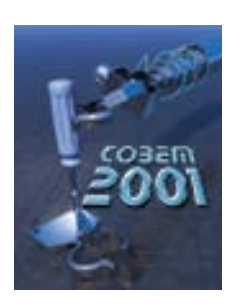

*16th Brazilian Congress of Mechanical Engineering*

*Engineering for the New Millennium*

# MECHANICAL SYSTEM DESIGN AND **OPTIMIZATION**

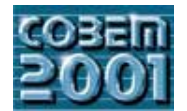

**XVI CONGRESSO BRASILEIRO DE ENGENHARIA MECÂNICA 16th BRAZILIAN CONGRESS OF MECHANICAL ENGINEERING**

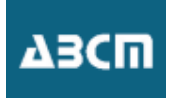

## **Mechanical Design and Optimization**

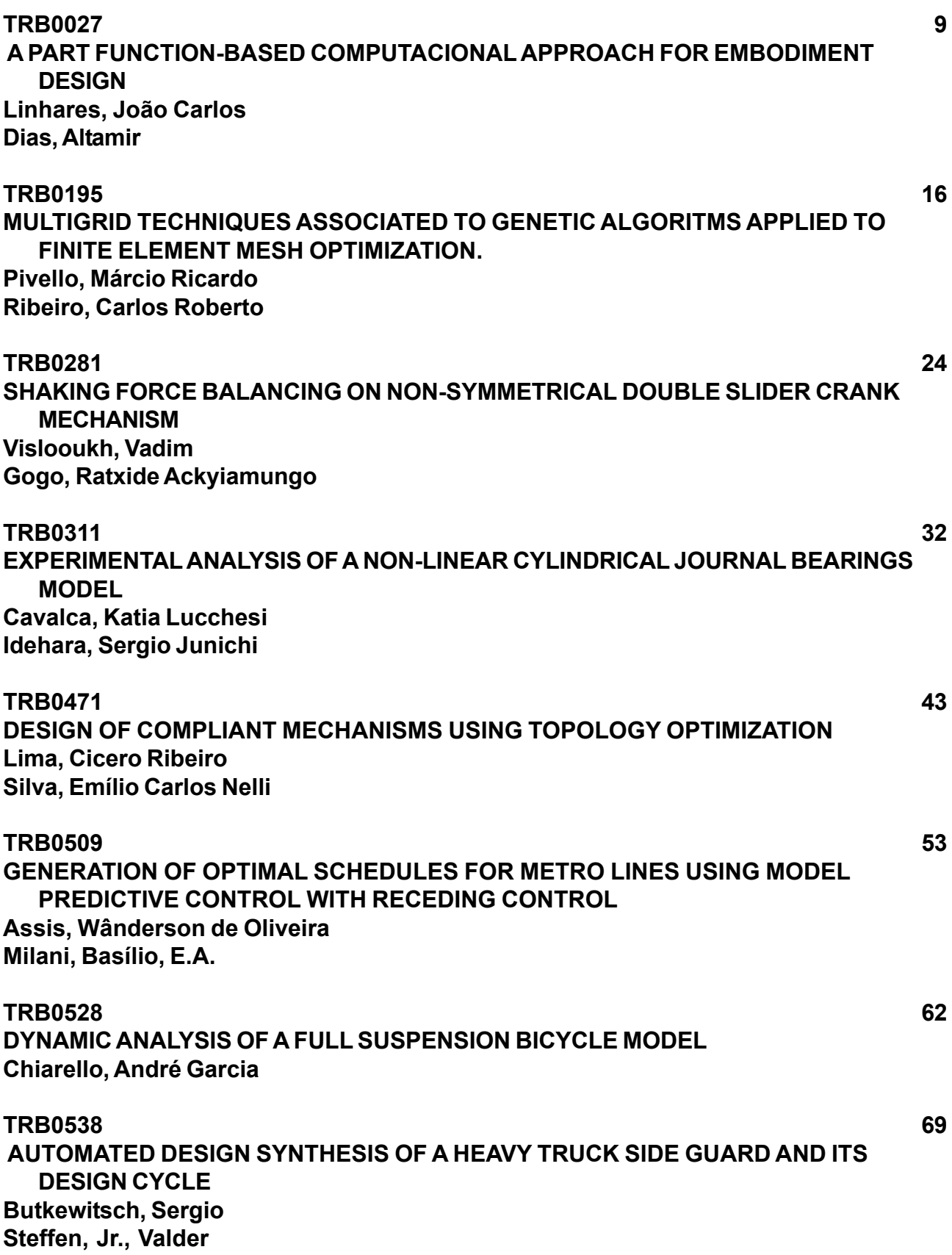

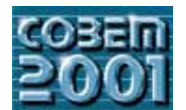

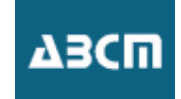

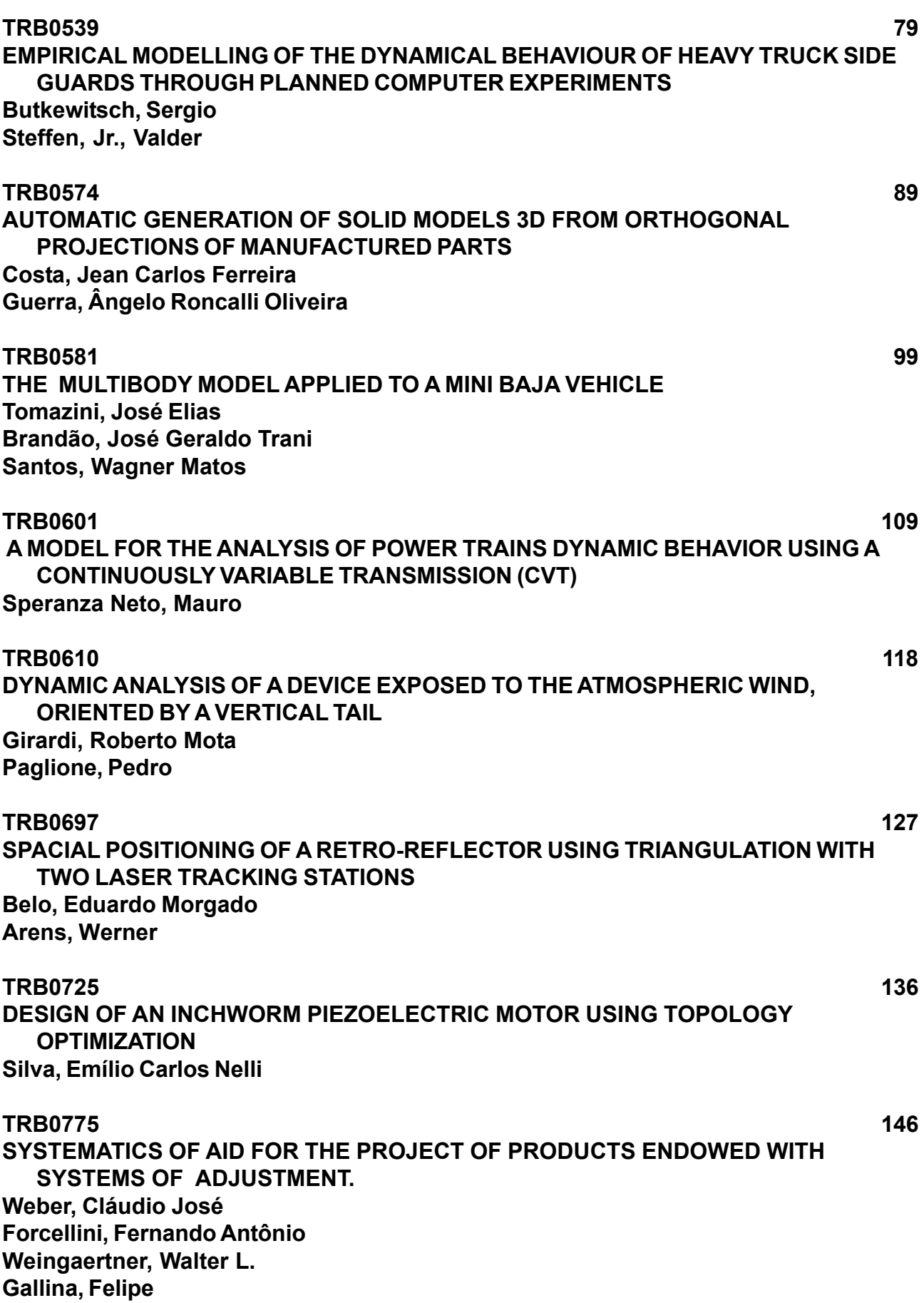

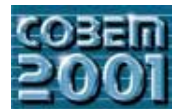

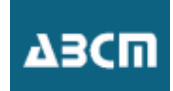

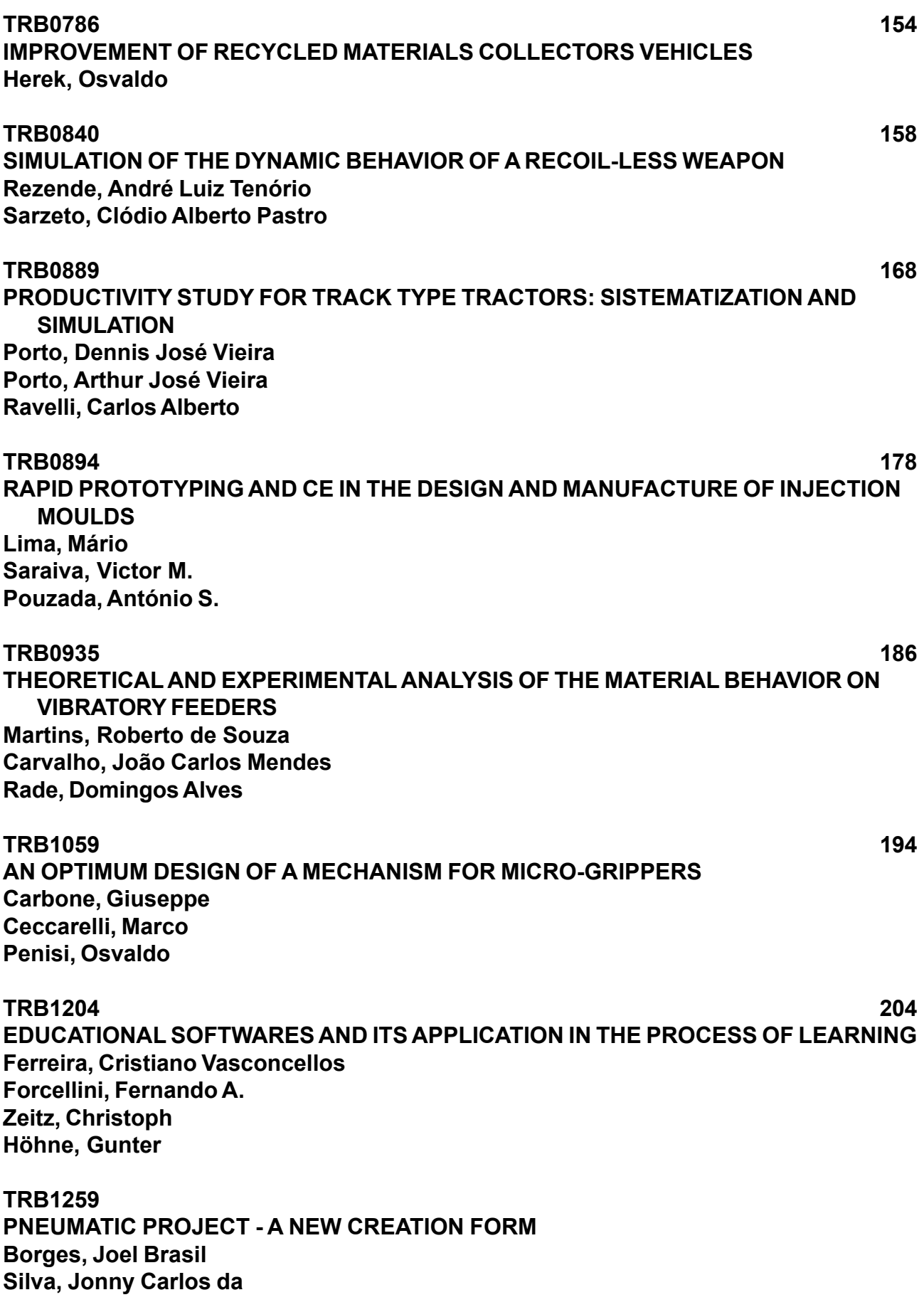

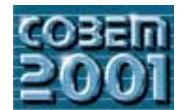

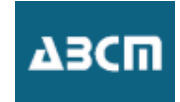

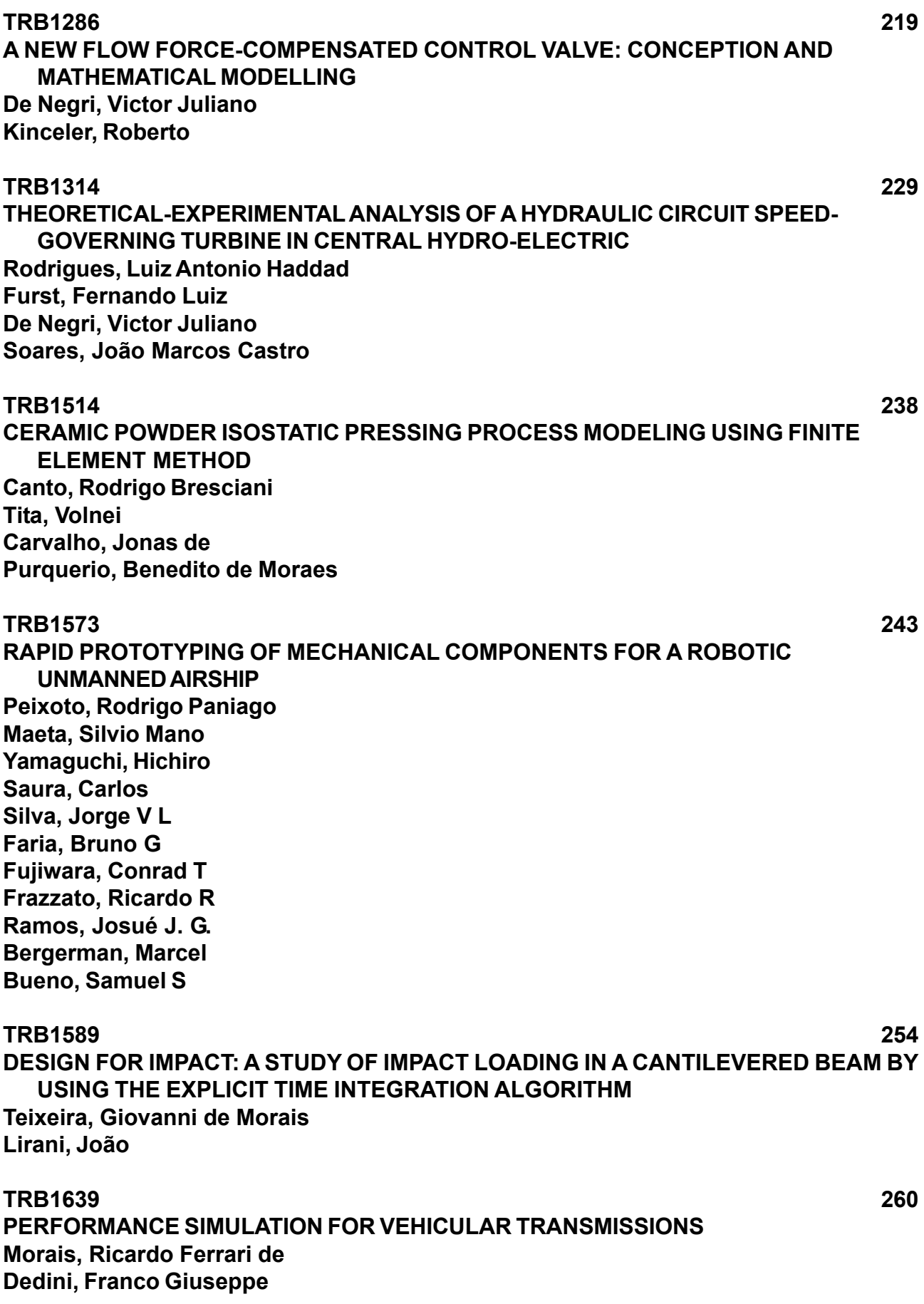

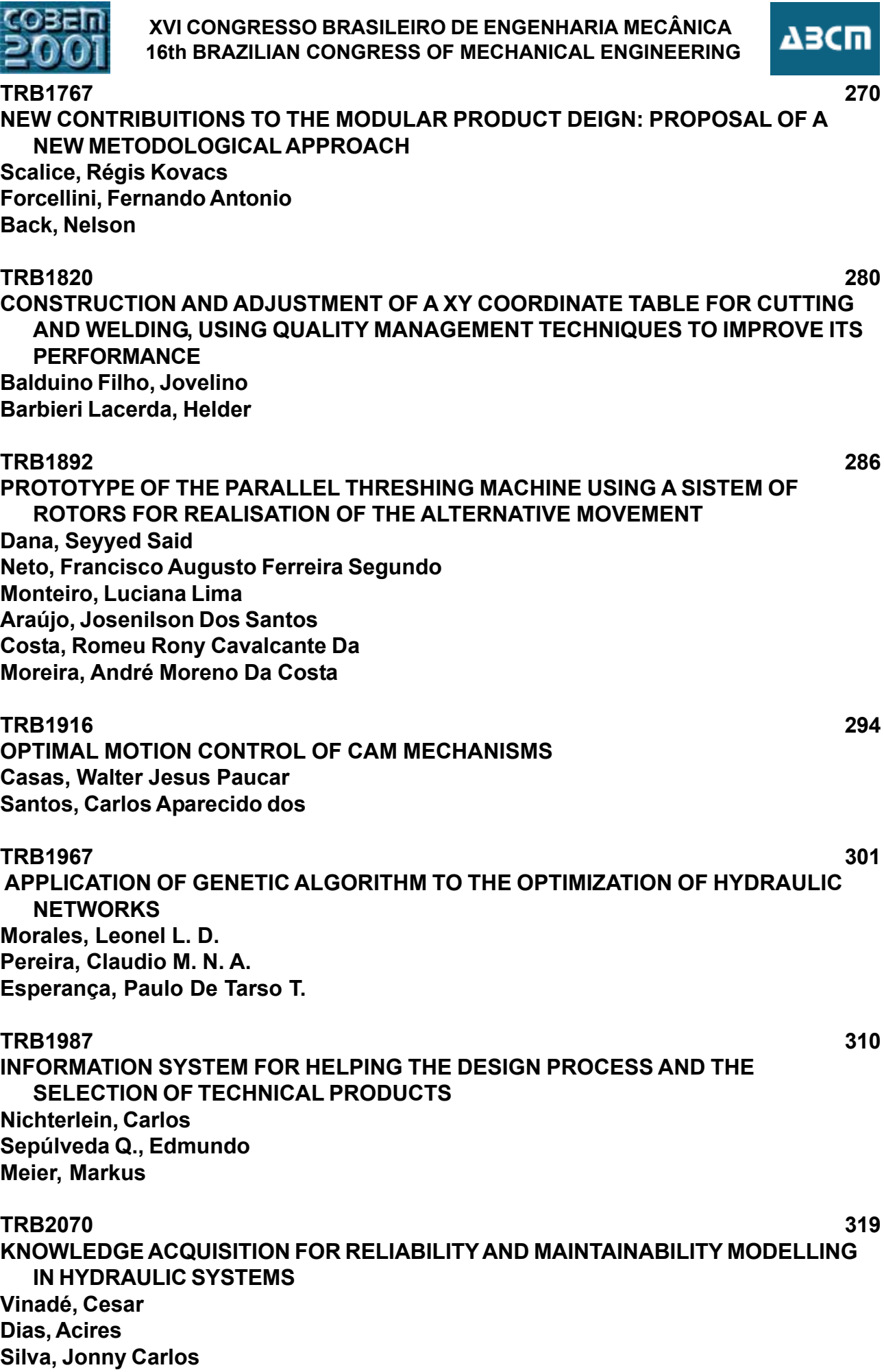

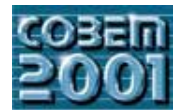

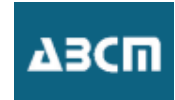

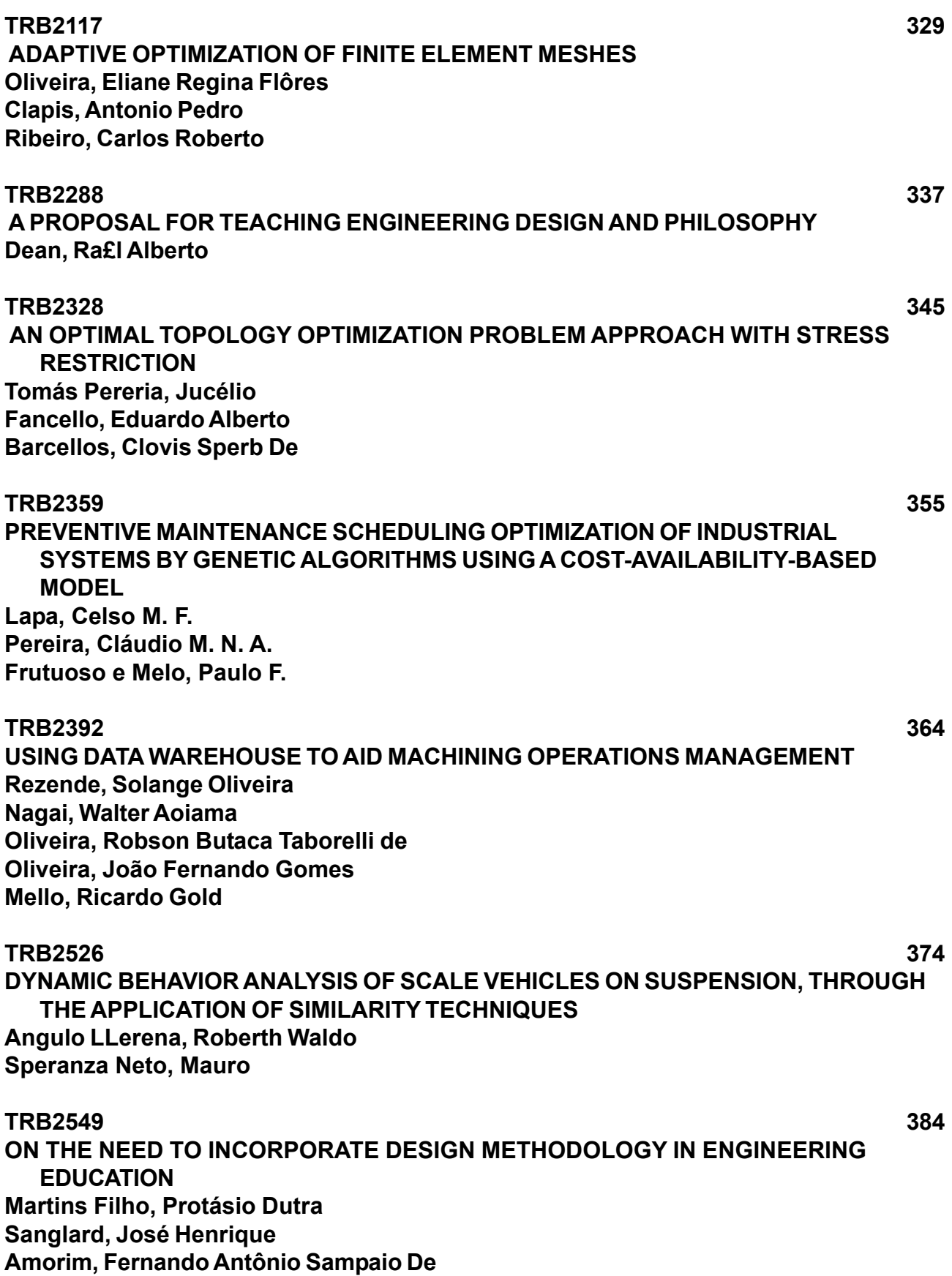

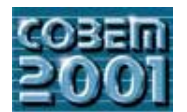

**XVI CONGRESSO BRASILEIRO DE ENGENHARIA MECÂNICA 16th BRAZILIAN CONGRESS OF MECHANICAL ENGINEERING**

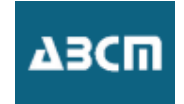

**[TRB2557](#page-393-0) 394  [AUTOMATION OF THE PROCESS FOR 3D MODELING AND DETAILING OF STEEL](#page-393-0) [TOWERS USING CAD TECHNOLOGY](#page-393-0) [Magalhães, Paulo Henrique Vieira](#page-393-0) [Franco, José Ricardo Queiroz](#page-393-0) [Mata, Luciano Antinossi Cordeiro da](#page-393-0) [Malard, Fernando Poinho](#page-393-0)**

**[TRB2655](#page-402-0) 403  [PRELIMINARY ANALYSIS OF A MODIFIED "SIR" TYPE INTEGRAL NUCLEAR](#page-402-0) [REACTOR](#page-402-0) [Carajilescov, Pedro](#page-402-0) [Pereira, Leandro Correa](#page-402-0)**

<span id="page-8-0"></span>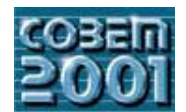

### **XVI CONGRESSO BRASILEIRO DE ENGENHARIA MECÂNICA 16th BRAZILIAN CONGRESS OF MECHANICAL ENGINEERING**

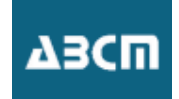

## **A PART FUNCTION-BASED COMPUTACIONAL APPROACH FOR EMBODIMENT DESIGN**

**João Carlos Linhares, M.Eng.** – Federal University of Santa Catarina (UFSC) – Mechanical Engineering Dept.<br>Laboratory of CAD/CAM and Mechanical Systems Design – Building A, 10 Floor, Room 13 – Technological Center (CTC) CP: 476 - ZIP: 88040-900 – Trindade – Florianópolis – SC – Brazil – E-mail: linhares@grante.ufsc.br.  $(\mathcal{C}^{\infty})$ : 476 - Zip: 88040-900 – Trindade – Florianópolis – Sc – Brazil – E-mail: linhares $\mathcal{C}^{\infty}$ 

Altamir Dias, D.Sc. – Federal University of Santa Catarina (UFSC) – Mechanical Engineering Dept. Laboratory of CAD/CAM and Mechanical Systems Design – Building A, 1o Floor, Room 15 – Technological Center (CTC) CP: 476 - ZIP:  $88040-900$  – Trindade – Florianópolis – SC – Brazil – E-mail: altamir@emc.ufsc.br. - ZIP: 88040-900 – Trindade – Florianópolis – SC – Brazil – E-mail: altamir@emc.ufsc.br .

*Abstract. This paper proposes the development of a computational integrated system for part design in the preliminary phase mechanical part functions has be realized in order to have a raw vision about its geometry and shapes, as well as its integration* with others in the design. Parts are materialized together with a descriptive designer's intention, in such way that each mechanical<br>part of the system will perform desired functions previously defined. The text describes *part of the system will perform desired functions previously defined. The text describes an integrated computational interface to help designer to realize his/her activities. It is composed by three processing modules tha*  $\alpha$  *designer to realize the realize his/hermation and geometric modules where parts get theirs shapes processing center of design information and geometric modules where parts get theirs shapes.* 

*Keywords: Mechanical part design, Artificial intelligence, Language processing, Object-Oriented Mechanical Design*.

designer's intentions, for example. Those systems have demanded by new design approaches to store data and recover information for industrial nurnoses and design reuse. Product design activity has included a series of task information for industrial purposes and design reuse. Product design activity has included a series of tasks, used

Simultaneously, it also demands to use several alternative techniques to meet design constraints, user requirements, and public laws and so, to fulfill all necessary specifications. One important task is to define the product functional structure from what the geometric solutions for each part and the interrelationships during its assemblies are obtained.

Pahl and Beitz (1988) and VDI 2221 (1973) define that a product functional and conceptual structure should be reached in the end of conceptual design, where the product definition is decomposed in its components. It is expressed as a tree of components, whose leafs defines a set of realizable modules. Realizable module is all possible elementary mechanical assembly of product, composed by parts that characterizes the more basic hierarchical definition of the product, and commonly represented by a set of elementary functions.

One of designer task in the conceptual design phase is to look for attributes and values that define the basic characteristics of the parts, mainly its functions and geometry, Ullman (1992). Such set of information defines the functional structure and its probably geometric shape of part or component. Therefore, the identification of part *functional structure* should have to be performed initially and separately, not considering the interaction between parts. It has to be analyzed later.

Part functional structure represents explicitly the systematizing of its functionality, and it is done in terms of set of functions called of global functions (GFp). GFp can be decomposed in a set of partial (PFp) and elementary functions  $(EFp)$ , whose detailed definition is described by Linhares (2000).

Part functions can be fulfilled by some dozens or more of geometric configurations, since the application domain is always very large. In this way, to choice part geometric shape to perform functions established in conceptual design is always very difficult to define easily. It depends on various restrictive constraints specified in product functional structure. Also, to find the final shape and specification of part and components demands more information that most of CAD Systems can supply nowadays.

CAD systems have worked well in the end of preliminary phase, mainly in the detailed process to the part design specification. However, CAD Systems should include others tool, in order to aggregate more design information, mainly those produced in the concentual phase where functional definition of a product and its components is mainly those produced in the conceptual phase, where functional definition of a product and its components is<br>procepted presented.<br>It could include algorithms to store data in all product design phase processes, such as task's *studies*, design's

definition and specifications, product's functionality and conceptual structure, selection of its realizable modules, etc. Those sets of information can be considered as design data of product very useful to design reusability as well as to manufacturing and assembly tasks.

The main goal in this paper is to develop a computational system to translate data and information from the product functional structure in the geometric shapes that fill up all design requirements of product and parts. Parts functions is converted in geometric shapes language that can be used as features in CAD systems. The computational system is composed by three modules: functional, central processing, and geometric modules. composed by the components: functional processing, and geometric modules.

## **2. Bibliographic overview**

In the last decade researches has made a big effort to provide a formal description of the steps of design process.<br>The description of Pahl and Beitz (1988) to model of product design process has been universaly accepted a this paper. They model the design process hierarchically, like flow diagram that comprises four main phases: informational design, conceptual design, preliminary or embodiment design and detail design. Each phase can be split in substeps, and interactions between phase has to be performed in order to optimize the development of the final in substeps, and interactions between phase has to be performed in order to optimize the development of the final product.<br>The product specification is investigated in the informational and conceptual phases ending in a global function of

product definition. Then, the global function  $(GF)$  is broken in two set of subfunctions: partial  $(PF)$  and elementary (EF) functions. Those functions are arranged in product functional structures. This structure can be presented in different ways; there is no uniqueness to this solution. It is normally presented in tree form, where the leafs define the realizable modules of product, VDI 2221 (1973).

The embodiment or preliminary design phase is characterized by a translation of the product functional structures in preliminary geometric shapes. Parts and components forms a preliminary structure and a first draft shape of the product begins to rise. Here, the designer deals with global functions of parts and components. Also, the relationships among global functions of parts, of same part itself, and among elements is used and analyzed. The geometric appearance of parts, geometric shapes of subcomponents, basic dimensions definition, and materials involved, as well its dynamics interaction, are considered.

In the end of preliminary phase the product design are ready to be detailed, if all design constraints, users requirement and design requirements were fulfilled. Also, designers have to transform product definitions, requirements and constraints into raw geometrical shapes. In the other words, they need to shape all verbalization inside product functional structures, translated in realizable modules. Here, it appears questions about how to deals with embodiment of parts that satisfies product and components concepts defined in prior phases.

The scientific background used in the present paper is described as follow. Johnson (1961) considers that parts design should take in account three groups of parameters: (1) *functional requirements*; (2) *undesirable effects*; (3) material and geometry. A part satisfies its *functional requirement* if in the assembly structure it works appropriately. The *undesirable effects* can be compared to the design constraints linked to the part functionality. For instance a type of undesirable effect is the stress concentration in a torque transmission shaft.

Parts may have its undesirable effects in a limited range of values. As much the undesirable effects as the part design constraints can be rigid or loose depending on the application type. So, any part design should satisfy its functional requirements with the minimum of undesirable effects.

Material and geometry has to be specified. Material definition is very difficult of being formulated by equations and the designer has to use his/her background to perform the task. Part geometry can be defined parametrically, but some parts need more information that single set of geometric parameters. Parametric design can be represented by set of parts need more information that single set of geometric parameters. Parameters is negatively set of  $\alpha$  in  $\beta$  in  $\beta$  is  $(1)$ variables (1) and the specification of the specification of the specification of the thread type,  $\mathbf{y}_1$ 

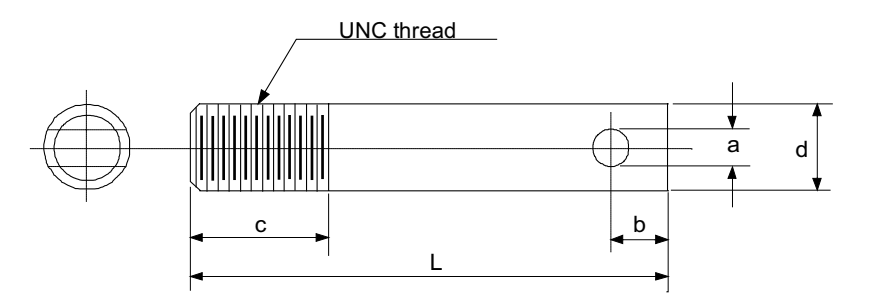

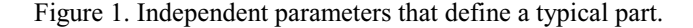

Also, Ullman(1992) show procedure based in the *concurrent design* approach considering four basic elements: part or component *function*, *geometric shape*, *material*, and the techniques and processes used for its *produ* correlations among those elements are represented symbolically in the Fig.  $(2)$ .

He still wrote about design concurrency considering product development, design, and manufacturing processes, including assembly, should develop simultaneously. Figure (3) shows the product design process hierarchically displayed. The steps 4, 5 and 6 are referred to the part design and showed in gray.

It is important to show some steps in the Ulman's hierarchy. The designer's sketches of parts are created in the steps 4 from functional definitions of each realizable module. In 5, he/she creates and refines of the functional interfaces between parts and components and identifies the related interfaces functions defined during the functional and conceptual design. Connection among functional interfaces is done in the step 6. Volumetric regions occupied by parts are more clearly visualized as well as the functional interface between them are more clearly visualized as well as the functional interface between them.

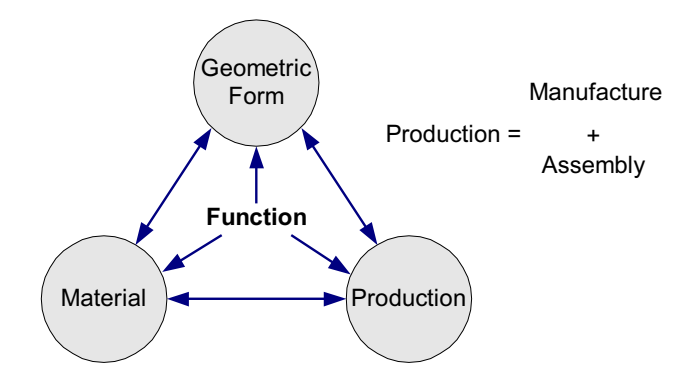

Figure 2. Four basic elements of the concurrent design.

Ullmann's approach appoints the necessity of developing an integrated computational system to part definition.<br>Isolated conception of part needs to be integrated to the definition and refinement of its functions as well as respective interfaces in the product design development.

Part's shape is defined by its functional structure. Shulte, Weber & Stark (1993) show that the accomplishment of the part function depends basically of form that means it's the geometric shape.

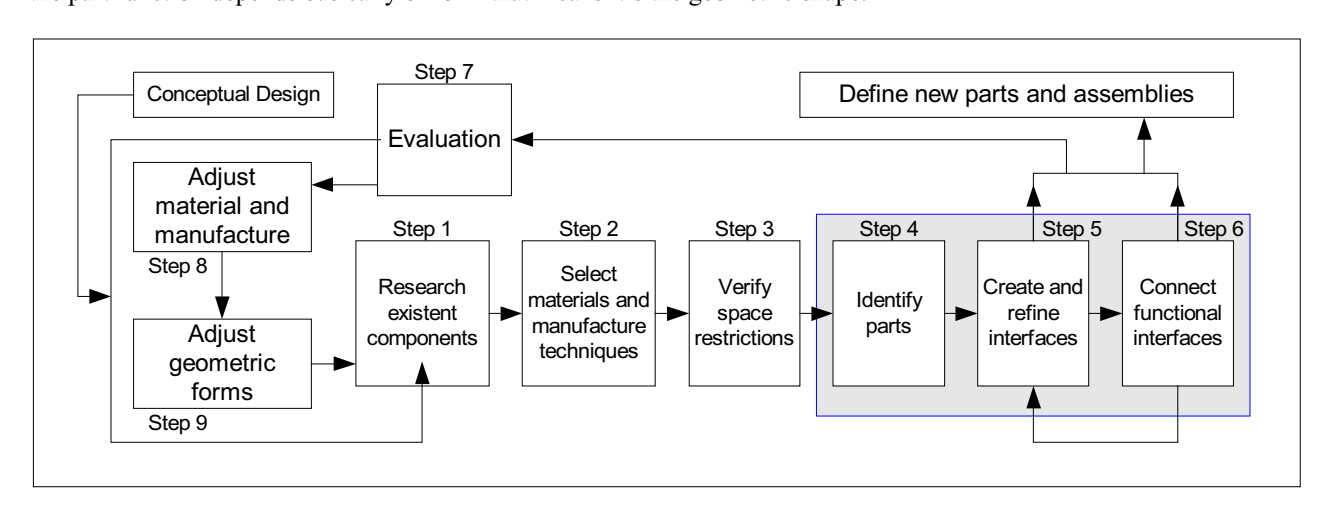

Figure 3. Product design stages with the cycles of interactions, according Ullman.

The functional include functional include to the geometric data in design point of view. The geometric data in design point of view. The geometric data in design point of view. The authors point out out out out out out out  $t_{\text{model}}$  showled functionality to work with  $\frac{1}{2}$  and  $\frac{1}{2}$  and  $\frac{1}{2}$  are to accomplish all  $\frac{1}{2}$  and  $\frac{1}{2}$  and  $\frac{1}{2}$  are to accomplish all  $\frac{1}{2}$  and  $\frac{1}{2}$  are to accomplish all  $\frac{1}{2}$  product design process.<br>Also using the Pahl and Beitz approach, Meerkamm and Adunkan (1999) wrote that functional structures can be

used to visualize the necessary functions and connections between components in the product. It also implies that several possible solutions can be found for each function, which need to be connected in a useful way to become a new organ or component.

Some authors have shown specific details about the development of part design. They have discussed about how part design has to be created; one understands that the part design definition should be in the preliminary design phase. Others, like Mortensen (1999), consider that parts should be totally embodied in the detail design phase. He considers that besides functions, other necessary characteristics to part as form, dimensions, superficial quality and material are need to be specified to have the part functionality totally accomplished.

Mortesen papers reinforce that there are strong mutual influences among several parts and organs, during part design. It needs establish relationship between them, so that the design can be better managed. The specification of the part functionalities helps to find the domain of product design theory. That is, to get a complete functional pattern of reasoning to define since individual parts to great mechanical systems. In other words, parts deliver functions to organs subsystems, which deliver functions to the product and vice-versa.

A classification of functions for mechanical design is studied by Kirschman and Fadel (1998) that includes both functions-based taxonomy and generic forms. The taxonomy is based on four groups of basic functions: motion, control, power/matter and enclose. A generic form is associated the description of a component or assembly to characterize the inputs and outputs to the form, but it doesn't consider how the input is converted to the output. A computational tool was developed that supplies the designer options of descriptions in geometric forms corresponding to the functions at the level of assemblies but not of parts separately.

Methodologies investigated foresee that the product functional structure resolution should define alternative  $\frac{M_{\text{max}}}{M_{\text{max}}}$  in the form of realizable modules in the end of concentual design. However after the product and its solutions in the form of realizable modules, in the end of conceptual design. However, after the product and its  $\mathbf{r}$  realizable module conception, there are no tools to help the designer to use it in the preliminary design process. It is not include in the later modern CAD Systems. Also, there is no convergence between several approach o process about how to integrated conceptual design phase and the preliminary and detail design phases. In that two phase the embodiment and part final definition has to be finished.

This paper intends to present a computational system to help designer to deal with data and information in the interface between the conceptual design phase and the preliminary design. The general idea is to transform the functional definitions, requirements and constraints into raw geometrical shapes. It means, all verbalization inside product functional structures, translated in realizable modules, has to take forms or shapes that satisfy product design requirements. And so, parts have theirs shapes and design information attached.

The main approach is to find a set the pattern used in conceptual design that can be understood and translated in the designer language. Designers communicate by means set of verbalized patterns, typically grammatical expressions defined in a specific domain of application. The designer expresses his intentions through semantics, whose syntax are common in the design environment. It can be used as data to the part design definition, including all functionality present in realizable module. present in realizable module.

## **3. Basic concepts**

The functional structure of each subsystem of product is presented in terms of modules realizable. It defines functional characteristics such that each part fulfils. Modules realizable are the result of functional and conc definitions to each product subsystems. Functional definitions applied to subsystems and product itself are extended to part design process. Functional concepts applied to part design have to be achieved from the module realizable. Each part present in the module realizable is structured in terms of part functional structure, part conceptual structure and part part present in the module realizable is structured in terms of part functional structure, part conceptual structure preliminary structure.<br>The *part functional structure* is a set of definitions based in its functionality: global function (GFp); partial

functions (PFp); and elementary functions (EFp). Those functions are organized in same similar way to the functional hierarchy product with levels and mutual dependency.

The part conceptual structure deals with spatial relationships among parts, including requirements and constraints that a part definition has to fulfil. This structure is based on: (1) part functional regions definition (FRp), defined as the space used by part in order to satisfy the functional structure of part, previously defined; (2) part design requirements  $(RQp)$ ; (3) part design constraints  $(RTp)$ . Finally, a functional analysis has to be performed to identify if the conceptual structure satisfy the functional structure of part.

The part preliminary structure means to identify part form and its final geometry. It can be done by producing sketches or even defining parametric features to compose its part functional groups (FGp). In order to prepare data to use a CAD System, the part functional groups should be composed in terms of one or more parametric features. Some adjustment in the form can be yet done later to the geometry to accomplish the set of one or more part functions.

Those three structures above can be called a set of characteristic that a part has to accomplish to satisfy the definitions described in conceptual design and applied to preliminary part design. They can be summarized in the Fig. (4), where a set of functions can be mapped by a functional operator denominated zéta  $(\zeta)$  in the geometric space. It means part functions are translated in definitions and values and will define some geometric shapes t means part functions are translated in definitions and values and will define some geometric shapes to that part.

The functional operator ( $\zeta$ ) has to transform part functions in the possible shapes, considering the available part functional representation. (requirements and constraints) related to the costs manufacturing functional regions and the design specifications (requirements and constraints) related to the costs, manufacturing needs, assembly, operation, maintenance and discard.

The functional operator zéta  $(\zeta)$  may be not unidirectional, because the field of geometry can satisfy other kind of functions in functional field. At first, this research has been to restrict both fields to a specific functions in functional field. At first, this research has been to restrict both fields to a specific design of parts, not decided yet. There is an understanding that this approach can be enlarged to more complex set of fu  $\theta$  decided yet. There is an understanding that there is approach can be end  $\theta$  functions and parts,  $\theta$  and  $\theta$  functions and parts,  $\theta$  and  $\theta$  functions and parts,  $\theta$  functions and parts,  $\theta$  functions and pa but it is not done in present period of the research.

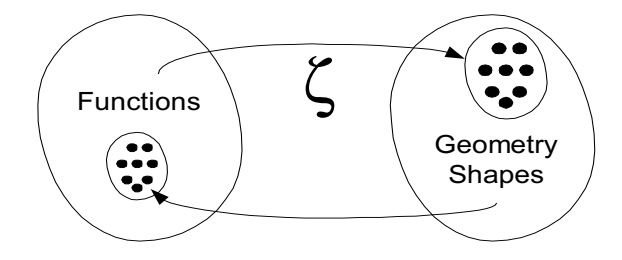

Figure 4. Domains representation involved by the operator zéta (ζ).

#### **4. The computational system approach**

At the end of the product conceptual design the designer has conceptual soluctions for each realizable modules that should compose the product. The realizable modules are characterized by a set of informations non geometri composed for: Design Requirements (DR's), Design Constraints (DC's) and Functional Needs (FN's).

Based in those informations the designer should look for the geometric forms of each mechanical part for compose the layout configuration of the available volumetric space. The functional, conceptual and preliminary structures of each mechanical part should be defined. When all preliminary structures of all mechanical parts that composes a given mechanical part showld be defined. When all predictions of all predictions of all predictions  $\frac{1}{2}$  and  $\frac{1}{2}$  and  $\frac{1}{2}$  all predictions of all  $\frac{1}{2}$  mechanical design that corresponds to this realizable mo realizable module will be defined, the system mechanical design that corresponds to this realizable module it will be defined.<br>The part functional structure includes all necessary functions to define part's function hierarchy starting from the

part global function (GFp). Global function is broken up in partial and elementary functions. Function design has meanings characterized by semantics used in each application context; normally, it is associated to the typical geometric configurations that a part has to perform. Such geometry configurations should be available to designer as well as information about geometric shapes able to accomplish the requested function. So, part function structure has to translate to a syntax that has some geometric meaning for design process.

Also, the part conceptual structure includes design requirements  $(ROp)$  and constraints  $(RTp)$  to determine part functional regions (FRp) in the product. It establishes conditions that the part geometry has to accomplish in order to satisfy design and user requirements. Designer has to use that information to be sure that the final part geometry serves for functional definitions and region. Also, designer communicates such decisions by semantics that have to change in syntax with some design meaning. The choice of part geometric shapes determines the geometric elements of part. Such elements can be done in terms of features present in CAD system. It defines data and information to detail design phase where manufacturing specification to the part is done.

In the preliminary design process the parts preliminary structures definions parts depends mostly of designer knowledge and experience. The present proposal intends to implement a computational interface that is able to deal with knowledge and information in part designs process. Designers work with semantics to give meaning to part functional definitions and to transform theirs solutions in part geometry configuration.

In this context, a computational interface can be helpful to designer activity. The computational interface has its  $\frac{1}{2}$  in this context, a computational designer activity. The computational interface can be helpful to designer activity. The computational interface has its interface has its interface has its interface has its inte  $\alpha$  is the functional domain and form  $\alpha$  in the functional operator functional operator functional operator functional operator functional operator functional operator functional operator functional operator functional

 $(\zeta)$ , as shown in the Figure 4.<br>The present paper presents a computational interface proposal composed by three modules, using different technologies: (1) Functional Module or input module  $-$  (FM); (2) Central Processing Module or central processing  $$  $t_{\text{CM}}$ : (3) Geometric Module or server – (GM) as shown in the Figure 5  $(\epsilon, \epsilon)$ ; (3) Geometric Module or server  $(\epsilon, \epsilon)$ , as shown in the Figure 5.

The functional module will make the input informations processing. In this module, the part desirable functions will be defined and represented by designer according the product informational and conceptual design phases. definitions will feed by natural language processor based in part functional syntaxes used by standard and designer language. The designer can describe the functional structure characteristics in a hierarchical way feeding a structured  $l$  redecional database simultaneously relacional database simultaneously.

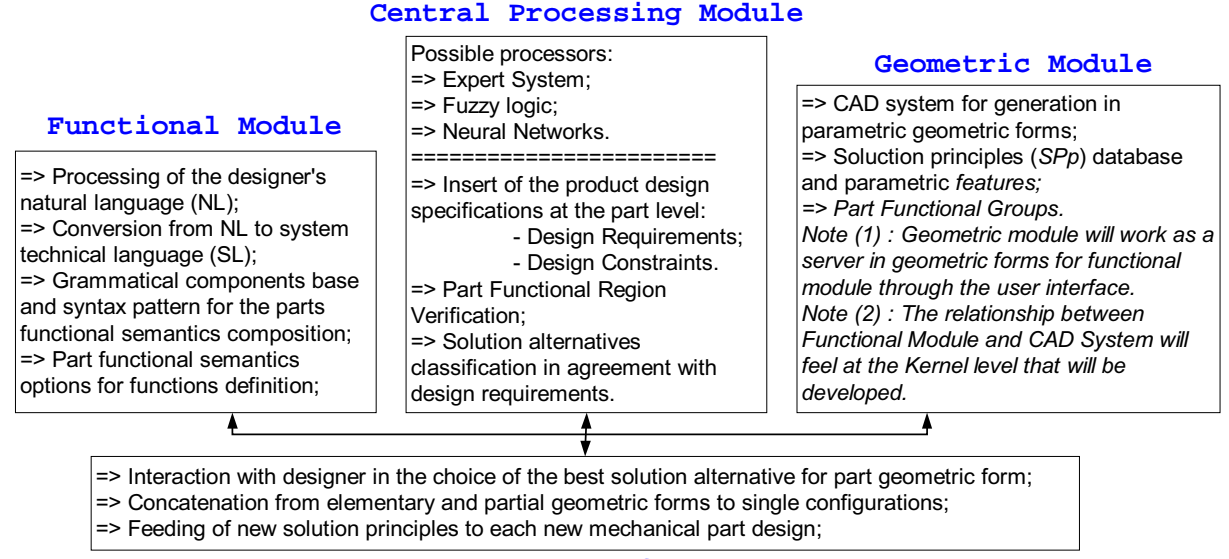

**User Interface**

Figure 5. Schematic representation of the knowledge areas in the proposed system.

This representation requests the definition syntactic or descriptive of each necessary function to the part. The way as the designer will interact with the functional module it will depend from the type of natural language developed. It can be done by using a grammar that defines the technical language of mechanical design, through *Prolog* and *LISP* language. Another option is through *neural networks* for construction of languages. Some elements of this module are showed in left box of Fig. (5). This module will produce a code that can be processed computationally to get the necessary geometry to the part  $t$  are necessary geometry to the part.

#### 4.2. Geometric module - GM **4.2. Geometric module – GM**

The geometric module should contain a part database composed by parametric features used in the *CAD* systems.<br>The geometric shapes defined by functional structure of part will be translated in features. The code processed module will be used to search feature based geometric shapes. Such code when interpreted should satisfy design requirements defined in the part elementary functions (EFp), in the partial functions (PFp) and finally defining a geometric shapes such as the part accomplish its global function (GFp).

The part functional semantics initially introduced to the designer and later selected by him in the functional module should contain elements with meaning for the geometric configuration. Some elements of this module are showed in right box of Fig.  $(5)$ .  $r_{\sigma}$  of  $\sigma$   $\sigma$ . (5).

#### **4.3. Central processing module – CM**

The central processing module will perform design specifications considering the part design requirements and constraints simultaneously. The module may process an initial code defined part functional structure in term of syntactics. It is supplied by functional module. The code can be obtained by designer interaction where code choice can symmetry  $\mathbf{F}$  is compared with principles of solution codes in a database previously used. News parts always have similar parts be compared with principles of solution codes in a database previously used. News parts always have similar parts designed before.<br>There are some alternatives to implement this module. It can be visualized in middle box of Fig. (5). The processor

may be use different technologies such as Expert System, Fuzzy Logic, Neural Networks to deal with the complexity data input from Functional Module. The main task of processor is to interpret functional definitions, parts functional  $\epsilon$  in the main task of properties and module  $\epsilon$  is the main task of properties information  $\epsilon$  is the main task of properties information  $r_{\mathcal{G}}$ regions, design requirements and transformation them in geometric information.

#### **4.4. User interface – UI**

A user interface serves as designer work environment and where the geometric shapes will be displayed. Processing initial information is done. Also, the designer is able to interact with each one of three modules. The desi manage the functional and conceptual desing of each part to search the necessary answers to his/her part design.

The designer intentions are described in the computational interface during the functional needs modelling for each action mode (Hubka, at al. 1988) (realizable module) and each mechanical part itself. The geometrical details needs to accomplishment of mechanical part functional structure is described through functional syntaxes related with the part elementary and partial functions. The functions syntaxes related with the part functional structure will generate the simbolic code that is linked to geometric module which possess design information also codified at the parametric features level with non-geometric informations.

Next, the implicit information at the functional syntaxes then will be compared to each information non-geometric of each parametric feature, in search of the alternative geometric forms for functions part accomplishment.

Following an interactive process, the Central Processing Module tends informations about design specifications related to parts, will do the choice of the more appropriate geometric form to each part functions execution, because it should consider all design requirements and constraints in that analysis.

 $\frac{1}{2}$  Some interactive activities and tasks that should be nerformed by Some interactive activities and tasks that should be performed by designer in the present computational interface proposal are:

- **Designer activities:**<br>1. Definition of the parts functional hierarchical structures (GFp, PFp's and EFp's);
- 2. Defines each nart functional semantic Choose the functional sintax that  $\sum_{i=1}^n$  defines the functional semantic Choose the functional sintax that  $\sum_{i=1}^n$  represents: requirements;<br>Inserts text with the the design constraints related to the design requirements;
- 
- 3. Inserts text with the the design constraints related to the design requirements text with the possible values for each part design constraint;
- 5. Interacts at the software level, if it goes experts of the domain or *CLIPS*, *Jess* programmer;
- 6. Verifies the concatenation in geometric shapes;
- 7. Verifies the possibility of use of the chosen alternative;
- 8. Interacts with the system in the search of a better solution through the modification of the initial parameters, when  $\frac{1}{2}$  interaction the system in the search of a better solution the modification of the initial parameters, when possible;<br>Creates and inserts new geometric shapes if don't have generated possible form options;
- 
- 10. Inserts new part solution principles (*SPp's*), classified by type of: application, type of part, functional group, functional qualifier costs etc.  $f(x) = \frac{1}{2}$

- **Computational system activities:**<br>1. Converts the part functional structure from designer (technical language) to a system (symbolic language);
- 2. Offers options of possible functional syntaxes for the designer's intention;<br>3. Works on the Knowledge Base with the part design specifications and with the classes of objects on
- 3. Works on the Knowledge Base with the part design specifications and with the classes of objects operational
- $\overline{4}$ . It shows a graphic interface for verification of the part functional regions  $-$  The relationships between the requirements and its constraints guide the solution alternatives classification for the in possible geometric shapes<sup> $(1)$ </sup>.
- Selects geometric shapes (part solution principles or parametric features) that can be used in the final geometric form definition.<br>
form definition
- Composes and defines the final geometric form starting from the parametric features;
- 6. Composes and defines the final geometric form starting 7. Disposes um part solution principles database (*SPDB*);
- 8. Offers alternatives of part solution principles or parametric features<sup>(2)</sup>.

Notes:<br><sup>(1)</sup> OFD or other correlation and mechanisms measurement of technical parameters should be used in the research;  $^{(1)}$  QFD or other correlation and mechanisms measurement of technical parameters should be used in the research;<br><sup>(2)</sup> Classification in the possible geometric shapes for the accomplishment of the function in study

(2) Classification in the possible geometric shapes for the accomplishment of the function in study.

## **5. Conclusions**

The preliminary design phase deals with definition of parts and subsystems of a product that has to satisfy design requirements and constraint defined in informational and conceptual design phases. Part design modeling and representation are generated from part functional structure. It can be translated in geometric shapes that can be specified in terms of set of features.

A computational interface, compose by different modules is proposed to transform part functional structure in geometric identity. The initial characteristics of each module are presented. This paper intends to anticipate some advantages that can be got through the proposed system:

- 1. Time reduction of designs comparing with the conventional procedures;
- 2. Systematization of the activity of to parts and mechanical groups design in the preliminary design phase;
- 3. To organize design information database in a integrated computational system; it can be extended to be used in other stages of the product cycle of life, mainly manufacture and maintenance;
- $\overline{4}$ . Technical training and accessibility to the design activity, once it introduces to the designer solution alternatives;
- 5. Capacity to learn with its own experience. New products can be designed without the designer takes the risk of making mistakes already made in previous design;
- Expansion easiness of the system for its modulation is another advantage. The integrated modules can be expanded and improved inside of its respective technology when necessary  $\mathbf{e}$  is respectively inside of  $\mathbf{e}$  instance technology when necessary.

Hubka, V. & Eder, W.E., 1988, "Theory of Technical Systems – A Total Cocept Theory for Engineering Design", Springer-Verlag, New York.

Johnson, R.C., 1961, "Optimum Design of Mechanical Elements", Cap. 7, John Wiley & Sons, Inc. Introduction to Optimum Design for Mechanical Elements.

Kirschman, C.F. and Fadel, G.M., 1998, "Classifying Functions for Mechanical Design", Journal of Mechanical design, Vol. 120. pp. 475-482, ASME.

- Linhares, J.C., 2000, "Modelamento de Dados para o Desenvolvimento e Representação de Peças: Estudos de Casos", Linhares, Linhard and Dissertação de Mestrado em Engenharia Meçânica Universidade Federal de Santa Catarina Elorianópolis, SC  $\overline{B}$ rseil Brasil.<br>Meerkamm, H. and Adunkan, R., 1999, "Function Structures in Triz and VDI 2222" – Contradictio or Completion,
- ICED 1999, Vol 3, pp. 1707-1710.
- Mortensen, N.H., . 1999, "Function Concepts for Machine Parts Contribution a Part Design Theory", Annals of the ICED 1999, Vol 2, pp. 841-846.

Pahl, G. and Beitz, W., 1988, "Engineering Design – A Systematic Approach", Springer-Verlag, New York.

Schulte, Weber and Stark, 1993, "The relationship between function and shape", Annals of the ICED 1993, pp 87-98.

Ullman, D.G., 1992, "The Mechanical Design Process", McGraw-Hill, Inc., New York.

 $\overline{V}$  2001 1973, http://www.imw.tu-clausthal.de/wwwrd/projekte/SEB362/Neu/vdi2221  $\mathcal{P}(\mathcal{P})$  and  $\mathcal{P}(\mathcal{P})$  and  $\mathcal{P}(\mathcal{P})$  and  $\mathcal{P}(\mathcal{P})$  and  $\mathcal{P}(\mathcal{P})$ 

<span id="page-15-0"></span>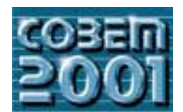

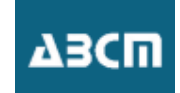

## **TÉCNICAS MULTIGRELHA ASSOCIADAS A ALGORITMOS GENÉTICOS APLICADOS A OTIMIZAÇÃO DE MALHAS DE ELEMENTOS FINITOS.**

### **Márcio Ricardo Pivello,**

Faculdade de Engenharia Mecânica, Universidade Federal de Uberlândia, Uberlândia – MG. e-mail: pivello@mecanica.ufu.br

### **Carlos Roberto Ribeiro,**

Faculdade de Engenharia Mecânica, Universidade Federal de Uberlândia, Uberlândia – MG. e-mail: crribeiro@ufu.br

*Resumo.* O método dos elementos finitos é um dos métodos de discretização mais utilizados na resolução de problemas de engenharia. Caracteriza-se por adaptar-se facilmente a qualquer geometria, porém resultando geralmente em malhas não estruturadas. Neste trabalho apresentamos uma proposta de geração de malhas estruturadas para domínios bidimensionais,baseada no uso de sistemas de equações diferenciais parciais elípticas. As condições de contorno impostas ao sistema determinarão a regularidade da malha, e sua obtenção constitui o foco principal deste trabalho. Procurando uma malha ótima do ponto de vista da regularidade geométrica dos elementos, utilizamos um algoritmo genético onde cada malha representa um indivíduo da população. As perturbações são introduzidas nos nós de fronteira e o objetivo é minimizar o desvio dos elementos em relação à forma quadrada. Para a resolução do sistema de equações foi utilizado o algoritmo SOR associado a um algoritmo de multigrelha, visando diminuir o esforço computacional. O algoritmo mostrou-se tanto mais efetivo quanto mais refinada a malha a ser gerada. O algoritmo genético mostrou-se bastante robusto como ferramenta de otimização para este tipo de problema, porém o tempo de execução do programa ainda é relativamente alto

*Palavras chave: Otimização, malhas estruturadas, elementos finitos, algoritmos genéticos, multi grelha.*

### **1. Geração de Malhas Estruturadas via Equações Diferenciais Parciais Elípticas**

A utilização de malhas estruturadas na discretização de problemas contínuos apresenta vários atrativos, se comparadas com as malhas não estruturadas. A numeração dos elementos da malha segue uma ordem clara, de muito mais fácil implementação e acesso por parte do programa, o que se reflete em diminuição no esforço computacional para a resolução do problema. Além disso, a utilização de um único tipo de elemento melhora a precisão numérica e também diminui o esforço computacional.

Uma das técnicas de geração de malhas estruturadas utiliza sistemas de equações diferenciais parciais elípticas (EDPEs). A principal vantagem desta técnica é que as soluções destes sistemas são funções harmônicas (ou seja, suas derivadas parciais de segunda ordem são contínuas) cujos valores máximo e mínimo ocorrem nas fronteiras. Este fato, além de garantir que os pontos de máximo e mínimo não anularão o Jacobiano da transformação, também garante a unicidade das soluções, isto é, duas superfícies coordenadas de mesmo valor nunca se interceptarão, o que é requisito básico para geração de malhas estruturadas. Além disso, todos os problemas de campo, como escoamento potencial, campos elétricos e condução de calor, por exemplo, são regidos por estas equações e possuem como soluções, portanto, iso-superfícies que podem ser empregadas como superfícies coordenadas [Maliska]. Para gerar a malha que aparece na Fig. 1b tomamos ξ e η como variáveis independentes e x e y como variáveis dependentes, no seguinte sistema de EDPEs:

$$
\alpha x_{\text{eff}} + \gamma x_{\text{m}} - 2\beta x_{\text{cm}} = 0 \tag{1}
$$

$$
\alpha y_{\xi\xi} + \gamma y_{\eta\eta} - 2\beta x_{\xi\eta} = 0
$$
\n(2)

$$
\alpha = x_{\eta}^{2} + y_{\eta}^{2}
$$
  
\n
$$
\gamma = x_{\xi}^{2} + y_{\xi}^{2}
$$
  
\n
$$
\beta = x_{\xi}x_{\eta} + y_{\xi}y_{\eta}
$$
\n(3)

Com relação às condições de contorno associadas à Eq.(2), uma possibilidade é especificar os valores de x e y na fronteira Γ em função de ξ e η (condições de Dirichlet). Outra abordagem seria impor derivada direcional nula nas

Onde

fronteiras (condições de Neumann), que garantiriam a ortogonalidade do sistema coordenado, mas a um alto custo computacional. Neste trabalho adotaremos condições de Dirichlet, isto é:

em 
$$
\Gamma_i
$$
 :  $\begin{cases} x = f_i(t) \\ y = g_i(t) \end{cases}$  i = 1,2,3,4 (4)

onde,

$$
\Gamma = \bigcup_{i=1}^{4} \Gamma_i \tag{5}
$$

e fi(t) e gi(t) são as funções que definem as fronteiras do domínio em função do parâmetro t.

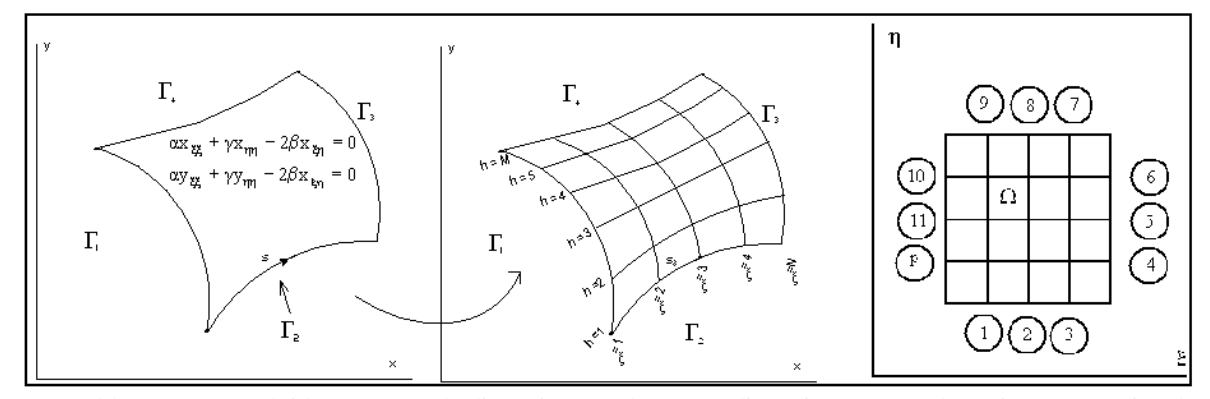

Figura 01: Problema a ser resolvido: (a) antes da discretização, (b) após a discretização e (c) domínio computacional

### **1.1 Caracterização da fronteira**

A aplicação das condições de contorno, Eq. (4), exige uma modelagem adequada para as funções paramétricas *fi(t)* e *gi(t)*, o que será feito aproximando-se a fronteira dada por uma curva Spline cúbica, a partir de pontos discretos conhecidos. Para cada curva genérica <sup>Γ</sup>*i* suportada por *N* pontos (fig. 1), uma spline cúbica traça *N-1* polinômios do 3<sup>º</sup> grau entre os pontos dados. Os coeficientes dos polinômios são determinados impondo-se continuidade das funções e de suas derivadas de 1<sup>ª</sup> e 2<sup>ª</sup> ordens nos pontos de suporte, obtendo-se desta forma uma curva lisa. Para facilitar a implementação computacional, a variável paramétrica *t* é normalizada entre 0 e 1, para cada intervalo. Deste modo, a determinação das coordenadas de um ponto *P*, em função de *t* é dada por [Roger]:

$$
[\mathbf{x}(t) \mathbf{y}(t)] = [\mathbf{T}][\mathbf{N}][\mathbf{G}\mathbf{x} \mathbf{G}\mathbf{y}] \tag{6}
$$

onde

$$
[T] = [t3 t2 t 1]
$$
  
0 \n
$$
\leq t \leq 1
$$
 (7)

$$
\begin{bmatrix} \mathbf{N} \end{bmatrix} = \begin{bmatrix} 2 & -2 & 1 & 1 \\ -3 & 3 & -2 & -1 \\ 0 & 0 & 1 & 0 \\ 1 & 0 & 0 & 0 \end{bmatrix} \tag{8}
$$

$$
[Gx \tGy]^{\text{T}} = \begin{bmatrix} x_k & x_{k+1} & x_k & x_{k+1} \\ y_k & y_{k+1} & y_k & y_{k+1} \end{bmatrix}
$$
(9)

e os valores de  $x_k$ <sup>'</sup>, k=1 a n, são obtidos para uma spline natural resolvendo-se o sistema:

$$
\begin{bmatrix}\nP_1 \\
P_2 \\
P_3 \\
P_4 \\
P_5 \\
P_6\n\end{bmatrix} =\n\begin{bmatrix}\n1 & \frac{1}{2} & \cdots & \cdots & \cdots & \cdots \\
0 & 4 & 1 & 0 & \cdots & \cdots \\
\cdot & 1 & 4 & 1 & 0 & \cdots & \cdots \\
\cdot & \cdot & \cdot & \cdot & \cdot & \cdot & \cdots \\
\cdot & \cdot & \cdot & \cdot & \cdot & \cdot & \cdot \\
\cdot & \cdot & \cdot & \cdot & \cdot & \cdot & \cdot & \cdot \\
\cdot & \cdot & \cdot & \cdot & \cdot & \cdot & \cdot & \cdot \\
\cdot & \cdot & \cdot & \cdot & \cdot & \cdot & \cdot & \cdot \\
\cdot & \cdot & \cdot & \cdot & \cdot & \cdot & \cdot & \cdot \\
\cdot & \cdot & \cdot & \cdot & \cdot & \cdot & \cdot & \cdot \\
P_n\n\end{bmatrix}\n\begin{bmatrix}\n1.5(P_2 - P_1) \\
3\{(P_3 - P_1) + (P_1 - P_0)\} \\
3\{(P_4 - P_2) + (P_2 - P_1)\} \\
\vdots \\
3\{(P_N - P_{N-1}) + (P_{N-1} - P_{N-2})\} \\
6\{(P_N - P_{N-1})\}\n\end{bmatrix}
$$
\n(10)

Assim, a Eq.(6) representa as funções paramétricas citadas na Eq.(4). Prevendo-se descontinuidades das derivadas nos cantos, adota-se uma Spline cúbica para cada face do quadrilátero.

#### **2. Formulação do problema de geração de malhas como um problema de otimização**

Para se resolver numericamente o sistema dado pelas Eqs (2), (3) e (4) há que se mover do domínio físico no plano (x,y) apresentado na Fig. 01(a) para o domínio computacional no plano (ξ,η) da Fig. 01(c), onde a região Ω pode ser dividida por malhas regulares implicando em uma discretização trivial das equações diferenciais (2) e (3) por diferenças finitas (Maliska). O que é relevante para trabalho é a imposição das condições de fronteira nos pontos nodais marcados com um círculo na Fig. 01(c). Por exemplo, o ponto 1 é caracterizado por

$$
x_1 = f_1(t_1)
$$
  
\n
$$
y_1 = g_1(t_1)
$$
\n(11)

onde *f1* e *g1* são as funções paramétricas que definem a fronteira sul (Eq. 4) e *t1* o valor da coordenada *t* neste ponto (Eq. 6). Expressões análogas são aplicadas aos demais pontos fronteiriços. Podemos pois afirmar que uma malha *M* estará totalmente caracterizada a partir da especificação do conjunto de coordenadas paramétricas  $t_1$ ,  $t_2$ , ...,  $t_p$ , associadas a cada ponto da fronteira, isto é:

$$
M = f(t_1, t_2, t_3, ..., t_p)
$$
 (12)

Desta forma reduzimos o problema de construção de uma malha a uma função de *p* variáveis independentes, sendo *p* o número de nós da fronteira, exceto os dos cantos.

A equação (12) pode ser abordada como um problema de otimização nas variáveis *ti, i = 1 a n*, caraterizando uma malha M ótima. Para isto deve-se formular uma função objetivo que, uma vez minimizada, fornece a malha ótima.

### **2.1. Função Objetivo**

O método dos elementos finitos, assim como outros métodos de discretização, apresenta resultados mais precisos se seus elementos não forem excessivamente distorcidos geometricamente. Por isso, como estamos trabalhando com geometrias quadrilaterais, baseamos a função objetivo no cálculo da diferença entre a forma de cada elemento e a forma quadrada. Matematicamente, um paralelogramo cujos vértices são dados pelas coordenadas  $(x_0, y_0),..., (x_3, y_3)$ , é um quadrado se as grandezas *a1, a2, a3, a4*, definidas pela Eq.(13), se anularem [Ribeiro]. Assim, o erro quadrático (Eq.(14)) seria uma medida da distorção do elemento. Somando-se a contribuição de todas os elementos que compõem a malha tem-se um valor de mérito que será utilizado pelo algoritmo de otimização. Deve-se salientar, entretanto, que esta função representa apenas um dos muitos critérios de otimização que podem ser adotados, e sua utilização aqui serve apenas como teste para aplicação do algoritmo.

$$
a_1 = x_1 - x_0 - x_3 + x_2
$$
  
\n
$$
a_2 = y_1 - y_0 - y_3 + y_2
$$
  
\n
$$
a_3 = y_3 - y_2 - x_2 + x_3
$$
  
\n
$$
a_4 = y_3 - y_2 - x_1 + x_3
$$
\n(13)

$$
\mathcal{E} = a_1^2 + a_2^2 + a_3^2 + a_4^2 \tag{14}
$$

Estabelecida a função de mérito, utilizaremos o algoritmo genético descrito abaixo na busca das coordenadas *ti* da malha ótima.

### **2.2. Algoritmos Genéticos**

Algoritmos Genéticos (AGs) são algoritmos de busca baseados em mecanismos de seleção natural e princípios da genética. Ao contrário dos métodos tradicionais, que partem de um ponto inicial no espaço de busca e seguem direções baseadas no gradiente da função objetivo, os AGs partem de um conjunto de pontos que chamamos de população inicial do problema, que sofre uma evolução simulada onde a função objetivo faz o papel do meio ambiente. A adaptação ao meio é determinada com base no valor da função objetivo calculada para cada indivíduo, e é chamada de aptidão. O processo evolutivo consiste em criar novas gerações, escolhendo aleatoriamente entre os mais aptos e aplicando a estes indivíduos operadores genéticos de cruzamento e mutação. Cruzamentos combinam características de dois indivíduos chamados de pais formando filhos similares, enquanto mutações alteram arbitrariamente um determinado indivíduo, através de uma mudança aleatória com uma probabilidade igual à taxa de mutação. São responsáveis pela variedade genética da população, evitando assim a convergência prematura do algoritmo para algum máximo/mínimo local [Goldberg, Michalewicz]. Este processo se repete até que os critérios de parada sejam satisfeitos. A formulação de um algoritmo genético passa, então, pelas seguintes etapas:

- Codificação das soluções potenciais;
- Formulação da função objetivo;
- Escolha do mecanismo de seleção para as gerações futuras;
- Implementação dos operadores genéticos do programa;
- Escolha dos parâmetros de controle:
	- Tamanho da população;
	- Critério de Parada;
	- Taxas de ocorrência de cruzamentos e mutações.

Para o problema proposto, procedemos da seguinte maneira:

- Divide-se a fronteira Γ em quatro faces, Γ<sub>1</sub>, Γ<sub>2</sub>, Γ<sub>3</sub>, Γ<sub>4</sub>, para que se possa gerar a malha através da solução de um problema potencial elíptico (Fig.01). A representação de cada face é feita por um conjunto de coordenadas  $\{(x_1,y_1),\}$ (x2,y2), ...}, sendo cada ponto associado à variável paramétrica *t* ({t1,t2,...}). Estas coordenadas serão utilizadas como condições de contorno (variáveis de projeto) para a geração da malha através da solução das Eqs. (1) e (2).
- Uma população inicial é criada adotando-se conjuntos aleatórios de parâmetros *t*, para representar pontos sobre a fronteira, que serão usados no mapeamento.
- A cada malha obtida associa-se um índice de mérito (aptidão) correspondente ao valor do erro dado pela Eq. (14), somado para todos os elementos da malha.
- A mutação foi o único operador genético utilizado. A partir de uma representação em ponto flutuante para os genes (variáveis de projeto paramétricas *t*), aplica-se o operador segundo o procedimento descrito por [Michalewicz]. Os nós de fronteira sofrerão, então, oscilações dadas pela variação destas variáveis no intervalo (-1,+1).
- Utilizou-se uma população de 50 indivíduos (50 malhas). A cada iteração um dos indivíduos sofria uma mutação, alterando-se aleatoriamente as coordenadas paramétricas correspondentes àquela malha. À medida que as gerações se sucedem a intensidade das mutações, em média, decai assintoticamente com o tempo [Michalewicz]. A sobrevivência deste novo indivíduo na população é determinada pela roleta clássica dos algoritmos genéticos.

A construção de uma malha genérica pelas Eqs (1), (2) e (4) que fornecerá o valor da função objetivo a ela associada exige a resolução de um sistema discretizado para o qual utilizaremos o algoritmo Multi Grelha, abaixo descrito, associado à relaxação sucessiva convencional SOR (Successive Over Relaxation).

### **3. Multi Grelha**

Processos tradicionais de resolução de sistemas lineares apresentam uma alta taxa de convergência inicial, mas perdem sua eficiência após algumas iterações tornando-se excessivamente lentos. A rapidez inicial deve-se às oscilações bruscas no erro da solução, e é neste fato que se baseia o Multi Grelha. A partir do ponto de colapso, o algoritmo transfere os cálculos para uma malha mais grosseira, onde os benefícios da rápida convergência inicial são readquiridos. A seguir os resultados da malha grosseira são transferidos de volta à malha mais fina. Este processo de transferência de informações entre malhas é realizado por alguns ciclos, utilizando-se esquemas de interpolação.

Para entender melhor o processo, considere o sistema linear abaixo, cuja solução é buscada iterativamente [Lebron, Briggs].

$$
Au = f \tag{15}
$$

Como não conhecemos a solução exata *u*, partimos de uma aproximação *v*. Isto é, *u* ≈ *v* ou

$$
u = v + e \tag{16}
$$

onde *e* é o erro cometido na aproximação. Embora não possamos determinar o erro do processo diretamente, podemos medir seu resíduo pela equação

$$
r = f - Av \tag{17}
$$

ou seja: o resíduo é simplesmente a quantidade pela qual a aproximação v falha em representar a solução do problema. Rearranjando a Eq. (17), temos

$$
Av = f - r \tag{18}
$$

Subtraindo-se a Eq. (15) da Eq. (17) e lembrando-se da relação (16), temos

$$
Ae = r \tag{19}
$$

Resolver o sistema da Eq. (15), como originalmente proposto, é o mesmo que resolver o sistema da Eq. (19), que é chamada de equação residual e é a utilizada nos esquemas Multi Grelha, pois a variável dependente *e* oscila em torno de zero. Este fato facilita a transferência de valores entre malhas distintas.

O algoritmo Multi Grelha pode ser formulado então para duas malhas genéricas  $\Omega^h$  e  $\Omega^{2h}$ , com dimensões características h e 2h, respectivamente do seguinte modo:

- 1. Relaxar algumas vezes a malha  $A^h u^h = f^h$  na malha  $\Omega^h$ , obtendo uma aproximação inicial v<sup>h</sup>;
- 2. Calcular o resíduo r<sup>h</sup> =  $(f<sup>h</sup> A<sup>h</sup>v<sup>h</sup>)$ ;
- 3. Transferir os valores do resíduo r<sup>h</sup> para a malha mais grossa  $\Omega^{2h}$  para, com auxílio de funções interpoladoras, obter-se  $r^{2h}$ ;
- 4. Relaxar algumas vezes a equação residual  $A^{2h}e^{2h} = r^{2h}$  na malha  $\Omega^{2h}$ , obtendo-se valores para  $e^{2h}$ ;
- 5. Transferir os valores do erro e<sup>2h</sup> para a malha mais fina  $\Omega^h$ , com o auxílio de funções interpoladoras obtendo-se e<sup>h</sup>;
- 6. Corrigir a aproximação da malha fina com  $u^h \leftarrow v^h + e^h$ .

A transferência dos resultados para a malha fina tem sido feita com sucesso utilizando-se apenas interpolações lineares [Lebron]. Esta transferência, chamada de prolongação, é denotada por  $I_{2h}^h$  e pode ser feita da seguinte forma:

$$
I_{2h}^{h} = e^{h}
$$
  
\n
$$
e_{2i,2j}^{h} = e_{i,j}^{2h}
$$
  
\n
$$
e_{2i+1,2j}^{h} = \frac{1}{2} (e_{i,j}^{2j} + e_{i+1,j}^{2j})
$$
  
\n
$$
e_{2i,2j+1}^{h} = \frac{1}{2} (e_{i,j}^{2h} + e_{i,j+1}^{2h})
$$
  
\n
$$
e_{2i+1,2j+1}^{h} = \frac{1}{4} (e_{i,j}^{2h} + e_{i+1,j}^{2h} + e_{i,j+1}^{2h} + e_{i+1,j+1}^{2h})
$$
\n(20)

$$
0 < i < \frac{M}{2} - 1
$$
\n
$$
0 < j < \frac{M}{2} - 1
$$

onde M é o número de pontos em x e y.

Este procedimento, ilustrado para duas malhas, pode ser estendido recursivamente até se atingir a malha mais grosseira possível, a de 3 pontos, e daí retornando-se à mais fina, onde reside a solução do problema original. O percurso de descida e subida pode ser realizado de formas diferentes, surgindo daí os diversos tipos de ciclos Multi Grelha. Uma descida simples até o fundo com retorno imediato à superfície é chamada de ciclo V. O ciclo W, como o próprio nome o sugere, desce da malha mais fina para a mais grosseira, como no ciclo V, porém durante o retorno interrompe a subida em uma malha intermediária, voltando novamente ao fundo, para só então retornar definitivamente à superfície. A convergência do problema em questão indica o tipo de ciclo adequado e o número de sub-malhas necessárias.

#### **4. Resultados e Conclusões**

Os resultados obtidos estão apresentados na figura 02 e na tabela 1. A figura 02 apresenta as malhas geradas para 3 casos diferentes, escolhidos de modo a abranger o maior número possível de problemas encontrados em situações reais, e a tabela 01 mostra o desempenho do programa em cada situação, em função das dimensões de cada malha e dos parâmetros adotados para o algoritmo genético. Para este algoritmo foram empregados os seguintes parâmetros: taxa de mutação de 0.02, número de gerações igual a 1000, população de 50 malhas e depois de 100 malhas.

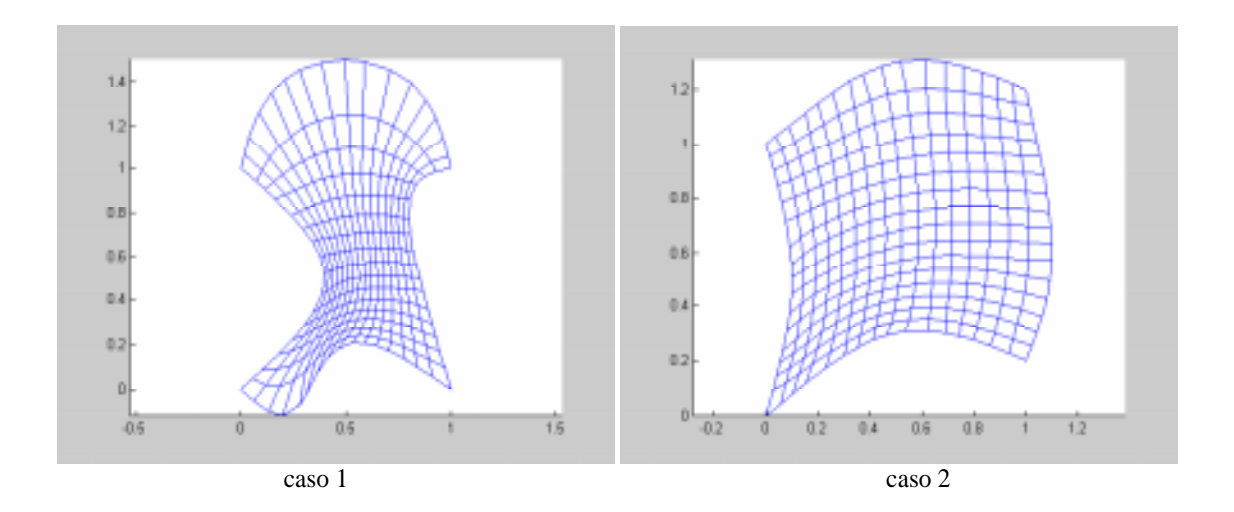

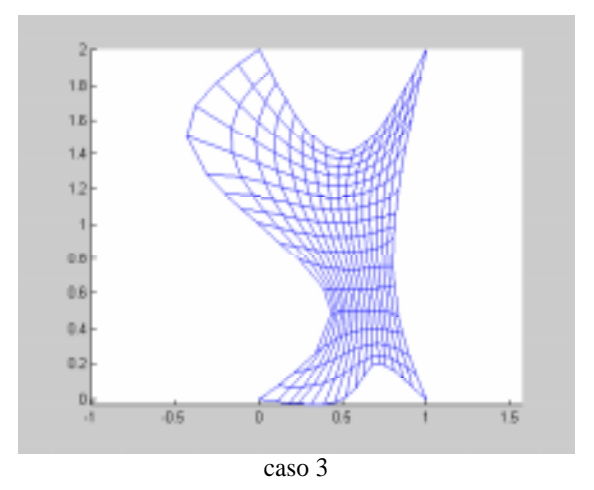

figura 02: Malhas resultantes para os três casos estudados

Observamos que para malhas grosseiras o emprego do multi-grelha aumenta o tempo de cálculo. Isto, porém, não deve ser visto como uma limitação do método, pois um problema de pequenas dimensões não apresenta problemas de estagnação do erro, como os que justificam o emprego do multi-grelha. Para malhas refinadas, porém, notamos que sua eficiência aumenta à medida em que o número de variáveis do problema aumenta.

 Com relação ao emprego de algoritmos genéticos na otimização das malhas, há dois aspectos a serem analisados. O algoritmo mostrou-se robusto quanto ao tratamento de geometrias relativamente complexas, distribuindo uniformemente a malha ao longo da geometria. O tempo de cálculo, porém, compromete o emprego destes algoritmos em problemas de geração de malhas de grande porte, ou em situações onde seja necessária a geração de malhas a cada iteração, como em problemas de interação fluido-estrutura, por exemplo. O algoritmo genético é, porém muito útil devido a sua robustez, na validação de outros otimizadores, como por exemplo os que usam realocação nodal, baseados em erros decorrentes do problema físico a ser analisado, e não em características puramente geométricas como as que estamos analisando.

|        | Número<br>de l | Multi Grelha | 50      |       | 100     |       |
|--------|----------------|--------------|---------|-------|---------|-------|
|        | elementos      |              | T(s)    | N/S   | T(s)    | N/S   |
| Caso 1 | 64             | Não          | 2.253   | 0.865 | 2.544   | 0.885 |
|        |                | Sim          | 2.604   |       | 2.874   |       |
|        | 256            | Não          | 18.176  | 1.293 | 21.241  | 1.178 |
|        |                | Sim          | 14.04   |       | 18.036  |       |
|        | 1024           | Não          | 133.742 | 2.019 | 177.86  | 1.996 |
|        |                | Sim          | 66.235  |       | 89.088  |       |
| Caso 2 | 64             | Não          | 2.013   | 0.841 | 2.193   | 0.866 |
|        |                | Sim          | 2.393   |       | 2.533   |       |
|        | 256            | Não          | 18.506  | 1.368 | 19.888  | 1.365 |
|        |                | Sim          | 13.529  |       | 14.571  |       |
|        | 1024           | Não          | 120.884 | 2.157 | 132.691 | 2.199 |
|        |                | Sim          | 56.031  |       | 60.316  |       |
| Caso 3 | 64             | Não          | 2.333   | 0.876 | 2.564   | 0.892 |
|        |                | Sim          | 2.664   |       | 2.874   |       |
|        | 256            | Não          | 19.959  | 1.203 | 21.271  | 1.174 |
|        |                | Sim          | 16.593  |       | 18.126  |       |
|        | 1024           | Não          | 165.207 | 1.989 | 177.775 | 1.987 |
|        |                | Sim          | 83.06   |       | 89.478  |       |

Tabela 01: Desempenho do algoritmo proposto em função do número de elementos da malha, tamanho da população e da presença ou ausência do MG (Pentium III 450 MHz)

### **5. Referências**

**Maliska,** C. R.,1995, Transferência de Calor e Mecânica dos Fluidos Computacional, LTC – Livros Técnicos e Científicos Editora S. A., Rio de Janeiro.

**Roger**, D. F., Adams J. A., 1990, Mathematical Elements for Computer Graphics, McGraw-Hill, Inc, New York.

Michalewicz, Z., 1994, Genetic Algorithms+Data Structure=Evolution Programs, Springer-Verlag, New York, 2<sup>ª</sup> ed.

**Goldberg**, D.E., 1989, Genetic Algorithms in Search, Optimization and Machine Learning. Addison Wesley, Reading, MA. **Ribeiro, C.R.** Otimização de Malhas de Elementos Finitos via Algoritmos Genéticos. IV SIMMEC, Uberlândia, março de 2000.

**Lebron, S.C.** Método de Multi Grelha na Resolução de Sistemas Lineares de Grande Porte com Aplicações em Dinâmica dos Fluidos.

**Briggs**, W.L., 1987, "A Multigrid Tutorial", Philadelphia, Pennsylvania: Society for Industrial and Applied Mathematics.

### **MULTIGRID TECHNIQUES ASSOCIATED TO GENETIC ALGORITMS APPLIED TO FINITE ELEMENT MESH OPTIMIZATION.**

### **Márcio Ricardo Pivello,**

Federal University of Uberlândia, School of Mechanical Enginnering. João Naves de Ávila Avenue, 2160, Uberlândia, MG, Brazil. e-mail: pivello@mecanica.ufu.br **Carlos Roberto Ribeiro,** Federal University of Uberlândia, School of Mechanical Enginnering. João Naves de Ávila Avenue, 2160, Uberlândia, MG, Brazil.

e-mail: crribeiro@.ufu.br

*Abstract. The Finite Element Method is one of the most used to solve engineering problems. Its main feature is easily adapting to any geometric domain, but by often generating unstructured meshes. We propose, in this paper, a structured mesh generation method for 2D domains, based on the use of elliptic partial differential equations. The imposed boundary conditions will set the mesh regularity, and the main goal of this work is to find them. To find the optimal mesh from a geometrical regularity point of view, we used an optimization approach based on genetic algorithms, where each mesh is one individual of the genetic population. The perturbations are introduced only on the boundary nodes and the objective is to obtain elements as close to the square shape as possible. To solve the partial differential equation system the SOR algorithm associated with a multi grid approach was used. The use of the multi grid approach improved the time performance of the developed methodology as the number of independent variables increased and the genetic algorithm was very robust when dealing with complex geometric shapes.*

*Key words: Optimization, structured mesh, finite elements, genetic algorithms, multi grid.*

<span id="page-23-0"></span>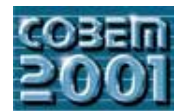

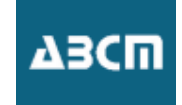

## **BALANCEAMENTO DAS FORÇAS EXCITADORAS DE VIBRAÇÃO NO MECANISMO DE BIELA-MANIVELA DUPLO ASSIMÉTRICO**

**Vadim Vislooukh, Ratxide Ackyiamungo**   $CP$  257 Manuto Mocambique C.P. 257, Maputo, Moçambique

*Resumo. Um mecanismo de biela-manivela duplo assimétrico, é usualmente aplicado na máquina oscilatória destinada ao processo tecnológico de classificação, limpeza ou peneiração. Com base na análise cinemática deste tipo de mecanismo,*  da carga de inércia sobre o suporte é feita introduzindo, no esquema do mecanismo, um grupo estrutural de rodas dentadas com massas de correcção (contrapesos). Seguidamente, são determinados os parâmetros cinemáticos e dinâmicos deste grupo estrutural adicional com objectivo de satisfazer o balanceamento simultâneo das primeiras harmónicas do vector e momento principais de inércia. Finalmente, é mostrada através deste método, a eficiência do balanceamento do mecanismo de biela*principais de inércia. Finalmente, é mostrada através deste método, a eficiência do balanceamento do mecanismo de bielamanivela duplo assimétrico.* 

### *Palavras chave: Máquina de duas peneiras, carga de inércia, balanceamento*

 $\epsilon$ <sup>o</sup> problema de balanceamento das máquinas construções externas encontrar-se-á nos limites predefinidos (Bagci 1982;<br>Cão dinâmica das mesmas sobre as construções externas encontrar-se-á nos limites predefinidos (Bagci a accedên dinâmica das mesmas sobre as construções externas encontrar-se-á nos limites predefinidos (Bagci, 19<br>Leo 1984: Niu 1991) Lee, 1984; Niu, 1991).<br>Examinemos o balanceamento das máquinas oscilatórias destinadas ao processo tecnológico de classificação,

limpeza ou peneiração. No caso de limpeza de cereais, por causa de pequenos valores de excêntricos (manivelas) e os comprimentos bastante grandes das bielas e suspensores, pode-se examinar os esquemas cinemáticos destas máquinas como os mecanismos duplos assimétricos de biela-manivela (fig.1).

máquinas como os mecanismos en máquinas como os mércios que actua sob o objectivo deste trabalho é determinar a carga de inércia que actua sobre o suporte da máquina e dar o meior<br>en balanceamento do seu balanceamento.<br>Determinemos as forças de inércia das massas que realizam o movimento alternativo. Vamos menosprezar as

massas das manivelas e bielas que são insignificantes em comparação com as massas de peneiras. Para determinar as forças de inércia das peneiras realizemos a análise cinemática do mecanismo da máquina para a sua posição arbitrária caracterizada pela coordenada generalizada j (o ângulo de rotação da manivela 1).<br>Designamas as segunimentos das manipulas CP a C4 note latin n (o zu zu) as segunimentos das biolas PC

 $D$  pela letra *r* os desaviais do mecanismo como *o* c *e o c* e *o c* desaviais relativos são  $k = a$ , *r* e  $k = a$ , *r* a relação entre  $r \rho \mid \hat{e} \mid = r/l$ entre  $r \cdot l \in 1 = r/l$ .

O deslocamento da corrediça da posição  $C_0$  para C é igual

$$
S_c = C_0 K - C K \tag{1}
$$

Do triângulo rectangular *OC*0*K* , tem-se a relação  $(l + r)^2 = a_1^2 + (C_0 K)^2$  da qual,

$$
C_0 K = \sqrt{\left(l + r\right)^2 - a_1^2} = r \sqrt{\left(\frac{1}{1} + 1\right)^2 - k_1^2}
$$
\n(2)

Do triângulo *OBH* temos:

$$
BH = r \cos j \quad \text{e} \quad OH = r \sin j \tag{3}
$$

 $\overline{a}$  and  $\overline{b}$  vectors.

e

$$
BH = MK ; OH = BL
$$

$$
KH = MB = a_1 - rsen \cdot j = r(k_1 - sen \cdot j)
$$
\n<sup>(4)</sup>

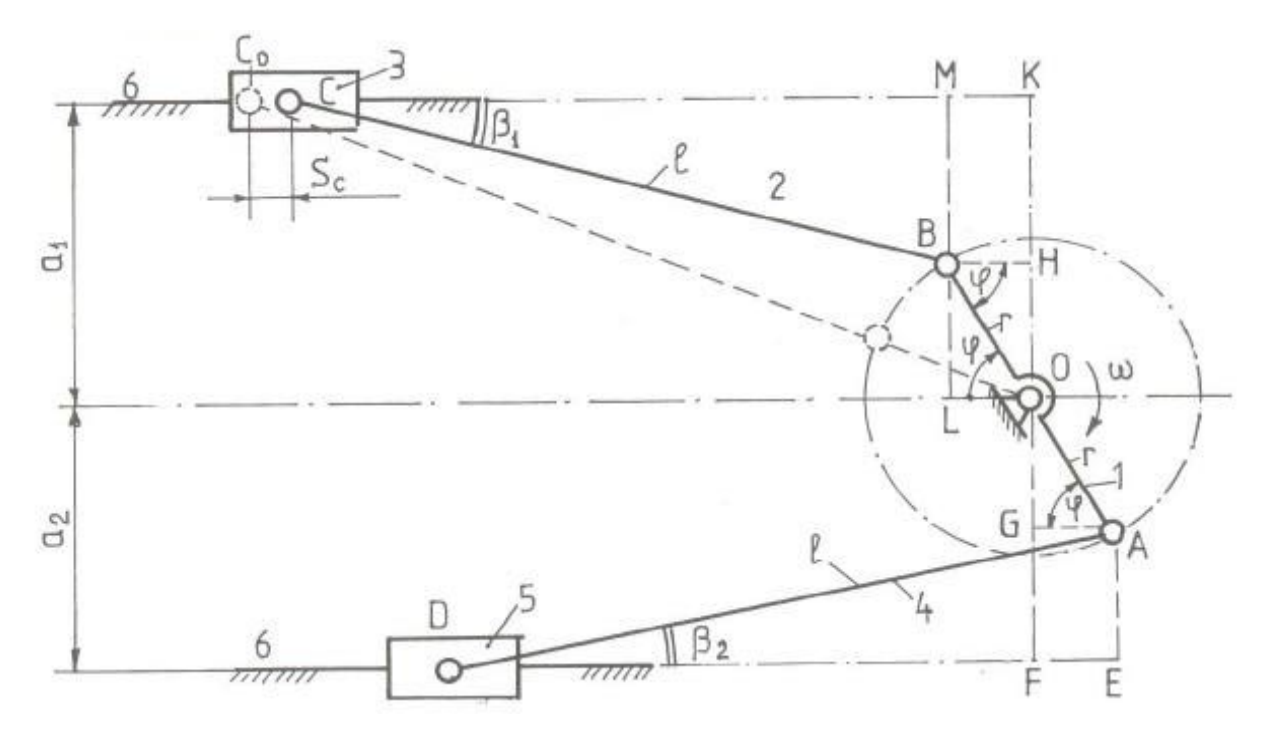

Figura 1. Esquema cinemático da máquina de duas peneiras para limpeza de cereal

Examinando o triângulo *MBC* pode-se escrever

$$
CM = l \cdot \cos b_1; \qquad \text{senb}_1 = \frac{MB}{l} = \frac{a_1 - r \cdot \text{senj}}{l} = 1(k_1 - \text{senj}) \tag{5}
$$

Considerando as equações (3), (4) e (5), determinemos

$$
CM = l\sqrt{1 - sen^2 b} = l\sqrt{1 - 1^2 (k_1 - senj)^2}
$$
  
\n
$$
CK = CM + MK = l \cdot cos b_1 + r \cdot cos j
$$
\n(6)

Substituindo os valores das equações (6) e (2) em (1), obteremos

$$
S_c = r \left[ \sqrt{\left(\frac{1}{1} + 1\right)^2 - k_1^2} - (\cos j + \frac{1}{1} \cos b_1) \right]
$$
 (7)

Decompondo a parte direita da formula

$$
\cos b_1 = \sqrt{1 - \sin^2 b_1} = \left[1 - 1^2 (k_1 - \sin^2)^2\right]^{1/2}
$$

per no binómio de Newton e sendo limitado por dois primeiros termos da série ( os outros termos españoles são<br>nequenos) obtermos (Artobolevsky, 1988)  $p_{\text{r}}$  and  $p_{\text{r}}$  (Artobolevsky, 1988) :

$$
\cos b_1 = 1 - \frac{1}{2} \cdot 1^2 (k_1 - \sin i)^2 = 1 - \frac{1}{2} \cdot 1^2 k_1^2 + 1^2 k_1 \sin i - \frac{1}{2} \cdot 1^2 \sin^2 i
$$

ou seja,

$$
\cos b_1 = 1 - \frac{1}{2} \cdot 1^2 k_1^2 - \frac{1}{4} \cdot 1^2 + 1^2 k_1 \cdot \sin j + \frac{1}{4} \cdot 1^2 \cos 2j
$$
\n(8)

Então, da fig.1, considerando a Eq. (8) temos:

$$
CM = l\cos b_1 = l\left(1 - \frac{1}{2} \cdot 1^2 k_1^2 - \frac{1}{4} \cdot 1^2 + 1^2 k_1 \sin j + \frac{1}{4} \cdot 1^2 \cos 2j\right)
$$
\n(9)

Substituindo (8) para Eq. (7) obteremos

$$
S_0 = r \left[ \sqrt{\left(\frac{1}{1} + 1\right)^2 - k_1^2} - (\cos j + \frac{1}{1} - \frac{1}{2} 1 k_1^2 + 1 k_1 \sin j - \frac{1}{4} 1 + \frac{1}{4} 1 \cos 2j) \right]
$$

 $A$  velocidade e aceleração do ponto  $A$  são:  $A$   $\mathbf{r}$  and  $\mathbf{r}$  (corresponding 3 ) são:

$$
V_C = \frac{dS_C}{dt} = r \cdot w \left(\text{sen } j + \frac{1}{2} \text{sen } 2j - 1k_1 \text{ cos } j\right)
$$

$$
W_C = \frac{dV_C}{dt} = r \cdot w^2 (\cos j + 1 \cos 2j + 1 \cdot k_1 \sin j)
$$
 (10)

onde, <sup>w</sup> é a velocidade angular do membro propulsor 1.

Tendo em conta a Eq. (10), determinemos o módulo da força de inércia da corrediça 3:

$$
P_C^{in} = m_3 W_C = m \cdot r \cdot w^2 (\cos j + 1 \cos 2j + 1 \cdot k_1 \sin j)
$$
\n(11)

onde,  $m_3 = m$  é a massa da corrediça.

Da fig. 1 vê-se que o ângulo de rotação da outra manivela está deslocado em 180<sup>o</sup> e será igual a ( *j* +180<sup>o</sup>), por isso, para a força de inércia da massa alternativa  $m_D$ , concentrada no ponto *D* da corrediça 5 podemos receber da Eq. (11),

$$
P_D^{in} = m_5 \cdot W_D = m_5 \cdot r \cdot w^2 [\cos(j + 180^\circ) + 1 \cos(2j + 360^\circ) + 1 \cdot k_2 \, \text{sen}(j + 180^\circ) =
$$
  
=  $m_5 \cdot r \cdot w^2$  (-cos j + 1 cos 2j - 1 · k\_2 \, \text{sen}(j)

Considerando  $m_3 = m_5 = m$ , temos

$$
P_D^{in} = m \cdot r \cdot w^2 (-\cos j + 1 \cos 2j - 1 \cdot k_2 \cdot \sin j)
$$
 (12)

Para analisar a acção das forças de inércia  $P_C^{in}$  e  $P_D^{in}$  sobre o suporte da máquina decompomos essas forças em  $\frac{1}{\sqrt{2}}$ e N perpendiculares às directrizes horizontais e em componentes O e O  $\sum$ e Q são transferidos pelas suas linhas de acção para os pontos B e A;<br> $\frac{1}{2}$   $\frac{1}{2}$   $\frac{1}{2}$   $\frac{1}{2}$   $\frac{1}{2}$   $\frac{1}{2}$   $\frac{1}{2}$ sobre o ponto O apertantes dois sistemas de sistemas de força equilibrados ( $\chi$ ,  $\chi$ ,  $\chi$ ,  $\chi$ ,  $\chi$ ).  $\cdot$  :-0 e O :-0

Agora não é difícil ver que, sobre o membro propulsor 1 actuam dois binários de força *Q* ; - *Q* e *Q* ; - *Q*  $\therefore$  -O e O : -O (os vectores com um traço na fig.2). Além disso, sobre o ponto do apoio *O* actuam duas forças *Q* e *Q* ( os  $e$  O  $\frac{1}{2}$   $\frac{1}{2}$   $P\ddot{C}$ ;  $P\ddot{D}$ <br>a forca horizontal excitadora c  $\overline{P}^{in}$  que representa a diferença das forças  $P_C^{in}$  e  $P_D^{in}$ ; e no plano vertical actuam dois momentos  $M'_{in}$  e  $M''_{in}$  em forma dos binários de forças  $(N; -N)$  e  $(N; -N)$ .

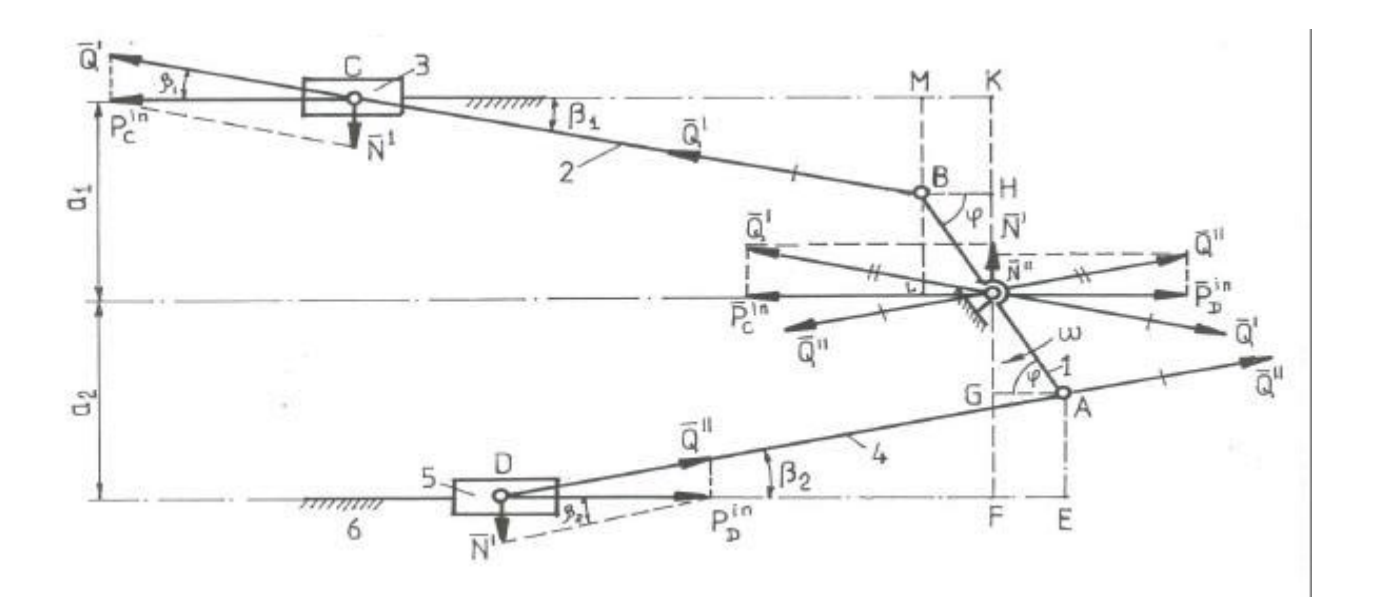

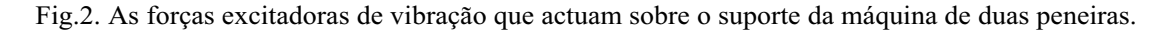

Tendo em conta as Eq. (11) e (12), obteremos

$$
P_{in} = P_C^{in} - P_D^{in} = 2mr\mathbf{w}^2 \log 2\mathbf{j} + mr\mathbf{w}^2 \log 2(\mathbf{k}_1 - \mathbf{k}_2) \text{sen } \mathbf{j}
$$
\n(13)

Frequentemente  $a_1 = a_2 = a$ , por isso  $k_1 = k_2 = k$ , então a equação (13) toma o aspecto

$$
P'_{in} = 2mr\mathbf{w}^2 \log 2\mathbf{j} \tag{14}
$$

Além disso, no plano vertical sobre o suporte actuam dois binários, cujos momentos são iguais

$$
M_1^{in} = N^{\dagger} l_{CK}; \qquad M_2^{in} = N^{\dagger} l_{DF} \tag{15}
$$

O momento excitador de vibração no apoio,

$$
M_{\Sigma}^{in} = M_1^{in} + M_2^{in} = N^{l} l_{CK} + N^{l} l_{DF}
$$
\n(16)

Da fig.2 temos

$$
N' = P_C^{in} t g b_1; \qquad N'' = P_D^{in} t g b_2; \qquad (17)
$$

$$
t g b_1 = \frac{BM}{CM}; \qquad t g b_2 = \frac{AE}{DE}; \qquad (18)
$$

onde o comprimento do segmento *AE* pode-se expressar através da coordenada generalizada <sup>j</sup>

$$
AE = GF = OF - OG = a_2 - rsenj = r(k_2 - senj)
$$
\n<sup>(19)</sup>

Analogamente à Eq. (9) podemos escrever para o segmento *DE*

$$
DE = l\cos b_2 = l\left(1 - \frac{1}{2} \cdot 1^2 k_2^2 - \frac{1}{4} \cdot 1^2 + 1^2 k_2 \sin j + \frac{1}{4} \cdot 1^2 \cos 2j\right)
$$
(20)

A seguir vê-se (fig.2) que

$$
l_{CK} = CM + MK \cdot e l_{DF} = DE - FE ; \qquad (21)
$$

$$
MK = r \cdot \cos j \tag{22}
$$

Substituindo os valores das Eq. (9), (20) e (22) para (21) obteremos

$$
l_{CK} = l\left(1 - \frac{1}{2} \cdot \frac{1}{2} k_1^2 - \frac{1}{4} \cdot \frac{1}{2} k_1 \cdot \frac{1}{2} k_1 \cdot \frac{1}{4} \cdot \frac{1}{4} \cdot \frac{1}{2} \cdot \frac{1}{2} \cdot
$$

ou, introduzindo as designações

$$
Z_1 = \cos b_1 = 1 - \frac{1}{2} \cdot 1^2 k_1^2 - \frac{1}{4} \cdot 1^2 + 1^2 k_1 \cdot \sin \frac{1}{4} \cdot 1^2 \cos 2\frac{1}{4};
$$
\n(23)

$$
Z_2 = \cos b_2 = 1 - \frac{1}{2} \cdot 1^2 k_2^2 - \frac{1}{4} \cdot 1^2 + 1^2 k_2 \sin j + \frac{1}{4} \cdot 1^2 \cos 2j
$$
 (24)

escrevamos

$$
l_{CK} = l(Z_1 + 1\cos j); \tag{25}
$$

$$
l_{DF} = l(Z_2 - 1\cos j). \tag{26}
$$

Substituindo os valores das equações (4), (9), (19), (20), (23) e (24) para (18), obteremos

$$
tgb_1 = \frac{r(k_1 - senj)}{lZ_1} = \frac{1(k_1 - senj)}{Z_1};
$$
\n(27)

$$
t g b_1 = \frac{r(k_2 - senj)}{l Z_2} = \frac{1(k_2 - senj)}{Z_2}
$$
 (28)

 $\sum_{s}$  Fq. (12) e (28)  $N$  e  $N$  são achados das Eq. (17) por via da substituição dos valores das Eq. (11), (27)  $e^{\tan 2} = e^{\tan 2}$ .

$$
N' = mrw2 (cos j + 1 cos 2j + 1k1senj) \frac{1(k1 - senj)}{Z1};
$$
  
\n
$$
N'' = mrw2 (-cos j + 1 cos 2j - 1k2senj) \frac{1(k2 - senj)}{Z2}.
$$

Os valores dos momentos excitadores de vibração  $M_{in}$  e  $M_{in}$  determinam-se das Eq. (15), considerando as Eq. (26). (25) e (26):

$$
M'_{in} = mr^2 w^2 (\cos j + 1 \cos 2j + 1k_1 senj) \frac{(k_1 - senj)(Z_1 + 1 \cos j)}{Z_1};
$$
\n(29)

$$
M_{in}^{\prime\prime} = mr^2 w^2 (-\cos j + 1 \cos 2j - 1k_2 senj) \frac{(k_2 - senj)(Z_2 - 1 \cos j)}{Z_2}.
$$
 (30)

Substituindo os valores das Eq. (29) e (30) para (16), obteremos

$$
M_{\Sigma}^{in} = mr^2 w^2 (\cos j + 1 \cos 2j + 1k_1 senj) \frac{(k_1 - senj)(Z_1 + 1 \cos j)}{Z_1} ++ mr^2 w^2 (-\cos j + 1 \cos 2j - 1k_2 senj) \frac{(k_2 - senj)(Z_2 - 1 \cos j)}{Z_2}.
$$
(31)

É evidente, que para o caso  $a_1 = a_2 = a$  temos  $k_1 = k_2 = k$  e  $Z_1 = Z_2 = Z$ , por isso, a Eq. (31) tomará depois de transformações, o aspecto seguinte:

$$
M_{\Sigma}^{in} = 2mr^2 w^2 \frac{(k-senj)}{Z} (Zl\cos 2j + 1\cos^2 j + \frac{1}{2}l^2 k \sin 2j)
$$

ou, tendo em conta que cos<sup>2</sup> j =  $\frac{1}{2} + \frac{1}{2} \cos 2j$  $\cos^2 j = \frac{1}{2} + \frac{1}{2} \cos 2j$ , escrevamos

$$
M_{\Sigma}^{in} = mr^2 w^2 \log \frac{(k - senj)}{Z} (2Z \cos 2j + 1 + \cos 2j + 1ksen2j).
$$
 (32)

Comparando as Eq. (14) com as (13) e (32) com (31) concluímos que a carga de inércia quando  $a_1 \neq a_2$  é consideravelmente maior do que no caso quando  $a_1 = a_2$ . Assim, é necessário construir as máquinas com  $a_1 = a_2 = a$  (veja tabela 1).

Para equilibrar o vector principal das forças de inércia  $P'_{in}$  apliquemos um par de cargas de correcção  $m_c$  a girar contrariamente com velocidade angular  $2w$  e fixadas sobre as rodas dentadas 7 e 8 ( veja fig.3). Este dispositivo foi proposto (Chepetilnikov, 1988) para balanceamento do mecanismo de manivela, biela e corrediça

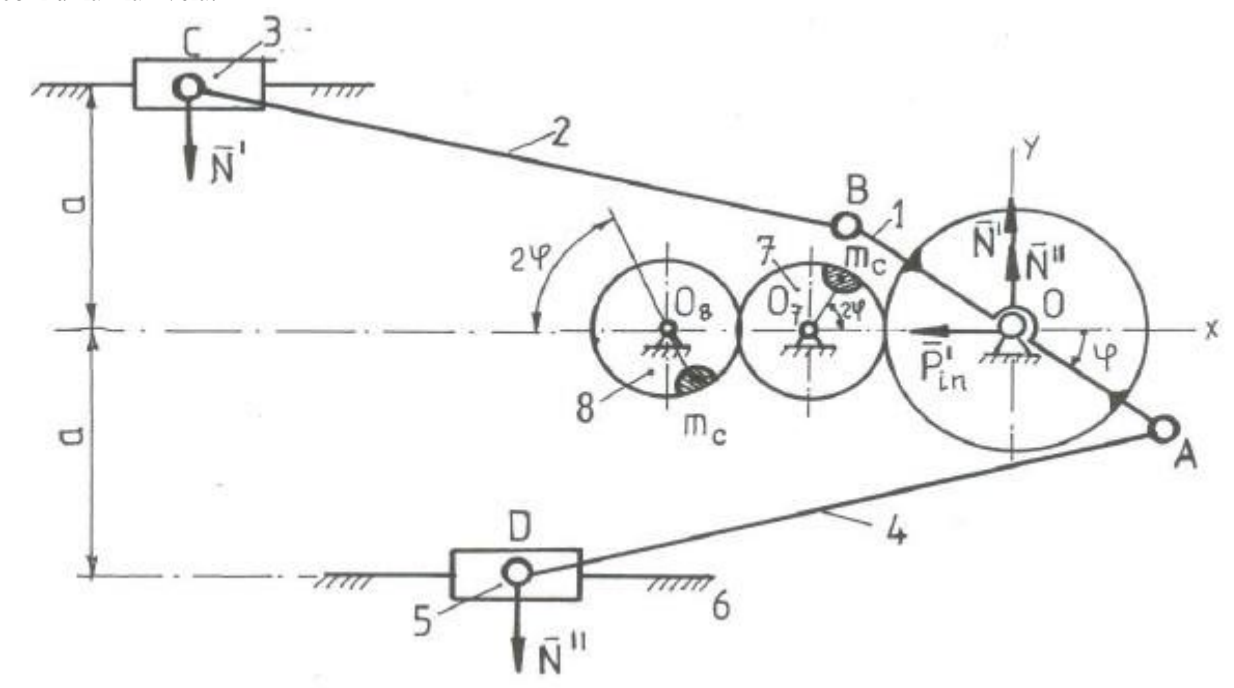

 $F_{\rm s}$  o escuema do mecanismo da máquina do máquina de duas peneiras do balanceamento da máquina de inércia. Pen As componentes horizontais das forças de balanceamento  $P_{hor}^{r}$  equilibram a força excitadora de vibração  $P_{in}^{r}$ e as componentes verticais  $P_{vert}^{eq}$  formam o momento de equilíbrio que actua em fase contrária com a harmónica de 2ª ordem do momento excitador de vibração  $M_{\Sigma}^{m}$ .

A massa das cargas de correcção  $m_c$  determina-se da condição

$$
\left|2P_{hor}^{eq}\right| = \left|P_{in}^{/}\right| \tag{33}
$$

Tendo em conta a Eq. (14) para a força excitadora de vibração  $P_{in}^{/}$  temos

 $8m_c w^2 r_c \cos 2j = 2mr w^2 \log 2j$ ,

daqui obteremos

$$
m_c = \frac{mr_1}{4r_c} \tag{34}
$$

onde  $r_c$  - é a distância dos eixos de rotação O<sub>7</sub> e O<sub>8</sub> dos contrapesos  $m_c$  até os seus centros de gravidade.

A distância inter-axial  $l_{O_7O_8}$  determina-se da condição

$$
\left|M_{\Sigma}^{in}\right| = \left|M_{eq}\right| \tag{35}
$$

onde,

$$
M_{eq} = P_{vert}^{eq} l_{O_7O_8} = 4m_c w^2 r_c l_{O_7O_8} sen 2j
$$
 (36)

Tabela 1. Os valores da carga de inércia a actuar sobre o suporte da máquina de duas peneiras.

| O ângulo de giro do<br>membro propulsor | $M_{\Sigma}^{in}$ , Nm | $M_{\Sigma}^{in}$ , Nm | $P_{in, N}$      | $P'_{in}$ , N |
|-----------------------------------------|------------------------|------------------------|------------------|---------------|
| j ,graus                                | $(a_1 \neq a_2)$       | $(a_1 = a_2)$          | $(a_1 \neq a_2)$ | $(a_1 = a_2)$ |
| $\theta$                                | $-133,5$               | 5,70                   | 28,4             | 28,4          |
| 30                                      | $-145,0$               | 3,60                   | $-80.0$          | 14,3          |
| 60                                      | $-117,5$               | $-0,57$                | $-176,5$         | $-14,2$       |
| 90                                      | $-59,0$                | $-2,62$                | $-216,0$         | $-28,4$       |
| 120                                     | 19,8                   | $-0,80$                | $-176,5$         | $-14,2$       |
| 150                                     | 99,7                   | 3,25                   | $-80,0$          | 14,2          |
| 180                                     | 149,5                  | 5,70                   | 28,4             | 28,4          |
| 210                                     | 154,0                  | 3,86                   | 108,0            | 14,2          |
| 240                                     | 116,0                  | $-0,57$                | 148,5            | $-14,2$       |
| 270                                     | 53,2                   | $-3,05$                | 160,0            | $-28,4$       |
| 300                                     | $-23,3$                | $-0,91$                | 148,5            | $-14,2$       |
| 330                                     | $-91,0$                | 3,50                   | 108,0            | 14,2          |
| 360                                     | $-133,5$               | 5,70                   | 28,4             | 28,4          |
|                                         |                        |                        |                  |               |

**Exemplo.** Que seja dado: 1)  $l = 0.750$  m;  $r = 0.0075$  m;  $m = 80$  kg;  $a = a_1 = a_2 = 0.10$  m;  $w = 48.7 s^{-1}$ ;  $= l_2 = 0.75$  m;  $w = 48.7 s^{-1}$ ;  $a_1 = 0.1$  m;  $a_2 = 0.2$  m;  $m = 80$  kg 2)  $l_1 = l_2 = 0.75$  m;  $r = 0.0075$  m;  $w = 48.7 s^{-1}$ ;  $a_1 = 0.1$  m;  $a_2 = 0.2$  m;  $m = 80$  kg.

Ao fazer os cálculos obteremos

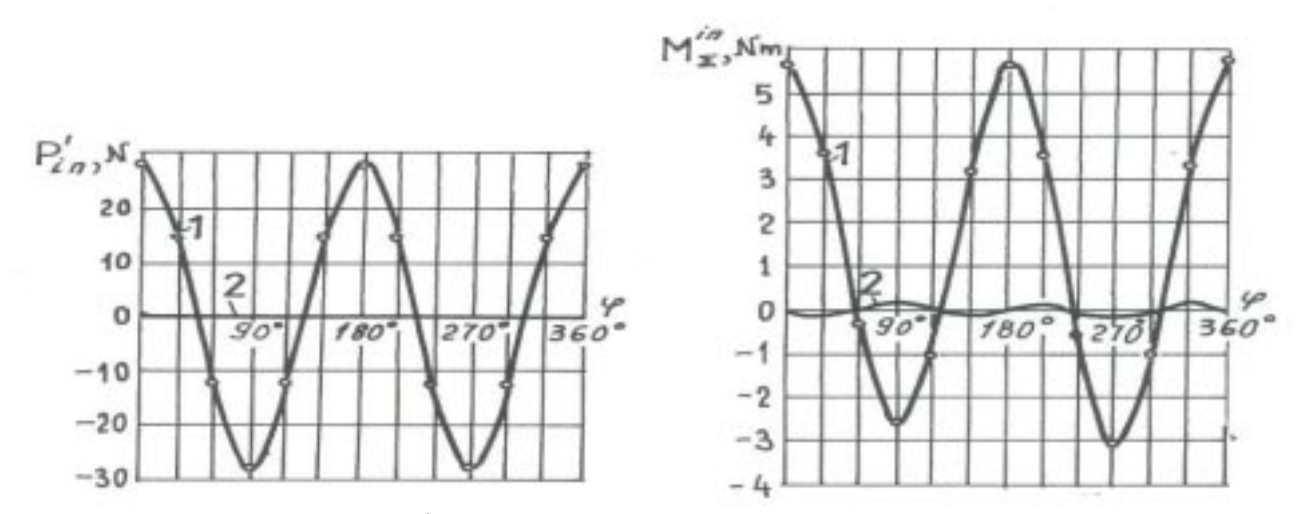

Fig.4. Os diagramas das funções  $P_m^j(j)$  e  $M_{\Sigma}^{in}(j)$ : 1 - antes do balanceamento do mecanismo; 2 – depois do balanceamento do mecanismo.

1) 
$$
1 = \frac{r}{l} = 0.01
$$
;  $k = \frac{a}{r} = 13.3$ ;

2) 
$$
1_1 = 1_2 = \frac{r_1}{l} = \frac{r_2}{l} = 0.01
$$
;  $k_1 = \frac{a_1}{r_1} = 13.3$ ;  $k_2 = \frac{a_2}{r_2} = 26.6$ ;

a seguir tomemos  $r_c = 0.055$  *m* .<br>Os resultados de cálculos obtidos pelas fórmulas (13), (14), (31) e (32) estão na tabela 1.  $\sum_{\text{Das Eq. (34) e. (37)} \text{ determinamos}}$  $\mathbf{F}$  (34) e (37) determinants

 $m_c = 0.0272$  kg;  $l_{O_2O_0} = 0.173$  m.

A eficácia do balanceamento do mecanismo pelo método proposto vê-se da fig. 4, onde a curva 1 mostra  $P_{in}^{/}$  e *M*<sup>*in*</sup>∑ antes da colocação dos contrapesos *m<sub>c</sub>* e a recta 2 e curva 2 depois do balanceamento.

Artobolevsky, I.I., 1988, Teoria de Máquinas, Moscovo.<br>Bagci, C. 1982, "Complete shaking force and shaking moment balancing of link mechanisms using balancing idler loops", Journal of Engineering for Industry, Trans. ASME, Series B, Vol. 104, pp. 482-493.

Chepetilnikov, V.A., 1988, Balanceamento dos mecanismos, Moscovo.

- Lee, T. W., Chang, 1984, "Optimum balancing of combined shaking force, shaking moment and torque of cofluctuations in high speed linkages". Journal of Mechanisms, Transmissions and Automation in Design, Trans. ASME, Vol. 106, No. 2, pp. 242-251.
- Niu, M. Q., Pennestri, E., 1991, "Optimum balancing of four-bar linkages. A refined algorithm", Mechanism and  $N_{\text{in}}$  Machine Theory Vol. 26 No. 3 nn 337-342  $\mathcal{M}_1$

## **SHAKING FORCE BALANCING ON NON-SYMMETRICAL DOUBLE SLIDER CRANK MECHANISM**

**Vadim Vislooukh, Ratxide Ackyiamungo**  University Eduardo Mondlane, Department of Mechanical Engineering P.O.Box 257, Maputo, Mozambique

**Abstract.** *The non-symmetrical double slider-crank mechanisms are used in the oscillatory machines for cleaning, classifying,*  supporting or pivot point are taken in order to propose the appropriate method for its balancing. Introducing to the mechanism scheme, a structural group of teeth gears with compensation masses realise the balancing of inertia forces and moments on supporting or pivot point. Then, dynamics and kinematics parameters are determined for additional structural group for simultaneous balancing of first harmonics of vector and moment of main inertia forces. By this approach, it is demonstrated the *efficiency of a non-symmetrical double slider-crank mechanism balancing efficiency of a non-symmetrical double slider-crank mechanism balancing.* 

*Keywords: Machine of two sieves, shaking forces, balancing.* 

<span id="page-31-0"></span>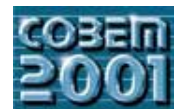

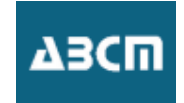

## **CALIBRAÇÃO EXPERIMENTAL DE MODELO NÃO LINEAR DE MANCAIS HIDRODINÂMICOS CILÍNDRICOS**

**Sérgio Junichi Idehara**<br>UNICAMP – FEM – Departamento de Proieto Mecânico – Caixa Postal 6051 – 13083-970 – Campinas SP UNICAMP – FEM – Departamento de Projeto Mecânico – Caixa Postal 6051 – 13083-970 – Campinas SP

**Katia Lucchesi Cavalca** e-mail: katia@fem unicamp br e-mail: katia@fem.unicamp.br

*Resumo. O presente trabalho propõe a aplicação de ajuste de modelos não-lineares, com a finalidade de se obter uma metodologia* simétrico, apoiado por dois mancais hidrodinâmicos, sobre estrutura de suporte rígida, cuja força de excitação externa provém do próprio desbalanceamento de massa do disco, foi utilizada para este fim. Uma vez obtidos os dados numéricos e experimentais, é definido o vetor erro como parâmetros de minimização, através da variação de parâmetros numéricos do modelo. O método *definido o vetor erro como parâmetros de minimização, através da variação de parâmetros numéricos do modelo. O método apresentou resultados satisfatórios, uma vez que calibrou o modelo matemático e, a partir deste, obteve respostas mais confiáveis para o sistema físico estudado.*

*Palavras-chave. Mancais hidrodinâmicos, Modelo não-linear, Otimização de parâmetros.*

## **1. Introdução**

A análise da dinâmica de rotores vem se tornando, atualmente, uma fase de estudo anterior ao projeto, devido à desenvolvidos para simular as condições de trabalho de sistemas rotativos e avaliar seu comportamento real, isto é, são desenvolvidos métodos para melhor modelar máquinas reais, como no caso de máquinas rotativas de grande porte. Algumas destas simulações numéricas foram realizadas em mançais hidrodinâmicos curtos (modelo de Ocvirk) do tipo cilíndrico plano, de grande utilização na indústria. A partir destas simulações, obtêm-se as órbitas do eixo no interior do mancal, referenciadas por um sistema cartesiano posicionado no centro do mancal. Os principais objetivos de uma análise experimental de rotores consistem em analisar o comportamento dinâmico do sistema real. Testes experimentais também são utilizados no sentido de verificar se condições de projeto e/ou normas foram seguidas na concepção e construção do equipamento.

Este trabalho faz uso da modelagem não linear na análise de mancais hidrodinâmicos, através da força hidrodinâmica resultante do filme do óleo. São estimadas as forças hidrodinâmicas de sustentação, obtendo-se rapidamente a solução numérica das equações de movimento do sistema. A simulação do modelo é realizada através de um programa computacional e dados experimentais de bancada fornecem a base para a calibração e o ajuste do modelo.

A partir do modelo, poderão ser visualizadas as órbitas do centro do rotor no interior do mancal, assim como as respostas no tempo nas direções dos eixos cartesianos x e y (para um sistema de coordenadas fixo no centro do mancal), bem como as forças hidrodinâmicas de sustentação nas mesmas direções. bem como as forças hidrodinâmicas de sustentação nas mesmas direções.

O modelo matemático de um sistema rotativo é dividido basicamente em duas partes: modelo de elementos finitos mancais hidrodinâmicos, através dos coeficientes equivalentes de rigidez e amortecimento, obtidos pelo equacionamento de Reynolds para mancais curtos [Capone, 1986 and 1991]. O modelo de elementos finitos para representação do eixo, a partir de elementos de viga, foi baseada na teoria de Euler [Géradin & Rixen, 1996], cuja representação do entre elementos do definidos nelas  $\overline{a}$  (1) e (2). rigidez *K* e massa *M* para um elemento são definidos pelas Eq. (1) e (2):

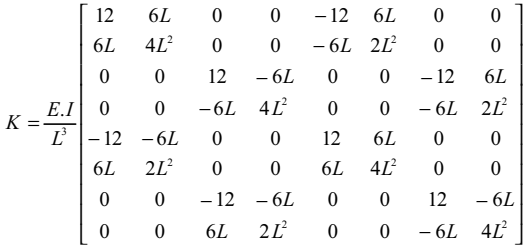

 $\sum_{i=1}^{n}$ 

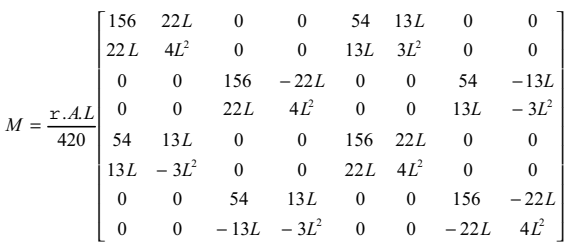

onde:<br> $E = \text{módulo de elasticidade longitudinal}$ 

 $\epsilon = \epsilon$  densidade do material da viga<br>*L* = comprimento do elemento de viga

 $L =$  comprimento do elemento de viga<br>*A* = área da seção transversal da viga

*I* = momento de inércia de área

 $M$  = matriz de massa do elemento de viga

*M =* matriz de massa do elemento de viga *K =* matriz de rigidez do elemento de viga

A equação que descreve a distribuição de pressão no interior de um mancal hidrodinâmico cilíndrico plano é dada pela Eq. (3) de Revnolds. Nesta expressão, são considerados a espessura do filme de óleo ( $h$ ) e o gradiente pela Eq. (3) de Reynolds. Nesta expressão, são considerados a espessura do filme de óleo (*h* ) e o gradiente axial (*z*), devido às significativas perdas do fluido lubrificante em mancais curtos.

$$
\frac{\partial}{\partial u}\left(h^3 \cdot \frac{\partial p}{\partial u}\right) + K^2 \cdot \frac{\partial}{\partial z}\left(\frac{h^3}{m} \cdot \frac{\partial p}{\partial z}\right) = \frac{\partial h}{\partial u} + 2 \cdot \frac{dh}{dt}
$$
\n(3)

onde:<br> $h =$  espessura do filme de óleo

m = viscosidade cinemática do filme de óleo<br>*R* = raio do mancal

*R* = raio do mancal<br>*p* = pressão distribuída na parede interna do mancal

 $C =$  folga radial do mancal

w = velocidade de rotação do eixo<br>Z<sub>11</sub> = coordenadas cilíndricas

*Z,* u *=* coordenadas cilíndricas

*x , y =* coordenadas do centro do mancal

cujas variáveis estão parametrizadas na forma da Eq. (4) e (5):

$$
h = \frac{\overline{h}}{C} \qquad x = \frac{\overline{x}}{C} \qquad y = \frac{\overline{y}}{C} \qquad z = \frac{\overline{z}}{C}
$$
  
\n
$$
k = \frac{R}{L} \qquad t = w \cdot t \qquad p = \frac{\overline{p}}{p_0} \qquad \frac{d}{dt} \equiv \begin{pmatrix} \cdot \\ \cdot \end{pmatrix}
$$
 (4)

$$
\text{sendo que, } p_0 = 6 \text{.m.w.} \left(\frac{R}{C}\right)^2 \tag{5}
$$

O gradiente de direção axial Portanto, a solução clássica para a equação diferencial (3), para o caso de mançais curtos gradiente da direcção axial. Portanto, a solução clássica para a equação diferencial (5), para o caso de mancais curtos  $(L/D < 1)$  é dada por:

$$
p(\mathbf{u}, z) = \frac{1}{2} \left( \frac{L}{D} \right)^2 \left[ \frac{(x - 2, y) \cdot \text{sen}(\mathbf{u}) - (y + 2, x) \cdot \text{cos}(\mathbf{u})}{(1 - x \cdot \text{cos}(\mathbf{u}) - y \cdot \text{sen}(\mathbf{u})^3)} \right] (4. z^2 - 1)
$$
(6)

integração da pressão em relação à área de contato, calculada por  $dA = R.d\mu L.dz$ , de acordo com a Eq. (7):

$$
f = \begin{cases} f_x \\ f_y \end{cases} = -\frac{\left[ (x - 2 \cdot \dot{y})^2 + (y + 2 \cdot \dot{x})^2 \right]^{\frac{1}{2}}}{(1 - x^2 - y^2)} \cdot \begin{cases} 3 \cdot x \cdot V(x, y, \alpha) - \text{sen}(\alpha) \cdot G(x, y, \alpha) - 2 \cdot \cos(\alpha) \cdot F(x, y, \alpha) \\ 3 \cdot y \cdot V(x, y, \alpha) - \cos(\alpha) \cdot G(x, y, \alpha) - 2 \cdot \text{sen}(\alpha) \cdot F(x, y, \alpha) \end{cases}
$$
(7)

(2)

onde:

onde: <sup>a</sup> *=* ângulo de ação do campo de forças hidrodinâmicas

 $x, y =$  coordenadas do centro do mancal

cujas funções *G*, *V* e *F* são, respectivamente, as Eqs. (8), (9) e (10):

$$
G(x,y,\alpha) = \int_{\alpha}^{\alpha+\pi} \frac{dv}{(1-x.\cos(v)-y.\sin(v))} = \frac{\pi}{\sqrt{1-x^2-y^2}} + \frac{2}{\sqrt{1-x^2-y^2}}.\arctg\left(\frac{y.\cos(\alpha)-x.\sin(\alpha)}{\sqrt{1-x^2-y^2}}\right)
$$
(8)

$$
V(x, y, a) = \frac{2 + (y \cdot \cos(a) - x \cdot \sin(a))G(x, y, a)}{(1 - x^2 - y^2)}
$$
(9)

$$
F(x, y, a) = \frac{(x \cos(a) + y \cdot \sin(a))}{(1 - x^2 - y^2)}
$$
(10)

A equação diferencial de movimento do sistema pode ser escrita em duas partes, correspondentes às direções dos eixos cartesianos *x* e *y* :

$$
M \cdot \frac{d^2x}{dt^2} + C \cdot \frac{dx}{dt} + K \cdot x = F_x(x, y, \frac{d}{dt}x, \frac{d}{dt}y) + w^2 \cdot M \cdot E \cdot \cos(w \cdot t)
$$
  

$$
M \cdot \frac{d^2y}{dt^2} + C \cdot \frac{dy}{dt} + K \cdot y = F_y(x, y, \frac{d}{dt}x, \frac{d}{dt}y) + w^2 \cdot M \cdot E \cdot \text{sen}(w \cdot t) - W
$$
  
(11)

A segunda equação inclui o termo da força peso, representado por *W*. Esta força é negativa devido à orientação da referência dos eixos. As forcas de desbalanceamento, devido à excentricidade de massa, estão diretamente re à rotação do eixo. A força nos mancais depende da viscosidade do óleo. A solução da equação de movimento no a rotação do eixo. A força nos mancais de eixo. A força nos mancais de personal de personal de elementos finitos é feita nelo método de integração de Newmark implementado em linguagem Fortran programa de elementos finitos é feita pelo método de integração de Newmark implementado em linguagem Fortran.

#### **2. Simulação Numérica**

As órbitas que são obtidas pela simulação numérica são constituídas de um movimento inicial não estável (transiente), atingindo uma órbita circular e praticamente constante após um determinado tempo (Fig.1). Algumas flutuações iniciais da trajetória do eixo no interior do mancal podem ser observadas nos gráficos de deslocamento em função do tempo. As simulações foram feitas desprezando-se os efeitos de inércia dos mancais e efeitos do acoplamento função do tempo. As simulações foram feitas desprezando-se os efeitos de inércia dos mancais e efeitos do acoplamento do acoplamento do acoplamento do acoplamento do acoplamento do acoplamento do acoplamento do acoplament  $\alpha$  cavalitation  $\alpha$  limits  $\alpha$  and  $\alpha$  is  $\alpha$ .

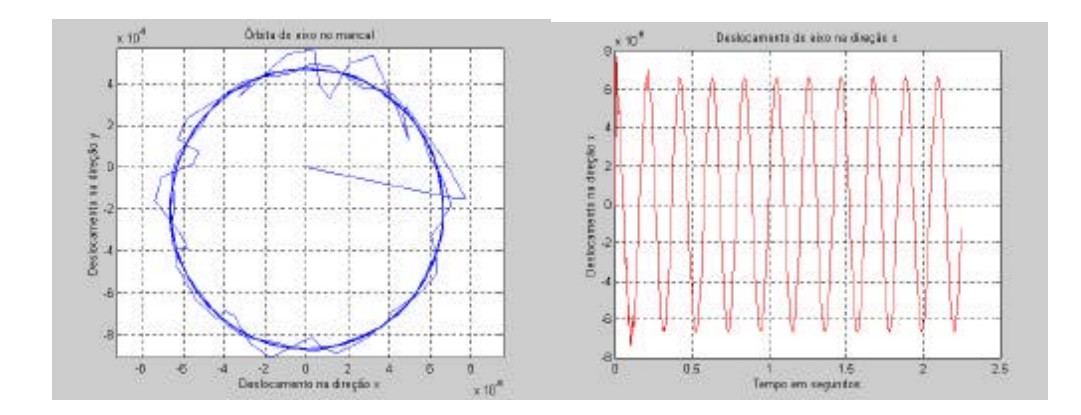

Figura 1. Órbita no mancal de 180 µm e o deslocamento no tempo na direção x para 5 Hz de rotação (x e y em [m]).

A Fig.2 mostra as órbitas do eixo nos dois mancais, para sistema simétrico, onde as respostas obtidas são idênticas,  $\ddot{\phantom{a}}$  is to do if the same os dois manager  $\ddot{\phantom{a}}$ .

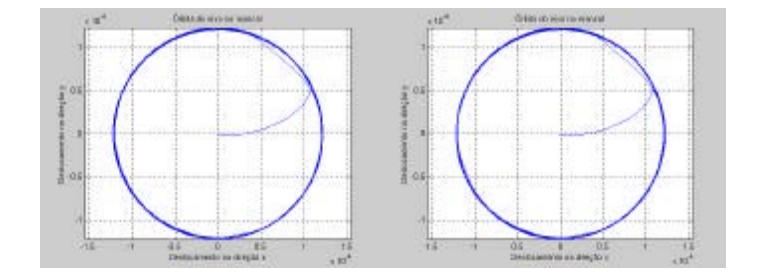

Figura 2. Órbitas para os dois mancais (um e dois) na folga de 180 µm e rotação de 8 Hz (x e y em [m]).

As órbitas até então obtidas foram simuladas considerando-se a flexibilidade dos pedestais dos mancais da ordem de 10<sup>8</sup> m/N no modelo de elementos finitos, resultando nas órbitas centralizadas em relação ao centro do manc valores de rigidez de suporte de mancal inferiores, da ordem de  $10^{-12}$  e  $10^{-14}$  m/N, Fig. 3, a órbita do eixo, inicialmente, sofre um deslocamento no sentido de aplicação da força peso, e estabiliza abaixo do centro geométrico do mancal. Estes resultados foram obtidos no trabalho de Capone G. (1991) para rotores desbalanceados e servem como calibração inicial do modelo não linear implementado. do modelo não linear implementado.

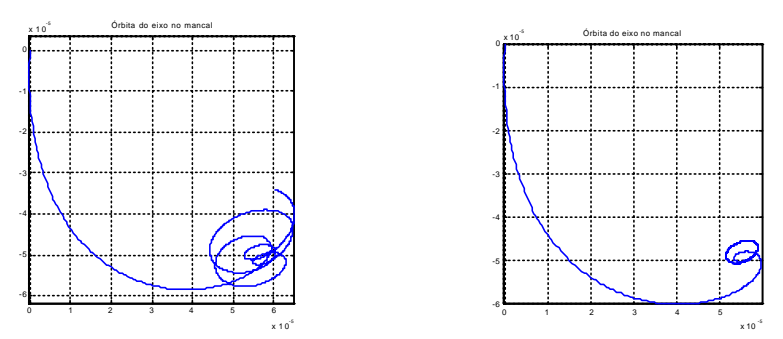

Figura 3. Órbitas para rigidez no mancal da ordem de  $10^{-12}$  e de  $10^{-14}$  m/N respectivamente (x e y em [m]).

A Fig.4 mostra uma varredura em freqüência do raio médio das órbitas. O primeiro pico observado é a posição da órbitas no interior do mancal, de forma que, após ultrapassar a velocidade crítica o raio da órbita tende a diminuir com o nível de vibração. Numa rotação aproximadamente duas vezes à primeira freqüência natural, ocorre um novo incremento na amplitude do raio da órbita, que se mantém, a partir de então, praticamente constante num elevado patamar. Este fenômeno ocorre devido à instabilidade do filme de óleo para elevadas velocidades de rotação. O eixo descreve uma trajetória circular próxima ao limite da folga radial do mancal. Nesta condição de funcionamento, qualquer perturbação, como por exemplo a presença de impurezas no lubrificante, pode provocar o rompimento do qualquer per un person perturbação por exemplo a presença de impurezas no lubricante, por exemplo a provocar o<br>Filme de óleo e consequente falha do mançal (Childs, 1993) filme de óleo e conseqüente falha do mancal (Childs, 1993).

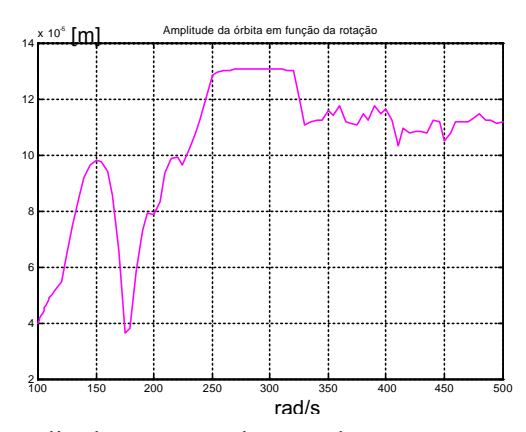

Figura 4. Média do raio das órbitas centralizadas no centro do mancal. Figura 4. Média do raio das órbitas centralizadas no centro do mancal.

#### **3. Modelo Experimental**

A bancada de testes utilizada para análise experimental apresenta características construtivas que flexibilizam vários tipos de montagens (Fig. 5). Sua construção é baseada no trabalho de Cavalca e Dedini (1994 & 1998).

O eixo do sistema físico foi construído em aço 1030, com comprimento total de 690 mm e diâmetro de 12 mm, com qualidade superficial do tipo H9. A massa concentrada consiste em um disco de diâmetro externo de 94.7 mm,  $q$  massa concentrada consiste em um disco de diâmetro externo de diâmetro externo de  $94.7$ 

comprimento de 47.0 mm e massa de 2.34 Kg, em aço 1020 cromado. São utilizados dois mancais cilíndricos µm, usinados em bronze. A lubrificação do sistema é feita com óleo SAE 20 a temperatura de entrada ambiente.

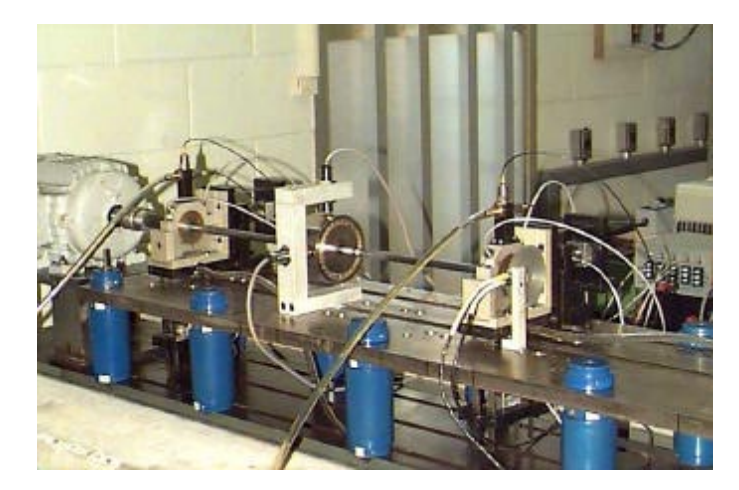

Figura 5. Bancada experimental com dois mancais hidrodinâmicos cilíndricos e uma massa.

O eixo é acoplado ao sistema de acionamento através de um acoplamento flexível. O acionamento é feito a partir de

Para aquisição das forças atuantes nos mancais, nas direções horizontal e vertical, em cada velocidade de rotação, foram utilizadas quatro células de carga piezo-resistivas, com capacidade de 50 lb na direção horizontal e 100 lb na direção vertical. A aquisição da resposta ao desbalanceamento foi realizada na posição da massa concentrada do rotor, utilizando-se dois sensores de proximidade (magnéticos) monitorando a órbita da massa. Para a órbita do eixo dentro do mancal, foram montados dois sensores de proximidade (magnéticos) submersos no filme de óleo para cada mancal. No namento, estam montados dos sensores de proximidade (emigrentes) submersos no filme de otro para cada mancal. No<br>controle de vibração da caixa dos mancais, posicionam-se dois acelerômetros também a 90<sup>o</sup>.

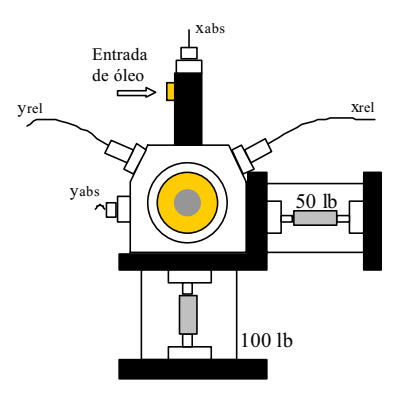

Figura 6. Posicionamento de células de carga, sensores de deslocamento (*xrel* e *yrel*) e acelerõmetros (*xabs* e *yabs*).

As medidas são realizadas para cada rotação dentro da faixa de velocidade do motor elétrico, após a estabilização do hidrodinâmicas para as folgas radiais de 180, 250 e 320 µm. As medidas foram realizadas na região de ressonância do

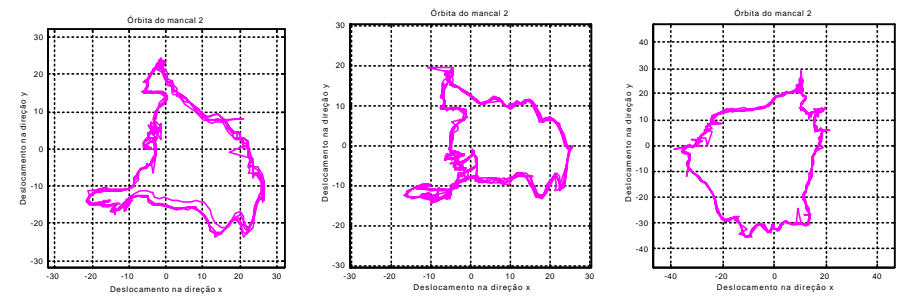

Figura 7. Órbita para 180 µm, nas rotações de 21.5, 22, 22.5 Hz, no mancal 2, oposto ao acoplamento (x e y em [µm]).
Proceedings of COBEM 2001, Mechanical System Design and Optimization, Vol. 13, 37

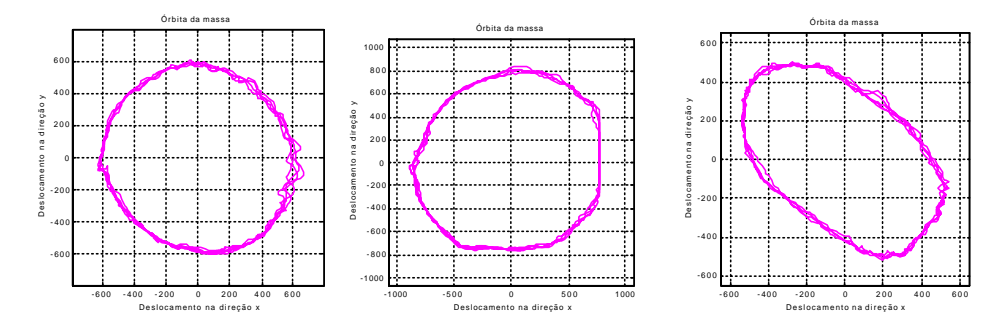

Figura 8. Órbita do disco central para 180 µm nas rotações de 21.5, 22 e 22.5 Hz (x e y em [µm]).

Na rotação de 22 Hz a amplitude de vibração do disco é máxima (Fig.8), indicando a presença da freqüência pico indica a velocidade crítica do sistema.

As órbitas do mancal 2 nas rotações de 21, 21.5 e 22 Hz encintram-se na Fig.10 para uma folga radial de 250 µm.

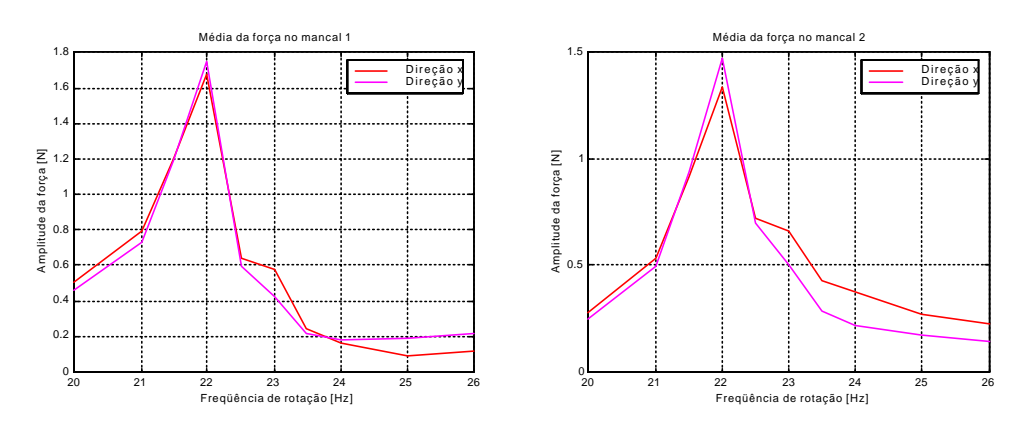

Figura 9. Forças de sustentação nos mancais 1 e 2, nas direções x e y, para a folga de 180 µm.

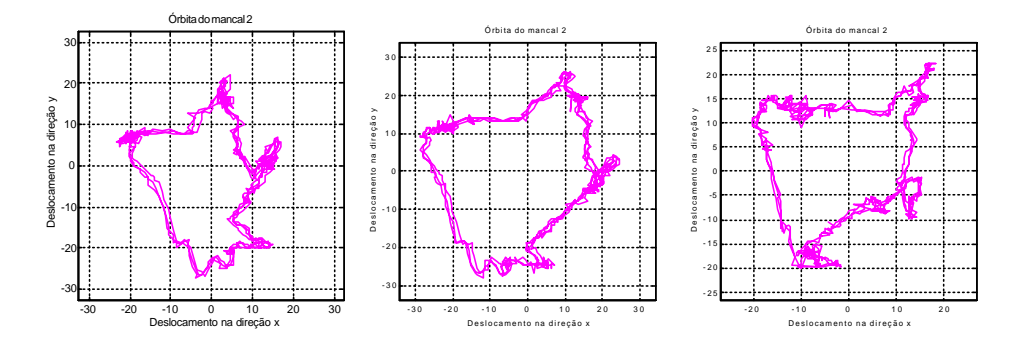

Figura 10. Órbita para 250 µm, nas rotações de 21.5, 22, 22.5 Hz, no mancal 2, oposto ao acoplamento (x e y em [µm]).

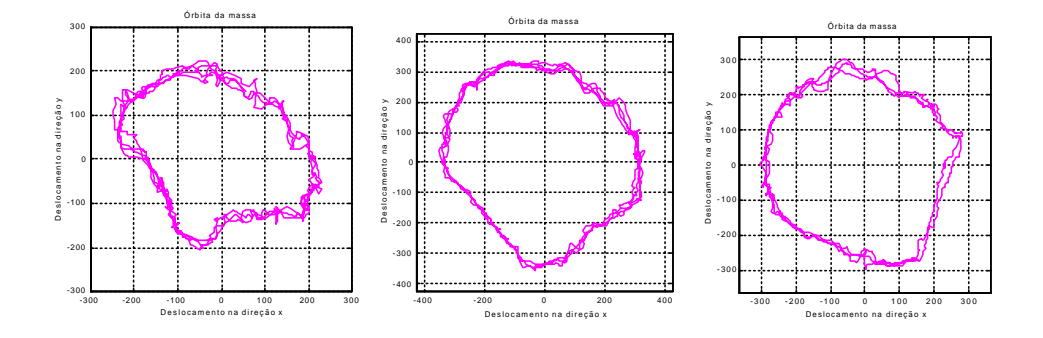

Figura 11. Órbita do disco central para 250 µm, nas rotações de 21, 21.5 e 22 Hz (x e y em [µm]).

Na curva da Fig.12 as forças de sustentação estão em função da freqüência de rotação do eixo. Ambos os picos ocorrem para a rotação de 21,5 Hz, indicando a crítica verificada na órbita do disco. ocorrem para a rotação de 21,5 Hz, indicando a crítica verificada na órbita do disco.

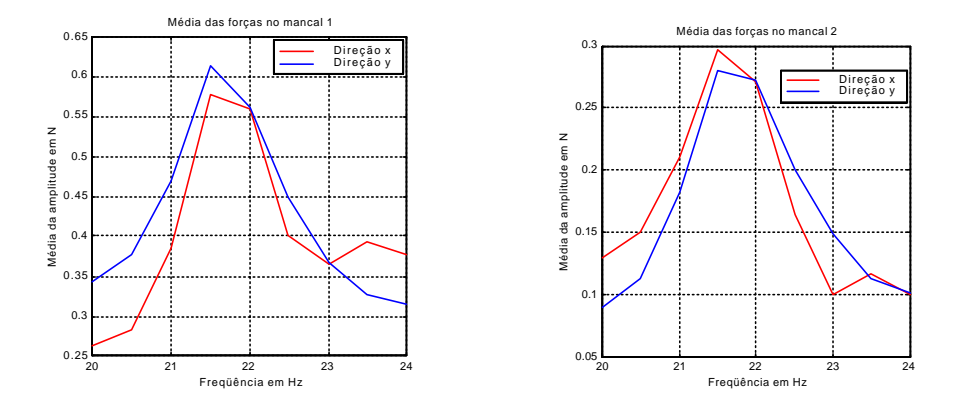

Figura 12. Forças de sustentação nos mancais 1 e 2, nas direções x e y, para a folga de 250 µm.

Para os mancais de 320 µm de folga os deslocamentos do disco foram excessivamente elevados, de forma a arriscar o choque com os sensores de proximidade, o que interferiu no intervalo de aquisição destes dados (Fig.13).

O resultado experimental do primeiro mancal é influenciado pela proximidade do acoplamento, que acopla o eixo ao motor, responsável pelo enrigecimento nesta extremidade do eixo. Assim sendo, as órbitas obtidas são menores que no mancal dois.O mesmo efeito se observa para as folgas de 180 e 250 µm de forma mais intensa.

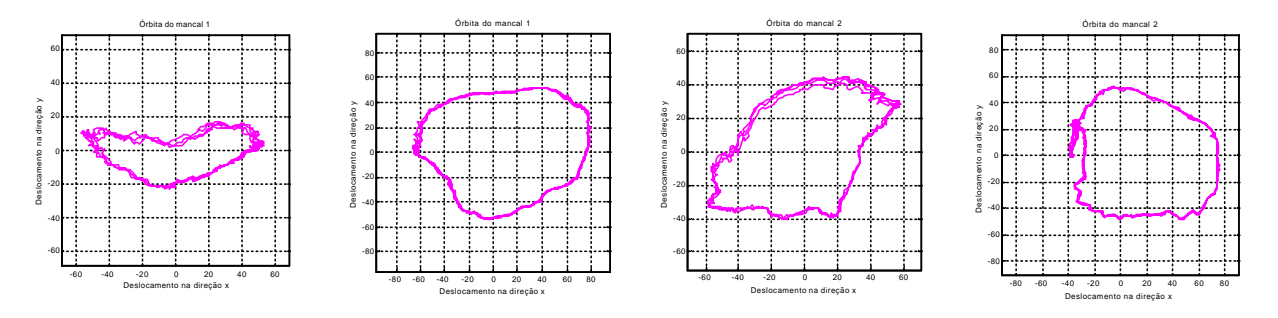

Figura 13. Órbita para 320 µm, nas rotações de 20.5 e 23 Hz, nos mancais 1 e 2, respectivamente (x e y em [µm]).

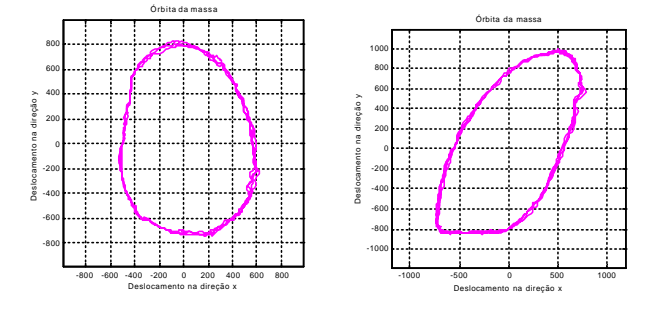

Figura 14. Órbita da massa para 320 µm nas rotações de 20.5 e 23 Hz (x e y em [µm]).

#### **4. Ajuste Experimental do Modelo**

Os resultados simulados podem ser tratados com ajustes a partir de dados experimentais, os quais correspondem a valor de tolerância, erro calculado pela subtração entre os valores experimental e analítico. O método de ajuste de parâmetro implementado é o das Seções Iguais. Este método possui uma abordagem para a minimização do erro, que consiste no cálculo das forças geradas nas simulações comparadas às medidas experimentais da bancada de testes, dentro de um faixa definida. Estas são as variáveis de controle do ajuste, isto é, pela diferença entre as forças será observada a convergência do programa. As forças de sustentação, na simulação, são variadas pela alteração do valor de viscosidade, durante o cálculo da força hidrodinâmica nos mancais. Para o controle da força, utiliza-se a temperatura, que influi diretamente na viscosidade.  $\mathbf{q}$ ue influit diretamente na viscosidade.

O método das seções iguais utiliza a divisão em partes iguais de seus intervalos sendo, neste caso, três partes iguais.<br>Isto é, dado um intervalo inicial de temperatura ( $T \text{ min}$  e  $T \text{ max}$ ), são calculadas mais duas temp que dividam a faixa em três segmentos de mesmo comprimento. A cada interação, o intervalo diminui, o que reduz também as partes divididas. Assim, são realizados os passos sucessivamente, até que a diferença entre as temperaturas máxima e mínima atinja um valor mínimo determinado.

máxima e mínima anaga um valor mínimo determinado.<br>A segmentação do intervalo de temperatura é feita p  $A_{\rm c}$  segmentação do intervalo de temperatura é feita pelas Eqs. (12): (12):

$$
T \min \ 1 = \frac{T \max + 2 \cdot T \min}{3} \tag{12}
$$

$$
T \max 2 = \frac{T \min + 2 \cdot T \max}{3}
$$
 (13)

Para cada uma delas, são calculadas as forças viscosas, das quais são obtidos os erros associados ao valor médio da definida pela temperatura que corresponde o menor valor de desvio. A comparação é feita diretamente nos valores de erro. A temperatura que corresponde ao maior erro é substituída pelo valor da seção seguinte, ou seja, se por exemplo, o  $T$  min possui o maior erro, este valor é trocado por  $T$  min 1, enquanto que o  $T$  max se mantém constante (Fig. 15). Com este novo intervalo, a próxima interação é realizada. As interações ocorrem até que a diferenca entre as temperaturas atinia um limite mínimo de 0.5 °C. atinja um limite mínimo de 0,5 °C.

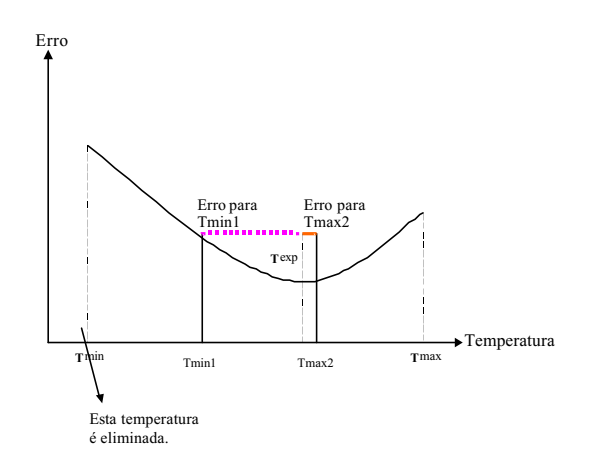

Figura 15. Esquema da segmentação em partes do método das seções iguais (temperatura x erro).

# **5. Resultados Obtidos**

 $\frac{1}{2}$  a 6 encontram-se as soluções do ajuste com a faixa de temperatura usada e o erro do ajuste para cada mancal Tabs. 1 a 6, encontram-se as soluções do ajuste com a faixa de temperatura usada e o erro do ajuste para cada mancal.

Tabela 1: Resultado dos ajustes para a folga de 180 µm e rotação de 22 Hz.

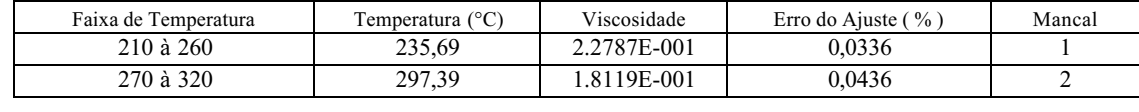

Tabela 2: Resultado dos ajustes para a folga de 180 µm e rotação de 22.5 Hz.

| 590 à 640<br>607.66<br>7.5954E-002<br>0.0245 | Faixa de Temperatura | Temperatura (°C) | Viscosidade | $\frac{9}{6}$<br>Erro do Aiuste ( | Mancal |
|----------------------------------------------|----------------------|------------------|-------------|-----------------------------------|--------|
|                                              |                      |                  |             |                                   |        |
|                                              | 560 à 610            | 589.86           | 7.9122E-002 | 0.0200                            |        |

Tabela 3: Resultado dos ajustes para a folga de 250 µm e rotação de 21.5 Hz.

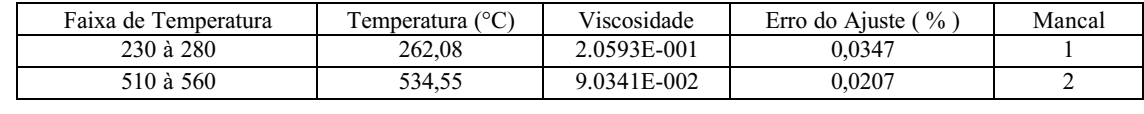

Tabela 4: Resultado dos ajustes para a folga de 250 µm e rotação de 22 Hz.

| Faixa de Temperatura | $(^{\circ}C)$<br>l'emperatura ( | Viscosidade | Erro do Aiuste $(\frac{9}{6})$ | Mancal |
|----------------------|---------------------------------|-------------|--------------------------------|--------|
| 260 à 310            | 286.39                          | 1.8839E-001 | 0.0431                         |        |
| 540 à 590            | 563.41                          | 8.4210E-002 | 0.0217                         |        |

Tabela 5: Resultado dos ajustes para a folga de 320 µm e rotação de 20.5 Hz.

| 0.0838<br>6.8049E-001<br>$-10$ à 40<br>21.61<br>$-30$ à 10<br>$-4.87$<br>0.0761<br>8.2182E-001 | Faixa de Temperatura | (°C)<br>l'emperatura (' | Viscosidade | $\frac{0}{0}$<br>Erro do Ajuste ( | Mancal |
|------------------------------------------------------------------------------------------------|----------------------|-------------------------|-------------|-----------------------------------|--------|
|                                                                                                |                      |                         |             |                                   |        |
|                                                                                                |                      |                         |             |                                   |        |

Tabela 6: Resultado dos ajustes para a folga de 320 µm e rotação de 23 Hz.

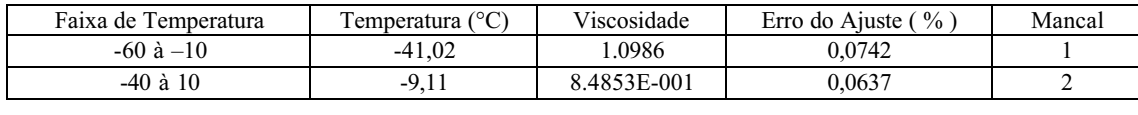

Com os resultados é possível observar que o ajuste numérico é satisfatório, porém, em determinadas situações, os são considerados, como o acoplamento com o motor, a influência da vazão da bomba, entre muitas outras variáveis. Durante a análise das órbitas para ajuste com a resposta experimental, nota-se que o ajuste das forças pela viscosidade não necessariamente influencia o raio da órbita nos mancais. A força de excitação, por sua vez, não altera significativamente a média das forças de sustentação, mas a amplitude do movimento orbital. Portanto, para proceder com o ajuste de ambas medidas experimentais são necessários dois parâmetros, a saber, a viscosidade (temperatura) e o desbalanceamento de massa. A viscosidade foi aproximada pela expressão genérica  $\mu = \alpha(T)^{\beta}$ , onde T é a temperatura<br>do óleo no mancal e  $\alpha$  e B são coeficientes característicos do óleo, nas várias faixas de temperatura do óleo no mancal e α e β são coeficientes característicos do óleo, nas várias faixas de temperatura.

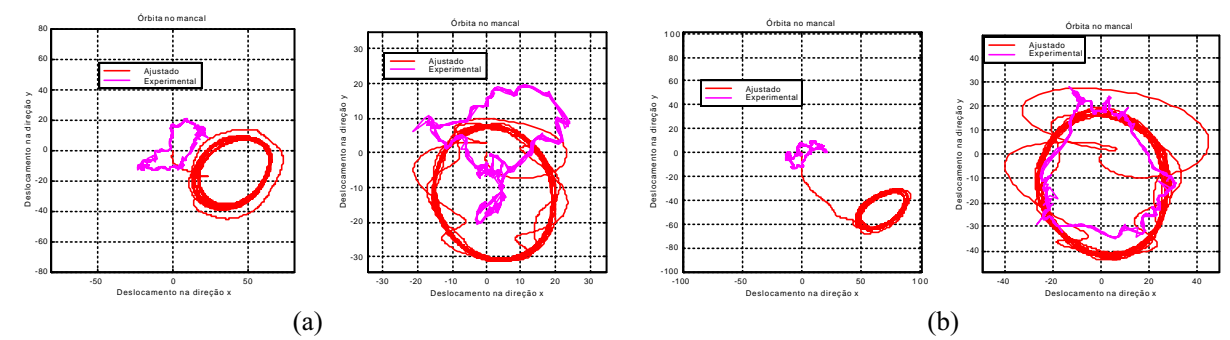

Figura 16. Mancal 1 e 2 nas rotações de (a) 22 e (b) 22.5 Hz com folga de 180 µm (x e y em [µm])..

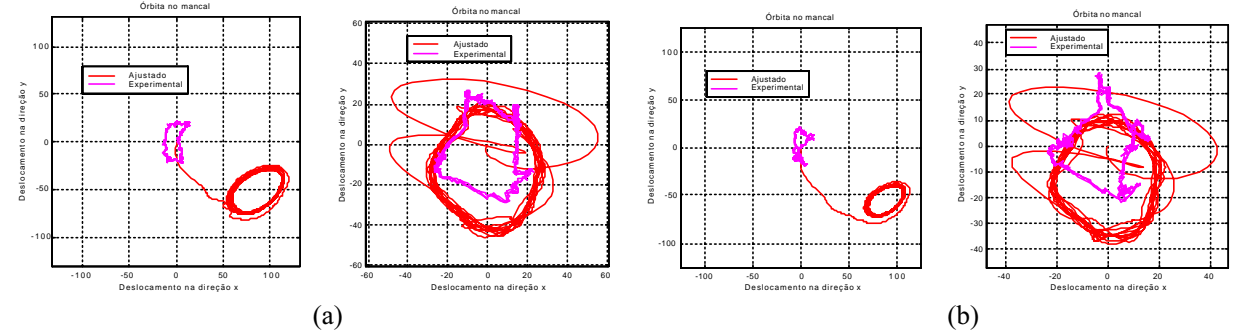

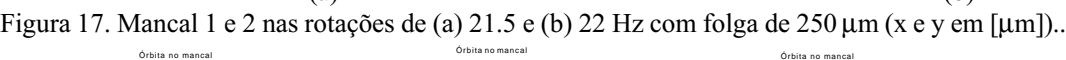

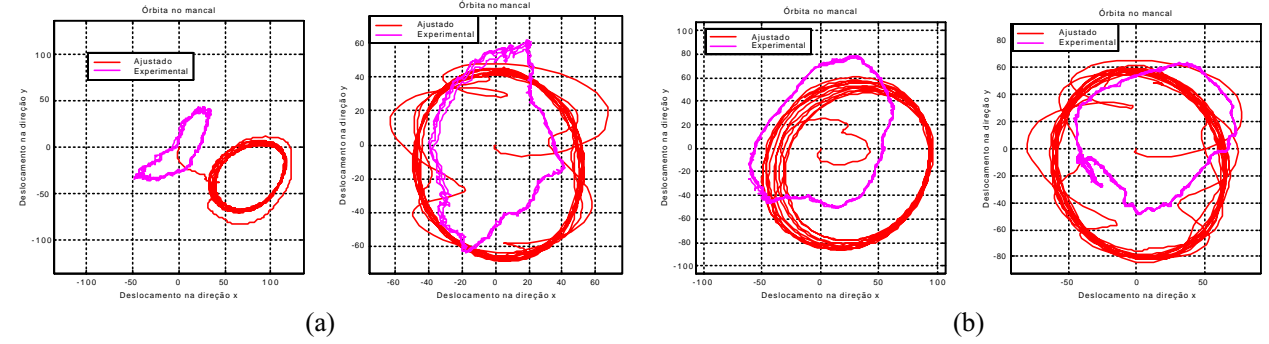

Figura 18. Mancal 1 e 2 nas rotações de (a) 20.5 e (b) 23 Hz com folga de 320 µm (x e y em [µm])..

pertencem ao mancal de 180 µm para as velocidades de 22 e 22.5 Hz, sendo para a folga de 250 µm na Fig.17 e 320 µm<br>na Fig.18. Nota-se que a influência do aconlamento no mancal 1 (a esquerda nas figuras 16, 17 e 18) é mais significativa para as folgas menores (180 e 250 µm), onde a diminuição das órbitas é mais significativa.

# **6. Conclusão**

A implementação do algoritmo para o modelo não linear de mancais hidrodinâmicos fornece as órbitas do eixo no velocidade de rotação do eixo, dependendo do passo que se usa na simulação, o que pode aumentar excessivamente o tempo computacional. O sistema representa um modelo de rotor simétrico, gerando, na simulação, órbitas idênticas para os dois mancais. Estes resultados foram obtidos a partir de um modelo sem efeitos de acoplamento do motor.

O parâmetro de viscosidade influi sutilmente na amplitude da órbita, de forma que, para viscosidades maiores, a órbita tende a diminuir. Porém, o parâmetro que altera consideravelmente a órbita é a massa desbalanceada, que provoca no sistema um aumento do raio da órbita, ou seja, atua diretamente no deslocamento do eixo no mancal. Os erros nos ajustes foram em sua maioria inferiores a 1 % do valor experimental, ou seja, a diferenca entre a forca estimada e a medida, em relação ao valor da forca medida nas células de carga. As temperaturas assumem valores que não são esperados fisicamente, pois devem compensar todas as imprecisões do modelo, uma vez que foi considerada como único parâmetro de ajuste neste caso. Ou seja, todas as variáveis que influenciam as medidas das órbitas, que foram simplificadas ou não incluídas, aumentam o desvio da temperatura. Em trabalhos futuros, aplicando-se a mesma metodologia, deve-se proceder com o aprimoramento do ajuste através de um método que contemple mais de uma metodologia, deve-se proceder com o aprimoramento de un métodologia, de uma método do ajuste através de uma método<br>La proceder com o aprimoramento de uma método que contemple mais de uma método de uma método de uma método  $w$ ariável, isto é, possa determinar valores de viscosidade (temperatura) e desembro de massa a partir dos dados dados da partir dos dados da partir dos dados da partir dos dados da partir dos dados da partir dos dados da

#### **7. Agradecimentos**

Os autores agradecem à FAPESP e CNPq pelo suporte financeiro deste trabalho, aos professores Robson Pederiva e  $\text{F}_1$ ranco Dedini per aos funcionários discussões, e aos funcionários do Departamento de Projeto Mecânico pela prontidad e Propis da parte experiemental eficiência na parte experiemntal.

- Capone G*., Orbital motions of rigid symmetric rotor supported on journal bearings*, La Meccanica Italiana, 1986, pp.
- Capone G., Descrizione analitica del campo di forze fluidodinamico nei cuscinetti cilindrici lubrificati, L'Energia Capone G., *Descrizione analitica del campo di forze fluidodinamico nei cuscinetti cilindrici lubrificati, L'Energia*
- Cavalca K. L., Dedini F. G., Piccoli H. C., Weber H. I., *The relevance of the fluid dynamic force field influence on the* behaviour of a vertical rotor with a tiling-pad journal bearing, Machine Vibration, 1994, vol. 3, pp. 55-61.
- Cavalca K. L., Lima E. N., *The dynamical analysis of a rotating system supported by non-linear hydrodynamic* bearings, 2<sup>nd</sup> IC-HBRSD, Xi'na-China, 1997, pp. 313-318.
- Cavalca K. L., Dedini F. G., Experimental analysis of a tilting pad journal bearing influence in a vertical rotating system, IFToMM 98, 7-10 September, Darmstadt - Alemanha, 1998, pp. 571-582.
- *system*, IFToMM 98, 7-10 September, Darmstadt Alemanha, 1998, pp. 571-571-682.<br>adin M Rixen D Mechanical Vibration: Theory and Annlication to Structural D  $\&$  Sons 1996
- os sons, 1996.<br>Ids. Dara *Turi* Childs, Dara, *Turbomachinery Rotordynamics – Phenomena, Modeling and Analysis*. New York: John Wiley & Sons,

# **EXPERIMENTAL ANALYSIS OF A NON-LINEAR CYLINDRICAL JOURNAL BEARINGS MODEL.**

**I** INICAMP – FEM – De UNICAMP – FEM – Department of Mechanical Design – Postal Box 6051 – 13083-970 – Campinas SP

Katia Lucchesi Cavalca<br>UNICAMP – FEM – Department of Mechanical Design – Postal Box 6051 – 13083-970 – Campinas SP  $P =$ mail: katia@fem unicamp br e-mail: katia@fem.unicamp.br

*Abstract:The present research proposes the use of non linear model updating along with unrestricted optimization method, in order to obtain* rotor, on a rigid foundation supported by two hidrodynamic cylindrical bearings and with a central disk of considerable mass, working as na unbalancing excitation force, was used for this purpose. Once the numeric and experimental values are obtained, *error vectors are defined, which serve as minimization parameters, through the variation of the numeric model parameters. The method presented satisfactory results, as it was able to calibrate the mathematical model and then from that, obtain reliable method presented satisfactory results, as it was able to calibrate the mathematical model and then from that, obtain reliable responses for the physical system studied.*

*Keywords: Hydrodynamic Bearings, Non-linear Model, Parameters Optimization.*

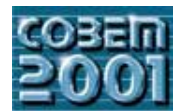

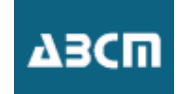

## PROJETO DE MECANISMOS FLEXÍVEIS USANDO O MÉTODO DE **PROJETO DE MECANISMOS E MECANISMOS E MECANISMOS E DE MECANISMOS E DE MECANISMOS E DE MECANISMOS E DE MECANISMOS E DE MECANISMOS E DE MECANISMOS E DE MECANISMOS E DE MECANISMOS E DE MECANISMOS E DE MECANISMOS E DE MECANISM OTIMIZAÇÃO TOPOLÓGICA**

**Cícero Primeiro de Lima**<br>Escola Politécnica da Un Av. Prof. Mello Moraes, 2231, São Paulo – SP, 05508-900, Brasil . Mecatrônica e Sistemas Mecânicos  $ciceror  $\frac{a}{\omega}$ usp.br$  $\sim$ 

**Emílio Nelli Carlos e Silva**<br>Escola Politécnica da Universio Av. Prof. Mello Moraes, 2231, São Paulo – SP, 05508-900, Brasil . Mecatrônica e Sistemas Mecânicos  $eensil va@usp.br$ ecnsilva@usp.br

*Resumo. Mecanismos flexíveis são mecanismos onde o movimento é dado pela flexibilidade da estrutura ao invés da* recentemente na construção de microeletromecanismos ("MEMS" em inglês). Várias técnicas são usadas no projeto de mecanismos flexíveis, sendo que entre elas, a Otimização Topológica tem se mostrado a mais genérica e sistemática. O método de Otimização Topológica combina um método de otimização com o método dos elementos finitos. A utilização da Otimização Topológica permite que um engenheiro ou cientista projete o mecanismo para a *finita para ização específica sem precisar adquirir conhecimentos específicos sobre estruturas e mecanismos flexíveis.* Dessa forma, o objetivo desse trabalho é aplicar o método de Otimização Topológica no projeto de mecanismos flexíveis. O problema é definido como o projeto de uma estrutura flexível, com a mínima quantidade de material, que *flexíveira e deslocamento numa dada região do domínio da estrutura flexível quando submetida a um dado* carregamento em outra região. Para ilustrar a implementação do método são apresentados resultados de topologias *carregamento em outra região. Para ilustrar a implementação do método são apresentados resultados de topologias bidimensionais de mecanismos flexíveis.*

*Palavras chave:***.** *Otimização Topológica, Mecanismos Flexíveis, Microeletromecanismos, Elementos Finitos.*

# **1. Introdução**

Mecanismos flexíveis são mecanismos onde o movimento é dado pela flexibilidade da estrutura ao invés da presença de juntas e pinos. Os projetos convencionais de mecanismos são compostos por corpos rígidos unidos por juntas e pinos, onde a deformação elástica dos componentes é indesejável. Já o projeto de mecanismos flexíveis utiliza a propriedade de deformação como fonte de movimento. Entre as principais vantagens dos mecanismos flexíveis (Salamon & Midha, 1992) podemos citar: o fato de consistir numa única peça, que pode ser fabricada com pequenas dimensões; a inexistência de problemas de folga devido à montagem de pinos; e o fato de não necessitar de lubrificação, pois não há atrito entre peças. As principais desvantagens são o problema de fadiga e a operação se limitar, em geral, a pequenos deslocamentos. Mecanismos flexíveis possuem aplicação em várias áreas como por exemplo a área de mecânica de precisão onde, devido à montagem compacta, exige peças de pequenas dimensões e o menor número possível de componentes a serem montados, a área de engenharia biomédica no projeto de micro instrumentos cirúrgicos, e recentemente uma área de grande aplicação de mecanismos flexíveis que tem emergido internacionalmente é a área de sistemas microeletromecânicos (ou "MEMS" em inglês). "MEMS" são sistemas mecânicos projetados em escalas micrométricas que possuem circuitos eletrônicos acoplados (Petersen, 1982). A aplicação de mecanismos flexíveis no projeto de "MEMS" é quase 100%, já que na microescala em que são fabricados, a presença de pinos e juntas torna a montagem difícil, senão impossível.

No entanto, o projeto genérico de mecanismos flexíveis é uma tarefa muito complexa, pois essencialmente se deseja saber qual a topologia da estrutura que deforme, gerando um dado deslocamento numa dada direcão e ponto da estrutura dado uma certa força anlicada em outra direção e ponto da estrutura (Fig. 1) estrutura, dado uma certa força aplicada em outra direção e ponto da estrutura (Fig. 1).

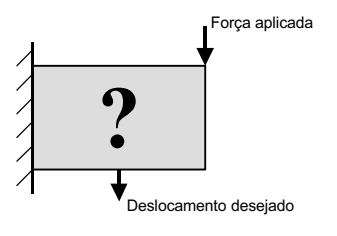

Figura 1. Projeto do mecanismo flexível.

Devido à complexidade, o projeto de mecanismos flexíveis foi por algum tempo realizado por métodos de tentativa baseiam em dois tipos de teorias para o desenvolvimento de projetos de mecanismos flexíveis: a teoria cinemática e a teoria da otimização estrutural. A primeira teoria utiliza métodos que se baseiam na tradicional teoria cinemática dos corpos rígidos e resultam em projetos de mecanismos cuja estrutura é composta por elementos articulados por pinos e pivôs (Her et al, 1992). Esses mecanismos são convertidos para um modelo de mecanismo parcialmente flexível com segmentos flexionadores compostos por pequenos pivôs, e conexões relativamente rígidas (Howell & Midha, 1994), chamados de mecanismos de pseudocorpo rígido. Numa etapa posterior o modelo é transformado para gerar um mecanismo completamente flexível cuja flexibilidade está concentrada em determinados pontos. Conhecendo-se as propriedades cinemáticas dos mecanismos flexíveis (Her & Midha, 1986), é possível criar um mecanismo totalmente flexível a partir de uma dada cadeia cinemática de corpos rígidos. A segunda abordagem teórica para o desenvolvimento de projetos de mecanismos flexíveis é a otimização estrutural, cujo enfoque é obter a flexibilidade distribuída no mecanismo. Esta teoria é baseada no Método de Otimização Topológica (MOT) (Bendsoe & Kikuchi, 1988; Suzuki & Kikuchi, 1991; Bendsoe, 1995), o qual busca de forma sistemática a mudança de topologia da estrutura. Basicamente, o MOT distribui o material no interior de um domínio fixo (região inicial pré-definida que limitará o espaco ocupado pelo mecanismo) de forma a maximizar ou minimizar uma função custo especificada (por exemplo, máxima rigidez e mínimo volume de material).

Várias tentativas foram feitas para combinar as duas teorias (cinemática e otimização estrutural) com objetivo de gerar topologias para mecanismos flexíveis, mas o MOT tem obtido o maior sucesso por ser genérico e sistemático. O MOT é um tema recente e existem vários estudos na literatura que comprovam a sua eficiência como ferramenta para projeto de mecanismos flexíveis. Entre as aplicações apresentadas nos artigos podem-se citar o projeto de mecanismos de garras (Anathasuresh et al, 1994), de mecanismos complexos com múltiplas entradas e respostas (Larsen et al, 1997), de atuadores flexíveis e mecanismos de pinças (Sigmund, 1997), de micromecanismos flexíveis com atuação térmica (Jonsmann et al, 1999), e de sensores piezoelétricos para aplicação em sonares (Silva et al, 2000).

Neste trabalho, é apresentado o projeto de mecanismos flexíveis utilizando o MOT. O problema consiste em encontrar uma estrutura com o mínimo volume de material que maximize um dado deslocamento numa dada direção e ponto especificados, dado uma certa força aplicada em outra direção e ponto da estrutura. O MOT é implementado com o modelo de material do tipo SIMP (Simple Isotropic Material with Penalization) (Bensdsoe, 1989; Zhou & Rozvany, 1991; Mlejnek, 1992) e combina o método de otimização de programação linear seqüencial (PLS) (Haftka & Gürdal, 1996) com o método numérico de análise por elementos finitos (MEF) (Bathe, 1996). São apresentados dois exemplos que ilustram a implementação.

As próximas seções do artigo são organizadas da seguinte maneira. Na seção 2 é apresentada uma breve introdução teórica sobre o MOT baseado no método das densidades (SIMP); na seção 3 é definido o problema de otimização e sua formulação matemática; na seção 4 é descrita a implementação numérica do problema de otimização; na seção 5 são mostrados alguns resultados; e na seção 6 são apresentadas algumas conclusões. No apêndice são desenvolvidos os gradientes necessários para a solução do problema de otimização.  $\mathcal{G}$ radientes necessários para a solução do problema de otimização.

#### **2. Método das densidades (SIMP)**

O MOT busca a distribuição ótima do material no interior do domínio fixo através da redefinição do valor da presenca de material) até sólido (total presenca de material) podendo assumir densidades intermediárias entre ar e sólido de acordo com um modelo de material definido. O modelo de material é uma equação que define a mistura em microescala de dois ou mais materiais permitindo que haiam estágios intermediários ao se passar da condição de zero material ("vazio") a sólido em cada ponto do domínio. Isso garante a relaxação do problema de otimização evitando que se passe de ar para sólido de forma brusca, o que torna difícil o tratamento numérico do problema. Para implantação do MOT, neste trabalho, é utilizado o modelo de material do tipo SIMP (Simple Isotropic Material with Penalization). O SIMP ou método das densidades (Bensdsoe, 1989; Zhou & Rozvany, 1991; Mlejnek, 1992) consiste numa equação matemática que define o valor da densidade (que varia de zero a um valor máximo) em cada ponto do domínio fixo em função da densidade do material usado no projeto, assim a parametrização do tensor constituiu é dada na forma;

$$
\mathbf{C} = \mathbf{r}^p \cdot \mathbf{C}_0 \tag{1}
$$

onde  $\Upsilon$  é a densidade do material em cada ponto do domínio fixo,  $C_0$  é o tensor constitutivo do material base e *p* é o tensor de la a *d*  $f(\text{Rendsoe } \& \text{Sigmoid } 1999)$  $\sum_{i=1}^{n}$ 

#### **3. Formulação do problema de otimização**

Em geral a função de um mecanismo flexível é a de agarrar, prender ou "morder" um objeto, portanto o projeto deflexão, em um ponto e direção de interesse, e máxima rigidez possível de toda a estrutura, a fim de suportar os trabalhos externo e interno. Para tanto o problema de otimização é formulado em termos de energia e se divide em duas trates formulação da energia mútua e formulação da energia elástica de deformação particles: formulação da energia mútua e formulação da energia elémente da energia elémente da energia elémente  $\frac{1}{2}$ 

#### **3.1. Energia Mútua**

Para satisfazer a condição de flexibilidade (máxima deflexão) o problema é definido usando-se o conceito de energia mútua (Shield & Prager, 1970; Huang, 1971). Para ilustrar este conceito, considere um corpo bi-dimensional cuja propriedade elástica é linear, e suponha a aplicação de uma força f<sub>A</sub> na direção e em um ponto (A) qualquer do corpo, como mostrado na Fig. 2. Esta força f<sub>A</sub> gera ao corpo um campo de deslocamentos  $\mathbf{u}_A$ . Agora suponha a aplicação uma força fictícia f<sub>B</sub> na direção e sentido do deslocamento desejado em um outro ponto (B) qualquer do aplicação uma força fictícia fictícia fa na direção e sentido do desde sentido do desemperado em um outro ponto do desde sentido do desde sentido em um outro ponto do desde sentido do desde sentido do desde sentido do des corpo. Esta força fictícia gera ao corpo um outro campo de deslocamento B **v** .

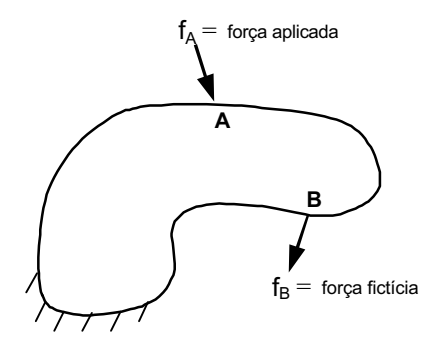

Figura 2. Condição de flexibilidade do mecanismo.

 $\overline{B}$ é igual ao trabalho realizado pela força fa ao longo do deslocamento do ponto  $\overline{A}$  ou seja ponto B é igual ao trabalho realizado pela força fB ao longo do deslocamento do ponto A, ou seja

$$
\mathbf{f}_{\mathrm{B}}^{\mathrm{T}} \mathbf{u}_{\mathrm{A}} = \mathbf{f}_{\mathrm{A}}^{\mathrm{T}} \mathbf{v}_{\mathrm{B}}
$$
 (2)

onde  $I_A$  e o vetor de carregamento, transposto, onde o unico elemento diferente de zero e a força  $I_A$ , e  $I_B$ A<br> **A**<br> **E** segundo de carrega de carregamento diferente de zero é a força fictícia f. Assim, se assumirmos um valor carregamento, transposto, onde o único elemento diferente de zero é a força fictícia factor elemento diferente<br>Unidades por el força fictícia for español de delegamento di valor por valor um valor de se assumirmos um valo unitário para a força fictícia fB, o campo de deslocamento **u** A é dado por

$$
\mathbf{u}_{\mathbf{A}} = \mathbf{f}_{\mathbf{A}}^{\mathrm{T}} \mathbf{v}_{\mathbf{B}}
$$
 (3)

Sabemos da teoria do MEF (Bathe, 1996) que

$$
\mathbf{f} = \mathbf{K}\mathbf{u} \tag{4}
$$

onde **K** é a matriz de rigidez global. Então

$$
\mathbf{u}_{A} = [\mathbf{K} \mathbf{u}_{A}]^{\mathrm{T}} \mathbf{v}_{B} \tag{5}
$$

Notemos que, como **K** é simétrica,  $K^T = K$ . Sendo assim, o segundo membro da equação (5) adquire a forma  $\mathbf{u}_{A}^{\mathrm{T}} \mathbf{K} \mathbf{v}_{B}$ , que é conhecida como energia mútua.

 $A = B$ <sup>2</sup>  $B$ <sup>2</sup>  $\alpha$  entergia como energia deflexão  $\frac{p_1}{p_2}$  a máxima deflexão em qualquer ponto do corporado em qualquer ponto do corporado da seguinte maneira; maximizar a energia mútua. Sendo assim, o problema de otimização é formulado da seguinte maneira:  $\frac{1}{2}$ 

Maximizar 
$$
\mathbf{u}_{A}^{\dagger} \mathbf{K} \mathbf{v}_{B}
$$
 (energia mútua)  
Sujeito à  $\mathbf{K} \mathbf{u}_{A} = \mathbf{f}_{A}$   
 $\mathbf{K} \mathbf{v}_{B} = \mathbf{f}_{B}$  (6)

#### **3.2. Energia elástica de deformação**

Se considerássemos apenas a condição do item 3.1 obteríamos um mecanismo extremamente flexível, sem nenhuma rigidez (por exemplo ar), o que não é interessante. De fato, o mecanismo flexível deve prover rigidez o nenhuma rigida rigida rigida rigida rigida e interessante. De fato é interessante e interessante e interessant<br>Suficiente para suportar o esforço de reação ao segurar um objeto e para satisfazer esta condição de rigidez o suficiente para suportar o esforço de reação ao segurar um objeto e para satisfazer esta condição de rigidez o problema é formula do aspecto de minimização de minimização de deformação. Para tanto a Fig. 3 mostra a configuração.<br>Pecessária para a formulação deste problema necessária para a formulação deste problema.

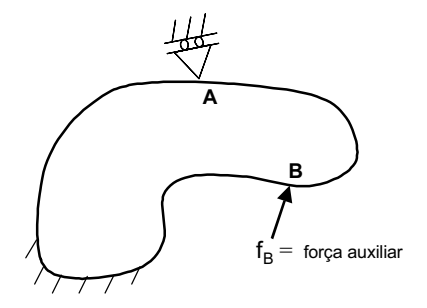

 $\epsilon$ <sup>a</sup>

Observe que é aplicado no ponto A uma restrição ao deslocamento na mesma direção da força aplicada anteriormente (f<sub>A</sub>). Como anteriormente foi aplicado uma força fictícia unitária, o esforço de reação do objeto segurado é representado por f<sub>B</sub>, porém no sentido contrário. A minimização da energia de deformação é equivalente a um  $\epsilon$  representado por fB, por fB, por fB, por fB, por fB, por fB, por fB, por fB, por fB, por fB, por fB, por fB, por fB, por fB, por fB, por fB, por fB, por fB, por fB, por fB, por fB, por fB, por fB, por fB, por fB, por problema de minimização de flexibilidade, que é dado por

Minimizar 
$$
\mathbf{u}_{B}^{T} \mathbf{K} \mathbf{u}_{B}
$$
 (7)  
Sujeito à  $\mathbf{K} \mathbf{u}_{B} = -\mathbf{f}_{B}$ 

onde **u**<sub>B</sub> é o campo de deslocamentos considerando somente a aplicação da força f<sub>B</sub> e a restrição imposta ao ponto A.

#### **3.3. Função multi-objetivo e definição do problema**

Definida as duas parcelas de energia para um mecanismo flexível, cabe agora combinarmos os dois problemas de  $\delta$ ivización anteriores para obtermos uma única formulação. Baseado na teoria de proposta de proposta de mecanismos flexíveis flexíveis flexíveis flexíveis flexíveis flexíveis flexíveis flexíveis flexíveis flexíveis flex (Nishiwaki et al, 1998), a seguinte função objetivo é proposta

$$
F = w \cdot \ln(\mathbf{u}_{A}^{T} \mathbf{K} \mathbf{v}_{B}) - (1 - w) \cdot \ln(\mathbf{u}_{B}^{T} \mathbf{K} \mathbf{u}_{B})
$$
  
0 \le w \le 1 (8)

onde *w* é coeficiente de atribuição de peso que permite flexibilizar a função objetivo para, que no projeto do mecanismo

 $\epsilon$  portanto o problema de otimização de mecanismos flexíveis, consider Portanto, o problema de otimização de mecanismos flexíveis, considerando as restrições, é formulado da seguinte maneira

Maximizar 
$$
F = w \cdot \ln(\mathbf{u}_{A}^{T} \mathbf{K} \mathbf{v}_{B}) - (1 - w) \cdot \ln(\mathbf{u}_{B}^{T} \mathbf{K} \mathbf{u}_{B})
$$
  
\nSujeito à  $\mathbf{K} \mathbf{u}_{A} = \mathbf{f}_{A}$   
\n $\mathbf{K} \mathbf{v}_{B} = \mathbf{f}_{B}$   
\n $\mathbf{K} \mathbf{u}_{B} = -\mathbf{f}_{B}$   
\n $\sum_{i=1}^{M} x_{i} \le V^{*}$   
\n $x_{min} \le x_{i} \le x_{max}$  (9)

onde *V*\* é a restrição de volume desejada, *i x* (*i* = 1, 2, ... , *M*) são as variáveis do problema (*M* o número total de variáveis) e emin **x** e max *x* são respectivamente o limite inferior o limite superior admissível para as variaveis  $\alpha_i$ .

### **4. Implementação numérica**

o do algoritmo de otimização foi implementado numericamente num "software" em linguagem C. A Fig. 4 descreve o<br>O do algoritmo de otimização  $\overline{\phantom{a}}$ 

Proceedings of COBEM 2001, Mechanical System Design and Optimization, Vol. 13, 47

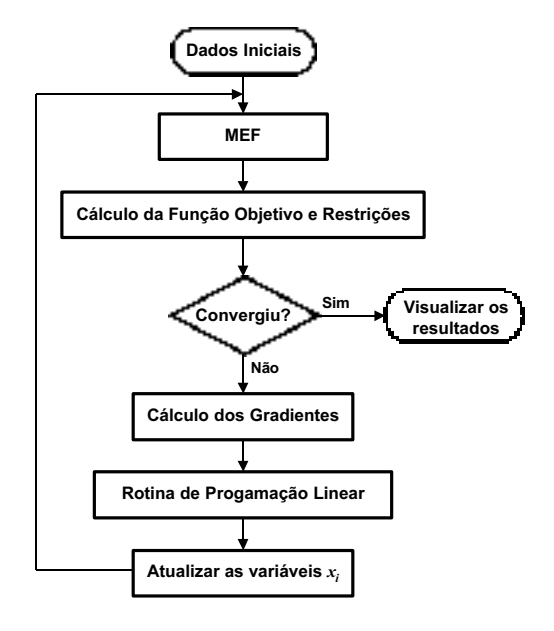

Figura 4. Fluxo do processo iterativo de otimização.

Inicialmente, o usuário precisa fornecer ao algoritmo a geometria do domínio inicial e gerar a malha de elementos finitos, para isso utiliza-se o software comercial de elementos finitos ANSYS. Em seguida, o usuário deve re situações de carregamentos mostrados na Figura 5. situações de carregamentos mostrados na Figura 5.

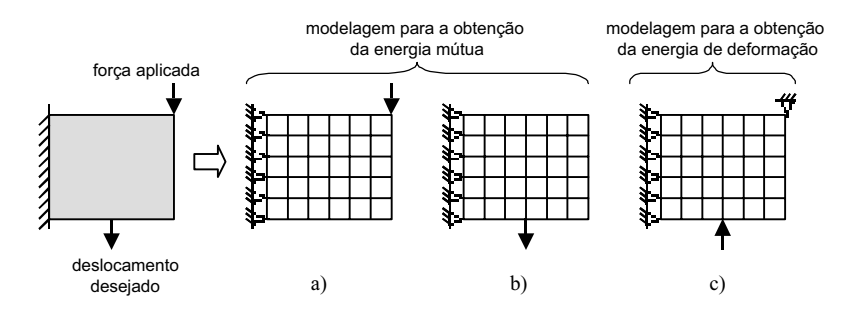

Figura 5. Exemplo: situações de carregamento para o modelo de elementos finitos.

A Figura 5a) mostra a aplicação da força e restrições aos deslocamentos estipulados previamente pelo projeto do mantendo as mesmas restrições mostradas na Fig. 5a); e a Fig. 5c) mostra a aplicação da força de reação no mesmo ponto e sentido oposto da força fictícia da Fig. 5b), substituindo a força aplicada da Fig. 5a) por uma restrição ao deslocamento do ponto (na mesma direção da força aplicada). Para cada situação de carregamento é determinada a configuração de deformação da malha através do MEF. É calculado a energia mútua e a energia de deformação, necessárias para o cálculo da função objetivo.

O algoritmo usa o método de Programação Linear Seqüencial (PLS). O PLS vem sendo aplicado com sucesso na o timização topológica, em particular no projeto de mecanismos flexíveis (Sigmund, 1997; Nishiwaki et al, 1998). O PLS é uma rotina que resolve, seqüencialmente, vários subproblemas lineares na busca da solução do problema não linear, o qual geralmente possui uma função objetivo complexa, um grande número de variáveis de projeto e várias restrições. A rotina de PLS trabalha com funções lineares, as quais são definidas numa expansão da função objetivo através da uma série de Taylor, em relação as variáveis do problema. Portanto, a rotina de PLS requer o cálculo dos gradientes da função objetivo e restrições em relação às variáveis do problema para linearizá-las. gradientes da função objetivo e restrições em relação às variáveis do problema para linearizá-las.

No presente trabalho, as variáveis do problema de otimização (*i<sub>i</sub>* ) representam as demensiones relativas do material em cada ponto do domínio fixo, as quais variam de  $($ vazion $)$ . O gradiente da funcção objetivo,  $\frac{1}{4}$ , (8), é dado por

$$
\frac{\partial F}{\partial x_i} = -\frac{w}{\mathbf{u}_A^{\mathrm{T}} \mathbf{K} \mathbf{v}_B} \left( \mathbf{u}_A^{\mathrm{T}} \frac{\partial \mathbf{K}}{\partial x_i} \mathbf{v}_B \right) + \frac{(1 - w)}{\mathbf{u}_B^{\mathrm{T}} \mathbf{K} \mathbf{u}_B} \left( \mathbf{u}_B^{\mathrm{T}} \frac{\partial \mathbf{K}}{\partial x_i} \mathbf{u}_B \right)
$$
(10)

onde 
$$
\left(\mathbf{u}_{A}^{T} \frac{\partial \mathbf{K}}{\partial x_{i}} \mathbf{v}_{B}\right)
$$
 e  $\left(\mathbf{u}_{B}^{T} \frac{\partial \mathbf{K}}{\partial x_{i}} \mathbf{u}_{B}\right)$  são as derivadas da energia mútua e energia elástica de deformação,

respectivamente, em relação às variáveis *i x* . Estas derivadas são desenvolvidas no apêndice.

A cada iteração o algoritmo se desloca seqüencialmente, na função objetivo e restrições, em pequenos trechos valores ótimos para as variáveis do problema usando uma PL (programação linear). E após algumas iterações, o processo pela busca do máximo da função é terminado quando há a convergência das iterações. Em benefício da rápida convergência das iterações, os limites móveis podem ser alterados, conforme o processo iterativo se aproxima do valor ótimo da função. Inicialmente, atribui-se um limite móvel de 15% acima e abaixo do valor da densidade de cada  $\epsilon$  definento.

São apresentados dois exemplos que ilustram a implementação do algoritmo de otimização. O primeiro considera o volume do mecanismo. O segundo descreve um projeto de um mecanismo flexível tipo "diafragma", no qual é obtida a topologia para três diferentes valores do coeficiente  $w$ . Para ambos, o material do mecanismo é o Nylon, cujo modulo topologia para três diferentes valores do coeficiente *m*ecanismo é o material do mecanismo é o Nylon, cujo modulo<br>do MEE com elementos quadrados de 4 nós, baseado no estado plano de tensão do MEF, com elementos quadrados de 4 nós, baseado no estado plano de tensão. do MEF, com elementos quadrados de 4 nós, baseado no estado plano de tensão.

# **5.1. Exemplo 1**

A Figura 6 mostra o domínio inicial de projeto do mecanismo flexível e devido a simetria somente metade do também são mostrados na mesma figura.  $t_{\rm s}$ 

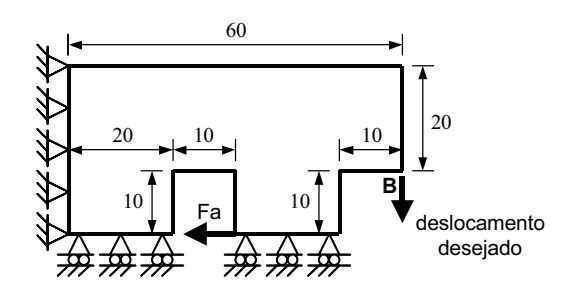

Figura 6. Domínio inicial de projeto do mecanismo flexível.

O mecanismo deve deslocar o ponto B na direção indicada para o deslocamento requerido quando Fa for aplicado e utilizado uma malha com 400 elementos. O volume  $(V^*)$  é restringido em 10%, 15%, 20% e 30% do volume inicial e o valor inicial para as densidades é 0,15. O coeficiente w é igual a 0,5. As configurações ótimas para a topologia do mecanismo são mostradas na figura a seguir.

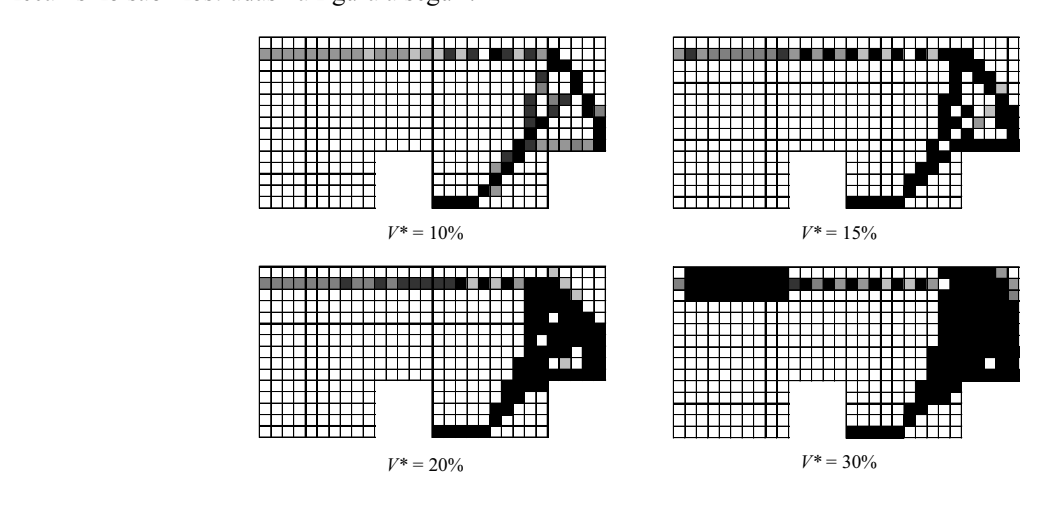

 $\mathcal C$   $\mathcal C$  ,

Pode-se verificar através dos gráficos de convergências, mostrado nas Fig. 8, que a energia mútua entre o ponto de deformação no ponto B é minimizada, significando que a rigidez foi maximizada, nas condições iniciais impostas no projeto. Máximo deslocamento requerido do ponto B aliado à máxima rigidez são as características necessárias para que  $\beta$  mecanismo flexível desempento bem a sua função. o mecanismo flexível desempenhe bem a sua função.

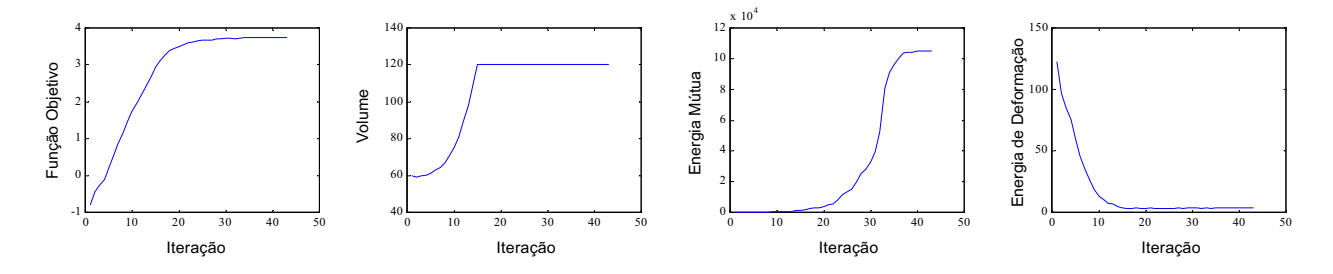

Figura 8. Gráficos de convergência para *V*\* = 30%.

#### **5.2. Exemplo 2**

 $\frac{1}{2}$ neste exemplo, o domínio inicial de projeto do mecanismo flexível é mostrado na Fig. 9. Social de projeto do mecanismo flexível é mostrado de as restrições de deslocamentos também são mecanismo é desenha do esta aplicada, o describeirada, o desemperado. A força as restrições de destrumentos também são<br>mostrados na mesma figura mostrados na mesma figura.

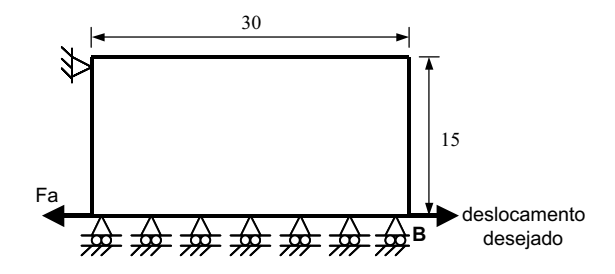

Figura 9. Domínio inicial de projeto do mecanismo flexível.

O mecanismo deve deslocar o ponto B na direção indicada para o deslocamento desejado quando Fa for aplicado.<br>O valor da força aplicada Fa é igual a 1. É utilizado uma malha com 450 elementos. O volume ( $V^*$ ) é restringid 20% do volume inicial e o valor inicial para as densidades é 0,15. As configurações de topologia ótima para w igual a 20% do volume inicial e o valor inicial para as densidades é 0,15. As configurações de topologia ótima para *w* igual a

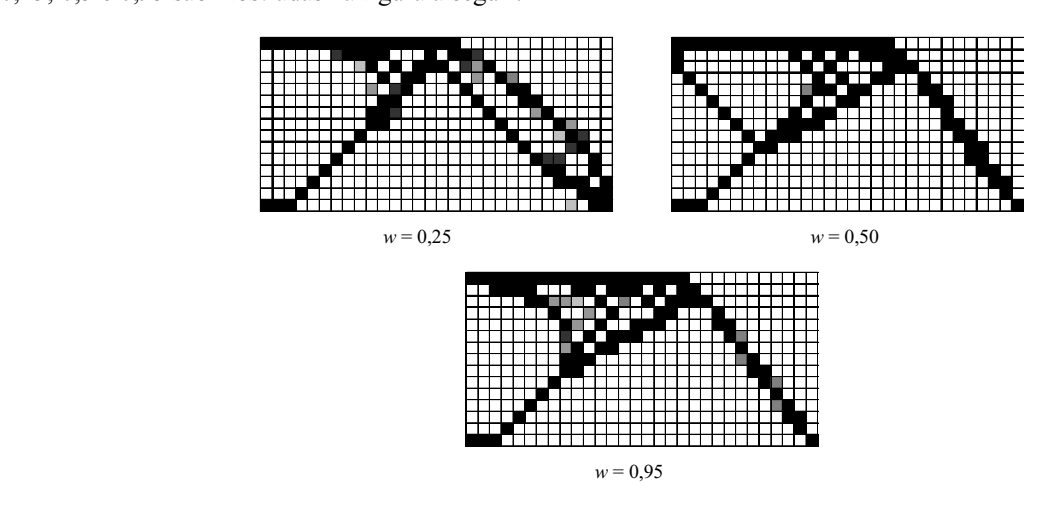

Figura 10. Topologia ótima para alguns valores de *w*.

exe verificar através da Fig. 10 a mecanismo mais rigidez (valores de *w* próximo de zero) ou mais flexibilidade (valores mudança implica em atribuir ao mecanismo mais rigidez (valores de *w* próximo de zero) ou mais flexibilidade (valores de *w* próximo de 1).

b)

A Figura 11 mostra o gráfico de convergência para *w* igual a 0,5. A Fig. 12a mostra uma interpretação da topologia que a distribuição de material no interior do domínio inicial de projeto é tal que o resultado é um mecanismo que apresenta pouca concentração de tensões interna, isto pode ser verificado através da distribuição de tensões mecânicas apresenta pouca concentração de tensões interna, isto pode ser verificado através da distribuição de tensões mecânicas<br>no mecânismo mostrado na Eig 12b

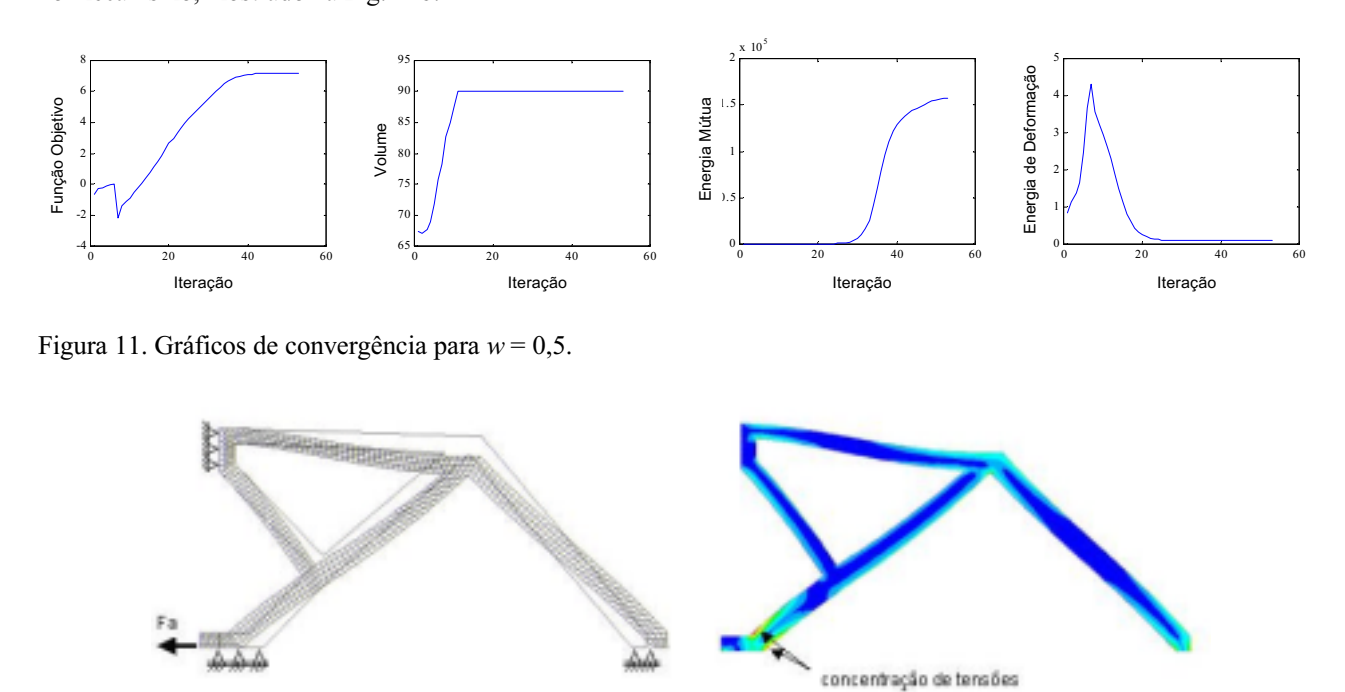

Figura 12. a) Configuração deformada do modelo de MEF; b) Distribuição de tensões mecânicas (von-Mises).

# **6. Conclusões**

O método de Otimização Topológica, baseado no método das densidades (SIMP), foi implementado para projetar considera máxima flexibilidade e mínima rigidez, foi definida para o problema de otimização. Mecanismos flexíveis complexos com movimentos diversos são obtidos pelo algoritmo, podendo ser usados para diferentes aplicações. Esses mecanismos podem ser fabricados numa mesoescala por técnicas de eletroerosão a fio e numa microescala por técnicas de microeletromecanismos "MEMS".

Como trabalho futuro, o "software" desenvolvido será aperfeiçoado para projetar instrumentos cirúrgicos de laparoscopia e microeletromecanismos ("MEMS"). Além disso, outras funções objetivo podem ser implementadas dependendo da aplicação específica desejada para o mecanismo flexível e outros domínios iniciais podem ser  $\mathbf{R}$  dependento da aplicación específica de sejada para o mecanismo flexível e outros domínios iniciais podem ser

### **7. Agradecimento**

Este trabalho teve o apoio financeiro da FAPESP através de bolsa de mestrado (processo no 2000/05706-9).

Anathasuresh, G. K., Kota S., Gianchandani, Y., 1994, "A Methodical Approach to the Design of Compliant Micromechanisms", Solid-state Sensor and Actuator Workshop, pp. 189-192.

Bathe, K.J., 1996, "Finite Elements Procedures", Prentice Hall, New Jersey.

a)

Bathe, E. H., 1996, "Finite Elements Procedures", Prentice Hall, New Yersey.<br>Bendsoe, M. P. 1989. "Ontimal Shane Design as a Material Distribuition Prol  $\frac{192-202}{\pi}$ 192-202.<br>Bendsoe, M. P., 1995, "Optimization of Structural Topology, Shape and Material", Springer-Verlag, New York.

Bendsoe, M. P., Kikuchi, N., 1988, "Generating Optimal Topologies in Structural Design Using a Homogenization Method", Computer Methods in Applied Mechanics and Engineering, 71, pp. 197-224.

Method", Computer Methods in Application and Engineering, 71, pp. 197-224.<br>dsoe M P Sigmund O 1999 "Material Internolations in Topology Ontimiz.  $B_1$  Mechanics vol 69 pp. 635-654 Mechanics, vol 69, pp. 635-654.<br>Cook, R. D., Young, W. C., 1985, "Advanved Mechanics of Materials", Macmillan, New York.

Cook, R. D., Young, W. C., 1985, "Advanved Mechanics of Materials", Macmillan, New York.

- Haftart Communist and The Communist and M. P., 1996, "Element of Structural Optimization", Kluwer Academic Publishers, Boston.<br>Her, I., Midha, A., 1986, "A Compliance Number Concept for Compliant Mechanisms and Type Synthesis", ASME
- J. of Mechanisms Transmissions Automation in Design, 109, pp. 348-355.
- Her, I., Midha, A., Salamon, B. A., 1992, "A Methodology for Compliant Mechanisms Design: Part I Introduction and Large-Deflection Analysis", In  $DE - Vol. 44-2$ , Advances in design automation Vol. 2, ASME, pp. 29-38.
- Her, I., Midha, A., Salamon, B. A., 1992, "A Methodology for Compliant Mechanisms Design: Part II Shooting Method and Application", In  $DE - Vol. 44-2$ , Advances in design automation Vol. 2, ASME, pp. 39-45.
- Howell, L. L., Midha, A., 1994, "A Method for the Design of Compliant Mechanisms with Small Length Flexural Pivo's", ASME J. Mech. Design, 116, pp. 280-289.
- Huang, N., 1971, "On Principle of Stationary Mutual Complementary Energy and its Application to Optimal Structural Design", J. Appl. Math. Phys. ZAMP, vol. 22, pp. 609-620.
- $\frac{1}{2}$  Sigmund O e Bouwstra S 1999 "Compliant Thermal M Jonsmann, J., Sigmund, O.e Bouwstra, S., 1999, "Compliant Thermal Microscopics", Sensors and Actuators, vol.<br> $76 \text{ m } 463.469$ 76, pp. 463-469.<br>Larsen, U. D., Sigmund, O., Bouwstra, S., 1997 "Design and Fabrication of Compliant Mechanisms and Material
- Structures with Negative Poisson's Ratio", Journal of Micro Electro Mechanical Systems, vol. 6, pp. 99–106.
- Mlejnek, H. P., 1992, "Some Aspects of the Genesis of Structures", Structural Optimization, vol. 5, pp. 64-69.
- Nishiwaki, S., Frecker, M. I., Min, S.; Kikuchi, N., 1998, "Topology Optimization of Compliant Mechanisms using the Homogenization Method", International Journal of Numerical Methods in Engineering, vol. 42, pp. 535-559.
- Petersen, K. E., 1982, "Silicon as a Mechanical Material", Proceedings IEEE 70(5), pp. 420-457. Salamon, B. A., Midha, A., 1992, "An Introduction to Mechanical Advantage in Compliant Mechanisms", In DE-
- Vol. 44-2, Advances in Design Automation, ASME, pp. 47-51.
- Vol. 44-2, Advances in Design Automation, Assets, pp. 47-51.<br>Mc R T Prager W 1970 "Ontimal Structural Design for Gi  $\frac{1}{21}$  pp. 513-523,  $\frac{1}{21}$ ,  $\frac{1}{21}$  pp. 513-523
- 21, pp. 513-523.<br>Sigmund, O., 1997, "On the Design of Compliant Mechanisms using Topology Optimization", Mechanics of Structures and Machines, vol. 25, pp. 495-526.
- Silva, E.C.N., S. Nishiwaki, J.S.O. e N. Kikuchi, 2000, "Topology Optimization of Flextensional Actuators", IEEE Transactions on Ultrasonics, Ferroelectrics, and Frequency Control, vol. 47, pp. 657-671.
- Suzuki, K., Kikuchi, N., 1991, "A Homogenization Method for Shape and Topology Optimization", Computer Methods in Applied Mechanics and Engineering, vol. 93, pp. 291-318.
- Zhou, M., Rozvany, G. I. N., 1991, "The COC Algorithm, part II: Topological, Geometry, and Generalized Shape  $\Omega$  Optimization, Computational Methods in Applied Mechanics and Engineering vol. 89 pp. 197-224  $\Gamma$ , Computational Methods in  $\Gamma$

**Apêndice:** Sensibilidades (gradientes) do problema de otimização

Derivando a equaçâo da função objetivo (Eq. 8) em relação às variáveis do problema de otimização, temos:

$$
\frac{\partial F}{\partial x_i} = \frac{w}{\mathbf{u}_A^{\mathrm{T}} \mathbf{K} \mathbf{v}_B} \left( \frac{\partial (\mathbf{u}_A^{\mathrm{T}} \mathbf{K} \mathbf{v}_B)}{\partial x_i} \right) - \frac{(\mathbf{l} - w)}{\mathbf{u}_B^{\mathrm{T}} \mathbf{K} \mathbf{u}_B} \left( \frac{\partial (\mathbf{u}_B^{\mathrm{T}} \mathbf{K} \mathbf{u}_B)}{\partial x_i} \right)
$$
(11)

A primeira parcela da Eq. 11 contém derivada da energia mútua, a qual é desenvolvida da seguinte forma:

$$
\frac{\partial(\mathbf{u}_{A}^{T} \mathbf{K} \mathbf{v}_{B})}{\partial x_{i}} = \frac{\partial \mathbf{u}_{A}^{T}}{\partial x_{i}} \mathbf{K} \mathbf{v}_{B} + \mathbf{u}_{A}^{T} \frac{\partial \mathbf{K}}{\partial x_{i}} \mathbf{v}_{B} + \mathbf{u}_{A}^{T} \mathbf{K} \frac{\partial \mathbf{v}_{B}}{\partial x_{i}}
$$
(12)

Derivando a relação de equilíbrio  $Ku_A = f_A$  em relação às variáveis do problema  $x_i$ , temos:

$$
\frac{\partial \mathbf{K}}{\partial x_i} \mathbf{u}_A + \mathbf{K} \frac{\partial \mathbf{u}_A}{\partial x_i} = \frac{\partial \mathbf{f}_A}{\partial x_i}
$$
(13)

Como  $f_A$  é constante  $\partial f_A / \partial x_i = 0$ , então

$$
\frac{\partial \mathbf{K}}{\partial x_i} \mathbf{u}_{A} + \mathbf{K} \frac{\partial \mathbf{u}_{A}}{\partial x_i} = 0 \implies \frac{\partial \mathbf{u}_{A}}{\partial x_i} = -\mathbf{K}^{-1} \frac{\partial \mathbf{K}}{\partial x_i} \mathbf{u}_{A} \implies \frac{\partial \mathbf{u}_{A}^{T}}{\partial x_i} = -\mathbf{u}_{A}^{T} \frac{\partial \mathbf{K}^{T}}{\partial x_i} (\mathbf{K}^{-1})^{T} = -\mathbf{u}_{A}^{T} \frac{\partial \mathbf{K}}{\partial x_i} \mathbf{K}^{-1} \quad (14)
$$

Observe que, como **K** é simétrica,  $\mathbf{K}^T = \mathbf{K}$ , da mesma forma que  $(\mathbf{K}^{-1})^T = \mathbf{K}^{-1}$ . Da mesma maneira,

derivando a equação de equilíbrio  $K v_B = f_B$ , obtemos:

$$
\frac{\partial \mathbf{v}_{\mathrm{B}}}{\partial x_{i}} = -\mathbf{K}^{-1} \frac{\partial \mathbf{K}}{\partial x_{i}} \mathbf{v}_{\mathrm{B}}
$$
(15)

Substituindo as Eq. 14 e 15 na Eq. 12 e simplificando, temos:

$$
\frac{\partial \left(\mathbf{u}_{\mathrm{A}}^{\mathrm{T}} \mathbf{K} \mathbf{v}_{\mathrm{B}}\right)}{\partial x_{i}} = -\mathbf{u}_{\mathrm{A}}^{\mathrm{T}} \frac{\partial \mathbf{K}}{\partial x_{i}} \mathbf{v}_{\mathrm{B}}
$$
\n(16)

 $\mathcal{S}_{\text{S}}$  da energía elástica de deformação. derivada da energia elástica de deformaçâo:

$$
\frac{\partial \left(\mathbf{u}_{\mathrm{B}}^{\mathrm{T}} \mathbf{K} \mathbf{u}_{\mathrm{B}}\right)}{\partial x_{i}} = -\mathbf{u}_{\mathrm{B}}^{\mathrm{T}} \frac{\partial \mathbf{K}}{\partial x_{i}} \mathbf{u}_{\mathrm{B}}
$$
\n(17)

Com as Eq. 16 e 17 montamos a Eq. 10 do texto, a qual é a expressão dos gradientes em relação às variáveis *i x* que foi utilizada no processo de otimização.

# **DESIGN OF COMPLIANT MECHANISMS USING TOPOLOGY OPTIMIZATION**

**Escola Politécnica da Un** Av. Prof. Mello Moraes, 2231, São Paulo – SP, 05508-900, Brasil . Mecatrônica e Sistemas Mecânicos Av. Prof. Mello Moraes, 2231, São Paulo – SP, 06338-900, Brasil<br>Cicerotl*a*lusn br cicleration.

**Emílio Nelli Carlos e Silva** Av. Prof. Mello Moraes, 2231, São Paulo – SP, 05508-900, Brasil . Mecatrônica e Sistemas Mecânicos  $eensil va@usp.br$ ecnsilva@usp.br

*Abstract. Compliant Mechanisms consist of mechanisms where the movement is giving by the structural flexibility rather than the* microelectromechanical systems (MEMS). Many techniques has been applied to design compliant mechanisms. Among them, topology optimization method is a generic and systematic method. Topology optimization combines optimization algorithms with *finite element method and allows an engineer or a scientist to design a compliant mechanism for its application without having to acquire specific knowledge about structures or compliant mechanisms. Therefore, the objective of this work is to apply topology optimization to design compliant mechanisms. The topology optimization method implemented is based on the SIMP material model.* The problem is defined as the design of a flexible structure with the minimum amount of material, that maximizes the output *displacement in a certain region of the design domain due to an applied load to other region. To illustrate the implementation of the* displacement in a certain region of the design domain due to an applied due to an application of the interest of the interest of the interest of the interest of the interest of the interest of the interest of the interest  $\mathbf{r}$  and the dimensional topologies of compliant mechanisms are  $\mathbf{r}$  and the substitution as a result.

*Keywords:***.** *Topology Optimization, Compliant Mechanisms, Microelectromechanisms, Finite Elements.*

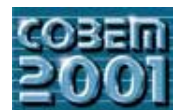

## XVI CONGRESSO BRASILEIRO DE ENGENHARIA MECÂNICA 16th BRAZILIAN CONGRESS OF MECHANICAL ENGINEERING

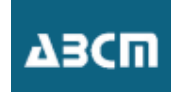

## GERAÇÃO DE PROGRAMA HORÁRIO PARA LINHAS METROVIÁRIAS UTILIZANDO MODELO DE CONTROLE PREDITIVO COM HORIZONTE RECEDENTE

### Wânderson de Oliveira Assis

IMT - Instituto Mauá de Tecnologia, EEM/DEL, Praca Mauá 1, 09580-900 São Caetano do Sul, SP, Brasil.

### Basílio E. A. Milani

UNICAMP, Faculdade de Engenharia Elétrica e de Computação Cx. P. 6101 - 13081-970 - Campinas, SP, Brasil

Resumo. Um algorítmo para determinação do Programa Horário para a geração automática de despacho de trens em um sistema de transporte metroferroviário é apresentado neste artigo utilizando um modelo de controle preditivo (MPC) com horizonte recedente. Na formulação a trajetória de cada trem é otimizada considerando um horizonte finito movendose a cada passo permitindo efetuar a transição entre períodos onde a demanda de passageiros varia consideravelmente e exigindo um esforço computacional relativamente reduzido. O modelo é baseado em programação linear e considera todas as restrições operacionais do sistema apresentando uma solução de compromisso entre os custos operacionais e a qua-lidade do serviço oferecido aos usuários, utilizando funções lineares por partes para modelar direta ou indiretamente o tempo de espera dos passageiros nas estações, o conforto dos passageiros embarcados, o tempo de viagem dos trens e o número de trens em operação. O desempenho da metodologia proposta é ilustrado utilizando uma linha metroviária com estrutura e dados similares aos da linha Norte/Sul do metrô de São Paulo.

Palavras chaves. Modelo de Controle Preditivo, Sistema de Transporte Metroviário, Otimização, Programação Linear.

### 1. Introdução

A determinação do Programa Horário para um sistema de transporte metroferroviário consiste na obtenção dos tempos de parada nas estações, tempos de percurso entre elas, bem como dos tempos de despacho dos trens considerando a variação da demanda de passageiros ao longo do trajeto. É importante racionalizar o uso dos trens levando em consideração a variação contínua do fluxo de passageiros durante o dia nas estações além de manter o sistema com flexibilidade para a recuperação de situações de distúrbio. A solução deve apresentar um compromisso entre os custos operacionais do sistema e a qualidade do serviço oferecido aos usuários.

A grande variação dos cenários de demanda de passageiros ao longo de um dia de operação faz com que a solução não seja trivial, podendo requerer um grande esforço computacional. Além disso, as variações constantes ao longo das semanas, dos meses e do ano, leva a uma necessidade quase que permanente da solução do problema, o que torna bastante relevante os benefícios advindos da utilização de métodos computacionais eficientes.

Uma metodologia para geração de Programa Horário foi proposta em Cury et al. (1980) sendo o problema formulado como controle ótimo não linear e solucionado através de um método de decomposição hierárquica. Uma formulação mais simples para o problema foi apresentada em Bergamashi et al. (1982), onde o problema é formulado como um sistema de equações algébricas não lineares, sendo a solução obtida através de um método de decomposição iterativa. Em ambos, os aspectos operacionais não foram considerados no todo, além de exigir esforço computacional considerável devido à dificuldade natural de resolver problemas não lineares.

Assis et al. (2000) propuzeram uma formulação simples para obtenção de Programa Horário utilizando programação linear (P.L.) e considerando a operação com intervalos constantes entre os trens ao longo do percurso. A eficiência computacional da abordagem, o aproveitamento do material rodante e redução de custos operacionais advindos da utilização de um número de trens constante durante o período de análise tornam a formulação bastante relevante. Porém a aplicabilidade prática é limitada a períodos de análise nos quais numa aproximação, a demanda de passageiros vista por um determinado conjunto de trens pode ser considerada aproximadamente constante.

Técnicas de controle de processos utilizando Modelos de Controle Preditivo (MPC) baseados em programação linear foram propostas por vários autores, tais como Bemporad et al. (2000) sendo sua eficiência computacional conhecida através de vários algorítmos industriais.

Neste artigo é apresentada uma metodologia para solução do problema de despacho de trens usando um MPC com horizonte recedente que permite efetuar a transição entre períodos onde a demanda de passageiros varia consideravelmente.

### 2. Modelamento do Sistema

Considere uma linha metroviária operando em regime aberto conforme ilustrado para a linha Norte/Sul do metrô de São Paulo, apresentada na Fig. 1. É assumido que existem duas vias interligando as estações extremas nas quais os trens trafegam em sentidos opostos. Os trens que percorrem a via no sentido Norte/Sul param obrigatoriamente

em todas as estações para o embarque e desembarque de passageiros chegando com carga nula no final da linha, onde o trem retorna para trafegar no sentido oposto. O modelamento do sistema para a obtenção do Programa-Horário é baseado nas seguintes equações dinâmicas: equação do headway e equação dos passageiros. Uma série de restrições são introduzidas no problema e levam em conta os seguintes aspectos do sistema:

- limites operacionais e margem de segurança:
- manutenção do conforto para os usuários;
- garantia de uma boa margem de controle para a regulação;

- garantia de que todos passageiros que esperam na plataforma embarquem no próximo trem;

- aspectos operacionais relacionados à continuidade do tráfego e comportamento mais homogêneo dos trens ao longo do trajeto.

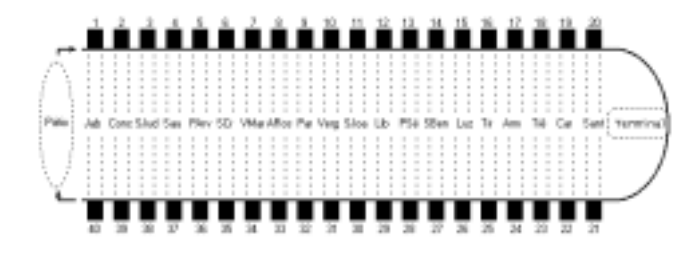

Figura 1: Via Norte/Sul do Metrô de São Paulo

#### Equação do headway

Definindo o *headway* como o espaçamento entre trens consecutivos ao longo da linha temos:

$$
x_i(k+1) = x_i(k) + up_i(k+1) + up_i(k+1) - up_{i-1}(k+1) - up_{i-1}(k+1)
$$
\n(1)

onde  $x_i(k)$  representa o tempo de espera dos passageiros pelo trem i na plataforma k,  $up_i(k+1)$  é o tempo de parada do trem i na plataforma  $k+1$  e  $upl_i(k+1)$  é o tempo de percurso do trem i da plataforma k a  $k+1$ .

Para  $i=0$ , podemos definir:

$$
u_0(k+1) = up_0(k+1) + upl_0(k+1)
$$
\n(2)

onde  $u_0(k+1)$  representa a diferença entre os tempos de abertura das plataformas  $\mathbf{k} \in \mathbf{k+1}$  no início de cada dia ou corresponde aos tempos de parada e percurso do último trem do conjunto anterior na respectiva plataforma, sendo portanto um parâmetro conhecido.

Para n trens e KT plataformas podemos escrever:

$$
x(k+1) = x(k) + Lup(k+1) + Lupl(k+1)
$$
  
\n
$$
\forall k = patio, 1, 2, \cdots, (KT-1), terminal, (KT+1), \cdots, (2KT-1)
$$
\n(3)

onde:  $r(k) \stackrel{\triangle}{=} [r_1(k) \ r_2(k) \ \ldots \ r_{k}(k)]^T$ 

$$
up(k+1) \stackrel{\triangle}{=} [up_0(k+1) \; up_1(k+1) \; \cdots \; up_n(k+1)]^T
$$

$$
upl(k+1) \stackrel{\triangle}{=} [up_0(k+1) \; \cdots \; up_{n}(k+1)]^T
$$

$$
L \stackrel{\triangle}{=} \begin{bmatrix} -1 & 1 & 0 & \cdots & 0 & 0 \\ 0 & -1 & 1 & \cdots & 0 & 0 \\ \vdots & \vdots & \vdots & \ddots & \vdots & \vdots \\ 0 & 0 & 0 & \cdots & -1 & 1 \end{bmatrix}
$$

Pode-se observar que  $x_i(0)$  corresponde ao headway entre trens no pátio sendo o principal componente do despacho dos trens.

#### Equação dos passageiros

O número de passageiros em um trem i quando este sai da estação k pode ser obtido por:

$$
p_i(k) = p_i(k-1) + p e_i(k) - p s_i(k) \tag{4}
$$

onde  $pe_i(k)$  é o número de passageiros que embarcam no trem i quando este se encontra na plataforma k e  $ps_i(k)$  é o número de passageiros que desembarcam no trem i quando este se encontra na plataforma k. Os termos  $pe_i(k)$  e  $ps_i(k)$  são dependentes dos headways dos trens e da demanda de passageiros prevista para o período de análise de forma que, para um conjunto de n trens podemos reescrever a Eq.  $(4)$ :

$$
p(k+1) = p(k) + \nabla(k+1)x(k+1) - \sum_{j=1}^{k} \nabla l(j, k+1)x(j)
$$
\n(5)

onde:

$$
p(k+1) \stackrel{\triangle}{=} [p_1(k+1) \ p_2(k+1) \ \cdots \ p_n(k+1)]^T
$$
  

$$
\nabla(k+1) \stackrel{\triangle}{=} diag(\alpha_1(k+1) \ \alpha_2(k+1) \ \cdots \ \alpha_n(k+1)
$$
  

$$
\nabla l(j,k+1) \stackrel{\triangle}{=} diag(\alpha l_1(j,k+1) \ \cdots \ \alpha l_n(j,k+1))
$$

onde  $\alpha_i(k)$  é o número de passageiros por segundo que embarcam no trem i na plataforma **k** e  $\alpha i_i(j,k)$  é o número de passageiros por segundo que embarcam no trem i na plataforma j e desembarcam na plataforma k. Os elementos  $\alpha_i(k)$  e  $\alpha_i(j,k)$  formam uma matriz origem-destino (MOD) e são valores médios estatísticos correspondentes a determinados intervalos de tempo do dia.

As condições de contorno são:

 $\mathcal{L}_{\text{max}}$ 

 $p(patio) = p(KT) = p(terminal) = p(2KT) = 0.$ 

**College** 

 $\sim$ 

### Restrições

Todas as variáveis  $x(k)$ ,  $p(k)$ ,  $up(k)$  e upl $(k)$  são restritas pelos limites inferiores e superiores impostos pelo sistema de segurança, satisfação dos usuários, capacidade dos trens e faixa de operação.

$$
xmin_i(k) \leq x_i(k) \leq xmax_i(k)
$$
  
\n
$$
upmin_i(k) \leq up_i(k) \leq upmax_i(k)
$$
  
\n
$$
uplmin_i(k) \leq upl_i(k) \leq uplmax_i(k)
$$
  
\n
$$
0 \leq p_i(k) \leq pmax_i(k)
$$
\n(6)

As restrições em upl(k) são impostas pelos níveis de desempenho em função da velocidade/aceleração do trem e distância entre plataformas, sendo a faixa de operação aqui limitada de forma a garantir uma maior margem de controle para a regulação.

Para garantir o embarque de todos passageiros que estão esperando numa plataforma k no próximo trem i, analisamos o fluxo de passageiros nas estações formulando a seguinte restrição (Assis et al., 2000):

$$
up_i(k) \ge \frac{\alpha_i(k)}{\beta_i(k)} x_i(k) + \sum_{j=1}^{k-1} \frac{\alpha l_i(j,k)}{\beta_i(k)} x_i(j) + \left(\frac{\beta_i(k) - \alpha_i(k)}{\beta_i(k)}\right) M_i(k) \tag{7}
$$

onde  $M_i(k)$  é constante, ajustada pelo projetista para ser usada como margem de controle na regulação, e  $\beta_i(k)$  é o número de passageiros por segundo que embarcam ou desembarcam do trem i na sua passagem pela plataforma k.

A finalidade da inclusão desta restrição é evitar o acúmulo de passageiros nas plataformas, principalmente nas horas de pico, sendo este aspecto particularmente irritante sob o ponto de vista dos passageiros.

A margem de segurança pode ser ajustada como uma componente percentual  $MP_i(k)$  sobre o tempo de parada necessário para o embarque no trem i de todos os passageiros. Neste caso, a Eq. (7) será substituída por:

$$
up_i(k) \ge \left(\frac{1+MP_i(k)}{\beta_i(k)+MP_i(k)\alpha_i(k)}\right) \cdot \left(\alpha_i(k)x_i(k) + \sum_{j=1}^{k-1} \alpha l_i(j,k)x_i(j)\right) \tag{8}
$$

#### 3. Determinação do Programa-Horário Otimizado

O Programa Horário otimizado para os n trens pode ser obtido através da minimização da função objetivo:

$$
J = \sum_{k=1}^{2KT} (T_1(k) + T_2(k) + T_3(k)) + T_4(k) + T_5(k)
$$
\n(9)

O termo  $T_1(k)$  é relativo ao tempo de espera dos passageiros na plataforma sendo obtido por apro-ximação linear por partes utilizando a teoria das filas e assumindo variação do tempo de espera em toda a faixa de operação (Assis et al., 2000).

$$
T_1(k) = q \sum_{i=1}^n \epsilon_i(k) \tag{10}
$$

onde  $q \geq 0$  é um parâmetro de ponderação e:

$$
\epsilon_i(k) \ge \frac{\alpha_i(k)}{6} (xmax + 5xmin)x_i(k)
$$
  
\n
$$
\epsilon_i(k) \ge \frac{\alpha_i(k)}{2} (xmax + xmin)x_i(k) - \frac{\alpha_i(k)}{9} (xmax^2 + xmax.xmin - 2xmin^2)
$$
  
\n
$$
\epsilon_i(k) \ge \frac{\alpha_i(k)}{6} (5xmax + xmin)x_i(k) - \frac{\alpha_i(k)}{3} (xmax^2 - xmin^2)
$$
\n(11)

O termo  $T_2(k)$  corresponde à aproximação linear por partes do afastamento entre o carregamento real e o desejado de passageiros nos trens (Assis et al., 2000):

$$
T_2(k) = s \sum_{i=1}^{n} \rho_i(k)
$$
 (12)

onde s > 0 é um parâmetro de ponderação e  $\rho_i(k)$  é dado por:

$$
\rho_i(k) \geq -p_i(k) + p^r(k)
$$
  
\n
$$
\rho_i(k) \geq p_i(k) - p^r(k)
$$
  
\n
$$
\rho_i(k) \geq \delta p_i(k) + (1 - \delta) p \max(x(k) - p^r(k))
$$
\n(13)

onde  $p^r(k)$  corresponde ao carregamento de passageiros desejável na plataforma k, pmaxx(k) é o carregamento dos trens na plataforma k a partir do qual o conforto dos passageiros começa a ficar comprometido e  $\delta$  é um parâmetro de ponderação ajustado para garantir dentro do possível que o número de passageiros não exceda pmaxx(k).

O termo  $T_3(k)$  é relativo ao tempo de viagem que depende dos tempos de parada e percurso dos trens. A redução do tempo total de viagem é interessante para os passageiros e também particularmente importante para reduzir o número de trens em operação e o custo econômico associado. Então admitimos:

$$
T_3(k) = r \sum_{i=1}^{n} (up_i(k) + upl_i(k))
$$
\n(14)

onde  $r \geq 0$  é um parâmetro de ponderação.

O termo  $T_4(k)$  está relacionado com a continuidade do tráfego e leva em conta a necessidade de manter o intervalo de trens constante no terminal situado no final da linha onde o trem retorna para trafegar no sentido oposto. Além disso, permite ao projetista ponderar a importância de manter um fluxo de trens constante no pátio, considerando as limitações operacionais quando houver necessidade de variação do número de trens mantidos em operação.

$$
T_4(k) = s_1 \sigma_1 + s_2 \sigma_2 \tag{15}
$$

onde  $s_1 \geq 0$  e  $s_2 \geq 0$  são parâmetros de ponderação e:

$$
-\sigma_1 \le x_i(\text{patio}) - x_{i-1}(2KT) \le \sigma_1
$$
  
\n
$$
-\sigma_2 \le x_i(\text{terminal}) - x_i(KT) \le \sigma_2
$$
  
\n
$$
\sigma_1 \le \sigma_1 \max
$$
  
\n
$$
\sigma_2 \le \sigma_2 \max
$$
\n(16)

Observe que os limites  $\sigma_1 max$  e  $\sigma_2 max$  representam a máxima variação permissível para os headways respectivamente no pátio e no terminal. Na ausência de entrada de um novo trem no terminal ( $\sigma_2 = 0$ ) o número de trens em operação no despacho de cada trem pode ser aproximado por:

$$
nT_i = \sum_{k=1}^{2KT} \frac{up_i(k) + upl_i(k)}{x_i(pathio)}
$$
\n
$$
(17)
$$

Finalmente, o termo  $T_5(k)$  está relacionado ao interesse do projetista em manter um comportamento homogêneo nas plataformas e no trajeto dos trens, sem variações bruscas em  $up_i(k)$  e  $up_i(k)$ .

$$
T_5(k) = z(\zeta_1 + \zeta_2) \tag{18}
$$

onde z $\geq$ 0 é um parâmetro de ponderação e:

$$
-\zeta_1 \le up_i(k) - up_{i-1}(k) \le \zeta_1
$$
  
\n
$$
-\zeta_2 \le upl_i(k) - upl_{i-1}(k) \le \zeta_2
$$
  
\n
$$
\zeta_1 \le \zeta_1 \max
$$
  
\n
$$
\zeta_2 \le \zeta_2 \max
$$
\n(19)

A determinação do Programa-Horário se resume então na solução do seguinte problema de programação linear:

$$
\min(s_1\sigma_1 + s_2\sigma_2 + z\zeta_1 + z\zeta_2 + \sum_{i=1}^n \sum_{k=1}^{2KT} (q\epsilon_i(k) + r(u p_i(k) + u p l_i(k)) + s \rho_i(k))) \tag{20}
$$

sujeito às restrições (3), (5), (6), (8), (11), (13), (16) e (19).

O ajuste dos parâmetros de ponderação q, r, s,  $s_1$ ,  $s_2$ , z e  $\delta$ , permite ao projetista obter a solução que mais se adequa às suas necessidades, mantendo um compromisso entre os custos operacionais e a qualidade de serviço para os usuários.

A formulação completa do problema de P.L. proposto envolvendo n trens e  $2KT$  plataformas totaliza (42nKT- $8KT-2n+2$ ) equações e  $(12nKT+2KT+4)$  variáveis, o que significa um esforço computacional considerável, além de um tempo de cálculo longo para sistemas como no modelo proposto onde  $KT=20$  e o número de trens despachados num período de 15 minutos assumindo demanda constante é de até 10 trens.

Assis et al. (2000) propuzeram a operação com intervalos constantes onde a simplicidade da formulação viabiliza a obtenção em tempo real do Programa Horário que possibilitaria a utilização do mesmo para adaptação às perturbações da demanda de passageiros. Porém, para a efetiva utilização do algorítmo ao longo do dia seria necessário elaborar um programa para executar a transição entre dois períodos com headway constante e demanda variável. Para isto, propõe-se a utilização de uma metodologia de controle preditivo.

### 4. Modelo de Controle Preditivo

O problema de P.L. proposto na Eq. (20) representa a obtenção da trajetória de n trens ao longo de 2KT plataformas. Podemos verificar que o comportamento de cada trem depende exclusivamente do trem imediatamente anterior. Fazendo uma analogia a sistemas discretos temos:

$$
\min(\sum_{t=1}^{n} (P\nu(t) + Q\omega(t)))
$$
\n
$$
sujeito \ a:
$$
\n
$$
\begin{bmatrix}\nA_1 & 0 \\
A_2^t & B_1\n\end{bmatrix}\n\begin{bmatrix}\n\nu(t+1) \\
\omega(t+1)\n\end{bmatrix} =\n\begin{bmatrix}\nC_1 & 0 \\
0 & 0\n\end{bmatrix}\n\begin{bmatrix}\n\nu(t) \\
\omega(t)\n\end{bmatrix}
$$
\n
$$
\begin{bmatrix}\nD_1^t & 0 \\
D_2^t & E_1 \\
0 & E_2 \\
D_3 & E_3 \\
D_4 & E_4\n\end{bmatrix}\n\begin{bmatrix}\n\nu(t+1) \\
\omega(t+1)\n\end{bmatrix} \le \n\begin{bmatrix}\n0 & 0 \\
0 & 0 \\
0 & 0 \\
F_1 & 0 \\
F_2 & 0\n\end{bmatrix}\n\begin{bmatrix}\n\nu(t) \\
\omega(t)\n\end{bmatrix} +\n\begin{bmatrix}\n0 \\
G_1^t \\
G_2 \\
0 \\
0\n\end{bmatrix}
$$
\n
$$
\nu \min \le \nu(t) \le \nu \max \quad \forall t = 1, \dots, n
$$
\n
$$
\omega \min \le \omega(t) \le \omega \max \quad \forall t = 1, \dots, n
$$
\n(21)

onde P e Q são matrizes de ponderação,  $A_1$ ,  $A_2^t$ ,  $B_1$ ,  $C_1$ ,  $D_1^t$ ,  $D_2^t$ ,  $D_3$ ,  $D_4$ ,  $E_1$ ,  $E_2$ ,  $E_3$ ,  $E_4$ ,  $F_1$ ,  $F_2$ ,  $G_1^t$  e  $G_2$  são constituídos de termos constantes,  $A_2^t$ ,  $D_1^t$ ,  $D_2^t$  e  $G_1^t$  são função da demanda de passageiros e:

$$
\nu(t) \stackrel{\triangle}{=} \begin{bmatrix} up_t(k) \\ up_t^t(k) \\ x_t(k) \\ x_t(patio) \\ x_t(terminal) \end{bmatrix}; \omega(t) \stackrel{\triangle}{=} \begin{bmatrix} p_t(k) \\ \epsilon_t(k) \\ \epsilon_t(patio) \\ \epsilon_t(terminal) \\ \sigma_1 \\ \sigma_2 \\ \zeta_1 \\ \zeta_2 \end{bmatrix}
$$

$$
\forall t = i = 1, \dots, n
$$

$$
\forall k = 1, 2, \dots, KT, (KT + 1), \dots, 2KT
$$

 $(22)$ 

O problema de P.L. na  $Eq.(21)$  pode ser simplificado para:

$$
\min(\sum_{t=1}^{n} (P\nu(t) + Q\omega(t)))
$$
  
subject
$$
a:
$$
  

$$
\begin{bmatrix} A^t & B \end{bmatrix} \begin{bmatrix} \nu(t+1) \\ \omega(t+1) \end{bmatrix} = C\nu(t)
$$
  

$$
\begin{bmatrix} D^t & E \end{bmatrix} \begin{bmatrix} \nu(t+1) \\ \omega(t+1) \end{bmatrix} \leq F\nu(t) + G^t
$$

ś

$$
\begin{aligned}\n \nu \min &\le \nu(t) \le \nu \max && \forall t = 1, \cdots, n \\
 \omega \min &\le \omega(t) \le \omega \max && \forall t = 1, \cdots, n\n \end{aligned}\n \tag{23}
$$

onde  $A^t$ , B, C, D<sup>t</sup>, E, F e G<sup>t</sup> são constituídas de termos constantes e  $A^t$ , D<sup>t</sup> e G<sup>t</sup> dependem da demanda. Pode-se observar que o vetor  $\nu(t)$  representa a trajetória do trem t ao longo de todo o percurso e que as variáveis  $\omega(t)$  de um trem t embora incluídas na função objetivo, não exercem diretamente nenhuma influência sobre o comportamento do trem  $(t+1)$  a ser despachado posteriormente.

Um modelo de controle preditivo (MPC) pode ser formulado assim:

$$
\min_{V,W} J'(V,W) = \sum_{k=1}^{Nt} (P\nu_{t+t_k|t} + Q\omega_{t+t_k|t})
$$
\n
$$
sujeito \quad a:
$$
\n
$$
\nu min \leq \nu_{t+t_k|t} \leq \nu max \quad t_k = 1, \dots, Nt
$$
\n
$$
\omega min \leq \omega_{t+t_k|t} \leq \omega max \quad t_k = 1, \dots, Nt
$$
\n
$$
v_{t|t} = v(t)
$$
\n
$$
A^t \nu_{t+t_k+1|t} + B\omega_{t+t_k+1|t} = C\nu_{t+t_k|t}, \quad t_k \geq 0
$$
\n
$$
D^t \nu_{t+t_k+1|t} + E\omega_{t+t_k+1|t} \leq F\nu_{t+t_k|t} + G^t, \quad t_k \geq 0
$$
\n
$$
(24)
$$

onde  $V \stackrel{\triangle}{=} \{v_t, \dots, v_{t+Nt}\}$  e  $W \stackrel{\triangle}{=} \{\omega_t, \dots, \omega_{t+Nt}\}\$ .  $\nu_{t+k}$ , e  $\omega_{t+t_k|t}$  denotam os vetores preditos no tempo  $(t + t_k)$  onde  $t_k = 1, \dots, Nt$  indica o número de trens considerados. Então, para um MPC *single-step*, em obter os vetores  $\nu_{t+Ntl}$ , e  $\omega_{t+Ntl}$  onde  $\nu_t$  é conhecido e  $Nt=1$ . Se o problema de otimização é repetido em um tempo t+1, baseado no comportamento conhecido de  $\nu_{t+1}$  e considerando a variação da demanda de passageiros, poderíamos obter a trajetória ótima do próximo trem a ser despachado. Portanto, o modelo proposto na Eq. (24) pode ser utilizado para determinar o Programa Horário ao longo de um dia inteiro, sendo conhecido apenas o comportamento do primeiro trem e a demanda prevista durante o dia. É evidente que se assumimos Nt reduzido, o esforço computacional para a solução do problema cai drasticamente, o que viabiliza sua aplicabilidade prática.

A utilização da metodologia de controle proposta poderia também ser utilizada em duas situações:

- Executar a transição entre dois períodos onde o headway é mantido constante.

- Modificar o Programa Horário on-line, quando a demanda de determinado número de trens foge consideravelmente da demanda prevista anteriormente.

Nestas situações a estratégia de controle é desenvolvida em duas etapas. Numa primeira etapa, a solução do MPC proposto em (24) é obtida repetidamente onde a solução obtida para  $V_{t+1}$  é utilizada como condição inicial no passo seguinte, de forma a obter a trajetória de NP trens. Para cada  $Passo = 1, ..., NP$ , assumimos que a matriz origem-destino (MOD) que apresenta a demanda prevista, é obtida através da seguinte combinação convexa:

$$
MOD = (1 - \lambda)MOD_1 + \lambda MOD_2
$$
  
\n
$$
\lambda = \frac{Passo}{NP}, \quad 0 \le \lambda \le 1
$$
\n(25)

onde as matrizes  $MOD_1$  e  $MOD_2$  representam as matrizes de demanda previstas para o início e fim do período de transição. Para que a convergência seja rápida e sem oscilações assumimos que as variáveis estão limitadas numa faixa de operação intermediária entre os valores previstos no início e fim do período de transição, ou seja:

$$
\min\{\nu(t),\nu(t+Nt)\}\leq \nu_{t+t_k|t}\leq \max\{\nu(t),\nu(t+Nt)\}\qquad t_k=1,\cdots,Nt
$$
\n
$$
\min\{\omega(t),\omega(t+Nt)\}\leq \omega_{t+t_k|t}\leq \max\{\omega(t),\omega(t+Nt)\}\qquad t_k=1,\cdots,Nt
$$
\n(26)

Numa segunda etapa propõe-se a aplicação de uma metodologia de controle preditivo com horizonte recedente conforme a seguir:

$$
\min_{V,W} J'(V,W) = \sum_{k=1}^{Nt-1} (P\nu_{t+t_k|t} + Q\omega_{t+t_k|t})
$$
\nsujeito a:  
\n
$$
\min\{\nu(t), \nu(t+Nt)\} \le \nu_{t+t_k|t} \le \max\{\nu(t), \nu(t+Nt)\} \quad t_k = 1, \dots, Nt
$$
\n
$$
\min\{\omega(t), \omega(t+Nt)\} \le \omega_{t+t_k|t} \le \max\{\omega(t), \omega(t+Nt)\} \quad t_k = 1, \dots, Nt
$$
\n
$$
v_{t|t} = v(t)
$$
\n
$$
\omega_{t+Nt|t} = v(t+Nt)
$$
\n
$$
A^t \nu_{t+t_k+1|t} + B\omega_{t+t_k+1|t} = C\nu_{t+t_k|t}, \quad t_k \ge 0
$$
\n
$$
D^t \nu_{t+t_{k+1}|t} + E\omega_{t+t_{k+1}|t} \le F\nu_{t+t_k|t} + G^t, \quad t_k \ge 0
$$
\n(27)

onde  $\nu(t)$  e  $\nu(t + Nt)$  denotam a trajetória conhecida do primeiro e último trem, sendo que a demanda mantêm-se constante para todos os trens. Neste caso, a trajetória dos  $(NPF-2)$  trens será obtida repetindo o problema de otimização em um tempo  $(t + 1)$ , baseado no comportamento conhecido de  $\nu(t + 1)$  e  $\nu(t + Nt)$  com  $Nt =$  $(NPF-Passo+1)$  onde  $Passo = 1, 2, \dots, (NPF-2)$ , configurando um modelo de controle preditivo com horizonte recedente.

Podemos finalmente concluir que para efetuar a transição entre períodos a headway constante seria necessário um número de passos dado por  $(NP + NPF - 2)$  onde em cada passo obtém-se a trajetória de um trem. Para garantir a factibilidade do problema de otimização o projetista deve estar atento às limitações operacionais de forma a ajustar um número de passos conveniente. Especialmente no ajuste de  $NPF$ , deve-se lembrar que para valores mais elevados pode ser necessário um esforço computacional considerável. Em geral, o problema converge para NPF reduzido (da ordem de 4 ou 5) permitindo a utilização on-line da metodologia proposta durante a operação comercial da linha.

#### 5. Implementação Prática e Resultados de Simulação

A implementação do método para geração das trajetórias de n trens operando em headways cons-tantes foi efetuada considerando dados compatíveis com uma linha comercial do porte da Via Norte/Sul do metrô de São Paulo. Os limites operacionais considerados nas simulações são:

 $9\sqrt{9}$  $uplmin_i = \lceil 28$ 107 79 88  $110\,$  $100\,$  $9\sqrt{3}$ 84  $74\,$ 87 82 73  $71\,$ 82  $78$ 88 118 74 79 84 76 67 82 83 73 74  $91$ 102 111 96  $107$ , 111 100 94 75 92 75 76 unlmax<sub>i</sub> =  $\begin{bmatrix} 28 & 110 \end{bmatrix}$ 100 80 89 116 86 88 112 81 84 74 75 82  $106$ 115  $107$ ]  $92$  $118$  $\overline{81}$  $113$  $74$  $74$  $85$ 74 82  $9\sqrt{0}$ 79 78 94  $86$  $\overline{81}$ 96 78  $upmax_i(k)=50$  $upmin_i(k)=15$  $xmax_i(k)=300$  $xmin_i(k)=90$ .  $pmax_i(k)=2800$  $pmax(k) = 2600$  $p^{r}(k) = 2400$ ,  $MP_i(k) = 0.2$  $\sigma_1 max = 40$  $\sigma_2 max = 10$  $\zeta_1 max = 15$  $\zeta_2$ *max*=5  $\delta = 10$ .

Na implementação, vamos considerar a geração de despachos durante os seguintes períodos da manhã:

- Início da manhã (05:00h às 06:00h) com demanda relativamente constante.

- Período com variação considerável na demanda (06:00h às 06:40 h).

 $\begin{array}{r} 50 \\ 73 \\ 167 \end{array}$ 

 $\frac{57}{140}$ 

 $\frac{103}{267}$  $\frac{163}{423}$ 

- Horário de pico da manhã (06:40h às 08:40h) com demanda relativamente constante.

Para o início da manhã, podemos prever uma matriz origem-destino  $(MOD<sub>1</sub>)$  aproximada com valores típicos de demanda de passageiros:

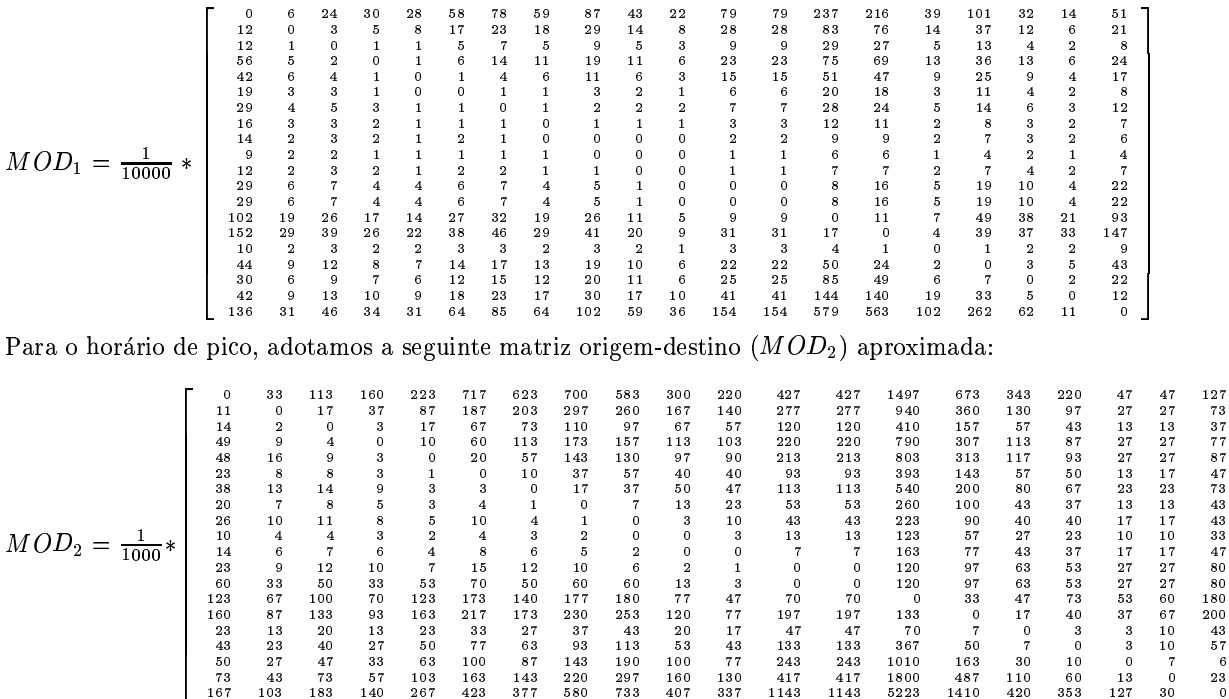

A Fig. (2) apresenta o perfil dos headways no pátio para os primeiros 40 trens despachados no início da manhã (aproximadamente entre 05:00h e 07:00h). Para este resultado (MPC1), a trajetória do primeiro trem foi obtida aplicando o método de otimização (20) e a trajetória de todos os outros trens foi obtida utilizando o modelo proposto  $em(24)$ .

 $\begin{array}{c} 297 \\ 733 \end{array}$  $\frac{160}{407}$   $\begin{array}{c} 60 \\ 353 \end{array}$ 

 $\frac{143}{377}$ 

A Fig. (3) apresenta o perfil do carregamento do 30° trem despachado ao longo das estações (MPC1) cujas características são:

$$
x(pathio) = 98.8547 (s) \t x_{medio} = 97.9913 (s) \t nT = 40.8790 = 41 \t tens
$$
  
\n
$$
p_i(30) = 2578 \text{ pass.} \t p_{medio} = 1628 \text{ pass.}
$$
  
\n
$$
up_{medio} = 15.7771 (s) \t upl_{medio} = 85.2500 (s)
$$

Foram adotados os seguintes parâmetros de ponderação: q=0.1; r=1; s=10;  $s_1$ =10;  $s_2$  = 10<sup>6</sup>; e z=1 em todos os despachos.

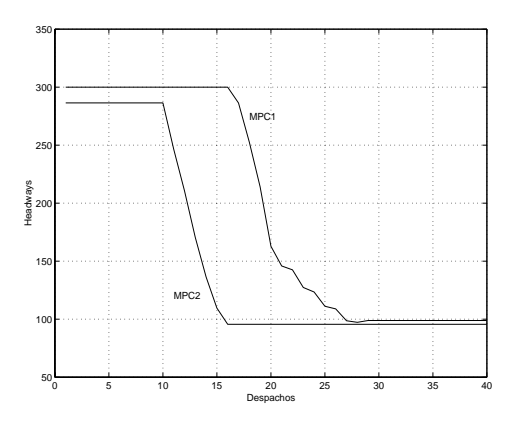

Figura 2: Variação do Headway no Pátio para os Despachos da Manhã

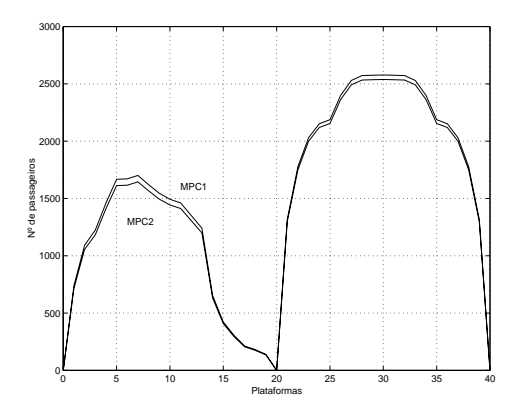

Figura 3: Comparação do Carregamento do 30° Trem nas Estações

Também na Fig. (2), temos o perfil considerando a operação com headways constantes no início do dia e no horário de pico conforme proposto em Assis et al. (2000) e utilizando a estratégia de transição com NP passos utilizando o modelo proposto em  $(24),(25)$  e  $(26)$  e (NPF-2) passos utilizando o modelo proposto em  $(27)$ . Neste caso (MPC2) utilizamos  $NP = 16$  e  $NPF = 4$  e adotamos q=100; r=10; s=0.1; s<sub>1</sub>=10; s<sub>2</sub> = 10<sup>6</sup>; e z=1 em todos os despachos. A mudança nos parâmetros de ponderação q, r e s foi necessária para minimizar a variação dos headways na transição, tornando a solução factível. Na Fig. (3) temos também o perfil do carregamento do  $30^{\circ}$  trem despachado ao longo das estações utilizando esta estratégia, cujas características são:

$$
x(pathio) = x_{medio} = 95.5729 (s) \t nT = 42 \t trans\n pi(30) = 2539 \t pass. \t pmedio = 1593 \t pass.
$$
\n
$$
u pmedio = 15.1016 (s) \t u p lmedio = 85.2500 (s)
$$

Comparando os resultados podemos perceber que na estratégia proposta em MPC1, os headways tendem a manter valores mais elevados em relação ao proposto em MPC2 o que implica em maior carregamento nos trens, o suficiente para manter um menor número de trens em operação durante boa parte da operação no início do dia. Além disso, a solução por MPC2 pode ser computacionalmente mais penosa por apresentar um número de variáveis e equações mais elevados nos NPF passos da transição.

#### 6. Conclusão

A formulação proposta para geração do Programa Horário de linhas metroviárias é baseada num modelo de controle preditivo com horizonte recedente e considera as restrições operacionais e margem de controle para a regulação durante a operação comercial. O índice de desempenho formado por funções lineares por partes contribuem decisivamente para a eficiência da abordagem proposta permitindo facilmente obter o Programa Horário ao longo de um dia de operação. O desempenho da metodologia foi testado utilizando uma linha metroviária com estrutura e dados similares aos da linha Norte/Sul do metrô de São Paulo. A considerável eficiência computacional viabiliza sua aplicabilidade prática permitindo a utilização em tempo real na adaptação do Programa Horário às pertubações da demanda de passageiros.

#### Referências Bibliográficas

- Assis, W.O. e Milani, B.E.A. (2000) "Geração de Programa Horário para Linhas Metroviárias Utilizando Programação Linear" - Anais CBA 2000 - XIII Congresso Brasileiro de Automática, Florianópolis, SC.
- Bazaraa, M.S., Jarvis, J.J. and Sherali, H.D. (1990) "Linear Programming and Network Flows" New York: J. Wiley.
- Bemporad, A., Borrelli, F. and Morari, M. (2000) "The Explicit Solution of Constrained LP-Based Receding Horizon Control" - Proc. 39th IEEE Conference on Decision and Control, Sydney, Australia.
- Bergamashi, F.A., Milani, B.E.A. e Hsin, T.C. (1982) "Geração de Horários de Despacho de Trens em Linhas de Transporte Metroferroviário" - Anais IV CBA, Campinas, SP.
- Cury, J.E., Gomide, F.A. and Mendes, M.J. (1980) "A Methodology for Generation of Optimal Schedules for an Undeground Railway System" - IEEE Transactions on Automatic Control, vol. 25, n.2.
- Milani, B.E.A. e Corrêa, S.S. (1998) "Regulação em tempo Real de Linhas Metroviárias" XII CBA, Uberlândia, Setembro.
- Van Breusegem, V., Campion, G. and Bastin, G. (1991) "Traffic Modeling and State Feedback Control for Metro Lines" - IEEE Transactions on Automatic Control, vol. 36, n.7.

Varaya, P.P. (1972) "Notes on Optimization" - New York: Van Nostrand Reinhold Co..

## GENERATION OF OPTIMAL SCHEDULES FOR METRO LINES USING MODEL PREDICTIVE CONTROL WITH RECEDING **HORIZON**

Abstract. This paper presents a algorithm for the automatic generation of train dispatches in railway transit transportation lines using model predictive control (MPC) with receding horizon. The trajetories generation of trains is optimized with reduced computational effort at each time step according to a moving horizon scheme. This make possible the transition between periods with considerable variation of the passenger flow. The model is based in linear programming and consider the operational constraints and the solution presents a trade-off between operational costs and service quality of passengers, using piecewise-linear functions for directly or indirectly modelling the waiting time of passengers at stations, onboard passenger confort, train trip duration and number of trains in service. The performance of the proposed methodology is illustrated using a metro line with characteristics similar to North/South line of São Paulo underground. Model predictive control, Underground railway system, Optimization, Linear programming.

Key Words. Model predictive control, Underground railway system, Optimization, Linear programming.

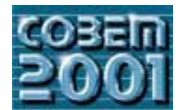

## **XVI CONGRESSO BRASILEIRO DE ENGENHARIA MECÂNICA 16th BRAZILIAN CONGRESS OF MECHANICAL ENGINEERING**

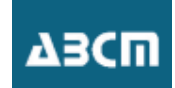

## DYNAMIC ANALYSIS OF A FULL SUSPENSION BICYCLE MODEL **DYNAMIC ANALYSIS OF A FULL SUSPENSION BICYCLE MODEL**

*<u>Andre</u>* **Garcia Chiarachia** Chiarachia Garcia Barca<br>Barcia Garcia Garcia Garcia Garcia Garcia Garcia Garcia Garcia Garcia Garcia Garcia Garcia Garcia Garcia Garcia  $\text{E-mail:}$  and  $\text{refle}$  in  $\text{refle}$  in  $\text{E-mail:}$  and  $\text{refle}$  in  $\text{E-mail:}$  and  $\text{refle}$  in  $\text{Fimplies}$ E-mail:andre@iem.efei.br

I *Abstract: The necessity of increasing the controllability and comfort in bicycles for off road use, has leaded designers and*  suspension bicycles (FSB). However, the FSB present an undesirable energy loss due to the suspension movement induced by cyclist pedaling forces. To investigate this problem, a dynamic model of a FSB is proposed and simulated. The model uses the inertia forces produced by rider's legs as inputs and the vertical and rotational displacements of bicycle frame as outputs. It is assumed that frame and cyclist are rigid bodies. The model parameters of mass, inertia and dimensions were defined using an actual FSB and the suspensions were modeled as ideal spring and viscous damping elements. The model has a single rear pivot  $(SRP)$  suspension type with the pivot located above the bottom bracket. The dynamic model was simulated using Matlab® software and the results showed that the natural frequency of the model is on the range of pedal rotatio *and the results showed that the natural frequency of the model is on the range of pedal rotation, causing energy loss.* 

*Keywords: suspension, bicycle, off road, frequency response.* 

### **1. Introduction**

In recent years, off-road bicycles has been developed considerably, Anon (2000). Unlike road riding, the vibration transmitted to the cyclist in off-road riding is very high. This vibration is produced by ground irregulari transmitted to the frame and cyclist. This undesirable aspect has forced the development of suspensions for off-road bicycles. Off-road bicycles are becoming very popular and a large diversity of models is now commercially available. Off-road bicycles with front and rear suspensions are named dual suspension or full suspension bicycles (FSB).

The FSB have a more comfortable riding than unsuspended bicycles, because the dynamic load applied to the cyclist is partially dissipated by front and rear suspensions. However, the efficiency of suspensions system and the improvements in overall riding performance has been in debate. Wang (1996) using a model for determining the  $\frac{1}{2}$  improvements in Eq. (1996) using performance has been in debated. Water in dependent in dependent in dependent of the total cyclist power is dissinated by hicycle. pedaling induced energy losses in FSB concluded that, at least, 1.3% of the total cyclist power is dissipated by bicycle suspension.<br>The dissipation of energy in suspensions occurs because when the cyclist applies force on the pedals, the rear wheel

is subjected to a torsion moment, which forces the rear suspension to move up and down. This suspension movement is undesirable because it does not contribute for pushing forward the bicycle.

The bicycle manufacturers have proposed suspension systems in attempt to eliminate the rider induced suspension movement. There is a great variety of models commercially available, however the main objective of FSB designs is to obtain a suspension system capable of attenuating the vibrations due to terrain irregularities and also, to isolate the cyclist forces from suspension movement.

Full suspension bicycles with rear suspension articulated in only one pivot are known as single rear pivot (SRP). The localization of the main pivot in the bicycle frame is a function of the design requirements and also it is an import issue for investigating the overall bicycle dynamic behavior. The location of the rear pivot affects the dissipated power because the motion of rear suspension is influenced by two main factors: the variation of crank torque and the inertial loading (Wang, 1997). The crank torque is accompanied by a variation in chain force, which, for the most of the  $\mu$  and  $\mu$  and  $\sigma$  and  $\sigma$  are compared by a variation in chain force, which for the most of the most of the most of the most of the most of the most of the most of the most of the most of the most of the most of the

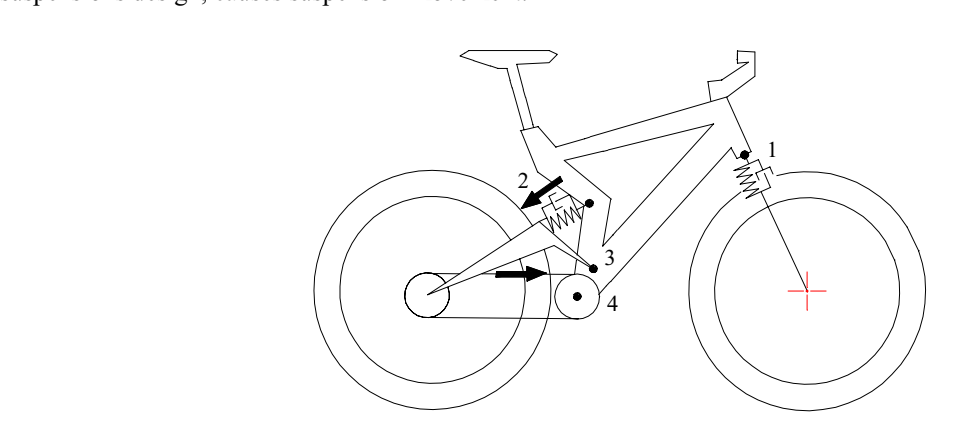

Figure 1. Single rear pivot full suspension bicycle model. 1: Front suspension, 2. Rear suspension, 3. Rear pivot, 4. Bottom bracket. For a high pivot point, the chain force causes the rear suspension to extend.  $\mathbf{F}$  bracket. For a high pixot point, the chain force causes the rear suspension to extend.

The motion of rider's legs and other body parts provide the inertial loading causing suspension movement.<br>Figure(1) shows a simplified SRP model. It can be seem that point 3 is the location of the rear pivot.

For a SRP suspension model, the location of rear pivot can be determined so that the dissipated energy in the suspensions is minimized. Chiarello (2000), using a mathematical model of an SRP bicycle model, conclude that the optimum position of rear pivot is 4.5 cm above the bottom bracket, and Wang(1997) using a more sophisticated model, concluded that the optimum rear pivot point is about 11 cm above the bottom bracket. These results are not contradictory, once the optimum pivot point is function of gear (front and rear) dimensions that are used in the simulations and also it is dependent of frame geometry. Some manufactures prefer locate the rear pivot near of the small front gear while others argue that putting the rear pivot near of the biggest front gear produces a more efficient riding. from the rear  $\frac{1}{2}$  that putting the rear pixot near  $\frac{1}{2}$  is the biggest from  $\frac{1}{2}$  the biggest  $\frac{1}{2}$ 

#### 2. Problem Statement **2. Problem Statement**

Another undesirable characteristic of full suspension bicycles is the up and down suspension movement produced<br>by inertial forces. The circular movement of rider's legs provides these inertial forces. The movements of ride act as eccentric masses rotating with the same angular velocity of the crank. This produces a periodic load excitation causing the compression and extension of rear and front suspensions. This suspension movement is undesirable because the vertical oscillation is a source of discomfort and also represents a part of cyclist input power not used for pushing forward the bicycle.

By describing the rider and bicycle as a dynamic model, it is possible to investigate the problem of suspension movement induced by the rider's legs. The inertial forces act as a periodic excitation, hence it is important to analyze the frequency response function of the system and the associated resonance problems. Wilczynski (1994) reports a dynamic model of the bicycle/rider system, which estimates frame loads for unsuspended bicycles traveling over rough surfaces. However, up to now, the frequency analysis focusing the problem of resonance in full suspension bicycles has not been described in the literature This is an important analysis for developing more efficient suspension systems.

This paper describes an approach based on the frequency response function of a linear bicycle model for better understanding this problem  $\mathbb{R}$  understanding this problem

#### **3. The bicycle dynamic model**

A dynamic model of the system was developed using the mass and dimension parameters of an actual full suspension bicycle. The actual bicycle has an SRP suspension type, as showed in Fig.(2). The system model considers the cyclist and frame as rigid bodies. The cyclist is seated on the settle with hands on the bar end and the mass center of the system was estimated using both cyclist and frame masses, for a rider and bicycle weighing 70 kg and 15 kg, the system was estimated using both cyclist and frame mass estimated using  $\epsilon$  range of the system respectively. The noint CM in Fig. 2) indicates the location of the mass center of the system respectively. The point CM in Fig(2) indicates the location of the mass center of the system.

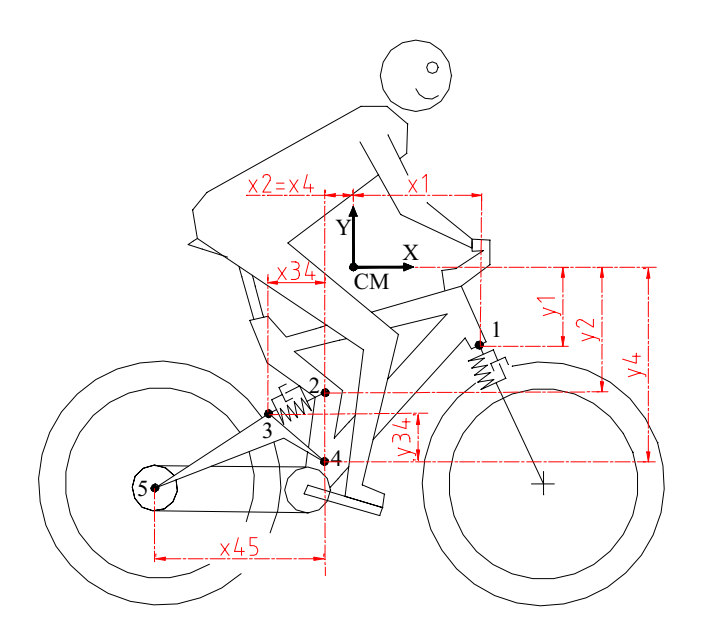

Figure 2. Single rear pivot full suspension big  $\frac{1}{2}$  and  $\frac{1}{2}$  and  $\frac{1}{2}$  and the angular movement of  $CM$  $\sigma$  center of mass in  $\sigma$  and the angular movement of  $\sigma$ 

Only two degrees of freedom are considered in this model: a linear displacement in Y direction and a rotation around the CM. This assumption is a simplification of reality, since rider and bicycle presents relative movemen besides, a small linear movement in X direction is expected to occur. The rear triangle defined by points  $3, 4$  and  $5$  is  $\epsilon$  small linear movement in  $\epsilon$  and the rear niver located at noint 4 is friction less Boints 3, and 2 represent respectively considered mass negligible and the rear pivot, located at point 4, is friction less. Points 1 and 2 represent, respectively, the localization of front and rear suspension linkages. The horizontal and vertical distances from each point to the center of the mass are also indicated on Fig.(2).

The model uses linear parameters of stiffness and viscous damping elements in both, front and rear suspensions. The stiffness and damping coefficients of rear and front suspension were estimated in the following form: the total weigh of the system was partitioned in 60% and 40% for rear and front wheel, respectively. An initial compression of 10 mm was assumed for a rider with 70 kg of mass and the damping coefficient was estimated as 2% of stiffness value. Table 1 defines the system parameters.

Wilczynski (1994) measured experimentally the tire stiffness of front and rear wheel and using a regular tire pressure of 345 KPa, he founds a value of 90.000 N/m for vertical tire stiffness. For a unsuspended bicycle this value must be considered in any dynamical modeling, however, full suspension bicycles have a variable suspension stiffness, depending of cyclist weigh and riding conditions. The stiffness of the front suspension of this model is defined by  $k_1$ =38.000N/m, and this is a regular value found in real suspensions. Hence, it is expected to find the tire natural frequency above the natural frequency of the front suspension.

This paper considers the tires without stiffness, however, for a better and complete description of system dynamic, the influence of tire must be investigated.  $\epsilon$ 

# **4. Mathematical equations**

 $\text{P}_1$  equations of equations of the plane movement, it is possible to describe the system dynamics in  $\mathcal{L}_2$  is possible to describe the system dynamics in  $\mathcal{L}_3$  shows all forces acting on the system  $\frac{1}{2}$  direction. Fig.(3) shows all forces acting on the system.

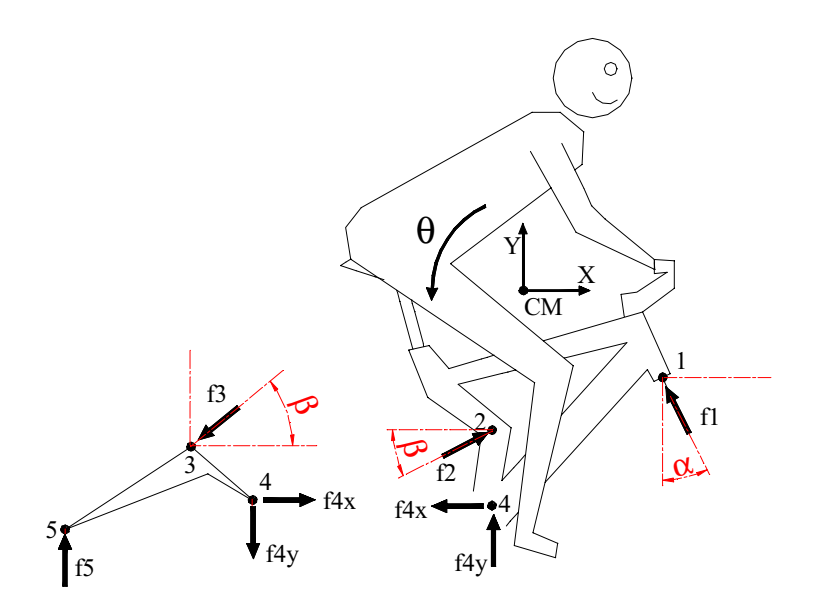

Figure 3. Forces acting on the system model. The Forces  $f_1$  and  $f_2$  are provided by front and rear suspensions, respectively. Forces  $f_4$  and  $f_4$  act on rear pivot point 4. The force  $f_3$  has the same intensity of direction. The force  $f_5$  is an external reaction force. The angles  $\beta$  and  $\alpha$  are considered constants for small displacements in Y direction. The inertial forces act on CM and are not indicated.

A small vertical deformation  $y(t)$  of the CM causes suspensions deflections, which produces reaction forces.<br>Writing down the external forces acting on the center of mass, one can write the free movement equation of CM in  $\frac{d}{dt}$  direction in the following form: direction in the following form:

$$
f_1(t)\cos\alpha + f_{4y}(t) + f_2(t)\sin\beta + M\dot{y}(t) = 0
$$
\n(1)

where  $f_1(t)$ ,  $f_2(t)$  are reaction forces acting in Y direction on points 1, 4, and 2, respectively and the mass of the system is concentrated on CM. The force  $f_l(t)$  is the reaction force due to the front suspension and can be described in the form.  $\cdots$ ,

$$
f_I(t) = \frac{k_I}{\cos \alpha} y(t) + \frac{c_I}{\cos \alpha} \dot{y}(t)
$$
 (2)

and it is assumed that, for small displacements  $y(t)$ , the reaction force  $f_2(t)$  of the rear suspension is a linear differential function of  $y(t)$ ,

$$
f_2(t) = \frac{k_2 l_{34}}{x_{45}} y(t) + \frac{c_2 l_{34}}{x_{45}} \dot{y}(t)
$$
 (3)

 By using the static equilibrium equation on the rear triangle, defined by points 3, 4 and 5, the following relations can be written,

$$
f_5(t) = \left(\frac{y_{34} \cos \beta + x_{34} \sin \beta}{x_{45}}\right) f_2(t)
$$
\n
$$
\tag{4}
$$

$$
f_{4x}(t) = \cos \beta f_2(t) \tag{5}
$$

$$
f_{4y}(t) = \left(\sin\beta - \frac{y_{34}\cos\beta + x_{34}\sin\beta}{x_{45}}\right) f_2(t)
$$
\n
$$
(6)
$$

and substituting the values of  $f_1(t)$ ,  $f_2(t)$  and  $f_{4y}(t)$  in Eq.(1), and after some ordinary algebraic manipulations, the equation of movement can be written in the form,

$$
\left[k_1 + \frac{k_2 l_{34} sin\beta}{x_{45}} \left(2 + \frac{x_{34}}{x_{45}}\right) - \frac{k_2 l_{34} y_{34} cos\beta}{x_{45}^2}\right] y(t) + \left[c_1 + \frac{c_2 l_{34} sin\beta}{x_{45}} \left(2 + \frac{x_{34}}{x_{45}}\right) - \frac{c_2 l_{34} y_{34} cos\beta}{x_{45}^2}\right] y(t) + M\dot{y}(t) = 0
$$
\n(7)

Expression (7) represents a linear differential equation of  $y(t)$  and can be easily simulated in computer.

### Table 1. Numerical values of system parameters

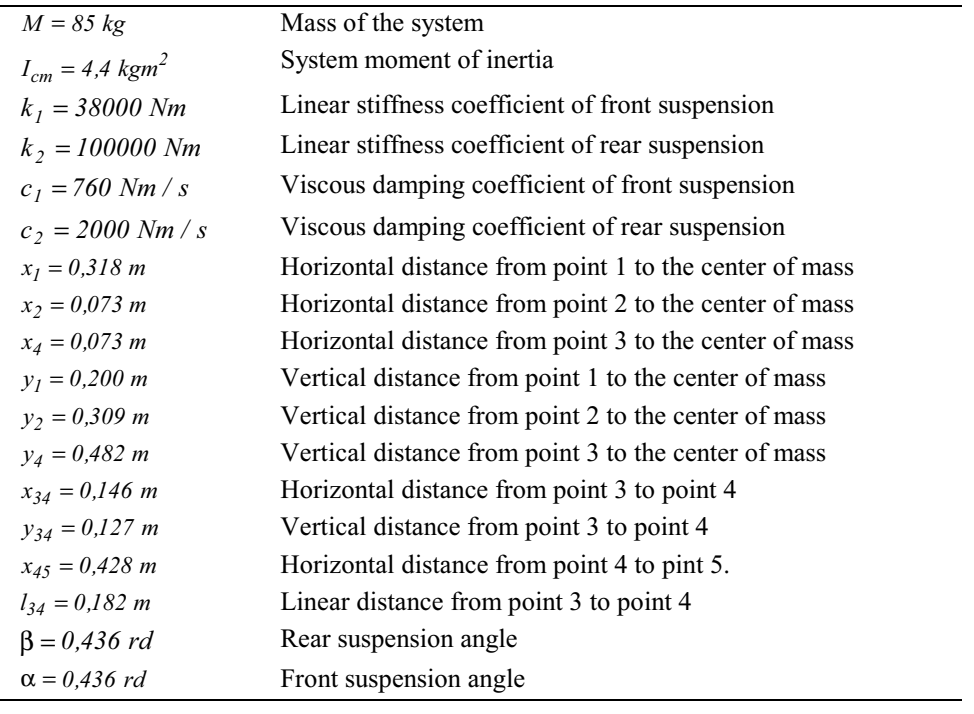

 By applying an angular displacement in <sup>θ</sup> direction and writing the moments about center of mass, it is possible to write the free motion equation in <sup>θ</sup> direction. Once again, it is considered small perturbations where the following relations hold,

$$
x_1 f_1(t) \cos \alpha - y_1 f_1(t) \sin \alpha + y_2 f_2(t) \cos \beta - x_2 f_2(t) \sin \beta - y_4 f_{4x}(t) - x_4 f_{4y}(t) + I_{cm} \ddot{\theta}(t) = 0
$$
\n(8)

where *f*<sub>*ly</sub>*(*t*), *f*<sub>2*y*</sub>(*t*), *f*<sub>3*y*</sub>(*t*) can be rewritten as function of θ parameter, in the following form,</sub>

$$
f_I(t) = k_I x_I \Theta(t) + c_I x_I \dot{\Theta}(t) \tag{9}
$$

$$
f_2(t) = \frac{k_2 l_{34} x_2}{x_{45}} \Theta(t) + \frac{c_2 l_{34} x_2}{x_{45}} \Theta(t)
$$
\n(10)

$$
f_{4x}(t) = \frac{\cos \beta k_2 l_{34} x_2}{x_{45}} \Theta(t) + \frac{\cos \beta c_2 l_{34} x_2}{x_{45}} \Theta(t)
$$
\n(11)

$$
f_{4y}(t) = \frac{k_2 l_{34} x_2 (x_{45} \sin \beta - y_{34} \cos \beta + x_{34} \sin \beta)}{x_{45}^2} \Theta(t) + \frac{c_2 l_{34} x_2 (x_{45} \sin \beta - y_{34} \cos \beta + x_{34} \sin \beta)}{x_{45}^2} \dot{\Theta}(t)
$$
(12)

By substituting Eq.(9), Eq.(10), Eq.(11) and Eq.(12) in Eq.(8), it is possible to write the free motion equation in  $\theta$  direction,  $\frac{1}{2}$ 

$$
A\Theta(t) + B\dot{\Theta}(t) + I_{cm}\ddot{\Theta}(t) = 0
$$
\n(13)

where, the time independent parameters A and B are defined by:

$$
A = k_1 x_1 (x_1 \cos \alpha - y_1 \sin \alpha) + \frac{k_2 l_{34} x_2 \cos \beta}{x_{45}} \left( y_2 - y_4 + \frac{x_4 y_{34}}{x_{45}} \right) - \frac{k_2 l_{34} x_2 \sin \beta}{x_{45}} \left( x_2 + x_4 + \frac{x_4 x_{34}}{x_{45}} \right)
$$
  
\n
$$
B = c_1 x_1 (x_1 \cos \alpha - y_1 \sin \alpha) + \frac{c_2 l_{34} x_2 \cos \beta}{x_{45}} \left( y_2 - y_4 + \frac{x_4 y_{34}}{x_{45}} \right) - \frac{c_2 l_{34} x_2 \sin \beta}{x_{45}} \left( x_2 + x_4 + \frac{x_4 x_{34}}{x_{45}} \right)
$$
\n(14)

It can be noticed that Eq.(13) is also a linear differential equation and can be easily simulated in the computer.

### **5. Simulation and analysis**

the system can be determined using the impulse function of Matlab® software. Figure (4) shows the system impulse<br>response response.

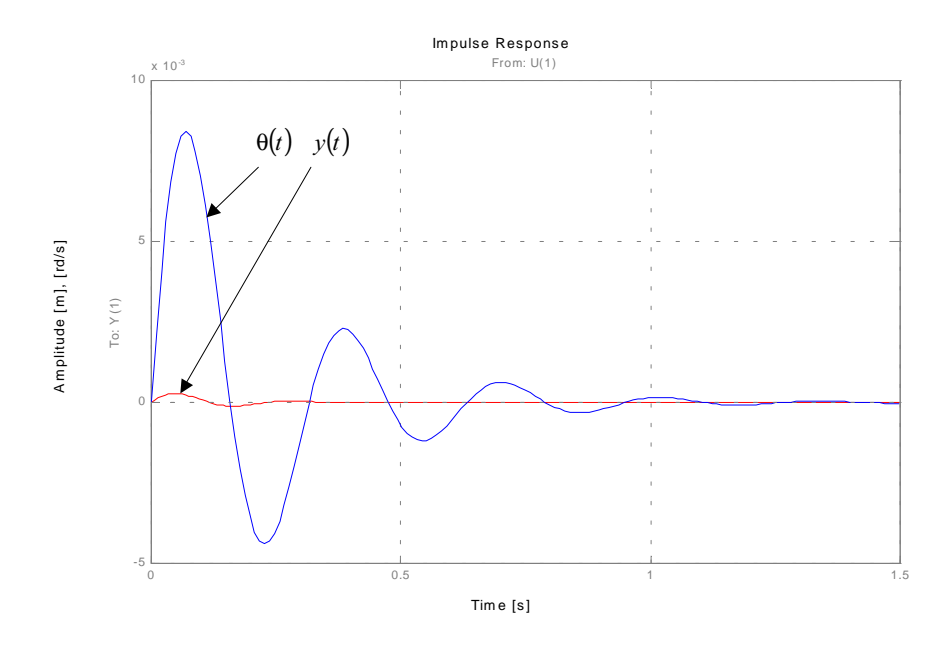

Figure 4. Impulse response of the system.

The damping coefficients of the model are sub critical and this produces the oscillatory movement of  $y(t)$  and  $\theta(t)$ . Increasing the damping coefficients will reduce the system oscillation, however, this produces a small variation in natural frequencies of the system.

The frequency response function (FRF) of the system can be pictured using the bode function of Matlab  $\otimes$  software.<br>The bode diagrams is shown in Fig. (5). The natural frequencies of the system are 20 rd/s and 26 rd/s,  $\mathbf{F}$ ig. (5). The natural frequencies of the system are  $\mathbf{F}$  requested by and 26 rd/s and 26 rd/s and 26 rd/s and 26 rd/s and 26 rd/s and 26 rd/s and 26 rd/s, as shown in  $\mathbf{F}$  rd Fig. (5).<br>It is important now, to proceed an investigation about the resonance problems induced by the rider. It is known that

the pedaling forces can be described as a function of pedal angle and it has a periodic component with the double of the frequency of the pedaling cadency (Cavanah, 1986). Thus, if the rider inputs a crank rotation of 10 rd/s or 13 rd/s, the system will oscillate in maximum amplitude, because these rotations excite the system in the natural frequencies.

Competitive cyclists prefer to ride the bicycle with a pedaling cadence in the range of 80 to 110 rpm (Hagberg, 1981). However, this optimal cadence corresponds to a periodic excitation force with frequency of 16.7 rd/s to 23.0 rd/s. This means that, the optimal pedaling cadence excites de system in the range of natural frequencies, causing an oscillatory movement on the bicycle and hence, producing energy loss and discomfort for the rider. Thus the resonant oscillatory movement on the bicycle and hence, producing energy loss and discomfort for the rider. Thus the rider for the rider of the rider. Thus the rider of the rider. Thus the rider of the rider. Thus the rider. Thus problem will be always present in this model under optimal cadence.

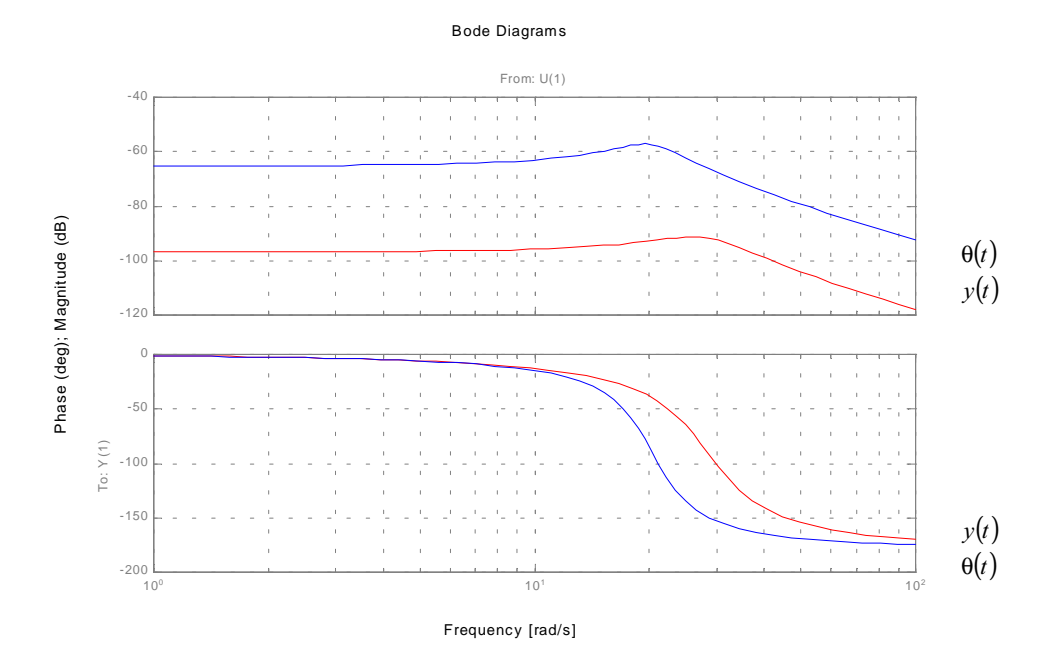

 $\mathcal{F}_{\mathbf{p}}$  figure 5. Frequency response function of the system.

# **6. Conclusions**

A dynamic model of a single rear pivot full suspension bicycle was proposed and simulated. The inertia forces movement in the front and rear suspensions. Applying the optimal pedaling cadence in the bicycle model means to excite the system near of the natural frequencies, causing resonance. Besides suspensions are useful for providing comfortable riding, these induced movement of the bicycle suspension is undesirable because it represents some rider's energy not used for pushing forward the bicycle. energy not used for pushing forward the bicycle.

#### **7. Acknowledgement**

 $T_{\text{m}}$  author would be the financial support provides by the fundace of  $F_{\text{m}}$  –  $F_{\text{m}}$  and  $F_{\text{m}}$  and  $F_{\text{m}}$  and  $F_{\text{m}}$  and  $F_{\text{m}}$  and  $F_{\text{m}}$  and  $F_{\text{m}}$  and  $F_{\text{m}}$  and  $F_{\text{m}}$  and  $F_{\text{m}}$ Pesquisa do Estado de Minas Gerais.

#### **8. References**

Anonymous, 2000; Mountain Bike Magazine, Buyer's Guide, pp95-108. pursuit riders. In E. Burke (Ed.)", Science of Cycling, pp 107, Human Kinetics Books.

Chiarello, A. G., Almeida, H.P., 2000, "Análise de otimização de uma suspensão para bicicleta" (in Portuguese), Anais do IV SIMEC – Simpósio Mineiro de Mecânica Computacional. Uberlândia, MG, pp. 227-233

Hagberg, J.M. Jullin, J.P., Giese, M.D., 1981, "Effect of pedaling rate on submaximal exercise responses of competitive cyclist", Journal of Applied Physiology: Respiratory Environmental Exercise Physiology, 51,447-451.

Wang, E. L., Hull, M.L., 1996, "A model for determining rider induced energy losses in bicycle suspension  $P_{\text{S}}$ , Wehicle System Dynamics 25 nn 223-246  $s_j$  ,  $\ldots$   $s_j$  and  $\ldots$   $\ldots$   $\ldots$   $\ldots$   $\ldots$   $\ldots$   $\ldots$   $\ldots$   $\ldots$   $\ldots$ 

Wang, E. L., Hull, M.L., 1997, "Minimization of pedaling induced energy losses in off-road bicycle rear suspension systems", Vehicle Dynamics, 28, pp.291-306.

Wilczynski, H.; Hull, M.L., 1994, "A Dynamic system model for estimating surface-induced frame loads during  $\alpha$  will a Dynamic system model in  $\alpha$  and  $\alpha$  Dynamic system model for  $\alpha$  and  $\alpha$  and  $\alpha$  of  $\alpha$  of  $\alpha$  of  $\alpha$  of  $\alpha$  of  $\alpha$  of  $\alpha$  of  $\alpha$  of  $\alpha$  of  $\alpha$  of  $\alpha$  of  $\alpha$  of  $\alpha$  of  $\alpha$  of  $\alpha$  of  $\alpha$  of off-road cycling, Transactions of the ASME,  $\frac{1}{2}$ 

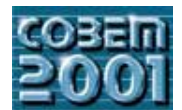

## **XVI CONGRESSO BRASILEIRO DE ENGENHARIA MECÂNICA 16th BRAZILIAN CONGRESS OF MECHANICAL ENGINEERING**

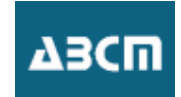

## AUTOMATED DESIGN SYNTHESIS OF A HEAVY TRUCK SIDE GUARD AND ITS DESIGN CYCLE AND ITS DESIGN CYCLE

**Sergio Butkewitsch** Campus Santa Mônica, Bloco M, Uberlândia, MG, Brazil, 38400-089  $sbut \ddot{\textit{a}}$ mecanica.ufu.br sbut@mecanica.ufu.br

**Valder Steffen Jr.** Campus Santa Mônica, Bloco M, Uberlândia, MG, Brazil, 38400-089  $v<sup>2</sup>$  vsteffen $@$ mecanica.ufu.br v<del>oten gan mana</del>nte

*Abstract.* This work describes the conceptual design of a heavy truck side guard based upon a pre-existent one. In the pursuit of easier and low cost manufacturing, the geometry of a heavy truck side guard is simplified, mechanical properties ought to be preserved to ensure the functionality of the safety device. Such requirements are fulfilled by solving a numerical optimization problem, which performs a series of finite element analysis using a model corresponding to a first tentative setup of the bumper components. Once the optimization problem is solved, the resulting configuration is used to build a physical prototype, which undergoes an experimental modal testing procedure. Data obtained from the experiments are then used to adjust the numerical model of the bumper, again by means of an optimization procedure that aims to minimize the differences between the model predictions and the actual measurements obtained with the prototype under laboratory experimental conditions. The overall sequence of automatic optimization procedures provides a reliable predictive model of an initial design which satisfies  $\epsilon$  certain basic functional requirements, prove to be used in a variety of design strategies aimed at further improving its performance certain basic functional requirements, prone to be used in a variety of design strategies aimed at further improving its performance.

*Keywords:. automated shape optimization, modal matching*

### 1 Introduction

In this introductory section, a complex engineering task is presented and faced with a methodology intended to its solution. Although this paper is based on a case study pertaining to the field of automotive engineering, t solution. Although this paper is based on a case study pertaining to the field of  $\alpha$  and  $\alpha$  case  $\alpha$  and  $\alpha$  and  $\alpha$  and  $\alpha$  and  $\alpha$  are field of  $\alpha$  and  $\alpha$  and  $\alpha$  and  $\alpha$  and  $\alpha$  and  $\alpha$  and  $\alpha$  and  $\alpha$ methodology proposed can be applied to different design situations.

### **1. 1. Description of the design task**

Bumpers (also usually called "guards") are devices with considerable importance regarding vehicle safety, since they are designed to reduce or even avoid severe damage in the event of a collision. When accidents involve ve whose dimensions and masses are significantly different, bumpers are likely to play a fundamental role due to the potential aggressiveness of the larger vehicle (truck, bus, etc...) against the smaller one (car, motorcycle, etc...). Thus, well designed guards are a key issue in ensuring vehicle compatibility (Joksch et al., 1998).

An illustrative example is that of a small vehicle  $(A)$  colliding against the side of a heavy truck  $(B)$ . If properly designed side guards are installed in  $(B)$ , the level of structural damage and occupant injury in  $(A)$  can be minimized. This kind of accident often happens in lane changing, turning and surpassing maneuvers and it is of highest importance that the wheels of  $(B)$  do not pass over  $(A)$ , whose driver needs sufficient time to safely evade from the dangerous area near (B). The difference between a successful evading maneuver and a fatal accident can relay in the proper type of side guard to be installed in  $(B)$ .

In this work, the optimal design of such a device is sought, taking into account that the design process must be effective, which means finding an adequate solution in a timely manner. These requirements lead to the use of CAE tools which involve the numerical analysis of nonlinear systems, since automotive collisions often result in plastic deformations. Dealing with nonlinear systems, on the other hand, can be very difficult from the engineering/development viewpoint, even if state-of-the art automatic optimization tools are available.

The next section presents the framework of a methodology intended to ease this development process, in view of The next section presents the framework of a methodology intended to ease the complete process, in view of a methodology intended to ease the framework of the control of the control of the control of the control of the con the previously stated requirements.

### **1. 2. Description of the design methodology**

The design task presented above requires the configuration of a complex sub-assembly intended to operate under<br>severe conditions, involving physical phenomena whose mathematical models are of nonlinear nature. In order to secomplish this task timely advanced engineering tools should be used. accomplish this task time the used engineering the used:  $\epsilon$ 

• Nonlinear structural analysis software;

• Automatic design optimization (synthesis).

Both of the aforementioned techniques require a reliable numerical model of the structure to be analyzed/optimized and besides good modeling, experimental results should be used to ensure model quality and to update key mo characteristics, if necessary. Another very important consideration is the availability of a good starting point, that is, an initial design with at least reasonable performance features. Perhaps an existing component operates well under the incition at least reasonable performance  $\frac{1}{2}$  and  $\frac{1}{2}$  and  $\frac{1}{2}$  are  $\frac{1}{2}$  and  $\frac{1}{2}$  and  $\frac{1}{2}$  and  $\frac{1}{2}$  and  $\frac{1}{2}$  and  $\frac{1}{2}$  and  $\frac{1}{2}$  conditions  $\frac{1}{2}$  and  $\frac{1}{2}$  and  $\frac{1$  $p_{\text{p}}$  is manufacturing assembling conditions are not the most efficient in economical terms and  $\alpha$ 

show at smpatter.

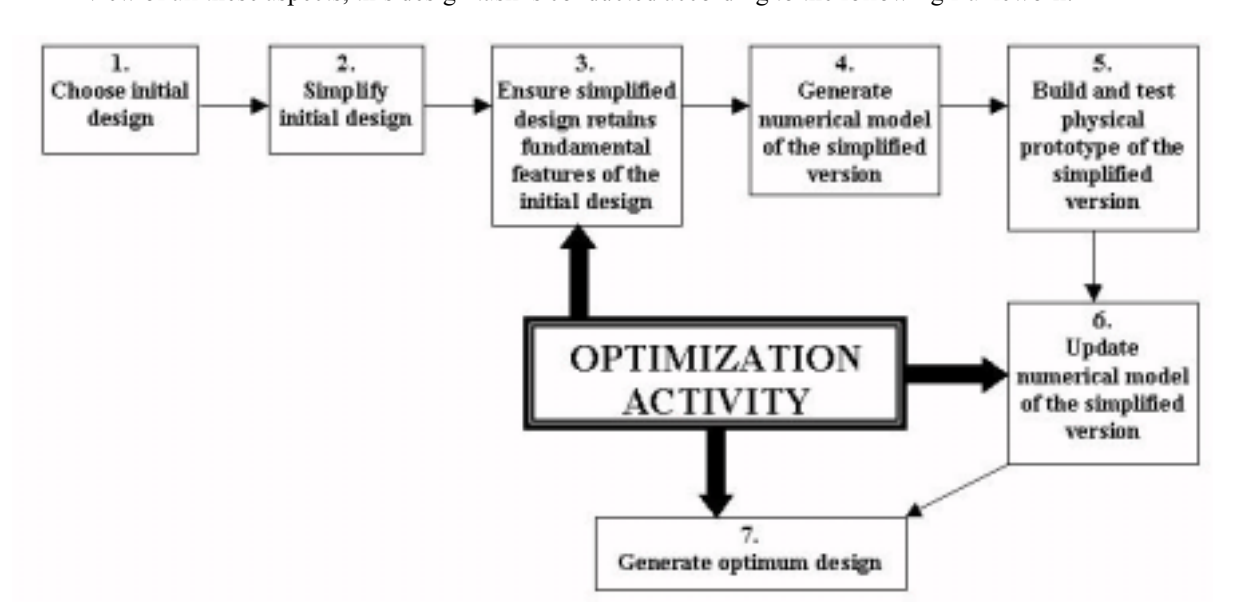

Figure 1 – Framework for achieving the optimal design of a heavy truck side guard

The sequence of actions described in Figure 1 can be briefly explained as follows: once an initial design is chosen (1), its constructive characteristics are simplified (2), taking into account that key features have to be numerical model of the simplified component is generated  $(4)$ . The demands of step  $(3)$  are fulfilled but the reliability of the numerical model as a predictive tool for very complex physical phenomena has to be checked. For this purpose, a prototype corresponding to the numerical model is tested  $(5)$  and experimental results are compared with numerical predictions. The numerical model has to be updated (6) in order to minimize discrepancies between computer and experimental results. Once the model is reliable, the performance of the component it represents can be optimized (7).

Figure 1 highlights that optimization activities occur throughout the design cycle. Steps 3, 6 and 7 take advantage of several different forms of available numerical optimization technology in order to speed-up the entire design process several different forms of available numerical optimization  $\frac{1}{2}$  is the entire of  $\frac{1}{2}$  and  $\frac{1}{2}$  continuering process of and  $\frac{1}{2}$  continuering process of  $\frac{1}{2}$  and  $\frac{1}{2}$  continuering the entire and achieve a final configuration that satisfies stated design goals.

#### **2. Choice of the initial design and its geometrical simplification**

Following the scheme presented in Figure 1, the sub-assembly described in Figure 2 is chosen as the initial design.<br>Each part of the sub-assembly has a specific purpose, as described below: Each part of the sub-assembly has a specific purpose, as described below:

- Part (a) Main protective shell: can be understood as the bumper itself, since it absorbs most of the kinetic energy involved in the collision;
- Part (b) Supporting elements: responsible for attaching the bumper to the vehicle frame. They perform a very important role in limiting the amount of intrusion of the impacting object towards the truck and in defining  $\frac{1}{2}$  important role in limiting the amount of the entire assembly since they are subject to compressive loads during collision: buckling failure modes of the entire assembly, since they are subject to compressive loads during collision;
- Part  $(c)$  Connecting elements: these components have small dimensions and low cost since they are intended to be the first ones to fail in the event of a crash, sparing the other two parts belonging to the sub-assembly. to be the first ones to fail in the first operator  $\mathbf{r}_i$  ones to fail in the other two parts belonging to the sub-assembly. Their primary role is to absorb kinetic energy while undergoing a notentially high level of p Their primary role is to absorb kinetic energy while undergoing a potentially high level of plastic deformation.

It can be observed from Figure 2 that the geometric features of all the sub-assembly parts are not simple and special manufacturing procedures are required. It would be economically efficient to redesign all these componen manufacture procedures are required. It would be exampled by  $\frac{1}{2}$  and  $\frac{1}{2}$  and  $\frac{1}{2}$  and  $\frac{1}{2}$  and  $\frac{1}{2}$  and  $\frac{1}{2}$  and  $\frac{1}{2}$  and  $\frac{1}{2}$  and  $\frac{1}{2}$  and  $\frac{1}{2}$  and  $\frac{1}{2}$  and  $\frac{1}{$ simpler, easier to manufacture geometry. Thus, proceeding to the second step of the diagram presented in  $\mathbf{F}$ 

simplified version of the bumper is proposed. The general simplified configuration of the general simplified configuration is shown in Figure 3, while Figure 3, while Figure 3, while Figure 3, while Figure 3, while Figure

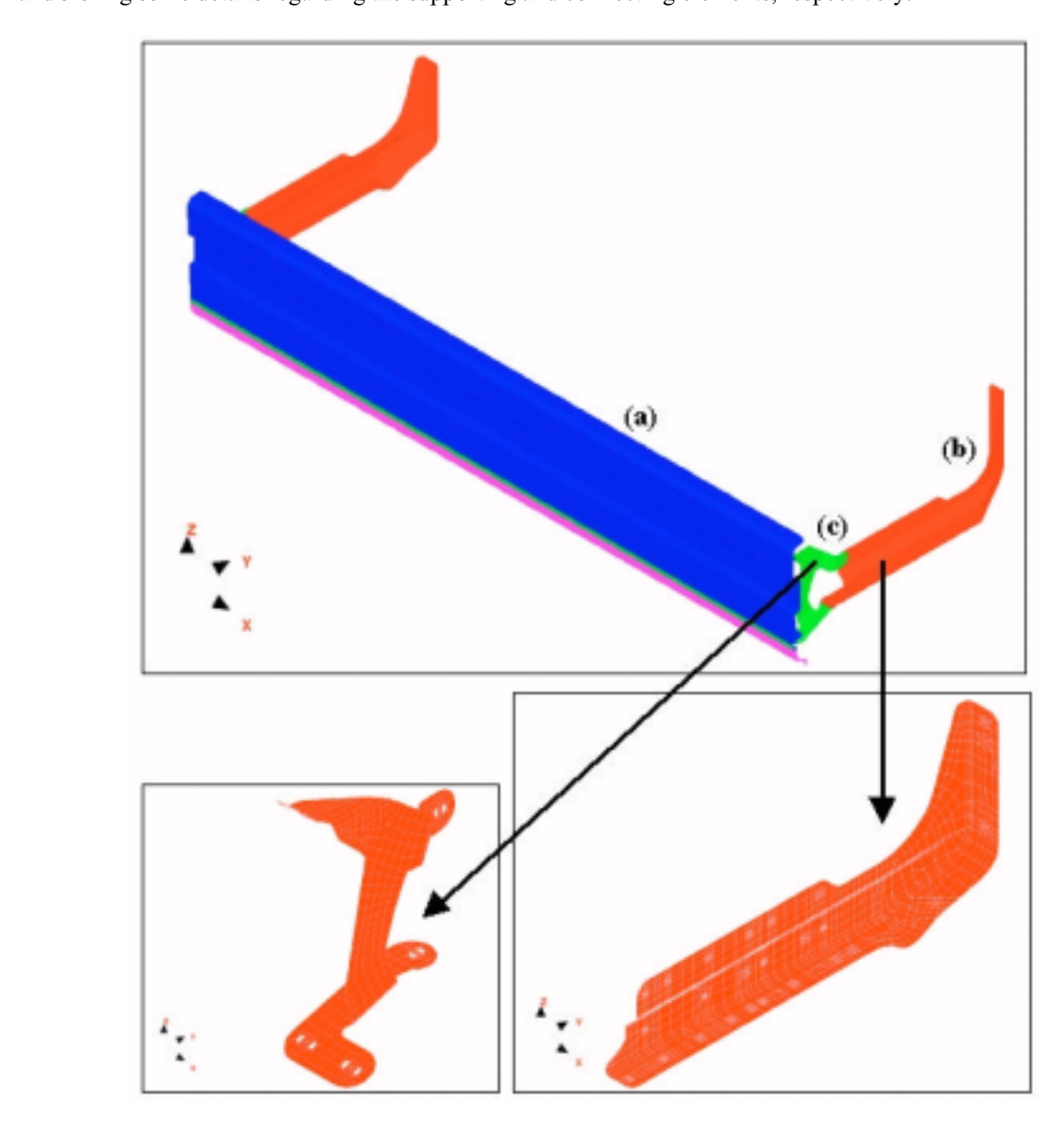

Figure 2 – Initial design chosen for a heavy truck side guard

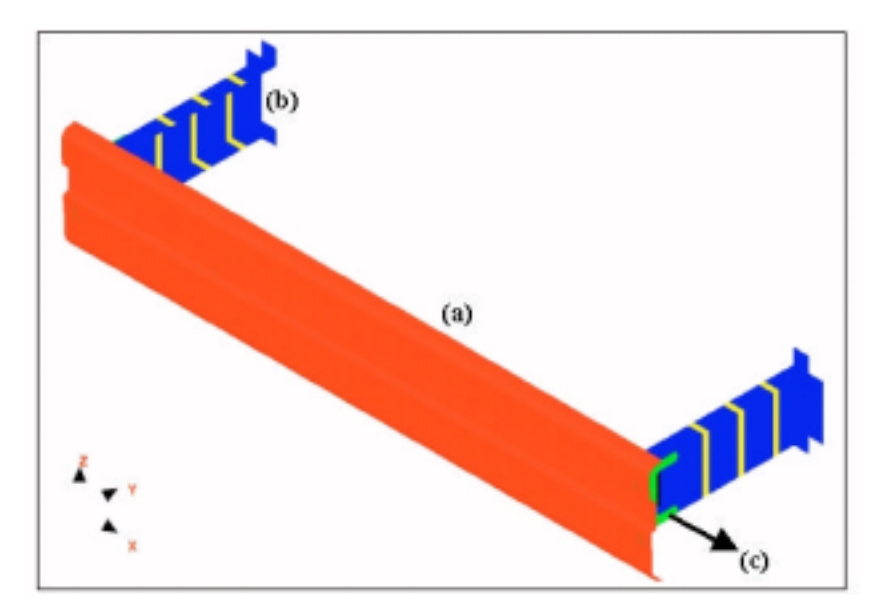

Figure 3 – Simplified version of a heavy truck side guard.

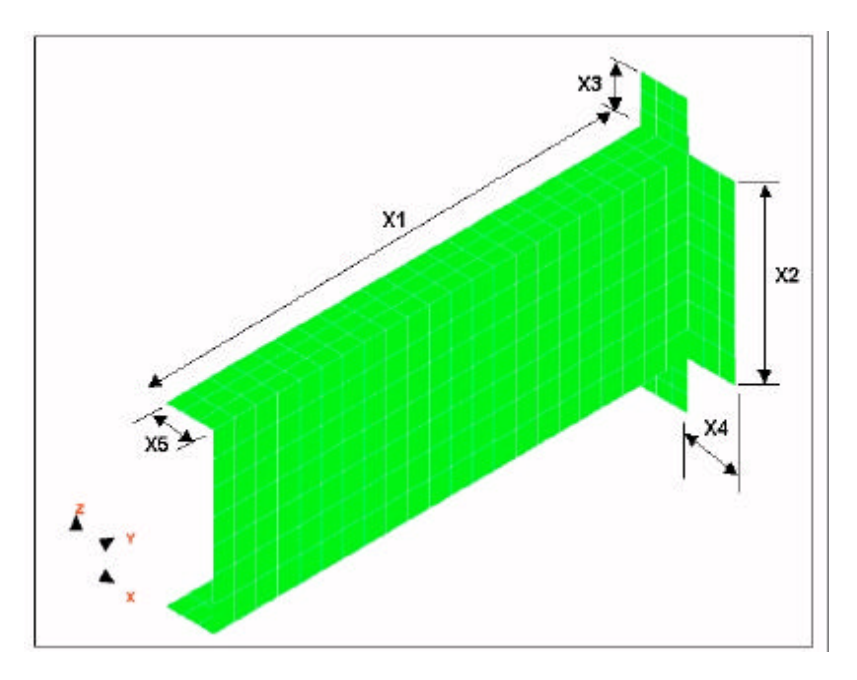

Figure 4 – Simplified version of the supporting elements (the main dimensions are displayed)

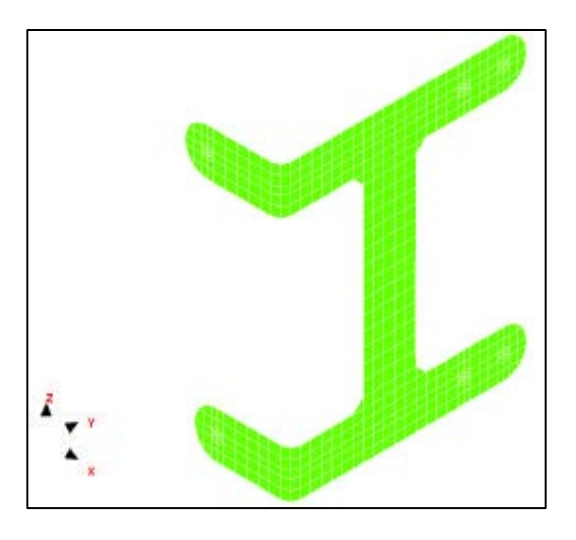

Figure 5 – Simplified version of the connecting elements

### **3. Automatic generation of components with prescribed inertia properties**

Besides geometrical simplicity, the alternative versions shown in Figures 4 and 5 need to present specific dimensions such that certain physical properties of the initial version are preserved.

Since numerical (finite element) models of the components is available, a set of shape optimization (VRAND, 2000) problems can thus be formulated to find the optimal values for these dimensions (design variables highlighted in  $2000$  problems can thus be formulated to find the optimal values for the can thus values for the optimal values  $\frac{1}{2}$ Figure 4), in order to obtain the desired inertia properties.

$$
1 + \alpha^2 \tag{1}
$$

Subject to:

$$
\begin{aligned} \nI_{\mathbf{x}\mathbf{x}}^0 &\leq \mathbf{I}_{\mathbf{x}\mathbf{x}} \leq \mathbf{I}_{\mathbf{x}\mathbf{x}}^0\\ \nI_{\mathbf{y}\mathbf{y}}^0 &\leq \mathbf{I}_{\mathbf{y}\mathbf{y}} \leq \mathbf{I}_{\mathbf{y}\mathbf{y}}^0\\ \nI_{\mathbf{z}\mathbf{z}}^0 &\leq \mathbf{I}_{\mathbf{z}\mathbf{z}} \leq \mathbf{I}_{\mathbf{z}\mathbf{z}}^0 \n\end{aligned} \tag{2}
$$
The optimization problem stated by equations (1) and (2) shows that an artificial objective function was chosen, while the really interesting quantities, that is, the area moments of inertia with respect to the three axes element global coordinate system, are constrained. Since the lower and upper bounds of each constraint have the same value, they are equality constraints, which determine that the moments of inertia have to match specific values (in this case, those of the initial design).

This approach has the advantages of dealing with all the moments of inertia at the same priority level and improving the numerical conditioning of the optimization problem, since the maximization of the objective function is a matural issue (the value of the artificial design variable  $\alpha$  can grow freely) and the optimizer has simply to bring the design inside the feasible region. design inside the feasible region.<br>Illustrating for the case of the supporting elements, the shape optimization results obtained using the software

Illustration for the case of the case of the support  $\Omega$  is the case of the support of the social properties by determining the correct values of the design of the solid properties of the social properties of the social  $V$ -random general general die desired the desired interties by determining the correct values of the design variables as shown in Table 1: variables, as shown in Table 1:

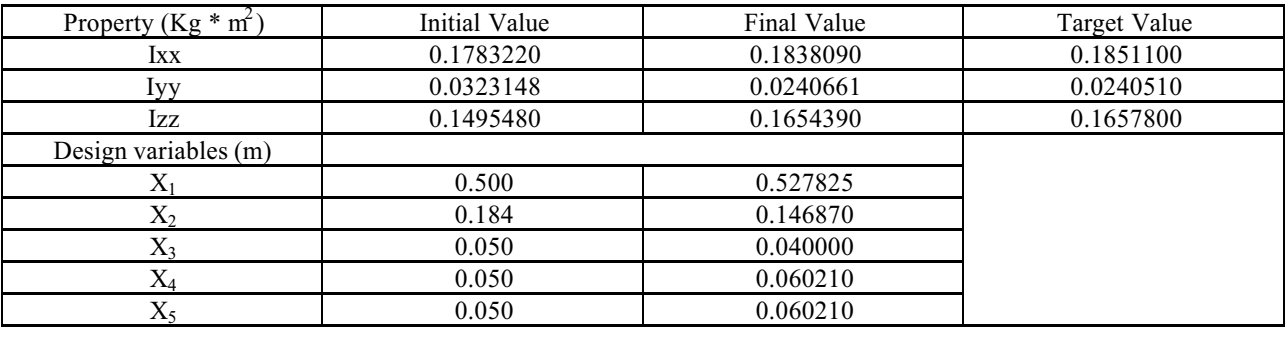

Table 1 – Shape optimization results for the inertia properties of the side bumper's supporting elements.

 $\overline{\phantom{a}}$  once it is assumed that the simplified version has easier-to-manufacture geometric features and desired in  $\overline{\phantom{a}}$  is to manufacture geometric features and desired in  $\overline{\phantom{a}}$  is to manufacture feature properties, the next step is to follow within the framework depicted in Figure 1 is to guarantee that its numerical model is an accurate predictive tool.

#### **4. Vibration related model updating: experimental procedure**

The optimal design of the heavy truck side bumper encompasses two aspects: safe performance with respect to crashworthiness (primary component mission) while enabling adequate durability conditions (secondary component mission). The issue of durability, which is assessed in this section, is directly related to the vibrating behaviour of the side guard sub-assembly.

It is necessary to avoid that the natural vibrating frequencies of the side guard coincide with certain excitation frequencies that typically occur in standard operating conditions. Optimization procedures may guarantee that these constraints are respected. However, since these procedures rely on numerical models, it is very important that these models accurately represent the actual physical behaviour of the heavy truck side bumper.

Based on this requirement, the properties of the brand new configuration generated as described in section 3, are to be identified and incorporated into its corresponding numerical model.

Taking into account that mass and stiffness distributions are key factors in evaluating structural behaviour (Craig Jr., 1981; Chaies, 1974 and Jones, 1989) and that natural modes/frequencies of vibration are directly and simultaneously affected by these parameters, a modal matching procedure is a suitable method to update a finite element model in the context presented hereon. It is useful to recall that the measurement of modal parameters by means of vibrating testing is a non-destructive well established technique (Maia and Silva, 1998), which allows a rapid assessment of the most important characteristics (mass and stiffness distributions) of models to be used in any kind of structural analysis.

The first logical step is, therefore, to measure the vibrating behaviour of a prototype corresponding to the component under study. Figure 6 illustrates the instrumented prototype (a), data acquisition/processing devices (b) and excitation/measurement equipment (c).

An important remark about the choice of the measurement points has to be made. Since the finite element model of the bumper is built aiming at plastic deformation ("crash") analysis, the mesh is very fine.

This fact introduces a difficulty in defining the measurement points, due to the large amount of nodes in the model. As a solution, the authors have decided to use the Guyan (VRAND, 2000) condensation method in order to identify the minimum set of nodes able to represent the natural vibration motion of the structure.

This approximation method is intended to reduce analysis computational cost and classifies the model degrees-offreedom in two subsets: the "a" subset, which contains the "master" degrees-of-freedom (allowed to move) and the "o"  $f(x)$  subset, which contains the "slave" degrees-of-freedom whose motion is disregarded. The stiffness matrix is partitioned  $s_{\rm c}$  set, which contains the  $\frac{1}{2}$  degrees-of-freedom whose motion is partition is partition is partitioned. The stiffness matrix is partitioned in partition is partitioned. The stiffness matrix is partitioned in accordingly:

$$
\begin{bmatrix} K \end{bmatrix} = \begin{bmatrix} Kaa & Kao \\ Koa & Koo \end{bmatrix} \tag{3}
$$

The following relations are used to approximately represent the "o" set in terms of the "a" set:

$$
\{u\} = \begin{cases} u_a \\ u_o \end{cases} \Rightarrow G \cdot u_a = \begin{bmatrix} Ga \\ Go \end{bmatrix} \cdot u_a \tag{4}
$$

where  $Ga = I$  (identity) and

$$
[Go] = -[Koo]^{-1}[Koa]
$$
 (5)

assuming that the external (inertia) forces acting over the "o" node subset are negligible. This leads to the following reduced mass and stiffness matrices:

$$
\begin{aligned} \boxed{\mathbf{M}} &= \begin{bmatrix} \mathbf{G} \end{bmatrix}^{\mathsf{T}} \cdot \begin{bmatrix} \mathbf{M} \end{bmatrix} \cdot \begin{bmatrix} \mathbf{G} \end{bmatrix} \\ \boxed{\mathbf{K}} &= \begin{bmatrix} \mathbf{G} \end{bmatrix}^{\mathsf{T}} \cdot \begin{bmatrix} \mathbf{K} \end{bmatrix} \cdot \begin{bmatrix} \mathbf{G} \end{bmatrix} \end{aligned} \tag{6}
$$

It shall be mentioned that even when the original [M] and [K] matrices are sparse, their reduced versions tend to be full. Then, memory and disk space requirements for solving Guyan reduced models grow rapidly with the amo  $f(x)$  full then, memory and disk space requirements for solving  $f(x)$  and  $f(x)$  and  $f(x)$  are discussed in the  $a$ ,  $a$  subset. This calls for eigenvalue extraction procedures such as the Givens method (Hughes 1987) for improved efficiency 1987), for improved efficiency.<br>Due to the availability of seven accelerometers as the one shown in Figure 6, an equal amount of nodes is chosen

If the reduced subset of "master" degrees of freedom set in order to represent the structure motion at each of the first from the reduced subset of  $\frac{m}{\epsilon}$  in order to represent the structure motion at each of the first the first the first the first the first the first the first the first the first the first the first the first the first nine natural vibrating modes.<br>Measurements are taken at positions corresponding to specific finite element nodes, in order to provide an accurate

measurements are taken at positions corresponding to  $\frac{1}{2}$  finite  $\frac{1}{2}$  for  $\frac{1}{2}$  for  $\frac{1}{2}$  for  $\frac{1}{2}$  for  $\frac{1}{2}$  for  $\frac{1}{2}$  for  $\frac{1}{2}$  for  $\frac{1}{2}$  for  $\frac{1}{2}$  for  $\frac{1}{2}$  for  $\frac{1}{2}$  f

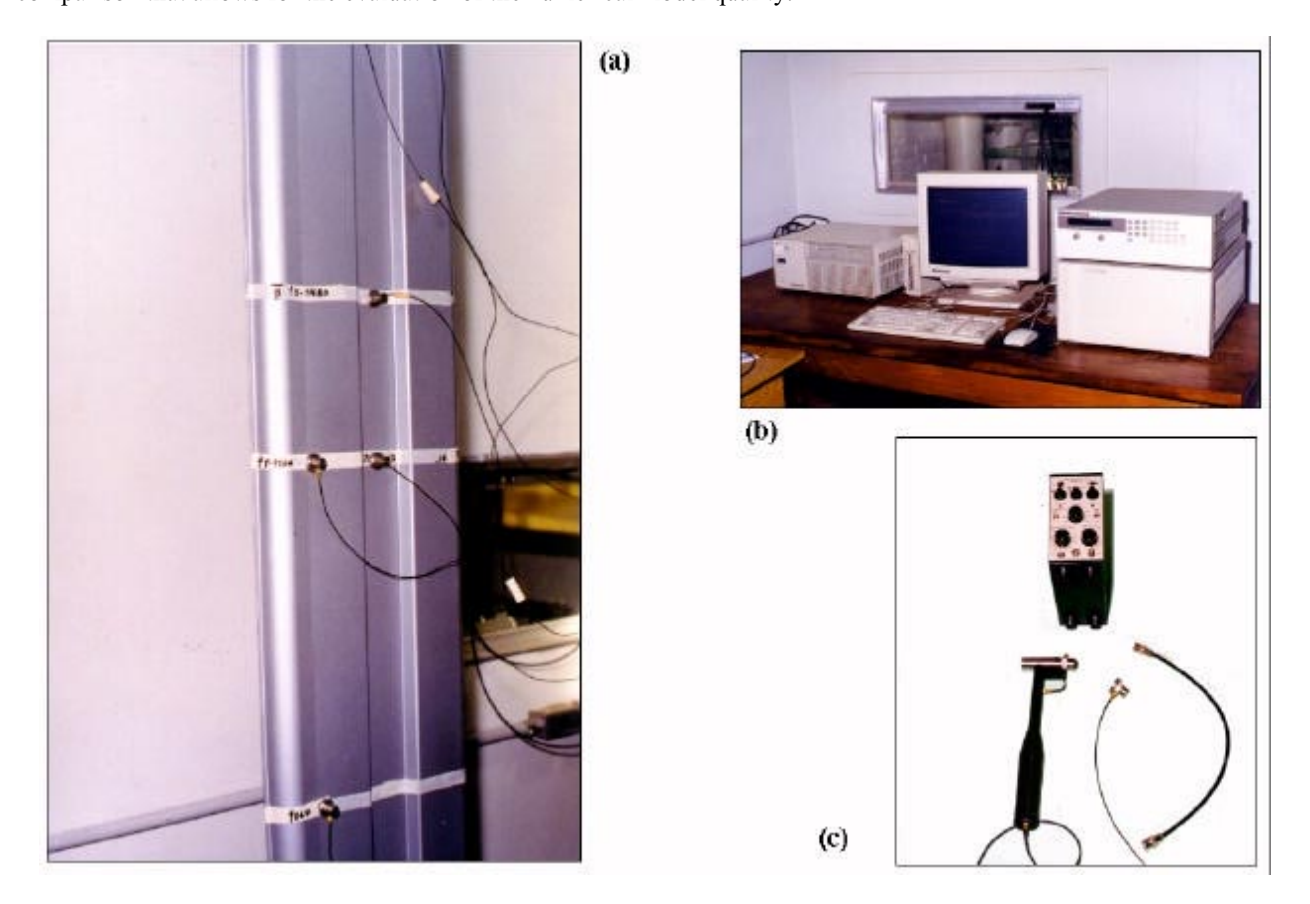

 $F_{\text{F}}$  is determined analysis of  $\epsilon$   $\epsilon$  ) instrument equipment and impact banner for exciting the structure and processing devices  $\mathbf{r}$  measurement and impact hammer for exciting the structure.

Insight gained with the finite element modal analysis has guided the entire measurement procedure. Some of the important decisions that have directly benefited from numerical data are the excitation positions choice for ea and the frequency resolution necessary to separate the closer resonance peaks (a total of 800 lines are used to sample 400 points, defining a frequency resolution of  $0.5$  Hz).  $\ldots$  points, arriting a frequency resolution of  $\ldots$   $\ldots$ ).

### **5. Vibration related model updating: experimental results**

Tables 2 and 3 show the experimental results faced with predictions obtained from the numerical model:

Table 2 – Natural frequencies of vibration (Hz)

| 28.14<br>20.13<br>66.08<br>1.69<br>6.54<br>46.43<br>50.31<br>71<br>84.<br>$\overline{z}$<br>$\overline{\phantom{a}}$<br>Model<br>'2.43<br>75<br>$\sim$ | Mode $\Rightarrow$ | 1 St  | $\lambda$ nd<br>∼ | $\gamma$ rd | $\Lambda$ <sup>th</sup> | ∕th   | 6 <sup>th</sup> | $\neg$ th | oth   | $\mathbf{Q}^{\text{th}}$ |
|----------------------------------------------------------------------------------------------------|--------------------|-------|-------------------|-------------|-------------------------|-------|-----------------|-----------|-------|--------------------------|
|                                                                                                    |                    |       |                   |             |                         |       |                 |           |       |                          |
|                                                                                                    | Prototype          | 14.50 | 22.00             | 30.00       | 44.00                   | 46.50 | 56.00           | '5.00     | 79.00 | 80.00                    |

 $T_{\text{max}}$  ,  $T_{\text{max}}$  ,  $T_{\text{max}}$  (7 components)

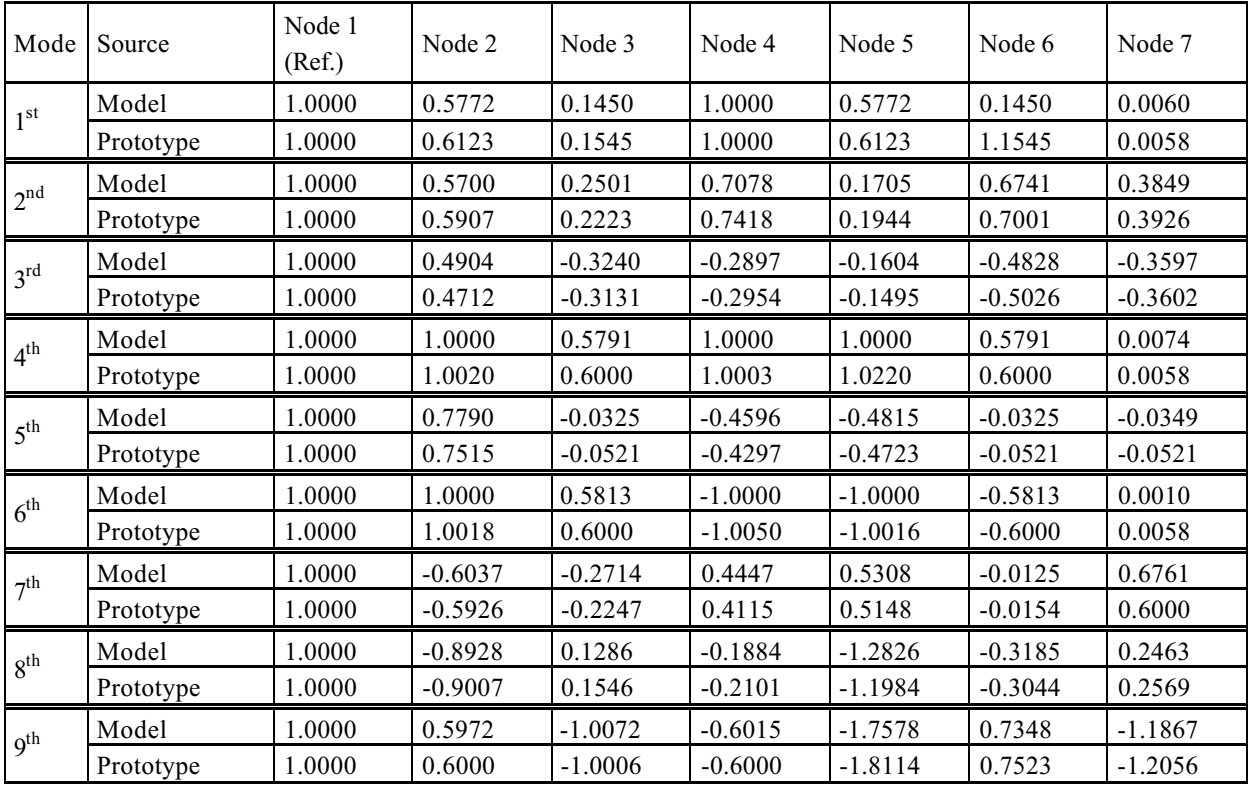

Some hints should be presented at this point in order to explain how to interpret Table 3 and also to point out a very important issue concerning the optimization problem underlying the modal matching procedure.

The seven mode shape components indicated in Table 3 for the first nine natural modes of vibration should be read The second mode shape components in the first nine nine nine nine natural modes of vibration should be reading to the scheme presented in Figure 7. according to the scheme presented in Figure 7:

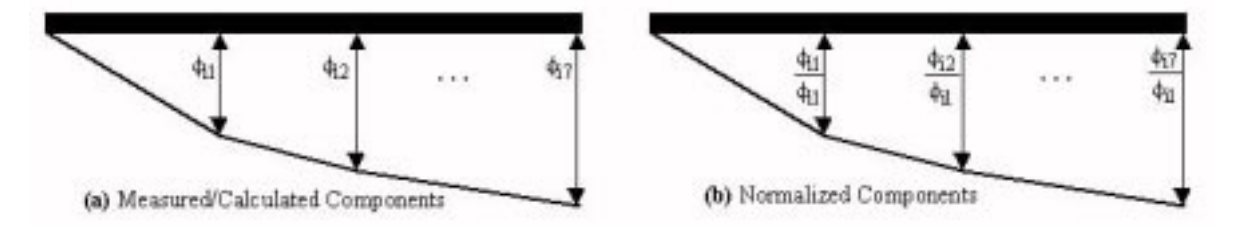

Figure 7 – Illustration of the mode shape components normalization scheme for optimization purposes

Figure 7(a) describes the model of  $\frac{1}{2}$  for  $\frac{1}{2}$  for  $\frac{1}{2}$  for  $\frac{1}{2}$  for  $\frac{1}{2}$  for  $\frac{1}{2}$  for  $\frac{1}{2}$  for  $\frac{1}{2}$  for  $\frac{1}{2}$  for  $\frac{1}{2}$  for  $\frac{1}{2}$  for  $\frac{1}{2}$  for  $\frac{1}{2}$  for  $\frac{$ position for the interest mode. In  $\mathbf{e}^{a_1}$  ,  $\mathbf{e}^{b_1}$  is the first one, meaning that they are divided by the figure  $\mathbf{e}^{b_1}$ 

expressed as percentages of a reference component. In other words, the mode shape components are normalized with respect to the displacement at a reference position, measured in modal coordinates.

Such a normalization scheme is used due to the numerical conditioning of the optimization problem to follow during the model updating stage. If the mode shape components are normalized with respect to the mass or stiffness matrices, the design space corresponding to this optimization problem has a strong tendency to get ill conditioned. If one chooses to normalize the mode shape components according to the maximum displacement position, the numerical one chooses to normalize the mode shape component  $\alpha$  and  $\alpha$  and  $\alpha$  are experimented to the maximum component of a vector is extremely discontinuous results are even worse, since the function that isolates the maximum component of a vector is extremely discontinuous (VRAND, 2000).<br>The results of Tables 2 and 3 contain some of the expected discrepancies between the numerically obtained results

and physically measured ones. They suggest that the values of some model parameters have to be updated in order to get a better match between numerical and experimental results.

It should be remarked, however, that the overall error level verified is quite low, mainly due to the fine mesh used in the discretization of the finite element model.

#### **6. Matching of the numerical model with respect to experimental results**

An optimization procedure can be formulated to determine the correct values for model parameters (design variables) seeking for the minimization of differences between numerical and experimental behaviour (objective function). For this study, the stiffness of the bar elements representing the bolts in the finite element model are defined as a first set of design variables.

Besides, a total of 113 bar elements is added to the edge of the bumper's main shell, according to Figure 8. The nodes surrounding each bar element are the same that define the external side of the shell elements along the bumper's edge. If the moments of inertia of each bar element are properly adjusted, local stiffness along the main shell's model can be updated to mimic experimental results.

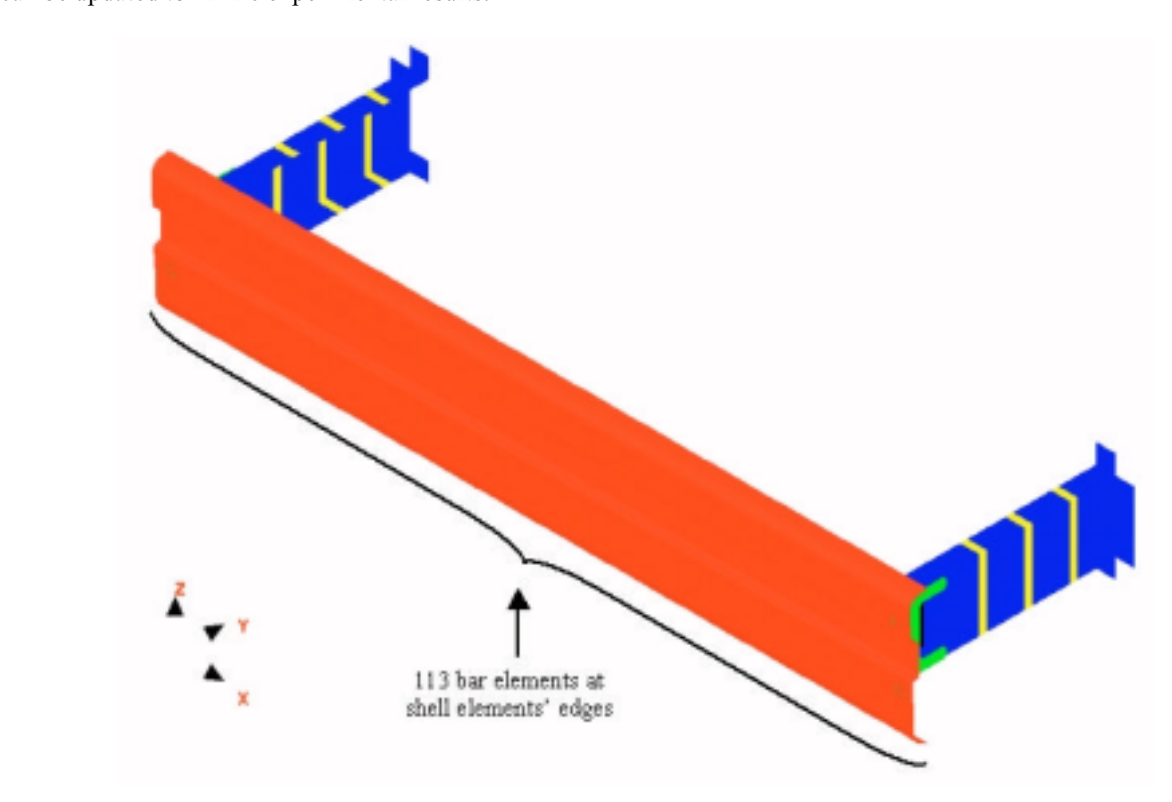

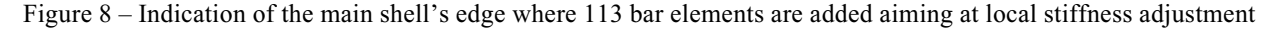

method (Lima e Silva et al., 1998), which minimizes the functional  $\Psi$  representing the sum of the squared errors:

$$
\Psi = \sum_{i=1}^{n} (x_i - \xi_i)^2
$$
 (7)

where  $x_i$  are the reference (experimental) values and  $\xi_i$  are the numerically obtained ones.<br>The second approach is the "BETA - method" (Butkewitsch and Steffen Jr., 2001) which consists of using an  $\frac{1}{2}$  The second approximation  $\frac{1}{2}$  and  $\frac{1}{2}$  and  $\frac{1}{2}$  is the  $\frac{1}{2}$  vector  $\frac{1}{2}$  and  $\frac{1}{2}$  and  $\frac{1}{2}$  and  $\frac{1}{2}$  and  $\frac{1}{2}$  and  $\frac{1}{2}$  and  $\frac{1}{2}$  and  $\frac{1}{2}$  and  $\frac{1}{2}$  an artificial design variable in an equation such as:

 $\min(\text{BETA})$ ,  $0.0 \leq \text{BETA} \leq 1.0$  (8)

$$
F(BETA, x, \xi) = BETA - (x_i - \xi_i)^2 / \frac{1}{Y} \ge 0.0
$$
\n(9)

Equation (8) shows the optimization problem expressed in terms of the auxiliary design variable "BETA", defined in the range between 0.0 and 1.0 for better numerical conditioning. The initial value for this variable is cho depending on the goal of the optimization procedure: one, if the objective function is to be minimized and zero otherwise. Equation (9) is a constraint imposed over the difference of BETA and the real target of the optimization (in this case, the discrepancies between numerical and experimental results) adjusted by the scale factor Y in order to have an order of magnitude similar to BETA's. To minimize BETA and simultaneously respect the constraint, each maximum value of  $(x_i - \xi_j)^2$  has to be sequentially decreased, which is the real target of the optimization procedure.<br>An additional consideration ensures the proper functioning of the "BETA – method": the correct choice f

An additional consideration ensures the proper functioning of the "BETA - method": the correct choice for Y's value. If it is too small, the constraint expressed by equation (9) is prone to be violated, which is undesirable. On the other hand, very big values lead to low sensitivities of  $(x_i - \xi_j)^2$  with respect to the design variables, because the result of  $(x_i - \xi_j)^2$  (VI) becomes too small in comparison with BETA (and only BETA is minimized, with n  $[(x_i - \xi_j)^2 / Y]$  becomes too small in comparison with BETA (and only BETA is minimized, with no concrete physical<br>improvement). All in all an adequate solution is setting the value of the scale factor Y in a way that the co improvement). All in all, an adequate solution is setting the value of the scale factor  $Y$  in a way that the constraint of equation  $(9)$  is almost, but not violated.

Table 4 illustrates the results of the optimization procedure by showing the improvement of the match between numerical and experimental natural frequencies of vibration after the determination of optimal values for the stiffness parameters represented by the design variables. parameters represented by the design variables.

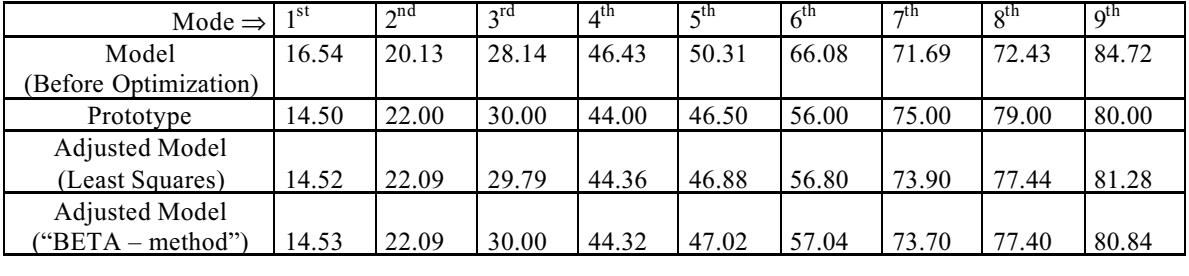

Table 4 – Model matching results for the natural frequencies (least squares and "BETA – method" approaches)

The improvement by the optimization procedure in terms of mode shape components prediction can be resulted by the data presented in Table 5. described by the data presented in Table 5.

Table 5 – Model matching results for the squared sums of mode shape components discrepancies (least squares and "BETA – method approaches)

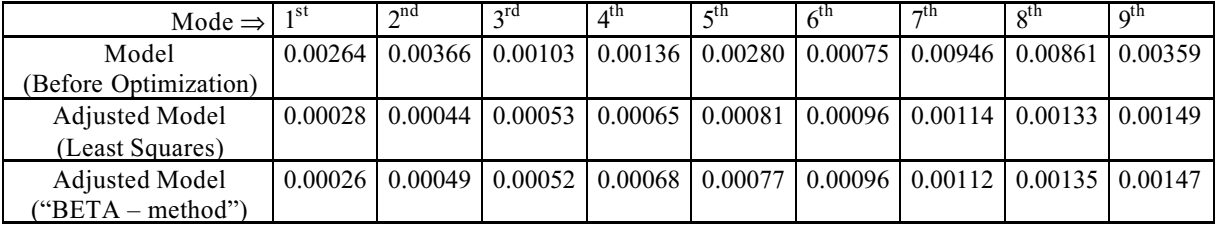

It can be seen that the squared sums of the discrepancies between predicted and measured mode shape components<br>has significantly dropped, and their residual values (after optimization completion) grow with the mode order. has numerical modal analysis is usually less accurate for predicting higher order natural frequencies/modes of vibration.

It is also relevant that in both Table 4 and Table 5, optimization results yield by the least squares method and by the "BETA – method" are practically identical. Literature sources (VRAND, 2000) suggest that this may happen in most of  $\frac{1}{2}$  –  $\frac{1}{2}$  are produced at the source sources (September 2000) suggests that the heat nossible model under the cases although verification by hoth annoaches is encouraged to assure that the heat nossible model the cases, although verification by both approaches is encouraged to assure that the best possible model update is<br>obtained obtained.<br>Also, either the least squares method and the "BETA – method" demand significant computational effort for the

optimization task described in this paper, which took about sixty hours to be accomplished with the use of a 300 Mhz Pentium II CPU and 64 Mbytes of RAM memory. Pentium II CPU and 64 Mbytes of RAM memory.

## **7. Final statements, conclusions and outline of future research work**

In this paper, the design of a heavy truck side guard was simplified, constrained by the condition that moments of inertia of key sub-assembly components are to remain equal to those of the original version.

A finite element model of the simplified design has been generated and its ability to predict natural frequencies and mode shapes has been checked based on experimental results obtained by measurements taken from a physical mode shapes has been checked based on experimental results obtained by measurements taken from a physical prototype.<br>The results obtained are useful for calibrating the numerical model of the side guard assuring that its mass and

stiffness distributions are accurate enough for delivering reliable predictions in further simulations to be performed along the continuation of this study.

The combination of model complexity and extensive experimental measurements result in a considerable amount of data to be manipulated, making it unadvisable to update the model on a trial-and-error basis. The use of automatic optimization to perform this task is mandatory for problems of this magnitude.

Indeed, this work shows that the use of automatic optimization tools is not limited only for the performance improvement of a mechanical system itself. In its many forms, it can be useful along all the design cycle, for the accomplishment of the most diverse tasks in the least possible time looking for the best possible results.

For the sequence of this work, a destructive impact test is planned, in order to check the numerical model in terms of its non-linear behaviour predictive capabilities. When accuracy on this subject is assured, the multidisciplinary design optimization of the heavy truck side bumper, encompassing both crashworthiness and durability aspects, is to be design optimization of the heavy truck side bumper, encompassing both crashworthiness and durability aspects, is to be<br>nerformed performed.

#### **8. Acknowledgements**

The authors would like to present the following acknowledgements:

- FAPEMIG, for the partial financial support through project number TEC 2243/97;
- Debis humaitá IT Services Latin America, for providing the case study material and funding the prototype construction;
- Prof. Dr. Francisco Paulo Lépore Neto and Dr. Ademyr Gonçalves de Oliveira for generously contributing with<br>their expertise in experimental procedures for modal analysis their expertise in experimental procedures for modal analysis.

Butkey is the Steffen Steffen Jr., V., 2001, 2001, 2001, 2001, 2001, 2002, 2004, 2003, 2004, 2004, 2004, 2004,<br>Of Solids and Structures Elsevier Vol. 38, pp. 1737-1748  $\sum_{i=1}^{n}$ 

Chajes, A., 1974, "Principles of Structural Stability", Prentice Hall, Englewood Cliffs, NJ, USA, 336 p.

- Craig Jr., R. R., 1981, "Structural Dynamics: An Introduction to Computer Methods", John Wiley & Sons, New York, NY, USA, 527 p.
- Hughes, T. J. R., 1987, "The Finite Element Method", Prentice Hall, Englewood Cliffs, NJ, USA, 803 p.
- John H., Massie, H., Massie, D. and Pichler, R., 1998, "Vehicle Agressivity: Final Report to the National Highway Traffic Safety Administration Ann Arbor MI ISA 84 p. Data", Final Report to the National Highway Traffic Safety Administration, Ann Arbor, MI, USA, 84 p.

Jones, N., 1989, "Structural Impact", Cambridge University Press, Cambridge, UK, 575 p.

- Maia, N. M. M. and Silva, J. M. M., 1998, "Theoretical and Experimental Modal Analysis", Research Studies Press  $\text{L} = \text{L} = \text{L}$ ,  $\text{L} = \text{L} = \text{L}$ ,  $\text{L} = \text{L} = \text{L$
- Lima e Silva, S. M. M., Duarte, M. A. V., and Guimarães, G., 1998, "A correlation function for themal properties estimation applied to a large thickness sample with a single surface sensor", REVIEW OF SCIENTIFIC Estimation applied to a large thickness sample with a single surface sensor  $\frac{1}{2}$ , REVIEW OF SCIENTIFIC SN STRIIMENTS, Vol. 69, N, 0, pp. 3290 – 3297  $I_{\text{N}}$  is dependent to  $\mathbf{x}$ ,  $\mathbf{y}$  and  $\mathbf{x}$ ,  $\mathbf{y}$ ,  $\mathbf{y}$ ,  $\mathbf{y}$ ,  $\mathbf{y}$ ,  $\mathbf{y}$ ,  $\mathbf{y}$ ,  $\mathbf{y}$ ,  $\mathbf{y}$ ,  $\mathbf{y}$ ,  $\mathbf{y}$ ,  $\mathbf{y}$ ,  $\mathbf{y}$ ,  $\mathbf{y}$ ,  $\mathbf{y}$ ,  $\mathbf{y}$ ,  $\mathbf{y}$ ,  $\mathbf$

VAND Inc., 2000, "Genesis Version 6.0 User's Manual: Volume I", Colorado Springs, CO, USA, 346 p.

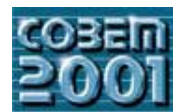

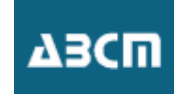

# **EMPIRICAL MODELLING OF THE DYNAMICAL BEHAVIOUR OF EXPERIMENTS EXPERIMENTS**

**Sergio Butkewitsch** Campus Santa Mônica, Bloco M, Uberlândia, MG, Brazil, 38400-089  $\text{Substituting } \mathbf{R}$ sbut@mecanica.ufu.br

**Valder Steffen Jr.** Campus Santa Mônica, Bloco M, Uberlândia, MG, Brazil, 38400-089  $\frac{1}{2}$  $\sim$ 

*Abstract*. This work describes the use of Response Surface Methods to build meta - models capable of predicting the natural frequencies of a family of automotive components. Statistically designed experiments are used to of an initial set of nine constructive parameters of heavy truck side guards. The most significant design variables are screened in order to spare the computer effort necessary to run a second batch of planned computer experiments, whose results are used to build higher order response surface models. The models thus obtained are verified and used as tools for performance prediction and design  $h_{\text{invariant}}$  are verified and used are verified are verified and used and used and used as tools for performance prediction and design and design and design and design and design and design and design and design and design optimization.

*Keywords:. Natural Modes and Frequencies, Response surfaces, Optimization*

Heavy truck side guards represent important safety devices which may minimize undesired consequences in the event of a side impact. They are considered as being flexible structures aimed at absorbing impact (kinetic) energ Besides their ability to absorb impact energy, they are supposed to be designed in such a way that their dynamical behaviour avoids resonances, preventing noise and fatigue. For this reason, this paper is devoted to the assessment of the vibrating natural frequencies of a family of heavy truck side guards (bumpers). The interest in this particular physical characteristic of such components is primarily due to their operating conditions, which include the presence of dynamic excitations from different sources (power-train, road-track) in a wide frequency range. In terms of mathematical modeling, the side bumpers pertaining to this study will be treated as multi-degree-of-freedom vibrating systems, whose underlying the ory is briefly reviewed in section 2.

It is important to notice that a family of components is mentioned, which means that several similar (but different) components are encompassed by this study. This means that modal frequencies are to be determined not only for a single configuration, but for an entire design space contained within a certain range of design variables that represent constructive characteristics which may be manipulated to define each individual member of the side guard family.

Because different individuals within this design space are expected to have different vibrating behaviours, variability is inherent to this problem, and the use of statistical tools arises as a suitable solution. Indeed, statistical techniques such as those described in section 3 will be used to predict the natural frequencies as functions of the variables that constitute the design space. Section 4 contains the development of a case study in which certain performance criteria are to be met by particular designs (i.e., members of the side guards family) belonging to the design space. Conclusions and perspectives are presented in section 5. design space. Conclusions and perspectives are presented in section 5.1  $\mu$ 

### **2. Finite element modal analysis of multi-degree-of-freedom vibrating systems (Spyrakos, 1996)**

 $T_{\text{other}}$  and model free vibration according to the following equation: considering under performance  $\theta$  is the following equation:

$$
[\mathbf{M}]\cdot\{\mathbf{\ddot{y}}\} + [\mathbf{K}]\cdot\{\mathbf{y}\} = \{0\} \tag{1}
$$

multiplies the acceleration vector {y} building up the inertia term in the equation of motion. In finite element analysis,

two numerical approaches may be used to deal with inertia loads in dynamic problems: the mass matrix may be diagonal (lumped mass model) or non-diagonal (consistent mass models). Both models have about the same accuracy with respect to natural frequencies calculations, but the consistent approach tends to be superior in predicting mode shapes, dynamical strains and dynamical stresses. This deficiency of lumped mass formulations can be overcome by using more refined meshes.  $\mathcal{L}$ 

The following solution can be assumed for equation of motion  $(2)$ :

$$
\{y\} = \{\Phi\} \cdot \sin(\omega_1 t - \alpha_i) \tag{2}
$$

where  $\{\Phi\}$  is the i-th mode shape with a corresponding circular frequency  $\omega_i$  and phase  $\alpha_i$ . Substituting equation (2) into (1) and eliminating the common term  $sin(\omega_t t - \alpha_i)$  one obtains:

$$
\left( \left[ \mathbf{K} \right] - \mathbf{\omega}_i^2 \left[ \mathbf{M} \right] \right) \cdot \left\{ \phi \right\}_i = 0 \tag{3}
$$

The matrix equation expressed in (3) has non-trivial solution when:

$$
\det\left(\left[K\right]-\omega_i^2\left[M\right]\right) = 0\tag{4}
$$

Equation (4) states the eigenproblem associated with the natural vibration of dynamic systems. The solution of this eigenproblem leads to the determination of i eigenvalues (related to the natural frequencies of vibration) eigenvectors with N components each (related to the natural mode shapes, that is, the deflection states assumed by the structure while vibrating at each correspondent natural frequency in order to balance inertia and stiffness forces).

Finite element analysis builds up the matrices that participate of this eigenproblem and then employs sophisticated numerical algorithms to extract its eigensolutions. These algorithms usually include procedures such as the Sturm frequency check to examine the quality of the modal analysis. Despite the computational cost of such verification frequency check to examine the property of the model and  $\epsilon$  and  $\epsilon$  of the computational constant  $\epsilon$  of the model and  $\epsilon$  of the computational constant  $\epsilon$  of  $\epsilon$  or  $\epsilon$  or  $\epsilon$  or  $\epsilon$  or  $\epsilon$  or  $\epsilon$  or  $\epsilon$  or procedures, they are worth employing when the natural frequencies of the vibrating system are closely spaced.

## **3. Statistical meta-models: the response surface method (Butkewitsch, 2001)**

As far as deep the state generation of the state generation of the state generation of  $\alpha$  is a processed and used to create symbolic  $\beta$  and used to create symbolic  $\beta$  and used to create symbolic  $\beta$  and used to cre models of a physical reality, "meta-modeling" techniques are being applied. Generally, "meta-modeling" techniques are being applied. Generally, "meta-modeling" techniques are being techniques are being techniques are being developed in four steps:

- a) Experimental design: a design space, including a range of design possibilities, is sampled in order to reveal its
- b) Choice of a model: the nature of the "meta-model" itself is determined, tacking into account that the relations  $\epsilon$ ) contained in the data gathered in the previous step have to be symbolically represented, with the highest possible contained in the data gathered in the previous step have to be symbolically represented, with the highest possible accuracy;<br>c) Model fitting: the model whose shape is defined in "b" is fitted to the data collected in "a". Differences in fitting
- schemes may affect the efficacy of "meta-modeling" techniques in the solution of a given problem;
- d) Verification of model accuracy: the three precedent steps are sufficient to build a first tentative model, whose overall quality and usefulness have to be evaluated by adequate sets of metrics. Each combination of design space  $\epsilon$  combination and usefulness have the evaluated by a set  $\epsilon$  of metrics. Each combination of metrics of metrics. Each combination of  $\epsilon$  metrics. Each combination of  $\epsilon$  metrics. Each combination of design space of sampling, model choice and fitting procedure leads to the use of specific verification procedures.

Specific combinations of these steps give rise to some "meta-modeling" techniques which are very popular in a variety of applications. A few examples appear in Figure 1 between the third (Model Fitting) and fourth (Quality Verification) columns. Response Surface Methods (RSM) are global-analytical "meta-models". This means they are intended to represent physical relationships found in a design space by means of an unique equation whose coefficients have to be estimated through statistical techniques. The analytical form is a considerable advantage of RSM over other types of "meta-models" in terms of physical insight and ease of use, but its global nature can be a handicap in the case of highly non-linear design spaces.

If one searches for more symbolic/abstract "meta-models", Bayesian or "krigging" are of a kind that no longer offer analytical representation of the functional relationships pertaining to the design space. When compared to RSM, they are more difficult to implement and costly to run, but can cope better with non-linear design spaces due to their inherent structure intended to model local behaviours along design spaces.

Increasing the level of abstraction, highly symbolic, heuristic models such as neural networks operate with transformation matrices that lead to the estimate of an output, given the corresponding input. Neural networks, in  $t$  transformation matrices that  $\alpha$  is the estimate of  $t$  of  $\alpha$  of  $\alpha$  of  $\alpha$  of  $\alpha$  of  $\alpha$  of  $\alpha$  of  $\alpha$  of  $\alpha$  of  $\alpha$  of  $\alpha$  of  $\alpha$  of  $\alpha$  of  $\alpha$  of  $\alpha$  of  $\alpha$  of  $\alpha$  of  $\alpha$  of  $\alpha$  of  $\alpha$  of  $\alpha$   $p_{\text{e}}$  high degree of robustness with respect to eventual noise collected during the  $p_{\text{e}}$ Design" phase.<br>From the brief comparison outlined in the latter paragraphs, it can be stated that each of the different "meta-

models" have its own advantages and drawbacks, and the choice for one of them will depend upon the particular problem to be solved and the resources available for the solution. On the other hand, all "meta-modeling" techniques, regardless of abstraction level, offer two distinguished positive characteristics:  $r_{\rm e}$  abstraction level, of abstraction level, offer two distinguished positive characteristics:

- Low computational cost: if the "meta-model" is a Response Surface, a low order polinomial equation has to be solved for a set of inputs. For the case of neural networks, a matrix multiplication operation has to be performe Once they are constructed, "meta-models" become more and more unexpensive to use in long term basis;
- Superior numerical conditioning: this is a key characteristic in many fields of engineering. For example, if one intends to optimize a structure subject to crash loads it is virtually impossible to directly couple a nume intends to optimize a structure subject to crash loads, it is virtually impossible to directly couple a numerical optimizer with a finite element solver due to the highly non-linear nature of the analysis. Instead, a respo optimizer with a finite element solver due to the highly non-linear nature of the analysis. Instead, a response surface

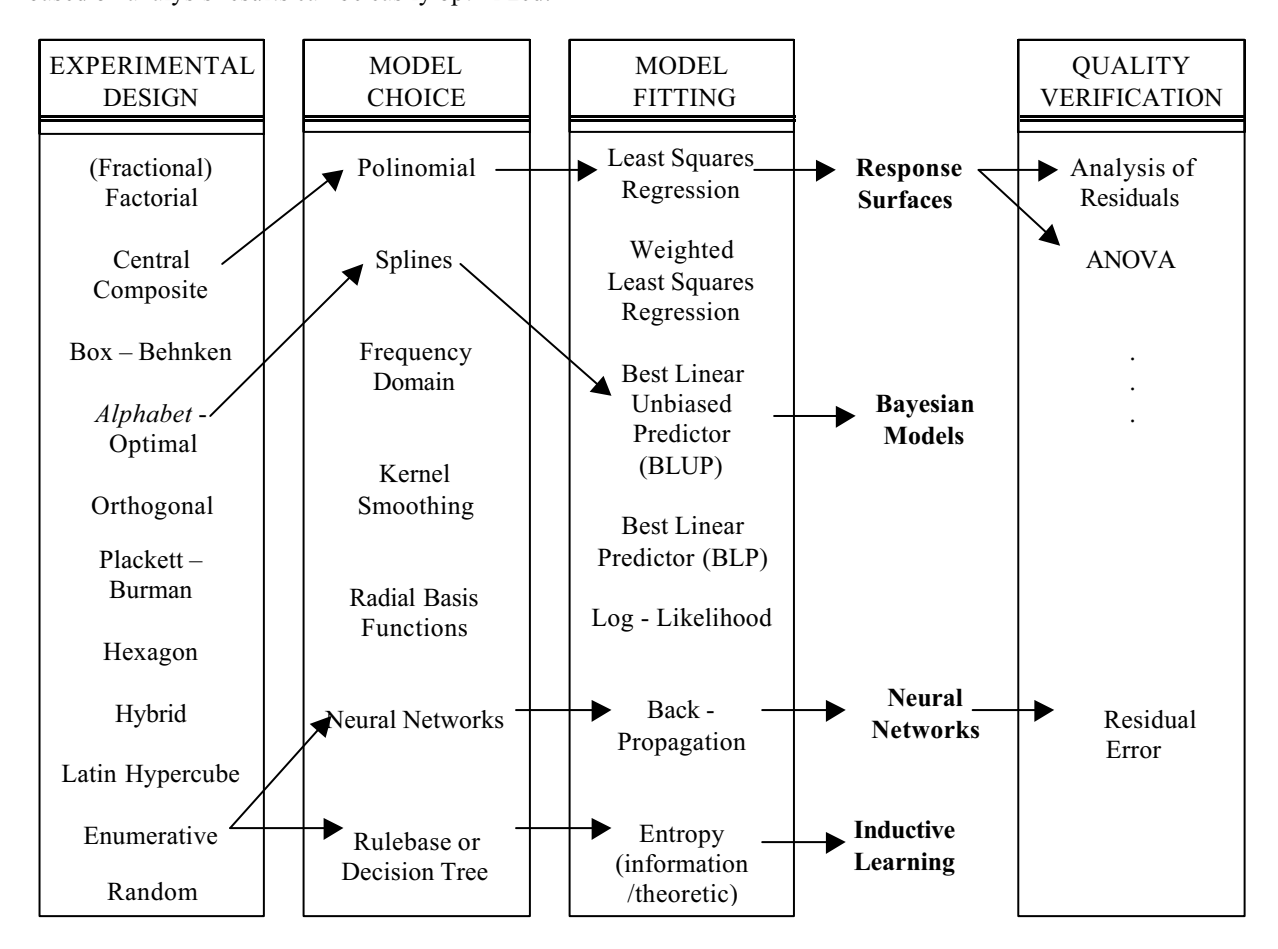

Figure 1 – General classification of meta-models

With the availability of such low cost and well conditioned predictive tools, sophisticated design approaches can be adopted, as required by the case study presented in this paper, where response surfaces are used accordin following formulation (least squares based regression analysis): following  $\epsilon$  formulation  $\epsilon$ 

$$
\{Y\} = [E] \cdot \{B\} + \{\delta\} \tag{5}
$$

to the experimental design stage of meta-modeling. The vector  $\{\delta\}$  contains free, random error terms. The vector of model parameters  $\{R\}$  can be estimated as follows: model parameters {B} can be estimated as follows:

$$
\{B\} = ([E] \cdot [E])^{-1} \cdot [E]^{'} \{Y\}
$$
 (6)

where the term  $([E] \cdot [E])^{-1}$  comes directly from the experimental matrix and is called the variance-covariance matrix, a very important element in evaluating the quality of the meta-model.  $\mathcal{C}$  is the model in evaluation in evaluating the meta-model.

## **4. Case study**

The techniques mentioned in the previous sections will be used in predicting and optimizing the dynamic behaviour of a family of heavy truck side guards with respect to their first three natural frequencies. The following of a family of the following side guards with respect to the following design frequencies. The following design design design design design design design design design design design design design design design design desi  $e^{i\theta}$ 

- a) avoid coincidence with important excitation frequencies within the analysis band. Such excitations come from the
- b) maximize the difference between subsequent natural frequencies, providing safe operating zones between the b) maximize the difference between subsequent natural frequencies, providing safe operating zones between the resonances;<br>minimize the fundamental frequency, taking into account all the other design requirements and constraints.
- c) minimize the fundamental frequency, taking into account all the other design requirements and constraints.

Figure 2 shows the finite element model of the baseline side guard in question:

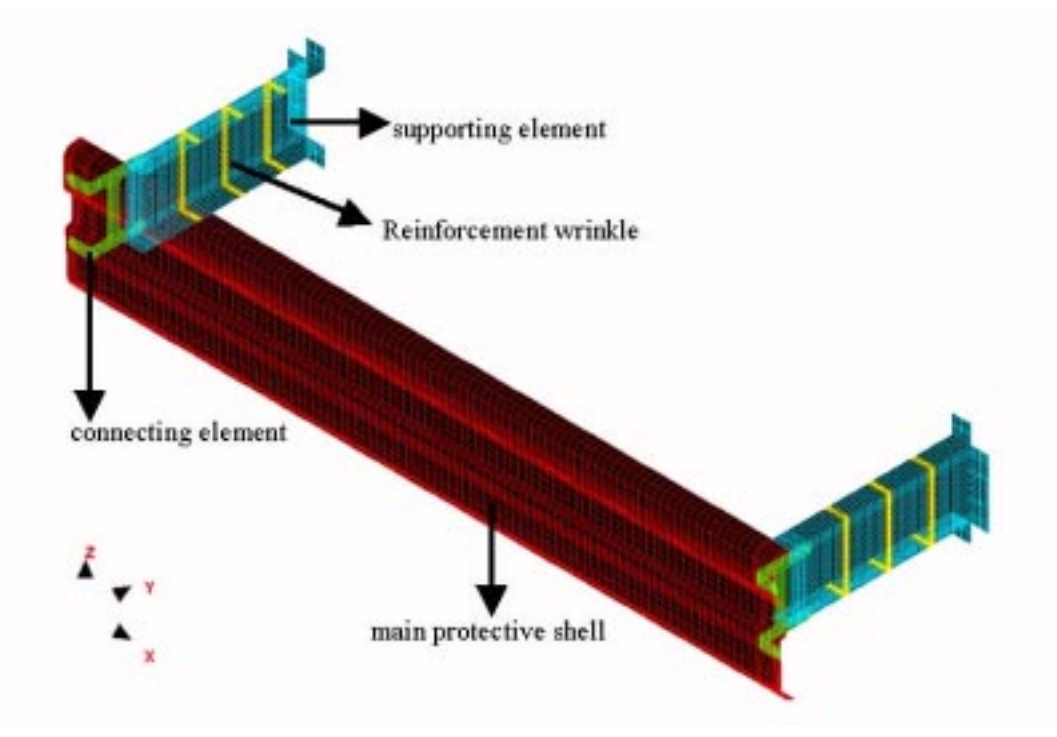

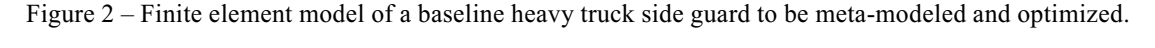

The meta-modeling optimization procedure concerning this component is developed based on the following design<br>ables:

- V1: thickness of the main protective shell;<br>•  $V2$ : thickness of supporting element shell:
- V2: thickness of supporting element shell;<br>•  $V3$ : thickness of connecting element shell;
- V3: thickness of connecting element shell;<br>• V4: position of the first reinforcement write
- V4: position of the first reinforcement wrinkle;<br>• V5: position of the second reinforcement wrink
- V5: position of the second reinforcement wrinkle;<br>• V6: position of the third reinforcement wrinkle;
- V6: position of the third reinforcement wrinkle;
- V7: width of the connecting element;<br>• V8: length of the connecting elements
- V8: length of the connecting element;<br>• V9: height of the curvature in the main
- V9: height of the curvature in the main protective shell;

The first step in dealing with this amount of design variables is making a statistical sensitivity analysis, as described in the following subsection. The finite element software VRAND Genesis version 6.0 is used along the  $\mu$  in the following subsection. The finite element software VRAND Genesis version  $\mu$  is used along the solution of the computation of natural frequencies case study for the computation of natural frequencies.

#### **4.1. Design variable screening**

The experimental designs recommended for design variable screening are the so called two-level factorial designs.<br>Their fractional versions may be used to spare unnecessary runs, since a minimum resolution is guaranteed to unwanted confounding (Montgomery, 1991). For the case of the nine design variables mentioned in the previous  $\frac{1}{2}$  ,  $\frac{1}{2}$  ,  $\frac{1$ section, a two-level  $^{1}/_{16}$  fractional factorial design with resolution four ( $2^{9-4}_{R=IV}$ ) and 32 runs is used, ensuring that the effects of the main design variables have no significant confoundings.<br>Regarding an experimental design with these characteristics and the nature of the responses of interest (natural

frequencies) with respect to the design variables involved, it is evident from the begining that the linear models resultant  $\epsilon$  from this design variable screening procedure cannot be used as suitable and reliable predictive tools from this design variable screening procedure cannot be used as suitable procedure  $\mathcal{L}_{\text{F}}$ 

 $T_{\rm{max}}$  is confirmed by the results obtained after regression analysis of the data displayed in Table 1. The data displayed in Table 1. The data displayed in Table 1. The data displayed in Table 1. The data displayed in adjusted multiple regression coefficients ( $R_a$ ), which measure the extent of the model capability to represent the data,<br>are very law for all reprenses being investigated. are very low for all responses being investigated.

|                | CODED DESIGN VARIABLES |                |                |                |                |                |                |                |                |           |           |           |
|----------------|------------------------|----------------|----------------|----------------|----------------|----------------|----------------|----------------|----------------|-----------|-----------|-----------|
| <b>RUN</b>     | V <sub>1</sub>         | V <sub>2</sub> | V <sub>3</sub> | V <sub>4</sub> | V <sub>5</sub> | V <sub>6</sub> | V <sub>7</sub> | V <sub>8</sub> | V <sub>9</sub> | $F1$ (Hz) | $F2$ (Hz) | $F3$ (Hz) |
| 1              | 1.000                  | 1.000          | 1.000          | 1.000          | 1.000          | 1.000          | 1.000          | 1.000          | 1.000          | 13.03     | 26.87     | 35.77     |
| $\overline{2}$ | 1.000                  | 1.000          | 1.000          | 1.000          | $-1.000$       | $-1.000$       | $-1.000$       | $-1.000$       | $-1.000$       | 15.70     | 19.49     | 26.92     |
| 3              | 1.000                  | 1.000          | 1.000          | $-1.000$       | 1.000          | $-1.000$       | $-1.000$       | $-1.000$       | 1.000          | 14.22     | 26.90     | 35.98     |
| $\overline{4}$ | 1.000                  | 1.000          | 1.000          | $-1.000$       | $-1.000$       | 1.000          | 1.000          | 1.000          | $-1.000$       | 8.981     | 35.30     | 35.30     |
| 5              | 1.000                  | 1.000          | $-1.000$       | 1.000          | 1.000          | $-1.000$       | $-1.000$       | 1.000          | $-1.000$       | 14.47     | 19.47     | 26.83     |
| 6              | 1.000                  | 1.000          | $-1.000$       | 1.000          | $-1.000$       | 1.000          | 1.000          | $-1.000$       | 1.000          | 14.34     | 27.01     | 36.74     |
| 7              | 1.000                  | 1.000          | $-1.000$       | $-1.000$       | 1.000          | 1.000          | 1.000          | $-1.000$       | $-1.000$       | 15.85     | 19.50     | 26.96     |
| $\,$ 8 $\,$    | 1.000                  | 1.000          | $-1.000$       | $-1.000$       | $-1.000$       | $-1.000$       | $-1.000$       | 1.000          | 1.000          | 7.051     | 11.67     | 21.49     |
| 9              | 1.000                  | $-1.000$       | 1.000          | 1.000          | 1.000          | $-1.000$       | 1.000          | $-1.000$       | $-1.000$       | 15.70     | 19.51     | 26.97     |
| 10             | 1.000                  | $-1.000$       | 1.000          | 1.000          | $-1.000$       | 1.000          | $-1.000$       | 1.000          | 1.000          | 10.24     | 12.05     | 27.66     |
| 11             | 1.000                  | $-1.000$       | 1.000          | $-1.000$       | 1.000          | 1.000          | $-1.000$       | 1.000          | $-1.000$       | 14.27     | 19.47     | 26.85     |
| 12             | 1.000                  | $-1.000$       | 1.000          | $-1.000$       | $-1.000$       | $-1.000$       | 1.000          | $-1.000$       | 1.000          | 14.17     | 26.98     | 36.66     |
| 13             | 1.000                  | $-1.000$       | $-1.000$       | 1.000          | 1.000          | 1.000          | $-1.000$       | $-1.000$       | 1.000          | 14.28     | 26.72     | 35.68     |
| 14             | 1.000                  | $-1.000$       | $-1.000$       | 1.000          | $-1.000$       | $-1.000$       | 1.000          | 1.000          | $-1.000$       | 14.49     | 19.48     | 26.87     |
| 15             | 1.000                  | $-1.000$       | $-1.000$       | $-1.000$       | 1.000          | $-1.000$       | 1.000          | 1.000          | 1.000          | 13.03     | 26.63     | 35.28     |
| 16             | 1.000                  | $-1.000$       | $-1.000$       | $-1.000$       | $-1.000$       | 1.000          | $-1.000$       | $-1.000$       | $-1.000$       | 15.87     | 19.48     | 26.90     |
| 17             | $-1.000$               | 1.000          | 1.000          | 1.000          | 1.000          | 1.000          | $-1.000$       | $-1.000$       | $-1.000$       | 18.46     | 20.70     | 28.94     |
| 18             | $-1.000$               | 1.000          | 1.000          | 1.000          | $-1.000$       | $-1.000$       | 1.000          | 1.000          | 1.000          | 15.47     | 30.94     | 40.81     |
| 19             | $-1.000$               | 1.000          | 1.000          | $-1.000$       | 1.000          | $-1.000$       | 1.000          | 1.000          | $-1.000$       | 10.97     | 35.31     | 35.31     |
| 20             | $-1.000$               | 1.000          | 1.000          | $-1.000$       | $-1.000$       | 1.000          | $-1.000$       | $-1.000$       | 1.000          | 16.86     | 31.02     | 41.49     |
| 21             | $-1.000$               | 1.000          | $-1.000$       | 1.000          | 1.000          | $-1.000$       | 1.000          | $-1.000$       | 1.000          | 17.03     | 31.15     | 41.82     |
| 22             | $-1.000$               | 1.000          | $-1.000$       | 1.000          | $-1.000$       | 1.000          | $-1.000$       | 1.000          | $-1.000$       | 17.15     | 20.68     | 28.95     |
| 23             | $-1.000$               | 1.000          | $-1.000$       | $-1.000$       | 1.000          | 1.000          | $-1.000$       | 1.000          | 1.000          | 15.57     | 30.61     | 39.92     |
| 24             | $-1.000$               | 1.000          | $-1.000$       | $-1.000$       | $-1.000$       | $-1.000$       | 1.000          | $-1.000$       | $-1.000$       | 18.68     | 20.71     | 29.05     |
| 25             | $-1.000$               | $-1.000$       | 1.000          | 1.000          | 1.000          | $-1.000$       | $-1.000$       | 1.000          | 1.000          | 15.44     | 30.69     | 40.24     |
| 26             | $-1.000$               | $-1.000$       | 1.000          | 1.000          | $-1.000$       | 1.000          | 1.000          | $-1.000$       | $-1.000$       | 18.61     | 20.71     | 29.06     |
| 27             | $-1.000$               | $-1.000$       | 1.000          | $-1.000$       | 1.000          | 1.000          | 1.000          | $-1.000$       | 1.000          | 16.91     | 31.12     | 41.81     |
| 28             | $-1.000$               | $-1.000$       | 1.000          | $-1.000$       | $-1.000$       | $-1.000$       | $-1.000$       | 1.000          | $-1.000$       | 17.01     | 20.69     | 28.96     |
| 29             | $-1.000$               | $-1.000$       | $-1.000$       | 1.000          | 1.000          | 1.000          | 1.000          | 1.000          | $-1.000$       | 17.38     | 20.70     | 29.00     |
| 30             | $-1.000$               | $-1.000$       | $-1.000$       | 1.000          | $-1.000$       | $-1.000$       | $-1.000$       | $-1.000$       | 1.000          | 17.13     | 30.87     | 41.37     |
| 31             | $-1.000$               | $-1.000$       | $-1.000$       | $-1.000$       | 1.000          | $-1.000$       | $-1.000$       | $-1.000$       | $-1.000$       | 18.92     | 20.69     | 28.92     |
| 32             | $-1.000$               | $-1.000$       | $-1.000$       | $-1.000$       | $-1.000$       | 1.000          | 1.000          | 1.000          | 1.000          | 15.66     | 30.79     | 40.78     |

Table 1 – Design variable screening summary ( $2_{R=IV}^{9-4}$  design)

Table 2 – Regression analysis results for the first natural frequency ( $R_a^2$  = 63.49%; average = 15.09549 Hz)

| Significant Factors (tested at $\alpha$ = 5%) | Significance $(1-p)$ | Regression Coefficient |
|-----------------------------------------------|----------------------|------------------------|
|                                               | 99.9982 % > 95.0%    | $-1.61157$             |
| 78                                            | $99.9823\% > 95.0\%$ | $-1.32944$             |
| VQ                                            | $97.0722\% > 95.0\%$ | -.68846                |
| $12(*)$                                       | $88.0054\% < 95.0\%$ | $-47770$               |
|                                               |                      |                        |

Table 3 – Regression analysis results for the second natural frequency ( $R_a^2$ =28.78%; average = 24.50156 Hz)

| Significant Factors (tested at $\alpha$ = 5%) | Significance $(1-p)$ | Regression Coefficient |
|-----------------------------------------------|----------------------|------------------------|
|                                               | $98.7141\% > 95.0\%$ | 2.50421                |
|                                               | $97.4336\% > 95.0\%$ | $-2.21355$             |
|                                               | $95.0481\% > 95.0\%$ | 1.92255                |
|                                               |                      |                        |

Table 4 – Regression analysis results for the third natural frequency ( $R_a^2$ =62.40%; average = 32.98238 Hz)

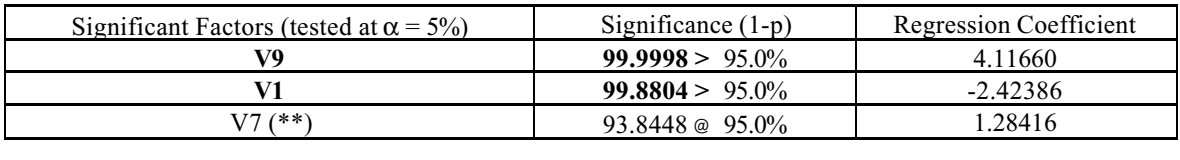

It should be noted that besides the actual statistical significant terms (bold typed in tables 2, 3 and 4), V2 (marked with a single asterisk in Table 2) and V7 (marked with two asterisks in Table 4) are retained for use i steps of meta-model building. The reasons for this are: steps of meta-model building. The reasons for this are:

- Their significance levels almost reach the established threshold;
- Engineering insight suggests these variables may be actually important ;
- Their inclusion for further analysis results in negligible increase of computer cost

 $\sum_{i=1}^{n}$  on chosen the significant design variables are chosen (V<sub>2</sub>, V<sub>2</sub>, V<sub>2</sub> built to infer about side guards natural frequencies.

#### **4.2. Model building**

## **4.2.1. Orthogonal array based response surface**

Ortogonal arrays (Montgomery, 1991 and Oliveira, 1997) are enjoying increasing popularity among response providing a good resolution in monitoring the behaviour of the response along the lower to upper side constraint range. This is often possible with few runs in comparison to other experimental designs, but the advantages of this economy have to be evaluated according the expected model quality.

have to be evaluated according the expected model quality.  $B_0$  means of a Taguchi L'16 type orthogonal array combining n variables at m levels, k runs are necessary to obtain the following results:

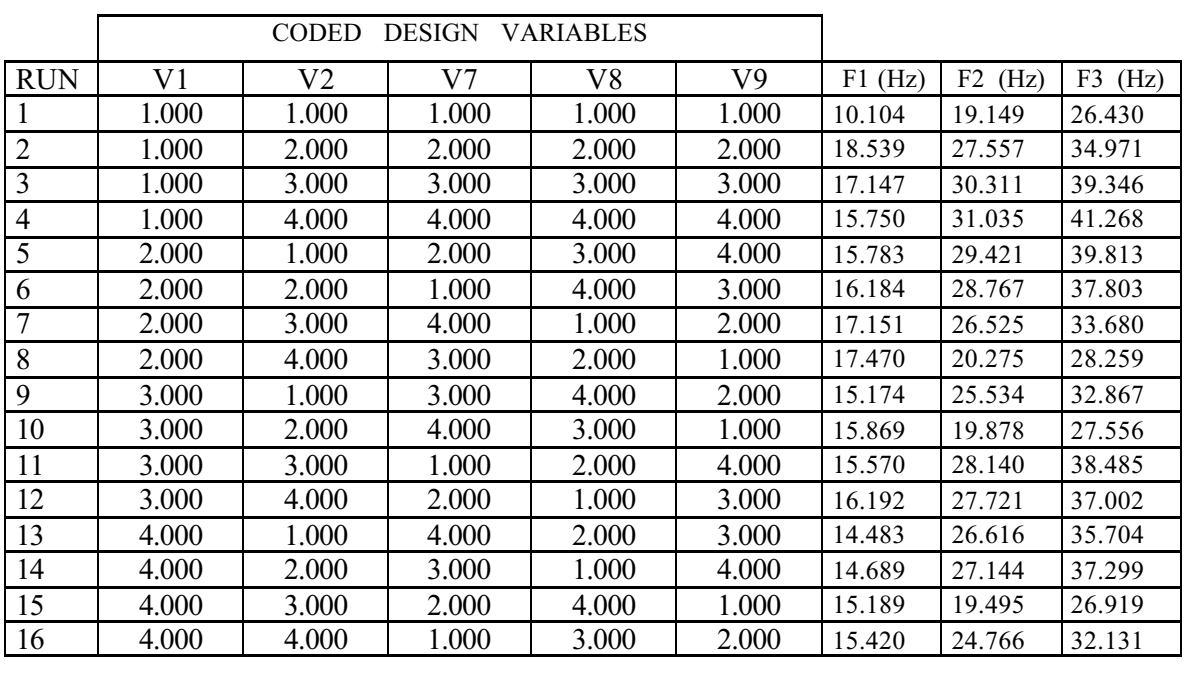

Table 5 – Simple quadratic model building summary (Taguchi L'16 Orthogonal Array)

Least squares based regression analysis of the data in Table 5 result in the following response surface models:

$$
Fl(V2, V7, V8, V9) = 19.37070 + 0.67018 \cdot V2 - 0.58513 \cdot V2^2 - 0.56704 \cdot V7^2 - 0.57857 \cdot V8^2 - 0.57949 \cdot V9^2 \tag{7}
$$

$$
F2(V1,V8,V9) = 28.18584 - 0.81971 \cdot V1 + 0.35551 \cdot V8 + 2.90590 \cdot V9 - 1.3639 \cdot V9^{2}
$$
\n(8)

$$
F3(V1, V2, V7, V8, V9) = 36.52211 - 0.81285 \cdot V1 + 0.29906 \cdot V2 + 0.22171 \cdot V7 + 0.35785 \cdot V8 + 3.86218 \cdot V9 - 0.20076 \cdot V7^2 - 0.14615 \cdot V8^2 - 1.02648 \cdot V9^2
$$
\n(9)

The adjusted multiple correlation coefficients related to the response surfaces represented by equations (7), (8) and (9) are 64.41%, 97.84% and 99.56% respectively. This means that the L'16 Taguchi experimental design res highly accurate model fitting for the second and third natural frequencies, but the predictive capabilities of the response surface adjusted for the fundamental frequency (equation (7)) are still poor. This calls for a more sophisticated and  $s_{\text{c}}$  computer intensive experimental design as described in the following section computer internal design, as design, as design, as design, as design,  $\epsilon$ 

#### **4.2.2. Composite central design (CCD) based response surface**

Composite central designs (Montgomery, 1991) are regarded as reliable experimental arrangements intended to design, because they correspond to the linear part contained in the complete quadratic model.

The quadratic terms are added by means of  $2<sup>*</sup>$ n additional runs, where n is the number of design variables. In these  $\frac{1}{2}$  and the contract of the minimum allowable value  $(\alpha)$  while all others assume the average value<br>hetween their unner and lower side constraints. This procedure is then repeated assigning to each variable the valu its upper side constraint  $(+\alpha)$ , thus resulting the aforementioned 2\*n total runs. Proper values of  $\alpha$  ensure the possibility<br>of inverting the variance-covariance matrix (orthogonality property) as in equation (6) of inverting the variance-covariance matrix (orthogonality property) as in equation (6).

upper and lower side constraints) in order to stabilize variance (Barrozo, 2000). Arranging the five design variables  $u_{\text{pre}}$  and in section 4.1 according to such a design scheme the following results were obtained: screened in section 4.1 according to such a design scheme, the following results were obtained:

|                |            | <b>CODED</b><br>DESIGN VARIABLES |            |                |            |           |            |                        |
|----------------|------------|----------------------------------|------------|----------------|------------|-----------|------------|------------------------|
| <b>RUN</b>     |            | $\mathfrak{D}$                   | 3          | $\overline{4}$ | 5          | $F1$ (Hz) | F2<br>(Hz) | F <sub>3</sub><br>(Hz) |
| $\mathbf{1}$   | $-1.00000$ | $-1.00000$                       | $-1.00000$ | $-1.00000$     | 1.00000    | 17.472    | 30.107     | 40.226                 |
| $\overline{2}$ | $-1.00000$ | $-1.00000$                       | $-1.00000$ | 1.00000        | $-1.00000$ | 17.460    | 26.848     | 34.164                 |
| 3              | $-1.00000$ | $-1.00000$                       | 1.00000    | $-1.00000$     | $-1.00000$ | 17.796    | 26.908     | 34.271                 |
| $\overline{4}$ | $-1.00000$ | $-1.00000$                       | 1.00000    | 1.00000        | 1.00000    | 15.957    | 29.979     | 39.791                 |
| 5              | $-1.00000$ | 1.00000                          | $-1.00000$ | $-1.00000$     | $-1.00000$ | 18.267    | 26.903     | 34.268                 |
| 6              | $-1.00000$ | 1.00000                          | $-1.00000$ | 1.00000        | 1.00000    | 16.500    | 29.970     | 39.829                 |
| $\overline{7}$ | $-1.00000$ | 1.00000                          | 1.00000    | $-1.00000$     | 1.00000    | 16.806    | 30.121     | 40.155                 |
| 8              | $-1.00000$ | 1.00000                          | 1.00000    | 1.00000        | $-1.00000$ | 16.780    | 26.845     | 34.154                 |
| 9              | 1.00000    | $-1.00000$                       | $-1.00000$ | $-1.00000$     | $-1.00000$ | 16.440    | 25.163     | 32.538                 |
| 10             | 1.00000    | $-1.00000$                       | $-1.00000$ | 1.00000        | 1.00000    | 14.728    | 27.394     | 36.940                 |
| 11             | 1.00000    | $-1.00000$                       | 1.00000    | $-1.00000$     | 1.00000    | 15.030    | 27.551     | 37.366                 |
| 12             | 1.00000    | $-1.00000$                       | 1.00000    | 1.00000        | $-1.00000$ | 14.993    | 25.096     | 32.374                 |
| 13             | 1.00000    | 1.00000                          | $-1.00000$ | $-1.00000$     | 1.00000    | 15.534    | 27.543     | 37.440                 |
| 14             | 1.00000    | 1.00000                          | $-1.00000$ | 1.00000        | $-1.00000$ | 15.511    | 25.066     | 32.375                 |
| 15             | 1.00000    | 1.00000                          | 1.00000    | $-1.00000$     | $-1.00000$ | 15.823    | 25.150     | 32.500                 |
| 16             | 1.00000    | 1.00000                          | 1.00000    | 1.00000        | 1.00000    | 14.178    | 27.397     | 36.748                 |
| 17             | $-1.54671$ | 0.00000                          | 0.00000    | 0.00000        | 0.00000    | 17.866    | 29.257     | 37.341                 |
| 18             | 1.54671    | 0.00000                          | 0.00000    | 0.00000        | 0.00000    | 15.006    | 25.939     | 34.209                 |
| 19             | 0.00000    | $-1.54671$                       | 0.00000    | 0.00000        | 0.00000    | 16.234    | 27.423     | 35.636                 |
| 20             | 0.00000    | 1.54671                          | 0.00000    | 0.00000        | 0.00000    | 16.192    | 27.444     | 35.649                 |
| 21             | 0.00000    | 0.00000                          | $-1.54671$ | 0.00000        | 0.00000    | 16.699    | 27.429     | 35.666                 |
| 22             | 0.00000    | 0.00000                          | 1.54671    | 0.00000        | 0.00000    | 15.797    | 27.435     | 35.623                 |
| 23             | 0.00000    | 0.00000                          | 0.00000    | $-1.54671$     | 0.00000    | 16.921    | 27.520     | 35.810                 |
| 24             | 0.00000    | 0.00000                          | 0.00000    | 1.54671        | 0.00000    | 13.076    | 27.181     | 34.811                 |
| 25             | 0.00000    | 0.00000                          | 0.00000    | 0.00000        | $-1.54671$ | 17.169    | 20.190     | 28.081                 |
| 26             | 0.00000    | 0.00000                          | 0.00000    | 0.00000        | 1.54671    | 15.533    | 29.173     | 39.672                 |
| 27(C)          | 0.00000    | 0.00000                          | 0.00000    | 0.00000        | 0.00000    | 16.251    | 27.437     | 35.650                 |

Table 6 – Complete quadratic model building summary (CCD, 5 factors, R=V,  $\alpha$  for orthogonality, 27 runs)

The resulting response surface model for the first natural frequency is given by equation (10), whose  $R_a^2$  equal to 89.08% is quite adequate for predictive purposes.

$$
Fl(V1, V7, V8, V9) = 16.00857 - 0.92484 \cdot V1 - 0.28596 \cdot V7 - 0.62578 \cdot V8 - 0.45209 \cdot V9 - 0.40292 \cdot V8^2
$$
 (10)

 $S_{\text{S}}$  Second and the response are still better model by the response surfaces of  $S_{\text{S}}$  and  $S_{\text{S}}$  are still better model of  $\theta$ Taguchi Orthogonal Experiment, as represented by equations (8) and (9).

#### **4.2.3. Cross validation of results predicted by the nonlinear response surface models**

Based on the adjusted multiple correlation coefficient ( $R_a^2$ ) values, equations (10), (8) and (9) are chosen as the response surface models that best represent the first, second and third natural frequencies of the bump response surface models that best represent the first, second and third natural frequencies of the bumper respectively.

Further verification about the quality of these models can be performed taking advantage of the fact that they were generated based on different experimental designs. The Taguchi L'16 Design points are not used to build th represented by equation (10) as well as the Central Composite Design points do not participate to build up equations  $(8)$ and (9) Then all these extra noints are used in a cross validation procedure, whose results are shown in tables 7 and 8: and (9). Then, all these extra points are used in a cross validation procedure, whose results are shown in tables 7 and 8:

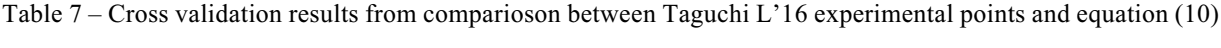

|                |                | CODED                           | DESIGN | VARIABLES      |       |              |                    |
|----------------|----------------|---------------------------------|--------|----------------|-------|--------------|--------------------|
| <b>RUN</b>     | V <sub>1</sub> | V <sub>2</sub>                  | V7     | V <sup>8</sup> | V9    | Experimental | Predictions based  |
|                |                |                                 |        |                |       | Points       | on equation $(10)$ |
| 1              | 1.000          | 1.000                           | 1.000  | 1.000          | 1.000 | 10.104       | 18.585             |
| $\overline{2}$ | 1.000          | 2.000                           | 2.000  | 2.000          | 2.000 | 18.539       | 18.035             |
| $\overline{3}$ | 1.000          | 3.000                           | 3.000  | 3.000          | 3.000 | 17.147       | 16.630             |
| 4              | 1.000          | 4.000                           | 4.000  | 4.000          | 4.000 | 15.750       | 14.365             |
| 5              | 2.000          | 1.000                           | 2.000  | 3.000          | 4.000 | 15.783       | 15.504             |
| 6              | 2.000          | 2.000                           | 1.000  | 4.000          | 3.000 | 16.184       | 14.762             |
| 7              | 2.000          | 3.000                           | 4.000  | 1.000          | 2.000 | 17.151       | 16.279             |
| 8              | 2.000          | 4.000                           | 3.000  | 2.000          | 1.000 | 17.470       | 17.252             |
| 9              | 3.000          | 1.000                           | 3.000  | 4.000          | 2.000 | 15.174       | 13.685             |
| 10             | 3.000          | 2.000                           | 4.000  | 3.000          | 1.000 | 15.869       | 15.360             |
| 11             | 3.000          | 3.000                           | 1.000  | 2.000          | 4.000 | 15.570       | 15.491             |
| 12             | 3.000          | 4.000                           | 2.000  | 1.000          | 3.000 | 16.192       | 15.451             |
| 13             | 4.000          | 1.000                           | 4.000  | 2.000          | 3.000 | 14.483       | 14.118             |
| 14             | 4.000          | 2.000                           | 3.000  | 1.000          | 4.000 | 14.689       | 13.735             |
| 15             | 4.000          | 3.000                           | 2.000  | 4.000          | 1.000 | 15.189       | 13.492             |
| 16             | 4.000          | 4.000                           | 1.000  | 3.000          | 2.000 | 15.420       | 14.824             |
|                |                | <b>AVERAGE PERCENTUAL ERROR</b> |        |                |       |              | 9.84%              |
|                |                |                                 |        |                |       |              |                    |

Table 8 – Cross validation results from comparioson between CCD experimental points and equations (8) and (9)

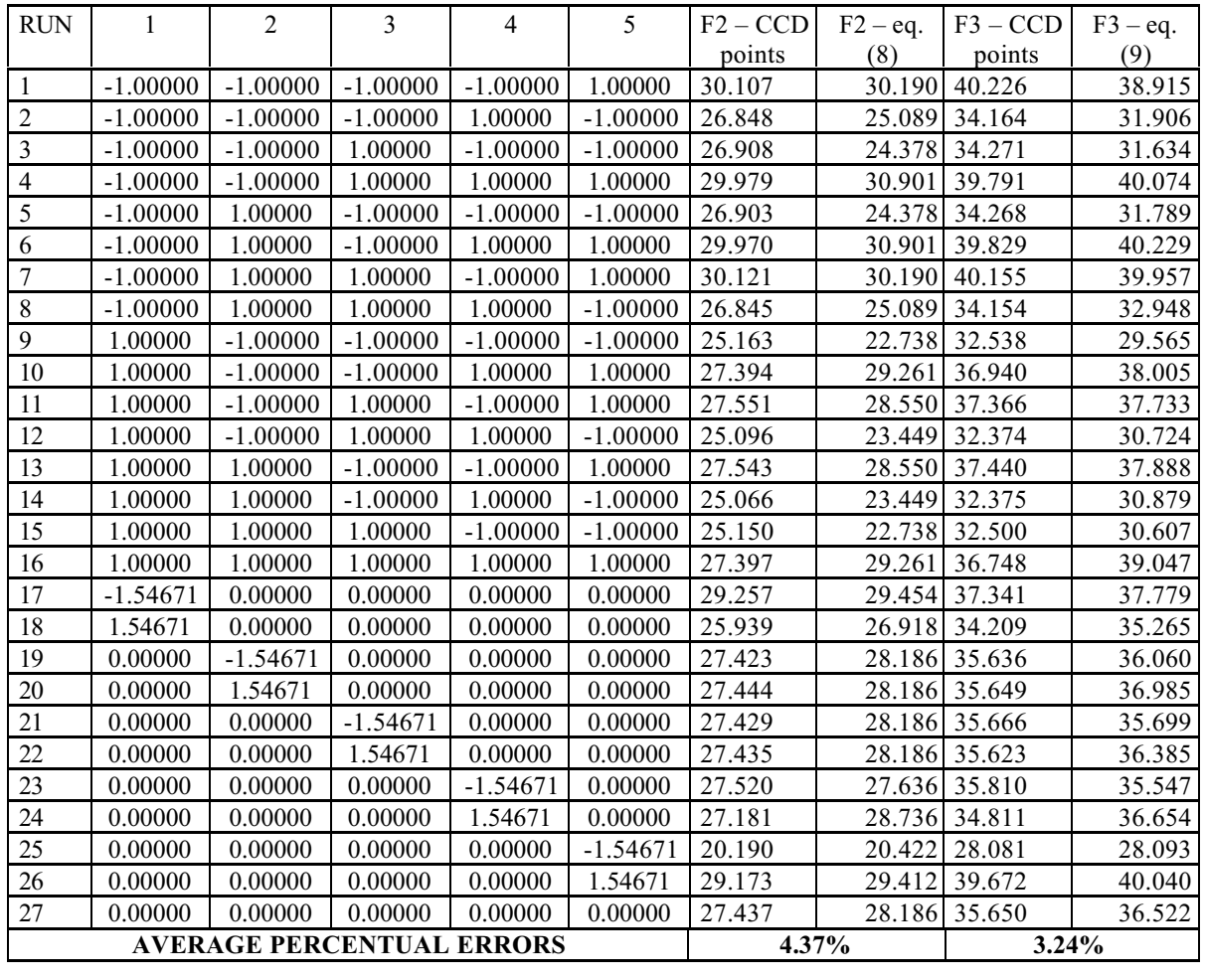

Table 7 shows that the average error along all confirmative runs is within the range defined by  $R_a^2$  for equation (10). If the true outlier resulting from run 1 is removed from the data set, the result is still better, percentual error of 4.90% along the 15 remaining validation runs. It should be noted, however, that predictions near this point have to be regarded carefully.

With respect to Table 8, the average percentual errors are higher than those predicted for equations  $(8)$  and  $(9)$  by  $\mathbb{R}^2$  th respect to  $\mathbb{R}^2$  and  $\mathbb{R}^2$  are higher than those predicted for equations (9) by  $\mathbb{R}^2$ their  $K_a$ , but the values of 4.37% and 3.24% are still very satisfactory.

#### **4.3. Dynamic behaviour optimization**

With adequate  $R_a^2$  values and the good performance displayed at the cross validation procedure, the response suurface meta-models can be used for optimization purposes. Due to their flexible nature and ease of use, seve different optimization problems can be formulated. Four of them will be presented and solved in the sequence. All use the 27<sup>th</sup> run of the Central Composite Design as starting point, once it is at the center of the design space. The choice of the initial point for optimization is not a serious concern because quadratic response surface f the initial point for optimization is not a serious concern because quadratic response surface functions are well

 $\frac{1}{\pi}$  The solution of the following optimization  $\frac{1}{\pi}$  $T$  solution of the following optimization problems is obtained using the software  $\mathcal{G}$  visual  $\mathcal{G}$  visual  $\mathcal{G}$  visual  $\mathcal{G}$  visual  $\mathcal{G}$  visual  $\mathcal{G}$  visual  $\mathcal{G}$  visual  $\mathcal{G}$  visual  $\mathcal{G}$  v 1.20:

#### **4.3.1. First optimization problem**

third above 30.0 Hz. Also, the spacing between the first and second natural frequencies has to be of at least 4.0 Hz The results are as follows:  $\frac{1}{2}$  and second natural frequencies has to be of at least 4.0 Hz.  $\frac{1}{2}$ . The results are as follows:

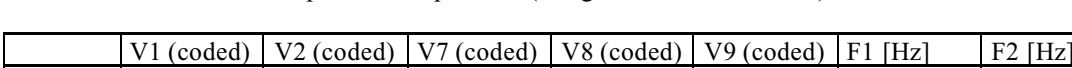

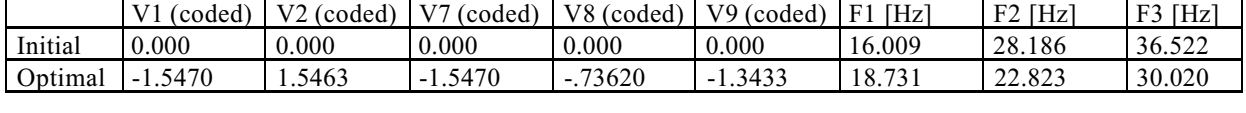

 $T$  optimization requirements are fulfilled, since the objective has been increased of 17% and the initial 8.4% and the initial 8.4% and the initial 8.4% and the initial 8.4% and the initial 8.4% and the initial 8.4% and

#### **4.3.2. Second optimization problem**

The fundamental frequency has to reach 20.0 Hz and the second natural frequency is constrained to be at least 4.0 hertz above.

Table 10 – Results of the second optimization problem (design variables are coded)

Table 9 – Results of the first optimization problem (design variables are coded)

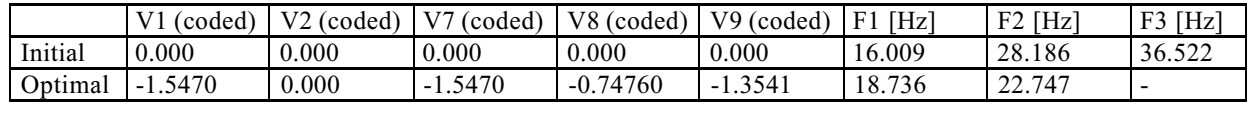

The optimizer could not lead the fundamental frequency to 20.0 Hz. A design with such a high first mode modal stiffness is not possible within the available design space, and the upper threshold for the fundamental frequen to be around 18.7 Hz. This design is located inside the feasible region to be around 18.7 Hz. This design is located inside the feasible region. In this design is located in  $\mathcal{G}$ 

#### **4.3.3. Third optimization problem**

 $\frac{1}{2}$  have  $\frac{36}{4}$  Hz. Again, the distance between first and second natural frequencies has to be of at least 4.0 Hz third above 36 Hz. Again, the distance between first and second natural frequencies has to be of at least 4.0 Hz.

Table 11 – Results of the third optimization problem  $\mathbf{r}$  and  $\mathbf{r}$  are coded in the coded  $\mathbf{r}$ 

| Initial<br>16.009<br>0.000<br>0.000<br>0.000<br>28.186<br>0.000<br>0.000                                         | (coded)<br>$V^*$ | V <sub>2</sub> (coded) | V <sub>7</sub><br>(coded) | V8 (coded) | V9 (coded) | [Hz]<br>F <sub>1</sub> | [Hz]<br>F2 | [Hz]<br>F <sub>3</sub><br>້ |
|----------------------------------------------------------------------------------------------------|------------------|------------------------|---------------------------|------------|------------|------------------------|------------|-----------------------------|
|                                                                                                    |                  |                        |                           |            |            |                        |            | 36.522                      |
| 0.000<br>'.983<br>5470<br>0.30665<br>1.5470<br>$-0.68657$<br>29.972<br>Optimal<br>$\mathbf{\tau}$<br>$-1$<br>- 1 |                  |                        |                           |            |            |                        |            |                             |

In this situation, the optimizer managed to increase the fundamental frequency was virtually eliminated violation concerning the value of the second natural frequency was virtually eliminated.

#### **4.3.4. Fourth optimization problem**

The target defined for the fundamental frequency is of 15.0 Hz, while the second remains between 30.0 Hz and 32.0 Hz and the third above 37.0 Hz. Again, the distance between first and second natural frequencies has to be o 4.0 Hz. The optimization results are presented in Table 12:  $\overline{a}$ . The optimization results are presented in Table 12:

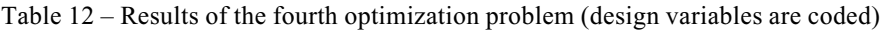

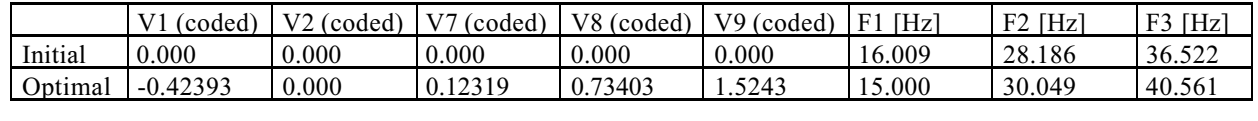

The target value for the fundamental frequency is met within the feasible region.

#### **4.3.5. Important remark about the validation of the optimal designs**

The optimal design variables sets (tables 9, 10, 11 and 12) constitute the guidelines for generating finite element meshes corresponding to the optimal designs. After submitting these meshes to computational modal analysis verified that the error due to the response surface approximations are within the expected ranges, taking into account the discussion presented at sections  $4.2.1$ ,  $4.2.2$  and  $4.2.3$ . discussion presented at sections 4.2.1, 4.2.2 and 4.2.3.

#### **5. Conclusions and suggestions for future work**

This paper describes the creation of response surface models for the natural frequencies of a family of heavy truck side guards. As shown in tables 9, 10, 11 and 12, particular members of this family, found by numerically the response surface models, are better to fulfill certain design requirements. In terms of numerical conditioning, flexibility and moderate use of computational resources, the expected advantages of statistical meta-models are confirmed by means of the case study presented. It should be noted that several optimization problems involving three different physical quantities are solved at the total cost of 75 runs: 32 for screening the significant design variables, 16 for building a simpler non-linear model and 27 for fitting a more sophisticated one. The cost of evaluating the response surface models at the numerical optimization phase is negligible, and the convergence is achieved almost instantly at surface models at the numerical optimization phase is negligible, and the convergence is achieved almost instantly at ordinary PCs.<br>The authors then believe that the field for further applications of this technique for dynamical and multidisciplinary

optimization of mechanical systems is very promising. One particularly interesting application, to be presented in a near future, involves the optimization of the bumper design aiming at crash protection, taking into account durability funture, involves the optimization of the optimization of the optimization of the optimization of the bumper design and  $\mathbf{r}_i$  and  $\mathbf{r}_i$  and  $\mathbf{r}_i$  and  $\mathbf{r}_i$  and  $\mathbf{r}_i$  and  $\mathbf{r}_i$  and  $\mathbf{r}_i$  and  $\math$ constraints represented by the natural frequencies of vibration.

## **6. Acknowledgements**

The authors would like to present the following acknowledgements:

- Fapemig, for the partial financial support of this research work through project number TEC- 2243 /97;
- Debis-humaitá IT services Latin America, for providing the case study material;
- Dr. Marcos Antônio de Souza Barrozo for his useful insights.

- Barrozo, M. A. S., 2000, "Experimental Design", Course Syllabus, College of Chemical Engineering, Federal University of Uberlândia, MG, Brazil.
- Butkewitsch, S., 2001, "On the use of "meta-models" to account for multidisciplinarity and uncertainty in design analysis and optimization", paper accepted for presentation at The First M.I.T. Conference on Computational Fluid and Solid Mechanics, Cambridge, MA, USA.  $\mathcal{L}_{\mathbf{g}}$

Montgomery, D. C., 1991, "Design and Analysis of Experiments", John Willey & Sons, 787 p.

Monlevade MG Brazil 239n  $M_{\rm F}$ 

Spyrakos C., 1996, "Finite Element Modeling in Engineering Practice", ALGOR Publishing Division, Pittsburg, PA,  $\mathbf{F}$ 

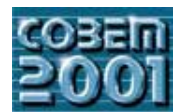

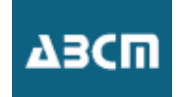

## **Geração Automática de Modelos Sólidos 3D a partir de Projeções Ortogonais de Peças Manufaturadas**

### **Jean Carlos Ferreira Costa**

Universidade Federal do Rio Grande do Norte - Rua das Garças, 8071 - Cidade Satélite - CEP.: 59067-330 - Natal - RN jean@dem.ufrn.br

#### **Ângelo Roncalli Oliveira Guerra**

UFRN - Departamento de Engenharia Mecânica - Campus Universitário - Natal/RN - CEP.: 59078-970 angelo@dem.ufrn.br

*Resumo. Neste artigo apresentamos um método de geração de modelos sólidos B-rep através da interpretação de desenhos formados por três vistas ortográficas armazenados em arquivos digitais do tipo DXF (Drawing Interchange File Format). O princípio utilizado é o orientado a volume que consiste na obtenção de objetos primitivos 3D a partir de varreduras sendo estes combinados através de operações Booleanas para a geração do sólido final. No método implementado, o modelador de sólidos só atua na etapa final do processo graças à criação de um conjunto de classes em C++ que consegue representar inteiramente um desenho 2D formado por 3 vistas ortogonais e a uma classe que representa um sólido 2.5D através de um grupo de linhas, um vetor e um atributo indicando se o sólido resultará em adição ou remoção de material. O método desenvolvido leva em consideração o tipo de linha, se contínua ou tracejada, sendo estas agrupadas criteriosamente para o processo de criação das entidades 2.5D. O sólido final resultará da combinação de todos os sólidos primitivos 2.5D resultantes. As operações Booleanas envolvidas são: união e subtração.O modelador de sólidos utilizado é o ACIS versão 6.0.*

*Palavras chave: solid reconstruction, reverse engineering, CAD/CAM, solid models, orthographic projections.*

#### **1. Introdução**

A necessidade de se reconstruir sólidos a partir de desenhos 2D surgiu com o próprio desenvolvimento da tecnologia CAD (*Computer Aided Design*). Os primeiros sistemas CAD 2D revolucionaram os setores de projeto nas indústrias com a redução considerável no intervalo entre idealização e início da fabricação de novos produtos. Isso ocorreu devido a substituição das pranchetas pelas estações de trabalho e dos documentos em papel por discos e fitas magnéticas agilizando a produção de desenhos e tornando mais eficiente a organização dos arquivos. No início dos anos 70 (séc. XX), surgiu a modelagem de sólidos. Esta tecnologia dotou os sistemas CAD com a possibilidade de atrelar à representação dos objetos, informações referentes a propriedades físicas e geométricas (peso, centro de gravidade, momentos de inércia, etc.) superando a forma tradicional de representação de desenho técnico. Estas informações são de extrema importância para a análise de peças por elementos finitos e para a fabricação automática em modernas máquinas CNC. A modelagem de sólidos permite ainda, a simulação em ambientes de realidade virtual. Surgiu então um problema: como modernizar os arquivos das indústrias de modo que estas pudessem aproveitar todas as inovações oferecidas pela modelagem 3D em seus produtos ainda representados em desenhos bidimensionais (isto é, vistas ortográficas)? uma solução era reconstruir esses sólidos em modelos 3D.

A reconstrução de sólidos pode ser realizada a partir de representações bidimensionais de documentos em papel ou diretamente a partir de arquivos digitais. O primeiro modo tem uma etapa a mais que o segundo, pois, é necessário que o documento seja digitalizado para que todas as suas entidades geométricas possam ser identificadas. A interpretação de imagens digitalizadas (Dori, D. and Tombre, K., 1995 e Fletcher L. A. and Kasturi R., 1988) envolve vetorização, extração de entidades puramente geométricas e reconhecimento de símbolos. Já a reconstrução de objetos a partir de arquivos digitais envolve a leitura e interpretação de arquivos em formato ASCII (*American Standard Code for Information Interchange*). O método apresentado, utiliza arquivos DXF (*Drawing Interchange File Format*), criado para uso no popular AutoCad (Autodesk), como entrada de dados e, utilizando uma biblioteca de classes C++ especialmente criada para representar todo um desenho composto por três vistas (topo, frontal e lateral), extrai elementos representativos de volumes primitivos, sendo que apenas a etapa final, que envolve varreduras e operações Booleanas, emprega um modelador de sólidos do tipo B-rep. As operações Booleanas envolvidas se restringem a união e subtração e o conjunto de sólidos gerados inclui peças poliédricas de faces perpendiculares a pelo menos um dos três eixos coordenados (x, y ou z) combinados a cilindros ortogonais em relação a uma das faces planas do sólido.

#### **2. Trabalhos Anteriores**

Há mais de duas décadas que se trabalha no desenvolvimento de técnicas de reconstrução 3D. Alguns pacotes comerciais já trazem a opção de geração de sólidos através de vistas ortogonais, no entanto, os métodos até então desenvolvidos apresentam tantas restrições no que se refere à sua aplicação que ainda se considera o problema como sem solução prática.

Tombre (1997), cita como principais dificuldades para a conversão de desenhos 2D em representações 3D a grande complexidade dos algoritmos genéricos, alguns trabalhando com algoritmos heurísticos ou algum outro método mais eficiente para desenhos complexos. Estes algoritmos são puramente geométricos, no entanto, desenhos técnicos também contêm informações simbólicas. E ainda, quando se trabalha com documentos escaneados ocorrem erros em todos os estágios,

esses erros devem ser avaliados e ou corrigidos no processo de reconstrução.

Existem dois princípios para se gerar representações 3D de objetos a partir de projeções ortogonais. O primeiro utiliza os elementos 2D (segmentos retos, arcos, junções, silhuetas e pontos de interseção de linhas) extraídos das vistas. Todos os elementos de uma vista são comparados com os elementos das vistas restantes , os elementos relacionados servirão para a montagem de vértices, aresta e faces de um modelo sólido B-rep (*Boundary representation*).

O primeiro a sugerir uma implementação baseada neste princípio foi Idesawa (1973). Os principais passos de seu algoritmo podem ser resumidos nos seguintes pontos: 1) geração de vértices a partir de junções 2D de linhas; 2) geração de arestas 3D a partir dos vértices 3D; 3) geração de faces a partir de arestas 3D e 4) montagem de todas as faces formando assim um modelo B-rep.

 Markowsky e Wesley (1980), implementaram um algoritmo que reconstruía sólidos poliédricos a partir de modelos de arame, posteriormente expandiram esse método para a geração de poliedros a partir de três vistas ortogonais do objeto passando por um modelo de arame intermediário (Markowsky e Wesley, 1981). Eles denominaram esse método de "*fleshing out projection*".

Preiss (1981), sugeriu um método que seguia, em linhas gerais, o método de Idesawa, ou seja, ele criava as entidades 3D (vértices, arestas e faces) diretamente a partir das formas e informações do desenho 2D, culminando com a montagem do objeto. Os sólidos gerados se limitavam a poliedros. Aldefeld (1983) criou um algoritmo que se fundamentava em interpretar uma peça mecânica como a composição de vários objetos elementares isolados e caracterizados por possuírem espessuras uniformes. Neste método, os objetos elementares são construídos separadamente pela análise direta dos elementos relacionados das vistas e montados para formar a representação tridimensional.

Entre os trabalhos mencionados acima, o de Markowsky e Wesley (1981) teve maior repercussão, a partir deste, vários outros baseados no "*fleshing out projections*" foram implementados: Sakurai e Gossard (1983), Lequette (1988), Yan (1994), Shin, B. e Shin, Y. (1998), Kuo (1998).

O segundo método para gerar modelos a partir de projeções ortogonais é baseado na idéia de representar uma peça como uma composição de volumes elementares. Esses volumes são combinados através de operações Booleanas. Poucas experiências foram realizadas utilizando esse princípio. A principal crítica está na necessidade de geração de sólidos intermediários e do uso de operações Booleanas. Até hoje, todos os autores trataram esse método apenas como gerador de modelos CSG (*Constructive Solid Geometry)*.

Bin (1986), apresentou um método orientado a volume que se caracterizava por oferecer baixa iteratividade com o usuário. Seu sistema se limitava a um conjunto de volumes primitivos (cubóides, cilindro, cones e esferas) previamente armazenados que seriam selecionados pelo usuário de acordo com a comparação de suas vistas com partes do desenho a ser convertido. Logo em seguida, deveria ser atrelado àquele volume primitivo escolhido, um sinal de positivo para o caso de existência de material e negativo para o caso contrário. Ao final da etapa de entrada de dados, o sistema realizava, internamente, operações Booleanas envolvendo todos os sólidos intermediários.

Kargas (1988), criou um processo semi-automático de reconstrução que pode ser resumido da seguinte forma: um bloco principal - *blank* - é criado de modo a ter um volume capaz de conter todo o sólido a ser gerado. Sólidos intermediários são criados através da comparação de subconjuntos de linhas com vistas de sólidos primitivos armazenados em um banco de dados. O *blank* é então "esculpido" resultando em um sólido que ainda passará por um processo de comparação, ou seja, as vistas do sólido gerado serão comparadas com as vistas de entrada, se os conjuntos de vistas divergirem, o usuário poderá interferir no processo. Chen e Perng (1988), apresentaram um método de reconstrução que pode ser dividido em três etapas principais: decomposição, reconstrução e composição.

Mais recentemente, Shum (2001), propôs um método de reconstrução baseado na identificação de sólidos primitivos através de dois estágios de extrusão. No primeiro estágio as fronteiras exteriores de cada vista são varridas produzindo três sólidos intermediários que são combinados através de operações Booleanas de interseção gerando o sólido base. Depois, se existirem entidades interiores nas vistas, estas são filtradas e, se forem descartadas, o segundo estágio não será carregado, caso contrário, ele é acionado para construir sólidos de excesso, também através de varreduras e interseções, que são subtraídos do sólido base resultando na solução final. Este método reconstrói sólidos poliédricos que possuam todas as faces perpendiculares a pelo menos um eixo coordenado combinados com cilindros ortogonais (excluindo cilindros inclinados em relação aos eixos coordenados). A grande desvantagem deste método está na necessidade de trabalhar com um grande número de operações de varredura e Booleanas mesmo para sólidos simples como um objeto 2.5 D (para um sólido deste tipo serão empregadas 3 varreduras e duas operações Booleanas) sendo que entre as operações Booleanas envolvidas está a complicada operação de interseção de sólidos.

Os métodos orientados a *wire-frame* (baseados no *fleshing out projection),* embora sejam os mais estudados na atualidade*,* podem gerar muitas possíveis soluções o que aumenta consideravelmente o tempo de processamento para a obtenção do sólido final e, em muitos casos, acabam produzindo soluções impossíveis dentro do conjunto de sólidos válidos no espaço 3D. Já os métodos de reconstrução orientados a volume, embora trabalhem com sólidos intermediários, geram solução única e apenas sólidos válidos. Além disso, estes métodos podem, sem muitas dificuldades, serem adaptados para o reconhecimento automático de features: Meeram (1993), Perng, Chen e Li (1990).

#### **3. Formato de arquivos DXF**

Arquivos *Drawing Interchange Format (*DXF) foram inicialmente criados para permitir a importação e exportação

de desenhos para e a partir do AutoCAD<sup>®</sup>. Estes arquivos podem ser em formato binário ou ASCII sendo que este último é o mais utilizado. Como a maioria dos dados em um desenho AutoCad não tem tipos equivalentes em outros programas, os arquivos DXF descrevem os desenhos através de elementos simples de geometria. Essencialmente, um arquivo DXF em formato ASCII é composto de códigos e associação de valores agrupados em seções. Cada código e valor está em sua própria linha no corpo do arquivo. As seções iniciam com o grupo de código 0 (zero) seguido pela *string*: SECTION indicando o nome da seção. Para este trabalho, a única seção de interesse é denominada ENTITIES que guarda informações de tipo e posição das entidades geométricas. Uma seção termina com 0 (zero) seguido da *string*: ENDSEC.

A Tabela (1) mostra em detalhes a representação de uma linha em um fragmento de arquivo DXF.

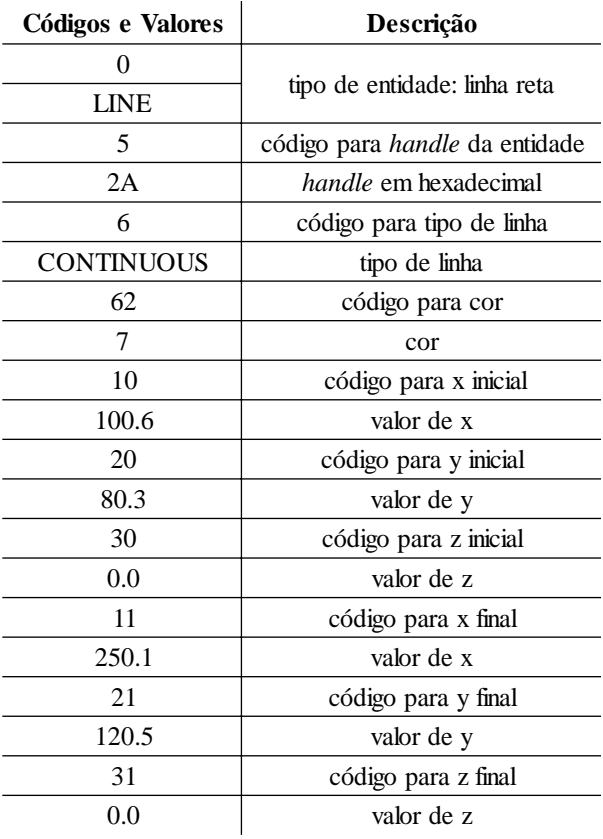

Tabela 1: Fragmento de arquivo DXF representando uma linha reta

#### **4. Desenho 2D - Uma Representação Orientada a Objetos**

A representação de desenhos 2D compostos por três vistas ortogonais foi implementada utilizando uma aproximação orientada a objetos através da linguagem C++. Esta representação é composta das seguintes classes:

Classe coordinate: que representa pontos no espaço 3D, no entanto, para a representação de entidades 2D, a coordenada 'z' recebe valor zero. Nos desenhos 2D essas coordenadas representam pontos de interseção, extremos de linhas, centros de arcos, etc.

Classe Format\_line: esta classe é base para as duas classes seguintes: Classe rect\_line2D: que define uma linha reta por seus extremos e a Classe arc\_line2D: que define um arco circular por seu centro, ângulos inicial e final e raios maior e menor (caso de arco elíptico).

Classe line2D: define as linhas do desenho que podem ser retas ou arcos elípticos isto é definido através de um objeto Format\_line. Cada linha possui uma coordenada para o início da linha e outra para a extremidade final. As linhas possuem ainda um atributo que as identificam como contínuas ou tracejadas, dois inteiros que armazenam um valor para índice e o outro que serve como identificação e deve ter valor único e imutável para cada linha de um desenho.

Classe view: objetos desse tipo, definem completamente uma vista ortogonal, podendo ser do tipo: TOP\_VIEW, FRONT\_VIEW e SIDE\_VIEW e armazenam todas as linhas da vista organizadas em grupos que são objetos da classe group.

Classe group: representa um subconjunto de uma vista formado por linhas criteriosamente agrupadas. Cada grupo possui um índice e armazena o índice do grupo que o antecede (seguindo determinadas regras). Os grupos são classificados quanto ao seu tipo e posição. Quanto ao tipo teremos: grupos fechados (CLOSE), abertos (OPEN), grupos de linhas não conectadas e paralelas (PARALLEL\_LINES\_GROUP) e, para o caso da existência de linhas isoladas, linha isolada (ISOLATE\_LINE). Quanto ao posicionamento teremos grupos externos (EXTERNAL GROUP) e internos (INTERNAL GROUP).

Classe drawing2D: define um desenho formado por 3 vistas ortogonais: vista de topo, vista frontal e vista lateral.

A Figura (1) mostra detalhadamente a separação das vistas em grupos de linhas. Nestas figuras, o símbolo G indica grupo.

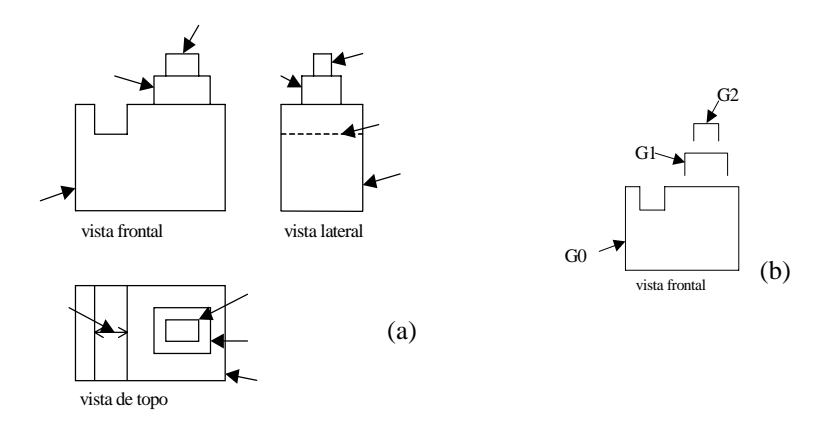

Figura 1: Esquema de representação de vistas: (a) conjunto de três vistas; (b) detalhes na divisão da vista em grupos.

Os grupos, salvo algumas exceções, constituem as melhores aproximações para as vistas dos sólidos intermediários que gerarão, através de operações Booleanas, o sólido final, por isso, eles necessitam de uma descrição e exploração bastante detalhada.

A Tabela (2) mostra a organização completa do desenho representado pela Fig. (1). Percebe-se que a última coluna desta tabela armazena os índices dos grupos superiores ao grupo em análise. Os grupos superiores são aqueles que contêm, ou interceptam outros grupos. Desta forma, o grupo G10, na vista de topo, tem como grupo superior o grupo G9 pois o primeiro, esta contido no segundo, outro exemplo, na vista lateral o grupo isolado G4 pertence ao grupo G3 logo, G3 é superior a G4 (caso de interseção).

| Vista   | Grupos         | Índice         | $N^{\circ}$ de | Tipo          | Posição | Índices de grupos |
|---------|----------------|----------------|----------------|---------------|---------|-------------------|
|         |                |                | linhas         |               |         | superiores        |
|         | G <sub>0</sub> | $\Omega$       | 8              | fechado       | Externo | -1                |
| Frontal | G1             |                | 3              | aberto        | Externo |                   |
|         | G2             | $\overline{2}$ | 3              | Aberto        | Externo |                   |
|         | G <sub>3</sub> | 3              | 4              | fechado       | Externo | $-1$              |
| Lateral | G4             | 4              |                | linha isolada | Interno | 3                 |
|         | G5             | 5              | 3              | aberto        | Externo | 3                 |
|         | G6             | 6              | 3              | aberto        | Externo | 5                 |
|         | G7             | 7              | $\overline{4}$ | fechado       | Externo | -1                |
| Topo    | G8             | 8              | $\mathfrak{D}$ | G.l.p'        | Interno |                   |
|         | G9             | 9              | $\overline{4}$ | fechado       | Interno |                   |
|         | G10            | 10             | 4              | fechado       | Interno | 9                 |

Tabela 2: Organização do conjunto de vistas representado pela Fig. (1).

(\*) G.l.p.: Grupo de linhas paralelas

Analisando a Tab. (2) percebemos que cada vista possui um grupo que tem por índices de grupos superiores a eles o valor -1, ou seja, não existem grupos superiores a estes.

#### **5. Método Proposto**

O método empregado é dividido em quatro etapas principais, são elas: 1) agrupar linhas em vistas ortogonais; 2) dividir linhas das vistas em grupos e definir o desenho 2D; 3) criar representações de sólidos primitivos e 4) criar o modelo sólido final.

#### **5.1. Agrupar Linhas em Vistas**

Um arquivo DXF é uma lista de entidades sem ordenação geométrica lógica seguindo apenas a ordem de criação de cada elemento no desenho, sem informações de conectividade entre estes. Logo, a etapa inicial é organizar todas essas entidades em vistas ortogonais.

Inicialmente, todas as linhas conectadas ou que se interceptam são agrupadas. Posteriormente, estes grupos de linhas são checados quanto ao seu posicionamento: grupos de linhas interiores a um outro grupo passam a constituir um único grupo até que restem apenas três grandes grupos que constituirão as vistas.

A classificação das vistas é realizada de acordo com suas posições: a vista que possuir o ponto extremo de maior cota (y) será classificada como vista frontal, a que possuir o extremo de maior abscissa (x) será a vista lateral e a restante será classificada como vista de topo.

#### **5.2. Agrupar Linhas das Vistas em Grupos**

Nesta etapa, ocorre a montagem e definição dos grupos. A montagem agrupa as linhas e a definição classifica-os segundo seu tipo e posição. Segundo o tipo teremos: grupos fechados, abertos, grupos de linhas paralelas e linhas isoladas. Segundo sua posição teremos: grupos externos e internos.

Inicialmente, a vista é dividida em grupos fechados, abertos e linhas isoladas. O principal critério utilizado é a ocorrência de interseção nas extremidades das linhas sendo que a primeira linha de cada grupo é a que se encontra mais afastada da origem dos eixos e que se liga a apenas duas outras linhas, uma em cada extremidade, não pertencentes a nenhum outro grupo. Esta linha fornece os extremos livres do novo grupo. A partir daí, novas linhas serão acrescentadas desde que compartilhem com um desses extremos o que faz com que o extremo do grupo migre para a extremidade livre da nova linha. A cada nova linha acrescentada, o grupo tem seus extremos testados, verificando-se que um dos extremos do grupo é compartilhado por mais de duas linhas, esse extremo deixa de ser utilizado no processo de busca, isto é, nenhuma outra linha entrará no grupo em formação a partir deste ponto. O processo se repete até que os extremos livres do grupo sejam coincidentes - caso de grupo fechado ou quando restarem dois extremos livres - caso de grupo aberto se mais de uma linha foi adicionada e linha isolada se o grupo possuir apenas uma linha.

O próximo passo será a classificação do grupo em interno ou externo. O método utilizado é baseado no problema do ponto em um polígono. Para a determinação do posicionamento de um ponto em relação a região interior a um polígono, necessita-se de um ponto externo conhecido. Esse ponto externo é ligado ao ponto a se verificar. O passo seguinte é calcular todas as interseções desse segmento com os lados do polígono. Se o número de interseções for par o ponto é externo caso contrário é interno. A Figura (2) exemplifica este método, onde os pontos a se verificar são: P1 e P2.

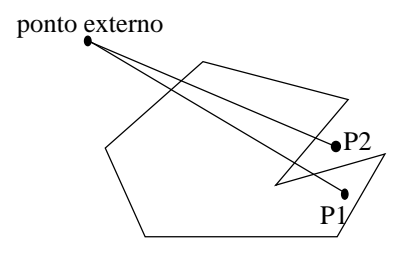

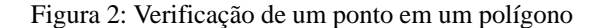

Para a verificação de interioridade de um grupo em relação a outro, basta verificar se um de seus pontos é interno ou externo ao outro grupo. No entanto, deve-se ter determinados cuidados: 1) Não deve existir alinhamento entre os pontos: externo, o ponto do grupo em verificação e a nenhum outro ponto pertencente a este grupo, caso positivo o ponto externo deve ser movido para desfazer a coincidência. Esse cuidado evita uma linha como resultado da interseção. 2) Analisando um grupo qualquer em relação a um grupo aberto deve-se inicialmente criar uma linha temporária unindo seus extremos livres. 3) Verificar se a linha temporária criada para fechar um grupo aberto intercepta alguma outra linha deste grupo, em caso afirmativo o grupo sempre será interno, esse grupo é denominado grupo aberto ESPECIAL. A Fig. (3a) mostra um exemplo desse tipo de grupo.

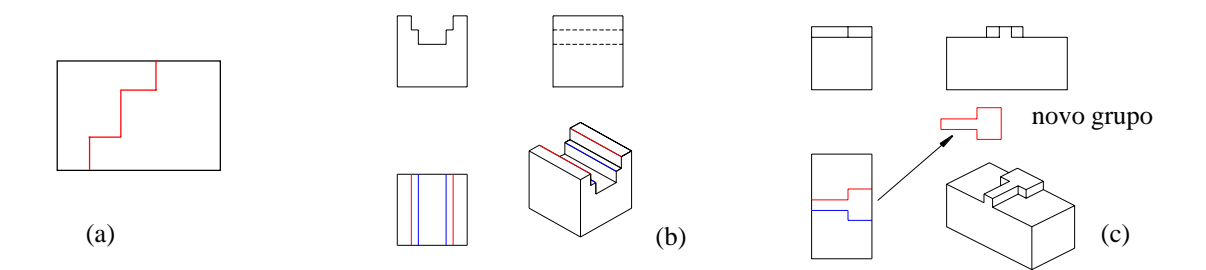

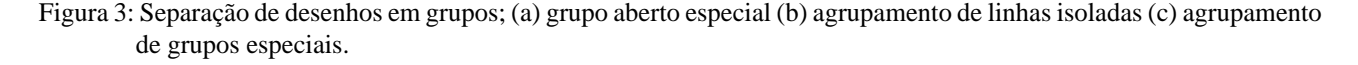

Quando todos os grupos tiverem sido classificados como internos ou externos é realizado, se necessário o agrupamento de linhas isoladas. Essas linhas são agrupadas caso constituam arestas pertencentes a um mesmo plano no sólido representado. A Fig. (3b) mostra exemplos desse tipo de agrupamento onde os grupos G1(em vermelho) e G2 (em azul), ambos na vista de topo, constituem grupos de linhas paralelas distintos. Uma exceção a este critério ocorre para o caso das linhas paralelas corresponderem a um grupo aberto especial, neste caso, independente das linhas pertencerem ou não a um mesmo plano no sólido representado, elas sempre serão agrupadas como linhas paralelas. Para verificar se duas linhas representam arestas de uma mesma face (em um mesmo plano) no sólido representado, realiza-se um estudo comparativo entre os extremos das linhas em análise e das linhas correspondentes a estas em outras vistas do desenho.

Há ainda, o caso de união de grupos abertos especiais para a formação de um grupo fechado. Isso é necessário sempre que mais de um grupo aberto especial existir em uma mesma vista e puder representar arestas pertencentes a um mesmo plano no sólido representado. A Fig. (3c) exemplifica esse caso. A união dos grupos se dá pela criação de linhas unindo seus extremos correspondentes.

Ao final desta etapa, todos os grupos estarão formados e identificados quanto ao seu tipo e posição e, ainda, cada grupo interno será capaz de identificar o grupo ao qual ele é interno. Isso é de grande importância para a futura ordenação das operações Booleanas necessárias para formar o sólido final.

#### **5.3. Criação das Representações 2D dos Sólidos primitivos**

Para a representação dos sólidos primitivos 2.5D foi criada uma classe denominada **primitive25D**. Cada objeto dessa classe possui três grupos, um vetor e dois inteiros. Um dos grupos é denominado PROFILE e guarda o conjunto de linhas que serão varridas ao longo do vetor denominado PATH. Um dos inteiros indica que tipo de operação Booleana está relacionada a este sólido se união ou subtração ou ainda se aquele primitivo será o sólido base (BASE\_SOLID) que iniciará o processo de montagem dos primitivos. O inteiro restante indica o número de ordem para a realização da operação Booleana. Os três grupos armazenados correspondem as representações ortogonais do sólido primitivo. O armazenamento dos três grupos torna mais prático o processo de posicionamento do subvolume no BASE\_SOLID para a união ou subtração destes, além de tornar possível, futuramente, a evolução do método proposto para que se trabalhe com sólidos primitivos mais complexos que os subvolumes 2.5 D.

O processo de formação das representações dos primitivos inicia na vista frontal. Cada um de seus grupos tem seus grupos correspondentes nas vistas de topo e lateral identificados. Essa identificação envolve um algoritmo de busca que atua aplicando determinadas restrições para reduzir os possíveis candidatos e eliminar possíveis erros, sendo que a decisão final é tomada de acordo com o resultado obtido da comparação das coordenadas dos extremos das linhas dos grupos. Como exemplo de restrições tem-se o caso de um grupo fechado interno na vista frontal - Fig. (4a) , esse grupo deve representar ou uma depressão (ausência de material) ou uma protusão, logo, seus grupos correspondentes serão do tipo aberto externo, formado por linhas contínuas, para o caso de protusão ou aberto interno formado por linhas tracejadas para o caso de depressão ou ainda linhas paralelas tracejadas (ou contínuas se existir uma outra característica na peça que seja representada por linhas contínuas que se sobreponha completamente as linhas tracejadas - Fig. (4b)) representando furo na peça.

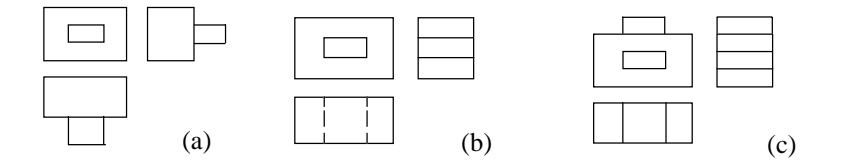

Figura 4: Correspondência entre grupos: (a) grupo fechado interno (GFI) representando uma protusão; (b) GFI representando uma ausência de material; (c) sobreposição de linhas paralelas tracejadas correspondentes ao GFI da vista fron tal pelas linhas paralelas contínuas correspondentes ao grupo aberto da vista frontal.

Cada conjunto de três grupos correspondentes, um de cada vista, fará parte do primitive25D. O próximo passo será a determinação do PROFILE e do PATH.

Os critérios para a escolha de um dos grupos como PROFILE são:

1- será inicialmente escolhido aquele grupo que possuir maior número de linhas, exceto para grupos formados por uma linha circular - linhas circulares sempre serão tomadas como PROFILES;

2- o grupo de maior número de linhas será testado no que diz respeito a sua capacidade de gerar um sólido 2.5D. Os grupos serão testados aos pares da seguinte maneira: se o grupo de maior número de linhas for um grupo da vista frontal será testado com seu correspondente da vista de topo, se for da vista de topo será testado com seu correspondente da vista frontal e, se pertencer a vista lateral, será testado com seu correspondente na vista frontal. Será considerado capaz, o grupo que tiver como correspondente em outra vista um grupo de linhas onde todas as suas verticais ou horizontais dependendo do grupo em verificação (grupos candidatos da vista frontal tem linhas verticais do grupo da vista de topo analisadas e viceversa, grupos candidatos da vista lateral têm linhas horizontais do seu grupo correspondente da vista frontal analisadas) possuírem o mesmo comprimento;

3- se o grupo de maior número de linhas não atender ao critério 2, este será descartado e marcado para uma nova análise que resultará na criação de outros primitivos a partir de suas linhas excedentes. A procura pelo PROFILE continuará, até que um dos outros dois grupos atenda a estas exigências.

O PATH será um vetor perpendicular à vista do PROFILE considerando este em seu plano real. A Figura (5) mostra as possíveis direções e sentidos do PATH:

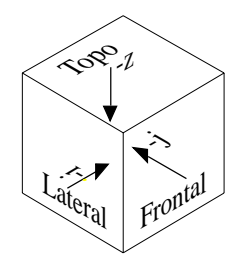

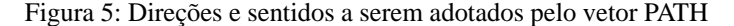

O tipo de operação Booleana (união ou subtração) relacionada a cada primitive25D será armazenado em um inteiro e envolve a análise das linhas dos três grupos do primitive25D. Se pelo menos um grupo for composto de linhas tracejadas, a operação Booleana será de subtração, caso contrário será de união. Um PROFILE será denominado BASE\_SOLID (sólido base) se todos os grupos do primitive25D forem fechados e externos. Cada desenho deve possuir apenas um BASE\_SOLID mesmo quando existir mais de um grupo fechado externo em cada vista. O BASE\_SOLID não necessita de nenhum tipo de operação Booleana relacionada pois, é a partir dele que o sólido final será montado.

Cada primitive25D possui ainda um número de ordem que é fundamental durante o processo de montagem do sólido final pois, é ele que garantirá uma sequência perfeitamente possível para a criação do sólido final através de operações Booleanas.

### **5.4 Montagem Final**

A etapa final do processo de reconstrução de sólidos é a construção e combinação de todos os sólidos primitivos representados por objetos primitive25D. O processo começa com a varredura do BASE\_SOLID gerando um sólido que será a base para a realização das operações Booleanas com os outros sólidos primitivos. O processo continuará seguindo o número de ordem dos primitives25D. Assim, após a varredura do BASE\_SOLID, serão varridos todos os PROFILES de ordem 1 e assim sucessivamente até a última ordem ser atingida.

A representação das vistas em um arquivo DXF é realizada apenas no plano XY, no entanto, cada vista carrega informações de um determinado plano do espaço 3D como mostrado na Fig. (6). sendo necessário então que os PROFILES, antes de serem varridos, sejam reposicionados de modo a manterem suas posições relativas inalteradas. Assim, por exemplo, um PROFILE pertencente à vista frontal possui coordenadas de extremidades de linhas do tipo (x,y,0) que são atualizadas para (0,z,y), o valor da coordenada x é depois substituído pelo valor da menor cota do grupo correspondente pertencente à vista de topo. Procedimento semelhante é aplicado a todos os PROFILES.

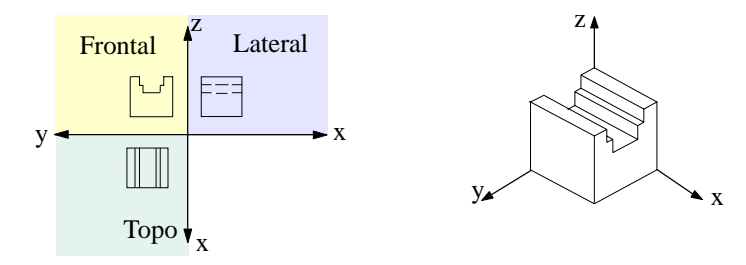

Figura 6: Planos geométricos das vistas ortogonais

#### **6. Resultados e Análise**

A Fig. (7b) mostra todos os volumes elementares utilizados para a reconstrução da peça representada pelas projeções da Fig. (7a). O primitivo P $_{\rm o}$  (sólido base) foi gerado a partir do grupo  $\rm GT_{o}$  mesmo possuindo menor número de linhas que o seu correspondente na vista lateral GS $_{\rm o}$  . O grupo GS $_{\rm o}$  não poderia ser utilizado pois GT $_{\rm o}$  não possui um valor único para o comprimento de suas linhas horizontais. O fato de não se ter utilizado o grupo de maior número de linhas para a geração de  $P_0$  ocasionou a criação de dois novos objetos primitive25D:  $P_3$  e  $P_4$ . Os grupos GS<sub>3</sub> e GS<sub>4</sub> que compõem esses novos objetos foram extraídos de  ${\rm GS}_0$  (que possui as linhas excedentes mostradas dentro de regiões circulares na Fig. 7a) e são exibidos separadamente, com seus grupos correspondentes, nas Fig. (8a) e Fig. (8b), respectivamente. O grupo gerador do sólido primitivo  $\rm P_2$  foi  $\rm GT_2$  , como este grupo é classificado como aberto especial, algumas modificações foram realizadas neste grupo, estas mudanças podem ser acompanhadas observando-se a Fig. (8c) onde a linha  $L_{_1}$  foi eliminada por já possuir representação no grupo  $GF_0$ , o grupo foi fechado pelo acréscimo das linhas  $L_2 e L_3$ .

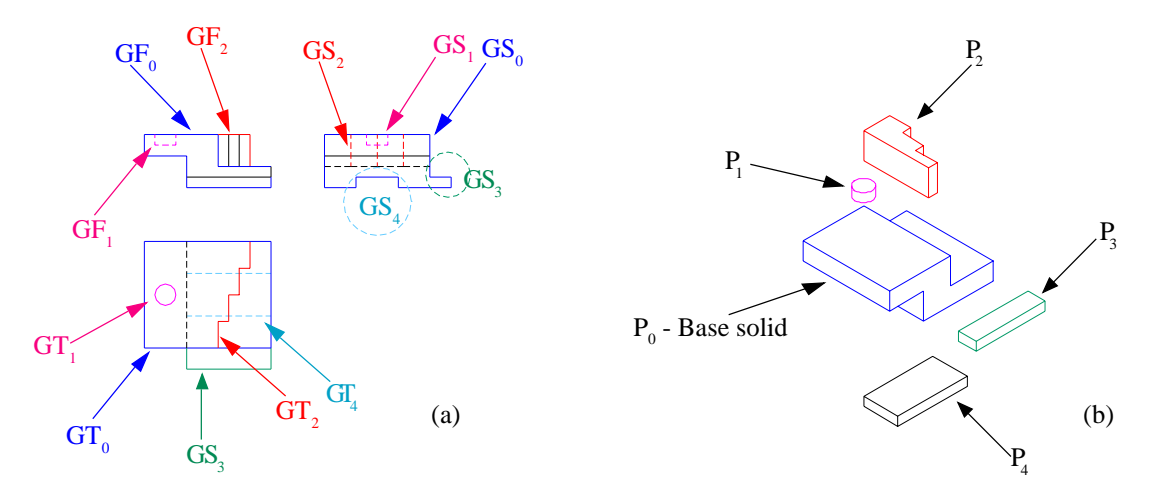

Figura 7:Exemplo 1: (a) vistas ortogonais divididas em grupos (b) sólidos primitivos

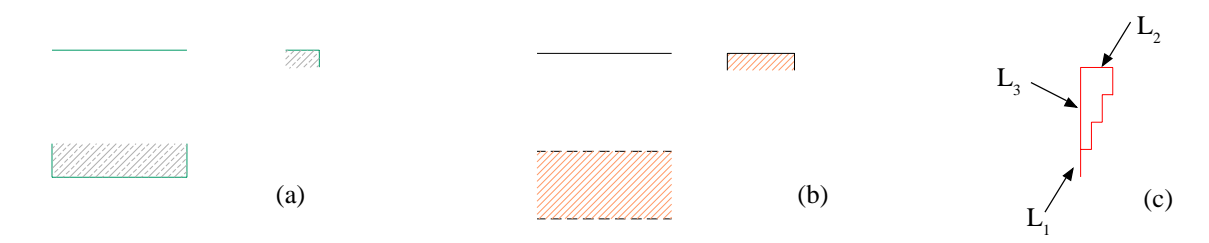

Figura 8:Grupos de linhas (a) grupos correspondentes a  $P_3$ ; (b) grupos correspondentes a  $P_4$ ; (c) grupo  $GT_2$ 

O sólido final S1, mostrado na Fig. (9), foi obtido através da Eq. (1). No entanto, a ordem de execução das operações Booleanas, após a criação de  $P_0$  (sólido base) - não alteraria o resultado pois, todo objeto primitive25D carrega consigo informações de tipo de operador Booleano e ordem de execução relacionados ao seu PROFILE e, neste caso temos: P<sub>0</sub> ordem 0 e  $P_1$ ,  $P_2$ ,  $P_3$  e  $P_4$  - ordem 1. Assim, após a criação de  $P_0$  qualquer um dos outros primitivos podem ser combinados a este.

$$
SI = P_0 - P_1 \, \mathbf{U} \, P_2 \, \mathbf{U} \, P_3 - P_4 \tag{1}
$$

Figura 9: Sólido S1

A Figura (10a) mostra a representação em três vistas do sólido da Fig. (10b). Esta peça foi utilizada por Meeram (1993) para explicar seu método de reconhecimento de *features* a partir de desenhos 2D. Como se pode observar ela é composta por protusões e depressões, inclusive uma protusão interna a uma depressão. No método de reconstrução de sólidos proposto, esta peça mostrou-se bastante adequada para testar a geração dos objetos primitive25D no que diz respeito a confiabilidade na ordem de execução das Booleanas entre os sólidos elementares. Assim, foram gerados primitives25D de ordem  $0(P_0 - blank)$ , ordem 1  $(P_1 e P_2)$  e ordem 2  $(P_3, P_4 e P_5)$ . A execução das operações Booleanas para a geração do sólido deve seguir esta ordem, ou seja, um primitive25D de ordem 2 só poderá entrar no processo se todas as ordens anteriores (0 e 1) já tiverem sido executados. As Eq. (2) e (3) são capazes de criar o sólido final. Os sólidos primitivos de mesma ordem não possuem nenhuma restrição quanto a sequência de entrada no processo.

$$
S2=(P_0 \text{ U } P1 - P2) + (P_4 - P_3 + P_5)
$$
  
\n
$$
S2=(P_0 - P_2 \text{ U } P_1) + (P_5 - P_3 + P_4)
$$
\n(2)  
\n(3)

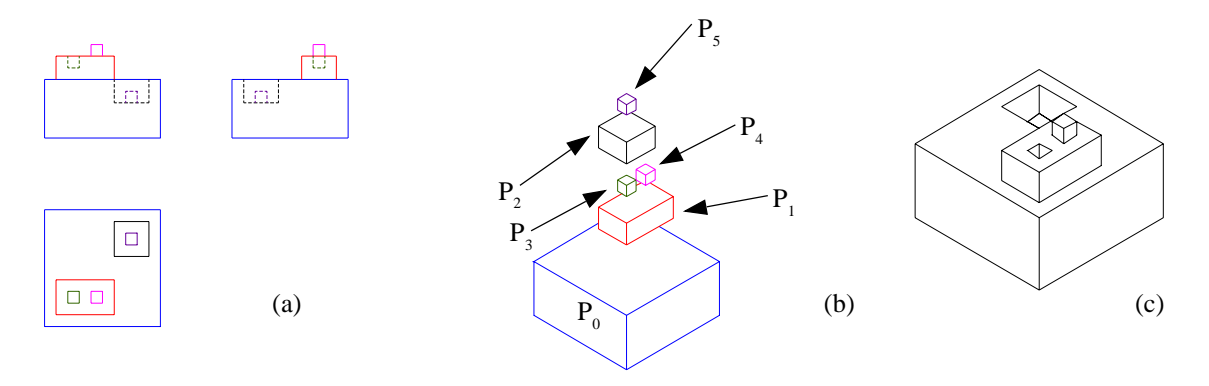

Figura 10: Exemplo 2. (a) representação ortográfica da peça S2; (b) sólidos primitivos de S2; (c) peça S2.

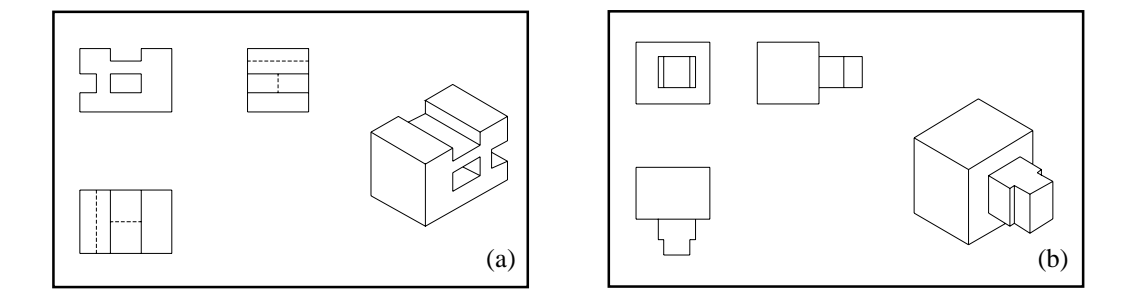

Figura 11: Exemplo 3. (a) peça S3 e sua representação em três vistas; (b) peça S4 e sua representação em três vistas.

A Tabela (3) relaciona as peças representadas pelas Fig. (9), (10c), (11a) e (11b) com as quantidades de primitivos, varreduras e operações Booleanas que foram utilizadas no processo de reconstrução. Nesta tabela, fica claro que o número de varreduras (NV) utilizadas corresponde a exatamente o número de primitivos (NP) gerados e que o número de operações Booleanas (NOB) está relacionado com o total de primitivos pela expressão:

$$
NOB = NP - 1 \tag{4}
$$

A Tabela (3) mostra ainda que para a reconstrução do sólido S1 realizam-se cinco extrusões (gerando cinco sólidos intermediários) e quatro operações Booleanas do tipo união e subtração. Para a reconstrução desta peça através do recente método apresentado por Shum (2001) seriam necessárias oito extrusões (gerando oito sólidos intermediários) e sete operações Booleanas (dos tipos união, subtração e interseção). A simples peça mostrada na Fig. (6) é reconstruída com apenas uma extrusão, Shum (2001) necessitaria de três varreduras e duas operações Booleanas de interseção.

Tabela 3: Correspondência entre número de sólidos primitivos, varreduras e operações Booleanas para as peças representadas nas Fig. (9), (10) e (11).

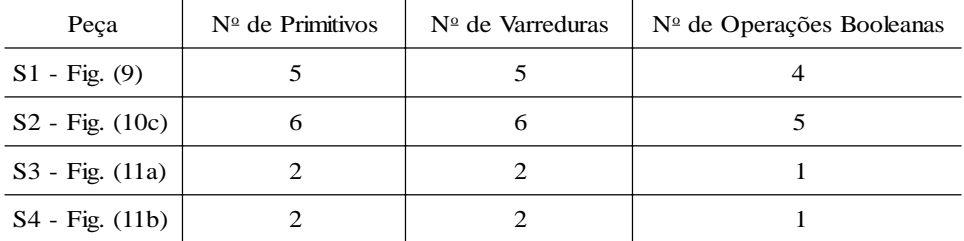

#### **7. Conclusões:**

O método de reconstrução de sólidos descrito neste trabalho, mesmo sendo orientado a volume, gera modelos sólidos tipo B-rep. Até então, métodos baseados neste princípio eram considerados como geradores de modelos CSG.

O processo descrito é quase que totalmente realizado a nível 2D e seu aspecto de independência em relação ao modelador de sólidos torna possível sua adaptação a qualquer *kernel* de modelagem 3D tipo B-rep.

Um das principais vantagens desse método é a racionalização do número de operações Booleanas e sólidos primitivos envolvidos e ainda, por ser orientado a volume, traz a vantagem de sempre gerar soluções válidas no espaço 3D. Por outro lado, a grande limitação do método apresentado está nos tipos de sólidos capazes de serem reconstruídos mas, uma adaptação na etapa de separação das linhas das vistas em grupos juntamente com a possibilidade de geração de primitivos de revolução pode aumentar consideravelmente a gama de sólidos gerados passando a incluir peças poliédricas sem restrições e peças não-poliédricas.

### **8. Referências**

- Aldefeld, B, 1983, "On automatic recongnition of 3D structures from 2D representations", Computer Aided Design, March, vol. 15 no. 2, pp 59-64.
- Bin, H., 1986, "Inputting constructive solid geometry representations directly from 2D orthographic engineering drawings", Computer Aided Design, April, vol. 18 no. 3, pp 147-155.
- Chen Z., and Perng D., 1988, "Automatic reconstruction of 3-D solid objects from 2-D orthographic views", Pattern Recognition, no. 21, pp. 439-49.
- Dori, D., and Tombre, K., 1995, "From engineering drawings to 3D CAD models: are we ready now?", Computer Aided Design, vol. 27 no. 4, pp. 243-254.
- Fletcher, L. A., and Kasturi, R., 1988, "A robust algorithm for text string separation from mixed text/graphics images", IEEE Transactions on PAMI, vol. 10, no. 6, pp. 910-918.
- Idesawa, M, 1973, "A system to generate a solid figure from a three-view", Bull. JSME, February, Japan, vol. 16 no. 92, pp. 216-225.
- Kargas, A., Cooley, P. and Richards, T. H. E., 1988, "Interpretation of engineering drawings as solid models", Computer-Aided Engineering Journal, April, pp 67-80.
- Kuo, M. H., 1998, "Reconstruction of quadric surface solids from three-view engineering drawings", Computer Aided Design, January, vol. 30 no. 7, pp 517-527.
- Lequette R., 1988, "Automatic construction of curvilinear solids from wireframe views", Computer Aided Design, May, vol. 20 no. 4, pp 171-179.
- Markowsky, G. and Wesley, M. A., 1980, "Fleshing out wire frames", IBM Journal Res. Develop., September, vol. 24, pp 582-597.
- Markowsky, G. and Wesley, M. A., 1981, "Fleshing out projections", IBM Journal Res. Develop., November, vol. 25, pp 934-954.
- Meeran, S. and Pratt, M. J., 1993, "Automated feature recognition from 2D drawings", Computer Aided Design, January, vol. 25 no. 1, pp 7-17.
- Perng, D., Chen, Z., and Li, R., 1990, "Automatic 3D machining feature extraction from 3D CSG solid input", Computer Aided Design, June, vol. 22 no. 5, pp 285-295.
- Preiss, K, 1981, "Algorithms for automatic conversion of a 3-view drawing of a plane-faced part to the 3D representation", Computers in Industry, vol. 2, pp 133-139.
- Sakurai, H. and Gossard, D. C., 1983, "Solid model input through orthographic views", Comp. Graph. , July no 3, vol. 17, pp 243-252.
- Shin, B. and Shin, Y. G., 1998, "Fast 3D solid model reconstruction from orthographic views", Computer Aided Design, January, vol. 30 no. 1, pp 63-76.
- Shum, S. S. P., Lau, W. S., Yuen, M. M. F. and Yu, K. M., "Solid reconstruction from orthographic views using 2-stage extrusion", Computer Aided Design, January, vol. 33 no. 1, pp 91-102.
- Tombre, Karl, 1997, "Analysis of Engineering Drawings: State of the Art and Challenges", Proceedings of Second International Workshop on Graphics Recongnition, August, Nancy (France), pp. 54-61.
- Yan, Q., Chen, C. L. P. and Tang, Z., 1994, "Efficient algorithm for the reconstruction of 3D objects from orthographic projections", Computer Aided Design, September, vol. 26 no. 9, pp 669-717.

#### **Automatic Generation of Solid Models 3D from Orthogonal Projections of Manufactured Parts**

#### **Jean Carlos Ferreira Costa**

Universidade Federal do Rio Grande do Norte - Rua das Garças, 8071 - Cidade Satélite - Natal - RN. jean@dem.ufrn.br

#### **Ângelo Roncalli Oliveira Guerra**

UFRN - Departamento de Engenharia Mecânica - Campus Universitário - Natal/RN - CEP.: 59078-970 angelo@dem.ufrn.br

**Abstract**. This article presents a method of generation of B-rep solid models through the interpretation of drawings formed by three orthographic views stored in digital files of the DXF (Drawing Interchange File Format) type. We used the principle guided to volume that consists of the obtaining of 3D primitive objects from sweepings. These objects are combined through Booleans operations for the generation of the final solid. In this method, the modeler of solids only acts in the final stage of the process due to the creation of a group of classes in C++ that gets to represent a 2D drawing formed by three orthogonal views and to an instance that represents a 2.5D solid through a group of lines, a vector and an attribute. The attribute indicates addition or material removal. The developed method takes in consideration if the line type is continuous or dashed line, being these grouped for the creation of the 2.5D entities. The final solid will result of the combination of all the 2.5D primitive solids resultants. The Booleans operations involved : union and subtraction. The solid modeler used is ACIS version 6.0.

*Keywords: solid reconstruction, reverse engineering, CAD/CAM, solid models, orthographic projections.*

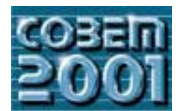

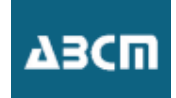

## O MODELO MULTICORPO APLICADO A UM VEÍCULO MINI BAJA

**José Elias Tomazini** 

FE/UNESP/Guaratinguetá - Av. Ariberto Pereira da Cunha, 333 Guaratinguetá SP  $Tomazini@feg.$ unesp.br

## José Geraldo Trani Brandão

FE/UNESP/Guaratinguetá - Av. Ariberto Pereira da Cunha, 333 Guaratinguetá SP Brandao@feg.unesp.br

### **Wagner Matos Santos**

FE/UNESP/Guaratinguetá - Av. Ariberto Pereira da Cunha, 333 Guaratinguetá SP Mec98066@feg.unesp.br

Resumo. O objetivo deste trabalho é determinar os esforcos em certos pontos de um veículo mini baja e a análise destes esforcos como função da variação de alguns parâmetros do veículo. O veículo é formado por várias partes interconectadas: estrutura, motor, eixos, rodas, amortecedores e molas, formando um sistema multicorpo. As equações dinâmicas do modelo serão obtidas via método de Kane. Este método, desenvolvido por Thomas R. Kane, representa um forma bastante conveniente para se estudar a dinâmica de sistemas multicorpos. O método é baseado na formulação Newtoniana associada ao princípio de Jourdain. Será estudado um modelo de sete graus de liberdade. A manipulação algébrica das equações é bastante trabalhosa e, desta forma, será utilizado o software AUTOLEV que realiza o processamento algébrico das equações de forma simbólica. Este software é completamente baseado no método de Kane. Além de obter as equações do movimento, o AUTOLEV cria um programa em linguagem FORTRAN para resolver as equações. Após a obtenção das equações, serão feitas algumas simulações considerando a variação do centro de gravidade do veículo tanto na direção horizontal como vertical visando verificar o efeito desta variação nos esforços sobre a estrutura do veículo.

Palavras-chaves. Multicorpo, dinâmica de veículo, suspensão.

### 1. Introdução

Um mini-baja representa um veículo de pequeno porte, com lugar para uma só pessoa, totalmente projetado e desenvolvido por alunos graduandos de faculdades de engenharia e tem como finalidade participar de competições e encontros que se realizam durante o ano. A maior competição é a realizada pela SAE e conta com a participação de várias equipes de todo o Brasil (Santos, 2001). O veículo a ser estudado neste trabalho corresponde a um modelo que está sendo desenvolvido pelos alunos de grupo mini-baja da FEG/UNESP e encontra-se representado na figura 1 abaixo.

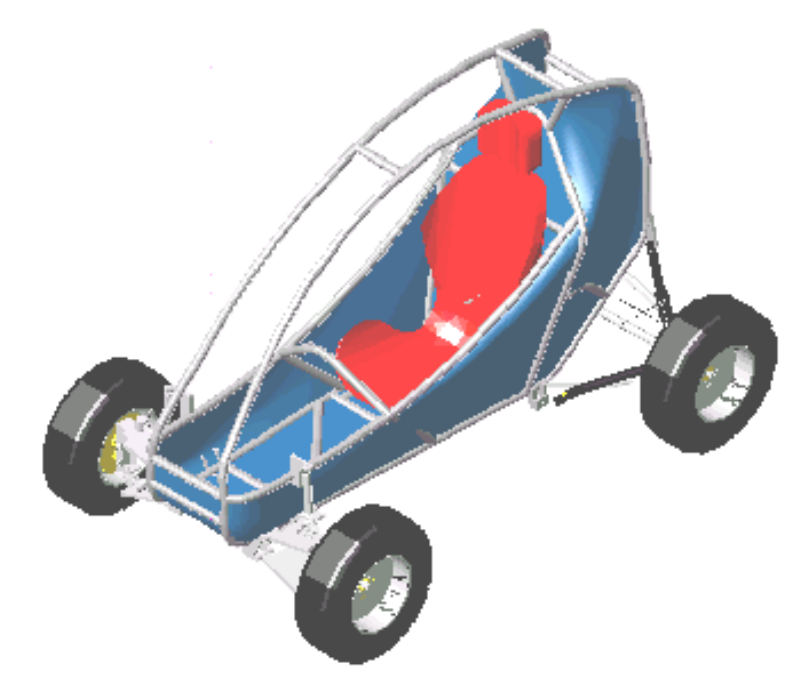

Figura 1. Veículo Mini-Baja FEG/UNESP/2001

A fim de se obter as equações do movimento de um veículo tipo mini-baja utilizou-se o método de Kane o qual é bastante conveniente para se estudar sistemas formados por vários corpos rígidos interligados: sistemas multicorpos.

Para estudar o veículo representado na figura 1, utilizou-se um modelo de sete graus de liberdade como mostrado na figura 2.

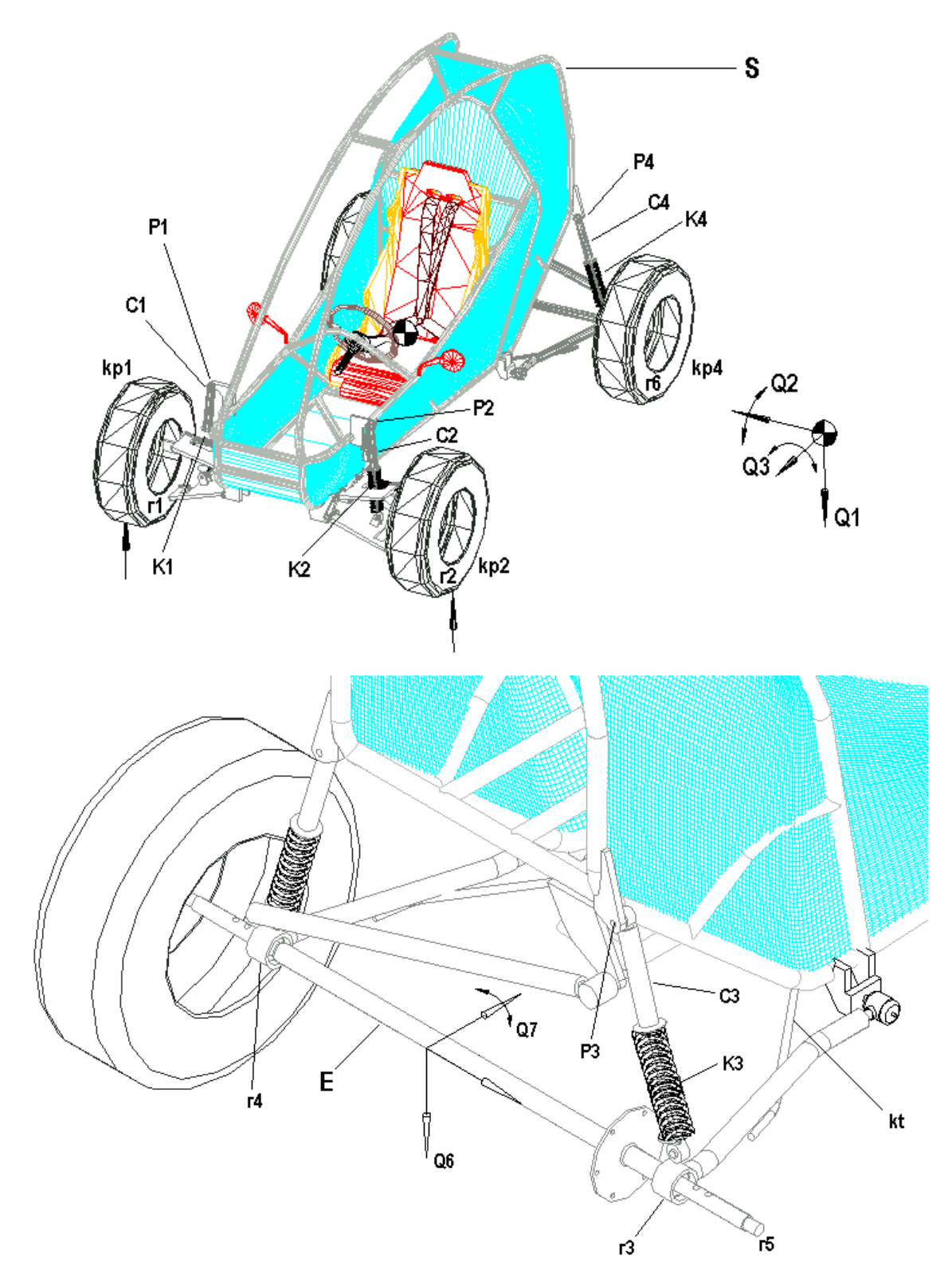

Figura 2. Modelo de sete graus de liberdade do Veículo Mini-Baja FEG/UNESP/2001

Foram considerados dois corpos rígidos denominados S e E correspondendo à estrutura e ao eixo traseiro do veículo, respectivamente. A estrutura do veículo (corpo S) engloba o motor, o piloto e o sistema de transmissão. Além destes corpos, considerou-se também quatro pontos materiais  $r_i$  (i=1,2,5,6) correspondendo às rodas, pneus e componentes da suspensão dianteiras e traseiras. Os corpos S, E e os quatro pontos materiais encontram-se indicados na figura 2. Aos corpos S e E são atribuídos sistemas de referências cujos eixos são indicados por s<sub>1</sub>, s<sub>2</sub> e s<sub>3</sub> para o corpo S e e<sub>1</sub>, e<sub>2</sub> e e<sub>3</sub> para o corpo E. Estes são versores mutuamente perpendiculares. Estes sistemas de referências estão aplicados, respectivamente, nos pontos S\* e E\* os quais correspondem aos centros de gravidade dos corpos S e E.

Os pontos materiais  $r_1$  e  $r_2$  (dianteiros) interligam-se à estrutura (corpo S) através de um sistema de suspensão constituído por mola e amortecedor, unindo os pontos  $r_1$  e  $r_2$  aos pontos  $p_1$  e  $p_2$ . As constantes de rigidez e amortecimento são expressas por  $k_1$ ,  $k_2$ , ca<sub>1</sub>, ca<sub>2</sub>. Os pontos  $r_1$  e  $r_2$  são ligados ao solo através dos pneus modelados por molas lineares cujas constantes são  $kp_1, kp_2$ .

O eixo traseiro (E) é unido à estrutura (corpo S) através de molas e amortecedores cujas constantes são expressas por  $k_3$ ,  $k_4$ , ca<sub>3</sub>, ca<sub>4</sub>. Estes elementos interligam os pontos r<sub>3</sub> e r<sub>4</sub> do eixo (E) aos pontos p<sub>3</sub>, p<sub>4</sub> da estrutura (S). Além destes elementos considera-se também uma barra estabilizadora que liga os corpos E e S e produz um torque um sobre o outro no caso de desalinhamento angular em torno do eixo  $e_1$ . A constante da barra é expressa por  $k_1$ .

As variáveis de estudo (coordenadas generalizadas) são denominadas  $q_i$ , i=1,7 e estão indicadas na figura 2. As variáveis q<sub>1</sub>, q<sub>2</sub> e q<sub>3</sub> representam respectivamente o deslocamento vertical de S\*, o deslocamento angular em torno do eixo transversal do veículo (arfagem) e o deslocamento angular em torno do eixo longitudinal do veículo (rolagem). As variáveis  $q_4$  e  $q_5$  representam o deslocamento vertical dos pontos materiais  $r_1$  e  $r_2$ . As variáveis  $q_6$  e  $q_7$  medem o deslocamento vertical de  $E^*$  e o deslocamento angular em torno do eixo e<sub>1</sub> do corpo E.

Definidos os parâmetros e as variáveis, pode-se agora obter as equações do movimento do veículo. Para tanto será aplicado o método de Kane.

#### 2. Equações de Kane aplicadas ao veículo.

As equações de Kane (Kane, 1985, Tomazini, 1997) aplicadas ao veículo Mini-Baja possuem dimensão 7 x 1, correspondendo às sete coordenadas generalizadas. Estas são escritas na forma:

$$
\{K\} + \{K^*\} = \{0\}
$$
 (1)

Nesta equação {K} é o vetor das forças ativas generalizadas e {K\*} o vetor das forças de inércia generalizadas. O vetor das forças ativas generalizadas é dado por:

$$
\begin{split} \left\{K\right\} &= \left[\overline{v}_{S} \cdot \right]^{t} \left\{W_{S}\right\} + \left[\overline{v}_{E} \cdot \right]^{t} \left\{W_{E}\right\} + \sum_{i=1}^{4} \left[\overline{v}_{p_{i}} \right]^{t} \left\{F_{\eta_{p_{i}}}\right\} + \sum_{i=1}^{4} \left[\overline{v}_{r_{i}} \right]^{t} \left\{F_{\eta_{p_{i}}}\right\} + \sum_{i=1,2,5,6} \left[\overline{v}_{r_{i}} \right]^{t} \left\{\left\{W_{r_{i}}\right\} + \left\{F_{r_{i}}\right\}\right\} \\ &+ \left[\overline{\omega}_{S}\right]^{t} \left\{T_{E_{\zeta}}\right\} + \left[\overline{\omega}_{E}\right]^{t} \left\{T_{S_{\zeta}}\right\} \end{split} \tag{2}
$$

Os diversos termos desta equação são:

 $|\overline{v}_{\alpha*}|$  $=$  Matriz velocidade parcial associada ao ponto  $S^*$  $\left[\overline{\mathbf{v}}_{\scriptscriptstyle \mathrm{E}^*}\right]$  $=$  Matriz velocidade parcial associada ao ponto  $E^*$  $|\overline{v}_n|$ = Matriz velocidade parcial associada aos pontos  $p_i$  $|\overline{v}|$ = Matriz velocidade parcial associada aos pontos  $r_i$  $\{W_{\alpha}\}\$  $=$  Vetor peso do corpo S  $\{W_{n}\}\$  $=$  Vetor peso do corpo E  $\{W_n\}$ = Vetor peso dos pontos materiais  $r_i$  ( $i = 1,2,5,6$ )  $\{F_{n,k}\}\$ = Vetor força de mola e amortecimento linear devido ao movimento relativo entre  $p_i$  e  $r_i$  $\left\{\, {\bf F}_{\rm r_{\rm i}/p_{\rm i}}\,\right\} \quad = \quad - \left\{\, {\bf F}_{\rm p_{\rm i}/r_{\rm i}}\,\right\}$ = Vetor força de mola linear devido aos pneus.  $\{F_{\epsilon}\}\$  $\lceil \overline{\omega}_e \rceil$ = Matriz velocidade angular parcial associada ao corpo S.  $\lceil \overline{\omega}_n \rceil$  $=$  Matriz velocidade angular parcial associada ao corpo E.  $T_{E/S}$ = Vetor torque exercido pelo corpo E sobre o corpo S.  $\left\{T_{S/E}\right\}$  =  $-\left\{T_{E/S}\right\}$ 

O vetor das forças de inércia generalizadas é dado por:

$$
\left\{\n\begin{array}{c}\nK^*\n\end{array}\n\right\} = \left[\overline{v}_S^*\right]^{\dagger} \left\{\nF^*_s\right\} + \left[\overline{v}_E^*\right]^{\dagger} \left\{\nF^*_s\right\} + \sum_{i=1,2,5,6} \left[\overline{v}_{r_i}\right]^{\dagger} \left\{\nF^*_s\right\} + \left[\overline{\omega}_S\right]^{\dagger} \left\{\nT^*_S\right\} + \left[\overline{\omega}_E\right]^{\dagger} \left\{\nT^*_E\right\} \tag{3}
$$

 $S_{1}$  $E_{\rm c}$ 

Com:

$$
\begin{aligned} & \left\{ F_{_s}^{*} \right\} = m_s \left\{ a_{_S^{*}} \right\} \\ & \left\{ F_{_E}^{*} \right\} = m_{_E} \left\{ a_{_E^{*}} \right\} \\ & \left\{ F_{_s}^{*} \right\} = m_{_I} \left\{ a_{_I} \right\} \\ & \left\{ T_{_s}^{*} \right\} = \left[ I_{_{S/S^{*}}} \left\{ \alpha_{_S} \right\} + \left[ \widetilde{\omega}_{_S} \right]^{t} \left[ I_{_{S/S^{*}}} \left\{ \omega_{_S} \right\} \right] \\ & \left\{ T_{_E}^{*} \right\} = \left[ I_{_{E/E^{*}}} \left\{ \alpha_{_E} \right\} + \left[ \widetilde{\omega}_{_E} \right]^{t} \left[ I_{_{E/E^{*}}} \left\{ \omega_{_E} \right\} \right] \end{aligned}
$$

Nestas expressões:

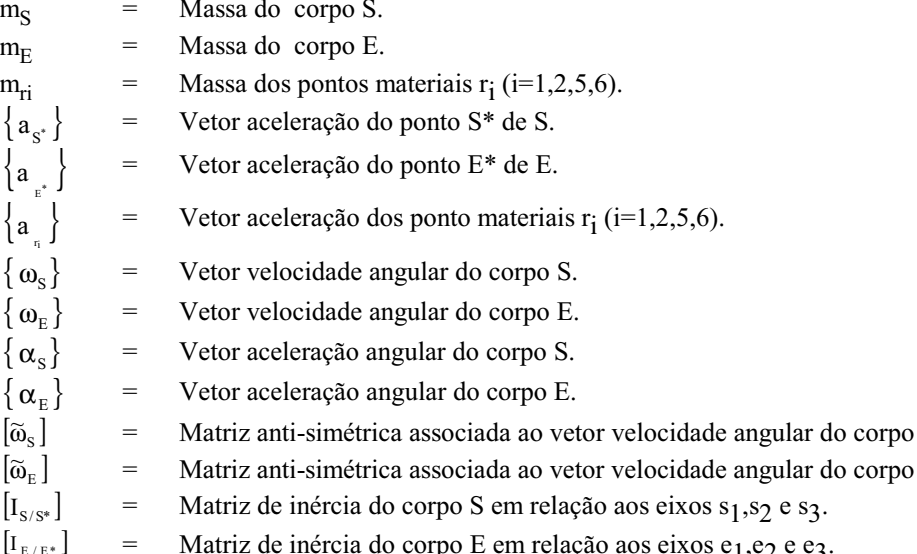

Embora as expressões acima sejam relativamente simples, elas são trabalhosas para processá-las a mão. Elas poderiam ser mais facilmente obtidas utilizando um software de linguagem simbólica como por exemplo o Mathematica. Neste trabalho deu-se preferência ao software AUTOLEV (Levinson, 1991) o qual é utilizado para se obter as equações do movimento de sistemas mecânicos de forma simbólica. Este software é totalmente baseado no método de Kane. Além de gerar as equações do movimento, AUTOLEV gera automaticamente um programa escrito em linguagem FORTRAN para a solução das equações. Neste programa gerado, pode-se introduzir uma subrotina contendo as expressões dos esforços e/ou das excitações as quais o veículo estará sujeito. O arquivo contendo os comandos para a geração das equações do movimento do veículo, assim como as equações resultantes do processamento deste arquivo pelo software AUTOLEV é mostrado no item 5. Observa-se que as equações são expressas através de parâmetros "Zis", funções de constantes e coordenadas generalizadas, a fim de tornar as equações do movimentos menores. Pelo tamanho do arquivo, não foi possível mostrá-lo inteiro, explicitando os parâmetros Zis.

No item seguinte são mostrados algumas simulações realizadas com o modelo.

#### 3. Resultados

De acordo com o objetivo específico do veículo Mini-Baja que é a sua participação em corridas, seu projeto estrutural deve basear-se principalmente na resistência dos componentes do veículo: eixos, rodas, transmissão e estrutura., pois os mesmos sofrerão altas variações de esforços devido às condições severas do terreno onde trafegará. Naturalmente o conforto do piloto não é importante para este tipo de veículo. Desta forma, neste trabalho a preocupação foi obter esforços em pontos do veículo e analisar a sua variação em função de alguns parâmetros de forma a verificar sob quais circunstância estes esforços poderiam ser minimizados

Considerou-se aqui dois tipos de situações de movimento do veículo em um possível trajeto:

- veículo em linha reta sujeito a depressões e/ou elevações. Nesta situação foram obtidos os esforços em pontos do veículo e verificou-se a variação destes esforços em função do deslocamento horizontal do centro de gravidade.
- veículo realizando uma curva. Nesta situação foram obtidos os esforços e verificou-se a variação destes esforços em função do deslocamento vertical do centro de gravidade.
- veículo realizando uma curva e sujeito a depressões e/ou elevações. Esta situação representa uma combinação das duas anteriores.

As condições para a simulação foram estabelecidas a partir das necessidades impostas pela pista. Como o Mini Baja é um veículo "off-road", as condições são completamente diferentes das condições de terrenos urbanos, tais como:

asfalto e paralelepípedo. Para o teste do projeto da estrutura desenvolvida, uma verificação dos esforcos de acordo com o posicionamento do centro de gravidade é extremamente conveniente devido à grande diversidade de inclinações e lombadas que o veículo estará sujeito durante a prova "off-road". A cada ano o grau de severidade da pista tem aumentado cada vez mais, assim as simulações realizadas visam a determinação dos esforços em condições similares às das corridas de forma específica para atender a necessidade do veículo.

Os itens seguintes mostram os resultados destas três situações.

#### 3.1 Veículo trafegando em linha reta.

Neste caso, considerou-se o veículo trafegando em linha reta a uma velocidade de 36 km/h e sujeito a uma depressão (buraco) mostrada graficamente na figura 3 a seguir:

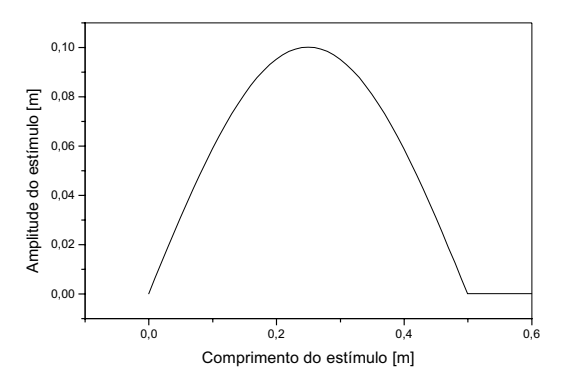

Figura 3. Curva de excitação.

A figura 4 mostra a variação no tempo da força nos pontos p2 e p4 (dianteiro e traseiro) quando o veículo passa sobre a depressão. Nesta situação considerou-se o centro de gravidade do veículo na posição do projeto atual.

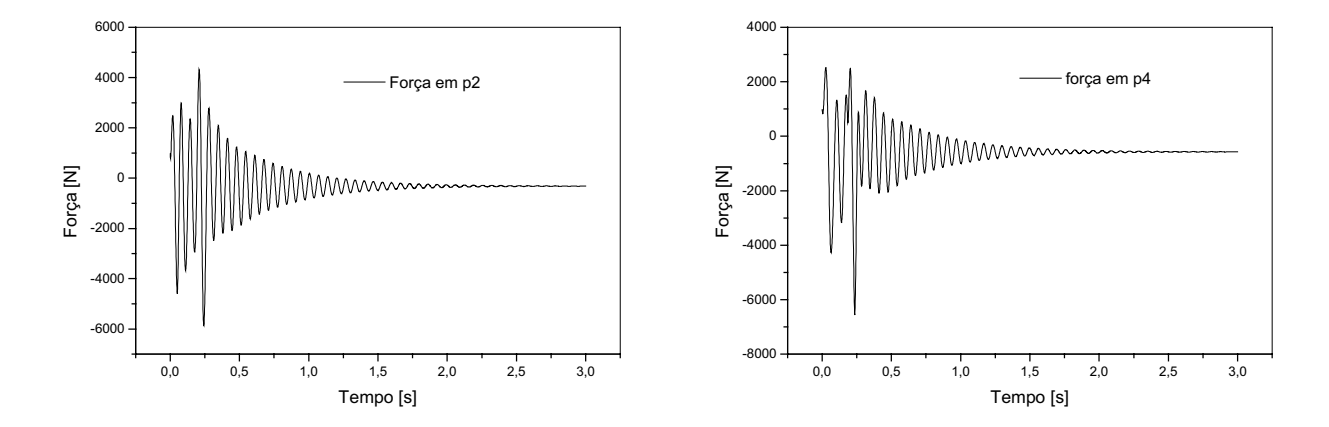

Figura 4. Força nos pontos p2 e p4 (dianteiro e traseiro) em função do tempo.

A fim de analisar a variação dos esforços em função da variação da posição do centro de gravidade (CG), realizou-se algumas simulações considerando estas variações. O gráfico mostrado na figura 5 mostra a variação do esforço máximo nos pontos p1 e p3 (dianteiro e traseiro) em função do deslocamento do CG. Para o CG deslocando-se na direção do eixo traseiro, a força máxima traseira diminui e a força máxima dianteira aumenta. Para o CG deslocando-se na direção da frente do veículo ocorre um comportamento contrário. Considerando que o veículo Mini Baja atual possui uma distância entre as rodas dianteiras e traseiras de 1.83 m, verifica-se que para o CG localizado à direita da parte central do veículo (entre 1.0 e 1.2 metros) os esforcos máximos se igualam e poderíamos adotar esta localização como condição ideal. Neste caso os pontos p1 e p2 dianteiros e p3 e p4 traseiros estariam sujeitos forças máximas iguais.

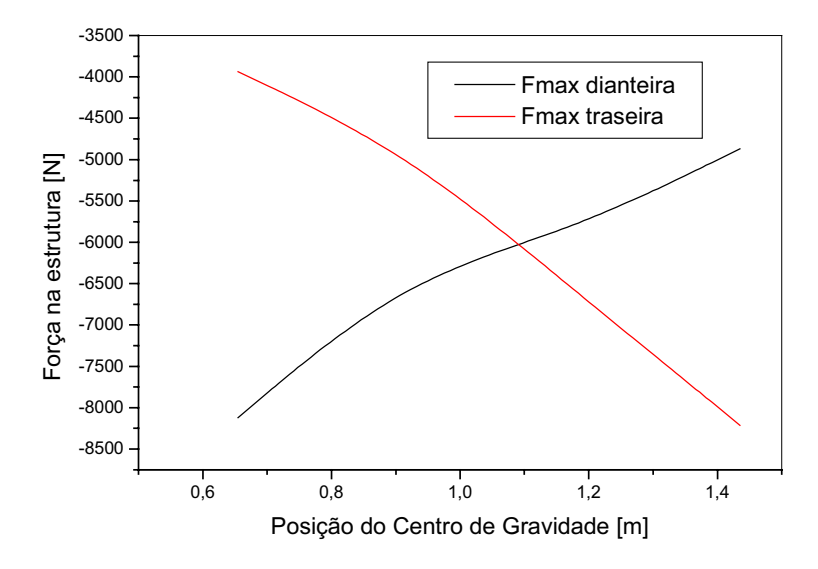

Figura 5. Variação da força máxima dianteira e traseira em função do deslocamento horizontal do CG.

#### 3.2 Veículo trafegando em uma curva.

Nesta outra situação, considerou-se o veículo realizando uma curva de cinco metros de raio a uma velocidade de 36 km/h. Em uma curva o veículo apresenta um deslocamento angular em torno de seu eixo longitudinal caracterizando a rolagem. O gráfico mostrado na figura 6 mostra o ângulo de rolagem para três posições de centro de gravidade em relação ao solo. A curva intermediária corresponde à posição do CG no veículo atual. As curvas abaixo e acima correspondem a um deslocamento de 10 cm do CG para baixo e para cima em relação ao solo.

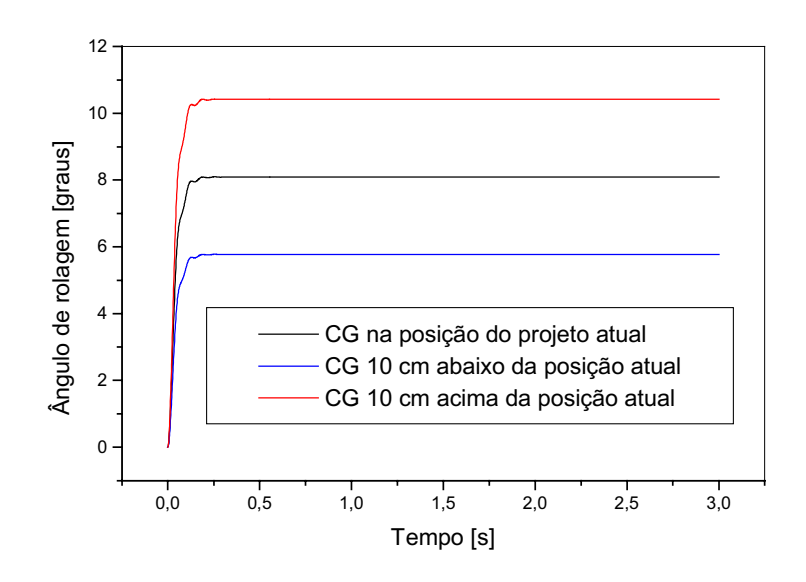

Figura 6. Ângulo de rolagem para diferentes alturas do CG.

A figura 7 mostra a variação temporal da força nos quatro pontos analisados, durante a realização da curva, considerando o CG na posição atual do veículo. O gráfico na figura 8 mostra a variação da força em função do deslocamento vertical do CG.

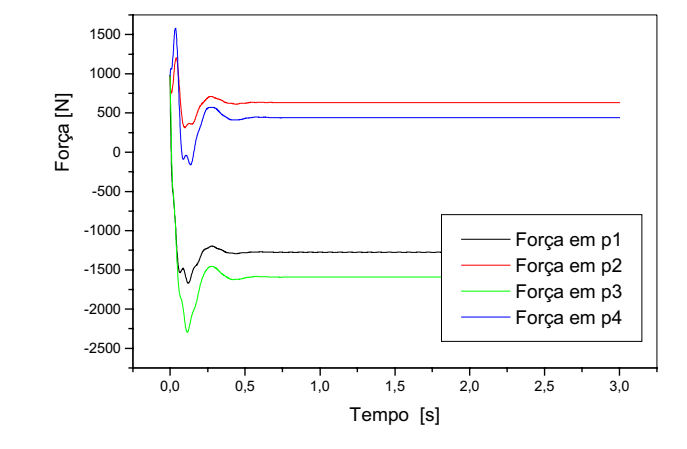

Figura 7. Variação temporal da força nos pontos p1 e p2 dianteiros e p3 e p4 traseiros.

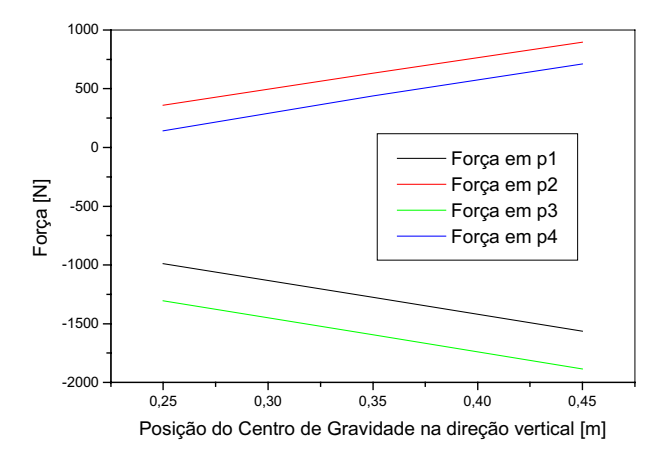

Figura 8. Variação da força nos pontos p1, p2, p3 e p4 em função da altura do CG em relação ao solo.

Os resultados mostrados nos gráficos das três últimas figuras já eram esperados, ou seja, tanto os ângulos de rolagem quanto as forças nos quatro pontos analisados aumentam com a altura do CG em relação ao solo. Esta análise pode indicar a necessidade de um projeto mais adequado para a barra estabilizadora, de tal forma a produzir um maior torque sobre a estrutura do veículo, diminuindo o ângulo de rolagem e a força sobre a mesma.

#### 3.3 Veículo trafegando em uma curva com depressões e/ou elevações.

Nesta terceira situação, considerou-se uma combinação dos casos anteriores, onde o veículo realiza uma curva de cinco metros de raio a uma velocidade de 36 km/h e está sujeito a uma depressão (buraco) mostrada graficamente na figura 3 anterior. A figura 9 mostra a variação no tempo da força nos pontos p1 e p2 (dianteiros) e p3 e p4 (traseiros) quando o veículo passa pelo trajeto. Nesta situação considerou-se também o centro de gravidade do veículo na posição do projeto atual.

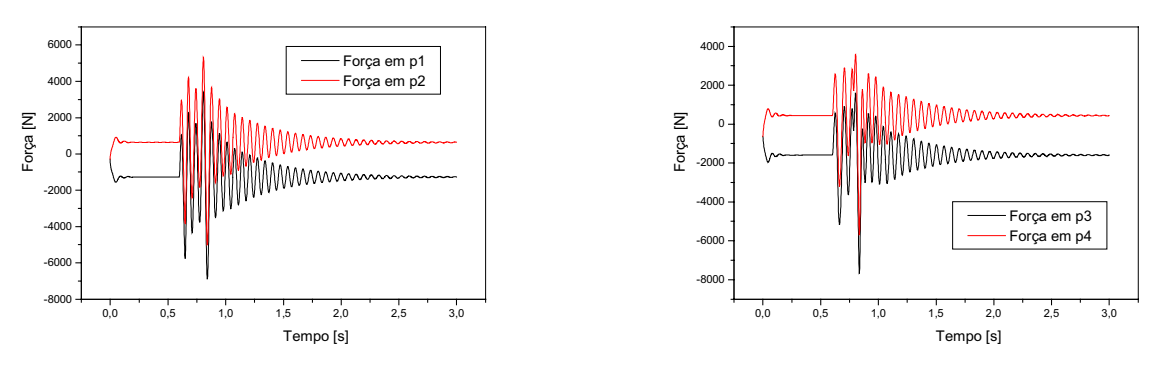

Figura 9. Força nos pontos p1 e p2 (dianteiros) e nos pontos p3 e p4 (traseiros) em função do tempo.

O veículo inicia a curva e após trafegar seis metros passa por uma depressão. Observa-se um aumento da forca máxima em p1 e p3 e uma diminuição em p2 e p4 em relação aos casos anteriores.

#### 4. Conclusões

O trabalho apresenta aspectos didáticos no que se refere à aplicação do método de Kane a um modelo de veículo. Através de simulações os alunos envolvidos no projeto podem verificar a influência de vários parâmetros no comportamento dinâmico do veículo. Neste trabalho foram apresentados os resultados de esforços considerando a variação do centro de gravidade nas direções horizontal e vertical. No entanto, vários outros parâmetros podem ser alterados, como rigidez das molas, amortecimento, massa, além de outros.

Além do aspecto didático, os resultados deste trabalho poderão ser utilizados para a construção do novo veículo mini baja de próximo ano, visando um projeto mais otimizado.

#### 5. Arquivos AUTOLEV com equações do movimento.

#### 5.1 Arquivo fonte submetido ao software AUTOLEV

```
vrln=v*n1+q4'*n3! Modelo do mini-baja com 7 graus de liberdade
                                                                    vr2n=v*n1+a5'*n3dof(7)frames(s, x, e)v2pts(n,s,star,p1)points(0,01,p1,p2,p3,p4,r1,r2,r3,r4,r5,r6)
                                                                   v2pts(n,s, sstar, p2)const(v,g,a,b,c,h1,h2,h3,h4,d,xbarra,zbarra)v2pts(n,s, sstar, p3)const(k1,k2,k3,k4,ca1,ca2,ca3,ca4,kp1,kp2,kp5,kp6,kbe)
                                                                    v2pts(n,s,sstar,p4)
const(x0,l,ampl,fator1,fator2,fator5,fator6)
                                                                   v2pts(n,e,estar,r3)
                                                                   v2pts(n,e,estar,r4)const(rcurva, fatorcurva)
mass(s, ms, r1, mr1, r2, mr2, r5, mr5, r6, mr6, eme)v2pts(n,e,estar,r5)massless(x, 0, 0, 1, p1, p2, p3, p4, r3, r4)v2pts(n,e,estar,r6)inertia(s, is1, is2, is3,0,0,0)inertia(e, ie1, ie2, ie3,0,0,0)! DESLOCAMENTO E VELOCIDADE DOS PONTOS
                                                                   vet1 = add(posstar, psstarp1)! EQUACOES DIFERENCIAIS CINEMATICAS
                                                                   vet2=add(posstar,psstarp2)
q1'=u1vet3 = add(posstar, postarp3)q2' = u2vet4=add(posstar,psstarp4)
a^3 = u^3vet5 = add(pestarr3, q6*n3)q4' = u4vet6 = add(bestarr5.66*n3)q5' = u5vet7=add(pestarr4,q6*n3)
q6' = u6vet8 = add(pestarr6, q6*n3)q7 = u7desloop1 = dot(vet1, n3)desloop2=dot(vet2,n3)! MATRIZES DE TRANSFORMACAO
                                                                   desloop3 = dot(vet3, n3)desloop4 = dot(vet4, n3)simprot(n,x,2,q2)desloor1 = q4simprot(x,s,1,q3)simprot(n,e,1,q7)deslocr2=q5
                                                                    deslocr3 = dot(vet5, n3)\text{dircos}(n, s)\text{dircos}(e,s)deslocr4=dot(vet7,n3)\text{dircos}(e, x)desloor5 = dot(vet6, n3)desloor6 = dot(vet8, n3)! VETORES POSICAO
                                                                   desloc1 = (right(deslocp1)-right(deslocr1))posstar=q1*n3
                                                                    desloc2=(right(deslocp2)-right(deslocr2))
                                                                   desloc3=(right(deslocp3)-right(deslocr3))
polestar=q6*n3
                                                                   desloc4=(right(deslocp4)-right(deslocr4))psstarp1=xbarra*sl + (b/2)*s2 - zbarra*slpsstarp2=xbarra*s1 - (b/2)*s2 - zbarra*s3
                                                                   velp1 = dot(vp1n, n3)psstarp3=-(a-xbarra)*s1 + (b/2)*s2 - zbarra*s3
                                                                   velp2=dot(vp2n,n3)psstarp4=-(a-xbarra)*s1 - (b/2)*s2 - zbarra*s3
                                                                   velp3 = dot(vp3n, n3)\text{bestarr3} = (b/2)^*e2velp4 = dot(vp4n, n3)pestarr4=-(b/2)*e2velr1 = dot(vr1n, n3)pestarr5=(b/2)+h3)*e2velr2 = dot(vr2n, n3)pestarr6=-((b/2)+h3)*e2velr3=dot(vr3n,n3)
                                                                   velr4=dot(vr4n,n3)
! VELOCIDADES
                                                                   vel1 = (right(velp1) - right(velr1))von=0vel2=(right(velp2)-right(velr2))voln=0vel3=(right(velp3)-right(velr3))
wxn=q2' * x2vel4=(right(velp4)-right(velr4))
wsx=q3'*s1wen=q7<sup>*</sup>e1! ACELERACOES
wsn=add(wxn,wsx)
                                                                   alfsn = deriv(wsn,t,n)vsstarn=v^*n1+q1'*n3alfen=deriv(wen,t,n)
vestarn=q6'*n3+v*n1
                                                                    astrn = deriv(vstarn,t,n)
```

```
aestarn=deriv(vestarn,t,n)ar1n =deriv(vr1n,t,n)
ar2n =deriv(vr2n.t.n)
ar5n =deriv(vr5n.t.n)
ar6n =deriv(vr6n, t, n)
\mathbf{I}! ESFORCOS
torque(s) = (ms*v^2/rcurv^*)*h4*factorcurva*sltorque(e/s) = -kbe*(right(deslocr3) - right(deslocr4)) * e1force(sstar) = ms*g*n3force(estar) = me*g*n3force(r1/p1)=-k1*right(desloc1)*s3-ca1*right(vel1)*s3
force(r2/p2)=-k2*right(desloc2)*s3-ca2*right(vel2)*s3
force(r3/p3)=k3*right(desloc3)*s3-ca3*right(vel3)*s3force(r4/p4)=-k4*right(desloc4)*s3-ca4*right(vel4)*s3
force(r1) = mr1*g*n3 - kp1*(q4-zr1)*n3force(r2) = mr2*g*n3 - kp2*(q5-zr2)*n3force(r5)=mr5*g*n3-kp5*(right(deslocr5)-zr5)*n3force(r6) = mr6*g*n3-kp6*(right(deslocr6)-zr6)*n3\mathbf{I}
```

```
! FORCAS ATIVAS E DE INERCIA GENERALIZADAS
f_{r}frstar
Vfp1=dot(-k1*right(desloc1)*s3-ca1*right(vel1)*s3,s3)
fp2 = dot(-k2 * right(desloc2) * s3 - ca2 * right(vel2) * s3, s3)f_{p}3=dot(-k3*right(desloc3)*s3-ca3*right(vel3)*s3,s3)
\hat{p}4=dot(-k4*right(desloc4)*s3-ca4*right(vel4)*s3,s3)
\text{ft1} = \text{dot}(\text{mr1} * \text{g} * \text{n3} - \text{kpl} * (\text{g4-zrl}) * \text{n3} \cdot \text{n3})fr2=dot(mr2*g*n3 - kp2*(q5-zr2)*n3,n3)
fr3=dot((k3*right(desloc3) + ca3*right(vel3))*s3,n3)
fr4=dot((k4*right(desloc4) + ca4*right(vel4))*s3,n3)
fr5=dot(mr5*g*n3-kp5*(right(deslocr5)-zr5)*n3,n3)
fr6=dot(mr6*g*n3-kp6*(right(deslocr6)-zr6)*n3,n3)
controls(zr1, zr2, zr5, zr6, fp1, fp2, fp3, fp4, fr1, fr2, fr3, fr4, fr5)kane
units(q2, deg,q3, deg,q7, deg)record(baja,all)
```
#### *SA Equações do movimento resultantes da apileação do software futoiev.* **\*%(+--.( -**

- $R = 1$ : -MS\*U1'+(-((-U2\*Z15+U3\*ZBARRA)\*Z3+(-U2\*Z16+U3\*Z1 3)\*Z4+SIN(Q2)\*U2\*Z14+U1-U4)\*CA1-(.5\*B\*Z3+Q1-Q4-SIN(Q2)\*XB  $ARRA-Z4*ZBARRA)*K1*Z4+(-((-U2*Z15+U3*ZBARRA)*Z3+(-U2*Z16$  $-U3*Z13*Z4+SIN(Q2)*U2*Z17+U1-U5*CA2-(-.5*B*Z3+Q1-Q5-SIN)$  $(Q2)*XBARRA-Z4*ZBARRA)*K2}*Z4+(((A-XBARRA)*SIN(Q2)-.5*B*)$  $\overline{SIN}(Q7) + .5*B*Z3+Q1-Q6-Z4*ZBARRA)*K3-((U2*Z19+U3*ZBARRA)*Z$  $3+(U2*Z20+U3*Z13)*Z4-COS(Q7)*U7*Z13+SIN(Q2)*U2*Z14+U1-U6)$ \*CA3)\*Z4+(-((U2\*Z19+U3\*ZBARRA)\*Z3+(U2\*Z20-U3\*Z13)\*Z4+COS(  $Q7$ <sup>\*</sup>U7<sup>\*</sup>Z13+SIN(Q2)<sup>\*</sup>U2<sup>\*</sup>Z17+U1-U6)<sup>\*</sup>CA4-(-(.5<sup>\*</sup>B+H3)<sup>\*</sup>SIN(Q7)+  $(A-XBARRA)*SIN(Q2) - 5*B*Z3+Q1-Q6-Z4*ZBARRA)*K4)*Z4+G*MS = 0$
- $R = 2$ : -Z38\*U2'+Z39-(-((-U2\*Z15+U3\*ZBARRA)\*Z3+(-U2\*Z16+ U3\*Z13)\*Z4+SIN(Q2)\*U2\*Z14+U1-U4)\*CA1-(.5\*B\*Z3+Q1-Q4-SIN(Q 2)\*XBARRA-Z4\*ZBARRA)\*K1)\*Z16-(-((-U2\*Z15+U3\*ZBARRA)\*Z3+(- $U2*Z16-U3*Z13*Z4+SIN(Q2)*U2*Z17+U1-U5*CA2-(-.5*B*Z3+Q1 Q5-SIN(Q2)$ \*XBARRA-Z4\*ZBARRA)\*K2)\*Z16+(-((A-XBARRA)\*SIN(Q2  $-5*B*SIN(Q7)+.5*B*Z3+Q1-Q6-Z4*ZBARRA)*K3-((U2*Z19+U3*ZB))$  $ARRA$ <sup>\*</sup>Z3+(U2\*Z20+U3\*Z13)\*Z4-COS(Q7)\*U7\*Z13+SIN(Q2)\*U2\*Z14 +U1-U6)\*CA3)\*Z20+(-((U2\*Z19+U3\*ZBARRA)\*Z3+(U2\*Z20-U3\*Z13)  $*Z4+COS(Q7)*U7*Z13+SIN(Q2)*U2*Z17+U1-U6)*CA4-(-(.5*B+H3)*$  $SIN(Q7)+(A-XBARRA)*SIN(Q2)-.5*B*Z3+Q1-Q6-Z4*ZBARRA)*K4*Z20=0$
- $R = 3$ : -IS1\*U3'+Z31-((.5\*B\*SIN(Q7)+Q6)-((.5\*B+H3)\*SIN(Q  $(7)+Q(6))^*COS(Q2)^*KBE+(-((-U2*Z15+U3*ZBARRA)*Z3+(-U2*Z16+U3))$  $*Z13)*Z4+SIN(Q2)*U2*Z14+U1-U4)*CA1-(.5*B*Z3+Q1-Q4-SIN(Q2)$ \*XBARRA-Z4\*ZBARRA)\*K1)\*Z13-(-((-U2\*Z15+U3\*ZBARRA)\*Z3+(-U2 \*Z16-U3\*Z13)\*Z4+SIN(Q2)\*U2\*Z17+U1-U5)\*CA2-(-.5\*B\*Z3+Q1-Q5  $-SIN(Q2)$ \*XBARRA-Z4\*ZBARRA)\*K2)\*Z13+(-((A-XBARRA)\*SIN(Q2)-.5\*B\*SIN(Q7)+.5\*B\*Z3+Q1-Q6-Z4\*ZBARRA)\*K3-((U2\*Z19+U3\*ZBAR RA)\*Z3+(U2\*Z20+U3\*Z13)\*Z4-COS(Q7)\*U7\*Z13+SIN(Q2)\*U2\*Z14+U 1-U6)\*CA3)\*Z13-(-((U2\*Z19+U3\*ZBARRA)\*Z3+(U2\*Z20-U3\*Z13)\*Z  $4+COS(Q7)*U7*Z13+SIN(Q2)*U2*Z17+U1-U6)*CA4-(-(.5*B+H3)*SI$  $N(Q7)+(A-XBARRA)*SIN(Q2)-5*B*Z3+Q1-Q6-Z4*ZBARRA)*K4*Z13$  $+FATORCURVA*H4*MS*V^2/RCURVA = 0$
- $R = 4$ : -MR1\*U4'+(((-U2\*Z15+U3\*ZBARRA)\*Z3+(-U2\*Z16+U3\*Z1  $3$ <sup>\*</sup>Z4+SIN(Q2)<sup>\*</sup>U2<sup>\*</sup>Z14+U1-U4)<sup>\*</sup>CA1+(.5<sup>\*</sup>B<sup>\*</sup>Z3+Q1-Q4-SIN(Q2)<sup>\*</sup>XB  $ARRA-Z4*ZBARRA)*K1-(Q4-ZR1)*KP1+G*MR1)*Z4=0$
- $R = 5$ : -MR2\*U5'+(((-U2\*Z15+U3\*ZBARRA)\*Z3+(-U2\*Z16-U3\*Z1 3)\*Z4+SIN(Q2)\*U2\*Z17+U1-U5)\*CA2+(-.5\*B\*Z3+Q1-Q5-SIN(Q2)\*X  $BARRA-Z4*ZBARRA)*K2-(Q5-ZR2)*KP2+G*MR2)*Z4=0$
- $R = 6$ : -Z40\*U6'-Z41\*U7'+Z42-(((-.5\*B-H3)\*SIN(Q7)+Q6)-ZR  $6$ <sup>\*</sup>COS(Q7)<sup>\*</sup>KP6+(((A-XBARRA)<sup>\*</sup>SIN(Q2)-.5<sup>\*</sup>B<sup>\*</sup>SIN(Q7)+.5<sup>\*</sup>B<sup>\*</sup>Z3+ Q1-Q6-Z4\*ZBARRA)\*K3+((U2\*Z19+U3\*ZBARRA)\*Z3+(U2\*Z20+U3\*Z13 )\*Z4-COS(Q7)\*U7\*Z13+SIN(Q2)\*U2\*Z14+U1-U6)\*CA3)\*COS(Q7)+((

(U2\*Z19+U3\*ZBARRA)\*Z3+(U2\*Z20-U3\*Z13)\*Z4+COS(Q7)\*U7\*Z13+S  $IN(Q2)*U2*Z17+U1-U6)*CA4+(-(.5*B+H3)*SIN(Q7)+(A-XBARRA)*S$  $IN(Q2)$ -.5\*B\*Z3+Q1-Q6-Z4\*ZBARRA)\*K4)\*COS(Q7)-((-.5\*B\*SIN(Q  $7)+Q6$ -ZR5)\* $COS(Q7)$ \*KP5+G\*ME+G\*MR5+G\*MR6=0

 $R = 7$ : -Z41\*U6'-Z43\*U7'+(((-.5\*B-H3)\*SIN(Q7)+Q6)-ZR6)\*K  $P6*Z21+(((A-XBARRA)*SIN(Q2)-.5*B*SIN(Q7)+.5*B*Z3+Q1-Q6-Z4$ \*ZBARRA)\*K3+((U2\*Z19+U3\*ZBARRA)\*Z3+(U2\*Z20+U3\*Z13)\*Z4-COS 6WF9CFCR8YL6W79C7CR8EY8,+9C9CR8,6667CR8(YCR BARRA)\*Z3+(U2\*Z20-U3\*Z13)\*Z4+COS(Q7)\*U7\*Z13+SIN(Q2)\*U2\*Z1  $7+U1-U6$ <sup>\*</sup>CA4+(-(.5\*B+H3)\*SIN(Q7)+(A-XBARRA)\*SIN(Q2)-.5\*B\*  $Z3+Q1-Q6-Z4*ZBARRA)*K4*Z13-((-.5*B*S)(Q7)+Q6)-ZR5)*KP5*$  $Z21+(0.5*B*SIN(Q7)+Q6)-(0.5*B+H3)*SIN(Q7)+Q6))*KBE+COS(Q7)$  $\degree$ S<sup>\*</sup>MR5\*Z21-COS(Q7)\*G\*MR6\*Z21 = 0

#### 6. Referências

Kane, T. R., Levinson, D.A., 1985, "Dynamics: Theory and Applications", McGraw Hill, USA. Levinson, D. A, 1991, "Autolev user's manual".

Santos, W. M., Tomazini, J.E., 2001, "Análise de Esforcos em um veículo Mini-baja", Relatório Técnico

Gillespie, T.D., 1992, "Fundamentals of Vehicle Dynamics", Society of Automotive Engineers, USA.

Tomazini, J. E., 1997, "O modelo multicorpo aplicado a um manipulador – Modelo rígido e flexível", Tese de doutorado, EESC, USP, São Carlos, SP.

Abstract. The aim of this work is to determine the efforts in some points of a mini baja vehicle and the analysis of these efforts as a **Abstract.** The aim of this work is to determine the efforts in some points of a mini baja vehicle and the analysis of these efforts as a<br>function of the change of some vehicle parameters. The vehicle is formed by several wheels, dampers and springs, forming a multibody system. This system model will be done by Kane Method. This method, developed by Thomas R. Kane, represents a very suitable way to study the multibody system dynamics. The method is based on Newton-Euler formulation jointed with Jourdain principle. It will be studied a model vehicle with seven degrees of freedom. The algebraic manipulation of the equations becomes a very arduous task if done by hand. So it will be used the Autolev software that performs the algebraic manipulation of the equations in a symbolic way. This software is completely based on Kane Method. Besides getting the motion equations, Autolev creates a Fortran program that solves these equations using a Runge-Kutta routine. After getting the equations, it will be done several simulations. Some quantities will be changed as example, gravity center position,in both direction horizontal and vertical, with the aim to verify the effect of these variations in the efforts on the vehicle structure.

*Keywords.* multibody, dynamics, suspension
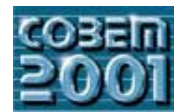

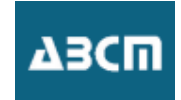

# **COM TRANSMISSÃO CONTINUAMENTE VARIÁVEL (CVT) COM TRANSMISSÃO CONTINUAMENTE VARIÁVEL (CVT)**

**Mauro Speranza Neto** Rua Marquês de São Vicente, 225, Gávea CEP 222453-900 - Rio de Janeiro - RJ tel:  $(0xx21)$  2529-9534 - fax  $(0xx21)$  2294-9148 e-mail:  $msn@mec.puc-rio.br$ e-mail: <u>mongame.pue-recer</u>

*Resumo. Apresentam-se os resultados do emprego de um procedimento de acoplamento de modelos, para a análise da* embreagem, caixa de mudanças, eixo de transmissão, mancais, diferencial, semi-eixos, rodas e o veículo propriamente *embreagem, caixa de mudanças, eixo de transmissão, mancais, diferencial, semi-eixos, rodas e o veículo propriamente dito, incluindo uma CVT (transmissão continuamente variável), com acionamento por velocidade.*

*Palavras Chave: Dinâmica de Veículos, Sistemas de Transmissão, Modelos Dinâmicos, Simulação Computacional.*

### **1. Introdução**

Os sistemas de transmissão com CVT começam a ser empregados em um grande número de veículos, das mais utilizam este tipo de equipamento é que se propôs o trabalho apresentado neste artigo. Para desenvolver uma bancada de testes que incluísse uma CVT, era necessário antes de mais nada entender o comportamento dinâmico dos sistemas de transmissão. Deste modo iniciou-se pela obtenção de modelos que descrevessem as interações dinâmicas entre os vários elementos da transmissão de um veículo.

A partir da utilização de um procedimento de acoplamento de modelos (Speranza Neto, 1999 e Melo et al., 1999), foram obtidas representações individuais para cada um dos elementos do sistema de transmissão, incluindo a CVT e o veículo propriamente dito, caracterizando suas dinâmicas, assim como os acoplamentos existentes entre elas. Este procedimento possibilita que os modelos não sejam analíticos, significando que não há necessidade de se possuir equações que descrevam o comportamento do sistema, mas apenas relações entre determinadas variáveis, que caracterizem o funcionamento do componente. Utiliza-se esta descrição para acoplá-los. O modelo do sistema completo, que também não é necessariamente analítico, é obtido através de uma metodologia baseada no fluxo de potência entre os seus vários componentes. O programa comercial Simulink/Matlab (Matlab User's Guide) pode ser utilizado para a determinação e simulação do modelo resultante.

A validação do procedimento de acoplamento e do emprego do programa citado foi realizada através do estudo de casos onde os dados utilizados (parâmetros e curvas características de funcionamento dos componentes) são de um veículo experimental cujo comportamento em aceleração e frenagem é conhecido. Foram analisadas algumas situações reais às quais os veículos normalmente estão sujeitos, como por exemplo a influência das relações da transmissão na velocidade final do veículo, para uma dada condição de carga.

Esta análise está servindo de base para o desenvolvimento da bancada de testes a ser construída, com a finalidade de se determinar o desempenho dos diferentes tipos de CVT, conectadas à diversos motores, sujeitas à variadas condições de carga. Com isto pretende-se conhecer melhor o comportamento das transmissões que envolvam estes condições de carga. Com isto pretende-se conhecer melhor o componento das transmissões que envolvam estes pretendentos que envolvam estes que envolvam estes que envolvam estes que envolvam estes que envolvam estes que env elementos automáticos, a fim de se criar procedimentos para a sua especificação e desenvolvimento.

# **2. Modelo do Sistema de Transmissão**

O modelo do sistema de transmissão a ser desenvolvido teve como base uma a bancada de teste, esquematizada na Figura 1, no qual adotadas as seguintes hipóteses: representação simplificada da CVT, não havendo desentada com<br>Correia e sem sensibilidade ao torque carga, com comando apenas pela velocidade de entrada, com relação N( $\omega$ limitada a partir de uma dada rotação; veículo acelerando ou freiando em linha reta, sem diferencial (apenas a dinâmica<br>longitudinal é considerada); redutor com relação fixa N<sub>r</sub>; inclusão das inércias equivalentes do conj veículo; todos os eixos foram supostos como rígidos; introdução da carga equivalente devido aos aclives (rampas) e à aerodinâmica; não há atrito de rolamento (suposto desprezível); não há deslizamento nos pneus (conjunto pneu-roda rola sem deslizar: não patina e não trava). rola sem deslizar: não patina e não trava).

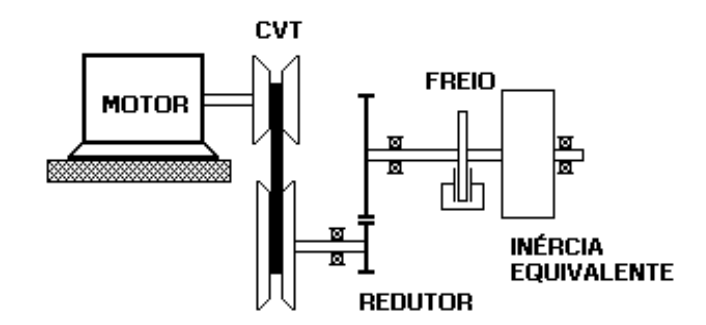

Figura 1. Modelo Físico do Sistema de Transmissão

Na Figura 2 é apresentado o diagrama de fluxo de potência que representa a conexão dos elementos da transmissão Neste diagrama as meias setas (Speranza Neto, 1999) estão indicando o sentido da potência de saída do motor  $T_m \omega_m$ ; da potência de saída da CVT, T<sub>c</sub> ω<sub>c</sub>; da potência no sistema de transmissão T<sub>t</sub> ω<sub>i</sub>; da potência dissipada durante a frenagem T<sub>t</sub> ω<sub>i</sub>; da potência entregue ao veículo F v; e da potência dissipada pela aerodinâmica e ac no início ou no final da meia seta, chamadas de barras causais, representam a relação de causalidade associada às variáveis de potência, e indicam o sentido da variável torque (ou força), o que conseqüentemente implica na velocidade variáveis de potência, e indicam o sentido do variável torque (ou força), o que consequentemente implica na velocidade angular (ou linear) estar no sentido contrário ao da barra causal.

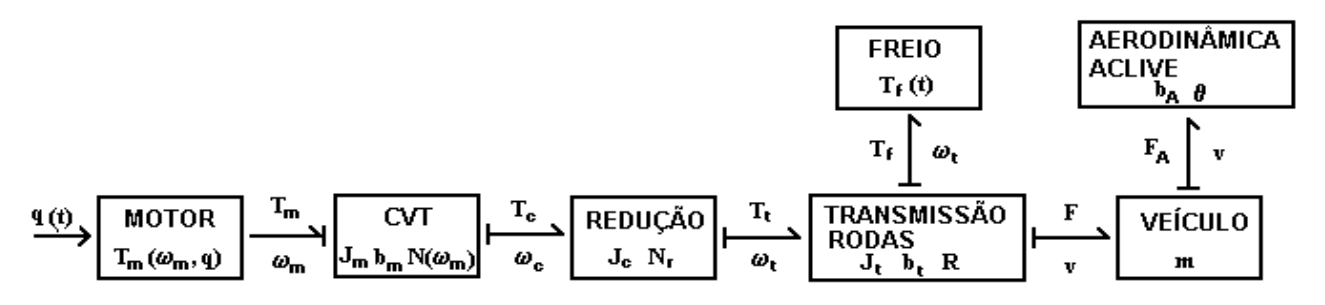

Figura 2. Diagrama de Fluxo de Potência, com parâmetros do modelo

O modelo dinâmico de cada um dos componentes do sistema de transmissão será obtido em termos das variáveis de potência representadas na Figura 2. Deste modo a entrada da CVT (torque  $T_m$ ) será a saída do motor, que por su produz uma velocidade  $(\omega_m)$  que irá retornar para o motor como carga, e assim sucessivamente para todos os demais<br>elementos. De acordo com o esquema da Figura 1 tem-se as seguintes relações de velocidade entre os element elementos. De acordo com o esquema da Figura 1 tem-se as seguintes relações de velocidade entre os elementos do sistema de transmissão:

$$
v = \omega_t \ R = N_r \ \omega_c \ R = N_r \ N(\omega_m) \ \omega_m \ R
$$
  

$$
\omega_t = N_r \ \omega_c \quad com \ N_r < 1
$$
  

$$
\omega_c = N(\omega_m) \ \omega_m \quad com \ 0 \le N(\omega_m) < 2
$$

 $(x - m)$  (b)  $(m)$  (c)  $(m)$ 

 $\cdots$  ( $\cdots$ <sub>*m*)</sub>  $\cdots$ <sub>*m*</sub>  $\cdots$   $\cdots$   $\cdots$   $\cdots$ 

onde<br>v  $(m/s)$  é a velocidade longitudinal do veículo;  $ω<sub>t</sub>$ (rad/s) é a velocidade angular da transmissão;<br>ω (rad/s) é a velocidade angular na saída da CV  $ω<sub>c</sub>$  (rad/s) é a velocidade angular na saída da CVT;  $ω<sub>m</sub>$  (rad/s) é a velocidade angular na entrada da CVT (saída do motor);<br>R (m) é o raio da roda;  $N_r$  é a relação de transmissão do redutor;  $N(\omega_m)$  é a relação de transmissão variável na CVT.

 $=$   $($   $\alpha$ <sub>m</sub> $)$   $=$ 

Considerando que a análise será feita sobre a velocidade angular do motor, o que permite determinar, segundo as relações acima, a velocidade em qualquer ponto do sistema, então as equações a seguir representam a dinâmica n<br>entrada da CVT e as suas variáveis de entrada e saída: entrada da CVT, e as suas variáveis de entrada e saída:

$$
\dot{\omega}_m = \frac{1}{J_m} (T_m(\omega_m, q) - b_m \omega_m - T_{cm})
$$
  
\n
$$
T_{cm} = N(\omega_m) T_c
$$
  
\n
$$
\omega_c = N(\omega_m) \omega_m \implies \dot{\omega}_c = N(\omega_m) \dot{\omega}_m + \dot{N}(\omega_m) \omega_m
$$

onde

 $T_m(\omega_m, q)$  (Nm) é a curva de torque fornecida pelo motor, em função da rotação e da entrada de combustível (q(t) m<sup>3</sup>/s)<br>Cou da "abertura" de borboleta) (ou da "abertura" de borboleta);<br> $T_{cm}$ (Nm) é o torque carga da saída da CVT, visto pela entrada;

 $T_c(Nm)$  é o torque carga na saída da CVT;

 $J_m$  (kg m<sup>2</sup>) é a inércia do conjunto motor+motora da CVT;

J<sub>m</sub> (kg m<sup>-</sup>) e a inércia do conjunto motor+motora da CVT;<br>b (Nm/rad/s) é o coeficiente de dissinação nos mançais d bm (Nm/rad/s) é o coeficiente de dissipação nos mancais do eixo de entrada da CVT.

A carga na saída da CVT, desprezando a dissipação nos mancais do eixo, é dada por:

 $T_c = N_r T_t$  $T$   $\frac{1}{2}$ *N*  $\frac{1}{c}$  1  $\omega_t = N_r \omega_c \Rightarrow \dot{\omega}_t = N_r \dot{\omega}_t$  $= J_c \dot{\omega}_c +$ 

onde<br>  $J_c$ (kg m<sup>2</sup>) é a inércia do conjunto movida da CVT+pinhão; J<sub>c</sub> (kg m<sup>-</sup>) e a inércia do conjunto movida da CVI+pinhão;<br>T. (Nm) é o torque carga da saída do redutor, visto pela en T<sub>te</sub> (Nm) é o torque carga da saída do redutor, visto pela entrada;<br>T. (Nm) é o torque carga na saída do redutor  $T(t)$  é o torque carga na saída do redutor.

A equação que representa a carga da transmissão (saída do redutor) é:

$$
T_t = J_t \dot{\omega}_t + b_t \omega_t + T_v + T_f
$$

onde

 $T_v(Nm)$  é o torque carga do veículo, tomado no eixo das rodas;  $T_f(Nm)$  é o torque gerado pelo sistema de freios, definido como uma entrada  $T_f(t)$ ;  $J_t$  (kg m<sup>2</sup>) é a inércia dos elementos da transmissão;  $J_t$ (kg m<sup>-</sup>) é a inércia dos elementos da transmissão;<br>b. (Nm/rad/s) é o coeficiente de dissinação nos mai bt (Nm/rad/s) é o coeficiente de dissipação nos mancais da transmissão.

A carga dinâmica do veículo é dada por:

$$
F = m \dot{v} + b_A v^2 + mg \operatorname{sen}\theta
$$
  

$$
T_v = R F
$$

onde

F (N) é a força necessária para mover veículo, transmitida pelo sistema de transmissão; m (kg) é a massa do veículo;  $b_A (N/m^2/s^2)$  é o coeficiente de arrasto aerodinâmico (modelo quadrático);  $b_A$  (N/m<sup>-</sup>/s<sup>-</sup>) e o coeficiente de arrasto aerodinamico (modelo quadrático);<br> $\sigma$  (m/s<sup>2</sup>) é a aceleração da gravidade:

g (m/s<sup>-</sup>) e a aceleração da gravidade;<br>θ é a inclinação da via (aclive(+), declive(-)).

Deste modo, lembrando que a velocidade angular no eixo do motor (entrada da CVT) foi escolhida como variável algébricas entre as várias velocidades e torques. Após realizada a devida manipulação nas equações acima, eliminando algébricas entre as várias velocidades entre as várias velocidades entre as velocidades entre as várias velocidades entre as várias velocidades entre as várias entre as várias entre as várias entre as várias entre as vári as dependência entre as variáveis, tem-se:

$$
J_e \dot{\omega}_m + b_e \omega_n + b_a \omega_m^2 = T_m(\omega_m, q) - N(\omega_m) N_r T_f - N(\omega_m) N_r Rmg \operatorname{sen} \theta
$$

$$
J_e = J_m + N(\omega_m)^2 (J_c + N_r^2 (J_t + mR^2))
$$
  
\n
$$
b_e = b_m + N(\omega_m)^2 N_r^2 b_t + N(\omega_m) N(\omega_m) (J_c + N_r^2 (J_t + mR^2))
$$
  
\n
$$
b_a = (N(\omega_m) N_r R)^3 b_A
$$

onde

 $J<sub>e</sub>$  (kg m<sup>2</sup>) é a inércia equivalente de todo o sistema, vista pelo motor; J<sub>e</sub> (kg m<sup>-</sup>) e a inércia equivalente de todo o sistema, vista pelo motor;<br>b. (Nm/rad/s) é o coeficiente de dissinação equivalente de todo o sista

 $b_a$  (Nm/rad<sup>2</sup>/s<sup>2</sup>) é o coeficiente de arrasto aerodinâmico, visto pelo motor. ) é o coeficiente de arrasto aerodinâmico, visto pelo motor.

Nota-se nas expressões acima, como a variação de relação de transmissão na CVT afeta o coeficiente de que ocorre: inicialmente, através de uma análise dimensional, verifica-se que as unidades dos parâmetros envolvidos é coerente; em seguida, considerando que a carga inercial da transmissão é vista pelo motor através da CVT, isto significa que há um torque gasto (ou ganho) para acelerar (ou desacelerar) as inércias, devido a aumento (ou diminuição) da relação da CVT no tempo, o que equivale a uma dissipação (ou acréscimo) de energia. Deve-se finalmente observar que isto só acontece pois os eixos foram considerados rígidos. Se o modelo incluísse a flexibilidade dos eixos, o sistema possuiria vários graus de liberdade e possivelmente não existiriam os elementos equivalentes ou eles teriam forma distinta da apresentada.

A Tabela 1 resume os valores numéricos adotados para os parâmetros descritos acima, determinados a partir de um levantamento realizado em um dos veículos experimentais tipo Mini Baja construídos para participar das competições  $\text{normals}$  realizado em um dos veículos experimentais tipo  $\text{normals}$  construídos para participar das competit $\text{normals}$  $\mathbf{r}$ 

Tabela 1. Parâmetros do Modelo

/ 3600 ( ) 1,4333

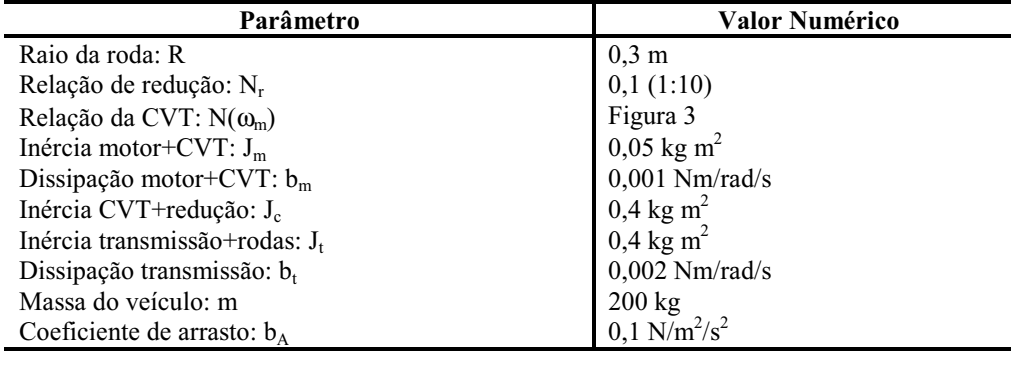

As expressões abaixo representam o modelo adotado para a CVT, mostrado na Figura 3. Supôs-se que este limitação, sem sensibilidade ao torque carga e com espaço morto em baixas rotações. Não foram considerados os efeitos dinâmicos, nem perdas de qualquer espécie, principalmente aquelas devidas ao deslizamento da correia sobre as polias. dinâmicos, nem perdas de qualquer espécie, principalmente a correia de correia sobre a correia sobre a politic<br>Aqui também adotou-se os dados da CVT utilizada nos veículos Mini Baja:  $\mathbf{q}$ 

 $p / rpm > 3600 :: N(rpm) =$  $N(rpm) = 0.333 + \frac{(1.433 - 0.333)}{(3600 - 800)}(rpm - 800) p / 800 \le rpm \le 3600$  com  $rpm = \frac{60}{2\pi} \omega_m \frac{rad}{s}$  $< 800$  :  $N(rpm) = 0$ *p rpm N rpm*

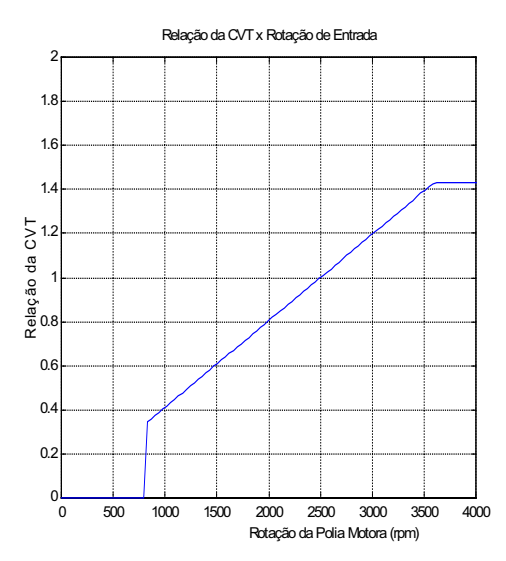

Figura 3. Variação da Relação na CVT  $N(\omega_m)$  x  $\omega_m$ 

A curva de torque do motor é descrita pelas expressões a seguir, e apresentada na Figura 4(a), juntamente com a incluida a vazão de combustível como variável de entrada. O motor em questão é um Briggs & Straton de 8 HP, usado nos veículos Mini Baia: nos veículos Mini Baja:

 $\mathbf{r}$   $\mathbf{r}$   $\mathbf{r}$   $\mathbf{r}$   $\mathbf{r}$   $\mathbf{r}$  $T_m(rpm) = 10,14631 + 0,02813 rpm - 9,3279 \times 10^{-6} rpm^2 - 9,7635 \times 10^{-10} rpm^3 p / rpm > 500$  $\frac{1}{r}$  / rpm < 500 ::  $T_m(rpm)$  =  $p \rightarrow T$  *m*  $T$ 

 $(rpm) = T_m(rpm) \cdot rpm \cdot \frac{1}{6}$  $lembrando que P_m(rpm) = T_m(rpm) \cdot rpm \cdot \frac{2\pi}{60}$ 

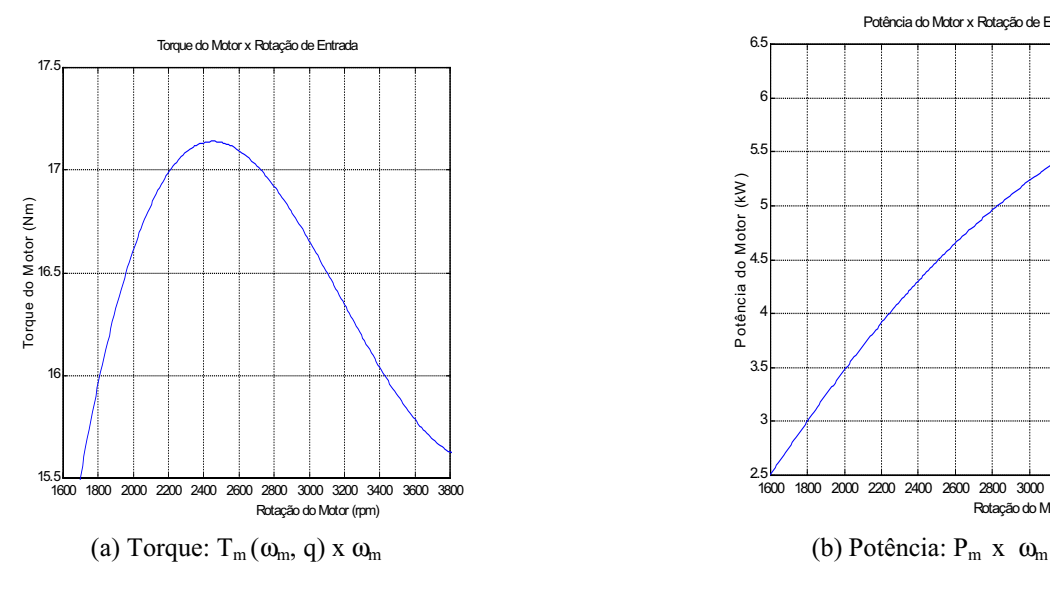

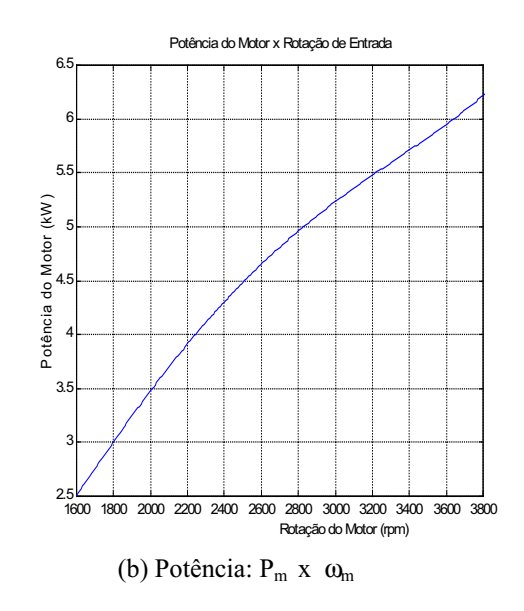

Figura 4. Curvas Características do Motor

### **3. Modelo Computacional do Sistema de Trasnsmissão**

O modelo do sistema completo foi implementado no Simulink/Matlab, através de uma representação similar à da não foi realizada a manipulação das relações algébricas entre as velocidades e torques. Para tanto foi necessário introduzir na dinâmica da redução (Figura 8) um elemento especial (atraso simples) para quebra do conflito de causalidade (Speranza Neto, 1999). Isto altera o comportamento do sistema se a constante de tempo do atraso não for corretamente determinada, entretanto mantém os módulos originalmente desenvolvidos sem alteração. Assim não há necessidade de se calcular os parâmetros equivalentes, conservando-se a característica de modularidade do procedimento empregado processo do modelo

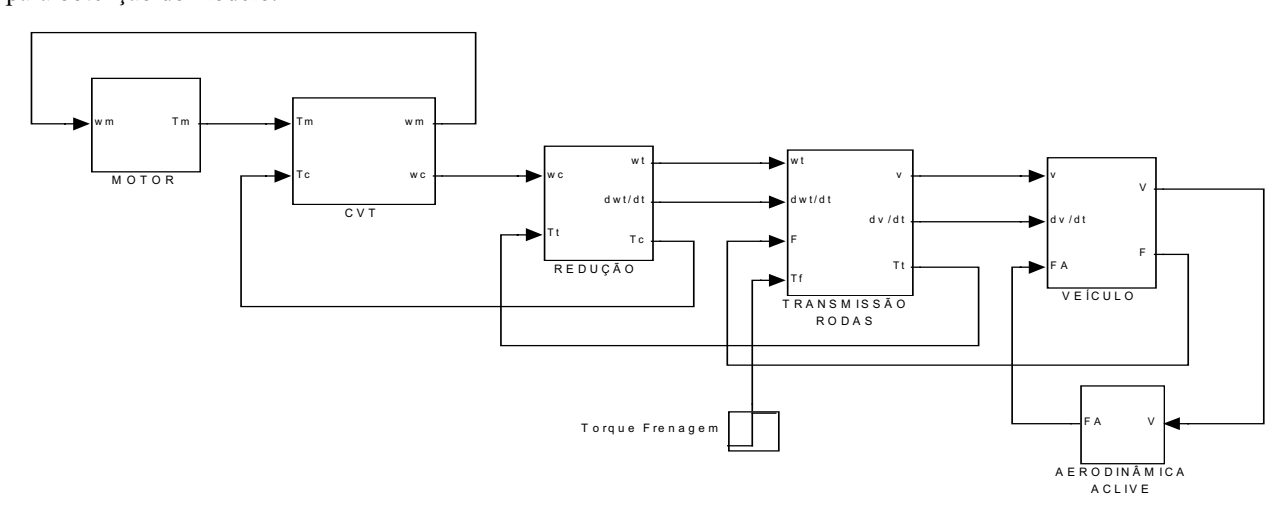

Figura 5. Diagrama de Blocos do Sistema de Transmissão no Simulink/Matlab

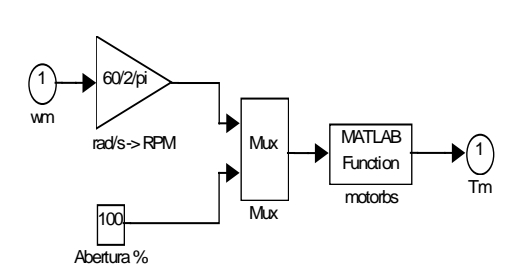

Figura 6. Modelo do Motor Figura 7. Modelo da CVT

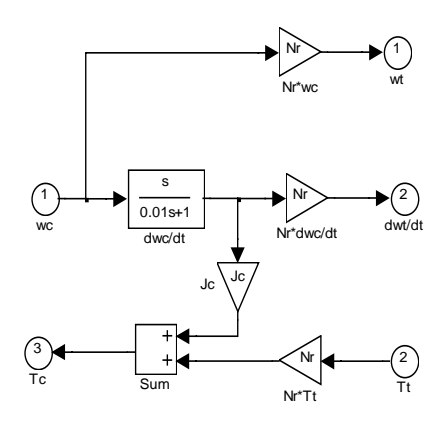

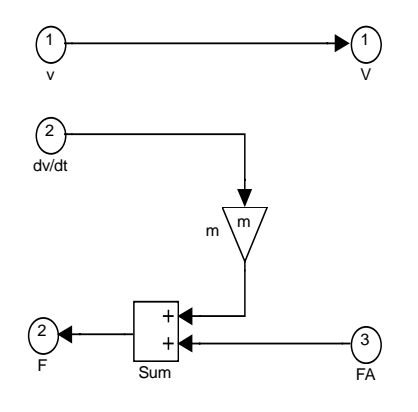

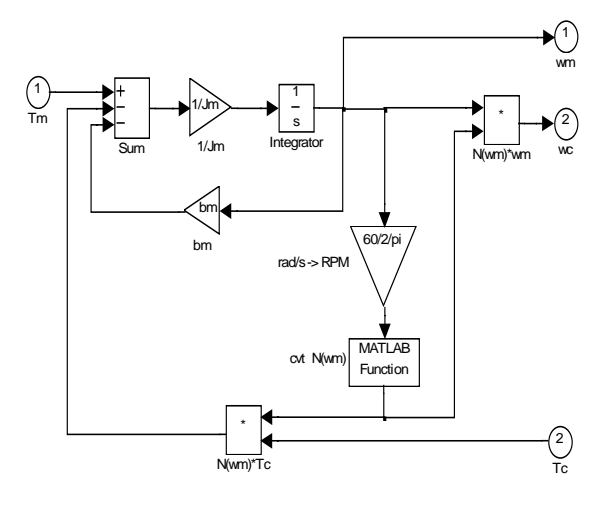

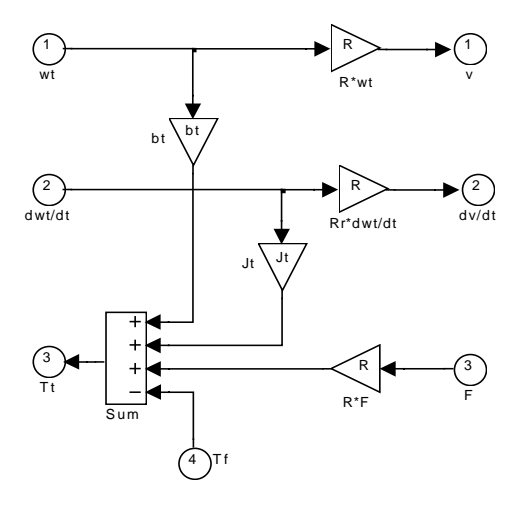

Figura 8. Modelo da Redução **Figura 9. Modelo do Conjunto Transmissão-Rodas** 

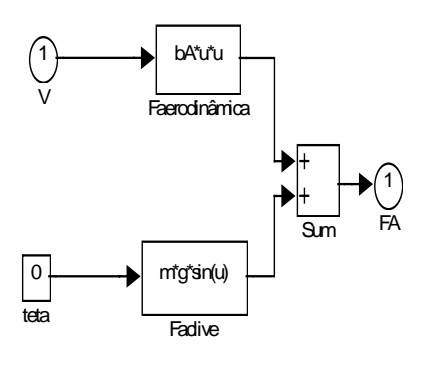

Figura 10. Modelo do Veículo Figura 11. Modelo da Carga sobre o Veículo

### **4. Simulação do Sistema de Transmissão**

Empregando os parâmetros da Tabela 1, simulou-se o comportamento do sistema de transmissão para a seguinte situação: iniciou-se com o motor em marcha lenta (500 rpm), rotação na qual a CVT não transmite potência, devido ao espaço morto imposto; nesta rotação o motor fornece torque suficiente para acelerar a polia motora (entrada) da CVT, que tem sua rotação aumentada até atingir os 800 rpm, quando efetivamente a transmissão começa a funcionar; deste modo analisou-se o desempenho em aceleração, e a velocidade máxima alcançada em um determinado espaço percorrido: o sistema é assim mantido até que o deslocamento atinia 105 m, quando então é aplicado um torque de frenagem de 1250 N, suficiente para levar o veículo à imobilidade, depois de alguns instantes de tempo. Nesta simulação considerou-se o veículo em um terreno plano horizontal, ou seja sem aclive (θ = 0<sup>o</sup>).<br>Na Figura 12 mostra-se o comportamento da rotação do motor, onde pode-se perceber o instante em que a CVT

Na Figura 12 mostra-se o comportamento da rotação do motor, onde pode-se perceber o instante em que a CVT passa a transmitir potência (há uma mudança na tendência da curva), e a rotação máxima atingida (cerca de 3200 rpm). Após o veículo parar, o motor continua funcionando, em torno dos 800 rpm, rotação na qual a CVT não transmite potência. Nota-se que este equipamento é também uma embreagem automática. Observa-se ainda que para evitar erros numéricos na solução computacional foi necessário introduzir na curva da CVT (Figura 3) uma rampa de aceleração entre os 700 e 800 rpm, de modo que ela atue mais suavemente ao entrar em operação.

Nas Figuras 13 e 14 são mostradas as curvas de torque do motor, em função do tempo e da sua rotação. Nesta última simplesmente se reproduz a curva de desempenho deste equipamento, mas obtida durante o funcionamento do sistema. Na Figura 13 verifica-se que o motor atinge torque máximo em dois instantes de tempo, um durante a aceleração e outro na desaceleração, o que é bastante comum e aceitável. Deve-se observar que na desaceleração manteve-se a injeção de combustível sem alteração. manteve-se a injeção de combustível sem alteração.

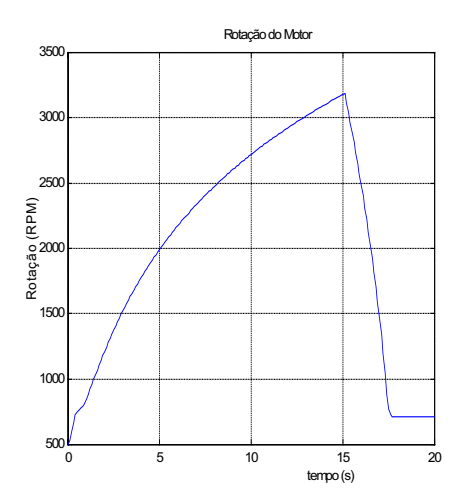

Figura 12. Rotação Motor x Tempo

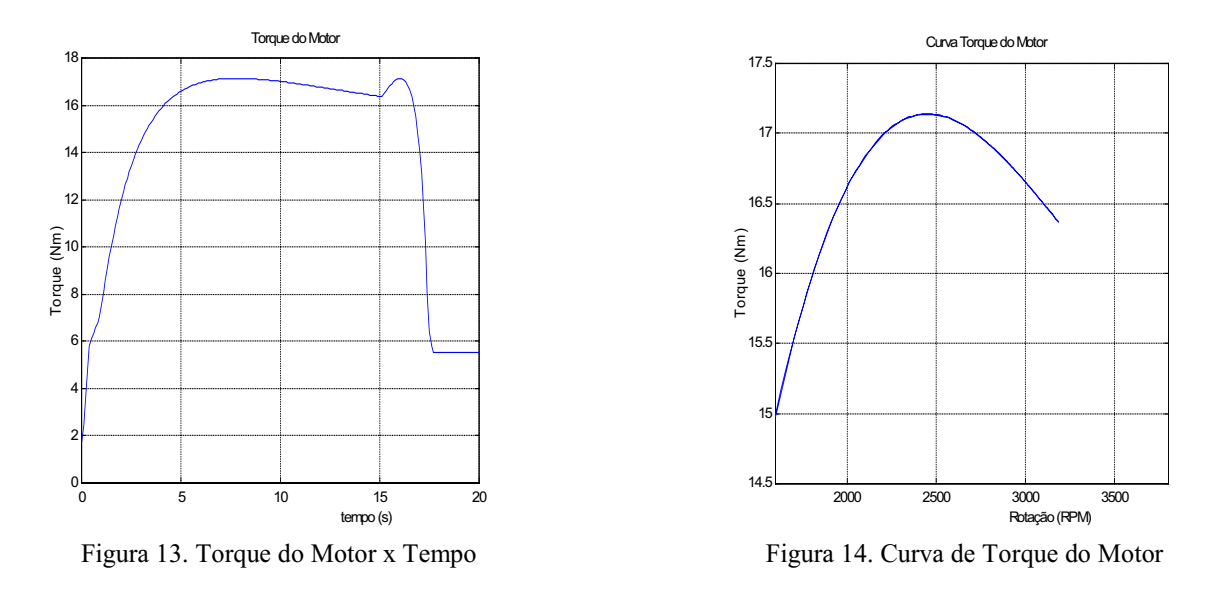

A velocidade do veículo é apresentada na Figura 15, onde nota-se que inicialmente o veículo permanece imóvel, 46 km/h em 15 segundos, quando o freio é aplicado, parando-o em torno de 2 segundos. Na Figura 16 o deslocamento é mostrado. Em cerca de 15 segundos o veículo alcança os 105 m estipulados para a frenagem, e pára após percorrer 15 mostra durante 2 segundos permanecendo parado. Uma vez que o sistema pão transmite potência em rotações do motor metros, durante 2 segundos, permanecendo parado, uma vez que o sistema não transmite potência em rotações do motor<br>menores due 800 rum menores que 800 rpm.<br>Nas Figura 17 e 18 estão as curvas de aceleração e do torque carga no motor. Considerou-se interessante

apresentar estas variáveis pois elas contém informações de como o sistema de transmissão é solicitado durante a sua apresentar estas variáveis pois elas contém informações de como o sistema de como o sistema de contém informações de como o sistema de contém informações de como sistema de transmissão é solicitado durante a sua sua sua su  $\overline{N}$  is picos quando a CVT  $\overline{N}$  engrenado o freio é acionado. Um outro de sengrena do freio é acionado. Um outro de transformacionado. Um outro de transformacionado. Um outro de transformacionado. Um outro de tran

importante: o torque carga na saída da CVT (antes do motor), após o veículo parar, permanece elevado, pois a força do CVT o isola do resto do sistema, não transmitindo velocidade e nem permitindo que o torque de retorno (carga) atue sobre o motor, em baixas rotações. Isto mostra que o modelo desenvolvido, apesar de ser simplificado, é bastante representativo do comportamento do sistema real. Retirando o freio o sistema volta a acelerar.

Finalmente nas Figuras 19 e 20 é apresentado o desempenho do veículo em velocidade e aceleração contra a distância percorrida, com o objetivo de compará-lo com os testes experimentais realizados com o Mini Baja. Nestas avaliações, a aceleração é medida após 35 m e a velocidade máxima quando se atinge os 105 m, distância na qual o freio deve ser acionado, e então mede-se o deslocamento até a parada do veículo. Os resultados do modelo se aproximaram muito dos valores reais para a velocidade final, distância de frenagem e tempo total, porém divergiram na aceleração. Pode-se justificar a diferença encontrada no modelo simplificado dos componentes e no valor dos seus parâmetros, uma vez que alguns deles foram estimados, não tendo sido determinados com suficiente rigor nesta primeira análise. Entretanto, de maneira geral, os resultados foram bastante encorajadores, ainda mais considerando o fato acima mencionado. Acredita-se que quando se desenvolver modelos mais detalhados e se possuir parâmetros mais acurados, os resultados da análise via simulação computacional será muito próximo do real. Este é o objetivo que norteia o trabalho que vem sendo desenvolvido. norteia o trabalho que vem sendo desenvolvido.

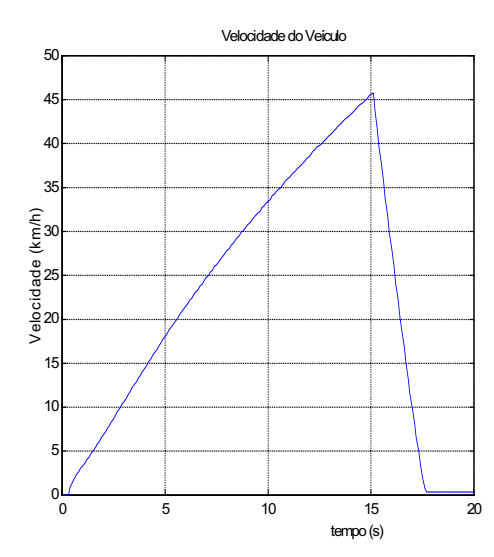

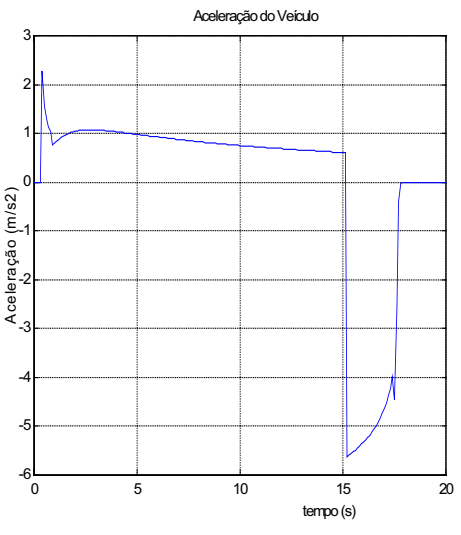

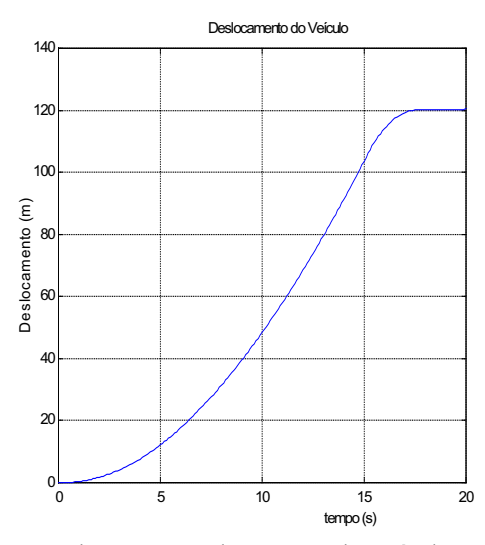

Figura 15. Velocidade do Veículo Figura 16. Deslocamento do Veículo

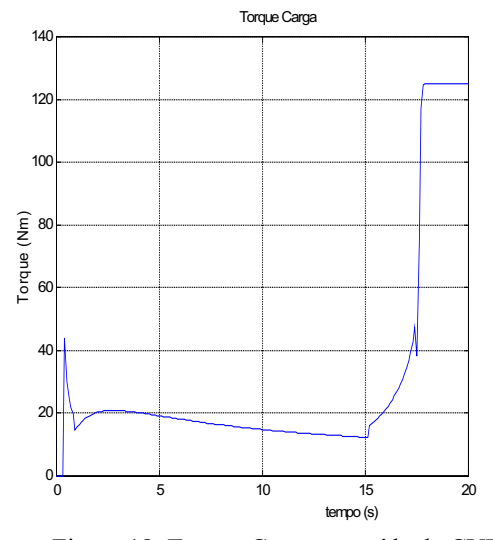

 $\frac{1}{2}$ 

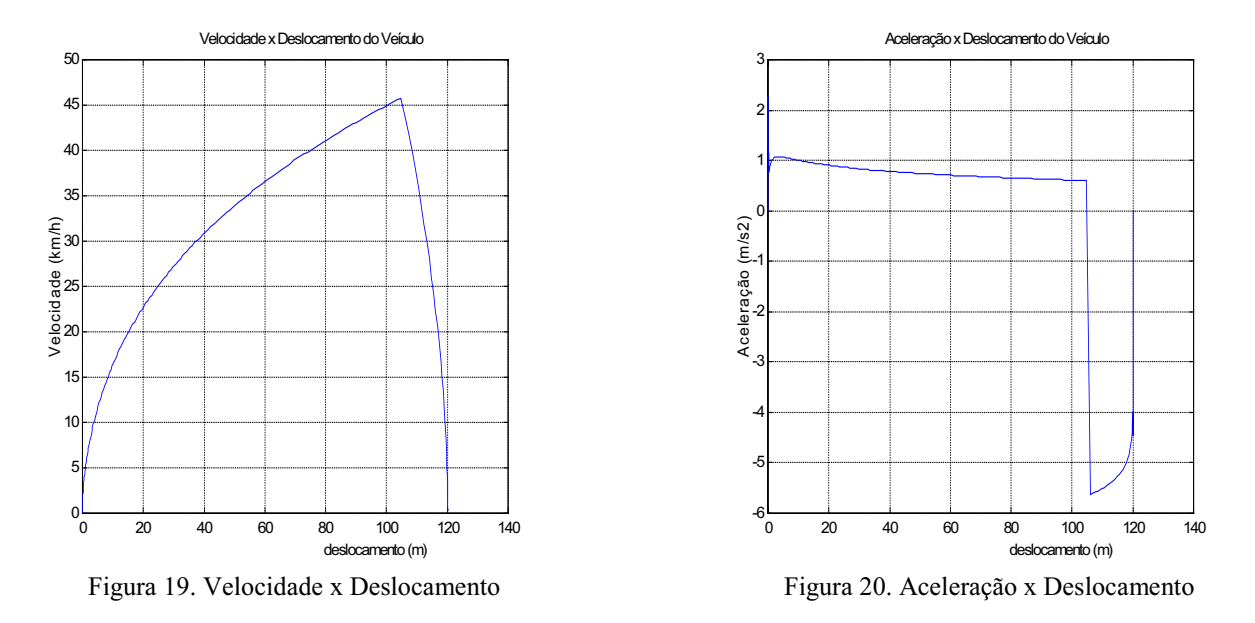

Speranza Neto, M. , Procedimento para Acoplamento de Modelos Dinâmicos Através do Fluxo de Potência, COBEM

Melo, M.R.R., Speranza Neto, M., Machado, J.A., Um Modelo para Simulação Computacional do Sistema de Transmissão de um Veículo Terrestre, SIMEA 99, 1999.

, MATLAB 5.0 User's Guide, 1996.

 $\overline{H_{\text{rovat}}}$ , Matrice Corner County, 1996.  $Intitute$  vol 328 n 5/6 nn 623-662 1991

Institute, vol. 328, n. 578, pp 623-662, 577-7.<br>Iesnie: T. D. Fundamentals of Vehicle Dyn: Gillespie, T. D. , Fundamentals of Vehicle Dynamics, Society of Automotive Engineers,1992.

# **A Model for the Analysis of a System with Continously Variable Transmission (CVT)**

**Mauro Speranza Neto** Rua Marquês de São Vicente, 225, Gávea CEP 222453-900 - Rio de Janeiro - RJ tel: (0xx21) 2529-9534 - fax (0xx21) 2294-9148  $t_{\text{e}}$  mail:  $\text{msn}$  almes nuc-rio br e-mail: <u>mongame.pue-recer</u>

*Abstract. A coupling modeling procedure was used to represent a powertrain components including one continously variable transmission (CVT).*

*Keywords. Vehicle Dynamics, Powertrains , Dynamic Models, Computacional Simulation.*

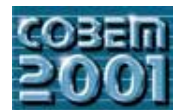

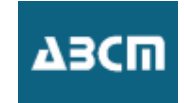

## **DYNAMIC ANALYSIS OF A DEVICE EXPOSED TO THE ATMOSPHERIC WIND, ORIENTED BY A VERTICAL TAIL**

### **Roberto M. Girardi**

Instituto Tecnológico de Aeronáutica (ITA) Praça Mal. Eduardo Gomes, 50 - 12.228-900 São José dos Campos, SP. e-mail: **girardi@aer.ita.cta.br**

### **Pedro Paglione**

Instituto Tecnológico de Aeronáutica (ITA) Praça Mal. Eduardo Gomes, 50 - 12.228-900 São José dos Campos, SP. e-mail: **paglione@aer.ita.cta.br**

**Abstract** Small wind turbines, natural ventilation equipment and other devices exposed to the atmospheric wind must be oriented to the wind direction and, this can be performed by using a vertical tail positioned some distance downstream the device rotation axis. The efficiency of this orientation mechanism is a function of the device response time (settling time), which must be small compared to the characteristic time related to the wind direction changes. The objective of this work is to present a methodology for designing a vertical tail, with minimum tail volume, subjected to some constraints, specified to avoid non practical solution. One of these constraints is the upper limit value for the settling time. In order to accomplish such objective, an optimization code is joined to an aerodynamic one used to model a wing, which is based on the well known vortex lattice method. The optimization procedure is applied to design several orientation mechanism, each one for a specified value of the wind velocity. For a specific design, chosen among the ones obtained before, the wind velocity is varied and the dynamic response is analyzed for different wind velocity values.

**Key-words**: Wind orientation mechanism, Optimization technique, Dynamic system, Tail volume minimization.

### **1. Introduction**

Several devices are oriented to the atmospheric wind direction by means of lifting surfaces positioned at the vertical plane (vertical tails). Small wind turbines, natural ventilation devices and anemometers for measuring wind velocity and direction can be cited as examples. The efficiency of such kind of device is related to the amount of time the yaw angle is near zero, because the maximum energy extracted from the wind occurs when the device is completely aligned with the atmospheric wind direction. In order to maximize the above mentioned efficiency, the settling time of the dynamic system constituted by the device has to be small when compared to the characteristic time associated to the wind direction changes.

For the kind of device analyzed in this work, the settling time is a function of several parameters like the tail area (S), the distance (L) between the axis of rotation and the point where the aerodynamic force is applied, the inertia moment (Iz), the wind velocity (V) and the plan form shape of the vertical tail.

The objective of the present work is to analyze the dynamic behavior of such kind of devices (see Etkin & Reid, 1996), in order to minimize the so called "tail volume", defined as S.L, for a specified settling time of the dynamic system. The tail volume minimization is important to diminish the device cost, due to material economy and to diminish the inertia moment, which has a considerable influence on the dynamic behavior of the device.

In order to accomplish this objective, an aerodynamic code for calculating a wing is used as a subroutine of an optimization code, which performs the optimization of some objective function (in the present case, the minimization of the tail volume) restricted by a set of constraints, used to avoid undesirable characteristics. One of these constraints is the upper limit for the settling time of the dynamic system.

Incompressible and potential flow is considered in the present work. In this case, the panel method (see Hess  $\&$ Smith, 1966) can be used to model the flow over a wing, considering all the design parameters mentioned above. Every profile characteristics are considered and the pressure distribution can be calculated with very good accuracy. With this method, the so called "profile drag" can be calculated by using the boundary layer theory. On the other hand, the wing surface have to be well discretized and the computational effort is incremented.

During the optimization procedure, the analysis code is called hundred of times in order to find the extreme value required, as, for example, the minimum tail volume. In this case, the aerodynamic code must be as fast as possible, at least for the first steps of a conceptual design, where several configurations have to be analyzed. Due to such constraint, the "Vortex Lattice" method becomes a good choice, because the lifting surface theory (see Schlichting & Truckenbrodt, 1979) produces very good results for the aerodynamic parameters. With this method, the profile drag can not be calculated with accuracy, because the pressure distribution on the wing surface is poor.

The optimization strategy used in this work was developed by Jacob (1982) and it is accomplished in two steps: In the first one, a code called "Extreme" is used to find a local extreme point, that is, given an initial configuration the nearest minimum is found for the objective function, which, in the present case, is the induced drag. In the second step, the initial configuration is changed and the "Extreme" code is called again. Such operation is performed by a code called "Globex", which is responsible to find the global extreme value of the objective function.

The numerical code developed in this work, to accomplished the optimization procedure described above, is applied to a specific device, characterized by an inertia moment, and the minimum tail volume is calculated for two cases: In case (A), the settling time was specified and the wind velocity was changed and, for the case (B), the wind velocity was kept constant and the settling time was changed, to verify its impact on the tail volume. Finally, for one of the configurations analyzed before, the dynamic behavior is presented for several wind velocities.

### **2. Dynamic model of a device exposed to the wind**

For the one degree of liberty motion around the z-axes, the yawing equation of motion is:

$$
I_z \dot{r} = N \tag{1}
$$

with  $I<sub>z</sub>$  as inertia moment, r the angular velocity and N the moment of the aerodynamic forces.

In the figure 1 are shown the relevant geometry and the lift (L) and drag (D) forces acting on the vertical tail surface of the analyzed device due to a sideslip angle (β). The lift  $(C<sub>L</sub>)$  and drag  $(C<sub>D</sub>)$  coefficients of the vertical tail surface are defined by:

$$
C_{L} = \frac{L}{\frac{1}{2} \rho V^{2} S} = C_{L\beta} \beta
$$
\n
$$
C_{D} = \frac{D}{\frac{1}{2} \rho V^{2} S} = C_{D0} + K C_{L}^{2}
$$
\n(2b)

where S is the vertical tail area,  $\rho$  is the air density,  $C_{D0}$  is the profile drag coefficient and K is a constant depending on the plan form shape of the vertical tail.

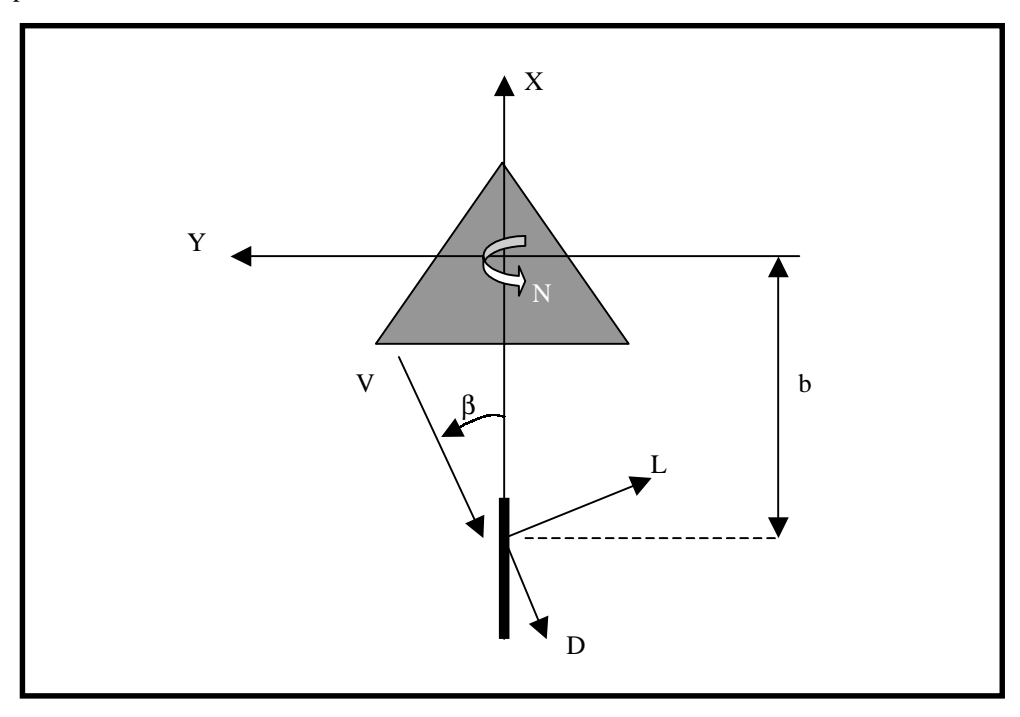

Figure 1: Plan view of the device with its tail surface, subjected to a wind with yaw angle β

Considering figure 1, the yawing moment can be expressed by:

$$
N = \frac{1}{2} \rho V^2 S b (C_L \cos \beta + C_D \sin \beta) = \frac{1}{2} \rho V^2 S b C_Y
$$
 (3)

where b is the distance between the device rotation axis (origin of the coordinate system) and the point where aerodynamic forces are applied (see Fig. 1). For small sideslip angle ( $\beta$  < 15°), the aerodynamic coefficient C<sub>Y</sub> can be linearized, resulting in:

$$
C_{\gamma} = C_{L} + C_{D} \beta = (C_{L\beta} + C_{D0})\beta
$$
\n<sup>(4)</sup>

 $C_{D0}$  is, frequently, negligible when compared to  $C_{L\beta}$  so that  $C_Y \approx C_{L\beta}$ 

With the rate of yaw (r) superimposed on the wind velocity V, the velocity field around the vertical is altered significantly as illustrated in the figure 2. The aerodynamic forces at the tail are, therefore, decreased due to incremental sideslip angle:

$$
\Delta \beta = \frac{r b}{V} = -\frac{\beta b}{V}
$$
 (5)

Therefore, the yawing equation of motion of the analyzed device is:

$$
\ddot{\beta} + A \dot{\beta} + B \beta = 0 \tag{6}
$$

With 
$$
A = \frac{\rho V b^2 SC_{Y\beta}}{2I_z}
$$
 and  $B = \frac{\rho V^2 b SC_{Y\beta}}{2I_z}$ .

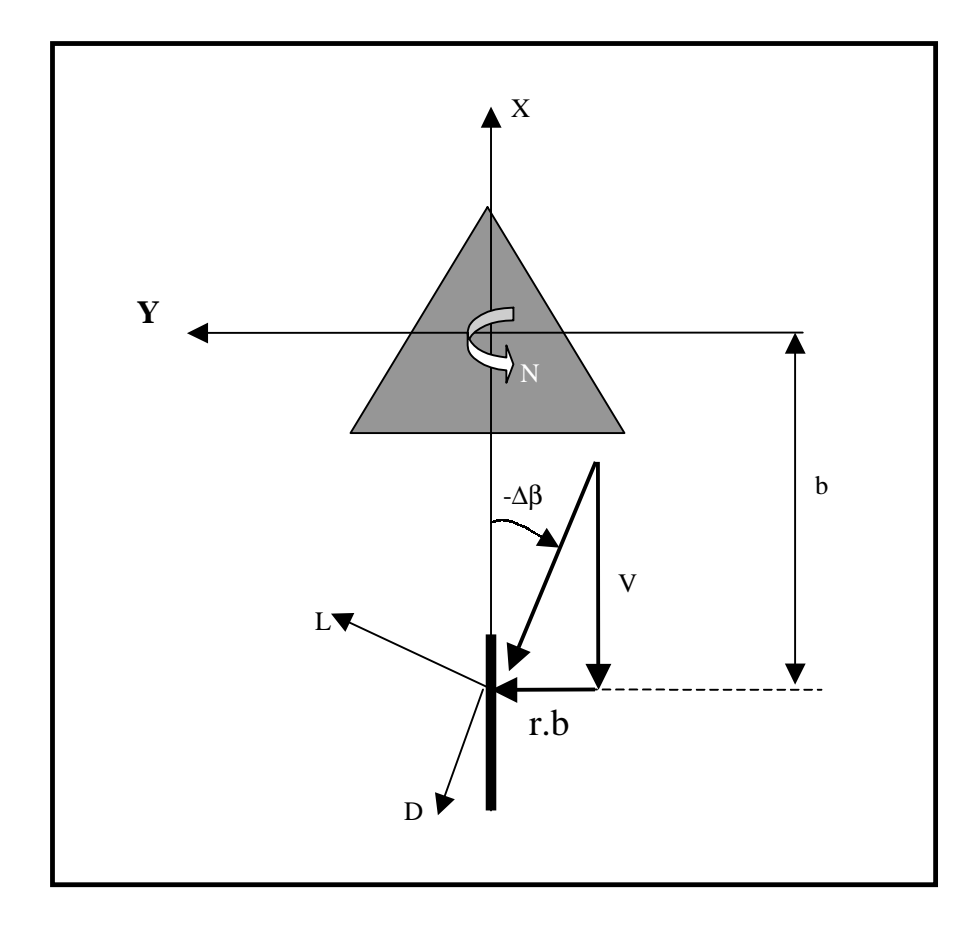

Figure 2: Plan view of the device with its tail surface: Resulting velocity due to the device angular velocity ( r ).

Considering as initial conditions:  $\beta(0) = \beta_0$  and  $\frac{d\beta}{dt}(0) = 0$ , the differential equation (6) has the general solution for ξ less than one:

$$
\beta(t) = 2\beta_0 \sqrt{\frac{B}{4B - A^2}} e^{-\frac{A}{2}t} \sin(\frac{b}{2} \sqrt{4B - A^2} t + \varphi)
$$
\n
$$
\text{With } \varphi = \tan^{-1} \frac{\sqrt{4B - A^2}}{A}.
$$
\n(7)

### **3. Design methodology**

As mentioned before, in the present work the vertical tail is designed by using an optimization technique, where an aerodynamic analysis code is used in combination to an optimization code. These codes are based on the theories described below.

### **3.1 Aerodynamics analysis of a tail surface**

As mentioned above, the "Vortex Lattice" method is used in the present work to model the incompressible and potential flow over a finite wing. This method is restricted by the small perturbation theory hypotheses. The profile thickness is not considered, the angle of attack has to be small and the singularities (the horse shoe vortex) are distributed on the chord plane, although the profile camber line can be considered to calculate the wing surface normal direction, which is used to enforce the boundary conditions.

The vortex lattice method is based on the horse shoe vortex singularity, which is placed on each element of a wing discretization, as can be seen in Paglione & Girardi (2000). The wing span is divided in Ns strips, which are sub-divided in Nc elements, resulting a discretization with Ns x Nc elements. Simpler methods for wing analysis use just a discretization along the wing span. Although the chordwise discretization increases the computational run time, it is important because the pitch moment coefficient and the pressure center position can be calculated. It is important to emphasize that the aerodynamic resulting force is applied at the pressure center mentioned above and its position is a very important parameter in the present work.

The unknowns of the numerical problem are the circulation intensity of each vortex shoe singularity. These unknowns are determined by solving a system of Ns times Nc equations, which are obtained by imposing the boundary condition at each element of the discretization. To enforce this boundary condition, the velocity at the control point of a certain element, induced by all vortex shoe singularities, distributed on the wing surface, are considered together the undisturbed flow velocity, in order to force the flow to be tangent to the profile camber line, that is, the normal velocity at each control point has to be equal to zero. Once the singularity intensities are obtained, the circulation at the each strip along the wing span can be calculated. Using this circulation distribution, the lift along the wing span can be obtained by utilizing the Kutta & Joukowiski theorem (see Karamcheti, 1980). Additionally, the values of all other parameters can be determined along the wing span, such as the induced angle, the induced drag, the pitch moment and the pressure center. Finally, the above parameters can be integrated along the wing span to obtain the aerodynamic coefficients of the wing under consideration.

In the numerical code developed in this work (see Paglione & Girardi, 2000), the leading and trailing edge of the vertical tail are straight lines (there is no kink). The geometrical parameters describing the wing plan form are the following: root chord (Cr), tip chord (Ct), wing span  $(B)$ , sweep angle of the leading edge  $(\varphi)$ . The same profile is considered along the wing span and a flat plate is considered in the present paper.

### **3.2 Optimization method**

The optimization technique can be mathematically stated as the following optimization problem:

minimize 
$$
J(x)
$$
  
\n $x \in \mathbb{R}^n$   
\nsubject to:  $g_i(x) \le 0, \quad i = 1, 2, ..., q$   
\n $x_i \le x \le x_u$  (8)

where  $x$  is a vector containing the design variables and  $J$ , figure of merit of this problem, is the tail volume of the analyzed device. The term  $g_i(x)$  defines all the q- inequality constraints pertinent to the problem as described bellow and  $x_l$ ,  $x_u$  the design variables bounds.

For obtaining the optimal wing according to a specific aerodynamic figure of merit (minimum tail volume) serving as the objective function, it is used in this work the numerical optimization procedure Globex, implemented by Jacob (1982). It employs a robust local minimization algorithm of a real valued function of several variables that converge quickly to the nearest relative extreme point insensitive to curved valleys and sharp ridges in the variables-criterion space and can handle any type of constraint with no need of gradients evaluation, since each time a constraint violation is detected, the optimization algorithm is signaled to provide a new set of variables until a set is obtained that violates no boundary.

For aerodynamic optimization this is an advantageous strategy, besides its simplicity, since the gradients evaluation could have a computational cost prohibitive due to iterative procedures or even impossible in some particular cases. The global extreme of the function is reached, with great likelihood, through the use of a three step procedure based on normally distributed random number. In the first step, the initial values of the variables are estimated. The vectorial mean value of these normally distributed points as well the mean quadratic deviation is from the user initial points given. In each one of these points, a local extremization procedure is started. In the second step, around the variables that resulted in the best function value once more normally distributed random numbers are generated and in each one of the these points a new local optimization is calculated. Once a better function value is found, this point is used as the new mean value for another random searching and the mean quadratic deviations are multiplied by 0.9 (localization of the global extreme). The best of all in these both step found point is stored and used as the initial value for a third optimization step. Although the global extreme can not be determined with absolute security, the probability it is found increases with the number of random estimated values.

### **4. Analysis of results**

The results obtained from the optimization procedure are a function of the constraint enforced and of the range allowed for the value of each design variable.

In the present paper, the constraint used are: (i) the tip chord (Ct) of the tail must be lower than the root chord (Cr), (ii) the root chord must be lower than the span (B), because the aerodynamic code is valid for aspect ratio (A) greater then one, (iii) the aspect ratio must be lower than 7. This is an arbitrary value, imposed to avoid structural problems due to the wing slenderness, (iv) the damping factor of the dynamic system analyzed must be lower than 0.95 and (v) the settling time (ts) must be lower than a specified value.

The design variables must be in the following ranges: (i)  $0 < Ct < 500$  mm, (ii) 5 mm  $< Cr < 5000$  mm, (iii) 6 mm  $<$ B < 1000 mm, (iv) the sweep back angle in the range between 0 and 50 degrees and (v) the distance from the rotation axis to the root chord leading edge  $(L_1)$  must vary in the range between 10 mm and 333 mm. It must be emphasized that, from the dynamic point of view, the important parameter is the distance from the rotation axis to the pressure center (L), which can be seen in the fig. 2 and it is the sum of  $L_1$  with Xcp (distance from the root chord leading edge to the pressure center).

| V     | <b>Ct</b> | Cr   | B     | φ       | $L_1$ | $S \times 10^{-4}$ | $T Vx10^{-3}$     | A    | ξ    | λ    |
|-------|-----------|------|-------|---------|-------|--------------------|-------------------|------|------|------|
| (m/s) | (mm)      | (mm) | (mm)  | (Graus) | (mm)  | (m <sup>2</sup> )  | (m <sup>3</sup> ) |      |      |      |
| 1.0   | 20.3      | 47.3 | 235.8 | 1.3     | 332.9 | 79.7               | 2.66              | 6.98 | 0.63 | 0.43 |
| 2.0   | 8.4       | 40.7 | 166.9 | 1.6     | 332.3 | 41.0               | 1.36              | 7.00 | 0.44 | 0.21 |
| 3.0   | 6.2       | 32.2 | 133.6 | 17.5    | 333.3 | 25.7               | 0.86              | 6.96 | 0.37 | 0.19 |
| 4.0   | 6.0       | 27.7 | 117.8 | 17.1    | 329.3 | 19.9               | 0.65              | 6.99 | 0.31 | 0.22 |
| 5.0   | 5.2       | 25.7 | 103.0 | 22.7    | 331.7 | 15.9               | 0.53              | 6.67 | 0.28 | 0.20 |

Table 1: Optimization results for settling time, ts  $= 1.0$  second.

The first set of results was obtained for a maximum value of the settling time equal to 1 second. The design parameter values, presented in table 1, do not vary smoothly when the wind velocity (V) is incremented. The variations observed mainly in L<sub>1</sub>, A and  $\lambda$  (see table 1) are due to the optimization code used to find the global extreme value for the tail volume. As mentioned before (see section 3.2), the numerical code do not guarantee to find the extreme value, but just a great probability of it occurs. Better results could obtained if other values for the convergence criteria is enforced, with a penalty in the computational cost.

A value very near to zero was expected for the sweep back angle (ϕ) of the tail leading edge, because increment of  $\varphi$  is associated to a decrement of C<sub>LB</sub>. Meanwhile, for wind velocity greater than 3 m/s, a significant increment of  $\varphi$  can be observed (see tab. 1) and, with the information available up to this moment, this result can not be fully explained. The sweep back angle increment is responsible to move away the pressure center from the rotation axis (increase of Xcp) and, as a consequence, to diminish the tail area and volume. This increment of Xcp is apparently more interesting for the tail volume minimization than a greater value of  $C_{L\beta}$  and this is a possible explanation to the result mentioned

above for  $\varphi$ . As can be observed in table 1, the parameter L<sub>1</sub> is approximately constant and its value is very near to the upper limit of such design variable range. It is an interesting result because it shows that the minimum value for the tail volume (L.S) is obtained through L maximization and tail area (S) minimization, as can also be seen in the figure 3. The wind velocity increment, in the range between 1 and 2 m/s, leads to a great decrement of S. After 2 m/s, variations detected on S are lower and such result shows that from the dynamic point of view, the design velocity could be chosen as 2m/s. Obviously, for wind velocities lower than 2 m/s, the device efficiency (for example, a small wind turbine) will be reduced due to a misalignment with respect to the wind direction. On the other hand, such kind of device normally has a small contribution for lower values of V.

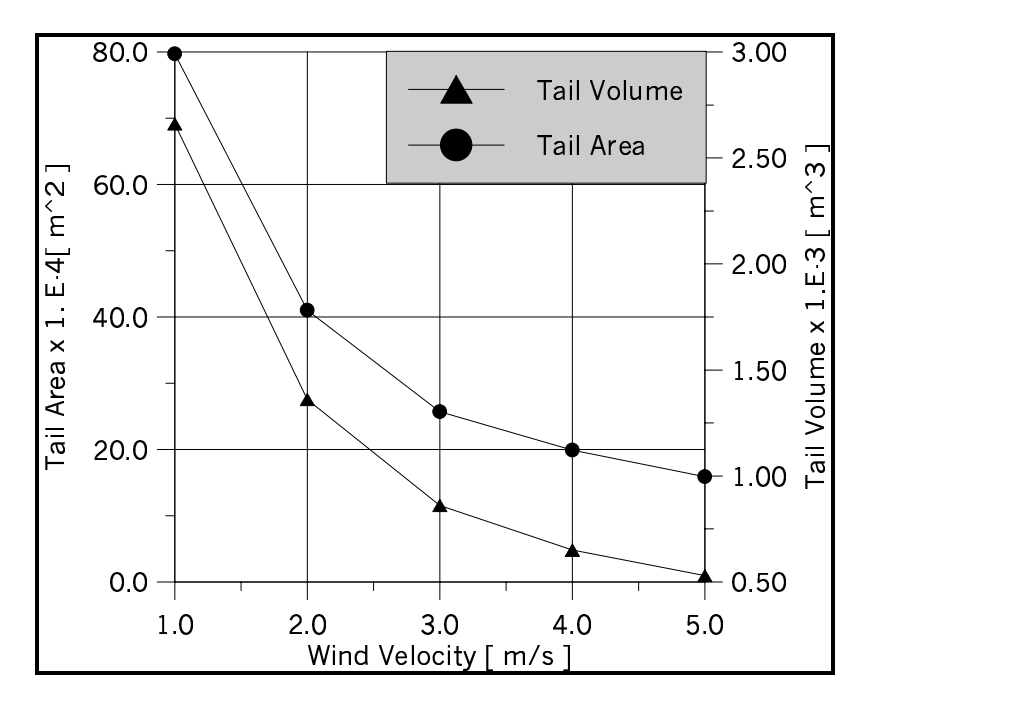

Figure 3: Tail area and volume as a function of the wind velocity, for ts =1 sec.

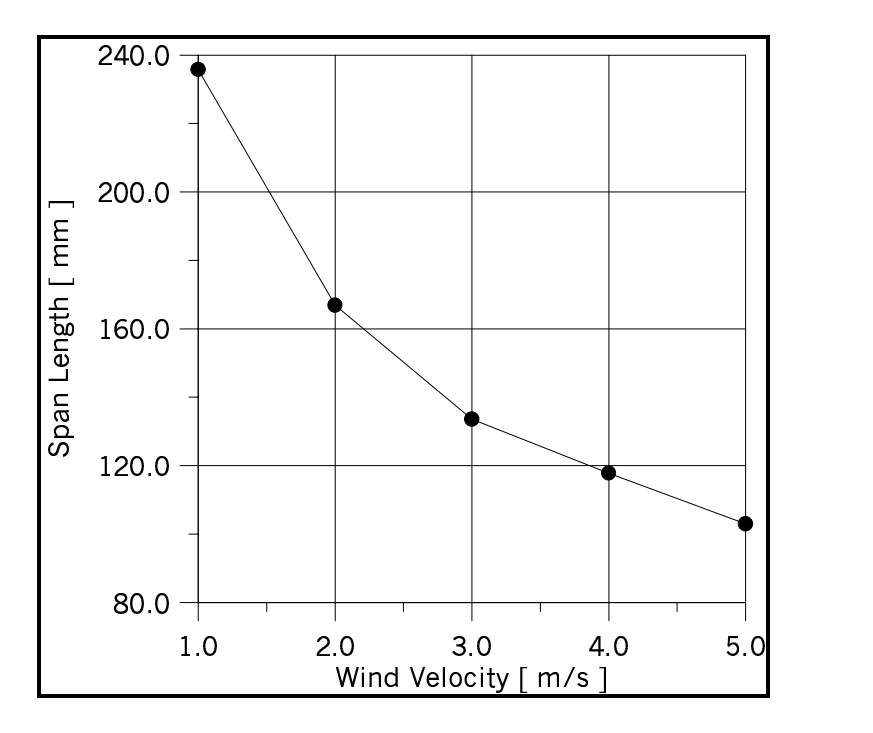

Figure 4: Tail span length as a function of the wind velocity, for settling time, ts =1 sec.

As shown in the figure 4, the span (B) decreases when the wind velocity is increased. On the other hand, the aspect ratio (A) is constant and the optimization procedure found a value equal to the upper limit allowed to this constraint. In order to keep the aspect ratio constant, variations on B have to be counter-balanced by variations on the chords Ct and Cr, as can be seen in the figure 5. As the wind velocity is incremented the design variables Cr and Ct have their values diminished, but the relation between them  $(\lambda)$  seems to be approximately constant, with a value near to 0.2 (see table 1). except to the case where  $V=1$  m/s.

Variations in the damping ratio (ξ) are also shown in the table 1. This variable is constrained and it can vary in the range between 0 and 0.95, but the optimization technique has never violated such range limits. The damping ratio is directly proportional to the tail area and wind velocity increments result in lower values for ξ.

In the second set of results, the wind velocity is kept constant  $(V=1 \text{ m/s})$  and the maximum value for the settling time (ts) is decreased, in order to verify the influence of this parameter on the tail area (or in the tail volume). As expected, the tail area (S) and the tail volume were increased while the settling time is diminished. A lower value for the settling time is correlated with the device efficiency improvement, because the wind velocity and the device are aligned during a longer period of time. On the other hand, this efficiency increment is paid by increasing the tail area and, therefore, the device initial cost. The tail area increment, as mentioned above, is associated to increments in the tail chords and in the tail span. As in the results discussed before, these design variables are related to each other in order to keep the aspect ratio is equal to 7.00, which is the upper limit of such constraint. The sweep back angle has a value very near to zero. Observing table 2, the taper ratio is incremented slightly as the settling time upper limit is reduced. Such variation seems to be connected to the pressure center location, but more data should be obtained to shown this correlation.

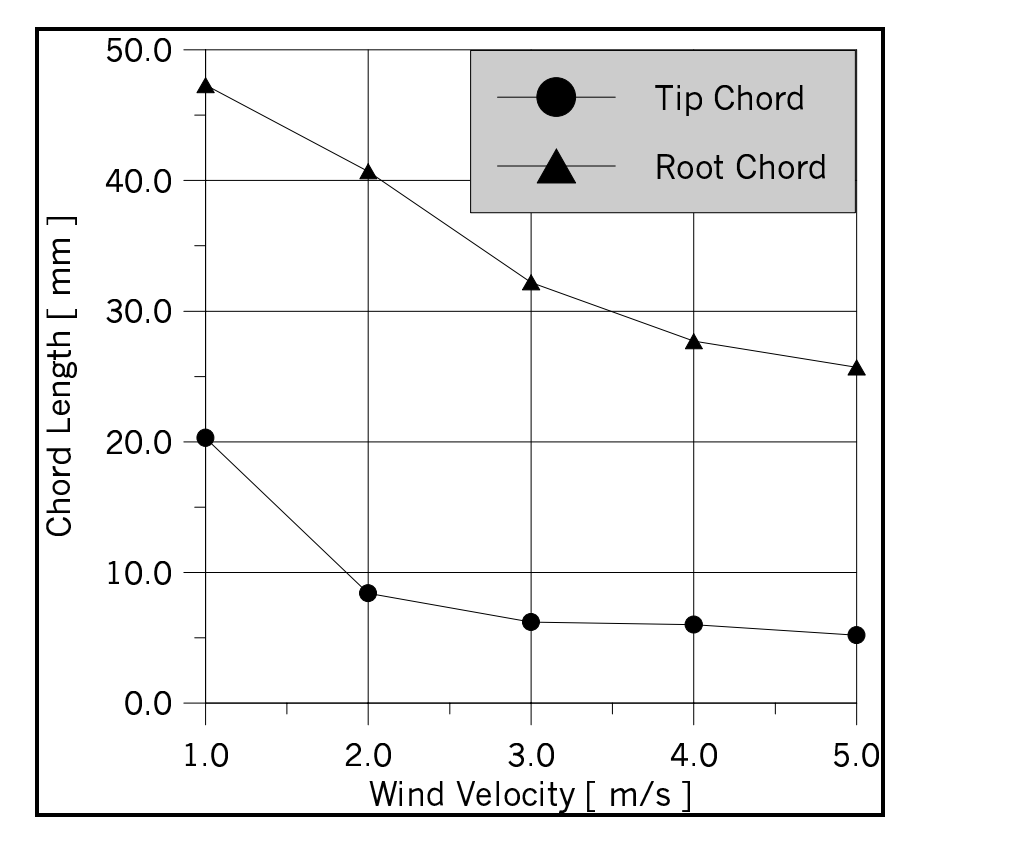

Figure 5: Tail chord length as a function of the wind velocity, for settling time, ts  $=1$  sec.

| <b>Ts</b><br>(sec.) | Ct<br>(mm) | Cr<br>(mm) | B<br>(mm) | φ<br>(Graus) | $L_1$<br>(mm) | $S \times 10^{-4}$<br>(m <sup>2</sup> ) | $T\text{Vx}10^{-3}$<br>$(m^3)$ | A    | ٨    |
|---------------------|------------|------------|-----------|--------------|---------------|-----------------------------------------|--------------------------------|------|------|
| 1.0                 | 20.3       | 47.3       | 235.8     | 1.3          | 332.9         | 79.7                                    | 2.66                           | 6.98 | 0.63 |
| 0.75                | 18.1       | 43.7       | 216.5     | 0.74         | 333.0         | 66.9                                    | 2.23                           | 7.00 | 0.41 |
| 0.50                | 24.2       | 52.0       | 266.5     | 0.84         | 333.0         | 101.4                                   | 3.37                           | 7.00 | 0.46 |
| 0.40                | 109.0      | 112.6      | 351.0     | 2.4          | 260.8         | 388.9                                   | 10.14                          | 3.16 | 0.97 |
| 0.40                | 18.3       | 89.5       | 373.5     | 2.9          | 326.4         | 201.3                                   | 6.57                           | 6.93 | 0.20 |

Table 2: Optimization results for wind velocity constant  $(V = 1 \text{ m/s})$ .

Two results are presented for the settling time  $Ts = 0.40$ , one obtained with the normal constraint for the damping ratio  $[0 \lt \xi \lt 0.95]$ , which is presented in the 4<sup>th</sup> line of tab. 2. The other result, shown in the 5<sup>th</sup> line, was calculated considering an enlarged range for the above mentioned constraint  $[0 \ll 3.0]$  and its final result (after the optimization procedure) was  $\xi = 1.00$ , which is a little bit greater than the upper limit of the range enforced previously. The tail area and volume have very different results, as well as, the other design variables, showing the impact a constraint can heve in the optimization result.

The device dynamic behavior for three different wind velocities are shown in the fig. 6. The vertical tail considered is that one shown in the tab. 1, for the wind velocity equal to 2 m/s and with a settling time equal to 1 second. The settling time was defined by considering 5% of the initial value for the sideslip angle  $(\beta_0)$ , which is shown in fig. 6 as the dashed lines parallel to the X-axis. As expected, for a greater wind velocity the settling time is lower and vice-versa. A settling time equal to 0.5 seconds was obtained for  $V = 4$  m/s and Ts = 2 seconds to  $V = 1$  m/s.

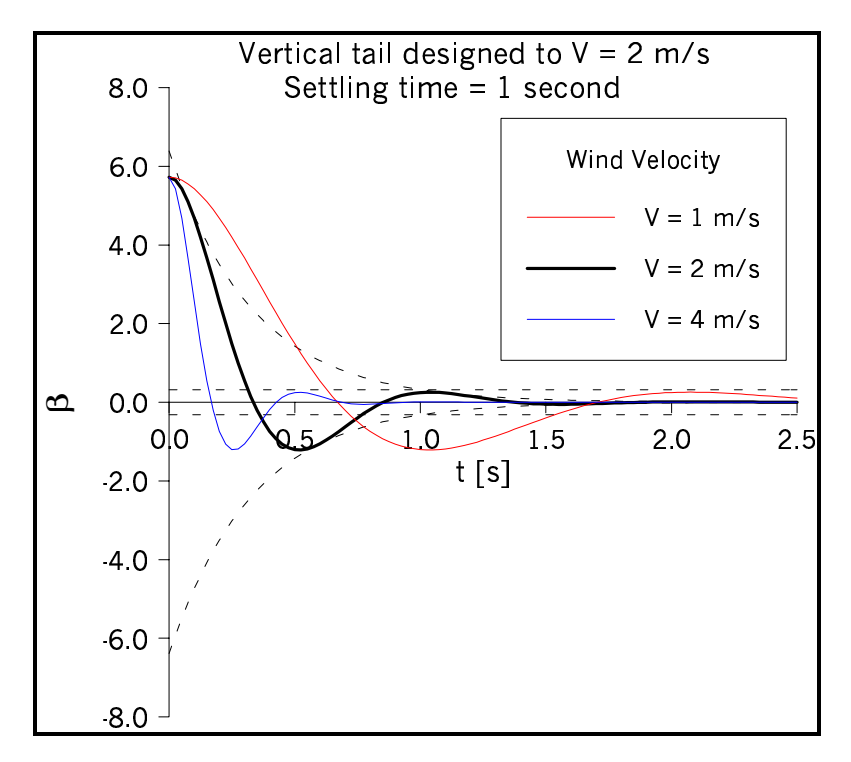

Figure 6: System dynamic response for some wind velocities (V). The vertical tail was designed to  $V = 2$  m/s and settling time  $Ts = 1$  sec.

### **5. Final remarks**

The vertical tail of a device exposed to atmospheric wind is designed by using an optimization technique, where an aerodynamic code, used to perform wing analysis, is called by an optimization code. The design variables are the wing plan form parameters and the distance between the device rotation axis and the pressure center location on the vertical tail surface. The tail volume is the parameter to be minimized and this task is performed by satisfying some constraints. One of them is the settling time, because such parameter is associated to the device efficiency, because the ideal situation would occur if the device was kept aligned as long as possible to the wind velocity direction.

In a first set of numerical experiments, the settling time maximum value is kept constant and equal to 1 second and the wind velocity was incremented from 0.5 to 5.0 m/s, the optimization procedure has shown that the wing plan form is approximately the same and an increment of the vertical tail area was obtained when the wind velocity is increased. The vertical tail aspect ratio is kept constant and equal to the upper limit of this design variable range. This limit must be imposed to prevent structural problems due to an excessive tail slenderness. The above discussed result shows that the upper limit considered by the aspect ration can be used to eliminate one of the design variable, because there is a linkage among the tail span, the root and tip chords. Eliminating one design variable is advantageous because the optimized solution can be obtained with less computational effort. Using the same kind of reasoning, the distance between the device rotation axis and the leading edge of the root chord must be specified with the maximum possible value, because the optimization solution has shown that the minimization of the tail volume (present work objective) is obtained by maximizing this distance and minimizing the tail area. The distance from the center of pressure to the root chord leading edge can be varied during the optimization procedure and it seems to be connected to the tail taper ratio.

Reduction of the settling time (with the wind velocity kept constant) leads to a tail area increment, because these parameters are inversely proportional. This settling time reduction has a lower limit, because the damping factor is directly proportional to the tail area. It is important to remember that the damping factor is a constraint to the optimization procedure and its upper limit was fixed with a value equal to 0.95. Therefore, certain low values for the settling time can not satisfy the above constraint and it is impossible to find a solution for such problem.

In the present work the settling time was fixed in an arbitrary way. The next step in the present research is to obtain some values for the settling time by analyzing experimental results for the time variations of the wind velocity. In future work, a natural ventilation device can be analyzed in order to obtain its behavior (that is, the flow rate withdrawn from a building) as a function of the yaw angle. Such behavior, the dynamic one (as in the present paper) and structural information can be considered in a combined way in order to obtain a design by using multi-domain optimization (MDO), which is the final objective of this research.

### **6. References**

- Etkin, B. & Reid, L.D., 1996, Dynamic of Flight Stability and Control, 3rd edition, John Wiley and Sons Inc., New York.
- Girardi, R.M. & Bizarro, A.F., 1995, Modification of the Hess & Smith method for calculating cascades and airfoils with cusped trailing edge, XIII Congresso Brasileiro de Engenharia Mecânica, 12 a 15 de Dezembro, Belo Horizonte, MG, Brasil.
- Hess, J.L. & Smith, A.M.O., 1966, Calculation of potential flow about arbitrary bodies. Progress in Aeronautical Sciences, Vol. 8, Pergamon Press, 1966.
- Jacob, H., G., 1982, Rechnergestuetzte optimierung sticher and dynamischer systeme Beispiele mit FORTRAN-Programmen, Springer-Verlag, Berlin, B. R. Deutschland.
- Karamcheti, K., 1980, Principles of ideal-fluid aerodynamics, Robert Krieger Publ. Co., Malabar, Fla.
- Paglione, P. & Girardi, R.M. " Areodynamic design of wings with realistic plan form through optimization techniques". VII Encontro Nacional de Ciências Térmicas (VI ENCIT), Porto Alégre, RS, in CD, Nov. 2000.
- Schlichting, H. & Truckenbrodt, E., 1979, Aerodynamics of the airplane, McGraw-Hill, New York.

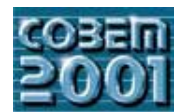

### **XVI CONGRESSO BRASILEIRO DE ENGENHARIA MECÂNICA 16th BRAZILIAN CONGRESS OF MECHANICAL ENGINEERING**

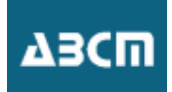

## DETERMINAÇÃO DA POSIÇÃO ESPACIAL DE UM ALVO RETRO-REFLETOR UTILIZANDO-SE DE TRIANGULAÇÃO COM DUAS ESTAÇÕES DE RASTREAMENTO A *LASER*

### **Werner Arens**

LADinC – Laboratório de Aeroelasticidade, Dinâmica de vôo, e Controle EESC - Escola de Engenharia de São Carlos - USP Av. Trabalhador São-carlense 400, CEP 13566-590 São Carlos - SP e-mail: wea@sc.usp.br

### **Eduardo Morgado Belo**

LADinC – Laboratório de Aeroelasticidade, Dinâmica de vôo, e Controle EESC - Escola de Engenharia de São Carlos - USP Av. Trabalhador São-carlense 400, CEP 13566-590 São Carlos - SP e-mail: belo@sc.usp.br

*Resumo. A medição de distâncias sempre foi uma das atividades mais básicas e importantes da engenharia. Existem diversas formas, métodos, equipamentos que são utilizados para se obter medidas com os mais variados graus de acurácia. Com o aumento da tecnologia, a determinação de distâncias em 3D tem-se tornado cada vez mais importante, favorecendo equipamentos de fácil manuseio e boa precisão. O presente trabalho visa a determinação de deslocamentos espaciais através da emissão de dois feixes*  laser *sobre um espelho retro-refletor. A direção de emissão de ambos os* laser*s é controlada através de duas estações de rastreamento, compostas basicamente por um sensor de quadrantes e dois espelhos planos com eixos de rotação ortogonais entre si. Esses espelhos são controlados para que cada um dos feixes* laser *emitidos pelas estações de rastreamento atinja o centro do retro-refletor. Com o conhecimento de suas direções, pode-se, através de triangulação, calcular a posição do retro-refletor. Neste trabalho foram utilizadas diversas matrizes para facilitar os cálculos referentes às mudanças de base entre os diversos sistemas de coordenadas utilizados. Procurou-se então facilitar a aplicação do método, e não sua velocidade de processamento.* 

*Palavras chave:.triangulação, estação de rastreamento* laser

### **1. Introdução**

A industria brasileira vem cada vez mais utilizando robôs para manufatura, e estes vêm se tornando cada vez mais rápidos e precisos. É essencial para os meios produtivos assegurarem-se que o investimento num robô traga benefícios à empresa, assim, a capacidade técnica dessas máquinas deve ser constantemente averiguada, de modo a garantir que se tenha um funcionamento adequado e acurado. Para isto, é necessário um sistema de medição tridimensional de posicionamento que possa ser usado para calibração dinâmica de robôs. Deve apresentar alta velocidade de aquisição de dados (o robô pode mover-se rapidamente), e precisão maior que a do robô em questão. Um sistema que vem apresentando resultados bastante satisfatórios é o sistema composto por duas estações de rastreamento a *laser* (figura 1).

A utilização de duas estações de rastreamento possibilita a determinação da trajetória tridimensional de um dispositivo retro-refletor. Esse dispositivo pode ser acoplado a uma grande variedade de objetos em que se deseja medir ou calibrar sua posição e seu deslocamento no espaço.

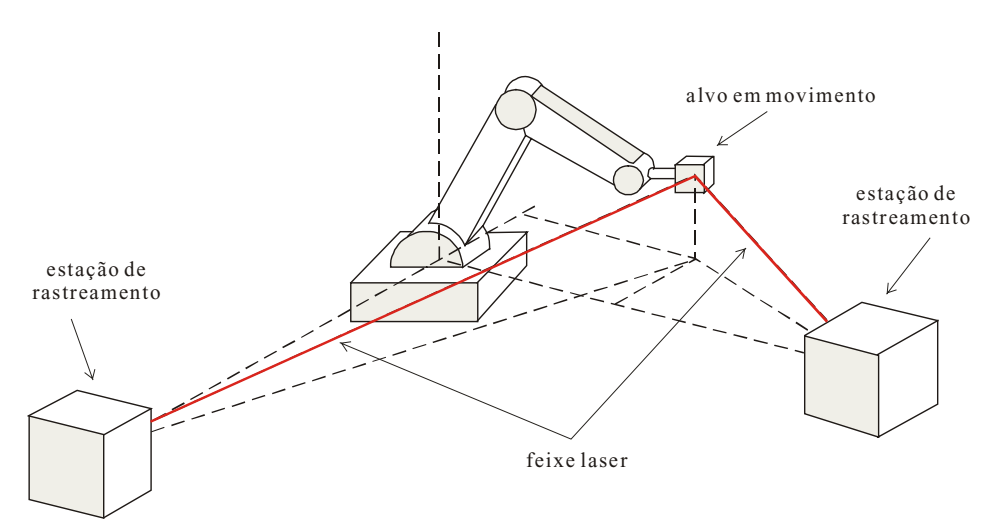

Figura 1. Esquema de montagem de duas estações de rastreamento para determinar a localização tridimensional do alvo (Santoro, 1999)

### **2. A Estação de Rastreamento**

### **2.1. Descrição de seus Componentes e Funcionamento**

O sistema para medição de posicionamento tridimensional é composto por duas estações de rastreamento idênticas. A figura 2 ilustra o interior de uma delas. As estações de rastreamento são compostas basicamente por um divisor de feixes, um detector de quadrantes, e dois espelhos planos com eixos de rotação dispostos ortogonalmente entre si. Nesta montagem, o *laser* pode ser direcionado a duas direções perpendiculares entre si.

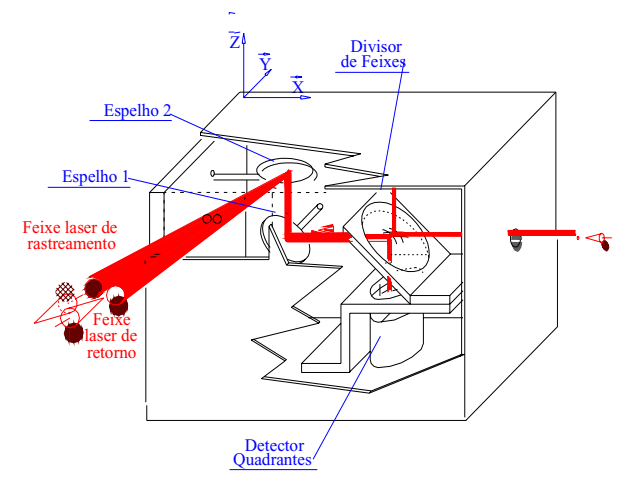

Figura 2. Esquema de uma estação de rastreamento

O *laser* disparado para o interior da estação de rastreamento passa pelo divisor de feixes, atingindo o espelho 1 (observe a figura 2), que o reflete rumo ao espelho 2, que por sua vez reflete o feixe *laser* em direção ao centro do retrorefletor – dispositivo constituído por três espelhos planos dispostos ortogonalmente entre si. Nesta situação, o feixe *laser* refletido pelo retro-refletor possui a mesma direção do incidente, e assim, a reflexão se confunde com o raio incidente, ocasionando o mesmo para os espelhos 2 e 1. Entretanto, ao atingir o divisor de feixes, o *laser* é desviado em direção ao centro do detector de quadrantes. Quando o alvo se move, o feixe *laser* deixa de atingir o centro do retrorefletor, e nesta ocasião, o feixe refletido passa a ser paralelo ao incidente, atingindo o sensor de quadrantes num ponto diferente de seu centro. Através de um sistema de controle adequado, ocorre o acionamento dos motores que giram os espelhos, de modo a manter o feixe *laser* incidindo continuamente sobre o centro do alvo retro-refletor (veja figura 3).

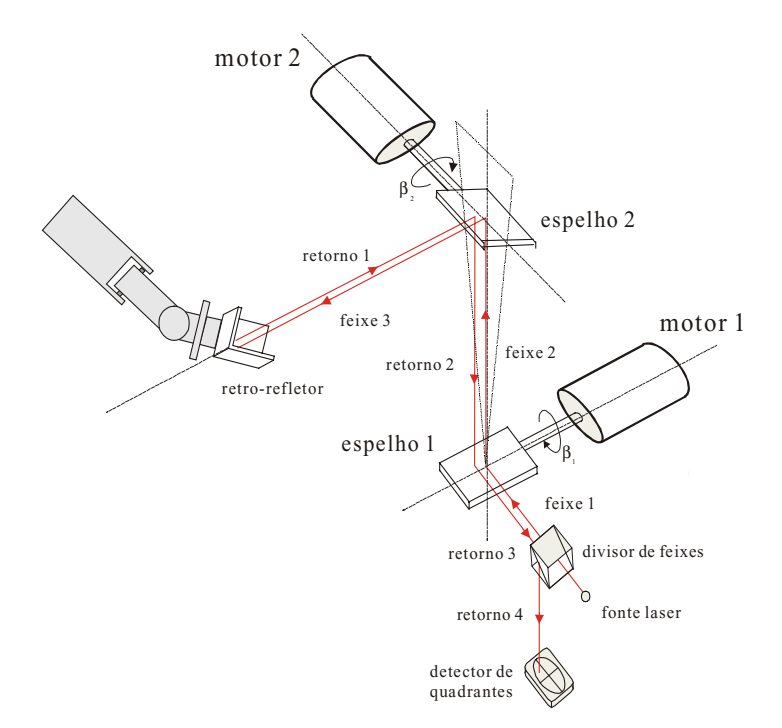

Figura 3. Esquema de funcionamento de uma estação de rastreamento (Santoro, 1999)

#### **2.2. Necessidade de Duas Estações de Rastreamento**

Podemos imaginar o caso onde haja uma única estação de rastreamento cujo feixe *laser* esteja atingindo o centro de um alvo retro-refletor. Esse alvo pode então se deslocar na direção do *laser*, aproximando ou afastando-se da estação de rastreamento, mas mantendo o feixe *laser* atingindo seu centro. Nesta situação, nada será detectado pelo controle da estação de rastreamento, e fica evidente que uma estação de rastreamento consegue apenas detectar a posição do alvo sob um plano pré-estabelecido.

Então, para que seja possível identificar a posição em 3D do alvo, é necessário a utilização de duas estações de rastreamento. Uma delas detecta a linha onde está localizado o alvo, e a outra, sua localização nessa linha.

### **3. Considerações Gerais sobre o Equacionamento**

### **3.1. Mudanças de Coordenadas**

Grande parte dos cálculos efetuados baseia-se em cálculo vetorial e mudanças de coordenadas. A simbologia adotada está de acordo com Craig (1989).

Sejam dois sistemas de coordenadas positivas {A} e {B}, que possuem seu ponto de origem em comum. Seja o vetor <sup>*A*</sup>P um vetor descrito com base no sistema de coordenadas de {A}, e <sup>*B*</sup>P o mesmo vetor, mas descrito sob as coordenadas de {B}. Para converter-se de {B} para {A}, deve-se descrever as componentes dos eixos coordenados de {B} em função de {A}. Isso pode ser feito através de produto escalar, projeção de um vetor sobre outro. A matriz então que transforma coordenadas de {B} para {A} é:

$$
{}_{B}^{A}\mathbf{R} = \begin{bmatrix} A_{X_{B}} & A_{Y_{B}} & A_{Z_{B}} \\ A_{X_{B}} & A_{Y_{B}} & A_{Z_{B}} \end{bmatrix} = \begin{bmatrix} X_{B} \cdot X_{A} & Y_{B} \cdot X_{A} & Z_{B} \cdot X_{A} \\ X_{B} \cdot Y_{A} & Y_{B} \cdot Y_{A} & Z_{B} \cdot Y_{A} \\ X_{B} \cdot Z_{A} & Y_{B} \cdot Z_{A} & Z_{B} \cdot Z_{A} \end{bmatrix} = \begin{bmatrix} B_{X_{A}^{T}} \\ B_{Y_{A}^{T}} \\ B_{Z_{A}^{T}} \end{bmatrix} \tag{1}
$$

onde <sup>A</sup>X<sub>B</sub>, <sup>A</sup>Y<sub>B</sub> e <sup>A</sup>Z<sub>B</sub> são os versores do sistema de coordenadas {B} descritos em relação a {A}. Analogamente, podemos ainda escrever esta matriz através das componentes da base de coordenadas {A},  $X_A$ ,  $Y_A$ , e  $Z_A$  com base em {B}. Essa matriz apresenta a seguinte propriedade (o sobrescrito T significa matriz transposta):

$$
{}_{B}^{A}\mathbf{R} = {}_{A}^{B}\mathbf{R}^{-1} = {}_{A}^{B}\mathbf{R}^{T}
$$
 (2)

Considerando agora que a origem do sistema de coordenadas {B} esteja localizado na extremidade do vetor  ${}^4P_{B\,ORI}$ , descrito este no sistema {A}, a mudança de base de {B} para {A} de um vetor P qualquer ( ${}^BP \rightarrow {}^AP$ ) pode ser efetuada através do seguinte cálculo matricial:

$$
\begin{bmatrix} A & P \\ \cdots \\ 1 & \cdots \end{bmatrix} = \begin{bmatrix} \begin{array}{ccc} \vdots & \cdots & \vdots & \cdots \\ \cdots & \cdots & \cdots & \cdots \\ \cdots & \cdots & \cdots & \cdots & \cdots \end{array} & \begin{bmatrix} B & P \\ \cdots & P \end{bmatrix} = A \mathbf{T} \begin{bmatrix} B & P \\ \cdots & \cdots \\ 1 & \cdots \end{bmatrix} \tag{3}
$$

onde **R***<sup>A</sup> <sup>B</sup>* é obtido pela equação (1), ou seja, desconsiderando-se a translação que existe entre os sistemas de coordenadas envolvidos.

Essa metodologia para o cálculo de mudança de coordenadas é muito útil, pois apresenta propriedades que facilitam o tratamento matemático do cálculo. Sejam os sistemas de coordenadas {A}, {B} e {C}, temos as seguintes propriedades:

$$
\frac{A}{C}\mathbf{T} = \frac{A}{B}\mathbf{T}\frac{B}{C}\mathbf{T}
$$
\n
$$
\frac{B}{A}\mathbf{T} = \frac{A}{B}\mathbf{T}^{-1}
$$
\n(4)

Para simplificação das equações a serem descritas, este texto omitirá a necessidade de introdução ou exclusão de uma quarta linha unitária nos vetores que forem operar com a matriz  $T_{4x4}$ .

#### **3.2. A Equação da Reta no Cálculo Vetorial**

A equação vetorial de uma reta pode ser escrita como (Boulos, 1987):

### $r: A + \lambda \vec{v}$

onde A é um ponto pertencente à reta, *v* é um vetor direção da reta, e <sup>λ</sup> é um número real.

### **4. Transformação de Coordenadas**

Foram adotados três sistemas de coordenadas para cada uma das estações de rastreamento (ER). O sistema Oxyz (doravante denominado como sistema {O}) encontra-se numa das arestas externas da estação de rastreamento (veja Figura 2). Essa é a principal base de coordenadas da ER, pois é através dela que o usuário pode fazer medições externas a ela, por exemplo, a localização da outra ER. A origem do sistema Oe1 xe1 ye1 ze1 (sistema {e1}, veja figura 4) encontra-se na superfície do espelho 1 (e1). O versor xe1 encontra-se no plano do espelho, e sua direção coincide com o eixo de rotação desse espelho. O versor ye1 também encontra-se no plano do espelho, mas é perpendicular ao eixo de rotação. O versor ze1 é normal à superfície reflexiva do espelho, e pode ser obtido através do produto vetorial xe1 ∧ ye1. O feixe *laser* incidente atinge a origem deste sistema de coordenadas, fazendo ângulo β1 com o versor ye1 (veja figura 5).

A origem do sistema Oe2 xe2 ye2 ze2 (sistema {e2}, veja figura 4) encontra-se na superfície do espelho 2 (e2). O versor xe2 encontra-se no plano do espelho, e sua direção coincide com o eixo de rotação desse espelho. O versor ye2 também encontra-se no plano do espelho, mas é perpendicular ao eixo de rotação. O versor ze2 é normal à superfície reflexiva do espelho, e pode ser obtido através do produto vetorial xe $2 \wedge$  ye $2$ . O versor ye $2$  faz um ângulo  $\beta_2$  com o plano xy. (veja figura 5b).

Seja de1 = [dx1 dy1 dz1]<sup>T</sup> o vetor posição do sistema {e1} em relação a {O}. Seja de2 =  $[dx2 \, dy2 \, dz]^T$  o vetor posição do sistema {e2} em relação a {O}.

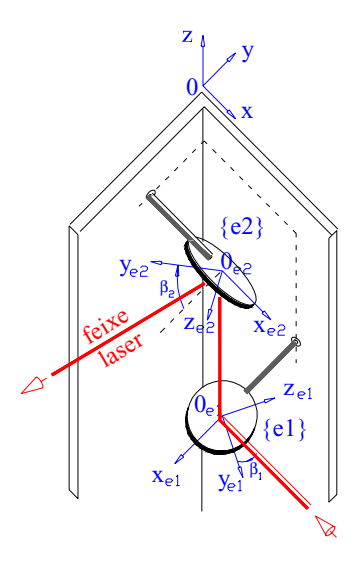

Figura 4. Sistemas de coordenadas utilizados

Pelas equações (1) e (3), e observando a figura 5a, calcula-se a matriz de transformação de coordenadas relativas ao espelho 1 para o sistema de coordenadas geral {O}:

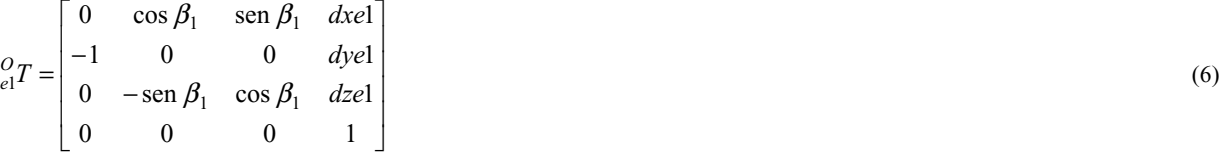

Analogamente, através da análise da figura 5b, calcula-se a matriz de transformação de coordenadas relativas ao espelho 2 para o sistema de coordenadas geral {O}.

$$
{}_{e2}^{O}T = \begin{bmatrix} 1 & 0 & 0 & dxe^{2} \\ 0 & -\cos\beta_{2} & -\sin\beta_{2} & dye^{2} \\ 0 & \sin\beta_{2} & -\cos\beta_{2} & dze^{2} \\ 0 & 0 & 0 & 1 \end{bmatrix}
$$
(7)

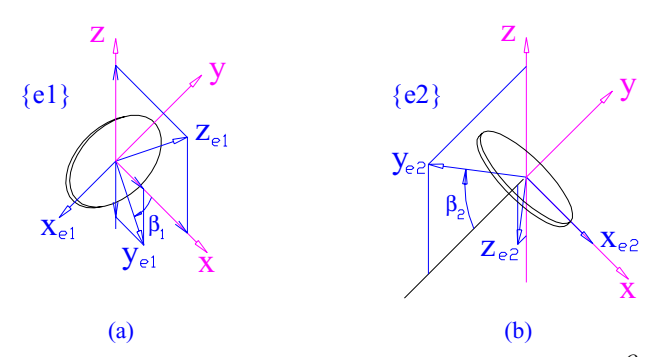

Figura 5. (a) sistema  $\{O\}$  deslocado para origem de  $\{e1\}$  para determinação da matriz  ${}_{e1}^{O}$ **T**. (b) sistema  $\{O\}$  deslocado para origem de {e2} para determinação da matriz  $\frac{O}{e^2}$ **T** 

Através das propriedades representadas pelas equações (4) e (5), pode-se calcular a matriz de transformação <sup>2</sup><sub>1</sub>T

$$
\frac{e^2}{e!} \mathbf{T} = \frac{e^2}{e} \mathbf{T} \frac{0}{e!} \mathbf{T} = \frac{0}{e^2} \mathbf{T}^{-1} \frac{0}{e!} \mathbf{T}
$$
 (8)

Pode-se então calcular

$$
{}_{1}^{2}\mathbf{T} = \begin{bmatrix} 0 & \cos \beta_{2} & \sin \beta_{2} & dxe1 - dxe2 \\ \cos \beta_{2} & -\sin \beta_{1} \sin \beta_{2} & \cos \beta_{1} \sin \beta_{2} & \cos \beta_{2} (dye2 - dye1) - \sin \beta_{2} (dze2 - dze1) \\ \sin \beta_{2} & \sin \beta_{1} \cos \beta_{2} & -\cos \beta_{1} \cos \beta_{2} & \sin \beta_{2} (dye2 - dye1) + \cos \beta_{2} (dze2 - dze1) \\ 0 & 0 & 1 \end{bmatrix}
$$
(9)

Por construção da estação de rastreamento, o centro dos espelhos diferem somente em relação às coordenadas *dz*. A equação (9) pode então ser escrita de forma mais simplificada:

$$
{}_{1}^{2}\mathbf{T} = \begin{bmatrix} 0 & \cos \beta_{2} & \sin \beta_{2} & 0 \\ \cos \beta_{2} & -\sin \beta_{1} \sin \beta_{2} & \cos \beta_{1} \sin \beta_{2} & -\sin \beta_{2} (dze2 - dze1) \\ \sin \beta_{2} & \sin \beta_{1} \cos \beta_{2} & -\cos \beta_{1} \cos \beta_{2} & \cos \beta_{2} (dze2 - dze1) \\ 0 & 0 & 0 & 1 \end{bmatrix}
$$
(10)

### **5. Hipóteses Simplificadoras**

Visando a simplificação do tratamento matemático, falhas geométricas reais que sempre ocorrem na construção de quaisquer dispositivos não foram consideradas. Assim, assumiu-se que:

- $\bullet$  O feixe *laser* que adentra a estação de rastreamento propaga-se na direção <sup>O</sup>[-1 0 0]<sup>T</sup>.
- Esse feixe *laser* atinge o centro do espelho 1, independentemente de seu ângulo de rotação.
- Os espelhos são perfeitamente planos,
- A posição de ambos difere apenas quanto à coordenada z do sistema de coordenadas {O}.
- $\bullet$  O eixo de rotação do espelho 1 coincide exatamente com a direção do eixo y {O}. Similarmente, o espelho 2 com o eixo x {O}.
- O controle dos espelhos é instantâneo, ou seja, o *laser* sempre incide no centro do retro-refletor.

### **6. Determinação do Posicionamento do Alvo**

 $O =$ 

Antes de atingir o espelho 1 (e1), o feixe *laser* tem a seguinte direção (o sobrescrito indica o sistema de coordenadas ao qual o versor está referenciado):

$$
\text{Direcção } laser^{\,0}\text{L} = {}^{0}\text{[-1 0 0]}^{\text{T}} \tag{11}
$$

$$
\begin{array}{c}\n\text{11}\n\\
\text{11}\n\end{array}
$$

$$
e^{\mathbf{I}}L = \left(\begin{array}{c}\n\mathbf{I} & \mathbf{I} \\
\mathbf{I} & \mathbf{I}\n\end{array}\right)\n\begin{bmatrix}\n\mathbf{I} & \mathbf{I} \\
\mathbf{I} & \mathbf{I} \\
\mathbf{I} & \mathbf{I}\n\end{bmatrix}\n=\left(\begin{array}{c}\n\mathbf{I} & \mathbf{I} \\
\mathbf{I} & \mathbf{I} \\
\mathbf{I} & \mathbf{I}\n\end{array}\right)\n\begin{bmatrix}\n\mathbf{I} & \mathbf{I} \\
\mathbf{I} & \mathbf{I} \\
\mathbf{I} & \mathbf{I}\n\end{bmatrix}\n\begin{bmatrix}\n\mathbf{I} & \mathbf{I} \\
\mathbf{I} & \mathbf{I} \\
\mathbf{I} & \mathbf{I}\n\end{bmatrix}\n\begin{bmatrix}\n\mathbf{I} & \mathbf{I} \\
\mathbf{I} & \mathbf{I} \\
\mathbf{I} & \mathbf{I}\n\end{bmatrix}\n\begin{bmatrix}\n\mathbf{I} & \mathbf{I} \\
\mathbf{I} & \mathbf{I} \\
\mathbf{I} & \mathbf{I}\n\end{bmatrix}\n\begin{bmatrix}\n\mathbf{I} & \mathbf{I} \\
\mathbf{I} & \mathbf{I} \\
\mathbf{I} & \mathbf{I}\n\end{bmatrix}\n\begin{bmatrix}\n\mathbf{I} & \mathbf{I} \\
\mathbf{I} & \mathbf{I} \\
\mathbf{I} & \mathbf{I}\n\end{bmatrix}\n\begin{bmatrix}\n\mathbf{I} & \mathbf{I} \\
\mathbf{I} & \mathbf{I} \\
\mathbf{I} & \mathbf{I}\n\end{bmatrix}\n\begin{bmatrix}\n\mathbf{I} & \mathbf{I} \\
\mathbf{I} & \mathbf{I} \\
\mathbf{I} & \mathbf{I}\n\end{bmatrix}\n\begin{bmatrix}\n\mathbf{I} & \mathbf{I} \\
\mathbf{I} & \mathbf{I} \\
\mathbf{I} & \mathbf{I}\n\end{bmatrix}\n\begin{bmatrix}\n\mathbf{I} & \mathbf{I} \\
\mathbf{I} & \mathbf{I} \\
\mathbf{I} & \mathbf{I}\n\end{bmatrix}\n\begin{bmatrix}\n\mathbf{I} & \mathbf{I} \\
\mathbf{I}
$$

Em relação ao sistema de coordenadas {e1}, o versor que representa o reflexo do feixe *laser* pelo espelho 1, *refe1*, tem as mesmas componentes xe1 e ye1 do versor de raio incidente, mas o sentido no eixo ze1 é o inverso. Através do versor do feixe refletido e do ponto de contato do *laser* com o e1, <sup>e1</sup>[0 0 0]<sup>T</sup>, tem-se então a seguinte reta:

$$
e^{l} \text{ref} e^{l} = \begin{bmatrix} 0 \\ -\cos \beta_1 \\ \sin \beta_1 \end{bmatrix} \implies e^{l} \text{laser1} = \lambda_1 e^{l} \text{ref} e^{l} = \lambda_1 e^{l} \begin{bmatrix} 0 & -\cos \beta_1 & \sin \beta_1 \end{bmatrix}^T \tag{13}
$$

onde  $\lambda_1$  é um número real

Convertendo esta equação para o sistema de coordenadas {e2}.

$$
e^2 laser1 = \frac{2}{1}T \quad e^1 laser1 = \lambda_1 \quad \frac{2}{1}T \quad e^1 refer1 = \lambda_1 \quad e^2 refer1 = \lambda_1 \quad e^2 [lx \quad ly \quad Iz]^T
$$
\n
$$
(14)
$$

onde *<sup>e</sup>*<sup>2</sup> [*lx ly lz*] T = *<sup>e</sup>*<sup>2</sup> *refe*1 é conhecido (esse versor não foi explicitado pois trata-se de uma composição excessivamente extensa de senos e cossenos).

Igualando-se a equação (14) a <sup>e2</sup>[*cx cy* 0]<sup>T</sup> (ponto qualquer da superfície de e2), obtém-se  $\lambda_1$  e os pontos de contato do *laser* com o espelho 2 (*cx* e *cy*).

O feixe refletido tem apenas a coordenada z (normal) em {e2} oposta à do feixe incidente. Então

$$
e^2 \text{ref} e 2 = e^2 \left[ \frac{lx}{ly} - \frac{lz}{l} \right]^\mathrm{T}
$$

é o versor que representa a direção do feixe *laser* rumo ao alvo. E a equação vetorial correspondente:

$$
ER1: \, e^2 \text{reta\_alvo} = \, e^2 \left[ \, cx \, cy \, 0 \right]^{\text{T}} + \lambda_2 \, e^2 \left[ \, lx \, ly \, -\, lz \right]^{\text{T}} \tag{16}
$$

Onde ER1 implica que a referida equação da reta está relacionada à estação de rastreamento número 1.

Existe outra equação similar para ER2. Chamando agora o sistema {O} de ER1 como simplesmente {ER1}, e, similarmente, {ER2} o seu sistema de coordenadas geral {O}. Como a posição relativa entre as duas estações de rastreamento (vide figura 6) é conhecida, a matriz de transformação de coordenadas de um sistema para o outro,  $^{ER1}_{ER2}T$ , é conhecida

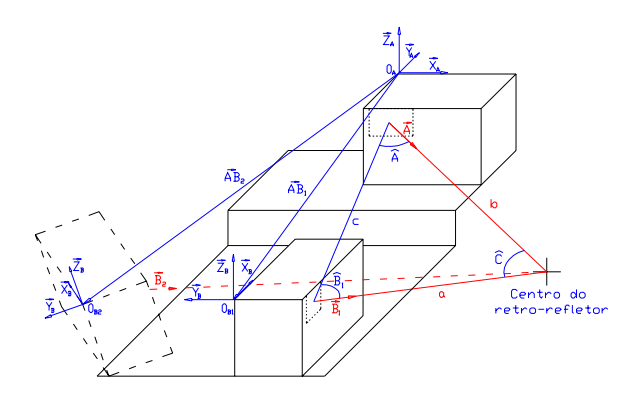

Figura 6. Estação de rastreamento 2 (ER2) em duas posições, a primeira ( $\overrightarrow{AB_1}$ ) com simples desnível em relação a

ER1, a segunda  $\overrightarrow{AB_2}$ ) representando uma posição genérica qualquer.

O similar da equação (16) para ER2 pode ser dado por

$$
ER2: \,^{ERI}\text{reta\_alvo} = \,^{e2} [cx\,cy\,0]^{\text{T}} + \lambda_2 \,^{e2} [lx\,ly\,-lz]^{\text{T}} \tag{17}
$$

Transformando as equações (16) e (17) para o sistema geral {ER1}, respectivamente, tem-se:

$$
^{ER1}reta \_alvoER1 = \, _{e2}^{ER1}T \, ^{e2}reta \_alvo(\lambda_2) \tag{18}
$$

$$
ER1_{reta\_alvoER2} = \frac{ER1}{ER2}T \frac{ER2}{e2}T \frac{e^2}{reta\_alvo(\lambda_3)}
$$
\n(19)

Igualando-se estas equações, obtém-se  $\lambda_2$  e  $\lambda_3$ . A localização tridimensional do alvo é encontrada quando ocorre a substituição de  $\lambda_2$  na equação (18).

Pode-se então converter ambas as equações que definem a posição do alvo para o sistema de coordenadas global da ER1. Igualando as expressões, encontra-se os valores de  $\lambda_1$  e  $\lambda_2$ .

### **7. Simulação**

Os motores que movem os espelhos fornecem sua posição angular frente a uma referência. Para sua calibração, é necessário então posicionar o retro-refletor num ponto conhecido do espaço e associar aos ângulos de referência dos motores, os ângulos calculados pelas equações expostas neste artigo.

Foi escrito um programa em Matlab conforme item **6. Determinação do Posicionamento do Alvo**, mas mantendo como variáveis os ângulos de rotação de cada um dos quatro motores existentes nas duas estações de rastreamento. Esses ângulos podem ser calculados, sabendo-se a posição relativa entre as duas estações de rastreamento e a posição do centro do retro-refletor.

Seja:

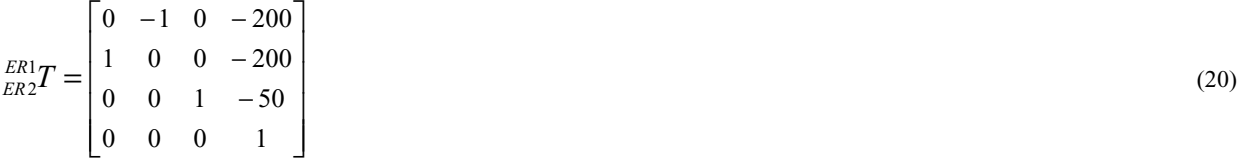

a matriz que especifica a posição relativa entre os sistemas de coordenadas geral das estações de rastreamento. Escolhendo-se um lugar qualquer do espaço para o posicionamento do centro do retro-refletor (respeitando, é claro, a capacidade de medição de cada uma das ER), como exemplo, podemos dizer:

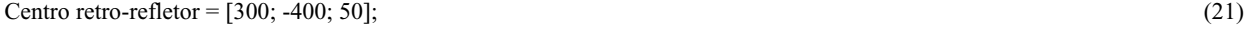

Para os valores acima descritos, obtemos do programa feito em Matlab:

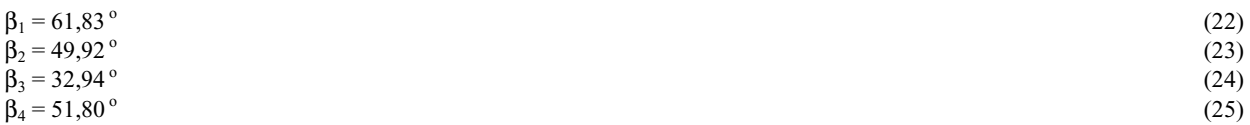

onde  $β_1$  e  $β_2$  estão mostrados na figura 5a e 5b, respectivamente.  $β_3$  e  $β_4$  são equivalentes a  $β_1$  e  $β_2$ , respectivamente, mas estão localizados na estação de rastreamento número 2.

Para o cálculo da localização espacial do alvo, é conhecida a posição dos dois espelhos de cada uma das duas estações de rastreamento. Entretanto, como existem diversos tipos de erros associados a eles, deve-se considerar o fato que as retas, representações matemáticas do feixe *laser*, muito provavelmente não irão possuir nenhum ponto em comum, ou seja, não irão se interceptar, sendo assim denominadas de "retas reversas". Com o intuito de testar o programa escrito em Matlab que calcula a posição espacial do alvo através dos ângulos dos espelhos das estações de rastreamento, foi adotada a seguinte simplificação: o ângulo do segundo espelho da segunda estação de rastreamento foi considerado como incógnita, assim como os dois parâmetros necessários para a localização do ponto de intersecção das duas retas (*lasers*). Assim, para a localização espacial, tem-se três equações e três incógnitas.

Exemplificando, seja a matriz de transformação de coordenadas de {ER2} para {ER1} dada por:

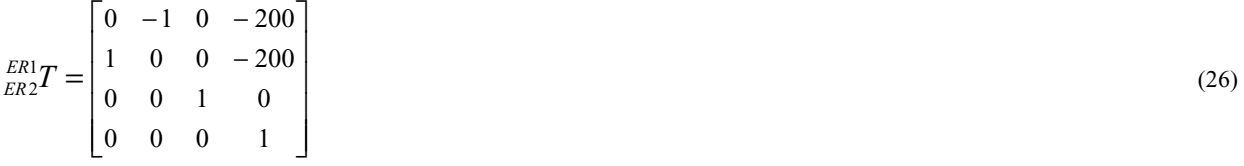

Note que os sistemas de coordenadas possuem o plano determinado pelos eixos *x* e *y* {ER1} e {ER2} coincidentes. Para visualizar a coerência nos resultados, pode-se escolher os seguintes valores para os ângulos dos espelhos:

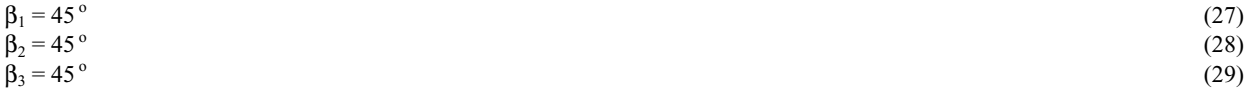

Observando a figura 2 e as hipóteses simplificadoras, é possível visualizar que o feixe *laser* será refletido a partir do centro do espelho 2 ( $[30 -25 -15]^T$ ) de cada uma das ERs, e terá a direção do eixo y, mas sentido inverso. Nesta condição, obtém-se o seguinte resultado:

$$
\beta_3 = 45^\circ \tag{30}\n\lambda_1 = -6.0417\n\lambda_2 = -8.5417 \tag{31}
$$

onde  $\lambda_1$  e  $\lambda_2$  são parâmetros das equações das retas que representam o feixe *laser* emergente de ER1 e ER2, respectivamente. A posição do alvo é então {ER1}:

$$
[30 - 170 - 15]^T
$$
 (33)

valor este que está de acordo com o esperado (veja figura 7). Como era de se esperar, o alvo está na mesma altura (variável z) que o centro dos espelhos 2.

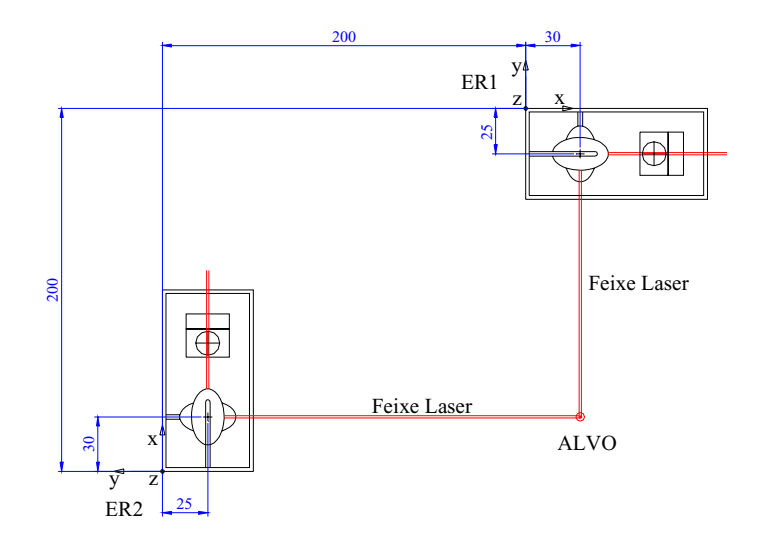

Figura 7 Vista do plano *xy* quando as duas ERs estão posicionadas num mesmo plano, de acordo com a simulação.

### **8. Conclusão**

A utilização de matrizes 4x4 para representar e efetuar mudanças de coordenadas entre diversos sistemas facilitou o tratamento vetorial adotado na representação do feixe *laser* utilizado pelas estações de rastreamento. Apesar de ser um método bastante simples e fácil de ser utilizado, apresenta o inconveniente de ser um pouco lento, pois na multiplicação das matrizes estão sendo efetuadas diversas contas desnecessárias. Deste modo, fica difícil aplicar esse método simultaneamente ao controle dos espelhos, e assim, a trajetória do alvo só poderia ser traçada depois que todo o deslocamento desejado já tiver ocorrido. Entretanto, para agilizar no processo computacional, pode-se expandir as multiplicações de matrizes em soma de fatores, descartando aqueles que são desnecessários (multiplicação quando um dos fatores é nulo, por exemplo).

A introdução de erros de montagem das estações de rastreamento faria com que elas fossem modeladas de forma mais realista. Pequenos erros nos ângulos do eixo de rotação dos espelhos causariam então uma certa imprecisão que precisa ser comparada com a situação ideal. Por exemplo, neste trabalho, podemos ainda estabelecer que o eixo de rotação do espelho 1 não se encontra perfeitamente alinhado com o eixo y, mas que está inclinado de um certo grau em um determinado plano...

Para uma representação mais realista, pode-se introduzir erros de montagem das estações de rastreamento. Por exemplo, o eixo de rotação de cada um dos espelhos estar levemente desalinhado em relação aos eixos do sistema de coordenadas geral daquela estação. Outras hipóteses que poderiam ser suprimidas em favor de um modelo mais realista da estação de rastreamento, é a direção e o ponto de contato do *laser* com o espelho 1. Pode-se incrementar aos cálculos equações que representam o feixe *laser* com pequeno desvio, e, além disso, atingindo o espelho 1 num ponto diferente de seu centro.

### **9. Referência Bibliográfica**

Boulos, P. and Camargo, I., 1987, "Geometria Analítica – Um Tratamento Vetorial", McGraw-Hill, McGraw Hill, S.Paulo, Brazil, 382 p.

Craig, J.J., 1989, "Introduction to Robotics – Mechanics and Control", Addison-Wesley Publishing Company. 446 p.

Santoro, F.G., 1999, "Estudo de Estratégias de Controle para uma Estação de Rastreamento a *Laser*", Tese de Doutorado, Escola de Engenharia de São Carlos - USP, Brazil, 219 p.

### **SPACIAL POSITIONING OF A RETRO-REFLECTOR USING TRIANGULATION WITH TWO LASER TRACKING STATIONS**

### **Werner Arens**

LADinC – Laboratório de Aeroelasticidade, Dinâmica de vôo, e Controle EESC - Escola de Engenharia de São Carlos - USP Av. Trabalhador São-carlense 400, CEP 13566-590 São Carlos - SP e-mail: wea@sc.usp.br

### **Eduardo Morgado Belo**

LADinC – Laboratório de Aeroelasticidade, Dinâmica de vôo, e Controle EESC - Escola de Engenharia de São Carlos - USP Av. Trabalhador São-carlense 400, CEP 13566-590 São Carlos - SP *e-mail: belo@sc.usp.br*

**Abstract**. *The measurement of distances has been always one of the most basic and important activities of engineering science. It can be done in several ways and methods, and there are many equipments that are used to obtain measures with different accuracy. With the development of technology, the measurement of distances in 3D has become more and more common, favoring equipments of easy handling and good precision. The present work seeks the determination of displacements in 3D space through the emission of two laser beams on a retro-reflector mirror. The direction of emission of both lasers is controlled through two tracking stations, composed basically by a detection sensor and two plane mirrors, that can be rotated in orthogonal directions. Those mirrors position*  is controlled so that each one of the laser beams emitted by the tracking stations reaches the center of the retro-reflector. With the *knowledge of the emission direction, the retro-reflector position can be calculated by triangulation. In this paper several matrices were used to help the calculations envolving coordinates change among several systems used. This method tries to be as easy as possible aplicable, and not a high processing speed method.* 

*Keywords. Laser tracking station, triangulation*

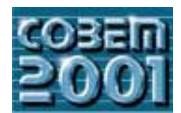

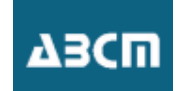

## **DESIGN OF AN INCHWORM PIEZOELECTRIC MOTOR USING TOPOLOGY OPTIMIZATION**

### **Em´ılio C. N. Silva**

Department of Mechatronics and Mechanical Systems Engineering, Escola Politécnica da Universidade de São Paulo, São Paulo, SP, 05508-900, Brazil email: ecnsilva@usp.br

*Abstract. Inchworm piezoelectric motors consist essentially of a coupling structure actuated by two or more piezoceramics excited with different phases. The actuated piezoceramics deform the coupling structure which moves due to friction over a fixed structure, called stator. The motor performance is related to the displacement generated by the motor in the moving direction and clamping force between the coupling structure and stator. Both quantities depend on the distribution of flexibility and stiffness in the coupling structure domain, which is related to coupling structure topology. By designing other types of coupling structures connected to the piezoceramics, novel types of piezoelectric motors with enhanced performance can be obtained. In this work, topology optimization is applied to design inchworm piezoelectric motors. Topology optimization is a general computer design method applied to design optimal structural topology that improves a specified objective function in according to some constraints. The optimization problem is posed as the design of a flexible structure coupled to the piezoceramics that maximizes the output displacement and clamping force in a specified point of the domain and direction. The design of a quasi-static inchworm piezoelectric motor is presented to illustrate the implementation of the method.*

*Keywords: Piezoelectric motor design, inchworm motors, topology optimization, homogenization method, finite element*

### **1. Introduction**

Topology optimization has been applied to a wide variety of problems, from the design of mechanical parts with high stiffness and low weight in the automotive and aeronautic industries (Bendsøe, 1995) to compliant mechanisms (Nishiwaki et al., 1998; Sigmund, 1997), piezoelectric transducers (Silva and Kikuchi, 1999; Silva et al., 2000), and composite materials (Kikuchi et al., 1998).

In this work, topology optimization is applied to design inchworm piezoelectric motors. These piezoelectric motors consist of two parts: a fixed part (called stator) and a movable part. The movable part is essentially a flexible structure actuated by two or more piezoceramics (or a stack of piezoceramics) excited with different phases. This excitation generates a movement of the flexible structure, and due to friction between the stator and the flexible structure, the latter moves in relation to the stator. The flexible structure acts as a mechanical transform by amplifying and changing the direction of the output displacement generated by the piezoceramics (or a stack of piezoceramics).

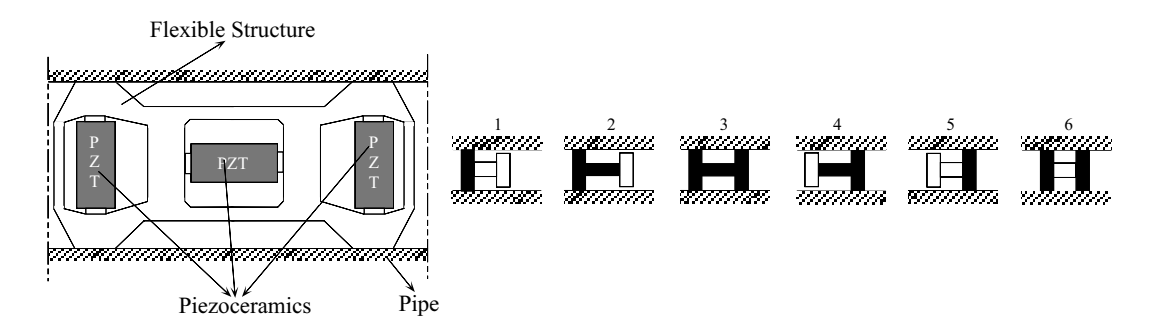

Figure 1: Example of an "inchworm-type" piezoelectric motor and its moving steps inside of stator (pipe). The black and white colors indicate if the corresponding piezoceramic is actuated or not, respectively.

An example of "inchworm" motor (Zhang and Zhu, 1997) is illustrated in Fig. (1). Essentially, it consists of three piezoceramics that deform a flexible structure which moves due to friction inside of a pipe (stator). The two piezoceramics at the ends are responsible for the clamping action and the piezoceramic in the middle is responsible for extension action. These three piezoceramics are electrically excited with signals of different phase generating the "walking" movement of the flexible structure inside the pipe, as described in Fig. (1). The black and white colors indicate if the piezoceramic is

actuated or not, respectively. The piezoceramics are excited with low frequency, therefore, the motor presents a quasistatic behavior.

The design of these motors has been limited to the optimization of some dimension of a specific topology chosen for the flexible structure (see Fig. (1)). The optimization usually consists of a parametric analysis obtained by using simple analytical models (Zhang and Zhu, 1997), experimental techniques (Kurosawa et al., 1998), or the finite element method (Kagawa et al., 1996; Petit et al., 1998). The piezoelectric motor performance is measured in terms of the extension displacement generated and the clamping force which essentially determine the motor speed and the maximum friction force, respectively. The maximum friction force determines the maximum load the motor can push or pull. These studies showed that these two quantities are related essentially to the distribution of flexibility and stiffness in the flexible structure domain, which is related to the flexible structure topology. Therefore, topology optimization can be applied to design the flexible structure. By designing other types of flexible structures connected to the piezoceramics, novel types of piezoelectric motors can be obtained that produce high extension displacements (or high speeds) and clamping forces (or driving forces).

Based on this idea, in this work, a method for designing inchworm piezoelectric motors by applying topology optimization techniques considering quasi-static applications is proposed. The problem consists of designing a flexible structure coupled to the piezoceramics that maximizes the output displacement and clamping force in a specified point of the domain and direction. The topology optimization procedure applied is based on the homogenization design method (Bendsøe and Kikuchi, 1988), and it was developed by extending the design method of flextensional piezoelectric actuators (Silva et al., 2000). Although the method introduced is general and can be applied to three-dimensional (3D) models, the examples presented herein are limited to two-dimensional (2D plane strain) models due to lower computational cost.

This paper is organized as follows. In section 2, a brief introduction about the homogenization design method is presented by discussing the two main concepts of topology optimization method. In section 3, a short description of the finite element formulation for piezoelectricity is given. In section 4, the formulation of the topology optimization problem applied to piezoelectric motor design and its numerical implementation are described. In section 5, some designs of an "inchworm-type" piezoelectric motors are presented and the results are discussed. In section 6, some conclusions are given.

### **2. Homogenization design method**

The topology optimization method applied to this work is based on two main concepts: the extended fixed domain and the relaxation of the design domain (Bendsøe and Kikuchi, 1988).

The extended fixed domain is a large fixed domain bounded by supports and applied loads that must contain the unknown structure. The objective of topology optimization is to determine the holes and connectivities of the structure by adding and removing material in this domain. Therefore, the original topology optimization problem where the domain changes, can be redefined as a problem of finding the optimal distribution of material properties in the extended fixed domain. Thus, the finite element model domain is not changed during the optimization process which makes easy the calculation of derivatives of any function defined over the extended domain.

If the amount of material in each point of the domain can only assume values equal to either one or zero, the material distribution function would be very discontinuous and discrete. Therefore, the numerical treatment of the problem becomes difficult due to these discontinuities everywhere. To overcome this, the concept of porous microstructure is introduced. In this concept, the behavior of the characteristic function suggested is defined in a microscale in the microstructure domain. Essentially, the material distribution function is approximated by a continuous function of a parameter that determines a mixture law of two materials along the domain. This provides enough relaxation for the design problem by allowing the appearance of intermediate (or composite) materials rather than only void or full material in the final solution. This concept is called relaxation of the design domain (Bendsøe and Kikuchi, 1988).

In this work, the relaxation of the optimization problem is obtained by defining in each point of the domain the microstructure described in Fig. (2) which consists of a unit cell with a rectangular hole inside whose dimensions are defined by the design variables a and b, and the orientation  $\theta$ . Therefore, in each point of the domain there is a composite material defined by the periodic repetition of the microstructure corresponding to that point. This composite can vary from void ( $a = b = 1$  or a maximum value) to full material ( $a = b = 0$ ). In this sense, the problem consists of optimizing the material distribution in a perforated domain with infinite microscale voids. The homogenized (or effective) elasticity properties  $(\mathbf{c}^H)$  of this composite material in each point of the design domain are obtained using the homogenization method (Guedes and Kikuchi, 1990).

When the unit cell hole is rotated by the angle  $\theta$ , as shown in Fig. (2), the new homogenized elasticity tensor  $c^G$  is given by the following equation:

$$
\mathbf{c}^G = \mathbf{R}(\theta)^t \mathbf{c}^H \mathbf{R}(\theta) \tag{1}
$$

where  $R$  is the rotation matrix defined by

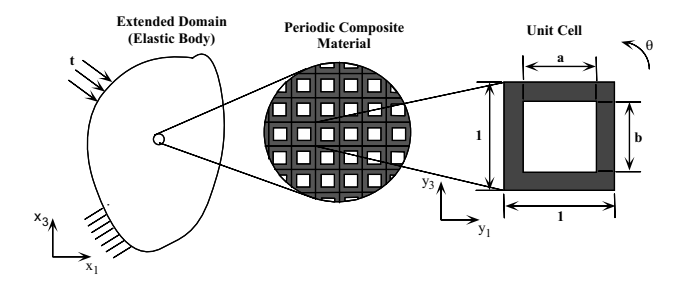

Figure 2: Microstructure used for relaxation of the design domain.

$$
\mathbf{R}(\theta) = \begin{bmatrix} \cos\theta & -\sin\theta \\ \sin\theta & \cos\theta \end{bmatrix}
$$
 (2)

During the optimization process, it is necessary to calculate the gradients of the elastic properties in relation to <sup>a</sup> and <sup>b</sup>. They are calculated by building a table that contains the values of homogenized properties for a large amount of combinations of discrete values of a and b. The orientation  $\theta$  is determined by considering the local principal stress directions in each point of the domain (Bendsøe and Kikuchi, 1988).

### **3. FEM piezoelectric modeling**

A general method such as the Finite Element Method (FEM) is necessary for the structural analysis since structure with complex topologies are expected. The formulation of FEM for linear piezoelectricity is well-developed (Lerch, 1990) and only the final FEM matrix system will be described here. Since in this work, quasi-static piezoelectric motors are considered for design, the finite element matrix system for modeling a linear piezoelectric medium considering a static analysis is (Lerch, 1990):

$$
\begin{bmatrix} \mathbf{K}_{\mathbf{u}\mathbf{u}} & \mathbf{K}_{\mathbf{u}\phi} \\ \mathbf{K}_{\mathbf{u}\phi}^t & -\mathbf{K}_{\phi\phi} \end{bmatrix} \begin{Bmatrix} \mathbf{U} \\ \phi \end{Bmatrix} = \begin{Bmatrix} \mathbf{F} \\ \mathbf{Q} \end{Bmatrix}
$$
 (3)

where  $K_{uu}$ ,  $K_{u\phi}$ , and  $K_{\phi\phi}$  are the stiffness, piezoelectric, and dielectric matrices, respectively, and F, Q, U, and  $\phi$  are the nodal mechanical force, nodal electrical charge, nodal displacements, and nodal electric potential vectors, respectively. For more details refer to Lerch (1990).

### **4. Topology optimization problem**

### **4.1 Problem formulation**

An inchworm piezoelectric motor essentially consists of a flexible structure actuated by at least two or more piezoceramics excited with different phases (Zhang and Zhu, 1997). Therefore, in the formulation of the design optimization problem for piezoelectric motors, the objective function must be defined in terms of a combination of output displacements generated for a certain applied voltage to the electrodes of each piezoceramic. There are two types of output displacements to be considered. The first one is related to the output displacement in the direction of movement. How large this displacement, how fast the motor will move. The second one is related to the output displacement necessary to provide the "clamping" that allows the motor movement.

The quantity that relates the output displacement generated and voltage applied is called *mean transduction* and has already been described in the work of Silva et al. (2000). The mean transduction concept was obtained by extending the reciprocal theorem from elasticity theory to the piezoelectric medium, and it is related to the electromechanical conversion represented by the displacement generated in region  $\Gamma_{t_2}$  in a certain direction due to an input electrical charge in region  $\Gamma_{d_1}$  of the design domain (see case (a) of Fig. (3)). The larger this function, the larger the displacement generated in region  $\Gamma_{t_2}$ . The *mean transduction* is calculated considering the two load cases described in case (a) of Fig. (3) considering a flextensional piezoelectric actuator: the first one is related to the actuator response due to the application of a surface charge on surface  $\Gamma_{d_1}$  of the transducer; and the second one is related to an applied dummy traction  $t_2$  to region  $\Gamma_{t_2}$ , in the same desired output displacement direction. Therefore, the maximization of the output displacement is obtained by maximizing the mean transduction.

In the case of piezoelectric motor design, a mean transduction function must be considered for each piezoceramic. In this sense the piezoelectric motor design is an extension of the concept of compliant mechanism design considering multiflexibility (Nishiwaki, 1998).

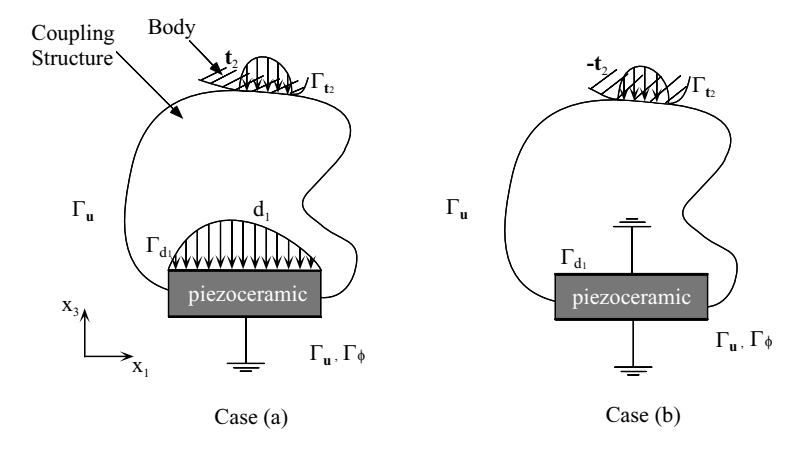

Figure 3: Load cases for calculation of mean transduction (case a) and mean compliance (case b) for a flextensional actuator.

Considering the design of a piezoelectric motor with two piezoceramics, two mean transduction functions must be defined, one for each piezoceramic, and for each of them two load cases must be solved. Therefore, there will be four load cases to be solved, as described in Fig. (4).

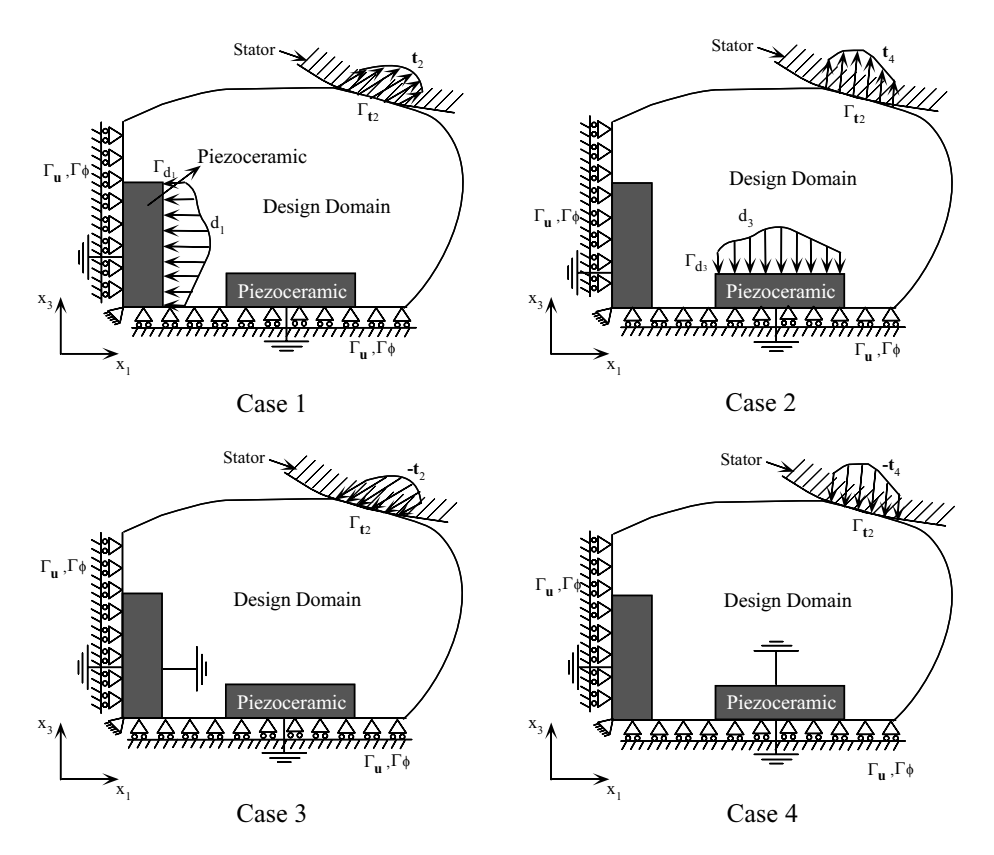

Figure 4: Load cases for calculation of mean transduction functions (cases 1 and 2) and mean compliance (cases 3 and 4).

Considering the mean transduction function for the first piezoceramic (see case <sup>1</sup> of Fig. (4)), since the mechanical traction is null in the first load case ( $t_1 = 0$ ) and the surface charges are null in the second load case ( $d_2 = 0$ ), and since the problem is static, the mean transduction between regions  $\Gamma_{d_1}$  and  $\Gamma_{d_2}$  is given by (Silva et al., 2000):

$$
L_2(\mathbf{u}_1, \phi_1) = L_t(\mathbf{t}_2, \mathbf{u}_1) = L_d(d_1, \phi_2) = A(\mathbf{u}_1, \mathbf{u}_2) + B(\phi_1, \mathbf{u}_2) + B(\phi_2, \mathbf{u}_1) - C(\phi_1, \phi_2) =
$$
  
=  $B(\phi_2, \mathbf{u}_1) - C(\phi_1, \phi_2) = L_1(\mathbf{u}_2, \phi_2)$  (4)

where **u** is the displacement field, **t** is the mechanical traction, d is the electrical charge, and  $\phi$  is the electric potential in the piezoelectric medium, and the operators  $A(\mathbf{u}, \mathbf{v})$ ,  $B(\phi, \mathbf{v})$ ,  $C(\phi, \varphi)$ ,  $L_t(\mathbf{t}, \mathbf{v})$ , and  $L_d(d, \varphi)$  are defined as (Silva et al., 2000):

Proceedings of COBEM 2001, Mechanical System Design and Optimization, Vol. 13, 140

$$
A(\mathbf{u}, \mathbf{v}) = \int_{\Omega} \varepsilon(\mathbf{u})^t \mathbf{c}^E \varepsilon(\mathbf{v}) d\Omega \qquad B(\phi, \mathbf{v}) = \int_{\Omega} (\nabla \phi)^t \mathbf{e}^t \varepsilon(\mathbf{v}) d\Omega \qquad C(\phi, \varphi) = \int_{\Omega} (\nabla \phi)^t \mathbf{e}^S \nabla \varphi d\Omega
$$
  

$$
L_t(\mathbf{t}, \mathbf{v}) = \int_{\Gamma_{\mathbf{t}}} \mathbf{t} \cdot \mathbf{v} d\Gamma \qquad L_d(d, \varphi) = \int_{\Gamma_d} d\varphi d\Gamma
$$
 (5)

where  $t = T.n$  and  $d = D.n$ , and T, D are the stress tensor and the electrical displacement vector, respectively, and n is the normal vector to the surface.  $V = \{v = v_i \overline{e}_i, \varphi : v_i, \varphi \in H^1(\Omega) \text{ with } v = 0 \text{ on } \Gamma_u \text{ and } \varphi = 0 \text{ on } \Gamma_{\phi}, i = 1 \text{ or } \varphi \neq 0 \text{ on } \varphi \}$ 3},  $\Omega$  is the domain of the piezoelectric medium (but it may contain non-piezoelectric materials also),  $\nabla$  is the gradient operator, and  $\mathbf{c}^E$ , e, and  $\mathbf{c}^S$  are the elastic, piezoelectric, and dielectric properties, respectively, of the medium. The superscript "t" denotes transpose,  $\varepsilon_{ij}(\mathbf{u}) = \frac{1}{2} \left( \frac{\partial u_i}{\partial x_i} + \frac{\partial u_j}{\partial x_i} \right)$ , and v and  $\varphi$  are virtual displacements and electric potential, respectively. The index i assumes value 1 or 3 because the problem is considered in the plane  $1 - 3$ . The piezoceramic is polarized in the #<sup>3</sup> direction.

Using the FEM matrix formulation defined in the discretized domain:

$$
L_2(\mathbf{U}_1, \phi_1) = {\mathbf{U}_1}^t {\mathbf{F}_2} = {\phi_2}^t {\mathbf{Q}_1} = \begin{cases} \mathbf{U}_2^t \\ \phi_2^t \end{cases}^t {\mathbf{K}_{uu}} \mathbf{K}_{u\phi} \\ \mathbf{K}_{u\phi}^t - \mathbf{K}_{\phi\phi} \end{cases} {\mathbf{U}_1 \atop \phi_1} = {\mathbf{U}_1}^t {\mathbf{K}_{u\phi}} {\mathbf{K}_{u\phi}} {\mathbf{G}_{u\phi}} \quad (6)
$$

since  ${\bf \{U_2\}}^t {\bf \{F_1\}} = 0$  and  ${\phi_1\}}^t {\bf \{Q_2\}} = 0.$ 

The second mean transduction function is obtained by considering the other piezoceramic. Since the mechanical traction is null in the third load case ( $t_3 = 0$ ) and the surface charges are null in the fourth load case ( $d_4 = 0$ ), the mean transduction between regions  $\Gamma_{d_3}$  and  $\Gamma_{t_2}$  is given by Silva et al. (2000) (see case 2 of Fig. (4)):

$$
L_4(\mathbf{u}_3, \phi_3) = L_t(\mathbf{t}_4, \mathbf{u}_3) = L_d(d_3, \phi_4) = A(\mathbf{u}_3, \mathbf{u}_4) + B(\phi_3, \mathbf{u}_4) + B(\phi_4, \mathbf{u}_3) - C(\phi_3, \phi_4) =
$$
  
=  $B(\phi_4, \mathbf{u}_3) - C(\phi_3, \phi_4) = L_3(\mathbf{u}_4, \phi_4)$  (7)

Using the FEM matrix formulation defined in the discretized domain, the equation obtained is equal to Eq. (6) by only substituting indexes 1 by 3 and 2 by 4. Therefore, by maximizing the mean transductions  $L_2(\mathbf{u}_1, \phi_1)$  and  $L_4(\mathbf{u}_3, \phi_3)$ , the output displacement in the movement direction and clamping direction, respectively, are maximized.

However, like the flextensional design problem (Silva et al., 2000), if only the maximization of the mean transduction is considered, the optimum solution obtained for this function may be a structure with very small value of stiffness. Therefore, other structural functions must be defined to provide enough stiffness between  $\Gamma_{t_2}$  and  $\Gamma_{d_1}$ , and  $\Gamma_{t_2}$  and  $\Gamma_{d_3}$ . This can be obtained by minimizing the mean compliance between  $\Gamma_{t_2}$  and  $\Gamma_{d_1}$ , and  $\Gamma_{t_2}$  and  $\Gamma_{d_3}$  (see Fig. (4)). In the case of the flextensional actuator design, the mean compliance is calculated considering one load case described in case (b) of Fig. (3) where the electrode surface  $\Gamma_{d_1}$  is electrically grounded.

In the case of piezoelectric motor design, two mean compliance functions must be considered. The first function is defined between regions  $\Gamma_{t_2}$  and  $\Gamma_{d_1}$  (see case 3 of Fig. (4)), and it is given by the expression (Silva et al., 1999):

$$
L_5(\mathbf{u}_5, \phi_5) = \int_{\Gamma_{\mathbf{t}_2}} \mathbf{t}_5 \cdot \mathbf{u}_5 d\Gamma = A(\mathbf{u}_5, \mathbf{u}_5) + 2B(\phi_5, \mathbf{u}_5) - C(\phi_5, \phi_5) = A(\mathbf{u}_5, \mathbf{u}_5) + B(\phi_5, \mathbf{u}_5)
$$
(8)

since  $d_5 = 0$ . Considering the FEM formulation in the discretized domain:

$$
L_5(\mathbf{U}_5, \phi_5) = \{ \mathbf{U}_5 \}^t \{ \mathbf{F}_5 \} = \{ \mathbf{U}_5 \}^t \left[ \mathbf{K}_{\mathbf{u}\mathbf{u}} \right] \{ \mathbf{U}_5 \} + \{ \mathbf{U}_5 \}^t \left[ \mathbf{K}_{\mathbf{u}\phi}^t \right] \{ \phi_5 \} =
$$
  

$$
= \begin{cases} \mathbf{U}_5^t \\ \phi_5^t \end{cases}^t \begin{bmatrix} \mathbf{K}_{\mathbf{u}\mathbf{u}} & \mathbf{K}_{\mathbf{u}\phi} \\ \mathbf{K}_{\mathbf{u}\phi}^t & -\mathbf{K}_{\phi\phi} \end{bmatrix} \begin{Bmatrix} \mathbf{U}_5 \\ \phi_5 \end{Bmatrix}
$$
 (9)

since  ${\{\boldsymbol{\phi}_5\}}^t {\{\mathbf{Q}_5\}} = 0.$ 

The second function is defined between regions  $\Gamma_{t_2}$  and  $\Gamma_{d_3}$  (see case 4 of Fig. (4)) is given by the expression (Silva et al., 2000):

$$
L_6(\mathbf{u}_6, \phi_6) = \int_{\Gamma_{\mathbf{t}_2}} \mathbf{t}_6 \cdot \mathbf{u}_6 d\Gamma = A(\mathbf{u}_6, \mathbf{u}_6) + 2B(\phi_6, \mathbf{u}_6) - C(\phi_6, \phi_6) = A(\mathbf{u}_6, \mathbf{u}_6) + B(\phi_6, \mathbf{u}_6)
$$
(10)

Using the FEM matrix formulation defined in the discretized domain, the equation obtained is equal to Eq. (9) by only substituting indexes 5 by 6. The change of the mean compliance function  $L_6(\mathbf{u}_6, \phi_6)$  influences the normal contact force that clamps the motor. How lower is this function, how large is the normal contact force, and thus the friction contact force limit, which is related to the maximum load that can be pulled or pushed by the motor. The change of function  $L_5(\mathbf{u}_5, \phi_5)$  also influences this maximum load, since the device must have a large stiffness in the movement direction.

The following multiobjective function is proposed to combine all four optimization functions:

$$
F = w * \ln \left[ -\frac{1}{\varepsilon_L} \ln \left[ e^{(-\varepsilon_L L_2(\mathbf{u}_1, \phi_1))} + e^{(-\varepsilon_L L_4(\mathbf{u}_3, \phi_3))} \right] \right] - (1 - w) \ln \left[ \alpha L_5(\mathbf{u}_5, \phi_5) + \beta L_6(\mathbf{u}_6, \phi_6) \right]
$$
(11)  
\n
$$
0 \le w \le 1
$$
\n
$$
\alpha + \beta = 1
$$
\n
$$
\varepsilon_L > 0
$$

where  $w, \varepsilon_L, \alpha$ , and  $\beta$  are weight coefficients. This multiobjective function was formulated based on the multiobjective funtion proposed for the design of compliant mechanism considering multiflexibility (Nishiwaki, 1998). It allows us to control the contributions of mean transduction functions (Eq. (4)) and (Eq. (7)), and mean compliance functions (Eq. (8)) and  $(Eq. (10))$  in the design.

Therefore, the final optimization problem is stated as:

*Maximize*: *F*  
\n*a, b, and θ*  
\n*subject to*: 
$$
\mathbf{t}_5 = -\mathbf{t}_2
$$
 (Γ<sub>**t**<sub>5</sub> = Γ<sub>**t**<sub>2</sub>)  
\n $A(\mathbf{u}_1, \mathbf{v}_1) + B(\phi_1, \mathbf{v}_1) = 0$   
\nfor  $\mathbf{u}_1, \phi_1 \in V_a$  and  $\forall \mathbf{v}_1, \forall \phi_1 \in V_a$   
\n $A(\mathbf{u}_2, \mathbf{v}_2) + B(\phi_2, \mathbf{v}_2) = L_t(\mathbf{t}_2, \mathbf{v}_2)$   $B(\varphi_2, \mathbf{u}_2) - C(\phi_2, \varphi_2) = 0$   
\nfor  $\mathbf{u}_2, \phi_2 \in V_a$  and  $\forall \mathbf{v}_2, \forall \varphi_2 \in V_a$   
\n $A(\mathbf{u}_3, \mathbf{v}_3) + B(\phi_3, \mathbf{v}_3) = 0$   
\nfor  $\mathbf{u}_3, \phi_3 \in V_a$  and  $\forall \mathbf{v}_3, \forall \varphi_3 \in V_a$   
\n $A(\mathbf{u}_4, \mathbf{v}_4) + B(\phi_4, \mathbf{v}_4) = L_t(\mathbf{t}_4, \mathbf{v}_4)$   
\nfor  $\mathbf{u}_4, \phi_4 \in V_a$  and  $\forall \mathbf{v}_3, \forall \varphi_3 \in V_a$   
\n $A(\mathbf{u}_4, \mathbf{v}_4) + B(\phi_4, \mathbf{v}_4) = L_t(\mathbf{t}_4, \mathbf{v}_4)$   
\n $B(\varphi_4, \mathbf{u}_4) - C(\phi_4, \varphi_4) = 0$   
\nfor  $\mathbf{u}_4, \phi_4 \in V_a$  and  $\forall \mathbf{v}_4, \forall \varphi_4 \in V_a$   
\n $A(\mathbf{u}_5, \mathbf{v}_5) + B(\phi_5, \mathbf{v}_5) = L_t(\mathbf{t}_5, \mathbf{v}_5)$   
\n $B(\varphi_5, \mathbf{u}_5)$</sub></sub> 

where  $V_a = \{ \mathbf{v} = v_i \overline{\mathbf{e}}_i, \varphi : v_i, \varphi \in H^1(\Omega) \text{ with } \mathbf{v} = 0 \text{ on } \Gamma_u \text{ and } \varphi = 0 \text{ on } \Gamma_{\phi}, i = 1 \text{ or } 3 \}, V_b = \{ \mathbf{v} = v_i \overline{\mathbf{e}}_i, \varphi \in H^1(\Omega) \text{ with } \mathbf{v} = 0 \text{ on } \Gamma_u \text{ and } \varphi = 0 \text{ on } \Gamma_u \text{ with } \varphi \in H^1(\Omega) \text{ with } \mathbf{v} = 0 \text{ on }$  $\varphi : v_i, \varphi \in H^1(\Omega)$  with  $\mathbf{v} = 0$  on  $\Gamma_u$ , and  $\varphi = 0$  on  $\Gamma_\phi$  and  $\Gamma_{d_1}, i = 1$  or 3}, and  $V_c = \{ \mathbf{v} = v_i \overline{\mathbf{e}}_i, \varphi : v_i,$  $\varphi \in H^1(\Omega)$  with  $\mathbf{v} = 0$  on  $\Gamma_u$ , and  $\varphi = 0$  on  $\Gamma_\phi$  and  $\Gamma_{d_3}$ ,  $i = 1$  or  $3$ . S is the design domain  $\Omega$  without including the piezoceramic,  $\Theta$  is the volume of this design domain, and  $\Theta_s$  is an upper-bound volume constraint defined to limit the maximum amount of material used to build the flexible structure. The other constraints are equilibrium equations.

However, once the domain is discretized in finite elements, all expressions defined in a continuous form, must be substituted by their equivalent discretized forms using FEM (including the equilibrium equations). In addition, the variables a, b, and  $\theta$  which theoretically are a continuous function, became sets of continuous design variables  $a_n$ ,  $b_n$ , and  $\theta_n$ defined for the *n* finite element subdomain in the numerical problem. The upper-bounds  $a_{sup} = 0.995$  and  $b_{sup} = 0.995$ specified for  $a$  and  $b$ , respectively, are necessary to avoid numerical problems such as singularity of the stiffness matrix in the finite element formulation. Numerically, regions with  $a_n = b_n = 0.995$  have practically no structural significance and can be considered void regions.

#### **4.2 Numerical implementation**

A flow chart of the optimization algorithm describing the steps involved is shown in Fig. (5). The software was implemented in FORTRAN language. The initial domain is discretized by finite elements and the design variables are the values of  $a_n$ ,  $b_n$ , and  $\theta_n$  (defined above) in each finite element, defined only in the flexible structure domain.

In this study, the mathematical programming method called Sequential Linear Programming (SLP) is applied to solve the optimization problem since there are a large number of design variables, and different objective functions and some constraints are considered (Vanderplaatz, 1984). The linearization of the problem (Taylor series) in each iteration requires the sensitivities (gradients) of the objective function and constraints in relation to  $a_n$  and  $b_n$  which will depend on the gradients of mean transduction and compliance functions in relation to  $a_n$  and  $b_n$  derived in Silva et al. (2000).

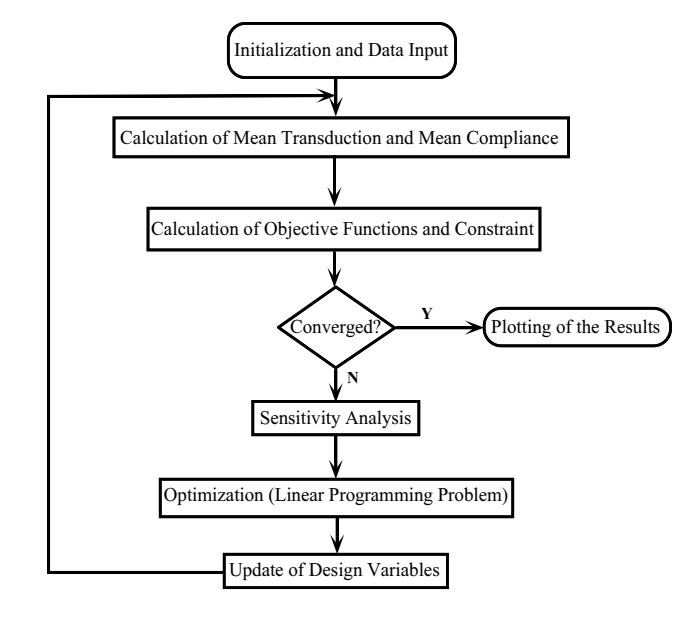

Figure 5: Flow chart of optimization procedure.

In each iteration, the design variables will be allowed to change by 5-15% of their original values (moving limits). After optimization, a new set of design variables  $a_n$  and  $b_n$  is obtained and updated in the design domain.  $\theta_n$  is obtained by orienting the microvoids in relation to the local principal stresses direction in each finite element. The elastic properties for each element domain are obtained through the tables built using the homogenization method described in Section 2. The iteration steps continues until the convergence is achieved for the objective function value. Uniform values of  $a_n$  and  $b_n$  are used as an initial guess for this static problem.

### **5. Result**

An example will be presented to illustrate the design of an inchworm piezoelectric motor using the proposed method. The initial design domain is shown in Fig. (6). It consists of two domains of piezoceramic that remain unchanged during the optimization and a domain  $S$  of Aluminum where the optimization is conducted.

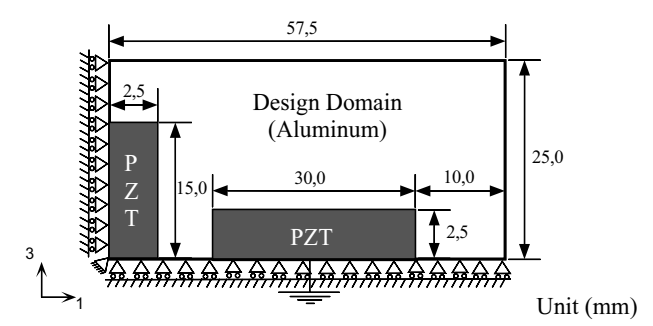

Figure 6: Initial design domain considered for the example.

The domain of Fig.  $(6)$  has 920 elements (rectangle discretized by a  $46 \times 20$  mesh). The electrodes will not be shortcircuited in the FEM model due to the aluminum since electrical degrees of freedom are considered only in the ceramic domain. The mechanical and electrical boundary conditions are shown in the same figure. Only one quarter symmetry model was considered to reduce the computational cost, allowing a higher discretization. However, a non-symmetric problem can be easily considered.

Table (1) presents the piezoelectric material properties used in simulations. The Young's modulus and Poisson's ratio of aluminum are equal to 106  $GPa$  and 0.3, respectively. Two-dimensional elements under plane-strain assumption are used in the finite element analysis. The total volume constraint of the material  $\Theta_{upp}$  is considered to be 25% of the volume of the whole domain  $\Omega$  without piezoceramic (domain S). The weight coefficient  $\varepsilon_L$  is equal to  $10^8$ . The coefficient w is equal to 0.9 and coefficients  $\alpha$  and  $\beta$  from Eq. (11), are equal to 0.3 and 0.7, respectively. The initial value of the microscopic design variables  $a_n$  and  $b_n$  is 0.9, and that of  $\theta_n$  is 0.0 for all elements. Therefore, the optimization problem

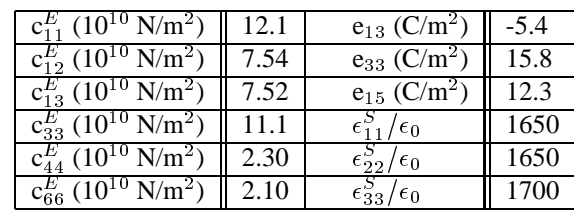

### Table 1: Material Properties of PZT5

starts in the feasible domain (all constraints satisfied). The amount of electrical charge applied to any of the piezoceramic electrode is 4  $\mu C/m^2$ . Any value can be applied since the problem is linear.

When the optimization process is complete, the result is a material distribution over the mesh with some intermediate values of density ("gray scale") that represents the presence of some intermediate material. However, we need to interpret the results as a distribution of two phases by eliminating the intermediate materials which are difficult to manufacture in practice. In this work, the interpretation consists of an ordinary threshold of the topology optimization image.

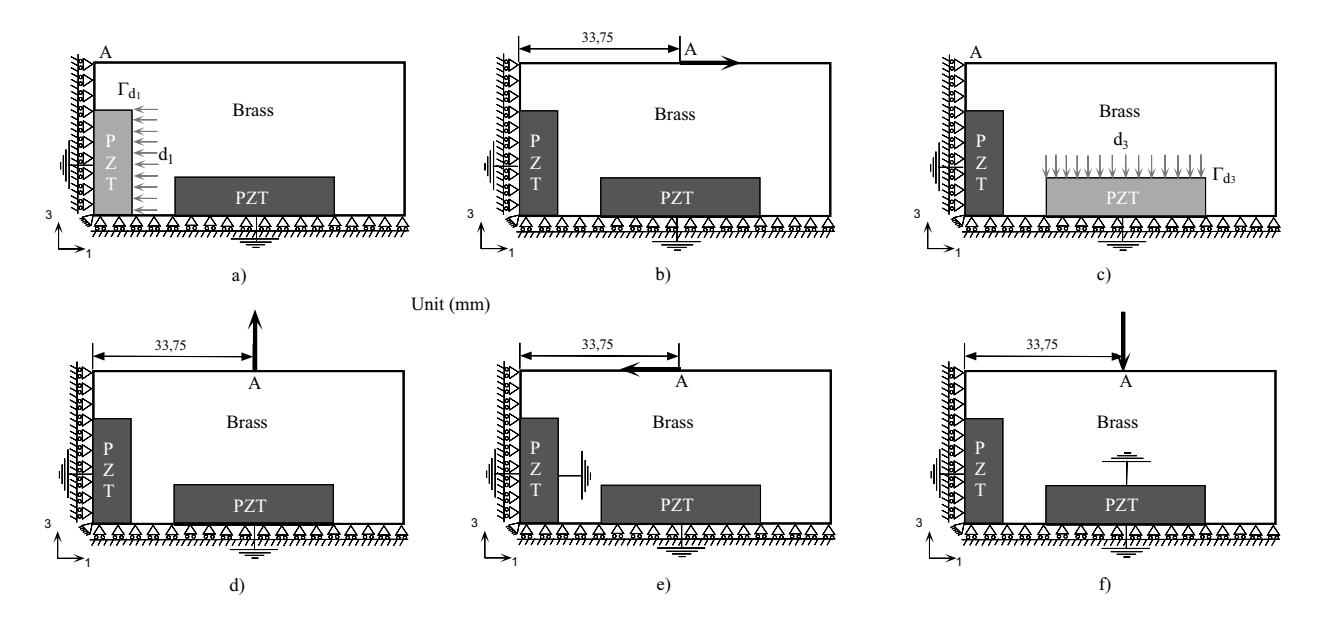

Figure 7: Load cases solved to compose the optimization problem for the example considered.

The load cases solved to calculate the multiobjective function  $F$  are described in Fig. (7). The optimization problem is defined as the maximization of the deflection at point  $A$  in the direction of the dummy loads shown in Figs. (7)b and d when electrical charges  $d_1$  are applied to the piezoceramic at electrode  $\Gamma_{d_1}$ , and electrical charges  $d_3$  are applied to the piezoceramic at electrode  $\Gamma_{d_3}$ , respectively (see Figs. (7)a and c). To guarantee some stiffness in the moving direction and the clamping force, the mean compliance at point A is to be minimized between  $\Gamma_{t_2}$  and  $\Gamma_{d_1}$ , and  $\Gamma_{t_2}$  and  $\Gamma_{d_3}$ , respectively, once the motor is contacting the pipe at point <sup>A</sup>. Therefore, the six load cases described in Fig. (7) are solved.

The topology optimization result of the piezoelectric motor, obtained by reflecting the image to both symmetry axes, is shown in Fig. (8)a.

The two basic movements of the flexible structure inside the pipe, clamping and extension, obtained by using FEM, are shown in Fig. (9). The extension displacement is equal to 2.7  $\mu$ m, and the calculated clamping force is equal to 2.95  $N$ , considering 100 V applied to the electrodes of corresponding piezoceramics. The clamping force is the force that keeps the clamping displacement equal to zero when a voltage is applied to the piezoceramic electrode.

### **6. Conclusions**

A general method for designing inchworm piezoelectric motors considering static and low-frequency applications has been proposed, based upon topology optimization using the homogenization design method and FEM. The problem is posed as designing a flexible structure connected to two or more piezoceramics (or stack of piezoceramics), that produces a large extension displacements (or high speeds) and clamping forces (or driving friction forces) in different directions, in

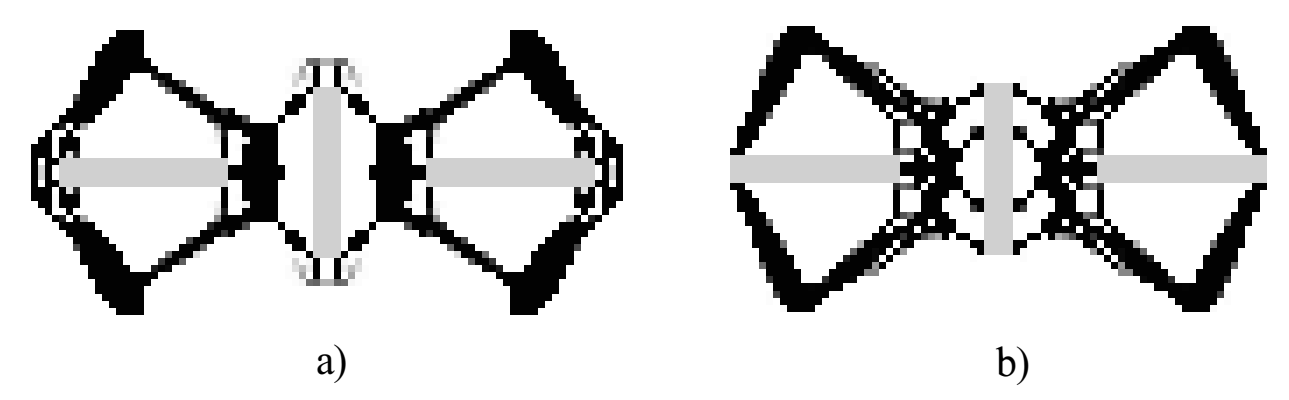

Figure 8: Topology optimization result: a) w equal to 0.9,  $\alpha$  equal to 0.3, and  $\beta$  equal to 0.7; b) w equal to 0.8,  $\alpha$  equal to 0.8, and  $\beta$  equal to 0.2.

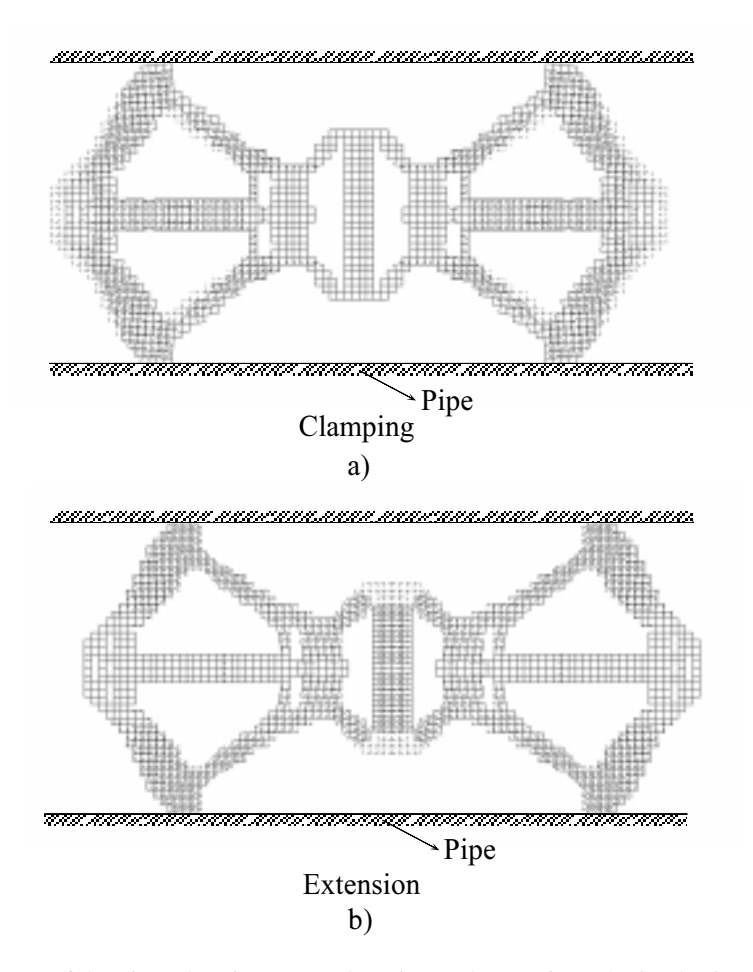

Figure 9: Basic movements of the piezoelectric motor: clamping and extension, obtained using FEM.

according to the piezoceramic being excited. Therefore, novel types of piezoelectric motors with high performance can be designed.

Complex mechanical structure topologies are obtained as a result. These topologies can be manufactured by using a wire EDM machine.

In future work, this method will be extended to design other kinds of piezoelectric motors. Additional kinds of objective functions, or modifications of current ones, can be implemented depending on the specific goal of the piezoelectric motor application, and other initial design domains can be considered including more piezoceramics.
## **7. Acknowledgments**

The author thanks University of São Paulo (Brazil) and FAPESP - Fundação de Amparo à Pesquisa do Estado de São Paulo (Research Support Foundation of São Paulo State, Brazil - Project n.<sup>o</sup> 98/12237-3) for supporting him.

### **8. References**

- Bendsøe, M. P. and Kikuchi, N., 1988, Generating Optimal Topologies in Structural Design Using a Homogenization Method, Computer Methods in Applied Mechanics and Engineering, No.71, pp. 197-224.
- Bendsøe, M. P, 1995, Optimization of Structural Topology, Shape, and Material, Springer, Berlin.
- Guedes, J. and Kikuchi, N., 1990, Preprocessing and Postprocessing for Materials Based on the Homogenization Method with Adaptive Finite Element Methods, Computer Methods in Applied Mechanics and Engineering, **83**, pp. 143–198.
- Kagawa, Y., Tsuchiya, T., and Kataoka, T., 1996, Finite Element Simulation of Dynamic Responses of Piezoelectric Actuators, Journal of Sound and Vibration, **191**, No.4, pp. 519–538.
- Kikuchi, N., Nishiwaki, S., Fonseca, J.S.O., and Silva, E.C.N., 1998, Design Optimization Method for Compliant Mechanisms and Material Microstructures, Computer Methods in Applied Mechanics and Engineering, **4**, No.151, pp. 401–417.
- Kurosawa, M.K., Kodaira, O., Tsuchitoi, Y., and Higuchi, T., 1998, Transducer for High Speed and Large Thrust Ultrasonic Linear Motor Using Two Sandwich-type Vibrators, IEEE Transactions on Ultrasonics, Ferroelectrics and Frequency Control, **45**, No.5, pp. 1188–1195.
- Lerch, R., 1990, Simulation of Piezoelectric Devices by Two- and Three-dimensional Finite Elements, IEEE Transactions on Ultrasonics, Ferroelectrics and Frequency Control, **37**, No.2, pp. 233–247.
- Nishiwaki, S., 1998, Optimum Structural Topology Design Considering Flexibility, Ph.D. thesis, The University of Michigan, Ann Arbor, MI, USA.
- Nishiwaki, S., Frecker, M.I., Min, S., and Kikuchi, N., 1998, Topology optimization of Compliant Mechanisms Using the Homogenization Method, International Journal of Numerical Methods in Engineering, **42**, No.3, pp. 535–559.
- Petit, L., Briot, R., Lebrun, L., and Gonnard, P., 1998, A Piezomotor Using Longitudinal Actuators, IEEE Transactions on Ultrasonics, Ferroelectrics and Frequency Control, **45**, No.2, pp. 277–284.
- Sigmund, O., 1997, On the Design of Compliant Mechanisms Using Topology Optimization, Mechanics of Structures and Machines, **25**, No.4, pp. 495–526.
- Silva, E.C.N. and Kikuchi, N., 1999, Design of Piezoelectric Transducers Using Topology Optimization, Journal of Smart Materials and Structures, No.8, pp. 350–364.
- Silva, E.C.N., Nishiwaki, S., and Kikuchi, N., 2000, Topology Optimization Design of Flextensional Actuators, IEEE Transactions on Ultrasonics, Ferroelectrics and Frequency Control, **47**, No.3, pp. 657–671.
- Vanderplaatz, G., 1984, Numerical Optimization Techniques for Engineering Design: With Applications, McGraw-Hill, New York, USA.
- Zhang, B. and Zhu, Z., 1997, Developing a Linear Piezomotor With Nanometer Resolution and High Stiffness, IEEE/ASME Transactions on Mechatronics, **2**, No.1, pp. 22–29.

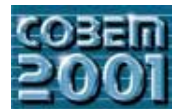

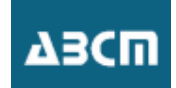

# **SISTEMÁTICA DE AUXÍLIO PARA O PROJETO DE PRODUTOS DOTADOS DE SISTEMAS DE AJUSTAGEM**

## **Cláudio José Weber**

Universidade Federal de Santa Catarina - CTC/NeDIP - CP: 476 - CEP 88040-900, Florianópolis/SC - Fone +55 483319719 weber@nedip.ufsc.br

### **Fernando A. Forcellini**

Universidade Federal de Santa Catarina - CTC/NeDIP - CP: 476 - CEP 88040-900, Florianópolis/SC - Fone +55 483319719 forcellini@emc.ufsc.br

### **Walter L. Weingaertner**

Universidade Federal de Santa Catarina - CTC/LMP - CP: 476 - CEP 88040-900, Florianópolis/SC - Fone +55 483319395 wlw@emc.ufsc.br

### **Felipe Gallina**

Universidade Federal de Santa Catarina - CTC/NeDIP - CP: 476 - CEP 88040-900, Florianópolis/SC - Fone +55 483319719 gallina@nedip.ufsc.br

*Resumo: Este trabalho tem por objetivo de apresentar uma sistemática de auxílio para o projeto de produtos dotados de sistemas de ajustagem. A ajustagem é uma técnica destinada a melhorar a exatidão funcional dos produtos, mesmo com baixa precisão construtiva. Além da ajustagem a sistemática faz uso de outras técnicas para a melhora da exatidão funcional, e que podem ser usadas junto com a ajustagem, de maneira que se possa conseguir a melhor relação custo/exatidão no produto. Somente as tarefas de modelagem e simulação da ajustagem que fazem parte da sistemática serão detalhadas através da aplicação em um mecanismo de quatro barras. Conclui-se entre outras coisas que o uso da sistemática faz com que possam ser previstas as tolerâncias de ajuste e os erros residuais do produto após a ajustagem já nas fases iniciais de projeto.*

*Palavras chave: Ajustagem, mecânica fina, metodologia de projeto.* 

### **1. Introdução**

As exigências de desempenho em termos de exatidão de produtos de alta/ultraprecisão tem aumentado de forma contínua, tanto em termos de tolerâncias geométricas e dimensionais, bem como a qualidade superficial. Contudo estas exigências não podem ser reduzidas continuamente por motivos não somente tecnológicos, mas também físicos. Assim torna-se então necessário o desenvolvimento e uso de técnicas e meios que possam compensar tais deficiências, (Weber, 2001). Dentro deste contexto, as técnicas de ajustagem desempenham um papel fundamental na fabricação de alta exatidão, ou seja, é possível produzir máquinas com elevada exatidão funcional, e componentes de ultraprecisão sem no entanto fazer-se uso de construções com a mesma magnitude de exatidão.

Para tornar o desenvolvimento do projeto de produtos que exijam exatidão mais rápido, organizado e metódico, é apresentada uma sistemática que integra diferentes técnicas como melhoria do comportamento de erros, projeto invariante, compensação e ajustagem, além de ferramentas para implementar a exatidão funcional como algoritmos computacionais que podem ser usados pelo projetista ao longo do processo de projeto de produtos. Com isto, busca-se maximizar a relação custo/precisão, isto é precisão funcional com custos menores. A seguir serão vistos a definição e informações gerais a respeito da ajustagem, outras técnicas não serão detalhadas em função de serem conhecidas.

## **2. Ajustagem**

Em primeiro lugar, é importante definir o uso dos termos precisão e exatidão para um melhor entendimento deste artigo. Segundo Krause (2000), a precisão pode ser definida como a manutenção de um campo de tolerância por parte de uma peça ou sistema. A precisão é utilizado como um termo comparativo, por exemplo, a máquina X é mais precisa que a máquina Y. O termo exatidão é usado de forma quantitativa, como um sinônimo de precisão.

A ajustagem é uma técnica utilizada onde é necessário exatidão funcional, e como tal, começou a ser estudada, fundamentada e sistematizada somente nos últimos quarenta anos. Até então a ajustagem era executada através de habilidades específicas e conhecimentos empíricos, e não era conhecida formalmente como uma técnica, o que veio a ocorrer somente depois da organização do conhecimento, e estabelecimento de procedimentos e regras.

A ajustagem é definida por Hansen (1970), como sendo o reposicionamento de componentes funcionais durante ou depois da montagem em uma direção sensível a exatidão funcional, para que após o reposicionamento, isto é, o ajuste dos componentes funcionais, as funções de todo o sistema técnico possam ser realizadas com a exatidão requerida. O reposicionamento é para a correção da posição dos componentes funcionais, e em geral, somente alguns componentes que tem um efeito específico na função total devem ser movidos, portanto não é necessário que todos os elementos funcionais estejam em sua posição teoricamente correta. Quase sempre é suficiente que os componentes possuam uma

posição relativa bem definida entre si, mesmo que não estejam nas posições previstas pelo projeto. Como exemplo de ajustagem podemos citar: ajuste do eixo ótico de um telescópio autocolimador, ajuste dos contatos de um relê, ou o ajuste das barras de um mecanismo como mostrado na figura 1.

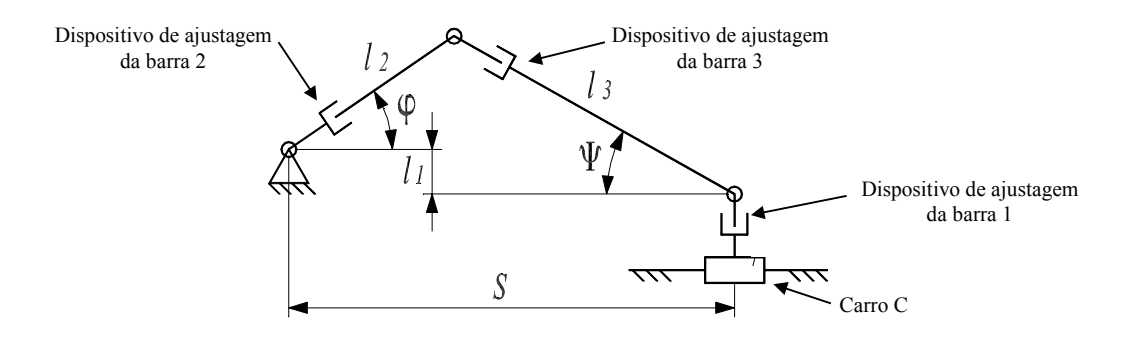

Figura 1. Mecanismo de quatro barras.

No mecanismo de quatro barras a ajustagem pode ser executada durante ou depois da montagem. Por exemplo, a barra l1 deve ter o comprimento de 30mm, e através de medições constatou-se que a barra têm 31mm, portanto um erro de 1mm, oriundo da fabricação. Se na fase de projeto a simulação do processo de ajustagem indicou que o ajuste deve ser deixar a barra com uma tolerância de ±0,047mm, para que o mecanismo desempenhe suas funções adequadamente. Neste caso a barra  $l_1$  deve ter o comprimento reduzido pelo seu dispositivo de ajustagem em  $-1\pm0.047$ mm.

A ajustagem pode ser representada com o auxilio de um circuito de ajustagem, mostrado na Fig. (2), onde o ajustador (pessoa ou máquina automática) registra através de um equipamento de medição os valores dos parâmetros importantes para a função do produto, compara estes com os valores nominais preestabelecidos, e depois realiza o reposicionamento necessário que irá influenciar o comportamento do parâmetro Zi do produto por meio do dispositivo de ajuste. Estes parâmetros podem ser corrigidos até que a função do sistema seja alcançada.

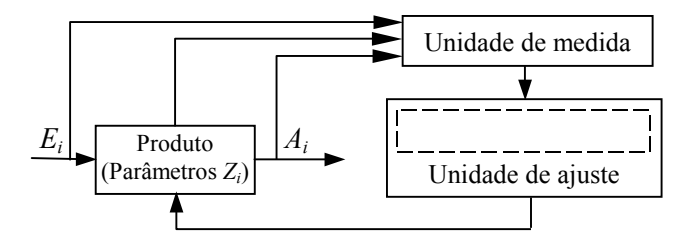

Figura 2. Circuito de ajustagem, adaptado de Schilling (1993).

Os circuitos de ajustagem também servem para mostrar o inter-relacionamento entre as várias unidades de ajustagem que compõe um produto, quais são as variáveis de saída, de entrada, quais os parâmetros a serem ajustados, as influências e dependências entre as variáveis. Também é possível observar-se a seqüência em que as unidades de ajustagem que compõe um sistema de ajustagem devem ser ajustadas.

### **3. Sistemática de auxílio para o projeto de produtos dotados de sistemas de ajustagem**

A sistemática foi desenvolvida de forma a ser flexível, pois pode ser usada no desenvolvimento de produtos novos, em reformas (*retrofitting*), ou atualização (*up grade*) em máquinas e produtos. Além disto permite que se obtenha a exatidão funcional através de um meio, ou de uma combinação de meios como compensação e ajustagem, ao longo do desenvolvimento do produto de acordo com as necessidades de exatidão.

Deve-se ter em mente que as soluções mais efetivas para a obtenção de produtos capazes de atender os requisitos de projeto como elevada exatidão funcional ocorre na fase do projeto conceitual do produto, através de uma adequada estruturação funcional e a seleção de adequados princípios de solução apontados por Krause (2000), como por exemplo: projeto invariante, arranjos com poucos erros, entre outros.

Dependendo do nível de exatidão necessário e da complexidade do produto, pode-se concluir após a modelagem e simulação, que bastam apenas modificações nos princípios de solução para se obter a exatidão funcional desejada, portanto não sendo necessário o uso de outros meios para melhoria da exatidão, como ajustagem. Em outros casos onde as exigências por exatidão são maiores, princípios de solução pouco sensíveis a erros, o uso de técnicas especiais de fabricação, e sistemas de compensação, podem não ser suficientes para garantir a exatidão funcional desejada, então faz-se uso dos sistemas de ajustagem.

A sistemática proposta apresenta-se na forma de um fluxo ordenado de atividades, que está dividido em quatro fases que são: projeto informacional, projeto conceitual, projeto preliminar e projeto detalhado. Cada uma destas fases são compostas de diversas etapas.

No desenvolvimento desta sistemática, será dada ênfase às informações pertinentes as etapas para a melhoria da exatidão funcional principalmente através da ajustagem. É importante mencionar que não serão detalhadas as tarefas contidas nas etapas das quatro fases da sistemática, que não estão relacionadas a melhoria da exatidão funcional.

Um fato relevante é que procurou-se sempre que possível, apontar mais de uma ferramenta para a realização da mesma tarefa. Isto permite que a equipe de projeto tenha possibilidades de escolher a ferramenta e/ou técnica mais adequada ao desenvolvimento dos mais variados produtos, quer sejam dotados de sistemas de ajustagem ou não. Isto se deve ao fato que cada produto tem características específicas, e portanto diferentes ferramentas podem proporcionar bons resultados. Com isto busca-se tornar o uso da sistemática o mais abrangente, flexível, fácil e objetivo possível, independente do produto a ser desenvolvido, e dos recursos e ferramentas que a equipe de projeto tenha a disposição.

Além disto a equipe de projeto deve sempre trabalhar desde as fases iniciais do desenvolvimento do produto com abordagens que agregam valor, funcionalidade e qualidade ao produto como: DFX (*Design for X*). Onde o "X" significa um atributo qualquer de projeto que se deseja maximizar em função dos requisitos de projeto.

Além das ferramentas utilizadas nas etapas de projeto, a sistemática é apresentada de forma que um banco de dados possa integrar as ferramentas utilizadas, com o objetivo de otimizar as trocas de informações, propiciar o uso de engenharia simultânea, reduzir as possibilidades de erros, e aumentar a produtividade dos projetos.

O fluxograma da Fig. (3) apresenta a sistemática de projeto de produtos com ênfase em sistemas de ajustagem.

A seguir é mostrada uma lista dos documentos e ferramentas de apoio utilizadas nas fases de projeto da sistemática.

- 1. Proposta de projeto;
- 2. Ciclo de vida dos produtos;
- 3. Catálogo de informações técnicas;
- 4. Formulário de identificação de oportunidades;
- 5. Sistema de busca em base de dados de patentes, tecnologia, normas e fornecedores;
- 6. *Softwares* com funções específicas a determinadas tarefas;
- 7. Análise dos produtos concorrentes *Benchmarking;*
- 8. Matriz da casa da qualidade;
- 9. Quadro ou lista de especificações do produto;
- 10. Síntese funcional do produto;
- 11. Técnicas e abordagens de projeto como DFQ, DFM, DFA, MD, etc.;
- 12. Matriz de seleção das estruturas funcionais;
- 13. Sistemas CAD, CAE, CAM;
- 14. Matriz de seleção dos princípios de solução;
- 15. *Softwares* para simulação de ajustagem;
- 16. Modelagem matemática;
- 17. Cálculo matemático e estimativas;
- 18. Técnicas de revisão de projetos;
- 19. Técnicas de medição;
- 20. Lista e/ou sumário de erros.

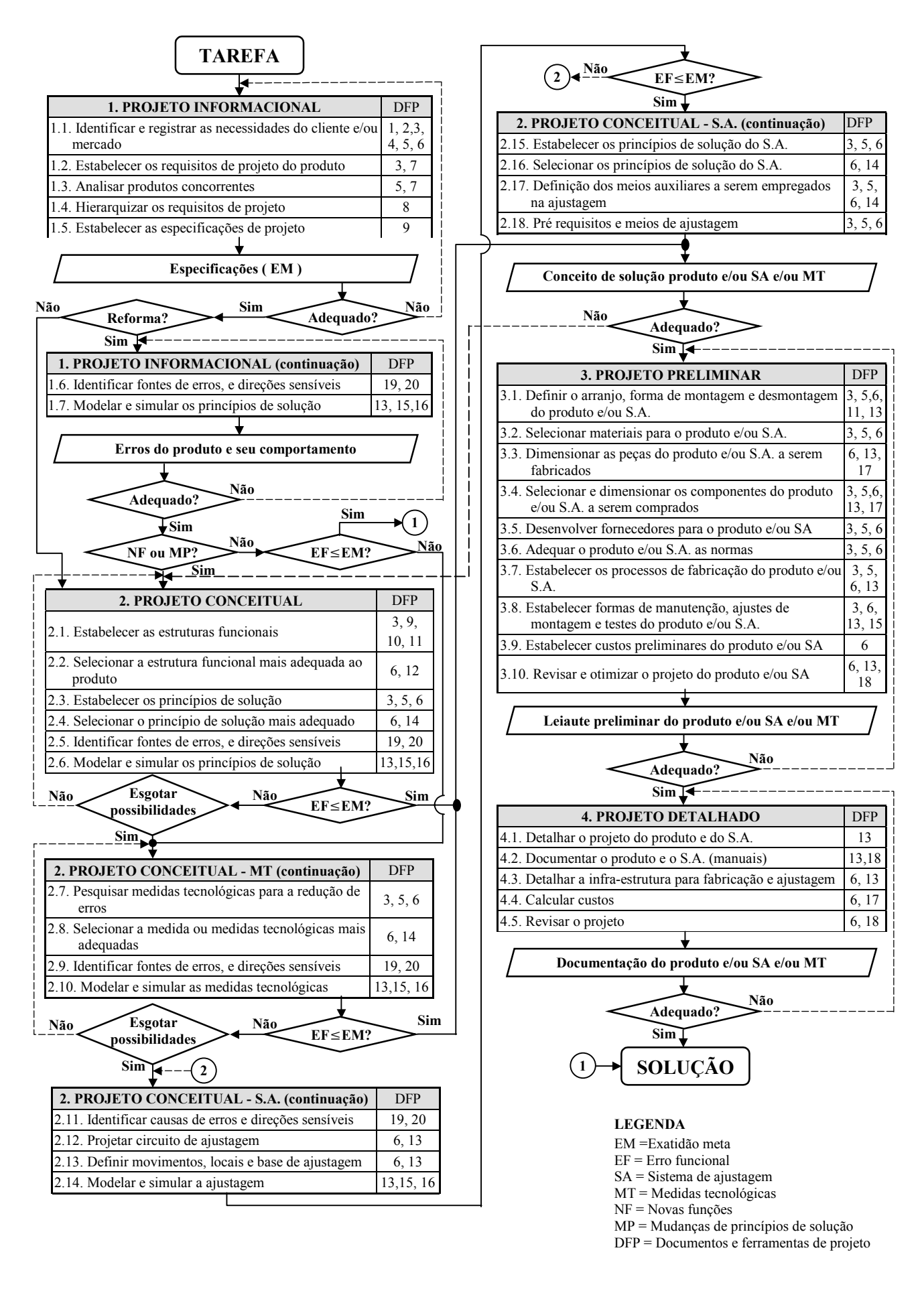

Figura 3. Sistemática de auxílio para o projeto de produtos dotados de sistemas de ajustagem.

### **4. Modelagem e simulação**

Este método de simulação da ajustagem, foi desenvolvido no NeDIP, (Núcleo de Desenvolvimento Integrado de Produtos) do departamento de Engenharia Mecânica, e faz uso de uma planilha eletrônica. O método foi baseado no programa de simulação de ajustagem ILJUR, (ILJUR, 1996), que foi desenvolvido na Universidade Técnica de Ilmenau. Porém este programa apresentou uma série de limitações para as aplicações pretendidas, assim sendo foi desenvolvido o método que será apresentado a seguir. Para a explicação deste método será feito o uso do mecanismo de quatro barras mostrado na Fig. (1). Este mecanismo tem o objetivo de posicionar o carro C, na direção horizontal de com uma determinada repetitividade, e é acionado pela barra  $1_2$ , cujo ângulo de acionamento irá variar de -10° a 25° em incrementos de 1<sup>o</sup>. Como os comprimentos das barras tem limitada exatidão, assim a função desejada que é o posicionamento do carro C na dimensão S possuirá um erro  $\Delta S = f(\Delta I_1, \Delta I_2, \Delta I_3, \Delta \phi)$ , que deve ser corrigido por ajustagem. Onde Δl<sub>1</sub>, Δl<sub>2</sub> e Δl<sub>3</sub> são os erro das barras l<sub>1</sub>, l<sub>2</sub> e l<sub>3</sub>, e Δ $\varphi$  é o erro do ângulo de posicionamento  $\varphi$ .

Para que possa ser obtida exatidão funcional em S, é necessário achar as tolerâncias dos valores de ajustagem para as dimensões das barras  $l_1$ ,  $l_2$  e  $l_3$ , que sejam de tal magnitude que permitam fazer com que o carro C seja posicionado no intervalo do ângulo de acionamento com a repetitividade desejada cuja tolerância é ∆Smeta = ±0,2 mm. Através do circuito de ajustagem mostrado pela Fig. (4), é possível se observar que trata-se de um circuito está acoplado, isto é,  $\Delta l_1$ , ∆l2 e ∆l3, tem influência mútua, e também influenciam ∆Si. Cada barra tem seu dispositivo de ajustagem (DA) que é responsável para que as barras sejam ajustadas e permaneçam dentro das tolerâncias obtidas pela simulação.

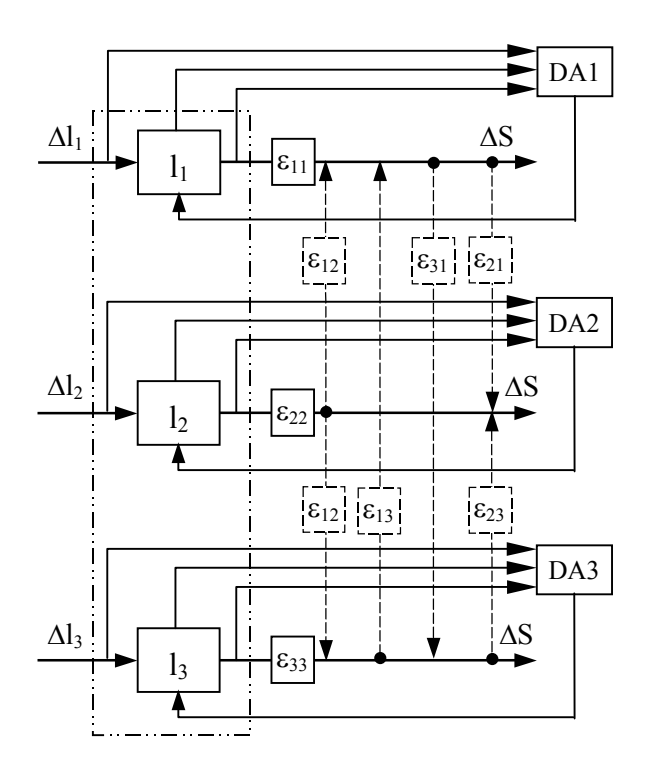

Figura 4. Circuito de ajustagem do mecanismo de quatro barras.

Para que se possa iniciar a simulação, é necessário primeiro obter a equação que rege o comportamento de erro do mecanismo, Eq. (3), que é obtida derivado-se as Eq. (1) e (2) que descrevem cinematicamente o mecanismo.

$$
S = l_2 \cdot \cos \varphi + l_3 \cdot \cos \varphi \tag{1}
$$

$$
0 = l_2 * \text{sen } \varphi - l_3 * \text{sen } \Psi + l_1 \tag{2}
$$

$$
\Delta S = \frac{\text{sen}\,\Psi}{\text{cos}\,\Psi} * \Delta l_1 + \frac{\text{cos}(\varphi + \Psi)}{\text{cos}\,\Psi} * \Delta l_2 + \frac{1}{\text{cos}\,\Psi} \Delta l_3 \tag{3}
$$

O efeito dos erros Δl<sub>1</sub>, Δl<sub>2</sub> e Δl<sub>3</sub> nas barras contribui para cada um dos erros funcionais ΔS<sub>1</sub>, ΔS<sub>2</sub>... ΔS<sub>i</sub> em cada um dos ângulos φ de acionamento, e que podem ser descritos com a Eq. de erro linear (4). Desta forma a equação de erro (3), pode ser escrita de forma análoga à Eq. (4), isto é mostrado na Eq. de erros (5), onde as variáveis de influência  $\varepsilon_i$  de cada barra são calculados pelas Eq. (6), (7) e (8). O valor de Ψ pode ser calculado pela Eq. (1).

$$
\Delta S_i = \varepsilon_{ij} * \Delta l_i \tag{4}
$$

$$
\Delta S_i = \varepsilon_{i1} * \Delta l_1 + \varepsilon_{i2} * \Delta l_2 + \varepsilon_{i3} * \Delta l_3 \tag{5}
$$

$$
\varepsilon_1 = \frac{\text{sen}\,\Psi}{\text{cos}\,\Psi} \tag{6}
$$

$$
\varepsilon_2 = \frac{\cos(\varphi + \Psi)}{\cos \Psi} \tag{7}
$$

$$
\varepsilon_3 = \frac{1}{\cos \Psi} \tag{8}
$$

Para calcular o valor da tolerância de ajuste de cada barra é necessário primeiro calcular os valores de influência de cada barra, na Tab. (1) seleciona-se as 3 maiores variáveis de influência de um mesmo ângulo ϕ que são denominadas de: ε<sub>1max</sub>, ε<sub>2max</sub>. e ε<sub>3max</sub>. Será sempre nas posições angulares associadas com os maiores valores das variáveis de influência que os maiores erros ocorrerão, desta forma se o mecanismo estiver ajustado para a posição angular ϕ, que apresenta os maiores valores de εi também estará ajustado para as outras posições angulares ϕ. A tolerância de ajuste Tli necessária em cada barra é obtida pelas Eq. (9), (10) e (11).

$$
Tl_1 = \frac{P\Delta}{\varepsilon_{1\max.}}\tag{9}
$$

$$
Tl_2 = \frac{P\Delta}{\epsilon_{2\max}}\tag{10}
$$

$$
Tl_3 = \frac{P\Delta}{\epsilon_{3\,\text{max.}}} \tag{11}
$$

Onde: P∆ é a parcela de erro calculada pela Eq. (12), e vi = número de variáveis de influência, neste caso 3.

$$
P\Delta = \frac{\Delta S_{meta}}{v_i} \tag{12}
$$

O valor de erro de posicionamento do carro C ( $\Delta S_T$ ), incluindo as tolerâncias de ajuste calculadas para as barras em cada um dos ângulos ϕ, é calculado pela da Eq. (13).

$$
\Delta S_T = Tl_1 * \varepsilon_1 + Tl_2 * \varepsilon_2 + Tl_3 * \varepsilon_3 \tag{13}
$$

Observando-se os valores de  $\Delta S_T$  na Tab. (1), observa-se que são valores menores que  $\Delta S_{meta}$ , isto significa que as tolerâncias dos ajustes podem ser afrouxadas, e isto é feito através de um fator de correção Fc, calculado pela Eq. (3.14), que multiplica cada um dos valores de tolerância de ajuste das barras  $T_1$ ,  $T_2$  e  $T_3$ , desta forma obtêm-se os valores finais das tolerâncias de ajuste que são respectivamente  $T_Fl_1$ ,  $T_Fl_2$  e  $T_Fl_3$ .

$$
Fc = \frac{\Delta S_{meta}}{\Delta S_{max}}\tag{14}
$$

Onde:  $\Delta S_{\text{max}}$  é o maior valor  $\Delta S_{\text{T}}$  observado na planilha;

O valor do erro final de posicionamento do carro C (∆SF), é calculado de maneira análoga a Eq. (13), porém agora são multiplicadas as variáveis de influência pelos valores finais das tolerâncias de ajuste de cada barra.

A seguir é mostrada a Tab. (1) da planilha eletrônica, onde a modelagem é implementada, para a simulação foram adotadas as seguintes dimensões para as barras:  $l_1 = 30$  mm,  $l_2 = 100$  mm,  $l_3 = 80$  mm.

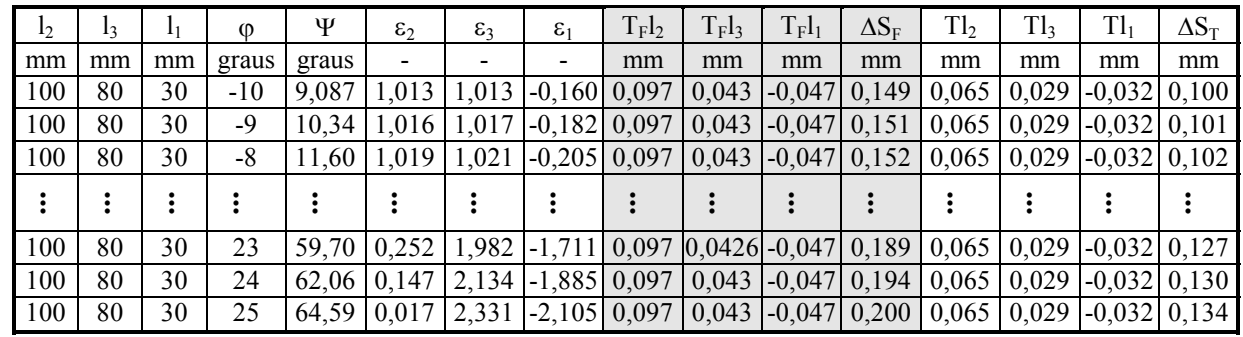

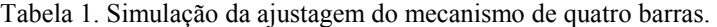

Através do gráfico dos valores de influência das barras para cada ângulo de acionamento mostrado na Fig. (5), e construído com os valores da Tab. (1), observa-se que o ângulo  $\varphi$  onde ocorre o maior valor de influência  $\varepsilon_i$  é 25°, portanto estes valores de influência  $\varepsilon_i$  serão usados para o cálculo das tolerâncias de ajuste das barras que são: T<sub>F</sub>l<sub>1</sub> =  $\pm 0.047$  mm, T<sub>F</sub>l<sub>2</sub> =  $\pm 0.097$  mm, T<sub>F</sub>l<sub>3</sub> =  $\pm 0.043$  mm;

Com os valores de influência é possível saber qual barra contribui com maior parcela de erro para cada um dos ângulos φ. Quando φ = 25<sup>o</sup> a barra que mais influencia  $\Delta S_F$  é l<sub>3</sub>, pois tem o maior valor de influência  $\varepsilon_3 = 2,331$ , e a barra l<sub>2</sub> neste caso é que menos contribui com o erro funcional pois  $\varepsilon_2 = 0.017$ , ou seja, é o menor valor de  $\varepsilon_i$ . Quando o ângulo  $\varphi = -5^\circ$  é a barra l<sub>1</sub> que mais contribui com o erro funcional, e as barras l<sub>2</sub> e l<sub>3</sub> contribuem com a mesma parcela de erros na exatidão funcional. Com isto é possível saber qual barra deve ser ajustada com mais exatidão, e quais barras podem ser ajustadas com menos exatidão, de maneira que se possa reduzir os custos de fabricação.

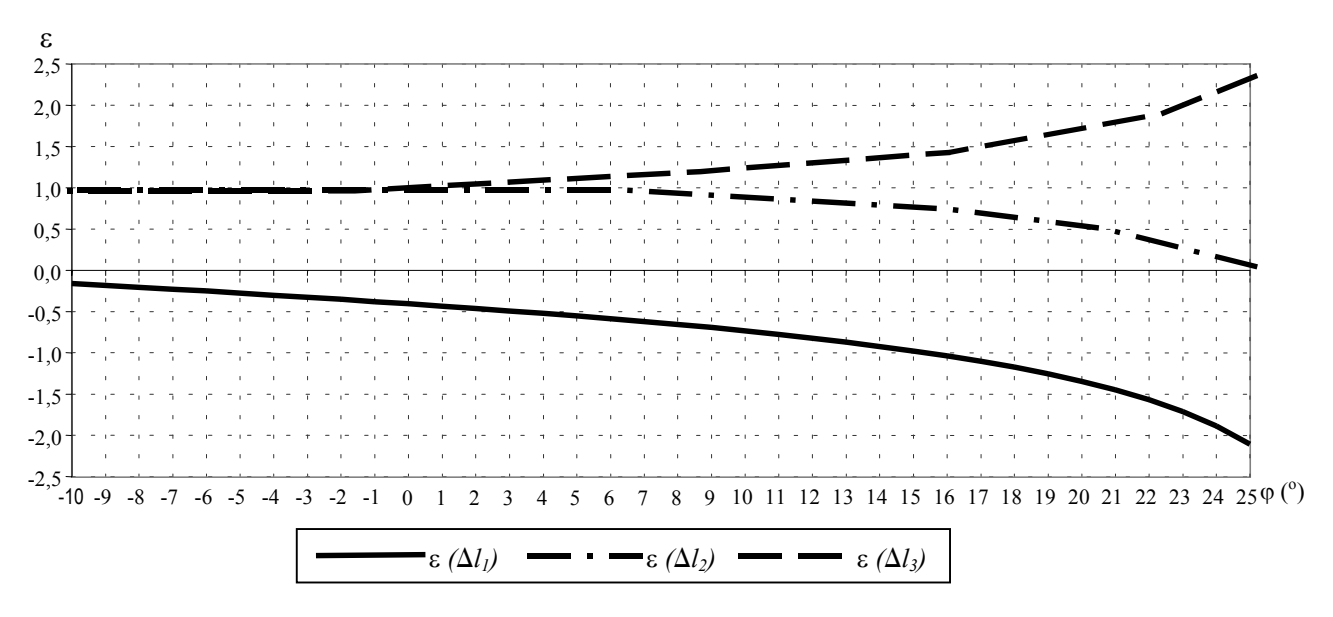

Figura 5. Valores de influência das barras.

A Fig. (6) apresenta um gráfico com o valor de erro residual funcional do mecanismo  $\Delta S_F$ , e o valor da contribuição de erro ∆*Sl1*, ∆*Sl2* e ∆*Sl3* de cada uma das barras no erro residual funcional para cada ângulo de acionamento ϕ, adotando-se os valores de tolerância  $T_Fl_1 = \pm 0.047$ mm,  $T_Fl_2 = \pm 0.097$ mm e  $T_Fl_3 = \pm 0.043$ mm, dentro dos quais, as barras devem ser ajustadas. É possível observar que os valores de tolerância de ajuste calculados das barras são tais, que no caso mais crítico que é o ângulo  $\varphi = 25^\circ$  a exatidão funcional está no limite da exatidão meta, o objetivo disto é procurar fazer com que as barras sejam ajustadas, por meio de um dispositivo de ajustagem, mas com a maior tolerância de ajuste possível, de maneira que ainda atenda a exatidão meta, e que se possa otimizar a ajustagem e reduzir os custos.

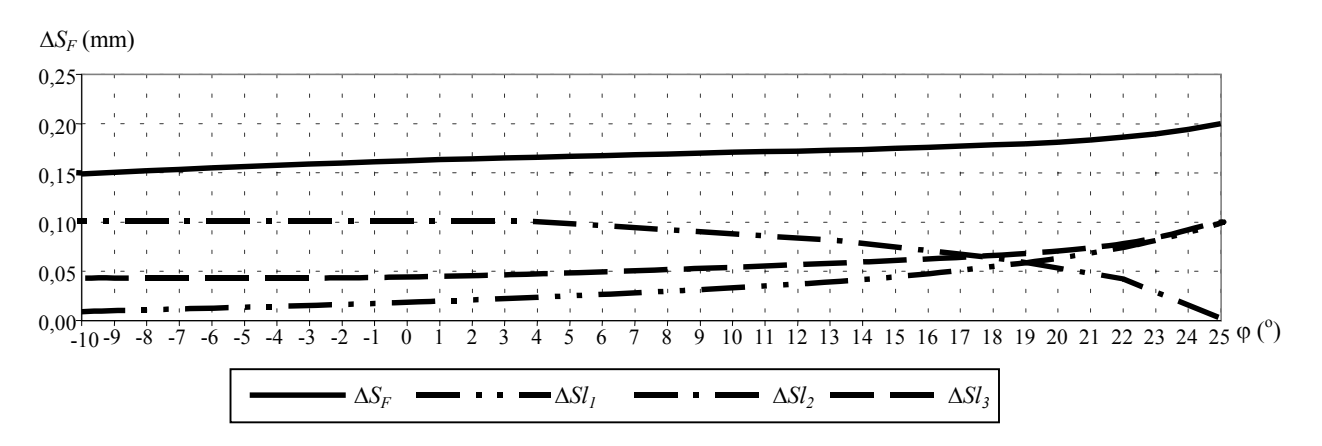

Figura 6. Valores de erro residual funcional do mecanismo e o valor da contribuição de erro de cada uma das barras.

### **5. Conclusões**

Como contribuição, a sistemática facilita a visualização do fluxo de informações, orienta a equipe de projetos ao longo do processo de projeto, em relação as etapas a serem seguidas, pois estas estão dispostas de forma adequada ao uso, fornece opções de ações a serem tomadas para a melhoria da exatidão funcional. Otimiza o processo de projeto e auxilia na tomada de decisões, tornando as fases do projeto mais rápidas, e consequentemente diminuindo o tempo de lançamento de um produto, fazendo com que tenha uma vantagem competitiva. Além disto a sistemática tem como principal característica implementar a exatidão funcional de produtos, quer por medidas tecnológicas e/ou principalmente através de sistemas de ajustagem, que revelou-se uma técnica com grande potencial para a obtenção de tais objetivos.

A sistemática apresentada foi desenvolvida de forma a ser genérica para o projeto de produtos com exigência de exatidão funcional, não importando o tipo de produto a ser desenvolvido, nem a magnitude de exatidão envolvida. Isto foi comprovado através do uso da sistemática no reprojeto da cadeia cinemática de acionamento de um disco dosador de uma semeadora de precisão. Além disto, a sistemática foi aplicada no projeto de configurações modulares de um torno de ultraprecisão, revelando-se abrangente e flexível.

É importante ressaltar que a sistemática proposta não altera o processo de projeto tradicional, porém agrega informações, ferramentas e principalmente técnicas, como a ajustagem que são voltadas ao projeto de produtos de exigem exatidão funcional, sem no entanto fazer-se uso de componentes com a mesma magnitude de exatidão.

A ajustagem, principalmente nas fases de modelagem e simulação apresenta grande potencial de redução de custos de fabricação, principalmente ante a possibilidade de se produzir produtos com baixa exatidão construtiva, porém com elevada exatidão funcional. Além disto a simulação auxilia no estudo do comportamento de erros do produto, sendo que estes erros podem ter seu comportamento simulado antes da ajustagem, por exemplo, para avaliar se determinado princípio de solução é capaz de atender aos requisitos de exatidão, se é necessário o uso de ajustagem ou outros meios para melhorar a exatidão. A simulação da ajustagem pode ser empregada para: definir que locais, e qual a faixa de ajuste (tolerância do ajuste) é necessária, quais os componentes que tem maior contribuição nos erros, quais os erros residuais e seu comportamento após a ajustagem

# **6. Referências**

Hansen, F., 1970, "Adjustment of Precision Mechanisms"**,** London Iliffe Books LTD, London, 161p.

ILJUR, "Programm zur Simulation von Tolerierungs und Justieraufgaben sowie der Diagnose vorgenommener Justierungen konkreten Geräten", TUI Techniche Universität Ilmenau, 1996.

Krause, W., "Gerätekonstruktion in Feinwerktechnik und Elektronik", Carl Hanser Verlag München Wien, 2000.

- Schilling, M., Nöning, R., 1993, "Justierung in der Feinwerktechnik", Proceedings 38<sup>th</sup> IWK, TUI Techniche Universität Ilmenau, Deutchland, pp. 33-44.
- Weber, C. J., 2001, "Metodologia de desenvolvimento de produtos de precisão com ênfase no uso de sistemas de ajustagem", Dissertação de Mestrado, Universidade Federal de Santa Catarina, Florianópolis, Brasil.

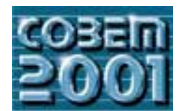

# **XVI CONGRESSO BRASILEIRO DE ENGENHARIA MECÂNICA 16th BRAZILIAN CONGRESS OF MECHANICAL ENGINEERING**

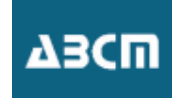

# Improvement of Recycled Materials Collectors Vehicles

# **Osvaldo Herek**

oherek@virtualnet.net

**University Tuiuti of Paraná** Faculty of Exact Sciences and Technology Rua Comendador Franco, 1860 - Guabirotuba 80215090 - Curitiba - PR - Brasil  $\text{oherek}(\widehat{a})$ virtualnet.net

Abstract: The successful experience in recycled materials collecting implemented in Curitiba has its strong point in the people that, with manual vehicles (pushcarts), collect plastics, paper, aluminum and other recycle materials throughout the city. They work daily looking after recycled materials, which feeds the corresponding local industries. As a consequence there are more jobs and a significant *reduction of the use of new natural resources.* 

The transportation from the collecting place to the warehouses is done by small manual vehicles that does not follow any ergonomic, security or technical criteria, exposing, therefore, their conductors to a constant life risk.

*security of technical criteria, exposing, therefore, their conductors to a constant life risk.*<br>The main target of this project is to present till the end of 2001 a new collector vehicle *The main target of this project is to present till the end of 2001 a new collector vehicle model that fulfils the above-mentioned technical* 

 $\overline{I}$ *Key words: Materials recycling, Pushcart, Used materials,* 

An extension project was created to give support to the pushcart conductors in cooperation with RECOOPERE (Cooperative of Workers in the Collection of Recycling Materials of Curitiba). It is important at this point to remi exists already other different social projects that try to help the pushcart conductors. There are also some existing plans to restrict the areas and the schedules in that they can work, in order to increase the safety of the pushcart conductors.

Nowadays there are in the metropolitan area of Curitiba about 2800 pushcart conductors which live with a wage that varies between R\$ 130,00 and R\$ 250,00. Many believe that a more appropriate vehicle could improve their revenue.

We have currently a close relationship with the pushcart conductor's community, and give them maintenance service for the vehicles that they have at present. We are also compiling a photographic file of the pushcart models and of the conductors, as a starting point of the project Fig. (1). We also question their problems, especially the technical ones and the respective possible solutions trying to motivate them to participate of the RECOOPERE in order to rend them strong and able to struggle for their projects. able to struggle for the projects.

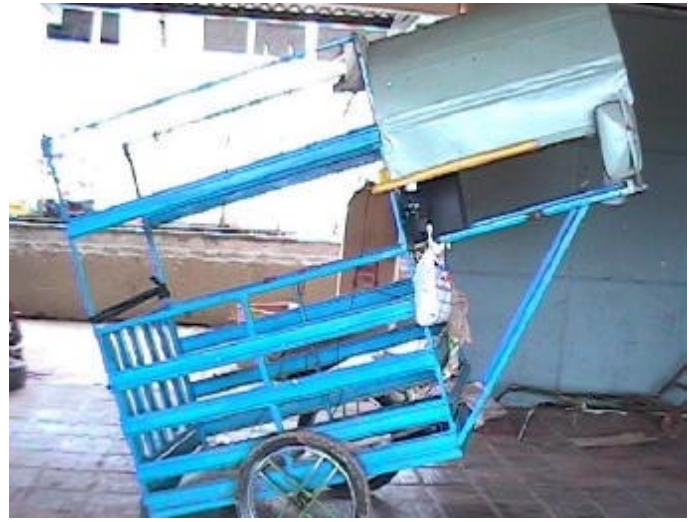

 $\mathbf{F}$ 

The initial providences to built up a new pushcart was: Search for solutions already adopted, to evaluate them, to question with the users about their strong and weak points and to look for the corresponding bibliography. evaluation it was listed all the items considered possible of varying in those pushearts, such as: weigh of the pusheart, load evaluation it was listed all the items considered possible of varying in the pushes  $s$  of the pushcarts, load

capacity, constructive solutions, load volume, safety, height and width of the load, visibility, ergonomic factors, by the pushcart conductors in order to settle down the maximum allowable load for the pushcarts.

Based on this study, new alternatives are being proposed seeking the safety of the pushcart conductors and the rationalization of this type of transport and it is already in process the construction of a first prototype for tests and studies. It is intended to build up till December of 2001 a definitive prototype that reaches safety and ergonomic specifications and the aims of that community in order to allow the pushcart conductors a better way of life.

This paper presents our experience with that project as well as the ideas for the new This paper presents our experience with the ideas for the ideas for the ideas for the new vehicle that is being built.

### **2. Principal Characteristics Of Pushcarts**

### $\overline{\phantom{a}}$ **2.1 Type of the Pushcart**

The type of the pushcart will be, for a first alternative, manual, with two wheels, with suspension and brakes, with a traction bar to be carried by a person (Pushcart conductor), with a superior compartment  $(0,8 \text{ m} \times$ expandable in height, supported by the main axis, for such materials as plastics, cardboard, and other light materials and with an inferior compartment (0,20m x 0,8 m x 1,5 m), under the main axis, for heavy materials as metals.

A Second motorized alternative will be studied, although there is not yet the appropriate climate. A Second motorized alternative will be studied, although the appropriate  $\mathbf{r}_\mathbf{f}$  and  $\mathbf{r}_\mathbf{f}$ 

### 2 **2.2 Weight of the Pushcart**

The weight of the pushcart is perhaps the most important item to be considered. For being a manual pushcart, the load should be of such order that would be effortlessly possible to an ordinary man to pull the pushcart, at flat floor, although it is known that in irregular land the effort can be very big: flat floor, although it is known that is known that is known that is  $\frac{1}{2}$ .

 $P_{\text{pushcart}} = P_{\text{man}} \mu_{m} / \mu_{p}$  where  $\mu_{m} =$  coefficient of friction between man and soil and  $\mu_p$  = coefficient of friction of the pushcart

For a man of 70 kg mass or 687 N of weight and adopting an friction coefficient between his shoes and the asphalt of 0,6, his pull capacity will be 412 N. being Considered on the other hand that the maximum load could weig of 350 kg) one can see that the rolling coefficient of friction of the pushcart cannot overcome 0,12. One can feel, in face of that fact, that low friction will be fundamental for the success of the project. We can reduce the bearing friction easily providing ball or roller bearings, but nothing can be made in relation to the friction between the tires and the asphalt. On the other hand, even when the friction is supposed to be zero, it will be necessary that the pushcart conductor, in the case of inclination of the track, would be able to push or to pull the component of the weight in ramp direction. It was simulated what would happen for a ramp of 15%. The force in the direction of the ramp would be of 890 N and in order to exert that traction the pushcart conductor should have a normal force to the surface of 1483 N (due to the friction coefficient) and therefore a weight of 1535 N, being Discounted his own weight it would be necessary a additional vertical force of 848.3 N. That vertical force could be produced by unbalance of the load. The pushcart conductor would have then to do an effort corresponding to the sum of the two forces (vertical and in the sense of the ramp) that sum would give 1379 N. In those limit condition the pushcart conductor, could not accomplish the work alone. In the case of descents the same problem would happen, however it would be solved by the brake system.

Another problem would be to climb steps. To facilitate that task it would be necessary wheels with great diameters, but it would come across constructive limitations, for instance: with wheels of 0.8 m of diameter it would be necessary a horizontal traction of 5950 N. A solution would be to allow the pushcart to rotate of an  $\alpha$  angle, with braked wheels, toughing the star, from the maximum hagk position to horizontal position in the other sonse, when it touching the step, from the maximum back position to horizontal position in the other sense, when it would be already on the guide. For that case it should be chosen wheels with ray given by the formula:  $\mathcal{F}_{\mathcal{G}}$  that case it should be chosen where  $\mathcal{F}_{\mathcal{G}}$  with ray given by the formula:

### $R=b/(1-sen\alpha)$  where b is the height of the step

For a step of 0,20 m and for a possibility of maximum turn of  $\alpha=45^\circ$ , R would be 0,683 m and the necessary force would be of 691 N which would be supplied by the own weight of the pushcart conductor in the traction bar. Another advantage of a great diameter would be that the load would hang more than leaning over the main axis. That fact would give more stability to the pushcart, however the axis would have to cross through the load compartment and naturally, the weight of the vehicle would be increase. The adopted solution was the following: normal wheels of market are been used and it is provided a device similar to the foot with spring used to park a motorcycle, however embracing the whole width of the vehicle that will simulate the great diameter wheel, properly locked, that would be necessary.  $\mathcal{L}$  simulate that will simulate the great diameter where  $\mathcal{L}$ 

For the first prototype it was decided to fit it for a load of 300 kg plus the own mass about 50 kg, much larger than the desirable. That load was adopted to give to the pushcart a larger life, once it is observed that the exaggerate the load, especially when it is metallic scraps. It was foreseen, however, a system of brakes and suspension, built in such a way that in case of surpassing the limit weight, the brake disk will touch the upper part of tweezers in order to obstruct the pushcart to go.

It was also foreseen, as attempt, a maximum unbalance load of 300 N, that added to the weight of the pushcart It was also foreseen as a maximum unit was attenuated by the fiction coefficient it will result a reasonable traction conductor will give a normal force, that multiplied by the friction coefficient it will result a reasonable traction.

### 2.3 Brakes

The brakes (one in each wheel) will be constituted by disks of 0,30 m of diameter and 0,05 m of thickness, fastened internally to the cubes, actuated by tweezers fastened in the structure of the pushcart. The tweezers move relation to the disks in consequence of the movement of the suspension caused by the load, so that when the pushcart is with excessive load, the disk will lean in the upper part of the tweezers impeding the car to ride, this will force the pushcart conductor to limit the load. The car in the descent, as it was already said, will be actuated by the component of its weight in the ramp direction (890 N for a ramp of  $15^{\circ}$ ). With 0,4 m ray wheels, that force would produce a maximum moment of 356 the ramp direction (890 N for a ramp of 15°). With 0,4 m ray wheels, that force would produce a maximum moment of 356<br>Nm that should be balanced by the moment produced by the brake:  $F \mu r = Fx.0.4x0.13$ , therefore  $F = 6846$ should be provided through a steel cable, by the hand of the pushcart conductor, amplified through the lever relations of handles and tweezers (similar to bicycle brakes). Special care should be taken in establishing the c brake tablets and the disk, due to the great amplification of the displacements at the hands of pushcart conductors and the  $\frac{1}{2}$  correspondent relatively small movement between disk and tweezers correspondent relatively small movement between disk and tweezers.

#### 2.4 Wheels

The wheels will be fastened by screws to the cubes, which rotate free on ball bearings around the inserted solid axis tips welded in a hollow main axis. The first idea is that the wheels should have the biggest diameter th market. The wheelwork band will have  $0.05$  m and will work at 6 bar (80 psi) pressure. Two ball bearings are provided in each cube one of them to support axial effort each cube, one of the matrix  $\mathbf{r}$ 

## **2.5 Suspension**

The suspension will be constituted by a tube of steel with internal diameter of 30 mm, fastened to the structure of the pushcart, inside a spring is installed with  $k = 34$  N/mm, that will allow a displacement of 50 mm for tube has a cutting through where the main axis will be inserted. The displacement will be produced by a 30 mm external diameter cylinder welded in the main axis and inserted in the tube against the spring. The axis will be guided by the mentioned cutting. After the assembly a limitation screw will guarantee the initial position, with a previous tension in the  $\sum_{i=1}^{n}$  and assembly, a limitation screw will guarantee the initial position, with a previous tension in the initial position, with a previous tension in the initial position, with a previous tension in the initial p  $\ddot{\phantom{0}}$ 

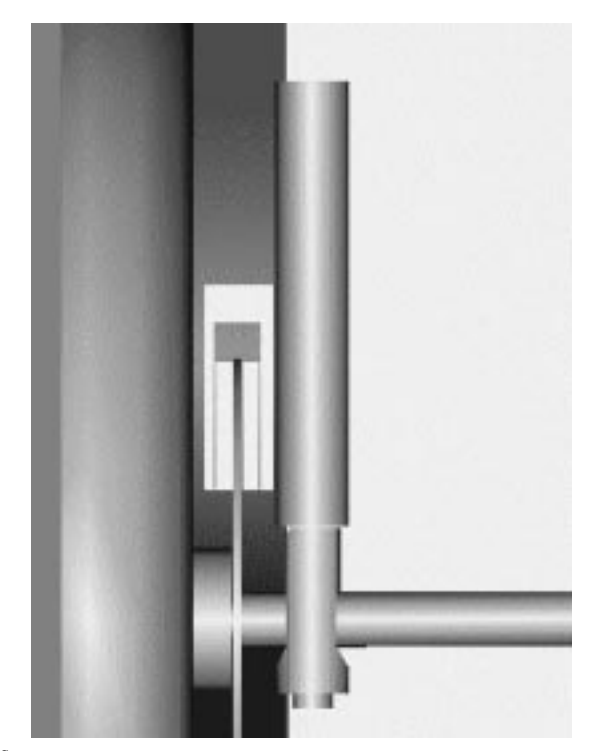

# Figure 2 – Suspension and Brakes

### **2.6 Safety**

The intention is to give, to the pushcart conductor, safe work conditions and, as much as possible, conditions to gain other drivers respect, in order to avoid traffic complaints, since they are considered by many as the s Curitiba. The pushcarts will be provided with reflexive signs that, at night, characterize their dimensions and their speed, it will also be executed an alternative with lights (a battery and a dynamo actuated by pushcart movement will supply the necessary energy). The pushcarts will present also signs to be more visible during the day. They will possess mirrors and other safety devices such as the brake system already described.

Beyond those factors, social programs are being created to protect the pushcart conductors, as, for instance, the one proposed by RECOOPERE, that try to get the pushcart conductors adoption by the industrial enterprise and merchants, at whom the pushcart conductors will be properly presented with all necessary data, properly dressed, to work in specific areas, in order to avoid great displacements and in consequence to allow them time to education and to assist their families. The program goals are obvious, since recycling of materials, besides being a subject of the moment, is actually infinite in his extent and, of course, essential for the future. It's intended to transform the pushcart collectivity in a new industrialized one, since it will be for sure, that among the pushcart conductors and their children, will come out the future small ontentioneer that will act in the patural service chain, essential for the efficient recycling entrepreneurs, that will act in the natural service chain, essential for the efficient recycling.

# 3. Works in Process

The first prototype is being built, which will be submitted to tests and thoroughly discussed. They are also in process the attendance works to the pushcart conductors (maintenance), register, photographic documentation an questionnaires with their opinions.  $q_{\text{max}}$ 

#### **4. Plans and Perspectives 4. Plans and Perspectives**

The described project is the first one of a series that will be implanted hereafter at the Campuses of the University Tuiuti of Paraná, in the recycling of materials area, in view of the importance of that theme, for the f of the project is foreseen for December of this year when the final version of the pushcart will be presented, as well as  $\alpha$  the property is for  $\alpha$  properties are as well be production. eventual patronages, for  $\mathbf{r}$  production.  $\mathbf{r}$ 

#### 6. Bibliography **6. Bibliography**

Hillier, V. A. W., Fundamentals of Motor Vehicle Technology, 4th edition, Stanley Thornes Ltd., England, 1991. Hillier, V. A. W., Fundamentals of Motor Vehicle Technology, 4th edition, Stanley Thornes Ltd., England, 1991.

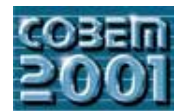

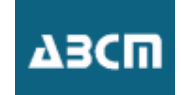

# SIMULATION OF THE DYNAMIC BEHAVIOR OF A RECOILLESS **SIMULATION** OF THE BEHAVIOR OF THE BEHAVIOR OF THE BEHAVIOR OF THE BEHAVIOR OF A RECOILLED BEHAVIOR OF A RECOILLED BEHAVIOR OF THE BEHAVIOR OF THE BEHAVIOR OF THE BEHAVIOR OF THE BEHAVIOR OF THE BEHAVIOR OF THE BEHAVIOR O **WEAPON**

# **André Luiz Tenório Rezende**

Instituto de Pesquisa e Desenvolvimento, Av. das Américas 28705, Rio de Janeiro, RJ, Brazil. andrerezende@openlink.com.br andre research  $\sum_{i=1}^{n}$ 

**Clódio Alberto Pastro Sarzeto**  $dA$ sarzet $\omega$ engime eh $\theta$ r  $\mathbf{F}$  as a set of  $\mathbf{F}$ 

*Abstract. A recoilless weapon presents as main characteristic the compensation of the impulse in the opposite direction of shot by ejection of the propellant gas combustion products through a divergent nozzle to rearward direction of the weapon. The difficulty to obtain an ideal balance of forces creates scientific and technological challenges in this type of problem*. *Using a mathematical model previously proposed, with simplified assumptions of the physical phenomenon of shot, the numerical simulation of the internal ballistics of weapon was done to achieve data about the pressure produced in the burning of propellant gas, movement of projectile inside the gun tube and reaction forces. The aim of this study is to propose the use of a mixed system of differential and algebraic equation to simulate the system of rigid bodies, ballistic pendulum of four bars and recoilless weapon, subjects to kinematics constraints. The ballistic pendulum is used to obtain, in field tests, experimental results about the recoil of the weapon. These experimental values can be used to make comparisons with the numerical simulation results. The model also allows to evaluate the influence of several parameters in the project of the weapon and in its performance.*

*Keywords. multibodies, dynamics, kinematics constraints, internal ballistics*

## 1. Introduction

The operation of a recoilless weapon has direct relationship with the linear momentum principle for a system of particles and when applied to a gun discharging a projectile forward, this principle shows that the tube of th goes in an opposite direction to the projectile, a phenomenon well known as recoil. The common way to decrease the recoil is allowing the transfer of a great part of the propellant gas from the rearward, so that the momentum produced by the gas that escapes from the breech is used to balance the momentum of the projectile. This can be accomplished through a divergent nozzle that increases the velocity of the escaping gas, the internal pressure and the muzzle velocity of the projectile, fundamental characteristics for the performance of the shot. Theoretically, the weapon should stay motionless during the shot, however, in the real shot, the tolerances of production of the several components impose motionless during the shot, however, in the real shot, the tolerances of production of the several components impose

In this paper, a recoilless weapon used has its shot performed from the shooter's shoulder; therefore, the limit for<br>the recoil of the gun is given by the canacity that a man can support in his shoulder. The best method to the recoil of the gun is given by the capacity that a man can support in his shoulder. The best method to measure the weapon recoil is the use of a ballistic pendulum of four bars, experiment that is used with success in t objective of this study is to propose a rigid body model to the pendulum, where kinematics constraints are used, generating a mixed system of differential-algebraic equations. The numerical solution of this system is realized through a coordinates partitioning algorithm, that separates the variables in dependent and independent, and reprocesses them to each interaction through the method of Newton-Raphson, using the constraint equations.

The result of the numerical simulation is compared with experiments realized in test fields, and then, concluding the configuration of the internal ballistics of the weapon whose sketch is shown in Fig.  $(1)$ best configuration of the internal ballistics of the weapon, whose sketch is shown in  $\mathcal{C}(\cdot)$ .

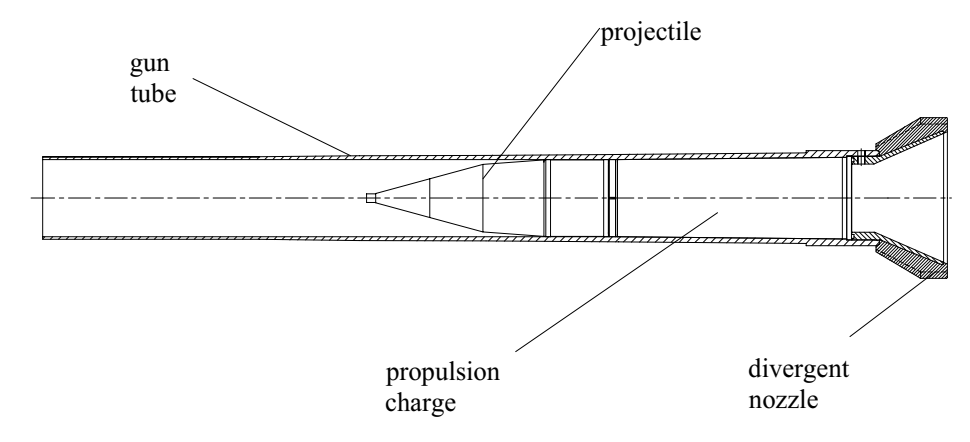

Figure 1. Recoilless weapon.

### **2. Mechanical model of the system weapon-ballistic pendulum**

 $T$  simplified model shown in the fig. (2), which the main dimensions in the experimental model shown in the experiment of  $\frac{1}{T}$ 

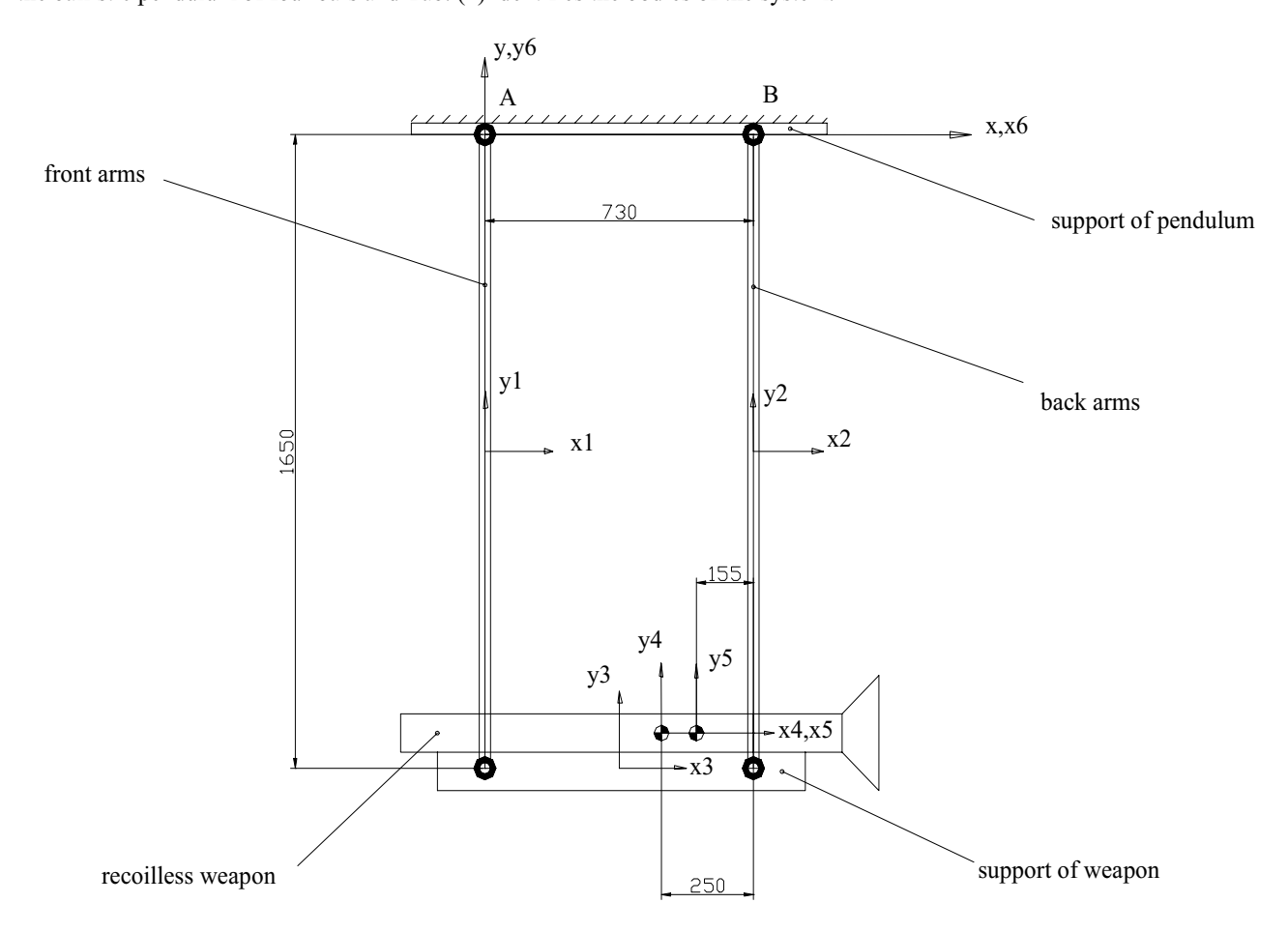

Figure 2. Ballistic pendulum of four bars.

Table 1. Characteristics of the ballistic pendulum.

| Body | Name                | Mass $(Kg)$                           | Moment of inertia ( $Kg \cdot m^2$ |
|------|---------------------|---------------------------------------|------------------------------------|
|      | Front arms          | 6.95                                  | 1.577                              |
|      | Back arms           | 6.95                                  | 1.577                              |
|      | Support of weapon   | 34.20                                 | 2.077                              |
|      | Gun tube            | 4.20                                  | 0.393                              |
|      | Projectile          | 2.16                                  | 0.0024                             |
|      | Support of pendulum | Fixed to the inertial reference frame |                                    |
|      |                     |                                       |                                    |

Figure (2) shows that each rigid body possesses a reference frame, called the body-fixed reference frame, whose origin is attached to the respective mass centers. The origin of the inertial reference frame is located in th

In planar movement, each rigid body i has no more than three degrees of freedom and its column yest  $I_{\text{in}}$  movement, each rigid body  $I_{\text{in}}$  has no more than the degree of freedom and its column vector of  $I_{\text{out}}$ 

$$
\mathbf{q}_i = [\mathbf{x}_i, \mathbf{y}_i, \phi_i]^T
$$
 (1)

where  $x_i$ ,  $y_i$  are the coordinates of the origin of body-fixed reference frame of body **i** and  $\phi_i$  is the orientation of this frame relative to the x-axis of inertial x-y frame.

In this case, the complete mechanism has five bodies that move (the pendulum support is fixed); thus, the vector of In the complete mechanism has first mechanism has first mechanism in each instant is  $\frac{1}{2}$ coordinates that represents the position of the mechanism in each instant is easily in each instant in  $\mathbf{r}$ 

$$
\mathbf{q} = [\mathbf{q}_1^T, \mathbf{q}_2^T, \dots, \mathbf{q}_5^T]^T = [\mathbf{x}_1, \mathbf{y}_1, \phi_1, \mathbf{x}_2, \mathbf{y}_2, \phi_2, \dots, \mathbf{x}_5, \mathbf{y}_5, \phi_5]^T
$$
\n(2)

 $\left(4\right)$ 

where the vector **q** has number of coordinates (nc) equal to fifteen.<br>The mixed system of differential-algebraic equations of motion that represents the model of the rigid bodies can be The mixed system of differential-algebraic equations of motion that represents the model of the rigid bodies can be  $m = 100$  matrix form (Haug, 1989) as

$$
\begin{bmatrix} M & \Phi_{q}^{T} \\ \Phi_{q} & 0 \end{bmatrix} \begin{bmatrix} \ddot{q} \\ \lambda \end{bmatrix} = \begin{bmatrix} \mathbf{Q}^{A} \\ \gamma \end{bmatrix}
$$
 (3)

where the submatrix M contains the inertial properties and it is given by

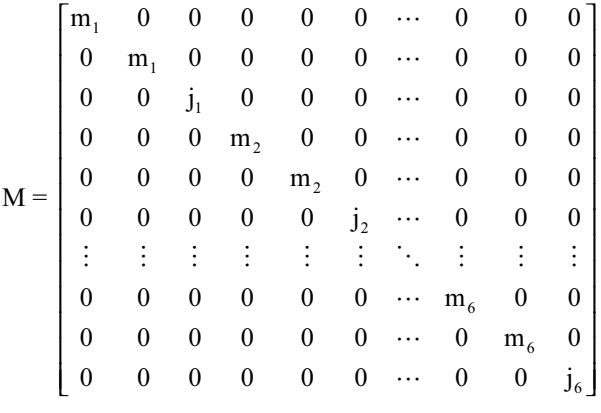

where mi and ji are the mass and the moment of inertia of the body **i**, respectively. The vector Φ contains the kinematics constraints, the submatrix  $\Phi_{q}$  is its jacobian, the vector  $\mathbf{Q}^{A}$  represents the external generalized forces, the vector  $\ddot{\mathbf{q}}$ stores the accelerations of the bodies, the vector  $\lambda$  of Lagrange multipliers is associated to the internal forces of the constraints and <sup>γ</sup> is a vector that depends on the velocities and coordinates.

## 2.1. Kinematics constraints

 $\frac{1}{2}$  matics constraints can be represented by the vectorial function  $k$  be represented by the vectorial function  $\mathbf{r}_1$ 

$$
\mathbf{\Phi}^{\mathbf{k}}\left(\mathbf{q}\right) = \left[\mathbf{\Phi}^{\mathbf{k}}_{1}\left(\mathbf{q}\right),\ldots,\mathbf{\Phi}^{\mathbf{k}}_{\mathbf{n}\mathbf{h}}\left(\mathbf{q}\right)\right]^{\mathrm{T}} = \mathbf{0}
$$
\n<sup>(5)</sup>

where nh is the number of nonlinear algebraic equations that are the kinematics constraints or joints. The value of nh<br>depends on the types of joints that are adopted in the modeling. In this case, the model is composed by according to Tab. (1), and it has two degrees of freedom: the orientation of the arms of pendulum and the relative position of projectile in the tube. For the movement of projectile, it is imposed a driver constraint through the solution of the problem of internal ballistics, just remaining one degree of freedom. Considering the physical connections among the problem  $\Gamma$  is the problem of internal ballistics, in the physical constraints are necessary the bodies, Tab. (2) shows that fourteen constraints are necessary.

Table 2. Degrees of freedom of the system.

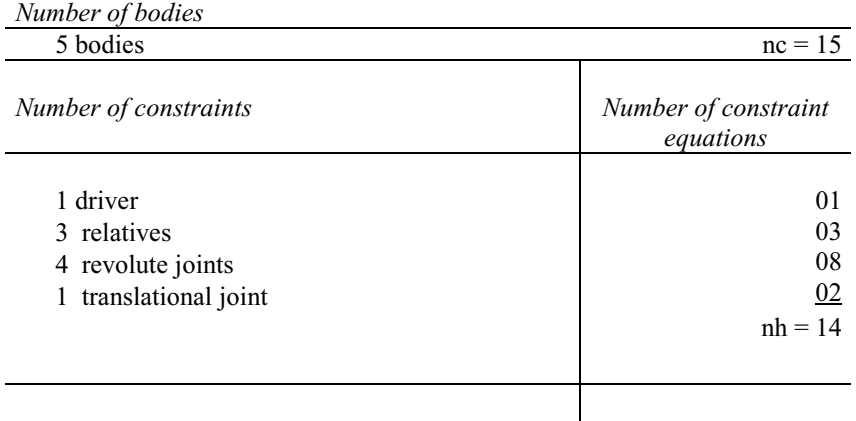

DOF (degrees of freedom) =  $nc - nh = 15 - 14 = 01$ 

Considering the local and inertial reference frames, it can be determined the constraint equations, their jacobians,

### and the components of the vector  $\gamma$ , shown as follows:

*- Relative constraints of position in the directions x and y and of orientation* φ *- between the bodies 3 and 4* Direction x:

$$
\Phi^{\text{rx}(3,4)} = x_4 + x_4^{\text{P}} \cos \phi_4 - y_4^{\text{P}} \sin \phi_4 - x_3 - x_3^{\text{P}} \cos \phi_3 + y_3^{\text{P}} \sin \phi_3 - d_1 = 0 \tag{6}
$$

$$
\Phi_{q_3}^{rx(3,4)} = \begin{bmatrix} -1 & 0 & x_3^{\text{T}} \text{ sen } \phi_3 + y_3^{\text{T}} \text{ cos } \phi_3 \end{bmatrix}
$$
 (7)

$$
\Phi_{q_4}^{rx(3,4)} = \begin{bmatrix} 1 & 0 & -x_4^{p} \text{ sen } \phi_4 - y_4^{p} \text{ cos } \phi_4 \end{bmatrix}
$$
 (8)

$$
\gamma^{rx(3,4)} = (x_4^{p} \cos \phi_4 - y_4^{p} \sin \phi_4) \dot{\phi}_4^2 - (x_3^{p} \cos \phi_3 - y_3^{p} \sin \phi_3) \dot{\phi}_3^2
$$
\n(9)

Direction y:

$$
\Phi^{\text{ry}(3,4)} = y_4 + x_4^{\text{p}} \sin \phi_4 + y_4^{\text{p}} \cos \phi_4 - y_3 - x_3^{\text{p}} \sin \phi_3 - y_3^{\text{p}} \cos \phi_3 + 0.082 = 0 \tag{10}
$$

$$
\Phi_{q_3}^{\text{ry}(3,4)} = \begin{bmatrix} 0 & -1 & -x_4^{\cdot p} \cos \phi_4 + y_4^{\cdot p} \sin \phi_4 \end{bmatrix}
$$
 (11)

$$
\Phi_{q_4}^{\text{ry}(3,4)} = \begin{bmatrix} 0 & 1 & x_4^{\cdot p} \cos \phi_4 - y_4^{\cdot p} \sin \phi_4 \end{bmatrix}
$$
 (12)

$$
\gamma^{ry(3,4)} = \left(x_4^{p} \operatorname{sen}\phi_4 + y_4^{p} \cos\phi_4\right)\dot{\phi}_4^2 - \left(x_3^{p} \operatorname{sen}\phi_3 + y_3^{p} \cos\phi_3\right)\dot{\phi}_3^2\tag{13}
$$

Orientation φ:

$$
\Phi^{\text{ref}(3,4)} = (\phi_4 - \phi_3) = 0 \tag{14}
$$

$$
\Phi_{q_3}^{\text{ry}(3,4)} = [0 \quad 0 \quad -1] \tag{15}
$$

$$
\Phi_{q_4}^{\text{ry}(3,4)} = [0 \quad 0 \quad 1] \tag{16}
$$

$$
\gamma^{\phi(3,4)} = 0 \tag{17}
$$

*-Relative revolute joints - between the bodies 6 and 1; 6 and 2; 1 and 3; 2 and 3*

$$
\mathbf{\Phi}^{\mathrm{r}(\mathrm{i},\mathrm{j})} = \mathbf{r}_{\mathrm{i}} + \mathbf{A}_{\mathrm{i}} \mathbf{s}_{\mathrm{i}}^{\mathrm{T}} - \mathbf{r}_{\mathrm{j}} - \mathbf{A}_{\mathrm{j}} \mathbf{s}
$$
(18)

$$
\Phi_{q_i}^{r(i,j)} = \begin{bmatrix} I & B_i \mathbf{s}_i^{\mathrm{T}} \end{bmatrix} \tag{19}
$$

$$
\Phi_{q_j}^{r(i,j)} = \begin{bmatrix} -I & -B_j \mathbf{s}_j^{r} \end{bmatrix} \tag{20}
$$

$$
\gamma^{\mathbf{r}^{(i,j)}} = A_i \mathbf{s}_i^{\mathbf{p}} \dot{\phi}_i^2 - A_j \mathbf{s}_j^{\mathbf{p}} \dot{\phi}_j^2 \tag{21}
$$

where  $\mathbf{r}_i = [x_i \ y_i]$  is the position vector of the origin of the body-fixed reference frame relative to the inertial x-y<br>reference frame A is the rotation matrix of the body-fixed reference frame B is the derivative ma respect to  $\phi_i$ , I is the identity matrix and  $\mathbf{s}_i \stackrel{\text{p}}{=} [x_i \stackrel{\text{p}}{'} y_i \stackrel{\text{p}}{]}$  is the position vector of point P relative to the body-fixed reference frame reference frame.

*-Relative translational joint - between the bodies 5 and 4*

$$
\mathbf{\Phi}^{t(4,5)} = \begin{bmatrix} \mathbf{V}_4 \cdot \mathbf{B}_4^{\mathrm{T}} (\mathbf{r}_5 - \mathbf{r}_4) - \mathbf{V}_4 \cdot \mathbf{B}_{45} \mathbf{s}_5^{\mathrm{P}} + \mathbf{V}_4 \cdot \mathbf{R}^{\mathrm{T}} \mathbf{s}_4^{\mathrm{P}} \\ - \mathbf{V}_4 \cdot \mathbf{B}_{45} \mathbf{V}_4 \end{bmatrix}
$$
(22)

$$
\Phi_{q_4}^{t(4,5)} = \begin{bmatrix} -\mathbf{V}_4^{\mathrm{T}} \mathbf{B}_4^{\mathrm{T}} & -\mathbf{V}_4^{\mathrm{T}} \mathbf{A}_4^{\mathrm{T}} (\mathbf{r}_5 - \mathbf{r}_4) - \mathbf{V}_4^{\mathrm{T}} \mathbf{A}_4 s \mathbf{s}_4^{\mathrm{P}} \\ 0 & -\mathbf{V}_4^{\mathrm{T}} \mathbf{A}_4 s \mathbf{V}_5^{\mathrm{T}} \end{bmatrix}
$$
\n(23)

$$
\Phi_{q_5}^{t(4,5)} = \begin{bmatrix} \mathbf{V}_4^{T} \mathbf{B}_4^{T} & \mathbf{V}_4^{T} \mathbf{A}_{45} \mathbf{s}_4^{P} \\ 0 & \mathbf{V}_4^{T} \mathbf{A}_{45} \mathbf{V}_5^{T} \end{bmatrix}
$$
(24)

$$
\gamma^{t(4,5)} = -\left[\mathbf{V}_4^{\mathrm{T}}\left[\mathbf{B}_{45}\mathbf{s}_5^{\mathrm{P}}\left(\dot{\phi}_5 - \dot{\phi}_4\right)^2 - \mathbf{B}_4^{\mathrm{T}}\left(\mathbf{r}_5 - \mathbf{r}_4\right)\dot{\phi}_4^2 - 2\mathbf{A}_4^{\mathrm{T}}\left(\dot{\mathbf{r}}_5 - \dot{\mathbf{r}}_4\right)\dot{\phi}_4\right]\right]
$$
(25)

operator that rotates a vector by an angle  $π/2$  counterclockwise. and  $B_{ij} = K A_i A_j$ . The matrix R is an

# **2.2. Internal ballistics of weapon**

The solution of the problem of recoil depends on the internal ballistics of weapon. Particularly for this weapon, three substantial influence factors have been verified in the behavior of recoil: quantity of propulsion cha for the beginning of the movement of projectile and the time for the beginning of escaping gas.

The quantity of propellant mass for propulsion of projectile is a characteristic that is directly related with the shooter's safety, the noise and the flash produced during the shot. Because of these factors, the propellant mass is fixed<br>with a value previously estimated around 0.4 Kg. The other two characteristics are related with the with a value previously estimated around 0.4 Kg. The other two characteristics are related with the assembly and production of the ammunition. production of the ammunition.

# **2.2.1. Relevant characteristics of the ammunition assembly**

main points in that the assembly of the ammunition influences in recoil are present in Fig.  $(3)$ The main points in that the assembly of the ammunition influences in recoil are present in Fig. (3).

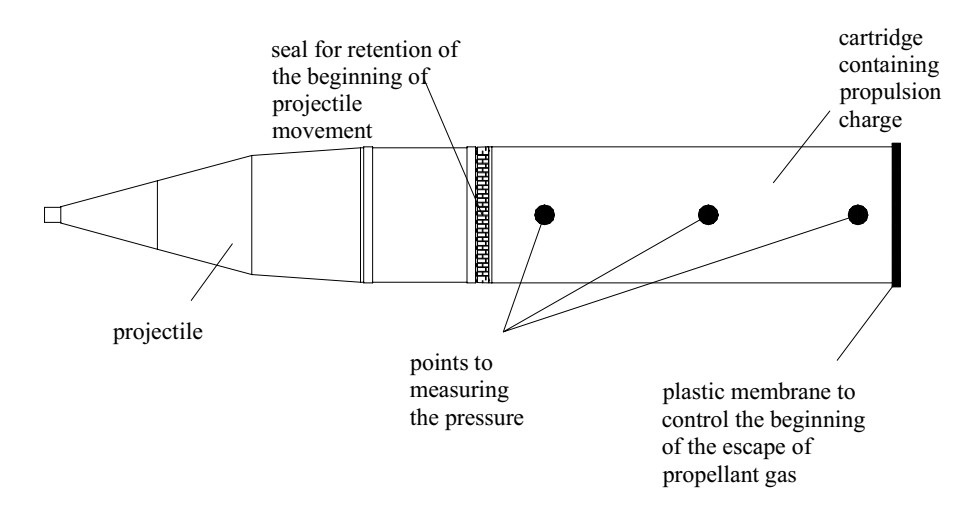

 $\mathcal{G}^{\text{max}}$ 

According to Fig. (3), the time beginning of the projection of propellant gas to the rearward is given by the thickness carried and the projection of the projection of the escape of  $\frac{1}{2}$  and  $\frac{1}{2}$  is given by the thickness of properties  $\frac{1}{2}$  and the thickness of properties  $\frac{1}{2}$  and the thickness of properties of properti of plastic membrane.<br>Due to the facility, the best form of proposing different types of assemblies is to maintain the seal cartridge-

ectile constant and change only the thickness of the plastic membrane. Tab  $(3)$  shows four different thickness for  $p_{\text{reco}}$  the thickness of thickness of the plastic members for the plastic members for thickness for thickness for thickness for thickness for thickness for the plastic members for the plastic members for the plastic me assembly.

Table 3. Thickness of plastic members for the different proposed assemblies. The different proposed assemblies.

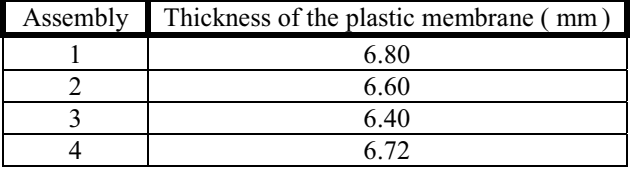

The assemblies one, two and three correspond to cases already tested experimentally in field of proofs and they could be compared with the results of the simulation of model of weapon-pendulum. The fourth assembly is a pos theoretical proposal to obtain a better performance of the shot and to reduce the recoil. In the following sections the four assemblies of Tab. (3) will be taken as examples for numerical simulations. assemblies of Tab. (3) will be taken as examples for numerical simulations.

### **2.2.2. Internal pressure of propellant gas**

A mathematical model of the internal ballistics was presented by IPD (1993). The numerical simulation of it gives data about the pressure of propellant gas, the velocity and position of projectile inside the tube and the r model can be used for several types of ammunition assemblies.

The graph of the pressure of propellant gas is the main characteristic that identifies the internal ballistic of weapon. All other variables are achieved through this graph. The Fig. (4) shows the four pressure curves obtained with the simulations of the different assemblies proposed in the  $\begin{bmatrix} 2 \\ 3 \end{bmatrix}$  (3) simulations of the different assemblies proposed in the Tab. (3).

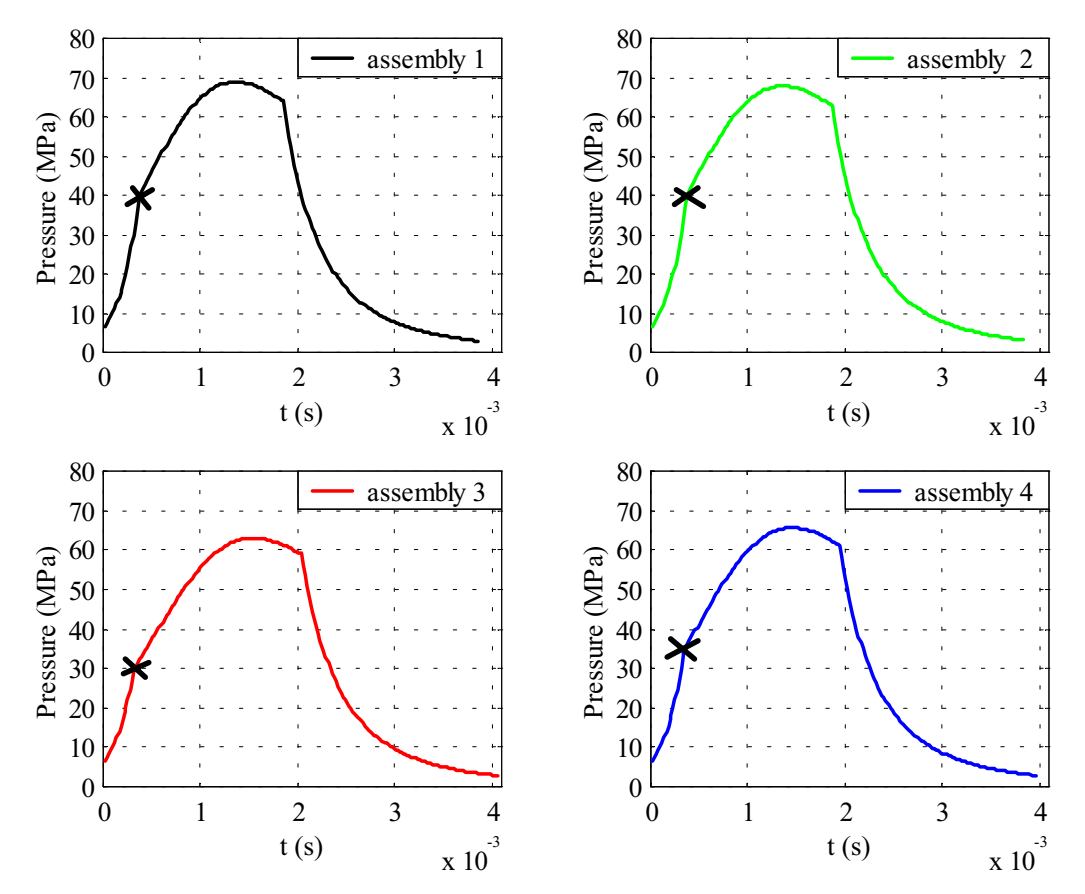

Figure 4. Graphs of pressures for different assemblies.

The analysis of the graphs of pressure of Fig. (4) shows that the values of the curves are quite similar, illustrating the fact that small alterations were made in the assembly of the ammunition. The simulations for pressu assemblies one, two and three were compared with graphs of experimental shots collected through piezoelectric sensors put in the cartridge of the ammunition as indicated in Fig. (3), in the points for measurement of the pressure. The  $\epsilon$  comparison showed oreat precision and reliability of results. For the assembly four it was inst made the numerical comparison showed great precision and reliability of results. For the assembly four it was just made the numerical  $\frac{1}{2}$ simulation.<br>Still in the graphs of Fig.  $(4)$ , the points marked with a " $X$ " correspond to the beginning of the escape gas, principal

characteristic of the differences among the thickness of the plastic membranes put in the cartridge. As the retention seal between the cartridge and the bullet was not modified in none of the assemblies, the time to beginning the movement of the projectile stayed around 0.2 seconds for all ammunitions. the projectile stayed around 0.2 seconds for all ammunitions.

### **2.2.3. Movement of the projectile inside the tube**

The movement of the bullet inside the tube, considered as driver constraint, is given as part of the solution of problem of internal ballistic. The model developed by IPD (1993) was used to simulate the positions and veloc the projectile relative to the tube for the assemblies whose pressure curves appear in Fig.  $(4)$ . Fig.  $(5)$  and Fig.  $(6)$  show these numerical simulations. The results were confirmed also experimentally through field tests with the use of position  $t_{\rm F}$  sensors and Donnler radar sensors and Doppler radar.

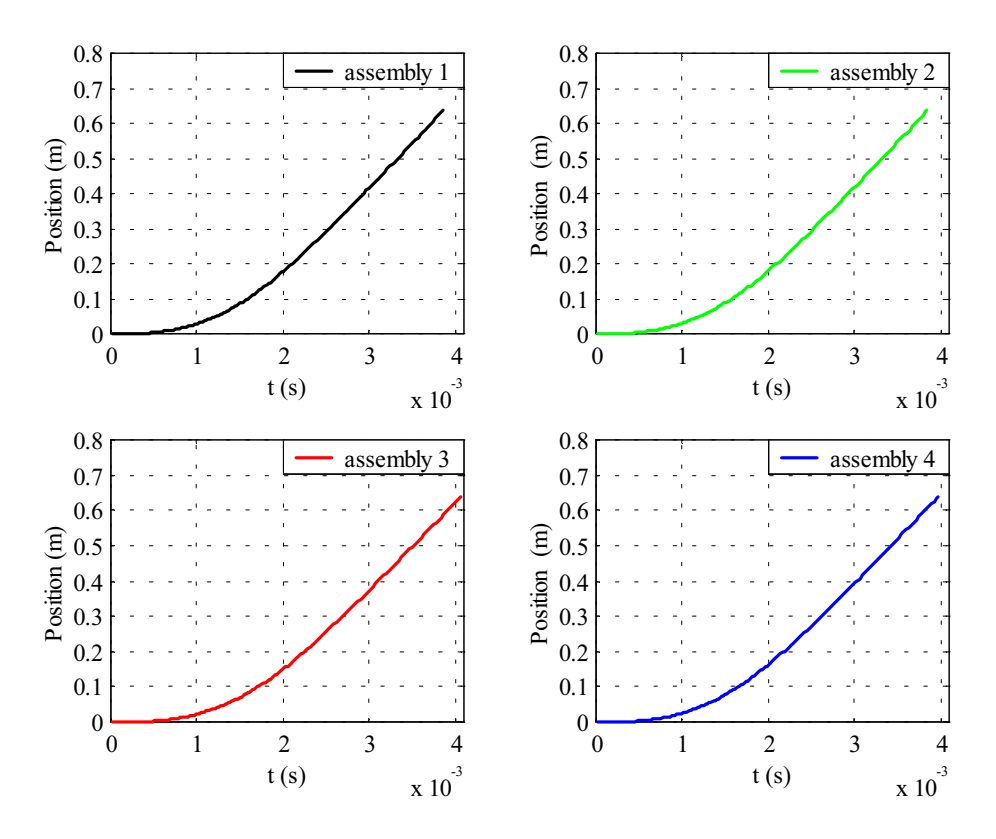

Figure 5. Graphs of the positions of projectile inside the tube.

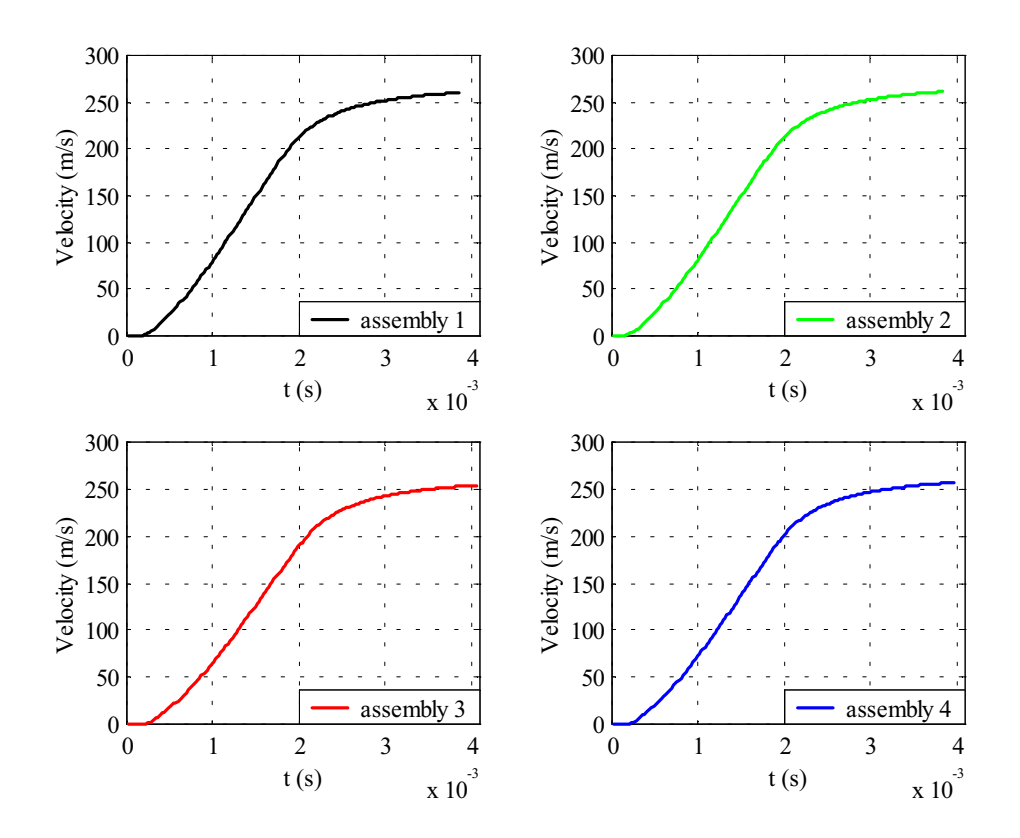

Figure 6. Graphs of the velocities of projectile inside the tube.

# **2.2.4. Recoil force of the weapon**

Recoil force, that is the component of external force relative to the coordinate x at the center of mass of the weapon, was also obtained through the internal ballistic simulation. The Fig. (7) shows the curves of the reco was also obtained through the internal ballistic simulation. The Fig. (7) shows the curves of the recoil force of the recoil force of the recoil force of the recoil force of the recoil force of the recoil force of the rec corresponding to the four situations of  $\mathcal{C}$ 

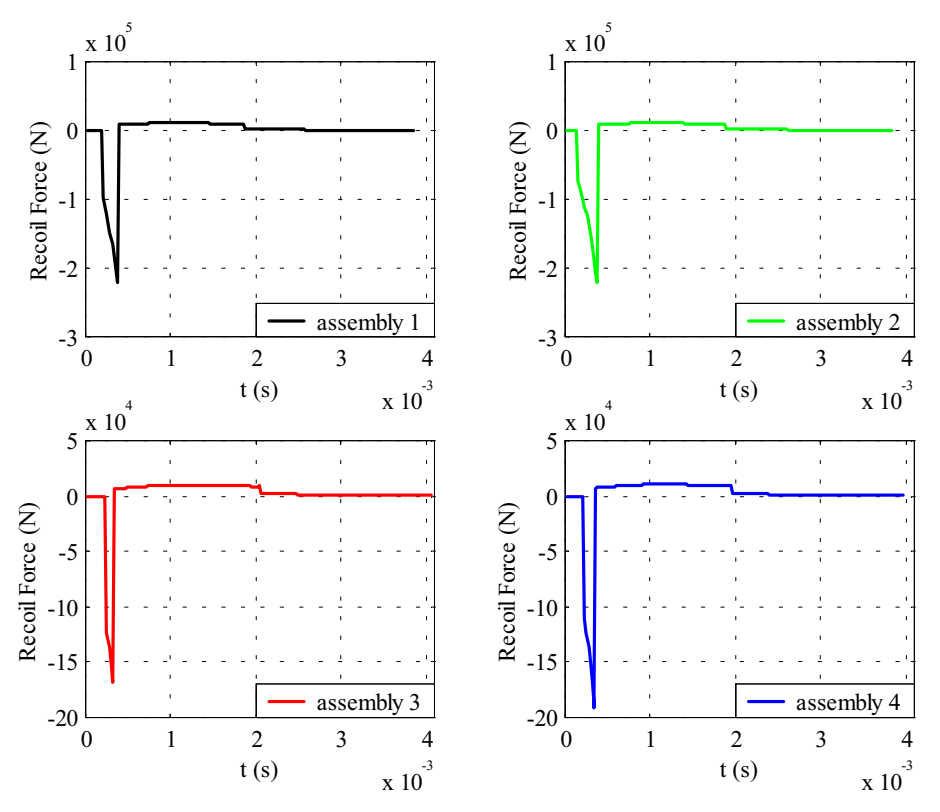

Figure 7. Graphs of the recoil forces of weapon.

The mixed system obtained in the mathematical model weapon-pendulum has fourteen ordinary differential equations, thirteen nonlinear algebraic equations that represent the kinematics constraints and one driver constraint given by the curves of Fig.  $(5)$  and Fig.  $(6)$ . The unknown variables are the fourteen coordinates of the five bodies and the thirteen components of the vector of Lagrange multipliers. The numerical integration was made with an algorithm of coordinate partitioning (Haug, 1989) with the reprocessing of the coordinates and velocities to each step to guarantee coordinate partition in  $\alpha$  is the representation of the constraint equations

the satisfaction of the constraint equations.<br>The most important result, in this phase of the system analysis, is the horizontal displacement of the weapon's support, whose curves are shown in Fig. (8) for the four groups of ballistic parameters previously obtained. Points 1,2  $s_{\text{ref}}$  is the form in Fig. (8) for the four groups of ballistic parameters previously obtained. Points 1,2 and  $\mathbf{r}$  refer to experimental results.

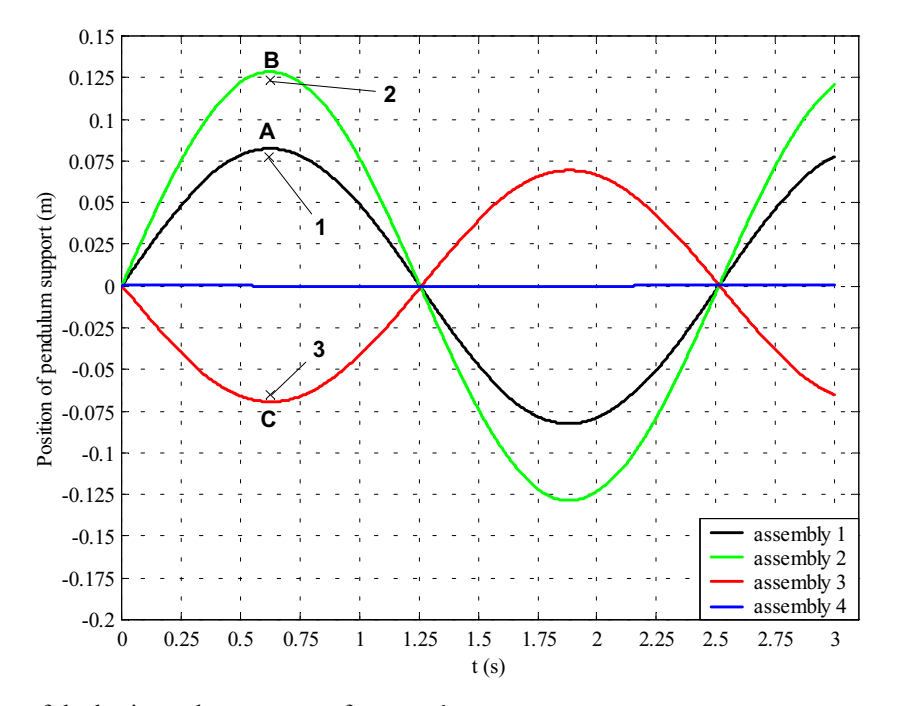

Figure 8. Curves of the horizontal movement of weapon' s support.

# **3. Analysis of the results**

The graph of Fig. (8) expresses the points A, B and C, that correspond to the maximum displacements given by the numerical simulation, and the points 1, 2 and 3, that are the values found in the experimental tests of the b nendulum of four bars accomplished in test field. Tab  $(4)$  and Tab  $(5)$  register these values and the times for the pendulum of four bars accomplished in test field. Tab. (4) and Tab. (5) register these values and the times for they happen.

Table 4. Displacements of recoil given by the numerical simulations.

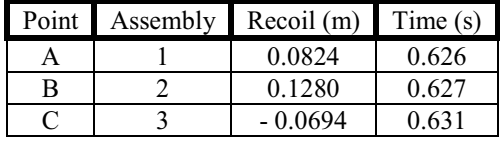

Table 5. Displacements of recoil found in the field tests.

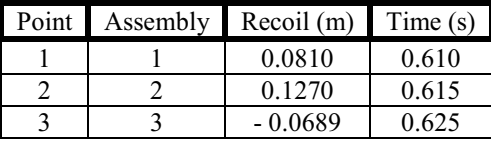

Among the values of the two tables the maximum error is 1.7%, what confers to the model a high credibility.<br>The importance of the results shown in Fig. (8), Tab. (4) and Tab. (5) is the fact of that the displacement of weapon's support is directly related with the recoil and the effort in the shooter's shoulder, that is the main purpose.<br>Tests accomplished by the U.S. Army Research (AMCP 706-252-1963) indicate that the maximum impulse th Tests accomplished by the U.S. Army Research (AMCP 706-252, 1963) indicate that the maximum impulse that a man can support during a shot of this weapon type should not overcome 13.34 N.s. In the pendulum used in the tests, impulse would provoke a maximum displacement of 0.1016 m.

First assembly had a good result for specification of parameters of the ammunition, since the recoil is smaller than the proposed limit, in other words, the point A of Fig.  $(8)$  indicates that the maximum displacement is  $0.0824$  m. In this case the shooter would accomplish a shot without dangers for his health.

Point B measured a maximum displacement of 0.128 m, concluding that the assembly two is inappropriate and dangerous for the shooter's shoulder. Therefore this assembly was reproven.<br>In assembly three the weapon moves forward in 0.0689 m, this is inadequate for the shooter because the instability

In assembly three the weapon moves forward in 0.0689 m, this is inadequate for the shooter because the instability of the shot is very high. This assembly was also reproven.

Fourth assembly was elaborated through the optimization of the thickness of plastic membrane put in the cartridge with the objective of proposing a value for recoil near to zero and it corresponds to an ideal case to be tested.

The mathematical model proposed for the system weapon-pendulum is frictionless between the bodies, this hypothesis is well accepts because the main result is the recoil of the support of weapon. In face of this, another interesting observation is that the times to reach maximum recoil in the first three assemblies were very close of the same value, approximately 0.625 s. This value approaches of the time calculated analytically to a quarter of the period of harmonic movement of the pendulum, that is 0.645 s. This is due to the fact that when the pressure pulse finishes of actuating on the system, the set of rigid bodies is under action of the own weight.

The results show that the evaluation of the four presented ammunitions was very good, doing in practice the model the results show that the example of the four presented and the four presented and  $\frac{1}{2}$  in product the model in product the model in product the model in product the model in product the model in practice the model i capable to calibrate the parameters that influence on the performance on the weapon.

### **4. Summary and conclusion**

In this study a mathematical modeling of a system of rigid bodies was approached using a mixed system of ordinary differential and nonlinear algebraic equations. The constraint equations and their jacobians were introduced the mathematical formulation. The data of the internal ballistics of the weapon served as driver constraint of the movement of projectile and as force for the horizontal movement of the weapon's support. The numerical integration<br>was accomplished quickly and the final results proved the efficiency of the model was accomplished quickly and the final results proved the efficiency of the model.<br>The idea of modeling an experiment as the ballistic pendulum of four bars is a form of approximating two

interesting fields of the scientific study, that are the dynamics of rigid bodies and the ballistics of armaments. The recoilless weapons in general possess internal ballistics quite complicated, being necessary several tests in field of proofs to obtain enough safety for the shooter. The introduction of an experiment that can be modeled mathematically proportion to obtain the short of the short the short of the short of the short of the short of the short of the short  $\alpha$ generates a powerful tool to preview and to correct the factors that influence in the quality of the shot.

# **5. Acknowledgement**

The research was supported by Centro Technológico do Exército do Exército do Exército do Exército do Exército<br>This research de Pesquisa e Desenvolvimento de Pesquisa e Desenvolvimento de Pesquisa e Desenvolvimento, Institu Militar de Engenharia and Campo de Provas da Marambaia, that are Brazilian Army' s Institutes.

AMCP 706-238, 1976, Recoilless Rifle Weapon Systems, U.SArmy Material Command, EUA.<br>AMCP 706-252, 1963, Guns Series & Guns Tubes, U.SArmy Material Command, EUA.

Haug E. I 1989 Computer Aided Kinematics and Dynamics of Mechanical Systems Haug, E.J., 1989, Computer Aided Kinematics and Dynamics of Mechanical Systems , Ed. Allyn and Bacon, Vol. 1, Massachusetts, EUA.<br>Haug, E.J., 1992, Intermediate Dynamics , Ed. Prentice Hall, New Jersey, EUA.

Krier, H. and Summerfield, M., 1979, Interior Ballistics of Guns , Progress in Astronautics and Aeronautics, American Institute of Aeronautics and Astronautics, Vol. 66, EUA.

Shabana, A.A., 1994, Computational Dynamics , Ed. John Wiley & Sons, Chicago, EUA.

Shabana, A.A., 1988, Dynamics of Multibody Systems, Ed. John Wiley & Sons, Chicago, EUA.

Shapiro, A.H., 1953, The Dynamics and Thermodynamics of Compressible Fluid Flow, Ed. The Ronald Press  $S<sub>1</sub>$  Company New York  $F<sub>1</sub>A$  $\mathbf{F}^{\text{max}}$ ,  $\mathbf{y}$ ,  $\mathbf{F}^{\text{max}}$ 

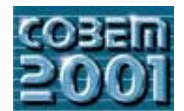

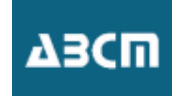

# **ESTUDO DA PRODUTIVIDADE DOS TRATORES DE ESTEIRAS: SISTEMATIZAÇÃO E USO DE SIMULAÇÃO**

**Dennis J.V. Porto**  Caterpillar Brasil Ltda. Porto\_Dennis\_J@CAT.com

**Carlos A. Ravelli** Caterpillar Brasil Ltda. Ravelli\_Carlos\_A@CAT.com

**Arthur J.V. Porto** Escola de Engenharia de São Carlos, USP ajvporto@sc.usp.br

*Resumo. Os* tratores de esteiras *são as máquinas de terraplenagem mais utilizadas no mundo, empregados em serviços pesados que exigem grande força de tração e encontrados em quase todos os tipos de trabalho: construção, mineração, agricultura, reflorestamento, entre outros. Assim, como acontece com qualquer outro produto, os fabricantes investem enormes quantias para que um padrão de consumo competitivo seja mantido e neste ramo são muitos os fatores considerados durante a decisão de uma compra. Dentre estes fatores as informações sobre* produtividade *normalmente possuem um grande impacto. Este trabalho tem por finalidade discutir um estudo comparativo de produtividade, descrever as variáveis envolvidas e propor um método lógico de condução destes estudos, visando resultados representativos e, principalmente, válidos. Também é objetivo deste trabalho analisar a utilização de sistemas de* simulação *para a realização de estudos de produtividade de tratores de esteiras em trabalho de lâminas.* 

*Palavras chave:. produtividade, tratores de esteiras, simulação.* 

# **1. INTRODUÇÃO**

A indústria de tratores de esteiras no Brasil vem apresentando uma produção média de mil e quinhentas máquinas, segundo Associação Nacional dos Fabricantes de Veículos Automotores - ANFAVEA. Deste volume, dois terços foram adquiridos pelo mercado brasileiro, ou seja, aproximadamente mil máquinas novas por ano, em média, entram em operação no mercado nacional, o que representa uma movimentação de capital superior a cento e cinqüenta milhões de reais anuais.

Os ensaios comparativos entre máquinas de diferentes fabricantes, ou classes de peso e potência distintas, são decisivos para os clientes que buscam a renovação de sua frota, ou parte dela. Estes estudos também proporcionam, aos usuários, uma base de dados para melhor enfrentar futuras concorrências, auxiliando-os na determinação do número de máquinas necessárias para a realização de uma obra ou o tempo total para sua conclusão.

Por outro lado, os testes de produtividade também são de interesse da engenharia de produto das próprias empresas, pois auxiliam na validação de um novo projeto, podendo até mesmo sugerir um reprojeto.

Assim, com estudos de produtividade, os usuários têm acesso a informações úteis para tomar decisões de compra e controlar seus equipamentos. O revendedor, por sua vez, recebe informações de vendas para argumentar com seus clientes. E finalmente, a empresa fabricante compila importantes informações para uso interno ou para publicação.

Este artigo tem como objetivo propor uma sistematização, em cinco fases, para a condução de um estudo de produtividade de tratores e esteiras, e verificar o modelo proposto em um ensaio de campo.

Devido ao custo elevado de um teste real, o qual varia em função do número de máquinas envolvidas, outro objetivo deste trabalho é verificar a existência e/ou aplicação de sistemas de simulação em ensaio de tratores.

# **2. ESTUDOS DE PRODUTIVIDADE**

Como mencionado nos manuais Princípios Básicos de Terraplenagem (1977 e 1992), em cada obra encontra-se o mesmo problema. Este problema pode ser definido pelas palavras produção e custo, e baseia-se em encontrar um método de remoção de uma quantidade de material dentro de um prazo determinado e a um custo mínimo por metro cúbico. O sucesso desta operação depende, em grande parte, do método utilizado e dos equipamentos empregados na solução deste problema. Segundo o Manual de Produção Caterpillar (1997), os fatores que afetam diretamente a produtividade, em relação aos equipamentos empregados, são a relação peso – potência de uma máquina, sua capacidade de carga, tipo de transmissão, velocidade e os custos de operação.

## **2.1. A questão da Potência**

São dois os fatores que determinam a potência disponível: a tração e a velocidade. Sendo a potência um valor

constante para um determinado equipamento e expresso como razão entre trabalho e tempo, a relação entre velocidade, tração e potência pode ser apresentada pela Eq. (1):

$$
Potência = Tração x Velocidade
$$
\n
$$
\tag{1}
$$

Uma vez que a potência disponível é constante, a tração disponível mudará inversamente à velocidade. Em geral as máquinas de terraplenagem possuem transmissões que proporcionam combinações de velocidade e tração para satisfazerem os requisitos dos diversos tipos de aplicações e trabalhos. A Fig. (1) ilustra um gráfico típico de velocidade em função da tração disponível na barra de tração, para um trator de esteiras equipado com servo-transmissão com três marchas à frente.

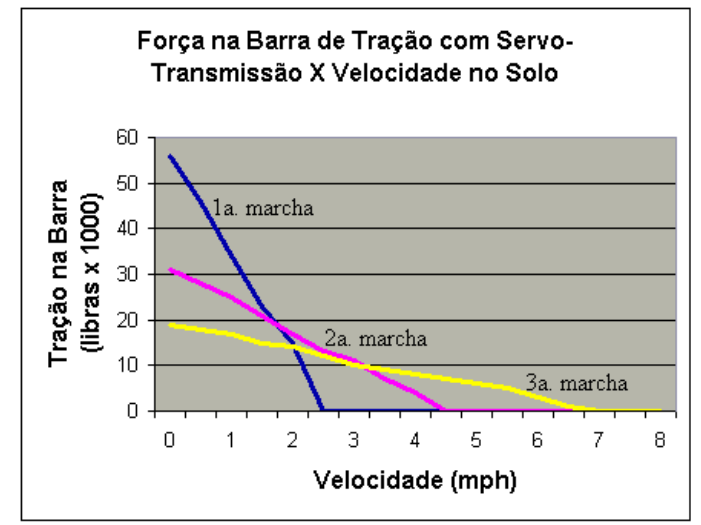

Figura 1. Gráfico de Velocidade em função da Tração disponível [Princípios Básicos de Terraplenagem, edição 2, p.7]

As características do piso possuem relações diretas com a tração utilizável. O efeito da aderência proporcionada por um tipo específico de condição de solo pode ser indicado pelo uso do Coeficiente de Tração. Este coeficiente representa a relação do total de tração que uma máquina pode exercer antes que as esteiras patinem, sem considerar o peso bruto da máquina sobre as esteiras. O coeficiente de tração está diretamente relacionado ao tipo de solo a ser trabalhado. Assim a tração utilizada, em função do coeficiente de tração, pode ser determinada através da Eq. (2):

Tração utilizada = Coeficiente de tração x Peso sobre as esteiras (2)

Tabela 1 – Coeficiente de tração [Manual de Produção Caterpillar, edição28, p.26-2.]

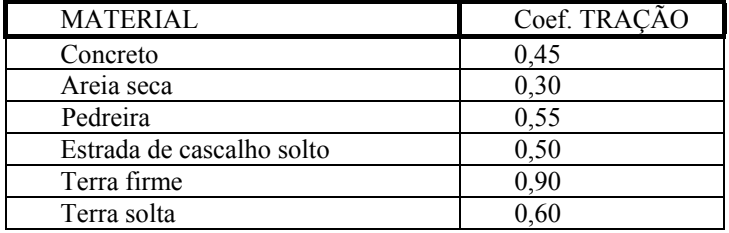

A potência necessária é determinada pela resistência ao rolamento e pela resistência de rampa, segundo a seguinte afirmação: "A potência necessária é igual a resistência ao rolamento mais a resistência de rampa".

### **2.2. Cálculo da Produtividade de uma Obra**

### **2.2.1. A questão do Tempo**

A produtividade é a proporção horária de movimentação de material (SILVEIRA, 1987), e é influenciada por três fatores básicos. O **Tempo** ou o prazo disponível, o **Material** a ser removido ou trabalhado e a **Eficiência** das operações compreendem estes fatores.

As primeiras informações que se obtém de uma obra são o volume de material a ser removido e o tempo disponível para fazê-lo. A partir destes dados determina-se a produtividade necessária ou seja, o volume mínimo de material que deve ser removido, por uma unidade de tempo, para completar a obra dentro do prazo determinado. Em função da capacidade de produção de uma máquina determina-se então o número de máquinas necessárias para esta fase da obra.

A capacidade de produção de uma máquina é, por sua vez, determinada considerando-se quatro funções ou etapas

básicas de operação: Carregamento, Transporte, Despejo e Retorno. Estas etapas estão presentes em qualquer obra, embora com variações de condições e duração.

Outro aspecto importante é o tempo de ciclo ou período regular de deslocamento de uma máquina, caracterizado pelas funções definidas anteriormente. Portanto, tempo de ciclo é o tempo que uma máquina gasta na execução de um ciclo completo de uma determinada operação.

### **2.2.2. A questão dos Materiais**

O tamanho e a forma das partículas do material influenciam o desempenho de uma operação de terraplenagem, uma vez que quanto maior elas forem, mais difícil é a penetração de uma borda cortante. A falta de umidade aumenta a coesão na maioria dos materiais tornando-os de difícil movimentação. Um alto teor de umidade dificulta a operação da lâmina uma vez que o material fica pesado requerendo-se maior força para ser deslocado. Uma indicação da capacidade de penetração de uma lâmina e da obtenção da sua carga ideal é a relação potência por largura da borda cortante.

Como qualquer outro material a terra também resiste ao movimento ou corte e passa por um processo de transformação ao ser movida. Portanto, é importante que a decisão sobre o tipo de equipamento de terraplenagem a ser utilizado num trabalho esteja diretamente ligado às características e capacidade de carregamento do material.

O material a ser removido, ainda, possui: Peso e Empolamento que são propriedades diretamente relacionadas com o trabalho. O peso do material influi na capacidade do trator em efetuar curvas, manobrar e transportar em altas velocidades, influenciando diretamente também na operação de uma lâmina, afetando o desempenho do equipamento que estiver sendo utilizado. Já o empolamento é definido como a porcentagem de aumento do volume original, de um material ao removê-lo do seu estado natural. O empolamento representa a redução na densidade de um material ocorrida pela transformação de seu estado natural para o estado solto.

### **2.2.3 - A questão dos Fatores de Eficiência**

A eficiência de trabalho é um dos elementos mais complexos na estimativa de produção, uma vez que é influenciada por fatores como a perícia do operador, atrasos pessoais e atrasos causados pela disposição de obra, ação do tempo e ainda, a necessidade de peças e serviços. É apresentado abaixo valores de eficiência segundo a bibliografia (Princípios Básicos de Terraplenagem, 1992).

Tabela 2 – Fatores de eficiência de um operador [Princípios Básicos de Terraplenagem, edição 2, p.15].

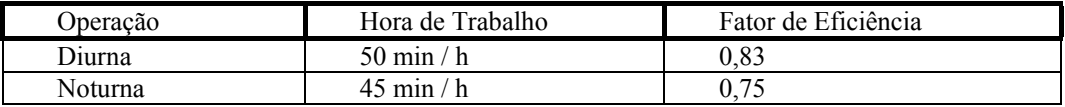

#### **2.3 - Produtividade de Tratores de Esteiras com lâminas "Bulldozer"**

Uma máquina em operação, equipada com lâmina, remove ou movimenta terra de um local para outro. Para obterse a máxima produtividade de um trator de esteiras é necessário equipá-lo com a ferramenta adequada, levando-se em consideração o tipo de trabalho que o trator executa durante a maior parte do seu tempo produtivo.

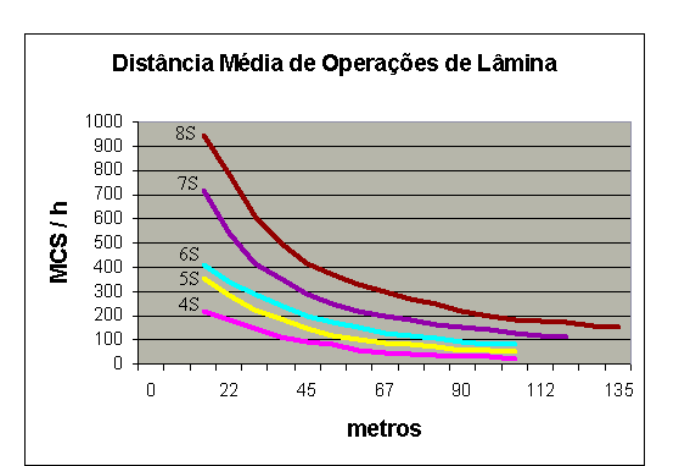

Figura 2 – Gráfico exemplo de Produtividade de "Buldozers" – As curvas representam a produtividade teórica em função da distância percorrida [Princípios Básicos de Terraplenagem, edição 2, p.38].

O tipo de material a ser removido deve também ser considerado, assim como as limitações do próprio trator. Pode-se calcular a produtividade do bulldozer utilizando-se a Eq. (3):

Produtividade (MCS/h) = Produção máxima teórica x Fatores de correção (3)

Contudo, numerosos estudos de campo foram utilizados para definir-se o gráfico de produção de bulldozers. As curvas do gráfico, mostradas a seguir na Fig. (2), indicam a máxima produtividade teórica para lâminas retas e universais. As lâminas anguláveis, que não são consideradas lâminas de produção, podem alcançar 75% da produção da lâmina reta, em média (Performance Handbook, 1995).

### **2.4. Proposta de Sistematização de Estudos de Produtividade de tratores de Esteiras**

Um estudo de produtividade para tratores de esteiras, realizado na área de demonstração de um fabricante ou no próprio local de trabalho de um cliente exige, em média, capital da ordem de cinqüenta mil reais, dependendo do número de máquinas envolvidas. Deste montante, a parcela destinada ao aluguel das máquinas é o valor mais significativo.

E, como se o alto valor do capital envolvido já não fosse um agravante suficiente para impedir as realizações destes estudos com a freqüência desejada, há ainda a necessidade da disponibilidade de recursos humanos e a questão da influência das variações climáticas do meio ambiente, que podem prejudicar ou impedir a realização de um evento.

A proposta deste trabalho é também analisar a utilização de um sistema de simulação, ou seja, construir sob a forma gráfica uma "realidade" simulada, reproduzindo em ambiente experimental e estilizado ensaios de produtividade, conforme coloca MACHADO (1993), tornando-se esta uma poderosa ferramenta de treinamento e marketing na medida em que apresenta resultados que podem ser utilizados como material de vendas.

A sistematização proposta consiste da consideração de 5 etapas.

### **2.4.1. Variáveis do Estudo – recomendações**

Muitas variáveis influem nos resultados de um estudo de um trator de esteiras. As três variáveis analisadas a seguir devem ser eliminadas, ou minimizadas, para produzir resultados consideráveis

A variável *operador* (elemento humano) é a que recebe a menor atenção na maioria dos estudos de produtividade de máquinas de terraplenagem. Estudos envolvendo duas máquinas, conduzidas por operadores diferentes, geralmente produzem resultados duvidosos ou sem aproveitamento. Para eliminar esta variável recomenda-se a realização do estudo com um único operador, que possua boa perícia e bom grau de experiência em todas as máquinas que façam parte do estudo (Caterpillar Brasil, 1996).

As diferenças de *material* entre as áreas de teste também podem influir na produtividade. Esta variável deve ser eliminada procurando-se operar todas as máquinas envolvidas no teste no mesmo local ou em áreas com condições semelhantes de solo;

As *máquinas* deverão estar com equipamentos e acessórios similares. As lâminas deverão ser do mesmo tipo para uma comparação real nos estudos de serviço de movimentação de material. Outros acessórios também são importantes pois, por exemplo, o peso de uma cabina ou contrapeso podem favorecer, ou prejudicar, o desempenho da máquina. As ferramentas de penetração no solo devem estar em condições idênticas.

### **2.4.2. Organização do Estudo de Campo**

Cortes em trincheira (ou escavações em canal) é o método mais produtivo e mais simples para estudos comparativo de produção de lâminas sendo portanto o método mais recomendado para avaliação da produtividade de um trator de esteiras. A experiência mostra que quanto mais longo for o teste, melhores serão os resultados. Diferenças mínimas de material e condições de operação, geralmente resultarão em um equilíbrio num teste de longa duração.

Quanto maior o número de escavações por máquina realizado, mais próximo da realidade será o valor médio da produtividade desta máquina. Conforme colocado anteriormente, é conveniente conduzir os testes com apenas um operador, o qual faria todo o trabalho operando máquinas diferentes alternadamente.

Assim, considerando-se os dois fatores colocados acima, este trabalho recomenda a realização de três a quatro escavações por máquina, para um teste de produtividade.

O estaqueamento é a etapa que precede o início do levantamento topográfico. Quando a superfície do terreno for muita acidentada é recomendável iniciar-se pelo nivelamento. Esta operação torna o trabalho mais fácil e o levantamento das seções transversais mais preciso. (Trator de Esteiras, Séries M & R 1996)

A distância de transporte varia conforme as condições da obra. Em cortes tipo caixa, semelhante à mineração de carvão, as máquinas podem transportar as cargas das lâminas por longas distâncias, antes de as despejarem.

As áreas de despejo são de difícil comparação devido às variações nas condições de trabalho.

A metodologia recomendada na condução dos testes de produção é composta de cinco passos, como segue:

- 1. Inicia-se pela frente do buraco. A profundidade do corte e da trincheira é definida à medida que o operador avança na cova. Esta condição estabelece imediatamente uma situação de carga em descida e uma trincheira para máxima retenção da carga da lâmina;
- 2. Quando a primeira trincheira estiver concluída (primeira largura de lâmina), passa-se para a segunda removendo-se o material da mesma forma. Entre as duas trincheiras resulta uma parede de material de

aproximadamente um terço da largura da lâmina;

- 3. Remove-se esta parede;
- 4. Ao término da remoção da parede, pára-se o teste. O operador pode então percorrer o fundo da trincheira, a fim de nivelar a seção transversal. O material adicional da trincheira não deve ser removido nesta operação.
- 5. Executa-se o levantamento do volume escavado através das seções transversais.

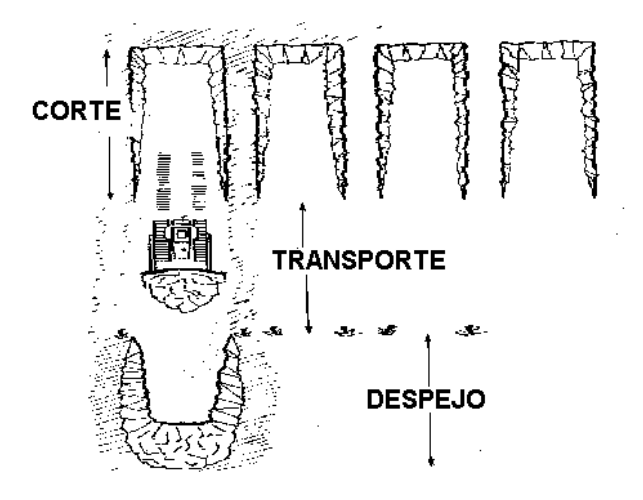

Figura 3 – Desenho ilustrativo de um teste de Produtividade com quatro trincheiras [Caterpillar Brasil Ltda. (1996). *Tratores de Esteiras - Séries M & R*. Piracicaba].

Repetem-se então os mesmos passos com as outras máquinas do estudo.

Devem ser registrados dados de quatro etapas (ou três, caso não haja transporte).

- Etapa 1 TEMPO DE CORTE (desde o início do corte até a saída da área de corte). É o tempo gasto pelo operador para conseguir uma carga com a lâmina e levá-la para fora da área demarcada pelas estacas, pode ocorrer a necessidade de se fazer várias passadas para obtenção uma boa carga de lâmina;
- Etapa 2 TEMPO DE TRANSPORTE (da saída da área de corte até a entrada da área de despejo). É o tempo gasto do momento em que o operador deixa a área de corte, até passar pela estaca que demarca a área de despejo;
- Etapa 3 TEMPO NA ÁREA DE DESPEJO (tempo total desde a entrada até a saída da área de despejo). É o tempo gasto na área de despejo, começando no momento em que o operador passa pela estaca da área de despejo e terminando quando volta e passa pela mesma estaca;
- Etapa 4 TEMPO EM MARCHA RÉ (desde a saída da área de despejo, até a reversão de máquina). É o tempo gasto em marcha à ré, desde a estaca da área de despejo até começar a avançar em marcha avante, na área de corte.

O número total de passadas deve ser sempre registrado, assim como o tempo total. O tempo médio do ciclo é encontrado dividindo-se o número total de passadas pelo tempo total.

### **3. SIMULAÇÃO: UMA FERRAMENTA DE AUXÍLIO À TOMADA DE DECISÃO**

A simulação é uma técnica de resolução de problemas pela observação do comportamento, sobre o tempo, de um modelo dinâmico de um sistema (GORDON, 1978). A simulação permite ao analista tirar conclusões sobre novos sistemas sem precisar construí-los, ou mesmo alterar sistemas já existentes. Como afirmaram ROHRER & STRONG (1997), a simulação disponibiliza uma bancada de teste onde as alterações necessárias podem ser avaliadas previamente à realização de qualquer mudança em um sistema existente.

O processo de simulação consiste em definir, formular, validar, analisar e recomendar. Ele fornece uma especificação funcional, um modelo de simulação e uma avaliação estatística para que os responsáveis pelos sistemas simulados tomem as decisões.

Esse artigo refere-se somente a sistema discreto, aquele no qual o estado do sistema muda de acordo com um número finito de mudanças no tempo. A simulação de eventos discretos envolve o modelamento de um sistema e o seu desenvolvimento sobre um período de tempo.

## **3.1. Passos para fazer simulação**

Fazer simulação requer mais do que conhecimentos de como usar um produto de simulação. Um estudo de simulação é um projeto e como em qualquer projeto, há tarefas a serem completadas e recursos que são exigidos para completá-las.

### **3.1.1. Definição dos Objetivos do Estudo**

Com o entendimento básico do sistema de operação e um conhecimento do trabalho de referência ou interesse, um ou mais objetivos podem ser definidos. A simulação deve ser usada se, em função dos objetivos, for determinado que esta é a ferramenta mais adequada. Tipos comuns de simulação incluem as seguintes análises: desempenho, capacidade, aptidão, sensitividade, resposta / decisão e comunicação.

### **3.1.2. Procedimento Geral**

A decisão para realizar-se um experimento de simulação, usualmente, resulta de uma percepção que a simulação pode ajudar a resolver um ou mais problemas, associados com o projeto de um novo sistema, ou a modificação de um sistema existente. Não há regras escritas sobre como executar um estudo de simulação, contudo os seguintes passos são geralmente recomendados como guia para o estudo (GORDON, 1978): 1 - Plano de estudo; 2 - Definir o sistema; 3 - Construir o modelo; 4 - Correr os experimentos; 5 - Analisar as saídas; 6 - Relatório de resultados.

Os passos podem ser iniciados sem que o anterior tenha sido completamente finalizado. O procedimento para fazer uma simulação é interativo, no qual as atividades são refinadas, e algumas vezes redefinidas, com cada interação.

# **3.1.3. Procedimento para a condução de um estudo de simulação**

A importância da adoção de um procedimento sistemático, é poder assegurar que o projeto será conduzido de maneira organizada, oportuna e com a máxima efetividade na execução dos objetivos. Aspectos do projeto de simulação que constituem as especificações, incluem:

Alcance - O alcance refere-se à amplitude do modelo ou quanto do sistema o modelo conterá. A determinação do alcance do modelo seria baseado em quanto suporta ou impede uma atividade particular durante a realização dos objetivos da simulação.

Nível de detalhes - O nível de detalhes define a profundidade ou resolução do modelo. Muitos detalhes dificultam e consomem tempo para desenvolver um modelo válido. Poucos detalhes podem tornar o modelo muito irreal, com a exclusão de variáveis críticas. O nível de detalhes é largamente determinado pelo grau de precisão exigido na saída.

Graus de Exatidão. - O grau de exatidão depende da correção dos dados que estiverem sendo usados. Para alguns modelos, ou para certas atividades, a informação não necessita ser tão precisa ou exata, como para outros.

## **3.2. Condução dos Experimentos (PORTO, 1996)**

Um outro passo no estudo de simulação é conduzir o experimento. Em um experimento de simulação há variáveis de entradas definindo o modelo, as quais são independentes e podem ser manipuladas ou alteradas. Os efeitos desta manipulação sobre outra, depende das respostas das variáveis que são medidas e correlatadas.

Como com qualquer experimento envolvendo um sistema que possui características variadas, o resultado da simulação também será variado por natureza. O resultado de uma simples execução de simulação representa, somente, uma das diversas possibilidades de resultado. Isto exige que múltiplas replicações sejam executadas para testar a *reprodutibilidade* dos resultados.

Como parte do levantamento dos experimentos de simulação, deve-se decidir que tipo de simulação vai ocorrer. As simulações são usualmente distinguidas como sendo de dois tipos: terminativas e não-terminativas. A diferença entre as duas é que a primeira se interessa pelo comportamento do sistema sobre um período particular de tempo e a segunda pelo procedimento estado-estável do sistema.

### **3.3. Simulação e Produtividade**

Os sistemas (softwares) de simulação, de propósito geral, que chegam a mais de trinta diferentes propostas, embora atendam à teoria clássica da simulação apresentada neste ítem, são de difícil, ou impossível, utilização na simulação de produtividade de tratores de esteiras.

 Este fato não é único, pois os peritos em simulação já reconheceram mais de uma centena de sistemas em que o uso de simulação de propósito geral não pode ser feito. Para esta centena de casos, desenvolveu-se simuladores dedicados, os quais apresentam como principais características: sistema pré-definidos, variáveis pré-definidas, estudos pré-definidos e interface amigável com o usuário.

# **4. ENSAIOS DE MODELAGEM**

Com o objetivo de estudar em detalhes as características de um sistema (SOFTWARE) de simulação específico para a análise de produtividade, dedicou-se atenção e tempo considerável ao DOZSIM, um sistema de simulação voltado para a aplicação de tratores de esteiras. Um segundo objetivo da análise detalhada deste sistema é a tentativa de capturar a sistematização dos ensaios de produtividade, utilizada pelos construtores do software.

# **4.1. DOZSIM, um sistema de simulação voltado para aplicações de tratores em mineração**

O sistema DOZSIM consiste de um programa gráfico que permite estimar o tempo e o custo de remoção de material, através de um modelo de escavação, ou mina, definido. Através de telas de entrada de dados, permite definir os parâmetros das máquinas, as características do material, o modelo de escavação e a movimentação de material em camadas; visualizar ou imprimir relatórios por camada ou para o corte todo e ativar uma demonstração que permita a visualização de todas as camadas de um modelo de mina.

DOZSIM foi projetado para auxiliar na avaliação de um grande número de equipamentos e em soluções de projetos de minas. Com o auxílio deste programa pode-se comparar dois ou mais tratores de esteiras e medir suas diferenças de desempenho e custo. Para cada camada ou para a operação como um todo, o sistema calcula: o total de metros cúbicos movimentados e perdidos; produtividade em metros cúbicos ou jardas cúbicas por hora; total de horas trabalhadas; custo por metro cúbico; custo total; distância média de movimentação; inclinação de movimentação média e velocidade de movimentação em sentido contrário.

### **4.2. Tipos de operação**

A definição geométrica do local da obra, e o procedimento a ser utilizado pela máquina para movimentar o material. Para esta definição geométrica o DOZSIM, utiliza-se do sistema CAD denominado DESIGN CAD.

A determinação do volume de escavação de um corte pelo sistema DOZSIM inicia-se com a movimentação do material por sobre a margem ou limite do seu excesso que é determinado pela definição geométrica da mina. Assim que o material preencha a trincheira existente, atingindo-se a altura da margem do excesso, DOZSIM começará a colocar o material movimentado além do banco, sobre a pilha de despejo. Uma vez que este banco alcance a pilha de despejo ele começará a movimentar o material além da pilha de despejo.

### **4.3. Limitações do DOZSIM**

O sistema de simulação, da forma como foi investigado, mostrou que considera todos os parâmetros de um trabalho de movimentação de material utilizando-se tratores de esteira. Pôde-se notar que a produtividade máxima de uma máquina, através da definição de suas características, e os fatores de correção facilmente aplicados, compuseram os cálculos de produtividade simulados.

Porém, como já foi citado no decorrer deste ítem, a utilização do sistema está restrita a uma gama de máquinas predeterminada que, se por um lado facilita a entrada de dados, por outro impossibilita sua aplicação em máquinas de diferentes tamanhos e de outros fabricantes.

Uma outra limitação do DOZSIM é que, por ser específico para a área de mineração, ele não permite a simulação de diferentes perfis topográficos com diferentes abordagens para a movimentação de solo. Estas possibilidades seriam muito importantes para fornecer suporte de vendas e de aplicação de tratores de esteiras.

A qualidade de dados e de interface do DOZSIM somada a novas possibilidades de simulação de diferentes perfis topográficos, diferentes máquinas com diferentes "métodos" de movimentação, comporiam o simulador ideal para tratores de esteiras em terraplenagem.

# **5. ENSAIO PRÁTICO E RESULTADOS**

O ensaio prático foi realizado conforme a sistematização proposta, considerando-se as cinco fases apresentadas. A finalidade desta parte prática foi principalmente verificar a validade da proposta do trabalho.

### **5.1. Etapa 1 - Variáveis do estudo**

A questão do fator humano (operador) foi minimizada pela utilização de um único operador, já familiarizado com todas as máquinas do estudo.Quanto ao material, o terreno foi preparado antecipadamente, através de um processo de escarificação, seguido de uma compactação, com a finalidade de obter-se uma homogeneização entre as áreas de teste. Utilizaram-se máquinas pertencentes a uma mesma classe, ou seja, máquinas destinadas a uma mesma faixa de mercado ou aplicação. A Tab. (3) contém as características técnicas das máquinas escolhidas para o teste de produtividade.

Em uma ação prévia ao início dos ensaios, as máquinas foram sujeitas a uma revisão onde se verificaram itens importantes que poderiam influenciar ou alterar os resultados finais de produtividade. Os principais itens verificados foram: a rotação do motor em vazio, que deve testar na nominal para manter válidas as características de potência determinadas pelo manual da máquina; a tensão das esteiras também deve estar de acordo com as normas do fabricante; os níveis de óleo do motor e do tanque hidráulico, que serve ao acionamento dos acessórios; além da verificação dos filtros de ar e óleo.

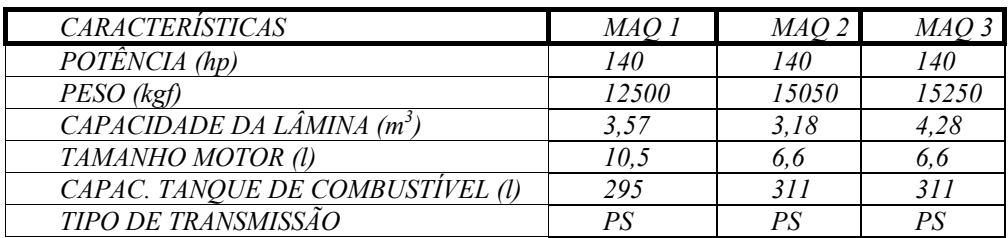

Tabela 3 – Dados técnicos dos tratores

### **5.2. Etapa 2 – Orientações**

Para a realização dos ensaios práticos foram definidas as seguintes condições: O terreno seria homogeneizado, e escolheu-se o corte de trincheira como operação para todas as máquinas, conforme ilustra a Fig. (4).

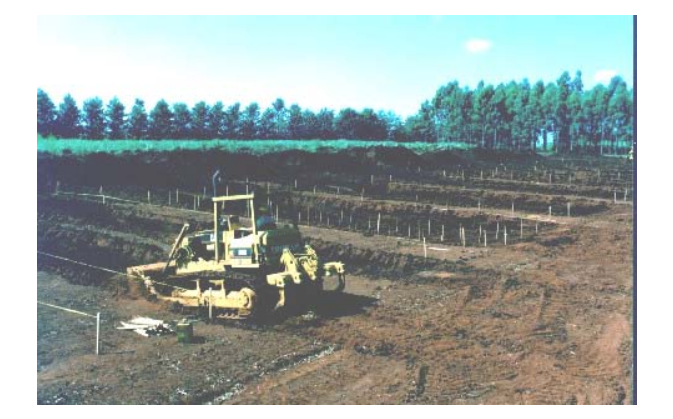

Figura 4 – Fotografia do teste de Produtividade realizado na Área de Demonstração da Caterpillar Brasil

# **5.3 – Etapa 3 – Organização do estudo**

As caixas de corte definidas para cada máquina possuíram dez metros de largura. O comprimento para cada caixa foi fixado em vinte metros, destinados exclusivamente à operação de escavação. Mais dez metros finais foram considerados para a operação de transporte, apenas para a realização de movimentação material.

Considerando-se que o número de máquinas envolvidas no teste é pequeno, decidiu-se por duas repetições das escavações, por máquina. Desta forma o valor médio final, por máquina, estaria mais próximo do real.

O processo de estaqueamento foi realizado com as estacas perimetrais posicionadas a um espaçamento de cinco metros proporcionando um rápido levantamento topográfico e servindo também como referência para o operador. Após a colocação dessas estacas, foram colocadas então as estacas internas mantendo-se, neste caso um espaçamento de 2 metros na seção transversal.

Na definição de distância de transporte, seguindo as orientações propostas, foram fixados dez metros de transporte, além da área de corte.

O operador foi selecionado e conduzido, dias antes do início dos teste, a uma sala de treinamento onde foi-lhe apresentado o objetivo e os procedimento dos testes. Solicitou-se que as máquinas fossem operadas em primeira marcha para escavar a trincheira. Após deixarem a mesma, o material deveria ser carregado usando-se a segunda marcha, sendo então depositado em uma pilha de despejo, fora da área de estudo..

Dentro das informações apresentadas ao operador, figurou-se os quatro primeiros passos da fase 3.7 da proposta de sistematização apresentada no ítem 2.5 e aqui detalhados:

- Passo 1. Inicia-se pela frente do buraco. A profundidade do corte e da trincheira é definida à medida que o operador avança na cova. Esta condição estabelece imediatamente uma situação de carga em descida e uma trincheira para máxima retenção da carga da lâmina;
- Passo 2. Quando a primeira trincheira estiver concluída (primeira largura de lâmina), passa-se para a segunda removendo-se o material da mesma forma. Entre as duas trincheiras resulta uma parede de material de aproximadamente um terço da largura da lâmina;
- Passo 3. Remove-se esta parede;
- Passo 4. Ao término da remoção da parede, pára-se o teste. O operador pode então percorrer o fundo da trincheira, a fim de nivelar a seção transversal. O material adicional da trincheira não deve ser removido nesta operação.

Repetem-se então os mesmos passos com as outras máquinas do estudo.

Após o término de cada escavação dá-se inicio ao passo 5, ou seja, executa-se o levantamento do volume escavado

através das seções transversais.

Uma vez definidos todos os parâmetros do estudo escolheu-se uma das máquinas para iniciar-se as operações e durante uma hora contínua de trabalho foram levantadas os dados de tempo. Posteriormente verificou-se o volume escavado. Finalmente, para este teste, foi decidido também verificar o consumo de combustível. Os dados de tempo foram anotados conforme os tempos parciais do ciclo da operação, ou seja, os tempos de corte, transporte, despejo e retorno.

Como apontado anteriormente, o levantamento topográfico, para cada uma das trincheiras, foi realizado em duas etapas. Antes de iniciar-se a escavação, fez-se o levantamento da área para evitar-se desvios significativos devido à planicidade do terreno. Posteriormente, ao término das operações de escavação e transporte, refez-se o levantamento topográfico concluindo-se o cálculo do volume escavado pelas máquinas em estudo.

### **5.4 – Etapa 4 – Cálculo dos resultados**

Por ser este um ensaio real e considerando-se que foram tomados os cuidados necessários para eliminar-se a influência das variáveis, o resultado da produtividade das máquinas que participaram do teste é calculado considerandose o volume total escavado e o tempo total percorrido pela máquina.

Como o tempo percorrido pelos tratores, durante os testes, foi fixado e obedecido em uma hora e os fatores de correção da produtividade, para todas as máquinas, iguais a um, o valor da produtividade coincide com o valor do volume escavado. A Tab. (4) ilustra os resultados obtidos e calculados para as quatro máquinas do teste.

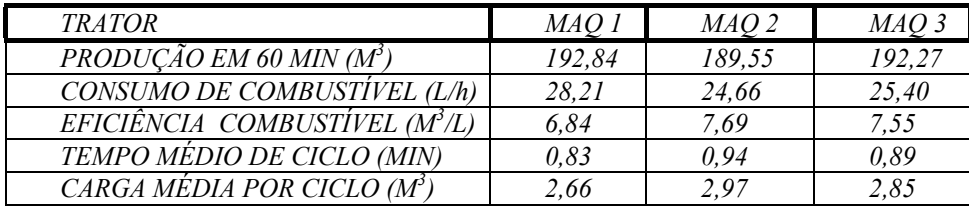

Tabela 4 – Resultados dos estudos de produtividade

### **5.5 – Apresentação dos Resultados**

De acordo com a orientação proposta por este trabalho, procurou-se registrar os ensaios de campo com o maior números de fotografias possível. As fotografias porém, não são suficientes para traduzir os resultados de produtividade dos tratores em números relativos, de forma a informar ou esclarecer o desempenho das máquinas que participaram de um teste. Desta forma, recomenda-se a apresentação de gráficos, conforme ilustra a Fig. (5), para proporcionar interpretação rápida dos resultados de um estudo de produtividade, tanto por parte dos revendedores como dos clientes.

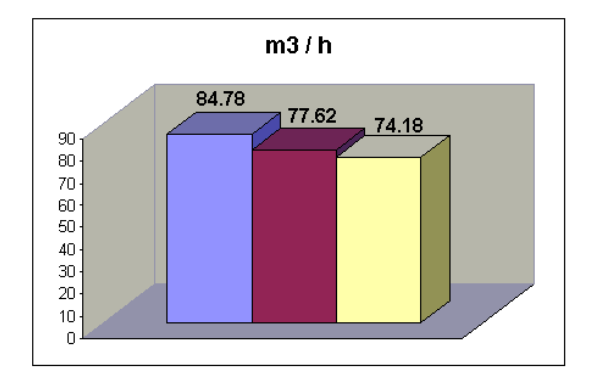

Figura 5 – Gráfico da Produtividade das máquinas, resultante do teste realizado na área de demonstração da Caterpillar Brasil.

# **6. CONCLUSÃO**

O trabalho apresentado, de uma forma geral, conseguiu atender os objetivos propostos.

A sistematização proposta e descrita no ítem 2, cobriu todos aspectos conceituais e práticos que devem ser considerados para a realização de um ensaio de campo. No item 3, descreveu-se um teste de produtividade realizado na área de demonstração de uma fabrica de tratores de esteiras onde foram seguidos, com sucesso, todas as fases propostas.

Com relação à verificação de um sistema de simulação existente no mercado e voltado aos testes de produtividade, o DOZSIM foi o único identificado. A metodologia do DOZSIM possui características semelhantes à sistematização proposta por este trabalho, porém sem utilizar todas as fases. A utilização de uma ferramenta gráfica, por exemplo, elimina a necessidade do estaqueamento e posterior levantamento do volume escavado. Contudo, a falta de uma

metodologia na condução do teste, como foi proposto e apresentado na fase de condução do teste, pode gerar diferenças nos resultados da produtividade de dois testes distintos.

Finalmente, foram identificados mais três pontos negativos, ou pontos que impedem uma utilização mais ampla deste sistema. O primeiro, já comentado no ítem 3, é a característica do DOZSIM estar voltado apenas para tratores com potência nominal superior a 300 hp e não cobrindo, desta forma, o maior volume de máquinas e clientes do mercado brasileiro; o segundo ponto é a restrição ao tipo de terraplenagem que pode ser simulado, pois o sistema é restrito a escavações típicas de mineração, e o terceiro, porém não menos importante, deve-se ao fato do programa estar totalmente escrito na língua inglesa.

Com o crescente desenvolvimento da concorrência, em razão da globalização, as indústrias tendem a focalizar e buscar o mais baixo custo possível e a excelência em qualidade, esquecendo-se, muitas vezes que no final do percurso de um produto dentro de uma fábrica está justamente o início de um conjunto de atividades de marketing.

A criação de uma sistematização ou metodologia para a realização de estudos de produtividade de tratores de esteiras, busca uma forma lógica de procedimento que possa contribuir para que os conhecimentos e as técnicas de simulação, até então voltadas principalmente para a engenharia, auxilie a construção de ferramentas de vendas.

### **Referências**

Associação Nacional dos Fabricantes de Veículos Automotores, 1996, Anuário estatístico da indústria brasileira*,* S.P.

Caterpillar Brasil Ltda., 1992, "*Princípios Básicos de Terraplenagem",* Edição no. 2, São Paulo.

Caterpillar Brasil Ltda., 1992, Notícias de produto, São Paulo.

Caterpillar Inc.*,* 1995, Manual de Produção Caterpillar, Peoria, Illinois.

Caterpillar Brasil Ltda., 1996, "*Tratores de Esteiras - Séries M & R*.", Piracicaba.

Caterpillar INC. (1997). Cat Large Track-Type Tractor DOZSIM (report TEKQ0164), Peoria, Illinois.

Caterpillar Inc., 1997, Caterpillar PC Software DOZSIM, Peoria, Illinois.

Gordon, G., 1978, "S*ystem simulation"*, 2nd ed., Pratice Hall Inc, Englewood Cliffs, NJ

Lobão, E. de C., Porto A. J. V., 1997, "*Proposta para Sistematização de Estudos De Simulação"*, Escola de Engenharia de São Carlos - EESC/USP, Departamento de Engenharia Mecânica.

Lobão, E. de C., Porto A. J. V., 1995, "*Uma técnica de modelagem para simulação de máquinas que leva a um bom produto",* Revista Máquinas e Metais, p 22-23, Dez. 1995.

Machado, A., 1993, "*Máquina e Imaginário*", Ed. EDUSP, São Paulo.

Porto, A. J.V., 1996, "*Simulação de Sistemas de Manufatura*, Notas de Aula, Dpto Eng. Mecânica, EESC – USP.

Revista APELMAT, 1998, São Paulo, n.78, jul./ago.

Revista Construção, 1997, São Paulo. N.349, Novembro.

Rohner, M.; Strong, B, 1997, "*Automotive applications of Discrete Event Simulation",* Automotive Manufacturing & Production (AMP), p.38-41.

Silveira, G. M., 1987, "*Os cuidados com o trator",* Ed. Globo, Rio de Janeiro.

# **PRODUCTIVITY STUDY FOR TRACK TYPE TRACTORS: SISTEMATIZATION AND SIMULATION**

**Dennis J.V. Porto**  Caterpillar Brasil Ltda. Porto\_Dennis\_J@CAT.com

**Carlos A. Ravelli** Caterpillar Brasil Ltda. Ravelli\_Carlos\_A@CAT.com

**Arthur J.V. Porto** School of Engineering of São Carlos, USP ajvporto@sc.usp.br

*Abstract. The* track type tractors *are the most used earth moving machines in the world, being used in heavy duty applications which require high power and traction. They have being used by almost every type of industry: building and large construction, mining, agriculture, forestry, and so on. To maintain a standard competitiveness among the competitors, the track type tractor manufacturers*  spend a large amount of money, since many are the factors considered during the purchase decision process. The machine productivity *information is a very important element into that process. This monograph will discuss the productivity study and the variables involved in it suggesting a logical methodology to conduct a study. It is also the objective of this work to investigate the usage of* simulation *systems to evaluate the productivity of track type tractors in Bulldozer operation.* 

*Keywords: productivity; track-type tractors; simulation.*

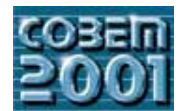

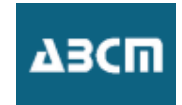

# **RAPID PROTOTYPING AND C.E. IN THE DESIGN AND MANUFACTURE OF INJECTION MOULDS**

**Victor M. Saraiva**  Campus de Azurém, 4800-058 Guimarães - PORTUGAL  $\nu$ ms $@$ eng, uminho.pt  $v_{\rm F}$ 

**Mário Lima**  Campus de Azurém, 4800-058 Guimarães - PORTUGAL  $mlima(a)$ eng, uminho.pt mlima@eng.uminho.pt

## **A** S Pouzada

Departamento de Engenharia de Polímeros, Universidade do Minho Campus de Azurém, 4800-058 Guimarães - PORTUGAL  $asp$ @dep.uminho.pt  $\mathbf{r} \in \mathbf{r}$ 

*Abstract. A very large percentage of plastic components are manufactured using the injection moulding process. The development*  uses expensive resources, due to the level of technology involved and also to the short lead-times required to finish a core-cavity set. Factors such as time-to-market, part complexity and size of production series are playing an important role in this problem and demand the need for new approaches to the design and manufacture of injection moulds. This paper presents a study on the engineering design process of injection moulds for plastics. The application of CE methodologies and RP/RT technologies are taken *into consideration and discussed in order to well determine costs, ademacy, and shorten time to market into consideration and discussed in order to well determine costs, adequacy, and shorten time-to-market.* 

*Keywords: Engineering Design, Injection Moulds, Concurrent Engineering, Rapid Prototyping* 

Plastics materials are being widely used in a large number and variety of applications, from technical parts to consumer goods. Today, parts with growing complexity must be in the market within periods of the order of only weeks. This situation results from the level of expectation of the consumers being raised, due to their improved cultural and social status. Products get obsolete very quickly, and, as customers' satisfaction and demand declines, so does the company profits. The objective of reducing time-to-market is mandatory to keep industry competitive, but changing market conditions (such as global manufacturing, economy and innovation), as well as international competition, makes it harder to be achieved.

The injection moulding process is one of the most appropriate to meet geometrical and dimensional requirements, as well as surface finish. Injection moulds are mostly manufactured in steel using modern CAD/CAM technologies and CNC and EDM tools. Even using the latest CAM technology (as high-speed machining - HSM), manufacture of an injection mould may take several weeks, which highly increase its cost. Usually, thousands or even millions of parts help to spread this cost. However, the mentioned changing market conditions are bringing new rules to the business, requesting a greater variety of parts, while reducing production series.

The development of Rapid Prototyping (RP) techniques enabled product development to be improved, as the rapid creation of prototypes makes it possible the design of better products, or allows carrying out more development cycles for the same period of time. Furthermore, after the success of RP, new Rapid Tooling (RT) techniques have been developed and some of them have particular application in moulding processes.

Traditionally, the initial decisions in the design of injection moulds have been rather empirical, with some established rules (such as for cooling, wall thickness, pressure and temperatures, etc.). However, this is a field where the concept of CE can be implemented since there is a process that clearly includes the design of a part and the design of  $\frac{1}{\sqrt{2}}$  concept of CE can be implemented since the design of a part and the design of a part and the design of a part and the design of a part and the design of a part and the design of a part and the design of a par  $\mathbf{f}$  the corresponding to  $\mathbf{g}$ 

# **2. Overview of the injection Mould Project Management**

Tooling is a very important process stage in a new product development cycle, as it affects the time to get the final product. Too long development time will delay product launch, which may cause the lost of market opportu other hand, tooling quality is decisive to manufacturing cost and product quality. Therefore it is critical for an injection moulder to obtain a good tool.

The design and manufacture of an injection mould often involve three parties: original equipment manufacturer (OEM), injection moulder and mould maker.  $\overline{O}(m)$ 

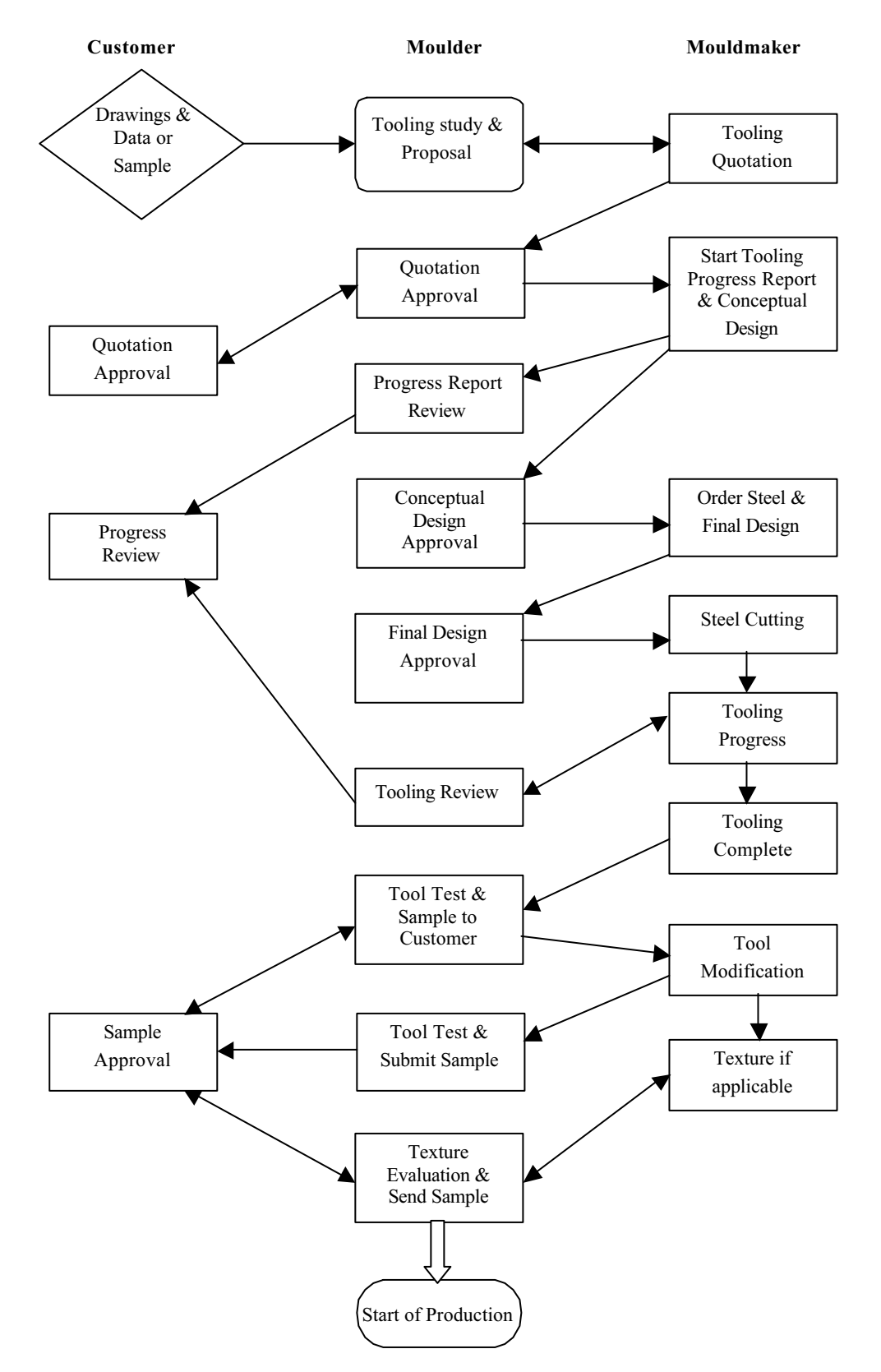

 $F_{\rm{eff}}$   $F_{\rm{eff}}$   $F_{\rm{eff}}$   $F_{\rm{eff}}$   $F_{\rm{eff}}$   $F_{\rm{eff}}$   $F_{\rm{eff}}$ 

A typical tooling flow-chart can be seen in Fig. (1), where it is clear the many process stages in a tooling project. After customer brings an idea or order, the injection moulder needs to work together with the customer, mouldmaker, and even the material supplier as early as possible, to discuss part design, mould structure and materials processing requirements. By getting involved in the early stages of a new project (during part design), the injection moulder can give important contributions about manufacturing feasibility, which may affect the part design, and the mouldmaker can also input ideas to build a good quality mould. The earlier all parties get involved the better result the moiect will turn to such as saying time and /or money or achieving a better quality product project will turn to, such as saving time and /or money or achieving a better quality product.

Injection Moulds design usually takes two steps, named as Conceptual Design and Detail Design. It is in the conceptual design stage that the steel is ordered before the final design is completed, which will include:

- Study on the fitness of the mould to the moulding machine according to its size and specifications;
- Basic plan views, gating location, runner layout, cooling, overall dimensions, steel types, hardness and support for the purpose of ordering steel.

Detail design, for steel cutting, will include the following:

- Final data of structures and core/cavity to be produced;
- Identification of mould weight, part number, mould number, etc;
- All details to be dimensioned to allow the making of replacement parts when required;
- Detailed view of gating;
- Detailed waterlines, support pillars, ejector pins and guide ejectors;
- Identification of plastics material, its shrinkage and desired cavity finish.

The quality of the mould determines maintenance, manufacturing and product costs. Therefore, it is very important to get good quality from the beginning of the process. Good design, accurate machining and quality of materials are key elements to obtain a good quality mould. Although a good mould design is the primary requirement, accurate steel cutting is decisive to obtain a good quality tool in time. That depends on the CAD/CAM technologies, CNC and EDM machines, as well as the degree of skillness of the operators. machines, as well as the degree of skillness of the operators.

# **3. Concurrent Engineering Design of Plastic Parts and Injection Moulds**

Concurrent Engineering (CE) can be defined as a synergy of multidisciplinary teams incorporating different aspects of the product life cycle into the final product, which is more efficient than taditional sequential proced (Hall, 1992). CE is founded in the following fundamental principles: early problem discovery; early decision-making; work structuring; teamwork affinity; knowledge leveraging; common understanding; ownership; constancy of purpose.

One of the key issues of CE is integration of concurrent design and the related processes including manufacture and support. Decisions are based on consideration of downstream and upstream inputs (Negele et al. 1997).

The concurrent design of a plastic part and its tooling is shown in Fig. (2), representing the major stages of the whole process. The concurrent nature of the process is helped by the systematic use of engineering design methodologies (mainly during the conceptual design stage), CAD/CAM/CAE tools and RP/RT technologies, which will be briefly described next. Figure (3) shows the concurrency of this process, particularly by observing that the mould specification and conceptual design begin well before the final design of the corresponding part.

During the Marketing stage it is important to acquire as more information as possible, including competitors analysis and customer requirements, in order to prepare the next stages. Tools such as Quality Function Deployment (QFD) to translate the voice of the customers, and considerations about product life cycle are decisive.

The Specification stage is where the Product Design Specification (PDS) document should be produced. Being one of the most important documents generated during the design process, it should be carefully prepared and the first contributions from all parties involved should be considered. The Objectives Tree method (Cross, 1994) helps the initial stages of the process by introducing the main requirements and constraints that must be considered to formulate the stages of the process by introducing the main requirements and constraints that must be considered to formulate the PDS.<br>The conceptual design stage is defined to be the initial stage of understanding and formulating the behaviour of a

potential artefact (Hall, 1992). Little research and few computer tools are available for conceptual design, especially when compared to the sophistication and availability of numerical analysis tools used for the later stages of design, such as those simulating material flow or performing stress analysis. The reason for so little research in the early stages of design is that these require large skills that one might call the "experience" of the designer. The nature of computation is such that the broad experience that would be needed in conceptual design is very difficult to capture and manipulate. In contrast, the numerical models available for the later stages of design are based on more formal theories, which can easily be interpreted for computational purposes. The difference between the experimental nature of conceptual design and the formal theories available is essentially based on the know-how and characterization of intelligence. Conceptual engineering design takes the statement of the problem and generates broad solutions in the shape of schemes. This is the phase that puts the greatest demands on the designer, and where there is the best scope for striking improvements. It is where engineering science, practical knowledge, production methods and commercial aspects need to be brought together, and where the most important decisions are made (Hall, 1992). The relevance of synergy, teamwork, global participation, and early supplier involvement as the basic components of CE, are clear. Furthermore, it is generally recognised that 80% of the resources necessary to design and manufacture a product are committed by decisions taken in the first  $10\%$  of the design activity (Hague et al. 1997).

To the part conceptual design it is important to consider the functional requirements, generation, evaluation and selection of alternatives, choice of materials, CAD model and prototyping first approach (RP concept modellers), CAE initial structural concerns, and mouldability in order to start the mould specification. After this, conceptual design will include the study on alternative materials and processes to manufacture the mould, considering new available RT techniques. Tooling specification should include these new possibilities for producing an injection mould. These can be techniques. To the consideration shows the considering the tooling material) or short medium and long nm (considering consider as soft, bridge and hard-tooling the tooling materials material), or short, medium and long run (considering run for  $\alpha$ ) the tool life time).
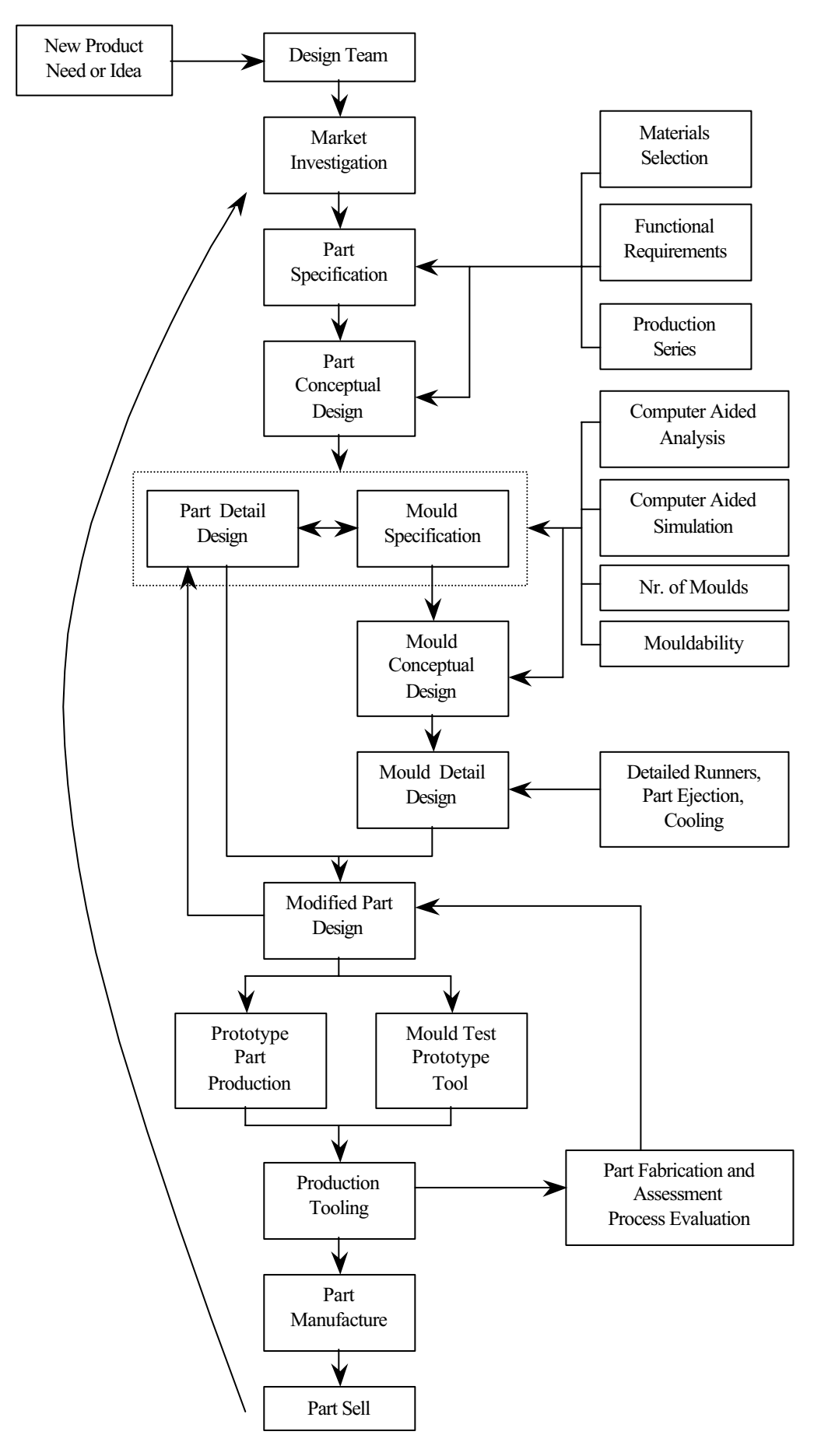

Figure 2. Concurrent Engineering design process of injection moulds.

The detail design stage of the part will include final CAD 3D definition, detailed CAE analysis, complete prototyping and testing, and studies on Value Engineering (VE) and Failure Mode and Effect Analysis (FMEA).

The mould detail design should be carried out including final CAD 3D for mould cavities, runners, cooling and ejection, final CAE analysis, prototype tool, CAM plans and manufacturing planning, when applicable. ejection, final CAE analysis, prototype tool, CAM plans and manufacturing planning, when applicable.

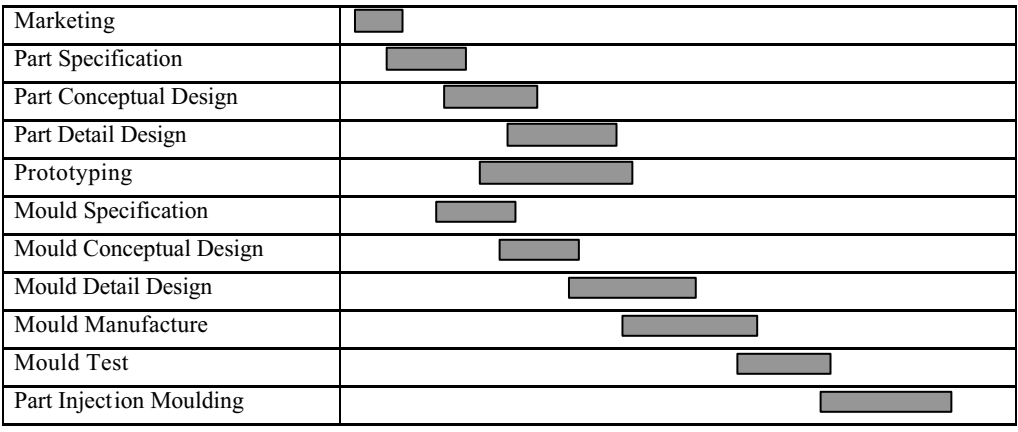

Figure 3 – Concurrency during phases of product design and development process.

# **4. Concurrent Function Deployment (CFD)**

Quality Function Deployment (QFD) is a process that provides the structure to the development cycle. This structure can be compared to the framework of a house, where foundations are customer requirements. The frame consists of the planning matrix, which includes items such as the importance rating, customer-perceived benchmarking, sales point and scale-up factors.

The second floor of the house includes technical features, and the roof represents their compromise. Also represented is the matrix relating customer requirements and technical characteristics. Other components can be used depending upon the scope of the project.

The most important benefits of using OFD are as follows:

- It is a customer driven technique, because it creates focus on customer requirements, uses competitive information effectively, prioritises resources, identifies items that can be acted upon, and structures resident experiences and information;
- Reduces implementation time, since it decreases midstream design change, limits post-introduction problems, avoids future development redundancies, identifies future application opportunities, and surfaces missing assumptions;
- Promotes teamwork, because it is consensus based, creates communication and identifies action at interfaces, and creates a global view of details;
- Provides rational documentation for design, it is easy to assimilate, adds structure to the information, adapts changes (a dynamic document), and provides framework for sensitivity analysis.

OFD was originally designed to take the voice of the customer (called customer objectives) and translate them into a set of design parameters that can be deployed vertically top-down through a serial four-phase process. This four a set of design parameters that can be deployed vertically top-down through a series four-phase process. This four-

- phases are:
	- product planning;<br>parts deployment;
	- process planning, and
	- production planning.

When first introduced, the overall objective of QFD was quality deployment and today it is still focussed in product's quality. Recently some structural changes have been added in the way QFD information is arranged. For this reason, it is also called the extended House of Quality - HOQ. However, the original emphasis has not changed at all.

Although QFD is a very powerful technique when applied as a requirement adviser, management, translation and continuous improvement tool, it has some limitations since the decisions are based on quality. In fact, aspects such as cost, tools and technology, design for X-ability and time-to-market are not addressed. In CFD process quality begins with the quality of the introduced requirements and constraints in the very beginning of the process. In this context, those are not only the ones specified by customers, but also include the ones introduced directly by the cooperating CE those are not only the only specified by customers, but also include the ones introduced directly by the cooperating CE<br>team

The concept gives rise to a line of concurrent houses, namely, quality, X-ability, tools and technology, responsiveness (time-to-market) and cost  $(6)$ . When compared to OFD, CFD is intended to:

- be a concurrent process rather than the phased or serial QFD;
- $\mathbf{v}$  be a concurrent process rather than the phased or serial  $\mathbf{Q} = \mathbf{v}$ ;  $\mathbf{r}$  whole product  $\mathbf{r}$
- 
- be outside-in focussed;<br>optimise the system with consistency of purpose as target goals;
- be conceived to be faster than OFD. - be conceived to be faster than QFD.

## **5.** Total Value Management (TVM)

The most acclaimed slogan for introducing a quality program in early corporate days simply was to provide the most value for the lowest cost. This has changed, as the competitiveness became fiercer. For example, during the introduction of traditional TQM program in 1990, the emphasis was on getting a quality product to market for a fair price. Total Value Management – TVM is a new paradigm for CE, and its mission is to provide the total value for the lowest cost in the least period of time, which better satisfies the customer, and lets the company make a fair profit. Here, the use of value is not just limited to quality: To provide long lasting added value, companies must change their the use of value is not increased to  $\mathbf{y}_i$  and  $\mathbf{y}_i$  and  $\mathbf{y}_i$  and  $\mathbf{y}_i$  and  $\mathbf{y}_i$  and  $\mathbf{y}_i$  and  $\mathbf{y}_i$  and  $\mathbf{y}_i$  and  $\mathbf{y}_i$  and  $\mathbf{y}_i$  and  $\mathbf{y}_i$  and  $\mathbf{y}_i$  and  $\mathbf{y}_i$  and  $\math$ philosophy towards new concepts like X-ability, responsiveness, functionality, tools and technology, cost, architecture,

TVM methodology is designed to build values into an entire product realization process. It considers four levels of is able to make a fair profit, employees are happy and proud of their contributions and customers get what they are interested in (want, need or desire). The major goals for TVM are to incorporate customers' voice during conceptual design and improve quality, functionality, and innovations in a reduced time-to-market (Prasad, 1997). design and improve quality, functionality, and innovations in a reduced time-to-market (Prasad, 1997).

#### **6. Life Cycle Management**

The complexity of the product development efforts. This complexity results from five-main regulations, has increased the complexity of the product development efforts. This complexity results from five main

- increasing product complexity;<br>inherent process complexity;
- 
- team co-operation and communication complexity;
- computer and network complexity, and
- diversity of specifications, including international standards and safety regulations.

Over the past several years the variety and complexity of a new product introduction has grown from very simple to very complex, while time-to-market has shrunk. This can be seen in Fig.  $(4)$ .

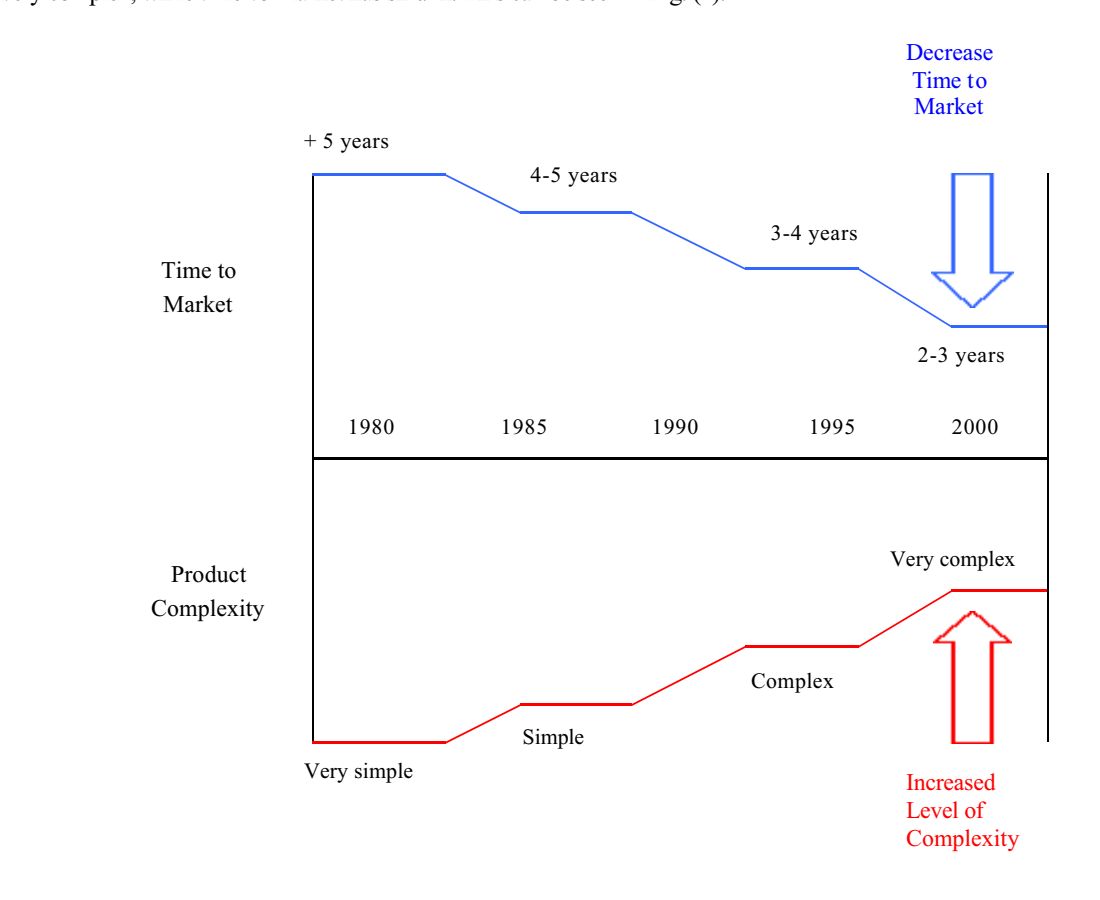

Figure 4. Changes in time-to-market and product complexity in recent years.

There are many ways of describing life-cycle effort. Terms related to time include the following list, Fig. (5), as well as their definition, and represent life-cycle management tools:

A -Life-cycle time – period of time from "cradle" to "grave" (until the part's disposal);

 $B$  - Useful life – period of time when a product is in use in the field by the customer;

 $C$  - Lead-time – total time required to complete one unit of product;

D - Art-to-part time – period of time needed to design and develop a prototype part;

 $E$  - Design and development time – period of time from the start of the conceptual idea to the creation of the product intent design:

product antist design;<br>F . I aunch-to-finish  $\mathbf{F}$ -reduct to-finish time – period from the time product is first launched until the sale or delivery of the sale product.

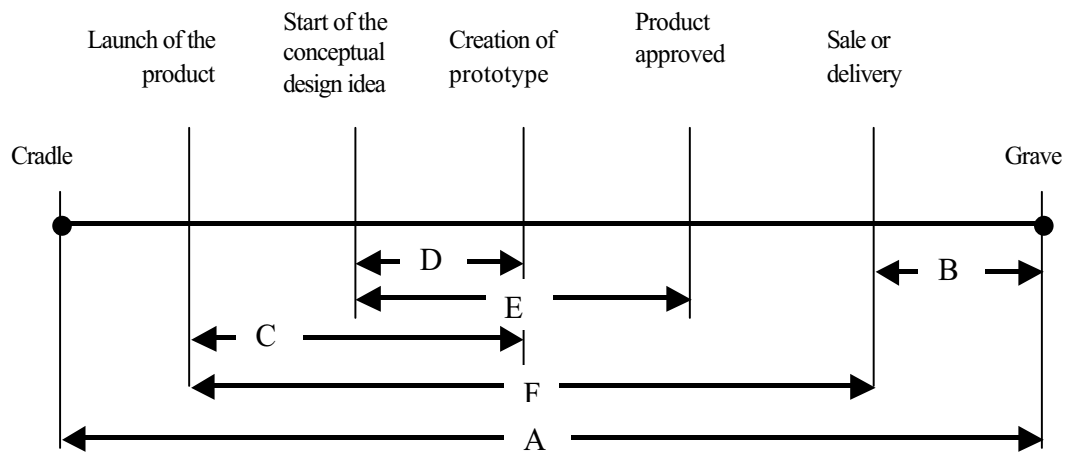

Figure 5. Terms describing life-cycle efforts.

## **7. Rapid Prototyping and Rapid Tooling**

Rapid Prototyping (RP) techniques are methods that allow producing physical prototypes very quickly, reducing time-to-market and decreasing considerably the resulting design cost, by allowing to have more complete informat about the product earlier in the development cycle. The prototype can be built without generating engineering design drawings, without machining or tooling processes, regardless to complexity. The turnaround time for a typical prototype part can take from hours to few days, whilst conventional prototyping may take weeks or even months, depending on the method being used. RP techniques have been changing the traditional philosophy of the design processes, by focusing mostly on making more prototypes, and less on the detailed PDS (Product Design Specifications). focusing mostly on making more prototypes, and less on the detailed PDS (Product Design Specifications).

Table 1. Different prototyping needs for each design stage.

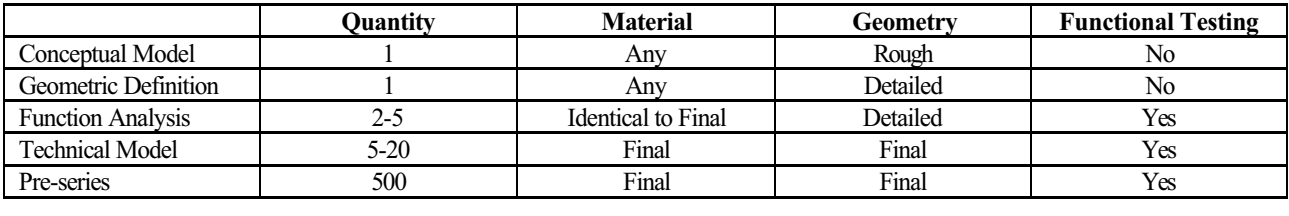

Another particular feature of this new technology is to be an additive process in opposition to subtractive or compressive processes of fabrication. Additive methods have the following key advantages:

- parts can have almost arbitrary geometric complexity;
- fabrication can be set up with little or no human preparation;
- fabrication can proceed with little or no human intervention.

Rapid Prototyping and Rapid Tooling (RP & RT) have brought new possibilities to the product development cycle.  $\mathbf{R}$  benefits or early prototyping during engineering design are enormous and the most important are:  $\blacksquare$  The benefits or early prototyping during engineering design are enormous, and the most important are:

- Visualisation
- Verification
- **Iteration**
- **Optimisation**
- **Fabrication**

Depending on the product development stage, several techniques may be applicable. In Tab. (1) are presented some characteristics of prototyping. Concept modellers (also known as Three-Dimensional Printers) are fast and sui the initial stage of the process. For geometric definition, Stereolithography (SLA) or Fused Deposition Modelling (FDM) are indicated. Selective Laser Sintering (SLS) may be used to analyse and test the part functionality, as well as for technical models. For function analysis, Vacuum Casting is also suitable. SLA QuickCast may be used to produce models for Investment Casting, as well as Laminated Object Manufacturing (LOM), which may be used to produce models for  $\frac{1}{2}$  as  $\frac{1}{2}$  as well as  $\frac{1}{2}$  as  $\frac{1}{2}$  as  $\frac{1}{2}$  as  $\frac{1}{2}$  and  $\frac{1}{2}$  and  $\frac{1}{2}$  and  $\frac{1}{2}$  and  $\frac{1}{2}$  produce  $\frac{1}{2}$  and  $\frac{1}{2}$  and  $\frac{1}{2}$  and  $\frac{1}{2}$  and  $\frac{1}{2$ mould inserts.<br>Rapid Tooling techniques would include Direct AIM (ACES Injection Moulding), Casting Alloys (as EP250), SLS

 $R_{\text{max}}$  and  $R_{\text{max}}$  and  $R_{\text{max}}$  and  $R_{\text{max}}$  is analicability must be studied depending on volume production and  $R_{\text{max}}$  of  $\sum_{i=1}^{n}$ Tooling (DTM Rapid Steel), and 3D Keltool, and its applicability must be studied depending on volume production and part complexity.

#### **8. Concluding Remarks**

Increasing complexity of plastic parts and components, together with a move towards progressively shorter time-<br>to-market, as well as to smaller series, are pushing the mouldmaking industry to look for new alternatives, as designers are taking advantage of improvements in the process and the development of engineering materials with superior properties, by consolidating multiple parts and functions into single complex parts. However, the effects of complexity on tooling and manufacturing costs as well as time-to-market of injection-moulded parts are still largely complexity on tooling and manufacturing costs as well as time-to-market of injection-mountain-mountain-mountain-mountain-mountain-mountain-mountain-mountain-mountain-mountain-mountain-mountain-mountain-mountain-mountain-mo undetermined.<br>Rapid Prototyping and Rapid Tooling provide means to shorten the design cycle, although significant changes

must be done during the conceptual and detailed design of the product and the injection mould. Designing for Manufacture is different when an injection mould is obtained by a machining process or investment casting, from the pure mechanical design point of view. Furthermore, RT techniques (such as Direct AIM, casting alloys, SLS tooling or 3D Keltool) involve specific design procedures, which must be considered during the detail design of the product.

The use and application of Concurrent Engineering methodologies is decisive to enable the achievement of success by integrating all the information required for better development and design of products and processes. This is a key issue to companies that must find the ability to continue to evolve, quickly react to changing requirements, reinvent itself on a regular basis, and keep up with ever changing technology and innovation. itself on a regular basis, and keep up with ever changing technology and innovation.

- Cross, N., "Engineering Design Methods Strategies for Product Design", John Wiley and Sons, England, 1994. Parts", Proceedings of 57<sup>th</sup> Annual Technical Conference - ANTEC 1999, Society of Plastics Engineers, New York USA May 1999
- York, USA, May 1999.<br>Hague, M J., Taleb-Bendiab, A., "Tool for the Management of Concurrent Conceptual Engineering Design", Proceedings of the Fourth ISPE International Conference on Concurrent Engineering: Research and Applications, Advances in Concurrent Engineering – CE97, Oakland University, Michigan, USA, August 1997.
- Advances in Concurrent Engineering CE97, Oakland University, Michigan, USA, August 1997. Hall, M. A., "Models for Concurrent Engineering Design", PhD Thesis, Carnegie Mellon University, Pittsburgh, USA, October 1992.<br>Negele, H., Fricke, E., Wenzel, S., "The House of CE+, a Systematic Approach to Comprehensive Engineering of
- Product Development Systems", Proceedings of the Fourth ISPE International Conference on Concurrent Engineering: Research and Applications, Advances in Concurrent Engineering – CE97, Oakland University, Michigan, USA, August 1997,
- Prasad, B., "Concurrent Engineering Fundamentals, Integrated Product Development", vol.II, Prentice-Hall, USA, Prasad, B., "Concurrent Engineering Fundamentals, Integrated Product Development", vol.II, Prentice-Hall, USA,
- Yue, M., "Tooling Project Management of Injection Molding", Proceedings of 58<sup>th</sup> Annual Technical Conference -<br>ANTEC 2000 Society of Plastics Engineers Orlando USA May 2000 ANTEC 2000, Society of Plastics Engineers, Orlando, USA, May 2000.

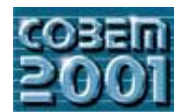

## **XVI CONGRESSO BRASILEIRO DE ENGENHARIA MECÂNICA 16th BRAZILIAN CONGRESS OF MECHANICAL ENGINEERING**

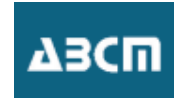

## ANÁLISE TEÓRICA E EXPERIMENTAL DO COMPORTAMENTO DE MATERIAIS EM TRANSPORTADORES VIBRATÓRIOS MATERIAIS EM TRANSPORTADORES VIBRATÓRIOS

**Roberto de Souza Martins**  $r$ smartins@engenheiro.com.br rsmartins@engenheiro.com.br

**João Carlos Mendes Carvalho** jcmendes@mecanica.ufu.br

**Domingos Alves Rade**

domingos@ufu.br

Universidade Federal de Uberlândia - Faculdade de Engenharia Mecânica Laboratório de Francia, que e Frecente  $\mathbf{A}$ 

Resumo. Transportadores vibratórios são usados desde o final do século XIX. Entretanto, o cálculo da velocidade de transporte de<br>materiais sobre a sua pista ainda não apresenta resultados satisfatórios, o que mereceu atenç *materiais sobre a sua pista ainda não apresenta resultados satisfatórios, o que mereceu atenção dos pesquisadores nas últimas décadas. Muitos autores propuseram modelos matemáticos e fizeram testes experimentais em condições específicas. Os resultados obtidos com estes modelos obtiveram correspondência apenas para um pequena faixa dos testes experimentais, pois eles consideram que a pista tem uma excitação senoidal pura, consideração que os autores deste trabalho já mostraram não ser correta. Neste trabalho, apresentamos um novo modelo matemático proposto para calcular o movimento de materiais sobre a pista* Este modelo utiliza o método de elementos finitos para calcular o comportamento da pista, acoplado a um modelo matemático para cálculo dos deslocamento, velocidade e aceleração do material. Construiu-se um protótipo de um transportador vibratório linear *cálculo dos deslocamento, velocidade e aceleração do material. Construiu-se um protótipo de um transportador vibratório linear para a realização dos testes experimentais, comparando-os com os resultados das simulações. Os resultados experimentais foram*  $\frac{1}{2}$  is  $\frac{1}{2}$  in  $\frac{1}{2}$  in the set of the set of the set of the set of the set of the set of the set of the set of the set of the set of the set of the set of the set of the set of the set of the set of the se *do transporte.*

*Palavras chave:. transportador vibratório, elementos finitos, simulação, automação, testes experimentais*

# **1. Introdução**

O transportador vibratório é o mais antigo equipamento que utiliza as oscilações mecânicas para realizar o eram construídos em aço e excitados por um sistema biela-manivela de retorno rápido, a baixa frequência e com grande amplitude (Gutman, 1968). Este tipo de excitação, aplicada apenas na direção longitudinal à pista, faz com que o transporte ocorra apenas por deslizamento.

Atualmente, um típico transportador vibratório é construído de forma que a excitação aplicada à pista provoque acelerações, tanto na direção longitudinal, quanto na vertical. Desta forma, tem-se maior eficiência no transporte quando, a partir de certas amplitudes de aceleração, o material passa a realizar pequenos saltos durante uma fase de cada ciclo de excitação, pois nesta fase não age o atrito se opondo ao movimento (Gaberson, 1972).

Diversas pesquisas foram desenvolvidas com o intuito de identificar os parâmetros que influenciam a velocidade de transporte do material sobre a pista. Apesar disto, ainda não foi possível obter um modelo que possa prever a velocidade de transporte ainda na fase de projeto. Alguns modelos apresentados, tais como Povydaylo (1960), Gladwel e Mansour (1971) e Gaberson (1972), obtiveram resultados satisfatórios apenas para algumas faixas de operação. Grande parte destas pesquisas foram apresentadas nas décadas de 60 e 70, sendo que, após esta fase, poucos trabalhos apresentados mostraram novidades significativas.

A grande dificuldade na modelagem destes equipamentos reside nas simplificações que são necessárias aplicar ao modelo para poder descrever o movimento da pista e do material. Em relação à pista, a grande maioria dos trabalhos apresentados consideram que ela possui um movimento uniforme ao longo de todo o seu comprimento, e que este movimento é idêntico ao imposto pelo excitador. Quanto ao modelo matemático para descrever o movimento do material a ser transportado, as simplificações visam contornar as dificuldades para: descrever o comportamento do material quando do seu retorno à pista, após a fase de salto; obter a relação entre os modos de vibração da pista e o movimento do material; identificar o limite de transição entre o coeficiente de atrito estático e dinâmico. Estas dificuldades fazem com que os transportadores vibratórios comerciais, segundo informações dos fabricantes, tenham o seu projeto baseado em procedimentos empíricos.

Carvalho (1991) identificou vários problemas relativos à validade dos modelos matemáticos simplificados apresentados. Dentre eles, o que mais se destaca é a inexistência de relação entre a forma de excitação da pista (imposta pelo excitador) e a sua resposta dinâmica. Embora isto possa parecer óbvio, a comprovação somente pode ser feita per sua responsabilidad e a sua responsabilidad e a sua responsabilidad e a sua responsabilidad e a sua responsa<br>Em o sua responsabilidad e a controllada e a compromente por ser feita a comprovação somente por ser feita a através da análise das acelerações longitudinal e normal à pista, através das equações do movimento.

Nas verificações experimentais realizadas com transportadores vibratórios industriais excitados por sistema utilizado para descrever o movimento da pista, e o movimento real observado. A modelagem atualmente utilizada considera que a pista tem excitação senoidal pura.

Para o caso de transportadores vibratórios com deslocamento imposto, onde se conhece a amplitude, frequência e forma do ciclo da excitação, considera-se, usualmente, que o movimento da pista é idêntico ao movimento imposto. Esta hipótese negligencia a dinâmica do transportador como corpo deformável.

Martins et al. (1999) utilizaram a técnica de modelagem por elementos finitos e a simulação numérica para prever o comportamento dinâmico de um transportador vibratório linear do tipo deslocamento imposto. A validação do modelo foi realizada através da confrontação das respostas dinâmicas obtidas em experimentações com um protótipo, chegandose a resultados bastante satisfatórios.

Utilizando a técnica de elementos finitos para determinar o comportamento dinâmico da pista do transportador em conjunto com um modelo matemático de movimentação do material, neste trabalho é apresentado os resultados da simulação do comportamento dinâmico do sistema transportador-material transportado. Os resultados da simulação, em termos de velocidade média de transporte e movimento do material no transporte, são então comparados com resultados experimentais obtidos com um protótipo. Estes resultados experimentais foram obtidos utilizando sensores ópticos para a determinação da velocidade média de transporte e uma câmara de alta velocidade para a filmagem do movimento. De nosse destas sequências de imagens, utilizando técnicas de análise de imagens, foi possível medir o movimento real do posse destas seguências de imagens, utilizando técnicas de análise de análise de análise de análise de análise<br>material material.<br>Também são apresentados os resultados de uma análise quanto ao impacto do material com a pista. Para isto,

elevaram-se pecas de diferentes materiais e, após liberadas, filmou-se o seu impacto com a pista. elevaram-se peças de diferentes materiais e, após liberadas, filmou-se o seu impacto com a pista.

A modelagem matemática apresentada neste trabalho é composta de duas partes: a primeira modela o comportante da pista de um transportante de um transportante de um transportante de um transportador vibratório<br>Initiativa os resultados da primeira, calcula os deslocamentos, velocidades e acelerações de máteriais sobre utiliza os resultados da primeira, calcula os deslocamentos, velocidades e acelerações de materiais sobre a pista do transportador.

Para a montagem e simulação do modelo de elementos finitos (Fig. 1), que foi baseado em um protótipo de um transportador vibratório linear excitado por mecanismo biela-manivela (Fig. 2), utilizou-se o software ANSYS<sup>®</sup>. Através deste programa, obtiveram-se as matrizes de massa e rigidez do modelo. De posse destas matrizes, as respostas ao deslocamento imposto, em regime harmônico permanente, foram calculadas em ambiente MATLAB<sup>®</sup>, empregando uma formulação fundamentada nas relações de flexibilidade dinâmica, apresentada a seguir.

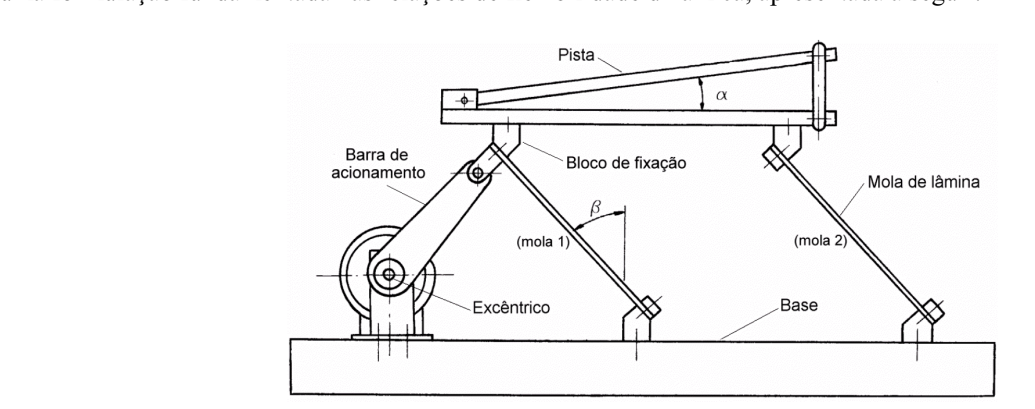

Figura 1. Protótipo do transportador vibratório utilizado.

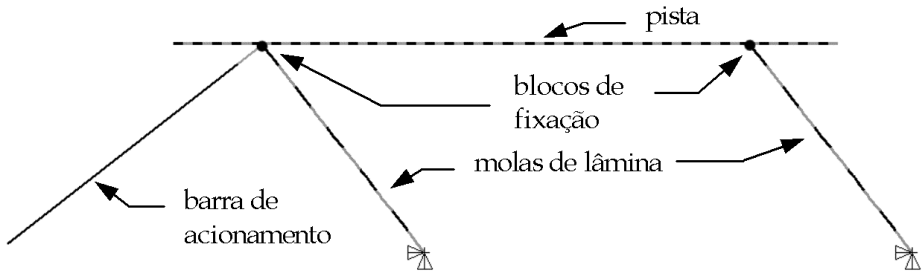

 $\mathcal{L}_{\mathcal{B}}$  a. Modelo de elementos finitos.

Sendo  $[M]$  e  $[K]$  as matrizes de massa e de rigidez do modelo de EF, as equações do movimento em regime harmônico permanente, com freqüência de excitação <sup>ω</sup> são dadas por:

$$
(-\omega^2 [M] + [K])X(\omega)] = \{F\}
$$
 (1)

onde  $\{X(\alpha)\}\$  designa o vetor das amplitudes das respostas em deslocamento e  $\{F\}$  designa o vetor das amplitudes das forças excitadoras.

Introduzindo o particionamento dos gdl do modelo, a Eq. (1) é reescrita sob a forma: Introduzindo o particionamento dos gdl do modelo, a Eq. (1) é reescrita sob a forma:

$$
\left( \begin{bmatrix} \begin{bmatrix} K_{aa} \end{bmatrix} & \begin{bmatrix} K_{ab} \end{bmatrix} \end{bmatrix} - \omega^2 \begin{bmatrix} \begin{bmatrix} M_{aa} \end{bmatrix} & \begin{bmatrix} M_{ab} \end{bmatrix} \end{bmatrix} \begin{bmatrix} X_a(\omega) \\ X_b(\omega) \end{bmatrix} = \begin{Bmatrix} F_a \\ F_b \end{Bmatrix} \right)
$$
\n
$$
(2)
$$

onde os índices 'a' indicam os gdl livres e índices 'b' indicam aqueles em que os deslocamentos são impostos. Em ser substituída pelas duas equações seguintes: ser substituída pelas duas equações seguintes:  $\mathbf{r}$ 

$$
\left(\left[\left[K_{aa}\right]-\omega^2\left[M_{aa}\right]\right]\right)X_a(\omega)\}+\left(\left[\left[K_{ab}\right]-\omega^2\left[M_{ab}\right]\right]\right)X_b(\omega)\}=\{0\}\tag{3}
$$

$$
\left(\left[\left[K_{ba}\right]-\omega^2\left[M_{ba}\right]\right]\right)X_a(\omega)\}+\left(\left[\left[K_{bb}\right]-\omega^2\left[M_{bb}\right]\right]\right)X_b(\omega)\}=\left\{F_b\right\}\tag{4}
$$

 $\mathbf{B} = \mathbf{a}_1 \cdot \mathbf{b}_2$ , obtém-se a expressão que permite calcular as responsables nos gdl com deslocamentos impostos:  $\mathbf{r}$ mas n $\boldsymbol{\mathcal{G}}$ de com deslocamentos impostos:

$$
\{X_a(\omega)\} = -\left([K_{aa} - \omega^2 [M_{aa}]\right)^{-1} \{F_a\} - \left([K_{ab} - \omega^2 [M_{ab}]\right)^{-1} \{X_b(\omega)\}\
$$
\n(5)

Uma vez calculado o vetor  ${X_a(\alpha)}$  através da Eq. (5), a Eq. (4) permite calcular o vetor  ${F_b}$ , formado pelos esforços reativos aplicados nos gdl com deslocamentos impostos.

estructura de la producta de gar com accessimantes impostos.<br>Martins (1999) apresenta a validação deste modelo comp  $\frac{1}{2}$ obtidos de um protótipo.

#### **2.2. Dinâmica de uma peça sobre a pista do transportador vibratório**

As características do movimento de uma peça sobre a pista de um transportador vibratório podem ser equacionadas através de uma análise da dinâmica do movimento. Assim, para obter as equações do movimento desta peça sobre a pista, considerou-se o sistema de eixos fixo no espaco, mostrado na Fig. (3), onde também se apresentam as forcas que agem sobre esta peça. Para construção do modelo matemático, é necessário fazer algumas considerações como: a peça é considerada uma massa pontual e não sofre rolamento sobre a pista e a peça quando do seu retorno a pista após a fase de salto não sofre o renigue de salto, não sofre o repique.

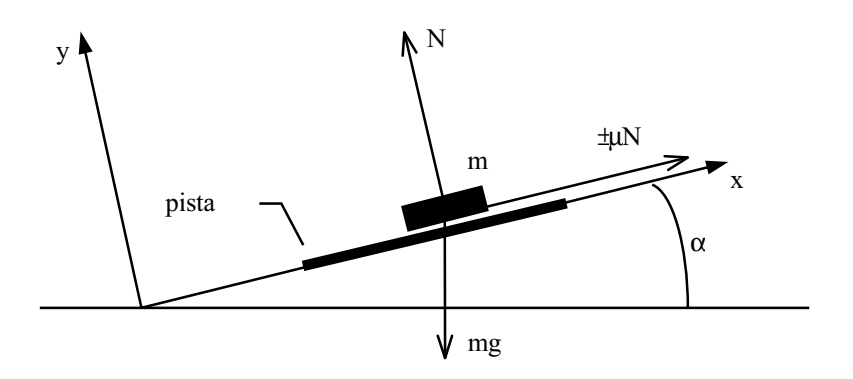

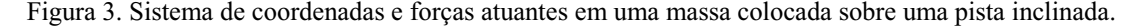

elo de elementos finitos e m refere-se à neca. Um ponto sobre um símbolo indica sua derivação em relação ao modelo de elementos finitos e m refere-se à peça. Um ponto sobre um símbolo indica sua derivação em relação ao tempo.

De acordo com as forças mostradas na figura 1, as equações governantes do movimento da peça são:

$$
\ddot{x}_{m} = \pm \mu \cdot \frac{N}{m} - g \cdot \sin(\alpha)
$$
\n
$$
\ddot{y}_{m} = \frac{N}{m} - g \cdot \cos(\alpha)
$$
\n(6)

onde α é a inclinação da pista em relação à horizontal e μ é o atrito regido pela Lei de Coulomb, sendo a força de atrito oposta ao movimento relativo entre a peça e a pista. Para efeito de cálculo considerou-se apenas o

Com base nas Eqs. (5) e (6), a Tab. (1) apresenta, de forma simplificada, as equações do movimento da peça para os quatro tipos diferentes de movimento (repouso relativo, deslizamento para frente, deslizamento para trás e salto), os quatro tipos diferentes de movimento (repouso relativo, deslizamento para frente, deslizamento para trás e salto), bem como as suas condições de início e término.

Tabela 1. Equações e condições de movimento do modelo matemático proposto.

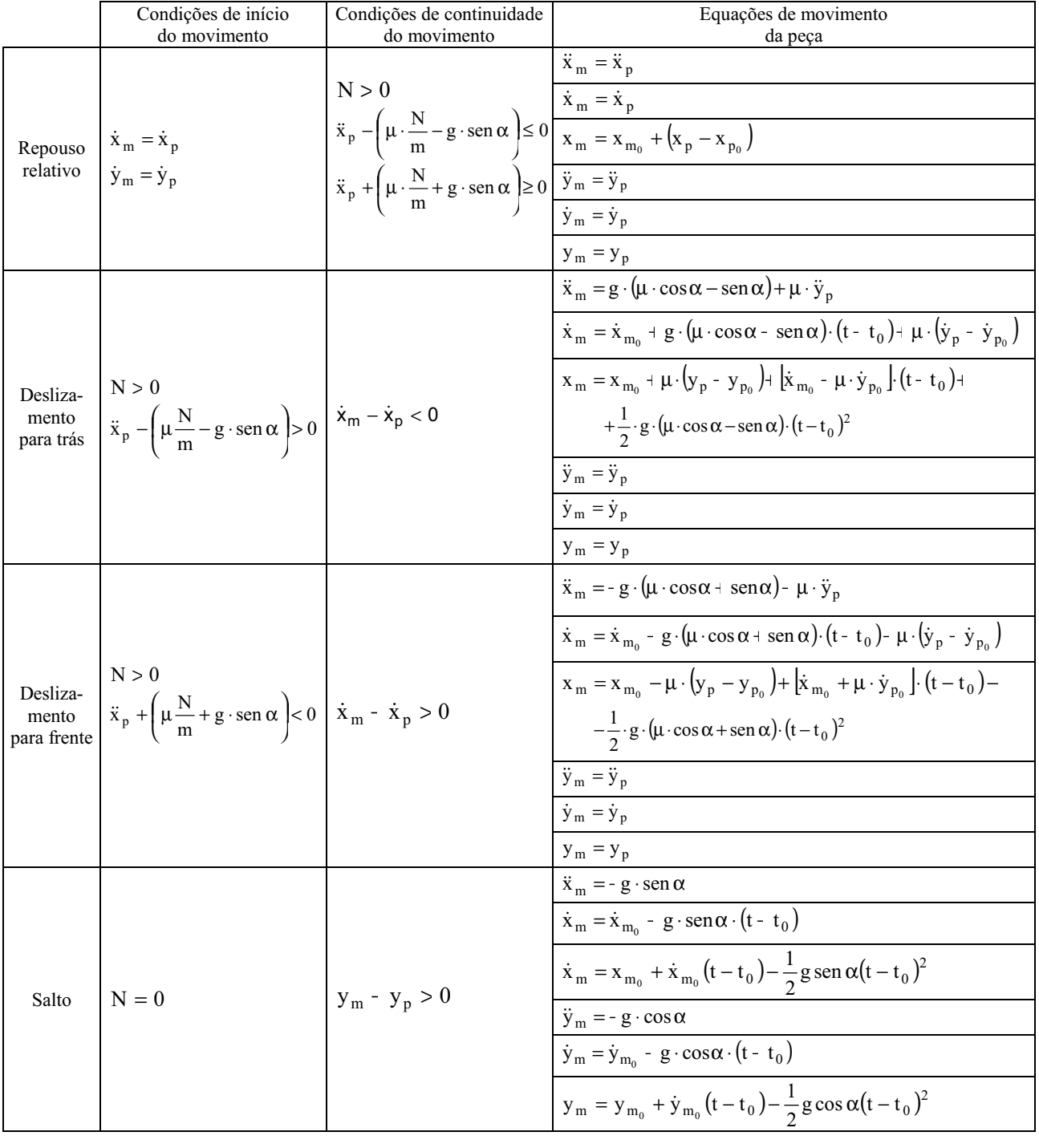

## **3. Considerações a respeito do impacto**

Uma importante hipótese na construção do modelo matemático de transporte refere-se ao impacto do material após<br>a fase de salto. A hipótese é de que a peça, quando do seu retorno a pista após esta fase, não sofre repique, permanecendo em contato com a pista.

Para verificar a veracidade desta hipótese, realizaram-se testes de impacto com peças de diferentes materiais. Estas peças foram elevadas até uma altura h=0,8 mm, que representa uma velocidade de aproximação de 125 mm/s, e liberadas. Da simulação, temos que a maior velocidade de aproximação na faixa de operação dos testes é próxima a 100 liberadas. Da simulação, temos que a maior velocidade de aproximação na faisa de aproximação na faisa de aproximação na faisa de aproximação na faisa de aproximação na faisa de operação dos testes é proximadas com uma câm mm/s. Os testes foram filmados com uma câmara de alta velocidade (operando a 500 quadros/s) montada com uma<br>Jente macro lente macro.<br>A Fig. (4) apresenta uma sequência da queda de uma peça de aço de uma altura de 0,8 mm. Os quadros da

sequência estão identificados alfabeticamente, sendo o quadro 'a' o instante em que a peça é liberada. Em 'm', a peça encontra a pista, permanecendo em contato com a mesma sem a ocorrência do repique como pode ser visto nos quadros  $e_n$ , permanecendo encontra a pista, permanecendo em contras permanecendo em pode também não foi observado o repique 'n' e 'o'. Outros testes foram realizados com outras peças, onde também não foi observado o repique.

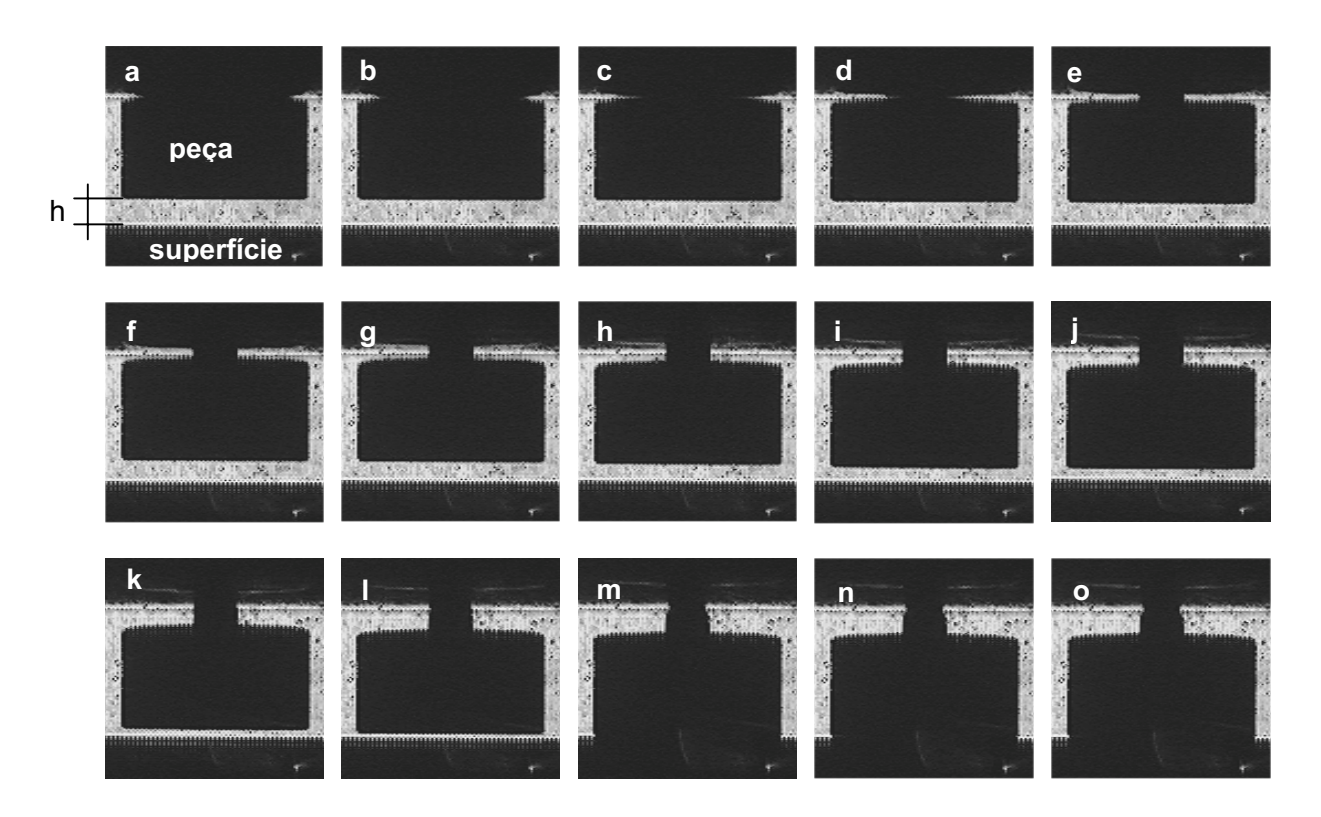

 $\epsilon$  choque em torno 125 mm/s choque em torno 125 mm/s.

## **4. Testes experimentais**

Como objetivo final do trabalho é obter um modelo matemático confiável para cálculo da velocidade de transporte modelo proposto. Um visa obter a velocidade média de transporte de diferentes peças sobre a pista e outro consiste em filmar o movimento desta peça com uma câmara de alta velocidade. A Fig. 5, apresenta um esquema do aparato  $\epsilon$  experimental utilizado nos testes experimental utilizado nos testes.

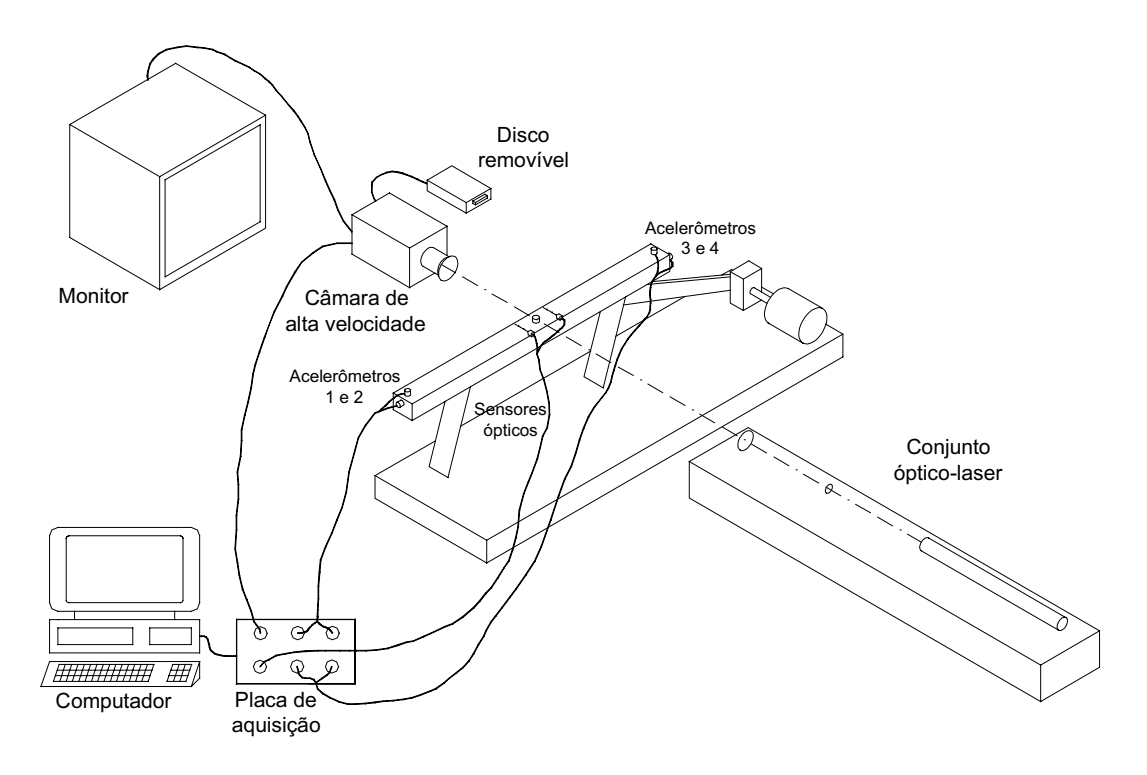

Figura 5. Esquema do aparato experimental utilizado nos testes.

## **4.1. Velocidade média de transporte**

As velocidades médias de transporte foram obtidas medindo do tempo em que estas peças percorriam uma determinada distância. Para determinar este tempo, utilizaram-se dois sensores ópticos de reflexão e um computador com placa de aquisição de dados. Realizaram-se entre 30 e 40 testes para cada peça para se determinar a velocidade média. Os testes foram realizado com o transportador operando de 17.5 Hz à 35 Hz. Na Fig. (6) temos a comparação da velocidade média de transporte experimental e simulada. Neste teste, utilizou-se uma peça de borracha com o coeficiente de atrito µ=0,56, medido experimentalmente.<br>Pode-se verificar uma boa correlação entre os resultados teóricos e experimentais em toda a faixa de operação

Pode-se verificar uma boa correlação entre os resultados teóricos e experimentais em toda a faixa de operação.

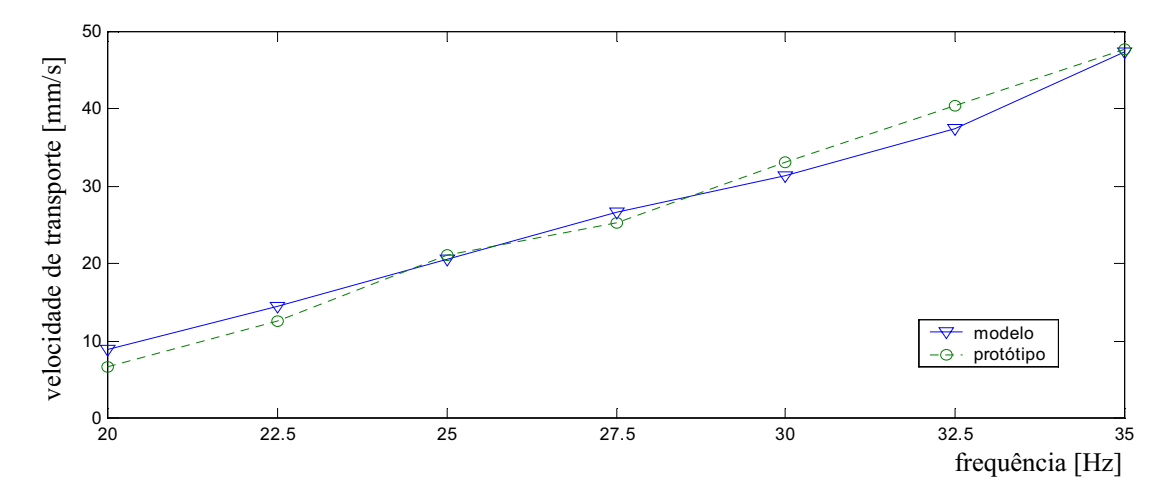

Figura 6. Comparação das velocidades médias de transporte experimental (protótipo) e simulada (modelo), de uma peça com <sup>µ</sup>=0,56.

#### **4.2. Filmagem do transporte e comparação com a simulação**

Com o intuito de verificar o comportamento da peça durante o transporte, realizou-se a filmagem deste transporte testes com o protótino foram realizados a frequência máxima de 35 Hz, a filmadora operou com taxa de aquisição de testes com o protótipo foram realizados a frequência máxima de 35 Hz, a filmadora operou com taxa de aquisição de 500 quadros/s.

A Fig. (7) apresenta uma sequência de imagens obtidas no transporte da peça de borracha, sendo que na Fig. (8)  $\frac{1}{2}$ observa-se o deslocamento simulado. Nos dois casos a frequência de excitação foi de 35 Hz

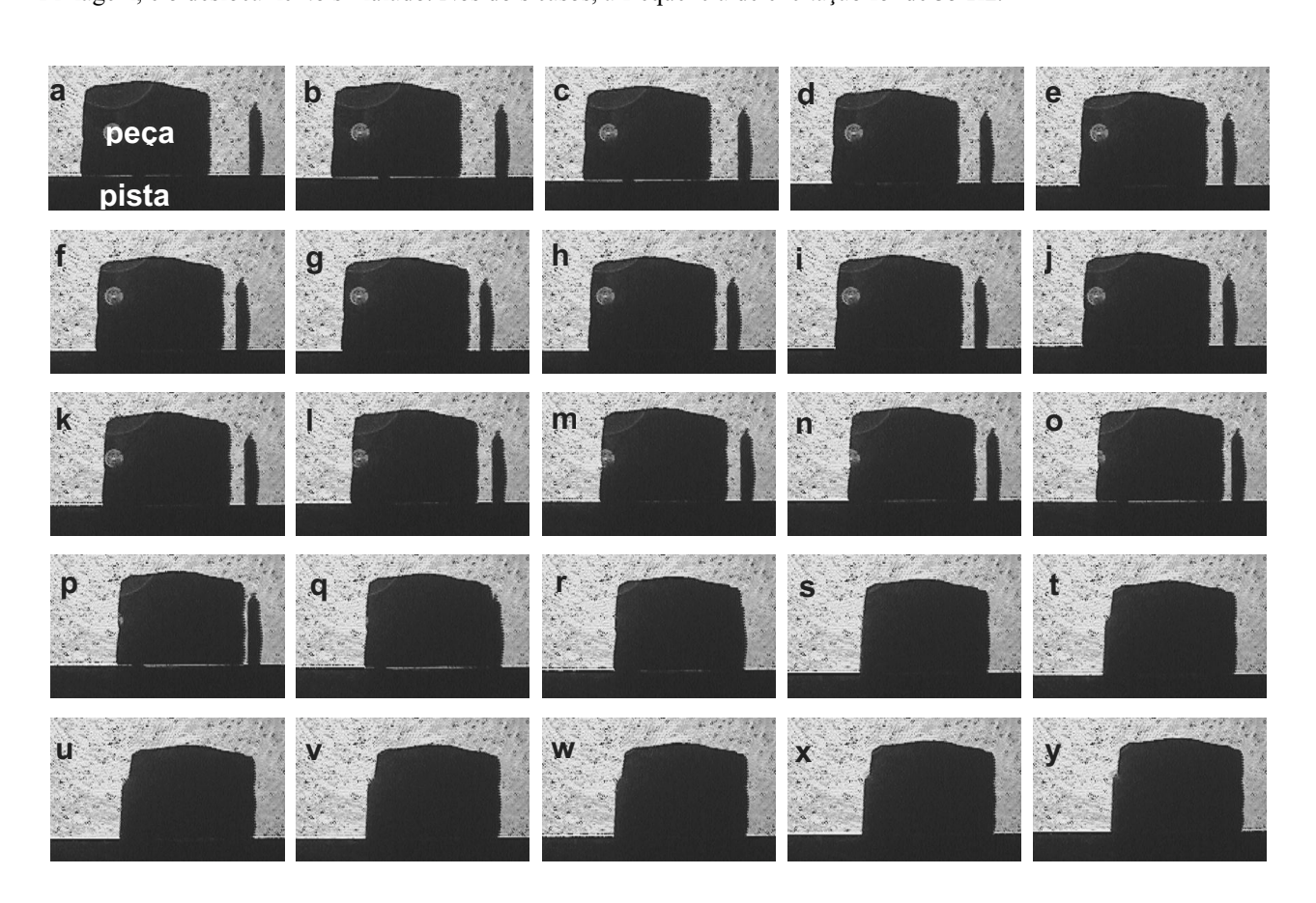

Figura 7. Sequência de filmagem realizado com o protótipo.

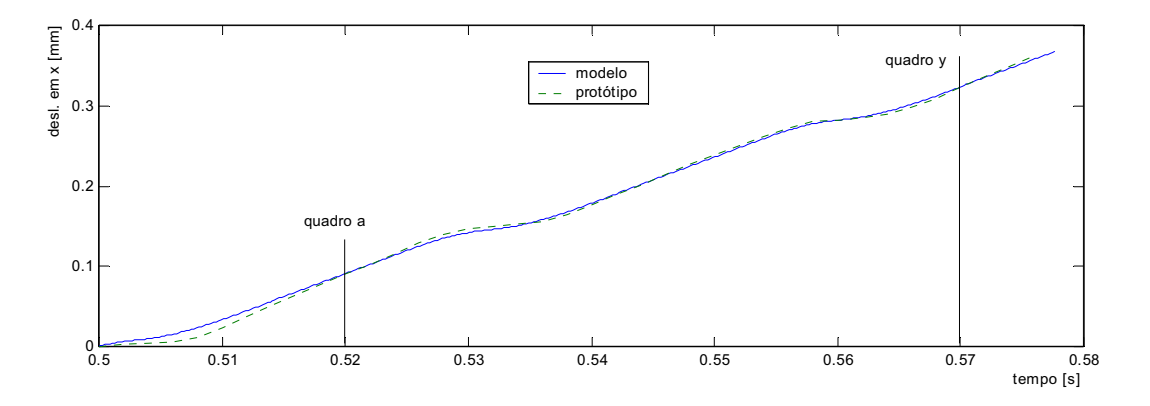

Figura 8. Deslocamento experimental e simulado da peça na direção x.

Comparando os dados simulados com os experimentais da Fig. (7), e também com a sequência da Fig. (8), podemos De 'e' até 's', tem-se um ciclo completo, e no quadro 't', o início de um novo ciclo.  $\Delta$ nalisando o ciclo completo temos

Analisando o ciclo completo temos:

- J.
- de 5.e a 5.g, a peça move-se com deslizamento para frente em relação à pista;<br>entre 5.g e 5.h, não se apresenta movimento relativo entre a pista, estando portanto na fase de repouso relativo;
- entre 5.h e 5.j, tem-se a fase deslocamento para trás, que se observa ser muito pequeno,
- $\frac{1}{2}$  em 5. k tem-se o início da fase de salto que vai até o final do ciclo em 5. s - em 5.k, tem-se o início da fase de salto, que vai até o final do ciclo, em 5.s.

#### 5. Conclusões **5. Conclusões**

Neste trabalho apresentou-se um novo modelo matemático para o cálculo da velocidade média de transporte de comportamento do material, mas também leva em conta o comportamento da pista, pois este movimento tem grande influência no movimento final do material. A hipótese de que a peça não repica quando do seu retorno à pista foi comprovada através da realização de testes dentro da faixa de operação.

Para validação do modelo, utilizou-se a aquisição de dados e imagens, que foram posteriormente comparados com  $P_{\text{max}}$  validação do modelo, utilizado do modelo dados e imagens, que foram posteriormente comparados e imagens, que foram posteriormente comparados comparados comparados comparados comparados comparados comparados comp os dados da simulação, obtendo-se uma boa correlação entre ambos.

Carvalho, J. C. M.; Dahan, M.,1991, "Transporteurs vibrants excités par des mécanismes plans à quantre barres", Proc.

Gaberson, H. A., 1972, "Particle Motion on Oscillating Conveyors - The Equations of Motion and the Rules for Predicting Motion Form Transitions - Part I", Trams. ASME, J. of Engng. for Industry, pp. 50-56.

GLADWELL, G. M. L.; MANSOUR, W. N., 1971, "Simulation of Vibratory Feeders", Computer Aided Engrg. Symp., Univ. of Waterloo, pp. 215-249.

Gutman, I., 1968, "Industrial Uses of Mechanical Vibrations", Business Book, London.

- Martins, R. S. Carvalho, J. C. M., Rade, D. A., 1998, "Estudo Teórico e Experimental de Transportadores Vibratórios Lineares com Excitação Eletromagnética", V Congresso de Engenharia Mecânica Norte Nordeste - CEM NNE 98, 27 a 30 de Outubro, Fortaleza, vol. 1, pp. 49-55.
- Martins, R. S. Carvalho, J. C. M., Rade, D. A., 1999, "Finete Element Modeling and Experimental Investigation of a Martins, R. S. S, Carvalho, M. S, Carvalho, J. C. M. S, Carvalho, J. C. M. S, Carvalho, J. C. M. S, Carvalho, I<br>Hear Vihratory Convevor" Anais do XV Congresso Brasileiro de Engenharia Mecânica 22, a 26 de Novembro, Linear Vibratory Conveyor", Anais do XV Congresso Brasileiro de Engenharia Mecânica, 22 a 26 de Novembro,

 $\frac{1}{2}$ guas de Lindónia, Brasil.<br>Brasil. Brasil. Brasil. Brasil. Brasil. Brasil. Brasil. Brasil. Brasil. Brasil. Brasil. Brasil. Brasil. Brasil. Povidaylo, V. A., 1960, "Optimun Vibratory Feeder Operating Conditions", Machines and Tooling, 31(5), pp. 2-6.

## **Roberto Roberto Comparente** rsmartins@engenheiro.com.br

**João Carlos** Menderez Carvalho<br>**João Carlos** *Carreganica* ufu br jcmendes@mecanica.ufu.br

# **Domingos Alves Rade**

domingos@ufu.br

Universidade Federal de Uberlândia - Faculdade de Engenharia Mecânica Laboratório de Francia, que e Frecenteira  $\mathbf{A}$ 

Abstract. Vibratory feeders have been used in industry since the last years of the 19th century. Nevertheless, the problem of predicting the transport velocity of the material over the track is still not solved and receive from researches in the last decades. Many authors have proposed analytical models and have made experimental tests under specific conditions. The results obtained with those models in general do not match those from experimental tests, because they consider that the track excitation has a pure senoidal waveform. The authors of this paper have demonstrated that, in some circumstances, this hypothesis does not hold true. In this paper we present a novel analytical model to analyze the motion of materials on the track of a vibratory feeder. Results of experimental tests demonstrate the accuracy of the proposed model. In this model the finite element method is used to analyze the track motion to predict accelerations, velocities and displacements of materials. A prototype of a linear vibratory feeder has been built enabling to carry out experimental tests to compare the material behavior with the simulated results. The experimental results are obtained by optic sensors to acquire of mean velocity and by a high speed camera to record the material motion along the track.  $\mathcal{L}$ 

*Keywords. vibratory feeders, finite element, simulation automation, experimental tests*

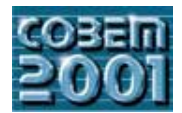

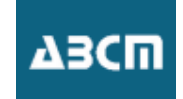

## AN OPTIMUM DESIGN OF A MECHANISM FOR MICROGRIPPERS **AN OPTIMUM DESIGN OF A MECHANISM FOR MICROGRIPPERS**

**Giuseppe Carbone**<br>Laboratory of Robotics and Mechatronics - DiMSAT Università degli Studi di Cassino Via Di Biasio 43 - 03043 Cassino (Fr), Italy e-mail: carbone  $\widehat{a}$  ing unicas it e-mail: carbone@ing.unicas.it

### **Marco Ceccarelli**

Laboratory of Robotics and Mechatronics - DiMSAT Università degli Studi di Cassino Via Di Biasio 43 - 03043 Cassino (Fr), Italy e-mail: ceccarelli $\omega$ ino unicas it e-mail: ceciliari $\bigcirc$ .  $e$ 

**Osvaldo Penisi** Universidad Nacional de San Juan Av. Libertador San Martin (Oeste) 1109 San Juan CP(5400), Argentina  $A$ e-mail: openisi $\omega$ unsi edu ar e-mail: openisi@unsj.edu.ar

Abstract. In this paper, the mechanical design of two-finger microgrippers has been focused mainly to the dimensional synthesis of the mechanism that we have named as microgripping mechanisms to emphasize on their basic gr purpose and the characteristics of grasped objects have been analyzed to deduce useful formulation also with the help of results of previous experimental experiences. The design problem has been approached and formulated as an optimization problem. The design of a two-finger microgripper mechanism has been reported to show the soundness of the proposed optimum synthesis  $\frac{d}{dt}$  of a two-finger micrographs has been reported to show the sound optimum synthesis of the proposed optimum synthesis of the proposed optimum synthesis of the proposed optimum synthesis of the proposed optimum syn procedure by referring to computational and practical results.

*Keywords: Robotics, Microgrippers, Micrograsping Mechanisms, Design.*

Today in many different fields there is an increasing need of miniaturization. The handled objects become every day smaller and smaller. Therefore, new tools with microsize of few millimeters are needed to handle microobje pointed out in (Hayashi 1999).

However, there are already in the market commercial devices for micromanipulative tasks that can handle a microobject without grasping it by using suction or magnetic force. Nevertheless, the pneumatic solution has a low accuracy and magnetic grasping is only of type on/off. But the accuracy that can be needed for a micromanipulative task can be of the order of microns; displacement and force capability are usually within very limited range of dN order, the order order order order order order order order order order or  $\frac{1}{2}$  are usually with the dimensions of the bandled objects (Eukuda and Arai 1998a: Eukuda and Arai 1998b; Arai et al. in agreement with the dimensions of the handled objects (Fukuda and Arai 1998a; Fukuda and Arai 1998b; Arai et al.

1998).<br>A robust solution of high accuracy can be obtained by mechanical microgrippers, (Carbone 1999; Carbone et al. 2001). In this case, mechanical aspects and mechanism design have a significant role in a microgripper design. In particular, the operation of a mechanical microgripper strongly depends on the design and behavior of the mechanism, which transmits the motion and force to the gripping microfingers.

In this paper the attention has been focused on the mechanical design of two-finger microgrippers and, mainly, to the dimensional synthesis of the mechanism, that we have named as microgripping mechanisms to emphasize on their the dimensional synthesis of the mechanism, that we have named as  $\frac{1}{\sqrt{2}}$  for the mechanisms to emphasize or their ping mechanisms to emphasize or their ping mechanisms to emphasize on the intervals on the intervals  $\mathcal{F}$  is gripping purely purely purely purely purely purely purely purely  $\mathcal{F}$ 

### **2. Design Characteristics of Microgrippers**

The main mechanical constrains for a microgripper design can be considered its dimensions, accuracy, displacement and force capability, (Fukuda and Arai 1998a). These constrains must be defined according to the micrograsping characteristics that are strictly related to the dimensions of the handled objects and kind of micromanipulative task, as outlined in (Hayashi 1999; Fukuda and Arai 1998a; Fukuda and Arai 1998b).

The required accuracy can be considered inversely proportional to the geometric dimensions since smaller objects require greater positioning accuracy. The displacement and force capability are directly proportional to the geometric dimensions since bigger objects require larger displacements of fingers and greater grasping force. For these reasons in micromanipulative tasks the needed accuracy is high while displacement and force capability are of small magnitude in agreement with the dimensions of the handled objects. For example, grasping an object of  $1 \text{ mm}$  and  $0.1 \text{ N}$  weight can require an accuracy of  $0.1$  mm, a grasping force of 1 N and a finger opening displacement of  $0.5$  mm as computed in (Carbone 1999). Therefore, high accuracy is required in tasks like microassembly and microsurgery, which are typical  $\epsilon$  (Edd of anniversity). The formulation of microgrippers as reported in (Fukuda and Arai 1998a; Fukuda and Arai 1998b; Feddema and field of application of  $\mathbf{F}_{\mathbf{F}}$  and  $\mathbf{F}_{\mathbf{F}}$  and  $\mathbf{F}_{\mathbf{F}}$  and  $\mathbf{F}_{\mathbf{F}}$  and  $\mathbf{F}_{\mathbf{F}}$  and  $\mathbf{F}_{\mathbf{F}}$  and  $\mathbf{F}_{\mathbf{F}}$  and  $\mathbf{F}_{\mathbf{F}}$  and  $\mathbf{F}_{\mathbf{F}}$  and  $\mathbf{F}_{\mathbf{F}}$  and  $\mathbf{F}_{$ 

Polosky 1998; Arai et al. 1998; Shimada et al. 2000). desired manipulation task. In (Ceccarelli 1994), for example, a grasp force modeling and measuring is proposed for two-finger conventional grippers. This approach can be extended in the microworld. Figure 1 shows an example of model for a micro-grasping task of objects whose dimensions are of millimeter order. It is worth nothing that the model in Fig.1 is quite similar to the model proposed in (Ceccarelli 1994) and used in experimental activity in (Ceccarelli et al. 1996), even if important differences must be considered such as the scale of the acting forces and the kind of contact between the object and the fingers, as shown in Fig.2.

As regards the contact between fingers and grasped object, it cannot be always considered as a point contact and it must be modeled in different ways depending on the dimension of the grasped object also with respect to the finger size, (Gahr 1998). Figure 2 shows how the contact area in grasping can be modeled as a function of the characteristic parameter a and the dimension of the grasped object L. In particular, Fig.2 a) shows the contact area modeled as a contact point when a is much smaller than L. Figure 2 b) shows a general contact area with the characteristic parameter a. Figure 2 c) shows the contact area modeled in the case that the dimension a is comparable with L.

It is worth nothing that the contact between finger and grasped object is never a point contact. It can be considered as a point contact only when the contact area, whose dimension can be represented by a length, is much smaller than L as shown in Fig.2 a). This case generally happens in conventional applications. More attention must be given in micro applications where the dimension of L can be comparable with the dimension of a as in Fig.2 c). In the case of grasped objects of millimeter order the contact area can be considered as a contact point if the thickness of the microgripping fingers are of centimeter order.

As regards the scaling of the acting forces, Table 1 can be deduced by using dimensional analysis, similitude laws and experimental measurements as shown for example in (Benmayor et al. 1998; Gahr 1998). Table 1 illustrates the main forces and their proportionality to the geometric dimension L of a grasped object by using coefficients  $K_v$ ,  $K_c$ ,  $K_c$ , main forces and the geometric dimensionality to the geometric dimensionality of a grasped object by using  $K$ , and  $K$ , that summarize a laborious commutation through suitable formulation that is given even from experimen  $\mathbf{F}_{\text{F}}$  and  $\mathbf{F}_{\text{F}}$  and  $\mathbf{F}_{\text{F}}$  summarize the formulation that is given even from experimental in the literature results found in the literature.

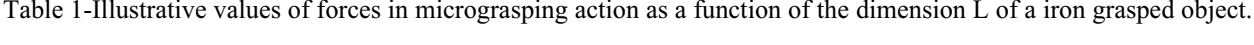

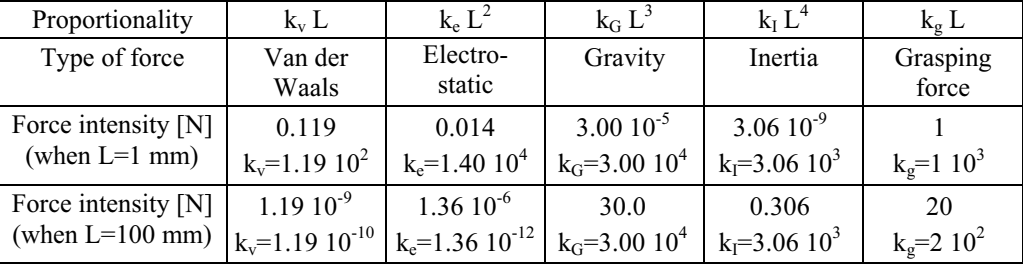

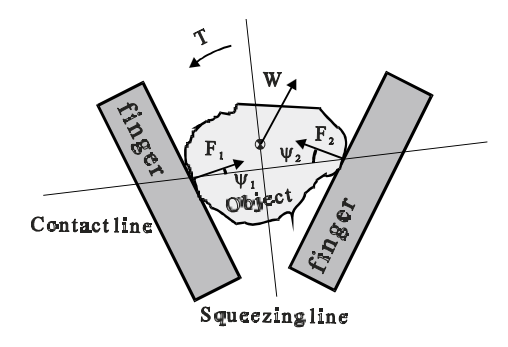

Fig.1 A model for the grasping with a two-finger microgripper.

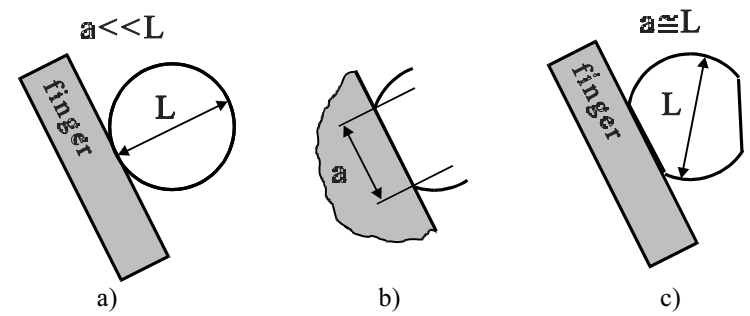

a) b) c)<br>Fig.2 A model of the contact area in grasping: a) as a contact point when  $a \ll L$ ; b) a general contact area with  $F_{\text{max}}$  and the contact area in grasping. a) as a contact area when a≈L.

Moreover, Table 1 show two numerical examples, giving the intensity of different types of forces that have been evaluated in the case of L having a size of one millimeter and one hundred millimeter, by using the above-ment proportionality laws. This examples show that, when the grasped object is of millimeter order, forces due to gravity and inertia can be neglected. But even the action of Van der Waals forces and electrostatic forces can be neglected with respect to the grasping force. It is worthy nothing that Van der Waals and electrostatic forces are forces that give adhesive action between grasped object and fingers of the microgripper. When the grasped object is approximately less then 100 microns the adhesive forces become significant, (Zhou and Nelson 1998). In this case they are helpful in picking and moving an object but, at the same time, they complicate the release of the object as pointed out in (Fukuda and Arai 1998; Arai et al. 1998; Zhou and Nelson 1998). The grasping force is the force that the fingertips can apply on the grasped object. The intensity of this force depends on the type and dimension of the microgripping mechanism. Therefore, a microgripping mechanism can be considered the basic component of a microgripper and its design and operation can be considered with a significant role for a successful design and operation of a microgripper.

Thus, many considerations made for applications of conventional grippers can be extent to the case of the micrograsping and microgrippers. In particular, the microgripping mechanism has a significant role in order to obtain the grasping force and displacement of finger that are required for specific microgripping tasks. the grasping force and displacement of  $\mathbf{g}$  minutes of  $\mathbf{f}$  is a required for specific microgripping tasks.

### **3. Flexural Joints for Microgrippers**

The design of a microgripper must be defined according to the design constrains of a desired micromanipulation task. The operation of a mechanical microgripper strongly depends on the design and behavior of the microgrippi mechanism, which transmits the motion and force to the gripping fingers. Therefore, the first design effort is to define a suitable microgripping mechanism.

Theoretically, a microgripper could have the same mechanism type of a conventional gripper. Many different kinds Theoretically, a microgripper could have the same mechanism have the same mechanism have been analyzed in (Chen 1986) but these solutions are not always feasible for microgrippers. since the small dimensions  $\frac{1}{2}$  for always feasible for microgrippers are not always feasible for microgrippers since the small dimensions.<br>In particular, it is worthy nothing that the conventional joints cannot be easily miniaturized. This problem can be

solved by using flexural joints. In fact, flexural joints can be manufactured from a single piece of material by using milling machines to provide a monolithic mechanism, which eliminates interface wear and allow very high miniaturization, as pointed out in (Smith and Chetwynd 1994).

Figures 3 a) and b) show a design scheme and a kinematic model for a flexural joint obtained by manufacturing two notches on a single piece of material to have the stiffness parameters  $k_{\alpha}$ ,  $k_{\beta}$ ,  $k_{\gamma}$ . Actually, the coeffcients  $k_{\alpha}$  and  $k_{\gamma}$  are bigger than k<sub>β</sub> so that the rotations about the X-axis and the Z-axis can be neglected. A flexural joint allows only a bigger than kβso that the rotations about the X-axis and the Z-axis can be neglected. A flexural joint allows only a<br>rotation B of few degrees about the V-axis. Actual misalignment of the actuation force or any unexpected rotation β of few degrees about the Y-axis. Actual misalignment of the actuation force or any unexpected forces may<br>cause rather large parasitic deflections in other direction than the desired one about the bending angle cause rather large parasitic deflections in other direction than the desired one about the bending angle β. However, generally, this is enough for the microworld applications.

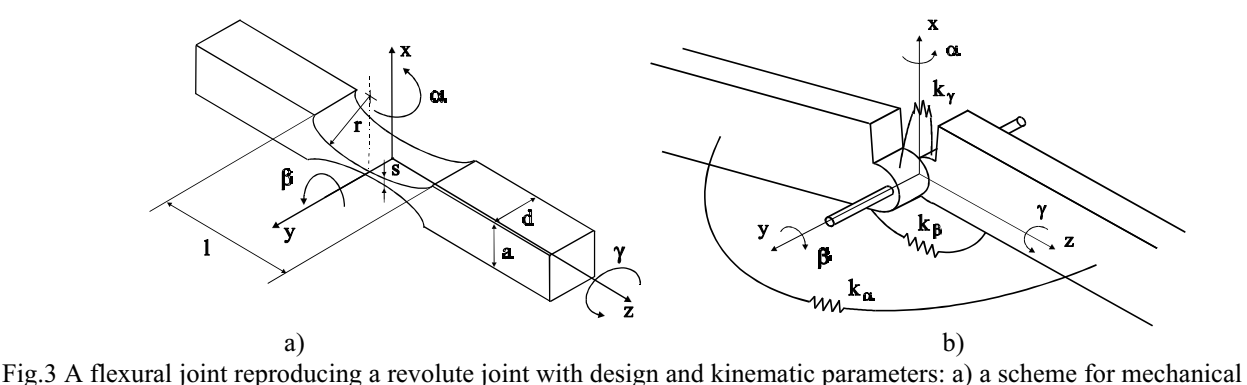

 $\frac{1}{2}$ . A flexural joint reproducing a revolution  $\frac{1}{2}$  and  $\frac{1}{2}$  and  $\frac{1}{2}$  and  $\frac{1}{2}$  and  $\frac{1}{2}$  and  $\frac{1}{2}$  and  $\frac{1}{2}$  and  $\frac{1}{2}$  and  $\frac{1}{2}$  and  $\frac{1}{2}$  and  $\frac{1}{2}$  and  $\frac{1}{2}$  and

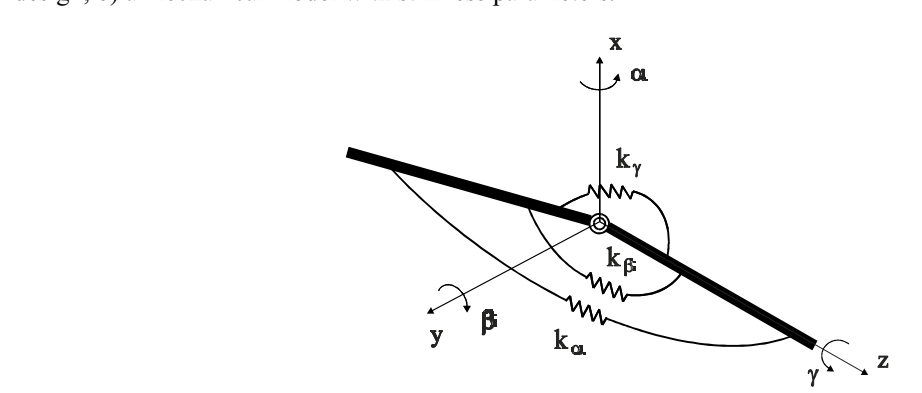

Fig.4 A kinematic model of the flexural joint of Fig.3.

Design parameters are the thickness s, the radius r of the notches, the size a and d of the beam, as shown in Fig.3 a). The stiffness parameters  $k_{\alpha}$ ,  $k_{\beta}$ ,  $k_{\gamma}$  shown in Figs. 3 and 4 depends on type of the used parameters and they can be calculated from linear beam theory as shown in (Raatz 1997; Carbone 1999). As regards the maximum rotations, an approximate calculus for  $\beta_{\text{max}}$  can be obtained by the following equation that is given by,<br>(Peterson 1974) (Peterson 1974),

$$
\beta_{\text{MAX}} = \frac{\sigma_{\text{MAX}} d^2 s^2}{c_3 \text{ EII}}
$$
 (1)

where E is the Young modulus, d, s and l are the dimensions shown in Fig.3 a) and

$$
\sigma_{\text{MAX}} = c_3 \frac{M}{ds^2} \tag{2}
$$

Similarly, the angles  $\alpha_{\text{max}}$  and  $\gamma_{\text{max}}$  can be computed as a torsion angle  $\psi$  by using the expressions

$$
\psi = k M_t = \left( c_1 / b h^3 \right) \frac{M_t}{G} L \tag{3}
$$

$$
\tau_{\text{max}} = (c_2 / b \, h^2) M_t \tag{4}
$$

in which  $M_t$  is the acting torque, G is torsion stiffness,  $c_1$  and  $c_2$  are coefficients given from the shape of the resistant cross-section, when the dimensions b and h of the resistant section are properly determine of the flexural joint of Fig.3 a). For the case of  $\gamma$  torsion, b has been assumed as d and h as s; for the case of  $\alpha$  torsion, b has been assumed as d and h as s; for the case of  $\alpha$  torsion, b has been assumed as d and h as l, Fig.3 a). Of course, a more accurate evaluation of the maximum values of the allowed rotation for the flexural joints can be obtained with Finite Elements Methods.

The success of a miniaturization of a microgripper depends not only from the joint dimensions but also from the type of mechanism. A micromechanism for a microgripper should be composed of few links in order to minimize its dimensions, manufacturing and complexity.

At the same time, some considerations on the approaching motion of fingers are needed for a suitable microoperation. The approaching motion of fingers can be as a translation or a rotation as shown in Fig.5 a) and b), respectively. Combination of both type of approaching motions are also feasible, as shown in Fig.5 c).

The type of approaching motion to be used depends on the type of application. A translational approaching motion of fingers gives the same direction for the grasping force in all the configurations of the finger. Therefore, this type of approaching motion allows a better accuracy when a large variety of objects in terms of size and shape have to be grasped. The other approaching motions gives a motion of the fingers in two directions instead of one. The approaching motion of fingers as a rotation can be an advantage since the microgripping mechanisms that can perform this type of motion are easier than the others. The roto-translational approaching motion is a solution that can take the advantages of both the other solutions and than it can be very efficient.

Moreover, the fingers can move independently or contemporarily. In the last case the fingers can be even synchronized, so that one finger has the same displacement of the other finger during the motion. A synchronized synchronized, so that one finger sympath one finder that  $\frac{1}{2}$  symmetric shape  $\frac{1}{2}$  $\mathcal{E}$  is the center grasped objects that have a symmetric shape.

### **4. Microgripping Mechanisms**

The State of Art for two-finger microgrippers shows that generally very simple microgripping mechanisms are used

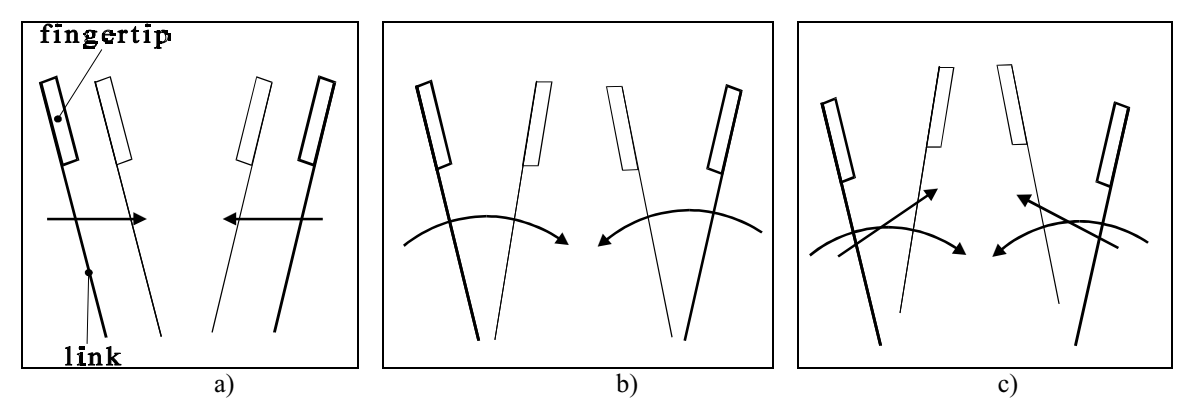

a) a) a) a <br>Fig.5 Approaching motion of fingers: a) translational motion; b) rotative motion; c) roto-translational motion.  $\mathcal{F}$  and  $\mathcal{F}$  and  $\mathcal{F}$  and  $\mathcal{F}$  rotations; c) rotative motion; c) roto-translation; c) rotation.

in order to obtain an high miniaturization level.<br>Illustrative examples are reported in Figs.6 and 7. Figure 6 a) shows the microgripping mechanism of a two-finger microgripper as proposed in (IWF 1999). It is made of metal and uses one shape memory alloy wire as actuation. One finger of this prototype is fixed, the other finger is made by a four-bar linkage mechanism that allows a rotative motion. of the finger as shown in the kinematic chain of Fig.6 b).

The accuracy can be increased by using microgrippers that are able to grasp objects with a synchronized and parallel motion of the fingers by using two four-bar linkages as shown for example in the prototype of Fig. 7 a), (Carbone et al. 2001), and more clearly in its kinematic chain model of Fig. 7 b). This prototype is made of POM (Polyoxymethylen) and uses two shape memory alloy wires as actuation.

It is worthy nothing that the gripping mechanisms of conventional grippers can be very simple and quite similar to the microgripping mechanisms. Figures 8 a1) and b1) show two examples of conventional grippers, (WEFORMA 1999; SMC 1996), and Figs. 8 a2) b2) show their kinematic chains that are quite similar to the ones shown in Figs. 6 b) and 7 b) for microgrippers.

This consideration is very important because this means that a part of the well known knowledge on conventional grippers that regards design problems of the gripping mechanism, can be adopted also for microgrippers. For example, in conventional grippers the four-bar linkages can be designed as Chebyshev mechanisms, since they have very interesting properties in term of motion and force transmission, as pointed out in (Ceccarelli and Vinciguerra 2000). These properties can be very useful also in microgrippers. Therefore, in this work, the design of a new microgripper prototype has been proposed by using Chebyshev mechanisms as shown in Fig.9. In particular, Fig.9 b) shows the proposed kinematic chain and Fig.9 a) shows a mechanical design scheme. Designing this scheme has been assumed to use POM (Polyoxymethylen) as material for the manufacturing of the prototype and SMA (Shape Memory Alloy) wires as actuators indicated as piston link in Fig.9 a). as actual indicated as  $\mathbf{F}$ 

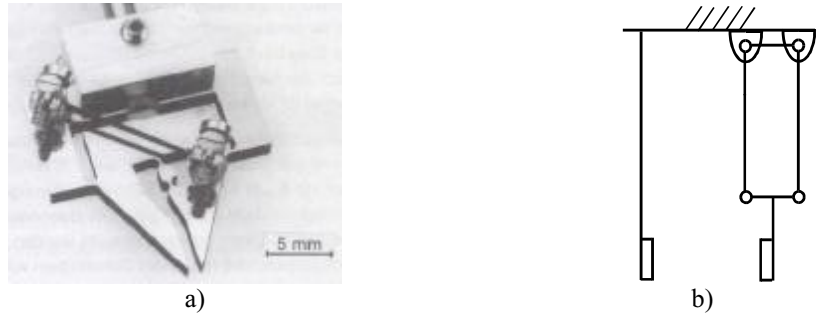

rinners: a) the microgrinner prototyne (IWF 1999)  $F_{\rm g}$ ,  $F_{\rm g}$ , the microgripping-mechanism.

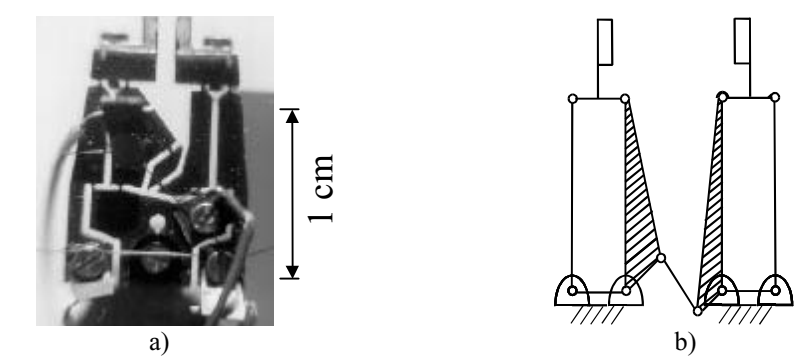

a)<br>Fig. 7 An example of mechanical microgrippers: a) the microgripper prototype, (Carbone 2001); b) the kinematic chain of the microgripping-mechanism.  $\sigma$  if  $\sigma$ 

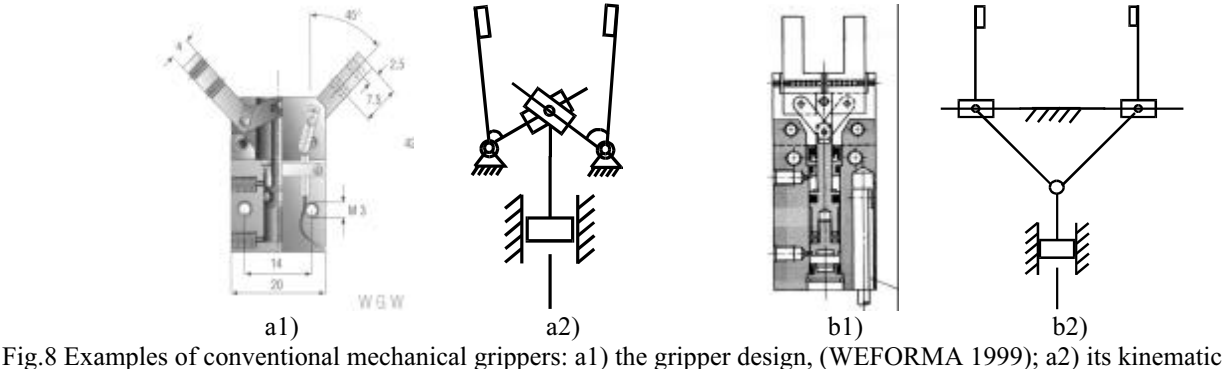

chain; b1) the gripper design, (SMC 1996); b2) its kinematic chain.  $\epsilon$  from gripper design, (SMC 1996); b2) is kinematic chain.

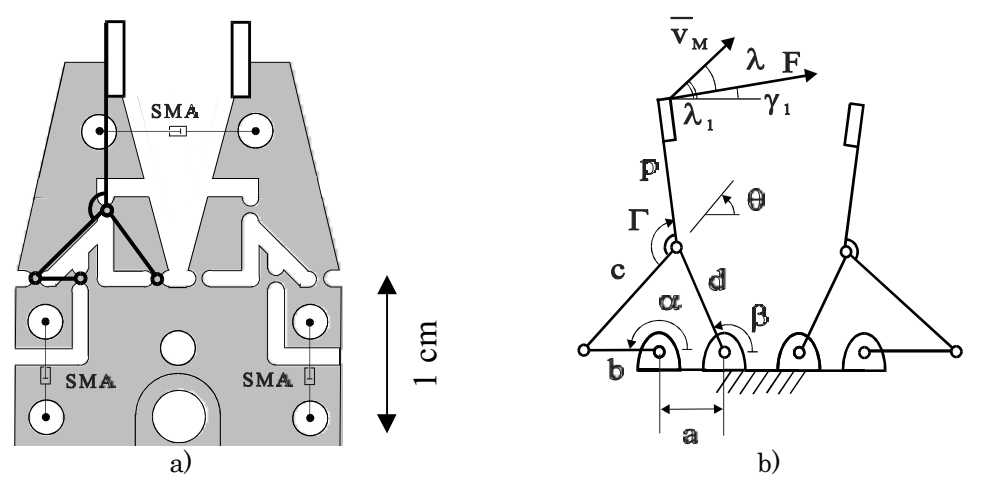

Fig.9 A novel compact microgripper design by using a Chebyshev mechanism: a) a mechanical design of a prototype by using POM material and milling machining; b) its kinematic chain with design parameters.  $\frac{1}{2}$  between milling material and  $\frac{1}{2}$  is kinematic chain with design parameters.

#### **5. A Formulation for an Optimum Design of a Microgripping Mechanism**

It is worthy nothing that a proper formulation for a gripping mechanism design may help a designer even for an optimum use of a gripper, since a suitable synthesis can give optimum characteristics with respect to the grasp purpose, too. The above mentioned considerations may, which can be extended to microgrippers, strongly suggest to pure a design formulation in the form of an optimization problem as  $\mathbf{F}$  design formulation in the form of an optimization problem as  $\mathbf{F}$ 

$$
\min_{\text{min}} f = \frac{\text{MGI}_{\text{max}} - \text{MGI}_{\text{min}}}{\text{MGI}_{\text{med}}}
$$
\n
$$
\text{with} \quad \text{MGI} = \mu_a \frac{F_g \cos \psi}{P}
$$
\n
$$
\text{subject to}
$$
\n
$$
L_{\min} \le L \le L_{\max}
$$
\n
$$
D \le D_{\max}
$$
\n
$$
\mu_{\text{amin}} \le \mu_a \le \mu_{\text{amax}}
$$
\n
$$
\alpha_{\min} \le \alpha \le \alpha_{\max}
$$
\n(6)

in which the objective function MGI is expressed as a synthetic criterion of the microgripping requirements for a microgripping mechanism; min, max and med indicate the minimum, the maximum and the average of a quantity, respectively; the design constraints are expressed in term of L, which is the dimension of the grasped object; D, which is the maximum dimension of the microgripping mechanism for which  $D_{\text{max}}$  is a prescribed value;  $\alpha_{\text{max}}$  and  $\alpha_{\text{min}}$ , which are prescribed values of input joint angle depending on type of joints and type of the chosen actuation;  $\mu_a$ , which is a parameter that depends on the characteristics of the micrograsping and grasped object.

The Micrograsping Index MGI has been formulated as in Eq.  $(5)$  referring to the micrograsping model of Fig.1 a). In Eq.(5)  $F_g$  is a grasping force exerted by a finger, P is the actuation force on the gripping mechanisms and  $\psi$  is the angle<br>to consider a maximization of the active component of F<sub>-</sub> for a stable grasp

to consider a maximization of the active component of  $F_g$  for a stable grasp.<br>L refers to the capability of the gripping mechanism and it can be defined as the size of the opening of the fingers, which consequently gives the size of the objects that can be grasped.

The term  $\mu_a$  is an expression of the adhesive force for the micrograsping. In the micrograsping, the dominant adhesive forces for a dry system are Van der Waals and electrostatic forces (Zhou and Nelson 1998). But adhes forces for a dry system are Van der Waals and electrostatic forces, (Zhou and Nelson 1998). But adhesive force due to the example of Table 1. Therefore one can write an expression for the total adhesive force experienced in a  $t_{\text{ref}}$  the example of Table 1. Therefore one can write an experienced in additional additional additional additional in additional additional additional additional additional in additional additional additional additio micrograsping in the form

$$
F_a = F_W + F_e + F_{ad} = \mu_a F_g \tag{7}
$$

is the grasping force exerted by fingers, and  $\mu_a$  is a global coefficient that can be written as

$$
\mu_a = \mu_0 L + \mu \tag{8}
$$

The global coefficient  $\mu_a$  of the adhesive force can be expressed as function of L by assuming a coefficient  $\mu_0$ , which takes into account all other functionalities. The coefficient  $\mu$  is the conventional friction coefficient, but it takes into account also the adhesive mechanical actions due to the microscale size. The coefficients  $\mu_0$  and  $\mu$  are parameters that depend mainly on the characteristics of the grasped object. In particular, modeling the fingert  $\sigma$  as a sphere, and assuming the grasped object of conductive material, one can write as sphere, and assuming the grasped object of conductive material, one can write

$$
\mu_0 = k_v + k_e = \left(\frac{\pi EU^2}{2\delta} + \left(\frac{\delta}{\delta + r/2}\right)^2 \frac{H'}{16\pi\delta^2}\right)
$$
\n(9)

plane,  $\delta$  is the distance between the sphere and the plane, r is the plane surface roughness,  $H' = H/F_g$  where H is the Lifshitz –Van der Waals constant which ranges from about 0.6 eV for polymers to about 9.0 eV for meta Lifshitz –Van der Waals constant which ranges from about 0.6 eV for polymers to about 9.0 eV for metals such as silver and gold, (Zhou and Nelson 1998). The k'<sub>v</sub>, k'<sub>e</sub>, are coefficients depending on the used materials.

The adhesive force in the form of Eq.(7) can be expressed as a function of the dimension L of a grasped object because of the above-mentioned consideration and formulation. In fact, because of the geometry of the micrograsping, the dimension L can be related to the dimensions a and b of the microgripping mechanism, as for the case of Fig.9 b). In  $\alpha$  can compute the  $\alpha$  can be related to the dimension of  $\beta$  b) one can compute the x-coordinate of a contact point M as particular, for the Chebishev mechanism of  $\mathcal{G}_{\mathcal{P}_{\mathcal{P}}}$  b), one can compute the x-coordinate of a contact point  $\mathcal{P}_{\mathcal{P}_{\mathcal{P}}}$ 

$$
x_M = b \cos \alpha + c \cos \theta - p \cos(\Gamma - \theta) \tag{10}
$$

and, because of the design geometry of  $\mathcal{G}$ ,  $\mathcal{G}$ ,  $\$ 

$$
L = \Delta x_{M \max} ; \qquad \qquad D = y_{M \max} \tag{11}
$$

The Eqs.(10) and (11) give the dimension L as a function of the dimensions b, c and p and the angles  $\alpha$ ,  $\Gamma$  and  $\theta$  of the mechanism, Fig.9 b). Moreover, one can write for the Chebishev mechanism, (Ceccarelli and Vinciguerra 2000),

$$
b = (1/2.50) \quad a \tag{12}
$$
\n
$$
c = (3.00/2.50) \quad a \tag{12}
$$

The θ and β angles can be written as, (Ceccarelli and Vinciguerra 2000),

$$
\beta = 2 \tan^{-1} \frac{\sin \alpha - (\sin^2 \alpha + B^2 - C^2)^{1/2}}{B + C} ; \qquad \beta = 2 \tan^{-1} \frac{\sin \alpha - (\sin^2 \alpha + B^2 - D^2)^{1/2}}{B + D}
$$
(13)

with

$$
B = \cos \alpha - \frac{a}{b} ; \qquad C = \frac{a^2 + b^2 + c^2 - d^2}{2bd} - \frac{a}{d} \cos \alpha ; \qquad D = \frac{a}{c} \cos \alpha - \frac{a^2 + b^2 + c^2 - d^2}{2bc}
$$
(14)

Therefore, assuming with L/2 that the gripper operator of the gripper operator  $\frac{1}{2}$  that the size of the size of the size of the size of the size of the size of the size of the size of the size of the size of the siz  $E_{\rm C}(\theta)$ , the global coefficient of the additional coefficient as well as written as written as  $\theta$ 

$$
\mu_{a} = \mu_{0} \frac{\frac{1}{2.50} a \left[ \cos(\alpha_{\text{max}} - \alpha_{\text{min}}) \right] + \frac{3}{2.50} a \left[ \cos \left[ 2 \tan^{-1} \frac{\sin(\alpha_{\text{min}} - \alpha_{\text{max}}) - (\sin^{2}(\alpha_{\text{min}} - \alpha_{\text{max}}) + B_{a}^{2} - D_{a}^{2})^{1/2}}{B_{a} + D_{a}} \right] \right]}{2}
$$
(15)

$$
B_{a} = \cos(\alpha_{\text{max}} - \alpha_{\text{min}}) - 2.50; \qquad D_{a} = \frac{2.50}{3.00} \cos(\alpha_{\text{max}} - \alpha_{\text{min}}) - \frac{a^{2} + (1/2.50a)^{2}}{2(1/2.50a)(3.00/2.50a)} \qquad (16)
$$

The Micrograsping Index has been formulated to have a performance index, which describes synthetically the micrograsping characteristics of a microgripping mechanism within working area and design interval. Thus, the optimization problem of Eqs. $(5)$  and  $(6)$  prescribes an optimum design in term of maximum grasping performance by using the formulation of Eqs. $(8)$  to  $(16)$ .

Furthermore, additional constraints on link sizes can be formulated to give practical values for a mechanical design  $\frac{1}{2}$  microorinning mechanisms and to take into account specific limits and constraints of a specific application of the microgripping mechanisms and to take into account specific limits and constraints of a specific application.

#### **6. A Numerical Example**

A numerical procedure has been developed by using a suitable analysis formulation for the microgripping mechanism behavior so that a commercial software can be properly used to solve the formulated optimization problem. In particular, a numerical example has been reported for a specific mechanism by using the Matlab Optimization Toolbox, (The Math Works 1993), with the aim to illustrate and discuss the soundness of the proposed numerical procedure and the engineering feasibility of the proposed approach for designing microgripping mechanisms.

By assuming the friction at the joints of the microgripping mechanism and any other non conservative force as  $\frac{1}{2}$  is the friction at the friction at the internal work can be annual to the microgripping mechanism of Fig. 9 b) to give negligible, the Principle of  $V_{\text{F}}$  can be applied to the microgripping mechanism of  $\sigma$  Fig. 9 b) to give

$$
\frac{F\cos\psi}{P} = \frac{\dot{\alpha} b}{v_M \cos\lambda} \tag{17}
$$

where b can be evaluated by using Eq.(12) and  $\dot{\alpha}$  can be given as input angular velocity. The point velocity  $v_M$  can be evaluated as

$$
v_M = (\dot{x}_M^2 + \dot{y}_M^2)^{1/2}
$$
 (18)

where the components can be computed in the form

$$
\dot{x}_{\rm M} = -b\dot{\alpha}\left[\sin\alpha + \frac{\sin\theta + p\sin(\gamma - \theta)}{\sin(\beta - \theta)}\sin(\alpha - \beta)\right];\n\qquad \dot{y}_{\rm M} = b\dot{\alpha}\left[\cos\alpha + \frac{c\cos\theta + p\cos(\gamma - \theta)}{\sin(\beta - \theta)}\sin(\alpha - \beta)\right](19)
$$

in which the angles θ and β can be computed by using Eqs.(13) and (14). The angle  $\lambda$  can be computed as

$$
\lambda = \lambda_1 - \gamma_1 \tag{20}
$$

where the angles  $\lambda_1$  and  $\gamma_1$  can be written, referring to Fig.9 b), as

$$
\lambda_1 = \tan^{-1} \frac{\dot{x}_M}{\dot{y}_M}
$$
 (21)

$$
\gamma_1 = \text{sign}(x_M - d\cos\beta)(\Gamma - \theta - \frac{\pi}{2})
$$
\n(22)

Substituting Eq.(15) and Eqs.(17) to (19) into the Eq. (5), the Micrograsping Index MGI can be analytically given as a function of the dimensions of the microgripping mechanism.

Referring to the microgripping mechanism of Fig.9 b), the optimization problem of Eqs.(5) and (6) has been numerically solved by assuming the angle  $\Gamma$  and dimension a as unknowns by using the constr subroutine in the Ontimization Toolbox of Matlab (The Math Works 1993). The proposed algorithm has been developed in Matlab cod Optimization Toolbox of Matlab (The Math Works 1993). The proposed algorithm has been developed in Matlab code

Figures 10 to 13 show the results of the numerical example for the proposed optimum design. The numerical example has been computed assuming  $L_{min} = 0.5$  mm;  $L_{max} = 1.0$  mm;  $D_{max} = 50$  mm;  $\mu_{amin} = 0.001$ ;  $\mu_{amax} = 0.25$ ;  $F_g = 1.0$  N. In particular. Figure 10 shows the Micrograsping Index MGI versus the number of iterations giv particular, Figure 10 shows the Micrograsping Index MGI versus the number of iterations giving the optimum solution after 18 iterations. The evolution has been fast and gives a practical solution for the microgripping mech variations. The commuted with large magnitude when the numerical algorithm searches new set of values for the variations are computed with large magnitude when the numerical algorithm searches new set of values for the unknowns.<br>Figure 11 shows evolution of the formulated constraints to satisfactory agreements. In particular, the maximum

prescribed grasping capability through the given size objects has been met rigorously; and the adhesive force is computed with a suitable value less than the prescribed maximum value as better shown in Fig.13.

Figure 12 shows the evolution of the design parameters. In particular, the optimum design gives a=4.2 mm; Γ=180 deg :  $\alpha$  = 160 deg :  $\alpha$  = 210 deg deg.;  $\alpha_{\text{max}}$ =160 deg.;  $\alpha_{\text{min}}$ =210 deg.

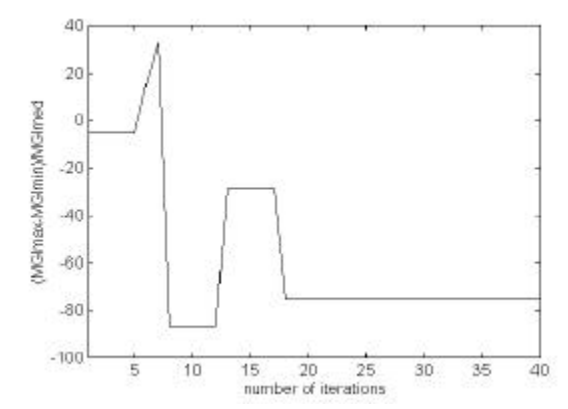

 $\frac{1}{2}$ . A numerical example of the proposed optimum design for the micrographic mechanism of  $\frac{1}{2}$  b): the micrographic mechanism of  $\frac{1}{2}$  b): the micrographic mechanism of  $\frac{1}{2}$  b): the minimal example of

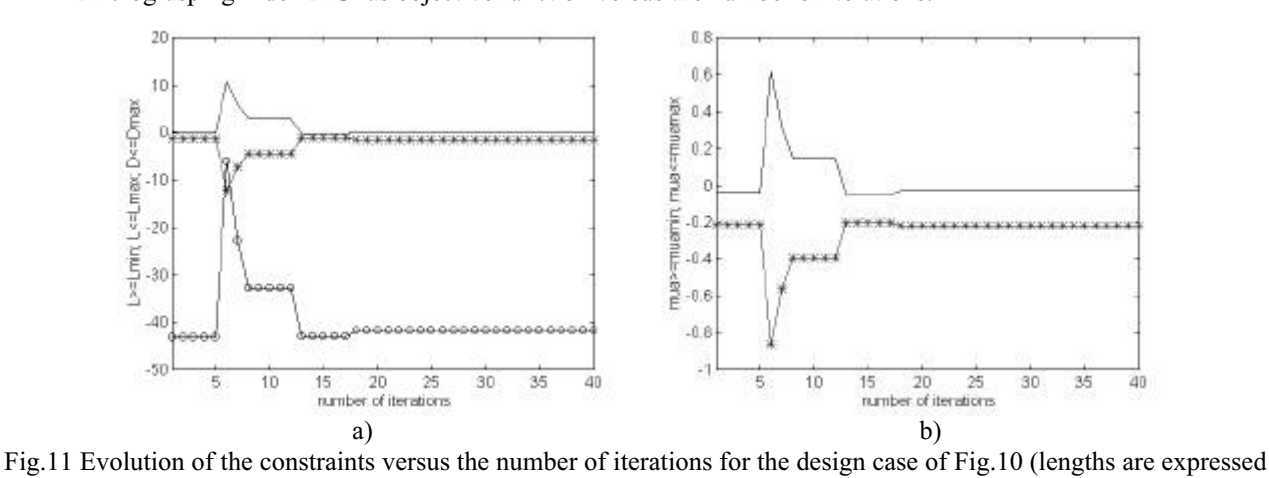

in m): a) L>L<sub>min</sub> (continuos line); L<L<sub>max</sub> (star line); D<D<sub>max</sub> (circle line); b)  $\mu_a \leq \mu_{\text{amax}}$  (continuos line);  $\mu_a \geq \mu_{\text{amin}}$ <br>(star line) (star line).<br> $rac{25}{15}$ 

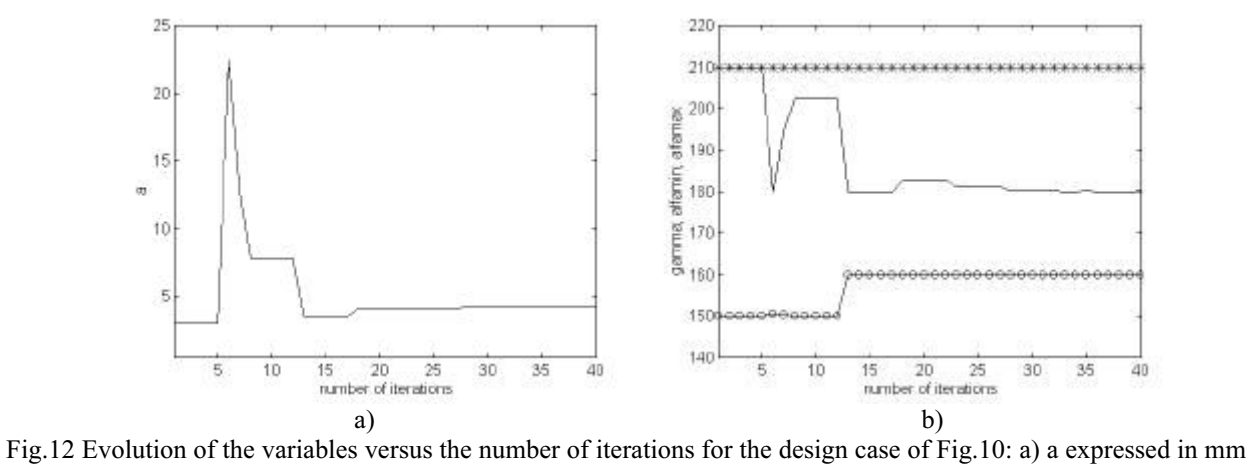

(continuos line); b)  $\Gamma$  (continuos line);  $\alpha_{min}$  (circle line);  $\alpha_{max}$  (star line); (angles are expressed in degrees).

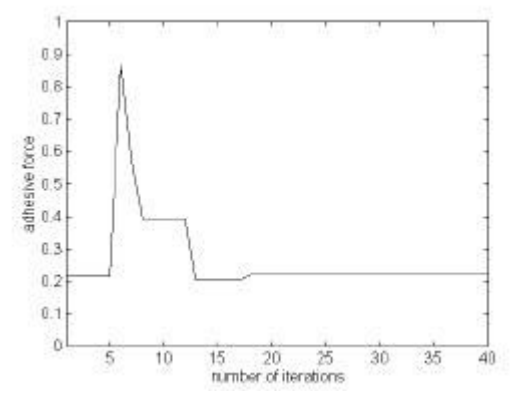

 $\mathcal{F}_{\mathcal{G}}$  is the admitstration of the addition of iterations.

# **6. Conclusions**

In this paper we have proposed a design procedure for microgripping mechanisms as based on an optimization problem that has been formulated by using basic characteristics of the micrograsping and microgripping mechanisms. particular, the microgripping mechanism has been modeled by using suitable formulation from conventional mechanisms characteristics. A novel microgripper has been successfully designed by using the proposed concepts and computations in order to prove the soundness of the proposed ideas and numerical design procedure computations in order to prove the soundness of the proposed ideas and numerical design procedure.

#### **7. Acknowledgements**

The third author is thankful to the National University of San Juan for the grant, which permitted him to spend a sabbatical year in 2001 at the Laboratory of Robotics and Mechatronics in Cassino, Italy. sabbatical year in 2001 at the Laboratory of Robotics and Mechatronics in Cassino, Italy.

- Arai F., Andou D., Nonoda Y., Fukuda T., Iwata H., Itoigawa K., "Integrated Microendeffector for Micromanipulation", IEEE/ASME Transactions on Mechatronics, Vol.3, pp.17-23, 1998.
- Benmayor L., Koelemeijer S., Jacot J., "Modelling of Micro-Forces in Micro-Object Handling", *International Society* for Optical Engineering SPIE'98, Boston, Vol.3519, pp.157-168, 1998.
- *forkeley Univesity, http://robotics.eecs.berkeley. edu/ronf/millirobot.html, 2000.*
- Carbone G., "Design, Construction, and Experimental Validation of a Microgripper with Shape-Memory-Alloy Actuators", Master Thesis, University of Cassino, Cassino, 2000, (in Italian).
- Carbone G., Ceccarelli M., Kerle H., "Design and Experimental Validation of a Microgripper", Journal of Robotics and *Mechatronics*, 2001 (submitted).
- Ceccarelli M., "An Optimum Design for Gripping Mechanisms", *International Symposium on Machines and* Mechanisms ISMM'97, Beograd, pp.23-26, 1997.
- Ceccarelli M., Luyckx I., Vanaelten W., "Grasp Forces in Two-Finger Grippers: Modelling and Measuring", 5<sup>th</sup> International Workshop on Robotics in Alpe-Andrian Danube Region RAAD'96, Budapest, pp.321-326, 1996.
- Ceccarelli M., "Design Problems for Industrial Robot Two-Finger Grippers",  $3^{rd}$  International Workshop on Robotics in<br>Alpe-Andria Region Bled. pp. 117-120, 1994 *Alpe-Andria Region*, Bled, pp.117-120, 1994.<br>Ceccarelli M., Vinciguerra A., "Approximate Four-Bar Circle-Tracing Mechanisms: Classical and New Synthesis",
- Mechanism and Machine Theory, 2000, n.25, pp.1579-1599.
- Chen F.Y., "Gripping Mechanisms for Industrial Robots", Robot Grippers, Pham D.T. and Heginbotham W.B. (Editors), IFS (Publications) Ltd, Kempston, pp.3-26, 1986.
- Cuadrado J., Naya M.A., Ceccarelli M., Carbone G., "An optimum Design Procedure for Two-Finger Grippers: A Case of Study", 2nd Workshop on Computational Kinematics CK2001, Seoul, 2001.
- Feddema J., Polosky M., Christenson T., Spletzer B., Simon R., "Micro-grippers for Assembly of LIGA Parts", 7<sup>th</sup> International Symposium on Robotics with Applications ISORA'98, Anchorage, paper ISORA-45, 1998.
- Fukuda T., Arai F., "Micromanipulation in the Microworld",  $2^{nd}$  International Workshop on Microrobotics and Systems *IARP* nn 38-43, 1998
- Fukuda T., Arai F., "Bio-micromanipulation (operation improvement by Micro Tools)", 7<sup>*th</sup> International Symposium on*<br>Robotics with Applications *ISOR* 4.38. Applicate paper ISOR 4-51, 1998</sup> *Robotics with Applications ISORA'98*, Anchorage, paper ISORA-51, 1998.
- Systems Principles and Technology, Fukuda T. e Menz W. (Eds), Elsevier, Amsterdam, 1998, pp.83-113.
- Hayashi T., "Research and Development of Micromechanisms", 10th World Congress on the Theory of Machines and Mechanisms IFToMM'99, Oulu, 1999, Vol.1, pp.18-23.
- *IWF Institute, Braunschweig University, http://www.iwf.ing.tu-bs.de, 1999.*
- Shimada E., Thompson J.A., Yan J., Wood R.J., Fearing R.S., "Prototyping Millirobots using Dextrous Microassembly and Folding", ASME International Mechanical Engineering Congress and Exposition IMECE/DSCD Symposium on *Microrobotics*, Orlando, 2000.
- The Math Works., "Matlab User's Guide Optimization Toolbox.", Natick (Ma), 1993.
- SMC, "Pinze Pneumatiche", SMC Spa, , 1996, CAT I 305A, pag.14 (in italian).
- Smith S.T., Chetwynd D.G., "Fundations of Ultraprecision Mechanism Design, Developements in Nanotechnology Volume 2", Gordon and Breach Science Publishers, Yverdon, 1994.

WEFORMA, "Ideas for Automation", WEFORMA Gmbh, Stolberg, 1999, pag.107.

Zhou Y., Nelson B.J., "Adhesion Force Modelling and Measurement for Micromanipulation", International Society for *Chou Engineering SPIE*'98, Boston Vol. 3519, pp. 157-168, 1998 *Optical Engineering SPIE'98*, Boston, Vol.3519, pp.157-168, 1998.

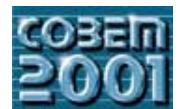

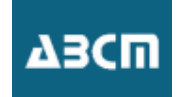

# **SOFTWARES EDUCACIONAIS E SUA APLICAÇÃO NO PROCESSO DE APRENDIZADO**

**Cristiano III.**<br>Cristiano Federal de Santa Catarina, Dr.  $\text{Fermi} \text{ and } \text{m}$ ferreira@nedip.ufsc.br<br>Fernando Antônio Forcellini, Dr. Eng. Mec.

**Fernando Federal de Santa Catarina, Dntonio Eng. En Eng. En Eng. En Eng. En Eng. En Eng. En Eng. En Eng. En E**  $\text{forcellini}\text{/s.}$  de Santa Catarina,  $\text{or}$   $\text{or}$   $\text$ forcellini@emc.ufsc.br<br>Christoph Zeitz, Student

Technische Universität Ilmenau. Ilmenau. Deustchland.

Prof. Dipl.-Ing, Gunter Höhne

Technische Universität Ilmenau. Ilmenau. Deustchland.

### Prof. Helmut Niegemann

r<br>**Pechnische Universität Ilm** Technische Universität Ilmenau. Ilmenau. Deustchland.

*Resumo: A utilização de softwares educacionais visando auxiliar o processo de aprendizagem é importante para prover aos* relacionados a consistência do conteúdo técnico, ergonomia, interação com o usuário, entre outros, influenciam o aprendizado do *relacionados a consistência do conteúdo técnico, ergonomia, interação com o usuário, entre outros, influenciam o aprendizado do* Faculdade de Engenharia Mecânica da Universidade Técnica de Ilmenau (TU-Ilmenau), Alemanha, e o Núcleo de Desenvolvimento *Faculdade de Engenharia Mecânica da Universidade Técnica de Ilmenau (TU-Ilmenau), Alemanha, e o Núcleo de Desenvolvimento Integrado de Produtos (NeDIP) do Departamento de Engenharia Mecânica da Universidade Federal de Santa Catarina (UFSC),* desenvolvido na TU-Ilmenau, no processo de aprendizado de estudantes vinculados ao NeDIP e, também apresenta-se um software de criatividade desenvolvido em cooperação entre as duas Instituições *de criatividade desenvolvido em cooperação entre as duas Instituições.*

*Palavras chave: Software educacional, Criatividade, Internet, Brainstorming, Multimidia*

### **1. Introdução**

No futuro, os bens de capital poderão representar as maiores riquezas mas, provavelmente a riqueza mais importante será o conhecimento. Esta afirmação é fundamental para ressaltar a importância das pessoas estarem, constantemente, aperfeiçoando o seus conhecimentos. E, logicamente, este aperfeiçoamento envolve a melhoria do processo educacional. Com o decorrer dos anos, devido a facilidade de acesso à tecnologia, assim como, a redução dos preços de equipamentos computacionais, o setor educacional está passando por um processo de transformação, no qual pode-se destacar a interatividade associada a estas tecnologias.

Neste sentido, esforços tem sido realizados visando desenvolver recursos para auxiliar o processo de aprendizagem e atualização de conhecimento. Em decorrência de aspectos culturais, facilidade de aprendizado, disponibilidade de tempo e recursos, é importante ter-se a disposição diferentes opções de métodos e ferramentas para o aprendizado. A principal vantagem destes métodos e ferramentas em relação as técnicas tradicionais de ensino é a facilidade de transferência do conhecimento com custos reduzidos. A internet tornou-se um excelente meio para viabilizar o ensino de qualidade, de forma rápida, com custos reduzidos e acessível a um número maior de pessoas. Desta forma, a qualidade dos cursos ministrados deverá ser praticamente sempre a mesma, minimizando as interações do professor, assim como, propiciando a atualização do assunto rápida e fácil. As empresas poderão economizar recursos com viagem, alojamento e remuneração, associados com cursos de formação e atualização.

Com relação a estruturação dos conteúdos ministrados é importante ofertar o mesmo sob a forma de módulos. com relação dos comores estruturação dos conteúdos de interesse o porário de utilização do módulo e a atualização dos Assim, o estudante pode selecionar os conteúdos de interesse, o horário de utilização do módulo e a atualização dos conteúdos torna-se mais fácil.

significa estudar o assunto em grupos virtuais, tendo acesso a opiniões distintas, formas de pensar diferentes, conhecimento de especialistas no assunto, enfim, possibilita uma real troca de informações. Esta possibilidade de cooperação pode ocorrer através de chats, emails, newsgroups e vídeo conferência. Por outro lado, o ensino via internet, pode apresentar problemas relacionados a aspectos de motivação e dificuldade de aprendizagem decorrentes de diferenças culturais e nível de conhecimento dos estudantes.

Os objetivos deste artigo são: i) apresentar o software educacional intitulado Analysis of Technical Devices, destinado a auxiliar a atividade de ensino de projeto de sistemas mecânicos (técnicos), que foi elaborado na Universidade Técnica de Ilmenau, Alemanha; ii) apresentar os resultados da utilização do software educacional Analysis of Technical Devices por um grupo de estudantes vinculados ao Núcleo de Desenvolvimento Integrado de Produtos (NeDIP) da Universidade Federal de Santa Catarina, Brasil; e, iii) apresentar o software educacional intitulado  $P$ riatividade Net desenvolvido em narceria entre as Instituições citadas  $P$ riatividade Net desenvolvido em narceria entre as Instituições citadas  $P$ CriatividadeNet desenvolvido em parceria entre as Instituições citadas.

Desta forma, inicialmente, serão apresentados os aspectos gerais relativos ao desenvolvimento destes softwares e Technical Devices e os resultados da sua aplicação. E, finalmente, será apresentado o software de CriatividadeNet. Technical Devices e os resultados da sua aplicação. E, finalmente, será apresentado o software de CriatividadeNet.

## **2. Desenvolvimento de Softwares Educacionais**

No decorrer do curso de graduação, os estudantes estão expostos a extenso conteúdo programático, os quais estão Universidade Técnica de Ilmenau, Alemanha, estes conteúdos estão estruturados sob a forma de módulos.

Desta forma, os estudantes podem realizar o estudo destes módulos, em curto espaço de tempo, segundo a sua necessidade e disponibilidade. Estes estudantes podem estudar os assuntos individualmente ou em grupo, além de aprofundar-se conforme os seus interesses. Nesta experiência, estes módulos educacionais são uma oferta adicional as aulas ministradas e ao estudo com livros.

Neste sentido, para auxiliar o estudo do tópico intitulado "análise de sistemas técnicos" foi implementado o software denominado Analysis of Technical Devices. Este programa interativo permite o estudante ter acesso aos conhecimentos básicos do tópico e, também aprofundar o seu conhecimento sobre este assunto por meio de exercícios propostos, simulação do funcionamento do sistema, entre outros recursos.

Uma segunda experiência envolve a implementação do software multimídia CriatividadeNet com o objetivo de apresentar ferramentas de criatividade e disponibilizá-las na internet. Numa primeira etapa foi desenvolvida a ferramenta do Brainstorming e, na sequência será implementa a ferramenta da Matriz Morfológica.

Novas facilidades estão sendo planejadas na implementação de softwares destinados a auxiliar o ensino de assuntos  $\frac{1}{2}$ os a metodologia de projeto. CAD ajustagem e elementos de máquinas  $\frac{1}{2}$ ligados a metodologia de projeto, CAD, ajustagem e elementos de máquinas.

## **3. Software de Análise de Sistemas Técnicos e sua Aplicação no Ensino de Engenharia**

O software Analysis of Technical Devices, implementado utilizando o software Asymetrix Toolbook 5.0, suporta disponível nos idiomas alemão e inglês.

O Analysis of Technical Devices, cuja tela principal está ilustrada na figura 1, apresenta o exemplo de análise funcional de um dispositivo (sistema técnico) de ajustagem em uma máquina. Na parte esquerda da tela são apresentadas as etapas da metodologia que envolve a análise funcional de sistemas. No parte direita da tela está  $\epsilon$ presentado o dispositivo técnico empregado para exemplificar a análise a ser realizada.

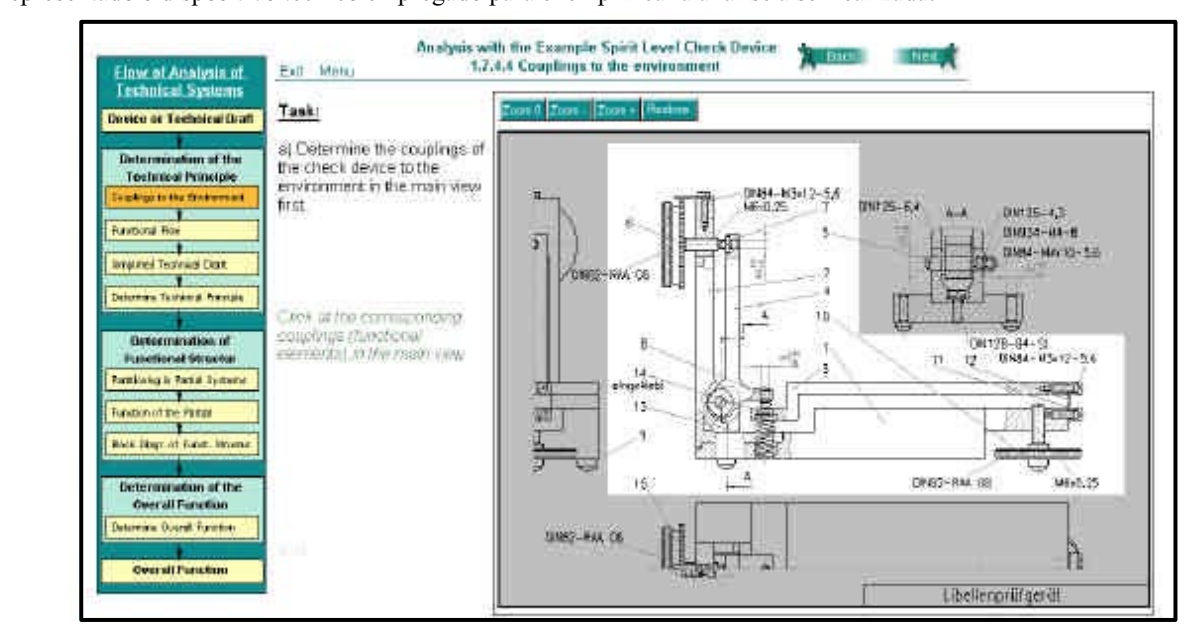

Figura 1. Tela principal do software Analysis of Technical Devices.

Neste programa, o usuário pode realizar análise das funções constituintes do sistemas técnico durante as fases de projeto conceitual e preliminar. Desta forma, através de exercícios implementados no módulo, o usuário tem possibilidade de visualizar, eliminar, arranjar, agrupar, passo a passo, as funções do sistema técnico com o objetivo de gerar a estrutura funcional do sistema técnico.

gerar a estrutura estrutura do sistema técnico.<br>Na figura 2 é antesentada a tela do s Na figura 2 é apresentada a tela do software onde são realizados exercícios referentes a modelagem funcional

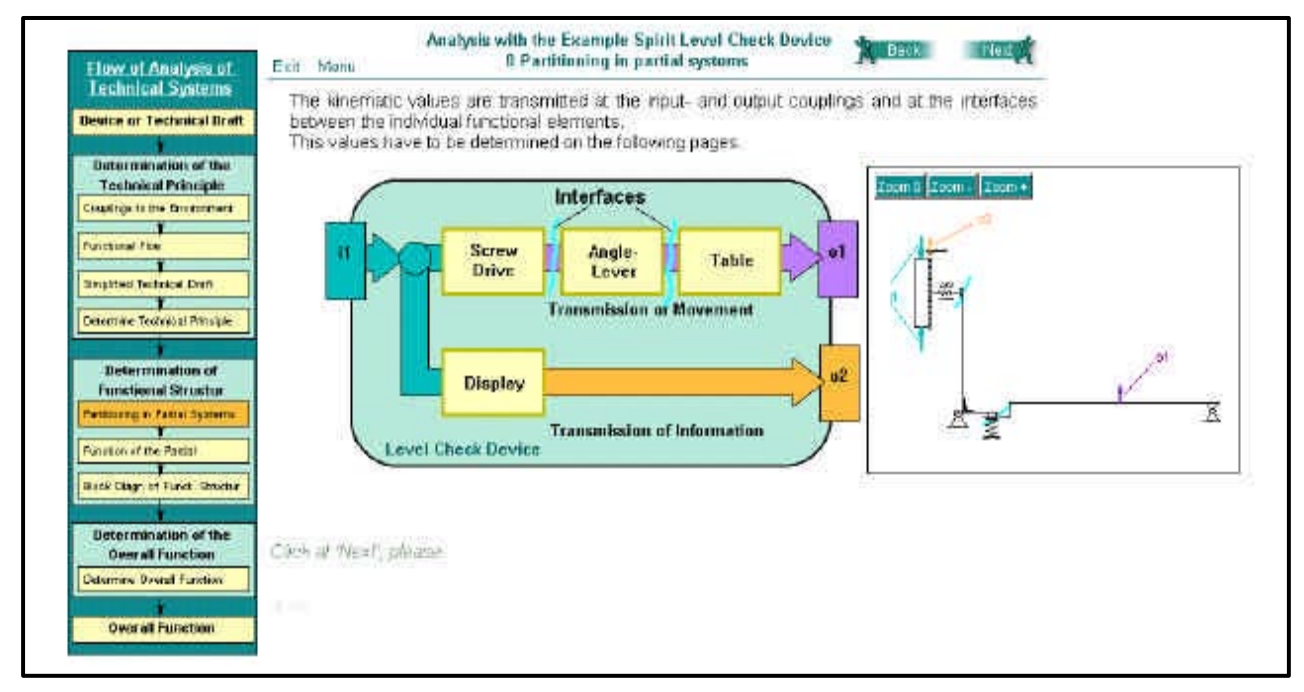

Figura 2. Tela destinada a modelagem funcional do sistema técnico.

Os resultados das análises realizadas pelos usuários são simuladas pelo programa, mostrando o movimento dos no desenvolvimento do mesmo. Para auxiliar esta simulação foram implementados recursos de visualização de figuras e no desenvolvimento do mesmo. Para auxiliar esta simulação do mesmo. Para auxiliar esta simulação de modelos matemáticos que descrevem as análises realizadas conforme mostrado na figura 3

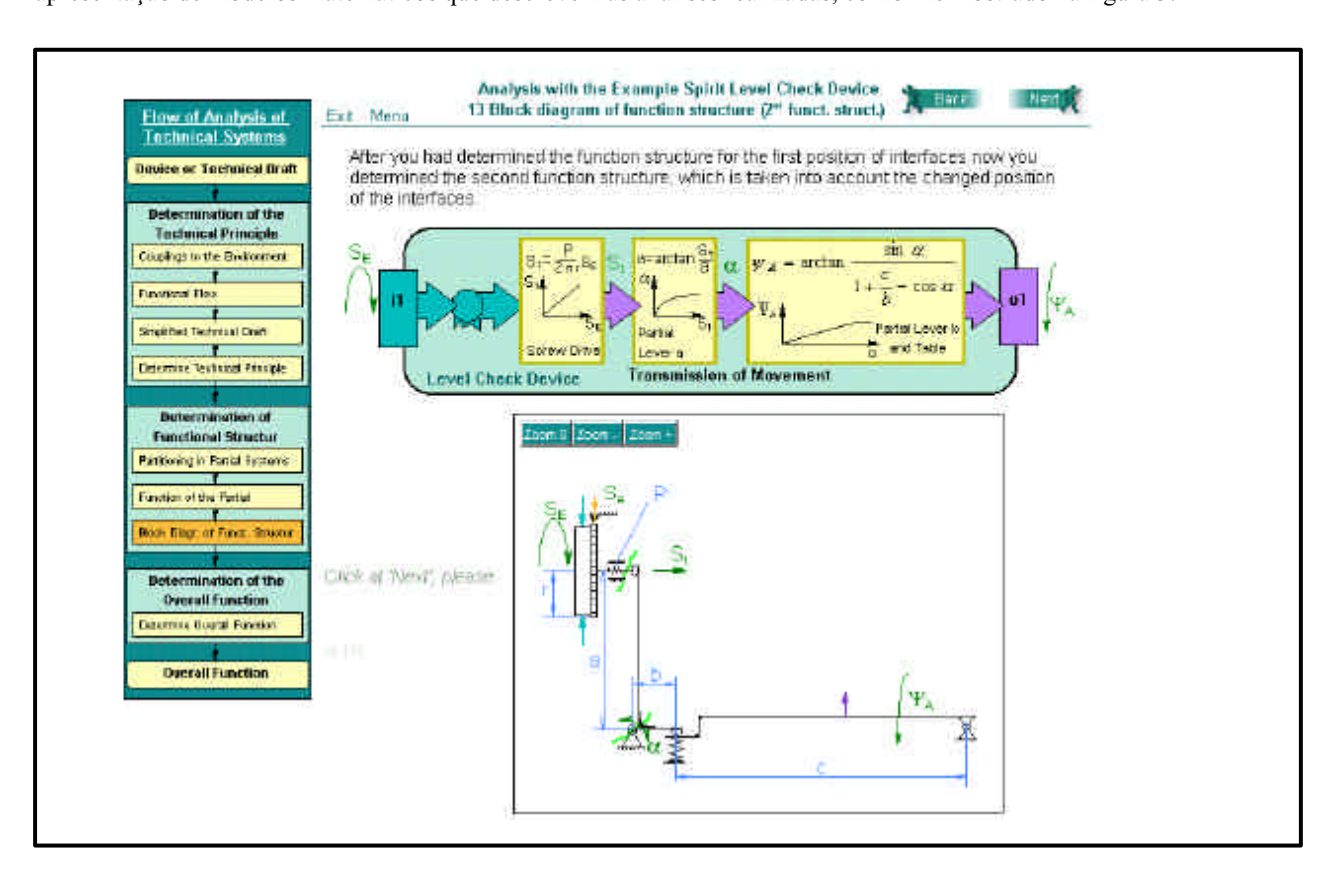

Figura 3. Tela destinada a modelagem matemática do sistema técnico.

A avaliação da utilização do Analysis of Technical Devices foi realizada no Núcleo de Desenvolvimento Integrado mestrado e graduação em Engenharia Mecânica utilizaram o software, procurando avaliar aspectos relacionados ao conteúdo técnico, ergonomia, tempo necessário para realizar a análise do sistema técnico, interação com o programa e conteúdo técnico, ergonomia, tempo necessário para realizar a análise do sistema técnico, interação com o programa  $\begin{array}{ccc} 1 & 0 & 1 \end{array}$ 

A avaliação da utilização deste software, apresentou os seguintes resultados:<br> **Conteúdo técnico**: O conteúdo apresentado mostrou-se bastante completo. As análises que podem ser realizadas mostram-se abrangentes e o assunto é tratado de forma profunda.

Ergonomia: Os recursos visuais e funcionais do programa estão implementados de modo que facilitam a utilização do programa e o entendimento do assunto;

Tempo necessário para realizar a análise do sistema técnico. O tempo médio necessário para realizar o estudo foi de duas horas. Este resultado mostra que o estudo do assunto pode ser cansativo;

Interatividade do programa: As possibilidades de interação são grandes, uma vez que são fornecidos recursos para auxiliar a resolução dos exercícios propostos, a apresentação da solução dos problemas e a visualização do funcionamento do sistema técnico. Esta característica permite o estudante complementar "dinamicamente" os conhecimentos ministrados nas disciplinas, além de desenvolver e explorar o raciocínio sobre o funcionamento do sistema. Por outro lado, o objetivo de algumas atividades não encontra-se claramente definido. Como consequência, sistema. Por outros de algumas atividades não entendimento de determinados exercícios, assim como exigiu um tempo maior para observou-se uma dificuldade no entendimento de determinados exercícios, assim como exigiu um tempo maior para executar os mesmos.<br>Aspectos culturais no emprego deste tipo de ferramenta: o fato dos usuários não estarem familiarizados

com este tipo de método de ensino, a maneira de organização do pensamento, o modo de estruturação e resolução de problemas de engenharia, aspectos linguísticos (idioma) contribuíram para os resultados obtidos. Estes aspectos refletiram na dificuldade do entendimento e na solução dos exercícios apresentados.

refletiram na diferencia do entendimento e na solução dos interiorse apercentados.<br>Na sequência deste artigo será apresentado o software CriatividadeNet Na sequência deste artigo será apresentado o software CriatividadeNet.

## **4. Software CriatividadeNet**

O software denominado CriatividadeNet foi desenvolvido dentro do Programa de Cooperação entre os Instituto de Alemanha, e o Núcleo de Desenvolvimento Integrado de Produtos (NeDIP) do Departamento de Engenharia Mecânica da Universidade Federal de Santa Catarina (UFSC), Brasil. Este software está disponível na homepage http://www.nedip.ufsc.br/Ens Dist/

O objetivo deste trabalho cooperativo é o de criar um ambiente multimídia voltado a Internet, onde são apresentadas informações descritivas sobre os métodos de criatividade. Desta forma, o estudante terá disponível dados sobre como utilizar o método no projeto de produtos e na solução de problemas de projetos. Esta implementação foi realizada empregando-se as linguagens HTML e Java e, utilizando-se os softwares Shockwave e Flash.

Os métodos de criatividade podem ser agrupados em intuitivos e sistemáticos. Os métodos intuitivos, basicamente, buscam através desta característica gerar soluções para os problemas de projeto. Entre estes métodos destacam-se: brainstorming, sinergia, analogias, listagem de atributos, instigação de questões e outros. Nos métodos sistemáticos, a busca de solução para os problemas de projeto é realizada por meio de processos metodológicos. Neste grupo, encontram-se o método da matriz morfológica, análise de valor, função síntese, TRIZ - Teoria da Solução Inventiva de Problemas, entre outros.

Num primeiro momento, considerando que os métodos implementados deveriam ser empregados em ambas Instituições e mostrar-se isentos de influências culturais, selecionou-se, inicialmente, a ferramenta do Brainstorming. Num segundo momento será implementada a ferramenta da Matriz Morfológica.

O Brainstorming, do inglês "cérebro + tempestade" ou, simplesmente, tempestade cerebral, é um método de criatividade desenvolvido em 1919 por Alex Osborn. Neste método, considerando um problema inicial de projeto, a equipe de desenvolvimento do produto deve expressar as suas idéias de forma oral. Estas idéias devem ser registradas, procurando fazer com que o grupo sinta-se "motivado" para expressar novas idéias. A equipe participante do brainstorming deve ser composta de 5 a 10 pessoas, preferencialmente, de formação distinta. O tempo da reunião do trabalho deve ser de 30 a 50 minutos.

Como normas a serem seguidas durante a reunião recomenda-se: i) evitar qualquer crítica ou avaliação prematura sobre soluções apresentadas, mesmo que possam parecer as mais absurdas; ii) procurar o máximo possível de soluções, quantidade é mais importante que qualidade; iii) soluções podem ser combinadas, uma pode gerar outra e em outro estágio pode-se compará-las e fazer a seleção; iv) pensar de forma extravagante de tal forma a surgirem idéias as mais estágio pode-se compará-las estágios pode-se comparáciones e fazer a serie de tal forma extravagante de tal for<br>diversas e: v) pão deve haver direitos de autoria e sim que seja um resultado do grupo de trabalho. (Back e Fo diversas e; v) não deve haver direitos de autoria e sim que seja um resultado do grupo de trabalho. (Bach e Forcellini,<br>1996) 1996)<br>Este método pode ser empregado em qualquer fase do processo de desenvolvimento do produto, entretanto, não

recomenda-se para problemas muito específicos (Back e Forcellini, 1996). Outro aspecto importante, refere-se ao fato de que as idéias devem fluir livremente, em quantidade, sem restrições de tipos ou formas de solução e sem avaliações. As avaliações ou triagem das soluções mais promissoras pode ser realizada na fase final da reunião ou por especialistas internos ou externos à organização.

O método da Matriz Morfológica foi desenvolvida por Zwicky (1948) e consiste nas etapas de: i) desdobramento do problema complexo em partes mais simples; ii) a solução do problema destas partes mais simples, por meio de pesquisa sistemática de diferentes elementos ou princípios de projeto; e, iii) a combinação destes princípios, a fim de obter a solução do problema complexo. Para auxiliar a operacionalização desta atividade, propõe-se a elaboração de uma matriz solução do problema complexo. Para auxiliar a operacionalização de se a operacionalização de uma materializaçã<br>Complexo de uma materialização de uma matrização distadas as funções ou as partes mais simples do problema e denominada Matriz Morfológica. Nas linhas da matriz são listadas as funções ou as partes mais simples do problema.

Nas colunas são apresentadas as soluções destas partes ou, simplesmente, os princípios de projeto. Desta forma, a<br>equipe de desenvolvimento do produto, analisando linha por linha da Matriz, deve selecionar um princípio de Assim, combinando as linhas da matriz morfológica são geradas as possíveis soluções para o problema complexo.

A maior dificuldade na aplicação do método morfológico é encontrar um conjunto de parâmetros que sejam essenciais para a obtenção de soluções, independentes entre si, que abranjam todo o escopo do problema e que não sejam excessivamente numerosos, de modo a minimizar o tempo de busca de soluções.

A implementação da ferramenta do Brainstorming foi realizada segundo a seguinte estrutura de homepage:

- 1. Introdução sobre criatividade e idéias;
- 2. Método do Brainstorming:
	- 2.1. Introdução
		- 2.2. Campo de aplicação
		- 2.3. Regras do brainstorming
		- 2.4. Organização e planejamento
		- 2.5. Apresentação do problema a ser analisado
		- 2.6. Seleção do grupo de trabalho
		- 2.7. Desenvolvimento do brainstorming
		- 2.8. Avaliação
		- 2.9. Exemplos do Brainstorming
		- 2.10. Vantagens e desvantagens

Para o método da Matriz Morfológica será realizada de acordo com a seguinte estrutura de homepage:

- 3. Método da Matriz Morfológica
	- 3.1. Introdução
	- 3.2. Metodologia
	- 3.3. Discussões sobre os parâmetros da Matriz Morfológica
	- 3.4. Vantagens e desvantagens
	- 3.5. Exemplo 1 (Telefone)
	- 3.6. Exemplo 2 (Implemento agrícola)

Na figura 4 está apresentada a tela principal do software CriatividadeNet. O programa foi desenvolvido nos idiomas  $\frac{1}{20}$  e português com possibilidade de ser implementado na língua inglesa.

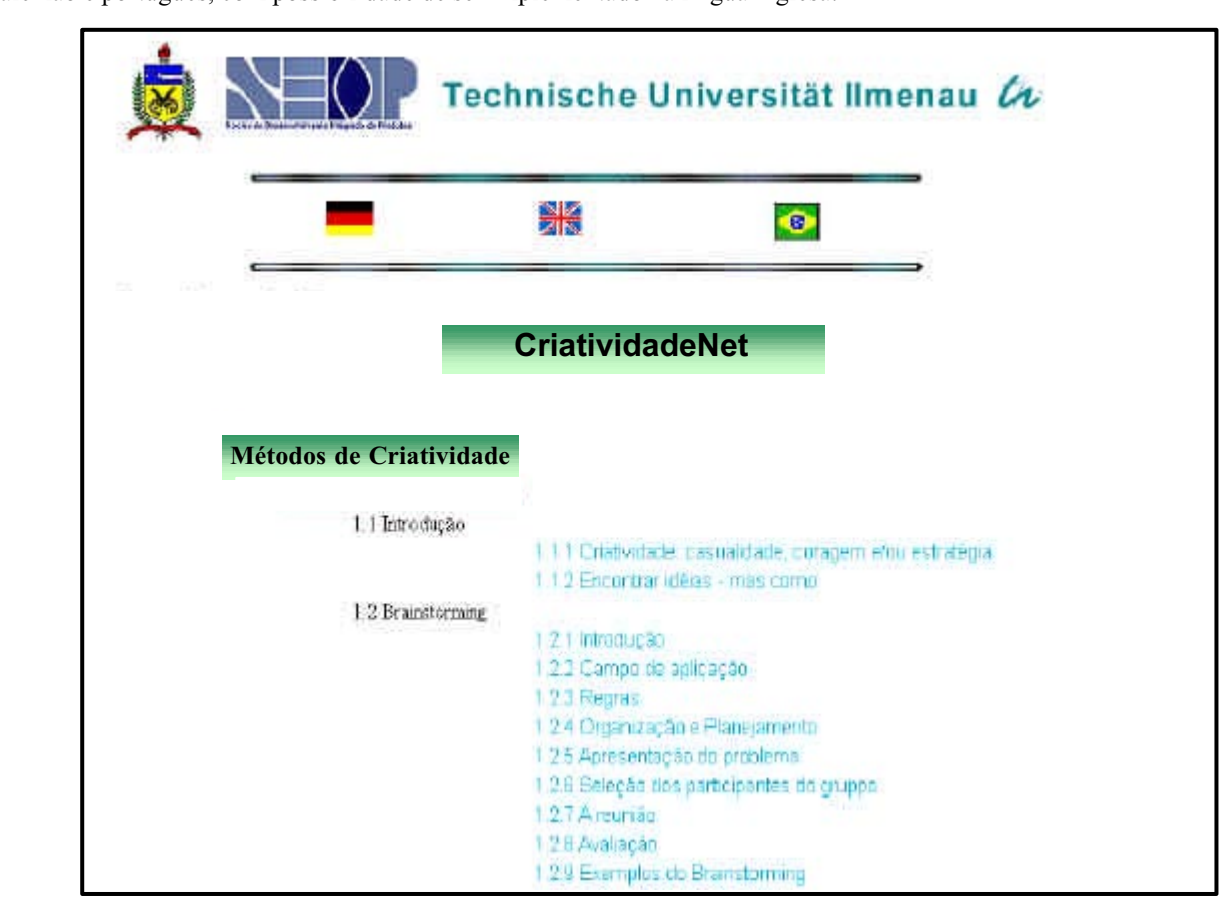

Figura 4. Tela principal do software CriatividadeNet.

 $\overline{\mathbf{v}}$  são apresentada sego aprecentadas informações gerais do método de Brainstorming. Neste caso, de as assimplingentadas do método de Brainstorming. Neste caso, de assimplingentadas de assimpling. A se assimpling vantagens do emprego do método, assim como, exemplos de perguntas típicas feitas pelos usuários do método.

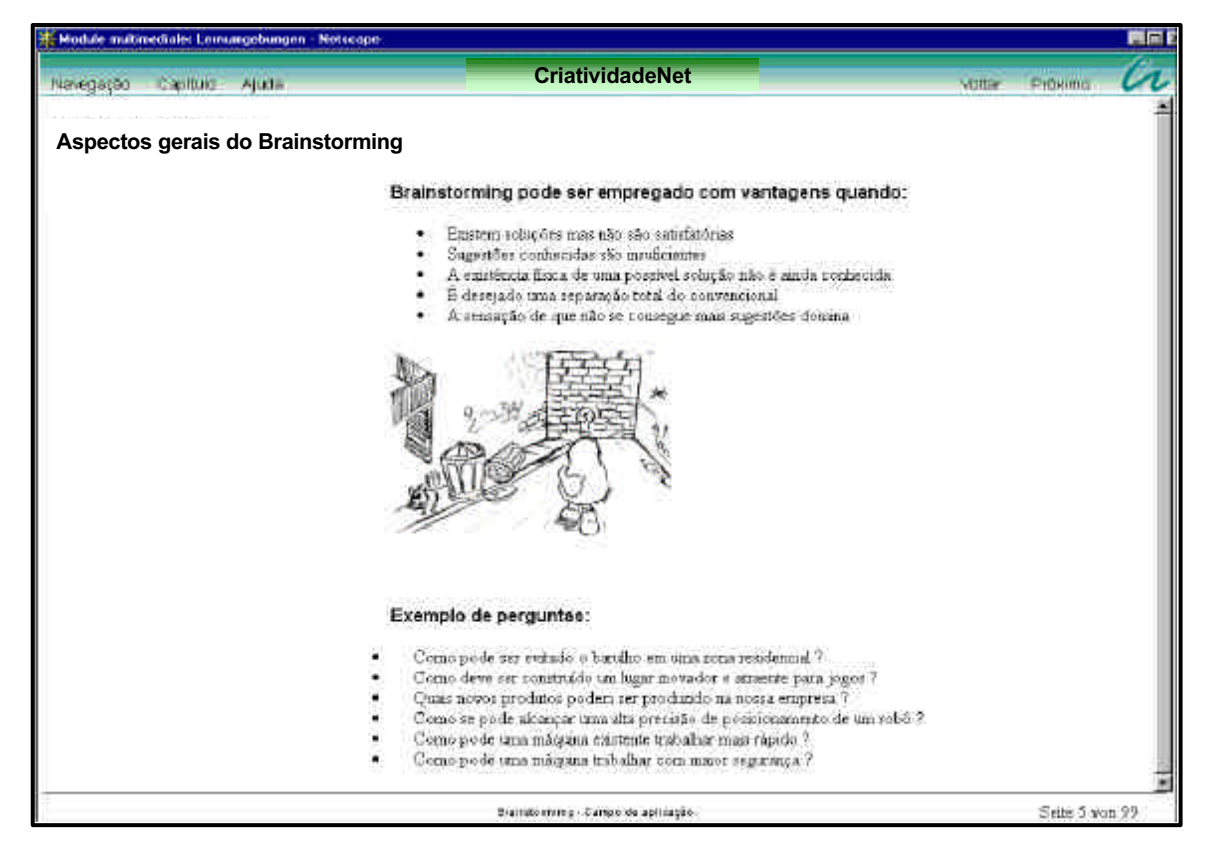

Figura 5. Tela com informações gerais do Brainstorming.

Conforme colocado, implementou-se um ambiente multimídia no programa CriatividadeNet. Como ilustrado na desenvolvimento do produto utiliza este método para resolver um dado problema. Nesta simulação são apresentados  $\mathbf{a}$ 

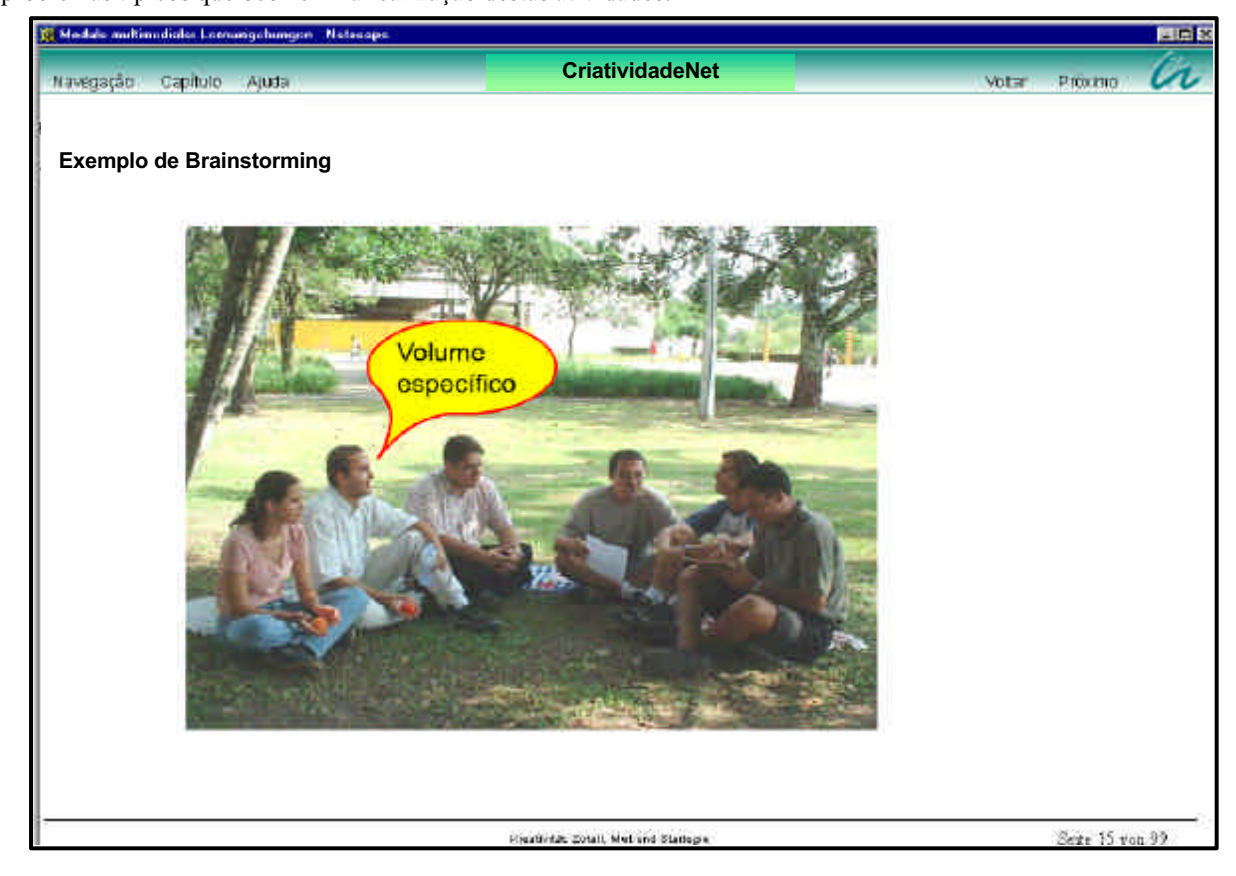

Figura 6. Ambiente multimídia do software CriatividadeNet - Reunião de Brainstorming.

## **5. Conclusões**

Ao longo dos últimos anos, novas tecnologias de ensino tem sido desenvolvidas. Como resultado de necessidades dos tradicionais métodos de ensino.

Neste novo cenário, as facilidades computacionais associadas aos recursos providos pela Internet tem sido fundamentais. As barreiras físicas tem sido transponíveis rapidamente, uma vez que podem realizadas reuniões, discussões e ministrados aulas em continentes distintos, praticamente, em tempo real. Desta forma, as instituições empresariais e educacionais tem a possibilidade de minimizar recursos e, ao mesmo tempo, oferecer possibilidade de aprendizado ao maior número de pessoas. Por outro lado, as dificuldades também existem. A falta de recursos técnicos para prover esta oportunidade aos estudantes, aliada a diferenças culturais e conhecimentos dispersos são fatores a serem considerados neste processo.

No futuro, estas barreiras podem ser vencidas mais facilmente, pois os recursos providos pela Internet tem reduzidos as distâncias físicas. Um exemplo, é o desenvolvimento do software CriatividadeNet em cooperação entre Instituições da Alemanha e do Brasil.

Além disto, os recursos providos pelas tecnologias multimidia oferecem a possibilidade de minimizar as diferencas culturais e permitir "visualizar" o modo de agir das pessoas. Como resultado, as cooperações entre Instituições e Empresas pode torna-se mais efetiva para os participantes. Neste cenário, os estudantes podem ter acesso a distintos conhecimentos de elevado nível, os quais podem ser provenientes de diferentes centros de excelência.

Analisando a interatividade dos programas, observa-se que esta característica está mais presente no Analysis of Technical Devices, uma vez que permite a manipulação de informações, a resolução de exercícios e o acesso a conhecimentos com distintos graus de profundidade pelo estudante. Além disto, no software Analysis of Technical Devices o conhecimento do assunto tratado está melhor organizado e estruturação, uma vez que deve permitir esta interatividade por parte do estudante. No programa CriatividadeNet, em se tratando da ferramenta do brainstorming a interatividade não ocorre, uma vez que o estudante tem acesso, somente, a informações apresentadas sob a forma de texto. Na implementação da ferramenta de criatividade da Matriz Morfológica planeja-se a implementação de recursos semelhantes aos disponíveis no software Analysis of Technical Devices. Assim, o estudante terá disponível uma software destinado a auxiliar o aprendizado do assunto "criatividade" de forma interativa.

O software Analysis of Technical Devices permite acesso a informações detalhadas sobre o assunto explicado. O software permite ao estudante visualizar o funcionamento do sistema técnico, permitindo um maior entendimento do problema. Por outro lado, observa-se a necessidade das tarefas propostas estarem claramente definidas, uma vez que o usuário pode encontrar dificuldades para solucionar as dúvidas mais complexas. Neste sentido, é importante desenvolver um "help" dos exercícios consistente.

Um fator importante neste tipo de software refere-se aos aspectos culturais, uma vez que os estudantes não estão familiarizados com este tipo de método de ensino. Assim, deve ser incentivado o desenvolvimento deste tipo de programas, assim como a sua aplicação no processo de aprendizado. O modo de organização do pensamento, de estruturação e resolução de problemas de engenharia, provavelmente, influenciam no entendimento do conteúdo e na resolução dos exercícios propostos. Entretanto, devem ser realizadas pesquisas específicas para verificar como ocorre esta influência e, assim utilizar os resultados obtidos no desenvolvimento de novos programas.

Em se tratando do software CriatividadeNet, o ambiente desenvolvido na Internet permite que o estudante, consultando a homepage tem um conjunto de informações sobre os métodos de criatividade, os problemas que podem ser resolvidos, os passos para aplicação dos métodos, vantagens, desvantagens dos mesmos, entre outras informações. Devido as facilidades do desenvolvimento de ambientes multimídia via Internet, permite-se que o estudante tem um aproveitamento maior dos conteúdos apresentados em comparação aos conteúdos apresentados em livros. Além disto, tem uma literatura disponível sobre o assunto independente do local e constantemente acessível. Por outro lado, como o programa foi implementado, existe uma limitação com relação a interação ao usuário. Neste caso, não tem-se a possibilidade de resolução de problemas particular empregando-se as facilidades da Internet. Espera-se que, com a implementação do software destinado a apresentar a Matriz Morfológica esta interatividade seja maior, uma vez que implementação dos softwares do software destinado a aprendimental de software destinado a aprendimentação desta ferramenta de projeto planeja-se recursos para o estudante simular um caso real de utilização desta ferramenta de projeto.

### **6. Bibliografia**

Back, N. e Forcellini, Fernando A, 1996, "Projeto Conceitual". Departamento de Engenharia Mecânica. Universidade Federal de Santa Catarina. Programa de Pós-Graduação em Engenharia Mecânica. Apostila da disciplina. Brasil.

Pahl, G and Beitz, W. "Enginneering Design: a Systematic Approach. Berlim. Springer Verlag. 1996.

Ullman, David.G., The mechanical design process. 1992. ISBN. 0070657394

Back, N. 1983. "Metodologia de Projeto". Rio de Janeiro. Editora Guanabara Dois..

- Hubka, V. e Eder, E.W. 1996. "Design Science: Introduction to needs, scope and organization of engineering design knowledge". 2. ed. London. Great Britain: Springer-Verlag London Limited.
- knowledge". 2. ed. London. Securement Springer-Verlag London Limited.<br>h S. 1990. "Total Design Integrated. Methods for Successful  $P_{\text{unblishing Common}} = \text{Log}$ . The state  $\text{Log}$  is seen to successful Product Engineering . Addition-
- wendering company.<br>17enburo N.F.M. e. F  $R_{N}$  (SRN 047194351-7) ERM. External and methods. The methods. The methods. The sons Ltda... ISBN 047194351-7

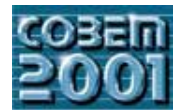

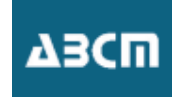

## Projeto Pneumático – Uma nova forma de criação

### **Joel Brasil Borges**

Programa de Pós-Graduação Departamento de Engenharia Mecânica Universidade Federal de Santa Catarina Florianópolis-SC-Brasil-CEP 88040-900 e-mail: joel@emc.ufsc.br

### Jonny Carlos da Silva

Departamento de Engenharia Mecânica Universidade Federal de Santa Catarina Florianópolis-SC-Brazil-CEP 88040-900 e-mail: jonny@emc.ufsc.br

Abstract. With an increasing demand for improvement of automation processes as well as for better design techniques to satisfy the customers' needs, pneumatics has become a feasible alternative to accomplish many tasks, competing directly with electromechanical and hydraulic systems. This demand has been greatly driven by the cost factor, and the enhancement carried out by the component manufacturers. This work presents an innovative computational system, in development, to support the design of pneumatic systems, mainly for industrial automation.

Palavras chave: pneumática, projetos pneumáticos, ferramentas para projeto.

#### 1. Introdução

Com o contínuo incremento dos processos industriais, aliado a uma crescente demanda por formas alternativas de energia para obtenção de trabalho mecânico de forma mais eficiente, a pneumática apresenta-se como uma fonte de disponibilização deste trabalho mecânico desejado.

Paralelamente com os princípios de solução puramente pneumáticos, tem-se a utilização dos domínios hidráulicos e elétricos. Existe ainda a possibilidade de uma combinação destes domínios, associando as vantagens e facilidades de cada um destes, surgindo assim campos como a eletropneumática e hidropneumática. O que conduz para a seleção de um destes tipos de solução são as necessidades que devem ser satisfeitas.

Com isso, para a criação de um projeto pneumático se requer um conhecimento multidisciplinar entre domínios distintos. Portanto é preciso o esforço de diversos profissionais que possuam especializações em áreas distintas. Isto reflete em mais tempo dedicado ao projeto, aumentando o número de "horas x homem" de trabalho. Assim o retorno esperado do investimento feito no projeto ocorrerá em um tempo maior, o que poderá tornar este projeto em questão pouco competitivo ou até ineficiente no que se refere ao critério econômico. Isto se deve a existência de muitos critérios funcionais a serem satisfeitos pelo projeto.

Pode-se assim realizar um projeto em um curto espaco de tempo, visando reduzir prazos de conclusão, mas correrse o risco de não estar sendo feita a escolha do melhor princípio de solução. Em contra partida, pode-se estar considerando todas as possíveis soluções no projeto, o que garantirá uma grande proximidade do projeto em relação ao estado meta desejada; mas o esforço despendido talvez seja tão elevado que não recompense economicamente.

Portanto a eficiência de um projeto pneumático pode ser quantificada através do quão próximo este se encontra das metas esperadas, realizando uma ponderação entre eficiência e tempo de conclusão.

O que se pretende neste artigo, é apresentar o desenvolvimento de uma ferramenta computacional que possua pelo menos parte do conhecimento multidisciplinar requerido para a criação de um projeto pneumático, auxiliando o projetista ou o grupo de projetos em suas atividades. Esta ferramenta terá a capacidade de realizar projetos durante a etapa conceitual, aja visto o grande comprometimento dos custos do projeto durante esta fase.

### 2. Campos de Aplicação da Pneumática

Devido à versatilidade de seus componentes, a pneumática encontra-se como um princípio de solução competitivo, trabalhando em harmonia com circuitos elétricos (eletropneumática) e eletrônicos (pneutrônica), ou mesmo na construção de circuitos puramente pneumáticos, onde a grande diversidade de componentes supri por completo as funções mais comumente utilizadas em circuitos de processamento de sinais.

No campo de automação industrial é que o potencial da pneumática torna-se mais evidente. Isto se deve a operação dos componentes pneumáticos com alta velocidade e com segurança nas operações, tendo a capacidade de realizar várias repetições de movimento dos atuadores. Aliado a isto se tem a simplicidade e limpeza de operação, pontos importantes na automação de fábricas de alimentos, que tornam a pneumática uma opção preferencial. Este desenvolvimento deve-se, em parte, a disponibilidade e variedade de componentes, como atuadores, válvulas e dispositivos de captura a vácuo (Schneider, 1998, p.60).

A pneumática destaca-se também na automação de processos de fabricação, em atividades que requeiram o transporte de componentes em fabricação para outras etapas da manufatura. Em outras atividades, a pneumática tem sido utilizada até mesmo como ferramenta de produção, como na fabricação de componentes plásticos por sopro.

- Outras vantagens adicionais são possíveis de obter-se com a utilização da pneumática, como (ABHP, 1995, p.23):
	- Existe uma grande disponibilidade do meio fluídico utilizado na natureza, e o seu custo é nulo;
	- Facilidade de armazenamento e transporte, inclusive em grandes distâncias do ar comprimido;
	- A operação com a pneumática não oferece riscos de incêndio;
	- Não existe risco de sobrecarga dos componentes, como o que ocorre nos atuadores elétricos;
	- Possibilidade de trabalho em altas temperaturas.

Apesar da baixa forca obtida em seus atuadores lineares, a pneumática possui uma perfeita interação com domínios de potência que podem disponibilizar forcas de maior intensidade, como a hidráulica, aplicável nos circuitos hidropneumáticos.

Como áreas de aplicação da pneumática podem ainda ser citados a exploração mineral, industria química e petroquímica, industria de plásticos, industria metalúrgica e não-metalúrgica, onde se tem destaque os setores de papel, têxtil, couro, móveis e madeira.

#### 3. Elementos de sistemas pneumáticos

As estruturas elementares para os sistemas pneumáticos são os componentes. De acordo com a função de um determinado componente no sistema, este pode receber uma classificação como apresentado na Fig. (1). Nesta figura estão representados apenas os elementos de sistemas puramente pneumáticos, pois a fonte de alimentação do sistema é somente ar comprimido, sem a combinação de outras fontes de energia, visando simplificar as entradas e saídas nos blocos de elementos.

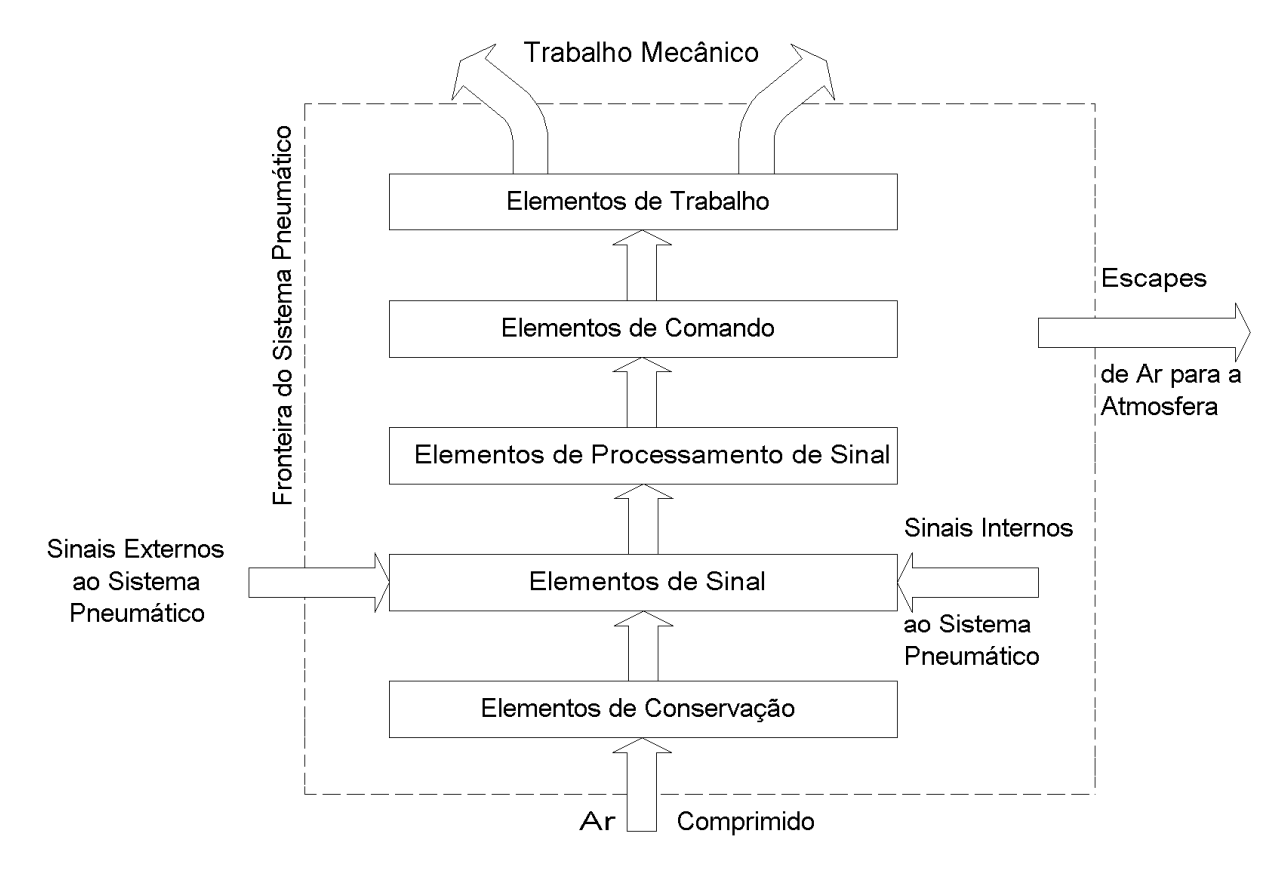

Figura 1. Elementos de Sistemas Pneumáticos (Hasebrink, 1988, p. 44).

Nesta classificação, os elementos de conservação têm a função de preparar o ar comprimido a ser utilizado, fornecendo-o com teores de umidade e impurezas controladas, com pressão no valor desejado para a operação do sistema.

Os elementos de sinal têm a função de coletar informações internas ou externas ao sistema. De acordo com a correlação que deve existir entre os sinais coletados e as saídas do sistema, é construído o bloco de processamento de sinais. Por fim os sinais são enviados aos seus respectivos elementos de comando, que fazem a conexão entre os sinais processados e o elemento de trabalho que se deseja acionar.

Caso seja necessário um controle da movimentação do atuador, são utilizados elementos de controle, instalados entre o elemento de comando e trabalho, tendo a função de controlar a alimentação do atuador. Pode-se ainda ter associado diretamente ao elemento de comando a função de controle do elemento de trabalho.

Em pneumática como os elementos de trabalho são basicamente atuadores lineares e rotacionais, os controles mais comuns são de velocidade (linear ou angular), posição e força para o domínio linear ou torque para o domínio rotacional

De acordo com a combinação desejada entre a pneumática e os demais domínios de energia, os blocos de sinal, processamento e comando possuem componentes que se destinam a uma perfeita correlação entre os mesmos. Segue na Tab. (1) os componentes usuais para cada um destes domínios.

Tabela 1. Componentes de sistemas pneumáticos (Bollmann, 1997, p.32).

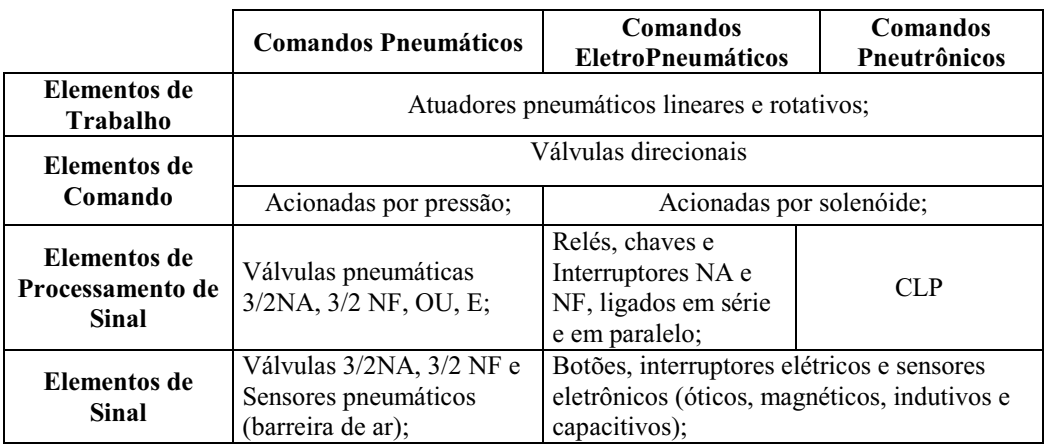

#### 4. Classificação dos circuitos Pneumáticos

De acordo com a função a que os circuitos pneumáticos se destinam no sistema como um todo, estes podem ser divididos em:

- Circuitos de produção de ar comprimido:
- Circuitos da rede de distribuição de ar comprimido;
- Circuitos operados por ar comprimido.

Estes equipamentos que operam por ar comprimido possuem em sua formação basicamente os blocos de elementos listados no tópico discutido anteriormente. Dentre os equipamentos que operam utilizando o ar comprimido como fonte de energia, pode ser aplicada a seguinte classificação no que se refere à função do bloco de elementos de processamento de sinal, operando segundo grandezas binárias, como apresentado na Fig. (2).

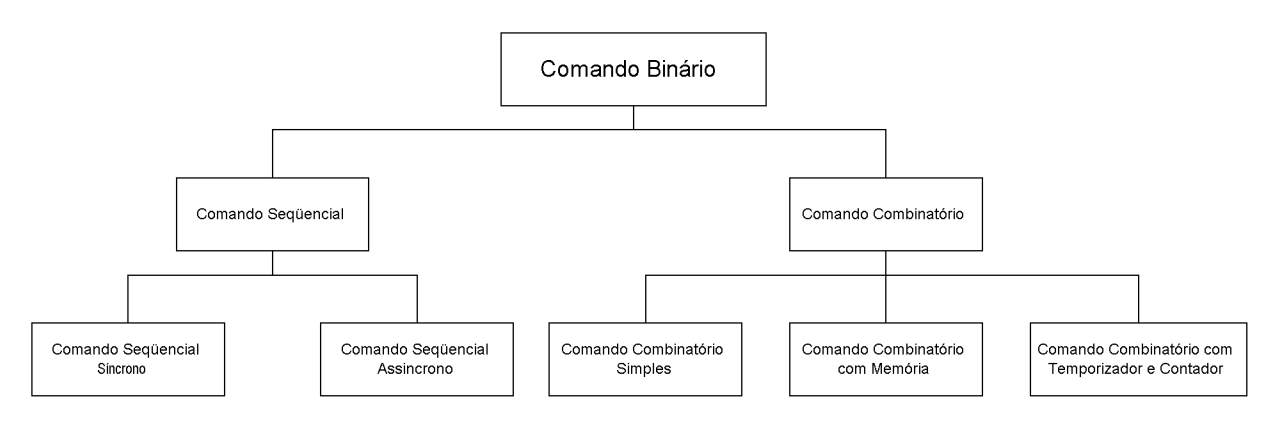

Figura 2. Principais tipos de comandos binários (Bollmann, 1997, p.27).

Nesta classificação, os comandos combinatórios tem a função de estabelecer uma conexão entre as entradas e as saídas de um sistema pneumático, utilizando combinações lógicas entre os mesmos. Para os comandos sequenciais, segundo Bollmann (1997, p.29), estes "são comando de sistemas que produzem uma següência determinada de ações, em que a passagem de uma para a outra se dá em função do cumprimento de condições de prosseguimento, de acordo com a programação". Este comando pode ser dividido em síncrono e assíncrono. Nos comandos síncronos há a necessidade de uma associação com um temporizador externo que determinará a sequência das ações dos atuadores

sendo, portanto dependente apenas do tempo. Nos comandos assíncronos, as ações são dependentes apenas de sinais internos ou externos ao sistema pneumático, como por exemplo utilizando elementos de sinal do tipo fim de curso.

Conforme o tipo de comando binário a ser aplicado em conjunto com o domínio do comando pneumático selecionado, podem ser aplicados os métodos sistemáticos de projeto listados na Tab. (2).

Tabela 2. Principais métodos de projeto de sistemas pneumáticos (Bollmann, 1997, p.32).

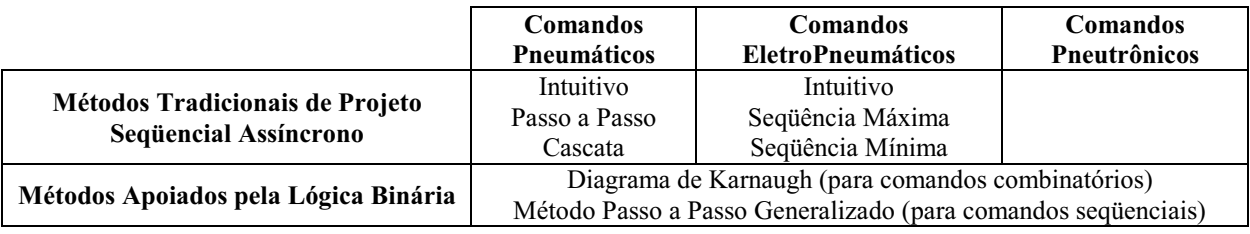

Devido à grande utilização da pneumática conforme citado anteriormente, as aplicações que requerem atividades següenciais tem um grande destague em projetos de automação, sendo portanto este o enfogue principal deste trabalho.

#### 5. Estrutura geral de projetos seqüenciais

Representando de forma mais específica a estrutura dos elementos de sistemas anteriormente listada para os projetos do tipo sequenciais, tem-se na Fig. (3) uma forma de representação geral expandida para "n" conjuntos de elemento de comando e elemento de atuação.

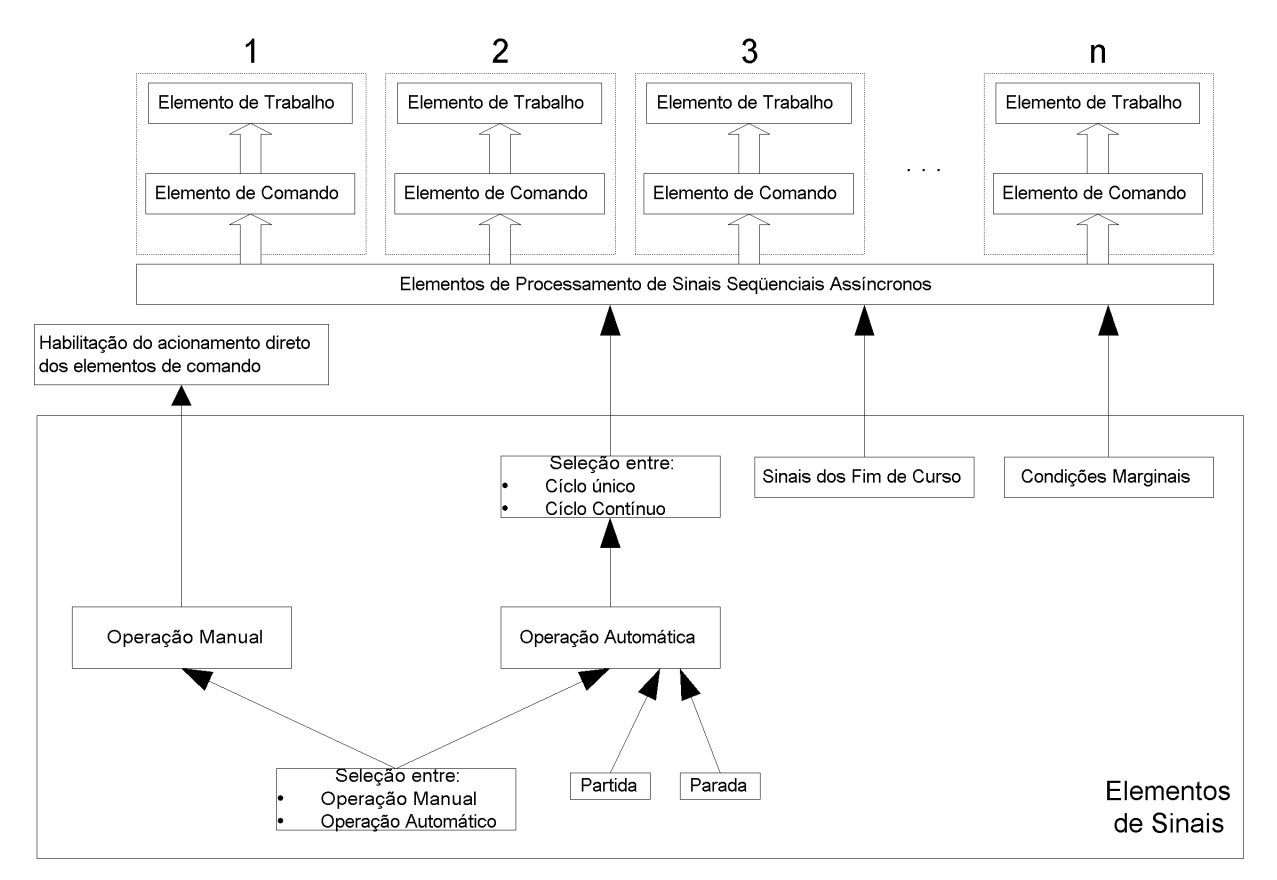

Figura 3 – Elementos de sistemas de projetos sequenciais (Meixner, 1986, p.51).

Na Figura (1) estão representadas as condições de operação mais comuns em comandos sequenciais assíncronos. Estas são exigências que tornam o projeto a ser construído algo que ofereca uma funcionalidade além da já esperada. que é a realização de movimentos de forma seqüencial. Esta estrutura geral é aplicável para basicamente todos os projetos sequenciais assíncronos.

Os componentes que formam cada um dos blocos desta estrutura e como estes estarão interconectados dependerá de outras informações, que deverão ser coletadas para conciliar o projeto pneumático a ser realizado com as necessidades de automação sequencial a serem satisfeitas.

Com isso o bloco de comando associado ao elemento de trabalho pode ser criado considerando os seguintes critérios qualitativos referentes ao tipo de carga a ser acionada (Silva, 1998, p.77):

- Domínio da carga;
- Posição da carga;
- Reação da carga;
- Controle de movimentação da carga.

Para o bloco de processamento pode-se ter a aplicação de métodos sistemáticos, que dependem de uma seleção prévia do domínio do comando a ser utilizado, isto é pneumático puro, eletropneumático ou pneutrônico. As informações necessárias para a sua construção dependerão da sequência de atividades a serem realizadas. Os sinais que alimentarão este bloco têm como origem o bloco dos elementos de sinais.

#### 6. Ferramenta para criação de projetos pneumáticos sequenciais assíncronos

Visando facilitar a atividade de projeto de sistemas pneumáticos seguenciais, encontra-se em fase de desenvolvimento uma ferramenta computacional com esta finalidade no LASHIP (Laboratório de Sistemas Hidráulicos e Pneumáticos) da UFSC (Universidade Federal de Santa Catarina). Esta ferramenta destina-se a usuários que possuam um conhecimento básico sobre pneumática ou que sejam totalmente leigos no assunto mas que possuam uma formação técnica correlacionada a área de engenharia. Este nível de conhecimento não profundo em pneumática, gera a necessidade de que os dados de entrada para esta ferramenta computacional sejam o mais simples possíveis, solicitando meramente detalhes funcionais que o projeto pneumático deve satisfazer.

Na Figura (4) pode-se visualizar a tela de entrada de dados para projetos do tipo següencial. Dentre os dados solicitados, tem-se a sequência com que as cargas devem ser movimentadas e quais critérios funcionais o circuito pneumático deve satisfazer, com relação à carga que será movimentada.

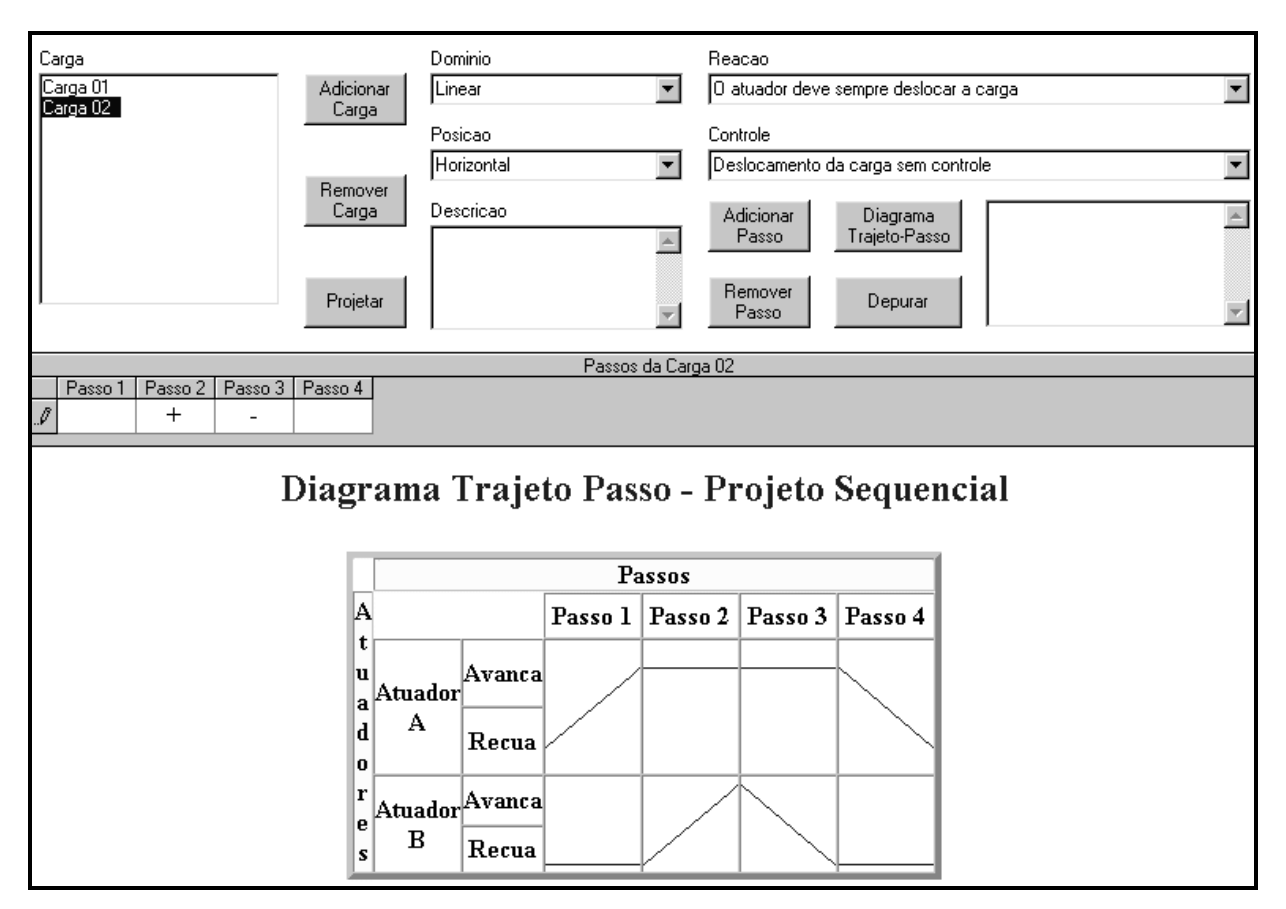

Figura 4. Janela de entrada de dados do projeto següencial.

Com o objetivo de facilitar a visualização dos dados sequenciais que o usuário informou ao sistema, existe a opção de exibi-los através da função Diagrama Trajeto-Passo, que retrata de forma conjunta como os atuadores encontram-se movimentando. Complementado esta forma gráfica e visando garantir que os dados para a realização do projeto são consistentes, existe a possibilidade de executar a função *Depurar*, onde existe um campo reservado para informar quais dados encontram-se inconsistentes, na forma de texto, podendo o usuário corrigi-los.

Ao contrário dos dados sequenciais que possuem campos abertos a serem preenchidos pelo usuário, que dão margem a possibilidade errônea de dados, os demais critérios funcionais das cargas, como domínio, posição, reação e

controle, por possuírem apenas alguns itens possíveis de serem selecionados, não necessitam de uma prévia depuração, pois qualquer combinação feita entre estes critérios é possível de ser implementada, pois pelo menos um circuito de carga é capaz de satisfazer estes critérios.

Ao fim desta fase de entrada de dados, seguido por uma depuração, pode-se ordenar a execução do projeto, através do comando Projetar. Pode-se ver na Figura (5) a janela de saída do sistema pneumático que foi dada à entrada de dados na Fig. (4). Devido ao tamanho do esquema ser grande e viabilizando o espaço disponível neste artigo, apenas uma parte do mesmo encontra-se apresentado.

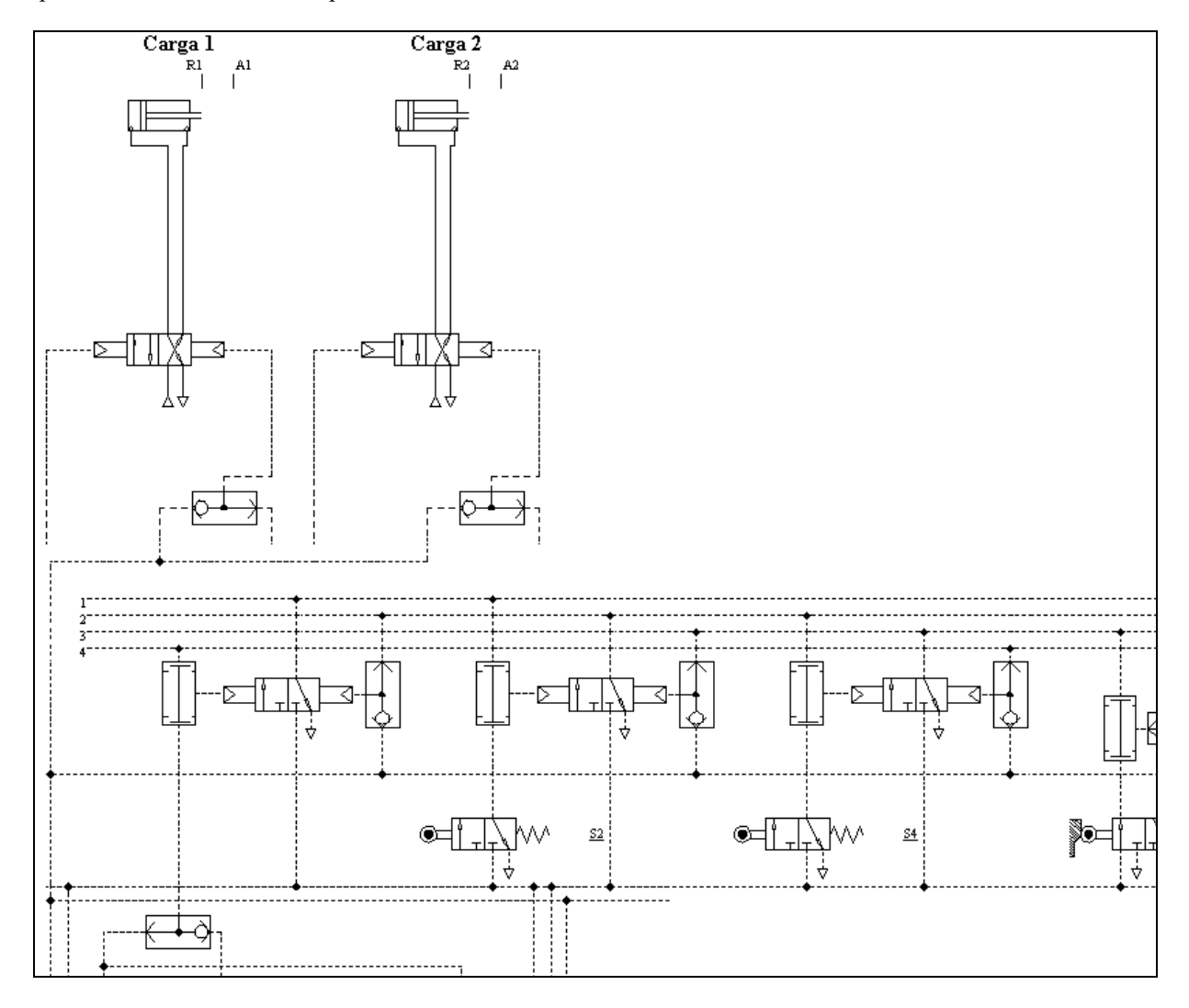

Figura 5. Esquema do projeto realizado.

O esquema encontra-se disposto na forma de Hipertexto, possibilitando assim que o usuário possa ver detalhes específicos de um determinado circuito ou até mesmo de um componente que forma o sistema pneumático, como estão representados nas Fig.  $(6)$  e $(7)$ .
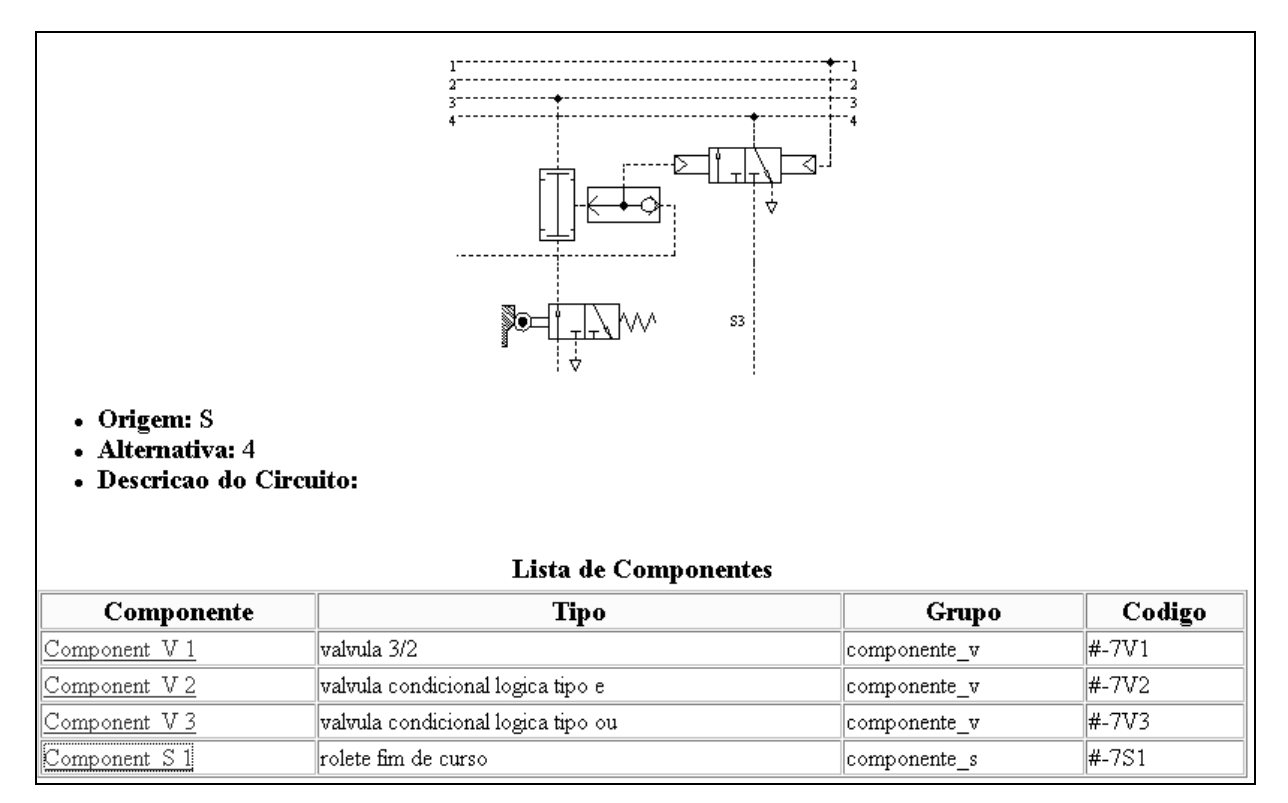

Figura 6. Janela de detalhamento de um dos circuitos do sistema da Fig. (5).

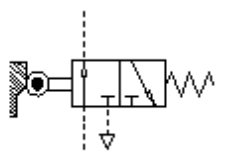

- Nome: rolete fim de curso
- Origem: circuit 7
- Codigo:  $\#$ -7S1
- Descricao do Componente: Nao realizada

Figura 7. Janela de detalhamento de um dos componentes do circuito da Fig. (6).

### 7. Estrutura geral da ferramenta computacional desenvolvida

Para a construção desta ferramenta computacional, foram utilizados conceitos de Engenharia Simultânea, não adequação dos requisitos de projeto em relação ao projeto pneumático a ser proposto. Devido a grande quantidade de conhecimento inserido na realização de um projeto pneumático, buscou-se junto a especialistas na área de pneumática para auxiliarem na tarefa de criação desta ferramenta. Devido ao tipo de conhecimento coletado e pelo sucesso de trabalhos anteriores em área afim à pneumática (Silva, 1998), optou-se pela utilização de sistemas especialistas, que é uma das áreas da inteligência artificial.

O conhecimento existente em projetos pneumáticos encontra-se modelado utilizando-se uma estrutura semelhante a regras, que é a base dos sistemas especialistas. Para facilitar a construção do sistema, optou-se pela aplicação de uma estruturação do tipo orientada a objeto, devido às facilidades que a mesma oferece, que são: abstração, herança, polimorfismo e encapsulamento.

Visando reduzir o tempo de criação, optou-se pela seleção de uma ferramenta já desenvolvidas que possuísse a capacidade de disponibilizar o paradigma dos sistemas especialistas, em conjunto com a estruturação orientada a objeto, sendo feita a escolha pelo CLIPS, ferramenta esta desenvolvida pela NASA.

Esta ferramenta computacional apresentada faz parte de um estudo de pós-graduação com nível de Mestrado. Esta ainda encontra-se em fase de desenvolvimento, mas com disponibilização de vários recursos.

### 8. Conclusão

Para reduzir tempo e agregar qualidade ao projeto pneumático, a atividade de projetar pode ser abordada com a utilização de métodos mais avancados como por exemplo o auxílio de ferramentas computacionais ao projeto.

Com esta nova perspectiva, a ferramenta computacional apresentada auxilia a criação de projetos pneumáticos, mesmo quando o usuário desta ferramenta desconhece a pneumática. Isto é possibilitado pela boa iteratividade que a ferramenta oferece na entrada de dados e na apresentação dos resultados de saída.

Apesar das limitações de tipo de projeto possível de serem realizados com a ferramenta apresentada, ampliações futuras são possíveis devido a modularidade com que esta foi construída.

### 9. Referências

ABHP. "Coletânea de artigos técnicos : hidráulica e pneumática". v.1., 1995. p.21-24.

Bollmann, Arno. "Fundamentos da automação industrial pneutrônica : projeto de comandos binários eletropneumáticos", ABHP, 1996. 278p.

Hasebrink, J. P. Klober, R. "Projeto de sistemas pneumáticos : P122". Festo Didatic - Brasil, 1988.

Meixner, M. Klober, R. "Especialização e Projetos de Sistemas Pneumáticos : P131". . Festo Didatic - Brasil, 1986.

Schneider, Richard T.; Hitchcox, Alan L. Fluid power technology shapes industry worldwide. "Hydraulics & pneumatics", United States of America : Penton publishing, v.51, n.3, p.59-122, marco/1998.

Silva, Jonny Carlos da. "Expert system prototype for hydraulic system design focusing on concurrent engineering aspects". Florianópolis : Departamento de Engenharia Mecânica da UFSC, 1993. (Tese, Doutorado em Engenharia Mecânica).

### Pneumatic project - A new creation form

### **Joel Brasil Borges**

**POSMEC** Mechanical Engineering Department Federal University of Santa Catarina Florianopolis-SC-Brazil- CEP 88040-900 e-mail: joel@emc.ufsc.br

### Jonny Carlos da Silva

Mechanical Engineering Department Federal University of Santa Catarina Florianopolis-SC-Brazil- CEP 88040-900 e-mail: jonny@emc.ufsc.br

Abstract. With an increasing demand for improvement of automation processes as well as for better design techniques to satisfy the customers' needs, pneumatics has become a feasible alternative to accomplish many tasks, competing directly with electro-mechanical and hydraulic systems. This demand has been greatly driven by the cost factor, and the enhancement carried out by the component manufacturers. This work presents an innovative computational system, in development, to support the design of pneumatic systems, mainly for industrial automation.

Keywords. pneumatic, pneumatic projects, tool for project.

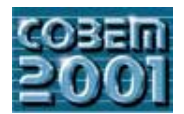

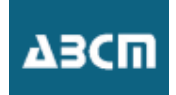

# **A NEW FLOW FORCE-COMPENSATED CONTROL VALVE – CONCEPTION AND MATHEMATICAL MODELLING**

**Victor Juliano De Negri** Mechanical Engineering Department Laboratory of Hydraulic and Pneumatic Systems (LASHIP) Campus Universitário – Cx. P. 476 – CEP 88040-900 – Florianópolis – SC – Brazil Campus Can recentre – Can de l'Alexandre – Cep 88040-900 – Florianopolis – SC – Brazili<br>Victor @eme ufse hr – http://www.eme ufse hr/lashin  $v \sim \infty$ 

**Roberto Kinceler** Mechanical Engineering Department Laboratory of Hydraulic and Pneumatic Systems (LASHIP) Campus Universitário - Cx. P. 476 - CEP 88040-900 - Florianópolis - SC - Brazil Campus Can recentre – Carl Priversitation – Cep 88040-900 – Florianopolis – Scotting – Scotting – Scotting – S<br>kinceler@emc ufsc hr – http://www.emc ufsc hr/lashin kinceler@emc.ufsc.br – http://www.emc.ufsc.br/laship

*Abstract. This work presents a non-linear modelling of flow rates and steady state flow forces applied to spool valves in general modelling of hydraulic valves, considering both, laminar and turbulent flow, as well as the control orifices shape. Special attention* is given to the discharge coefficients and to the transition between laminar and turbulent flow aiming at the development of a consistent non-linear model valid over a range of pressure drops and spool displacements. Based on this model, a new conception of a continuous control valve is presented and, for actual parameters, the simulation results are analyzed. It is shown that a flow *force reduction can be achieved with the new valve concention without considerable compromising of flow rate linearity force reduction can be achieved with the new valve conception without considerable compromising of flow rate linearity.*

*Keywords: hydraulics, spool valves, modelling*

Directional valves and continuous control valves, including both proportional directional valves and flow rate on. The origin of these technical characteristics is correlated to the movement of mechanical parts, valve drivers properties, and the fluid flowing into the valve.

An accurate flow rate and flow force modelling is important to analyze and design valves differently from a more condensed modelling, as presented in Virvalo (1997), which is adequate when one desires to design hydraulic control condense modelling, as presented in Virginia in Virginia in Virginia in Virginia in Virginia in Virginia in Virginia in Virginia in Virginia in Virginia in Virginia in Virginia in Virginia in Virginia in Virginia in Virgi

Focusing on valve design, one observes that research on flow forces in hydraulic valves has been done for several decades, aiming at the reduction of the force needed to move the valve spool. Blackburn et al. (1960), in their classical book, presented some conceptions based on classical fluid mechanics, to compensate flow forces in valves. These physical laws are still providing the foundations for modification and creation of new hydraulic valves with flow force compensation. Recent works done by Feigel (1990) and Geissler (1998) show that this is a subject of research interest.

A detailed mathematical modelling of flow rates and flow forces in control orifices is presented in Sec. (4). An  $\alpha$  detailed mathematical modelling of the modelling of  $\alpha$  detailed mathematical modelling of  $\alpha$ .  $\alpha$  is control original flow is done in spite of conventional treatment that takes into account analy turbulent flow  $\frac{1}{\sqrt{2}}$  is done, in spite of conventional treatment that takes into account that takes into account that takes into account that takes into account that takes into account that takes into account only turbulent flow.<br>In Sec. (5), the description and modelling of a new conception of a continuous control valve that reduces static flow

forces, is presented. Next, steady state results based on actual parameters for both classical and new designs are presented, allowing to compare both flow rates and flow forces between these two designs. presented, allowing to compare both flow rates and flow forces between these two designs.

### 2. Nomenclature

 $\frac{S}{S}$  is a number of parameters used in the development throughout this work  $\frac{S}{S}$  presents all the normalization and  $\frac{S}{S}$  and  $\frac{S}{S}$  are non-nomenclature and in the non-nomenclature and in the non-nomencl numerical parameters used in the development throughout the development throughout the development throughout the  $\sigma$ 

| <b>Parameters</b>                |                                        |                          |                                |                                  |                  | <b>Subscripts</b>                 |         |  |
|----------------------------------|----------------------------------------|--------------------------|--------------------------------|----------------------------------|------------------|-----------------------------------|---------|--|
| $C$ dturb                        | Discharge coefficient (turbulent flow) |                          | 0.7                            |                                  | $\cal M$         | Main orifice                      |         |  |
| Cr                               | Radial clearance                       |                          | $0.0295x10^{-3}$ m             |                                  | $\boldsymbol{A}$ | Auxiliary orifice                 |         |  |
| $d_{sl}$                         | Inside diameter of sleeve              |                          | $65.030 \times 10^{-3}$ m      |                                  | Lam              | Laminar flow                      |         |  |
| $d_{\mathcal{U}}$                | Diameter of spool land                 |                          | $64.971 \times 10^{-3}$ m      |                                  | Turb             | Turbulent flow                    |         |  |
| $d_{rd}$                         | Diameter of spool rod                  |                          | $23.00x10^{-3}$ m              |                                  | <b>Trans</b>     | Transition laminar-turbulent flow |         |  |
| $l_{ol}$                         | Overlap length                         |                          | $0.2465 \times 10^{-3}$ m      |                                  | O <sub>l</sub>   | Overlap region                    |         |  |
| $p_s$                            | Pressure supply                        |                          | 6 MPa                          |                                  | 3                | Control orifice 3                 |         |  |
| $\chi_{v}$                       | Nominal displacement of spool          |                          | $\pm 5.00x10^{-3}$ m           |                                  | $\overline{4}$   | Control orifice 4                 |         |  |
| $\alpha$                         | Scale factor                           |                          | $\overline{2}$                 |                                  | 5                | Control orifice 5                 |         |  |
| $\mathcal V$                     | Kinematic viscosity                    |                          | $40x10^{-6}$ m <sup>2</sup> /s |                                  | 6                | Control orifice 6                 |         |  |
| $\delta$                         | Laminar flow constant                  |                          | 0.16                           |                                  | $\mathsf{A}$     | Chamber A                         |         |  |
| $\rho$                           | Fluid density                          |                          | 900 kg/ $m^3$                  |                                  | $\overline{B}$   | Chamber B                         |         |  |
| Variables and derived parameters |                                        |                          |                                | Variables and derived parameters |                  |                                   |         |  |
| $A_o$                            | Area of control orifice                | m <sup>2</sup>           |                                | $l_p$                            | Port length      |                                   | m       |  |
| $C_d$                            | Discharge coefficient                  | $\overline{\phantom{0}}$ |                                | $P_h$                            |                  | Flow section perimeter            | m       |  |
| $D_h$                            | Hydraulic diameter                     | m                        |                                | $p_l$                            |                  | Load pressure drop                | Pa      |  |
| $F_f$                            | Axial flow force                       | N                        |                                | Re                               |                  | Reynolds number                   |         |  |
| $\overline{F_f}$ _ res           | Resulting flow force                   | N                        |                                | $q_v$                            |                  | Volumetric flow rate              | $m^3/s$ |  |
| $K_{GF}$                         | Flow force coefficient                 | $\blacksquare$           |                                | $\chi_{v}$                       |                  | Displacement of valve spool       | m       |  |
| $l_{e\_ol}$                      | Effective overlap length               | m                        |                                | Xve                              |                  | Effective displacement of spool   |         |  |
| $\mathcal{U}$                    | Land length                            | m                        |                                | $\Delta p$                       |                  | Pressure drop in the orifice      | Pa      |  |

### **3. Classical valve conception**

Figure (1) shows a typical spool valve that can be used as 4/3 or 4/2 directional valve (on/off valve) or as a continuous control valve (proportional valve or servo valve), depending on the driving mechanism used to produc spool displacement. Although Fig. (1) shows a piloted valve, the spool ends could be modified in order to use conventional solenoid, proportional solenoid or even torque motor. These ends could also be modified to include centering springs to obtain a null position.

The piloted commanded valve, sketched in Fig.  $(1)$ , has different areas at the ends, constant counter pressure at the y chamber and a pressure at the  $x$  chamber that is controlled by an external proportional pressure control valve. The pilot valve consists of a *spool* (*sp*) with two *lands* (*ld*) with equal length ( $l_{ld}$ ) and diameter  $d_{ld}$  that runs in the *sleeve* (*sl*) with diameter  $(d_{sl})$ . The two lands of the spool are connected by a rod with diameter  $(d_{rd})$ . The *ports* (*A*) and (*B*) are physically identical and have length  $(l_p)$ . Half of the difference between  $l_{id}$  and  $l_p$  defines the *overlap*  $(l_{ol})$  that have equal lengths when the spool of the valve is in the middle position. In this typical construction, two circular sharp edge orifices 3 and 6 are opened, when the spool moves right, controlling the flow rate while a exists leakage through the orifices  $\frac{1}{2}$  and  $\frac{1}{2}$  and  $\frac{1}{2}$  and  $\frac{1}{2}$  are opened to  $\frac{1}{2}$  and  $\frac{1}{2}$  and  $\frac{1}{2}$  and  $\frac{1}{2}$  and  $\frac{1}{2}$  and  $\frac{1}{2}$  and  $\frac{1}{2}$  and  $\frac{1}{2}$  and  $\frac{1}{2}$  and  $\frac{1}{2}$  and  $\frac{1}{$ 

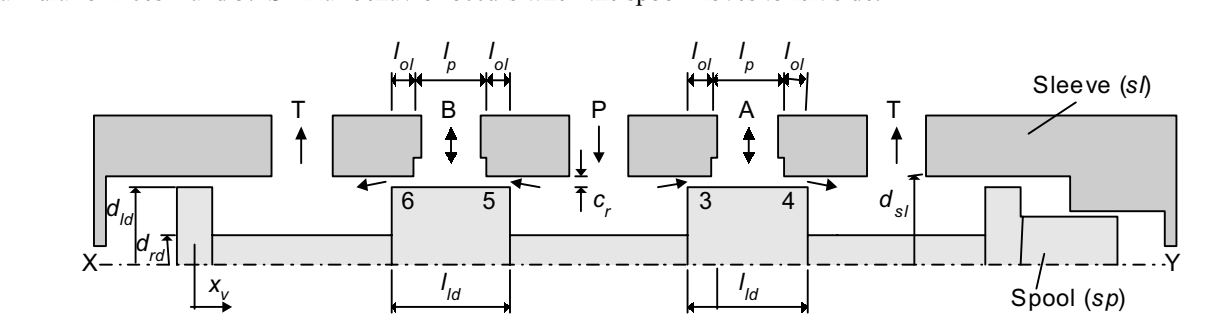

Figure 1. Model of a four way valve. Identification of geometric parameters.

### **4. Modelling of spool valves**

## **4.1. Flow rate through control orifices**

The flow rates through control orifices, denoted by  $\sigma$ ,  $\dot{y}$ ,  $\dot{y}$ ,  $\dot{y}$ ,  $\dot{y}$ ,  $\dot{y}$ ,  $\dot{y}$ ,  $\dot{y}$ ,  $\dot{y}$ ,  $\dot{y}$ ,  $\dot{y}$ ,  $\dot{y}$ ,  $\dot{y}$ ,  $\dot{y}$ ,  $\dot{y}$ ,  $\dot{y}$ ,  $\dot{y}$ ,  $\dot{y}$ ,  $\dot{y}$ , application of a quadratic flow-rate pressure drop relation. This assumption has been well accepted in analysis of values of values of values of values of values of values of values of values of values of values of values

within a hydraulic control circuit.<br>However, when a detailed valve design is required, it is relevant to investigate if the flow through the orifice is obeying this quadratic or a linear relation between flow rate and pressure drop, specially in case of small orifice openings, influencing the relationship between flow rate and pressure drop through this.

In addition, the shape of each control orifice and, consequently, the equations to be used, depends on the relative positioning between lands and ports. When the lands are covering the ports, each orifice is said to be in the *overlap region* (*OR*), and the orifice area formed is annular. On the other hand, in the *non-overlap region* (*NOR*), the control *orifice* is delimited by the ports and lands corners, forming sharp-edge orifices.

 $\sum_{n=1}^{\infty}$  considering these facts, the equations to be used in valve analysis are pres Considering these facts, the equations to be used in valve analysis are presented below for different flow and orifice

## **4.1.1. Non-overlap region (NOR).**

Considering the positive spool displacement range of  $l_{ol} \le x_v \le x_{vn}$ , the control orifice corresponds to a lateral cone section whose area is given by:

$$
A_o = \frac{\pi (d_{s} + d_{ld})}{2} \sqrt{x_{ve}^2 + c_r^2}
$$
 (1)

where  $x_{ve} = x_v - l_{ol}$  and  $c_r = (d_{sl} - d_{ld})/2$ .<br>Using the classical non-linear flow rule for an orifice (Merrit, 1967) and considering: a) steady state and one- $P(\text{Simpl})$  flow and b) incompressible and non-viscous fluid, the flow rate can be determined by:  $\frac{d}{dt}$  is a flow and b) incompression and non-viscous fluid, the flow rate can be determined by:

$$
q_v = c_d A_0 \sqrt{\frac{2\Delta p}{\rho}}
$$
 (2)

Assuming the variation of the discharge coefficient  $(c_d)$  with the Reynolds number through asymptotes (Merritt, 1967) as shown in Fig. (2), there is a limit between laminar flow, where the discharge coefficient is conside proportional to the root square of Reynolds number  $(Re)$  and the turbulent flow, characterised by a constant coefficient proportional to the root square of *Reynolds number* (*Ref)*, and the turbulent flow, characterised by a constant coefficient, named in this paper  $c_{d \textit{turb}}$ .

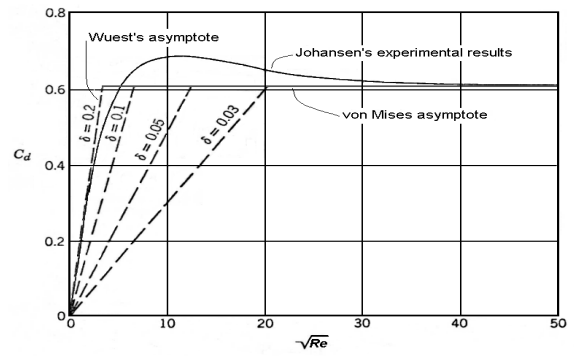

Figure 2. Variation of discharge coefficient with Reynolds number (Merritt, 1967).

Although the experimental results shown in Fig. (2) have been obtained for a sharp edged orifice in a pipe, they are applicable for spool valve orifices choosing the maximum value of discharge coefficient between 0.6 to 0. 1967). The laminar flow constant ( $\delta$ ), identified in Fig. (2), varies from 0.03 to 0.2 according to the orifice type. For a sharp-edged slit orifice in a nine that is more similar to a control orifice in a spool valve ( of  $\delta$  is 0.157 (Merritt, 1967).<br>Thus expressing the discharge coefficient in the laminar range by:

Thus, expressing the discharge coefficient in the laminar range by:

$$
c_d = \delta \sqrt{Re} = \delta \sqrt{\frac{q_v D_h}{A_0 v}}
$$
 (3)

then Eq. (2) can be rearranged to express the flow rate for laminar-flow in the non-overlap region as:

$$
q_{v\,lam} = \delta^2 \frac{D_h}{V} A_0 \frac{2\Delta p}{\rho} \tag{4}
$$

Considering the flow section perimeter in the control orifice as  $P_h = \pi (d_{sl} + d_{ld})$ , the hydraulic diameter  $(D_h)$  is:

$$
D_h = \frac{4A_o}{P_h} = 2\sqrt{x_{ve}^2 + c_r^2}
$$
 (5)

In this context, Eq. (2) can be rewritten to express the turbulent flow rate as:

$$
q_{v \t{turb}} = c_{d \t{turb}} A_0 \sqrt{\frac{2 \Delta p}{\rho}}
$$
\n
$$
\tag{6}
$$

Equation (3) is valid for  $c_d \leq c_{d \text{ turb}}$  and also defines the limit between laminar and turbulent flows. Therefore, one can express the transition laminar-to-turbulent flow rate as:

$$
q_{v\,trans} = \left(\frac{c_{d\,turb}}{\delta}\right)^2 \frac{A_0 v}{D_h} = \left(\frac{c_{d\,turb}}{\delta}\right)^2 \frac{\pi (ds - c_r) v}{2}
$$
\n<sup>(7)</sup>

Therefore, if  $q_v$  *lam*  $\leq q_v$  *trans*  $\Rightarrow$   $q_v = q_v$  *lam* or if  $q_v$  *lam*  $> q_v$  *trans*  $\Rightarrow$   $q_v = q_v$  *turb*.

### **4.1.2 - Overlap region (OR).**

Referring to Fig. (1), when positive spool displacement range,  $0 \le x_v < l_{ol}$ , is considered, the control orifice is defined by the clearance between the valve land and sleeve, where the effective length  $(l_{eol})$  varies with seen in Fig. (3a). To describe the flow rate in this case, theoretical results obtained from laminar flow through plane plates could be an option. However, these results could only be applied for this orifice configuration if  $c_r \ll d_d$  and  $c_r$  $<< l_{e,ol}$ . Unfortunately, the latter assumption is not true even if the spool is in the middle position. Despite of that, this modelling only describes laminar flow without transition to turbulent flow when the effective overlap length (*l*) is modelling only describes laminar flow, without transition to turbulent flow when the effective overlap length (*le\_ol*) is

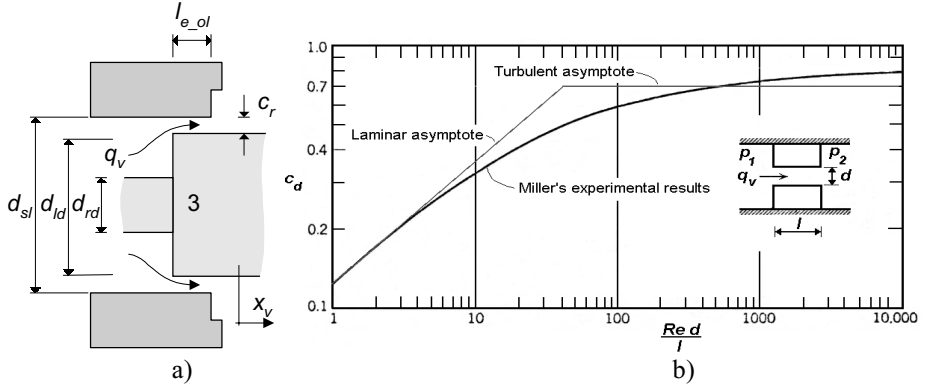

 $\frac{a}{b}$ ) b) discharge coefficient for a short t  $F_{\sigma}$  and  $F_{\sigma}$  and  $F_{\sigma}$  in the OR; b) discussion for a short tube orifice.

An alternative option to describe the state of the experimental results of the experimental results of the experimental results of the experimental results of the experimental results of the experimental results of the ex  $\mathcal{L}(\mathcal{M}, \mathcal{M})$ , substituting tube diameter by hydraulic diameter of the annual  $\mathcal{L}(\mathcal{M})$ , substituting tube diameter of the annual  $\mathcal{L}(\mathcal{M})$ 

$$
D_{h_o} = ds - d_{ld} = 2 c_r \tag{8}
$$

Thus, describing the discharge coefficient by the asymptotes superposed at Miller's curve in Fig. (3b), flow rate for  $\mathbf{r}$  turbulent conditions can be expressed by:

$$
q_{v \t{turb}_o} = C d \t{turb} A_o_{o} d \sqrt{\frac{2 \Delta p}{\rho}}
$$
\n
$$
\tag{9}
$$

where  $A_{\rho}$  o<sub>d</sub> is the control orifice area in this overlap region defined by:

$$
A_{o_0} = \frac{\pi (d_{sl}^2 - d_{ld}^2)}{4}
$$
 (10)

On the other hand, the discharge coefficient represented by the laminar flow asymptote is given by:

$$
c_d = 0.1134 \sqrt{\frac{Re\ D_{h_o} d}{l_{e_o} d}} = 0.1134 \sqrt{\frac{q_v\ D_{h_o} d^2}{A_{o_o} d\ V\ l_{e_o} d}}
$$
(11)

allowing the flow rate as:  $\frac{1}{2}$ 

$$
q_{\nu \, lam\_ol} = 0.01286 \frac{D_{h\_ol}^2}{\nu} \frac{A_{o\_ol}}{I_{e\_ol}} \left( \frac{2 \Delta p}{\rho} \right)
$$
 (12)

For this region, transition flow rate between laminar and turbulent flows for the overlap region is given by:

$$
q_{vtrans\_ol} = 77.763 \frac{A_{o\_ol} V l_{e\_ol}}{D_{h\_ol}^2} c d_{turb}^2
$$
 (13)

Therefore, if  $q_{v \, lam\_ol} \leq q_{v \, trans\_ol} \Rightarrow q_v = q_{v \, lam\_ol}$  or if  $q_{v \, lam\_ol} > q_{v \, trans\_ol} \Rightarrow q_v = q_{v \, turb\_ol}$ .<br>The flow rates previously defined did not take into account the saturation phenomenon that might occur in valves.

The saturation phenomenon in valves is related with the appearance of excessive pressure drops upstream and downstream from the control orifices. When this phenomenon takes place, the controlled flow rate is a consequence of combined effects of the control orifices and respective port passage areas. Consequently, the equations presented before are not completely valid when this situation happens. The practical recommendation to avoid the saturation phenomenon is to make sure that nort passage areas are at least four times as hig as the maximum area of control phenomenon is to make sure that port passage areas are at least four times as big as the maximum area of control

### 4.2. Flow forces in valves

Flow forces generated inside valves are determined by the application of conservation of momentum law in valve<br>chambers. As discussed in Blackburn et al. (1960) and Merritt (1967), the axial force includes transient and st effects. The first one occurs only when there is fluid acceleration in internal valve chambers, and even then, such forces have a low magnitude and are easily self compensated in spool valves with three or four ports. Therefore, attention is focused on steady state forces that are originated from the inherent fluid deceleration property of control orifices. Disregarding the radial components, which are compensated due to the symmetric configuration of the orifices around  $\mathbf{b}$  the spool the axial components can be expressed by the symmetric configuration of the symmetric configuration of the orifices are  $\mathbf{b}$  $t_{\rm r}$  spool, the axial components can be expressed by:

$$
F_f = \rho \frac{q_v^2}{c_d A_0} \cos \varphi \tag{14}
$$

The direction of this fluid force over the spool is always opposite to the orifice opening and therefore, the force direction depends on the land side which defines the orifice. In Fig.  $(1)$ , the force is positive in bot and negative in both orifices, 3 and 6.

The jet angle depends on the orifice geometry. In the case of spool valves, clearance and spool displacement have a strong influence as it can be seen from the experimental results shown in Fig. (4) (Blackburn et al., 1960). From this figure, one can adjust the following mathematical expression:

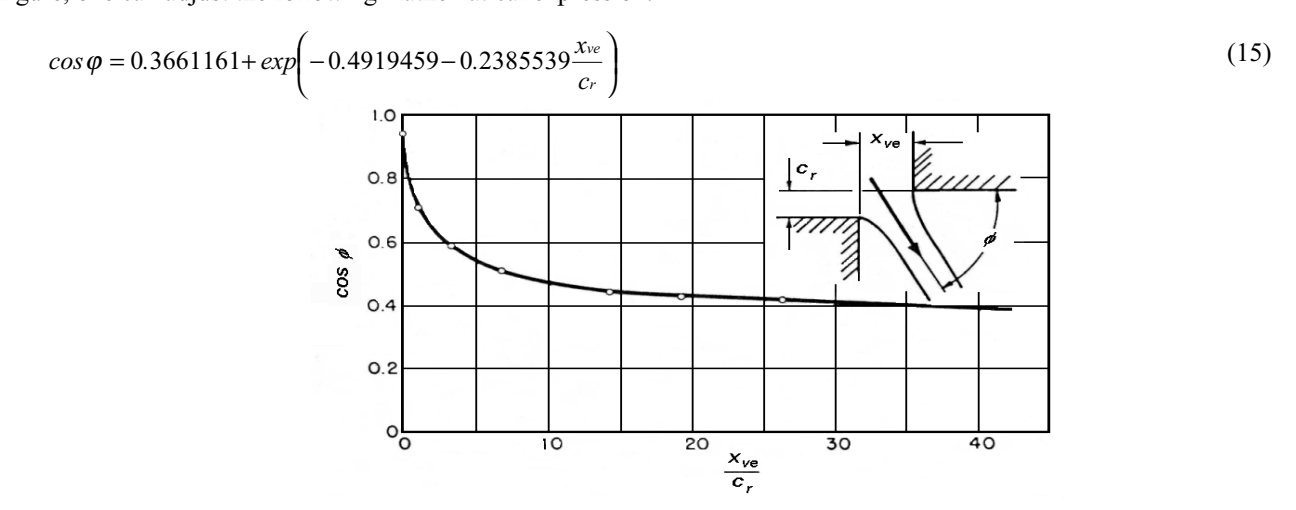

Figure 4. Effect of radial clearance and spool displacement on  $\cos \varphi$  (Blackburn et al. (1960)).

Additionally, the variables *cos*  $\varphi$  and  $c_d$  can be grouped into the flow force coefficient proposed by Geissler (1998) as<sup>-</sup>

$$
K_{GF} = \frac{\cos \varphi}{c_d} \tag{16}
$$

and it can be substituted into Eq. (14).

## **5. Flow force compensated valve**

### **5.1. Valve conceptions**

Several constructive solutions have been proposed to reduce or to balance the axial components of the flow forces.<br>Blackburn at al. (1960) and Merritt (1967) mentioned the existence of different conceptions of spool valves had already presented some feasible solutions in the sixties. More recent publications from Feigel (1990) and Geissler  $(1998)$  also presented several constructive solutions for flow force compensation in spool valves. From the solutions presented so far one can conclude that three different strategies have been applied to reduce axial flow force, which are:  $p(n)$  through the transformation of the axial component of the forces originated in the control orifice in a radial component; (2) generating opposite forces from those caused by the control orifice and, (3) increasing the static pressure on the faces of the spool. The  $(1)$  has been associated with alteration of the control orifice shape implicating complex manufacturing processes. Strategy (2) has been realised by driving the flow to surfaces opposite to the control orifices. However, this strategy demands alterations in the basic shape on internal faces of the valve sleeve or body and/or, on the spool rod and/or, on the lands faces. Strategy  $(3)$  has been obtained by employment of stepped lands or by the rod spoon root roots are and or the lands faces faces for the lands faces of  $\alpha$  and  $\alpha$  and  $\alpha$ ) has been obtained by the value pressure diameter increase. It is constructed by simpler than strategies (2) and (2) but it increases constructed in value pressure drop.

### **5.2. New valve conception**

A literature review shows that, the research to reduce flow forces has been very intensive, specially when the control of higher flow rates is necessary, because flow forces are directly proportional to the square of flow

One specific application of continuous control valves is in the control system for blade angles of turbines in hydraulic power plants, where flow rates can reach 2000 l/min and the main valve may be operated (piloted) by a proportional pressure valve or by a proportional directional valve.

Looking for a possible solution for this problem, a new conception  $\alpha$  of valve has been established, as shown in Looking for a possible solution for this problem, a new conception of valve has been established, as shown in<br>(5) This conception can be associated with strategy (2) as mentioned above but with the advantage that it does require any different manufacturing process for its machining and, consequently, no additional costs. In this conception, instead of generating opposite forces by changing the shape of internal surfaces, the construction allows the simultaneous action of a pair of control orifices, axially positioned, so that the axial component of the flow force from one of the orifices  $(3, 4, 5 \text{ or } 6)$ , called main orifice, is in opposite direction from the axial component of the flow force from the auxiliary orifice (3, 4, 4, 5,  $\Delta$ , or  $6$ ), can be sure the flow force of the flow force flow force flow force flow force flow force flow force flow force flow force flow force flow force flow flow flow flow fl

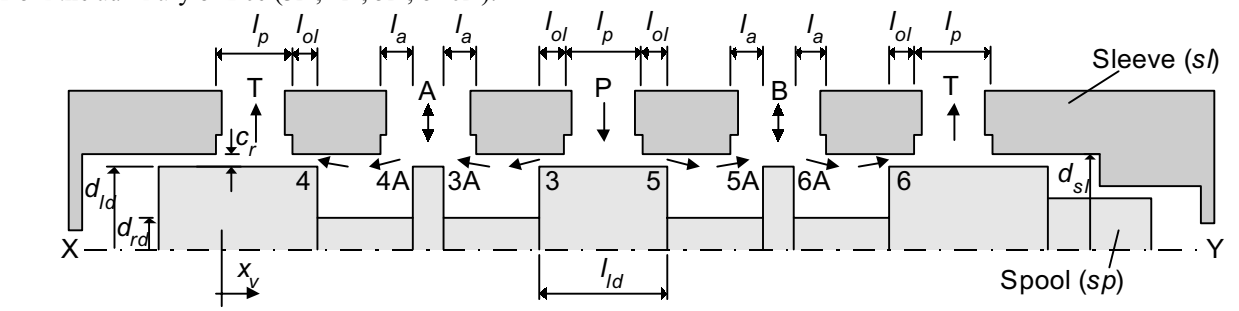

 $\mathcal{F}_{\mathcal{G}}$  . Continuous control values control values competition scheme.

### **5.3. Flow rate through the valve**

For this valve, the flow rate through each internal chamber results from the combined effect of both main and auxiliary orifices (3 and 3A, 4 and 4A, 5 and 5A, 6 and 6A). The complete model is presented next using the equa presented in Sec.  $(4, 1)$  and defining the conditions associated for the type of flow occurring inside the valve and the presented in Sec. (4.1) and defining the conditions associated for the type of flow occurring inside the valve and the

<sup>&</sup>lt;sup>1</sup> Patent Pending PI 9905250-4 required at INPI/BR (Follows the international agreement on Trade-Related Aspects of Intellectual Property Rights)  $\Gamma$   $\sim$   $\Gamma$ 

spool position.

### **5.3.1. Equations applied to the control orifices**

displacement range defined by  $0 \le |x_v| < l_{ol}$ . Considering the equations presented in section 4.1.2, the valid model is<br>resumed in Tab. (2) where a new nomenclature is also defined to help the description of this flow forc resumed in Tab. (2), where a new nomenclature is also defined to help the description of this flow force compensated

Table 2. Set of equations for the main orifices and for  $0 \le |x_v| \le l_{ol}$  (OR).

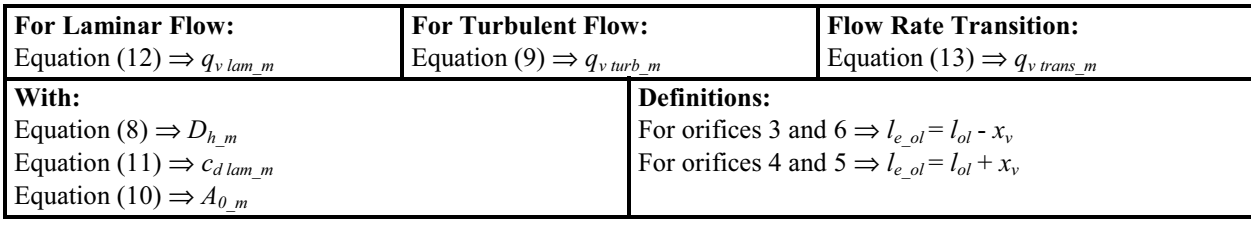

Similarly, the mathematical modelling for the main orifices in the non-overlap region (NOR)  $(l_{ol} \leq |x_v| \leq x_{vn})$  is described as shown in Tab (3).

Table 3. Set of equations for the main orifices and for  $l_{ol} \le |x_v| \le x_{vn}$  (NOR).

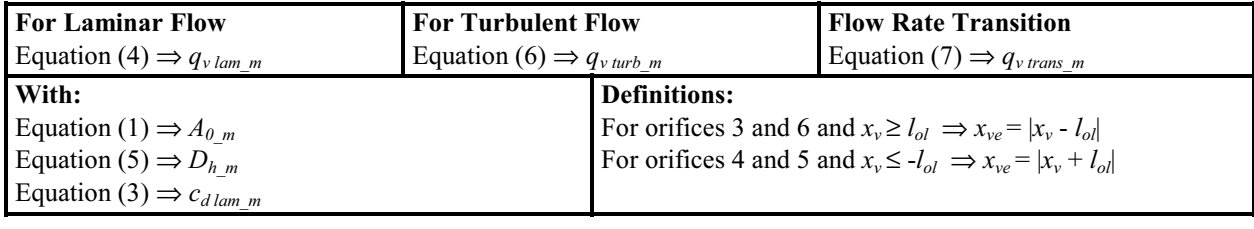

null position, the axial distance between land faces and ports is  $l_a = \alpha_a x_{vn}$ , where  $\alpha_a > 1$ . Table (4) presents the valid equations equations.

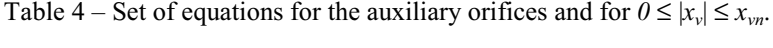

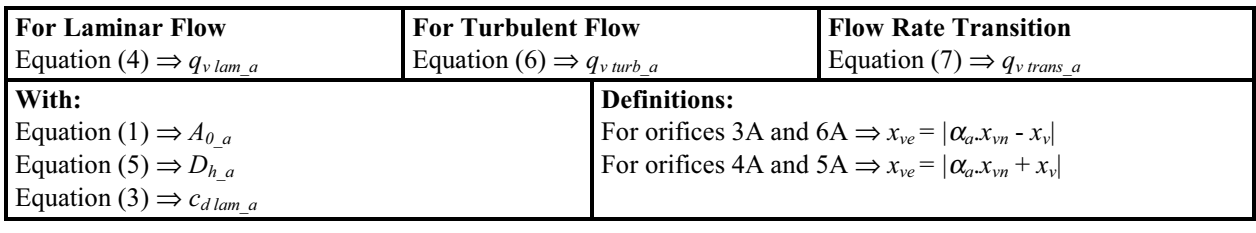

Following the principles of this valve conception, the controlled flow rates throughout the valve, for example, from  $P$  to  $A$  and from  $B$  to  $T$ , depend on simultaneous action of a main and an auxiliary orifice. Consid in the overlap region (OR), it is necessary to solve the set of equations defined by Tabs. (1) and (3) and consequently, to determine the flow type that occurs in each orifice and eventually, choose the correct equations (equations  $(12)$  or  $(9)$ ) and (4) or (6)). Combining the equations  $(13 - 7ab$  (1)) and  $(7 - 7ab$  (3)) it can be observed that and (4) or (6)). Combining the equations (13 – Tab. (1)) and (7 – Tab. (3)), it can be observed that:

$$
\text{If } l_{e\_ol} \ge \frac{c_r}{38.8816 \delta^2} \Rightarrow q_{\text{vtran}\_m} \ge q_{\text{vtrans}\_a}
$$
\n
$$
\tag{17}
$$

 $\cos(3.4, 5 \text{ or } 6)$  as well  $\ddotsc$  (3, 5 or 6) as well.

### **5.4. Resulting flow force**

Each control orifice (main or auxiliary) produces an axial flow force described by Eq. (14) already presented, such that the direction and the parameters used in the equation are functions of the orifice geometry and the e type. Table  $(5)$  resumes the notation applied to each orifice and presents the valid equations. The flow rate value that is  $t_1$  results (5) results the notation applied to each original to each original equation applied to each original equation  $\frac{1}{2}$  results of  $\frac{1}{2}$  results of  $\frac{1}{2}$  rate  $\frac{1}{2}$  rate  $\frac{1}{2}$  rate  $\frac{1}{2}$  The flow force is obtained using Tabs. (3), (3) and (4),  $\frac{1}{2}$ , according to each specific situation.

Table 5. Equations used to determine the flow force according to the orifice and flow types.

| Orifice                  | $\cos \varphi$     | $c_d$           | $c_d$            | $A_{\theta}$    |
|--------------------------|--------------------|-----------------|------------------|-----------------|
|                          |                    | (Laminar flow)  | (Turbulent flow) |                 |
| Main orifices in the OR  | $\cos \varphi = 1$ | Equation $(11)$ | $Cd = Cd$ turb   | Equation $(10)$ |
| Main orifices in the NOR | Equation $(15)$    | Equation $(3)$  | $Cd = Cd$ turb   | Equation $(1)$  |
| Auxiliary orifices       | Equation $(15)$    | Equation $(3)$  | $Cd = Cd$ turb   | Equation $(1)$  |

The flow force compensation effect that occurs inside the valve can be demonstrated observing the next expressions that represent the net flow force resulting from each pair of orifices. These forces are always in opposite the movement that opened the orifice and therefore are classified as stabilizing forces the movement that opened the orifice and, therefore, are classified as stabilizing forces.

$$
F_f3 = F_{f3} - F_{f3} - m
$$
  
\n
$$
F_{f4} = F_{f4} - F_{f4} - a
$$
  
\n
$$
F_{f5} = F_{f5} - m - F_{f5} - a
$$
  
\n
$$
F_{f6} = F_{f6} - a - F_{f6} - m
$$
\n(18)

It is in the opportunity orifices. Consequently, the direction of the resultant flow force is in the opposite direction from corresponding auxiliary orifices. Consequently, the direction of the resultant flow force is in the opposite direction from the spool movement the spool movement.

$$
F_{f\_{res}} = F_{f3} + F_{f4} + F_{f5} + F_{f6}
$$
\n(19)

## **6. Simulation results**

This section presents the simulation results using the equations developed so far, focusing primarily on the performance of the flow force-compensated valve described in Sec. (5). Then, a comparative analysis with the clas valve is presented. All geometric parameters and constants used in the simulations for both designs are shown in the nomenclature. For the simulation presented hereafter, the valves are subjected to a constant pressure supply of 6 MPa (60 bar), that is a low value for industrial applications but it is a typical value for hydraulic power plants.

The simulations were done with load pressure drop  $(p_c=p_A-p_B)$  presented in Tab. (6). For positive spool  $\frac{1}{2}$  accements plotted in the following figures negative values of p will only occurs in extreme dynamic or static displacements, plotted in the following figures, negative values of *pc* will only occurs in extreme dynamic or static conditions of load.

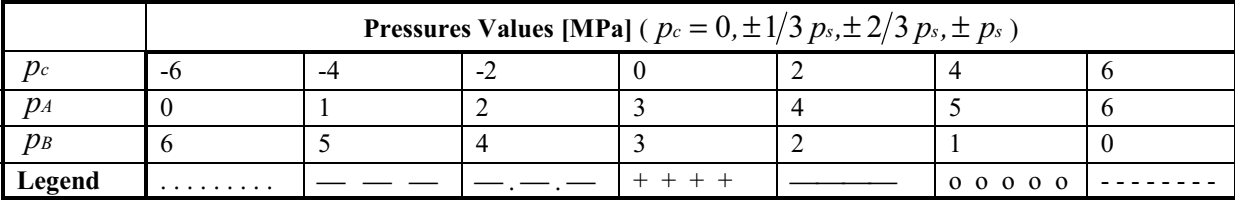

Table 6- Legend and pressure values for a pressure supply of 6 MPa  $(0.0, \Omega)$ 

Figures (6a) and (6b) detail the flow rates through the pair of orifices 3–3A and 4A-4 and also show the laminar-<br>turbulent transition flow rates at the main orifices (3 and 4) ( $q_{v \text{ trans}}$ ) and at the auxiliary orifices ( In Fig. (6a), one can infer that, while the plotted  $q_{\nu i}$  is below the respective transition flow rate, the flow rate is laminar in that orifice, following the premises established in Sec.  $(5.3.1.)$ . Referring to  $q_{v4}$ , the flow rate is always laminar in the main orifice and, for the auxiliary orifice it changes from turbulent to laminar flow rate as the effective overlap increase. main orientation orientation orientation orientation orientation orientation  $\alpha$  and  $\alpha$ , are always laminar in the auxiliary orifice Only for high negative load pressures drop both, *qv3* and *qv4*, are always laminar in the auxiliary orifice.

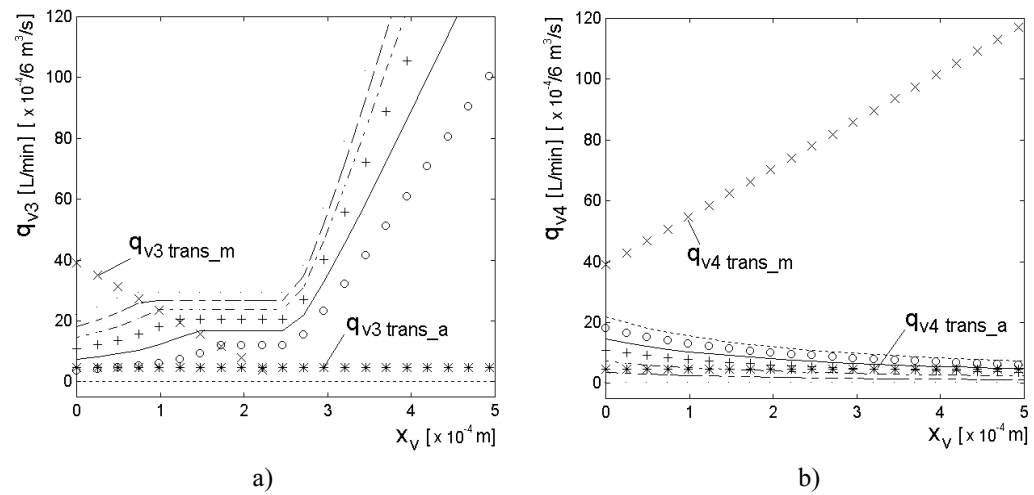

flow rates (0 to 0.5 mm) a) orifices  $3-34$ ; b) orifices  $F_{\text{S}}$  for  $\theta$ . Figure 6. Flow rate and transition flow rates (0 to 0.5 mm), a) oriented 3-3-4, b) oriented 4-4A.

Figures (7a) and (7b) present the flow rate in port *A* as the spool moves along its course for the classical and compensated valve, respectively. By comparing the shape of flow rates curves in both designs it can be infer first valve has better linear behavior than the second one. This non-linear behavior is due to the extra restrictions caused by the auxiliary orifices and it is a tribute that must be paid to reduce the resulting force to drive this valve. Consequently, to assure some linearity in this regard, the maximum displacement needs to be limited and an external controller may be implemented to correct this characteristic. It is important to observe that the non-linearity related to the dead zone is due the overlap adopted in this design the dead zone is due the overlap adopted in this design.

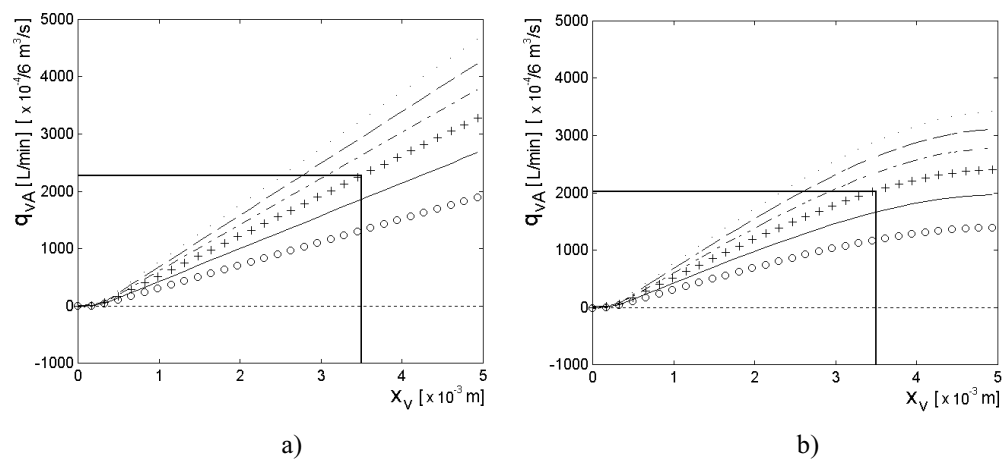

 $\frac{a}{b}$ ) b) Figure 7. Flow rate in port A as a function of the spool displacement (0 to 5 mm): a) Classical valve; b) Compensated

Defining the maximum opening for the valve as 3.5 mm, it can be observed that the classical valve can provide 2250 L/min whereas the compensated valve can deliver 2020 L/min for a no load condition ( $p_c = 0$ ). However, as in Sec. (4.1), the saturation phenomenon in valves reduces the maximum permissible flow rate and, considering the physical limitations to construct the body of the valve, it was found that the maximum displacement of the spool that does not saturate the valve is around 3.8 mm.

Perhaps the most important aspect to be discussed is the necessary forces to operate the valves. Figures (8a) and (8b) show the resulting flow forces (including the effect of all control orifices) as a function of the spool displacement for the classical and for the compensated conception, respectively. It is clear from the graphics that there is a substantial reduction in the driving forces obtained in the second design with respect to the first one. For the centered position of the valve spool, the flow forces are almost zero because, in this position, the internal leakage is negligible compared with the valve capacity. For the maximum opening of the valve  $(3.5 \text{ mm})$  (maximum flow rate), there are some internal canceling of the flow forces due to the technical solution adopted in the new design. As it can be seen in Fig. (8), the maximum force acting with no load condition is less than 900 N  $(830 \text{ N}$  for 3.5 mm) for the new design in contrast to the approximately 2000 N obtained for the older design in the same condition. approximately 2000 N obtained for the older design in the same condition.

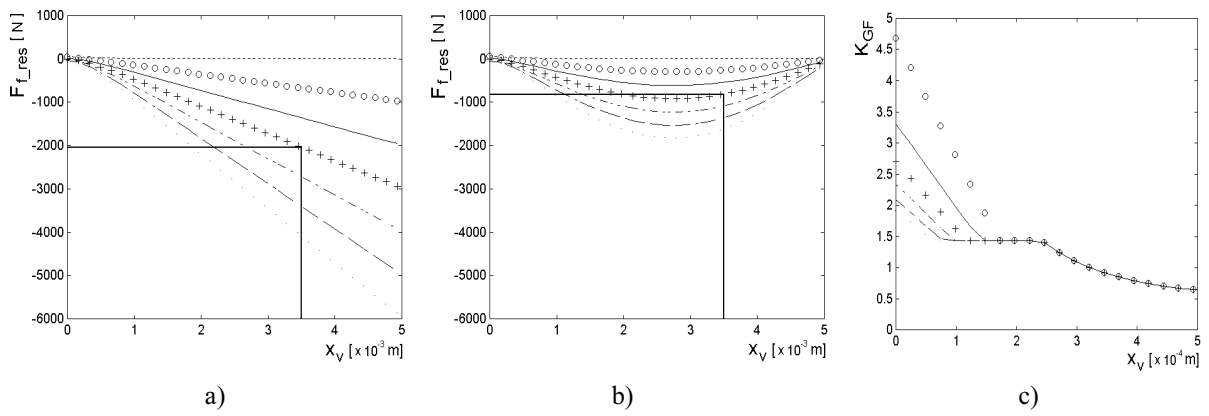

a) b) c)  $\mathbf{v}$  resulting flow forces as a function of the spool displacement (0 to 5 mm): a) Classical; b) Compensation of the spool displacement (0 to 5 mm): a) Compensation of the spool displacement (0 to 5 mm):  $\mathbf{v}$ 

The effectiveness of these theoretical results can be observed calculating the flow force coefficient (Eq.(16)). As it can be observed from the experimental data presented by Geissler (1998), for sharp edged orifices, this practically independent of the flow rate and it decreases with the orifice opening.

Figure (8.c) presents the flow force coefficient for orifice 3 (Fig.  $(4)$ ) where one can observe that, for the nonoverlap region  $(x_v \ge 0.2465x10^{-3}$  m), the shape of the curve is in conformity with that obtained by Geissler (1998). However, this coefficient is influenced by the flow rate for laminar flow conditions, as can be seen combining Figs. (6a) and (8.c), because the discharge coefficient is no longer constant.

Since symmetric valves (Figs.  $(1)$  and  $(4)$ ) have been considered in this analysis, the flow rates presented for the orifices 3 and 4 are equivalent for the orifices 5 and 6, respectively. Consequently, the resulting flow force for negative spool displacement will have the same value shown in Fig.  $(8.b)$  but with positive direction, opposing to the  $s_p$  (8.b) but will have the same value shown in Fig. (8.b) but with positive direction, operator, operator, operator, operator, operator, operator, operator, operator, operator, operator, operator, operator, operator, op displacement.

## **7. Conclusions**

The non-linear model presented in this work allows a detailed description of flow rate and steady state flow forces in spool valves. It is possible, through this modelling, to analyze the influence of geometrical parameter clearance, overlap length, and diameters, as well as to examine new orifices shapes by changing the areas equations.

The new flow force-compensated valve, that was conceived based on the presented modelling, showed that is possible to substantially reduce the resulting flow force without need of any different manufacturing process than those used to produce conventional spool valves. Also, by comparing the theoretical flow force coefficient with the one presented by Geissler (1998), a preliminary validation of the presented modelling is possible.

The next step of this research is the construction and testing of a prototype with the parameters presented here, that reflects the requirements of continuous control valves applied in the control system of turbines at hydraulic power plants. Using the experimental results, some parameters, like the discharge coefficients and the jet angle, will be plants. Using the experimental results, some parameters, like the discharge coefficients and the jet angle, will be

### **8. Acknowledgement**

The authority control systems annied to bydraulic nower plants for their technological and financial support on this  $h_{\text{ref}}$  is the systems applied to hydraulic power plants, for the financial support on the financial support of the financial support of the financial support on the system of the financial support on the system of the

research.<br>This  $T_{\text{H}}$  work also has the financial support of brazilian governmental agencies such as  $T_{\text{H}}$ PADCT/FINEP.

Blackburn, J.F., Reethof, G. and Shearer, J.L., 1960, "Fluid Power Control", Massachusetts: MIT Press, 710 p.<br>Feigel, H.J., 1990, "Strömungskraftkompensation in Hydraulik-Schieberventilen", 9. Aachener

FluidtechnischesKolloquium, Aachen, Vol. 2, pp. 79-89.

Fox, R.W. and McDonald, A.T., 1978, "Introduction to Fluid Mechanics", John Wiley & Sons, 560 p.

Geissler, G., 1998, "Flow Force Coefficient – a Basis for Valve Analysis", PTMC'98, Bath, pp. 235-250.

McCloy, D. and Martin, H.R., 1980, "Control of Fluid Power, Analysis and Design", England: Ellis Horwood, 505 p.

Merritt, H.E., 1967, "Hydraulic Control Systems", New York: John Wiley & Sons, 358 p.

Virvalo, T., 1997, "Nonlinear Model of Analog Valve", Fifth Scandinavian International Conference on Fluid Power,  $\frac{1}{2}$  I., 1997,  $\frac{1}{2}$  of  $\frac{1}{2}$  on  $\frac{1}{2}$  on  $\frac{1}{2}$  on  $\frac{1}{2}$   $\frac{1}{2}$  on  $\frac{1}{2}$   $\frac{1}{2}$  on  $\frac{1}{2}$   $\frac{1}{2}$  on  $\frac{1}{2}$   $\frac{1}{2}$  on  $\frac{1}{2}$   $\frac{1}{2}$   $\frac{1}{2}$   $\frac{1}{2}$   $\frac{1}{2}$   $\frac{1}{2$  $\mathbf{P}$   $\mathbf{C}$   $\mathbf{P}$   $\mathbf{P}$ 

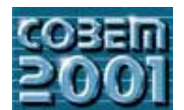

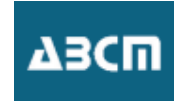

# **ANÁLISE TEÓRICO-EXPERIMENTAL DE UM CIRCUITO HIDRÁULICO HIDRELÉTRICA HIDRELÉTRICA**

**Luiz Luiz Antonio**<br>**Luiz Antonio** Federal de Santa Cata  $\mathsf{hadd}\mathscr{D}$ eme ufse hr haddad@emc.ufsc.br

**Fernando Luiz Furst**<br>Hniversidade Federal  $U_{\text{S}}$ universidade Federal de Santa Catarina - LASHIP. Caixa Postal 476 – 88049 470 – Postala polis – SC – Brasil.  $\frac{1}{2}$ 

**Victor Juliano Victor**  $U$ ictor $\hat{\omega}$ eme ufse br Victor@emc.ufsc.br

# **João Marcos Castro Soares**

Rodovia SC 401, km 1 - Parque Tecnológico Alfa  $-$  88030-000 - Florianópolis - SC - Brasil.  $R_{\text{max}}$   $\alpha$  +  $\beta$  +  $\beta$  +  $j$ msareiva $\alpha$ 

Resumo: Neste artigo faz-se a correlação entre os dados reais de operação de um regulador de velocidade e os modelos<br>matemáticos do circuito hidráulico, visando a identificação dos fenômenos físicos predominantes. Hoje, co *matemáticos do circuito hidráulico, visando a identificação dos fenômenos físicos predominantes. Hoje, com a ajuda da computação dirigida à engenharia, dispõe-se de softwares de uso relativamente fácil que auxiliam nos cálculos e simulações dos sistemas, tornando-os mais confiáveis e eficientes. Porém, tanto o fornecimento de dados e modelos quanto a análise dos resultados gerados em simulações demandam o conhecimento do comportamento dos componentes, o que é alcançável através da aplicação de princípios da mecânica dos fluidos e da mecânica clássica. Por sua vez, a identificação correta dos termos significativos nas equações e do valor de parâmetros requer a correta transferência dos dados de catálogos de componentes hidráulicos e a avaliação de comportamentos reais em condições estáticas e dinâmicas. Neste contexto, analisa-se um sistema hidráulico de* inseridos em um sistema composto de duas malhas de controle PI. Como informações reais, tem-se a medição de pressões, deslocamentos e posições. Os resultados obtidos podem subsidiar o projeto e análise de sistemas hidráulicos em aplicações *deslocamentos e posições. Os resultados obtidos podem subsidiar o projeto e análise de sistemas hidráulicos em aplicações diversas a apresentada, uma vez que os modelos e procedimentos empregados são genéricos.*

*Palavras chave: circuitos hidráulicos, reguladores de velocidade, turbinas hidráulicas, controle de posição.*

### **1. Introdução**

No Brasil, 95% da energia elétrica produzida é proveniente de Centrais Hidrelétricas, impondo á hidroeletricidade energia elétrica produzida, através de determinações de faixas mais estreitas para a variação da freqüência, iniciaram-se modernizações nas Centrais do país, que em sua grande maioria foram construídas entre as décadas de 60 e 80 quando a supervisão e operação não dispunham das mais recentes tecnologias de controle digital. Este artigo apresenta uma análise teórico-experimental do circuito hidráulico de controle de posição, aplicado em reguladores de velocidade de turbinas hidráulicas, o que é de vital importância para o projeto preliminar, implementação e manutenção dos sistemas de controle que atualmente estão sendo modernizados. Inicialmente é feita uma descrição do Regulador de Velocidade e do sistema hidráulico analisado, segue a apresentação do modelo matemático e dos experimentos para determinação dos parâmetros de simulação, finalmente os resultados do modelo simulado são comparados com dados reais. parâmetros de simulação, finalmente os resultados do modelo simulado são comparados com dados reais.

# **2. Descrição do sistema de regulação de velocidade**

### **2.1 Regulador de velocidade (RV) de turbinas hidráulicas**

Dentre os subsistemas que compõem o funcionamento de uma turbina hidráulica, o regulador de velocidade possui com a freqüência da energia elétrica produzida. O RV é uma combinação de dispositivos e mecanismos que detecta quaisquer desvios da velocidade e os converte de uma maneira conveniente numa variação da posição do servomotor principal (Soares, 1982). O RV tem como função acionar os mecanismos de controle de vazão por meio de servomotores (atuadores hidráulicos), permitindo variar a vazão de água através do rotor conforme a demanda de energia elétrica e mantendo, deste modo, a rotação da máquina dentro de níveis admissíveis. O controle de vazão em energia elétrica energia elétrica energia elétrica elétrica elétrica elétrica elétrica elétrica elétrica elétrica elétrica elétrica elétrica elétrica elétrica elétrica elétrica energia de varia de varia de varia de varia turbinas hidráulicas ocorre tipicamente através da atuação sobre: o distribuidor nas turbinas tipo Francis e Kaplan, as

pás do rotor do tipo Kaplan que operam conjugadas com o movimento do distribuidor e a agulha e defletor de jato nas turbinas tipo Pelton.

### **2.2. Circuito Hidráulico de controle de posição das pás do rotor**

O sistema hidráulico típico de um regulador de velocidade para uma turbina tipo Kaplan apresenta dois circuitos rotor. O movimento das pás ocorre de forma conjugada com o distribuidor, ou seja, a cada posição do distribuidor há uma posição definida para as pás, que também é função da altura de queda H.

Especificamente, o sistema de controle das pás do rotor consiste de um circuito hidráulico de controle de posição como o da Figura 1, o qual representa o sistema estudado. Este sistema compreende basicamente três componentes hidráulicos principais que operam interligados, quais sejam: Válvula direcional proporcional, Válvula distribuidora e Servomotor (atuador hidráulico). A válvula direcional proporcional opera por variação da tensão aplicada no solenóide, o que provoca variação proporcional da posição da agulha  $(1^{\circ}$  estágio) e, consequentemente, na pressão que atua sobre a o que provoca variação proporcional da posição da agulha (1° estágio) e, consequentemente, na pressão que atua sobre a<br>área lateral do carretel (2º estágio). O deslocamento do carretel da válvula proporcional altera a área area lateral do carretel (2º estagio). O deslocamento do carretel da valvula proporcional altera a area de passagem de<br>óleo através das câmaras de controle, permitindo que a pressão piloto de movimentação do carretel da vá distribuidora seja controlada adequadamente. Com o deslocamento do carretel da válvula distribuidora, o óleo é direcionado para o lado do servomotor contra a carga, provocando a movimentação do mecanismo de acionamento das  $\frac{g}{g}$ , provocando a carga, provocando a carga, provocando a movimentação do mecanismo de acionamento das acionamentos do mecanismo de acionamento das acionamentos do mecanismo da movimento da servicio da mecanismo da pás do rotor.

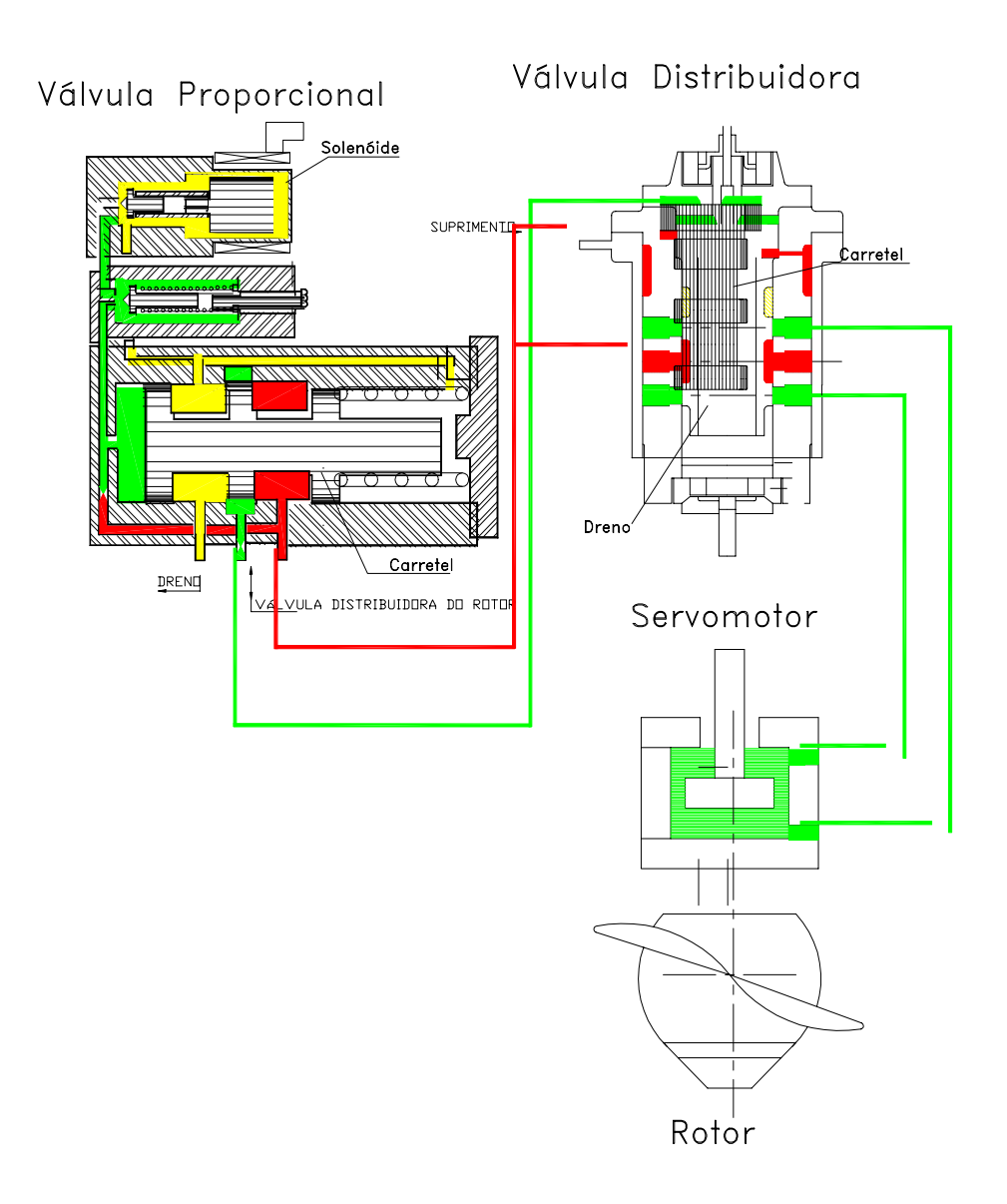

## **2.3. Diagrama de blocos das malhas de controle**

Na Figura 2 está representado o diagrama de blocos da malha de controle de posição das pás do rotor, onde nota-se queda H, através de interpolação das curvas fornecidas pelo fabricante da turbina, o que define o ângulo ótimo das pás para uma determinada vazão e estabelece o melhor rendimento hidráulico. Os sinais dos transdutores de posição instalados no carretel da válvula distribuidora e servomotor realimentam as malhas de controle.

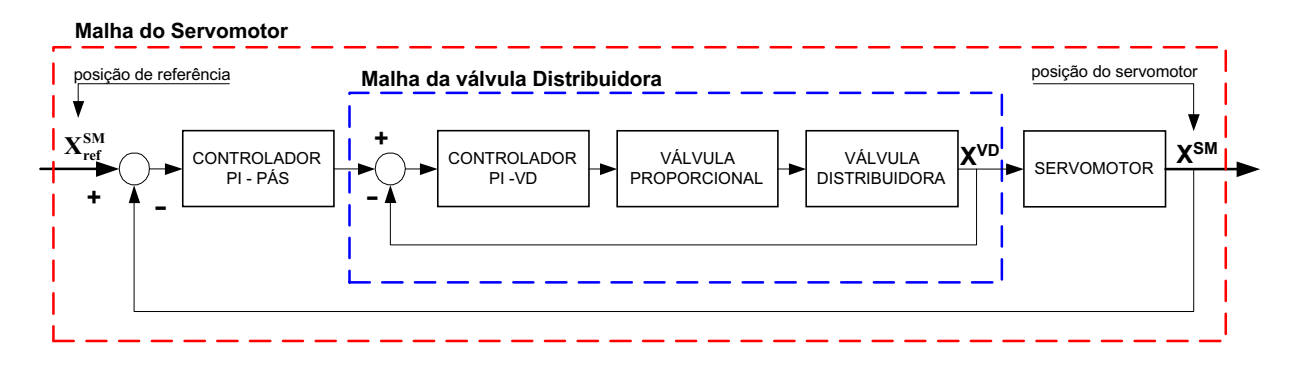

Figura 2. Diagrama de blocos da malha de controle de posição das pás da turbina Kaplan estudada.

Esta seção apresenta o modelo matemático para cada componente do circuito hidráulico de controle de posição das pás do rotor mostrado no esquema da Figura 1. especies 1. especies 1. especies 1. especies 1. especies 1. especies 1. especies 1. especies 1. especies 1. especies 1. especies 1. especies 1. especies 1. especies 1. especie

### **3. 1 Válvula proporcional**

### Equação do Movimento

A válvula proporcional tem seu comportamento dinâmico regido por

$$
\left(\frac{1}{\omega_n^2}D^2 + \frac{2\xi}{\omega_n}D + 1\right)X^{\text{VP}} = K_{\text{V}}U_e^{\text{VP}}
$$
\n(1)

Onde  $x^{VP}$  = deslocamento do carretel,  $U_e^{VP}$  = tensão aplicada no solenóide e  $K_v$  = constante de proporcionalidade entre a tensão e a força aplicada na área lateral do carretel. Esta equação incorpora o atraso em corr solenóide, os esforços estáticos e dinâmicos nas válvulas do 1<sup>°</sup> e 2<sup>°</sup> estágios e o efeito a compressibilidade do fluido na câmara de pilotagem do carretel principal.

### Equação da Vazão de controle

 $\frac{1}{1067}$ ) é descrita em função do ganho de vazão da válvula  $k_0$  e do coeficiente de vazão-pressão  $k_0$  ou seja (Merrit, 1967), é descrita em função do ganho de vazão da válvula  $-10$  km e do coeficiente de vazão-pressão da v

$$
\partial q_{v}^{vp} = k_{q_0} \partial x^{vp} + k_{c_0} \partial p_{c}^{vp} \tag{2}
$$

No caso estudado, o catálogo da válvula fornece as características de vazão por meio de curva de  $q_v$  vs  $U_e$  e a freqüência natural ω<sub>n</sub> e a razão de amortecimento ξ, o que possibilita resolver as equações acima assumindo ganhos constantes em torno do ponto de operação.

### 3.2 - Válvula Distribuidora

 $\frac{1}{2}$ pela válvula proporcional  $p_c^+$ , que atua na camara lateral do carretel, representada na Figura 1.

Equação da Continuidade para a câmara de controle

$$
q_v^{\nu_P} + C_{in} \left( p_s - p_e^{\nu_P} \right) = \frac{dV_h}{dt} - \frac{V_h}{\beta_e} \times \frac{dp_e^{\nu_P}}{dt}
$$
\n(3)

Onde C<sub>in</sub> ( $p_s - p_c$ ) = vazamento da câmara com pressão constante para a câmara controlada,  $\frac{dV_h}{dt}$  = variação do volume no lado do êmbolo, tal que V<sub>h</sub> = V<sub>0</sub> − A<sub>h</sub> × x<sup>VD</sup> = volume inicial + volume deslocado,  $\frac{\mu}{\beta e} \times \frac{\mu_{PC}}{dt}$  = efeito da compressibilidade do fluido,  $\beta_e$  = módulo de compressibilidade efetivo e  $A_h$  = área da câmara do volume de controle.

### Equação da vazão de controle

De forma similar à válvula proporcional, a equação da vazão de controle da válvula distribuidora pode ser descrita de controle através da válvula, ao contrário da válvula proporcional onde a vazão de controle é considerada positiva no sentido da câmara de controle para a linha de dreno sentido da câmara de controle para a linha de dreno.

$$
\partial q_{\nu}^{\nu D} = k q_0 \partial x^{\nu D} - k c_0 \partial p_c^{\nu D}
$$
 (4)

## <u>Equação do Movimento do </u>

A equação do movimento para o carretel da valvula distribuídora e obtida pela da 2ª lei de Newton, resultando

$$
\left(\mathbf{p}_s \times \mathbf{A}_r\right) - \left(\mathbf{p}_c^{\text{VD}} \times \mathbf{A}_h\right) = \mathbf{M}_t \frac{d^2 \mathbf{x}^{\text{VD}}}{dt^2} + \mathbf{B}_c \frac{d \mathbf{x}^{\text{VD}}}{dt} + \mathbf{F}_e^{\text{VD}} \tag{5}
$$

Onde A =r Área da câmara do lado da pressão de suprimento, Fe = Forças de escoamento na válvula distribuidora,  $M_{\rm tot}$  = massa total (carrettel + fluido),  $B_{\rm c}$  = Coefficiente de amortecimento viscoso, x = Descenditure do carretel.

## **3.3 - Servomotor (SM)**

### Equação da Continuidade para a vazão de controle

A equação da continuidade aplicada para o servomotor resulta

$$
q_v^{SM} = A_p \frac{dx^{SM}}{dt} + \frac{V_t}{4\beta_e} \times \frac{dp_c^{SM}}{dt} + C_{in} \times p_c^{SM}
$$
 (6)

Onde  $A_p$  = área do êmbolo do servomotor, x = Deslocamento do servomotor,  $β_e$  = módulo de elasticidade do fluido,  $C_{in}$  = coeficiente de vazamento entre as câmaras do servomotor,  $p_{c}^{SM} = p_{M}^{SM} - p_{B}^{SM}$  = pressão de carga do servomotor. A vazão para a câmara do servomotor iguala-se com a vazão da válvula distribuidora dada na Equação 4:  $q_v^{\text{VD}} = q_v^{\text{SM}}$ . O servomotor foi considerado de duplo efeito, não-diferencial e com vazamento externo

## <u>Equação do Movimento</u><br>.

A equação do movimento para o servomotor e obtida pela da 2ª lei de Newton, resultando

$$
p_c^{SM} A_p = (M_c + M_f) \frac{d^2 x^{SM}}{dt^2} + (B_a + B_c) \frac{dx^{SM}}{dt} + M_c g + F_c
$$
 (7)

Onde M<sub>c</sub> = Massa da carga, M<sub>f</sub> = Massa do óleo, B<sub>a</sub> e B<sub>c</sub> = coeficiente de amortecimento da água e do óleo e F<sub>c</sub> = Força de carga (escoamento da água sobre as pás do rotor da turbina). O atrito estático e de Coulomb força de carga F<sub>c</sub>, a qual foi obtida experimentalmente para a condição simulada. A massa das pás e do mecanismo de for  $\frac{1}{2}$  , and  $\frac{1}{2}$  obtidates the condition experimental experimental a massa das pás e do mecanismo de mecanismo de mecanismo de mecanismo de mecanismo de mecanismo de mecanismo de mecanismo de mecanismo de mec acionamento M sobre o servomotor e o coeficiente de amortecimento devido ao movimento das p c ás imersas na água  $B<sub>a</sub>$  foram estimados experimentalmente.

## **4. Experimentos para determinação dos parâmetros de simulação**

Os experimentos na Turbina Kaplan foram conduzidos com a finalidade de realizar manutenção corretiva no os resultados foram adequados para a análise apresentada neste artigo. As características nominais da turbina Kaplan estudada são: Altura de queda: H=23 m; vazão: O=98,3 m<sup>3</sup>/s e Potência: P=20 MWatts. Foram monitoradas as pressões nas câmaras do servomotor, pressão de suprimento, temperatura do óleo, deslocamento do carretel da válvula distribuidora, posição do servomotor das pás do rotor e posição do servomotor do distribuidor. A seguir são apresentados os parâmetros de simulação obtidos a partir da apálise dos experimentos realizados  $\mathbf{r}_1$  as parametros  $\mathbf{r}_2$  análise dos experimentos  $\mathbf{r}_1$  análise dos experimentos realizados.

### **4.1 Condições do experimento**

Os dados experimentais foram obtidos durante redução de potência de operação da turbina de 7 para 5 MWatts,  $a$ a e 3b são apresentados os resultados para as medições da posição dos servomotores do distribuidor e das pás do rotor, durante a primeira parte do degrau de redução de potência, o qual foi selecionado para apresentação neste artigo. A indicação do sensor de posição do servomotor das pás foi comprometida em função de instalação inadequada, entretanto a análise dos resultados será conduzida de forma a interpretar possíveis desvios. Na Figura 4a são mostradas as curvas de pressões nas câmaras do servomotor das pás, que permitiram a determinação da carga sobre o servomotor apresentada da Figura 4b. A massa das pás e do mecanismo de acionamento sobre o servomotor e o coeficiente de  $\frac{1}{2}$ apresentada da figura 4b. A massa da Figura 4b. A mecanismo de acional de acional de acional de acional de acional de acional de acional de acional de acional de acional de acional de acional de acional de aciona

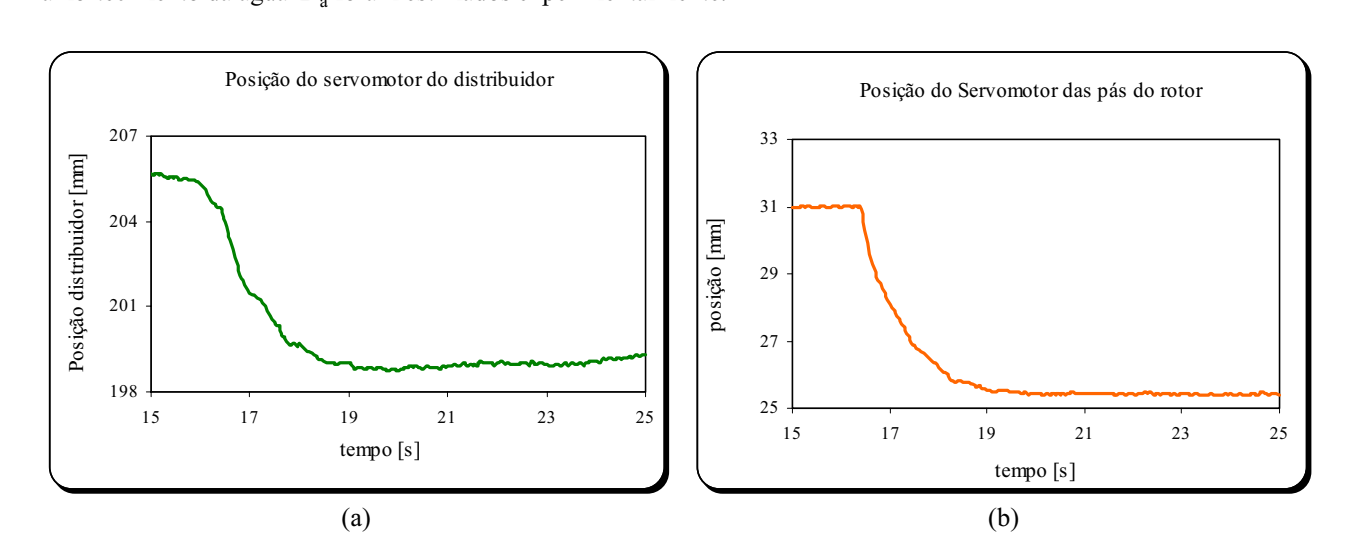

Figura 3. Posições dos servomotores do distribuidor (a) e pás do rotor (b) para a parte inicial do degrau de fechamento do distribuidor da turbina, equivalente a uma redução na potência de 7 para 5 MWatts.

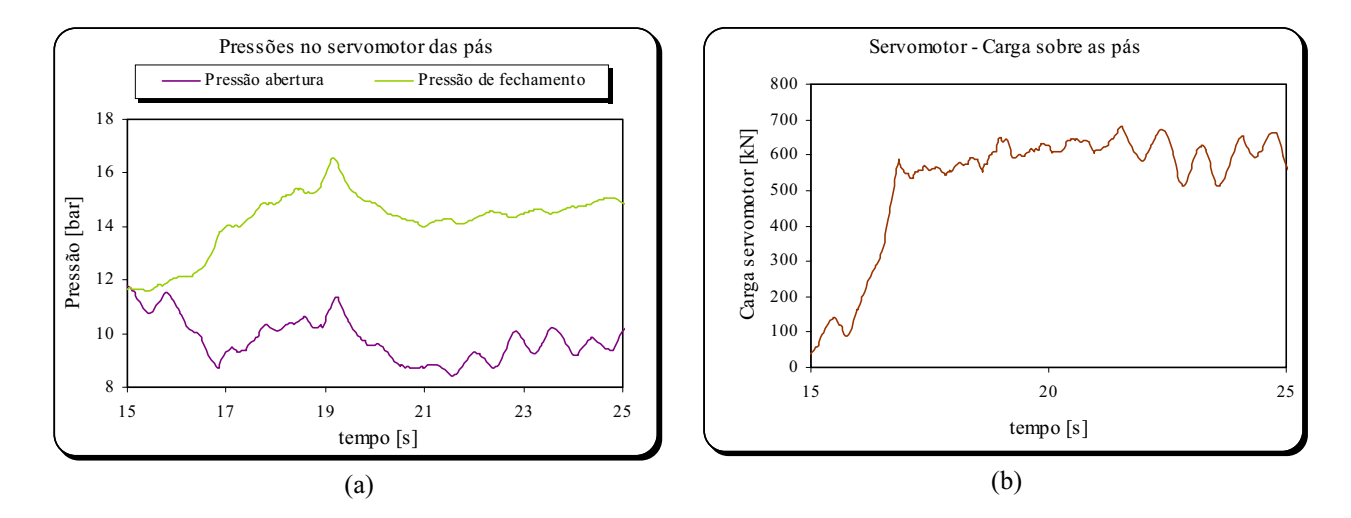

Figura 4. Pressões nas câmaras (a) e carga sobre o servomotor das pás do rotor (b).

## **4.2 Parâmetros da Válvula distribuidora (VD)**

Ensaios de velocidade do servomotor das pás do rotor, quando diferentes posições no carretel da VD eram mantidas característica de vazão, conforme apresentado na Figura 5a; neste mesmo experimento foi possível estimar o peso das pás do rotor e mecanismo sobre o servomotor. Utilizando as pressões nas câmaras do servomotor e a abertura do carretel da VD, foi estimada a força de escoamento presente nos orifícios de controle da válvula distribuidora conforme mostrado na Figura 5b (Linsingen, 2001). Nota-se que, próximo ao ponto central, as forças de escoamento são pequenas em função de rasgos no ressalto que permitem um controle mais gradual da vazão para as câmaras do servomotor. Na em mais de rasgos no rasgos no respectivos no resultados no resultados no resultados no resultados no resultado<br>Figura 6, é apresentada a posição do carretel da válvula distribuidora durante o degrau de potência mencionado  $\frac{1}{\sqrt{1-\frac{1}{\sqrt{1-\frac{1$ 

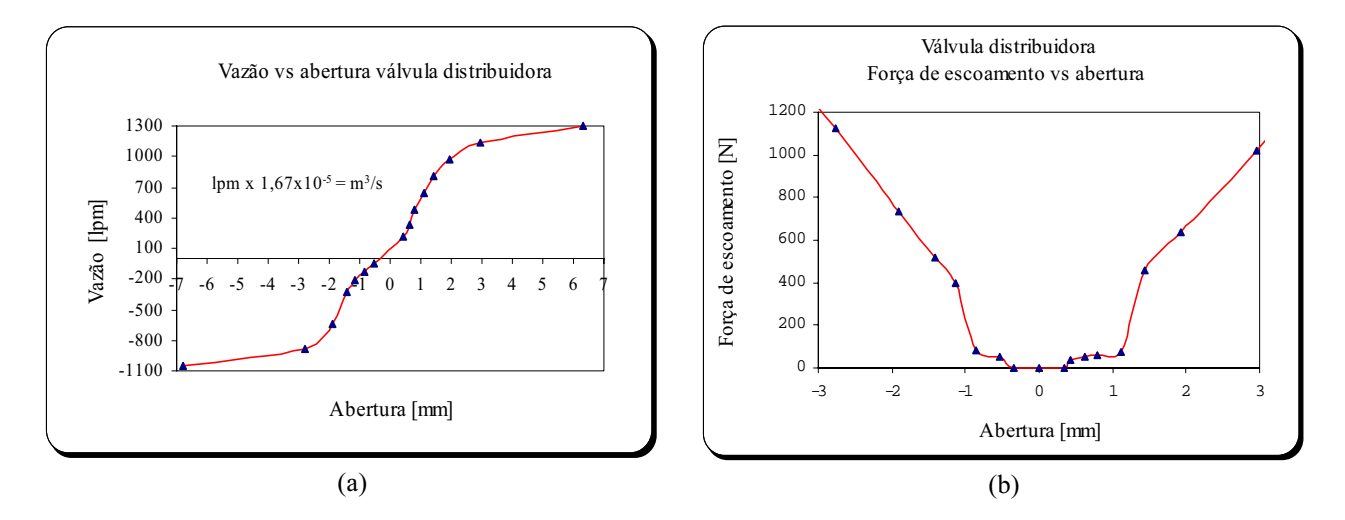

Figura 5. (a) Característica de vazão e (b) força de escoamento (em módulo) no carretel da válvula distribuidora.

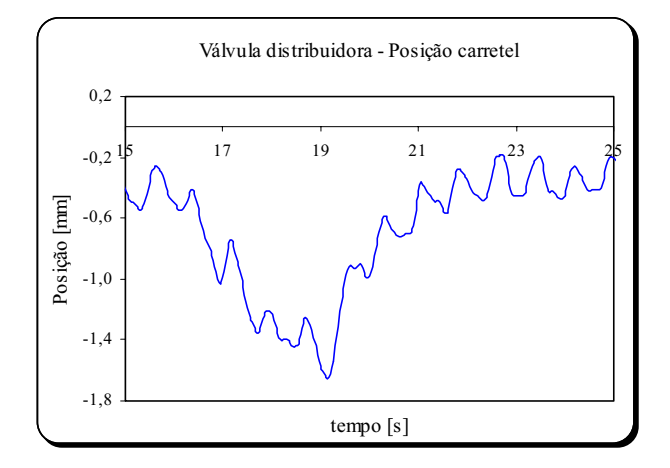

Figura 6. Posição do carretel da válvula distribuidora durante degrau de potência.

## **5. Simulação**

O modelo matemático descrito na seção 3, incluindo os parâmetros de catálogo para a válvula proporcional e MATLAB. Os ganhos de vazão foram linearizados em torno do ponto de operação, os quais foram estimados a partir dos dados de catálogo e resultados experimentais mostrados na seção 4. Os parâmetros dos controladores das malhas de controle do modelo matemático, foram mantidos iguais aos utilizados nos experimentos. A força de carga do servomotor foi considerada uma entrada em rampa no mesmo formato da curva mostrada na Figura 4b, descontadas as forças peso da carga e amortecimento viscoso da água, que foram incluídas separadamente no modelo matemático.

Conforme descrito na seção 2.3, a posição de referência é determinada pela posição do distribuídor e altura de queda H, através de interpolação das curvas fornecidas pelo fabricante da turbina. Com isso foi aproximada uma correlação com a nosição do distribuidor e anticada na entrada do modelo correlação com a posição do distribuidor e aplicada na entrada do modelo.

Os resultados da simulação são apresentados nessa seção juntamente com os dados experimentais mostrados na (conjugação), simulação e experimento. Aqui pode-se notar que a curva obtida experimentalmente apresenta um comportamento atípico devido a problemas de fixação do transdutor de posição do servomotor. Analisando detalhadamente esta curva observa-se que inicialmente o resultado experimental não acompanha o sinal de referência (conjugação), variando bruscamente em seguida, o que indica a presença de folgas no transdutor e, mesmo no final do degrau, a curva não acompanha o sinal de referência. Na realidade, este defeito observado e posteriormente corrigido mostrou ser a causa das flutuações no controle de velocidade da turbina (motivo pelo qual nossa equipe trabalhava na análise do sistema de controle), visto que este sinal é utilizado na realimentação da malha de controle das pás do rotor apresentada na seção 2.3. Entretanto o resultado da simulação mostra que o sistema hidráulico de controle de posição acompanha adequadamente o sinal de referência (conjugação), o mesmo pode ser observado para o degrau completo de redução de potência apresentado na Figura 8. A posição de máxima abertura do carretel da válvula distribuidora durante o degrau, mostrado na Figura 9, atingiu 0,6 mm, enquanto nas condições reais os valores alcancaram 1,6 mm, conforme pode ser visto na Figura 6 na seção 4.2. Este resultado é compatível com o modelo linear que não leva em consideração a zona morta devido ao recobrimento do ressalto em relação ao pórtico, entretanto, a forma das curvas são similares, indicando que a consideração desta não-linearidade no modelo proposto pode resultar em valores mais aproximados indicando que a consideração desta não-linearidade no modelo proposto pode resultar em valores mais aproximados.

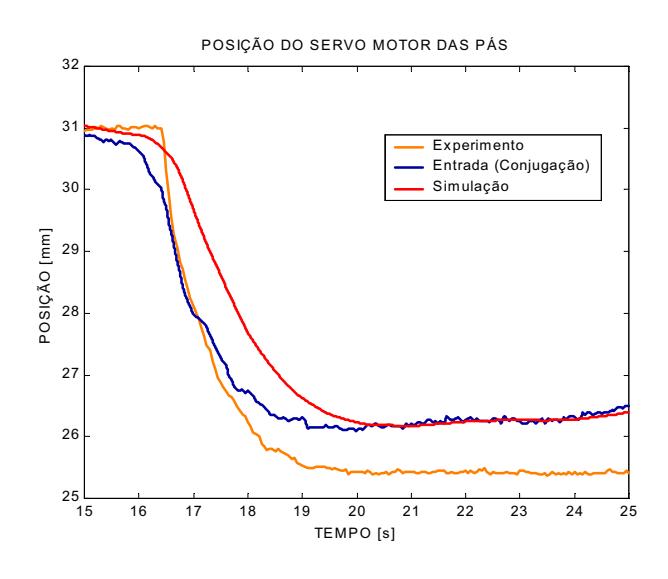

Figura 7. Resultados para a posição do servomotor das pás do rotor.

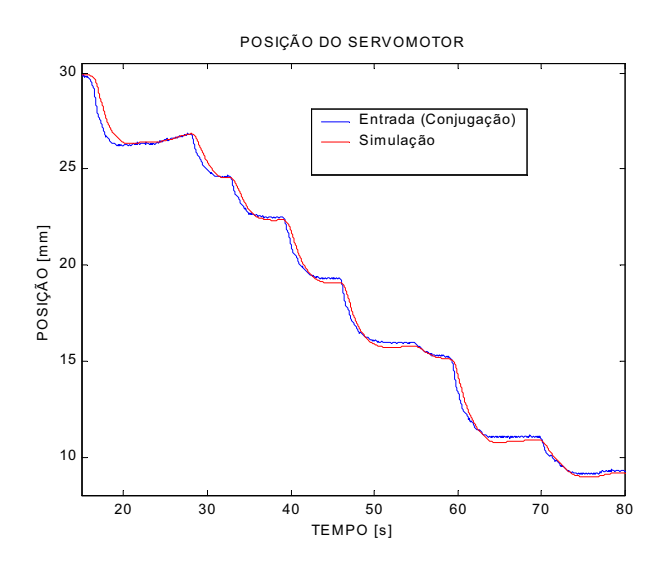

Figura 8. Resultados para o degrau completo de posição no servomotor das pás do rotor.

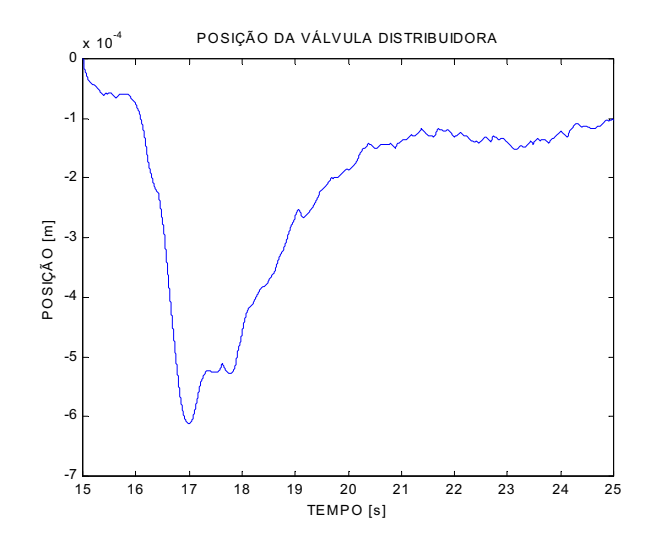

Figura 9. Simulação - deslocamento do carretel da válvula distribuidora

### 7. Conclusões **7. Conclusões**

As similaridades entre os resultados reais e teóricos apresentados indica a validade do modelo descrito neste artigo e acreditamos que a importância da modelagem e simulação, como ferramenta de apoio ao trabalho em campo, manutenção, projeto preliminar e otimização de projetos de outros sistemas de controle de turbinas tenha sido comprovada. Os resultados obtidos podem subsidiar o projeto e análise de sistemas hidráulicos em aplicações diversas a apresentada, uma vez que os modelos e procedimentos empregados são genéricos.

A inclusão das não-linearidades nos componentes do circuito hidráulico analisado poderá apresentar resultados ainda melhores. O que nos motivou a escrever este artigo foi o fato de podermos apresentar uma situação real de engenharia onde, as ferramentas disponíveis para modelagem e simulação, podem ser determinantes na análise bem elaborada dos problemas, possibilitando o entendimento claro dos fenômenos físicos envolvidos.

O presente trabalho está inserido no projeto PADCT/FINEP com a empresa REIVAX AUTOMAÇÃO E CONTROLE e, os resultados aqui apresentados, são decorrentes de uma situação real de manutenção de parte de um regulador de velocidade de uma turbina Kaplan, quando os resultados de uma simulação preliminar deste sistema regular comprovar que os problemas existentes eram causados por um transdutor instalado inadequadamente permitiu comprovar que os problemas existentes eram causados por um transdutor instalado inadequadamente.

De Negri, V. J., 1987, "Modelagem de Sevomecanismos Hidráulicos e Simulação de um Servomecanismo Mecânico-

Macintyre, A. J., 1983, "Máquinas Motrizes Hidráulicas", Guanabara dois, 507 p.

Merritt, H. E., 1967, "Hydraulic Control Systems", New York, John Wiley & Sons.

Soares, J. M., 1982, "Identificação Experimental, Simulação e Ajuste de Reguladores de Velocidade de Usinas Hidrelétricas com Verificação em Testes de Campo", Dissertação de Mestrado, Santa Maria-RS, Brazil.

Von Linsingen, I., 2001, "Fundamentos de Sistemas Hidráulicos", Editora da UFSC, Florianópolis-SC, Brazil. Von Linsingen, I., 2001, "Fundamentos de Sistemas Hidráulicos", Editora da UFSC, Florianópolis-SC, Brazil.

## **THEORETICAL-EXPERIMENTAL ANALYSIS OF A HYDRAULIC CIRCUIT SPEED-GOVERNING TURBINE IN CENTRAL HYDROELECTRIC**

**Luiz Antonio Haddad Rodrigues** Federal University of Santa Catarina - LASHIP. Postal Box 476 – 8804 – 9804 – 8804 – 890 – SC – Brazil.<br>haddad@eme.ufsc.hr haddad@emc.ufsc.br

**Federal University of !**  $\text{first}\\widehat{\omega}$  of  $\text{true}$  uses here  $\text{true}$  and  $\text{true}$  and  $\text{true}$  and  $\text{true}$  and  $\text{true}$ . furst@emc.ufsc.br

Victor Juliano De Negri<br>Federal University of Santa Catarina - LASHIP. Postal Box 476 – 88049 470 – Florianópolis – SC – Brazil. Victor@emc.ufsc.br Victor@emc.ufsc.br

### **João Marcos Castro Soares** Rodovia SC 401, km 1 - Parque Tecnológico Alfa  $-$  88030-000 - Florianópolis - SC - Brazil.  $ims@reivax.com.br$ jms@reivax.com.br

*Abstract. This paper correlate real data speed-governing operation and mathematical models of hydraulic system, aiming the* systems in a more reliable and efficient way. However, for data and models supply and simulation results, components performance knowledge is need and can be reachable through the application of fluid mechanics principles and classic mechanics. Also, the *correct identification of the significant terms in the equations and parameters value, requests the correct catalogue data transfer of hydraulic components and the evaluation of real performances in static and dynamic conditions. In this context, a control hydraulic* system of Kaplan turbine blades position, composed of pressure proportional valve, distributor valve and cylinder is analysed, inserted in a two PI feedback control system. As real information, we have measurements of pressures, displacements and positions. The obtained results can subsidize the design and hydraulic systems analysis beyond the introduced application, considering models *The obtained results can subsidize the design and hydraulic systems analysis beyond the introduced application, considering models and procedures are generic.*

**Keywords**: hydraulic system, speed-governing, hydraulic turbines, position control.

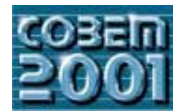

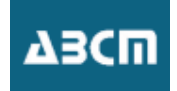

## **MODELAGEM DO PROCESSO DE PRENSAGEM ISOSTÁTICA DE PÓS CERÂMICOS UTILIZANDO O MÉTODO DOS ELEMENTOS FINITOS**

### **Rodrigo Bresciani Canto**

Universidade de São Paulo - Escola de Engenharia de São Carlos - Departamento de Engenharia Mecânica Av. Trabalhador São Carlense, 400 - Cx. P. 359 - CEP 13566-590 - São Carlos, SP, Brasil. Fax: +55 16 273 9402 - canto@sc.usp.br

### **Volnei Tita Jonas de Carvalho Benedito de Moraes Purquerio**

Universidade de São Paulo - Escola de Engenharia de São Carlos - Departamento de Engenharia Mecânica Av. Trabalhador São Carlense, 400 - Cx. P. 359 - CEP 13566-590 - São Carlos, SP, Brasil. Fax: +55 16 273 9402 - voltita@sc.usp.br; prjonas@sc.usp.br; purqerio@sc.usp.br

*Resumo. O trabalho apresenta uma simulação do processo de prensagem isostática de cerâmica de alumina utilizando o método dos elementos finitos (MEF) visando uma previsão da forma e dimensões finais do componente prensado. Neste estudo foi analisada a conformação de esferas (hiperesferas) de cerâmica para implantes de quadril. Relata os materiais utilizados na prensagem dos componentes e os modelos e métodos empregados na simulação computacional. Compara e discute os resultados obtidos nas análises numéricas relativamente aos obtidos no componente fabricado.*

*Palavras chave: prensagem isostática, elementos finitos, pós cerâmicos, alumina.*

### **1. Introdução**

O processo de prensagem isostática (*wet bag*), tradicionalmente utilizado na produção de velas de ignição de motores automotivos, é caracterizado pela grande uniformidade e alta qualidade dos produtos gerados. Atualmente, este é o método mais utilizado pela indústria de componentes cerâmicos de precisão, tais como: componentes de bombas, bicos de solda, ferramentas de usinagem, parte de motores automotivos e de máquinas ferramentas e aplicações biomédicas. O processo consiste basicamente no confinamento de um material cerâmico granulado no interior de um molde elastomérico o qual é submetido à uma pressão isostática. Após este processo de conformação, o componente prensado pode ser usinado e sinterizado, dependendo das características exigidas pelo produto.

Apesar da grande uniformidade da densidade alcançada nesse processo, há uma dificuldade em se prever formas e dimensões finais obtidas no componente após a prensagem, que dependem exclusivamente do projeto adequado do molde elastomérico. Atualmente, o procedimento utilizado na indústria para projetar o molde elastomérico é o de "tentativa-erro", auxiliado por cálculos simples de compactação ou por informações resultantes de experiências anteriores. Enquanto o comportamento de muitos materiais de engenharia é bastante conhecido e estudado, o comportamento dos materiais granulados ainda vem sendo desenvolvido (Henderson et al, 2000). Visando resolver tal limitação, o projeto do molde elastomérico pode ser realizado com o auxílio de ferramentas computacionais, que possibilitem modificar as formas e dimensões do molde partindo de um protótipo virtual até atingir a geometria adequada. Dessa forma a simulação do processo de prensagem isostática é de importância fundamental para determinação da dimensão e da geometria final da peça após a prensagem, permitindo a avaliação e o estabelecimento da quantidade de sobrematerial necessária para posterior usinagem. Assim o componente prensado pode ser obtido na forma e tolerância dimensional final desejada. Este sobrematerial, quando em excesso, representa para o produto final uma parcela significativa de custos, não só pelo desperdício do material utilizado, como também pelo gasto adicional em usinagem, acabamento e tempo de mão-de-obra.

No presente trabalho a simulação do processo de prensagem isostática foi realizada utilizando um programa de elementos finitos comercial (ABAQUS®), atribuindo-se para a modelagem do pó cerâmico o modelo de material de Drucker-Prager/cap, que é adequado para materiais granulados e muito empregado em problemas da mecânica dos solos.

### **2. Materiais e métodos**

### **2.1. Materiais**

- O material utilizado neste estudo foi desenvolvido por Wrege et al (1999) e apresenta a composição que se segue:
- 99,90% em peso de Alumina S5G 99,5% Granulometria: # 325 mesh. Procedência: Alcan Alumínio do Brasil S.A.

Lote: Silo B lote 24. Densidade Compactada: 1,20g/cm<sup>3</sup>. Área superficial:  $0.95 \text{ m}^2/\text{g}$ . Diâmetro esférico equivalente: 4,08 µm.

- Álcool polivinílico (PVAL). Procedência: Vetec Química Fina Ltda. Especificação: para síntese. Densidade Compactada: 1,20g/cm<sup>3</sup>. Lote: 861451. Peso molecular: 72.000.
- MgO de alta pureza 0,25% em peso. Procedência: Labsynth Produtos para Laboratórios Ltda. Especificação: Para análise com teor mínimo de 99%. Peso Molecular: 40,30. Lote: 23488.

### **2.2. Métodos**

### **2.2.1. Processo de prensagem isostática**

O processo de prensagem isostática consiste na utilização de um molde elastomérico flexível, onde a sua cavidade é preenchida por pó-cerâmico. Posteriormente o molde é selado e introduzido num vaso de pressão de uma prensa isostática *wet bag*, onde é pressionado isostaticamente pela ação de um fluido. O fluido, quando pressurizado, comprime a parede externa do molde, gerando o compactado à verde, que posteriormente poderá ser usinado e sinterizado, dependendo das características exigidas pelo produto (Wrege et al, 1999). Como estudo de caso para este trabalho foi utilizada uma esfera cerâmica para implante de quadril cuja conformação foi efetivada sob uma pressão de 200 MPa. O molde para a confecção desse componente, mostrado na Fig. (1), é formado basicamente por quatro partes: carcaça, molde elastomérico, núcleo metálico e tampa. Após o preenchimento da cavidade do elastômero, as diferentes partes são montadas e travadas na parte inferior pela tampa com rosca onde se encontra fixado o núcleo metálico através de um parafuso. Em seguida o molde é colocado no vaso de pressão da prensa onde lhe é aplicado a carga externa isostática. Esse trabalho foi desenvolvido por Wrege (2000).

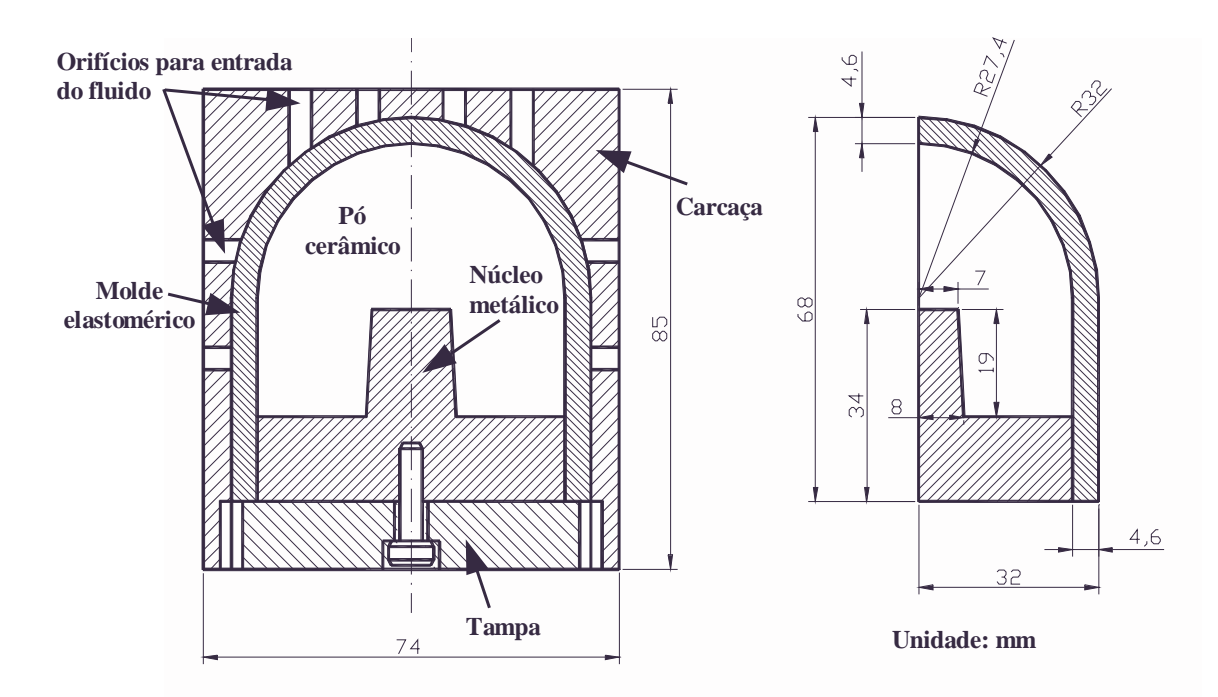

Figura 1. Molde para prensagem isostática de uma esfera cerâmica para implante de quadril (Wrege et al, 1999).

### **2.2.2. Análise pelo método dos elementos finitos**

Para simular o processo de compactação do pó cerâmico, deve-se considerar a ocorrência de três fases durante o carregamento compressivo desse material (Henderson et al, 2000).

- A acomodação dos grãos nos espaços vazios. Esse mecanismo ocorre geralmente quando as tensões hidrostáticas são baixas quando comparadas às de cisalhamento (por exemplo durante a vibração do molde) ou no início da aplicação de uma pressão isostática.
- A deformação entre os grãos. Esta ocorre quando a pressão aplicada é suficientemente alta para que haja um escoamento do material aglomerado.
- A ruptura dos grãos.

Dessa forma, os mecanismos desenvolvidos ao longo do processo de compactação acarretam um comportamento não linear desses materiais e a resistência do material aumenta à medida que é compactado. Apesar de ser um meio descontínuo, costuma-se adotar a hipótese da continuidade para esse tipo de material a fim de se empregar as teorias matemáticas de elasticidade, plasticidade e viscosidade quando se fizerem necessárias (Chen et al, 1985). O modelo modificado de Drucker-Prager/*cap,* ilustrado na Fig. (2), é adequado para representar o comportamento do material e, segundo Hibbit et al (2000), nesse modelo a superfície de escoamento do material é formada por dois segmentos: uma superfície de escoamento por cisalhamento introduzida por Drucker-Prager e uma outra superfície envoltória (*cap*) que intercepta o eixo das tensões hidrostáticas. A superfície de Drucker-Prager é uma superfície de escoamento perfeitamente plástica, já a envoltória (*cap*) limita a superfície de escoamento no eixo de tensões hidrostáticas, possibilitando um mecanismo de encruamento inelástico que representa a compactação plástica e auxilia no controle da variação volumétrica quando o material escoa por cisalhamento, proporcionando um certo amolecimento. Tal fenômeno é representado pelo modelo quando há aumento do volume inelástico, e quando há escoamento do material na superfície de plastificação por cisalhamento de Drucker-Prager.

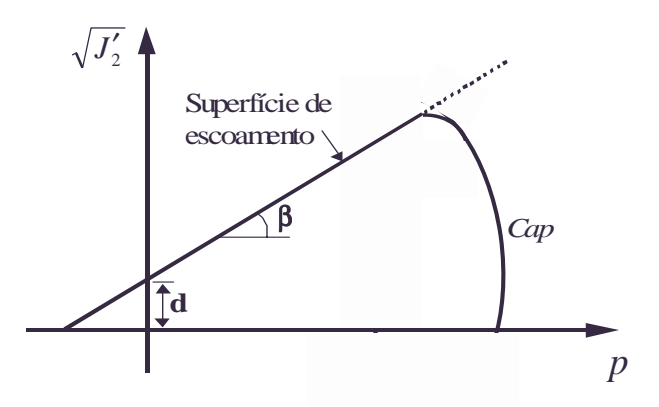

Figura 2. Modelo de Drucker-Prager/*cap* utilizado para representar o material cerâmico granulado (Aydin et al, 1996).

Na simulação do processo, modelou-se o pó-cerâmico confinado na cavidade interna do molde elastomérico, aplicando condições de contorno de modo a representar a modelagem do molde elastomérico e o núcleo metálico conforme mostrado na Fig. (3). Foram utilizados elementos axissimétricos tipo CAX4 de 4 nós. A região interna limitada pelo núcleo metálico foi representada por restrições aos nós, permitindo-lhes somente os deslocamentos paralelos às linhas, com exceção da base onde foram restringidos os deslocamentos vertical e horizontal. Na linha de interface com o elastômero foi aplicada uma pressão de compressão uniforme de 200 MPa. O molde elastomérico não foi considerado na análise a fim de simplificá-la, porém a presença deste exerce influência na análise por possibilitar a previsão de possíveis distorções no componente (Henderson et al, 2000). Os parâmetros utilizados na modelagem e no critério de escoamento do modelo de Drucker-Prager/*cap* foram obtidos de maneira análoga aos obtidos por Aydin et al (1996) e Canto et al (2001), e são apresentados na Tab. (1). A curva que representa a evolução do encruamento do material é dada pela Eq. (1) e foi obtida por Canto et al (2001).

$$
p_b = 1.562 + 0.070 \times 10^{4.786 \, \mathcal{E}_{\text{vol}}^{pl}} \tag{1}
$$

Tabela 1. Parâmetros empregados no modelo de material.

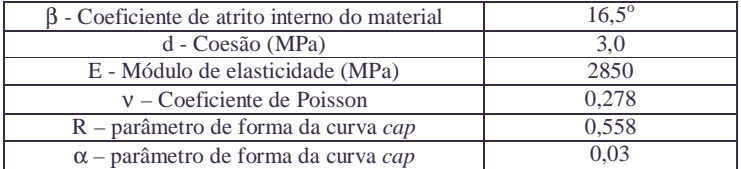

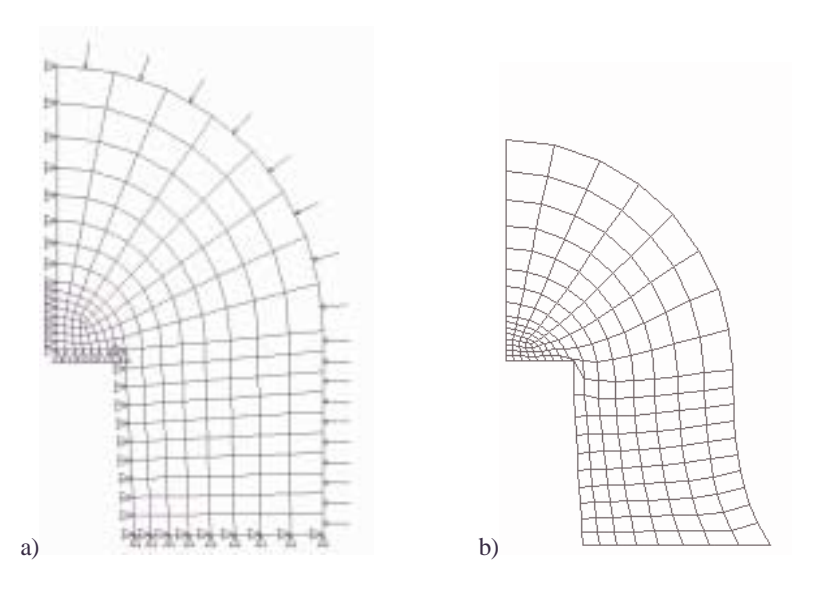

Figura 3. Malha de elementos finitos do modelo simétrico ao eixo (axissimétrico) da esfera de cerâmica. a) estado inicial com condições de contorno b) estado compactado.

### **3. Resultados e discussões**

Os resultados obtidos retratam com aproximação a forma e dimensões finais do componente prensado, quando comparadas às formas obtidas do componente fabricado, mostrada na Fig. (4). A região superior e a região próxima à base do núcleo metálico não foram previstas com grande precisão pela análise numérica. Além das limitações do modelo de material utilizado e as aproximações dos ensaios e cálculos dos parâmetros adotados, acredita-se que tal fato também foi influenciado pelas simplificações do modelo, onde a ausência da parcela de rigidez do molde elastomérico e o atrito entre o núcleo metálico e o material cerâmico não foram considerados. A diminuição desse erro pode ser obtida com aprimoramento do modelo, como por exemplo a introdução do molde elastomérico, e do núcleo metálico na análise.

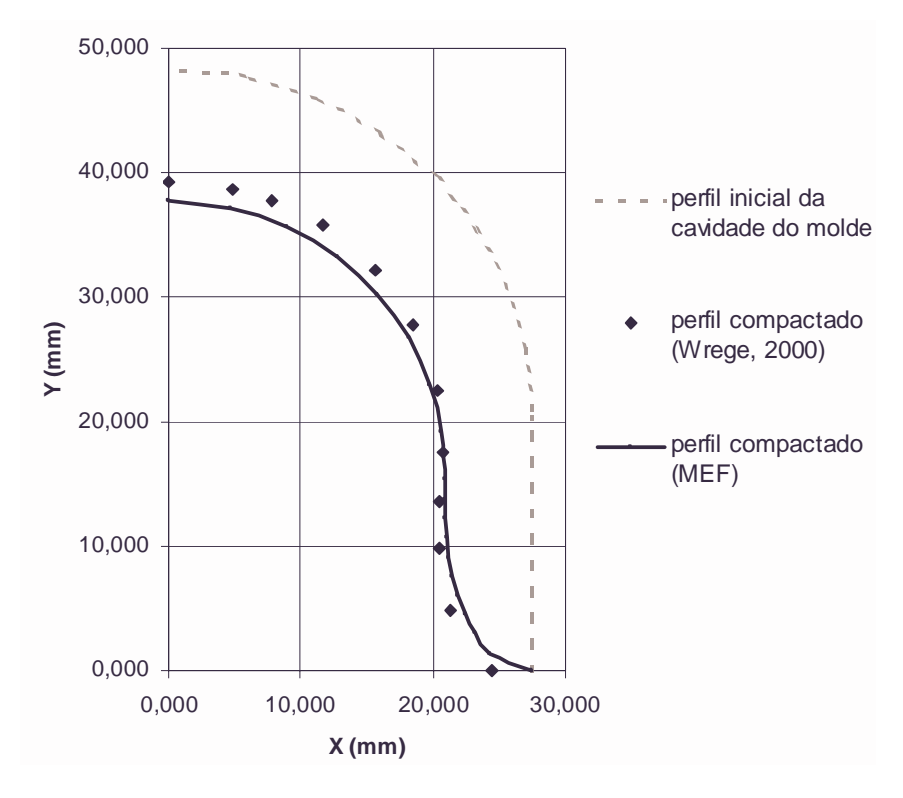

Figura 4. Comparação entre resultados obtidos por análise numérica (MEF) e as dimensões experimentais do componente.

### **5. Conclusões**

No presente trabalho constatou-se a viabilidade da utilização do modelo de material de Drucker-Prager/*cap* na representação do comportamento do pó cerâmico, que permitiu a obtenção de resultados coerentes com o resultado obtido do processo. Este procedimento pode ser estendido à outros tipos de componentes, com geometrias mais complexas onde o projeto do molde possa ser otimizado segundo exigências de forma e dimensões do componente pretendido. Contudo, conclui-se que a simulação do processo de prensagem isostática é uma técnica vantajosa para auxiliar no projeto de moldes para prensagem isostática, para adequar a quantidade de sobrematerial do componente cerâmico para posterior usinagem à verde.

### **6. Agradecimentos**

Os autores agradecem a FAPESP, CAPES e CNPq pelo financiamento concedido e ao Departamento de Estruturas – EESC - USP pela disponibilização do programa ABAQUS®.

### **7. Referências**

- Aydin, I., Briscoe, B.J., Sanlitürk, K.Y., 1996, "The internal form of compacted ceramic components: a comparison of a finite element modeling with experiment", Powder Technology, Vol.89, pp. 239-254.
- Canto, R.B., Tita, V., Carvalho, J., Purquerio, B.M., 2001, "Finite element simulation of ceramic powder isostatic pressing process using material parameters of a uniaxial compaction", Third International Latin-American Conference on Powder Technology – PTECH 2001, Florianópolis - SC , a ser publicado.

Chen, W.F.,Baladi,G.Y., 1985, "Soil plasticity – Theory and implementation", Ed. Elsevier, 231 p.

Henderson, R.J., Chandler H.W., Akisanya A.R., et al., 2000, "Finite element modeling of cold isostatic pressing", Journal of European Ceramic Society, Vol. 20, pp. 1121-1128.

Hibbit, Karlsson and Sorensen, 2000, "ABAQUS User's Manual",Vol. 2, Version 6.1.

- Wrege, P.A.S., 2000, "Metodologia para a obtenção de esferas de cerâmica para próteses de quadril", Tese de Doutorado, EESC, 186 p.
- Wrege, P.A.S. e Purquerio, B.M., 1999, "Desenvolvimento de cerâmicas para próteses de quadril: conformação e usinagem", 43º Congresso Brasileiro de Cerâmica, Florianópolis – SC.

### **8. Direitos autorais**

Os autores são os únicos responsáveis pelo conteúdo do material impresso incluído no seu trabalho.

### **CERAMIC POWDER ISOSTATIC PRESSING PROCESS MODELLING USING FINITE ELEMENT METHOD**

### **Rodrigo Bresciani Canto**

Universidade de São Paulo - Escola de Engenharia de São Carlos - Departamento de Engenharia Mecânica Av. Trabalhador São Carlense, 400 - Cx. P. 359 - CEP 13566-590 - São Carlos, SP, Brasil Fax: +55 16 273 9402 - canto@sc.usp.br

### **Volnei Tita Jonas de Carvalho Benedito de Moraes Purquerio**

Universidade de São Paulo - Escola de Engenharia de São Carlos - Departamento de Engenharia Mecânica Av. Trabalhador São Carlense, 400 - Cx. P. 359 - CEP 13566-590 - São Carlos, SP, Brasil Fax: +55 16 273 9402 - voltita@sc.usp.br; prjonas@sc.usp.br; purqerio@sc.usp.br.

**Abstract**. *This paper presents the results of finite element simulations of the isostatic pressing process. For this study, it is simulated the isostatic pressing of ceramic spheres for hip implant stem. This has been used through a Drucker-Prager/cap model within the commercial finite element code ABAQUS®. The simulations give good agreement with measured manufactured components.*

*Keywords. Isostatic pressing, ceramic powder, finite element.*

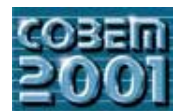

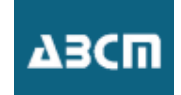

## DESENVOLVIMENTO DE ELEMENTOS MECÂNICOS PARA UM DIRIGÍVEL ROBÓTICO NÃO-TRIPULADO ATRAVÉS DE **PROTOTIPAGEM RÁPIDA**

### Peixoto, Rodrigo Paniago

Laboratório de Robótica e Visão – (LRV) - Instituto Nacional de Tecnologia da Informação – ITI – CP 6162 – 13081-980 – Campinas - Brasil

Rodrigo.Peixoto@iti.br

Maeta, Silvio Mano<sup>(1)</sup>; Yamaguchi, Hichiro<sup>(1)</sup>; Saura, Carlos<sup>(2)</sup>; Silva, Jorge V L<sup>(2)</sup>; Faria, Bruno G<sup>(1)</sup>; Fujiwara, Conrad T<sup>(1)</sup>; Frazzato, Ricardo R<sup>(1)</sup>; Ramos, Josué J. G.<sup>(1)</sup>; Bergerman, Marcel<sup>(1)</sup>; Bueno, Samuel  $S^{(1)}$ 

<sup>(1)</sup>Laboratório de Robótica e Visão – LRV – <sup>(2)</sup>Laboratório de Técnicas de Desenvolvimento de Produtos – LTPD - Instituto Nacional de Tecnologia da Informação - ITI - CP 6162 - 13081-980 - Campinas - Brasil  $\frac{aurora(a)ia.cti.br}{a}$ 

Resumo - Esse artigo apresenta a utilização da tecnologia de prototipagem rápida para o desenvolvimento e criação de componentes mecânicos embarcados no dirigível robótico do Projeto Aurora. O Projeto Aurora tem por objetivo o desenvolvimento de veículos autônomos não-tripulados para inspeção aérea. O veículo utilizado é o dirigível não-rígido AS800 de fabricação da Airspeed Airships. O AS800, como adquirido originalmente, não satisfaz os requisitos de um veículo aéreo autônomo, por várias razões. Primeiramente, a gôndola não provê compartimentos isolados mecanicamente para o sistema de propulsão e o sistema de processamento; isso gera excessiva vibração no hardware embarcado, levando ruído nas leituras dos sensores e, eventualmente, a alguns danos. Em segundo lugar, o sistema de vetorização não é robusto e seu curso é insuficiente para os propósitos de controle. Finalmente, o AS800 não comporta a instalação de novos sensores e hélices maiores. A partir das necessidades citadas acima, os autores projetaram e construíram novos componentes mecânicos para o dirigível, descritos no artigo: uma gôndola modular, um novo sistema de vetorização e novos suportes para os sistema de propulsão incluindo tacômetros. Devido a inexistência de componentes no mercado para tal aplicação, os autores utilizaram a tecnologia de prototipagem rápida (PR) para construi-los. PR é uma tecnologia relativamente nova direcionada para geração de protótipos. Para utilizar completamente seus recursos, os autores geraram e obtiveram alguns parâmetros relacionados com o fabricação através de prototipagem rápida, tais como fatores de segurança e propriedades mecânicas mais precisas, também descritos no artigo. Como resultado desta iniciativa, os autores obtiveram um bom compromisso entre peso e resistência dos elementos, utilizando compósitos de nylon que oferecem um grande game de opções de projeto. O processo de PR utilizado foi o de sinterização seletiva a laser (SLS). SLS consiste em uma sinterização camada a camada de compósitos de nylon, na direção vertical, até que se forme a peca. A máquina utilizada é a Sinterstation 2000 de propriedade do ITI.

Palavras chave: Síntese de Mecanismos, Sistemas Robotizados, Materiais Compósitos, CAD, CAM.

### 1. Introducão

O Projeto AURORA foi iniciado pelo LRV/ITI em 1997, com o objetivo de desenvolver veículos robóticos aéreos para inspeção aérea e monitoração ambiental. Para estes tipos de missões ,como mostram Elfes et all (1998), os dirigíveis, como mostram Ramos et all (1998), possuem inúmeras vantagens sobre aviões e helicópteros. No projeto AURORA visa-se o estabelecimento de dirigíveis não-tripulados com significativos graus de autonomia durante todas as fases de suas missões, incluindo a habilidade de planejar e executar sensoriamento e navegação, diagnosticar e recuperar-se de falhas, e adaptativamente replanejar missões baseado na avaliação, em tempo real, de informação sensorial e de restrições ambientais.

O conceito do Projeto AURORA é ilustrado na Figura 1. O Projeto consiste em várias fases, envolvendo o desenvolvimento de protótipos capacidade de vôo crescente e com graus cada vez maiores de autonomia. Tais protótipos evoluirão de veículos puramente tele-operados para veículos telemonitorados. O protótipo da primeira fase, AURORA I, tem como finalidade demonstrar a viabilidade do projeto e realizar missões de baixa complexidade; resultados recentes obtidos são apresentados em Ramos et all (2001).

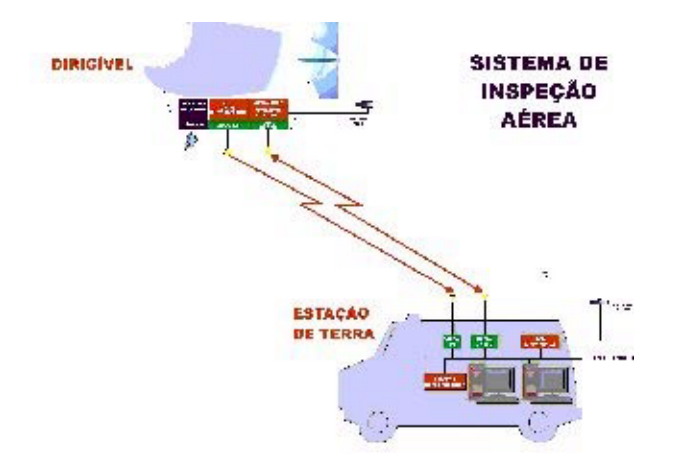

Figura 1. Conceituação do Projeto AURORA;

Os principais componentes do AURORA I, detalhados a seguir, são: i) o dirigível em si; ii) a infra-estrutura embarcada, que engloba os sensores, os atuadores e o sistema de controle e navegação; iii) uma estação de terra móvel para a operação do dirigível; iv) o sistema de comunicação entre os dois últimos. Os sensores necessários para o cumprimento das missões, que naturalmente variam de uma aplicação à outra, estão também situados a bordo do dirigível.

Como originalmente adquirido o dirigível não-rígido AS800 (Fig. 2), da empresa Airspeed Airships, possui 10.5 m de comprimento, 34 m<sup>3</sup> de volume interno, equipado com dois propulsores vetorizáveis no centro da sua gôndola e quatro superfícies de controle na popa, arranjadas em forma de 'X'. Sua capacidade de carga é de 10 Kg ao nível do mar.

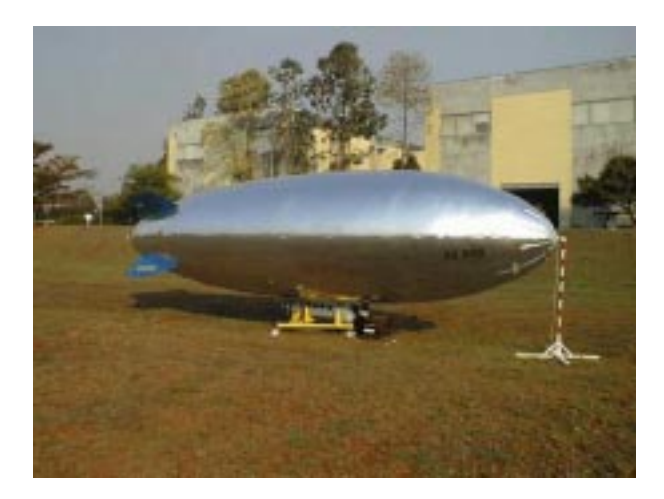

Figura 2. Dirigível não-tripulado AS800 pertencente ao CTI.

As configurações do sistema mecânico original não mostraram-se inteiramente adaptadas as necessidades do projeto, dessa forma além do desenvolvimento de *hardware* e *software* para a operação do dirigível, há no Projeto AURORA a necessidade de desenvolvimento de componentes mecânicos que tornem o dirigível apropriado para utilização como um veículo autônomo. Foram então abordados os componentes essenciais do sistema mecânico do dirigível: a gôndola , seus periféricos e o sistema de vetorização do motores.

A solução encontrada para a reformulação desses elementos foi a utilização da tecnologia de prototipagem rápida. Tal escolha motivou-se primeiramente pela inexistência no mercado de elementos e mecanismos próprios a aplicação desejada. Em segundo plano foi observada a eficiência da interação de processos CAD/CAM na geração de protótipos e produtos finais. O ciclo do projeto de um elemento como uma nova gôndola, se realizado da forma tradicional (projeto  $-$  construção de protótipo  $-$  teste) poderia levar meses para ser concluído, e a um custo muito elevado.

A prototipagem rápida pode ser vista como dois estágios diferentes: virtual (modelagem e simulação) e processo físico (fabricação). A prototipagem virtual, como demonstrado por Hilibrand et all (1995), consiste na criação de um modelo computacional através de simulação dinâmica e interativa antes do protótipo físico ser criado, sendo esta a etapa CAD. Para a fabricação do produto físico existem várias técnicas, sendo a utilizada nesse trabalho a de Selective Laser Sintering (SLS).

No processo SLS, como demonstram Bourell et all (1994), uma fina camada de pó termofundível é depositada sobre uma superfície com a ajuda de um rolo. Um feixe de laser de CO<sub>2</sub> sinteriza as áreas selecionadas causando a aderência do pó nas áreas a ser formada pela peça naquela camada em particular. Deposições sucessivas de camadas são feitas até que a peça esteja completa. O pó não sinterizado pelo laser é removido quando a peça estiver completa; este serve como uma estrutura de suporte para partes salientes e desconectadas. A diversidade de materiais que podem ser usados neste processo é significativa quando comparado a outros processos. Alguns materiais disponíveis para SLS são: nylon, cera, poliamida, elastômero, cerâmica e metal com polímero aglutinante para aplicações em ferramental leve.

A partir desta ferramenta e da utilização de softwares CAD pode-se realizar um ciclo produtivo envolvendo CAD/CAM sendo este iniciado com a geração de um modelo virtual. Particularmente, para a produção de peças por prototipagem rápida, é necessária a geração de um sólido 3D em CAD que possa ser convertido a posteriori para um arquivo STL, extensão suportada pela máquina Sinterstation 2000 utilizadas (Fig. 3). Esta extensão interpreta os desenhos como sólidos com faces poligonais compostas, sendo o polígono básico o triângulo e a qualidade da peça produzida, no tocante a rugosidade, tolerância dimensional e geométrica, depende diretamente do refinamento da malha de triângulos. Este código é executado pela máquina, terminando assim o ciclo produtivo com a peça concluída.

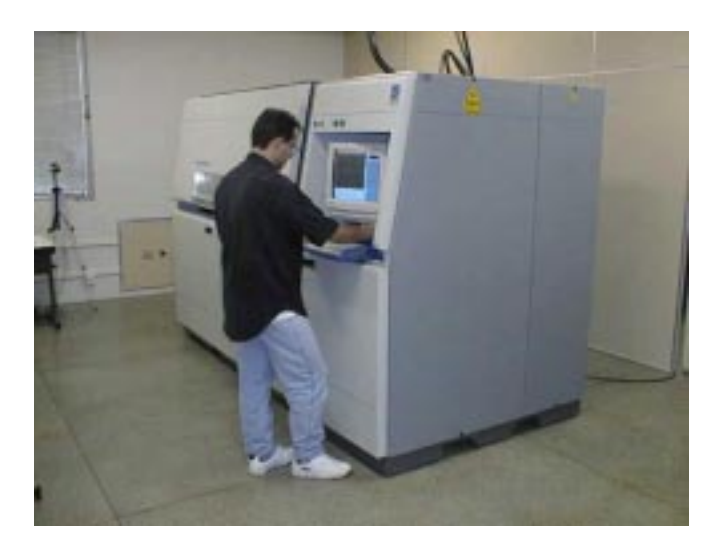

Figura 3. Máquina de prototipagem rápida Sinterstation 2000

Este artigo visa demonstrar a utilização das tecnologias descritas acima para a construção de mecanismos e elementos estruturais para um dirigível autônomo, especificamente visando solucionar os problemas citados do Projeto Aurora

O artigo encontra-se dividido em sete seções onde a primeira é a introdução. A segunda seção descreve a problemática do sistema mecânico do dirigível e os elementos projetados como meios de solução. A terceira explica a metodologia de projeto. A quarta analisa a utilização da prototipagem rápida na construção das peças. Na quinta encontram-se os agradecimentos, na sexta a conclusão e na sétima as referências.

### 2. Projeto de elementos mecânicos para um dirigível

Como explicado anteriormente, no Projeto Aurora surgiu a necessidade de adequação do sistema mecânico do dirigível a sua operação autônoma. Para tal foram abordados os elementos discutidos a seguir.

### 2.1. Sistema de vetorização

O sistema de propulsão do dirigível é constituído por dois motores O.S. Engines, a dois tempos, cada um com capacidade de 0.91 polegadas cúbicas e potência máxima declarada pelo fabricante de 1.8 hp, movidos a uma mistura de metanol, nitrometano e óleo lubrificante. Cada motor impulsiona um propulsor Master Airscrew (perfil Scimitar), de duas pás, com dimensões de 16 polegadas de diâmetro por 6 polegadas de passo, construídos em nylon. Os motores são montados em suportes situados nas laterais da gôndola do dirigível. Estes suportes são articulados e atuados por um servomecanismos, permitindo a vetorização da propulsão para cima ou para baixo segundo a Fig. (5). A força de propulsão gerada por este conjunto é aproximadamente 45N por propulsor à máxima rotação.

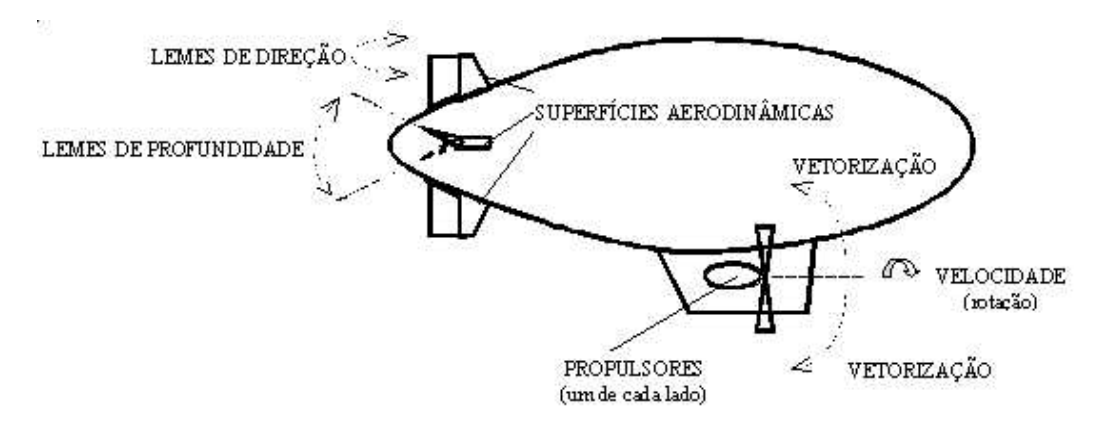

Figura 4: Elementos de atuação para o controle de dirigíveis.

O sistema original de vetorização dos motores do dirigível foi projetado, como no caso da gôndola, para permitir a operação do mesmo por controle remoto. Com este sistema, os motores eram vetorizados entre 0 e 120<sup>o</sup>, valores insuficientes para operações de aterrissagem vertical autônoma, que requerem vetorização da ordem de 180°. Outro problema do mecanismo original era sua baixa confiabilidade devido ao seu sistema de funcionamento através de varetas que transmitiam o torque de servomotores para o eixo de vetorização.

O mecanismo substituto desenvolvido possui acionamento mais confiável através de uma montagem de polias sincronizadas. O curso de operação deste elemento é de 180° (90° para cima, 90° para baixo), o que é possibilitado pela relação de redução das polias. Este sistema (Fig. 5) foi construído em Poliamida Duraform, material da DTM corporation.

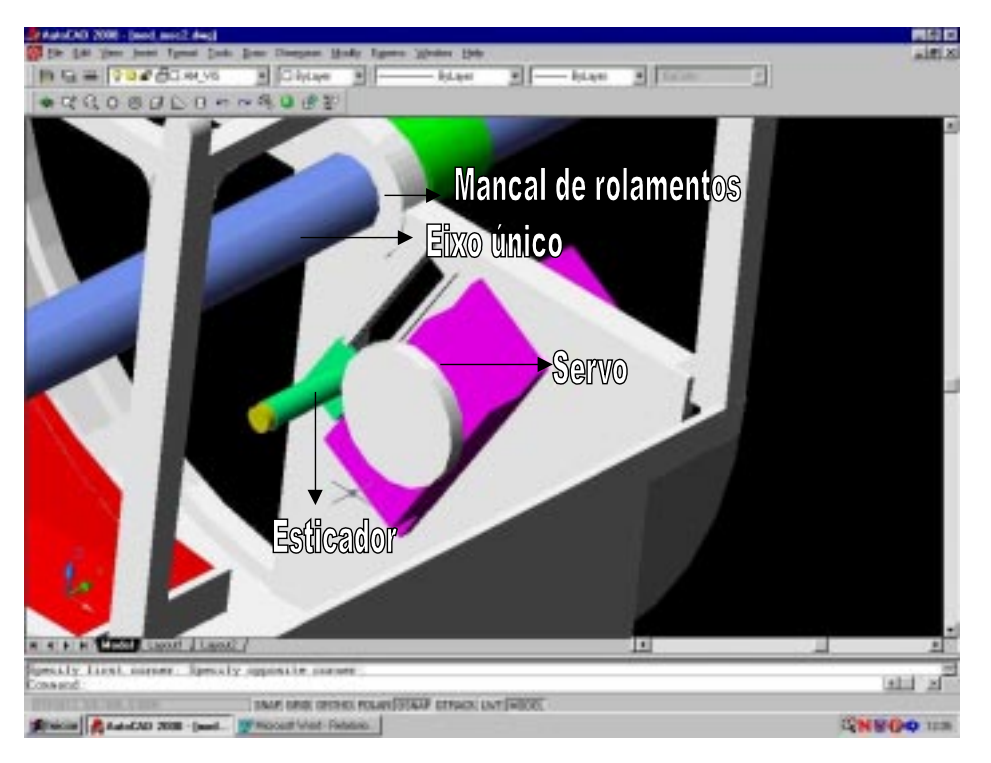

Figura 5- Detalhes do projeto CAD do novo sistema de vetorização

A utilização de PR nesse caso possibilitou a inserção de formas mais complexas na peca, tornando-a um elemento único e integrado à gôndola do dirigível. Tais características contribuíram para o início da solução de um dos problemas identificados na configuração original do dirigível que é a falta de elementos dedicados e propriamente adaptados à operação autônoma. Uma demonstração disso foi a inclusão de um esticador de correias (Fig.5) no sistema de vetorização. Este permite que seja alterada a relação de redução entre as polias mais facilmente. Sua integração ao mecanismo de vetorização tornar-se-ia complexa na ausência da PR, pois seriam necessárias operações de ajuste durante a montagem do sistema, gerando variáveis indesejáveis em um processo já originalmente complicado que é a montagem dos elementos mecânicos do dirigível AS 800.

### 2.2. Elementos periféricos

Alguns elementos existentes no sistema mecânico do dirigível AS800 possuem funções periféricas mas no entanto essenciais. Dentre eles pode-se citar os seguintes: proteções do sistema de propulsão, suporte dos motores e suporte da sonda de vento.

A função básica das proteções do sistema de propulsão (Fig. 6) é a de delimitar a zona de giro das hélices, para que o operador do veículo aéreo não se aproxime destas. As proteções originais eram peças plásticas frágeis que além de ineficazes eram de difícil montagem. Através de PR foi possível construir um elemento que possuísse resistência mecânica suficiente para proteger um operador de tocar as hélices e fosse relativamente leve de forma a não sobrecarregar os mancais onde os sistema de propulsão se apoia. Esses elementos foram construídos em Duraform GF, uma poliamida de patente da DTM Corporation (DTM Corporation, 2000).

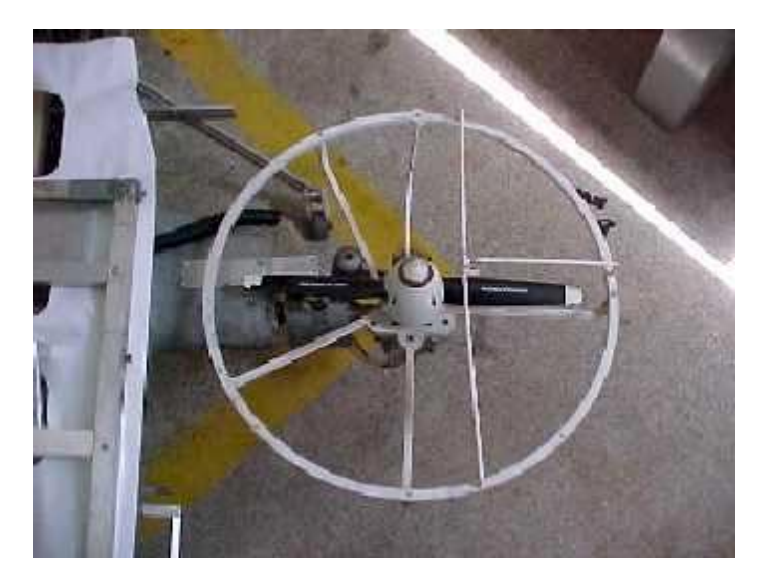

Figura 6. Proteção das hélices

Os suportes dos motores (Fig.7) foram reformulados de forma a se tornarem uma peça única, prática e de fácil montagem. Com a função de suportarem os motores e abrigarem os servo de acionamento de comando de aceleração destes, foi necessária a utilização de formas complexas para se obter a funcionalidade da peça. Tal necessidade foi mais uma vez suprida pela utilização de PR. O material usado na construção foi Duraform Poliamida.

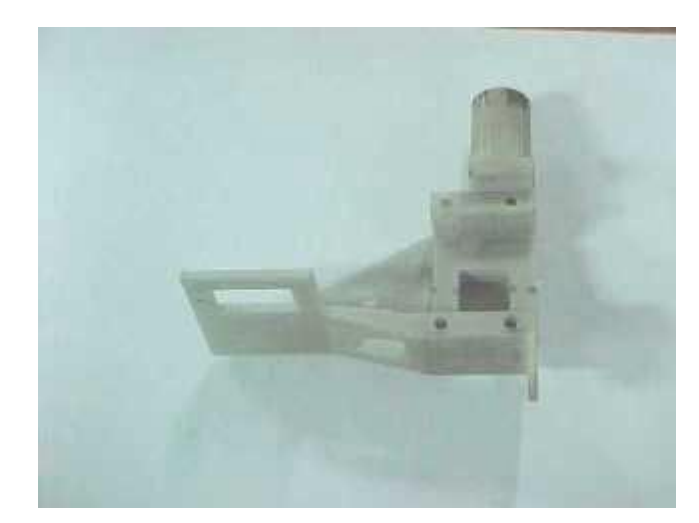

Figura 7. Suporte dos motores

O suporte da sonda de vento foi gerado para adaptar um tubo de Pitot piezoelétrico na extremidade frontal do balão do dirigível. Este tubo de Pitot, explicado por Oliveira et all (1999), foi instalado para fornecer medições sobre ângulos entre o veículo e o escoamento laminar de ar, velocidade e pressão atmosférica. Sua instalação no ponto mencionado se deveu a necessidade de um fluxo de ar laminar no instrumento para a realização de medições fiéis, sendo a extremidade frontal do balão o ponto de fluxo laminar mais pronunciado do veículo. A PR forneceu a possibilidade de se criar um suporte (Fig. 8) que se adaptasse perfeitamente a geometria do cone de atracagem que se encontra nessa posição do dirigível. O material utilizado foi o Protoform, poliamida de patente da DTM corporation.

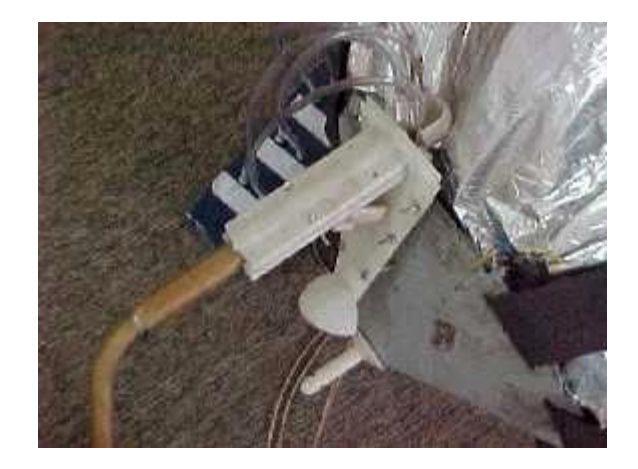

Figura 8. Suporte da sonda de vento.

### 2.3. Gôndola do dirigível

A gôndola provida pelo fabricante do dirigível atende às necessidades de operação de um veículo pilotado por controle remoto, contendo espaço para a fixação dos motores, para os tanques de combustível, para lastro e para uma câmera fixa com link para a transmissão do sinal de vídeo para um receptor em terra. Naturalmente, a gôndola não foi projetada para operação autônoma, onde é necessário espaço para um computador, sensores e um link digital de rádio para a comunicação bidirecional entre o computador embarcado e outro situado em terra, além de um mecanismo externo de *pan-tilt* para permitir a orientação da câmera.

O projeto da nova gôndola obedeceu a alguns princípios básicos para assegurar as funcionalidades necessárias. Primeiramente acessibilidade ao interior da gôndola, facilitando a colocação e retirada da infra-estrutura embarcada. A limpeza do ambiente interno também foi um fator levantado, implicando em redução e agrupamento de fios e mangueiras. A facilidade no acoplamento dos elementos internos da gôndola, através de encaixes rápidos. Outro fator relevante é a separação dos elementos sensoriais dos elementos mecânicos com a finalidade de isolar vibrações que prejudicam na leitura dos sensores. Por fim a redução do peso próprio da gôndola para o aumento da carga útil do dirigível.

Dessa forma foram determinadas diretrizes construtivas: separação dos elementos mecânicos (Motores, módulo de vetorização, tanque de combustível e bateria) dos elementos sensoriais e hardware embarcado, construção de elementos modulares facilitando a expansão do espaço útil da gôndola e a montagem desta, construção de uma armação de sustentação dos módulos, possibilidade de deslocamento dos módulos para ajuste do CG (centro de gravidade) do dirigível.

Considerando-se estas diretrizes, as funcionalidades citadas e levando em conta a observação de montagens dos elementos constituintes do dirigível, foi idealizado o conceito de modulação, sendo os módulos os seguintes:

1) Ouadro de sustentação: 2) Módulo mecânico: 3) Módulo sensorial ou de hardware;

### 2.3.1. Quadro de sustentação

O quadro tem a função de facilitar a fixação dos módulos e permitir o deslocamento destes, para se poder alterar o CG do dirigível. Essa maleabilidade no centro de massa permite que novos elementos sejam acrescentados ao sistema sem que se tenha um desequilíbrio do veículo em vôo. Devido às dimensões do quadro constatou-se não haver vantagem alguma no uso da PR. Assim foi montado um quadro composto de perfis de alumínio L 25x25x1.5 com furos de 4mm feitos a cada 130mm.

### 2.3.2. Módulo Mecânico

O desenvolvimento do módulo mecânico da gôndola visou a separação de todo peso morto e todos os elementos causadores de vibrações mecânicas em quaisquer freqüências.

Entende-se por peso morto elementos como o tanque de combustível e a bateria alimentadora de todos os componentes eletro/eletrônicos (CPU, servomotores, sensores e rádio modem). Já os elementos causadores de vibração são os motores do sistema de propulsão. Uma vantagem dessa distribuição é a criação de um módulo mais robusto e pesado que serve como elemento controlador do CG do dirigível.

O chassis do módulo mecânico (Fig.9) é composto do receptáculo para os tanques de combustível, receptáculo para a bateria, sistema de vetorização integrado, peças do esticador e caixa de contenção para os rolamentos que suportam o eixo entre os motores.

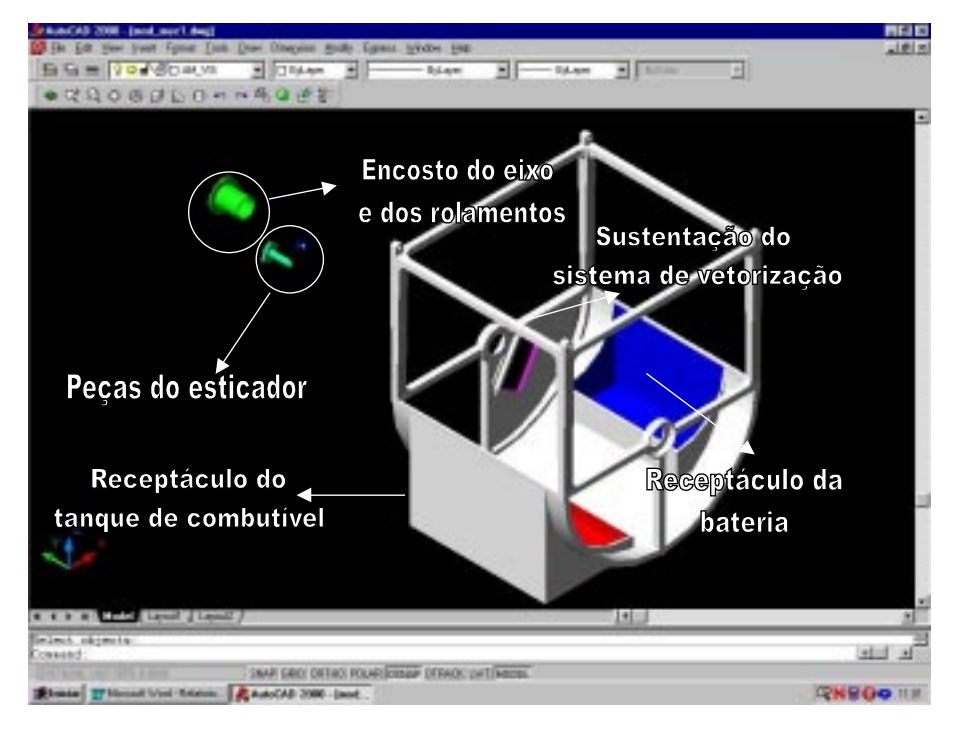

Figura 9 – Chassis do módulo mecânico

Como pode ser observado na Fig. (9) o conjunto congrega diferentes formas. A utilização de PR novamente permitiu produzir uma peça única e de fácil montagem. Graças ao material utilizado (Duraform Poliamida) obteve-se um bom compromisso entre peso e resistência mecânica dos elementos. Pode-se visualizar na Fig. (10) a peça finalizada.

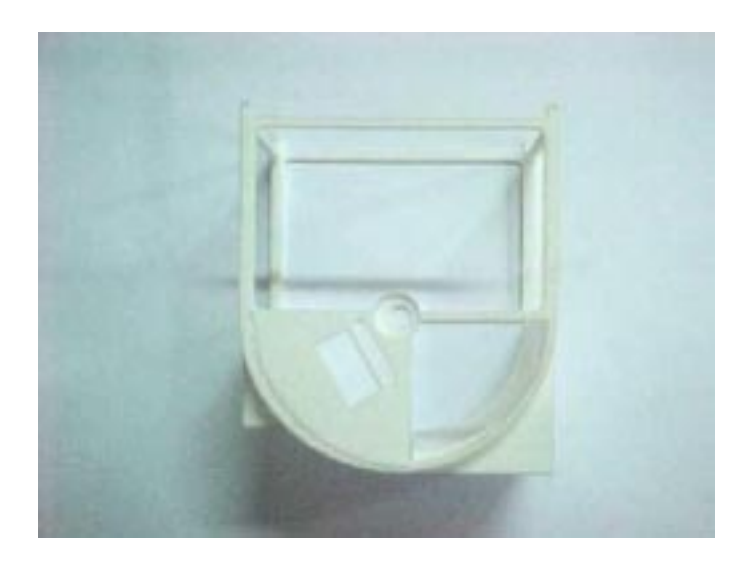

Figura 10. Chassis do módulo mecânico da gôndola

### 2.3.3. Módulo sensorial

Este módulo foi desenvolvido para abrigar os elementos sensoriais e *harware* de controle do dirigível. Ele foi feito em alumínio e em Duraform Poliamida fornecendo uma blindagem mecânica e eletromagnética aos elementos embarcados. A seção feita em Poliamida designa-se ao encaixe de conecções eletrônicas como conectores DB-25 e DB-9, que possuem formas bem específicas facilmente reproduzidas pela PR.

### 3. Metodologia de projeto

Todas as pecas criadas seguiram o seguinte ciclo produtivo: dimensionamento, geração do protótipo virtual, geração do protótipo físico CAM.

O dimensionamento foi feito de acordo com as equações da mecânica estrutural clássica, apresentadas por Shigley (1986). Foram levados em consideração critérios de dimensionamento estrutural e referentes a fadiga do material. Os coeficientes de segurança utilizados serão explicados na seção seguinte deste artigo.

O critério de fadiga utilizado no projeto das peças foi selecionado dentre critérios genéricos existentes para o projeto de peças com os mais variados materiais, sendo usualmente aplicados a peças metálicas. Essa escolha se deu devido à inexistência de normas específicas para os materiais poliméricos utilizados. Dessa formas foi utilizado em projeto o seguinte critério:

$$
\sigma = 0.5.\sigma_{\text{max}} \qquad \qquad \text{para } \sigma_{\text{max}} < 700 \text{ Mpa} \tag{1}
$$

Onde  $\sigma$  é a tensão de projeto da peça e  $\sigma_{\text{max}}$  é tensão máxima de ruptura do material.

Como os materiais utilizados têm resistência média de 45 MPa, este critério destinado a materiais frágeis foi o mais adequado, possuindo um caráter conservador.

O critério estrutural utilizado foi o de máxima tensão normal, por possuir caráter mais conservador que outros disponíveis. Critérios como o da teoria de deformação máxima (Saint Venant) e o da teoria de energia de distorção máxima (Von Mises) são mais sofisticados e requerem conhecimentos mais precisos do comportamento do material e suas propriedades.

A geração do protótipo virtual das peças se deu através do programa CAD AutoCAD R14 da empresa AutoDesk, explicado por Coraini (1998). Nessa etapa eram adaptados os requisitos de projeto para o *design* originalmente concebido para a peça. Esse *design* original era gerado através de limitações geométricas do sistema mecânico ou das novas concepções adotadas como diretrizes dos mecanismos a serem criados. Na etapa CAD também era feita a análise de compatibilidade de elementos antigos e novos do dirigível através da visualização virtual do conjunto (Fig. 11).

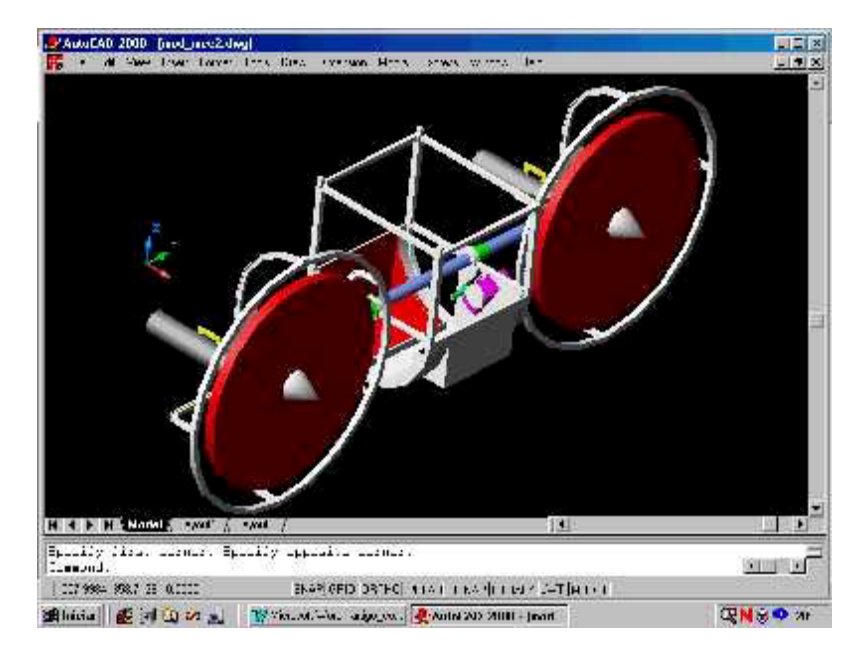

Figura 11. Conjunto do módulo mecânico

A geração do protótipo físico na máquina Sinterstation 2000 se dava após a conversão do arquivo padrão AutoCAD em arquivo padrão de litografia (STL) que é interpretado pela máquina e tomado como modelo de construção por esta.

Após a peça estar pronta é feita a montagem desta no sistema e iniciado um ensaio no dirigível para se determinar o seu comportamento durante o funcionamento do veículo.

### 4. Análises e Resultados

A tecnologia de prototipagem rápida é relativamente recente e predominantemente utilizada para geração de protótipos com pouca responsabilidade, tendo apenas função de validar projetos no ciclo CAD/CAE/CAM demonstrado por Silva et all (1999). Sua utilização como meio de produção de peças finais ainda está em fase inicial sendo estudada por alguns grupos de vanguarda no mundo. Devido a esses fatos a literatura sobre coeficientes de segurança e problemas construtivos de peças através desta técnica é escassa.

Um problema constatado nos protótipos construídos é a dependência das propriedades mecânicas das peças do ângulo de sinterização utilizado durante o processo de produção. Essa anisotropia do material é principalmente causada pela baixa potência do laser utilizado em protótipos levando a formação de planos de sinterização bem pronunciados e, consequentemente a uma alta tendência de falha por cisalhamento do material. Tal tendência foi comprovada pela falha e ruptura de seções dos primeiros modelos das proteções de hélice. Notou-se claramente que a ruptura se deu nos planos de sinterização.

Outro problema identificado foi a inconstância da qualidade das peças devido à partilha do build (área construtiva da máquina) entre várias pecas com fins diferentes. Como cada peca possui uma solicitação específica torna-se inviável construir todas com uma orientação única simultaneamente. Esse fator tornou-se uma constante devido à sobrecarga na utilização da máquina de propriedade do LTDP, sendo a produção das peças citadas condicionada a esse fato.

A solução encontrada para tais problemas foi a geração de coeficientes de segurança, já que o processo produtivo não é devidamente controlado. O primeiro fator de segurança gerado foi o fator referente à diferença entre os valores de tensão máxima de ruptura do material ( $\sigma_{\text{max}}$ ) em ângulos críticos de sinterização (0° e 90°), aplicável à tensão de projeto da peca  $(\sigma)$  quando se utiliza o critério de falha da tensão normal máxima. Os valores das tensões máximas foram obtidos em artigo do fabricante do material DTM Corporation (2000), sendo que se notou uma diferença de 25% entre os valores referentes aos ângulos críticos. Dessa forma gerou-se um fator de segurança de ns=0.75 a ser aplicado da seguinte forma:

$$
\sigma = \sigma_{\text{max}} \cdot ns \tag{2}
$$

A introdução de tal fator levou a uma alteração na metodologia de cálculo da tensão de projeto. Englobando as considerações oriundas dos critérios de projeto o cálculo da tensão  $\sigma$  toma a seguinte forma:

$$
\sigma = 0.5.\sigma_{\text{max}}.ns \tag{3}
$$

Após a geração do fator ns foram produzidos dois protótipos de proteção de hélices e testados em vôo. Ambos falharam após duas sessões de vôo, o que totaliza aproximadamente 90 minutos de sobrevida. Foram levantados então outros fatores que poderiam influenciar na qualidade das peças e no seu tempo de sobrevida:

- Variação na qualidade da matéria prima utilizada no processo de prototipagem rápida (pó polimérico).
- Variação nas condições do processo produtivo durante a execução de um build (potência do laser, temperatura ambiente, dentre outras)
- Acoplamento vibratório entre as peças e os motores do sistema, levando a um possível caso de ressonância.
- A necessidade de seccionamento das peças, já que essas em grande parte ultrapassam os limites geométricos do build. É utilizado um programa que otimiza o número e a forma das seções, no entanto não é garantida a integridade estrutural das pecas produzidas, que posteriormente devem ter suas secões unidas através da aplicação de colas específicas para o material utilizado.

Os fatores relativos ao processo podem ser computados pela máquina, desde que esta esteja devidamente calibrada. O acoplamento vibratório poderia ser estudado através de uma análise modal do sistema. A questão do seccionamento das pecas poderia ser resolvida através de uma série de ensaios dinâmicos das pecas. No entanto, a verificação da calibragem da máquina não se fazia possível pelos membros do projeto AURORA; uma análise modal tornar-se-ia dispendiosa e não condizente com o escopo do projeto; uma bateria de testes dinâmicos delongaria em muito a realização de novos vôos.

Tais fatores levaram a elaboração de uma solução de compromisso, sendo esta um novo fator de segurança.

Foi gerado então um fator dimensional aplicado às dimensões finais dos elementos constituintes das peças. Obtido empiricamente, este fator proveio da criação de peças com certas dimensões de projeto ampliadas em 1,5 e 2 vezes em relação as dimensões originais. Sofreram alterações apenas as dimensões decorrentes do dimensionamento estrutural,

como as arestas das colunas de sustentação do módulo mecânico da nova gôndola. Após testes em bancada notou-se que as peças em escala 2:1 responderam perfeitamente as necessidades do projeto, sendo estas instaladas no dirigível e estando em uso até o tempo presente, com aproximadamente 20 horas de utilização sem a apresentação de falhas.

Este fator pode ser aplicado da seguinte forma:

$$
D = nd \cdot d \tag{4}
$$

Onde D é a dimensão final do elemento e d é a dimensão de projeto do elemento.

### 5. Conclusão

Este artigo apresentou a problemática da produção de peças e mecanismos integrando o ciclo CAD/CAM através de PR. Foi tratado especificamente o caso de geração de soluções para o projeto de elementos constituintes de um dirigível autônomo. As soluções sugeridas foram aplicadas com o sucesso no âmbito do Projeto Aurora tornando o veículo tema deste projeto adaptado à operação autônoma.

### 6. Agradecimentos

Este trabalho foi financiado pela FAPESP sob o número de processo 00/01002-7. Nota-se também que a cooperação do LTDP/ITI foi de estrema importância para a realização deste artigo.

### 7. Referências

Elfes, A.; Bueno, S.S.; Bergerman, M.; Ramos, J.J.G. "A semi-autonomous robotic airship for enviromental monitoring missions." International Conference on Robotics and Automation, Leuven, Bélgica, Maio 1998, pp. 3449-3455.

Ramos, J.J.G.; Bueno, S.S.; Maeta, S. M.; Nascimento; L. G.; Bergerman, M.; Elfes, A.; Asanuma, K.; Paiva, E.; Beiral, J. A. "Project AURORA: Autonomous Unmanned Remote Monitoring Robotic Airship." 2nd International Airship Convention and Exhibition, Bedford, Inglaterra, Junho de 1998.

Ramos, J.J.G.; de Paiva, E.C., Azinheira, J.R.; Bueno, S.S.; Maeta, S.M.; Mirisola, L.G.B.; Bergerman, M., Faria, B. "Autonomous Flight Experiment with a Robotic Unmanned Airship", ICRA 2001, Seoul, Korea, May 2001

J. Hilibrand, B. Chern, "Design Methodology for Rapid Prototyping," NSF Workshop on Design Methodologies for Solid Freeform Fabrication, June 5–6, 1995, pp. 31–37.

D. L. Bourell, R. H. Crawford, H.L. Marcus, J. J. Beaman, J. W. Barlow, "Selective Laser Sintering of Metals," Manufacturing Science and Engineering, 1994, vol. 2, pp. 519–528.

DTM Corporation: " Functional Platic Prototypes – Benchmark comparison of DTM's Duraform<sup>TM</sup> Poliamide material to Stratasys' FDM ABS material and injection molded ABS", EUA.julho, 2000.

Oliveira, H. V.; Rocha, B.F.; "Sistema de medições aerodinâmicas para um dirigível do projecto Aurora – Relatório de calibração e manual do utilizador." IDMEC – Instituto de Engenharia Mecânica, Lisboa, Portugal, Junho de 1999.

Coraini, Ana Lucia Saad.; "Curso de AutoCAD 14 / Ana Lucia Saad Coraini, Ieda Maria Nolla Sihn",:Makron Books, Sao Paulo, 1998.

Shigley J.E.; " Mechanical engineering desing" First metric edition, McGraw-Hill Book Company, EUA.

Silva, J.V.L.; Yamanaka, M.C.Y.; Bergerman, M.; Saura, C.E. "Rapid prototyping: concepts, applications, and potential utilization in Brazil." International Conference on CAD/CAM, Robotics, and Factories of the Future, Aguas de Lindóia, SP, Agosto 1999, pp. CT2-20 a CT2-25.

### Rapid Prototyping of Mechanical Components for a Robotic Unmanned Airship

### Peixoto, Rodrigo Paniago

Robotic Vision Laboratory - (LRV) - National Instituct of Information Technology-ITI - CP 6162 - 13081-980 - Campinas -**Brazil** 

Rodrigo.Peixoto@iti.br

Maeta , Silvio Mano<sup>(1)</sup>; Yamaguchi , Hichiro<sup>(1)</sup>; Saura , Carlos<sup>(2)</sup>; Silva , Jorge V L<sup>(2)</sup>; Faria , Bruno G<sup>(1)</sup>;<br>Fujiwara , Conrad T<sup>(1)</sup>; Frazzato , Ricardo R<sup>(1)</sup>; Ramos , Josué J. G.<sup>(1)</sup>; Bergerman , Marcel<sup>(1)</sup>;

 $S^{(1)}$ <br><sup>(1)</sup> Robotic Vision Laboratory – (LRV) – <sup>(2)</sup>Laboratory of Products Development Technics – LTPD - National Instituct of Information Technology-ITI - CP 6162 - 13081-980 - Campinas - Brasil aurora@ia.cti.br
Abstract-This article presents the utilization of rapid prototyping technology for the design and creation of mechanical components on-board Project AURORA's robotic airship. Project AURORA's objective is the development of unmanned vehicles for aerial inspection. The vehicle in use is the non-rigid AS800, from Airspeed Airships. The AS800, as originally acquired, does not satisfy the requirements of an autonomous aerial vehicle, for several reasons. First, its gondola does not provide compartments mechanically isolated for the propulsion and processing systems; this generates excessive vibration in the onboard hardware, leading to possible damages. Second, its vectorization system is mechanically weak and its excursion is insufficient for automatic control purposes. Finally, the AS800 does not have fixtures for installation of new sensors or larger propulsion airscrews. From the necessities outlined above, the authors designed and built new mechanical components for the AS800, described in the article: a modular gondola, a new vectorization system, and new fixtures for a wind sensor and the engines. Due the inexistence of components in the market for this application, the authors utilize rapid prototyping (RP) technologies to build them. RP is a relatively recent technology geared towards the creation of prototypes. To take full advantage of its capabilities, the authors created several RP-related design parameters, such as safety factors and accurate mechanical properties, also described in the article. As a result, the authors obtained a good compromise between lightweight and resistant materials, utilizing nylon composites which offer a wide range of project options. The RP process utilized is selective laser sintering (SLS). SLS consists on layer upon layer sinterization of nylon composite, in the vertical direction, until the part is formed. The machine utilized is the Sinterstation 2000 owned by the authors' institution.

Keywords - Rapid prototyping, Unmanned robotic airship, Mechanical design, CAD, CAM

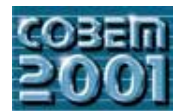

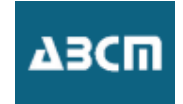

# **DESIGN FOR IMPACT: A STUDY OF IMPACT LOADING IN A CANTILEVERED BEAM BY USING THE EXPLICIT TIME INTEGRATION ALGORITHM**

# **Giovanni de Morais Teixeira**

Universidade de São Paulo - USP Escola de Engenharia de São Carlos – EESC. Departamento de Engenharia Mecânica Avenida Trabalhador São-carlense, 400 – CEP 13566-590 São Carlos-SP - Brasil E-mail: gmt@sc.usp.br

# **João Lirani**

Universidade de São Paulo - USP Escola de Engenharia de São Carlos – EESC. Departamento de Engenharia Mecânica Avenida Trabalhador São-carlense, 400 – CEP 13566-590 São Carlos-SP - Brasil E-mail: lirani@sc.usp.br

*Abstract- Most machines have elements that are subjected to sudden loads or impacts. Despite its importance, the methodology of*  design for impact loading is still lagging behind other types of loading. As a consequence, large uncertainties and safety coefficients *are used nowadays, and this is a fertile ground for improvements.This paper shows the most common procedures presently used in the design for impact loading of elastic bodies, namely the impact wave and the energy methods.Since these theories have certain limitations, the finite element method along with explicit time integration are then used to model impact loading in different situations of loading of a cantilevered beam. The results are compared and discussed, and further developments are then suggested..* 

*Keywords: Finite Element Method; Design; Impact*

# **1. Introduction**

Eearly studies of the impact theory begun with rigid body mechanics. At that development stage, suitable correction factors were introduced in order to account for the loss of energy (Goldsmith, 1960). Due to the subsequent development of the elasticity theory, the propagation of elastic waves and stress distribution at the contact region could then be studied in detail. With the advent of the plasticity theory, the impact of elastic bodies could cross the limits of the yield point. Hence, it was possible to establish material constitutive laws, which relate the static and dynamic flow stresses with the strain rate. A well known constitutive equation, due to Cowper and Symonds, can be observed in the following equation:

$$
\frac{\sigma_{0d}}{\sigma_{0s}} = 1 + \left(\frac{\dot{\varepsilon}}{C}\right)^{\frac{1}{p}}
$$
(1)

The coefficients *C* and *P* are material parameters that give the sensitivity to strain rate.  $\sigma_{0d}$  is the dynamic flow stress and  $\sigma_{0s}$  is the static flow stress (Alves, 1998). Eq. (1) shall be used later during the time integration algorithm.

The impact loading can be divided into two groups: *force impact* and *striking impact*. *Force impact* refers to suddenly applied loads, usually with no collision. In this case, the differential equation which represents the movement can be used to solve the problem of applied forces at an infinitesimal time, i.e., step or pulse forces. Force impacts normally involve longer loading times as compared to the striking impact case. The transient nature of the stress generated by infinitesimal time loading may thus frequently be neglected, and contact deformations do not occur (Goldsmith,1960). This means that the the use of step forces does not model properly the impact phenomena.

On the other hand, *striking impact* refers to an actual collision of two or more bodies, such as crash and drop tests. It is also present at the working of machine elements such as shafts, keys, gears and valves of an internal combustion engine, for instance. Striking impact may result in permanent deformations, as in the case of collision of vehicles. In such cases, the permanent deformation is even desirable in order to absorb a large amount of energy and therefore protect the occupants from more severe harm. The concept of impact is further differentiated from the case of sudden loads by the nature of its application. Forces created by collisions arise and disappear in a very short time interval. They initiate stress waves which travel away from the region of the contact untill they reach the boundaries, where they are reflected. When these waves arrive back to the collision area, the contact stress will then grow. Due to the difficulty of establishing a general theoretical model, only the simplest geometries have been idealized and studied so far, using

the laws of energy and momentum conservation; balance of mechanical energy and/or impact stress waves.

Nevertheless, the problem remains and safety coefficients varying from 2 to 5 are used to prevent damages during impact. The main objective of this work is to assess the possibility of using the explicit time integration algorithm as a generic tool for studying impact in mechanical parts. A simple cantilevered beam has been taken as example. More complex elastic systems can be studied later.

# **2.The Finite Element Method**

The Finite Element Method has been studied since early 1940's, by mathematicians, engineers and physicists. It was mentioned for the first time in a R. Courant's work, "Variational Methods for the Solution of Problems of Equilibrium and Vibrations". In 1959, the idea of using interpolation functions and evaluating variational principles in order to discretize a complex domain, was further developed . The Greenstadt's theory, at that time, contained many of the essential and fundamental ideas that serve as the mathematical basis for the finite element method as its known today (Heubner et al,1982).

The study of continuum problems usually leads to differential equations which are difficult to solve in most cases, except for simpler domain geometries. The field variable (representing stress, pressure, temperature, etc) is defined at each point of the domain and, consequently, can be treated as a continuous function. In the finite element method, the search of this function is then substituted by the determination of the so called interpolation functions. Thus, the domain could be analysed not as a whole, but as being constituted by the summation of simpler discrete elements, interconnecting the nodes. The nodal values of the field variable and the interpolation functions for the elements, completely define the behaviour of the system. In proceeding this way, the properties of inertia and elasticity can be easily and adequately converted into the mass and stiffness matrices.

#### **2.1 Explicit Time Integration by central differences**

The central difference method is a numerical solution for nonlinear problems, using the direct integration of the Equation of Motion, as follows:

$$
[M\{\ddot{u}\} + [C\{\dot{u}\} + [K\{u\}] = \{F(t)\}\
$$
\n(2)

By writting the expansion in series of vector  $\{u\}$  (nodal displacements) at times *t-*∆*t*, t and *t+*∆*t*, finite difference formula for the velocity and acceleration vectors can be derived as (Huebner et al,1982):

$$
\{\dot{u}\} = \frac{1}{2\Delta t} \left[ \{u\}_{n+1} - \{u\}_{n-1} \right] \tag{3}
$$

$$
\{\ddot{u}\} = \frac{1}{(\Delta t)^2} [\{u\}_{n+1} - 2\{u\}_n + \{u\}_{n-1}]
$$
\n(4)

where  $\Delta t$  is the time interval;  $\{\hat{u}\}\$ and  $\{\hat{u}\}\$ are the velocity and acceleration vectors; [*K*] is the stiffness matrix; [*C*] is the damping matrix;  $[M]$  is the mass matrix and  $\{F(t)\}\$ is the nodal force vector.

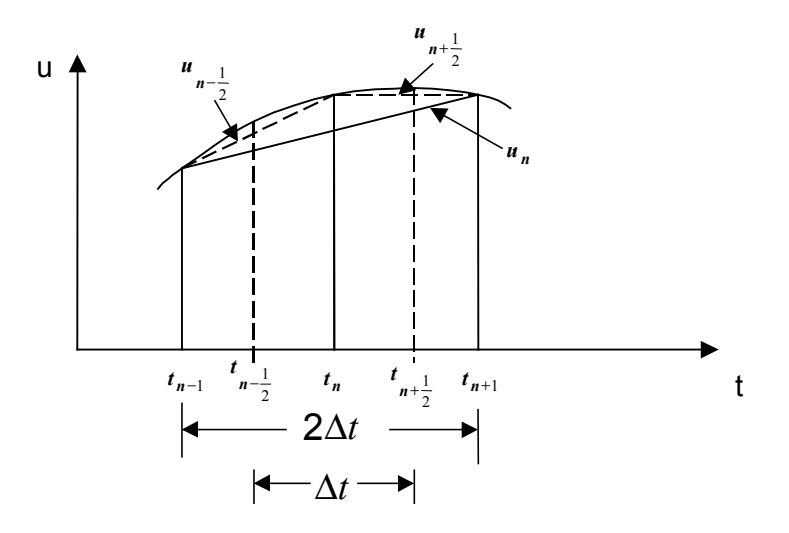

Figure 1. Central Difference Diagram.

The terms of higher order have been neglected . By substituting Eq. (3) and Eq. (4) into Eq. (2) , the following expression is obtained for  $\{u\}_{n+1}$  (Huebner et al, 1982) :

$$
\left[\frac{1}{\Delta t^2}[M] + \frac{1}{2\Delta t}[C]\right]\left\{u\right\}_{n+1} = \left\{F(t)\right\} - \left[\left[K\right] - \frac{2}{\Delta t^2}[M]\right]\left\{u\right\}_n - \left[\frac{1}{\Delta t^2}[M] - \frac{1}{2\Delta t}[C]\right]\left\{u\right\}_{n-1} \tag{5}
$$

where  $\{u\}_{n+1}$  on the left-hand side is the unknown and all of the terms at the right-hand side are known. For a given time interval  $\Delta t$ , Eq. (5) is a recurrence formula for calculating the vector of nodal unknowns  $\{u\}_{n+1}$ , once the previous displacements  $\{u\}_n$  and  $\{u\}_{n-1}$  are given. Therefore a starting procedure is required, but  $\{u\}_{n=0}$  and  $\{u\}_{n=0}$  are known initial conditions, allowing this step being solved easily.

For the sake of saving computing time, the mass and damping matrices are used in a lumped diagonal form, so that the right hand side af Eq. (5) is uncoupled and the algorithm is then called explicit. This algorithm, despite being robust, computationally fast and efficient, presents some disadvantages. It is conditionally convergent, depending on the time step being sufficiently small – which is good in the present case, because it allows higher modes and elastic impact wave to take part inherently into the solution. Unfortunately, the size of the time steps usually necessary to guarantee convergence leads to excessive computing time. To avoid this, the actual velocity of the problem is increased up to 100 times. Also the density is increased artificially up to 100 times, to the same objective. Unfortunately again, this latter procedure reduces the speed of sound by the same amount. In other words, the explicit time integration is a valid but delicate instrument to be used to model impacts. Fidelity of the model should be rewarded at the expense of computing efficiency.

### **3. The Mechanics of Elastic Collision**

# **3.1. Axial Impact Loading**

The energy method states that the kinetic energy of a striking body will be integrally transformed into potential energy at the struck body, assuming no loss of energy. In the case of normal stress, the elastic deformation work *U* may be written as (Beer & Johnston,1995):

$$
U = \int_{0}^{L} \frac{\sigma_{x}^{2}}{2E} A dx
$$
 (6)

where  $\sigma_x$  is the axial stress applied at the rod, *A* is the transversal area and *E* is the modulus of elasticity.

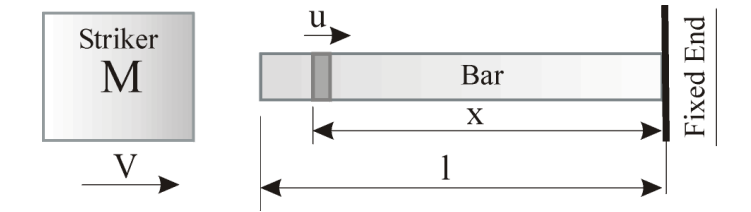

Figure 2. Frontal impact at the free end of a rod.

The case sketched by the Fig. (2) may be equated in the following manner (Beer & Johnston,1995),:

$$
\sigma_{\text{max}} = \sqrt{\frac{MV^2 E}{V_{OL}}} \tag{7}
$$

where:  $\sigma_{\text{max}}$  is the maximum equivalent stress due the impact; *M* is the striking mass; *V* is the striker initial velocity, and  $V_{OL}$  is the volume of the rod. At the impact, a uniform stress  $\sigma_0$  is suddenly applied to the end of the rod (Johnson,1972) and (Spotts et al,1998):

$$
\sigma_0 = c_0 \rho_0 V \tag{8}
$$

where  $\rho_0$  is the rod density and  $c_0$  is the sound velocity in the rod. The maximum stress on the rod is (Johnson,1972):

$$
\frac{\sigma_{\text{max}}}{\sigma_0} = I + \sqrt{\frac{M}{M_b} + \frac{2}{3}}
$$
\n(9)

 $M_b$  is the rod mass. The behaviour of  $\sigma_{\text{max}}$  is seen in Fig. (3) below. Although this theory allows a good insight of the problem and also the prediction of the build up in stress brought by the impact waves, it is not a general method. It is not easily applied to other cases, where the directions of the displacements caused the impact and those caused by the stress waves do not coincide, for instance.

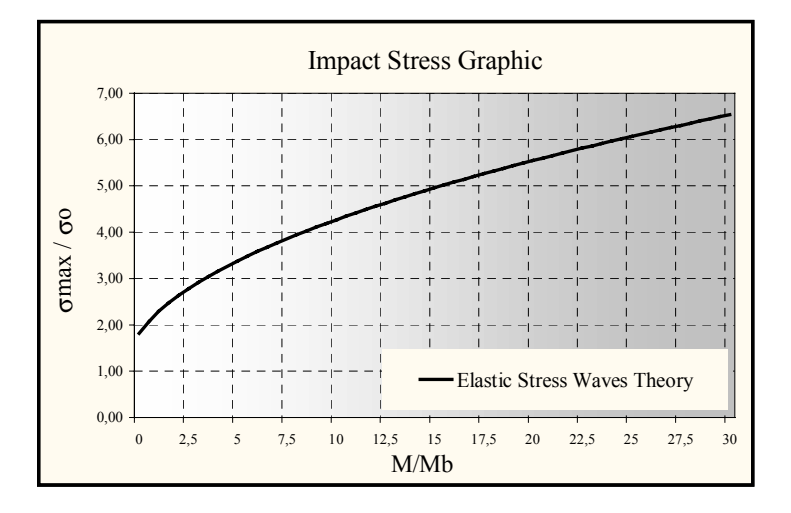

Figure 3. Values of Impact Stress by Stress Waves Theory

# **3.1.1. Simulating Axial Impact Loading with the Finite Element Method and Explicit Time Integration**

A mild steel bar with dimensions diameter φ=25mm and length *L*=500mm, is stricken in frontal collision of a cubic mass (*M*=20.4 kg), whose velocity is 0.75m/s (see the Fig. (4)). By the energy method, Eq. (7), the maximum stress is only 95.29 MPa, since the increase due to the elastic waves is disregarded. By using Eq. (9) the maximum stress reaches 131.6 MPa. Then the explicit time integration was perfomed by using the LS-Dyna software, with the following material data:  $E=2.07.10^{11}$  Pa;  $v=0.3$ ;  $\rho=7830$  N/m<sup>3</sup>;  $C=40$  s<sup>-1</sup>;  $P=5$  (Kormi et al,1997);  $K=900$ MPa (strenght resistence);  $n=0.17$  (hardening coefficient) (Altan et al,1983). The simulation time is  $t=33.10^{-4}$  s. The contact type used between the surfaces was the Automatic Node to Surface Contact Definition, with no friction. A total of 2560 solid elements were used for the bar and 36 for the striking mass. Special attention was given to reproduce actual speed and density, allied to rather small time steps. This should guarantee convergence, fidelity to the phenomena and also the participation of higher modes and elastic waves.

During the tests, the most favourable situation for the striking mass is to consider it made out of a rigid material ( $E=2.07.10^{13}$  Pa), since it absorbs less energy. In this case a maximum stress of 133.9 MPa was obtained.

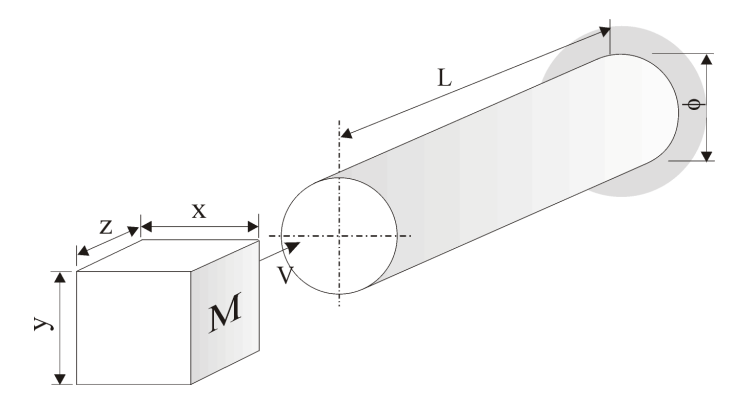

Figure 4. Beam under frontal impact.

### **3.2. Flexural Impact Loading**

The elastic deformation work in beam bending is given by Eq. (10):

$$
U = \frac{L}{\rho} \frac{M^2}{2EI} dx
$$
 (10)

where *I* is the moment of area of the cross section, the shear effect in a transverse loading may be neglected. The collision represented by the Fig.  $(5)$  can be equated as follows (Beer & Johnston,1995), by using the energy method:

$$
\sigma_{\text{max}} = \sqrt{\frac{3 \cdot MV^2 E}{L\left(\frac{I}{D^2}\right)}}
$$
(11)

with *D* is half the value of h. Again part of the impact enrgy is used into stress waves, but the theoretical dificulty encountered in studying them is much greater here. Fortunately, results have proved that this share of energy is less important in this case (see Tab. (1)).

# **3.2.1. Simulating Flexural Impact Loading with the Finite Element Method and Explicit Time Integration**

The cantilevered beam depicted in Fig. (5) has been used with the following dimensions: *h*=50mm; *b*=25mm; *L*=500mm. The material properties of the beam have been:  $E=2.07.10^{11}$  Pa; density =7850 kg/m<sup>3</sup>; Poisson's ratio v=0.3; Cowper Symonds coefficient  $C=40s^{-1}$ ;  $P=5$ . The striking object has been used with a mass of 5kg, colliding at a velocity of 2m/s. The time integration algorithm has given a maximum stress of 235.45 MPa. The value of the maximum stress calculated by Eq. (6) reaches  $\sigma_{\text{max}}$ =244.16 MPa

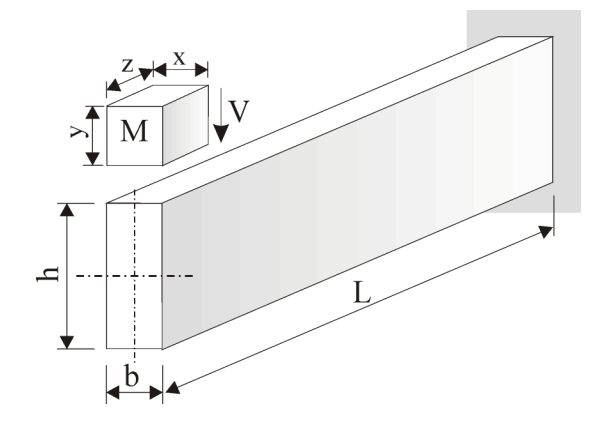

Figure 5. Cantilever under transverse impact of a mass

#### **3.3. Torsional Impact Loading**

A torsional impact is not easily modelled. Fig. (6) shows one possibility, where the protrusions are taken as rigid. By the means of the energy method, the elastic deformation work can be written as:

$$
U = T d\gamma
$$
\n(12)

Figure 6. Shaft under torsional impact of two bodies.

where T is the torque loading. Considering the problem outlined above, the maximum equivalente stress is :

$$
\tau_{MAX} = \sqrt{\frac{G\phi^2}{2JL}MV^2}
$$
\n(13)

where *G* is the modulus of rigidity;  $\phi$  is the diameter and *J* is the polar moment of inercia of the cross section. Again the stress wave theory is not easily applied here.

# **3.3.1. Simulating Torsional Impact Loading with Finite Element Method and Explicit Time Integration**

Two equidistant 2,5 kg bodies whith impact velocity of 2m/s were used to submit the cantilevered beam to torsional impact. The dimension have been *L*=500mm and φ=50mm and the same material and mesh properties as before. The explicit time integration has produced  $\sigma_{\text{max}}$ =42.13 MPa. By using the energy method and Eq. (13), the maximum equivalent stress achieved has been  $\sigma_{\text{max}}$ =56.95 Mpa

### **4. Comparative Results**

The first conclusion is to reaffirm that there is no general theoretical method for studying impact. The wave theory is fairly good for axial impact loading but is difficult to apply to the flexural and torsional cases. The energy method works well for the flexural case, despite it does not consider the share of energy transformed into elastic waves. By all means , the worst case is torsion, where even the energy method gives poor results. Further developments in this area are clearly needed.

Table (1) presents some of the numerical results that were obtained. For axial and flexural impacts the results are good, and one can say that the explicit time integration is a good approach to represent the collision, provided the necessary caution is taken during the modelling phase.

Table 1. Comparative results between the Energy Method and the Explicit Time Integration Technique.

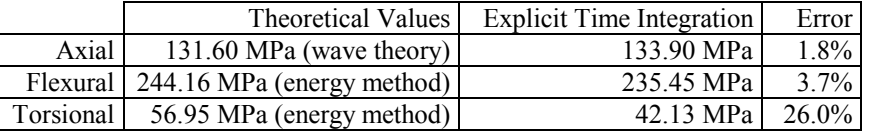

The figures for torsion are disappointing, and errors of up to 50% were obtained. Some comfort, however, may be drawn from the following: design for impact is a very challenging issue – no wonder that safety coefficients currently used tops up to 5; torsion is another topic that needs attention – the theory involved and the modelling of torsional impact are rather difficult.

Looking at the bright side, however, an important objective has been at least partially achieved: the explicit time integration is a very promissing tool to analyse impact loading. It asks for extreme caution, nevertheless, mainly when dealing with time step size, density and impact speed.

Further developments are needed. Experimental tests for validation are mostly necessary and the validation needs also to embody more complex geometries (the cantilevered beam is the simplest case!). These studies, although dificult, may lead to design data and abacuses which will be tremendously important for the knowledge of the mechanical design of parts and systems.

### **5. References**

Altan, T. et al.,1983, "Conformação de metais – fundamentos e aplicações", translated by Reginaldo Teixeira Coelho, 1.ed., Ed. EESC-USP, São Carlos, Brasil, 350p.

Alves, M.,1998, "Material constitutive law for large strains and strain rates", Journal of Engineering Mechanics. Vol.126, pp.215-218.

Beer, F.P., Johnston Jr, E.R.,1995, "Resistência dos materiais", 3.ed., Ed. Makron, São Paulo, Brasil, 654p.

- Goldsmith, W., 1960, "Impact the theory and physical behaviour of colliding solids", Ed. Edward Arnold, London, England, 379p.
- Heubner, K.H.; Thornton, E.A.; Byrom,T.G.,1982, "The finite element method for engineers", 2.ed, Ed. John Wiley, New York, USA, 611p.

Johnson, W.,1972, "Impact strength of materials", 1.ed., Ed. Edward Arnold, London, England, 361p.

Kormi, K., Webb, D. C., Johnson, W.,1997, "The application of the FEM to determine the responsse of a pretorsioned pipe cluster to static or dynamic axial impact loading", Computers & Structures. V.62, pp.353-368.

Spotts, M.F., Shoup, T.E.,1998, "Design of machine elements", 7.ed. Ed. Prentice Hall, New Jersey, USA, 830p.

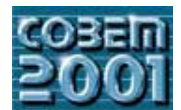

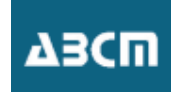

# PERFORMANCE SIMULATION FOR VEHICULAR TRANSMISSIONS

**Ricardo Ferrari de Morais** CP. 6051, CEP 13083970 Campinas - SP - Brazil  $\frac{1}{\sqrt{2}}$  –  $\frac{1}{\sqrt{2}}$  –  $\frac{1}{\sqrt{2}}$  –  $\frac{1}{\sqrt{2}}$  –  $\frac{1}{\sqrt{2}}$  –  $\frac{1}{\sqrt{2}}$  –  $\frac{1}{\sqrt{2}}$  –  $\frac{1}{\sqrt{2}}$  –  $\frac{1}{\sqrt{2}}$  –  $\frac{1}{\sqrt{2}}$  –  $\frac{1}{\sqrt{2}}$  –  $\frac{1}{\sqrt{2}}$  –  $\frac{1}{\sqrt{2}}$  –  $\frac{1}{\sqrt{2}}$  –  $\frac{1}{\sqrt{2}}$ 

ferrari $\sigma$ 

dedini@fem.unicamp.br

**Prof. Dr. Franco Giuseppe Dedini** CP. 6051, CEP 13083970 Campinas - SP - Brazil  $\det$  dedini $\widehat{\omega}$  fem unicamp br

*Abstract. The project simulations have become a crucial part in the automotive industry. The main reasons are the new impact. The simulation allows costs reducing and a smaller environmental impact for all new vehicles. Vehicular simulations are a* way to minimise fuel consumption of new cars. They provide cost reduction too, because they need just few prototypes, just for validation of simulation. The work that is being presented shows software that simulates the transmissions' performance using the Holmes method. The software has a friendly interface and shows the results fast. It allows, also, quick changes on the properties of *the vehicle, as the user needs different configurations. the vehicle, as the user needs different configurations.*

*Keywords: performance, software, transmissions, Holmes method.*

# 1. Introduction

The introduction of new and more rigid environmental legislations to automotive emissions has put the engineers in a quest for new technologies to minimise fuel consumption. These efforts act in several constructive aspect

More efficient engines, lighter materials as strong as the current materials used, even more, catalytic converters that requires less time to reach the work temperature and transmission systems giving better use of engine power and torque. Recently some engines presented a constant and maximum torque, in considerable range of rotation. Plastic, aluminium and ceramics are becoming more important material when a new project is started.

Transmissions are some of the fundamental parts of the vehicles, because there are no reason to use a highefficiency engine while the transmission system use almost all torque just to move itself. Since the beginning of the automotive age, engineers search for new transmission models to optimise the use of engine power. Karl Benz built his first automobile using a continuously variable transmission, as known as CVT, however the major automobile companies gave large amounts of money to the development of the step transmission, the most common type in these days (Ashley, 1994). The CVTs are now becoming more popular, but the increase of market share is still slow. In the United States and Japan the drivers prefer to use automatic step-transmissions using electro-hydraulic control systems. The main advantage of automatic transmissions and CVTs is the reducing of fuel consumption and as its direct effect there is less air pollution.

A way to improve the efficiency of vehicular transmissions is the simulations. A good simulation, that includes model and software, may help the engineering team of a car manufacture increase the performance of a gearbox, and model and software, may help the engineering team of a car manufacture increase the performance of a generating team  $\mathbf{r}$  reduces the prototyping costs.

# **2. Modelling**

The success of a simulation is strongly affected by the model used. A good model generally provides similar results. In this work is used the Holmes method to evaluate times, velocities, and displacements. Presented by Hol  $(1977)$ , this is a simple method that does not require complex solutions. It is a general method that uses variation of rotation to describe the performance of machines. Besides its simplicity there are a few number of works on this method. These papers where published more than 20 years after the original work (Morais, 2000; Morais, 2001; Morais et al.  $2001$ ). This method uses the characteristics engine output and load demand et al. 2001). This method uses the characteristics energy  $\epsilon$ 

The main idea behind the Holmes method is shown in the Fig. (1).

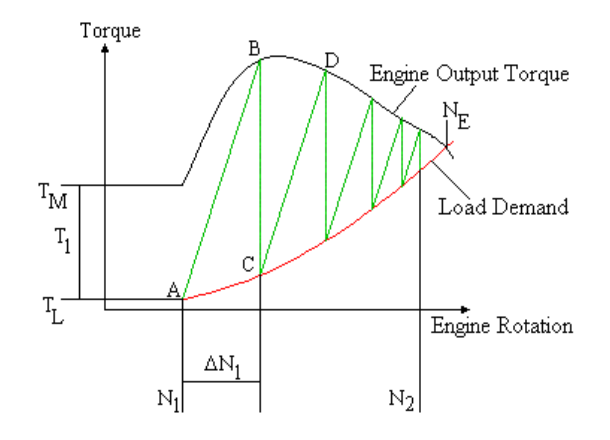

Figure 1. This graph shows an example of simulation of a generic system using the torque curve of an engine and its

Assuming that the engine has just been turned on and it is on process to acceleration until reach the equilibrium rotation,  $N_E$ . Another assumption is that at sometime the engine rotational velocity is  $N_I$ , which respec at this point the torque demand is  $T<sub>1</sub>$ . So using the Newton's Second I aw at this point the torque demand is  $\mathcal{I}_L$ , so, using the Newton's Second Law:

$$
T_M - T_L = J \cdot (\Delta N_1 / \Delta t) \tag{1}
$$

where J is the loading moment of inertia as seen by the output engine axis,  $\Delta N_1$  is the initial difference of rotational velocity, and  $\Delta t$  is the initial time variation.<br>This results:

$$
\Delta t = J \cdot (\Delta N_1/T) \tag{2}
$$

$$
T = T_M - T_L \tag{3}
$$

This part of the procedure to evaluate the time needed to reach  $N_2$  starting from  $N_1$ .<br>The complete procedure follows, based on the Fig. (1):

- 1- Select the initial increment  $\Delta N_1$ ;<br>2- Construct line AB:
- 
- $2-$  Calculate  $\Delta t$  using Eq. (2);<br>4- Return to point C and repe
- the value of  $T_i/\Delta N$  is constant, that ensures the value of  $\Delta t$  constant;<br>the value of  $T_i/\Delta N$  is constant, that ensures the value of  $\Delta t$  constant;
- 5- Count the number of increments, *k*. The total time needed to the desired rotational variation is given by:

$$
t = k \cdot \Delta t \tag{4}
$$

Besides the Holmes method being simple, it is not a good manual tool. The best way to use this method is develop specific software.

# **2.2. Load Characteristics**

To complete the model used it is, now, necessary to describe the characteristics load demand curves. Bosch (1996) presented the model used. Figure (2) gives the loads that act in an automobile in movement.  $p^{(1)}$  gives the model used. Figure (2) gives the localization in model in movement.

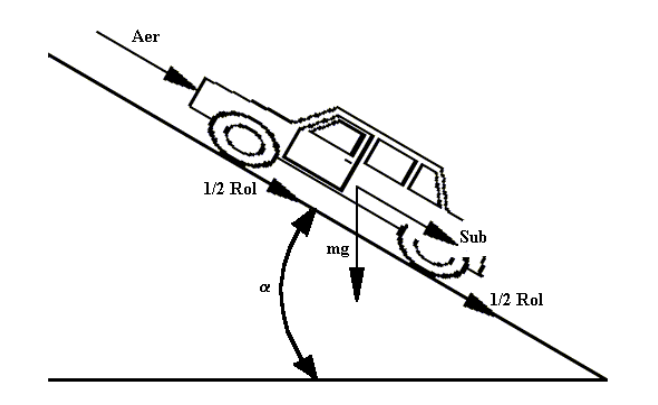

Figure 2. These are the forces acting in an automobile in movement.

The complete resistance involves three different kinds of force:<br>- Rolling Resistance;

- 
- Drag Resistance;
- Climbing Resistance. - Climbing Resistance.

Following there is the description of these resistances.

# **2.2.1. Rolling Resistance**

mathematical representation of rolling resistance  $\mathbf{t}_{\text{r}}$  and  $\mathbf{t}_{\text{r}}$  resistance.

$$
Rol = f \cdot mg \cdot \cos a \tag{5}
$$

where m is the vehicle mass, f the coefficient of rolling resistance, g the gravity acceleration, and  $\alpha$  the inclination angle of the slope road. angle of the slope road.

# **2.2.2. Aerodynamic Resistance**

Aerodynamic resistance is related with the force required of the vehicle to cross the air "wall" in front of the air  $\frac{1}{2}$  $\mathbf{F}$  and  $\mathbf{F}$  is given by  $\mathbf{F}$ 

$$
Aer = \frac{1}{2} \cdot c_x \cdot r \cdot A_F \cdot (v + v_0)^2
$$
 (6)

where  $c_x$  is the drag coefficient of the vehicle  $\rho$  is the air density,  $A_F$  the frontal area of the vehicle, v the vehicle velocity, using the road as reference, and  $v_0$  the component of wind velocity in the opposite direction of the vehicle displacement.

# **2.2.3. Clibing Resistance**

In to the movement. It hannens when the vehicle is going down the road. Equation (7) gives expression used in the action to the movement. It has performed in the vehicle is going down the road. Equation  $\frac{1}{2}$  gives expression used in the road. Equation used in the road. Equation used in the vehicle in the vehicle in the vehicle i

$$
Sub = mg \cdot \sin \alpha \tag{7}
$$

All the resistances used in the model were described. The total resistance is given in the Eq. (8).

$$
Tot = Rol + Aer + Sub
$$
 (8)

The total loading in the total loading in the total loading in the model this resented in the Fa  $(9)$ a torque applied in the engine output axis. The torque equation is presented in the Eq. (9).

$$
Dem = \frac{r \cdot i_i \cdot Tot}{h_i} \tag{9}
$$

where r is the tire radius, i<sub>t</sub> the total gear ratio, and  $\eta_t$  the total efficiency of the transmission system.<br>For systems with several gears there are differences among the curves. Figure (3) shows how it looks like. also be seen the demand on the wheels, as described by the Eq.  $(8)$ . also be seen the demand on the wheels, as described by the  $\mathbb{E}_{\mathbf{T}}(\mathbf{v})$ .

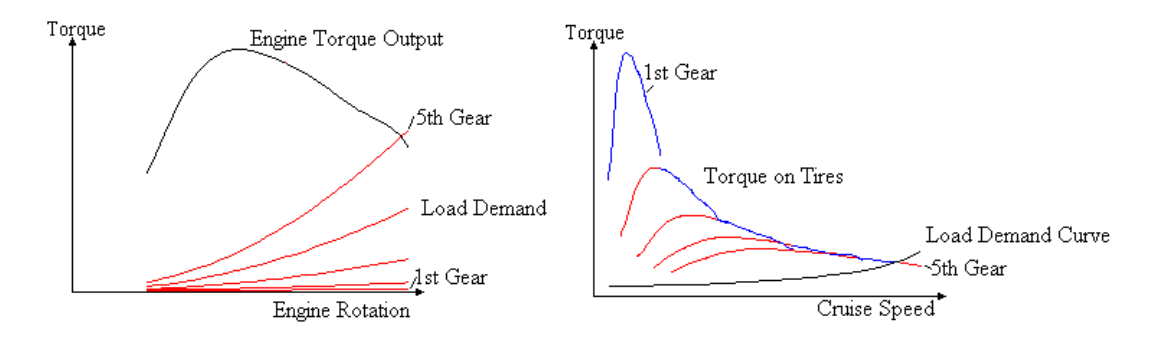

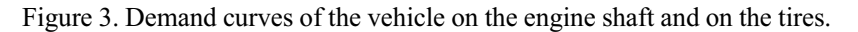

On second part of Fig. (3) it is possible to see how is the behaviour of the torque during the progression of the rotation. In this case the gear change happens when the maximum rotation is reached.

One can observe that the process may just apply to the step-transmissions. The CVTs can be studied with this method. Some complications are involved and its study is not being discussed here. Besides not being presented here the main assumption is that the demand is in a field of demand and not in a line, as the step-transmissions do. Figure (4) the main assumption is the demand on a  $\overline{CVT}$  contained and not in a line, as the step-transmissions does generally  $\mathcal{S}$  is presentation of the demand on a CVT.

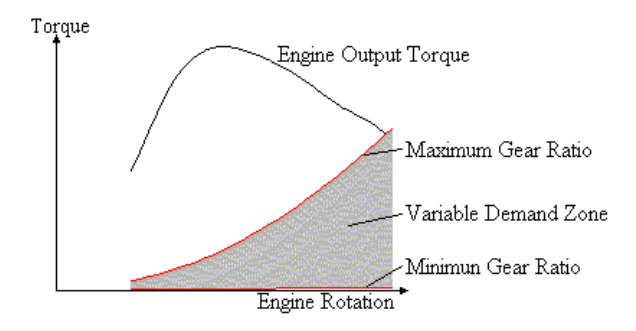

Figure 4. Demand on CVTs representation.

A more detailed discussion about the method and some improvements are presented by  $\mathbf{r}$ 

### **3. The Importance of Demand Study on CVTs**

CVTs are becoming quickly an alternative to the step-transmissions. This is a good reason to start to analyze its advantage for this type of transmission.

It is known that CVTs run by itself, but following some restriction imposed by its constructive characteristics. With onboard computers the automotive companies can, now, improve the performance and reduce fuel consumption by using CVTs. Figure (5) shows one of the possible ways to study how to control a CVT.  $\mathcal{E}$  shows  $\mathcal{E}$  shows one of the possible ways to study how to control a CVT.

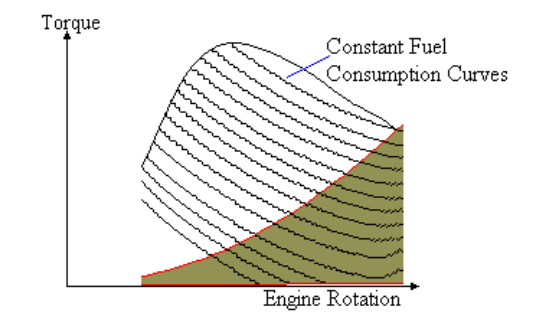

 $\mathbb{S}^n$  smallest specific fuel consumption smallest specific fuel consumption. The specific fuel consumption of  $\mathbf{r}$ 

In a resumed form it is shown at Fig. (5) the torque curve and the characteristic fuel consumption curves. An engine can work at any point below the torque curve, in a full throttle condition, but the torque must be higher demanded. Each point has characteristic fuel consumption. When the car is travelling the onboard computer can estimate the demand, using the constructive data of the vehicle. If there is a condition of engine rotation and transmission ratio for that velocity, that demands a smaller torque and consume less fuel, this condition will be set up by the computer. Electronic controls of fuel injection work at a frequency high enough to consider that there are no problems in controlling a CVT. This permits an economy on fuel costs to the drivers in general, and reduces the problems in controlling a CVT. This permits a CVT. This permits and the drivers in general, and reduces the drivers in equation of the automotive industry environmental impact of the automotive industry.

# **4. Software Demanda**

 $T_{\text{t}}$  software here shown in Eq. (6)

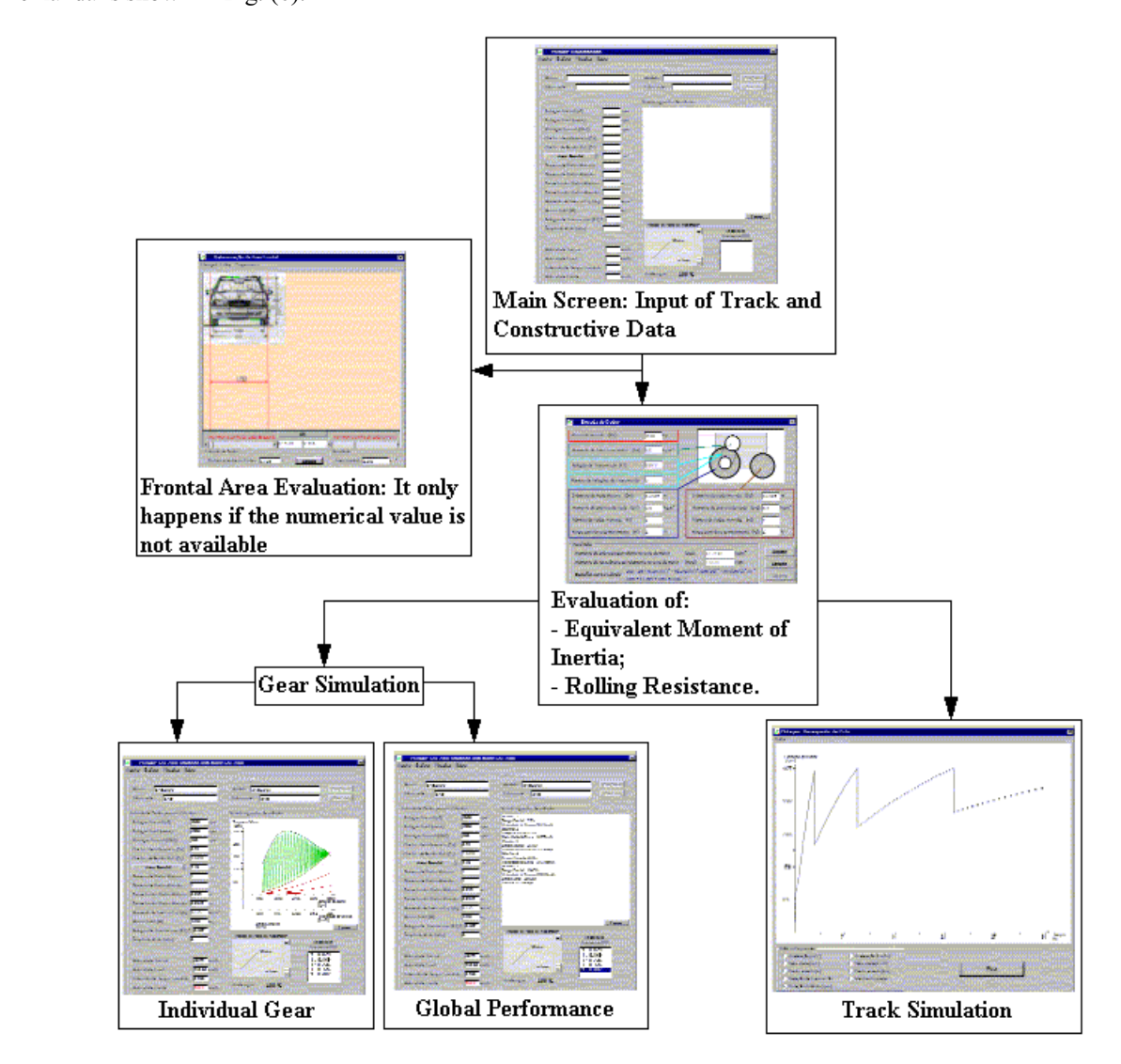

Figure 6. Structure of how Demanda proceeds on its simulations.

Figure (7) shows the main screen of the software, and description of the each section.

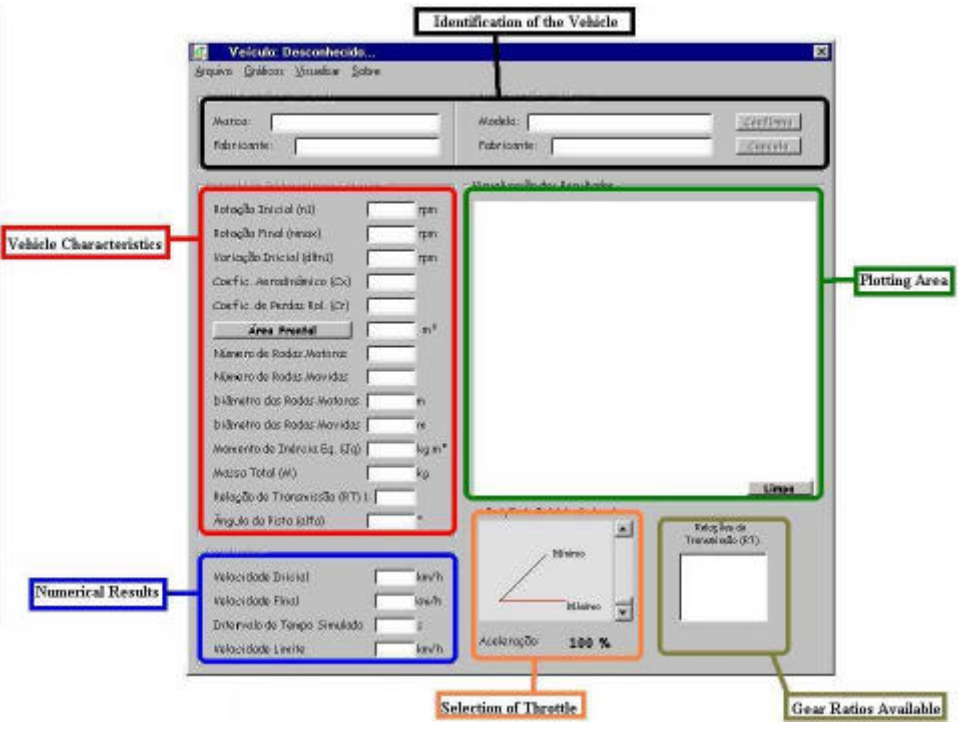

Figure 7. This is the main screen of Demanda.

The data shown in the Tab. (1) were used in this work.

Table 1. Characteristics of the vehicle

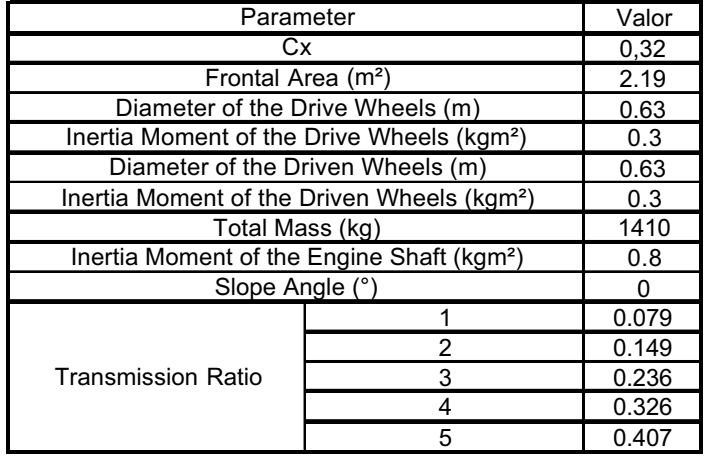

Among the several results possible, the 2D-track simulation is being the emphasis in this work. To illustrate the difference between two engines two different torque curves were used. The track is built using three differe 1000 m and slope angle null, the second with 250 m and  $6^{\circ}$  of slope angle and 250 m and slope angle null. Figure (8) shows both torque curves. The second torque curve uses variable valve lift. In both cases the change of transmission shows both to the second torque curves variable value  $\mathbb{R}$  is the second to the change of transmission  $\mathbb{R}$ ratio occurs when the maximum rotational velocity is reached.

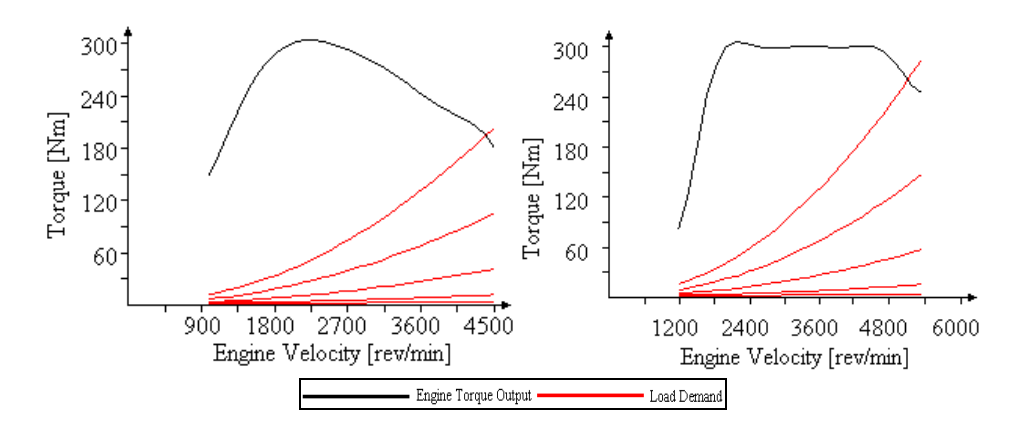

Figure 8. To  $\alpha$  and the second as  $\alpha$  and the simulation and the characteristic loads. The first torque curve  $\alpha$  and the second as  $\alpha$  and  $\beta$ Curve A and the second as Curve B.

The following figures are showing: displacement, instantaneous velocity, instantaneous acceleration, and engine

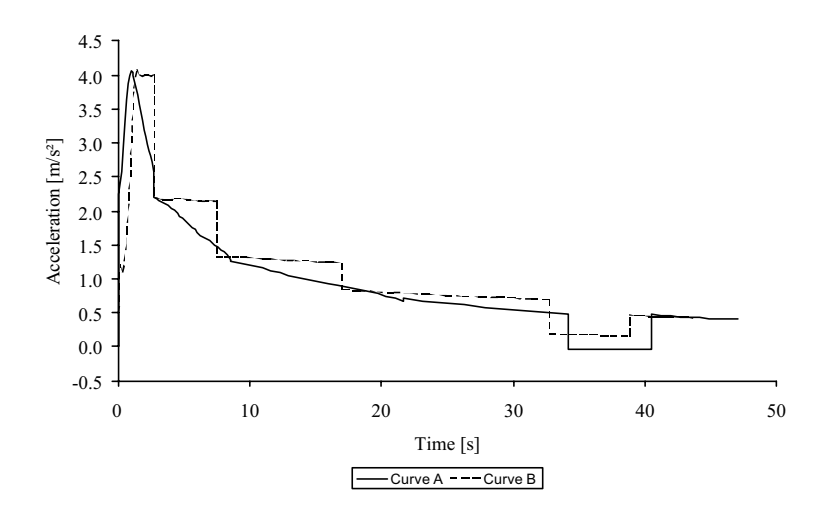

Figure 9. Acceleration of vehicle with engines that have the characteristic torque Curve A and Curve B.

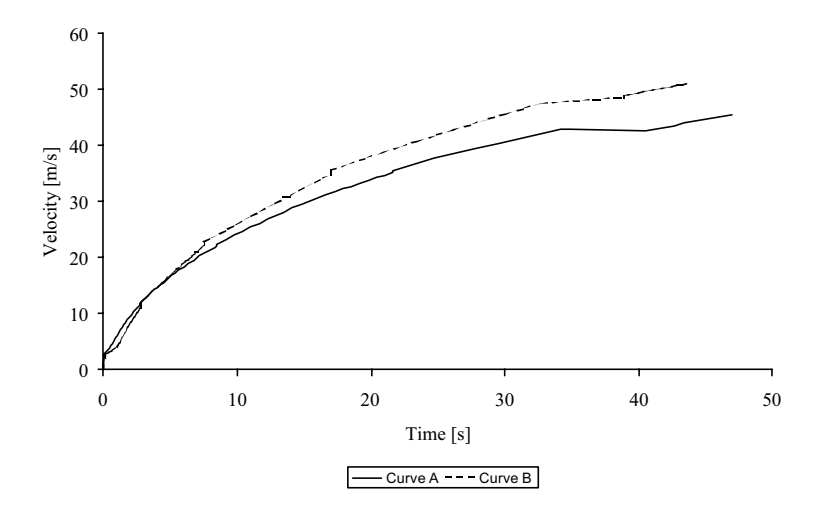

Figure 10. Velocity of vehicle with engines that have the characteristic torque Curve A and Curve B.

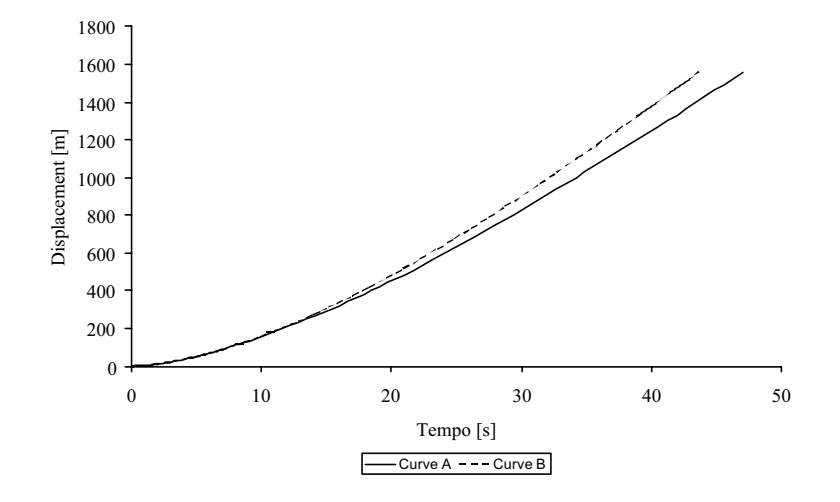

Figure 11. Displacement of vehicle with engines that have the characteristic torque Curve A and Curve B.

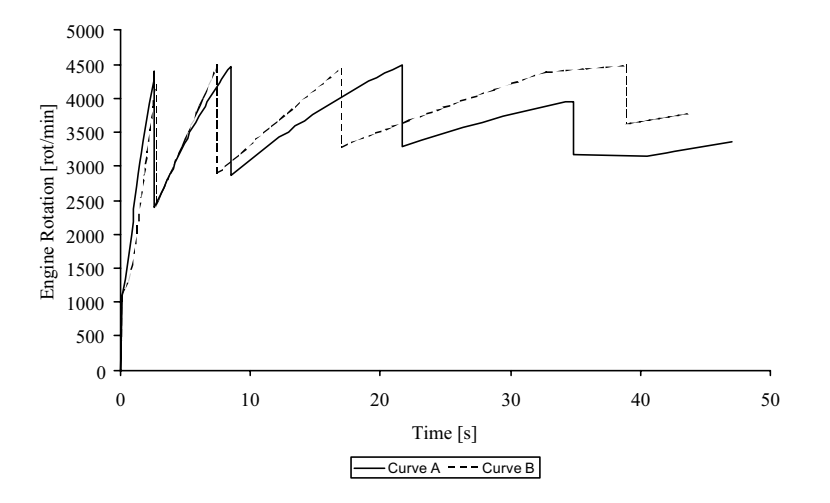

Figure 12. Engine rotation of a vehicle with engines that have the characteristic torque Curve A and Curve B.

To one observing carefully the Fig. (9) to Fig. (12) it is easy to realise that the engine with variable valve lift provides a better usage of the maximum torque available. That means at the same level of torque the engine torque curve allows the car to reach a higher velocity, and reach the same displacement at a lower time. The difference of performance between the two engines occurs because the second engine, Curve B, have more torque to use that means a higher level of acceleration.

It is important to observe the impact of the climbing during the simulation, it cause a large diminution in the acceleration, even slowing the vehicle.

When these results are compared with similar vehicles (Mercedes-Benz, 1998), it is possible to observe that the results are good enough to a first modelling. It is important to be aware that Curve B is merely fictional. It was create to study the effects of a flat torque curve on the vehicle performance.

Another possible comparison possible is compare two different strategies of gear change. The first case is when the change occurs at the maximum engine rotation, and the other occurs when the maximum engine torque is reached. The change of maximum engine rotation, and the occurs when the maximum engine torque is reached.<br>The maximum engine illustrate the results obtained.  $\epsilon$  obtained.

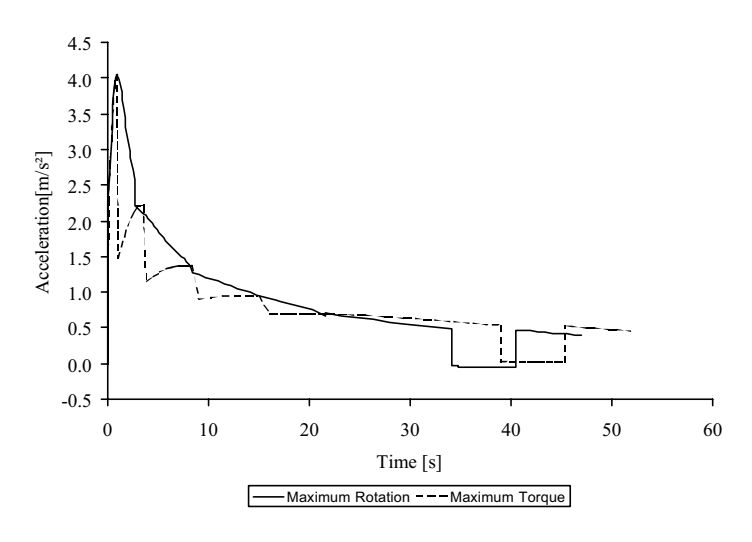

Figure 13. Acceleration results for the same vehicle using different strategies of gear change.

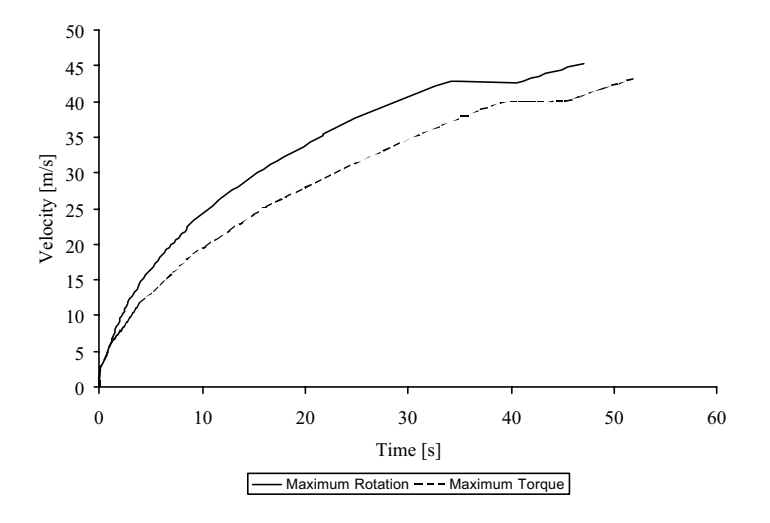

Figure 14. Velocity results for the same vehicle using different strategies of gear change.

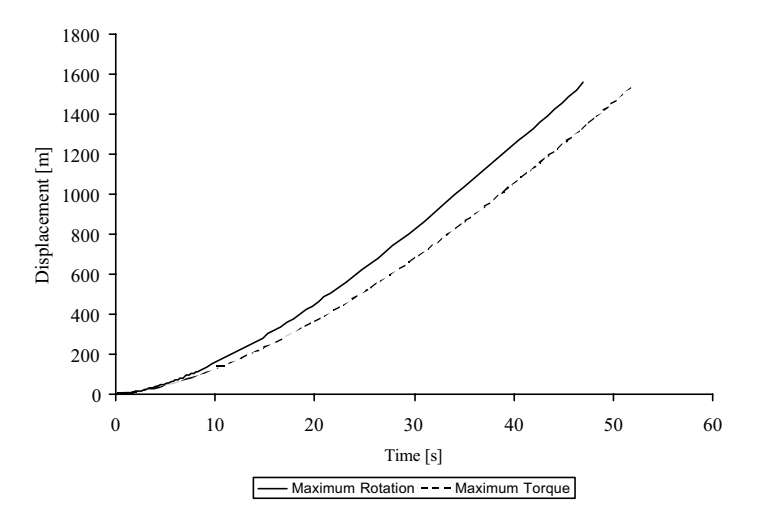

Figure 15. Displacement results for the same vehicle using different strategies of gear change.

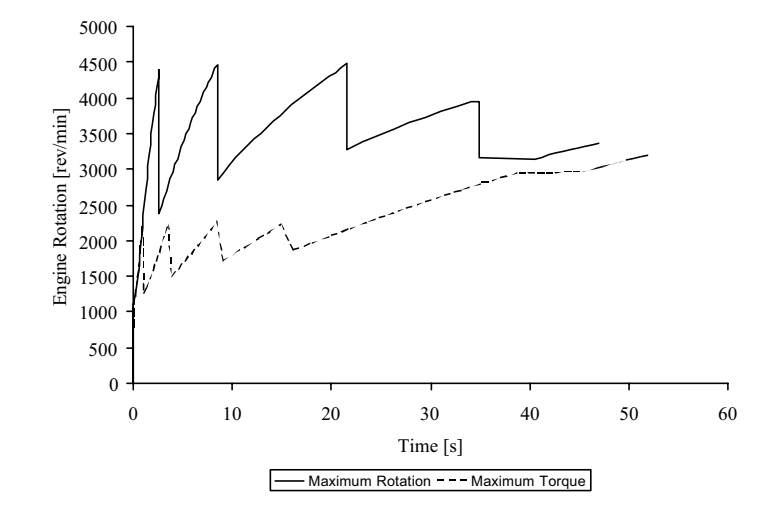

Figure 16. Engine rotation results for the same vehicle using different strategies of gear change.

The difference between the strategies of gear change in the track presented is very clear. For this track is preferable to do gear changing at the maximum engine rotation. The vehicle equipped with gear change at maximum r able to reach the maximum speed in a shorter period of time. Actually its final velocity is higher at 1500 m, the total length of the track, than the reached by the other strategy. This means a shorter time to travel along the track.

The difference of performance is caused because the strategy using maximum rotation has a better usage of the available torque. The maximum torque strategy does not use more than half of the available torque. The final gear is the only where the both strategies use the available torque completely.

At this point the only advantage possible to the maximum torque strategy would be on the fuel consumption. Figure (16) shows that the engine rotation is bigger in all simulation when using maximum rotation strategy. However the  $\epsilon$  is the engine rotation is bigger in all simulation in all simulation when using maximum rotation  $\epsilon$  is the engine maximum rotation strategy. However the engine maximum rotation strategy. However the engine of  $\epsilon$ existence of a lack of information, e.g. fuel consumption maps not available, does not allow any conclusion.

#### **6. Conclusions 6. Conclusions**

In general the results given by the software Demanda were good. This is evidence that the model was good. However, the model to describe the torque demand may be considered not so complete by the automotive industry. The replacement of the model, using another more sophisticated is perfectly normal and a natural consequence of the work. A validation of the Holmes method and model used is expected virtually and physically but this is an objective to the A validation of the Holmes method and model used is expected virtually and physically, but this is an objective to the

### **7. Acknowledgements**

The authors wish to thank to CAPES for its financial support.

# 8. References

Ashley, S., 1994, "Is CVT the Car Future Transmission?", Mechanical Engineering, November.

- $\Omega$  Dedini F G and Morais R F 2000 "Desempenho Veicular Re  $SAE 2000-01-3228$ SAE 2000-01-3228.<br>Holmes, R., 1977, "The Characteristics of Mechanical Engineering Systems", Pergamon Press, Oxford, 157 p.
- 
- Morais, R. F., 2001, "Simulação do Desempenho Veicular Usando o Método Holmes", Diploma Thesis, State University of Campinas, Campinas, 67 p.
- Morais, R. F., Becker, M and Dedini, F. G., 2001, "Checking the Performance of Vehicles based on the Holmes' Method", Proceedings of the IX DINAME, Florianopolis.
- rais  $R$  F and Dedini F G 20001 "Desempenho Veic  $SAE~ 2000-01-3228~12n$ SAE 2000-01-3228, 12p.<br>Pkw Verkaufstachenbuch, 1998, Mercedes-Benz, Berlin, 613 p.

 $\mathbb{P}(\mathbb{R}^n)$  is the particle state of  $\mathbb{R}^n$ .

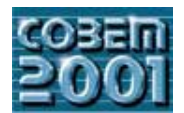

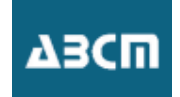

# **NOVAS CONTRIBUIÇÕES AO PROJETO DE PRODUTOS MODULARES – PROPOSTA DE UMA ABORDAGEM METODOLÓGICA**

scalice@emc.ufsc.br

 $\sum_{i=1}^{n}$ 

**Régis Kovacs Scalice**<br>Universidade Federal de Santa Catarina. Departamento de Engenharia Mecânica. Cx. Postal 476. CEP 88040-900. Trindade, Florianópolis, SC, Brasil. scalice@emc.ufsc.br

**Fernando Antonio Forcellini**<br>Universidade Federal de Santa Catarina, Departamento de Engenharia Mecânica, Cx. Postal 476, CEP 88040-900, Trindade, Florianópolis, SC, Brasil. Francopolis, SC, Brasil.<br>forcellini@emc ufsc br

back@emocratic

Nelson Back<br>Universidade Federal de Santa Catarina, Departamento de Engenharia Mecânica, Cx. Postal 476, CEP 88040-900, Trindade, Florianópolis, SC, Brasil. Florianópolis, SC, Brasil.

*Resumo. Ao serem analisados os projetos de produtos modulares desenvolvidos durante o século XX, observa-se uma tendência a*  uma família de produtos. De forma a viabilizar o projeto de famílias de produtos entre os quais a semelhança funcional não seja *uma família de produtos. De forma a viabilizar o projeto de famílias de produtos entre os quais a semelhança funcional não seja modularidade existente entre os produtos em estudo. Esta proposta é baseada no processo consensual de projeto e em metodologias* de projeto de produtos modulares já existentes, às quais foram acrescidas novas etapas, alterou-se o uso tradicional de algumas ferramentas de projeto (dentre as quais a Module Indication Matrix de Erixon) e introduziu-se novas ferramentas (o processo de *ferramentas de projeto (dentre as quais a Module Indication Matrix de Erixon) e introduziu-se novas ferramentas (o processo de*  facilitar a obtenção de uma maior padronização entre os componentes dos produtos de uma empresa, a qual passará a ser *facilitar a obtenção de uma maior padronização entre os componentes dos produtos de uma empresa, a qual passará a ser beneficiada pela redução de custos relacionados à aquisição, produção e distribuição.*

*Palavras-chave: Metodologia de Projeto, Produtos Modulares, Ferramentas de Projeto.* 

# **1. Introdução**

Vários trabalhos sobre o projeto de produtos modulares vêm sendo publicados nas últimas décadas, porém recaindo em uma das tendências listadas a seguir:

- " Descrição de aspectos gerais do projeto de produtos modulares esta categoria engloba os trabalhos relacionados à descrição de vantagens e desvantagens dos produtos modulares, exemplos de produtos modulares desenvolvidos, propostas de nomenclatura, entre outros. Um exemplo de trabalhos que se incluem nesta categoria podem ser vistos em Ulrish & Tung (1991), cujos autores descrevem, inclusive de forma ilustrativa, os diferentes tipos de modularidade encontrados na indústria, e em Hilströn (1994), o qual se preocupou com o projeto das interfaces.
- Metodologias generalistas de projeto de produtos contendo indicações ou diretrizes para o projeto de . **produtos modulares** – como exemplo dessa categoria, tem-se a metodologia de projeto de produtos de Pahl & **Beitz** (1996), uma das mais conhecidas e aceitas mundialmente, cujos autores optaram, no que se refere ao projeto de produtos modulares, por ressaltar apenas alguns procedimentos para adequar sua metodologia ao processo de concepção de produtos modulares.
- Metodologias que utilizam a modularização do produto para a otimização de suas características (ciclo . **de vida, manutenção, etc.)** – nessa categoria estão inclusos trabalhos como de Ishii & Eubanks (1995) e de Gu  $\&$  Sosale (1997), cujos autores demonstram, de forma distinta, uma acentuada preocupação com otimização do ciclo de vida do produto, sugerindo em ambos trabalhos, a integração de componentes compatíveis e de vida semelhante em módulos.
- Metodologias dedicadas ao desenvolvimento de projeto de produtos modulares  $-$ os trabalhos inclusos . nessa categoria podem ser divididos em duas subáreas: (1) metodologias dedicadas a encontrar a modularidade em produtos já existentes e, portanto, de estrutura funcional já conhecida e (2) metodologias destinadas ao projeto de famílias de produtos modulares baseadas em variantes de uma única função global. No primeiro caso podemos incluir Erixon et al. (1996), cujo trabalho é totalmente dedicado ao projeto de produtos modulares porém tendo-se como ponto de partida o conhecimento prévio da estrutura não modular do produto modulares porém, tendo-se como ponto de partida o conhecimento prévio da estrutura não modular do produto.

- Dentre as principais contribuições de Erixon a modularização de produtos inclui-se a proposição da MIM (Module Indication Matrix ou Matriz Indicadora de Módulos), responsável por determinar quais funções do produto poderão ser combinadas de forma a se tornarem módulos. No segundo caso encontram-se propostas metodológicas publicadas recentemente, como é o caso de trabalho Maribondo (1999-a). metodológicas publicadas recentemente, como é o caso de trabalho Maribondo (1999-a).

Em uma análise preliminar destas categorias, pode-se observar que as metodologias destinadas ao projeto de metodologias, pode-se notar uma predisposição à existência de um elevado grau de semelhança entre as funções globais desempenhadas entre pelos elementos que compõem a família de produtos, sendo essa similaridade observada antes mesmo do início do processo de projeto. Vários exemplos dessa aparente dependência da similaridade são encontrados na literatura, tais como: mancais modulares, motores elétricos modulares e redutores de velocidade modulares (Pahl  $\&$ Beitz, 1996), armários modulares (Pizzatto, 1998), usinas de lixo modulares (Maribondo, 1999-b) e muitos outros, cujos produtos resultantes do processo de projeto são nitidamente descritos por uma mesma função global e freqüentemente denominados como Variantes da Função Global. A partir destas observações, pressupõe-se que dentre as metodologias de projeto de produtos modulares existentes, não se encontram diretrizes e ferramentas específicas para a localização da modularidade existente entre os produtos em desenvolvimento, de forma que a proposição das famílias de produtos resulte da aplicação da própria metodologia.

Visando contribuir para a supressão desta deficiência é proposta uma abordagem metodológica de projeto de produtos modulares, a qual utiliza uma ferramenta para encontrar a modularidade existente entre produtos considerados de interesse à modularização pela empresa, independentemente do grau de semelhança existente entre as funções globais desempenhadas e cujos componentes possam ser descritos, inclusive, pelas suas próprias funções globais. Tal resultado foi obtido tomando-se por base o processo consensual de projeto (composto pelas fases de Projeto Informacional, Projeto Conceitual, Projeto Preliminar e Projeto Detalhado) e metodologias existentes para o projeto de produtos modulares, combinadas à proposição de novas etapas e ferramentas de projeto, bem como a reestruturação de algumas etapas e ferramentas já existentes. A apresentação dessa proposição é feita em duas partes: (1) a descrição da abordagem metodológica proposta e  $(2)$  uma descrição dos benefícios que podem ser obtidos através de sua aplicação abordagem metodológica proposta e (2) uma descrição dos benefícios que podem ser obtidos através de sua aplicação.

# **2. Descrição da abordagem metodológica proposta para o projeto de produtos modulares**

Para a proposição dessa abordagem para o projeto de produtos modulares, foram analisados diferentes aspectos do para de projeto de produtos, sejam estes modulares ou modulares ou não. Algumas diretrizes foram estabelecidas, de forma a atribuir metas a serem atendidas pela abordagem metodológica proposta, sendo essas listadas a seguir: forma a atribuir metas a serem atendidas pela abordagem metodológica proposta, sendo essas listadas a seguir:

- Não deverão existir restrições quanto à semelhança existente entre as funções globais em estudo.
- As similaridades existentes entre os produtos em projeto deverão surgir como resultado d concepção e não advindas de uma seleção prévia de conceitos.
- No processo de projeto, preferencialmente no início, deverá e outros produtos a serem desenvolvidos, além daqueles que deram origem ao problema de projeto. outros produtos a serem desenvolvidos, além daqueles que deram origem ao problema de projeto.

As fases do processo proposto, bem como as etapas que as compõem, estão ilustradas na Fig.(1), conforme a Federal de Santa Catarina). O objetivo e o conteúdo de muitas destas etapas corresponde ao já empregado em diversas metodologias de projeto existentes, porém tendo algumas novas etapas dedicadas à solução de problemas ligados ao objeto de estudo deste trabalho. Tais etapas serão detalhadas mais adiante, nos tópicos 2.1, 2.2 e 2.3. Todas as etapas da objeto de estudo de estudo de estudo de estudo de estudo de estudo de estudo de estudo de estudo de estudo de<br>abordagem metodológica proposta são comentadas a seguir: abordagem metodológica proposta são comentadas a seguir $\mathcal{E}$ 

- . **Etapa 1.1 – Levantamento dos produtos a serem desenvolvidos:** por se tratar do desenvolvimento simultâneo modularização. Cada produto selecionado deverá ser descrito através de sua função global, podendo estas possuirem diferentes denominações. Esta etapa é detalhada no tópico 2.1 deste trabalho.
- Etapa  $1.2$  Levantamento das necessidades: tal qual proposto por diversos autores, deve-se levantar junto aos . consumidores dos produtos selecionados na etapa anterior, as necessidades (desejos ou aspirações) que deverão ser atendidos pelo projeto. Várias ferramentas podem ser utilizadas nessa etapa, porém recomenda-se o uso de entrevistas, vísitas e a abstração das necessidades. No caso de levantamento vía entrevistas, dentre as formas descritas por Mattar (1997), as pesquisas exploratórias são de especial interesse no caso de novos produtos, uma vez que tal modalidade visa prover ao pesquisador um maior conhecimento sobre um determinado tema, podendo ser realizadas através de entrevistas com especialistas, observações informais e outras formas.
- $E$ tapa 1.3 Clarificação das atividades: nessa etapa, os conhecimentos obtidos sobre os produtos existentes e . as necessidades dos clientes deverão ser traduzidos em linguagem técnica, de forma a serem determinados requisitos de projeto. Para tanto, poderão ser utilizados recursos disponibilizados pelo QFD (Quality Function requisitos de projeto. Para tanto, poderão ser utilizados recursos disponibilizados pelo QFD (*Quality Function Deployment*). Os requisitos de projeto deverão ser quantificados de forma a serem definidas as especificações de projeto.

 $\blacksquare$ **Etapa 2.1 – Estabelecimento das estruturas funcionais modulares:** esta etapa possui caráter crítico na determinação da modularidade nos produtos projetados. Através do uso de uma ferramenta denominada *Síntese* Funcional Modular, é possível ter o conhecimento detalhado das funções elementares desempenhadas por cada função global, facilitando a localização das semelhanças funcionais existentes e possibilitando a determinação de núcleos funcionais, os quais servirão base para a geração de famílias de produtos modulares. Esta etapa é  $\frac{1}{2}$ detalhada no tónico 2.2 deste trabalho detalhada no tópico 2.2 deste trabalho.

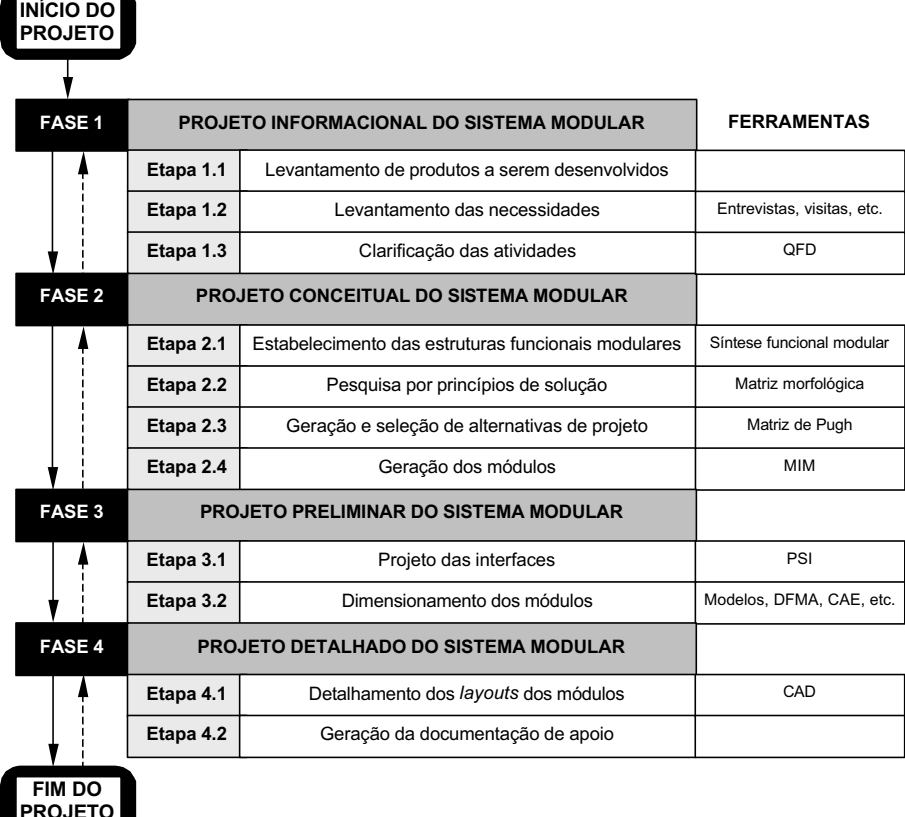

Figura 1. Proposta de abordagem metodológica para o projeto de produtos modulares.

**PROJETO**

- Etapa 2.2 Pesquisa por princípios de solução: nesta etapa é objetivado o levantamento de princípios de solução para cada uma das funções comuns e elementares determinadas na etapa anterior, podendo se organizar as informações com o auxílio de uma Matriz Morfológica. Poderá ser construída uma única matriz, englobando todas as funções comuns e elementares em estudo no projeto, sem o risco de serem perdidas informações.
- Etapa 2.3 Geração e seleção de alternativas de projeto: nesta etapa, tal qual em outras metodologias, são . **Express Burgarya Etapa 2.3 Expansion** alternativas de projeto que mais se ajustam aos produtos em desenvolvimento. Porém, nesta nova abordagem metodológica, a proposição das alternativas é feita, primeiramente, para os núcleos funcionais, de forma a garantir a continuidade da modularidade encontrada na etapa 2.1. Na sequência, são propostas as alternativas de projeto para cada uma dos produtos em estudo, tomando-se como base as alternativas propostas para os núcleos funcionais. Para a seleção das alternativas mais adequadas, recomenda-se a comparação destas com as necessidades dos consumidores, através do uso de uma matriz de Puoh (1991) para a selectão destas com as necessidades dos consumidores, através do uso de uma matriz de Puoh (1991) para  $\alpha$  cada um dos produtos cada um dos produtos.<br>
Etapa 2.4 – Geração dos módulos: uma vez selecionadas as alternativas de projeto para os produtos em
- . desenvolvimento e, consequentemente, suas estruturas funcionais e seus princípios de solução, torna-se mais fácil avaliar a possibilidade de combinação de funções em um mesmo módulo ou a constituição dessas funções em módulos separados (procura pela modularidade internamente ao produto), sendo o uso de MIMs (Matrizes Indicadoras de Módulos), bem como das diretrizes de modularização de Erixon (Erixon et al., 1996), recomendado para tal. Deverão ser avaliados separadamente os núcleos funcionais, responsáveis pela determinação dos módulos presentes em toda a família dos produtos, e as funções elementares restantes de cada produto. Uma vez concluídas essas análises, já é possível estabelecer um layout preliminar dos módulos, finalizando o projeto conceitual do produto.
- **Etapa 3.1 Projeto das interfaces:** um correto projeto das interfaces é de suma importância em um projeto de . produtos modulares. Para tanto, é proposto neste trabalho o uso de uma ferramenta aqui denominada Processo de produces modulares. Para tanto, é produces modulares modulares modulares modulares en el proposto neste trabalho o un processo de processo de proposto de un processo de processo de un processo de processo de processo de pr  $S_{\rm S}$ s de Interfaces, ou PSI, cujo desenvolvimento se deu baseado em procedimentos adotados no procedimentos no procedimentos no procedimentos no procedimentos no procedimentos no procedimentos no procedimentos no proc

projeto conceitual de metodologias de projeto de produtos. O detalhamento desta ferramenta é apresentado no<br>tópico 2.3 deste trabalho.

- Etapa 3.2 Dimensionamento dos módulos: finalizando a fase de projeto preliminar, deve-se proceder ao . dimensionamento dos módulos, ou mais especificamente, dos seus componentes. É nessa etapa que deverá ser feita a definição dos materiais e processos de fabricação e montagem para os módulos, a otimização das dimensões dos equipamentos e, inclusive, dos aspectos estéticos e ergonômicos dos produtos. Diversos recursos podem ser disponibilizados para auxiliar nesta tarefa, tais como: as bases do conhecimento da engenharia, modelos computacionais, icônicos, matemáticos e/ou analógicos, técnicas de DFM (Design for Manufacturing) e DFA (*Design for Assembly*), entre tantos outros. Nesse ponto, recomenda-se priorizar o dimensionamento dos módulos que compõem os núcleos funcionais, uma vez que tais módulos farão parte de um maior número de produtos. Ao final desta etapa deve-se confeccionar um *layout* modular contendo as informações de materiais, dimensões e processo de fabricação e montagem dos módulos.
- Etapa 4.1 Detalhamento dos *layouts* dos módulos: esta etapa consiste na determinação dos elementos finais . de projeto, tais como a seleção de elementos de fixação, visando elaborar desenhos técnicos a serem encaminhados para a fabricação dos módulos. Para a confecção dos desenhos técnicos das pecas e montagens dos módulos recomenda-se o uso de recursos de CAD (Computer Aided Design), devendo todas as peças e módulos receber uma codificação adequada visando facilitar a localização das peças pertencentes a cada módulo, sempre lembrando que diferentes módulos poderão receber mesmos componentes. Ao final desta etapa tem-se em mãos os desenhos para a produção dos módulos.
- Etapa 4.2 Geração da documentação de apoio: finalizando o projeto dos módulos, tem-se a geração da . documentação de apoio, ou seja, de outros documentos relacionados à produção dos módulos, tais como planos de processo e montagem, manuseio, transporte, operações, estoque, entre outros dados relevantes que não tenham sido ainda explorados e possam ser considerados necessários. Ao final desta etapa devem estar disponíveis todos os documentos necessários à fabricação dos módulos. disponíveis todos os documentos necessários à fabricação dos módulos.

# **2.1. Etapa de levantamento dos produtos a serem desenvolvidos**

De forma a adequar a metodologia à primeira diretriz proposta, fez-se necessário introduzir uma etapa inicial do grupo de produtos a serem projetados. A realização desta etapa está ligada a execução de algumas tarefas, tal qual do grupo de produtos a serem projetados. A realização de projetados a seguir está desta do projetado de algumas tarefas, também está desta execução de algumas tarefas, também está execução de algumas tarefas, também está d  $\epsilon$ ilustrado na Fig.(2). Cada uma destas tarefas é detalhada a seguir:

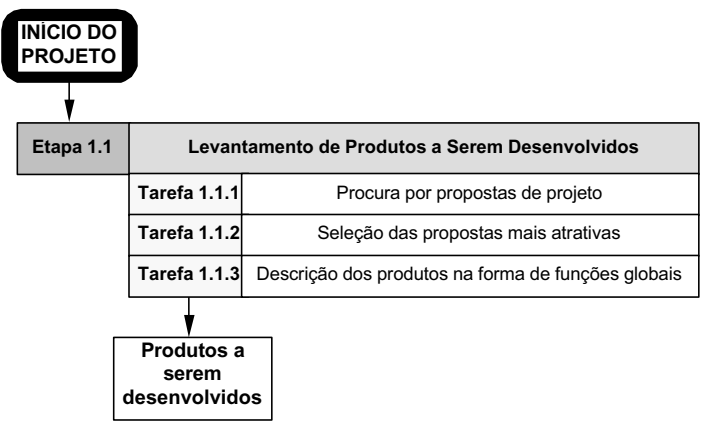

 $F_{\rm eff}$  , desdobramento em tarefas da etapa de levantamento dos produtos a serem desenvolvidos.

- **Tarefa 1.1.1 Procura por propostas de projeto:** diversas são as razões que podem dar origem a uma proposta de projeto, tais como o aparecimento de um problema, uma nova necessidade de mercado, inspiração e tantas outras. Porém, através desta proposta de abordagem metodológica, é possível aproveitar tais oportunidades para desenvolver vários produtos em uma arquitetura modular. Para a realização da escolha de quais produtos selecionar, diversos critérios poderão ser levados em consideração, porém são feitas algumas recomendações a seguir. É importante serem levantadas informações sobre os produtos escolhidos, incluindo uma descrição do processo a ser executado, do produto processado, da forma que o processo é realizado atualmente e um levantamento do estado da arte dos produtos já existentes.
	- atualmente e um levantamento do estado da arte dos produtos já existentes. metodologias de projeto, na qual se procura identificar outros produtos que realizem funções globais semelhantes ou, até mesmo, a mesma função.
		- $\overline{a}$  Análise do uso dos produtos identificar trabalho em que serão empregados produtos já selecionados. Essa análise é especialmente interessante pois  $\frac{1}{2}$ poderá resultar no projeto de produtos modulares multifuncionais.
- Análise das linhas de produtos existentes na empresa um novo projeto é uma excelente oportunidade para serem escolhidas, para remodelamento, linhas de produtos já em producão.
- para serem escolheidas, para remodelamento, linhas de produce já em produção.<br>Outros critérios: propostas de proieto descartadas anteriormente (proietos). economicamente no passado, etc.), proposição de uma nova linha de produtos (teste de mercado, ataque à concorrência e outros).
- Tarefa 1.1.2 Seleção das propostas mais atrativas: em muitos casos, não é o momento mais adequado para o . projeto de um produto (inexistência de demanda, por exemplo) ou a modularização de um produto não é desejável (para dificultar a cópia do produto, por exemplo). Desta forma, é proposto um momento para a análise das informações obtidas na tarefa anterior, focando aspectos técnicos, econômicos e financeiros da viabilidade de prosseguimento do projeto dos produtos escolhidos para a modularização. As informações obtidas sobre os produtos selecionados para projeto deverão ser incluídas na documentação do projeto, bem como as razões para sua seleção. Outro documento, contendo as informações sobre os produtos descartados, também poderá ser gerado para futura referência, devendo ser incluídas as razões para sua desistência.
- Tarefa 1.1.3 Descrição dos produtos na forma de funções globais: a partir deste instante, todos as propostas . de projeto selecionadas deverão ser descritas através de suas funções globais, de forma a serem definidas suas de projeto selecionadas deverão ser descritas através de suas funções globais, de forma a serem definidas suas necessidades de fluxo de materiais, energias e sinais.

# **2.2. Etapa de estabelecimento das estruturas funcionais modulares**

Conforme já citado anteriormente, esta etapa pode ser considerada como crítica no projeto da família de produtos Para colaborar na realização desta etapa, é proposto o uso da Síntese Funcional Modular, uma nova ferramenta baseada nos recursos tradicionalmente empregados pelo processo de síntese funcional. Os princípios da proposição desta nova ferramenta foram ilustrados em Scalice et al. (2000), porém uma versão mais elaborada é ilustrada na Fig.(3).

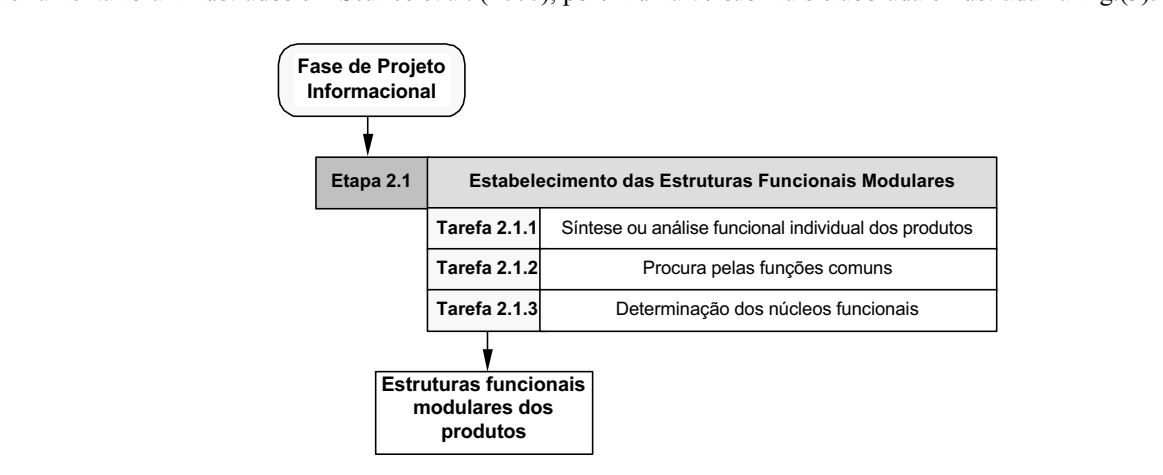

Figura 3. Desdobramento em tarefas da etapa de estabelecimento das estruturas funcionais modulares.

As bases para a realização desta etapa são as informações definidas durante toda a fase de projeto informacional. sendo elas detalhadas a seguir: sendo elas detalhadas a seguir:

- **Tarefa 2.1.1 Síntese ou análise funcional individual dos produtos:** no caso de novos produtos, deve-se proceder à síntese funcional de cada uma das funcões globais, onde as funcões globais desempenhadas pelos produtos são desdobradas até serem atingidas suas funções elementares. No caso de produtos já existentes o processo é semelhante, porém denominado por análise funcional.
- Tarefa 2.1.2 Procura por funções comuns: esse processo é subdividido em dois passos. Primeiramente . tem-se uma procura por funções semelhantes, na qual as estruturas funcionais obtidas na tarefa anterior são examinadas procurando-se encontrar funções elementares que possam vir a constituir elementos comuns a dois ou mais produtos, sendo tais funções denominadas *funções comuns* (FCs). Num segundo passo é feita uma ou mais produces de nominadas e estado também e estado também e estado de passo e funções de nominadas e funções de passo é funções comuns (FCSS). Num segundo passo é funções de passo é funções de passo é funções e funções análise da viabilidade da viabilidade da viabilidade da viabilidade da viabilidade da comunicação de processor<br>existentes existentes.<br>Tarefa 2.1.3 – Determinação dos núcleos funcionais: nesta tarefa estão apresentadas as maiores inovações
- . para o processo de síntese funcional modular apresentado em Scalice et al. (2000). O processo consiste em analisar as funções comuns levantadas na etapa anterior (caracterizadas pelo compartilhamento por dois ou mais produtos) de forma a agrupá-las, estabelecendo-se as bases para a determinação das famílias de produtos. Para facilitar a realização desta tarefa, é proposto o uso de uma matriz cujo processo de construção é feito em dois passos, tal qual descrito a seguir:  $\begin{array}{c} \text{1} \quad \text{1} \quad \text{2} \quad \text{3} \quad \text{4} \quad \text{5} \quad \text{6} \quad \text{7} \quad \text{8} \quad \text{8} \quad \text{9} \quad \text{1} \quad \text{1} \quad \text{1} \quad \text{1} \quad \text{1} \quad \text{1} \quad \text{1} \quad \text{1} \quad \text{1} \quad \text{1} \quad \text{1} \quad \text{1} \quad \text{1} \quad \text{1} \quad \text{1} \quad \text{1} \quad \text{1} \quad \text{1} \quad \text{1} \quad \text{$
- 0 **Passo 2.1.3.1 – Construção da matriz:** para a construção da matriz basta listar as funções globais em entre linhas e colunas é assinalada a existência, ou não, de uma dada função comum em uma determinada função global, sendo utilizada a seguinte simbologia:  $X$ , para as funções comuns sem dependências, e O para as funções comuns vinculadas à existência de eventuais dependências (determinadas durante a Tarefa 2.1.2). Em uma determinada célula da matriz, poderão ser assinaladas tantas marcas quanto forem as funções comuns, de um mesmo tipo, presentes em uma função global.
- Passo 2.1.3.2 Localização dos núcleos funcionais: os núcleos funcionais podem ser definidos como  $\Box$ sendo agrupamentos de mesmas funções comuns que abrangem o maior número de produtos (Funções Globais) possíveis. O processo localização pode ser feito através do ordenamento de colunas, de forma a aproximar as marcas existentes da diagonal principal da matriz, ou através de simples observação aproximar as marcas existentes da diagonal principal da matriz, ou através de simples observação.

Nas metodologias tradicionais para o projeto de famílias de produtos modulares, a determinação da similaridade Síntese Funcional Modular é possível ser encontrada esta similaridade, podendo entender os núcleos funcionais como sendo agrupamentos das funções que irão resultar em módulos básicos dos produtos presentes, senão em todas funções globais, pelo menos em grande parte delas. Resumindo, poder-se-ia descrever os núcleos funcionais como sendo a base da família de produtos. A aplicação dos procedimentos descritos para esta etapa do projeto fica mais clara ao ser  $\alpha$  analisado o exemplo de aplicação apresentado no tópico  $\overline{3}$  deste trabalho analisado o exemplo de aplicação de apresentado no tópico 3 de apresentado no topico 3 de sentido 3 de sentido

# **2.3. Etapa de projeto das interfaces**

A escolha deste instante para o projeto das interfaces entre os módulos não foi acidental. O conhecimento prévio de quais serão os módulos a serem projetados e das funções que irão compô-los é o requisito básico para o iní determinação das interfaces. Através do layout preliminar do produto, obtido ao final da etapa de geração dos módulos, tem-se noção das interdependências existentes entre os módulos. Para auxiliar no desenvolvimento desta etapa, é proposto o uso de uma ferramenta aqui denominada Processo de Seleção de Interfaces, ou PSI, baseada em procedimentos aplicados ao projeto conceitual de processos metodológicos projeto e em trabalhos relacionados a procedimentos aplicados aplicados aplicados de providentes de providentes e em trabalhos e em trabalhos e em trabalhos e em trabalhos e em trabalhos e em trabalhos e em trabalhos e em trabalhos e em trabalhos e em trabalho interfaces de produtos, cujos procedimentos, descritos na forma de tarefas, são ilustrados na Fig.(4) e detalhados a  $\sum_{i=1}^{n}$ 

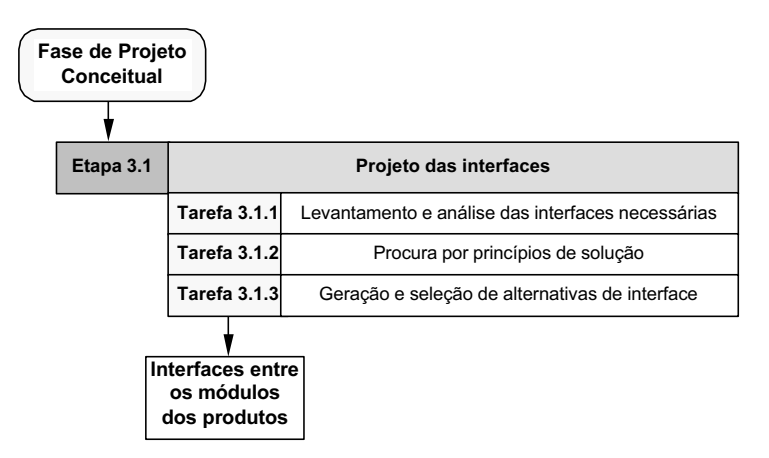

Figura 4. Desdobramento em tarefas da etapa de projeto das interfaces.

- **Tarefa 3.1.1 Levantamento e análise das interfaces necessárias:** para facilitar a realização desta tarefa. **Tarefa 3.1.1.1 Levanta** 3.1.1 **p** and the unit of analytical target in the state das interface data target design target das interfaces the projeto conceitual e (2) as funções para as interfaces, apresentadas por Hilströn (1994): providenciar suporte, transmitir força, localizar o componente na montagem, providenciar a localização para outros componentes na montagem e transmitir movimento.
- Tarefa 3.1.2 Procura por princípios de solução: cada uma das funções desempenhadas pelas interfaces, . descritas pelas funções de Hilströn (1994), podem ser atendidas de diferentes maneiras. Tais princípios de solução podem ser organizados através do uso de uma matriz morfológica.
- Tarefa 3.1.3 Geração e seleção de alternativas de interface: para a geração das alternativas de interfaces, . **basta serem escolhidos os princípios de solução que mais se ajustam a cada uma das necessidades observadas** na Tarefa 3.1.1. Para a seleção da melhor alternativa, pode-se optar pela escolha através de uma análise técnica das mesmas ou, de uma forma menos empírica, através da comparação com as necessidades dos consumidores através do uso de uma matriz de Pugh (1991).  $\alpha$

A aplicação destes procedimentos, bem como a matriz para a determinação das necessidades de interfaces, são ilustrados a seguir, em um exemplo de aplicação das ferramentas propostas nesta abordagem metodológica. ilustrados a seguir, em um exemplo de aplicação das ferramentas propostas nesta abordagem metodológica.

# **3. Exemplo de aplicação das ferramentas propostas**

Com o intuito apresentar um exemplo do uso das ferramentas apresentadas neste trabalho (a Síntese Funcional Modular e o PSI – Processo de Seleção de Interfaces), selecionou-se um projeto modular já realizado por Mazetto (2000), no qual se desenvolveu um sistema modular para a mecanização agrícola. A escolha por este trabalho se deve a existência de um grande número de funções globais distintas estudadas simultaneamente. Num total de total de 10 diferentes implementos agrícolas destinados ao uso em pequenas propriedades (rolo facas, rolo discos, rolo disco com orientador/acamador, picador de coberturas vegetais, pulverizadores, três tipos de semeadoras/adubadoras, escarificador com disco de corte e sulcador com disco de corte), o autor optou pelo desenvolvimento de quatro produtos, cujas funções globais são apresentadas na Fig. (5), juntamente com suas estruturas funcionais. Conforme destacado pelo próprio autor, o terceiro implemento (semeadora adubadora em linha com cinzéis para adubo e disco duplo para as sementes) pode ser descrito pela mesma estrutura funcional do segundo implemento, diferenciado-se apenas pelo princípio de solução empregado. Assim, na Fig.(5) são ilustrados somente três das quatro estruturas funcionais  $p_{\text{refl}}$  de solução empregado. As fig. (5) são integrado de solução empregado. As funcionais funcionais funcionais funcionais funcionais funcionais funcionais funcionais funcionais funcionais funcionais funcionais funci

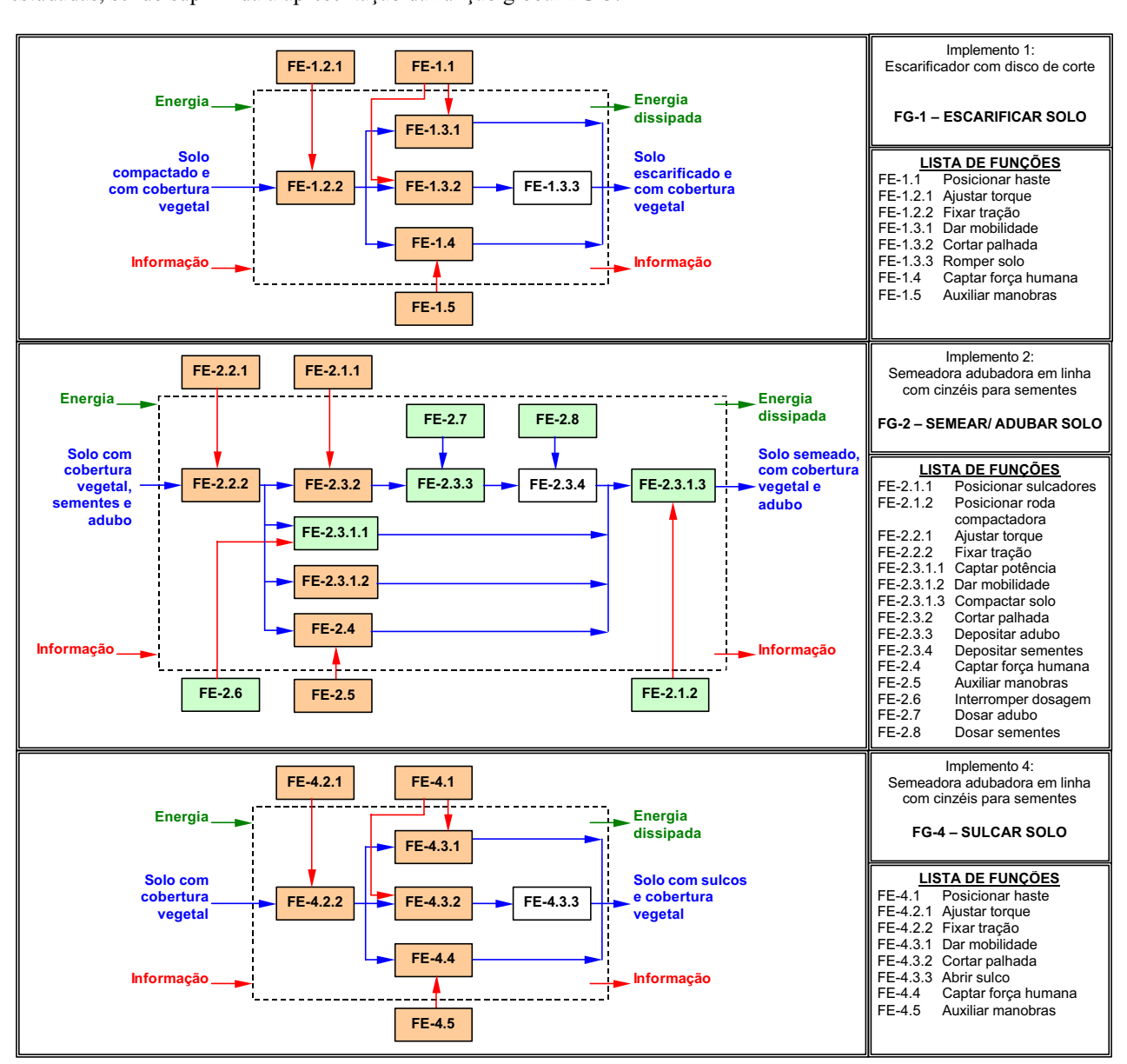

 $\epsilon$ s implementos funcionais determinados na Fig. (6)  $\sum_{i=1}^{n}$ 

A existência destas estruturas funcionais é suficiente para considerar concluída a primeira tarefa da etapa de produtos). Desta forma, a exemplificação da aplicação síntese funcional modular tem início a partir da Tarefa 2.1.2 produtos). Desta forma, a exemplificação da aplicação síntese funcional modular tem início a partir da Tarefa 2.1.2 (Procura pelas funções comuns), na qual as estruturas funcionais são analisadas objetivando localizar as funções apresentadas já analisadas quanto à sua viabilidade.  $\mathbf{q}$ 

Tabela 1. Funções comuns e elementares de Mazetto Também são apresentados os princípios de solução identificados em Mazetto (2000) agrícolas de Mazetto. Também são apresentados os princípios de solução identificados em Mazetto (2000).

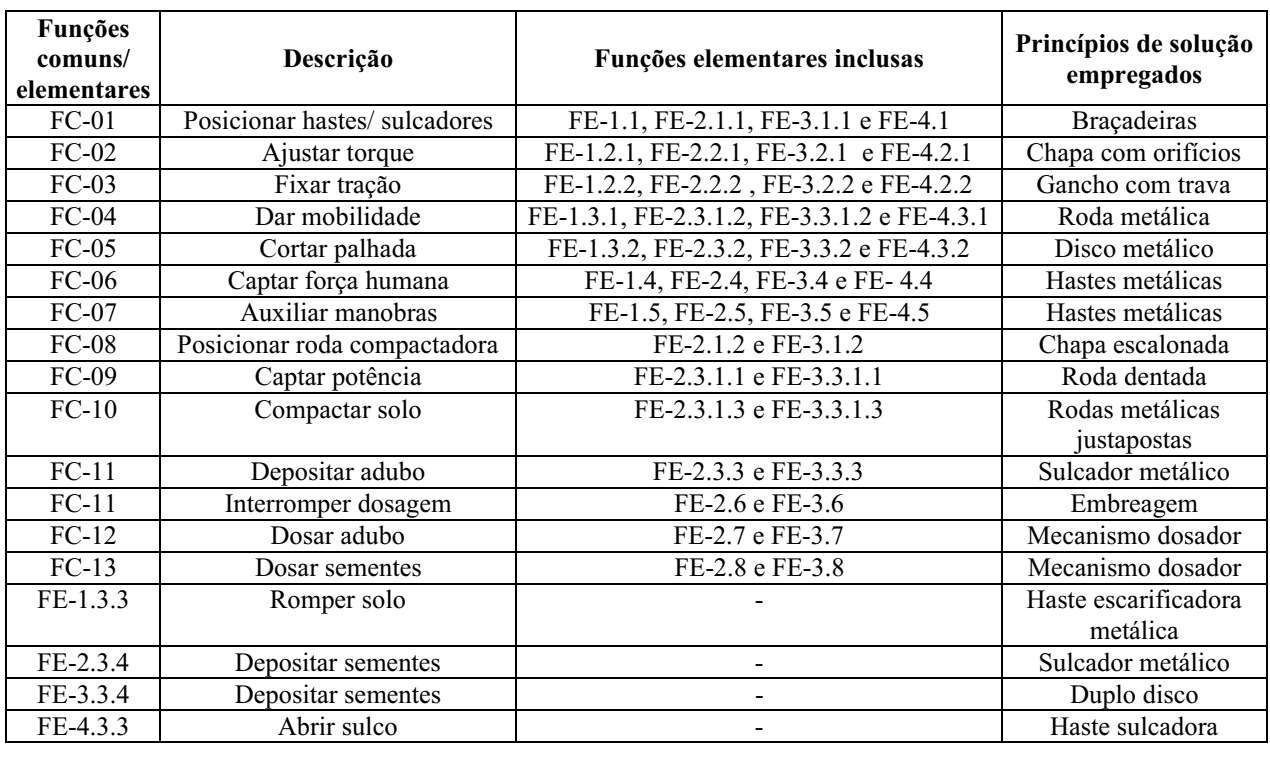

O grande número de funções comuns obtidas demonstra o alto grau de similaridade existente entre as funções 2.1.3.1 (Construção da matriz) da abordagem metodológica proposta, sendo apresentado na Fig.(6). Nessa figura, podese observar nitidamente a existência de dois núcleos funcionais (ressaltados pelas mesmas cores na Fig.(6) e na Fig.(5)). Neste ponto cabe ressaltar a definição do que deve ser um núcleo funcional: um agrupamento de mesmas funções comuns que abrange o maior número possível de produtos (Funções Globais). Com a identificação dos núcleos funcionais, conclui-se a Etapa 2.1 (Determinação das estruturas funcionais modulares). Assim, os quatros produtos seriam atendidos pelo núcleo funcional 1 (módulo básico do produto), sendo este responsável pela definição da família de produtos. Já o núcleo funcional 2 consistirá somente em um módulo comum a dois produtos (uma submontagem padronizada, por exemplo), neste caso não constituindo uma família. padronizada, por exemplo), neste caso não constituindo uma família.

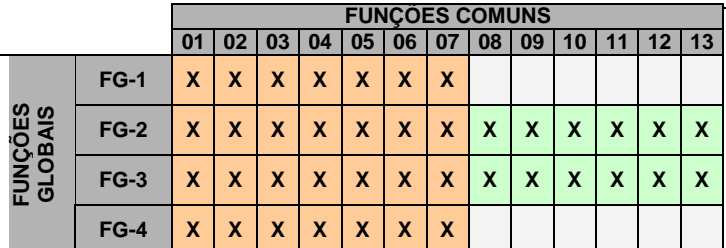

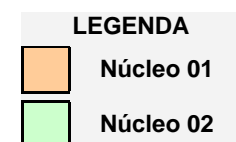

 $\mathcal{F}$ 

No caso do projeto conceitual de um novo produto, deveriam ainda ser realizadas as etapas restantes do projeto serão realizadas, sendo considerados os mesmos princípios de solução identificados por Mazetto (2000), já listados na Tab.(1), e utilizados os núcleos funcionais, bem como as funções elementares restantes, como módulos separados. Tendo-se o conhecimento dos módulos e dos princípios de princípios de solução adotados por eles, segue-se para aplicação da Etapa 3.1 (Projeto das interfaces) da abordagem metodológica proposta. A primeira tarefa desta etapa (Tarefa 3.1.1 – Levantamento e análise das interfaces necessárias), consiste em utilizar as funções das interfaces descritas por Hilströn (1994) como referência para a determinação das necessidades de interfaces, devendo ser construída uma matriz  $\Omega$  resultado obtido é ilustrado na Fig. (7) É importante ressaltar que as linhas correspondentes construída uma matriz. O resultado obtido é ilustrado na  $\mathcal{S}(y)$ . É importante ressaltar que as linhas correspondentes res aos módulos 3, 4, 5 e 6 foram suprimidas, uma vez que tais módulos apresentam relacionamento apenas com os

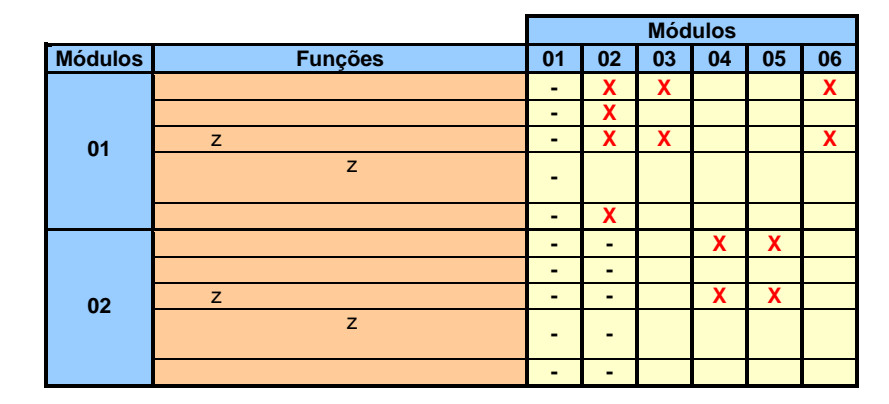

Figura 7. Matriz para a determinação das necessidades de interfaces.

Na seqüência, na Tarefa 3.1.2 (Procura por princípios de solução), cada uma destas marcas (X) será utilizada como da função "providenciar suporte", princípios de solução como fixação por parafusos, encaixes rápidos ou, até mesmo, alguns tipos de fixações fixas como a rebitagem, poderiam ser listados. Uma vez de posse de todos os princípios, partese para a Tarefa 3.1.3 (Geração e seleção de alternativas de interface), na qual são propostas as alternativas para as interfaces, através da escolha de princípios de solução para cada uma das marcas X da matriz da Fig. $(7)$  que, quando combinados, resultam em alternativas de projeto de interfaces. A seleção das alternativas mais adequadas seria feita através da comparação com as necessidades dos consumidores com o auxílio de uma matriz de Pugh (1991).  $\frac{1}{2}$ Finalizando o projeto dos produtos, ter-se-ia a etapa de dimensionamento dos módulos (e interfaces) e a fase de projeto detalhado do produto.

# **4. Conclusão**

Dentre as vantagens citadas por Pahl & Beitz, a simplificação das tarefas devido à divisão em componentes menores, a possibilidade de oferecer uma grande variedade de produtos e a possibilidade de projeto (ou, também, de fabricação) em paralelo, são particularmente interessantes quando se considera o aspecto de projeto modular dos produtos. Ainda em relação ao projeto, podem ser destacadas como desvantagens a possibilidade de aumento de custos devido à maior complexidade no projeto e à elaboração das interfaces, e a facilitação da cópia do produto por empresas rivais. Para os consumidores, as vantagens recaem em melhoras no desempenho, na maior capacidade de mudanças e no projeto mais elaborado, enquanto que as desvantagens relacionam-se à possibilidade de aumento de custos devido a sobre-capacidades e ao não atendimento de certas necessidades específicas ou de qualidade.

Porém, em relação à proposta de abordagem metodológica deste trabalho, novas vantagens podem ser destacadas. A maior de todas talvez esteja na proposição da Síntese Funcional Modular, uma ferramenta que permite encontrar as semelhanças funcionais existentes entre diferentes produtos, cuja modularização seja considerada estratégica pela empresa. Desta forma, a obtenção de uma maior padronização entre os diferentes componentes utilizados em uma empresa (resultante dos núcleos funcionais, os quais definem os módulos básicos do produto) é facilitada, uma vez que tais componentes passarão a ser compartilhados por um maior número de produtos. Os benefícios de tal padronização são discutidos Kim & Chhajed (2000), os quais citam o uso da modularidade como umas das formas que permitem a uma empresa ir de encontro às necessidades dos consumidores através de menores custos, sendo seguintes razões apontadas pelos autores para tal economia obtida através da modularização: (1) a economia de escala na produção através do uso de um mesmo módulo em múltiplos produtos, (2) a redução do estoque, diminuindo custos relacionados à previsão de demandas incertas e (3) a redução no investimento em equipamentos para a produção.

Porém, as contribuições desta nova abordagem não ficam restritas à Síntese Funcional Modular. Aspectos ligados à viabilização do processo metodológico de projeto de simultâneo de vários produtos, tais como a proposição de novas etapas (Levantamento dos produtos a serem desenvolvidos e Projeto das interfaces), novas ferramentas (o PSI – processo de seleção de interfaces) e a adaptação do uso de ferramentas tradicionais de projeto ao problema em estudo, estão entre as demais contribuições desta abordagem proposta. É importante destacar que o PSI pode ser utilizado por outros processos de concepção de produtos modulares, não sendo restrito à abordagem proposta neste trabalho. outros processos de concepção de produtos modulares, não sendo restrito à abordagem proposta neste trabalho.

# 5. Referências

Erixon, G., Yxkull, A. Von & Arnströn A., 1996, "Modularity – the Basis for Product and Factory Reengineering", Annais of the CIRP, vol. 45/1/1996, pp.1-6.

P & Sosale S 1997 "An Integrated Modul Gu, P. & Sosale, S, 1997, "An Integrated Modular Design Methodology for Life-cycle Engineering",

- Hillströn, F., 1994. "Applying Axiomatic Design to Interface Analysis in Modular Product Development", Advances in Design Automation ASME. DE vol. 4-2.
- Ishii, K. and Eubanks, C. F., 1995, "Design for Product retirement and Modularity Based on Technology Life-Cicle", Manufacturing Science and Engineering – ASME, MED-Vol. 1-1/MH-Vol. 3-2, pp. 921 – 933.
- Kim, K. & Chhied, D., 2000, "Commonality in product design: cost saving, valuation change, and cannibalization".
- Maribondo, J. F., Back, N. e Forcellini, F. A., 1999-a, "Diretrizes para o desenvolvimento de uma metodologia de  $\frac{1}{2}$  from the  $\frac{1}{2}$  from  $\frac{1}{2}$  from  $\frac{1}{2}$  from  $\frac{1}{2}$  from  $\frac{1}{2}$  from  $\frac{1}{2}$  from  $\frac{1}{2}$  from  $\frac{1}{2}$  from  $\frac{1}{2}$  from  $\frac{1}{2}$  from  $\frac{1}{2}$  from  $\frac{1}{2}$  from  $\frac{1}{2}$  from  $\frac{1}{2$ projeto de sistemas modulares", analis do XV Congresso Brasileiro de Engenharia Mecânica, Novembro, Aguas de I<br>Lindóis São Baulo Brasil Lindóia, São Paulo, Brasil.<br>Maribondo, J. F., Back, N. e Forcellini, F. A., 1999-b, "Uma proposta metodológica para o desenvolvimento de
- unidades de processamento de resíduos sólidos domiciliares", anais do XV Congresso Brasileiro de Engenharia Mecânica, Novembro, Águas de Lindóia, São Paulo, Brasil.
- Mattar, F. N., 1997, "Pesquisa de Marketing: metodologia, planejamento", Editora Atlas S.A, v.1, 4.ed.
- Mazetto, G. M., 2000, "Desenvolvimento de um sistema modular para a mecanização agrícola conservacionaista em pequenas propriedades", Dissertação de Mestrado do Programa de Pós-graduação em Engenharia Mecânica da Universidade Federal de Santa Catarina, Florianópolis, Santa catarina, Brasil.
- Pahl, G. & Beitz, W., 1996, "Engineering design. A systematic Approach", Springer-Verlag London Limited.
- Pizzatto, A., 1998, "Sistemática de Projeto para Produtos Modulares com Aplicação em Móveis", Dissertação de Mestrado do Programa de Pós-graduação em Engenharia Mecânica da Universidade Federal de Santa Catarina, Florianópolis, Santa catarina, Brasil.
- Florian Structure Contract Contract Chernal Chernal Chernal Chernal Chernal Chernal Chernal Chernal Chernal Chernal Pugh, S., 1991, "Total Design: Integrated Methods for Successful Product Engineering", Adison-Wesley Publishing Company.<br>Scalice, R. K., Back, N. e Forcellini, F. A., "Uma Contribuição ao Processo Metodológico de Projeto de Produtos

Modulares", anais do CONEM 2000 - Congresso Nacional de Engenharia Mecânica, Agosto 07-11, Natal, RN.

Ullman, D. G., 1992, "The Mechanical Design Process", McGraw-Hill, Inc.

Ulrish  $\overline{K}$  and Tung  $\overline{K}$  1991. Fundamentals of Product Modularity Issues  $DE-vol$  39 nm  $73-79$ DE-vol.39, pp. 73-79.

# **NEW CONTRIBUITIONS TO THE MODULAR PRODUCT DEIGN: PROPOSAL OF A NEW METODOLOGICAL APPROACH**

scalice@emc.ufsc.br

forcelling emanagements

Régis Kovacs Scalice<br>Federal University of Santa Catarina, Mechanical Engineering Department, P.O. 476, 88040-900, Trindade, Florianópolis, SC, Brazil. scalice@emc.ufsc.br

**Federal IIniversity of Santa** Federal University of Santa Catarina, Mechanical Engineering Department, P.O. 476, 88040-900, Trindade,  $forcellini@eme$  ufsc, br

back and the company of the company of the company of the company of the company of the company of the company of the company of the company of the company of the company of the company of the company of the company of the

**Nelson Back**<br>Federal University of Santa Catarina. Mechanical Engineering Department. P.O. 476, 88040-900. Trindade. Florianópolis, SC, Brazil.  $\frac{1}{2}$ Floriance is  $\frac{1}{2}$  or  $\frac{1}{2}$ .

*Abstract. When the designs of modular products developed during the whole 20<sup>th</sup> century are analyzed, it seems that they have a trend to a modularization of non-modular products or to the choice of products with similar* structure for designing a product's family. In way to make possible the project of products' families which not clearly<br>functional similarity, it is proposed a methodological approach for design of modular products, that a *functional similarity, it is proposed a methodological approach for design of modular products, that allows finding the*  in already existent methodologies for designing modular products, which were added new stages, changed the *traditional use of some design tools (like Module Indication Matrix, developed by Erixon) and introduced new tools (Modular Functional Synthesis and PSI - Process for Selection of Interfaces). As result, is reached a systematic that* make easy the obtaining of a larger commonality among products' parts of a company, that will be benefited by a *maker reduction of costs related to the acquisition, production and distribution. reduction of costs related to the acquisition, production and distribution.* 

*Keywords: Design Methodology, Modular products, Design tools.* 

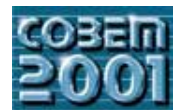

**XVI CONGRESSO BRASILEIRO DE ENGENHARIA MECÂNICA 16th BRAZILIAN CONGRESS OF MECHANICAL ENGINEERING**

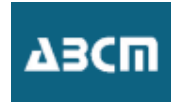

# **CONSTRUÇÃO E AJUSTE DE UMA MESA DE COORDENADAS X-Y** GERENCIAMENTO DA QUALIDADE PARA MELHORAR SEU **DESEMPENHO**

# **DESEMPENHO**

**Jovelino Balduino Filho** Centro de Formação Profissional Fidelis Reis - CFP-FR Praça Frei Eugênio, 85 – 38010-280 – Uberaba (MG) – Brasil e-mail:iovelinofilho@terra.com.br e-mail:jovelinofilho@terra.com.br

**Helder Barbieri Lacerda** Faculdade de Engenharia Mecânica – FEMEC Av. João Naves de Ávila,  $2160 - 38400 - 902$  – Uberlândia (MG) – Brasil Av. João Naves de Ávila, 2160 – 38400-902 – Uberlândia(MG) – Brasil e-mail: helder@mecanica.ufu.br

**Resumo.** Este trabalho mostra o desenvolvimento de uma mesa de coordenadas XY de baixo custo, para atender ao processo de corte e solda em pequenas e médias indústrias. O operador utiliza um programa de CAD para gerar des complexas, compostas por segmentos de retas, arcos, círculos ou linhas de forma irregular. Um programa lê e interpreta este desenho e o converte em sinais de pulsos elétricos para comandar os motores de passo dos eixos de movimento linear da mesa. A determinação da exatidão geométrica do equipamento foi realizada através de alguns ensaios geométricos, realizados conforme a norma NBR NM-ISO 230-1 para máquinas-ferramenta. A técnica de gerenciamento da qualidade conhecida como ciclo PDCA foi norma NBR NM-ISO 230-1 para máquinas-ferramenta. A técnica de gerenciamento da qualidade conhecida conhecida co<br>aplicada para mélhorar o desempenho do equipamento  $\mathbf{r}$  and  $\mathbf{r}$  are media para melhorar o do equipamento.

*Palavras-chave: Mesa XY, CAD/CAM, Qualidade*

# **1. Introdução**

O emprego de máquinas em processos de fabricação mecânica teve o objetivo inicial de buscar soluções que produtos, surge também a necessidade de uma maior flexibilidade nesses equipamentos, para a fabricação de peças com características variadas e em pequenos lotes, além de geometrias complexas. O aumento da flexibilidade e da produtividade, no parque industrial do setor metal-mecânico, tem sido obtido com a implantação de tecnologias que incluem desde máquinas-ferramenta CNC até os modernos ambientes integrados CIM (Computer Integrated Manufacturing).

A principal característica dos equipamentos de Comando Numérico é que eles executam suas funções através de uma seqüência programada de operações (programa CN). Seus módulos básicos podem ser assim considerados: a máquina em si e a unidade de comando. Em equipamentos modernos, esse último é constituído de um sistema computacional para controle de suas operações. Na parte física desse módulo, além dos componentes convencionais de um computador (unidade central de processamento, barramento de dados, memória, etc.), tem-se uma interface de comunicação com os dispositivos de acionamento e sensores, para controle das condições de operação da máquina. O programa que rege as ações do comando destina-se a controlar a comunicação com esses dispositivos, bem como interpretar, analisar e executar as informações do programa CN. Por suas características de versatilidade e flexibilidade, máquinas CNC assumem papel cada vez mais importante na indústria moderna.

Porém, há de se ressaltar que a tecnologia CNC ainda possui um custo alto e, muitas vezes, se torna inviável para a pequena indústria, principalmente a indústria de fabricação pelo processo de corte e solda. O desenvolvimento de equipamentos que se utilizam do mesmo princípio de funcionamento, mas com tecnologia que proporciona a redução do seu custo de fabricação e operação, contribui para aumentar a produtividade e competitividade da pequena e média indústria. As características operacionais do equipamento devem proporcionar uma operação simples e eficiente, minimizando o custo final de produtos fabricados. A proposta deste trabalho é produzir um equipamento cuja estrutura de funcionamento seja simples, sua operação não necessite de pessoas altamente qualificadas, que se utilize de tecnologias de programação já disseminadas no mercado e de fácil acesso e ainda, que tenha exatidão o suficiente para produzir pecas pelo processo de corte e solda, com qualidade e eficiência. produzir peças pelo processo de corte e solda, com qualidade e eficiência.

# **2. Construção do protótipo**

O princípio básico de funcionamento do sistema mecânico da mesa de coordenadas XY mostrada na Fig.(1) é  $\epsilon$ ante simples, sendo que os desdos desdos desdos desdos da ferramenta no plano horizontal são de posicionais definidos pela ferramenta no plano horizontal são de provincia no plano horizontal são de provincia no plano combinação de movimentos em duas direções ortogonais definindo os eixos coordenados X e Y. Na direção do eixo X,

o movimento é obtido através do deslocamento do carro longitudinal sobre duas guia prismática paralelas. Na direção elemento estrutural. Para o acionamento dos eixos, foram selecionados motores de passo, que são dispositivos eletromecânicos que transformam pulsos elétricos em movimentos angulares discretos, que são convertidos em deslocamentos lineares por polias e correias dentadas. Estes motores, conhecidos pela sua simplicidade, trabalham com circuitos de controle em malha-aberta, sendo bastante eficazes quando os esforços envolvidos no processo não são grandes, como é o caso da soldagem. Esta forma de controle minimiza os custos, já que os mesmos não necessitam de sensores de posição e velocidade, que estão presentes em sistemas de acionamento em malha fechada, com servomotores. Isso possibilita projetar o sistema com um grau de simplificação maior, se comparado com sistemas convencionais, porque não possibilita projetar o significação de informações para o sistema de controle<br>há necessidade de realimentação de informações para o sistema de controle

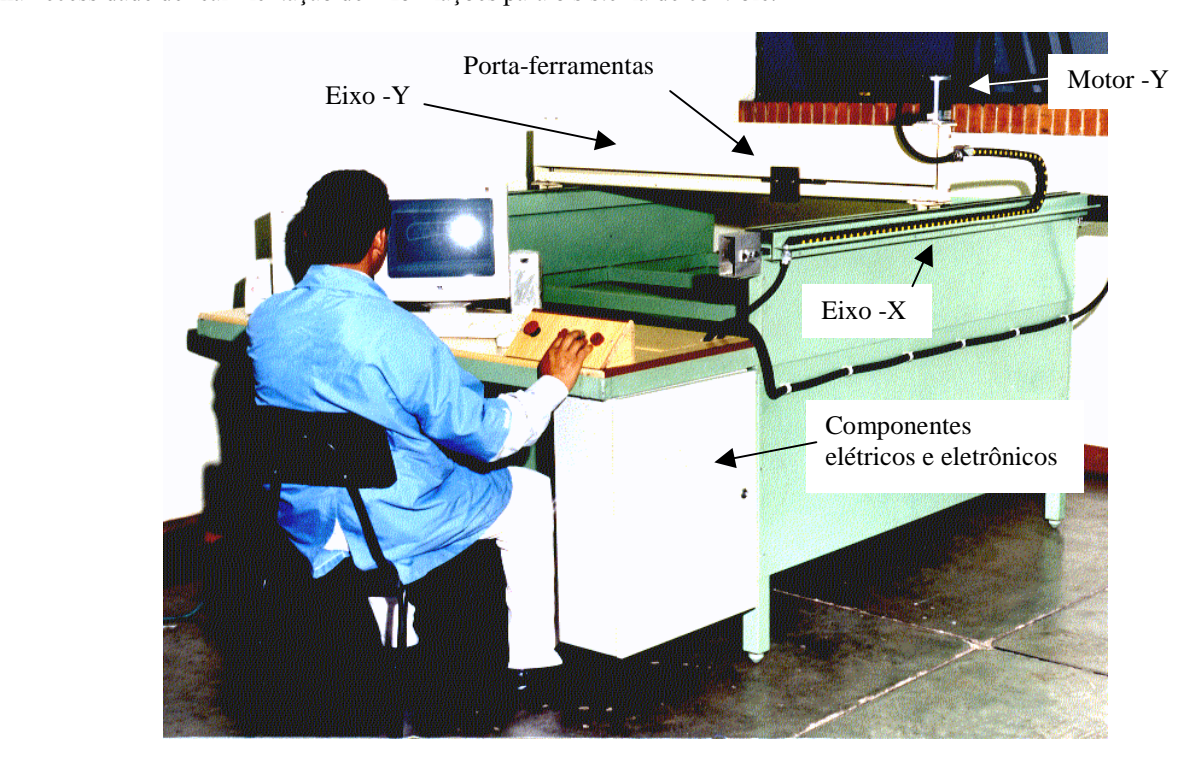

Figura 1. Mesa de coordenadas X

# **3. Desenvolvemento do software**

O objetivo do software é executar as tarefas de controle, operação e programação de equipamentos CNC. O sistema computacional foi implementado na forma de aplicativos do sistema CAD Mechanical Desktop® através da linguagem de programação AutoLISP (Kamer, 1995). As instruções de programação dessa linguagem, principalmente aquelas relacionadas à utilização de recursos do CAD, permite que rotinas sejam desenvolvidas para simular tanto operações convencionais de comandos CNC, como de sistemas de integração CAD/CAM. Com essa metodologia, além da possibilidade de acompanhar a evolução desses sistemas, também é possível usar o *software* para desenvolvimento de trabalhos nessa linha de pesquisa. O desenvolvimento de programa na linguagem AutoLisp e C++ utilizando o AutoCAD como plataforma de trabalho foi desenvolvido por Postal (2000). A Fig.(2) mostra um detalhe do eixo Y.

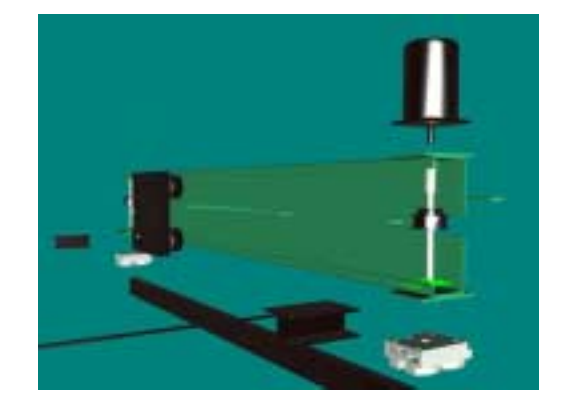

Figura 2. Detalhe do suporte e proteção da guia transversal.

# **3.1 Conversor arquivo CAD/programa CN**

A forma mais tradicional de se promover uma integração CAD/CAM é gerar a geometria do programa a partir trabalho permite o acesso aos dados estruturais das entidades de desenho. Funções da linguagem AutoLISP permitem a manipulação desses dados. Com isso, programas CN podem ser gerados utilizando-se essas características. Estudos com esse objetivo iá foram desenvolvidas na UEU por Simões (1999) e estão sendo aplicados em outros trabalhos esse objetivo já foram desenvolvidas na UFU por Simões (1999) e estão sendo aplicados em outros trabalhos.

#### **3.2 Sistema de gerenciamento de banco de dados**

As listas na linguagem LISP podem ser tratadas como programas, como dados para programas ou como entradas existente. Também fornece funções para construir procuras avancadas em listas. A possibilidade de utilizar listas de associações como banco de dados permite criar arquivos para armazenar informações referentes ao processo produtivo. A estrutura do banco de dados definido para o sistema adota a característica de listas associadas e tem como objetivo alimentar o sistema para resgatar informações ou executar processamentos. O LISP é extremamente hábil na manipulação de listas de átomos de dados e listas de listas (átomos são os elementos primários de armazenamento de dados). Para acessar elementos dentro de variadas estruturas de lista, o AutoLISP fornece um conjunto poderoso de funções referidas como primitivas compostas. Certas funções próprias da linguagem permitem acessar, gravar ou alterar valores nestas listas. As informações sobre os equipamentos em que o software é aplicado, tais como características dos motores de passo, resolução do sistema, curso dos eixos, etc., devem ser cadastradas. Os parâmetros do processo podem ser selecionados a partir de um banco de dados contendo valores orientativos. ser selecionados a partir de um banco de dados contendo valores orientativos.

# **3.3 Protocolo de comunicação computador / acionadores**

Este protocolo foi desenvolvido para que o computador assuma as funções próprias de uma unidade de dos eixos de movimentos lineares da máquina. Estes acionadores são dispositivos eletrônicos que recebem sinais digitais na forma de pulsos que definem a velocidade de rotação, o sentido de deslocamento e condições de parada do motor. Como saída, tem-se a seqüência lógica de energização das bobinas dos motores para que ele gire conforme desejado. O protocolo de comunicação possibilita que as informações geradas a partir do programa CN sejam transmitidas de forma adequada do computador para os acionadores, que podem ser projetados e desenvolvidos pelo usuário ou fornecidos pelo fabricante dos motores. Uma das vantagens nesse último caso é que eles normalmente apresentam recursos para multiplicar a relação do número de pulsos por rotação, para maior resolução. Além dos acionadores, os principais fabricantes de motores de passo também oferecem como acessório do sistema de acionamento, componentes que controlam dois ou mais acionadores (indexadores ou controladores multi-eixos). Eles permitem obter movimentos combinados dos eixos e podem ser programados diretamente ou através do computador. O protocolo de comunicação é projetado para permitir a transmissão de dados para ambos os casos: acionamento direto ou através de controladores programáveis. através de controladores programáveis.

# **3.4 Rotinas de interpolações lineares e circulares**

A geração das trajetórias desejadas ao longo de uma linha reta e um arco de círculo chamam-se interpolação linear e circular, respectivamente. A geração do sinal de entrada para os acionadores por entrada para os acion<br>descritos por Butler et al. (1991) e Lo (1997). O programa CN é constituído de um conjunto de blocos de infor

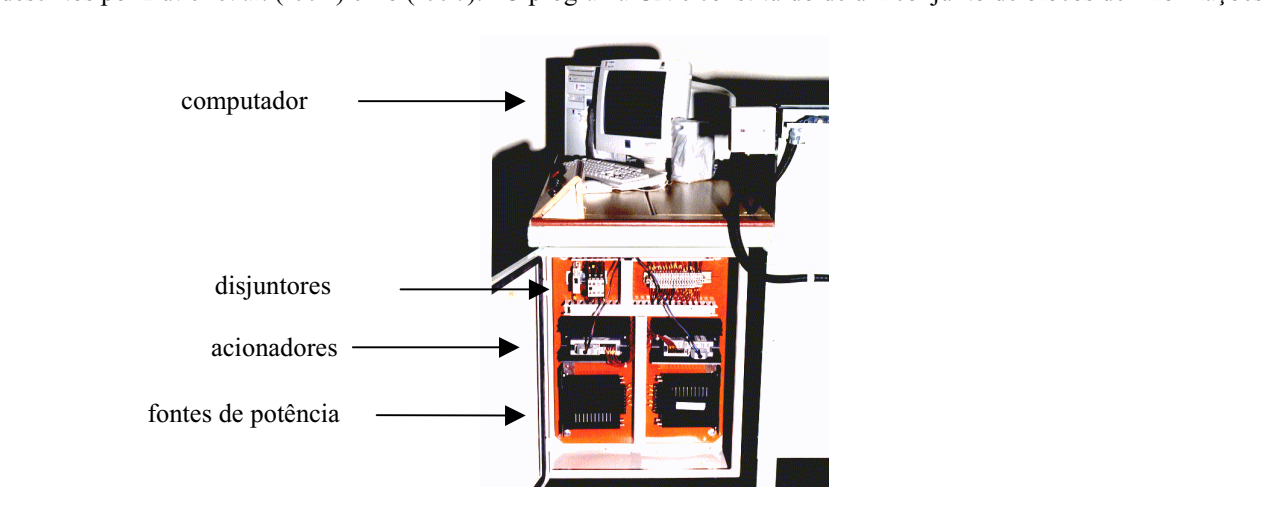

Figura 3. Painel de comando com os componentes eletrônicos de controle dos motores de passo

que contêm a seqüência de movimentos a serem executados pelo equipamento, cuja caixa de comando é mostrada na<br>Fig.(3). A conversão desses códigos de movimentos em pulsos para os motores de passo é feita através de rotinas interpolação. A saída do sistema é a seqüência de pulsos enviados aos acionadores dos motores de passo, através da porta paralela de comunicação do computador. Os acionadores utilizados (Parker, 1998) permitem uma interpolação no número de pulsos por revolução do motor e apresentam circuitos lógicos de interpolações lineares e circulares. A multiplicação de pulsos garante melhor resolução do sistema (incremento mínimo nos eixos de movimento), enquanto que os circuitos de interpolação proporcionam maior velocidade de deslocamento. Como a exatidão de posicionamento e a velocidade de avanço da ferramenta normalmente não são críticos para os processos de corte ou solda, o custo total e a velocidade de avanço da ferramenta normalmente não são correspondente não são correspondente não são correspondente não são correspondente não são correspondente não são correspondente não correspondente de correspond do equipamento pode ser reduzido através da construção dos acionadores a partir dos componentes eletrônicos.

# **4. Ensaios geométricos**

Os ensaios geométricos da mesa de coordenadas foram realizados de acordo com a norma NBR NM-ISO 230-1 acabamento. O objetivo é obter os erros de paralelismo e perpendicularidade dos movimentos para ajudar a identificar acabamento. O objetivo é obter os errors de paralelismo e permeto é obter os errors de paralelhorar a identificaridade dos movimentos de perpendicularidade dos movimentos de perpendicularidade dos movimentos de para a seu  $p_{\text{p}}$  no projeto da mesa  $\frac{1}{2}$ , em conjunto com técnicas da  $\frac{1}{2}$ desempenho.<br>A técnica do PDCA (Planejamento, Execução, Verificação e Atuação Corretiva), descrita por Werkema

(1995), foi aplicada para gerenciar os experimentos e promover as melhorias necessárias. O objetivo é estabelecer uma metodologia padrão para obter dados, identificar em que pontos o projeto da mesa XY pode ser melhorado, atuar e verificar os ganhos obtidos. Caso seja necessário, novos ensaios são realizados até que os erros da máquina sejam menores que uma tolerância especificada previamente. A Fig. (4) mostra o ciclo PDCA.

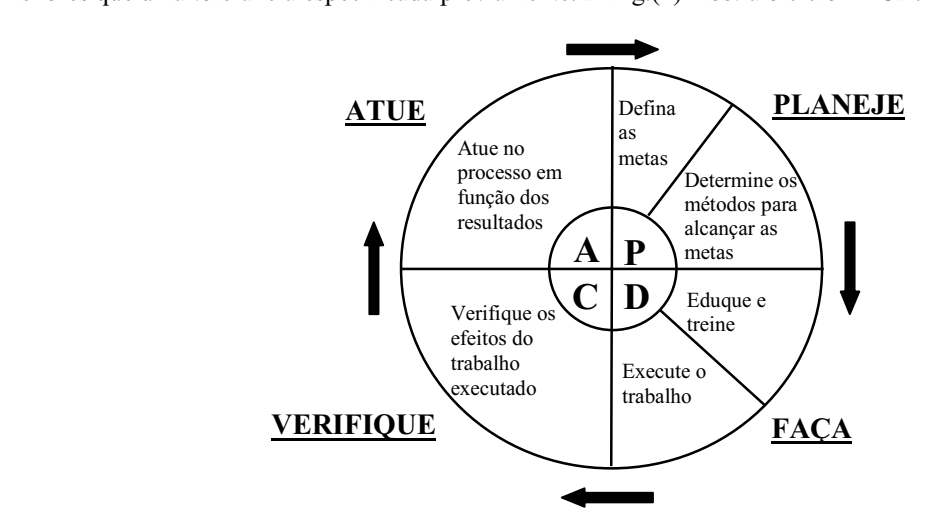

Figura 4. Ciclo PDCA

## **4.1 Resultados**

Foram realizados ensaios preliminares de paralelismo e perpendicularidade de movimento. Foram realizados instrumentos utilizados foram dois relógio comparadores, com resolução de 0,01 mm. Os instrumentos auxiliares foram uma régua (1000 mm) e um esquadro. Os resultados podem ser vistos nas Figuras 5 e 6, respectivamente. Pode-se observar que na primeira intervenção realizada, utilizando a metodologia definida pelo ciclo PDCA, já houve uma significativa melhoria no desempenho da mesa de coordenadas. O desvio máximo de paralelismo foi reduzido de 2 para menos de 0,5 mm. Além disso, nota-se que a histerese do movimento foi quase eliminada.

Quanto aos resultados do ensaio de perpendicularidade de movimento, mostrados na Fig.(6), observou-se, pelos coeficientes angulares das retas de regressão linear, que houve uma redução de quase cinco vezes no desvio de perpendicularidade entre os eixos de movimento, com a intervenção realizada após a aplicação das técnicas de Qualidade Total, que permitiram identificar corretamente os problemas e obter as melhores soluções. O desvio de ortogonalidade final é de 0.0014 rad, que não é significativo para a utilização prevista para o equipamento. ortogonalidade final é de 0,0014 rad, que não é significativo para a utilização prevista para o equipamento.

# **5. Estimativa do custo da mesa XY computadorizada**

O objetivo deste projeto é o desenvolvimento de uma mesa XY computadorizada de baixo custo. A estrutura da "Manual de Montagem e Operação", já elaborado. Os programas computacionais desenvolvidos na Faculdade de Engenharia Mecânica da UFU serão disponibilizados gratuitamente para as indústrias interessadas. A Tabela 1 mostra uma estimativa do custo dos principais componentes, em julho de 2001. uma estimativa do custo dos principais componentes, em julho de 2001.

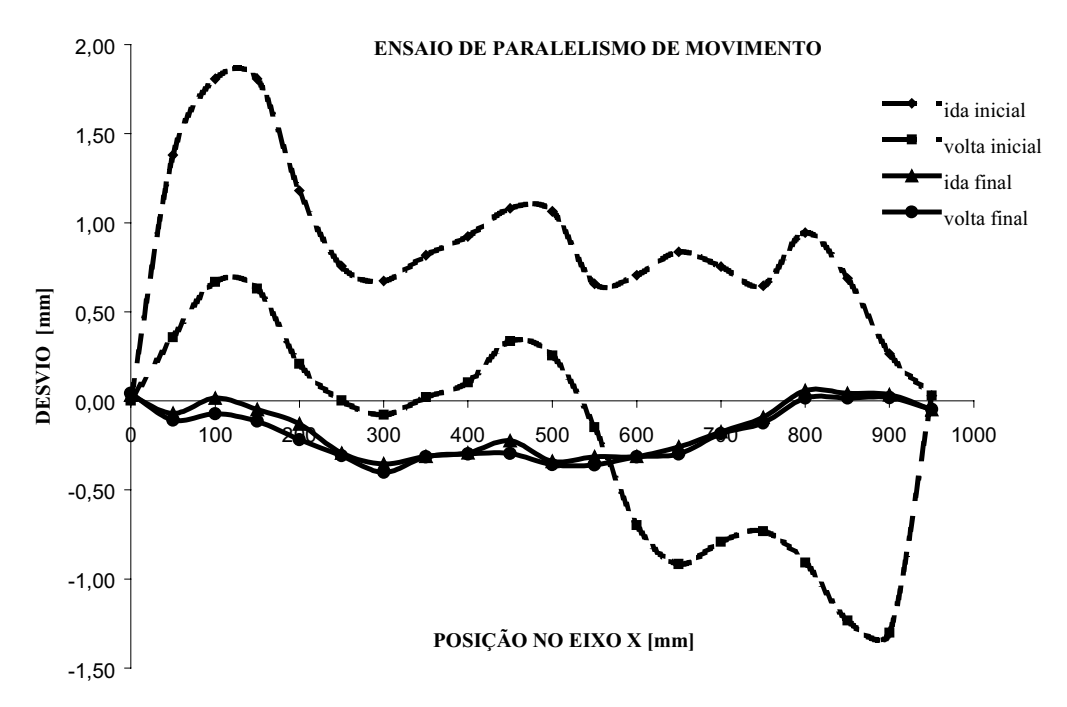

Figura 5 – Resultados do ensaio de paralelismo de movimento.

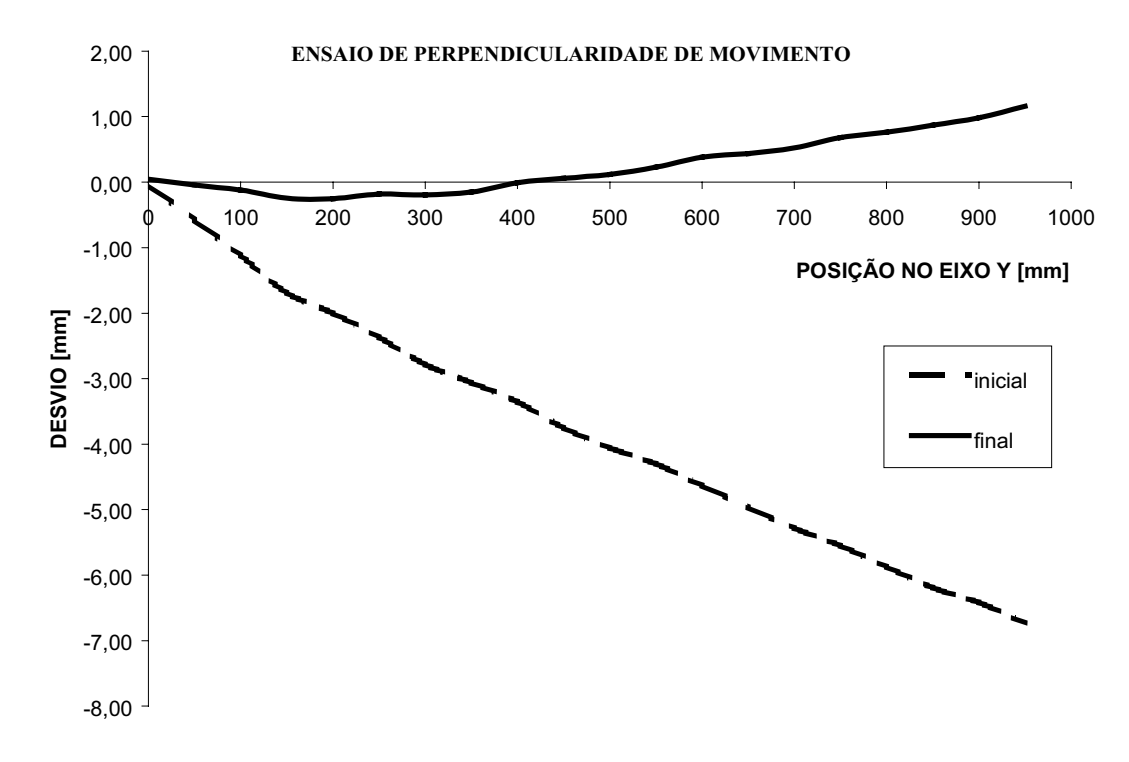

Figura 6 – Resultados do ensaio de perpendicularidade de movimento.

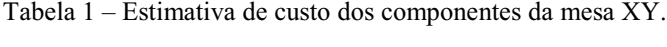

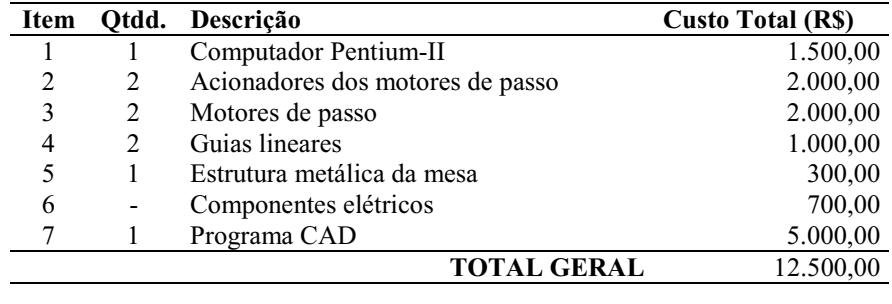

O maior custo é o do programa CAD. Se a empresa já dispor do programa, o custo total cai para em um programa CAD, como o protótipo descrito neste artigo, foi cotada a R\$70.000,00 durante a FEIMAFE 2001 (Feira Internacional de Máquinas-Ferramenta, realizada em São Paulo). (Feira Internacional de Máquinas-Ferramenta, realizada em São Paulo).

# **6. Conclusão**

Com a globalização da economia, houve alterações profundas nas leis de mercado, demandando um compromisso distância entre uma empresa ascendente no mercado e uma empresa em decadência. Estes efeitos se fazem sentir indistintamente em empresas de grande ou pequeno porte, sem diferenciar produtos de alta tecnologia de produtos indistintamente em empresas de grande ou pequeno porte, sem diferenciar produtos de alta tecnologia de produtos básicos.<br>Para uma pequena e média indústria metalúrgica, a aquisição de uma mesa XY computadorizada para corte e

solda muito contribui para aumentar a competitividade, pela redução do tempo de fabricação e padronização das peças fabricadas. O problema é o alto custo de aquisição deste tipo de equipamento. O protótipo mostrado neste artigo é fácil de operar, é confiável e tem um custo muito inferior ao de equipamentos comerciais, como foi mostrado no item 5. Os ensaios geométricos preliminares mostraram que a mesa XY tem exatidão suficiente para a finalidade a que se destina.  $\acute{E}$  importante salientar que aqueles resultados podem ser melhorados, pois os testes e ajustes finais ainda estão sendo realizados pela equipe do SENAI de Uberaba.

As técnicas da Qualidade Total foram muito úteis, pois indicaram um procedimento metódico para o aperfeicoamento do projeto e a melhoria do funcionamento do equipamento. Obteve-se com isso, um ganho significativo no tempo de desenvolvimento do protótipo. significativo no tempo de desenvolvimento do protótipo. Protótipo do protótipo. Protótipo do protótipo. Protótipo do protótipo do protótipo do protótipo do protótipo. Protótipo do protótipo. Protótipo do protótipo do prot

# **7. AGRADECIMENTOS**

Agradecemos aos professores da UFU Américo Scotti e Valtair Ferraresi pelo incentivo e co-orientação.<br>Agradecemos também aos alunos e técnicos do SENAI de Uberaba, que direta ou indiretamente participaram deste  $\frac{1}{2}$ gradecemos também aos alunos e técnicos do SENAI de Uberaba,  $\frac{1}{2}$  de Uberaba,  $\frac{1}{2}$  de Uberaba,  $\frac{1}{2}$  de Uberaba,  $\frac{1}{2}$  de Uberaba,  $\frac{1}{2}$  de Uberaba,  $\frac{1}{2}$  de Uberaba,  $\frac{1}{2}$  de Uberab projeto. E por fim, agradecemos o incentivo e apoio do gerente do SENAI de Uberaba, Prof. Luis Alberto Uliani.

# **8. REFERÊNCIAS**

ABNT, 1999, "Código de ensaio de máquinas-ferramenta NBR NM-ISSO 230-1. Parte 1: Exatidão geométrica de

BUTLER, J.; HAACK, B.; TOMIZUKA, M. (1991). Reference input generation for high speed coordinated motion of a two axis system. ASME J. Dyn. Sys., Meas. Control, y. 113, p. 67-74. Mar.

da Silva, A D, Scotti, A, Ferraresi, V A, Balduino, J, 1999, "Automação do Processo de Corte e Solda para pequenas e médias empresas", Projeto de pesquisa SENAI-UFU, Uberlândia, Brasil, pp. 2-50.

KRAMER, W., 1995, "Programando em AutoLISP", Ed. McGraw-Hill Ltda., São Paulo (SP).

LO, C.-C., 1997, "Feedback interpolators for CNC machine tools". ASME J. of Manufacturing Sci and Eng, v. 119, p. LO, C.-C., 1997, "Feedback interpolators for CNC machine tools". *ASME J. of Manufacturing Sci and Eng*, v. 119, p. 587-592, Nov.<br>PARKER HANNIFIN CORP., 1998, "OEM750 drive – OEM750X drive/indexer – User Guide".

POSTAL, M., 2000, "Desenvolvimento e Implementação de CNC para motores de passo", dissertação de mestrado, UFU – Faculdade de Engenharia Mecânica, Uberlândia, Brasil, p. 53-88.

SIMÕES, F.M.S., 1999, "Implementação de um sistema CAD/CAM para fresadora CNC a partir de funções CAM integradas no CAD", dissertação de mestrado, UFU - Faculdade de Engenharia Mecânica, Uberlândia, Brasil.

Werkema, M. C., 1995, "As ferramentas da qualidade no gerenciamento de processos", Fundação Christiano Ottoni, Escola de Engenharia da LIEMG  $3<sup>a</sup>$  Ed Belo Horizonte (MG)  $E$ scola de Engenharia da UFMG, 3ª Ed., Belo Horizonte (MG).

# CONSTRUCTION AND ADDUCTION AND ADDUCTION AND THE CONSTRUCTION AND THE CONSTRUCTION AND WELDING, USING QUALITY MANAGEMENT TECHNIQUES TO IMPROVE ITS PERFORMANCE ITS PERFORMANCE ITS PERFORMANCE ITS PERFORMANCE

*Abstract.* This article shows the development of a low cost XY coordinate table to aid the process of cutting and welding at small and medium industries. The operator uses a CAD program to create drawings with complex g or irregular lines. A program reads and interprets this drawing and convert it in signals of electric pulses to command the step motors of the linear motion axes of the table. The determination of the equipment geometric accuracy is done through some tests accordingly to the norm NBR NM-ISO 230-1 for machine tools. The quality management technique known as PDCA cycle is applied in order to to the norm  $\sum_{i=1}^n a_i$  for management technique the norm as  $P$ improve the performance of the equipment.

*Key words: XY table, CAD/CAM, Quality.*

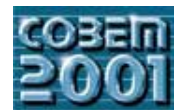

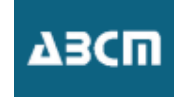

# **PROTÓTIPO DE UMA MÁQUINA DESFIBRADORA USANDO UM SISTEMA DE ROLOS PARA A REALIZAÇÃO DO MOVIMENTO ALTERNATIVO**

# **Francisco Augusto Ferreira Segundo Neto**

*Curso de Pós-Graduação em Engenharia Mecânica Departamento de Tecnologia Mecânica, Centro de Tecnologia, UFPB – Campus I CEP 58059-900, João Pessoa, Paraíba, Brasil, e.mail:* franciscosegundo@globo.com

# **Seyyed Said Dana**

*Curso de Pós-Graduação em Engenharia Mecânica Departamento de Tecnologia Mecânica, Centro de Tecnologia, UFPB – Campus I CEP 58059-900, João Pessoa, Paraíba, Brasil, e.mail:* dana@ct.ufpb.br

# **Luciana Lima Monteiro**

*Curso de Pós-Graduação em Engenharia Mecânica Departamento de Tecnologia Mecânica, Centro de Tecnologia, UFPB – Campus I CEP 58059-900, João Pessoa, Paraíba, Brasil,*e-mail: lima-monteiro@hotmail.com

# **Josenilson dos Santos Araújo**

*Curso de Pós-Graduação em Engenharia Mecânica Departamento de Tecnologia Mecânica, Centro de Tecnologia, UFPB – Campus I CEP 58059-900, João Pessoa, Paraíba, Brasil,*e-mail: josenilsonsa@bol.com.br

# **Romeu Rony Cavalcante da Costa**

*Curso de Pós-Graduação em Engenharia Mecânica Departamento de Tecnologia Mecânica, Centro de Tecnologia, UFPB – Campus I CEP 58059-900, João Pessoa, Paraíba, Brasil,*e-mail: romeu\_rony@zipmail.com.br

# **André Moreno da Costa Moreira**

*Curso de Pós-Graduação em Engenharia Mecânica Departamento de Tecnologia Mecânica, Centro de Tecnologia, UFPB – Campus* I CEP 58059-900, João Pessoa, Paraíba, Brasil, e-mail: amcmoreira@zipmail.com.br

*Resumo. O sisal como fibra de origem vegetal têm conquistado um mercado cada vez maior, pois ela corresponde às perspectivas de um produto ecologicamente correto. Além do que, ela possui uma enorme importância no contexto sócio econômico, devido a grande geração de postos de trabalho. Porém, devido à rusticidade das máquinas utilizadas para o desfibramento, um grande custo social, relativo ao alto índice de mutilações , é associado. O presente trabalho apresenta uma proposta de máquina desfibradora de sisal que oferece menor risco de acidentes, além de melhor qualidade de beneficiamento e produtividade, em comparação com as máquinas atualmente em uso. Neste modelo o desfibramento se dá pelo uso de um batedor rotativo, como nas máquinas atuais, o que diferencia este projeto dos demais, é o fato de que o operador não é o responsável direto pela introdução e remoção das folhas diante o batedor. O sistema responsável pela movimentação das folhas é formado por um par de cilindros, que têm seu movimento revertido através de um mecanismo de quatro barras. Este sistema evita os esforços demasiados dos operadores, e os retiram do contato direto com o batedor minimizando o risco de acidentes.*

*Palavras chave: Sisal, projeto de máquina, mecanismo de quatro barras.*

# **1. Introdução**

A importância da fibra do sisal no mercado internacional é novamente relevante na economia nacional, pois o consumo deste produto é de crescente demanda, apesar de ser um artigo de baixo valor, seu volume de vendas compensa o montante arrecadado com a exportação. Esta atividade que gera numerosos postos de trabalho na Região Nordeste do Brasil, uma região carente, principalmente no aspecto socioeconômico, também é responsável por índices nada animadores, no que diz respeito à segurança dos operários envolvidos. Várias irregularidades podem ser apontadas, ficando no topo da lista as mutilações sofridas pelos operadores das máquinas de desfibrar o sisal, i.e., a operação de separação da fibra da mucilagem da folha. As mutilações são em geral a perda de alguma parte dos membros superiores, principalmente mão direita.

O equipamento mais utilizado para a finalidade de desfibramento é o "Motor Paraibano" uma máquina de corte paralelo (Dana 1997), esta é muito rudimentar, porém de baixo custo e de boa produtividade. No entanto a qualidade final do produto beneficiado não é muito uniforme, e é a mais "perigosa" das máquinas para o desfibramento. Nossa proposta de produto não pode lançar mão de grandes adventos tecnológicos, já que os prováveis locais de utilização são em sua maioria dotados de pouca ou nenhuma estrutura de apoio técnico. O custo final da máquina também deve ser baixo, para poder

ocorrer uma disseminação espontânea da nova tecnologia. Por estes motivos lançamos mão de um novo modelo de máquina desfibradora de corte paralelo, baseado no "Motor Paraibano", porém com o sistema de alimentação semiautomatizado, desta forma minimizando o risco principal de mutilação. Este sistema de alimentação semiautomática é baseado na utilização de rolos cilíndricos que agarram a folhas, introduzido-as e depois a retirando-as do interior da máquina, o sistema de reversão no sentido de rotação dos rolos é obtido através da utilização de um mecanismo de quatro barras, e a fonte de energia para a alimentação do sistema será um motor de combustão interna.

O equipamento final se destina ao pequeno e ao médio produtor de sisal, tendo como características básicas segurança ao operador, produtividade igual ou superior à do "Motor Paraibano", com qualidade superior, baixo custo final, fácil manutenção, fácil mobilidade e ser autopropulsada.

#### **2. Aspectos econômicos e sociais**

Em uma região carente como a do nordeste brasileiro, qualquer fonte de capital, e principalmente as que promovem uma boa distribuição de renda são essenciais ao desenvolvimento da mesma. O ciclo econômico do sisal não é o melhor exemplo de oportunidade de desenvolvimento socioeconômico. Porém é um dos disponíveis a região supracitada. Em outrora a cultura sisaleira foi responsável por uma considerável geração de renda e postos de trabalho. No entanto com a ascensão das fibras sintéticas, por volta dos anos 60, a cultura sisaleira entrou em declínio. Com isto todo o desenvolvimento de tecnologia de suporte parou. Com o surgimento da consciência ecológica e com as novas legislações ambientais em todo o mundo. As fibras vegetais voltaram a se fortalecer no mercado internacional, a partir dos meados dos anos 80. No entanto a retomada do desenvolvimento tecnológico, não acompanhou o novo desenvolvimento da cultura do sisal. Ficando desta forma apenas a antiga e precária estrutura disponível.

Atualmente mais de 500.000 pessoas estão envolvidas no ciclo econômico do sisal na Região Nordeste do Brasil e Norte do estado de Minas Gerais (Hein, 1994), que são as regiões produtoras do nosso país. O número de indivíduos é bem considerável, pois significa algo em torno de 0,3% de toda a população nacional. Os principais estados produtores são a Bahia e Paraíba. Registros de acidentes no trabalho, datados de 1984, no estado da Bahia, micro região de Valente, revelam que cerca de 5000 acidentados sofreram algum tipo de mutilação no manuseio do sisal, principalmente no desfibramento. O custo social, econômico e principalmente humano é altíssimo, fazendo com que o estado assuma o ônus, principalmente através do sistema previdenciário, além de se perder a capacidade produtiva do indivíduo.

Estas razões justificam os mais diversos esforços para sanar as deficiências nas técnicas utilizadas, garantido melhor qualidade de vida às pessoas envolvidas, bem como melhor qualidade e competitividade aos produtos finais, os quais possuam como matéria prima o sisal.

#### **3. Descrição do processo de desfibramento**

O processo de desfibramento da folha do sisal consiste na separação das longas fibras longitudinais da mucilagem, que é o substrato que dá consistência a folha.

Dos vários processos de desfibramento, podemos definir dois básicos:

#### **3.1. Desfibramento por raspagem**

É forçado o movimento longitudinal relativo entre uma superfície e a folha, Fig. (1). Nesta superfície é detida a mucilagem. É o principal processo utilizado nos meios manuais. Baixa qualidade final do produto.

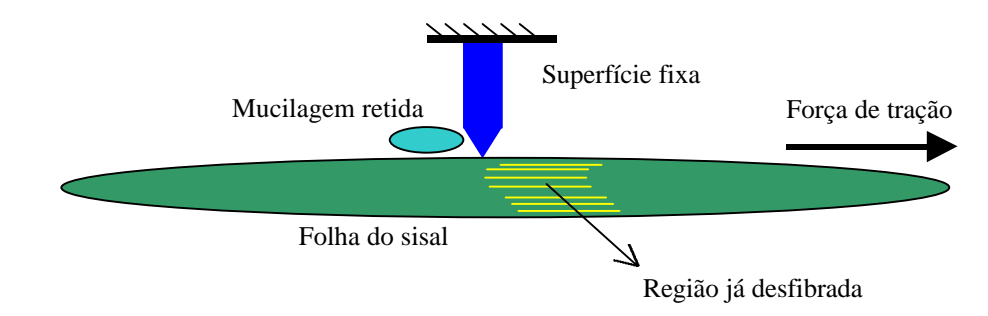

Figura 1 – Desfibramento por raspagem.

# **3.2. Desfibramento por batimento**

É forçado o movimento transversal relativo entre uma superfície e a folha, que é apoiada em outra superfície fixa. A primeira superfície (móvel) ao atingir a folha transfere-lhe suficiente energia para acelera uma porção de mucilagem e a desprender das fibras, que são seguras pelo restante da folha, que por sua vez é segura por algum acessório ou operador Fig. (2). É o principal processo utilizado nos meios mecanizados. É também utilizado no "Motor Paraibano". A qualidade final do produto pode variar bastante com a configuração utilizada. A configuração padrão é a de um cilindro giratório servindo de apoio a um grande número de cantoneira L, as quais servem de superfície de impacto, Fig. (3).

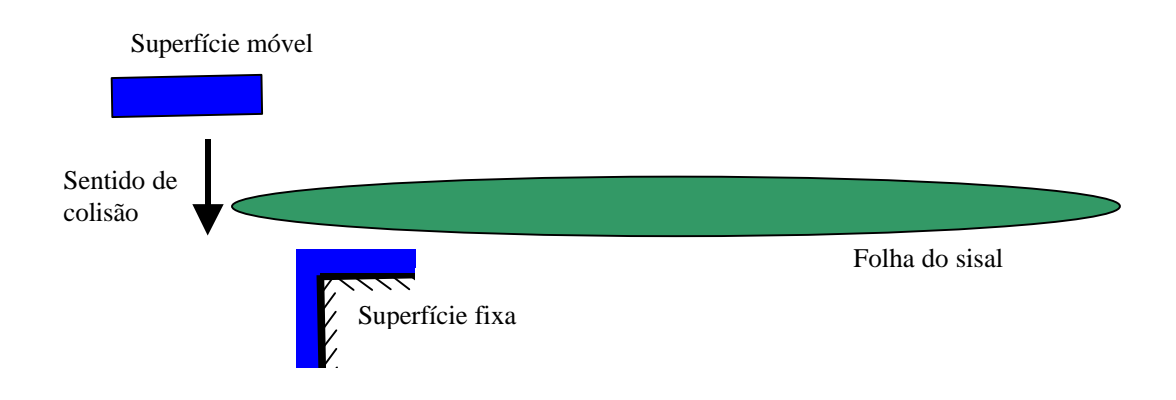

Figura 2 – Desfibramento por batimento.

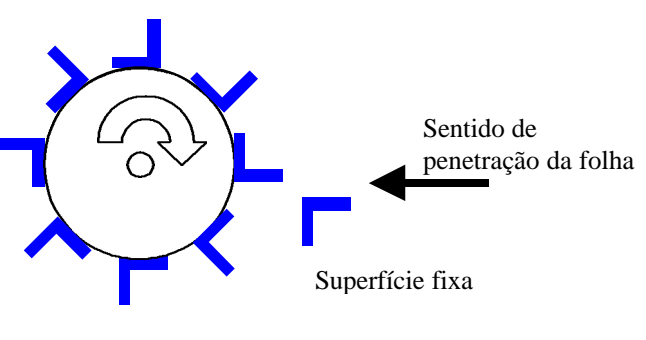

Rotor ou batedor

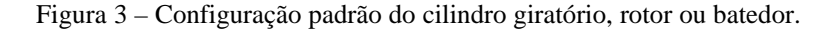

Em qualquer processo de desfibramento, as fibras resultantes precisam ser lavadas com água para completa remoção da mucilagem péctica, e depois secas ao sol, para a redução do teor de umidade.

A qualidade da fibra depende intimamente do processo de desfibramento e do seu manuseio. Além das características da folha a ser beneficiada. Alguns fatores que afetam a qualidade final do produto, e seu valor agregado são:

- » comprimento da fibra;
- » cor da fibra;
- » densidade da fibra;
- » limpeza da fibra;
- » a integridade da fibra;

Os dois últimos fatores são de responsabilidade direta da máquina desfibradora.

# **4. Configuração adotada**

Existem vários dispositivos destinados ao desfibramento do sisal, a seguir faremos a descrição dos mais populares(Medina, 1954).
» Faracho ou alicate – é o principal equipamento manual utilizado, é de uso quase exclusivo dos micro-produtores (agricultura familiar), utiliza o desfibramento por raspagem como principio funcional. A fonte de energia utilizada é o próprio operador, de construção rudimentar e artesanal é montada no próprio campo de cultivo de sisal. A produção diária é a menor em comparação a outras máquinas existentes. O consumo de água para lavagem das fibras é pequeno.

» "Motor Paraibano" – é o equipamento mecanizado mais utilizado, principalmente pelos pequenos e médio produtores. É normalmente posto a funcionar no campo de cultivo, utilizando motor a combustão interna, ou em pequenas usinas de beneficiamento, utilizando motor elétrico. A produção diária é intermediária diante os outros tipos de equipamentos. O consumo de água para lavagem das fibras também é pequeno.

» Máquina Corona – Foi a primeira máquina destinada a desfibrar sisal, mundialmente conhecida. Foi de grande aceitação nos paises da África Ocidental, mas é necessário um grande suprimento de água para à limpeza das fibras, motivo pelo qual ela é inviável para à utilização na região Nordeste do Brasil.

A configuração que adotamos baseia-se na configuração típica do "Motor Paraibano". O projeto consta da introdução de um sistema de alimentação semiautomático para as folhas e a otimização do projeto básico do "Motor Paraibano".

#### **5. O mecanismo de alimentação de folhas**

O mecanismo de alimentação de folhas proposto é composto de um conjunto de dois rolos cilíndricos com distância entre centros variáveis, onde um dos quais é suportado em uma estrutura em balanço e o outro é fixo no chassi da máquina, em seu eixo é montado uma polia, que faz parte de um sistema multiplicador angular, onde a sua entrada é o centro de rotação da quarta barra de um mecanismo quatro barras, de tal forma que o movimento dos cilindros é angular alternativo. Conforme o esquema da Fig. (4).

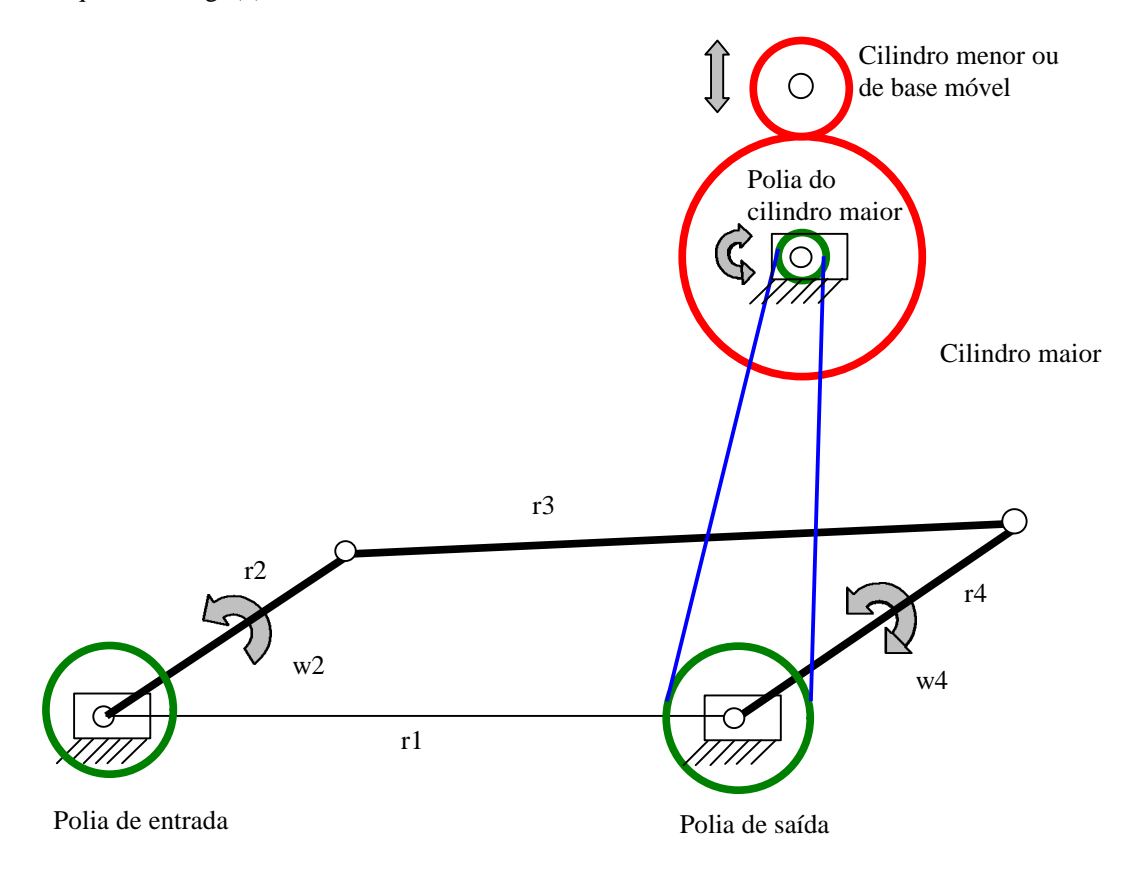

Figura 4-Esquema do sistema de reversão.

O mecanismo de 4 barras foi construído com as seguintes dimensões:

Barra de entrada (r2) – 70 mm (distância entre centros de rotação).

Barra intermediária (r3) – 140 mm (distância entre centros de rotação).

Barra de saída (r4) – 80 mm (distância entre centros de rotação).

Barra fixa ou suporte (r1) – 140 mm (distância entre centros de rotação).

Da análise cinemática obtemos os seguintes resultados.Expressos nos gráficos das Fig. (5) e Fig. (6). Esta análise foi realizada com a rotação da barra de entrada constante e igual a 40 rpm. Ela que nos mostra uma variação angular de 124º para a barra de saída a cada volta completa da barra de entrada. Aqui apenas apresentamos a aceleração de barra de saída, pois ela é a de maior interesse devido ao fato das acelerações angulares dos cilindros e linear da folha serem diretamente proporcionais a ela.

A menor aceleração ocorre no momento da reversão da barra de saída, o que é altamente desejado, para forçar a minimização dos esforços envolvidos.

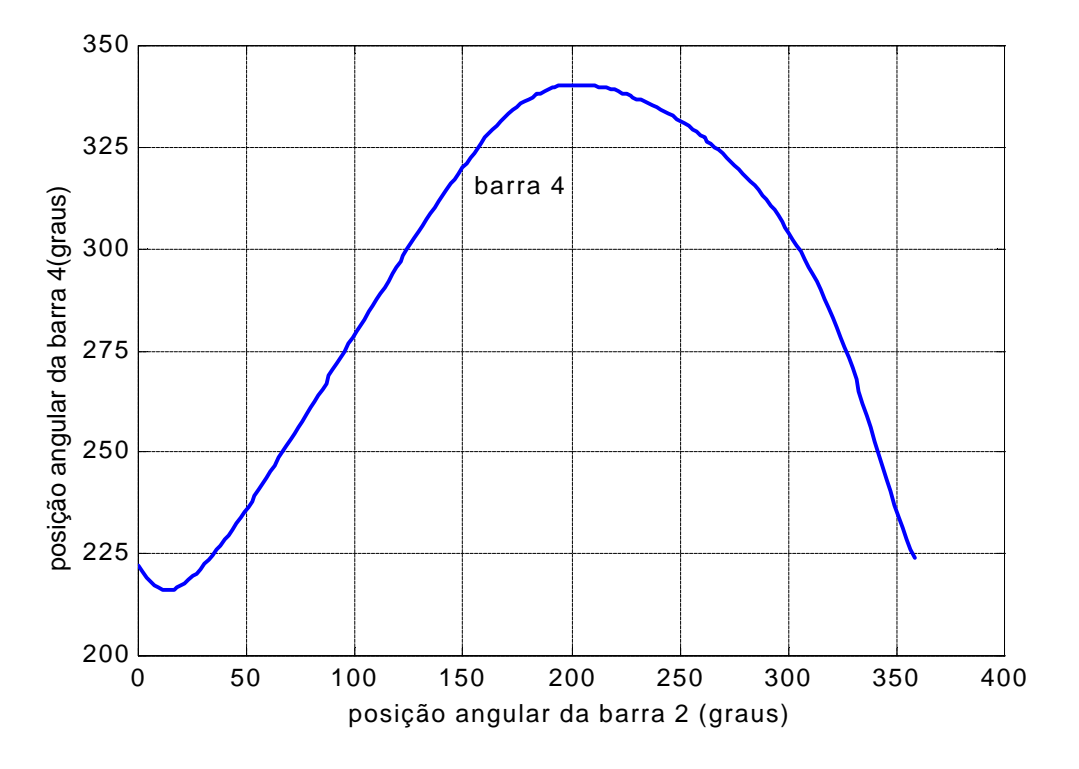

Figura 5-Posição angular da barra de saída (r4) em função da barra de entrada (r2).

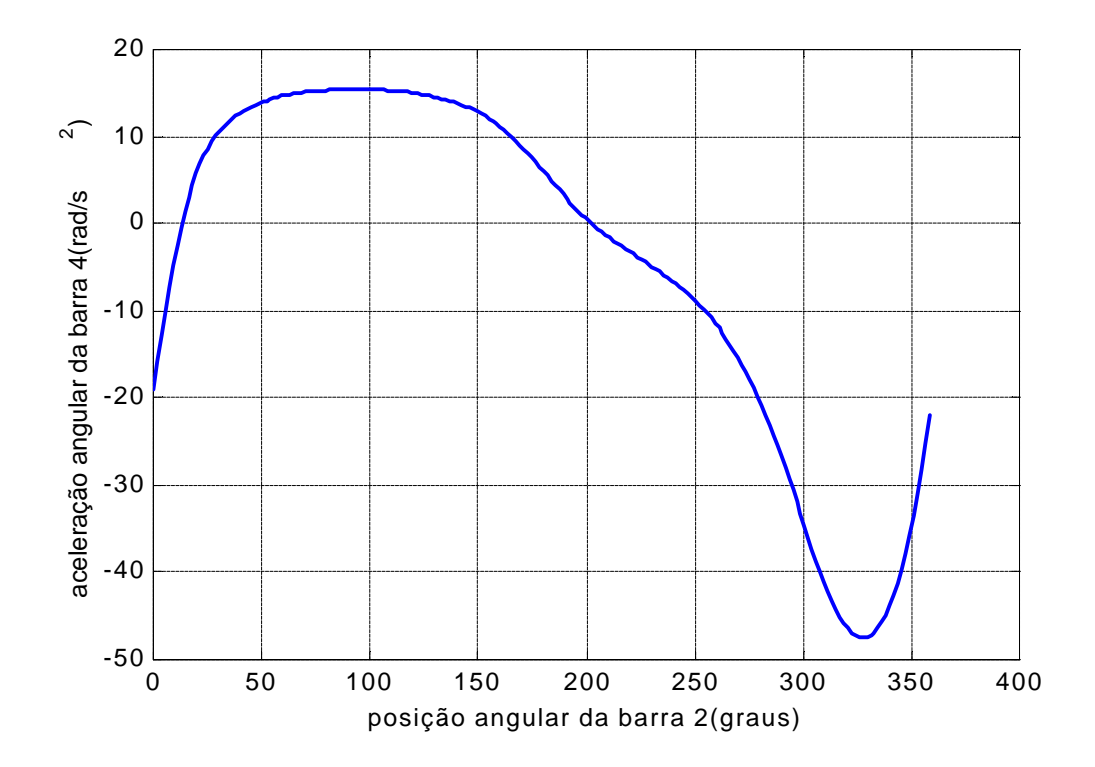

Figura 6-Aceleração angular da barra de saída (r4) em função da posição angular da barra de entrada (r2).

#### **6. Características gerais do protótipo**

O primeiro protótipo foi construído com a utilização de um motor elétrico de 5 cv para o acionamento do rotor batedor, e um motor redutor de 1 cv para o acionamento do mecanismo de alimentação de folhas, em uma estrutura estacionária, Fig. (7), por razões de facilidade construtivas, embora que o protótipo final esteja projetado para uma estrutura móvel(reboque rodoviário), com a utilização de um único motor a combustão interna (Diesel),como fonte de potência. Com uma produtividade de aproximadamente 1200 folhas por hora, utilizando apenas um operador, sendo esta produtividade regulável com a aceleração do motor (esta é uma forma de regular o tempo máquina).

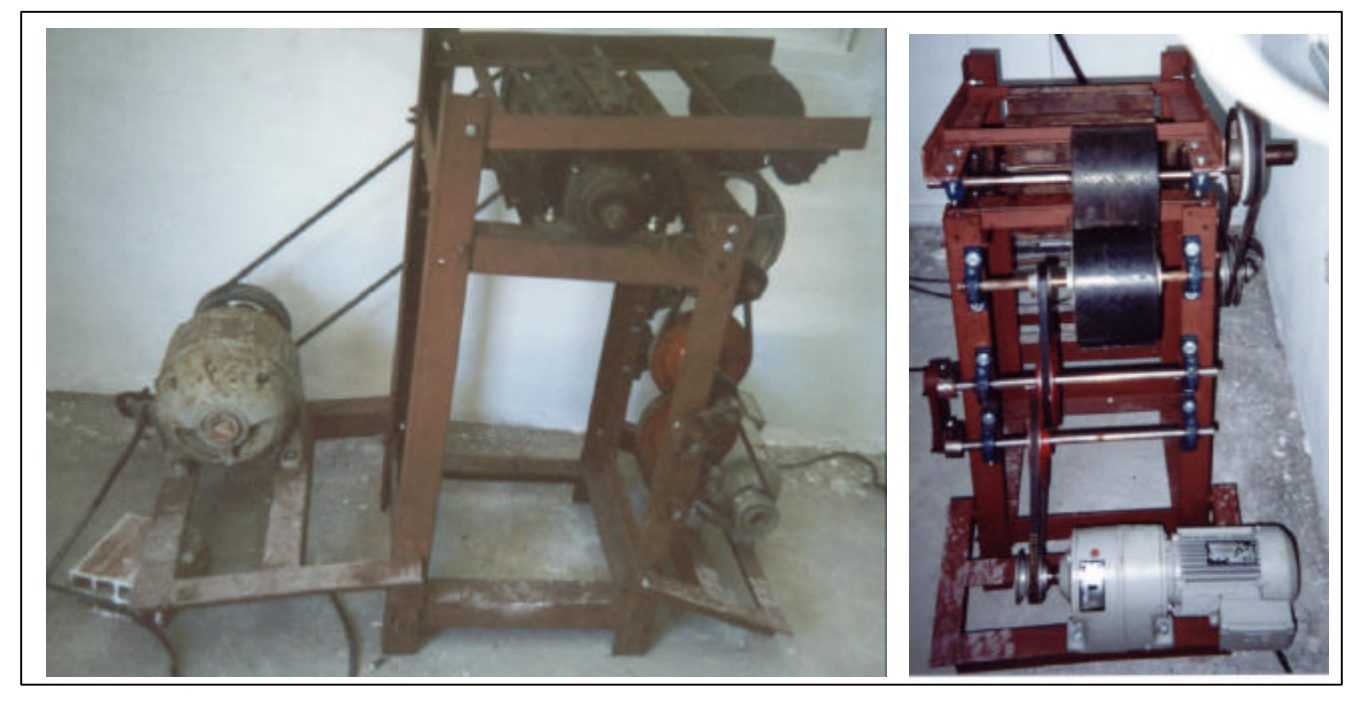

Figura 7- Primeiro protótipo construído.

O protótipo construído encontra-se ainda sem as devidas proteções e carenagens, porém já opera em fase de testes.

#### **7. Primeiros resultados**

O teste realizado de forma preliminar foi realizado com algumas dezenas de folhas, as quais com comprimento variando de 1,25 a 1,35 m, colhidas no próprio campus da universidade. Estas folhas foram levadas ao processo de desfibramento no mesmo dia, tal como no processo realizado nos campos.

Os dados assim obtidos não correspondem a um levantamento estatístico do comportamento da máquina, pois o tamanho da amostra foi pequeno. Porém nos levam a alguns resultados a partir da utilização do protótipo:

- Produtividade de aproximadamente 1200 folhas por hora.
- Boa qualidade das fibras beneficiadas(sem restos de tecido parenquimatoso e mucilagem péctica).
- Menor desgaste do operador.
- Esforços acima do projeto (a máquina trabalhou em sobrecarga).
- Desgaste acentuado das superfícies dos cilindros que agarram as folhas.
- Curso útil efetivo da folha de 750 mm.
- Boa aceitação por parte dos operadores.

Estes resultados mostram que o processo de desfibrar utilizado, e a concepção da máquina são satisfatórios, porém houve falha, quanto ao valor do esforço necessário para a manobra das folhas, valor este obtido a partir de bibliografias, o material utilizado para superfície dos cilindros foi uma borracha rugosa, devendo agora ser substituída por outro material mais resistente ao desgaste superficial e que também resista a corrosão. O curso útil efetivo é entendido como o quanto realmente pode-se desfibrar por cada introdução da folha na máquina. O valor é o suficiente para a maioria das folhas, porém em algumas regiões, se cultivam variedades que as folhas atingem até 2,00 m (BNB/ETENE,1959), o que implica na adequação da máquina a região que a mesma vá ser utilizada.

#### **8. Conclusão e perspectivas futuras**

Concluímos que a concepção adotada está sendo bem correspondente as perspectivas, ou seja, ela está se mostrando com uma produtividade adequada ao pequeno e médio produtor, com um grau de confiabilidade, segurança, qualidade do produto acabado, aceitação pelo público consumidor e custos satisfatórios. Lembrando que até o presente momento todos os elementos mecânicos que realmente incorporam o projeto definitivo, são de fácil manutenção, podendo ser realizada a manutenção em qualquer oficina mecânica, por mais simples que seja.

As perspectivas futuras nos levam a algumas melhorias no projeto, tais como mudança de alguns materiais e redimensionamento dos elementos para suportar os esforços medidos no protótipo. Com a concepção final da máquina pretende-se disponibilizar uma tecnologia segura e barata, que possibilite ao pequeno produtor de sisal beneficiar o seu próprio produto, aumentando assim os seus ganhos.

Foram também detectadas necessidades que apontam para uma versão mais simplificada da máquina desfibradora, realizada em uma estrutura estacionária e dotada de motor elétrico, para a utilização em pequenas usinas de desfibramento.

A confecção de máquinas desfibradoras de maior capacidade, voltadas aos grandes produtores, é também almejada, porém utilizando-se de princípios diferentes, para o modo de desfibramento.

#### **9. Referências bibliográficas**

Dana, S.S. 1997," Revising the Design of the Transversal Threshing Machine by Considering the Actual Load Distribution", Proceedings of 7th International Conference on Dynamic Problems in Mechanics, Vol. I, Angra dos Reis, Rio de Janeiro, Brazil,pp Ap1-Ap3.

Hein, R. 1994, "A Sina do Sisal". Terra , Ano3, Edição 30, São Paulo, Brasil, pp60-66.

Medina, J. C., 1954, "O sisal", São Paulo: Diretoria de Publicidade Agrícola, São Paulo, Brasil.

Banco do Nordeste do Brasil SA (BNB)/Escritório Técnico de Estudos Econômicos do Nordeste (ETENE). 1959, "Sisal (problemas técnicos)". [s.n.], vol 2, Ceará, Brasil.

#### **PROTOTYPE OF THE THRESHING MACHINE USING A SYSTEM OF ROLLERS FOR REALIZATION OF THE ALTERNATIVE MOVEMENT**

#### **Francisco Augusto Ferreira Segundo Neto**

*Curso de Pós-Graduação em Engenharia Mecânica Departamento de Tecnologia Mecânica, Centro de Tecnologia, UFPB – Campus I CEP 58059-900, João Pessoa, Paraíba, Brasil, e.mail:* franciscosegundo@globo.com

#### **Seyyed Said Dana**

*Curso de Pós-Graduação em Engenharia Mecânica Departamento de Tecnologia Mecânica, Centro de Tecnologia, UFPB – Campus I CEP 58059-900, João Pessoa, Paraíba, Brasil, e.mail:* dana@ct.ufpb.br

#### **Luciana Lima Monteiro**

*Curso de Pós-Graduação em Engenharia Mecânica Departamento de Tecnologia Mecânica, Centro de Tecnologia, UFPB – Campus I CEP 58059-900, João Pessoa, Paraíba, Brasil,*e-mail: lima-monteiro@hotmail.com

#### **Josenilson dos Santos Araújo**

*Curso de Pós-Graduação em Engenharia Mecânica Departamento de Tecnologia Mecânica, Centro de Tecnologia, UFPB – Campus I CEP 58059-900, João Pessoa, Paraíba, Brasil,*e-mail: josenilsonsa@bol.com.br

#### **Romeu Rony Cavalcante da Costa**

*Curso de Pós-Graduação em Engenharia Mecânica Departamento de Tecnologia Mecânica, Centro de Tecnologia, UFPB – Campus I CEP 58059-900, João Pessoa, Paraíba, Brasil,*e-mail: romeu\_rony@zipmail.com.br

#### **André Moreno da Costa Moreira**

*Curso de Pós-Graduação em Engenharia Mecânica Departamento de Tecnologia Mecânica, Centro de Tecnologia, UFPB – Campus* I CEP 58059-900, João Pessoa, Paraíba, Brasil, e-mail: amcmoreira@zipmail.com.br

**Abstract***. Sisal as a fiber of vegetable origin has been assuming a large and ever growing market, because it corresponds to perspectives of an ecologically correct product. Beyond that, it possesses an enormous importance in the social-economic context, due to a great generation of work positions. Even so, due to rusticity of machines used for the threshing, a great social cost is associated with large amount of mutilation the process. In this work a proposal for a sisal threshing machine that offers no potential risks of accidents is described. The Machine offers better processing quality and productivity, in comparison the machines that are used presently. In this design the threshing is performed with the use of a rotating beater, as it is employed in present machines, and what makes this design different from others is the fact that the operator is not directly responsible for the feeding and removal of the leaf from the beater. The system that is responsible for the leaf movement is formed by a pair of cylinders, and its movement is reverted by a four bar mechanism. This system spares many efforts from the operators, and it prevents them from direct contact with the beater, minimizing the risk of accidents.*

*Keys words: Sisal, design of machines, mechanism of four bars.*

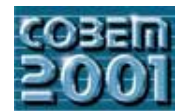

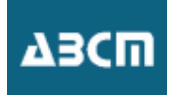

### **OPTIMAL MOTION CONTROL OF CAM MECHANISMS**

#### **Carlos Aparecido dos Santos**

Universidade Federal do Paraná, Setor de Tecnologia, Departamento de Engenharia Mecânica Centro Politécnico, C. P. 19011, CEP 81531-990, Curitiba-PR, Brazil pazking@terra.com.br

#### **Walter Paucar Casas**

Universidade Federal do Paraná, Setor de Tecnologia, Departamento de Engenharia Mecânica Centro Politécnico, C. P. 19011, CEP 81531-990, Curitiba-PR, Brazil wcasas@demec.ufpr.br

*Abstract. The objective of this work is to apply optimal control theory for obtaining active control of motion in cam mechanisms, taking in mind that applying an optimal control of the cam speed can optimize the motion characteristics curves of the follower. Nowadays, the industries require optimized and controlled equipment. For example, the design of cams needs synthesis, analysis and optimization of its kinematics, but also optimized control during its operation In this work, it is applied active control on motion of cams, making use of the optimal control theory and using the MATLAB* ode45 *function, which solves non-stiff differential equations with the medium order method. The procedure is applied on the standard 3-4-5 polynomial cam mechanism profile, showing that the motion characteristics of the follower can be improved, considering the permanent problems of noise and wear in this kind of mechanisms. Finally, optimal control theory shows to be an efficient tool to improve the follower output motion and practical limitations of the servo control systems of cam mechanisms.* 

*Keywords: cam, optimal control, mechanism, kinematic analysis.* 

#### **1. Introduction**

For many years much research has been directed toward identifying and tabulating suitable functions to define cam motion segments for producing good dynamic response. Neklutin (1954) contributed much in this area and Rothbart (1956) contributed in his definitive work on all aspects of cams. Freudenstein (1960) observed that cam dynamics could be improved by minimizing the harmonic content of the motion and developed a family of low harmonic curves which minimized the peak acceleration.

Dudley (1948) studied new methods in cam design and Stoddart (1953) contributed it with the polydine method. This is a form of tuned cam design based on polynomial curves. This approach, although useful in some applications, presents some disadvantages, it assumes a single constant operating speed and it assumes that the specified follower motion must be continuous to the fourth or higher derivative. Tight manufacturing tolerances and very good quality control are necessary to achieve the benefits of tuned cam designs.

Extensive research on the dynamics of cam-follower systems, which attempts to determine their dynamic behavior and improve and control that behavior, started before 1900. Lee and Soni (1976) found references for over 1500 publications on the subject. Chen's study (1977) uncovered over a dozen varieties of methods for dynamically analyzing cam-follower systems and optimizing designs for flexible response. The goals in these analyses were:

- □ Predict if and when the follower would jump off the cam.
- Determine the cam contact forces.
- Determine the linkage forces.
- □ Establish the closing spring requirements.
- $\Box$ Determine the magnitude of any follower impact with its seat.
- □ Optimize the system design for dynamic response.

Now, with the availability of powerful computers, it is possible for a design engineer to interactively apply these methods to optimize the motion and geometry of a cam mechanism to achieve its required kinematics and dynamic performance objectives over the entire range of operating speeds. Besides, the use of graphic outputs facilities the communication of the results to the user.

Nowadays, the industry requires optimized and controlled equipment. For example, the design of cams needs synthesis, analysis and optimization of its kinematics, but also optimized control during its operation. If the variable input speed of the mechanism could be controlled, the cam could be analyzed such as a variable input speed mechanism, and being possible to use the conventional theory of cams.

Optimal control theory has been shown to be an efficient tool to improve the output motion and practical limitation of the servo control systems.

The idea of applying computer controlled servo systems as actuators to improve the motion characteristics of mechanisms may be called *Active Control of Mechanisms*. The *Active Control* here means that the input of a mechanism could be actively controlled according to the designer's will.

In this work, it is applied active control on motion of cams making use of the optimal control theory, and using constrained non-linear tools for optimization. The procedure is applied on the standard 3-4-5 polynomial cam profile, showing that the motion characteristics of the follower can be improved, taking account of the inherent problems of noise and wear in this kind of mechanisms.

#### **2. Kinematic analysis**

The terminology used in this work is detailed:

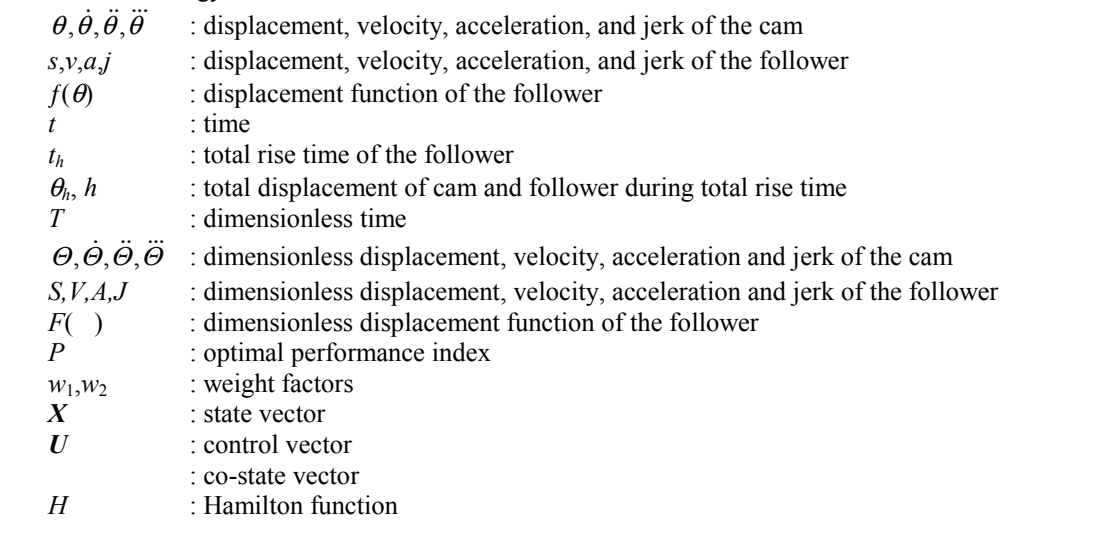

A mathematical description that relates the follower displacement to the angular position of the cam is called the *displacement function*  $f(\theta)$  for that cam-follower system, where  $\theta$  is the rotational displacement of the cam, measured in radians, Doughty (1988). For a cam-follower system, the input motion is displacement  $\theta$  of the cam and the output motion is displacement of the follower. The displacement  $\theta$ , velocity  $\dot{\theta}$ , acceleration  $\ddot{\theta}$ , and jerk  $\dddot{\theta}$  of the cam are expressed by Eq. (1) as:

$$
\theta = \theta(t)
$$
\n
$$
\dot{\theta} = \frac{d\theta}{dt}
$$
\n
$$
\ddot{\theta} = \frac{d^2\theta}{dt^2}
$$
\n
$$
\dddot{\theta} = \frac{d^3\theta}{dt^3}
$$
\n(1)

The displacement *s*, velocity  $v$ , acceleration *a*, and jerk *j* of the follower are given by the Eq. (2) as:

$$
s = s(t) = f(\theta(t))
$$
  
\n
$$
v = v(t) = \frac{ds}{dt} = f'(\theta) \cdot \dot{\theta}
$$
  
\n
$$
a = a(t) = \frac{d^2s}{dt^2} = f''(\theta) \cdot \dot{\theta}^2 + f'(\theta) \cdot \ddot{\theta}
$$
  
\n
$$
j = j(t) = \frac{d^3s}{dt^3} = f'''(\theta) \cdot \dot{\theta}^3 + 3f''(\theta) \cdot \dot{\theta} \cdot \ddot{\theta} + f'(\theta) \cdot \ddot{\theta}
$$
\n(2)

where,

$$
f'(\theta) = \frac{df}{d\theta}
$$
  

$$
f''(\theta) = \frac{d^2 f}{d\theta^2}
$$
  

$$
f'''(\theta) = \frac{d^3 f}{d\theta^3}
$$
 (3)

The dimensionless parameters, according to Yao et all (2000), are defined by Eqs. (4), (5) and (6) as:

$$
T = \frac{t}{t_h}
$$
  
\n
$$
\Theta = \frac{\theta}{\theta_h}
$$
  
\n
$$
\dot{\Theta} = \frac{d\Theta}{dT}
$$
  
\n
$$
\ddot{\Theta} = \frac{d^2\Theta}{dT^2}
$$
  
\n
$$
\ddot{\Theta} = \frac{d^3\Theta}{dT^2}
$$
  
\n(5)

$$
S = S(t) = F(\Theta(T)) = \frac{s}{h}
$$
  
\n
$$
V = V(T) = \frac{dS}{dT} = F'(\Theta) \cdot \dot{\Theta}
$$
  
\n
$$
A = A(T) = \frac{d^2S}{dT^2} = F''(\Theta) \cdot \dot{\Theta}^2 + F'(\Theta) \cdot \ddot{\Theta}
$$
  
\n
$$
J = J(T) = \frac{d^3S}{dT^3} = F'''(\Theta) \cdot \dot{\Theta}^3 + 3F''(\Theta) \cdot \dot{\Theta} \cdot \ddot{\Theta} + F'(\Theta) \cdot \ddot{\Theta}
$$
 (6)

where,

 $dT<sup>3</sup>$ 

$$
F' = \frac{dF}{d\Theta}
$$
  
\n
$$
F'' = \frac{d^2F}{d\Theta^2}
$$
  
\n
$$
F''' = \frac{d^3F}{d\Theta^3}
$$
\n(7)

The relationship between the actual and dimensionless parameters, according to Yao et all (2000), can be found from by Eqs.  $(8)$  and  $(9)$ :

$$
\theta = \theta_h \cdot \Theta
$$
\n
$$
\dot{\theta} = \frac{\theta_h}{t_h} \cdot \dot{\Theta}
$$
\n
$$
\ddot{\theta} = \frac{\theta_h}{t_h^2} \cdot \ddot{\Theta}
$$
\n
$$
\dddot{\theta} = \frac{\theta_h}{t_h^3} \cdot \ddot{\Theta}
$$
\n(8)

$$
s = h \cdot S
$$
  
\n
$$
v = \frac{h}{t_h} \cdot V
$$
  
\n
$$
a = \frac{h}{t_h^2} \cdot A
$$
  
\n
$$
j = \frac{h}{t_h^3} \cdot J
$$
  
\n(9)

#### **3. Optimal control criterion formulation**

A method for finding an appropriate cam input speed trajectory, by application of an optimum program, has been presented by Yan (1996). Meanwhile, in this study optimum control theory is used to deal with the problem combined with some optimization procedures.

In order to formulate the optimal criterion, the motion characteristic curve of the follower of a cam mechanism should fulfill some requirements presented by practical processes. This must be considered when selecting an optimal performance index. For example, if the minimization of the peak value of the velocity of the follower, named as *Vmax*, is searched, the optimal performance index *P* could be:

$$
P = \int_{0}^{1} \left[ V(T) \right]^2 dT \tag{10}
$$

Meanwhile, considering the limited tracing capability of the servo system, the following performance index may be used to control the variation of cam speed:

$$
P = \int_{\mathbb{R}} [\dot{\Theta} - 1]^2 dT \tag{11}
$$

Hence, the performance index can be defined as:

$$
P = w_1 \int_0^1 [V(T)]^2 dT + w_2 \int_0^1 [\dot{\Theta} - 1]^2 dT \tag{12}
$$

where the weighting factors  $w_1$  and  $w_2$  can be adjusted according to different objectives and limitations.

Boundary conditions of the problem are referred to the dimensionless displacement of the cam, which must satisfy the following conditions:

$$
\Theta(0) = 0, \quad \Theta(1) = 1 \tag{13}
$$

Constraints of the problem are referred to the velocity of the cam, assumed to be kept positive, as

$$
\dot{\Theta}(T) > 0, \quad 0 \le T \le 1 \tag{14}
$$

The constraints are satisfied adjusting the weighting factors in the performance index shown in Eq. (12).

#### **4. Minimization of** *Vmax*

The performance index is defined by Eq. (12) and re-expressed using optimal control theory as

$$
P = w_1 \int_0^1 [F'(X) \cdot U]^2 dT + w_2 \int_0^1 [U - 1]^2 dT \tag{15}
$$

where the state vector is

$$
X = \Theta \tag{16}
$$

and the control vector is

$$
U = \dot{\Theta} \tag{17}
$$

The state equation is

$$
\dot{\mathbf{X}} = \mathbf{U} \tag{18}
$$

The boundary conditions, previously indicated by Eq. (13) are

$$
X(0) = 0, \quad X(1) = 1 \tag{19}
$$

The Hamilton's method is used to solve this problem (Liu, 1990). The Hamilton function is defined as

$$
H = w_1 [F'(X) \cdot U]^2 + w_2 [U - 1]^2 + \mu U \tag{20}
$$

The control equation is

$$
\frac{\partial H}{\partial U} = 0\tag{21}
$$

The co-state equation is

$$
\dot{\mu} = -\frac{\partial H}{\partial X} \tag{22}
$$

Solving Eq. (21) and Eq. (22) yield, respectively

$$
U = \frac{2w_2 - \mu}{2w_1[F'(X)]^2 + 2w_2}
$$
 (23)

$$
\dot{\mu} = -2w_1 F'(X) \cdot F''(X) \cdot U^2 \tag{24}
$$

Substituting the control vector  $U$  from Eq. (23) to Eqs. (18) and (24), a two-point boundary-value problem is obtained with the boundary conditions expressed in Eq. (19), resulting in the following system

$$
\dot{\mathbf{X}} = \frac{2w_2 - \mu}{2w_1[F'(X)]^2 + 2w_2}
$$
\n
$$
\dot{\mu} = -2w_1F'(X) \cdot F''(X) \cdot \left[ \frac{2w_2 - \mu}{2w_1[F'(X)]^2 + 2w_2} \right]^2
$$
\nsubject to:  
\n
$$
X(0) = 0, \quad X(1) = 1
$$
\n(25)

An improved shoot-target method is adopted (Liu, 1990) to solve the problem, but here it is used the *ode45* function available in the numerical software MATLAB<sup>®</sup> obtaining similar results. The *ode45* function solves non-stiff differential equations with the medium order method.

The selected profile of the cam mechanism is the standard polynomial known as 3-4-5. Two sets of weight factors are adopted to show the procedure:  $w_1=1.0$ ,  $w_2=1.0$  and  $w_1=1.0$ ,  $w_2=10.0$ . Figures (1) and (2) show the corresponding motion curves of the cam and the follower. The peak values of motion characteristics of the follower with constant and variable cam speed are shown in Tab. (1).

It is observed in Fig. (2) that the peak value of velocity of the follower can be decreased controlling the cam speed, for both sets of weight factors. Also, it can be seen that greater variations of cam speed, Fig. (1), produce greater reductions in the peak velocity of the follower, Fig (2). In this way, the application of optimal control theory has been shown to be capable of obtaining a satisfactory trade-off between the characteristics of the input cam motion and the output follower motion, by adjusting the weighting factors in the performance index. A trial and error procedure is required for finding the appropriate weighting factors (Yao et all, 2000), but it could be preferred to use an optimization procedure joined with a sensitivity analysis.

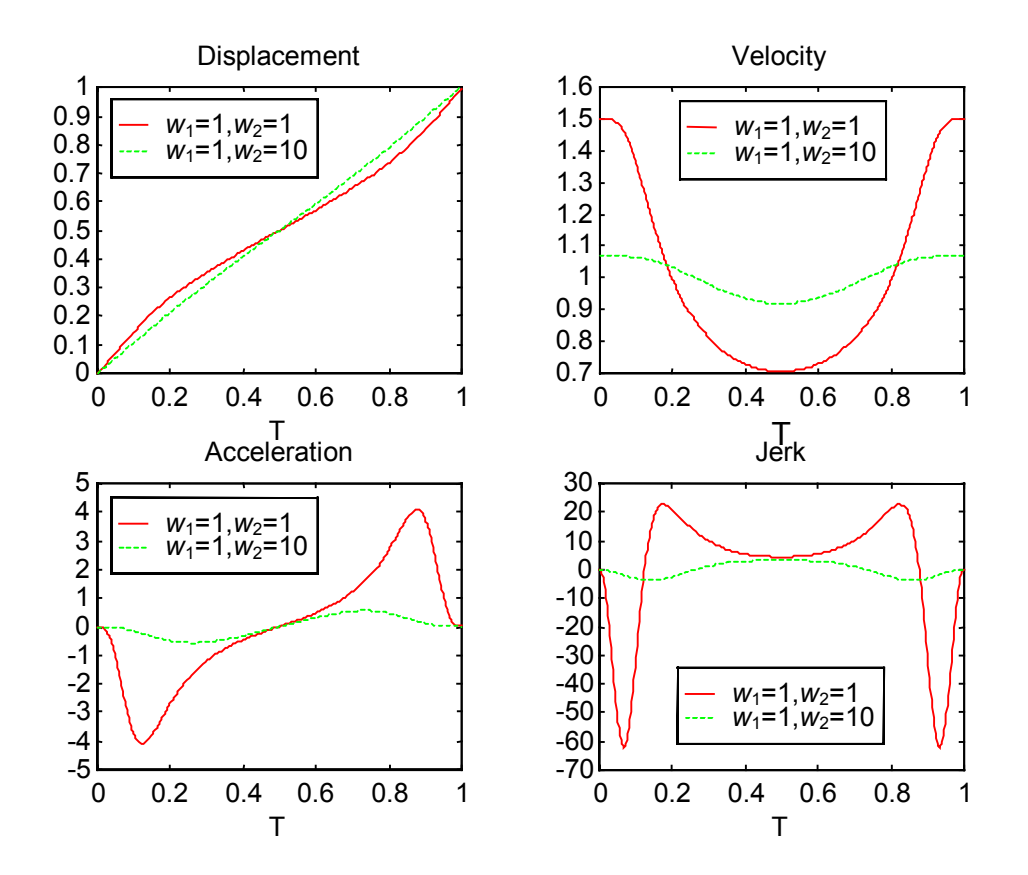

Figure 1. Characteristic motion curves of the cam for two sets of  $w_1$  and  $w_2$ 

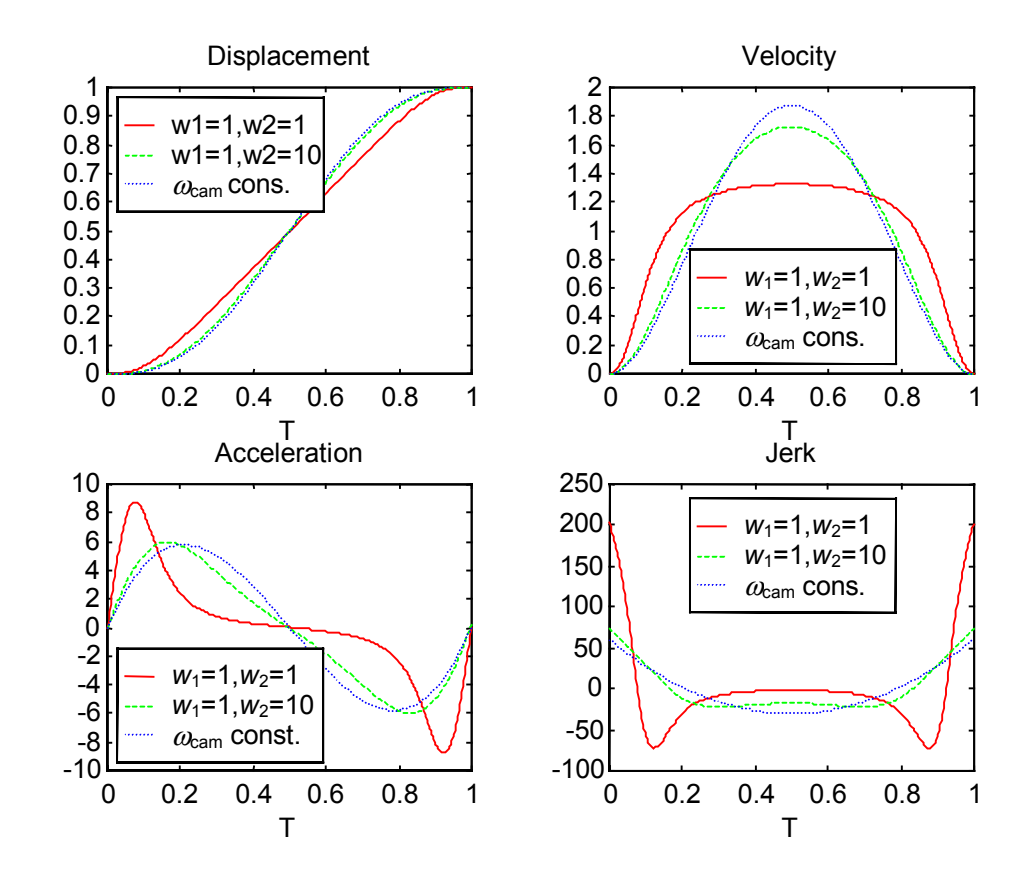

Figure 2. Characteristic motion curves of the follower for constant cam speed and two sets of  $w_1$  and  $w_2$ 

|                  | Peak value   Constant cam speed | Variable cam speed                                |                |
|------------------|---------------------------------|---------------------------------------------------|----------------|
|                  |                                 | $\overline{w_1=1.0, w_2=1.0}$   $w_1=1.0, w_2=10$ |                |
| $V_{\text{max}}$ | $+1.88, 0$                      | $+1.32,0$                                         | $+1.73.0$      |
| $A_{\text{max}}$ | $+5.77, -5.77$                  | $+8.80, -8.80$                                    | $+5.97, -5.97$ |
| $J_{\rm max}$    | $+60.00, -30.00$                | $+202.50, -72.50$ +74.67, -22.29                  |                |

Table 1. Peak values of characteristics motion curves of the follower with constant and variable cam speed

Another problem to obtain adequate results is the appropriate choice for the initial conditions, in this case  $X(0) = 0$ for any set but  $\mathbf{u}(0)=-1$  for the set  $w_1=1.0$ ,  $w_2=1.0$  and  $\mathbf{u}(0)=-1.4$  for the set  $w_1=1.0$ ,  $w_2=10.0$ 

#### **5. Conclusions**

The optimal motion control of cam mechanism is presented in this work, meaning an active control case. From a kinematics point of view and observing the characteristics curves of motion, it can be said that the motion of the follower can be optimized through the control of the cam input speed. Some problems concerned to initial conditions must be better studied for practical purposes. Considering the usual limitations of the control systems, the theory of optimal control can be an efficient tool to manage the optimization of the motion follower yet.

#### **6. References**

Chen, F.Y., 1977, "A Survey of the State of the Art of Cam System Dynamics", Mechanisms and Machine Theory, Vol.12, pp.201-224.

Doughty, S., 1988, "Mechanics of Machines", John Wiley and Sons, 467p.

Dudley, W.M., 1948, "New Methods in Valve Cam Design", SAE Transactions, 2, January 1948, pp.19-33.

Freudenstein, F., 1960, "On the Dynamics of High-Speed Cam Profiles", International Journal of Mechanisms Science, Pergamon Press Ltd., Vol.1, pp.342-349

Lee, I.P.J. and Soni, A.H., 1976, "A Survey of Techniques in Cam Dynamics", Proceedings of the Fourth Conference on Mechanisms, University of Chicago, November 3-5, 1975, Paper Nº32, Published by Oklahoma State University.

Liu P.-Y., 1990, "Applied Optimal Control" (in Chinese), The Press of Dalian University of Technology, Dalian.

Neklutin, C.N., 1954, "Vibration Analysis of Cams", Transactions of the Second Conference on Mechanisms and Machine Design, Purdue University, December 1954, pp.6-14.

Rothbart, H.A., 1956, Cams: Design, Dynamics and Accuracy, Wiley, New York.

Stoddart, D.A, 1953, "Polydyne Cam Design", Machine Design, Vol.25, January 1953, pp.121; February 1953, pp.146; March 1953, pp.149.

Yan H.-S., Tsai, M.-C. and Hsu M.-H., 1996, "A Variable-Speed Method for Improving Motion Characteristics of Cam-Follower Systems", Transactions of the ASME 118.

Yao, Y.A., Zhang, C. and Yan H.-S., 2000, "Motion Control of Cam Mechanisms", Mechanism and Machine Theory, Vol.35, pp.593-607.

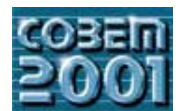

### **XVI CONGRESSO BRASILEIRO DE ENGENHARIA MECÂNICA 16th BRAZILIAN CONGRESS OF MECHANICAL ENGINEERING**

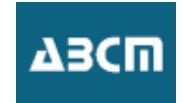

# APLICAÇÃO DE ALGORITMOS GENÉTICOS À OTIMIZAÇÃO DE REDES HIDRÁULICAS.

**Leonel L.D. Morales**

Programa de Engenharia Oceânica – PEnO/COPPE/UFRJ Centro de Tecnologia, Bloco c sala 203, ilha do fundão, CEP:21945970, caixa postal 68508 E-mail: leo@peno.coppe.ufrj.br

**Cláudio M. N. A. Pereira**

Comissão Nacional de Energia Nuclear – Coordenação de Reatores - CNEN CEP:21945970, caixa postal 68550 Cidade universitária, Rio de Janeiro, RJ. Brasil E-mail: cmnap@cnen.gov.br

#### **Carlos R. P. Belchior**

Programa de Engenharia Oceânica – PENO/COPPE/UFRJ Centro de Tecnologia, Bloco c sala 209, ilha do fundão, CEP:21945970, caixa postal 68508 E-mail: belchior@peno.coppe.ufrj.br

#### **Paulo de Tarso T. Esperança**

Programa de Engenharia Oceânica – PENO/COPPE/UFRJ Centro de Tecnologia, Bloco I sala 207, ilha do fundão, CEP:21945970, caixa postal 68508 E-mail: ptarso@peno.coppe.ufrj.br

*Resumo: Apresenta-se neste trabalho uma aplicação de Algoritmo Genético (AGs) na busca do custo mínimo de projeto de uma rede hidráulica típica, encontrada em sistemas de engenharia. Esta rede é composta de tubulações e singularidades e discretizada em nós e elementos.*

*O problema é tratado em duas etapas, sendo a primeira relativa à obtenção do custo do sistema. A partir da aplicação dos princípios de conservação de massa e energia, ao escoamento de fluidos incompressíveis (Bernoulli Modificado) em redes, obtémse as pressões e vazões nos trechos de tubulações, estabelecendo-se, com isto, uma função objetivo dependente das perdas de carga e por tanto dos diâmetros constituintes do sistema.*

*Na outra fase, trata-se o problema de otimização por meio de AGs. Neste momento o AG, manipula populações de possíveis configurações, que são avaliadas por esta função objetivo, realizando os procedimentos naturais de seleção, cruzamento e mutação, com o objetivo de adaptar as novas gerações até chegar ao custo mínimo da rede em estudo. Em seguida são apresentados resultados da aplicação do modelo a uma rede real (bancada hidráulica do Laboratório de*

*Mecânica dos Fluidos - HidroLab do Programa de Engenharia Oceânica ( PEnO) da COPPE / UFRJ), comparando-se os custos referentes à configurações propostas pelo AG com os custos da configuração projetada por especialistas, onde se observa uma redução do custo da ordem de 50%.*

*Palavras Chave: Algoritmos Genéticos, Otimização, Redes hidráulicas.*

#### **1. Introdução.**

Em primeiro lugar devemos reforçar a idéia de que qualquer processo de otimização nas diversas áreas do conhecimento, particularmente na engenharia, sempre foi um desafio complexo, requerendo um alto preparo teórico e um profundo conhecimento do problema, e das diferentes técnicas aplicáveis (Stoecker, 1978). A otimização de redes hidráulicas envolve as seguintes etapas fundamentais. A primeira, trata do modelo hidráulico, sendo necessário analisar as características do escoamento no interior dos tubos (Pashkov, 1985), processo que conduzirá a obtenção das perdas de carga. Outro aspecto relevante tem relação com o equilíbrio entre os diferentes componentes do sistema. Tradicionalmente para evitar a solução simultânea de diversas equações obtidas (basicamente a equação de continuidade) opta-se pela definição de trajetória e se calcula a perda de carga de cada uma destas de forma isolada. Devido ao auxílio e disponibilidade da computação não se justifica mais o cálculo da perda por trajetórias predeterminadas, que em geral, conduzem ao super dimensionamento da rede e a perda da noção do comportamento global da mesma. Em Delgado Morales, et al (1998) encontra-se uma solução global da rede, que dá origem, a um sistema de  $n \times n$  equações, onde  $n \neq 0$  número de nós da rede. Enfim, faz-se necessário a análise dos aspectos próprios da otimização. Inicialmente de forma geral (Beale, 1988, Fox, 1971) e logo para problemas específicos em redes hidráulicas que nos levem a uma formulação adequada. Neste ponto a bibliografia apresenta algumas alternativas aplicadas a problemas similares que constituem contribuições ao nosso estudo. Existem inúmeras alternativas de tratar o

Problema de Otimização de Redes Hidráulicas (PORH) dentre as quais podemos citar Aperovits and Shamir (1977)*,* que utilizam uma alternativa inovadora, realizando uma combinação entre Programação Linear e o Método do Gradiente, denominado LPG. A importância da perda de carga no processo de otimização é tratada e estudada amplamente por Goulter et al (1986) sendo realizadas aplicações em redes de distribuição de água.

Por outro lado, Eiger et al (1994), é o primeiro a apresentar um trabalho que trata este problema num contexto de otimização global. Como é sabido o PORH, é um problema não-linear, principalmente se são incorporados outros elementos ao tratamento do modelo, como por exemplo as componentes de custos operacionais, (Mathews and Köhler, 1995). Um enfoque similar porém com algumas considerações na linearidade das vazões e portanto para um estado estacionário é apresentado por Curia, et al (1997)*.* Uma publicação que apresenta um aprofundamento e novas considerações do ponto de vista hidráulico podemos encontrar em Sherali and Smith (1997)*.* Em geral, vemos que as pesquisas citadas, referentes ao tema tem por base expressões analític0 - matemáticas que tornam esta tarefa extremamente complexa, o que motiva a busca de outras alternativas de solução com a intenção de melhorar, agilizar e modernizar o tratamento deste tipo de problemas.

Nas últimas décadas tem aparecido outras ferramentas alternativas para os problemas de otimização, sendo os Algoritmos Genéticos (AGs), (Goldberg, 1989), uma das mais robustas dentre estas, permitindo resolver inúmeros problemas de diversas áreas do conhecimento e especialmente na engenharia (Michalewicz, 1994).

AG, é uma técnica que tenta simular, computacionalmente, os processos evolucionários da natureza. O fato de possuir a particularidade de busca cega permite que esta técnica tenha a possibilidade de interagir com simuladores externos, o que lhes dá uma ampla aplicabilidade.

No presente trabalho apresenta-se uma aplicação dos AG à otimização de redes hidráulicas realizando uma interação entre um simulador que permite a obtenção das perdas de carga com um otimizador que propõe populações de parâmetros, que permitem diminuir custo total da rede.

#### **2. Fundamentos dos Algorítmos Genéticos**

Baseado na teoria da evolução das espécies, que envolve processos de seleção natural, reprodução, cruzamento e mutação, entre outros, os AGs manipulam uma população de estruturas simbólicas que representam pontos no espaço de busca, de forma que estas possam evoluir naturalmente para a configuração ótima, ou seja, a solução com melhor adaptação ao objetivo do problema. Nos algoritmos genéticos, os parâmetros a serem variados no processo de otimização são codificados numa estrutura simbólica, metaforicamente chamada de genótipo ou cromossoma, que é formada por um conjunto de genes que armazenam características intrínsecas de um indivíduo. São estas características que dita a adaptabilidade do indivíduo ao meio, onde deve sobreviver ou morrer. A seleção e evolução das estruturas simbólicas são feitas de forma que, os indivíduos "mais fortes" tenham mais chances de ser selecionados para reprodução, podendo passar suas características para seus descendentes. Desta forma, de geração em geração, a tendência é que os melhores tornem-se cada vez mais fortes e os piores sejam extinguidos devido à pouca resistência ao meio.

Os AGs iniciam o processo de adaptação a partir de um conjunto de possíveis configurações, uma população de indivíduos codificados em genótipos e gerados aleatoriamente. Decodificando cada indivíduo no seu real significado para o meio (fenótipo) e avaliando independentemente cada um deles, através de uma função objetivo, o algoritmo genético atribui a cada indivíduo, um valor (prêmio ou "fitness") que prediz sua resistência e adaptabilidade ao meio. Logo é simulado um processo de seleção natural onde a probabilidade de um indivíduo ser selecionado é função do valor do seu prêmio, favorecendo deste modo, a seleção dos indivíduos mais fortes.

O processo de cruzamento ("crossover") no AG clássico é simulado pela seleção aleatória de um ponto de cruzamento sobre a seqüência de "bits" que representa o genótipo, seguida do intercâmbio de partes entre eles. A mutação de um indivíduo, por sua parte é simulada pela alteração de um dos bits do genótipo (de zero para um ou viceversa) selecionado ao acaso. Esta operação permite que novas regiões do domínio, escolhidas aleatoriamente, sejam exploradas, tornando o processo mais flexível e capaz de sair de ótimos locais.

Considerando os processos de seleção, reprodução, cruzamento e mutação, pode ser provado estatisticamente pela teoria dos esquemas, ver (Goldberg, 1989, Davis, 1994), que indivíduos mais fortes deverão aparecer em maior quantidade nas gerações seguintes e a população tende a convergir para sua adaptação ótima.

#### **3. Modelo Hidráulico**

A modelação hidráulica está baseada fundamentalmente mecânica dos fluidos das referências clássicas, podendo separar o problema em dos aspectos: perdas em trechos retos e perdas em singularidades. Em Delgado Morales, et al (1999) encontra-se uma detalhada descrição de esta modelação, no qual são apresentadas as formulações para os diferentes estados do escoamento, assim como a influência da rugosidade. Assim, para o problema das perdas por atrito, pode-se considerar para o caso de regime turbulento a expressão de Darcy-Weisbach (Street, 1996).

$$
h_f = \lambda \frac{V^2}{2g} \left(\frac{L}{D}\right)
$$
 (1)

sendo:

$$
h_f
$$
 perda de carga por atrito.

$$
\lambda \qquad \text{coeficiente de atrito},
$$

- velocidade média,
- *g* aceleração de gravidade,
- *D* diâmetro interno do tubo,
- *L* comprimento do tubo,

Por outro lado, para tratar o problema de perdas de carga inúmeras expressões de natureza experimental tem sido publicadas , uma das mais conhecidas é a formulação de Hazen-Williams:

$$
h_f = \frac{L * 6,285}{D^m} \left(\frac{V}{C}\right)^n \tag{2}
$$

onde: *C* Coeficiente que depende da rugosidade,

 $m, n$  expoentes determinados experimentalmente

$$
(n = 1,1852 \, e \, m = 1,166)
$$

Igualando Eq. (1) e Eq. (2) obtém-se uma expressão para o coeficiente de atrito que terá a seguinte forma:

$$
\lambda = \frac{6.285 \cdot 2g}{C^n D^{m-1}} V^{n-2}
$$
\n(3)

Finalmente, a determinação da perda de carga devido a singularidades será tratada baseado em informação experimental, determinada por uma expressão da forma ( Napolitano, 1985):

$$
h_{fs} = K_s \frac{V^2}{2g} \tag{4}
$$

onde:

*h*<sub>f s</sub> Perda de carga singular,

*K<sub>s</sub>* coeficiente para cada tipo de singularidade, (Street et al., 1996, Azevedo, 1991) Pode-se ainda levar a Eq. (4) à forma de Darcy-Weisbach sendo obtida uma relação da forma:

$$
h_{fs} = \lambda_s \frac{V^2 L_{eq}}{D_{arb} * 2g} \tag{5}
$$

sendo:

$$
L_{eq} = \frac{L_{arb}R_s}{\lambda_s}
$$

 $D_{\it orb} K$ 

com: *Leq* Comprimento equivalente,

 $\lambda_s$  coeficiente de atrito,<br> $K_s$  definido acima,

 $K_s$  definido acima,<br> $D_{\text{arb}}$  diâmetro arbitrá diâmetro arbitrário.

Assim neste estudo trata-se as singularidades (válvulas, cotovelos, reduções, etc) como elementos equivalentes do tipo duto, sendo assim a rede é tratada como um arranjo de tubos conectados de diferentes formas.

Logo, quando se trata de uma rede, representada genericamente na Fig. (1), pode-se estabelecer a formulação seguinte: (ver Delgado Morales, et al, 1999).

Primeiro, a vazão nos tubos, pode ser representada pela Eq. (6)

$$
Q_{jk}^{i} = \Omega^{i} \sqrt{\frac{D^{i} 2g \Delta H^{i}}{L^{i} \lambda^{i}}}
$$
 (6)

sendo:

$$
\Omega^i
$$
área da seção transversal,  

$$
\Delta H^i = H^i_k - H^i_j
$$
perda de carga entre os nós  $j$  e  $k$ .

Indicando o índice superior *i* , propriedades do elemento e os índices inferiores *j* e *k* propriedades dos nós (considera-se positivo o sentido  $j \rightarrow k$ ).

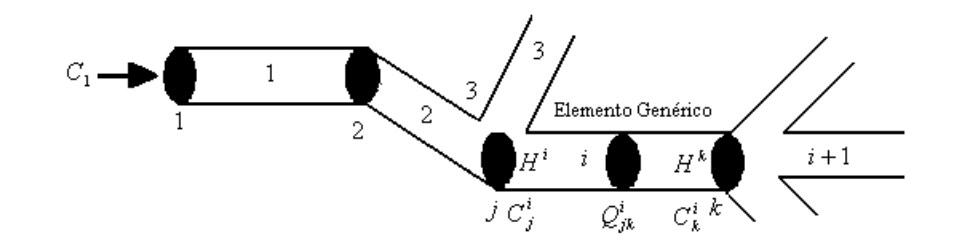

Figura 1. Esquema Genérico de uma rede.

Pode-se ainda escrever uma forma linearizada da vazão:

$$
Q_{jk}^{i} = \Omega^{i} \sqrt{\frac{D^{i} 2g}{L^{i} \lambda^{i} \Delta H^{i}}} \Delta H^{i}
$$
 (7)

sendo a Eq. (7) equivalente a:

$$
Q_{jk}^{i} = f(\Delta H^{i})\Delta H^{i}
$$
\n(8)

Quando a Eq. (8) é aplicada a toda a rede, obtém-se um sistema não-linear, neste caso, resolvido por Newton-Raphson.

#### **4. Estrutura de Otimização**

Nesta seção apresenta-se a forma como foi estruturada de solução do problema do ponto de vista da otimização. Primeiro é apresentada a estratégia de solução, logo apresenta-se uma breve descrição dos aspectos fundamentais de Algoritmos Genéticos, a modelação da função objetivo que governa o problema de otimização também é descrita e finalmente as características da modelagem do ponto de vista genético são apresentados.

#### **4.1. Estratégia**

O problema tratado nesta ocasião foi resolvido em duas etapas: primeiro a obtenção das perdas de carga e custo total e logo a obtenção do custo mínimo da rede. Isto é possível devido às características dos AGs de ser uma alternativa de busca cega. Uma vez calculados os valores do custo, num simulador independente, utilizam-se os dados de saída deste como informação de entrada de um otimizador genético. A forma esquemática desta estratégia é apresentada na Fig. (2).

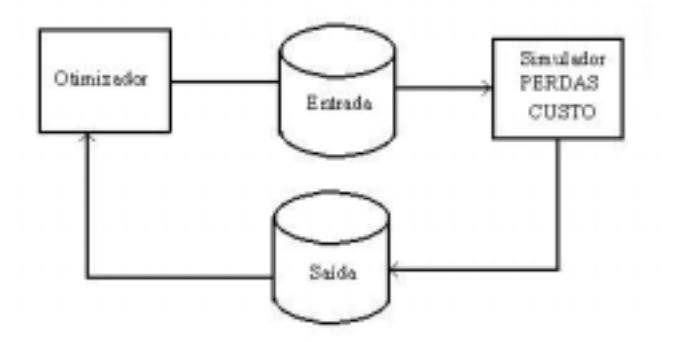

Figura 2*.* Representação da estratégia de solução

#### **4.2. Função Objetivo**

A seguir, apresenta-se uma descrição da função característica do custo, sendo esta entendida como uma soma dos custos da tubulação, custos das válvulas e custo da bomba. Para efeitos deste trabalho a função de custo esta simplificada já que poderíamos haver incluído outras componentes do custo (Mathews, 1995).

A expressão matemática do custo total, (dependente do diâmetro do tubo principalmente) pode ser escrita como: (ver Delgado Morales, et al, 1999)

$$
CustO_{tot} = \sum_{i=1}^{Nel} (\alpha D_i^2 + \beta D_i) + \frac{\rho}{g} \sum_{i=1}^{Nel} \lambda_i \frac{L_i}{D_i} V_i^2 + C_v^{\text{(usto das válvulas)}}
$$
(9)

sendo:

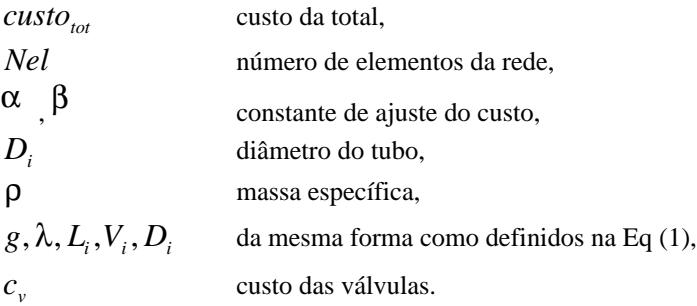

É necessário comentar que, por simplificação do problema e pelas características da rede em estudo, os custos das válvulas são considerados constante, embora seja perfeitamente possível estruturar uma expressão matemática de variação do preço.

Para este modelo utiliza-se a expressão Hazen-Williams para a velocidade de escoamento, cuja forma matemática é:

$$
V = 0.3545 CD^{n_1} \frac{\Delta H^{m_1}}{L^{m_1}}
$$
 (10)

onde: C coeficiente de rugosidade,  $\Delta H$  como definida na Eq. (6)

 $n_1, m_1$  coeficientes experimentais de Hazen-Williams ( $n_1 = 0.63$  *e*  $m_1 = 0.54$ )

A Equação (9) representa a função objetivo do problema, e a minimização desta nos proporcionará o custo mínimo do sistema estudado, em função dos diâmetros da tubulação.

#### **4.3. Codificação Genética**

A modelagem de um AG é constituída basicamente da codificação de uma estrutura simbólica que possa representar candidatos a solução do problema (genótipo) e definição de uma função objetivo para avaliar cada genótipo.

#### **4.3.1. Genotipo**

Neste trabalho, o genótipo é codificado de forma que numere os diâmetros internos comerciais que serão utilizados na otimização (neste estudo utilizou-se 4 possíveis diâmetros). A forma de codificação utilizada é binária, associando zeros e uns aos valores reais dos diâmetros da rede submetida ao processo de otimização. Na Tabela (1), apresentam-se os diâmetros utilizados e a sua codificação.

Tabela 1 - Diâmetros Utilizados

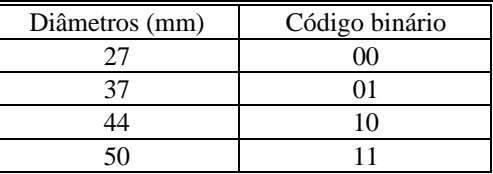

A seguir é apresentada a forma como é estruturado o genétipo do estudo, isto pode ser observado na Fig. (3)

```
Diâm etros
```
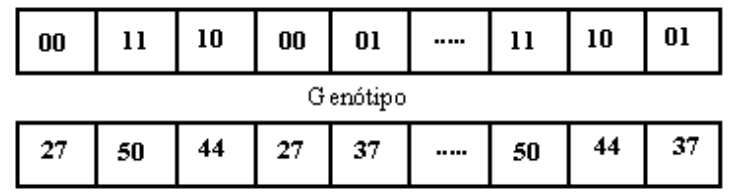

#### Figura 3**.** Genótipo

#### **5. Aplicação**

Os resultados apresentados nesta publicação são produto da aplicação de algoritmos genéticos à otimização de uma rede real que se encontra em funcionamento no HidroLab do Programa de Engenharia Oceânica / COPPE /UFRJ. O objetivo da aplicação é poder comparar os custos reais da rede com os obtidos depois de ter sido otimizada com auxilio das técnicas de AGs. A rede foi discretizada em nós e elementos, e este tratamento, assim como os dados de entrada do problema são mostrados a seguir. Na Tabela (2) podemos observar as características gerais de entrada do sistema hidráulico estudado.

Tabela 2*.* Dados de entrada

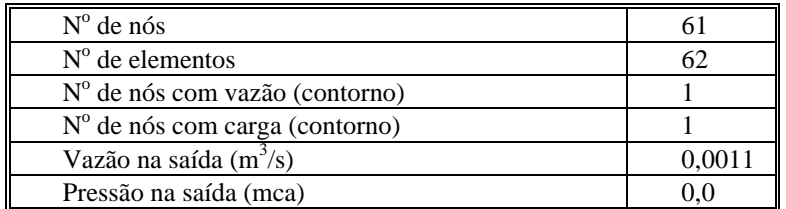

Na Figura (4) é mostrada a bancada hidráulica considerada neste estudo.

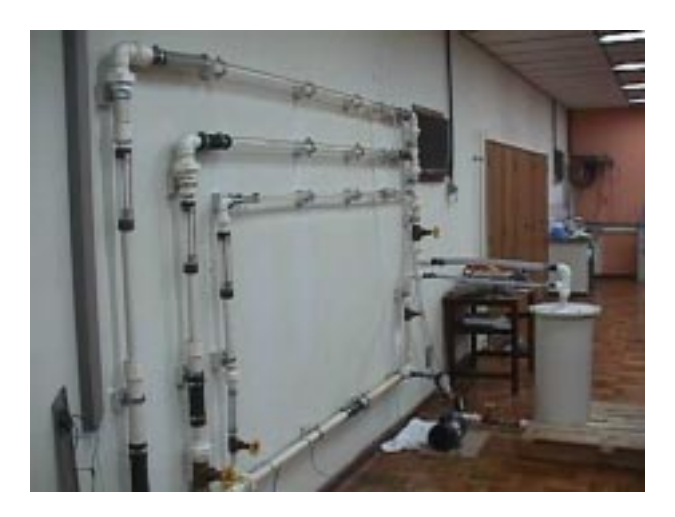

#### Figura 4*.* Rede HidroLab

#### **6. Resultados**

A modelação descrita anteriormente foi implementada no GENESIS ("Genetic Search Implementation System") (Grefenstette, 1990). Na Tabela (4) são expostos os valores dos parâmetros genéticos de entrada e os melhores resultados encontrados pelo algoritmo genético.

Na Tabela (3), apresentam-se os parâmetros genéticos utilizados na otimização, o custo de projeto da rede, assim como uma comparação entre configurações de redes que utilizam um único diâmetro de tubo e o resultado encontrado pelo AG. O custo das válvulas foi assumido R\$ 300.

| Parâmetros Genéticos |             | Resultados da Busca    |              |
|----------------------|-------------|------------------------|--------------|
| Parâmetros           | Valores     | Diâmetros (mm) / Rede  | Custo $(R$)$ |
| Tamanho da População | 100         | D=27 $p/$ toda a rede  | 13910,00     |
| Taxa de crossover    | 60%         | D=37 $p$ / toda a rede | 4814,00      |
| Taxa de mutação      | $0.5\%$     | D=44 $p$ / toda a rede | 3557,00      |
| Elitismo             | 1 indivíduo | D=50 $p/$ toda a rede  | 3195,00      |
| Custo da rede (R\$)  | 2500        | Rede proposta pelo AG  | 1256,72      |

Tabela 3. Parâmetros Genéticos e resultado da otimização

\* Este custo corresponde ao custo aproximado do projeto da rede.

É importante ressaltar que foram realizados inúmeros teste de configurações iniciais sendo estes os melhores resultados encontrados.

Na Tabela (4) são fornecidos os diâmetros propostos pelo AG, os quais foram dispostos nesta tabela com as correspondentes coordenadas.

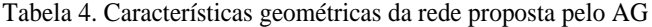

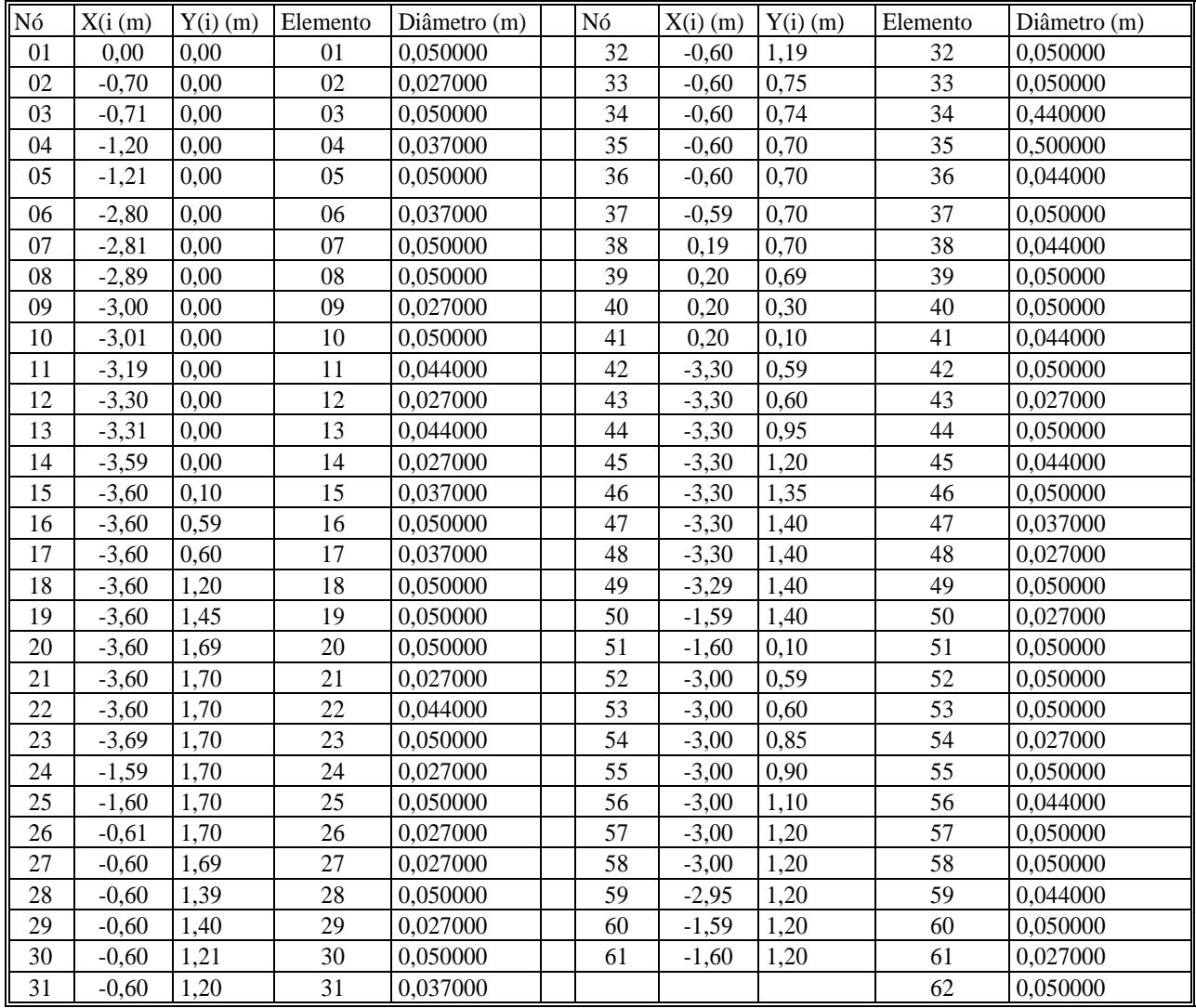

É válido destacar que a bancada do HidroLab, possui diversas singularidades (cotovelos, reduções, uniões, etc.), sendo estes elementos incorporados ao modelo (comprimentos equivalentes), no cálculo do custo inicial e portanto na busca do mínimo no processo de otimização. Por outro lado, foram feitas algumas simplificações na modelação principalmente em relação ao material da tubulação, tipo e número de elementos do sistema. Evidentemente a modelação poderia ser melhorada, incorporando estes e outros aspectos no tratamento do problema.

Na Figura (5) mostra-se a forma como a busca do custo decresce a partir de um valor em torno de R\$ 2900, nas primeiras 50 gerações (aproximadamente).

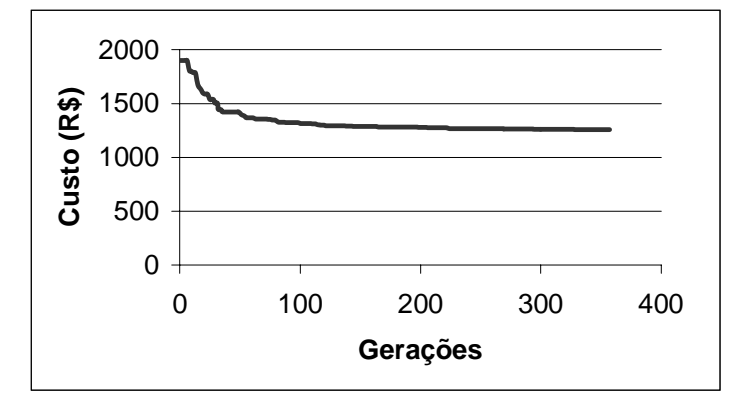

Figura 5. Gráfico de convergência da busca

Entre 50 e 200 gerações a queda do custo é significativamente menos pronunciada, a partir daqui uma estabilização na busca, chegando-se a um valor de aproximadamente R\$ 1250. Isto implica numa convergência ao mínimo desejado. Para este teste, usou-se como critério de parada a pouca variação do custo a partir das 300 gerações. A busca foi interrompida após 355 gerações.

Também é importante mencionar que, observa-se claramente o fato de ter sido realizada uma combinação de diferentes diâmetros para obter a rede otimizada e que o AG tem selecionou boas configurações num universo de aproximadamente 2.1 x  $10^{37}$  possíveis combinações ( $4^{62}$ , devido a que são 62 elementos ).

Finalmente, devemos observar que a escolha realizada pelo AG implica numa redução do custo porém apresenta, em geral, variação brusca do diâmetro dos tubo, sem, no entanto, considerar que em termos práticos esta mudança envolve uma perda de carga singular que não foi considerada no cálculo. Desta forma, um estudo mais aprofundado deve de alguma maneira incorporar automaticamente pelo AG, esta variação da perda de carga, para que se obtenha um resultado mais consistente.

#### **7. Conclusões**

Comparando-se os valores originais de custo de projeto com aqueles obtidos na otimização verifica-se uma economia em torno de um 50%.

Com auxilio dos AGs pode-se obter uma ferramenta muito importante e útil para o projetista de redes. Com algumas modificações básicas seria possível implementar num contexto mais amplo de aplicabilidade, tanto em relação ao custo, quanto as configurações que incluam não apenas os diâmetros, como também o comprimento dos tubos. Assim otimizase o custo e o espaço disponível para a construção da rede.

Uma ferramenta baseada em AG que proponha configurações de diâmetros, dentro de alguns limites de projeto, pode ser implementada.

Por outro lado, existem outros tipos de redes em sistemas industriais, navais e mecânicos que poderiam ser tratados por meio da utilização de estas técnicas evolutivas.

#### **8. Agradecimentos**

Os autores agradecem à Coordenação de Aperfeiçoamento de Pessoal de Nível Superior - CAPES, pelo apoio na realização deste trabalho de pesquisa.

#### **9. Referências**

Aperovits E., Shamir U., 1977, "Design of Optimal Water Distribution Systems", Water Resources Reserch,

Azevedo Netto, 1991, "Manual de Hidráulica", Editora Edgard Blücher Ltda.

Beale, E.M.L., 1988, "Introdution to Otimization", John Wiley & Sons ltd.

Brebia C.A.Ferrante A.J., 1983 "Computational Hidraulics", Butterworths & Co Ltd.

Curia, L., Perini, A., Marchegiani, A., Cabezas, S., Itovich, G., 1997, "Optimización en el Diseño y Calibracion de Redes de Distribuicion Hidraulica", Cobem, Brasil.

Davis, L., 1991 "Handbook on Genetic Algorithms", Van Nostrand Reinhold, NY.

Delgado Morales, Leonel L, Esperança, Paulo de Tarso T., Belchior, Carlos R. P., 1998, "Projeto Hidráulico de Redes", 8º Congreso Chileno de Ingeneria Mecánica, Concepción, Chile.

Delgado Morales, Leonel L, 1997, "Estudo do Projeto Hidráulico de Redes de Tubulações", Tese de Mestrado, COPPE, UFRJ, Brasil.

Delgado Morales, Leonel L, Pereira, Claudio M.N.A, Esperança, Paulo de Tarso T., Belchior, Carlos R.P., 1999, "Algoritmos Genéticos en la Optimización de Redes Hidráulicas en Sistemas Flotantes", II Congresso Internacional de Ingenieria Oceánica, Valdivia - Chile.

Eiger G., Shamir U., Ben-Tal A., 1994, "Optimal Design of Water Distribution Networks", Water Resources Reserch.

Fox, Richard, L., 1971, "Optimization Methods for Engineering Design", Addison - Wesley Publishing Company, USA. Goldberg, D.E., 1989, "Genetic Algorithms in Search, Optimization and Machine Learning", Addison-Wesley.

Goulter C., Lussier B., Morgan D., 1986 "Implications of Head Loss Path Choice in the Optimization of Water Distribution Networks", Water Resources Reserch.

Grefenstette, J. J., 1990 "A User's Guide to GENESIS Version 5.0", Navy Center for Applied Research in Artificial Intelligence, Washington D. C.

Mathews, E.H, Kohler, P.J. A, 1995 "Numerical Optimization Procedure for Complex Pipe and Duct Network Design", International Journal Meth. Heath Fluid Flow, vol 5, 445-457,.

Michalewicz, Z., 1994 "Genetic Algorithms + Data Structures - Evolution Programs", SpringerVerlag, NY.

Napolitano M, Orlandi P.,1985, "Laminar Flow in a Complex Geometry a Comparison", Int. J. for Num Methods in Fluids, Vol, 5, P 667-683.

Pashkov N. N, Dolga Chev, F.M., 1985, "Hidráulica y Máquinas Hidráulicas", Editorial Mir, Moscú.

Sherali, H., Smith, E., 1997, "A global Optimazation Approach to Water Distribution Network Design Problem", J. of Global Optimization 11: 107-132.

Schlichting, H., 1979, "Boundary Layer Theory", Mc Craw-Hill, Inc.

Stoecker, 1971, "Design of Thermal Systems", McGraw - Hill Kogakusa, ltd., Japan.

Street R.L, Watters G.Z, Vennard J.K, 1996, "Elementary Fluid Mechanics" ,Wiley & Sons, Inc.

White, F.M., 1991, "Viscous Fluid", Mc Craw-Hill, Inc.

#### APPLICATION OF GENETIC ALGORITHM TO THE OPTIMIZATION OF HYDRAULIC NETWORKS

**Abstract** *: In this work presented an application of Genetic Algorithm (GA) in the search of the minimum cost project of a typical hydraulic network, found in engineering systems. This systems is composed of piping and singularities, and partitioned in nodes and elements.*

*The problem is treated in two stages, being the first relative to the obtaining of the cost of the system. Starting from the application of the beginnings of mass conservation and energy, to the incompressible flow (modified Bernoulli) in networks, it is obtained the pressures and discharges in the piping. A function objective dependent of the load losses and therefore of the constituent diameters of the system is proposed.*

*In the other phase, the optimization problem is treated through GA, at this time AG, manipulates populations of possible configurations, that are appraised for this function objective, accomplishing the natural procedures of selection, crossover and mutation, with the objective of adapting the new generations to arrive at the minimum cost of the networks in study. Soon afterwards results are presented from the model to a real network (bench hydraulics of the Laboratory of Fluids Mechanics - HidroLab of the program of Oceanic Engineering - of COPPE / UFRJ), being compared the costs regarding to configurations proposed by AG with the costs of the configuration projected by engineering. The reduction of costs is proximately of 50%.*

**Keywords:** *Genetics Algorithms, Otimization, Hydraulic Networks*

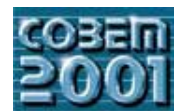

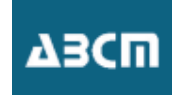

## **INFORMATION SYSTEM FOR HELPING THE DESIGN PROCESS AND THE SELECTION OF TECHNICAL PRODUCTS**

**Ing. Carlos Nichterlein D.** Departamento de Ingeniería Mecánica, Universidad Técnica Federico Santa María, Casilla 110-V Valparaíso, Chile, nichter@mec.utfsm.cl

**Dr.- Ing. Edmundo Sepúlveda Q.** Departamento de Ingeniería Mecánica, Universidad Técnica Federico Santa María, Casilla 110-V Valparaíso, Chile, esepulve@mec.utfsm.cl

**Dr.- Ing. Markus Meier** Center for Product Design CDP, Swiss Federal Institute of Technology Zurich (ETH Zurich), Tannenstrasse 3, CH-8092 Zurich, *markus.meier@imes.mavt.ethz.ch*

**Abstract.** *Nowadays, despite the enormous increment in available information contained in global networks some troubles arise at the moment of choosing the right product among several companies. The information itself is widely distributed and mostly not properly classified. This paper discuses the concept and implementation of an Interactive Catalogue System for mechanical Elements, specially focused on Bearings. The system allows publishing products information in several ways and use calculation methods for properly finding the right product. Results are showed in a neutral way allowing the user get the right product considering several criteria. Beside technical aspects, financial and other aspects could be easily included. The use of those systems can help the designer to find out the best and most useful solution and they can also be included in academic learning systems, allowing students to select and use that information in their lessons and projects.* 

*Keywords. Catalog, Machine elements, Interactive.* 

#### **1. Introduction.**

One of the most important premises on the design process consists in making the right decisions especially at the moment of choosing and selecting the required products. In order to achieve this goal, the designer has to consider a lot of facts in a short period of time, concerning for example, that the selected product fulfills the boundary conditions of the problem, cost, availability, service, etc…

On the other hand, nowadays in a global and competitive marketplace, enterprises are constantly adapting to the market requirements and offering a better service and innovative products. Therefore the need of keeping their clients constantly informed becomes more and more difficult, due to the relative quick obsolescence of their product information.

Numerous strategies and tools are being adopted by them in order to overcome this disadvantage. Beside their classical information, they are offering (in most of cases free of charge) tools for automatically selecting and dimensioning their products. However, those tools lack the capability of being constantly updated (offline resource) (Nichterlein, 1998).

If we consider the Internet as global network of networks, enabling computers of all kinds to directly and transparently communicate and share services throughout the world, more and more people and organizations will work continuously on it, constituting a shared global resource of information, knowledge, means of collaboration, and cooperation among diverse communities.

Even better, the use of Internet with its information systems represents a very interesting feature specially because the customers are always accessing the newest available information sources. Therefore a rational use of this Information Highway will allow a more efficient way to communicate with customers that require a product and suppliers that are offering a product, especially when supplier independent search engines are considered (Büttner et al, 1997).

One of the goals of this work was the concept and implementation of a product selection system, called "Active Product Selection System", capable of including all selection and dimensioning methods, allowing customers to quickly reach their desired products, considering several criteria such as technical and economical criteria. The concept was aimed to work on **S**mall and **M**edium **E**nterprises (SME), therefore a modular and cheap solution would be very advantageous.

#### **2. Active Product Selection System.**

In order to select and dimension technical products, numerous applications (programs with/without product databases) and information media (catalogue, booklets, books, videos, etc..) are available on the market. Most of them are free facilitated by the manufacturer in order to speed up and make the selection of their products easier.

If we consider a typical application for ball bearings facilitated by manufacturers, due to the huge amount of data they contain (program, database, drawings, etc.), they are delivered normally on CD (INA, 2000; FAG, 1997). Besides all the specific information concerning the firma, normally they have a calculation program, which accesses his own database, allowing the selection of their products.

A simple analysis of an application shows its primary components. Basically there is a **program (**GUI, methods and event handling) and a **database** (database model or tables containing the information of the products). The most important drawback of this application is the dependence of the program on the operating system and processor used. The use of Internet and specially the WWW can help to overcome this drawback.

Most of those applications have a nice **G**raphical **U**ser **I**nterface (GUI) with different features, allowing the user the selection of their products. However, they lack of the capacity to keep automatically updated and additionally they are not able to show availability or price of the products, therefore like conventional catalogue, there is the need of using the latest version of those CDs. Some of them use the Internet for getting updates of the program itself or their data.

Because of this mentioned handicap, a completely web-based solution would be very advantageous and could allow other features to be included like Networked Enterprises (Camarihna – Matos et al, 2000) or Business-to-Business model (B2B). We will concentrate in this work on the capability of keeping online technical data and the synchronization with economical data.

A Web based solution uses the same mentioned components, although here the GUI is separated from the methods and there is an additional component called **communication** that handles the information between the server (Web-Server) and the clients (browser). The user only needs an Internet connection and a Browser (which is available in many operating systems). He makes a request to the server and the server shows a determined Web page (static pages, see Figure 1) or if the user gives parameter, the server invokes some methods (dynamic pages, see Figure 2) and finally gives the results of those processes. It is important to point out that all the methods and information about the product resides on the Web server, therefore there is no problem acquiring program licenses and product data. The user sends a request to the server using the Browser, and the server gives him the requested information back (see Figure 1 and Figure 2). Thus the user receives always the latest available information. The information is transmitted using pure HTML code. On the server side, technologies like  $ASP<sup>1</sup>$  and  $PHP<sup>2</sup>$  (server-side scripting environments that allows the creation of interactive Web and therefore the build of powerful Web applications) can be used.

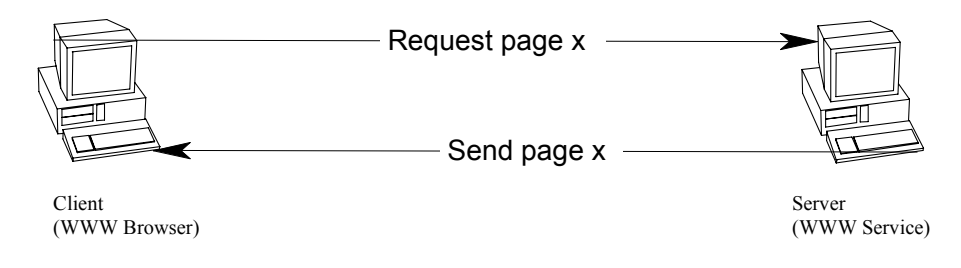

Figure 1. Process invoking a static page.

 $\overline{\phantom{a}}$ 

<sup>1</sup> **ASP**: **A**ctive **S**erver **P**ages, Microsoft Corporation. Http://www.microsoft.com 2 **PHP: <sup>P</sup>**rofessional **H**ome**P**ages Http://www.php.net

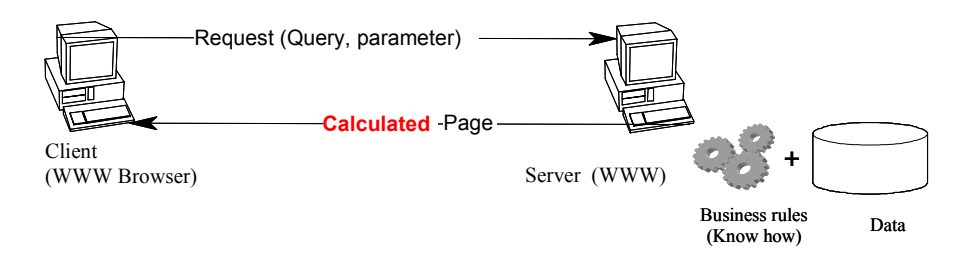

Figure 2. Process invoking a dynamic page.

We already mentioned that the combination of **program** and **database** gives an application and there are many types of them, yet in this work we are not going to analyze them further. Additionally, if we consider a third component with the capability of **communication** and data sharing on the web, the capabilities of the application will increase considerably. The combination of all three gives an interactive product selection program called "**Active Product Selection System**" (Nichterlein, 1998; Nichterlein and Puls, 2000) (see Figure 3).

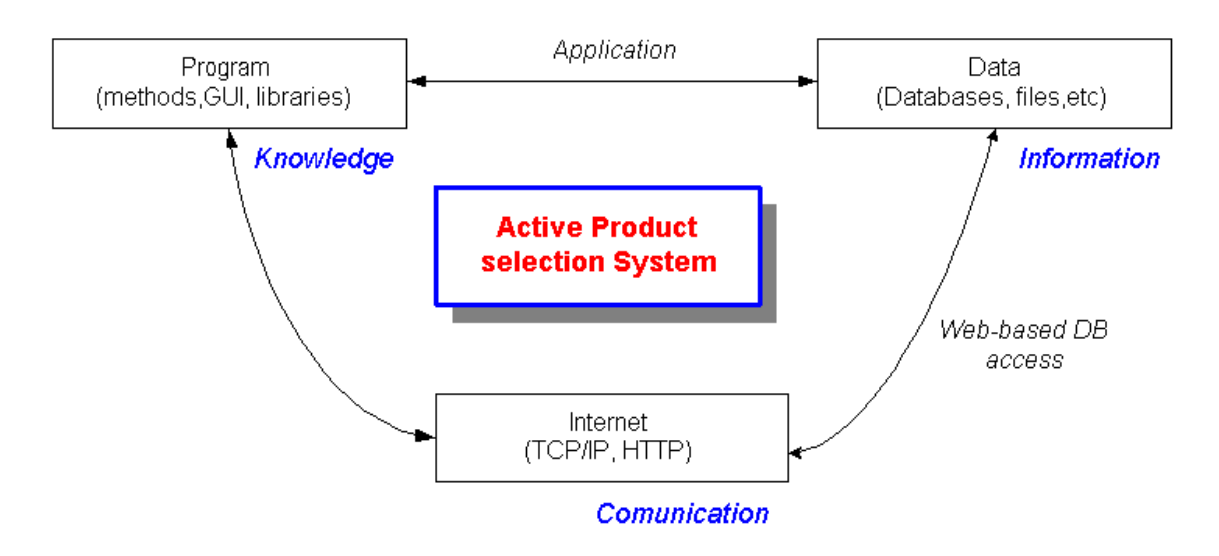

Figure 3. Main components of the active Product selection System.

 Regarding its structure, in order to reach a cheaper and more flexible solution, the system has been divided into two principal modules: a *product independent component* called **Main Module** and a *product dependent component* called **Product Module.** A Web based solution for one product will be determined by the combination of both modules (Nichterlein, 1998) (see Figure 4). The *Main Module* contains all the methods independent from a certain product (database access, calculation or script engine, Internet, unit conversion and handling, data displaying, etc.) while the *Product Module* contains all related information from a certain product (data, features, calculation methods and all the necessary frames to perform the his selection, called GUI).

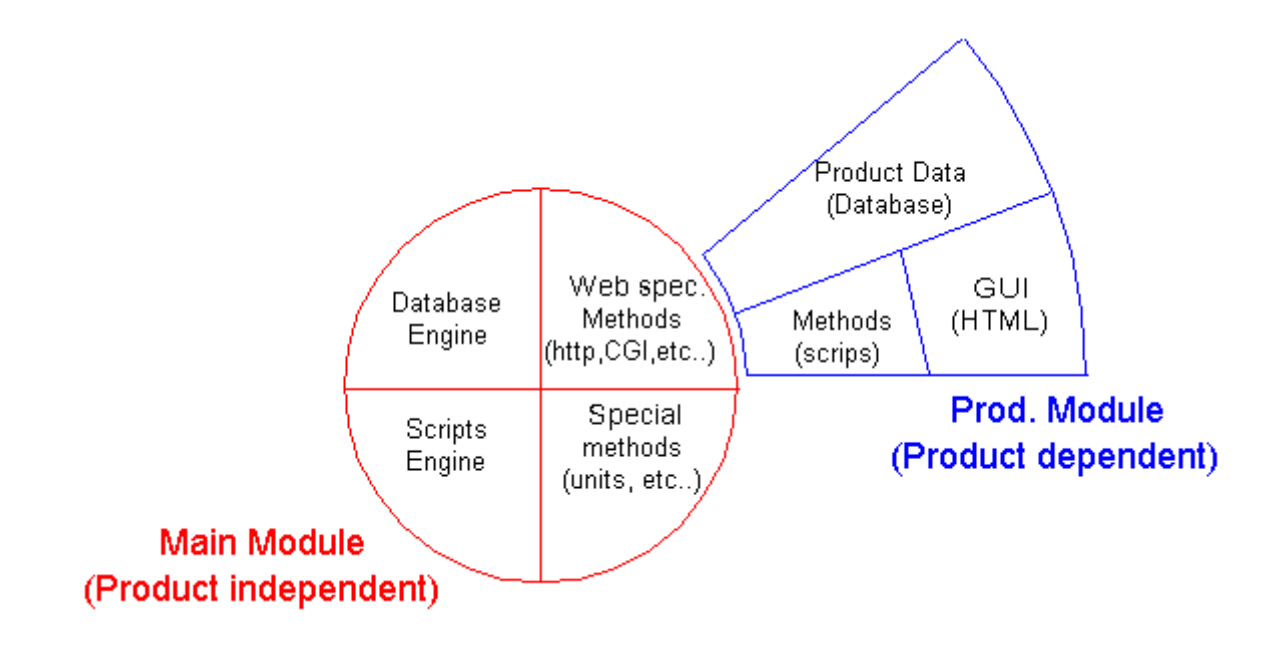

Figure 4. Modular Structures for the Active Product selection System and their principal components.

The Main Module contains principally four different components: *Database Engine* allows the use of SQL (**S**tructured **Q**uery **L**anguage) and therefore easily manipulates the product information stored on databases. *Script Engines* allow an application to embed and run many scripting engines<sup>3</sup> (interpreted languages), use their object's methods and properties. Therefore, the result will be a flexible application that combines the best of both worlds, the power of compiled languages (on the Main Module) and the simplicity and flexibility of scripting languages (located on the Product Module). *Web specific Method* allows the information handling between several web pages. *Special Methods* consist o a collection of methods related to product independent solutions like unit conversion, tolerances, etc.

The Product Module contains three different components; the *GUI* (**G**raphical **U**ser **I**nterface), user friendly screens layout are shown to the user using html (Hypertext Markup Language) code in a browser, the user has only to fill the required parameters and take decisions using some graphics widgets (button, radio button, check button, etc..). *Methods*, a collection of scripts, allowing the product to be correctly selected and dimensioned. One product can have more than a method (for example in order to do norm specific or enterprise specific selection procedures, etc..), those methods are stored as ASCII text in a database. *Product Data* all the product features are stored in a database model, that allows an easy manipulation for product dimensioning and detailing processes, a special database model was created in order to consider many languages for the same product.

Regarding its expandability, the system was conceived as modular from the beginning. Therefore, one additional product would only represent the creation and addition from another product module into the system, without the need to modify the main module. If the suppliers have more than one product, the solution would be the incorporation of several product modules (see Figure 5).

 $\overline{\phantom{a}}$ 

<sup>&</sup>lt;sup>3</sup> Microsoft® Script Control, Microsoft corporation, http://www.microsoft.com/scripting

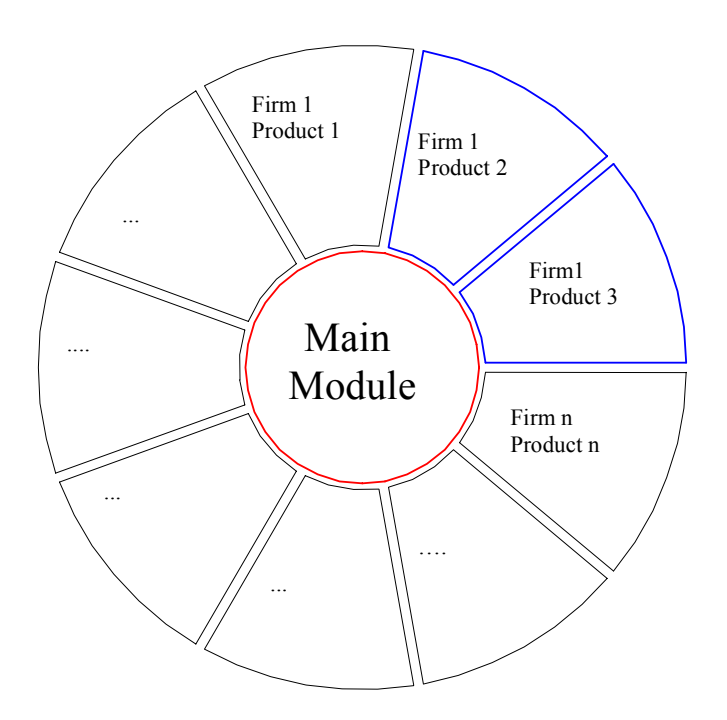

Figure 5. Representation for several products.

With regard to the information storage, the complete information related to one product (characteristics, selection and dimensioning methods) will be stored in the product database (read permission) called **technical database** while the Web pages will control the GUI (layout of the pages, text, video, etc.), the selection flow and invoke the different scripts. The different methods are stored as text in the database and will be interpreted only if the server needs them. The server contains a Script engine capable of understanding the stored scripts.

When the user connects to the active product information system with his Internet browser, he has only to follow the instructions, take decisions and fill the input boxes with required parameters when necessary. When he has finished, he sends a request to the server, and the server starts the calculation process. In the calculation process, the value of the parameters (retrieved from one or several WWW pages) are concatenated to the specific method and by means of the script engine interpreted and values calculated (see Figure 6 and Figure 10). The results of this calculation are stored in a database (read and write permission) called **result database** (see Figure 7)**.** 

Once the result database was filled, special widgets are being used in order to represent the information stored on the result database back to the user's browser. This widget looks like a table (grid), where the table heads correspond to the columns name of the result database. This widget has also the capacity of sorting the row he wants.

Because of the nature of the WWW, many clients can access the server simultaneously, so in order to distinguish one concurrent user from other, a user ID has been added. Only the current user has access to his results.

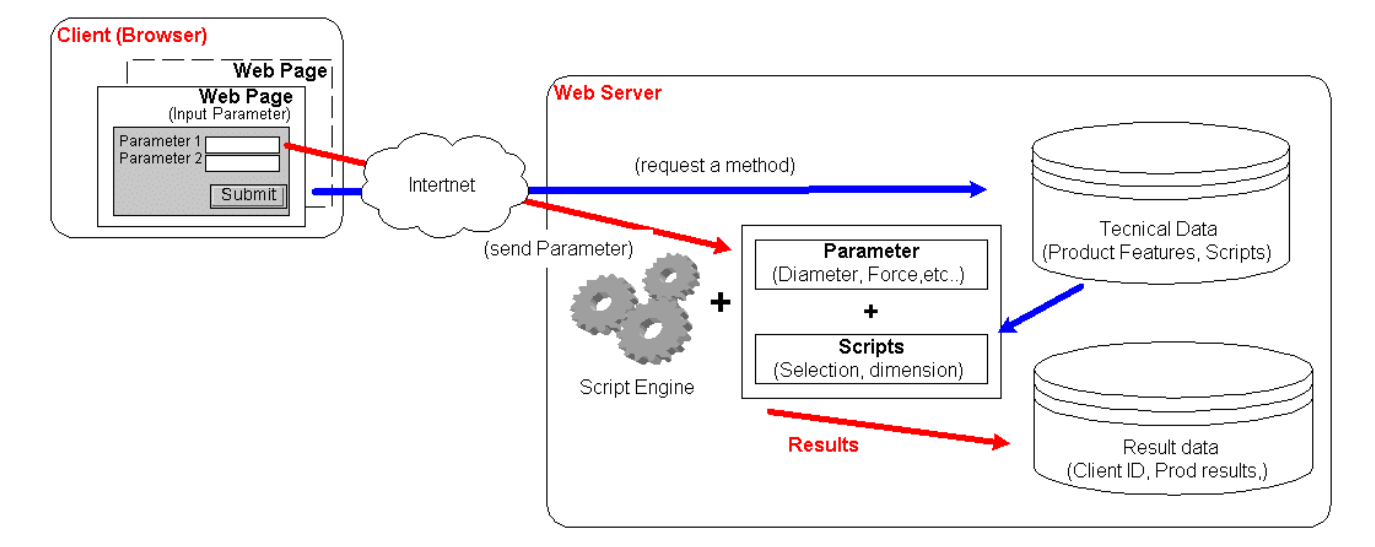

Figure 6. Calculation process for a specific product.

In addition, optionally after the calculation process, if the user selects the address from the supplier close to him at the web page and send a another request to the Web server. The Web server retrieves this query and requests economical information (price, availability) from to the selected Web server. A query of the selected products will be performed to his **economical database** (some Enterprise Resource Planning - ERP - Data) in and the results are being introduced in special fields of the selected products (result database) and shown back on the results page. In this process, there is a communication between two servers (B2B) without the intervention of the user.

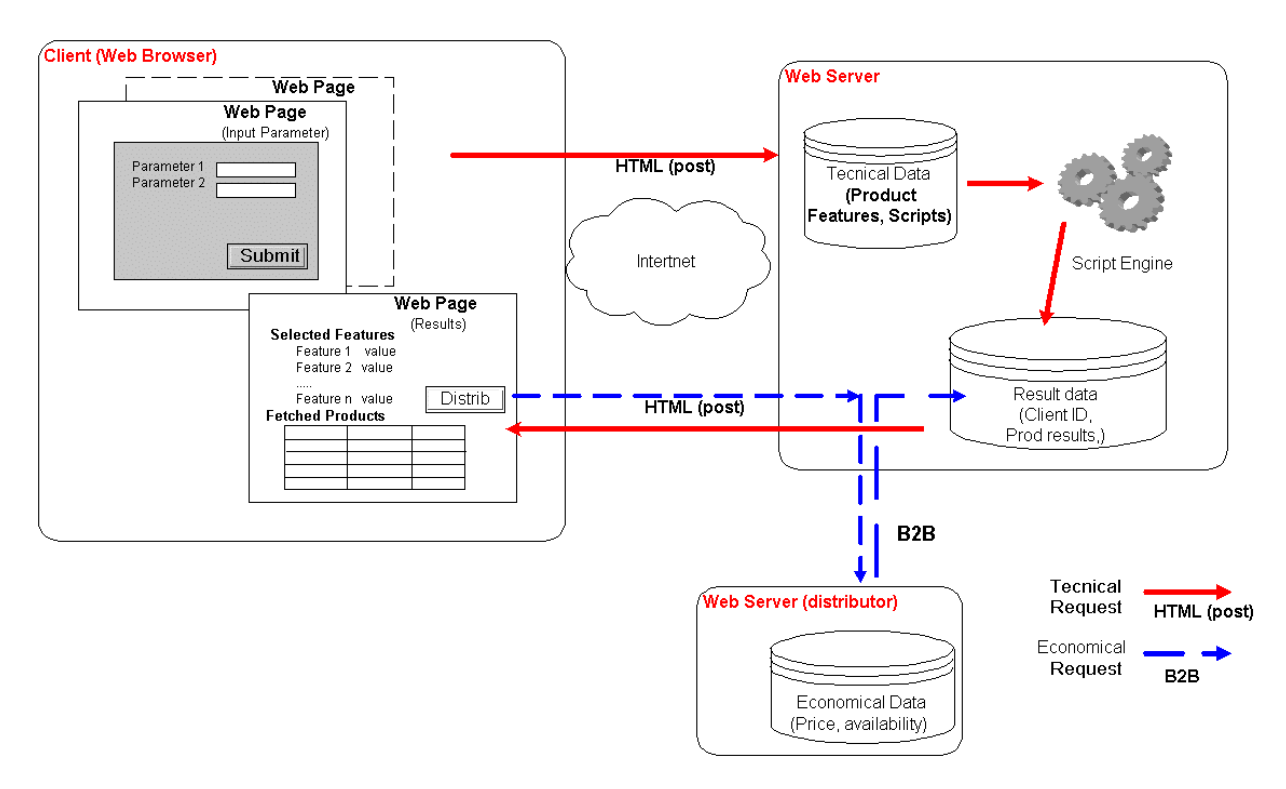

Figure 7. Data flow between one client and server.

Thus, the user has the possibility to find out, calculate and visualize the products that better fulfill his requirements, considering technical and economical criteria just in a few minutes (See Figure 8).

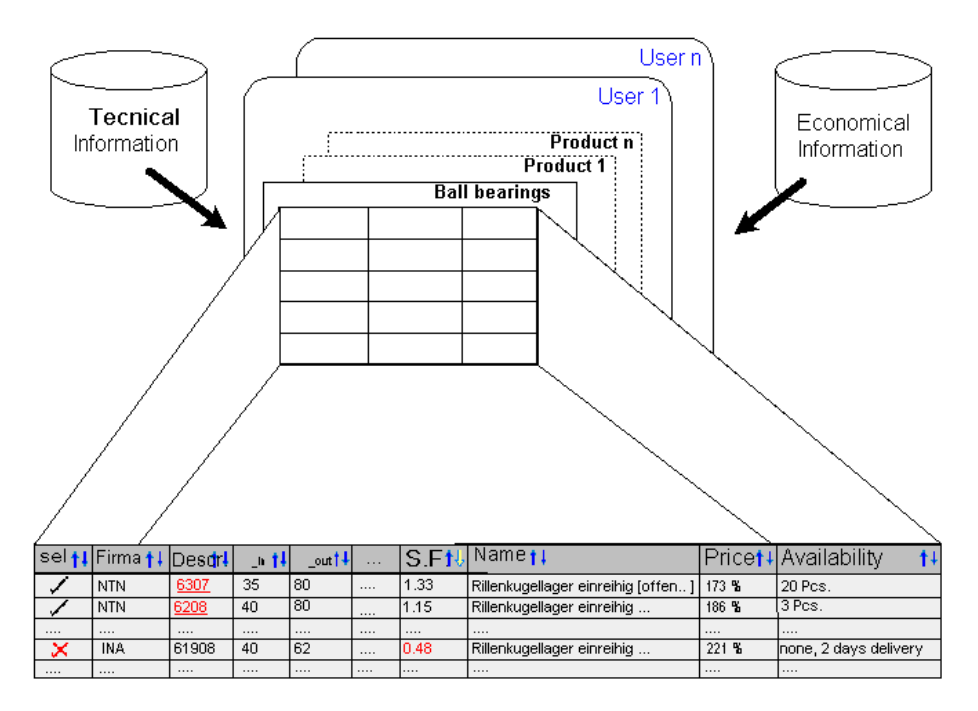

Figure 8. Schema product visualization for Bearings considering several users and information source.

#### **3. Example**

The concept already shown is practically independent of the product to be considered. In this section it will be explained in detail an example for the case of the product ball bearings. Although other products have been already inserted into this systems, like water pumps, pneumatic cylinder and steel profiles (Nichterlein, 2000; Sepúlveda and Nichterlein, 2001).

Ball bearings are standard machine elements. Actually, there are a great variety of shapes, materials and use of them. The calculation method is easy but tedious, especially if you have to select them from standard catalogues from different suppliers. There is a Norm, regulating the selection procedure, besides that, some manufacturers have elaborated some special calculation procedures for their products. According to that, the user has to decide if he wants to have a standard calculation method or a company specific method.

Considering that a new bearing has to be chosen for a design problem, the user has primary to find out and feed to the system the design constraints, i.e., load cases, some geometrical restrictions, bearing types, etc. Given those parameters and constraints, the system has to find out the characteristics from the selected bearing and perform the selection and dimension for them. Once the user has given all required information, according to the selected products, a calculation methods will be selected and evaluated with the parameters already given (see Figure 10). In order to facilitate the selection, some selection indexes are also calculated and included in the results shown in the Web page (see Figure 11). A functional representation of this calculation process is given in the following figure (see Figure 9).

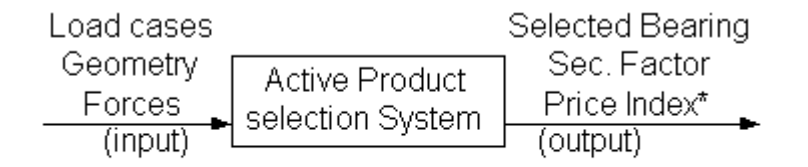

(\*) if available

Figure 9. Functional diagram of the active Product selection System.

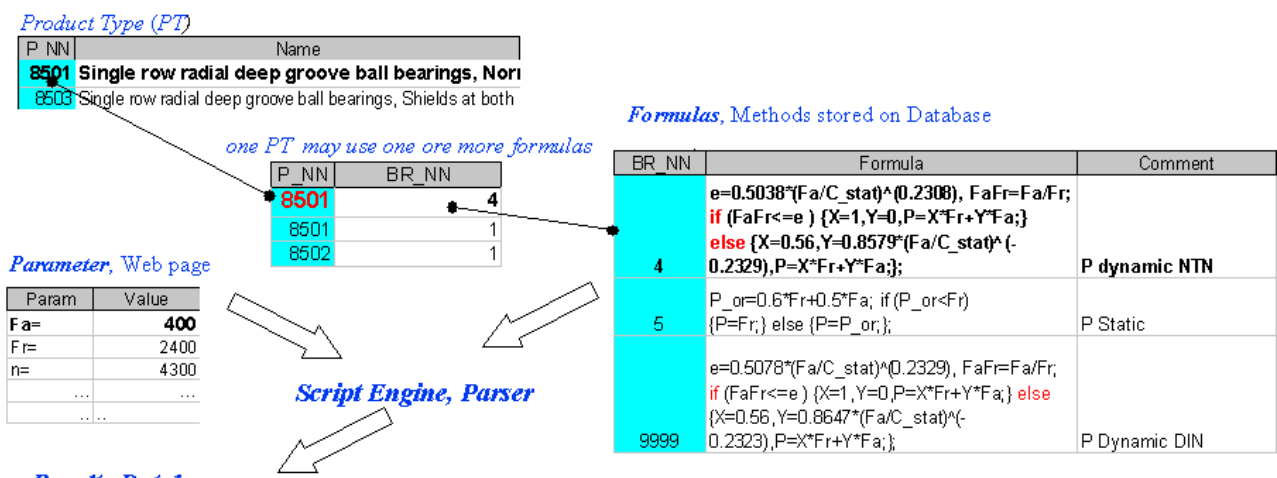

#### **Results Database**

Figure 10. Schema from the calculation procedure.

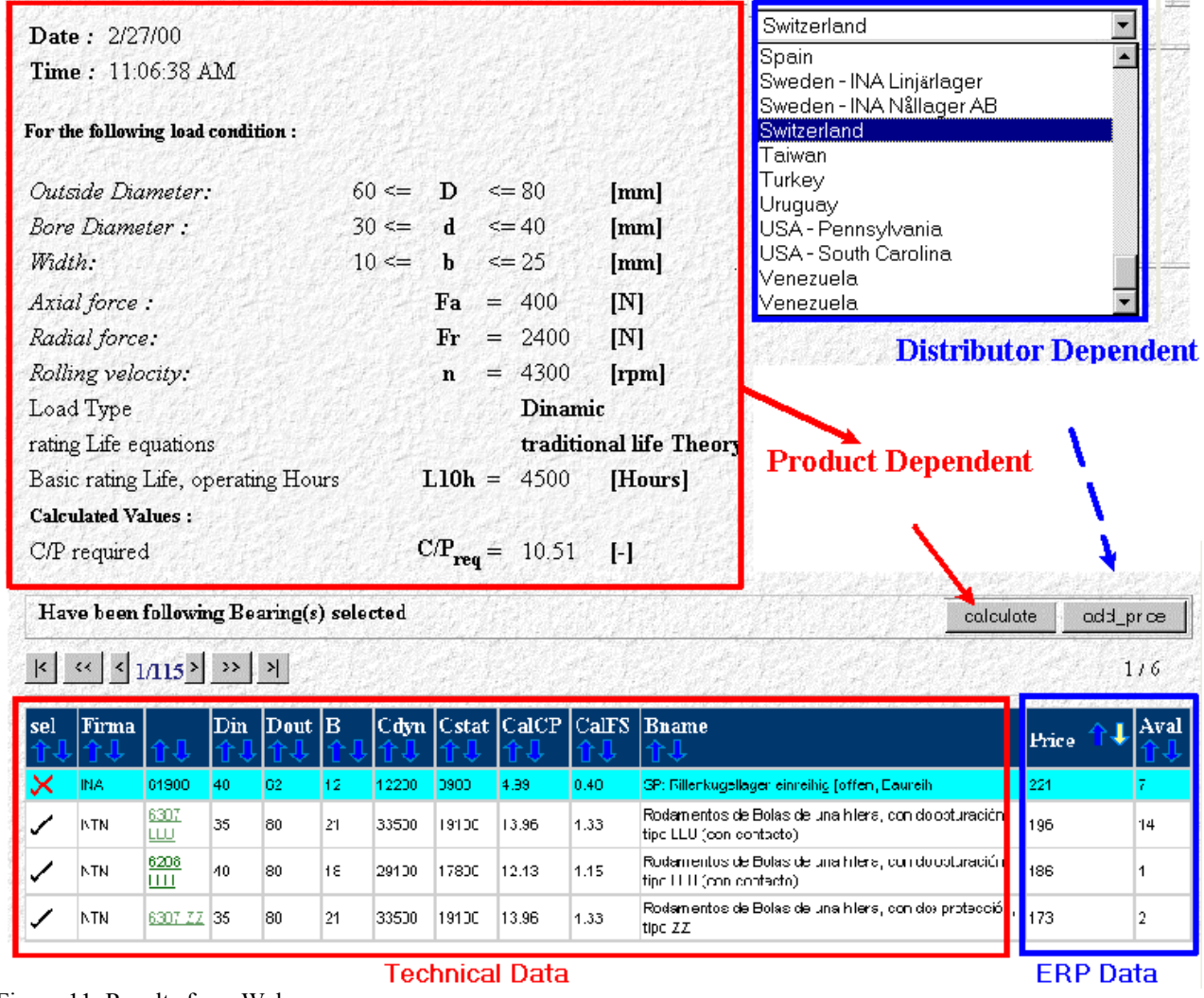

Figure 11. Results from Web page.

#### **4. Conclusions.**

This paper shows a powerful and flexible system to carry out a selection process and find out real products (different suppliers). Due to the possible huge amount of possible solutions, a design criteria will be also offered with a product related index (Security Factor, Efficiency, etc..).

The design of products is a technical and economical process that needs to be quick and accurate. Therefore the traditional method to design with the help of calculation programs or enterprises catalogues on CD don't allow to obtain those characteristics without the use of an online communication system like Internet.

Because of the online nature of the WWW, an additional link can be established to the distributors of the products, so that an additional selection criterion will be added (availability and price). This can be very useful for people ho have to take purchase decisions, including technical and other criteria.

This approach can be also used in combination with web based learning systems in order to increment the quality level from a certain lesson. By means of the interaction between a Web based learning system like the active reference (Roth et al, 2001) and product selection systems. Therefore, the existent gap between the academic and the industrial world will be considerably reduced using the most of the communication capabilities of Internet and on the other side, the analytical capacities of computers for selecting and dimensioning a product.

The use of interpreted languages on the system, compared to compiled languages has an impact on performance. This performance lack can be solved mainly using more powerful computer. The most important aspect doing this was the highly flexibility reached by the system.

#### **5. Acknowledgment**

The research work of this paper has been financed by the Research Office of the Technical University Federico Santa María (DGIP), Valparaíso, CHILE.

#### **6. References**

- Büttner, K., Zwicker, E. Informations Ressourcen Management für elektronische Marktplätze, Konstruktion 49. H.9, pages 39-48, Springer-VDI Verlag 1997.
- Camarinha-Matos, L. M., Afsarmanesh, H., Erbe, H.-H. Advances un networked Enterprises, Virtual organizations, balanced automation, and systems integration. IFIP TC5/WG5.3 fourth IFIP/IEEE International Conference on Information Technology for Balanced Automation Systems in Manufacture and Transportation, September 27-29 2000, Berlin, Germany, Kluwer Academic Publishers ISBN 0-7923-7958-6.

FAG, PC-Catalogue, Rolling Bearing, V1.0, FAG OEM und Handel AG, 1997 http://www.fag.de

- INA, Medias Professional, Version 2.11, 04/2000, INA Wälzlager Schaeffer oHG –91072 Herzogenaurach, Germany http://www.ina.com
- Nichterlein, C. Sistema activo para selección y dimensionamiento de productos, ejemplo práctico de uso racional de Internet, 8° Congreso de Ingeniería Mecánica, Universidad de Concepción, Concepción Chile Octubre 1998.
- Nichterlein, C., Puls, Ch. Sistema genérico de información para ingeniería. 9º Congreso Chileno de Ingeniería Mecánica - IV congreso Nacional de Energía, COCIM-CONAE 2000, Universidad Técnica Federico Santa Maria, Valparaíso, Chile, Octubre 2000.
- Nichterlein, C., Bindhoff, M., Ortiz, A. Soluciones básicas de diseño a través de Internet, 9º Congreso Chileno de Ingeniería Mecánica - IV Congreso Nacional de Energía, COCIM-CONAE 2000, Universidad Técnica Federico Santa Maria, Valparaíso, Chile, Octubre 2000.
- Roth, P., Meier, M., Nichterlein, C. Network Interactive learning system applied to pneumatic lessons. Paper submitted to the 16<sup>th</sup> COBEM 16<sup>th</sup> Brazilian Congress of Mechanical Engineering. November 26-30, Uberlândia, Minas Gerais, Brazil.
- Sepúlveda, E., Nichterlein, C. Informe Técnico Desarrollo Sistema Piloto para selección de bombas de agua. Universidad Técnica Federico Santa María, Valparaíso, Chile, febrero 2001.

#### **7. Copyright Notice**

The authors are only responsible for the printed material included in their paper.

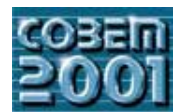

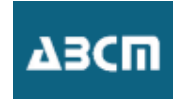

# **AQUISIÇÃO DO CONHECIMENTO EM MODELAMENTO PARA HIDRÁULICOS HIDRÁULICOS**<br>H

#### **Cesar Augusto do Canto Vinadé**

**Universidade Federal de Santa Catarina** Departamento de Engenharia Mecânica, Cx. Postal 476 Trindade CEP 88040-900 Florianópolis - SC **Brasil** vinade@nedip.ufsc.br v<del>inade@nedip</del>rocesses

Acires Dias<br>acires@emc.ufsc.br  $\cdots$ 

# **Jonny Carlos da Silva** *ionny@emc.ufsc.br*

 $j$ onne $\alpha$ 

Resumo. O objetivo deste trabalho é apresentar uma técnica de aquisição do conhecimento em modelamento para confiabilidade e mantenabilidade de sistemas hidráulicos. Uma das principais etapas de desenvolvimento de um sistema especialista é a aquisição do conhecimento cuja de finição é "a obtenção, análise, interpretação e representação do conhecimento que um especialista humano usa quando está resolvendo um problema e então transformá-lo em uma representação adaptável para máquina" (Kidd, 1987). A parte de obtenção do conhecimento é a principal abordagem deste trabalho. Conforme Yahia et al (2000), Silva e Dawson (1997), a aquisição do conhecimento é considerada como um dos principais gargalos no desenvolvimento de um sistema especialista. Para auxiliar nesta etapa várias técnicas de extração do conhecimento foram desenvolvidas como: entrevistas estruturadas, desestruturadas, observações no local, discussões do problema, descrição do problema e a análise do problema as quais foram citadas por Durkin (1994) e Watermann (1986). A técnica focada neste artigo está baseada na análise de um problema onde um especialista descreve a solução após cada hipótese gerada pelo engenheiro do conhecimento (pessoa responsável pelo desenvolvimento do sistema especialista). O problema a ser tratado é o modelamento da confiabilidade e mantenabilidade, cujos objetivos são a identificação de componentes relevantes para pleno funcionamento do sistema e o auxílio no estabelecimento de manutenções corretivas, preventivas e preditivas. O estudo prático será em um sistema hidráulico simples para controle de velocidade de turbinas em usinas hidrelétricas. A realização deste trabalho viabilizará a sistematização do conhecimento através da obtenção de regras para o desenvolvimento de um sistema especialista para inferir manutenções corretivas, preventivas e preditivas a cada componente nas fases de projeto preliminar e projeto detalhado de sistemas hidráulicos. e projeto detalhado de sistemas hidráulicos*.*

*Palavras chave: aquisição do conhecimento, sistema especialista, sistemas hidráulicos, confiabilidade, mantenabilidade.* 

#### **1. Introdução**

A confiabilidade e mantenabilidade são características decisivas na seleção de produtos para execução de uma baixo custo de reposição de componentes e menor número de paradas para manutenção. O cumprimento dessas medidas garante maior disponibilidade do sistema ou produto, satisfazendo as expectativas do cliente. Mas o controle e a predição dessas medidas requerem um trabalho relativamente demorado e detalhado o qual acaba evidenciando a necessidade de um auxílio computacional, estruturado a partir de um sistema especialista.

O desenvolvimento de um sistema especialista segue etapas como avaliação, aquisição do conhecimento, projeto, teste, documentação e manutenção. Este trabalho enfocará a parte de aquisição do conhecimento para modelamento da confiabilidade e mantenabilidade aplicado em sistemas hidráulicos na fase do projeto preliminar e detalhado, quando se dispõe de um diagrama funcional, com os componentes previamente selecionados.

O modelamento tratado neste trabalho busca representar um sistema hidráulico através de blocos, dispostos em série e paralelo. Esta estrutura de blocos é denominada neste artigo como modelo confiabilístico. Conforme a posição do componente no modelo, torna-se possível uma primeira indicação de qual tipo de manutenção deverá ser adotada: manutenção preditiva, preventiva ou corretiva.

Para desenvolver o sistema especialista, é necessário a familiarização com conceitos de mantenabilidade e confiabilidade. A confiabilidade é entendida como "a probabilidade de um sistema desempenhar sua função de maneira satisfatória para um dado período de tempo, quando usado sob condições especificadas" (Blanchard et all, 1995). Embora a definição relacione a confiabilidade diretamente com o valor quantitativo (probabilidade), neste artigo a confiabilidade é tratada focando a técnica de modelamento confiabilístico que permite identificar os componentes cujas falhas comprometem a função principal do sistema

A mantenabilidade é entendida como a probabilidade de um sistema não requerer mais que um determinado ero de manutenções para um período de tempo quando o sistema é operado e mantido de acordo com número de manutenções para um período de tempo, quando o sistema é operado e mantido de acordo coma é operado e<br>En el mantido de acordo coma é operado e mantido de acordo coma é operado coma é operado e mantido coma é ope procedimentos prescritos (Blanchard et all, 1995). Assim como a confiabilidade, a mantenabilidade também está corretiva. O artigo está voltado para inferência dessas manutenções com o propósito de aumentar o tempo entre falhas e diminuir o tempo de paradas para manutenções, resultando em baixo custo.

O processo de aquisição do conhecimento é uma das principais etapas de desenvolvimento de um sistema especialista e é considerado como um dos estágios mais difíceis, conforme Reys & Pati (2000), Yahia et all (2000), Silva & Dawson (1997), Hamilton e Breslawski (1996) e Kidd (1987). Esta etapa envolve a obtenção, análise e interpretação do conhecimento que um especialista humano usa quando resolve um problema em uma representação interpretação do conhecimento do conhecimento que um especialista do conhecimento será o principal enfoque deste adaptável a uma máquina, segundo Kidd (1987). A parte de obtenção do conhecimento será o principal enfoque deste artigo.<br>Na área de aquisição do conhecimento foram realizados vários trabalhos em busca de metodologias e técnicas de

automatização. No campo das pesquisas sobre metodologias houve várias contribuições com intuito de encontrar uma concepção estrutural para um sistema especialista. Breuker e Wielenga (apud Kidd, 1987) apresentaram uma metodologia conhecida como KADS (Aquisição do Conhecimento e Estruturação do Documento) que se mostrou eficaz em uma larga variedade de domínios e apresentou rápida prototipagem. No entanto esta metodologia gerava sistemas pouco operacionais e requeria melhorias quanto à mantenabilidade. Fox et all (apud Kidd, 1987) propuseram um método no desenvolvimento de um sistema especialista para diagnóstico da leucemia, porém apresentava limites quanto à aplicação em diversos domínios. Hart mencionou o método da indução, mostrando a vantagem de obter, facilmente, as regras (Hart 1990; Kidd, 1987). O método da indução constrói o conhecimento a partir de casos específicos para serem generalizados nos demais casos de uma área de aplicação. O especialista fornece um conjunto de problemas exemplares com as devidas soluções e destes são retiradas as regras que formam a base do conhecimento de um sistema especialista. Este método serviu de apoio para criação de módulos automáticos de aquisição do conhecimento. Baseando-se nestas considerações, este método foi adotado. Também foi observada a possibilidade de enriquecer a base  $B_0$  conhecimento-com-casos específicos de sistemas hidráulicos voltados para controle de velocidade de turbinas do conhecimento com casos específicos de sistemas hidráulicos voltados para controle de velocidade de turbinas hidrelétricas.<br>Este trabalho não tratará sobre automatização do processo de aquisição do conhecimento embora menciona-se

trabalhos como de Wu (1998) que propõe um programa de transferência de conhecimento, pelo qual profissionais e especialistas podem interagir diretamente na construção de bases de conhecimento sem ajuda de um programador. Segundo Hamilton e Breslawski (1996), a não adoção do enfoque automático de aquisição do conhecimento está baseada nas limitações quanto à universalidade de aplicação, nas dificuldades na validação da base do conhecimento, e na explicação sobre as recomendações feitas por estes sistemas.

Neste projeto optou-se por adotar abordagens de Watemann (1986) sobre a aquisição do conhecimento em que o engenheiro do conhecimento, quem desenvolve o sistema especialista, apresenta uma estratégia de solução e o especialista avalia e sugere novas modificações. Esta estratégia é apresentada em forma de uma árvore de decisão de fácil interpretação. No entanto, a obtenção desta estratégia tem como primeiro passo a busca de exemplos e estabelecimento de atributos apontados pelo especialista para a montagem do modelo confiabilístico tal como método da indução. Estas tarefas são feitas com entrevistas desestruturadas e estruturadas descritas por Durkin (1994).

O artigo contém abordagens sobre conceitos, modelos confiabilísticos e sua aplicação no projeto de sistemas hidráulicos. Os conceitos do método indutivo são apresentados já integrados ao modelamento confiabilístico de sistemas hidráulicos. Como estudo de caso, faz-se uma aplicação do método indutivo no modelamento confiabilístico de um sistema hidráulico, com intuito de mostrar a seqüência de aplicação do algoritmo indutivo proposto. Finalizando, são dadas algumas diretrizes na seleção de manutenções preditivas, preventivas e corretivas, considerando resultados obtidos do modelo confiabilístico inferido pelo algoritmo indutivo. obtidos do modelo confiabilístico inferido pelo algoritmo indutivo.

# **2. Modelamento Confiabilístico**

Conforme Billinton & Allan (1983), na prática, um sistema é freqüentemente representado como uma rede composta rede de confiabilidade pode não seguir necessariamente a mesma estrutura física do sistema. Estas redes de confiabilidade serão definidas como modelos confiabilísticos.

Os componentes em série e paralelo são identificados através dos efeitos de suas falhas no sistema, podendo resultar em sucesso ou insucesso na execução de uma missão. A falha pode ser interpretada de diversas formas tal como o cumprimento insatisfatório de uma determinada função. A falha também pode ser caracterizada como um desvio muito grande do valor esperado para um tipo de saída do sistema. Mas tendo em mente a falha do componente como sendo a não execução de uma função, seguem-se as seguintes definições:

a) Em série:

Os componentes num grupo são ditos em série, do ponto de vista da confiabilidade, quando todos componentes devem funcionar para o sucesso do sistema, ou basta apenas um componente falhar para todo sistema falhar.

de Figura (1a), mostra a representação de um modelo confiabilístico com os componentes em série.

b) Em paralelo:

Os componentes num grupo são ditos em paralelos, do ponto de vista da confiabilidade, se precisar apenas um componente funcionando para sucesso do sistema ou todos devem falhar para o sistema falhar.

componentes para sucesso do sistema o sistema o sistema falhar para sucesso do sistema falhar para sucesso do si<br>A Figura (1b) mostra o modelo confiabilístico com os componentes paralelo  $\sigma$   $\sim$  (1b) most confidence confidence components parallelo.

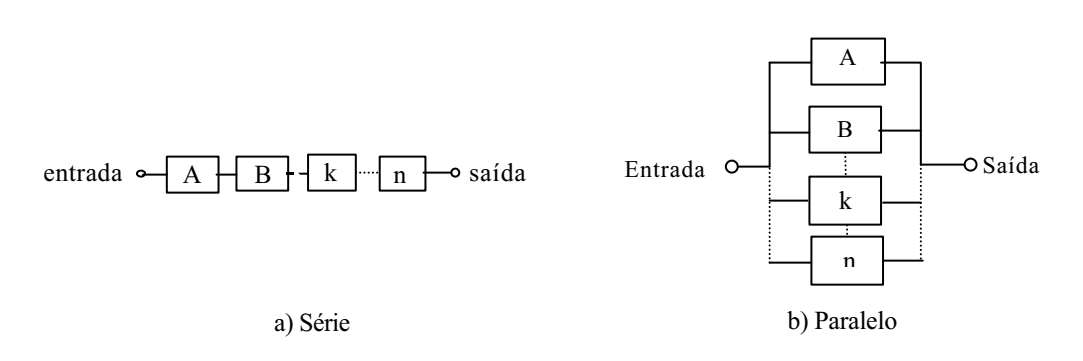

Figura 1. Representação dos modelos confiabilísticos.

Os casos de paralelo simples (um bom em n) e paralelo parcial (k bons em n) são chamados de sistemas paralelos com redundância ativa, ou seja, todos os itens estão trabalhando simultaneamente. A conexão *standby* é também chamada de "sistema paralelo com redundância passiva". Neste caso, o item ou os itens redundantes ficam fora de operação, ou seja, estão na reserva passiva. Quando o item principal (item ativo) entrar na condição de falha um sensor aciona um comutador que procede a substituição do item em falha pelo item bom que está na reserva.

Um importante ponto está no fato de um sistema com estrutura física definida, poder ser representada por diferentes modelos confiabilísticos, conforme os requisitos exigidos. Alterando-se o requisito do sistema, também se muda o modelo confiabilístico, embora seja mantida a estrutura física do sistema. Isto pode ser exemplificado desconsiderando desta análise demais implicações, como por exemplo modo de falha. Dado um sistema de bombeamento de água com duas bombas, cuja capacidade seja de 1000 l/min cada uma. Fisicamente, as bombas estão dispostas paralelamente. Se o requisito deste sistema for bombear somente 1000 l/min, consideram-se as duas bombas em paralelo, do ponto de vista da confiabilidade, pois basta somente uma bomba para atender o requisito. Se o requisito for 2000 l/min, as duas bombas estão em série. Do ponto de vista da confiabilidade as duas bombas devem estar funcionando para cumprirem o  $b_{\text{m}}$ estão em série. Do ponto de vista da confiabilidade as duas bombas de vista da confiabilídade as duas bombas de vista de vista de vista de vista de vista de vista de vista de vista de vista de vista de vista de v requisito. A Figura (2) mostra o sistema de bombeamento topologicamente e os dois modelos confiabilísticos.

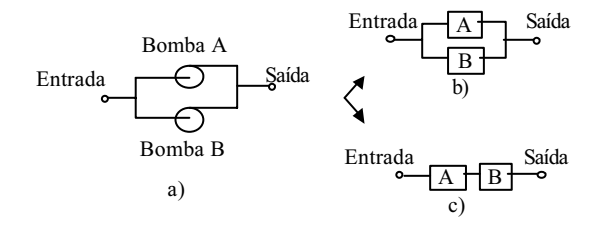

Figura 2. a) Sistema de bombeamento; b) modelo em paralelo do sistema; c) modelo em série do sistema.

#### **2.1. Modelamento Confiabilístico Aplicado em Sistemas Hidráulicos**

Este trabalho baseia-se no conceito de circuitos para construção do modelo confiabilístico de um sistema determinada função no sistema hidráulico. Em sistemas hidráulicos tem-se por exemplo: circuito de potência, circuito de controle de velocidade, circuito de controle de força, circuito de controle de posição, etc (Silva, 1998). Um sistema hidráulico é constituído pelo menos de um circuito de atuação e um circuito de potência. Cada circuito terá mais de um modelo confiabilístico, dependendo da função principal ou do requisito do circuito.

Os modelos confiabilísticos podem apresentar uma configuração diferente se for considerado o modo de falha de um componente. Um exemplo seria o modo de falha do tipo desgaste, cuja consequência seria contaminação do fluido por partículas metálicas (Anders, 1983). A contaminação pode resultar em uma pressão instável ou pressão baixa devido ao emperramento na posição aberta da válvula de alívio (Mitchell & Pippenger, 1997). Neste caso, independentemente, se o componente desgastado estiver em paralelo no modelo confiabilístico, o efeito será como se estivesse em série, impedindo a função principal do sistema. Contudo, controlando-se a função principal pela estratégia de manutenção centrada na confiabilidade, este modo de falha pode ser evitado por ações preventivas ou preditivas (análise do óleo hidráulico), sem alterar a configuração do modelo confiabilístico.

Observando a concepção do sistema hidráulico apresentado na Figura (3), o primeiro passo é ter em mente a principal função do sistema, supondo que o requisito de projeto é só uma velocidade linear de atuação, sendo necessário apenas a bomba A. A bomba B, idêntica a bomba A, está na reserva ativa, retornando o excesso de fluido para reservatório. Se o requisito de projeto necessita de duas velocidades lineares de atuação, a bomba A e B devem atuar reservatorio. Se o regular en encesita de projeto necessita de duas velocidades la condução de atuação de atua<br>Interese na condição ativa Portanto este sistema node assumir duas funções: oferecer uma atuação linear de baix juntas na condição ativa. Portanto este sistema pode assumir duas funções: oferecer uma atuação linear de baixa

 $v_{\text{total}}$ trabalhando em conjunto, para cumprir a função.

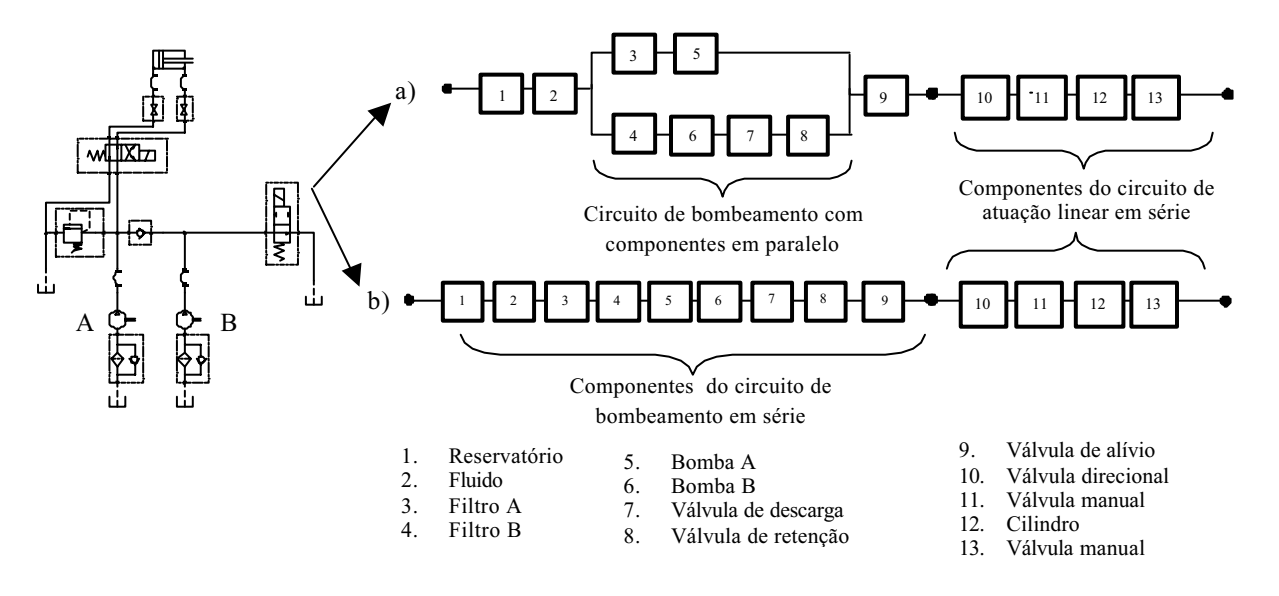

Figura 3. Sistema hidráulico com modelo confiabilístico de cada circuito . a) Componentes em paralelo quando devem trabalhar com baixa velocidade. b) Todos componentes em série quando de velocidade.<br>Velocidade

#### **2.2. Método Grupo Mínimo de Corte em Sistemas Hidráulicos**

Este é um método de avaliação da confiabilidade em sistemas. Sua utilização foi feita considerando duas razões solução rápida e eficiente; a segunda, é a relação direta dos eventos de falhas com os modos de falha do sistema, e portanto, identifica as formas distintas e discretas que um sistema pode falhar. Grupo mínimo de corte é definido como um grupo de componentes de um sistema que, quando falham, causam falha no sistema. Se pelo menos um dos componentes estiver bom no grupo mínimo, o sistema não falha.

Conforme a definição, todos os componentes do grupo mínimo de corte devem falhar para causar falha no sistema. Um grupo de corte pode ser determinado com uso de uma linha de corte. Cada linha de corte gera um grupo mínimo de  $U_{\rm C}$  de corte pode ser determinado com uma de uma decorte definindo quatro grupos mostrados na Tabela (1). Cada linha de corte gera una corte gera uma corte gera uma corte gera uma corte gera uma grupo mínimo mostrado corte. Na Figura (4), têm-se quatro linhas de corte definindo quatro grupos mostrados na Tabela (1). Cada linha de corte<br>Cria um evento de falha

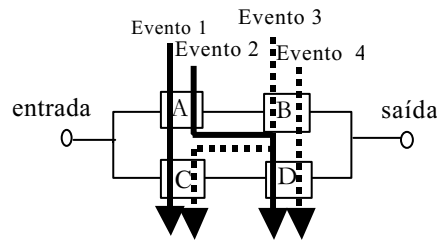

Figura 4. Obtenção dos grupos mínimos de corte.

Tabela 1. Grupo mínimo de corte da Figura (4).

| Número de identificação do evento | Componentes do grupo de corte | Ordem dos grupos de corte |
|-----------------------------------|-------------------------------|---------------------------|
|                                   |                               | Segunda ordem             |
|                                   |                               | Segunda ordem             |
|                                   |                               | Segunda ordem             |
|                                   |                               | Segunda ordem             |
|                                   |                               |                           |

A falha simultânea dos componentes A e C, que correspondem ao evento 1, implica em falha do sistema. Evento 2 eventos de falhas no sistema é através estruturas série e paralelo como mostrado na Figura (5). Cada grupo de componentes em paralelo estabelece um evento e um grupo mínimo de corte. componentes em paralelo estabelece um evento e um grupo mínimo de corte.

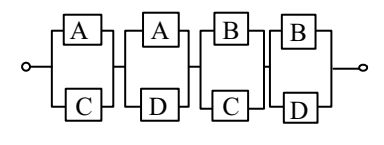

Figura 5. Representação do modelo confiabilístico após aplicação do grupo mínimo de corte.

Cada grupo mínimo de corte está em série com os demais grupos de corte facilitando a identificação imediata de

Uma linha de corte pode ser classificada conforme o número de componentes: a primeira ordem quando tiver um componente, segunda ordem quando apresentar dois componentes e assim sucessivamente.

Observa-se que a grande potencialidade do método está na análise de sistemas complexos, cuja representação não o serveiro -se a grande presentado está na método está na análise de sistemas complexos, cuja representação an<br>Está nom por um sistema série nom por um sistema paralelo pode ser feita nem por um sistema série nem por um sistema paralelo.

#### **3. Integrando Método da Indução e Modelamento Confiabilístico de Sistemas Hidráulicos**

Observando vários exemplos de sistemas hidráulicos em diversos domínios de aplicação, foi percebida a baixa redundância é imperativa pelo fato de considerar não só a falha do sistema, mas também suas consequências no contexto da segurança pessoal, ambiental e econômico. Um dos setores, onde a redundância é relevante, é a geração de energia elétrica. A falha de determinados sistemas neste setor pode comprometer o fornecimento de energia para uma energia elétrica. A falha de determinados sistemas nestes sistemas nestes de determinados sistemas nestes sistemas nestes sistemas nestes sistemas nestes setos pode comprometer o fornecimento de energia para uma uma uma u região, com consequências econômicas para população e para empresa, devido de multas impostas pela legislação<br>Vigente vigente.<br>Considerando as consequências das falhas de sistemas hidráulicos para controle de velocidade de turbinas

hidrelétricas, alguns projetistas têm adotado a redundância de componentes para assegurar a plena geração de energia elétrica. A redundância destes sistemas tem sido a duplicação de componentes óleos hidráulicos, tais como bombas, válvulas de alívio e válvulas de descarga. Estes sistemas têm usado no máximo dois componentes em paralelo, o que faz induzir regras para conexões em paralelo simples com o máximo de dois componentes ou dois ramos de componentes. Baseando-se neste tipo sistema é que foi aplicado o método da indução.

Segundo Hart (1990), são quatro requisitos para execução do processo de indução são:

Exemplos - Os exemplos são exercícios de treinamento que formam a base do processo indutivo (Hart, 1990). Um grupo incompleto ou inadequado de exemplos pode resultar em regras pouco abrangentes. No contexto deste trabalho, tem-se como exemplos sistemas hidráulicos para o controle de velocidade de turbinas hidrelétricas com os seus componentes apresentando diferentes modos de operação e ligações físicas.

Atributos – Os exemplos tem um conjunto de características que os descrevem, e habilitam comparações a serem feitas entre si (Hart ,1990). Algumas destas características são relevantes no estabelecimento de regras para inferir uma solução. Estas características são denominadas como atributos que podem ser categorizados como quantitativos e qualitativos. Os atributos qualitativos serão os mais usados neste trabalho e alocam características descritivas a respeito de cada componente. Os atributos focados serão o modo de operação, componentes na entrada e saída.

Classes – A classe representa a decisão ou classificação do especialista (Hart, 1990). Torna-se importante enfatizar que o termo classe abordado no método da indução é diferente do termo classe usado na análise orientada a objeto. No contexto deste trabalho, as classes referem-se ao estabelecimento da posição de um componente no modelo confiabilístico, determinando se está em série ou paralelo. Na classe já é estabelecido como ficaria o modelo confiabilístico após aplicação do método grupo mínimo de corte.

Algoritmo Indutivo - O algoritmo é o método que o programa de computador usa para induzir regras a partir de um conjunto de exemplos de treinamento (Hart, 1990). De uma certa forma o algoritmo indutivo é representado por uma árvore de decisão de onde mostra a ordem com que os atributos são considerados para emitir uma classificação ou uma solução. No propósito deste trabalho o algoritmo indutivo recebe uma coleção de componentes com seus respectivos atributos como entradas, saídas e modos de operação para então recomendar um modelo confiabilístico modificado pelo atributos como entradas, saídas e modos de operações para então recomendar um modelo confidencia pelo pelo confidencia pelo confidencia pelo confidencia então recomendar um modelo confidencia entradas pelo confidencia ent método do grupo mínimo de corte com as novas conexões.

#### **3.1. Aplicação do Método Indutivo no Modelamento Confiabilístico em Sistemas Hidráulicos**

O primeiro passo para aplicação do método indutivo é o estabelecimento das entradas e saídas de cada componente Além disso, esta análise funcional também modela as atividades de manutenção que podem ser abordadas para verificar a viabilidade tecnológica e a eficiência de apoio logístico (Blanchard et all, 1995). No entanto, neste trabalho a análise funcional é adotado somente para modelagem do sistema. Na representação de um sistema, este diagrama tem a vantagem de ser fácil compreensão para vários grupos envolvidos no projeto.

Nos diagramas de fluxos funcionais, as conexões entre os blocos funcionais são linhas horizontais e verticais que mostram relações em série e paralelo. As relações em paralelo podem ser acompanhadas por portas lógicas do tipo E e OU. O termo E é usado para funções paralelas que devem ser completadas antes da execução da função seguinte. O termo OU é usado para indicar as funções alternativas antes de executar a próxima função. Neste trabalho propõe-se o termo OU é usado para indicar as funções alternativas antes de executar a próxima função. Neste trabalho propõe-se o

 $\frac{1}{2}$ confighilístico O diagrama de fluxo funcional procura mostrar os possíveis modos de operação que um sistema pode confiabilístico. O diagrama de fluxo funcional procura mostrar os possíveis modos de operação que um sistema pod<br>Officier oferecer.<br>Este diagrama descreve o que cada componente faz para o sucesso do sistema através de funções como apresentado

na Tabela (2). A Figura (7) mostra o diagrama da Figura (3) na condição de baixa velocidade de atuação com as respectivas funções de cada componente. respectivas funções de cada componente.

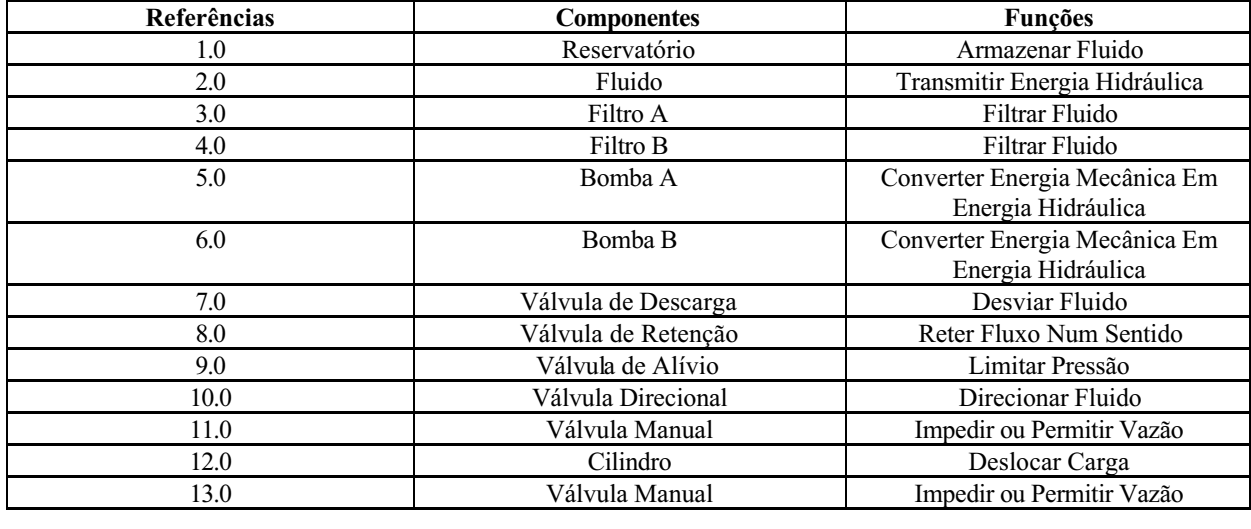

Tabela 2. Componentes hidráulicos que compõe o sistema da figura e suas respectivas funções.

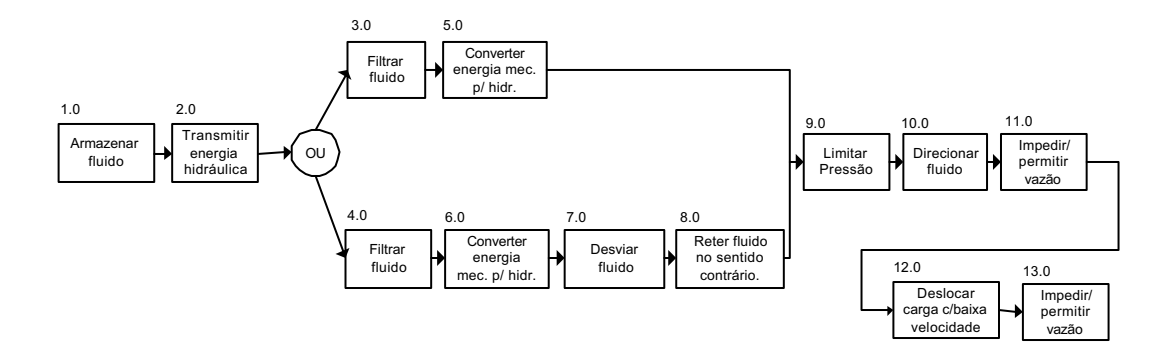

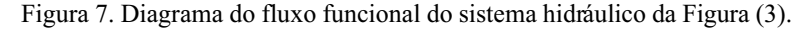

A partir do diagrama de fluxo funcional são obtidas as entradas e saídas dos componentes, bem como as respectivas porta OU indica um ramo de componentes ativos e outro de componentes redundantes, enquanto que, a porta E indica dois ramos de componentes ativos.

Submetendo-se o conjunto de componentes com seus respectivos atributos ao primeiro estágio do algoritmo indutivo da Figura (8), procura-se classificá-los como componentes de mesma entrada e saída, componentes com  $\frac{1}{2}$  mesma entrada e componentes sem entradas idênticas mesma entrada e componentes sem entradas idênticas.

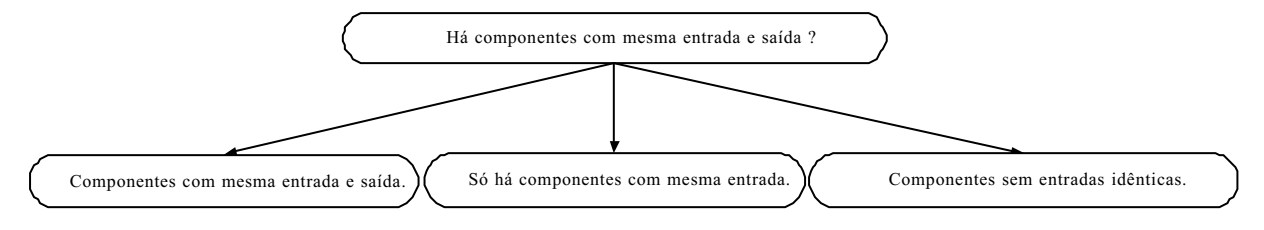

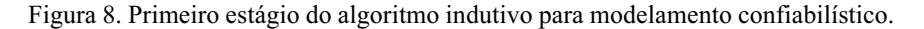

Conforme a figura (9), os componentes de um par, com mesma entrada e saída, são verificados se apresentarem a série formando dois grupos de primeira ordem. Caso os componentes estejam em condições diferentes, um na condição ativa e outro na reserva ativa, estes constituirão um grupo de corte de segunda ordem. Os componentes pertencentes a ativa e outro na reserva ativa, estes constituir $\mathbf{g}$  um grupo de segunda ordem. Os componentes pertencentes ativ
este grupo de corte são eliminados do conjunto de componentes antes de serem novamente submetidos ao algoritmo indutivo para não interferirem na inferência de novos grupos.

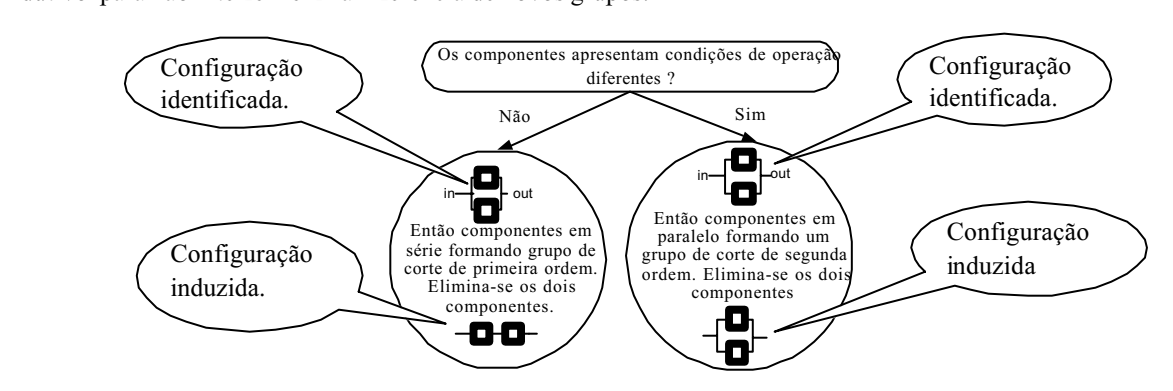

Figura 9. Ramo do algoritmo indutivo para componentes com mesma entrada e saída.

No caso destinado ao ramo da figura (10), quando há duplas de componentes com mesma entrada, é verificado se as estão em condições operacionais diferentes, então são usados para gerar um grupo de corte de segunda ordem e depois se alteram suas conexões na entrada e saída, com intuito de mantê-los nos próximos ciclos do algoritmo indutivo. Isto é feito visando propiciar a criação de outros grupos de corte. Enquanto houver componentes com as mesmas conexões de feito visando propiar a criação de outros grupos de corte. En que se componente com as mesmas com as mesmas com as mesmas contrar com as mesmas contrar com as mesmas contrar com as mesmas contrar com as mesmas contrar com

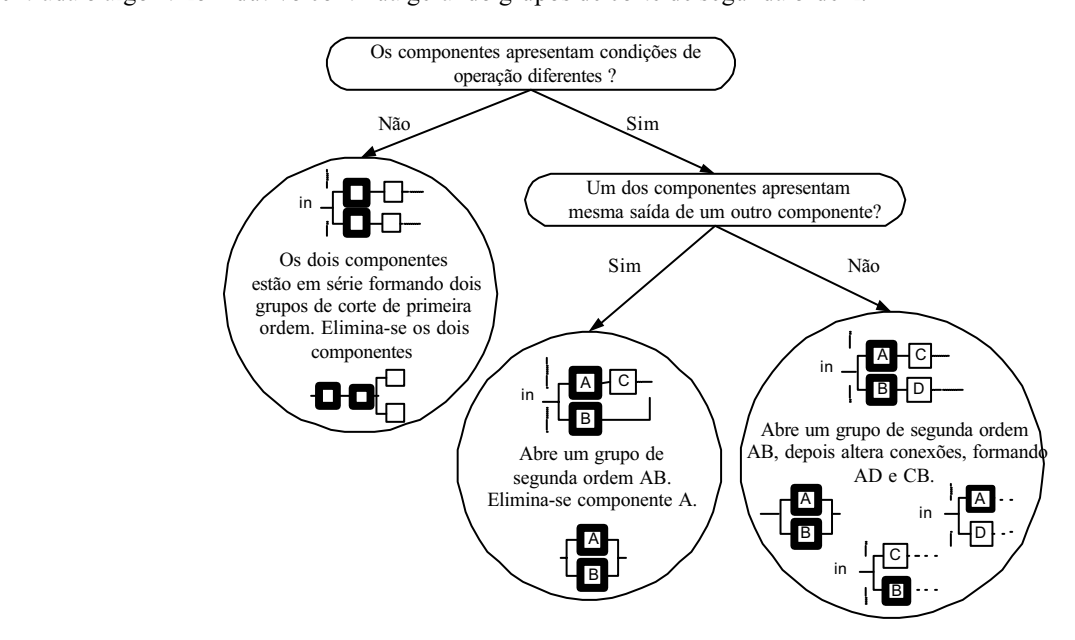

Figura 10. Ramo do algoritmo indutivo para componentes com mesma entrada.

Enquanto que os componentes com conexões alteradas vão formando novos grupos de corte, podem haver precisa-se gerar um novo ciclo de formação de grupos de corte com o componente seguinte do ramo não finalizado. Tendo em vista isto, o componente, que já formou os últimos grupos de corte no ramo paralelo, é eliminado e passa-se a usar o componente seguinte no ramo não totalmente percorrido. Este procedimento pode ser visto na figura 11, onde é mostrada a formação de grupos de corte de segunda ordem a partir do sistema representado na Figura (7). Os componentes são representados por um número com entradas identificadas no sobrescrito e saídas no subscrito. Os grupos de corte são ilustrados pela letra G mais o numero de identificação, além de constar entre parênteses o número de identificação dos componentes que compõe o grupo. de identificação dos componentes que compõe o grupo.

Proceedings of COBEM 2001, Mechanical System Design and Optimization, Vol. 13, 326

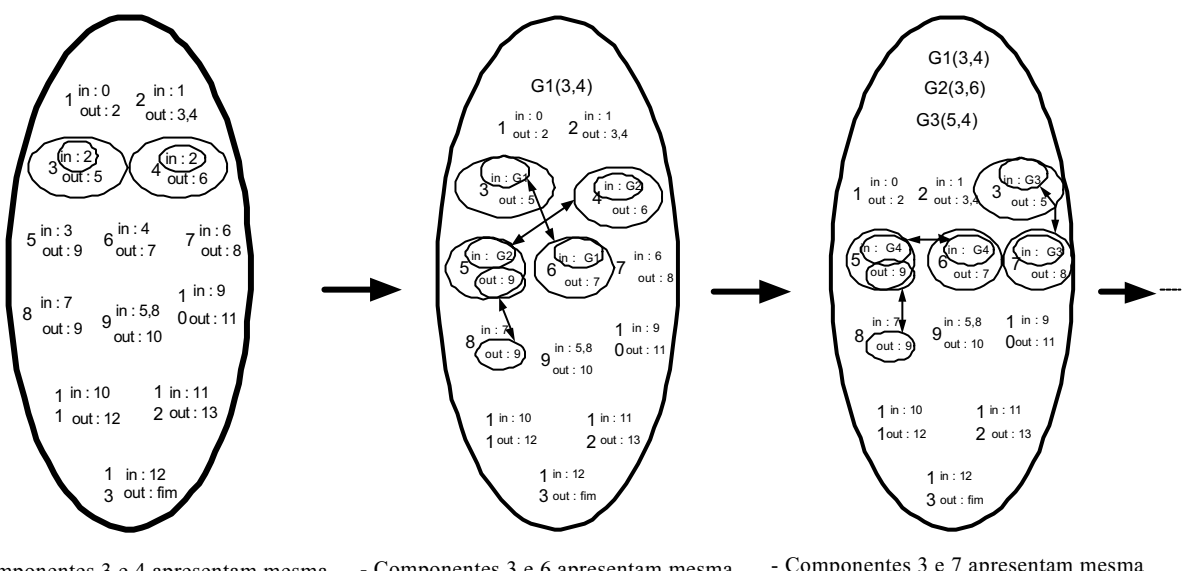

- Componentes 3 e 4 apresentam mesma entrada e condições de operação diferentes - Componentes 3 e 6 apresentam mesma entrada e condições de operação diferentes<br>Enfão

Então:<br>Criar Grupo de corte G1(3,4), e alterar  $\frac{1}{2}$ Crim Grupo de corte G $(3,4)$ , e alterna conexão de entrada dos componentes 3,4,5, e 6.

**Então:**<br>Criar Grupo de corte G2(3,6), e alterar conexões de entrada dos componentes contrada de entrada dos componentes 3,7, 5 e 6.

- Componentes 5 e 4 apresentam mesma<br>entrada e condições de operação diferentes, sendo que o componente 5 tem mesma saída do componente 8 Então: **Então:**

 $\frac{1}{2}$ Crim Grupo de corte G $\frac{1}{2}$ componente 4.

- Componentes 3 e 7 apresentam mesma entrada e condições de operação diferentes<br>Enfão **Então:**<br>Criar Grupo de corte G4(3.7), e alterar

 $\frac{1}{2}$ Criar Grupo de corteza dos componentes conexão de entrada dos componentes 3,8, 5 e 7.<br>- Componentes 5 e 6 apresentam mesma

entrada e condições de operação diferentes. sendo que o componente 5 tem mesma  $\frac{1}{3}$ sendo que o componente  $\frac{1}{3}$ saída:<br>Enfão:

Criar Grupo de corte G5(5,6) e eliminar  $\frac{1}{2}$ Criminaries  $\frac{1}{2}$ componente 6.

Figura 11. Aplicação do ramo de componentes de mesma entrada no diagrama de fluxo funcional da Figura (7).

Os componentes de conexões distintas e os de mesma saída são submetidos ao terceiro ramo do algoritmo indutivo com objetivo de não interferirem nos próximos ciclos. Estes componentes de mesma saída são remanescentes da geração de grupos de corte formados pelo ramo da figura (10). geração de grupos de corte formados pelo ramo da figura (10).

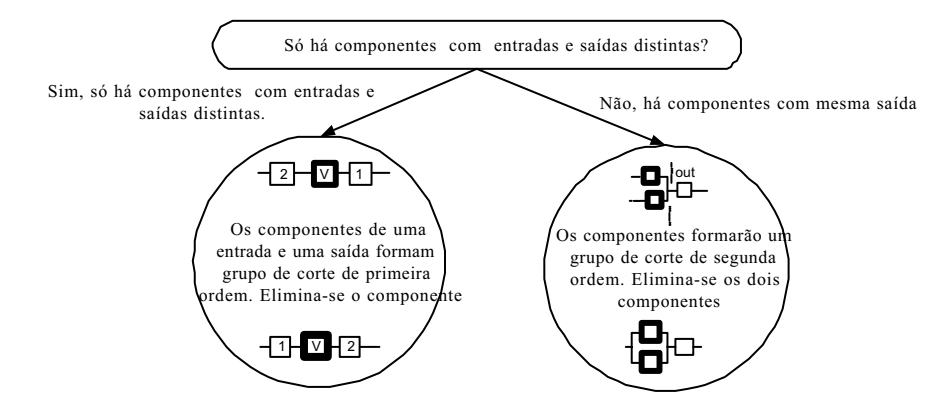

Figura 12. Algoritmo indutivo tratando componentes de conexões distintas e de mesma saída

Os componentes com conexões distintas na entrada e saída formarão grupos de corte de primeira ordem e depois

A Figura (13) apresenta o resultado final da aplicação do algoritmo indutivo, formando um modelo confiabilístico do sistema hidráulico já submetido ao método do grupo mínimo de corte. Embora este resultado seja óbvio para sistemas com menor número de componentes, a aplicação do algoritmo indutivo pode ser relevante para sistemas complexos e com grande quantidade de componentes. Nestes sistemas, a identificação de componentes relevantes para complexos e componentes e componentes. Nestes sistemas, a identificação de componentes relevantes parametes relevantes parametes difícil e democratica parametes relevantes parametes difícil e democratic parametes de um au execução da função principal é extremamente difícil e demorado, necessitando de um auxílio computacional.

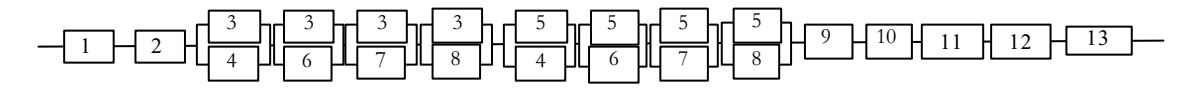

Figura 13. Modelo resultante após aplicação do algoritmo indutivo.

Neste modelo verifica-se o ponto fraco do sistema que são os grupos de corte de primeira ordem onde a falha implica em falha do sistema. Além disso, os componentes no mesmo grupo de corte de segunda ordem auxiliam na identificação das possíveis combinações entre os modos de falha. Observando a figura (13), evidencia-se a possibilidade de haver eventos de falha no sistema cuja origem pode ser a combinação dos modos de falhas do componente 3 com os modos de falha dos componentes 4 6 7 e 8 assim como do componente 5 com os componentes 4 6 7 e 8 modos de falha dos componentes 4, 6, 7 e 8, assim como do componente 5 com os componentes 4, 6, 7 e 8.

### **4. Diretrizes para Estabelecimento das Manutenções**

Com o algoritmo indutivo são obtidas algumas regras para auxiliar no estabelecimento de tarefas de manutenção. primeira ordem têm prioridade na aplicação de manutenções preditivas através do monitoramento de vazamentos, vibrações, ruídos e temperaturas excessivas. Se alguns destes parâmetros estão fora dos limites toleráveis, substituições ou ações de recuperação devem ser consideradas.

Os componentes nos grupos de corte superiores a segunda ordem podem ser submetidos as manutenções corretivas desde que a probabilidade da falha simultânea seja baixa, isto é, bem menor que a probabilidade de falha dos componentes do grupo de corte de primeira ordem. Porém há componentes com modos de falha cujos efeitos podem ser expandidos para outros componentes do sistema. Neste caso a seleção de manutenções para estes componentes pode ser expandidos para outros componentes dos manutencias do sistema. Neste caso extensivamentes para estes componentes para este componentes para estes componentes para estes componentes para estes componentes pode ser estes com complementada pela Análise dos Modos de Falhas e seus Efeitos (FMEA).

# **5. Conclusões**

A sistemática aqui apresentada pode ser estendida para as demais áreas como Elétrica e Eletrônica, desde que cada funcional descrito por Blanchard et ali (1995), contribui para a diversidade de sua aplicação, por ser um tipo de representação de fácil interpretação para especialistas de diferentes áreas de atuação. Este diagrama foca a seqüência de funcionamento dos componentes em um sistema, mostrando as dependências e redundâncias, sendo estas características essências para um primeiro esboço de um modelo confiabilístico.

O método indutivo para modelamento confiabilístico com grupos mínimos de corte viabiliza a automatização através de um sistema especialista. Com essa automatização é possível criar um primeiro módulo para estabelecimento de uma estratégia de manutenção, o qual fornecerá uma indicação na seleção de manutenções preditivas, preventivas e corretivas a cada componente de um sistema relativamente complexo.

Conforme visto neste artigo, já se dispõe de um primeiro esboco do algoritmo indutivo a ser avaliado por especialistas através de entrevistas. Além disso, estabeleceu-se uma técnica de aquisição do conhecimento integrando áreas como confiabilidade, mantenabilidade e projeto de sistemas hidráulicos.

O conhecimento sistematizado para modelamento da confiabilidade e mantenabilidade permitem poupar recursos, tempo e focar manutenções aplicáveis e eficientes a fim de controlar ou eliminar falhas em componentes cujo insucesso tempo e focar manutenções aplicáveis e eficientes a fim de controlar ou eliminar falhas em componentes cujo insucesso interrompe a função principal do sistema.

- Final Country, J., 2003, "Industrial Lydendies" (Contributional Gray-Gram-Hill.<br>Rillinton R and Allan R 1983 "Reliability Evaluation of Engineer Billing Care and Allan, R. and Allan, R. and Allan, R. and Allan, R. and Allan, R. and Techniques", Ed.<br>Billinum Press
- Plenum Press.<br>nchard \_B\_S Blanchard, B. S., Verna, D. and Peterson, E., 1995, "Maintainability a Key to Effective Serviceability and Maintenance Management", Ed. Wiley Interscience.<br>
Durkin, J., 1994 "Expert Systems Design and Development", Ed. Prentice Hall.
- 
- During, C., 1994 Experiment Development Development, Canadian Commercial Commercial Commercial Commercial Comm<br>Hamilton D. M. and Breslawski, S. 1996. "Knowledge Acquisition for N  $\text{Dephi Proces and Antication}$ Delphi Process and Aplication.<br>Hart, A., 1992, "Knowledge Acquisition for Expert Systems", Ed. McGraw-Hill Inc.
- 
- Kidd, A. L., 1987, "Knowledge Acquisition for Expert Systems A Practical Handbook", Ed. Plenum Press, New York.

Mitchell, R.J. and Pippenger, J.J., 1997, "Fluid Power Maintenance Basics and Troubleshooting", Ed. Marcel Dekker.

- Reis, D. and Pati, N., 2000, "Applications of Artificial Intelligence to Condition-Based Maintenance", ERA-Revista de Administração de Empresas, Vol. 40, No. 2, pp 102-107.
- Silva, J.C., 1998, "Expert Systems Prototype for Hydraulic System Design Focusing on Concurrent Engineering Aspects", Tese de doutorado, Pós-Graduação Engenharia Mecânica, UFSC.
- Silva, J.C. and Dawson, D., 1997, "Knowledge Acquisition in the Context of Hydraulic System Design a Case  $S<sub>1</sub>$  and Dawson, D., 1997,  $\frac{1}{2}$  and Dawson, D., 1997,  $\frac{1}{2}$  and  $\frac{1}{2}$  and  $\frac{1}{2}$  and  $\frac{1}{2}$  and  $\frac{1}{2}$  and  $\frac{1}{2}$  and  $\frac{1}{2}$  and  $\frac{1}{2}$  and  $\frac{1}{2}$  and  $\frac{1}{2}$  and  $\frac{1}{2}$  and  $\$ Study" , The Tenth Bath International Fluid Power Workshop. University of Bath, 10-12 September.

Waterman, D. A., 1986, "A Guide to Expert Systems", Addison-Wesley Publishing Company.<br>Wu, X., 1998, "Explicit Schematic Information in Knowledge Representation and Acquisition", Expert Systems with Applications, No. 15,  $pp$  215-221.

Yahia, M.E., Mahmod, R., Sulaiman, N. and Ahmad, F., 2000, "Rough Neural Expert Systems", Expert Systems with Applications, No. 18, pp 87-99.  $\mathcal{L}_{\mathbf{r}}$  and  $\mathcal{L}_{\mathbf{r}}$  and  $\mathcal{L}_{\mathbf{r}}$  are  $\mathcal{L}_{\mathbf{r}}$ .

#### **KNOWLEDGE KNOWLEDGE ACQUISITION FOR RELIABILITY AND MAINTAINABILITY MODELLING IN HYDRAULIC SYSTEMS**

**Cesar Augusto do Canto Vinadé** Universidade Federal de Santa Catarina.<br>Denartamento de Engenharia Mecânica Departamento de Engenharia Mecânica, Cx. Postal 476 TRINDADE<br>TEP 88040 CEP 88040-900 FROMMAPPOLIS – SC<br>Brasil Brasil<br>vinade@nedip.ufsc.br vinade@nedip.u.c.br.c

Acires Dias<br>acires@emc.ufsc.br  $\cdots$ egemente

### **Jonny Carlos da Silva**

**Jonny Carlos da Silva**<br>Jonny *C*leme ufse br  $j$ omy@emc.ur.

**Abstract.**<br>This paper presents a knowledge acquisition technique for reliability and maintainability modelling of hydraulic system with intent to develop an expert system to infer maintenance tasks. Knowledge acquisition is a main stage in the development of an expert system and it can be defined as "eliciting, analysis and interpreting the knowledge that a human expert uses when solving a particular problem and then transforming this knowledge into a suitable machine representation "(Kidd, 1987). In this paper, the part of eliciting knowledge will be approached. The knowledge acquisition is considered one of the main bottlenecks in the expert system development, according to Yahia et al (2000), Silva and Dawson (1997b). In this context, several techniques of extraction knowledge were developed as structured, unstructured interviews, on-site observations, problem discussion, problem description and problem analysis which were mentioned by Durkin (1994) and Watermann (1986). The knowledge acquisition technique focused is based on the problem analysis, where an expert describes the solution after each hypothesis generated by knowledge engineer, who is responsible for expert system development. The problem to be dealt with is reliability and maintainability modelling, whose objectives are the identification of important components for a proper operation of the system and to help in the corrective, preventive and predictive maintenance tasks establishment. The feasible study will be applied in a hydraulic system for speed control of turbines in hydroelectric plants. The accomplishment of this work will make possible knowledge systematisation through the eliciting rules for the expert system development. This expert system will seek to infer corrective, preventive and predictive experiment of the experiment system development. This experiment system development system  $\frac{1}{n}$  and  $\frac{1}{n}$  development system with  $\frac{1}{n}$  and  $\frac{1}{n}$  development in the preliminary and detailed design phases maintenance for each component in the preliminary and detailed design phases of these hydraulic systems.

*Keywords: Knowledge Acquisition, Expert System, Fluid power, Reliability, Maintainability.* 

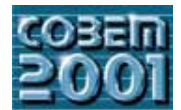

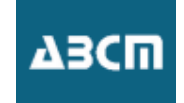

## **OTIMIZAÇÃO ADAPTATIVA DE MALHAS DE ELEMENTOS FINITOS**

Universidade Federal de Uberlândia - UFU Faculdade de Engenharia Mecânica - FEMEC eliane@mecanica.ufu.br

Universidade Federal de Uberlândia – UFU Faculdade de Engenharia Mecânica - FEMEC  $apclapis@mecanica.$ ufu.br

Universidade Federal de Uberlândia - UFU Faculdade de Engenharia Mecânica - FEMEC cribeiro@mecanica.ufu.br

*Resumo. Este trabalho apresenta o desenvolvimento de uma técnica para estimar-se erros numéricos que aparecem* forma quadrática. Verifica-se a existência da homogeneidade do erro ao longo do domínio nos elementos. Caso esta não ocorra, os nós livres pré estabelecidos, serão realocados em função da diferença de gradiente do erro, reiniciando-se uma nova análise do modelo físico otimizando a malha automaticamente. São avaliados três métodos adaptativos usando realocação nodal (método r): método heurístico, método geométrico e método genético. Uma *adaptativos usando realocação nodal (método r): método heurístico, método geométrico e método genético. Uma comparação de resultados a partir das soluções de um problema clássico da literatura é apresentado.*

*Palavras-chave: elemento finito hierárquico, erro de discretização, método adaptativo*

## **1. Introdução**

Apesar do grande desenvolvimento que tem experimentado os métodos de cálculo por elementos finitos, não existe um uso generalizado das técnicas de estimação de erro para conhecer o grau de precisão obtido no cálculo. Por isto, na maioria dos casos, o calculista não conhece se a malha utilizada para um certo cálculo é suficientemente adequada para proporcionar alguns resultados com a precisão requerida. Até o momento, a geração de malhas de elementos finitos ntilizadas nos cálculos se baseia na intuição sem a utilização de critérios objetivos que facilitem o trabalho.

Ao obter-se uma solução em elementos finitos é conveniente saber não só a magnitude do erro correspondente como também a forma mais eficaz de minimizá-la em caso de não ser satisfatória. Para isto existem dois tipos de informação: os indicadores e os estimadores de erro. Um indicador proporciona informação sobre onde refinar uma certa malha, enquanto que um estimador de erro fornece uma aproximação da medida de erro global existente em um determinado elemento ou região.

Pesquisas recentes tem sido produzidas nesta área como Kelly (1983), Gago (1983), Babuska (1984) e Clapis (1999) que propoem basicamente teorias e métodos para estimar o erro em problemas de segunda ordem, estratégias de refinamento utilizando o método p de convergência e algoritmos de pós processamento.

A estratégia de um método adaptativo depende do critério utilizado para decidir quando os resultados são suficientemente exatos. Basicamente, o que se pretende é que a partir dos resultados obtidos com uma certa malha de elementos finitos, e do estimador de erro, determinar qual seria o tamanho do elemento para obter uma malha que produza resultados com um nível de erro restrito a um certo valor e que além disso seja "ótima" segundo um n<br>determinado critério. Uma forma muito usual de limitação se faz pela norma do erro, fixando um certo percentual da energia total de deformação.

Uma malha de elementos finitos será considerada ótima, geralmente, quando a norma do erro é a mesma para todos os elementos, sendo assim como o método dos elementos finitos é baseado na minimização da energia total, torna-se natural estimar-se o erro de discretização em um modelo também baseando-se na norma desta energia.

## **2. Método adaptativo**

Vários fatores afetam a confiabilidade das soluções por elementos finitos dentre os quais podem ser citados a discretização do modelo, o tipo de elemento, as propriedades dos materiais e os parâmetros de análise do problema. A maior tarefa nas análises numéricas, é a geração e regeração das malhas de elementos finitos em busca da precisão das soluções. Portanto, um processo adaptativo para gerar automa ticamente e aperfeiçoar uma malha de elementos finitos não apenas aumentará a produtividade do engenheiro mas também assegurará mais precisão à solução.

Os métodos adaptativos atualmente utilizados são: o método r, que conserva fixo o número de graus de liberdade; o método h, que refina os elementos da malha com a introdução de novos elementos; o método p, que aumenta a ordem das polinomiais de interpolação e os métodos que associam h com p e p com r. O método r é o mais antigo dos métodos adaptativos. As vantagens e as desvantagens da otimização da malha através de reposicionamento dos pontos nodais dos elementos finitos são discutidos por Cheng (1993).

A limitação do método r é a fixação dos graus de liberdade em modelos de elementos finitos. A menos que a análise comece com um número suficiente de elementos, as iterações podem apenas melhorar as soluções, mas a convergência resultante não pode necessariamente ser corrigida. Em resumo o método r possui as seguintes características importantes: conserva o número de graus de liberdade fixo, produz um mau condicionamento numérico devido a sua limitação inerente de distorcer os elementos e, sua formulação envolve geralmente funções não lineares.

Um ponto estudado neste trabalho é a formulação na busca de implementar um estimador de erro, de maneira a automatizar numericamente a otimização de malhas. O programa desenvolvido utiliza um estimador de erro de discretização dos elementos usando como base a norma da energia de deformação, correspondente às variáveis hierárquicas, apesar de existirem algumas limitações, tais como: distorção do elemento, complexidade geométrica, problema de convergência.

Cheng (1993) mostrou que dependendo da discretização inicial o método r é muito eficaz além de ser de simples implementação. Por isso é que foi o escolhido visando obter-se um novo formato da malha de forma tal que se tenha controle na uniformidade do erro ao longo do modelo.

### 2.1. Estimativa do erro de discretização por elemento

Na elasticidade linear a norma da energia pode ser escrita em termos do erro de discretização como:

$$
\|\mathbf{e}\|^2 = \int_{\Omega} (\mathbf{S}\mathbf{e})^{\mathrm{T}} \mathbf{D} (\mathbf{S}\mathbf{e}) \, \mathrm{d}\Omega \tag{1}
$$

onde  $e = u - \hat{u}$  é a diferenca entre a solução exata e a aproximada para os deslocamentos; S é um operador linear apropriado e D é a matriz elasticidade.

Sendo as deformações definidas como:

$$
\varepsilon = Su \qquad \varepsilon = S\hat{u} \tag{2}
$$

então a substituindo-se (2) em (1) tem-se:

$$
\left\| \mathbf{e} \right\|^2 = \int_{\Omega} (\varepsilon - \hat{\varepsilon})^{\mathrm{T}} \mathbf{D} (\varepsilon - \hat{\varepsilon}) \, \mathrm{d}\Omega \tag{3}
$$

Desenvolvendo a equação (3) obtem-se:

$$
\|\mathbf{e}\|^2 = \mathbf{u}^{\mathrm{T}} \left[ \int_{\Omega} (\mathbf{S} \mathbf{N})^{\mathrm{T}} \mathbf{D} (\mathbf{S} \mathbf{N}) \, \mathrm{d}\Omega \right] \mathbf{u} = \mathbf{u}^{\mathrm{T}} \, \mathbf{K} \, \mathbf{u} \tag{4}
$$

onde K representa a matriz de rigidez do modelo "standart".

Na forma matricial com a formulação referente aos parâmetros do elemento hierárquico, Zienkiewicz (1989), o erro por elemento pode ser definido em termos da norma de energia de deformação, como:

$$
\|\mathbf{e}\|^2 = \{\mathbf{u}_n \quad \mathbf{u}_n\} \begin{bmatrix} \mathbf{K} & \mathbf{K}_{nh} \\ \mathbf{K}_{hn} & \mathbf{K}_{hh} \end{bmatrix} \begin{bmatrix} \mathbf{u}_n \\ \mathbf{u}_h \end{bmatrix}
$$
 (5)

Adotando-se o erro como sendo uma perturbação hierárquica:

$$
e = u_n - u \tag{6}
$$

substituindo-se a equação (6) em (5) e desenvolvendo tem-se:

$$
\|\mathbf{e}\|_{e}^{2} = \{\mathbf{u}_{n} - \mathbf{u}\}^{\mathrm{T}} \left[\mathbf{K}\right] \{\mathbf{u}_{n} - \mathbf{u}\} + 2\{\mathbf{u}_{h}\}^{\mathrm{T}} \left[\mathbf{K}_{hh}\right] \{\mathbf{u}_{n} - \mathbf{u}\} + \{\mathbf{u}_{h}\}^{\mathrm{T}} \left[\mathbf{K}_{hh}\right] \{\mathbf{u}_{h}\}
$$
 (7)

onde:

 $\mu$  é o vetor deslocamento dos nós usando análise linear,  $\mu_n$  é o vetor deslocamento dos nós usando o elemento hierárquico e  $u_h$  é o vetor dos parâmetros hierárquicos.

De acordo com a Equação (7) os termos que compõem o cálculo da norma do erro, em termos da energia de deformação da estrutura são: o erro função dos deslocamentos nodais (s2), o erro devido aos termos de acoplamento (t2) e o erro devido aos parâmetros hierárquicos (r2). Clapis (1999) implementou numericamente o termo r2.

Exemplo de aplicação – Apresenta-se a solução numérica do erro de discretização de uma placa plana, Figura 1, levando-se em conta a determinação de todos os termos da Equação (7). Para o caso adotou-se força de corpo constante como carregamento (peso próprio) e uma discretização de 16 elementos finitos triangulares lineares e hierárquicos no modelo.

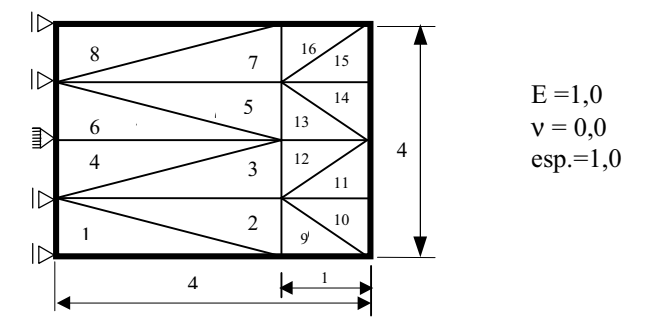

Figura 1. Placa plana sob peso próprio

Tabela 1. Erros por elemento

| Elemento       | s2         | t2              | r2         | <b>Total</b> |
|----------------|------------|-----------------|------------|--------------|
|                | 1.8316E-03 | $-5.2138E-02$   | 1.1250     | 1.0747       |
| $\overline{2}$ | 3.066E-02  | $-4.5639E-02$   | 1.1250     | 1.1100       |
| 3              | 2.2626E-02 | $-4.5643E-02$   | 1.1250     | 1.1019       |
| 4              | 1.0206E-03 | $-3.9127E - 02$ | 1.1250     | 1.0869       |
| 5              | 1.0206E-03 | $-3.9127E - 02$ | 1.1250     | 1.0869       |
| 6              | 2.2626E-02 | $-4.5639E-02$   | 1.1250     | 1.1019       |
|                | 3.0666E-02 | $-4.5637E-02$   | 1.1250     | 1.1100       |
| 8              | 1.8318E-03 | $-5.2142E - 02$ | 1.1250     | 1.0747       |
| 9              | 3.5117E-03 | $-7.6257E-03$   | 4.1682E-02 | 3.7568E-02   |
| 10             | 1.6544E-02 | $-6.2824E-03$   | 4.1652E-02 | 5.1914E-02   |
| 11             | 1.9998E-02 | $-6.2642E-03$   | 4.1646E-02 | 5.5380E-02   |
| 12             | 7.6320E-03 | $-4.9424E-03$   | 4.1644E-02 | 4.4334E-02   |
| 13             | 7.6324E-03 | $-4.9426E-03$   | 4.1644E-02 | 4.4334E-02   |
| 14             | 1.9998E-02 | $-6.2643E-03$   | 4.1646E-02 | 5.5380E-02   |
| 15             | 1.6544E-02 | $-6.2828E - 03$ | 4.1652E-02 | 5.1914E-02   |
| 16             | 3.5117E-03 | $-7.6248E-03$   | 4.1682E-02 | 3.7568E-02   |

A Tabela 1 mostra que a implementação numérica dos dois primeiros termos da Equação (7) tiveram uma influência da ordem de 4,5% no valor total do erro de discretização para o exemplo em questão, evidenciando assim o predomínio do termo r2 na composição deste erro.

### 2.2. Otimização da malha de elementos finitos, utilizando o método de relocação nodal

### 2.2.1. Método 1 - Método Heurístico

Desprezando os dois primeiros termos da Equação (7), o erro por elemento pode ser estimado, em termos da norma da energia de deformação, correspondente às variáveis hierárquicas como:

$$
\left\| \mathbf{e} \right\|_{\mathbf{e}}^2 = \left\{ \mathbf{u}_h \right\}^{\mathrm{T}} \left[ \mathbf{K}_{hh} \right] \left\{ \mathbf{u}_h \right\} \tag{8}
$$

Considerando  $\|\mathbf{e}\|^2$  como uma pressão agindo num elemento finito do modelo geométrico da estrutura, o vetor das forças nodais equivalentes,  ${D}_e$  para um elemento triangular linear é dado por,

$$
\left\{ D \right\}_e = \left\| e \right\|_e^2 \begin{bmatrix} y_{32} \\ -x_{32} \\ -y_{31} \\ x_{31} \\ y_{21} \\ -x_{21} \end{bmatrix}
$$
 (9)

Impondo-se as condições geométricas de que a forma do contorno não deve ser alterada e levando-se em conta a superposição dos vetores  ${D}_e$  para todos os elementos, obtém-se um vetor de carga nodal equivalente global,  ${D}_G$ .

Tem-se portanto novas condições de contorno e consequentemente uma nova equação de equilíbrio global. A direção  $\{d\}$  do movimento dos nós com uma ou duas direções livres para se moverem pode ser obtida de:

$$
\left[\mathrm{K}\right]_0 \left\{\mathrm{d}\right\}_0 = \left\{\mathrm{D}\right\}_\mathrm{G} \tag{10}
$$

onde:

[K]<sub>0</sub> é a matriz de rigidez escalonada obtida do modelo geométrico, {d}<sub>0</sub> é a "direção de busca" onde procura-se homogeneizar a distribuição da densidade do erro de discretização e  ${D}^1_{\alpha}$ é o vetor carga nodal equivalente global.

Através de uma busca unidimensional, utilizando-se o método da secante, calcula-se o fator de escala  $(\lambda^*)$ , o qual minimizará a norma do vetor desbalanceamento ou seja:

$$
\text{MIN} \quad \left\| \left\{ D\left( \left\{ x \right\} + \lambda \left\{ d \right\}_0 \right) \right\} \right\| \tag{11}
$$

onde  $\{x\}$  é o vetor de coordenadas dos nós móveis.

Devido a relocação nodal, a densidade do erro de discretização também se altera e o processo de busca é realizado de modo iterativo com a análise de novos modelos físicos discretizados. O programa executa automaticamente o balanceamento dos erros entre os elementos, usando o método do gradiente conjugado para gerar novas direções de busca no caso de não haver convergência numa determinada direção. A condição de ótimo para o problema é que o erro de discretização seja uniformemente distribuído ao longo de todo o domínio.

### 2.2.2. Método 2 - Método Geométrico

Considere um nó e os elementos finitos circunvizinhos ao mesmo, Figura (2). Sendo o centróide de cada elemento o ponto onde atua uma força atrativa, com origem no nó "comum" e intensidade o indicador de erro do elemento, a resultante destas forças nos fornece uma nova posição do nó, caso exista desequilíbrio entre os indicadores dos erros de discretização na região considerada, Cheng (1993).

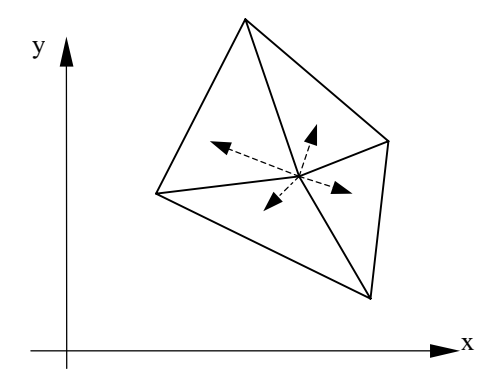

Figura 2. Esquema de reposicionamento nodal

A soma das contribuições de todos os elementos circunvizinhos, para a coordenada x, vale:

$$
x_n^m = x_n^{m-1} + \frac{\sum e^*(x_* - x_n^{m-1})}{\sum e^*}
$$
 (12)

onde m indica o número da iteração, x e x, são, respectivamente, a posição do nó considerado e dos centróides dos elementos circunvizinhos, e e é o erro por elemento finito. Este pode ser estimado, em termos da norma da energia de deformação, Equação (8), onde o critério de parada é a homogeneização do mesmo ao longo do domínio.

Analogamente para a coordenada y, tem-se:

$$
y_n^m = y_n^{m-1} + \frac{\sum e^*(y_* - y_n^{m-1})}{\sum e^*}
$$
 (13)

Nota-se que apenas os nós dos vértices do elemento tem a permissão de moverem sendo que os nós do meio do lado, se houver, não podem participar do processo de reposicionamento. Suas coordenadas são localizadas no meio entre os nós da extremidade. Este processo tem natureza iterativa onde os nós se movem em direção aos elementos de indicador de erro maior até não se ter diferença nos indicadores de erro dos elementos ou a relocação dos nós tornar-se suficientemente pequeno.

### 2.2.3. Método 3 - Algoritmo genético

Algoritmos genéticos são mecanismos de busca baseados nos processos de seleção natural da luta pela vida, Holland (1975). Trata-se de um método pseudo-aleatório, onde o processo de seleção baseia-se no desenvolvimento dos indivíduos e aplicação de alguns operadores "genéticos", imitando os princípios da evolução natural. Apesar de envolverem elementos probabilísticos, os algoritmos genéticos não se classificam na categoria de busca aleatória, pois usam eficientemente informações históricas para especular sobre novos pontos de busca com maior performance.

Nos algoritmos genéticos uma população de possíveis soluções para o problema em questão, evolui de acordo com operadores genéticos (probabilísticos), levando a soluções cada vez melhores à medida que o processo evolutivo continua

Os mecanismos de um algoritmo genético são simples, envolvendo basicamente cópias de cadeias de caracteres e trocas de partes destas cadeias. A cada iteração, novo conjunto de criaturas artificiais é gerado, usando as melhores características dos elementos da geração anterior e submetendo-as a três tipos básicos de operadores, que são reprodução, cruzamento e mutação, para produzir melhores resultados, Braga (1998).

Os algoritmos genéticos se caracterizam como métodos de otimização, considerando as estruturas ou indivíduos como soluções potenciais de um problema estudado, porém com as seguintes diferenças fundamentais em relação aos métodos tradicionais, Berle (1998):

· trabalham com uma codificação das variáveis de busca e não com as variáveis diretamente;

• usam um conjunto de pontos (uma população) ao mesmo tempo e não somente um ponto;

• utilizam diretamente informações de mérito da função objetivo, dispensando informações auxiliares como as derivadas, caracterizando o algoritmos genéticos como uma busca cega através de amostras;

• em cada iteração o algoritmo genético utiliza regras probabilísticas de transição, não as deterministicas para prosseguir o processo de busca.

Tais características são responsáveis pela robustez dos algoritmos genéticos que se mostram eficientes na solução de um grande conjunto de problemas de otimização, onde outros métodos falham por serem muito especializados.

A homogeneização de malhas bidimensionais, geradas através de um problema diferencial elíptico utilizando-se algoritmo genético apresenta-se bastante robusto em Ribeiro (2000). O mesmo foi acoplado ao estimador de erro proposto por Clapis (1999) onde após obter-se o erro por elemento calcula-se a função objetivo como:

$$
F_o = \sqrt{\text{somadesvio}/n} \tag{14}
$$

onde<sup>.</sup>

somadesvio =  $(e$ -ermedio $)^2$ ;

$$
e = ||e||_e^2 = \{u_h\}^T [K_{hh} \, ||u_h]
$$
  
ermedio =  $\frac{\sum e}{n}$ ;

 $n =$  número de elementos da malha de elementos finitos.

O problema da otimização de malhas foi modelado da seguinte maneira:

1-) inicialmente a fronteira do domínio bidimensional em análise é subdividida em quatro partições, onde cada uma destas deve ser geometricamente caracterizada por um conjunto de coordenadas  $\{(x_1,y_1),(x_2,y_2),...\}$ . Estas servem ainda a outro propósito que é o de servir como condições de contorno para a geração de uma malha básica, em torna da qual outras malhas, de mesma dimensão, serão geradas pelo algoritmo.

2-) a população inicial é criada adotando-se conjuntos aleatórios de parâmetros, para representar pontos sobre a fronteira que serão usados para mapeamento. São perturbações aleatórias em torno dos parâmetros básicos dados na caracterização das fronteiras.

3-) à cada malha associa-se um índice de mérito correspondente ao valor do erro dado pela Equação (14), somado para todas as células.

4-) a mutação foi o único operador genético utilizado. A partir de uma representação em ponto flutuante para os genes, estes eram mudados.

5-) utilizou-se uma população de 5000 indivíduos (5000 malhas). A cada iteração um dos indivíduos sofre uma mutação, alterando-se aleatoriamente as coordenadas paramétricas correspondente àquele indivíduo. À medida que as gerações se sucedem a intensidade das mutações, em média, decaem assintoticamente com o tempo.

Exemplo de aplicação - São apresentados duas discretizações da placa com carregamento peso próprio aplicado na direção horizontal, objetivando mostrar-se a efetividade dos três algoritmos descritos na otimização de malhas de elementos finitos. As avaliações têm as mesmas características de geometria, material, carregamento e condições de contorno, diferindo somente na malha inicial, conforme mostra a Figura 3.

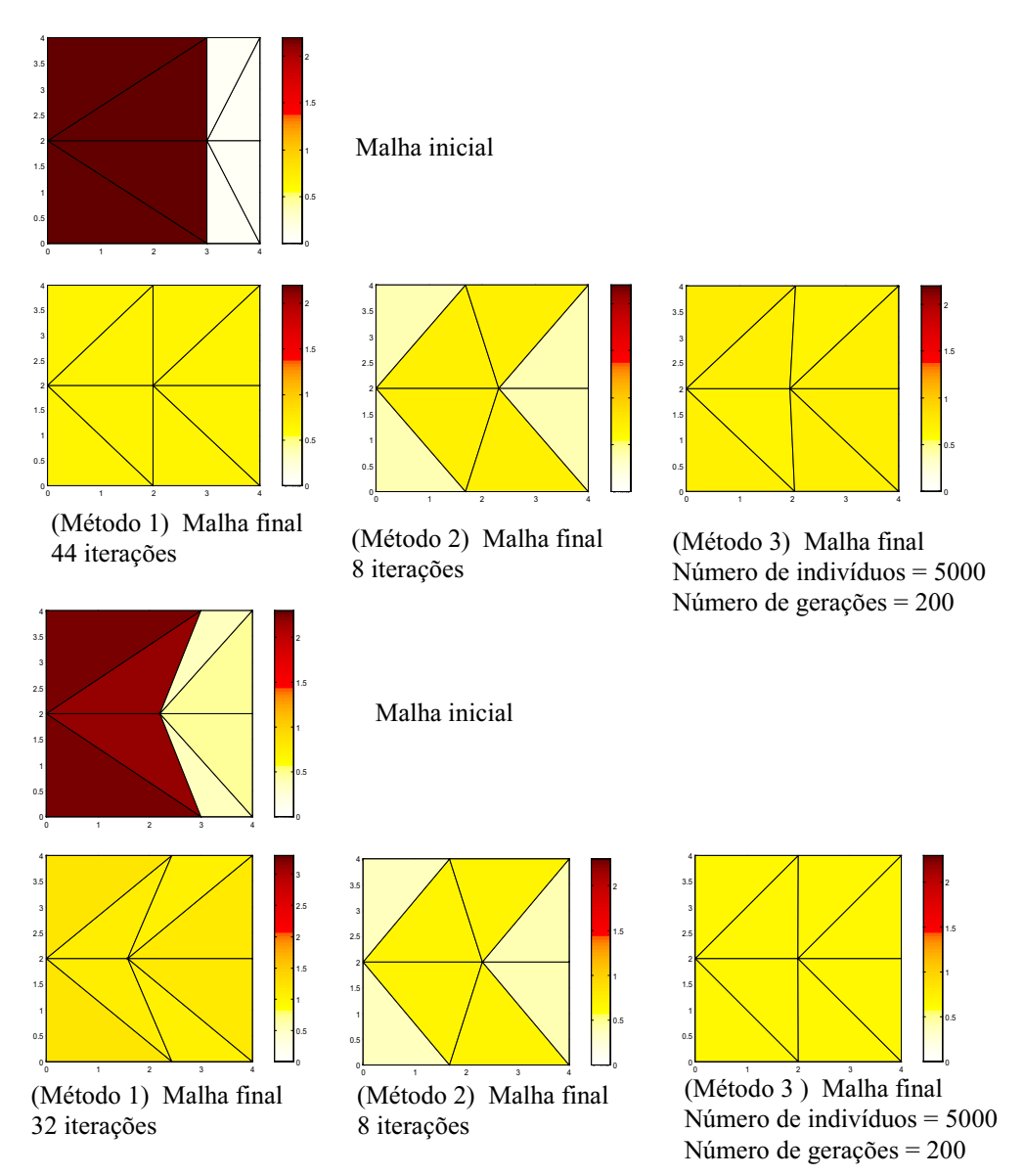

Figura 3. Geometria das malhas iniciais e malhas finais com a escala dos erros por elemento

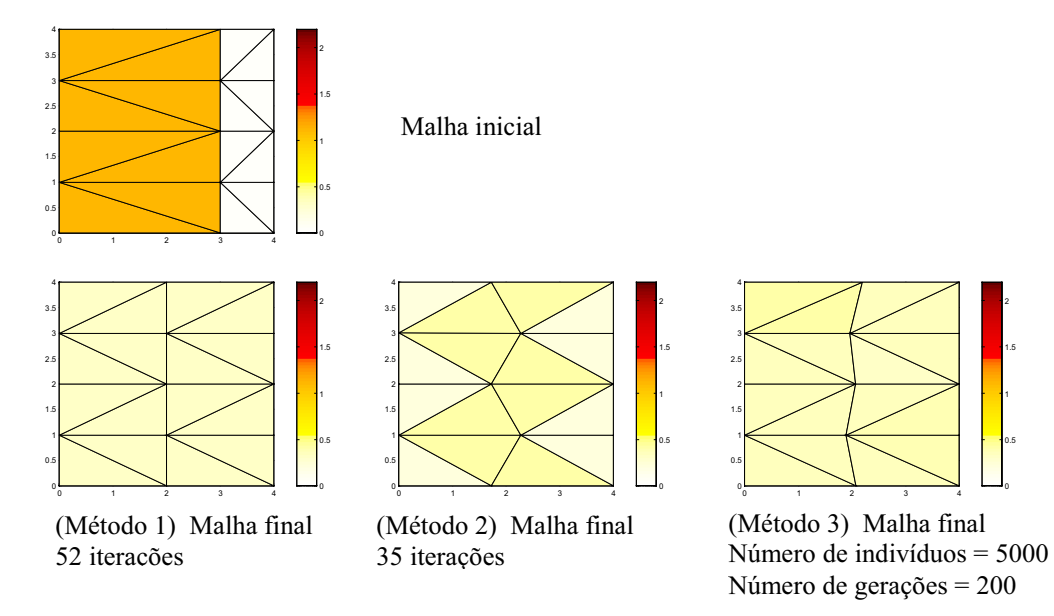

Figura 3. Geometria das malhas iniciais e malhas finais com a escala dos erros por elemento (cont.).

### 3. Conclusões

Neste trabalho implementou-se numericamente, usando linguagem Fortran F32, um estimador de erro de discretização (função da energia de deformação) e o método adaptativo (método r) com o objetivo de otimizar malhas de elementos finitos. O algoritmo de reposicionamento nodal foi implementado utilizando três métodos diferentes, baseando-se na homogeneização do erro ao longo do domínio: método heurístico, método geométrico e método do algoritmo genético. Utilizou-se para validação dos métodos um mesmo exemplo de aplicação.

O método heurístico, utilizado para balancear os erros entre os elementos, usa o método do gradiente conjugado para gerar novas direções de busca no caso de não haver convergência numa determinada direção. A condição de ótimo utilizada para o problema é que o erro de discretização seja uniformemente distribuído ao longo de todo o domínio. Os resultados mostram que tanto para a malha inicial regular como para a malha com distorção nos elementos, a convergência é satisfatória. Ficou caracterizado na avaliação do algoritmo adaptativo que existe um problema de convergência quando do uso de malhas iniciais fortemente distorcidas.

O método geométrico utiliza um mecanismo de simples equilíbrio dos erros de discretização dos elementos circunvizinhos a um nó (equilíbrio de forças) para realocá-lo na posição da resultante final. Os resultados mostram a mesma solução tanto para a malha inicial regular como para a malha distorcida. Verifica-se que este método além de ser de fácil implementação, a solução final é obtida em um tempo computacional pequeno.

O algoritmo genético para gerar e otimizar malhas para análise de elementos finitos utilizando o método de relocação nodal possui duas características importantes: facilidade de implementação e robustez, o que permite aplicálo, usando apenas critérios simples, sem necessidade de explorar outras particularidades do problema estudado. A capacidade de gerar novas malhas é limitada porém pelo grande número de variáveis envolvidas, exigindo um tempo computacional excessivo. Os resultados mostram a mesma solução tanto para a malha inicial regular como para a malha distorção, constatando uma vantagem do algoritmo genético, que permite gerar e otimizar malhas, sem necessidade de especificidade, tal como malha inicial regular, sem distorção.

O mérito da comparação dos três métodos foi alcançado visto que a escolha de um deles está ligado diretamente na busca de resultados mais confiáveis, em uma análise utilizando o método dos elementos finitos, principalmente num processo iterativo de otimização de forma onde a cada passo a malha sofre distorções.

### 4. Referências

Babuska, I. and Miller, A., 1984, "The post-processing approach in finite element method part III – A *posteriori* error estimates and adaptive mesh selection", Int. J. Num. Meth. Eng., vol 20, 2311-2324.

- Berle, Axel Wilheim, 1998, "Implementação de um sistema experimental de algoritmos genéticos em C++ para geração e otimização de malhas subjacentes ao método de elementos finitos", Dissertação, Universidade Federal de Uberlândia, Uberlândia, MG, Brasil.
- Braga, Cynthia Guerra, 1998, "O uso de algoritmos genéticos para aplicação em problemas de otimização de sistemas mecânicos", Dissertação, Universidade Federal de Uberlândia, Uberlândia, MG, Brasil.

Cheng, Jung-Ho, 1993, "Adaptative grid optimization for structural analysis-geometry-based approach", Comp. Meth. in Applied Mech. and Eng.,  $107$ ,  $1-22$ .

- Clapis, A. P., 1999, "Um método heurístico de otimização de forma de componentes estruturais no estado plano de elasticidade linear", Tese de Doutorado, Universidade Estadual de Campinas, Campinas, SP, Brasil.
- Gago, S. R., Kelly, D. W. and Zienkiewicz, O. C., 1983, "A *posteriori* error analysis and adaptive processes in the finite element method: part II Adaptive mesh refinement". Int J Num Meth Eng. vol. 19, 1621-1656 finite element method: part II – Adaptive mesh refinement", Int. J. Num. Meth. Eng., vol 19, 1621-1656.

Holland, John H., 1975. "Adaptation in natural and artificial systems", University of Michigan Press.

Kelly, D. W., Gago, J. R., J. P. de, Zienkiewicz,  $\circ$  C. and Babuska, I., 1983, "A-posteriori and adaptive processes in the finite element method: Part I – Error analysis", Int. J. Numer. Methods Eng., 19, 1593-1619.

Ribeiro, C. A., 2000. "Otimização de malhas de elementos finitos via algoritmos genéticos". IV Simpósio Mineiro de Mecânica Computacional, Uberlândia, MG, 522-529.

Zienkiewicz, O. C. and Taylor, R. L., "The finite element method", 1989, fourth edition, vol. 1, McGraw-Hill Book Company.

# **ADAPTIVE OPTIMIZATION OF FINITE ELEMENT MESHES**

Federal University of Uberlândia - UFU School of Mechanical Engineering - FEMEC eliane@mecanica.ufu.br

Federal University of Uberlândia - UFU School of Mechanical Engineering - FEMEC  $apclapis@mecanica.util.br$ 

Federal University of Uberlândia - UFU School of Mechanical Engineering - FEMEC cribeiro@mecanica.ufu.br

*Summary. This work presents a development of a technique to estimate numerical errors that appear in twooptimize the mesh automatically. The error homogeneity presence is verified throughout the element domain. Otherwise, the prior established free nodes would be move depending on error gradient difference and a new physical model analysis would be initiated. Three adaptive methods based on nodal re-alocation are used: heuristic, geometric mode genetic methods A comparison of the results with classical problem solution is also presented*  $\mathcal{A}$  comparison of the results  $\mathcal{A}$  comparison of the results  $\mathcal{A}$  solution is also presented.

*Key words: hierarchical finite element, discretization error, adaptive method*

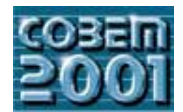

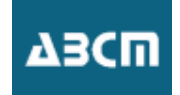

# **A PROPOSAL FOR TEACHING ENGINEERING DESIGN AND PHILOSOPHY**

# **Raúl Alberto Dean**

Engineering Faculty, National University of Río Cuarto Ruta Nacional 36, km 601, (5800) Río Cuarto, Argentina  $rdean(\omega)$ ing unrc. edu. ar  $\overline{C}$ 

**Abstract.** *This paper proposes that design study cases are instruments for philosophical reflection on concepts in engineering defined and Engineering". The framework for this course and this paper is the philosophy of science and philosophy of technology,* from the perspective of engineering design. The first version of the topic "Engineering Design And Philosophy", in experimental *from the perspective of entroporate Mitcham's (1998) thesis that, despite presumptions to the contrary, philosophy is centrally important to stage allows that questions on what is a better design are a bridge between engineering and philosophy* is contrary, philosophy *engineering, and that questions on what is a better design are a bridge between engineering and philosophy.* 

*Keywords: Engineering education, design, philosophy.* 

## 1.Introduction

The organization that certifies engineering education programs in the United States, the Accreditations Board for Engineering and Technology (ABET), in a recent report *ABET 2000-2001 Criteria for Accrediting Engineering* Programs - Conventional Criteria, recommend the next curricular content for those institutions preparing graduates for *Programs - Conventional Criteria, recommend the next conventional content for the next content for the next content for the next curricular content for the next curricular content for the next curricular content for the n*  $\mathbf{r}$  into the profession at the basic level.

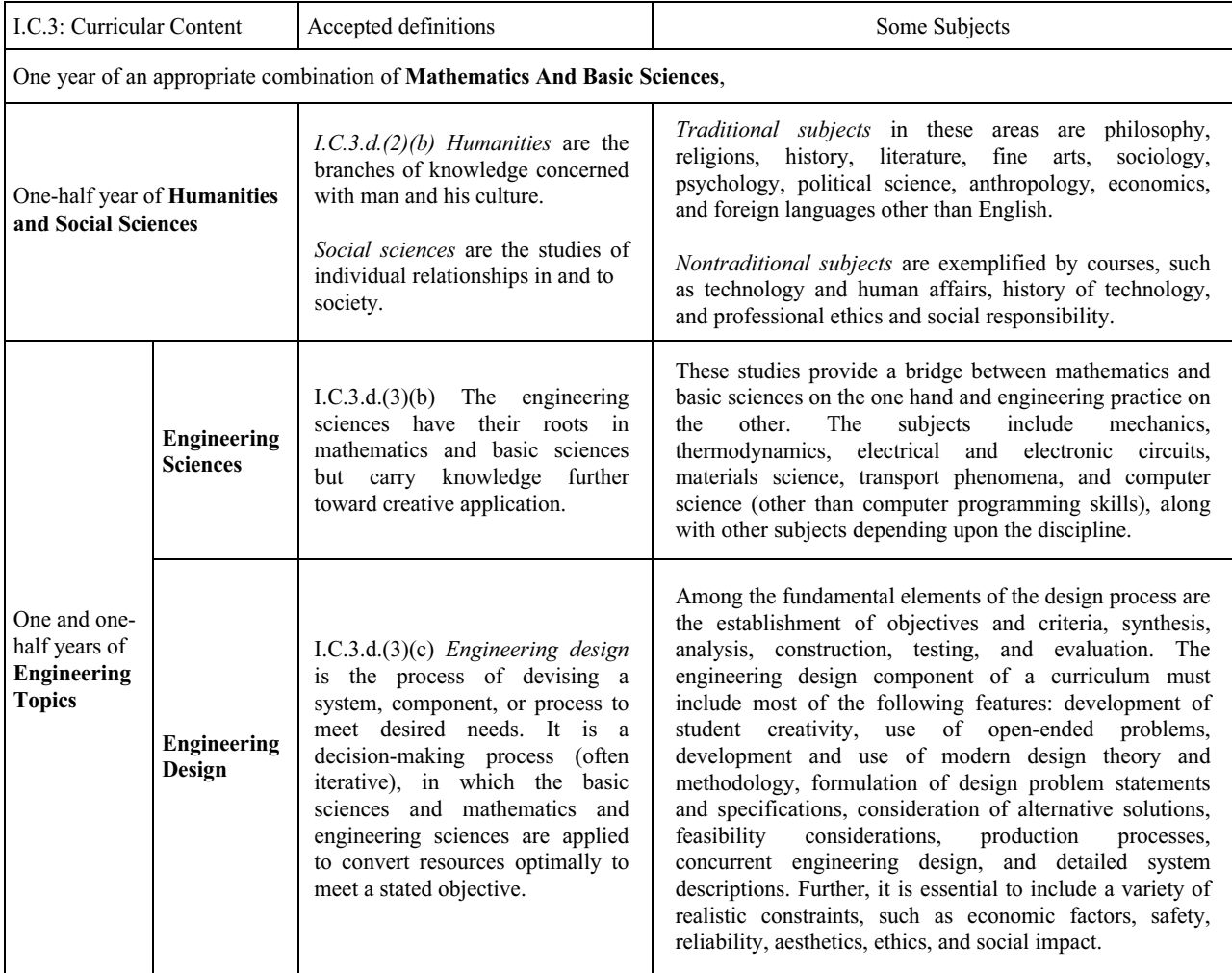

 $\mathcal{F}$ 

The minimal curricular content recommended shows an approach to humanities. The social dimension of engineering activity is considered also of central importance. Eder (2000) shows the actual relation between engineering education, engineering design and humanities: "Engineering design can be the unifying experience of engineering education. Yet in most educational institutions there seems to be a lack of structure to design (a noun -- the appearance and arrangement of a technical object) and designing (a verb -- the process of generating a new or revised technical *abject). The individual courses that make up an engineering program (mainly the appropriate engineering sciences and* humanities) are usually taught in isolation from one another, with little or no cross-referencing."

How does this approach to humanities and social sciences start from some curricular content about topics of engineering? Mitcham's thesis (1998) is that, philosophy is centrally important to engineering, and that questions on what is a better design are a bridge between engineering and philosophy.

If philosophy is centrally important to engineering, and questions on what is a better design are a bridge between engineering and philosophy, then to expose the students to practical cases of design gives rise to explicit instances of reflection. So that, based on the curricular framework recommended above and on Mitcham's thesis, design study cases are included, in experimental stage, as topics in a postgraduate course with the objective of testing this thesis.

The proposal is that design study cases are instruments for the philosophical reflection on concepts in engineering design. This instrument is considered appropriate to overcome *student resistance to philosophy*<sup>1</sup> and the actual relation design. This instrument is considered appropriate to overcome *student resistance to philosophy* and the actual relation<br>between engineering education, engineering design and humanities. This resistance is natural: enginee anticipates a material rather than philosophical outcome and  $r$  material ratio  $r$  ratio  $r$ 

### **2. Engineering design and philosophy – Conceptual framework**

Before laying the groundwork for teaching *Engineering Design and Philosophy*, a conceptual definition of engineering from the perspective of design is needed. The subject matter of engineering from the perspective of desi has been taken, in its broadest sense, as consisting on interpretation of a problem and the design of a solution to it. So Mitcham (1994) argues that for the particular expression of technology known as engineering "the central activity of engineering is not knowing but designing... And yet surely designing is one of the most unique kinds of human activity".

From philosophy there are two approaches to increase our understanding of design disciplines (Braha, Maimon, 1997): case studies and models. The case studies approach in engineering design relies mostly on context interpretation. The second approach is to use a model to define and understand the design process. Various perspectives and models need to be considered in order to gain a better understanding of the design process. Although there is no single model that can furnish a perfect definition of the design process, models provide us with powerful tools to explain and understand the design process. Models can be classified into five major types of paradigms: analysis-synthesisevaluation (ASE), case–based, cognitive, algorithmic, and artificial intelligence. For example, the definition of engineering design process of ABET is certainly contained in paradigm ASE.

In this paper, the first approach is assumed from philosophy, i.e., study cases. The point of view assumed from philosophy is based on the critical and reflective thinking movement  $(Paul, 1990)^2$ .

The basic educational framework for teaching *Engineering Design and Philosophy*, is based on the basic goal of engineering design education and the basic goal of philosophy education. Instructional principles are derived applied to learning-teaching process. According to CONFEDI (2000), the learning-teaching process is bi-directional, two-way, a conjunction of experiences between professor and student, who move towards knowledge construction. two-way, a conjunction of experiences between professor and student, who move towards knowledge construction.

## **3.1. Basic goal of education**

Here it is assumed that the main objective To engineering design education is to enable students to perform self-<br>Superv of problems through the following steps: 1) *Questions and Answer: to* enable students to realize tha not acquire adequate engineering skill under the exam based educational system, which emphasizes speed and accuracy in answering a problem with only one correct answer. 2) Problem Solving: to provide an environment in which students are able to solve engineering problems that may not have a solution or may have more than one solution. 3) Problem Discovery: furthermore, to place societal changes and technological trends within the students' perspective, so that they may be able to solve self-discovery of problems.

In the context of philosophy education, Rabossi  $(2000)$  says: "It is accepted that a person graduate in philosophy career, should have acquired a wealth of cognitive abilities and procedures to elaborate and communicate ideas, to formulate and solve conceptual problems, to identify supposition and presupposition, to articulate alternatives, to distinguish differences, to apply philosophical proposals to particular cases, to practice critical reasoning, to formulate founded judgment about values" (own translation). From this point of view, the aim of the philosophy education, is basically the development of critical and reflective intellectual process, i.e., to educate in philosophy as a mode of thinking and as a framework for thinking. Intellectual processes are those "mental operations which enable one to acquire new knowledge, apply that knowledge in both familiar and unique situations, and control the mental processing acquired for knowledge, apply that is required for knowledge acquisition and use. (Johnson, 1992)  $\mathbf{f}$  required for knowledge acquisition and use  $\mathbf{f}$  (Johnson, 1992).

I began considering that the educational framework for teaching *Engineering Design and Philosophy*, is based education (Johnson, 1992). The critical theory of knowledge, learning and literacy (Paul, 1990)<sup>4</sup> is adequate in this educational framework educational framework.<br>Considering this, the primary goals of an educational framework for teaching Engineering Design and Philosophy,

is to enable students to perform:

1) A critical and reflective examination of practice of design through the core areas of philosophy from perspective of design and with an emphasis on their rational methodologies. For example, according to Horváth (2000) these core areas are: *design epistemology*, which is concerned with the nature and methods of human acquiring (learning), possessing (sorting and storing) and utilizing (processing and applying) general design knowledge; *design ontology* has started out to identify the ways and elements of systematizing design knowledge, concepts and associations, and the means of implementation of design knowledge to artificial systems. In knowledge engineering, ontology is a specification of a conceptualization of a particular field of application; *design praxeology*, which studies the nature, manifestation and instrument of design in the practice; *design axiology*, which studies the nature of the technical, economic, moral, social and aesthetic values created by design; *design ethics* which researches on the principles of a product to be useful for the society as well as the rules of designing, including all moral, social, political, cultural and personal aspects, and 2) A critical and reflective examination of the ways of design thinking and conceptual analysis, which helps us clarify and correct both practical and theoretical uses of design concepts. This includes, but is not limited to, logic. limited to, logic.

### **3.2. Instructional principles**

This section presents—non-systematically and with no claim of completeness—some principles, which characterize the structure of the teaching-learning process. The basic principles assumed about the process are:

1) What Students Learn Is Influenced by Their Previous Ideas. People have to construct their own meaning *1* regardless of how clearly teachers or books tell them things. In general, a person does this by connecting new information and concepts to what he or she already knows.

2) Progression in Learning Is Usually From the Concrete (cases) to the Abstract (philosophy from the perspective *of design*) People can learn more easily about things that are tangible and directly accessible to their senses. With experience, they grow in their ability to understand abstract concepts, manipulate symbols, reason logically, and generalize. Concrete experiences are most effective in learning when they occur in the context of some relevant conceptual structure. Because learning occurs best when it is related to experience and transferred to situations similar to the conditions of learning, students should be provided with activities that closely represent real world situations and  $\epsilon$  of learning, studies showled with a conditions showled with a conditions  $\epsilon$  represent real world situations and  $\epsilon$ contexts.<br>3) Effective Learning by Students Requires Feedback<sup>5</sup> Learning often takes place best when students have

*3) Effective Learning by Students Requires Feedback* Learning often takes place best when students have<br>
Setunities to express ideas and get feedback from their peers. But for feedback to be most helpful to learners ought to be analytical, suggestive, and to come at a time when students are interested in it. And then there must be time for students to reflect on the feedback they receive, to make adjustments and to try again. Errors are an opportunity for knowledge making.

4) The Structure Of The Teaching-Learning Process Teaching Should Be Consistent With The Basic Goal Of *4) The Structure Of The Teaching-Learning Process Teaching Should Be Consistent With The Basic Goal Of* 

5) Relating Content Knowledge to Intellectual Processes, i.e., to make reflective examination of intellectual processes within the context of a knowledge domain.

 $p_1$  contains the context of a knowledge domain. *6) Making thinking processes explicit.*

### **4. Design study cases method**

Wasserman (1999) proposes that: *"Cases are complex educative instruments that take the form of narratives. A casta includes independent and degees deal with problems or "major ideas": course topics that merit an exhaustive examination.*" In addition to the narrative, cases are situated or contextualized in application, place, time, etc. Their specificity and localism mean that their use as teaching materials takes into account the situated nature of cognition in the learning process. The above is assumed here.

Teaching with this method usually begins with cases and questions that are interesting and familiar to students, not with abstractions outside their range of perception, understanding, or knowledge. Teaching with design study cases basically consists in: a) presenting a case construing a key engineering design concept, b) allowing reading time, c) expounding critical questions about the cases, d) working in small groups to answer the questions. Students need to get *acquainted with the actual topics of design, ask questions about them, argue about them, and then try to find answers to* their questions, e) select an answer. f) analyze the answer and engender more questions to promote cognitive their questions, e) *select an answer*, f) *analyze the answer and engender more questions to promote cognitive* 

*dissonance*<br>The case throughout the development of the case, with the case ending at a point where a major decision has to be made. At that throughout the development of the case, what has the case is often in the case is often in the students should  $\mathbf{r}$  are no right and wrong answers. What happened in the actual case is often in the students should case is often in the students should be actual case is often in the students should be actual case is often in the understand the issues involved and propose a solution strategy, taking into account the data that have been presented in the case, or additional data that they can collect outside the case but relevant to the case. Process the development of the case, and consideration should be given to the environment in which decisions are made. The cases can be discussed in a class environment within a short time period.

The case study will basically furnish raw material for the case discussion, which is a central issue. It is so important that the method is often referred to as the process of teaching by holding discussions, as opposed to lectures or labs. The case discussion process, critical and reflective, is often described as fluid and collaborative. It is a bi-directional process. On the other hand, although it might seem at first to be freewheeling and unstructured, the discussion process has a kind of structure that usually emerges as it progresses. Cases are suitable to present complex situations that demand cognitive  $\theta$  structure that usually emerges as  $\theta$  structure to provide the problem of the present complex situations of  $\theta$  is often applied to permine in ill-structured domains that demand computing the method is often applie flexibility to coperation them. As a result, the method is often applied to learning in ill-structured domains.

### **4.1. Some design study cases employed for teaching "Engineering design and philosophy"- Synopsis**

The study cases employed show some of the ways engineers work. They demonstrate how concepts in engineering design are applied in the real world.

CASE I: Loriana stove: "The history of the Loriana stove is often used by anthropologist as an example of the problems of introducing Western technology into non-Western societies. The stove is twice as efficient in its use of wood fuel as the indigenous Guatemalan peasant stove. But the Mayan Indians think of it as something non-Indian. The use of the stove is interpreted as an admission that the technology of others -- i.e. of the Spanish and North Americans -is superior to Indian ways. There is another problem with the Loriana stove that emphasizes the importance of knowing the audience for whom one is designing. The stove gives off less heat than the traditional Indian method of cooking. Even though this is connected with its greater efficiency, it has a disadvantage. The main heating source of Indian housing is the stove. Use of the Loriana stove by Indians in the mountains regions of Guatemala means their homes are cold. If the designers had known this, they might have decided that making a more efficient stove should not be one of the design goals. They might have even decided that the Indians did not need a new stove."<sup>7</sup>,

 $\frac{1}{100}$  CASE II. Design a nlow<sup>8</sup>. This case involves a design project. The focus here is not o CASE II: Design a plow : This case involves a design project. The focus here is not on a moral evaluation of the<br>ons of particular engineers but rather on identifying and intelligently addressing the value issues that aris engineering design project. The case shows how technological change, can raise value issues. It illustrates the way value decisions are often unrecognized by professionals and so illustrates the problems created by the intersection of design considerations and these value issues, and prompts students to come up with creative solutions to the problems.

CASE III: Antenna tower collapse<sup>9</sup> In this case, based on a real-world scenario, a television station was videotapin<br>a crew raising the station new television antenna tower. Unfortunately on the day of videotaping somethi a crew raising the station new television antenna tower. Unfortunately, on the day of videotaping, something went wrong with the lifting rig, and while the antenna was being hoisted the bolts failed. The result was a tragedy, with seven riggers falling 1200 feet to their death  $\epsilon$ riggers falling 1200 feet to their death.

### **4.2. Philosophical questions about cases employed**

For these cases, students suggested the next questions about cases of engineering design. The questions were grouped in agreement with key philosophical discipline and are discussed from the perspective of philosophy of sc and philosophy of technology:

Design Epistemology: What knowledge, and know-how will be needed to build, install, and operate the new design proposed? Are they available? If not, how will they be obtained, and from where? Could engineering knowledge be inferred from products? Is a better design that requiring least knowledge for correct operation?

Design Ontology: Accommodating one constraint well can often lead to conflict with others. For example, the *Designments on the strongest*, or the most efficient shape may not be the safest or the most aesthetically pleasing. Therefore every design problem lends itself to many alternative solutions, depending on what values people place on the various constraints. For example, is strength more desirable than lightness, and is appearance more important than safety? The task is to arrive at a design that reasonably balances the many trade-offs, with the understanding that no single design is ever simultaneously the safest, the most reliable, the most efficient, the most inexpensive, and so on. Is there a perfect design? What is a better design?

Design Axiology: Is a better design that which takes into account all the constraints and values? Who should underwrite the development costs of a proposed new technological design? What will the social costs be? What will be done to dispose safely of the new technology waste materials? Who are the main beneficiaries of technological design? Who will receive few or no benefits? -Who will suffer as a result of the proposed new technology? Is a better design that which removes the human operator or that where the last decision is taken by a human operator?

Design Ethics: What risks are associated with the proposed new technological design? What risks are associated with not using it? What risk will the design present to other species of life and to the environment? Who would be held responsible? Is a better design that which diminishes all risks? Is it possible to diminish all potential risks?

Design Praxeology: What are the alternative ways to accomplish the same ends? What advantages and disadvantages of the alternatives? What is the rational process for selection of a better alternative, i.e., a better design? How should the designer or design team choose strategies and tactics which they expect to produce a satisfactory  $\frac{1}{10}$  design. What alternative courses actions is available? What criteria should I use to judge the alternatives? What  $\frac{d}{dt}$  actions should I take? What courses actions is available? What criteria should  $\frac{d}{dt}$  use  $\frac{d}{dt}$  These questions, formulated explicitly for students, allow us to think that Mitcham's thesis is "corroborated". One aspect that allows proposing some theoretical foundation to this empirical outcome is the simile content o of thinking between the practice of engineering design and the content in the point of view of philosophy education assumed. The aim of the next section is to explicit this structure in the practice of engineering design. assumed. The aim of the next section is to explicit the problem in the practice of  $\mathcal{S}$  and  $\mathcal{S}$  are  $\mathcal{S}$ 

# **5. The dimensions of thinking as nexus between the practice of engineering design and the philosophy -**

Five dimensions of thinking were identified by Marzano et. al. (1988, in Johnson, 1992) (Perkins, 1990): 1. Thinking process, 2. Core thinking skills, 3. Critical and creative thinking, 4. Metacognition, 5. The role of con  $\frac{1}{2}$   $\frac{1}{2}$  are the dimensions were not concentualized as a hierarchical taxonomy of mutually exclusive categories of knowledge. These dimensions were not conceptualized as a hierarchical taxonomy of mutually exclusive categories of thinking, they overlap.<br>Here, the identification (Marzano et.al, 1988, in Johnson, 1992) of eight thinking processes and 21 thinking skills is

interpreted as a neat and simple answer to the questions of what constitutes thinking and as a prescription for teaching interpreted as a near and simple and simple and simple and simple and as  $\frac{1}{2}$  and  $\frac{1}{2}$  and  $\frac{1}{2}$  are  $\frac{1}{2}$  prescriptions of teaching enormously teaching for teaching  $\frac{1}{2}$  and  $\frac{1}{2}$  and  $\frac{1}{2}$ engineering design and philosophy.

# **5.1. Basics dimensions of thinking present in the practice of engineering design**

Before to explicit the basics dimensions of thinking present in the engineering design, the next conceptual definitions are need. "Thinking processes are complex mental operations which result from a combination of specifi thinking skills. Marzano et al. (1988, in Johnson, 1992) identify eight thinking processes, which are used during knowledge acquisition and use. The first three processes (i.e., concept formation, principle formation, and comprehension) are used primarily to acquire new knowledge. The next four processes (i.e., problem solving, decision making, inquiry, and composition) are used primarily during the application of knowledge. The final process, oral discourse, is used during both knowledge acquisition and knowledge application" (Johnson, 1992) discourse, is used during both knowledge acquisition and knowledge application" (Johnson, 1992).

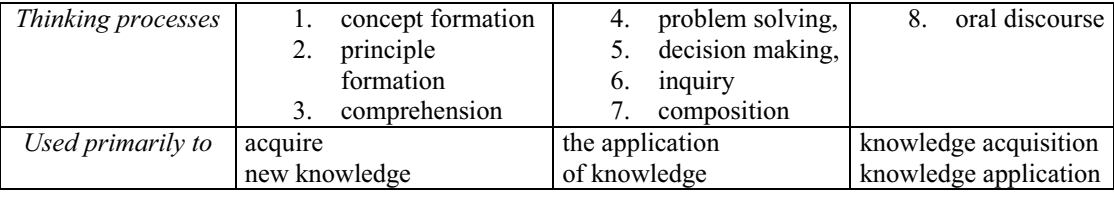

Figure 2. Thinking processes (Marzano et al., 1988, in Johnson, 1992.)

Core thinking skills are the specific mental operations that are used in combination to achieve a particular goal (Marzano et al., 1988, in Johnson, 1992). It is the unique combination of these core thinking skills that de broader thinking processes identified above. Marzano et al. have generated a list of 21 core thinking skills, which they have grouped into eight broad categories. The following list of core thinking skills is not all-inclusive, however, it does have grown as eight broad categories. The following list of core that  $\alpha$  is not all-inclusive,  $\alpha$  is not all-inclusive,  $\alpha$  is not all-inclusive,  $\alpha$  is not all-inclusive,  $\alpha$  is not all-inclusive,  $\alpha$  is not all $p^2 - g^2 = g^2 + g^2$ 

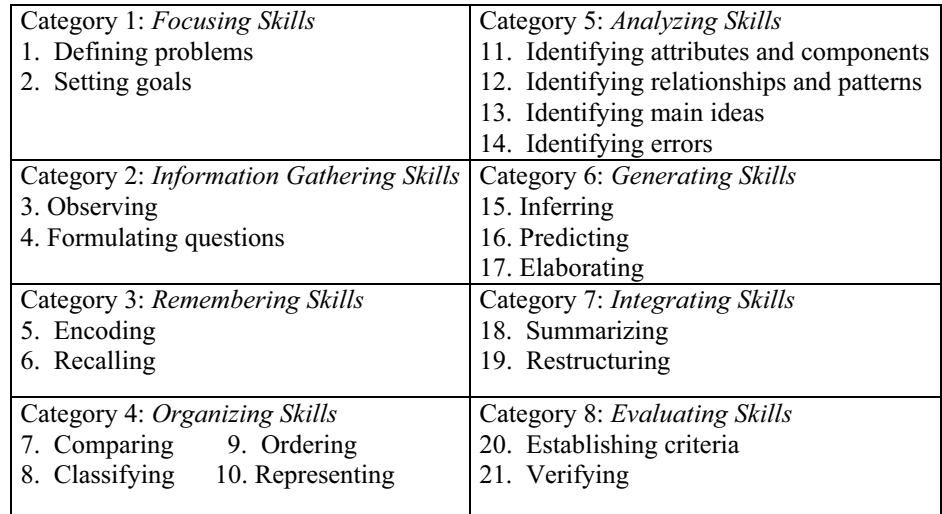

Figure 3. Core Thinking Skills (1-21) (Marzano et al., 1988, in Johnson, 1992.)

skills are viewed as relatively automatically and that function as components in higher-level processes. Processes are seen as more and relatively automatically and that function as components in higher–level processes. Processes are seen as  $\frac{1}{2}$  complex than skill. They are assumed to take longer to complete and to make use of skill in their execution. The execution of a process may require the exercise of several skills, and the same skill may be critical to seve With regard to the practice of engineering design, it is essentially concerned with design problems, design activities

and design ability. Basically it is composed of the following: and  $\beta$  are specified of the following:

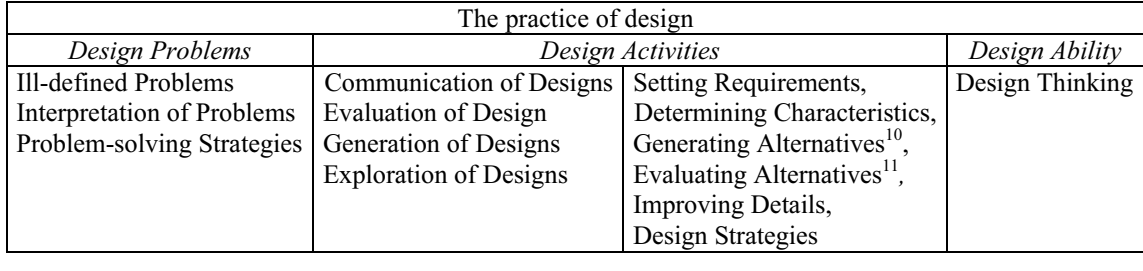

Figure 4. The practice of design (Ref. Cross, 1996)

Thinking skills, thinking process, and creative thinking are the basic dimensions present in the practice of design.<br>For each kind of activity that designers normally undertake, at least one category of core thinking skill processes is involved. Examples: 1) in the *exploration of designs* the designer's difficulties are two-fold: understanding the problem and finding a solution. Thinking Skills: *focusing skills*. Thinking processes: *concept formation*, 2) in the evaluation of design one purpose is the checking, or evaluating, of design proposal before deciding on a final version for manufacture. As example, the checking procedure might merely be concerned with, say, ensuring that different components will fit together in the final design. Thinking Skills: *analyzing skills*. Thinking processes: *problem solving*, decision making; 3) in the *improving details* a great deal of design work in practice is concerned not with the creation of radical new design concepts but with the making of modifications to existing product designs. These modifications seek to improve a product -to improve its performance, to reduce its weight, to lower its cost, to enhance its appearance, and so on. Thinking Skills: *analyzing skills, integrating skills*. Thinking processes: *Inquiry, composition*. Creative thinking is present in each case in different degree.  $\mathbf{r}_{\mathbf{r}}$  is each case in different degree.

### **5.2. The dimension of thinking that provide the philosophy**

Problem solving, decision-making, concept formation, comprehending, composing, and arguing are in some sense common to all reasoning. What we need to do as reasoners, from the philosophical point of view, is not to decide of these things we are doing, but rather to use with good judgment any or all of the following macro-processes (Paul, 1990): 1. Socratic questioning, 2. Conceptual analysis, 3. Analysis of the questions-at-issue, 4. Reconstructing alternative viewpoints in their strongest forms, 5.Reasoning dialogically and dialectically.

Critical and reflective thinking are the dimensions of thinking that provide the philosophy. The main relation to draw between creative and critical thinking seems to be this: the two contrast much more in their objectives than in their processes. Considering objectives, critical thinking aims to produce an assessment of things, beliefs, and courses of action. Creative thinking, aims to produce a creative outcome (Perkins, 1990).

Although the outer nature of creative and of critical thinking show considerable contrast, the same cannot be said for their inner nature. When turn to the processes of creative thinking or critical thinking, we find that the two infuse one other. It is here that the research about the nexus between engineering design and philosophy should be focused. one other. It is here that the research about the nexus between engineering design and philosophy should be focused.

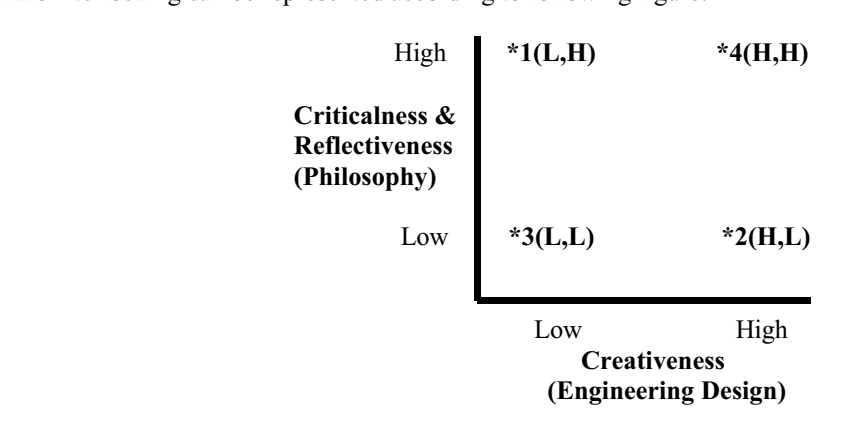

 $\sigma$   $\sigma$   $\sim$   $\sigma$   $\sim$   $\sigma$   $\sim$   $\sigma$   $\sim$   $\sigma$ 

Nickerson (1990) suggests that speaking of critical and creative thinking as *a* dimension of thinking invites the reader to conceptualize a single dimension with critical on one end and creative on the other. He believes would be clarified if instead of speaking of critical and creative thinking as one dimension, we conceptualized where the clarified if instead of speaking of critical and creative thinking as one dimension, we conceptualize criticalness as one dimension and creativeness as another. As a matter of empirical fact, it may be that examples of thinking that are represented by 1 and 2 (and 3) are more easily found than those represented by 4.  $t_{\text{minming}}$  and are represented by 1 and 2 (and 3) are more easily found than those represented by  $4.4$ 

# **6. Content of intellectual process in the design study cases employed**

Analyzing the design study cases employed, these basic dimensions of thinking are present.<br>CASE I: *Design Practice Topic:* Improving Details. *Discussion Questions:* To design only for efficiency improvement? Is a better design that improving the efficiency? One might argue that rewarding efficiency is a good thing for the society, but this is a value judgment. The important thing to keep in mind is that introducing technology can initiate important social changes. We tend to assume that technological improvement is always a good thing. Core *Thinking Skills: Establishing criteria. Thinking Processes: Decision-making.* 

CASE II: *Design Practice Topic*: This case emphasizes the exploration of designs. *Discussion Ouestions*: Is a better design that that takes into account all the constraints and values? *Core Thinking Skills*: Defining problems, Setting goals, Formulating questions. Thinking Processes: Comprehension, Concept formation

CASE III: Design Practice Topic: This case emphasizes the evaluation of design. In the evaluation of design one purpose is the checking, or evaluating, of a design proposal before deciding on a final version for manufacture. Checking procedure might be concerned with, say, analyzing the forces in a proposed design to ensure that each component is designed to withstand the loads on it. Discussion Questions: The case of the antenna tower collapse raises Serious questions about the design engineer's responsibility to ensure safety on the construction site and poses additional<br>questions about product liability issues *Core Thinking Skills*: Identifying errors *Thinking Proc* questions about product liability issues. *Core Thinking Skills:* Identifying errors. *Thinking Processes*: Problem solving

content knowledge (engineering design) to critical and reflective intellectual processes (basic goal of philosophy education) is guarantied. education) is guarantied.

#### 6. Conclusions **6. Conclusions**

In this presentation an educational framework for towards a philosophy about engineering design was established.<br>The conclusions are the following. Those questions philosophical about cases employed, formulated for student show that questions on what is a better design generate an approach between engineering and philosophy, and consequently, other questions about the practice of design. The design study cases employed give rise explicitly to at least four instances of reflection. First, reflection about values, second, reflection about decision, third, reflection about *action*, fourth, *reflection about knowledge*. The four instances constitute a critical and reflective examination of practice of design through the core areas of philosophy from the perspective of design. The philosophical questions arose because they can be applied to the practice of design and the dimension of critical thinking that provides the philosophy because it is interlocked with the dimension of creative thinking present in the practice of engineering design.

The content of intellectual process in the practice of design is a nexus between engineering design and philosophy, which gives support, through theory, to empirical evidence. Mitcham's bridge between engineering and philosophy is grounded on the intellectual processes. The bridge or the conjunction engineering design and philosophy, strange for most engineers, is possible, and necessary.

This "empirical support" suggests that Mitcham's thesis is "corroborated". Cases about design practice allow reflection of second order (philosophical), i.e., about engineering design practice as study object. In this article an educational framework was established to follow a road towards a philosophy education about engineering design. educational framework was established to follow a road towards a philosophy education about engineering design.

ABET (Accreditation Board for Engineering and Technology), 1999, *ABET 2000-2001 Criteria for Accrediting* 

Braha, D. and Maimon, O., 1997, "The Design Process: Properties, Paradigms, and Structure", Revista IEEE, v27 n2.

- CONFEDI (Consejo Federal de Decanos de Ingeniería de la República Argentina), 1996, "Unificación Curricular en la enseñanza de las Ingenierías en la República Argentina Proyecto ICI – CONFEDI", Buenos Aires.
- CONFEDI (Consejo Federal de Decanos de Ingeniería de la República Argentina), 2000, "Manual de Acreditación para carreras de Ingeniería en la República Argentina".
- Cross, N., 1996, *Engineering Design Methods*, UK, The Open University, Milton Keynes.
- Eder, W.E., 2000, "Paradigm of Education For Design", *International Design Conference Design 2000*, Dubrovnik,  $www.cadlab.fsb/hr/Design 2000/ D2000 PDF/$
- Grech, P., 2001, Introducción a la Ingeniería. Un Enfoque a Través del Diseño, Colombia, P. Hall, pp.54-69.
- Horváth, I., 2000, *"Engineering Design Research: Anno 2000", International Design Conference Design 2000*, Dubrovnik, www.cadlab.fsb.hr/Ddesign2000/D2000 PDF/
- Johnson, S.D., 1992, "A Framework for Technology Education Curricula Which Emphasizes Intellectual Processes", Journal of Technology Education, 3(2). http://scholar.lib.vt.edu/ejournals/JTE/.
- *Journal of Technology Education*, 3(2). http://scholar.lib.vt.edu/ejournals/Journals/JTE/.<br>*F* Idol I 1990 Dimensions of Thinking and Cognitive Instruction. New Ier Jones, B.F., Idol, L., 1990, *Dimensions of Thinking and Cognitive Instruction*. New Jersey, Lawrence Erlbaum Assoc.

Litwin, E., 2000, "Los planes de estudio para la formación docente: nuevas concepciones, tradiciones y perspectivas".

Mitcham, C., 1994, "Thinking Through Engineering", Research/Penn State, Vol.15, no.1, www.research.psu.edu.

1998, "The Importance of Philosophy to Engineering," *Teorema, Vol. XVII/3*, Biblioteca digital de la Organización de Estados Iberoamericanos.www.campus-oei.org/salactsi

- Nickerson, R.S., 1990, "Dimensions of Thinking: A critique". In: Dimensions of Thinking and Cognitive Instruction. (1990) Edited by Jones, B.F., Idol, L., New Jersey, Lawrence Erlbaum Assoc. Publishersrs.
- Paul, R., 1990, "Critical and Reflective Thinking: A philosophical Perspective". In: Dimensions of Thinking and Cognitive Instruction. (1990) Edited by Jones, B.F., Idol, L., New Jersey, Lawrence Erlbaum Assoc. Publishersrs. Pp.445 - 494
- Perkins, D.N., "The nature and nature of creativity". In: Dimensions of Thinking and Cognitive Instruction. (1990) Edited by Jones, B.F., Idol, L., New Jersey, Lawrence Erlbaum Assoc. Publishersrs. Pp.415-443.

Rabossi, E., 2000, "Sobre planes de estudio, enfoques de la filosofía, y perfiles profesionales." En: Obiols, G., Rabossi, E., (comp.), 2000, La Enseñanza de la Filosofía en Debate, Buenos Aires, Novedades Educativas, pp99-108.

e., comp.<br>2000, *E., Estudio De Casos Como Método de Enseñanza* Buenos Aires, Amortotul 313 n Wassermann, S., 1999, *El Estudio De Casos Como Método de Enseñanza*, Buenos Aires, Amorrortu, 313 p.

# **8. Notes 3. Notes**

weighted objetives." Method: The Weighthed Objetives. P46, Cross, N.

## **9. Copyright Notice**

The author is the only responsible for the printed material included in this paper.

<sup>&</sup>lt;sup>1</sup> "In the minds of most people, engineering and philosophy do not have much to do with each other. They are, as it were giant islands separated by a large body of water. In fact, from the perspective of some members of were, giant islands separated by a large body of water. In fact, from the perspective of some members of the engineering community-not to mention those of the philosophy community-the situation is even worse." Mitcham C.  $e^2$  pp. 463-468

<sup>&</sup>lt;sup>3</sup> "Engineering Design Curriculum". http://wwwr.kanazawa-it.ac.jp/ ∼ edc-edu/docs <sup>4</sup> pp. 485-492.

pp. 485-492.<br>(Wassermann, 1999, p124-125) "La experiencia de los estudiantes con el relato de un caso es el punto inicial. El 5 estudio del caso les proporciona un conocimiento incipiente de las cuestiones más importantes. El trabajo con las preguntas críticas en pequeños grupos los lleva a nuevos niveles de examen y comprensión, pero pocas veces en una progresión lineal. Ese trabajo puede producir un movimiento de retroceso. Los alumnos descubrirán, por ejemplo, que las ideas que habían concebido son indefendibles. Tienen que volver a pensar, a conceptualizar."

 $6$  Ibid, p157

 $^7$  History of Text in http://lowery.tamu.edu/ethics/

<sup>&</sup>lt;sup>8</sup> *Engineering Ethics Case Studies:* "A plow for Mexican peasant Farmers". Department of Philosophy and Department of Mechanical Engineering. TexasA&M Univ.NSF. http://lowery.tamu.edu/ethics/

<sup>&</sup>lt;sup>9</sup> Engineering Ethics Case Studies.<br><sup>10</sup> "Aim: To generate the complete range of alternative design solutions for a product, y hence to widen the search for potential new solutions" Method: The Morphological chart. p45, Cross, N. <sup>11</sup> "Aim: To compare the utility values of alternative design proposals, on the basis of performance againts diferentially

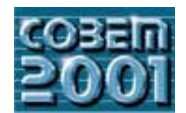

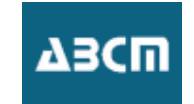

## UMA ABORDAGEM PARA O PROBLEMA DE OTIMIZAÇÃO TOPOLÓGICA COM RESTRIÇÃO SOBRE AS TENSÕES

## J. Tomás Pereira

GRANTE, Departamento de Engenharia Mecânica, Universidade Federal de Santa Catarina - Brasil. e-mail: jucelio@cefetpr.br

## E. A. Fancello

GRANTE, Departamento de Engenharia Mecânica, Universidade Federal de Santa Catarina - Brasil. e-mail: fancello@grante.ufsc.br

## C. S. de Barcellos

Departamento de Engenharia Mecânica, Pontifícia Universidade Católica de Minas Gerais - Belo Horizonte - Brasil. e-mail: barcellos@pucminas.br

Resumo: Esse trabalho aborda o problema de otimização topológica voltando a atenção para o problema mais comum em Mecânica Estrutural. Conhecidos as propriedades materiais, o espaço de projeto e as regiões de fixação e aplicação do carregamento, busca-se a topologia estrutural ótima com vistas à menor massa e, ao mesmo tempo, que a estrutura não falhe por escoamento do material. A função objetivo (massa do componente) é linear e facilmente calculável. As restrições são as funções de falha avaliadas, formalmente, em cada ponto da estrutura contínua e, numericamente, em cada ponto de integração dos elementos finitos. Com a aplicação da técnica de Lagrangeano Aumentado, essas restrições são incorporadas à função objetivo em um formato integral. Como o problema é originalmente mal posto, realiza-se uma relaxação parcial utilizando a microestrutura porosa do tipo SIMP (Solid Isotropic Microstructure with Penalization). O fenômento de checkerboard é devidamente tratado através de um funcional de regularização. Finalmente, o trabalho apresenta um conjunto de aplicações numéricas indicando um bom comportamento da técnica, tanto em termos de tempo de solução quanto de eficiência.

Key words: Structural optimization, topology optimization, stress constraints, Finite Element Method, SIMP material.

#### $\mathbf{1}$ Introdução

Atualmente, em virtude da grande competitividade entre empresas e da enorme velocidade de fluxo de informações, há a necessidade de sistemas de projeto de alto desempenho que possibilitem ao projetista implementar rapidamente mudanças em projetos já existentes ou criar novos projetos. Do ponto de vista tecnológico, isso corresponde a aliar ferramentas computacionais integradas com ferramentas matemáticas que propiciem maiores segurança e velocidade de cálculo. Ou seja, há a necessidade de ferramentas que além de realizar a análise de um modelo, possa fazê-lo dentro de uma dada confiabilidade em termos de resultados e que, além disso, possa apontar direções de alteração do modelo que indiquem uma melhoria de uma medida de performance especificada. A área de otimização estrutural (e em particular a de otimização de topologia) vem de encontro a esse anseio, propicando uma forma eficiente de encontrar (quando possível) uma solução para o problema. A grande maioria das formulações de otimização topológica existentes trata do problema de busca de uma configuração a mais rígida possível, para uma dada quantidade de material. Ou seja, busca-se uma estrutura que se deforme o menos possível. Esse é o clássico problema de mínima flexibilidade (Bendsøe, 1995).

Entretanto, uma boa parcela dos projetos mecânicos práticos refere-se à busca de um componente que utilize a menor quantidade possível de material sem falhar. Colocando essa restrição em termos de uma função de falha F do material, dependente do campo de tensões  $\sigma$ , pode-se escrever o problema como

> Minimizar Massa Sujeito a  $F(\sigma(x)) \leq 0$ ,  $\forall x \in \mathcal{D}$ .

Neste caso,  $D$  é o domínio de projeto.

Cabem, aqui, algumas importantes considerações. A primeira diz respeito ao tipo de restrição deste problema. Na sua expressão contínua, implica satisfação em um sentido forte (puntual). Na forma discreta, implica satisfação em um número finito de pontos, geralmente proporcional ao número de elementos finitos utilizados. Convém ressaltar que no problema de mínima flexibilidade estão envolvidos somente dois funcionais: a flexibilidade (função objetivo) e a massa total (única restrição).

Outra característica é a não-convexidade do problema, provocando a não-unicidade de solução, decorrente da existência de mínimos locais. Finalmente, dependendo do tipo de variável de projeto utilizado, o problema pode ser inclusive mal-posto, o que é discutido posteriormente.

#### Breve histórico do problema  $1.1$

Apesar da clara importância do problema de otimização em questão, a bibliografia apresenta poucos trabalhos relacionados. A abordagem mais clásica estabelece a condição *ad-hoc* de que a estrutura ótima é aquela onde o material possui um campo de tensões saturado (FSD - fully stressed design). Essa técnica fornece bons resultados em problemas onde as variáveis de projetos não possuem limites (por exemplo, em problemas onde as variáveis de projeto são o campo de espessuras de um domínio 2D, que podem aumentar indefinidamente). Aplicações nesse formato podem ser encontradas em Cursi & Pagnaco, 1995, e Novotny, 1998.

Otimização estrutural evolucionária (ESO) é um método de otimização estrutural também baseado no critério de otimalidade de FSD. Trabalhos envolvendo essa técnica são devidos principalmente a Querin et alli, 1998. O algoritmo baseia-se na remoção de material (elementos) em regiões de baixa tensão ou adição em regiões de tensões elevadas (por isso é denominado bidirecional). Outra abordagem é o "algoritmo aditivo", dos mesmos autores (Querin et alli, 2000), onde o projeto parte de uma estrutura com conectividade de elementos finitos mínima e vai adicionando material (elementos). Nesse caso, o objetivo é minimizar uma função adimensional denominada índice de performance  $(PI)$  e dada por

$$
PI = \frac{1}{FL} \int \sigma_{vM} d\mathcal{D},
$$

onde  $\sigma_{vM}$  é o campo de tensões efetivas de von Mises, F é uma força representativa e L uma dimensão característica.

Uma abordagem utilizada por vários autores baseia-se no emprego de uma função global do campo de tensões para aproximar as restrições locais. É empregada uma norma-p (com elevados valores do expoente p) das tensões efetivas de von Mises, na forma

$$
\left\| \frac{\sigma_{vM}}{\sigma_{adm}} \right\|_{L^p(\mathcal{D})} = \left[ \int \left( \frac{\sigma_{vM}}{\sigma_{adm}} \right)^p d\mathcal{D} \right]^{1/p},\tag{1}
$$

onde  $\sigma_{adm}$  é a tensão efetiva de von Mises admissível sobre o domínio. Yang & Chuang, 1994, Park, 1995, e Yang & Cheng, 1996, consideram como função objetivo uma combinação linear dos funcionais flexibilidade e da norma-p das tensões (Eq. 1). Nesses trabalhos é utilizada a microestrutura do tipo SIMP.

Shim e Manoochehri, 1997, utilizam a técnica de otimização Simulated Annealing. A linha central dessa metodologia é a alteração do modelo de Elementos Finitos através da remoção/restauração de elementos. Em trabalho posterior, Shim e Manoochehri, 1998, utilizam técnicas de otimização discreta baseada em enumeração binária das possíveis soluções. Da mesma forma que o trabalho anterior, a implementação numérica trata da existência ou não de elementos. Nesses trabalhos, uma atenção especial deve ser dada à conectividade do modelo de Elementos Finitos.

Em uma abordagem significativamente distinta das anteriores, Duysinx & Bendsøe, 1998, e Duysinx & Sigmund, 1998, empregam o material SIMP para o problema de otimização considerando restrições locais sobre as tensões. Para evitar o fenômeno de singularidade das tensões, os autores realizam a  $\epsilon$ -relaxação dessas restrições, nos moldes propostos por Kirsch, 1990, e Cheng & Guo, 1997. O problema de otimização de larga escala resultante é resolvido utilizando aproximações convexas e métodos duais, aliados à uma estratégia de pré-seleção de restrições potencialmente ativas. Com uma abordagem semelhante, Duysinx, 1998, discute o problema de otimização de estruturas onde o material possui diferentes limites de falha sob tração ou compressão.

O presente trabalho apresenta uma formulação de otimização de topologia tendo como objetivo a mínima massa, mas como restrições a falha do material por escoamento. Assim, na Seção 2 é apresentada a formulação básica do problema. Nesse caso, como as restrições são locais, avaliadas em cada ponto da estrutura, é suposto um campo de multiplicadores de Lagrange associado, definido sobre toda a região de projeto. Aplicando o Método dos Multiplicadores de Lagrange, incorpora-se essas restrições ao funcional objetivo, recaindo em uma sequência de subproblemas de otimização cujas únicas restrições são simples e no formato caixa (sobre os limites simples do campo de densidades). A relaxação dar-se-á pela utilização do material tipo SIMP. Objetivando a solução dos subproblemas através de técnicas de programação não-linear, a Seção 3 mostra a obtenção dos termos de sensibilidade do funcional Lagrangeano resultante. Na Secão 4 é apresentada a maneira como são aproximados os campos de deslocamentos e densidades sobre cada elemento finito. O algoritmo de solução dos subproblemas de otimização e atualização dos parâmetros em cada um destes são apresentados na Seção 5. Finalmente nas Seções 6 e 7 são mostrados alguns resultados e discutida a eficiência da técnica utilizada.

#### $\overline{2}$ Formulação do problema

Seja D um domínio limitado, cujo contorno é Lipschtziano e denotado  $\partial\mathcal{D}$ , pertencente ao espaço físico  $\mathbb{R}^n$  $(n = 1, 2 \text{ ou } 3)$  e submetido a um carregamento de superfície t suficientemente bem-comportado (por exemplo,  $t \in H^{-1/2}(\partial \mathcal{D}; \mathbb{R}^n)$ . A parcela do domínio ocupada por material é denotada  $\mathcal{D}_m$  e a que não contém é denotada  $\mathcal{D}_v$ . É suposto que o subdomínio  $\mathcal{D}_m$  é suficientemente suave (smooth) e que seu contorno ( $\partial \mathcal{D}_m$ ) contém a parcela do contorno $\partial\mathcal{D}$ onde as condições de contorno de Neumann são não-homogêneas (Figura 1).

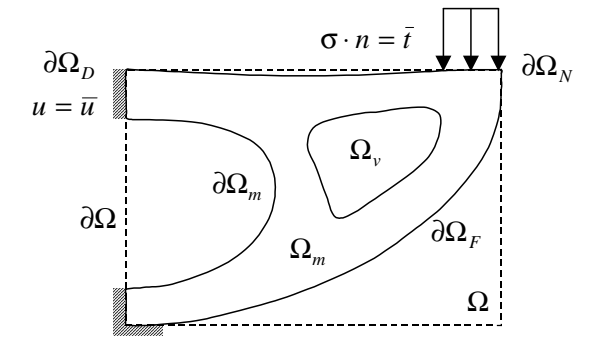

Figura 1: Notação para as definições geométricas em um domínio composto de um sólido e furos.

Considerando um problema com pequenas deformações e deslocamentos e material elástico, linear e isotrópico (cujo tensor constitutivo de rigidez é denotado  $D$ ) obtém-se um problema da elasticidade linear, definido sobre o domínio  $\mathcal{D}_m$ , e satisfazendo o seguinte conjunto de equações constitutivas, cinemáticas e de equilíbrio:

$$
\begin{array}{rcl}\n\sigma & = & D\varepsilon \;, \\
\varepsilon & = & \nabla^S u = \frac{1}{2} \left( \nabla u + \nabla^T u \right) \;, \\
\operatorname{div}(\sigma) & = & 0 \qquad \forall \; x \in \mathcal{D}_m \;, \n\end{array} \tag{2}
$$

e as seguintes condições de contorno:

$$
\begin{array}{rcl}\n\sigma \cdot n & = & \overline{t} \\
\sigma \cdot n & = & 0 \\
\sigma \cdot n & = & 0 \\
u & = & \overline{u} \\
u & = & \overline{u} \\
u & = & \overline{u} \\
u & = & \overline{u}\n\end{array}\n\quad \forall x \in \partial \mathcal{D}_m \setminus (\partial \mathcal{D}_N \cup \partial \mathcal{D}_D),
$$
\n
$$
\begin{array}{rcl}\n\forall x \in \partial \mathcal{D}_F := \partial \mathcal{D}_m \setminus (\partial \mathcal{D}_N \cup \partial \mathcal{D}_D), \\
\forall x \in \partial \mathcal{D}_D \subset (\partial \mathcal{D}_m \cap \partial \mathcal{D})\n\end{array} \tag{3}
$$

É suposto que o campo vetorial de deslocamentos  $u \in H^1(\mathcal{D}_m; \Re^n)$  e está associado univocamente (a menos de rotações e deslocamentos rígidos) aos campos tensoriais de deformação  $\varepsilon$ , onde  $\varepsilon \in L^2(\mathcal{D}_m; \Re^{n \times n})$ , e de tensão de Cauchy  $\sigma$ , onde  $\sigma \in L^2(\mathcal{D}_m; \Re^{n \times n})$ .

Associada ao domínio D, é definida a função  $\chi_m : \mathcal{D} \to \{0, 1\}$ , denominada função característica do material (do domínio  $\mathcal{D}_m$ ), e dada por

$$
\chi_m(x) = \begin{cases} 1 & \text{se} \quad x \in \mathcal{D}_m \\ 0 & \text{se} \quad x \in \mathcal{D} \backslash \mathcal{D}_m, \end{cases} \tag{4}
$$

onde é suposto pertencer à classe de funções  $L^\infty\left(\mathcal{D};\{0;1\}\right)$ .

A aplicação do Método dos Resíduos Ponderados ao conjunto de equações (2)-(3) obtém-se o problema variacional de contorno na forma:

Encontrar a função  $u \in U$ , tal que

$$
a(u, v) = l(v) \qquad \forall \ v \in V,
$$
\n<sup>(5)</sup>

onde  $a(\cdot, \cdot): U \times V \to \Re$  é a forma bilinear simétrica associada e  $l: V \to \Re$  é o operador funcional linear. Os espaços de funções  $U$  (espaço de funções admissíveis) e  $V$  (espaço de variações admissíveis) são definidos respectivamente como

$$
U = \{ u \in H^{1}(\mathcal{D}) \mid u = \overline{u} \quad em \quad \partial \mathcal{D}_{D} \}
$$
\n
$$
(6)
$$

$$
V = \{ v \in H^{1}(\mathcal{D}) \mid u = 0 \quad em \quad \partial \mathcal{D}_{D} \}.
$$
\n
$$
(7)
$$

Cabe ressaltar que, considerando a continuidade e a coercidade da forma bilinear  $a$ , é possível garantir a existência de uma única solução  $u^* \in U$  para o problema variacional abstrato (Eq. 5) (Oden & Reddy, 1976).

Considerando a densidade do material  $(\rho_0)$  e a função característica como apresentada anteriormente, pode-se formular o problema de projeto ótimo em sua forma original como:

 $Problema$   $P_o$ :

$$
\lim_{\substack{(\chi_m \in L^{\infty}(\mathcal{D};\{0,1\})) \\ \text{Restricões}}} m(\chi_m) = \rho_0 \int \chi_m(x) d\mathcal{D},
$$
\n
$$
\text{Restricões} \quad\n\begin{cases}\nF(\sigma) \chi_m(x) \leq 0 & \forall x \in \mathcal{D}, \\
\text{Problema variacional} & (Eq. 5)\n\end{cases}
$$
\n(8)

#### $2.1$ Relaxação do problema

Note-se que o problema de otimização, como colocado em (8), trata da seleção (para cada ponto material) da existência ou não de material. Caracteriza-se, assim, um funcional não semicontínuo-inferior (no lower-semicontinuous function) (Dacorogna [1989]). Como consequência, não é possível garantir a existência de uma solução visto que, eventualmente, pode-se gerar sequências de funções características que fornecem sempre um menor valor para a função objetivo. Isto pois, a solução pode não estar neste conjunto de funções admissíveis  $(L^{\infty}(\mathcal{D};\{0,1\}))$ , mas em um outro conjunto mais amplo (que englobe, por exemplo, materiais compostos).

Há, portanto, a necessidade de relaxar o problema, através da ampliação do espaço de soluções (funções características) para um espaço de soluções que abranja valores intermediários entre 0 e 1. Uma forma de relaxação é introduzir no espaço de soluções microestruturas porosas (laminadas ou não). É importante frisar que o termo relaxação utilizado aqui refere-se unicamante a uma ampliação do conjunto de definição das variáveis de projeto.

Para problemas de mínima flexibilidade é frequente a utilização de microestruturas laminadas ótimas (dos tipos rank-1, rank-2, etc...) (Bendsøe, 1995). Entretanto, para problemas envolvendo restrição sobre tensões, além do inconveniente de um número elevado de variáveis de projeto para cada elemento, há a dificuldade de estabelecimento de um critério de falha coerente para a microestrutura (Duysinx & Bendsøe, 1998).

Assim, optou-se pela utilização de um modelo simples de microestrutura. Nesse caso, a microestrutura porosa do tipo isotrópica (SIMP - Solid Isotropic Microstructure with Penalization) (Bendsøe & Sigmund, 1999). Nesse tipo de microestrutura é suposta a existência de uma relação entre os tensores constitutivos do material original  $(D^0)$  e do material poroso com densidade relativa  $\rho(D_\rho)$ , dada por

$$
D_{\rho} = D(\rho) = \rho^p D^0. \tag{9}
$$

A densidade relativa  $\rho$  é tal que  $0 \leq \rho \leq 1$ , e o expoente p deve ser escolhido de tal maneira que penalize as densidades intermediárias ( $p \ge 1$ ) e satisfaça os limites de Hashin-Shtrikman para materiais bi-fásicos (Bendsøe & Sigmund, 1999, e Hashin & Shtrikman, 1963). Para materiais onde o coeficiente de Poisson é 1./3., tem-se que  $p > 3.0$ . Nesse trabalho, esse valor limite é o adotado.

Assim, o problema de projeto ótimo original (Eq. 8) pode ser reescrito como: Problema  $P_1$ :

$$
\begin{array}{l}\n\text{Min} \\
(\rho \in L^{\infty}(\mathcal{D};(0,1))) \\
\text{Restrigões:} \quad \rho(x) \, F\left(\sigma(x)\right) \le 0 \quad \forall \ x \in \mathcal{D}.\n\end{array} \tag{10}
$$

A partir desse ponto fica implícita, para todo problema de ótimo, a dependência da solução com relação à solução  $u$  do problema de estado (5).

#### $2.2$ Critério de falha na microestrutura

Uma questão crucial é o estabelecimento do critério de falha na microestrutura adotada (neste caso, uma microestrutura "fictícia"). Essa questão foi discutida por Duysinx & Bendsøe, 1998, onde os autores estabelecem funções relacionando os campos de tensões e deformações aparentes na estrutura e os campos internos à célula. A partir de considerações de consistência física, quando a densidade relativa tende aos valores limites 0 e 1, tem-se que

$$
\sigma(x) = D^0 \langle \varepsilon(x) \rangle, \tag{11}
$$

onde  $\sigma(x)$  é o campo de tensões homogenenizado na microcélula fictícia e  $\langle \varepsilon(x) \rangle$  é o campo de deformações aparente. Esse termo é obtido pela diferenciação direta do campo de deslocamentos (Eq. 2). Note-se que, fisicamente, o acréscimo nas tensões em virtude de uma diminuição na densidade na região ocorre em virtude da diminuição da capacidade de absorver energia (a rigidez é penalizada), provocando um aumento nos deslocamentos e, por consequência, nas deformações e tensões.

Outra questão importante é o fenômeno de singularidade de tensões, detectado inicialmente por Kirsch, 1990, em problemas de otimização de treliças. Posteriormente, Cheng & Jiang, 1992, e Cheng & Guo, 1997, mostram que regiões de baixos valores de densidades, em geral, tornam-se sobre-tensionadas. Assim, quando a densidade tende a zero, a tensões tendem a um valor não-nulo. Isso pois a região possui pouca capacidade de absorver energia, sendo facilmente deformável. Esse comportamento impede que o material nessa região seja eliminado A estratégia adotada por vários autores é realizar uma relaxação da restrição sobre as tensões, que se anule quando a densidade se aproxime da unidade (onde efetivamente existirá material). Com isso, as restrições colocadas em (10) são substituídas por

$$
\begin{cases}\ng_{\sigma}(x) \equiv \rho(x) \, F(\sigma(x)) - \epsilon (1 - \rho(x)) \le 0, \\
0 < \epsilon^2 = \rho_{\min} \le \rho(x) \le 1,\n\end{cases} \quad \forall \, x \in \mathcal{D},\n\tag{12}
$$

onde  $\epsilon$  é o parâmetro de relaxação.

Considerando as restrições nesse novo formato  $\epsilon$ -relaxado, pode-se reescrever o problema de projeto ótimo ( $P_1$ ) como:

Problema  $P_2$ :

$$
\begin{array}{ll}\n\text{Min } m(\rho) = \rho_0 \int_{\mathcal{D}} \rho(x) \, d\mathcal{D}, \\
\text{Restricões:} & q_\sigma(x) < 0 \quad \forall \ x \in \mathcal{D} \,,\n\end{array} \tag{13}
$$

onde  $K_{\rho} = \{ \rho \mid \rho \in L^{\infty}(\mathcal{D}) \mid e \mid 0 < \epsilon^2 = \rho_{\min} \leq \rho(x) \leq 1 \}$  é o espaço de definição do campo de densidades.

#### 2.3 Solução baseada no Método do Lagrangeano Aumentado

Essa Seção trata da transformação do problema de otimização (13) com restrições em outro problema equivalente, mas com restrições somente sobre o campo de densidades (limites em formato "caixa"). Esse procedimento é discutido por Tomás Pereira, 2000. Para tanto, utiliza uma abordagem baseada no Método do Lagrangeano Aumentado - MLA - (Bertsekas, 1996).

Empregando a formulação clássica do MLA e definindo um espaço convexo de funções Multiplicadores de Lagrange ( $\lambda$ ), associados às restrições sobre as tensões,  $K_{\lambda} = {\lambda | \lambda \geq 0, 0 \in \lambda \in L^2(\mathcal{D})},$  pode-se incorporar as mesmas ao funcional objetivo, em um formato integral. Com isso obtém-se o funcional Lagrangeano, dado por

$$
m^*(\rho,\sigma) = \rho_0 \int_{\mathcal{D}} \rho(x) d\mathcal{D} + \int_{\mathcal{D}} \lambda(x) \left[ g_\sigma(x) + z^2(x) \right] d\mathcal{D},\tag{14}
$$

onde  $z^2$  representa uma função de folga positiva associada às restrições, definida sobre todo o domínio  $\mathcal D$  e Lebesgue integrável.

A inserção de um termo de penalização quadrática associado às mesmas restrições permite a eliminação das variáveis de folga resultando, assim, no funcional Lagrangeano Aumentado  $(f)$ , onde

$$
\mathcal{L}(\rho,\sigma,r,\lambda) = m(\rho) + m_{\sigma}(\rho,\sigma,r,\lambda) = \rho_0 \int_{\mathcal{D}} \rho d\mathcal{D} + \int_{\mathcal{D}} M_{\sigma}(\rho,\sigma,r,\lambda) d\mathcal{D}, \tag{15}
$$

onde  $r > 0$  é o parâmetro de penalização. O funcional resultante  $M_{\sigma}(\rho, \sigma, r, \lambda)$  é obtido através de

$$
M_{\sigma}\left(\rho,\sigma,r,\lambda\right) = \frac{1}{r} \begin{cases} \left(r\lambda\left(x\right) + 0.5g_{\sigma}\left(x\right)\right)g_{\sigma}\left(x\right) & \text{se } g_{\sigma}\left(x\right) + r\lambda\left(x\right) > 0, \\ -0.5\left(r\lambda\left(x\right)\right)^{2} & \text{se } g_{\sigma}\left(x\right) + r\lambda\left(x\right) \le 0. \end{cases} \tag{16}
$$

#### $2.4$ Formulação geral do problema

O problema de otimização acima é, portanto, o de busca de uma função minimizadora  $\rho \in K_o$ , para o funcional objetivo (15). Entretanto, há a necessidade de se realizar a regularização do mesmo, com vistas a evitar o conhecido fenômeno de oscilação do campo de densidade em formato tabuleiro de xadrez (checkerboard). Essa regularização pode ser feita de várias maneiras, entre as quais, controle de perímetro, controle local ou global do gradiente, etc... (Sigmund & Petersson, 1998). Nesse trabalho é feita a opção pela utilização de um funcional de restrição do gradiente do campo de densidades  $(F_c(\rho))$ , dado por

$$
F_c(\rho) = R_c \int\limits_{\mathcal{D}} |\nabla \rho|^2 d\mathcal{D}.\tag{17}
$$

Finalmente, adiciona-se à função objetivo (15) um funcional de penalização das densidades intermediárias  $(F_{\rho}(\rho))$ , dado por

$$
F_{\rho}(\rho) = R_{\rho} \int_{\mathcal{D}} \rho (1 - \rho) d\mathcal{D}.
$$
 (18)

Nos funcionais acima,  $R_c$  e  $R_\rho$  são os respectivos parâmetros de penalização (sempre positivos).

Assim, tem-se que a forma final do problema de otimização proposto, após a divisão de todas as parcelas pela densidade absoluta do material  $(\rho_0)$ , é dada por:

Problema P:

$$
\lim_{(\rho \in H^{1}(\mathcal{D}) \cap K_{\rho}(\mathcal{D}))} M(\rho, \sigma(\rho), r, \lambda, K_{c}, K_{\rho}) = m(\rho) + m_{\sigma}(\rho, \sigma(\rho), r, \lambda) + F_{c}(\rho) + F_{\rho}(\rho).
$$
\n(19)

Note-se que a relação  $\sigma(\rho)$  implica que para cada campo de densidade  $\rho$  é resolvido o problema variacional de equilíbrio (5), obtendo-se o campo de tensões  $\sigma$ .

#### Análise de sensibilidade 3

A implementação da busca numérica do projeto ótimo proposto acima (em uma estrutura de programação nãolinear) envolve a obtenção do gradiente do funcional objetivo (19) em relação às variáveis de projeto (densidades).

Note-se que que, numericamente, o espaco de funções densidades é associado à malha de elementos finitos. Ou seja, qualquer densidade  $\rho$  pode ser expressa pela combinação linear de um conjunto finito de funções globais de interpolação. Assim, o problema envolve um funcional objetivo e número finito (em geral, elevado) de variáveis de projeto. Ademais, como todas as parcelas desse funcional têm expressão analítica e são diferenciáveis, pode-se empregar o Método Adjunto Analítico de Análise de Sensibilidade (Haug et alii, 1986).

A obtenção da sensibilidade das parcelas envolvendo somente o campo de densidade é imediata. A atenção é voltada ao funcional associado às restrições sobre as tensões. Considerando uma perturbação genérica  $\delta \rho \in$  $H^1(\mathcal{D}) \cap K_\rho(\mathcal{D})$ , tem-se que a perturbação total no funcional  $m_\sigma$ , devida a essa perturbação pode ser obtida por

$$
m_{\sigma}\left(\rho,\sigma,r,\lambda\right)_{G}\left[\delta\rho\right]=\intop_{\mathcal{D}}\left(\frac{\partial M_{\sigma}\left(\ldots\right)}{\partial\rho}\cdot\delta\rho\right)d\mathcal{D}-a_{\rho}\left(u,u_{a}\right)_{G}\left[\delta\rho\right],
$$

onde  $a_{\rho}(u, u_a)_{G}$  [δρ] representa o diferencial Gateaux da forma bilinear  $a(\cdot, \cdot)$  na direção δρ e para um vetor de projeto  $\rho$  fixo (campo de densidades corrente).  $u_a$  é o campo de deslocamentos adjunto, resultante da solução do problema variacional adjunto associado ao funcional  $m_{\sigma}$ , em questão.

#### Discretização do problema  $\overline{\mathbf{4}}$

A solução numérica do problema de otimização proposto é dado pelo Método dos Elementos Finitos. São considerados somente problemas em Estado Plano de Tensões. Entretanto, a abordagem acima é totalmente extensível a problemas 3D.

O elemento finito utilizado é o triangular linear de 3 nós. A aproximação do campo de densidades é similar e feita considerando funções lineares centradas nos vértices (nós) dos elementos finitos.

#### $\overline{5}$ Algoritmo de solução

O procedimento de solução do problema de otimização segue as linhas gerais do MLA, com algumas alterações com vistas a uma maior estabilidade numérica. O algoritmo completo de otimização pode ser colocado em duas etapas. A primeira consiste em fixar um conjunto de Multiplicadores de Lagrange ( $\lambda^0$ ) e fator de penalização ( $r^0$ ) para as restrições e resolver o problema de ótimo do funcional objetivo M com as restrições únicas do tipo "caixa" sobre as densidades. Esse constitui-se no loop externo do processo e é esquematizado a seguir.

Loop externo:

- 1. Definir $k=0,\,\eta^k,\ R_c,\ R_\rho,\ \lambda^k$ e $\ r^k;$
- 2. Minimizar o funcional M, satisfazendo  $0 < \rho_{\min} \leq \rho(x) \leq 1$ , e com tolerância  $\eta^k$ ;
- 3. Verificação da convergência. Se convergiu, pára o processo;
- 4. Atualização de  $\eta^k$ ,  $\lambda^k$  e  $r^k$ ;
- 5. Retorna ao passo 2.

A segunda etapa (loop interno) trata do algoritmo de otimização do funcional  $M$ , com restrições simples do tipo "caixa" e com os parâmetros  $\eta^k$ ,  $R_c$ ,  $R_\rho$ ,  $\lambda^k$  e  $r^k$  fixos (ítem 2, acima). Nesse caso é empregado um algoritmo de otimização não-linear baseado em regiões de confiança (trust-region) especializado para norma  $L_{\infty}$ . Proposto inicialmente por Friedlander *et alli*, 1994, e generalizado posteriormente por Bielschowsky *et alli*, 1997, o algoritmo baseia-se na construção de um modelo quadrático definido em uma região de confiança e de um procedimento de busca do ponto ótimo ao longo das faces. É proposto um algoritmo adaptivo que altera a dimensão dessas regiões com base na qualidade do modelo quadrático. Nos resultados apresentados é utilizada uma implementação do algoritmo BOX-QUACAN, dos autores acima, adaptada ao problema.

#### 6 Resultados numéricos

Com vistas a analisar as potencialidades da formulação apresentada anteriormente, essa seção discute três aplicações. Em todas as aplicações as propriedades elásticas do material original são  $E = 100$ ,  $\nu = 0.3$  e  $p = 3.0$ . As unidades de todas as propriedades físicas são omitidas, mas devem ser mantidas coerentes.

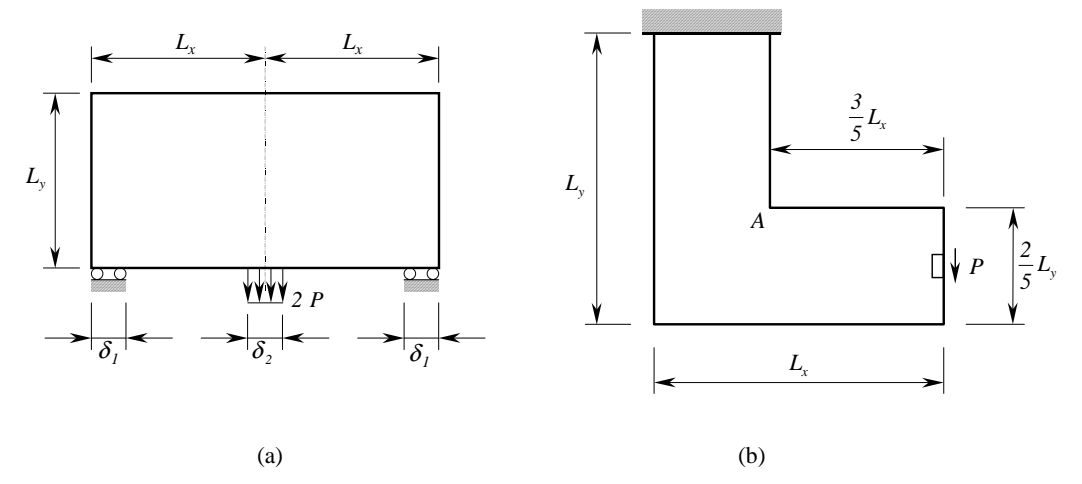

Figura 2: Modelos estruturais planos analisados: (a) Viga bi-apoiada. (b) Viga em formato L.

#### $6.1$ Exemplo 1: Viga bi-apoiada

Esse é um exemplo clássico de otimização de topologia, quando a função objetivo é a flexilidade. Entretanto, a solução apresentada trata da minimização da massa com tensão de von Mises máxima prescrita. Nesse modelo, uma viga bi-apoiada ( $L_x = L_y = 8,0$ ) é submetido a um carregamento distribuído vertical na região intermediária inferior  $(P = 6,0)$  (Fig. 2.a). Devido a simetria do problema, é realizada a modelagem por elementos finitos de metade da mesma. O critério de falha é de von Mises, sendo a tensão admissível  $\sigma_{adm} = 8, 0$ .

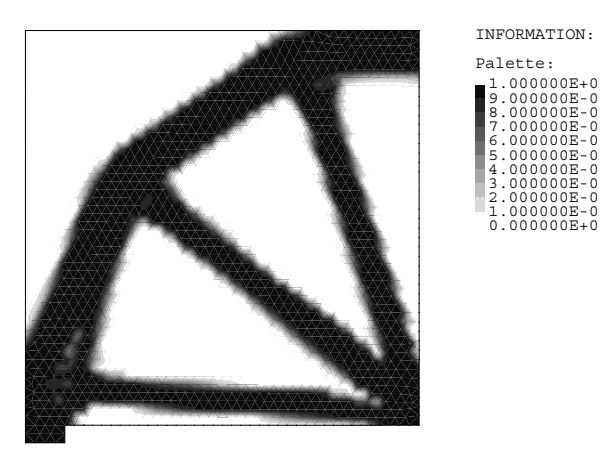

Figura 3: Campo de densidades solução do problema de mínima massa de viga bi-apoiada.

Na Fig. 3 é mostrado o campo de densidades solução do problema. Também, na Fig. 4 pode ser visualizado o campo de funções de falha  $\epsilon$ -relaxado associadas à falha por von Mises. Note-se que o valor de função de falha é sempre negativa. Um valor identicamente nulo indica escoamento incipiente. Este problema envolve uma discretização com 2101 variáveis de projeto, 4042 restrições sobre as tensões e 4202 limites sobre os valores das densidades.

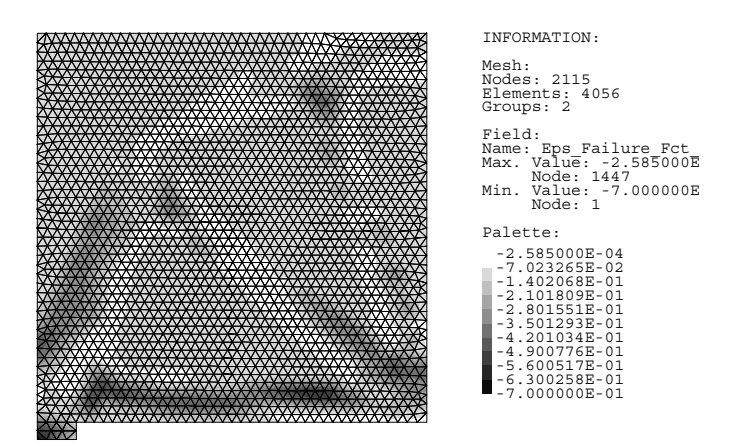

Figura 4: Campo de funções de falha  $\epsilon$ -relaxadas no problema de mínima massa de uma viga bi-apoiada.

#### 6.2  $2$  Exemplo 2: Viga engastada em formato  $\overline{\mathrm{L}}$

Nesse exemplo é discutido o problema de uma estrutura plana em formato L, engastada em sua parte superior e submetida a um carregamento cisalhante na região central da extremidade direita ( $P = 1,0$ ), como mostrado na Fig. 2.b. A malha de elementos finitos é composta de 1582 elementos e 858 nós. Tem-se, portanto, 858 variáveis de projeto, com suas correspondentes restrições bilaterais, e 1582 restrições sobre as tensões.

Devido a existência do vértice (ponto A), ocorre singularidade no campo de tensões. Esse problema é bastante interessante pois realca a diferenca entre as formas finais obtidas para diferentes abordagens de otimização. Nas Figs.  $5e6s$ ão apresentados os resultados finais para os campos de densidades e funções de falha  $\epsilon$ -relaxada considerando o problema de mínima massa com restrição sobre as tensões efetivas de von Mises (tensão admissível  $\sigma_{adm} = 42, 42641).$ 

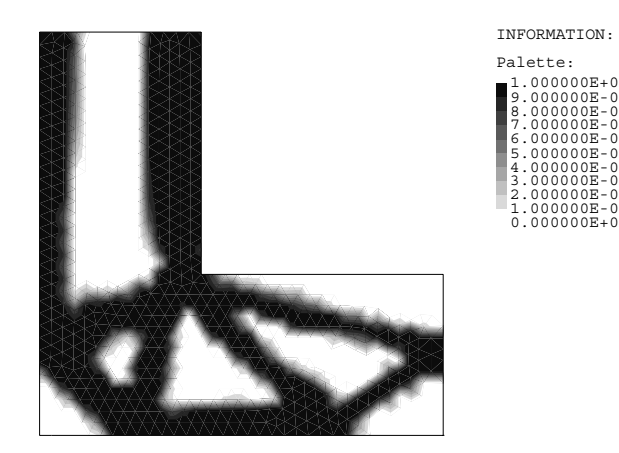

Figura 5: Campo de densidades ótimo para o problema de mínima massa de uma viga em formato L.

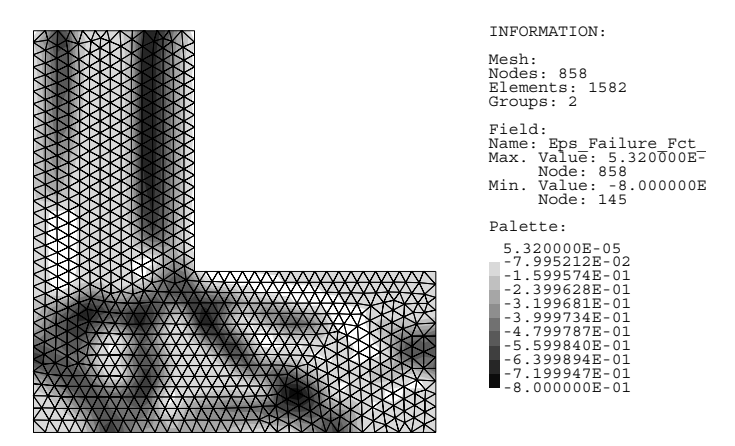

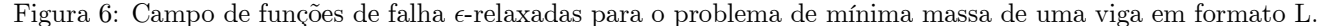

Com o objetivo de evidenciar as diferenças entre as formas finais para os dois problemas de otimização, resolveu-se o mesmo problema tendo como objetivo a mínima flexibilidade, mas com massa restrita. Naturalmente, o segundo problema é resolvido para um valor restrito de massa idêntico ao valor da massa obtida no primeiro problema  $(m = 0,341032)$ . Nas Figs. 7 e 8 são mostrados os resultados finais para esse problema.

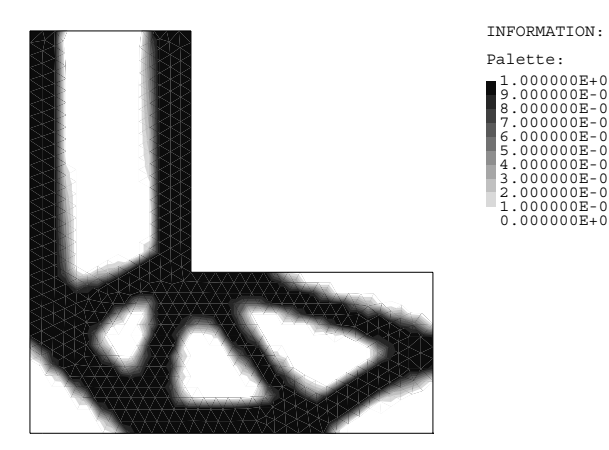

Figura 7: Campo de densidades ótimo para o problema de mínima flexibilidade de uma viga em formato L.

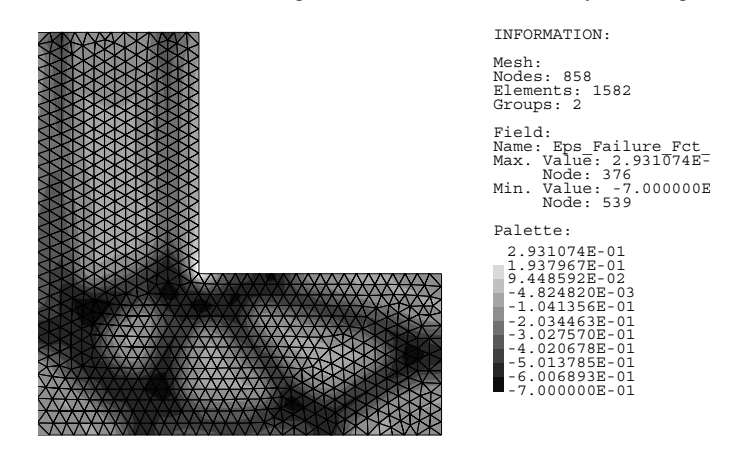

Figura 8: Campo de funções de falha  $\epsilon$ -relaxadas para o problema de mínima flexibilidade de uma viga em formato L.

## 7 Conclusões

Esse trabalho procurou apresentar uma formulação para o problema de otimização topológica de estruturas contínuas tendo como objetivo uma mínima massa e como restrições a tensão de falha por escoamento em cada ponto da estrutura. A abordagem utilizada baseia-se no Método do Lagrangeano Aumentado e na microestrutura porosa fictícia do tipo SIMP. O problema, nessa forma, envolve um conjunto de restrições distribuídas sobre as tensões (com elevado número em forma discreta), aliado a outro conjunto de restrições simples sobre as densidades.

Em geral, a solução ótima obtida possui um contorno suave, evitando concentração de tensões. Ademais, em virtude da penalização sobre as densidades intermediárias, as regiões cinza são relativamente pequenas, facilitando um posterior pós-processamento dessa solução.

Duas diferenças básicas entre o problema em questão e o de mínima flexibilidade podem ser evidenciadas. A primeira trata da grande diferença entre os tempos de processamento (da ordem de 10 vezes) no processo de busca do ótimo. Essa diferença é natural em virtude da enorme diferença entre os números de restrições envolvidas.

Outra diferença está relacionada ao projeto ótimo em si. Essa pode ser visualizada pelas soluções do problema da viga em formato L. Pode-se notar que no problema envolvendo restrição sobre as tensões a forma final busca uma topologia que forneça uma redução na concentração de tensões no vértice. Ou seja, a topologia busca um arredondamento da peça nessa região (Fig. 5). No problema de mínima flexibilidade, a topologia induz a um formato mais rígido, tendendo a posicionar o material nas bordas na estrutura, aumentando a rigidez da viga (Fig. 7). Entretanto, para esse problema pode-se notar, pela Fig. 8, que em algumas regiões a função de falha será positiva (máxima de 0,2931), indicando que a tensão máxima admissível do material é ultrapassada em cerca de  $29,3\%$ .

# 8 Agradecimentos

Os autores agradecem aos Profs. Ana Friedlander Martínez, Sandra A. Santos e José M. Martínez (IMECC/ UNICAMP) pelas discussões a cerca do método de otimização não-linear e pela cessão de seu algoritmo (QUA-CAN). Agradecem também ao grupo TACSOM (Theoretical, Applied and Computational Solid Mechanics Group)  $(\text{www.lncc.br} / \text{`tacsom})$  pelas facilidades do sistema computacional ACDPOOP/ACDPFEM.

Parte desse trabalho foi financiado pelo Programa PICDT/CAPES, pelo Centro Federal de Educação Tecnológica do Paraná (CEFET/PR), através do Departamento Acadêmico de Mecânica (DAMEC), e pelos projetos CNPq  $520093/96-8, 523564/96-1 \text{ e } 400187/95-7.$ 

# **Referências**

- [1] M.P. Bendsøe, *Optimization of Structural Topologu, Shape, and Material*, Springer Verlag, Berlin, Alemanha: Heidelberg, Alemanha; New York, U.S.A.; etc., 1995.
- [2] M.P. Bendsøe and O. Sigmund. Material interpolation schemes in topology optimization. Archive of Applied Mechanics, 69:635-654, 1999.
- [3] D.P. Bertsekas. Constrained Optimization and Lagrange Multiplier Methods. Athena Scientific. Belmont, MA. U.S.A., 1996.
- [4] G.D. Cheng and X. Guo.  $\varepsilon$ -Relaxed approach in structural topology optimization. *Structural Optimization*. 13:258-266, 1997.
- [5] G.D. Cheng and Z. Jiang. Study on topology optimization with stress constraints. *Engineering Optimization*, 20:129-148, 1992.
- [6] B. Dacorogna. *Direct Methods in the Calculus of Variations*. Springer Verlag, Berlin, Alemanha: Heidelberg. Alemanha; New York, U.S.A.; etc., 1989.
- [7] J.E. Sousa de Cursi and E. Pagnaco. Minimun mass parts in 2D elasticity. In Rozvany and Olhoff [22], pages  $231 - 236.$
- [8] P. Duysinx, Topology optimization with different stress limits in tension and compression. Relatório Interno, Robotics and Automation – Institute of Mechanics – University of Liege, Liege, Bélgica, 1998.
- [9] P. Duysinx and M.P. Bendsge. Topology optimization of continuum structures with local stress constraints. International Journal for Numerical Methods in Engineering, 43:1453-1478, 1998.
- [10] P. Duysinx and O. Sigmund. New developments in handling stress constraints in optimal material distribution. In  $\hat{\eta}$ th AIAA/USAF/NASA/ISSMO Symposium on Multidisciplinary Design Optimization, pages 98/4906/1–9. Saint Louis, MI, U.S.A., 1998. American Institute of Aeronautics and Astronautics.
- [11] A. Friedlander, J.M. Martínez, and S.A. Santos. A new trust-region algorithm for bound constrained minimization. Applied Mathematics and Optimization.  $30(3):235-266$ . 1994.
- $[12]$  Z. Hashin and S. Shtrikman. A variational approach to the theory of the elastic behavior of multiphase materials. Journal of Mechanics and Physics of Solids, 11:127–140, 1963.
- [13] E.J. Haug, K.K. Choi, and P.V. Komkov. *Desian Sensitivity Analysis of Structural Systems*, Academic Press. Orlando, FL, U.S.A., 1986.
- [14] S. Idelsohn, E. Oñate, and E. Dvorkin, editors.  $WCCM$  IV Proceedings of the Fourth World Congress on Computational Mechanics, Buenos Aires, Argentina, Junho 1998. Centro Internacional de Métodos Numéricos en Ingeniería.
- [15] U. Kirsch, On singular topologies in optimal structural design. *Structural Optimization*, 2:133–142, 1990.
- [16] A.A. Novotny, E.A. Fancello, and J.E. Souza de Cursi. An  $h$  adaptive topological optimization design in 2D elasticity. In Idelsohn et al. [14].
- [17] J.T. Oden and J.N. Reddy. An Introduction to the Mathematical Theory of Finite Elements. John Wiley and Sons, New York, NY, U.S.A., 1976.
- [18] Y.K. Park. Extensions of Optimal Layout Design Using the Homogenization Method. Tese de Doutorado. The University of Michigan, Ann Arbor, MI, U.S.A., 1995.
- [19] J. Tomás Pereira. *Otimização Topológica de Componentes Mecânicos com Restrições sobre as Tensoões*, Proposta de Tese de Doutorado. GRANTE – Grupo de Análise e Projeto Mecânico – Departamento de Engenharia -<br>Mecânica – Universidade Federal de Santa Catarina, Florianópolis, SC, Brasil, 2000.
- [20] O.M. Querin, G.P. Steven, and Y.M. Xie. Evolutionary structural optimization using additive algorithm. Finite  $Elements in Analysis and Design, 34:291-308, 2000.$
- [21] O.M. Querin, V. Young, G.P. Steven, and Y.M. Xie. Computational efficiency and validation of bidirectional evolutionary structural optimisation. In Idelsohn et al. [14].
- [22] G. Rozvany and N. Olboff, editors. *WCSMO I Proceedings of the First World Congress of Structural and Multidisciplinary Optimization*, Goslar, Alemanha, Junho 1995, Pergamon Press Ltd.
- [23] P.Y. Shim and S. Manoochehri. Generating optimal configurations in structural design using simulated annealing. International Journal for Numerical Methods in Engineering, 40:1053-1069, 1997.
- [24] P.Y. Shim and S. Manoochehri. Optimal configuration design of structures using the binary enumeration technique. *Finite Elements in Analysis and Design*,  $31:15-32$ ,  $1998$ .
- [25] O. Sigmund and J. Petersson. Numerical instabilities in topology optimization: A survey on procedures dealing with checkerboards, mesh-dependence and local minima. *Structural Optimization*,  $16:68-75$ , 1998.
- [26] R.J. Yang and C.J. Chen, Stress-based topology optimization, *Structural Optimization*, 12:98–105, 1996.
- [27] R.J. Yang and C.H. Chuang. Optimal topology design using linear programming. Computers and Structures.  $52(2):265 - 275$ , 1994.

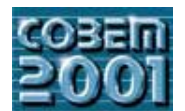

## **XVI CONGRESSO BRASILEIRO DE ENGENHARIA MECÂNICA 16th BRAZILIAN CONGRESS OF MECHANICAL ENGINEERING**

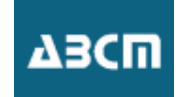

*OTIMIZAÇÃO DE POLÍTICA DE MANUTENÇÃO PREVENTIVA DE SISTEMAS INSPONIBILIDADE E CUSTOS DISPONIBILIDADE E CUSTOS*

<sup>1</sup> Instituto de Engenharia Nuclea Caixa Postal 68 550, Ilha do Fundão s/n, 21945-970, Rio de Janeiro, Brasil. <sup>2</sup>Universidade Iguaçu - FACET - Matemática e Sistemas de Informação Av. Abílio Augusto Távora, 2134, Nova Iguaçu, RJ – Brasil e-mail  $lapa@ien.gov.br$ e-mari<u>tal algebra.</u><br>Correspondence addres  $\Gamma$  (correspondence address)

**Cláudio Márcio N. A. Pereira** 1 Caixa Postal 68 550, Ilha do Fundão s/n, 21945-970, Rio de Janeiro, Brasil. <sup>2</sup>Universidade Iguaçu  $-FACET-$ Sistemas de Informação Av. Abílio Augusto Távora, 2134, Nova Iguaçu, RJ – Brasil e-mail  $c$ mnap $@$ ien.gov.br **e-mail** cmnap@ien.gov.br

# **Paulo Fernando Frutuoso e Melo**

Caixa Postal 68509, Ilha do Fundão s/n, 21945-970, Rio de Janeiro, RJ - Brasil Caixa Postal 68509, Ilha do Fundão s/n, 21946-970, Paso do Fundão, Paso Estado s<br>e-mail: frutuoso@lmn.con ufri br e-mail: <u>frutuoso</u>

*Resumo. Trabalhos anteriores têm demostrado que Algoritmos Genéticos (GA) juntamente com a Análise Probabilística de Preventiva. Este trabalho apresenta um modelo para avaliação de desempenho operacional de sistemas manutenção preventiva. Este trabalho apresenta um modelo para avaliação de desempenho operacional de sistemas industriais baseado em custo e disponibilidade que foi desenvolvido a partir do recentemente publicado método para* dos intervalos entre intervenções para manutenções, o fator custo é incluído na função objetivo do problema. Assim, o GA irá procurar pela situação ótima considerando fatores como: probabilidade de realização de reparo (manutenção *GA irá procurar pela situação ótima considerando fatores como: probabilidade de realização de reparo (manutenção* restrições operacionais, impacto do desalinhamento de cada componente sobre os outros e sobre o sistema como um todo, etc. Devido ao número de parâmetros envolvidos e sua forte interdependência não linear a busca de sua *todo, etc. Devido ao número de parâmetros envolvidos e sua forte interdependência não linear a busca de sua* proposto, o sistema de injeção de alta pressão de um PWR típico de 4 loops foi escolhido como caso exemplo. Os resultados obtidos ratificam o bom desempenho do método bem como possibilitam análises específicas sobre a *resultados obtidos ratificam o bom desempenho do método bem como possibilitam análises específicas sobre a estrutura e ponderação da função custo, encorajando aplicações de cunho mais prático no futuro.*

*Palavras chaves: manutenção preventiva, algoritmos genéticos, modelos de custo*

## **1. Introdução**

Nesta seção, far-se-á, inicialmente, uma sucinta apresentação dos objetivos e intenções do trabalho realizado. Logo a seguir é apresentado um breve histórico da seguidades científicas e trabalhos publicados publicados publicados que envolveram e trataram e trataram e trataram e trataram e trataram o trataram e trabalhos publicados que problema de otimização de políticas de manutenções preventivas.

## **1.1. Motivação e Objetivo**

Na industria nuclear, a presença de sistemas de segurança absolutamente confiáveis, constitui-se não somente numa capacidade de um sistema eletro-mecânico responder satisfatoriamente a uma demanda propiciada por uma situação crítica de segurança está profundamente relacionada com a política de manutenção preventiva ao qual foi submetido durante sua vida operacional. Esta política contudo, não pode ser desenvolvida tendo como foco tão somente a maximização das condições operacionais de cada sistema. O fator custo, que pode ser entendido não somente como o impacto financeiro de uma política de manutenção preventiva, mas também, de forma mais abrangente, como o somatório de outros fatores relacionados à falha. Assim, na indústria nuclear de geração de energia elétrica há sempre um compromisso entre a segurança do sistema e o custo do KW/hora que é oferecido ao consumidor um compromisso entre a segurança do sistema e o custo do KW/hora que é oferecido ao consumidor.

Numa instalação nuclear de potência tipo Angra II, os gastos com manutenção e reparos durante a vida útil modelo probabilístico/genético de cunho acadêmico que futuramente possa ser aplicado no planejamento das atividades de manutenção dos sistemas nucleares brasileiros para propiciar uma melhoria nas condições operacionais dos sistemas no final de sua vida útil e uma redução relativa nos custos de operação no final de sua vida útil e uma redução relativa nos custos de operação.

Em meados dos anos noventa alguns pesquisadores e engenheiros nucleares fizeram algumas aplicações das aeroespacial, para tratar o problema da otimização da política de manutenções preventivas considerando as peculiaridades de uma central nuclear. Estes trabalhos, contudo, ou detinham-se simplesmente na obtenção da disponibilidade do sistema pela comparação entre os modelos empregados e testes entre algumas políticas padrão (Martorrel, 1996; Hilsmeier, 1995 e Duthie, 1998) ou abordavam sistemas com poucos componentes reparáveis (Billinton, 1998; Vaurio, 1997 e Dijkhuizen, 1999), o que não criava dificuldades do ponto de vista da otimização. Na verdade, contudo, os sistemas nucleares, especialmente aqueles ligados à segurança, são repletos de redundâncias e possuem uma grande quantidade de componentes com várias alternativas de combinação e alinhamento entre eles. O estabelecimento de uma política de manutenção considerando um sistema com estas características é um problema com alto número de graus de liberdade, não linear, que admite incontáveis soluções tecnicamente viáveis e que gera um espaço de busca extremamente acidentado e multimodal. Neste momento estava clara a necessidade da utilização de uma poderosa e adequada técnica de otimização para se chegar a uma combinação ótima entre todos os parâmetros do problema. No final dos anos noventa foi publicado o primeiro trabalho que propunha a utilização de GA como ferramenta de otimização em problemas de agendamento de manutenções (Muñoz, 1997). Algum tempo depois, foram publicados alguns trabalhos com alguns avanços na modelagem probabilística e genética aplicados a problemas de otimização de políticas de manutenção (Lapa, 1999; Lapa, 2000 e Pereira, 2000). Estes trabalhos propuseram que os parâmetros que são objetos da otimização não seriam mais as freqüências de falhas e de reparos, que resultavam em um intervalo ótimo fixo entre as sucessivas manutenções, mas sim, deixar que a ferramenta de otimização procurasse quantas e a que instante livre no tempo dever-se-ia realizar cada manutenção preventiva. Porém, esta nova proposta visava tão somente ganhos operacionais relativos a maximização da disponibilidade sem considerar os custos envolvidos. Não obstante às vantagens desta nova modelagem probabilística, a ausência do fator custo e o pouco tempo para conhecimento e divulgação fez com que alguns autores realizassem estudos posteriores ainda com o tradicional para conhecimento e divulgarão fez conhecimento e divulgarão fez com que alguns autores realizados posteriores<br>abordagem de frequência constante de intervenções (Yang 2000; Levitin 1999 e Martorrel 2000) abordagem de frequência constante de intervenções (Yang, 2000; Levitin, 1999 e Martorrel, 2000).

# **2. Modelagem probabilística**

Nesta seção, serão apresentados os modelos que calculam tanto a indisponibilidade média do sistema em função submetido a um dado planeiamento de paradas  $\frac{1}{2}$ submetido a um dado planejamento de parado planeta mentre de parado planeta  $\mathbf{r}$ 

### **2.1 Modelo da probabilidade de falha do sistema**

Supõe-se que a disponibilidade de um componente reparável que não tenha sofrido manutenção até o instante t<br>pode ser representado por A(t). Caso este componente seja submetido à N manutenções preventivas periódicas em pode ser representado por  $\frac{1}{2}$ . Caso este componente ser componente segueiro à  $\frac{1}{2}$  manutencias per vention  $\frac{1}{2}$ intervalos Tm, a disponibilidade deste pode ser obtida por:

$$
Am(t, Tm) = [A(Tm)]^N x A(t - NTm),
$$
 *onde NTm*  $\varepsilon$   $t < (N+1)Tm$  (1)

Esta expressão, contudo, não po ssibilita que tenhamos intervalos quaisquer entre as manutenções, dado que tem-se uma frequência constante entre manutenções preventivas (fm =  $1/Tm$ ). A generalização deste princípio para q modelo presumisse a possibilidade de qualquer agendamento para manutenções durante a missão foi proposto por Lapa (2000). A equação 2 retrata o modelo de intervalos flexíveis então citado que: expressa a disponibilidade de um componente em função do tempo de operação do sistema t, dos i tempos agendados para manutenção deste componente Tm(i), do último tempo de manutenção programada Tm(ult) e finalmente considera que o componente permanece indisponível enquanto estiver em manutenção durante o seu período característico de desalinhamento ∆t(i).

$$
Am[t, Tm(i), Tm(ult)] = \begin{cases} A \left[ t - Tm(ult) \right] & \prod_{i=1}^{ult} A \left[ Tm(i) - Tm(i-1) \right] \\ 0, & \text{se} \quad Tm(i) \le t \le Tm(i) + \Delta t(i) \end{cases} \tag{2}
$$

A probabilidade deste componente falhar em qualquer tempo durante o tempo da missão Tmis pode ser representado por:

$$
Pm[t, Tm(i), Tm(ult)] = 1 - Am[t, Tm(i), Tm(ult)] ,
$$
 para 0 £ t £ Tmis (3)

Com o objetivo de se estimar a probabilidade de falha do sistema para qualquer arranjo e combinação entre estados dos componentes, adotou-se o modelo desenvolvido por Levitin (1999), denominado método dos multi-estados série/paralelo. O método baseia-se na premissa de que qualquer sistema pode ser representado por um diagrama simbólico série/paralelo entre seus eventos básicos (indisponibilidade dos componentes). Com algumas poucas premissas quanto à independência dos eventos básicos o método pode calcular a probabilidade de falha do sistema considerando qualquer combinação entre indisponibilidades entre seus componentes de forma totalmente dinâmica no tempo. Assim pode-se representar a probabilidade de falha do sistema como função das probabilidades de falha de cada tempo. Assimilidade de falha do sistema como função da probabilidade de falha do sistema como função das probabilidades de falha de cada de falha de cada de falha de cada de falha de cada de falha de cada de falha de cada um dos componentes do sistema.

$$
Psis = \lim \{ [t, Tm^{s}(i), Dt^{s}, Tm^{s}(ult)] \} \tag{4}
$$

onde <sup>γ</sup> é o índice do componente.

Para que a computação do impacto global sobre o sistema das indisponibilidades provocadas pelas manutenções em um determinado componente, unha para minimização  $\sum_{i=1}^{\infty}$  determinado presente presenta (fitness) a indisponibilidade média do sistema no tempo da missão Tmis.

$$
\tilde{A}\text{sis} = T\text{mis}^{-1} \quad \text{Psis} \, dt \tag{5}
$$

## **2.2 Modelo de custo**

Inicialmente, desenvolver-se-á um modelo para estimativa do custo que redundará da prática de uma dada política<br>de manutenção de um dado componente. A Fig1 esboça o eixo do tempo onde aparecem os diversos tempos de  $\theta$  manutenção para uma missão de duração  $T$ mis diversos do tempo onde aparecem os diversos tempos de aparecem os diversos tempos de aparecem os diversos tempos de aparecem os diversos tempos de duração  $T$ mis manutenção para uma missão de duração Tmis.

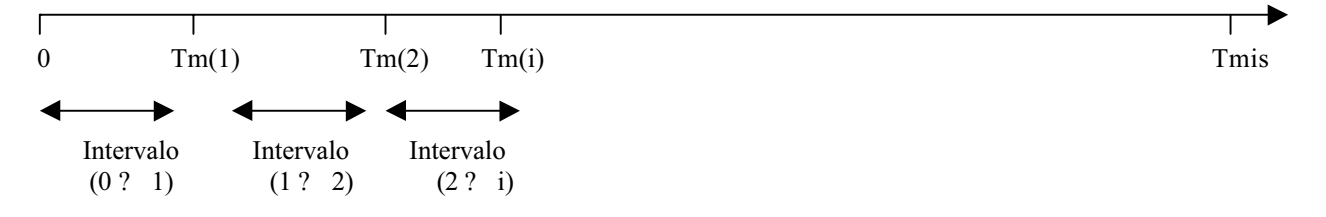

Figura 1. Esquema simbólico dos tempos de manutenções de um componente.

A probabilidade de não haver falha no intervalo (0-1) pode ser expressa por:

$$
A[Tm(1)] = P\left\{t_{\text{falha}} \ddagger Tm(1)\right\} \tag{6}
$$

onde tfalha é o tempo decorrido até a falha do componente .

Considerando Cm e Cr, respectivamente, como os custos referentes à manutenção preventiva e ao reparo (se  $\ldots$ 

$$
CT^{0-1} = Cm^{0-1} A[Tm(1)] + Cr^{0-1} \{1 - A[Tm(1)]\}
$$
\n(7)

Para a generalização deste conceito para os demais intervalos, precisa-se definir  $A\{t / [Tm(1)]\}$  como a probabilidade do sistema não falhar até o tempo t. dado que ele não falhou até  $Tm(1)$  da seguinte forma: probabilidade do sistema não falhar até o tempo t, dado que ele não falhou até Tm(1) da seguinte forma:

$$
A[t \mid Tm(1)] = P\left\{t_{\text{falha}} > Tm(1) + t \mid t_{\text{falha}} > Tm(1)\right\}
$$
\n
$$
(8)
$$

Aplicando algumas propriedades do espaço de probabilidades sobre a Eq.(8), tem-se:

$$
A[t \mid Tm(1)] = A[Tm(1) + t] / A[Tm(1)] \tag{9}
$$

Fazendo t = Tm(2) – Tm(1), em (9), a eq (7) pode ser estendida para o intervalo 1-2 da seguinte forma:

$$
CT^{1\text{-}2} = Cm^{1\text{-}2} \left\{ A[Tm(2)] / A[Tm(1)] \right\} + Cr^{1\text{-}2} \left\{ 1 - \left\{ A[Tm(2)] / A[Tm(1)] \right\} \right\} \tag{10}
$$

 $\mathbf{G}$ eneralizando a Eq. (10) para os "i+1" intervalos sendo o último entre a i-ésima parada e o tempo final da missão final da missão final da missão final da missão final da missão final da missão final da missão fina

$$
CT^{0-Tmis} = \sum_{j=1}^{i} Cm^{(j-1)\to j} \left[ A\left[ Tm(j) \right] / A\left[ Tm(j-1) \right] + Cr^{(j-1)\to j} \left\{ 1 - \left[ A\left[ Tm(j) \right] / A\left[ Tm(j-1) \right] \right\} \right] + Cr^{i \to Tmis} \left\{ 1 - \left[ A\left[ Tm(Tmis) \right] / A\left[ Tm(i) \right] \right\} \right\} \tag{11}
$$

manutenções preventivas nos tempo Tm(j), onde Tm(0) é o instante inicial da missão e o último intervalo de Tm(i)  $\rightarrow$ Tm(Tmis) acrescenta anenas o custo potencial de uma manutenção corretiva (reparo). Neste trabalho, o con Tm(Tmis) acrescenta apenas o custo potencial de uma manutenção corretiva (reparo). Neste trabalho, o conceito de manutenção de cada componente. No modelo de probabilidade de falha esta influência é considerada explicitamente, porém aqui, dado que o modelo de custo trata a missão como o somatório de intervalos entre manutenções, o impacto dos desalinhamentos entre estes intervalos devem ser revertidos em custos para que pesem na análise.

Num sistema de N componentes o custo total para o sistema é o somatório total dos respectivos custos totais dos  $\mathbf{h}$  computes para cada uma de suas políticas específicas componentes para cada uma de suas políticas específicas.

$$
CTsis^{0-Tmis} = \sum_{k=1}^{N} CT^{0 \to Tmis} = \sum_{K=1}^{N} \left\{ C T^{0 \to Tmis} = \sum_{K=1}^{N} \left\{ C T^{K} \right\} + C r_{K}^{(j-1) \to j} \left\{ I - \left[ A_{K} \left[ T m_{K}(j) \right] / A_{K} \left[ T m_{K}(j-1) \right] \right] + C r_{K}^{(j \to Tmis)} \left\{ I - \left[ A_{K} \left[ T m_{K}(j) \right] / A_{K} \left[ T m_{K}(i) \right] \right] \right\} \right\}
$$
(12)

Onde K é o índice do componente.

# **3. Modelagem Genética**

O arcabouço representativo da política de agendamentos candidata a solução do problema proposto foge à (2000) seria extremamente difícil a construção de uma modelagem genética tradicional com o número de variáveis otimizáveis (número de manutenções) mudando de candidato para candidato. A solução encontrada foi desenvolver uma modelagem que é expressa por N vetores cujos elementos são os tempos de manutenção de cada um dos N componentes do sistema. Adotou-se uma discretização mínima de 15 dias na representação do eixo tempo, desta forma, o genótipo foi modelado para que pudesse representar agendamentos que possuíssem desde 0 até (Tmis/15) manutenções ao longo da missão, em qualquer um dos componentes do sistema. Seguindo o paradigma clássico dos algoritmos genéticos, utilizou-se um genótipo de tamanho fixo. Cada gene contém as paradas de um componente e é representado por um *string* binário de (Tmis : 15) bits, onde o valor 1 significa que o componente está em linha e pronto para partir e valor 0 significa que este foi selecionado para realizar sua manutenção no respectivo tempo (as paradas são agendadas, por hipótese, nos dias múltiplos de 15 contados a partir do instante no qual o sistema foi colocado em *standby*). O genótipo, formado pela concatenação de todos os genes e portanto com N [(Tmis : 15)] bits, está ilustrado na Figura 2 juntamente com a decodificação do respectivo fenótipo (vetores de tempos). está ilustrado na Figura 2 juntamente com a decodificação do respectivo fenótipo (vetores de tempos).

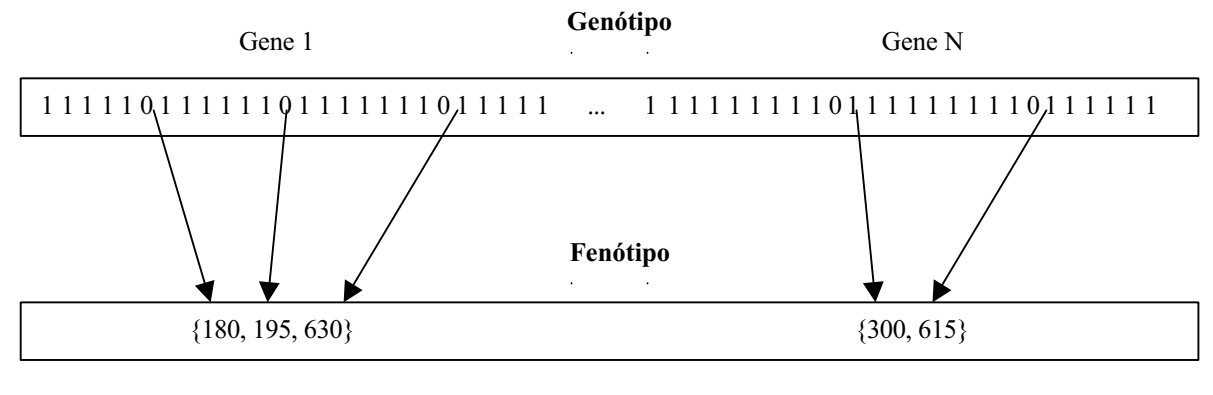

Vetor de tempo componente 1

Vetor de tempo componente N

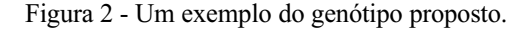

O genótipo então apresentado é flexível para inúmeras outras faixas de discretização (dia a dia, semana a semana, discretização temporal. No caso deste trabalho, a realidade das atividades de manutenções ou testes nas centrais nucleares, apontou um interstício mínimo de 15 dias como sendo uma discretizacão mais do que razoável, dado que intervalos menores entre manutenções preventivas são descartáveis do ponto de vista operacional e econômico. O prêmio de cada genótipo é a soma ponderada da indisponibilidade média com o custo total do sistema mediante uma política de agendamento de manutenção prevista no fenótipo e calculada segundo a modelagem probabilística descrita anteriormente. Esta soma é necessária dado que o modelo de custo isoladamente não é capaz de considerar as influências dos componentes entre si, tratando assim como N problemas independentes. Por outro lado a indisponibilidade média é a combinação de todos os estados de cada componente durante a missão. Além da pesquisa quanto a aplicabilidade do modelo, esta "fitness" abre espaço para uma investigação de que fatores de ponderação são mais adequados dados às características do sistema e da indústria que se está analisando. Assim a ' fitness' para o moblema é ponderação entre o custo total do sistema e sua indisponibilidade média problema é ponderação entre o custo total do sistema e sua indisponibilidade média.

$$
fit = W_d \tilde{A} \tilde{s} \text{ is } + W_c \text{ CTs} \text{ is } {}^{0 \text{-} Tm \text{ is}}
$$
\n
$$
(13)
$$

Onde W<sub>d</sub> varia no intervalo de 0 a 1 e W<sub>c</sub> varia de 0 a 1/ (N  $*$  imax), sendo imax o número máximo de manutenções ao qual qualquer um dos componentes pode ser submetido. Adotando-se o teto dos intervalos como os valore qualquer um dos componentes pode ser submetido. Adotando-se o tero do ser submetido do ser submetido do ser su<br>nesos extrante-se que ambas as parcelas da "fitness" são da mesma ordem de erandeza  $p^{\text{max}}$  garante-se que ambas as parcelas da mesma ordem de grandeza.  $\theta$ 

Com o objetivo investigar a metodologia proposta, bem como analisar o comportamento da "fitness" e de suas parcelas durante a evolução do GA, o sistema de injeção de alta pressão (HPIS) de um PWR típico de 4 "loops" foi escolhido como objeto para o estudo de caso. Esta seção divide-se em duas partes: inicialmente far-se-á uma breve descrição do sistema analisado, bem como suas funções e restrições operacionais, finalmente os resultados dos casos descrição do sistema analisado, bem como suas funções e restrições operacionais, finalmente os resultados dos casos estudados serão apresentados e discutidos.

### **3.1. Descrição do sistema**

Um sistema de injeção de alta pressão pode ser resumido estruturalmente em sete componentes: três bombas e quatro válvulas, assim como mostrado na Fig.3. Em operação normal sua função é completar o inventário de água do circuito primário através do sistema de refrigeração do reator bem como garantir um selo para as bombas deste sistema de remoção de calor do núcleo. Nas situações de acidentes onde os geradores de vapor estão totalmente indisponíveis ou houve uma ruptura do sistema primário, este é utilizado para funções de remoção de calor de decaimento. O evento topo para o sistema, considerando que o reator está a uma potência superior a 60% da nominal é a perda total da capacidade de fornecimento de inventário por ambas as linhas de injeção dado que no mínimo duas das três bombas devem estar  $\frac{d}{dx}$ disponíveis durante toda a missão dado que no mínimo de injector duas dados de injector duas das três bombas de vem estars da setars da setars da setars da setars da setars da setars da setars da setars da setars

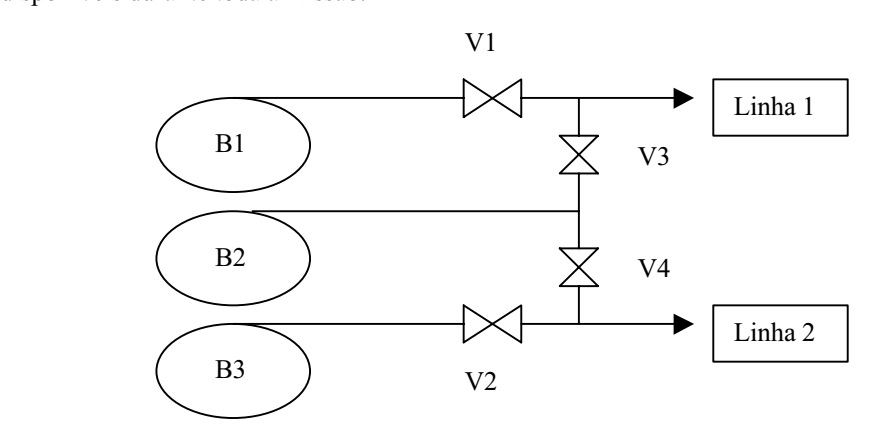

 $\mathcal{S}$  –  $\mathcal{S}$  –  $\mathcal{S}$ 

São dois os estados possíveis para os componentes do sistema: indisponíveis durante a realização de uma apontar. A Weibull foi escolhida por representar bem componentes em fase de envelhecimento (taxa falha crescente). Admitiu-se que o tempo necessário para manutenção de uma bomba dos sistema é de 24 horas, assim como de uma válvula é de 8 horas. Segundo Harunuzzaman (1996) a relação entre o custo de uma manutenção corretiva (reparo) e válvel a manutenção preventiva varia entre  $4 \cdot 8$ uma manutenção preventiva varia entre 4 e 8.

Três situações, sempre com missões de 360 dias, foram investigadas. Inicialmente fez-se algumas simulações, com diferentes populações iniciais (sementes diferentes), considerando os pesos W<sub>d</sub> e W<sub>c</sub> no valor máximo de seu intervalos, respectivamente, 1 e 1/  $N^*$ imax (sendo imax o número máximo de manutenções ao qual qualquer um dos componentes pode ser submetido e N o número de componentes do sistema). Estas investigações objetivam possibilitar que se tenha uma noção de como cada parcela da "fitness" do problema vai influenciar o objetivo total durante a convergência do GA. Seleciono-se, para divulgação, apenas um dos experimentos realizados, dado que tanto qualitativa como quantitativamente todos resultaram em agendamentos ótimos e históricos de convergência bem semelhantes. A Fig. 4 mostra o histórico do comportamento da "fitness" total, da parcela relativa a indisponibilidade e da parcela do  $\frac{f}{f}$  most o total do sistema numa simulação onde o objetivo é minimizar a " fitness" total custo total do sistema, numa simulação onde o objetivo é minimizar a "fitness" total.

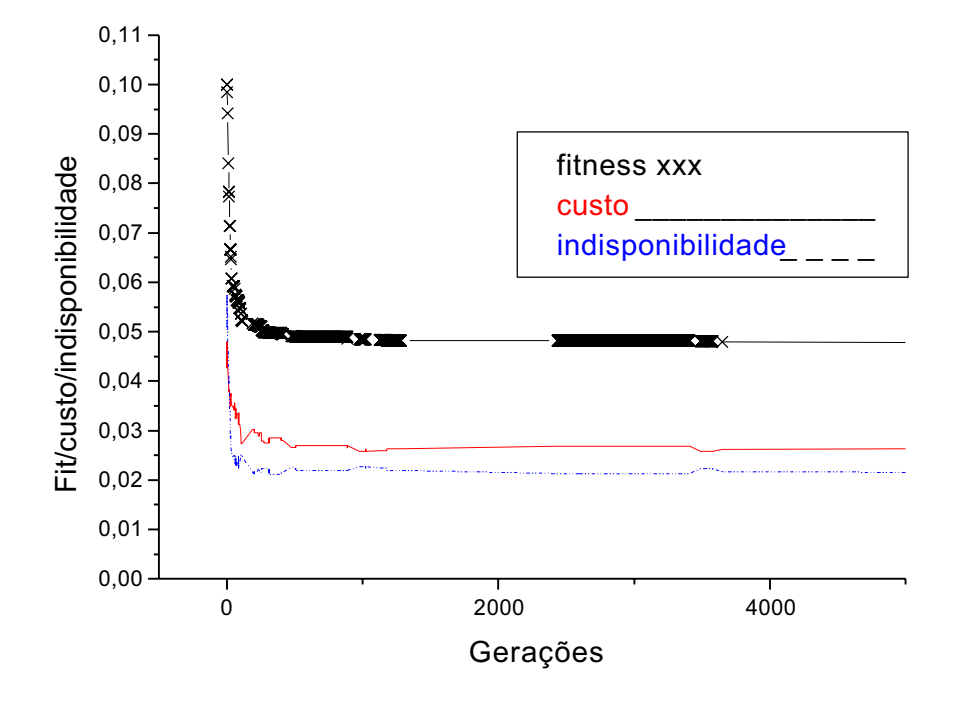

Figura 4. Gráfico gerações X (valor da "fitness", parcela do custo e parcela da indisponibilidade)

É interessante observar que, nas primeiras gerações, o GA encontra agendamentos para os componentes do sistema começa a haver um compromisso entre minimizar-se a probabilidade do sistema falhar ou se praticar outras políticas que minimizarão o custo com manutenções e reparos no sistema. Isto ocorre porque a parcela que calcula o custo do sistema busca uma combinação de agendamentos para manutenções que minimiza individualmente o custo de cada componente. Fica evidenciado que o melhor para o sistema não é necessariamente o melhor para cada componente individualmente falando. Durante todo o processo de convergência, a partir da geração de número 500, o GA divide-se em contemplar "schedules" que minimizam a probabilidade de falha do sistema a um custo um pouco maior ou o simétrico. As curvas do custo e da indisponibilidade possuem inclusive um perfil complementar, contudo, não se deve esquecer que mesmo eventualmente retrocedendo em um destes parâmetros, a fitness total sempre diminui até estabilizar num valor de 4.67 E-2 por volta da geração 4000. A Tabela 1 retrata o "scheduling" final obtido para os componentes do sistema nestas condições. componentes do sistema nestas condições.

Tabela 1. Agendamento das manutenções dos componentes na primeira situação

|           | $1a$ parada | $2^{\underline{a}}$ parada | $3a$ parada | $4^{\underline{a}}$ parada | $5^{\underline{a}}$ parada | $6^{\frac{a}{2}}$ parada | $7a$ parada              |
|-----------|-------------|----------------------------|-------------|----------------------------|----------------------------|--------------------------|--------------------------|
| Bomba 1   | 60          | 120                        | 180         | 225                        | 285                        |                          |                          |
| Bomba 2   | 30          | 90                         | 150         | 210                        | 255                        | -                        |                          |
| Bomba 3   | 45          | 75                         | 105         | 165                        | 240                        |                          |                          |
| Válvula 1 | 60          | 105                        | 150         | 195                        | 270                        | -                        | $\overline{\phantom{0}}$ |
| Válvula 2 | 45          | 90                         | 150         | 210                        | 270                        | $\overline{\phantom{0}}$ |                          |
| Válvula 3 | 30          | 75                         | 120         | 165                        | 195                        | 240                      | 285                      |
| Válvula 4 | 45          | 90                         | 135         | 180                        | 225                        | 300                      | $\overline{\phantom{a}}$ |
|           |             |                            |             |                            |                            |                          |                          |

 $\frac{1}{2}$  de investigar até que valores o GA alcancaria, no que toca ao custo ou à indisponibilidade, se apenas uma na Fig. 4. Cabe investigar até que valores o GA alcançaria, no que toca ao custo ou à indisponibilidade, se apenas uma
destas parcelas fosse relevante para o problema. A Fig. 5 mostra o histórico do comportamento da " fitness" total, da a indisponibilidade total do sistema sem restrição ou influência do custo ( $W_c = 0$ ). a indisponibilidade total do sistema sem restrição ou influência do custo ( Wc = 0).

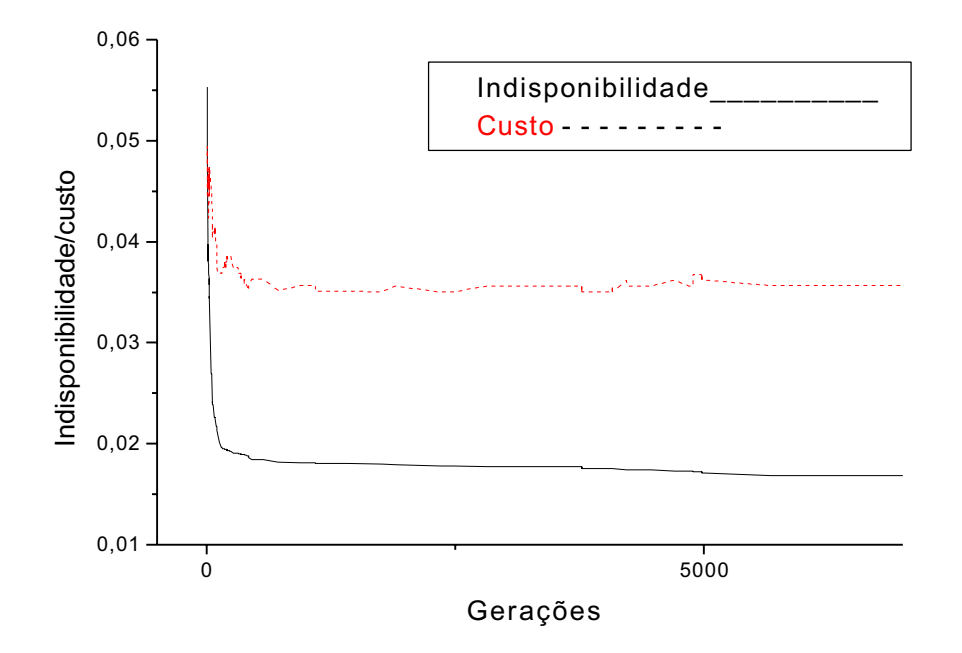

Figura 5. Gráfico gerações X valor da indisponibilidade (objetivo) e parcela do custo

Nota-se que mesmo o fator custo não sendo objetivo do problema, o GA encontra, nas primeiras 500 gerações, políticas que minimizam o custo indiretamente pela busca de uma menor indisponibilidade. Isto é um forte indicativo que na maioria do espaço de busca, especialmente na faixa de candidatos ainda não tão especializados em relação ao custo ou a probabilidade de falha, a busca aponta numa mesma direção preferencial, ou seja: o que é menos ruim economicamente é menos ruim para o desempenho operacional. Contudo, quando o processo de seleção ingressa numa faixa do espaço de busca onde as contribuições das parcelas são conflitantes, a melhoria das condições de segurança operacional (maior disponibilidade) esbarra diretamente na minimização do custo. Quando o nível de aceitação do que é bom para uma das parcelas começa a ser mais restritivo, para que um melhor desempenho operacional seja obtido é necessário que se pratiquem políticas de maior custo. Esta conclusão é fortemente ratificada e ainda apresenta novas facetas quando da análise do problema simétrico (objetivo é tão somente a minimização do custo). Eje 6 facetas, quando da análise do problema simétrico (objetivo é tamén simétrico é t $\frac{1}{2}$ minização do custo) Fig. 6.

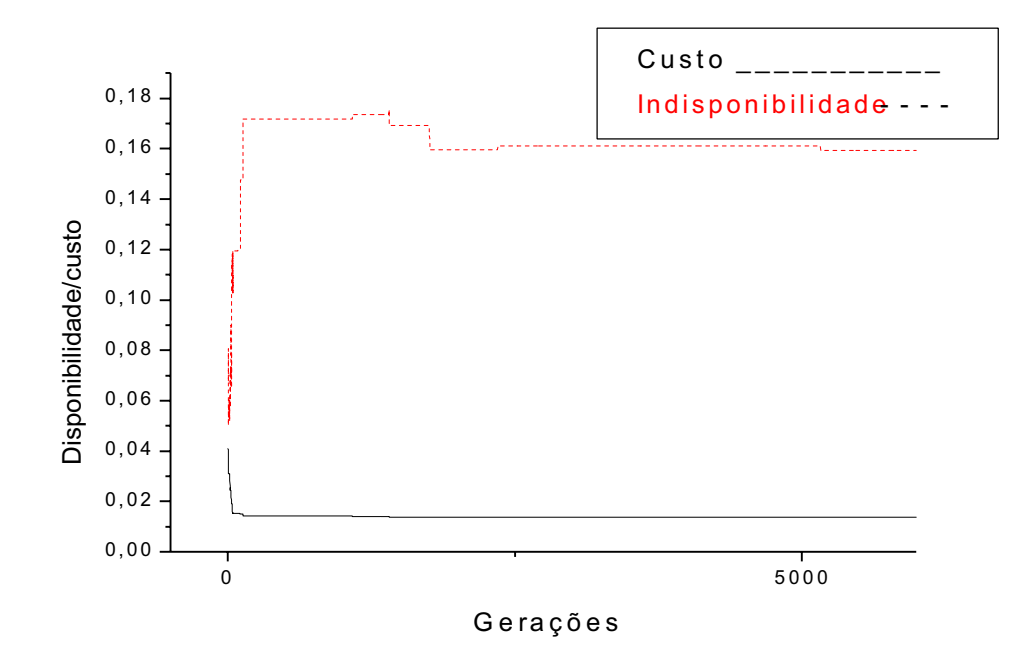

Figura 6. Gráfico gerações X valor do custo(objetivo) e parcela da indisponibilidade.

Além das características conflitantes, já discutidas, apresentadas na Fig. 5, nas simulações onde o custo é objetivo indisponibilidade aparece logo nas primeiras gerações. Para que o GA encontre políticas que reduzam o custo para níveis que são a metade dos obtidos nas simulações com propósito duplo (Fig. 4), é necessário que a probabilidade de falha do sistema atinja níveis sete vezes maiores do que os obtidos com as simulações ponderadas. Nesta última classe de experimentos, o GA, por milhares de gerações, sequer encontrou políticas que melhorem as duas parcelas, fato que  $\frac{1}{20}$ de experimentos, o GA, por milhares de gerações, seguer encontrou políticas que melhorem as duas parcelas, seguer encontrou políticas que melhorem as duas parcelas, fato que melhorem as duas parcelas, fato que m só veio a acontecer quando a indisponibilidade tinha atingido níveis intoleráveis e uma melhoria não era representativa.

#### **4. Conclusões**

Numa análise dos resultados obtidos fica claro que, salvo a hipótese da instalação (tipo de indústria) não ter contemplar significativamente a parcela relativa a minimização da probabilidade de falha. Com a utilização do modelo custo/disponibilidade aqui proposto, é possível a obtenção de políticas de manutenção preventiva que atinjam um ótimo nível de disponibilidade com custos ainda baixos (Fig. 4). Se a proposta da instalação for privilegiar a disponibilidade, por exemplo quando se analisa sistemas de segurança, pode-se encontrar políticas de manutenção que diminuem relevantemente a probabilidade do sistema falhar, contudo, a um custo não tão baixo (Fig. 5). O resultado da Fig. 6 é o reflexo de que o custo aqui é apenas uma medida da importância financeira despendida no reparo ou manutenção juntamente com os diferentes tempos de desalinhamento para uma ou outra prática. Certamente, quando o fator custo levar em consideração, se for o caso da instalação, o prejuízo financeiro, social, credibilidade, etc. de uma interrupção na produção/operação é possível que se tenham outros resultados para os agendamentos ótimos mesmo que o objetivo seja apenas minimizar custo. A investigação dos parâmetros de ponderação para uma situação mais realista, onde os seja apenas minimizar contemplem outros impactos e sejam obtidos por modelos mais elaborados será objeto de estudos valores dos custos contemplem outros impactos e sejam obtidos por modelos mais elaborados será objeto de estudos

#### **5. Agradecimentos**

Ao Dr. Luiz Alberto Ilha Arrieta que em muito tem contribuído para o desenvolvimento da pesquisa em otimização de manutenções do IEN pela sua longa experiência em sistemas nucleares em sistemas nucleares em sistemas práticas em sua prática em sistemas de práticas em sistemas de práticas de práticas de práticas de práticas de prátic testes periódicos e manutenções adotadas nas instalações nucleares brasileiras.

- Billinton, R. e Pan, J., 1998, "Optimal Maintenance Scheduling in a two Identical Component Parallel Redundant System". Reliability Engineering & System Safety 59 pp. 309-316.
- Dijkhuizen, G. and Heijden, M., 1999 'Preventive Maintenance and the Interval Availability Distribution of an Unreliable Production System", Reliability Engineering and System Safety 66, pp. 13-27.
- Duthie, J. C.; Robertson, M. I.; Clayton, A. M. and Lidbury, D. P. G., 1998, "Risk-based Approaches to Ageing and Maintenance Management", Nuclear Engineering and Design 184, pp.27-38.
- Duffey, R. B., 2000, "Nuclear Power in the 21<sup>st</sup> Century: competitive and environmental imperatives", Palestra<br>proferida no ANS Latin America Section Rio de Janeiro Brazil proferida no ANS Latin America Section, Rio de Janeiro, Brazil.<br>Hilsmeier, T. A., Aldemir, T. and Vesely, W. E., 1995, 'Time-dependent Unavailability of Aging Standby Components
- Based on Nuclear Plant Data, Reliability Engineering and System Safety 47, pp. 199-205.
- Lapa, C. M. F., Pereira, C. M. N. A. and Mol, A. C. A., 1999, "Aplicação de Algoritmos Genéticos na Otimização da Política de Manutenções Preventivas de um Sistema Nuclear Centrada em Confiabilidade", Proceedings of the 15th Brazilian Congress of Mechanical Engineering (COBEM), Águas de Lindóia, Brazil.
- Lapa, C. M. F., Pereira, C. M. N. A. and Mol, A. C. A., 2000, "Maximization of a Nuclear System Availability through Maintenance Scheduling Optimization Using Genetic Algorithm", Nuclear Engineering & Design 196, pp. 95-107.
- Lapa, C. M. F., Pereira, C. M. N. A. and Frutuoso, P. F. M., 2000, "Coupled Emergency Diesel Generators-Component Coolant Water System Maintenance Scheduling Optimization Using Genetic Algorithm", Proceedings of the Fourth FLINS (Fuzzy Logic and Inteligent Techniques in Nuclear Science) Conference on Intelligent Techniques and Soft Computing in Nuclear Science and Engineering, Bruges, Belgium, pp. 519-524
- Lewis, E. E., 1996. Introduction to Reliability Engineering, John Wiley & Sons, Inc. New York.<br>Levitin, G. and Lisnianski, A. 1999. ''Joint Redundancy and Maintenance Optimization for N
- Levitin, G. and Lisnianski, A. 1999, "Joint Redundancy and Maintenance Optimization for Multistate Series-parallel<br>System", Reliability Engineering and System Safety 64, pp.33-42.
- Munõz, A., Martorell, S. and Serradell, V., 1997, "Genetic Algorithms in Optimizing Surveillance and Maintenance of Components". Reliability Engineering & System 57(2), pp. 107-120.
- Martorell, S., Carlos, S., Sánchez, A. and Serradell, V., 2000, "Constrained Optimization of Test Intervals Using Steady-state Genetic Algorithm", Reliability Engineering & System 67, pp. 215-232.
- Martorell, S., Munõz, A., and Serradell, V., 1996, "Age-Dependent Models for Evaluating Risks & Cost of Surveillance  $\&$  Maintenance of Components''IEEE Transactions on Reliability 45(3) pp. 433-441  $\ddot{A}$  Maintenance of Components on Reliability 45 (3), pp. 434-441.
- Pereira, C .M. N. A., Lapa, C. M. F., 2000, "Computação Evolucionária no Instituto de Engenharia Nuclear", Anais do XII Encontro Nacional de Física de Reatores (ENFIR). Rio de Janeiro, Brazil.
- Vaurio, J. K., 1997. "On Time-dependent Availability and Maintenance Optimization of Standby Units under Various Maintenance Policies". Reliability Engineering and System Safety, 56, pp.79-89.
- Yuan, J. e Chiang, J. H., 2001, "Optimal Maintenance Policy for a Markovian System under Periodic Inspection.".  $R$ e Chiang, J. e Chiang, J. e Chiang, J. e Chiang, J. e Chiang, J. e Chiang,  $R$ Reliability Engineering and System Safety, 71, pp.165-172.

# PREVENTIVE MAINTENANCE SCHEDULING OPTIMIZATION OF INDUSTRIAL SYSTEMS BY GENETIC<br>ALGORITHMS USING A COST-AVAILABILITY-BASED MODEL ALGORITHMS USING A COST-AVAILABILITY-BASED MODEL

<sup>1</sup> Instituto de Engenharia Caixa Postal 68 550, Ilha do Fundão s/n, 21945-970, Rio de Janeiro, Brasil. <sup>2</sup> Universidade Iguaçu - FACET - Computer Science Department Av. Abílio Augusto Távora, 2134, Nova Iguaçu, RJ – Brasil e-mail  $langa$ ien.gov.br  $\overline{\text{Correspondence address}}$ (Correspondence address)

Cláudio M. N. A. Pereira<br><sup>1</sup>Instituto de Engenharia Nuclear – Coordenação de Reatores / CNEN Caixa Postal 68 550, Ilha do Fundão s/n, 21945-970, Rio de Janeiro, Brasil.  $2$ Universidade Iguaçu - FACET - Computer Science Department Av. Abílio Augusto Távora, 2134, Nova Iguaçu, RJ – Brasil  $A_n = \text{Real } \frac{1}{n}$ e-mail component component component component component component component component component component com<br>Experimental component component component component component component component component component componen

# Paulo Fernando Frutuoso e Melo

**COPPE / UFRJ - Nuclear** Caixa Postal 68509, Ilha do Fundão s/n, 21945-970, Rio de Janeiro, RJ, Brasil  $e$ -mail: frutuoso $@$ lmn.con.ufrj.br e-mail: <u>frutuoso@lmn.com.ufr.c</u>

**Abstract**. *Previous work has demonstrated that genetic algorithms (GA) together with probabilistic safety analysis* is to present a new cost-availability based model, which has been developed as an extension of a recently published GA-PSA based maintenance scheduling optimization method. Here, beyond the application of varying time intervals between maintenance interventions, the cost factor is included in the problem fitness. By the mathematical *characteristics of varying time intervals method, this inclusion assumes a peculiar calculation form. Now, the GA will characteristics of the optimum situation considering several factors, such as: probability of repair, repair cost, maintenance* times, maintenance costs, operational constraints, impact of the component availability over other components, during *maintenance, etc. Due to the number of parameters involved in the problem and the high non-linear interdependency, it* is a very complex task to establish a good maintenance policy. In order to verify the method performance, the High *Pressure Injection System of a four loops nuclear power plant has been chosen as an application case. Such system has a* fundamental importance for the plant safety; besides, the structural and operational complexity turns the maintenance policy optimization a hard task. The obtained results confirm the feasibility of the proposed methodology that could *puccessfully be applied to a practical and more complex case. Furthermore, the scheduling configurations suggested by the GA reveals the expert knowledge acquired during the optimization process.*  $\mathbf{r}_t$  reveals the experimization  $\mathbf{g}$  and  $\mathbf{g}$  the optimization process.

*Keywords: Preventive maintenance, Genetic algorithms, Cost Models*

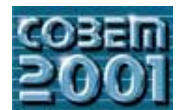

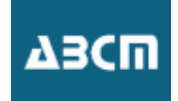

# **Utilização de Data Warehouse no Auxílio ao Gerenciamento das Operações de Usinagem**

**Solange O. Rezende, Walter A. Nagai, Robson B. T. de Oliveira** 

Instituto de Ciências Matemáticas e de Computação Universidade de São Paulo – São Carlos Avenida Trabalhador São-Carlense, 400 – Centro – CEP: 13560-970 Caixa Postal 668 – Telefone: 55-16-273-9671, Fax: 55-16-273-9751 {solange, wnagai, robson}@icmc.sc.usp.br

# **João F. G. de Oliveira, Ricardo G. Mello**

Escola de Engenharia de São Carlos – Departamento de Engenharia Mecânica Universidade de São Paulo – São Carlos Avenida Trabalhador São-Carlense, 400 – Centro – CEP: 13566-590 Telefone: 55-16-273-9429, Fax: 55-16-273-9407 {jfgo, rgmello}@sc.usp.br

**Resumo***.* Empresas de manufatura discreta, particularmente as que trabalham com operações de usinagem, apresentam um conjunto muito grande de particularidades referentes a maquinas, produtos e processos. Tais particularidades dificultam o seu gerenciamento, uma vez que a quantidade de dados gerados pelo chão de fábrica supera, em muito, a capacidade de análise humana. Além disso, esses dados apresentam baixa confiabilidade e pouco valor informativo agregado. Por outro lado, o grande volume de dados armazenado nos bancos de dados das empresas é pouco utilizado, principalmente devido à dificuldade de extrair informação e integrar estes dados para auxiliarem no gerenciamento da manufatura. Nesse contexto, uma tecnologia como *Data Warehouse*  apresenta um grande potencial de utilização pois permite que esses dados sejam armazenados e, posteriormente, analisados em busca de tendências e padrões embutidos, auxiliando no processo de tomada de decisões. Este trabalho tem como objetivo analisar as dificuldades encontradas no projeto e implementação de um *Data Warehouse* com dados de chão-de-fábrica em empresas de usinagem para apoio ao gerenciamento de manufatura.

**Keywords**. Data Warehouse, Operações de Usinagem

# **1. Introdução**

Empresas de manufatura discreta, particularmente as que trabalham com operações de usinagem, apresentam um conjunto muito grande de particularidades referentes a maquinas, produtos e processos. Tais particularidades dificultam o seu gerenciamento, uma vez que a quantidade de dados gerados pelo chão de fábrica supera, em muito, a capacidade de análise humana. Além disso, esses dados apresentam, normalmente, baixa confiabilidade e pouco valor informativo agregado. Devido a essa dificuldade de extrair informação e integrar esses dados com outras informações, o gerenciamento da manufatura torna-se difícil. Dentro desse contexto, existem tecnologias como Data Warehouse que apresentam um grande potencial na extração e integração das informações de modo que, as mesmas são analisadas buscando-se tendências e padrões que porventura podem auxiliar no processo de tomada de decisões no processo de usinagem.

Softwares comumente utilizados para o gerenciamento de processos contínuos, como MES (*Manufacturing Execution Systems*), SCADA (*Supervisory Control and Data Aquisition*), EPS (*Enterprise Production Systems*), PIMS (*Plant Information Management Systems*) entre outros, também apresentam um grande potencial de aplicação em indústrias de usinagem, já que permitem a integração de diversas tecnologias e, conseqüentemente, podem atuar como centralizadores e gerenciadores de informações.

Neste artigo é descrito o trabalho que teve o objetivo de avaliar as dificuldades encontradas no projeto e implementação de um *Data Warehouse* com dados de chão-de-fábrica em uma fábrica de manufatura discreta. O trabalho foi realizado inserido no contexto do projeto IPROS – *Integrated Production Supply Chain Management* (Gerenciamento Integrado da Cadeia de Suprimentos) envolvendo pesquisadores e técnicos do Núcleo de Manufatura Avançada (NUMA) da Escola de Engenharia de São Carlos – EESC/USP e do Instituto de Ciências Matemáticas e de Computação – ICMC-USP/São Carlos.

 O artigo está dividido em 6 seções: a Seção 2 destaca algumas características de alguns sistemas de gerenciamento de manufatura mais conhecidos. Na Seção 3 é destacado o conceito e a construção de um *Data Warehouse* para os dados de chão-de-fábrica produzidos na fábrica. Na Seção 4 é descrito o sistema implementado na fábrica. Na Seção 5 são feitas algumas considerações finais do artigo e descreve alguns trabalhos futuros. Por fim, na Seção 6 é destacada bibliografia utilizada.

#### **2. Sistemas de Gerenciamento de Manufatura**

Existem sistemas (softwares) capazes de executar a gestão em empresas de manufatura discreta, sendo que as principais funcionalidades desses sistemas são: alocação de recursos e estado; gerenciamento de qualidade; planejamento de operações/detalhamento; gerenciamento de processo; movimentação da produção; gerenciamento de manutenção; controle de documentos; rastreabilidade de produtos e genealogia; coleta/aquisição de dados; análise de desempenho e gerenciamento de trabalho.

Com base nestas características, alguns exemplos de sistemas de gestão da manufatura são descritos como: **MES**, **PIMS** ou **SCADA**.

O MES surgiu como um conceito (Gershwin, 1989; Knill, 1995), porém tornou-se uma ferramenta na qual vários fabricantes de softwares para a gestão da produção encaixaram o seu produto. Sistemas ERP, PIMS e SCADA encaixam-se no conceito de MES, podendo atuar também como coletor de dados, tanto automático como manual. Contudo, esses sistemas dependem muito de drivers de comunicação. As funcionalidades e estruturas vindas de diferentes empresas para um sistema MES são enormes. Porém, softwares conceituados como MES não atendem as 11 funcionalidades estipuladas pela MESA e mesmo as funcionalidades atendidas são direcionadas para um tipo específico de mercado. Por exemplo, em indústrias regulamentadas por órgãos governamentais nos EUA o controle de documentos é voltado para atender as normas de agências como FDA (*Food & Drug Administration*) e FAA (*Federal Aviation Administration*). A primeira agência, FDA, é responsável por regular o mercado farmacêutico, enquanto a segunda agência, FAA, é responsável pelo setor aeronáutico. Para indústrias automotivas o gerenciamento dos documentos segue normas de produção (*set-up*, instruções, entre outras) que atendem as necessidades da ISO e QS 9000.

 Sistemas PIMS são softwares para aquisição de dados que utilizam uma base de dados temporal compacta para armazenar informações provindas de outros sistemas. Na indústria de processos estes sistemas são utilizados como ferramentas de análise histórica dos dados, sendo possível saber, por exemplo, valores de temperatura, pressão, velocidade de agitação e da composição química em qualquer momento, podendo assim, buscar a melhor combinação de fatores.

Softwares SCADA (Boyer, 1999; Crum , 1997) surgiram na indústria de processos, onde são utilizados até hoje, para monitorar de forma visual, diferentes variáveis de um processo de manufatura.

#### **3. Data Warehouse**

Um *Data Warehouse* (Kimball, 1998; Kimball, 1997) – DW é um repositório de dados históricos, integrados, nãovoláteis, orientados à assuntos e homogêneos que possui informações relativas à todo o processo de transação e execução do negócio de uma empresa ou fábrica. Com um DW, a gerência de negócios pode tomar decisões de modo mais preciso e rápido, pois o mesmo reúne variadas informações dispersas em diversas bases de dados e plataformas da empresa, aumentando a eficácia de análises e transformando dados esparsos em informações estratégicas, antes inacessíveis ou subaproveitadas (Inmon, 1997).

Deve ser ressaltada a importância da confiabilidade nos dados, deve-se eliminar situações na qual a qualidade dos dados pode ser comprometida. Dados analisados individualmente não trazem um conjunto de informações interessantes, mas um grande conjunto ordenado e íntegro de dados pode trazer (Kimball, 1997).

As principais ferramentas utilizadas na construção e utilização de um Data Warehouse são próprias para armazenamento e extração de dados, transformação de dados, refinamento ou limpeza de dados, repositórios de metadados, transferência de dados e replicação, gerenciamento de consultas e gerenciamento de relatórios (Inmon, 1999; Inmon, 1997).

Um projeto de Data Warehouse segue alguns passos básicos, como: (i) Especificação dos requisitos e objetivos do Data Warehouse; (ii) Especificação da topologia a ser usada (centralizada, Data Mart ou Distribuída); (iii) Especificação dos modelos dos dados (*star*, *star join* ou *snowflake*); (iv) Determinação de estratégias de extração, coleta e integração dos dados; (v) Especificação de metodologias para consolidação dos dados retirados das bases operacionais ou OLTP (*On-Line Transaction Processing*); (vi) Seleção das bases de dados operacionais; (vii) Extração dos dados das bases de dados operacionais; (viii) Transformação e consolidação dos dados coletados das bases operacionais no Data Warehouse.

Devido a sua estrutura especial, os dados mantidos dentro de um DW são facilmente recuperados e as consultas em cima dos mesmos podem envolver diferentes dimensões (por exemplo, tempo, local, produto) que ficam mapeadas dentro dos cubos dimensionais definidos pela topologia do Data Warehouse e modelagem de dados. A forma de "navegar" por entre os dados é feita utilizando-se ferramentas OLAP (*On-Line Analytical Processing*), estas ferramentas de consulta possibilitam que os gerentes de negócios visualizem informações históricas associando-as em diferentes dimensões, analisando os fatos de interesse (por exemplo, total de produção, vendas). Isto permite com que as decisões gerenciais de produção sejam tomadas de modo mais eficiente e com um foco mais objetivo do problema.

#### **4. Data Warehouse Implantado no Chão-de-Fábrica**

Como foi dito anteriormente, softwares SCADA são capazes de visualizar diferentes variáveis de um processo de manufatura, apesar desses sistemas não terem sido desenvolvidos inicialmente para a indústria de manufatura discreta. Visto que, possuem uma grande potência de aplicação neste setor como mostrado no trabalho de (Meireles, 2000). Dentre as principais vantagens pode-se citar: a fácil configuração do sistema, o alto grau de conectividade (a maioria dos softwares já apresentam *drivers* de comunicação), a existência de uma interface amigável tanto para programação quanto para exibição.

A principal limitação do software ocorre no gerenciamento de dados históricos e relacionais, por não fazer parte do escopo de atuação do software. As ferramentas de gerenciamento histórico que acompanham um software SCADA são geralmente pobres e limitadas, além de não serem pré-configuradas, isto é, para cada nova consulta (por exemplo, horas paradas por turno) é necessário programar uma interface.

Com já citado, esta deficiência pode ser suprida um com a utilização de um software MES. Contudo, os softwares MES diferem muito entre si, portanto é necessário avaliar cada software separadamente e escolhê-los entre diversas empresas que tenham alguma experiência com produção discreta. Dessa forma, necessita-se assim de um sistema de possua características adversas e que auxiliem satisfatoriamente os usuários de uma indústria. O suporte a essas características é feito por meio de uma integração entre diferentes sistemas e plataformas computacionais.

O conceito de integração de sistemas é discutido desde a década de 70 com o surgimento do CIM (*Computer Integrated Manufacturing*). Segundo Vernadat (1996), 3 principais razões devem ser consideradas para uma integração de sistemas para empresas: (i) compartilhar informações reais; (ii) obter uma interoperabilidade entre diversos sistemas diferenciados (sistemas operacionais, redes de comunicação de dados, banco de dados, hardware, entre outros); (iii) melhorar a coordenação e gerenciamento de trabalhos entre unidades organizacionais, indivíduos e empresas.

Dentro desta perspectiva foi projetado e implementado o "IPROS DataWarehouse" contendo, inicialmente, dados de produção do chão de fábrica. Este DW permite um melhor gerenciamento dos dados históricos registrados, aumentando a visão de todos os processos ocorridos dentro da produção do chão de fábrica. Um esquema de como o IPROS DW está inserido no chão de fábrica pode ser observado na Figura 1.

O Data Warehouse para os dados de chão de fábrica foi construído utilizando-se o Microsoft Data Warehouse Framework. Esta estrutura agrupa ferramentas para construção e utilização, como o SQL Server 7 e o OLAP Services da Microsoft<sup>TM</sup>. No OLAP Services foram construídos os cubos dimensionais do Data Warehouse, que posteriormente são utilizados no Microsoft Office 2000, mais especificamente no Excel2000TM que serve de *front-end* para as consultas requeridas pelo administrador do chão de fábrica. Esta base de dados e o DW possibilitam uma melhor visão dos dados existentes e, por conseguinte, uma melhor coordenação na produção de um chão de fábrica, por possibilitar relatórios operacionais mais detalhados.

As especificações do sistema implantado, bem como, detalhes do projeto e construção do IPROS DW são destacadas na seção seguinte.

# **4.1. Base de Dados do Chão-de-Fábrica**

A base de dados do chão de fábrica foi criada, levando-se em conta requisitos e necessidades de uma típica fábrica de manufatura. A partir desses requisitos e necessidades foi criado o banco de dados, cuja representação dos dados pode ser observada na Figura 2. Esse modelo considera informações de ordem de produção, produção de peças, material utilizado para a produção, máquinas utilizadas para produção, ferramentas utilizadas nas máquinas, fluidos de corte utilizados na produção e, principalmente, informações a respeito de parada das máquinas.

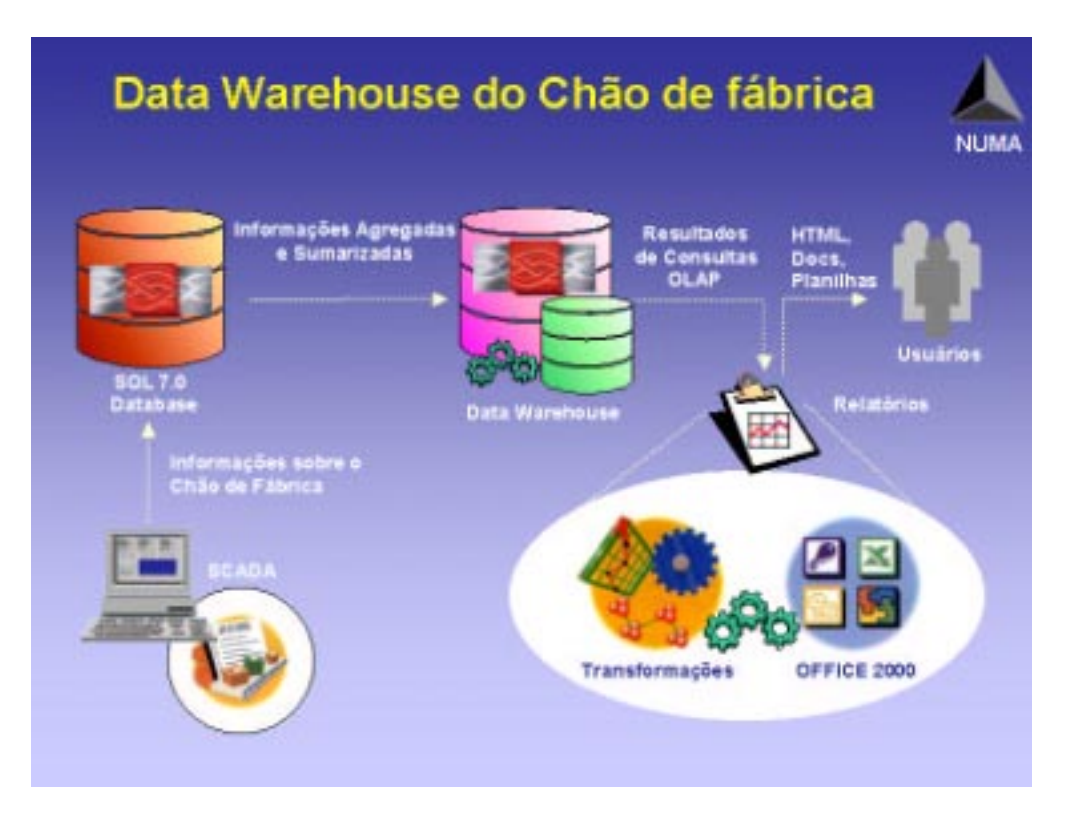

Figura 1. Esquema Representativo do Data Warehouse do Chão de Fábrica.

#### **4.2. Projeto e Construção do Data Warehouse para o Chão-de-Fábrica**

Um Data Warehouse consiste, basicamente, de um grande repositório de dados, nos quais esses dados estão integrados por assuntos, sendo não voláteis e ordenados temporalmente. Sendo assim, para que o Data Warehouse funcione adequadamente atendendo os usuários para uma tomada de decisão, é necessário cuidados especiais nas fases de projeto e construção (Inmon and Hackarthorn, 1997; Chaudhuri and Dayal, 1997). Estas fases serão descritas nas próximas subseções, focando-se principalmente, em delinear o DW implantando para o chão de fábrica.

#### **4.2.1. Especificação dos Requisitos e Objetivos do Data Warehouse**

A especificação dos requisitos e objetivos do Data Warehouse foram levantados de acordo com as necessidades operacionais dos usuários do chão de fábrica do NUMA.

Os requisitos levantados para o funcionamento do Data Warehouse são, (i) hardware necessário: microcomputador Pentium III de 500MHz (mínimo), 128Mb RAM (mínimo), 13Gb (Winchester); (ii) software necessário: sistema operacional Windows NT 4.0/2000 (Workstation ou Server), Service Pack 4 (mínimo), Protocolo TCP/IP, SQL Server 7.0, OLAP Services e Office 2000 (Professional/Premium).

O principal objetivo do uso de Data Warehouse delineado é fornecer relatórios a cerca de situações operacionais do chão de fábrica, quanto a situação de máquinas e produção de peças.

#### **4.2.2. Especificação da Topologia do Data Warehouse**

Existem várias topologias para uma implantação de um *Data Warehouse*, dentre elas (Kimball, 1997): (i) centralizada, que é quando um único Data Warehouse concentra todas as informações disponíveis, ou seja, os dados históricos e operacionais são extraídos e integrados em um único repositório; (ii) *Data Mart* acotence quando diversas divisões de uma empresa possuem seu próprio repositório de informações, ou seja, cada divisão possui um próprio Data Warehouse; (iii) Distribuída, que é quando diversos repositórios de dados estão conectados por uma rede de processamento distribuído, ou seja, ocorre um processamento distribuído das informações.

De acordo com as necessidades dos usuários do chão de fábrica, a topologia escolhida foi a *Data Mart*, ou seja, um *Data Warehouse* que concentra o processamento das informações e consultas a respeito do chão de fábrica, não tendo distribuição de processamento. Deve ser salientado que a máquina com os dados operacionais é separada da máquina do *Data Warehouse* devido ao alto processamento requerido pelo DW.

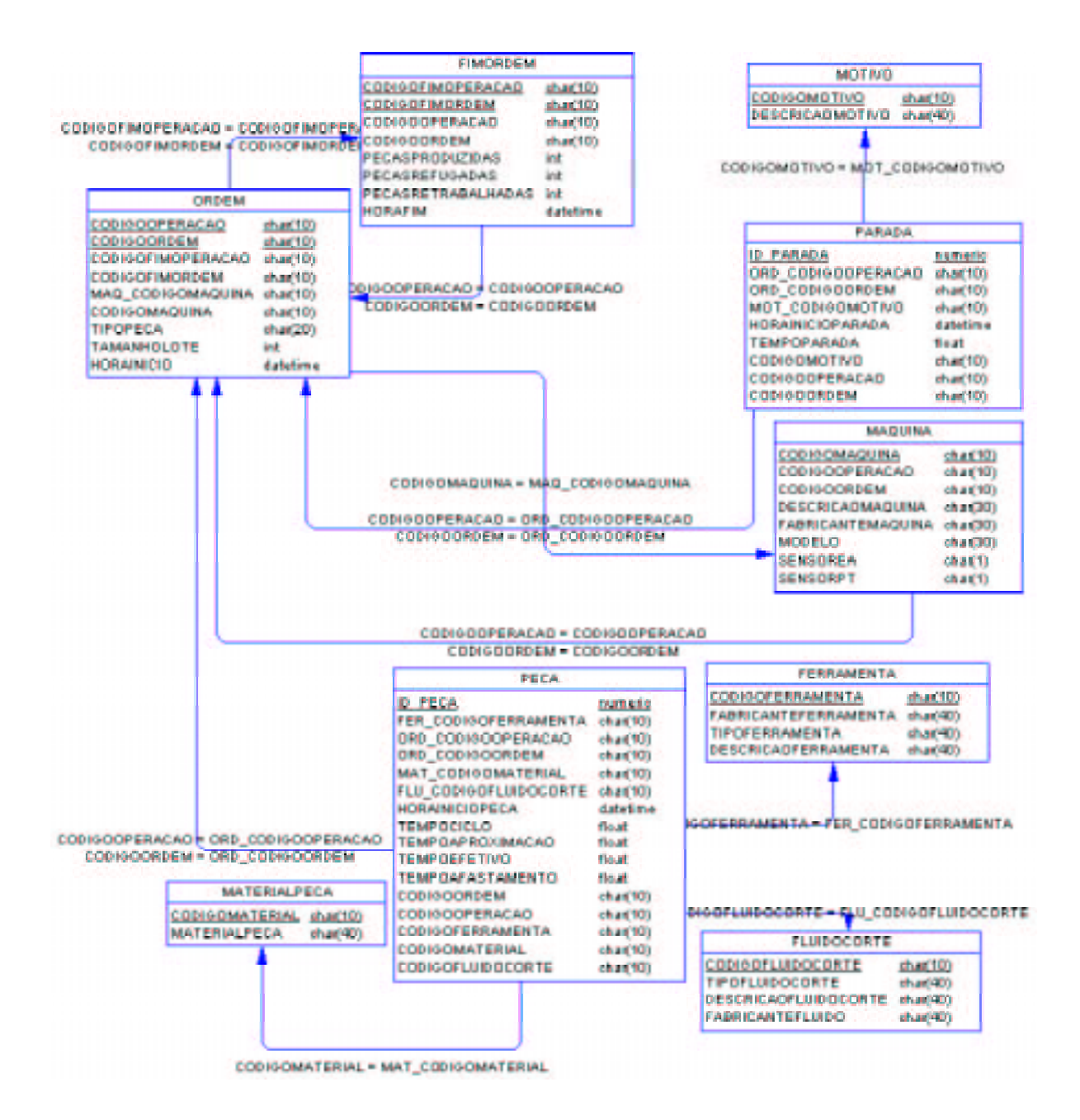

Figura 2. Mdelo Representativo da Base de Dados do Chão de Fábrica.

#### **4.2.3. Especificação do Modelo Lógico dos Dados do DataWarehouse**

Para o desenvolvimento do Data Warehouse faz parte adotar uma estrutura de armazenamento lógico (R. Agrawal, 1997). Atualmente existem duas categorias de modelos lógicos: o relacional extendido (*Star Schema*) e o modelo multidimensional (*Snowflake Schema*). O *Star Schema* modela as múltiplas dimensões por meio de tabelas de dimensão (*dimensional tables*), que estão relacionadas com uma tabela central – tabela de fatos (*fact table*). O *Snowflake Schema* utiliza-se de hierarquias dimensionais por meio de normalização das tabelas de dimensão. No *Snowflake* as tabelas de dimensão podem se tornar tabela de fatos de outras tabelas.

O modelo lógico estabelecido para o DW do chão de fábrica foi o *Star Schema*, ou seja, existe uma tabela fato com suas respectivas tabelas dimensionais, de modo que as medidas estabelecidas na tabela fato são alimentadas pelas informações das tabelas dimensionais. A tabela fato – ProductionOrder – possui informações a respeito da ordem de produção, com as medidas de itens produzidos, tempo de ciclo da produção, tempo de parada (somatória) e a medida de PCE (*Production Cycle Efficiency* – Eficiência do Ciclo de Produção). Na Tabela 1 podem ser observadas as descrições dos atributos das tabelas dimensionais e na Tabela 2 são descritas informações da tabela fato.

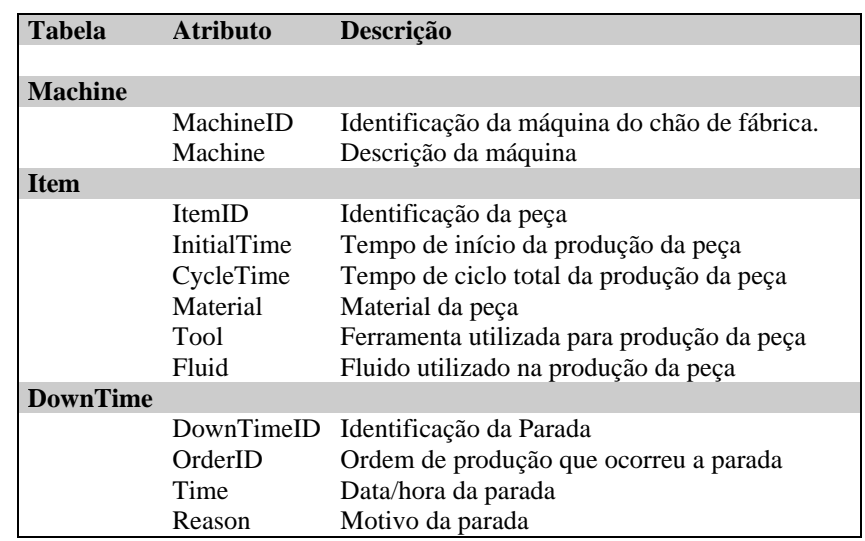

Tabela 1. Descrições dos Atributos das Tabelas Dimensionais.

Tabela 2. Descrições dos atributos da Tabela Fato.

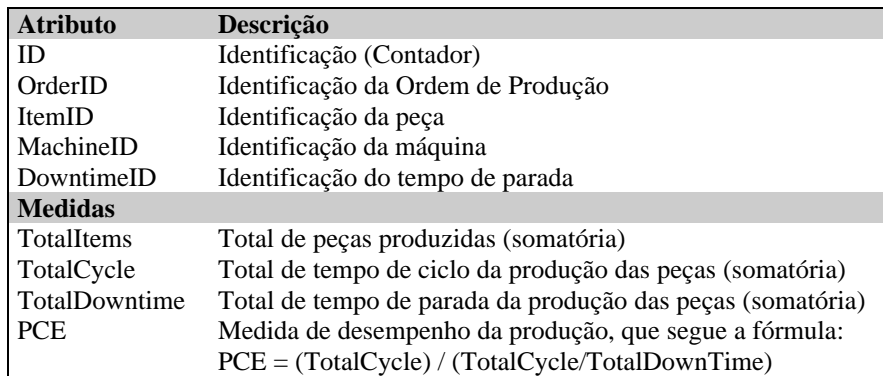

As medidas TotalItems, TotalCycle, TotalDowntime são somatórias dos atributos que ocorrem na tabela fato, enquanto a medida PCE é uma medida calculada a partir das medidas TotalCycle e TotalDowntime. Com a tabela fato e as tabelas dimensionais definidas é possível construir um cubo dimensional do Data Warehouse, que está representado na Figura 3. Na figura pode ser observado o relacionamento entre as tabelas dimensionais e a tabela fato (I.S. Mumick,, 1997).

O cubo dimensional representado na Figura 3 foi modelado e construído na ferramenta do SQL Server 7. Além disso, a ferramenta permite testar os cubos, além de executar as ferramentas de extração, coleta e integração dos dados operacionais para o Data Warehouse.

# **4.2.4. Determinação de Estratégias de Extração, Coleta e Integração dos Dados do Data Warehouse**

Nesta fase do projeto de um Data Warehouse, devem ser especificadas políticas de extração, coleta e integração dos dados operacionais no Data Warehouse. Estas políticas visam principalmente: (i) especificar um período de tempo para coleta/extração/integração de dados do DW; (ii) especificar formatos dos dados que serão coletados/extraídos e integrados ao DW; (iii) especificar formas/técnicas de "limpeza dos dados", ou seja, retirar dados ausentes de valores (que porventura foram produzidos por erro do usuário ou da máquina).

A especificação dessas estratégias é necessária para que o DW não apresente resultados com erros inesperados (resultados com valores nulos, por exemplo).

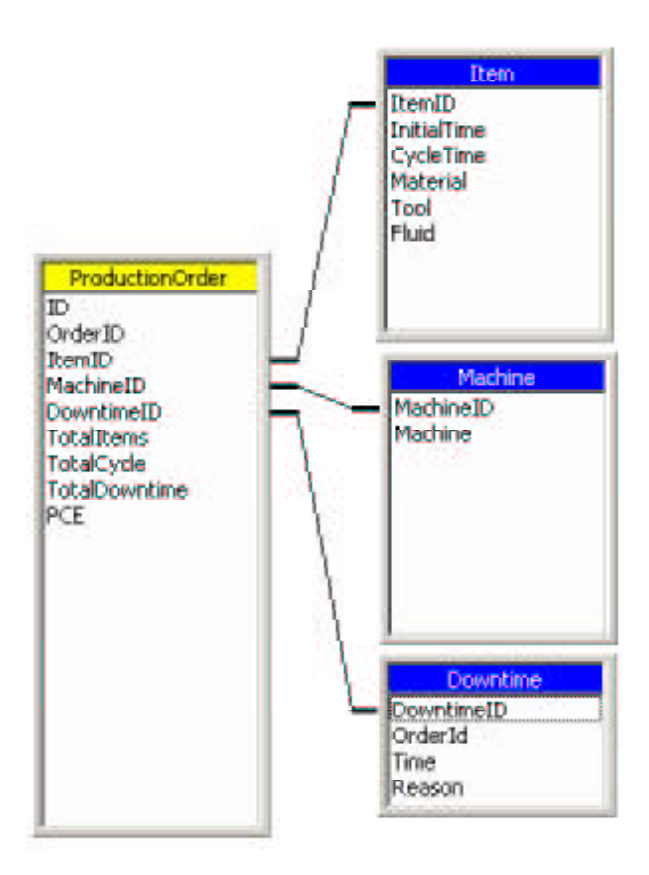

Figura 3. Cubo Dimensional do Data Warehouse

#### **4.2.5. Especificação de Metodologias para Consolidação dos Dados OLTP (***On-Line Transaction Processing***)**

Existem várias metodologias para consolidação dos dados OLTP para OLAP, dentre elas:

- ROLAP (*Relational* OLAP), que é a consolidação utilizando tabelas relacionais para representar as consultas OLAP, ou seja, as tabelas relacionais servem de processamento das consultas;
- MOLAP (*Multidimensional* OLAP), que é a consolidação utilizando cubos dimensionais, isto é, uma hierarquia de dimensões, sem a utilização do modelo relacional propriamente dita;
- HOLAP (*Hybrid* OLAP), que a integração entre as técnicas de MOLAP e ROLAP.

Como o modelo lógico escolhido para o IPROS DW é o *Star Schema*, a consolidação escolhida é o ROLAP. A consolidação também pode ser feita seguindo-se as estratégias de coleta/extração/integração da seção anterior.

#### **4.2.6. Seleção das Bases de Dados Operacionais**

Completada a especificação lógica do Data Warehouse, o próximo passo é a determinação das bases de dados operacionais que terão seus dados coletados/extraídos e consolidados no IPROS DW. Esta seleção é feita de acordo com as necessidades dos relatórios a serem obtidos para os usuários do chão de fábrica.

As tabelas selecionadas a partir da Figura 2 para a coleta/extração e consolidação no IPROS DW são: peça, ordem, parada, motivo e máquina.

### **4.2.7. Transformação/Extração/Consolidação dos Dados das Bases de Dados Operacionais**

Antes da extração dos dados é necessário efetuar uma transformação dos dados operacionais. Essa transformação consiste em uma estratégia de limpeza/padronização dos dados que foi definida na Seção 4.2.4.

A extração dos dados das tabelas operacionais ao Data Warehouse no SQL Server 7 é feita utilizando-se a ferramenta OLAP Services da MicrosoftTM. Com essa ferramenta pode-se realizar tarefas de extração, coleta e transformação dos dados operacionais para inserir no cubo dimensional definido na Seção 4.2.3. Para outros tipos de bancos de dados como Oracle e Informix ou até mesmo texto é necessário fazer uma importação dos dados no SQL Server, para posteriormente inserir no cubo dimensional usando o OLAP Services.

Por fim, a consolidação é feita utilizando-se alguma das metodologias descritas na Seção 4.2.5. O OLAP Services suporta as metodologias ROLAP, MOLAP e HOLAP. Permitindo também, a manipulação de variáveis de desempenho como: uso de disco (espaço e processamento) e de *throughput* de processamento, ou seja, com isto pode-se observar atentamente o processamento do servidor procurando-se evitar perda de desempenho na consolidação dos cubos dimensionais.

#### **4.2.8. Utilização do Data Warehouse**

Com o cubo dimensional povoado e consolidado, consultas OLAP são executadas pelos usuários. Na solução implantada, a ferramenta utilizada para executar as consultas OLAP foi o Excel do Office 2000.

Um exemplo de consulta OLAP é a obtenção do PCE do chão de fábrica. Esta medida contemporiza tempo de produção das peças e tempo de parada sofrida pelas máquinas. Um baixo percentual indica a ocorrência de múltiplas paradas, enquanto um alto percentual indica alto aproveitamento de produção das peças e baixa ocorrência de paradas. Na Figura 4 pode ser observado um exemplo de consulta OLAP para o PCE, no qual, são descritas informações sobre a máquina, tempo de início de produção, tempo total de produção (segundos), tempo total de paradas (segundos) e o índice do PCE. Essa consulta OLAP foi feita utilizando-se tabelas dinâmicas para acessar diretamente o cubo dimensional que está no OLAP Services.

|           | <b>Microsoft Excel - Pastal</b><br>A droavo Editar Eular Intern Formatar Ferragentas Dados Janela Auda |                                         |              |   |                   |   |                        |                  |     |       | $n$ $\Box$ $x$<br>山則×         |
|-----------|----------------------------------------------------------------------------------------------------|-----------------------------------------|--------------|---|-------------------|---|------------------------|------------------|-----|-------|-------------------------------|
|           | D of D<br>40 <sup>1</sup>                                                                              | 罗其伯巴伊 07 - 13 · 电工夫引引 推移 100% + 13. 4md |              |   |                   |   |                        |                  |     |       | ※II + N 5 章 24 2 □ - △ -      |
|           | A3                                                                                                    | Machine Description                     |              |   |                   |   |                        |                  |     |       |                               |
|           |                                                                                                    | B                                       | $\circ$      | D | E                 | ÷ | G.                     | н                | -11 | K     | $\overline{\phantom{a}}$<br>υ |
|           | <b>PCE REPORT</b>                                                                                      |                                         |              |   |                   |   |                        |                  |     |       |                               |
|           | Machine Description UStart Time U Cycle Time Down Time PCE                                             |                                         |              |   |                   |   |                        |                  |     |       |                               |
|           | <b>CENTER MACHINE*</b>                                                                                 |                                         | 26730        |   | 29484 8.476       |   |                        |                  |     |       |                               |
|           |                                                                                                    | 22/10/2000 13:00:00                     | 173 10       |   | <b>BE28 D 476</b> |   |                        |                  |     |       |                               |
|           |                                                                                                    | 22/10/2000 13:15:00                     | 8910         |   | 9828 0.476        |   | <b>Tabela dinâmica</b> |                  |     |       |                               |
|           |                                                                                                    | 22/10/2000 13:21:00                     | 8910         |   | <b>9878 D 476</b> |   | Eabela drumaca +       | 酒业区 当年19日        |     |       |                               |
|           | GRINDING *                                                                                             |                                         | 26730        |   | 29484 8.476       |   | <b>Hagana</b>          | Ordest           |     |       | a.                            |
| 10        |                                                                                                    | 22/10/2000 13:00:00                     | 0910         |   | 90.28 0.476       |   | PCE                    | Tengia C Tempo P |     |       |                               |
|           |                                                                                                    | 22/10/2000 13:15:00                     | 6910         |   | 9828 0.470        |   |                        |                  |     |       |                               |
| 12        |                                                                                                    | 22/10/2000 13:21:00                     | 6910         |   | 9828 0.476        |   |                        |                  |     |       |                               |
|           | TURNING*                                                                                               |                                         | 26694        |   | 30294 0.468       |   |                        |                  |     |       |                               |
| 15        |                                                                                                    | 22/10/2000 13:00:00                     | <b>Since</b> |   | 1009B D 468       |   |                        |                  |     |       |                               |
| 16        |                                                                                                    | 22/10/2000 13:15:00                     | 8886         |   | 10098 0.465       |   |                        |                  |     |       |                               |
|           |                                                                                                    | 22/10/2000 13:21:00                     | 8998         |   | 10098 0.469       |   |                        |                  |     |       |                               |
| <b>ti</b> |                                                                                                    |                                         |              |   |                   |   |                        |                  |     |       |                               |
|           | 19 Total Global "                                                                                      |                                         | 80154        |   | 89262 0.473       |   |                        |                  |     |       |                               |
| œ         |                                                                                                    |                                         |              |   |                   |   |                        |                  |     |       |                               |
|           | <b>H 4 F H Flant</b> (Ford J Ford /                                                                    |                                         |              |   |                   |   | $  \cdot  $            |                  |     |       | $+1$                          |
|           | <b>Pronto</b>                                                                                          |                                         |              |   |                   |   |                        |                  |     | 14.84 |                               |

Figura 4. Exemplo de Consulta OLAP

#### **5. Considerações Finais**

O projeto e construção de um Data Warehouse demanda um tempo elevado, devido principalmente a compreensão domínio a ser aplicado. Compreender o funcionamento e necessidades de um chão de fábrica foi necessário para determinar as medidas que poderiam interessar aos usuários. Desse modo, o DW poderia auxiliar os mesmos em tomadas de decisão a respeito da produção do chão de fábrica, indicando problemas atuais, mas não futuros.

Além disso, um DW construído com dados de chão de fábrica fornece somente relatórios operacionais aos gerentes de produção, não atingindo assim, os interesses dos gerentes principais (financeiro e administrativo) de uma fábrica de manufatura.

Sendo assim, são necessárias adições ao IPROS DW implantado, sendo que essas adições são trabalhos futuros do IPROS. A primeira delas, seria a utilização de *Data Mining* (Inmon, 1996) nos dados do chão de fábrica. *Data Mining* consiste da utilização de ferramentas para permitir a visualização de dados, por meio de padrões, comportamentos que podem estar "escondidos" nos dados. Esses padrões posteriormente serviriam de apoio em tomadas de decisão (Fayyad et al, 1996).

A segunda delas seria o projeto e construção de um IPROS DW que contemplaria dados de chão e informações gerenciais providos por ferramentas ERP, como o R/3 da SAP<sup>TM</sup>. A própria SAP possui sua solução de DW que é o BIW (*Business Information Warehouse*), mas a mesma não integra informações de chão de fábrica que são coletadas.

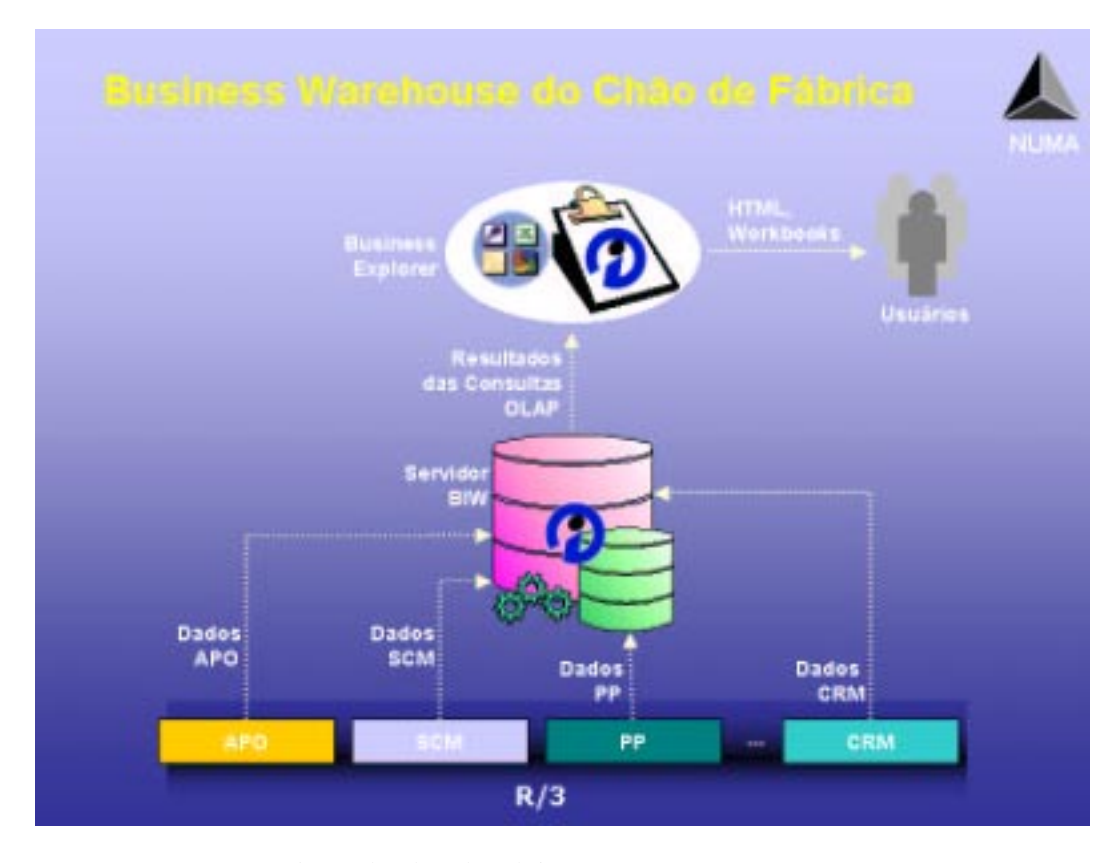

Figura 5. *Business Information Warehouse* do Chão de Fábrica.

# **6. References**

Boyer, S. A. (1999). 'SCADA Supervisory Control and Data Acquisition"". ISBN 1 5561 7660 0.

- Chaudhuri, S. and Dayal, U. (1997). "An Overview of Data Warehousing and OLAP Technology". SIGMOD Record, Vol. 26, No. 1.
- Crum, Bill W. (1997). "An Application of Data Acquisition Using Real-Time Linux". Technical Report, New Mexico Institute of Mining and Technology, New Mexico, may/1997. URL: *http://www.rtlnx.com/thesis.html* (01/03/2001).
- Fayyad, U. M, Piatetsky-Shapiro, G., Smyth, P. and Uthurusamy, R. (1996). "From Data Mining to Knowledge Discovery: An Overview". Advances in Knowledge Discovery and Data Mining, AAAI/MIT Press, Menlo Park, CA, pp 1 - 34.
- Inmon, W. H., Welch, J. D. and Glassey, K.L. (1999). "Gerenciando o Data Warehouse". Makron Books, São Paulo.
- Inmon, W. H. (1997). "Como construir o Data Warehouse". Editora Campus, Rio de Janeiro.
- Inmon, W. H. and Hackarthorn, R.D. (1997). "Como usar o Data Warehouse". Infobook/IBPI Press, Rio de Janeiro.
- Inmon, W. H. (1996). "The Data Warehouse and Data Mining". Communications of ACM, Vol. 39 No. 11, pp 49-50.
- I.S. Mumick, D. Quass, and B.S. Mumick (1997), "Maintenance of data cubes and summary tables in a warehouse", In Proceedings of ACM SIGMOD '97, 100-111
- Kimball, R. (1997). "Data Warehouse Toolkit". Makron Books, São Paulo.
- Kimball, R., (1998) "The Data Warehouse Lifecycle Toolkit: Tools and Techniques for Designing, Developing and Deploying Data Warehouses", John Wiley & Sons.
- Knill, B (1995). "Manufacturing Execution Systems: Managing The Product Through The Plant," Material Handling Engineering, Vol. 50, No. 10, 1995.
- Meireles, Gustavo S. Campos (2000). "Implementação de um Sistema de Monitoramento em linhas ou Células de Usinagem". Dissertação de Mestrado, EESC-USP/São Carlos.
- R. Agrawal, A. Gupta, S. Sarawagi, "Modeling Multidimensional Databases". Research Report, IBM Almaden Research Center, San Jose, California, 1995. Appeared in Proc. ICDE '97.
- Gershwin, S. B. (1989). "Hierarchical Flow Control: A Framework for Scheduling and Planning Discrete Events in Manufacturing Systems," Proceedings of the IEEE, Vol. 77, No. 1, 195-209, 1989
- Vernadat, F.B. (1996). "Enterprise Modelling and Integration: Principle and Applications". *Chapman & Hall.* London. pp. 10 - 11, 14-16, 40 – 48, 324 – 327.

# Using Data Warehouse to Aid Machining Operations Management

**Solange O. Rezende, Walter A. Nagai, Robson B. T. de Oliveira** 

Instituto de Ciências Matemáticas e de Computação Universidade de São Paulo – São Carlos Avenida Trabalhador São-Carlense, 400 – Centro – CEP: 13560-970 Caixa Postal 668 – Telefone: 55-16-273-9671, Fax: 55-16-273-9751 {solange, wnagai, robson}@icmc.sc.usp.br

# **João F. G. de Oliveira, Ricardo G. Mello**

Escola de Engenharia de São Carlos – Departamento de Engenharia Mecânica Universidade de São Paulo – São Carlos Avenida Trabalhador São-Carlense, 400 – Centro – CEP: 13566-590 Telefone: 55-16-273-9429, Fax: 55-16-273-9407 {jfgo, rgmello}@sc.usp.br

**Abstract***.* Discrete manufacture companies, particularly those that work with machining operations present a wide group of particularities specially regarding machines, products and processes. Such particularities difficult the managing capabilities, once the amount of data generated by the shop floor overcomes the capacity of human analysis. Besides, those data presents low degree of reliability and little aggregated value. On the other hand, the great volume of data stored in the company's databases is not completely used, mainly due to the difficulty of extract information and to integrate these data in order to aid decision-making process. In that context, technologies as Data Warehouse presents a great potential of use because they allows those data to be stored and, later, analyzed in search of tendencies and patterns, aiding as a decision support system. This work objective is to analyze the difficulties found in the project and implementation of a Data Warehouse with shop-floor data in discrete machining companies in order to aid the manufacturing management.

**Keywords**. Data Warehouse, Machining Operations

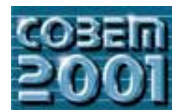

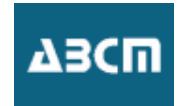

# **ANÁLISE DO COMPORTAMENTO DINÂMICO DA SUSPENSÃO DE VEÍCULOS EM ESCALA ATRAVÉS DA APLICAÇÃO DE TÉCNICAS DE SIMILARIDADE.**

# **Roberth Waldo Angulo Llerena**

Departamento de Engenharia Mecânica - PUC-Rio Rua Marquês de São Vicente, 225, Gávea. CEP 222453-900 - Rio de Janeiro - RJ Tel: (0xx21) 2529-9534 - fax (0xx21) 2294-9148 roberan@mec.puc-rio.br

# **Mauro Speranza Neto**

Departamento de Engenharia Mecânica - PUC-Rio Rua Marquês de São Vicente, 225, Gávea. CEP 222453-900 - Rio de Janeiro - RJ Tel: (0xx21) 2529-9534 - fax (0xx21) 2294-9148 msn@mec.puc-rio.br

*Resumo. Neste trabalho é apresentado um procedimento para obter os parâmetros adimensionais de veículos sobre suspensão a fim de tratar um protótipo em escala, de tamanho reduzido, com a finalidade de analisar seu comportamento dinâmico. Foram usados os princípios da análise dimensional junto com a Teoria de Similitude para desenvolver os termos Pi por inspeção que relacionará os parâmetros envolvidos em um corpo rígido. É empregado Simulink/Matlab para realizar as simulações e o comportamento dinâmico do protótipo e do veículo real são comparados.* 

*Palavras chave :Modelos em Escala, Técnicas de Similaridade, Sistemas Dinâmicos.*

# **1. Introdução**

Um ramo da indústria, especificamente a relacionada com os veículos terrestres, tem sido na atualidade foco de grandes desenvolvimentos e estudos com diversos fins, mas é bem sabido que realizar experimentos e ensaios com protótipos em tamanho real demanda um elevado custo e espaço físico, assim como o emprego de outros equipamentos necessários para conseguir manipular os protótipos, então se torna muito mais fácil, econômico e simples trabalhar com modelos semelhantes ao protótipo porém em escala reduzida

Neste trabalho, serão apresentadas as técnicas para obtenção de modelos em escala, analisando suas características e propriedades, para aplica-las na determinação do modelo em escala, primeiramente para um veículo plano (quatro graus de liberdade) e depois para um modelo de 7 graus de liberdade, onde se poderá observar as relações dos parâmetros que caracterizam este sistema entre o protótipo e o modelo em escala. Neste ultimo caso é mostrada uma generalização da obtenção dos números Pi adimensionais e se apresenta um método que pode ser utilizado para corpos rígidos que estejam se movimentando e/ou girando. São apresentadas e analisadas curvas obtidas das simulações através do Simulink/Matlab.

# **2. Teoria de Similitude e Modelagem**

Existem dois métodos comumente usados para estabelecer o relacionamento de similaridade entre um modelo e protótipo. O método da Equação Característica é baseado na análise das equações características do sistema (Young, 1971). O sistema é primeiro descrito em termos de um modelo matemático e depois as leis de escala, condições modelo - projeto ou requisitos de similaridade são desenvolvidos a partir deste modelo.

Outro método está baseado no Teorema PI e na Equação de Predição. Este teorema fornece um caminho pelo qual qualquer relação física entre quantidades dimensionais pode ser formulada como uma relação entre quantidades adimensionais. Por esta razão, a teoria dimensional é uma poderosa ferramenta para a pesquisa de problemas em engenharia.

Em um problema dado, usualmente há muitas variáveis,  $u_1, u_2, ..., u_k$ , requeridas para descrever o fenômeno de interesse. Um determinado número de produtos adimensionais destas variáveis pode ser formado por combinação das variáveis na forma:  $u_1^{x_1} u_2^{x_2} ..... u_k^{x_k}$ , onde os exponentes  $x_1, x_2...x_k$  são escolhidos de modo que o produto resultante é adimensional. Assim, se for escolhida qualquer uma das variáveis, u , tem-se a dimensão básica de  $u_i = L^{a_i} T^{b_i} M^{c_i} X^{d_i} Y^{e_i}$  e pode-se expressar o produto como:

$$
\left( L^{a_1}T^{b_1}M^{c_1}X^{d_1}Y^{e_1} \right)^{\!\!x_1} \!\left( \!L^{a_2}T^{b_2}M^{c_2}X^{d_2}Y^{e_2} \right)^{\!\!x_2}...\!\left( \!L^{a_k}T^{b_k}M^{c_k}X^{d_k}Y^{e_k} \right)^{\!\!x_k}.
$$

Com a finalidade deste produto ser adimensional, os exponentes das várias dimensões básicas devem ser combinados para dar um valor zero (0) para cada dimensão básica. Assim:

L: 
$$
a_1x_1 + a_2x_2 + \dots + a_kx_k = 0
$$
  
\nT:  $b_1x_1 + b_2x_2 + \dots + b_kx_k = 0$   
\nM:  $c_1x_1 + c_2x_2 + \dots + c_kx_k = 0$   
\nX:  $d_1x_1 + d_2x_2 + \dots + d_kx_k = 0$   
\nY:  $e_1x_1 + e_2x_2 + \dots + e_kx_k = 0$  (1)

Deste modo o bem conhecido **Teorema Pi de Buckigham** pode ser estabelecido como se segue:

"Se uma equação envolvendo *k* variáveis é dimensionalmente homogênea, esta pode ser reduzida a um relacionamento entre *k-*τ produtos adimensionais independentes, onde τ é o posto da matriz dimensional".

Em essência, a análise dimensional nos permite estudar um problema descrito pelo relacionamento funcional:

$$
u_1 = \varphi(u_2, u_3, u_4, \dots, u_k) \tag{2}
$$

a partir de um conjunto de termos adimensionais

$$
\pi_1 = f(\pi_2, \pi_3, \dots, \pi_{k-\tau})
$$
\n<sup>(3)</sup>

As leis de modelagem podem ser facilmente desenvolvidas da Eq. (3) da seguinte maneira:  $\pi_1 = f(\pi_2, \pi_3, \dots, \pi_{k-\tau})$  para o protótipo e  $\pi_{1m} = f_m(\pi_{2m}, \pi_{3m}, \dots, \pi_{(k-\tau)m})$  para o modelo.

#### **3. Modelos em Escala**

#### **3.1. Modelo Plano de um Veículo com Quatro Graus de Liberdade**

A Figura (1) mostra o modelo de um veículo de 4 graus de liberdade. Aqui estão se considerando para a análise os movimentos de elevação (heave) que é o deslocamento vertical do centro de gravidade do veículo e o arfagem (pitch) que é o movimento de galope (rotação em torno do eixo lateral que passa pelo centro de gravidade).

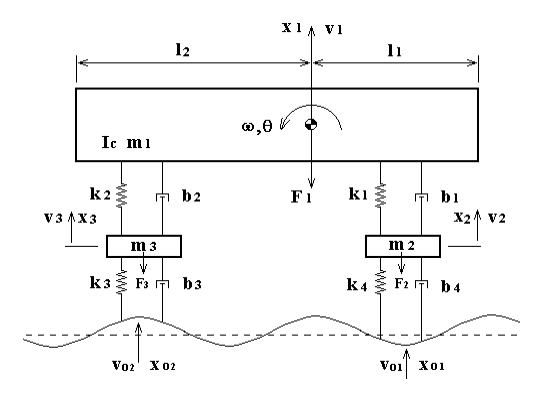

Figura 1 : Sistema com 4 Graus de Liberdade

Este modelo representa um veículo em forma plana, e está composto por três partes principais: a massa suspensa  $(m_1)$ , onde se tem identificado o centro de gravidade e os comprimentos a cada extremo do veículo (l<sub>1</sub> e l<sub>2</sub>); o sistema de suspensão composto por amortecedores (b<sub>1</sub> e b<sub>2</sub>) juntamente com as molas (k<sub>1</sub> e k<sub>2</sub>); os pneus representados por amortecedores ( $b_3 e b_4$ ) e molas ( $k_3 e k_4$ ), juntamente com as massas não suspensas (aro do pneu, mancais, barras etc.), representados por  $m_2$  e  $m_3$ . Como é um modelo plano de um veículo cada amortecedor e cada mola representam o equivalente ao conjunto de suspensão dianteira e traseira e pneus dianteiro e traseiro do veículo respectivamente.

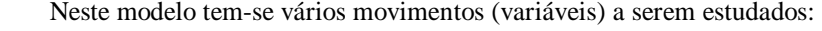

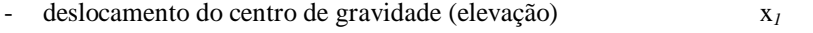

- $rota$ ςão em torno ao centro de gravidade (arfagem) θ
- deslocamento das massas não suspensas *x2, e x3*
- velocidade da excitação de base dianteira e traseira (estrada)  $v_{01}$ ,  $v_{02}$
- deslocamento da excitação de base dianteira e traseira (estrada)  $x_{01}$ ,  $x_{02}$

Agora serão desenvolvidos os números adimensionais mediante o teorema Pi de Buckingham, para o qual listam-se as variáveis com suas dimensões como segue:

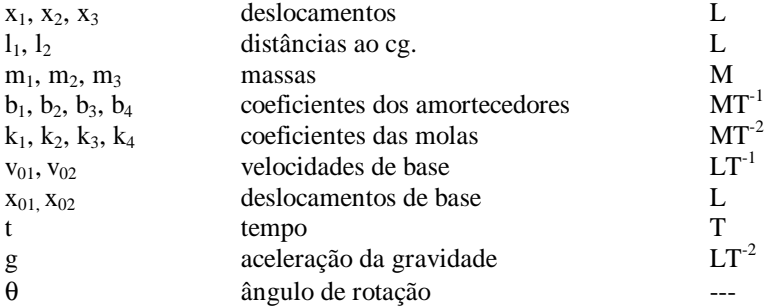

Como pode-se observar tem-se 23 variáveis, para formar o produto com as dimensões básicas de cada variável. Não sendo considerados o ângulo de rotação θ devido ao fato dele não ter dimensão, e o momento de inércia de massa (*Jc*) porque se pode encontrá-lo como produto de *m1* e um raio *r* de giração (obtido de tabelas) os quais tem dimensões M e L, que já estão sendo incluídas (Angulo, 2000). Então o produto com as 22 variáveis é:

 $^1m_1^{\hskip 1pt x_2}b_1^{\hskip 1pt x_3}b_2^{\hskip 1pt x_4}b_3^{\hskip 1pt x_5}b_4^{\hskip 1pt x_6}k_1^{\hskip 1pt x_7}k_2^{\hskip 1pt x_8}k_3^{\hskip 1pt x_9}k_4^{\hskip 1pt x_{10}}x_2^{\hskip 1pt x_{11}}x_3^{\hskip 1pt x_{12}}v_{01}^{\hskip 1pt x_{13}}v_{02}^{\hskip 1pt x_{14}}x_{01}^{\hskip 1pt x_{15}}x_{02}^{\hskip$ x 1 x 3 x 2 x 02 x 01 x 02 x 01 x 3 x 2 x 4 x 3 x 2 x 1 x 4 x 3 x 2 x 1 x  $x_1^{-x_1}m_1^{x_2}b_1^{-x_3}b_2^{-x_4}b_3^{-x_5}b_4^{-x_6}k_1^{-x_7}k_2^{-x_8}k_3^{-x_9}k_4^{-x_{10}}x_2^{-x_{11}}x_3^{-x_{12}}v_{01}^{-x_{13}}v_{02}^{-x_{14}}x_{01}^{-x_{15}}x_{02}^{-x_{16}}m_2^{-x_{17}}m_3^{-x_{18}}l_1^{-x_{19}}l_2^{-x_{20}}t^{x_{21}}g_{01}^{-x_{22}}x_{02}^{-x_{14}}x_{01}^{-x_{15}}x$ e o correspondente conjunto de equações substituídas as suas dimensões será :

L: 
$$
x_1 + 0 + 0 + 0 + 0 + 0 + 0 + 0 + 0 + x_{11} + x_{12} + x_{13} + x_{14} + x_{15} + x_{16} + 0 + 0 + x_{19} + x_{20} + 0 + x_{22} = 0
$$
  
\nT:  $0 + 0 - x_3 - x_4 - x_5 - x_6 - 2x_7 - 2x_8 - 2x_9 - 2x_{10} + 0 + 0 - x_{13} - x_{14} + 0 + 0 + 0 + 0 + 0 + 0 + x_{21} - 2x_{22} = 0$   
\nM:  $0 + x_2 + x_3 + x_4 + x_5 + x_6 + x_7 + x_8 + x_9 + x_{10} + 0 + 0 + 0 + 0 + 0 + 0 + 0 + x_{17} + x_{18} + 0 + 0 + 0 + 0 + 0 = 0$  (4)

com as quais é formada a matriz dimensional, e uma submatriz contendo as colunas correspondentes às variáveis  $m_1$ ,  $b_1$  x<sub>2</sub>. Como o valor do posto desta submatriz dimensional é três, quer dizer que há 19 produtos adimensionais requeridos para descrever este problema.

Deve-se cumprir as equações de predição e projeto – modelo:

$$
\pi_{1p} = \pi_{1m} \quad e \qquad \pi_{2p} = \pi_{2m} \quad , \qquad \pi_{3p} = \pi_{3m} \quad , \qquad \pi_{4p} = \pi_{4m} \quad , \qquad \pi_{5p} = \pi_{5m}
$$

Assim, tem-se três dimensões básicas e conseqüentemente três escalas podem ser arbitrariamente selecionadas, sendo para L: λ, para M: β e para T: φ. Então procede-se à determinação dos valores das escalas para as variáveis k, b, g, sendo apresentadas as variáveis com suas respectivas escalas a seguir:

$$
\text{Para os deslocamentos ou comprimentos: } \frac{x_{1p}}{x_{1m}} = \frac{x_{2p}}{x_{2m}} = \frac{x_{3p}}{x_{3m}} = \frac{1_{2p}}{1_{2m}} = \frac{1_{3p}}{1_{3m}} = \frac{x_{01p}}{x_{01m}} = \frac{x_{02p}}{x_{02m}} = \lambda \tag{5}
$$

Para as massas:

$$
\frac{m_{1p}}{m_{1m}} = \frac{m_{2p}}{m_{2m}} = \frac{m_{3p}}{m_{3m}} = \beta
$$
 (6)

Para os coeficientes das molas: 
$$
\frac{k_{1p}}{k_{1m}} = \frac{k_{2p}}{k_{2m}} = \frac{k_{3p}}{k_{3m}} = \frac{k_{4p}}{k_{4m}} = βλ^{-1}
$$
(7)

Para os coeficientes dos amortecedores: 
$$
\frac{b_{1p}}{b_{1m}} = \frac{b_{2p}}{b_{2m}} = \frac{b_{3p}}{b_{3m}} = \frac{b_{4p}}{b_{4m}} = \beta \lambda^{-1/2}
$$
 (8)

$$
\frac{V_{01p}}{V_{01m}} = \frac{V_{02p}}{V_{02m}} = \lambda^{\frac{1}{2}}
$$
 (9)

Para o tempo: 
$$
\frac{t_p}{t_m} = \lambda^{\frac{1}{2}}
$$
 (10)

onde se chega a este valor pela condição da gravidade

Para as velocidades longitudinais: <sup>2</sup>

Para a aceleração da gravidade: 
$$
\frac{g_p}{g_m} = \gamma = 1
$$
 (11)

Finalmente a variável correspondente ao ângulo de rolagem θ fica igual, pois não tem unidades dimensionais.

#### **3.2. Termos Pi por Inspeção**

Na Figura (2), se tem o esquema de um veículo com 7 graus de liberdade, onde se observa que as variáveis envolvidas estão em maior numero que as da Fig (1). Ante tal quantidade de variáveis, desenvolver os número Pi da mesma forma que no item anterior seria um tanto trabalhoso. É por isso que deve-se generalizar o procedimento derivando um método de modelagem para um corpo movimentando-se (girando ou deslocando-se) que pode ter qualquer estrutura arbitrária, para aplicá-lo a problemas específicos. Então vai-se tratar de obter os termos Pi mediante inspeção (Baker, 1991 e Angulo, 2000).

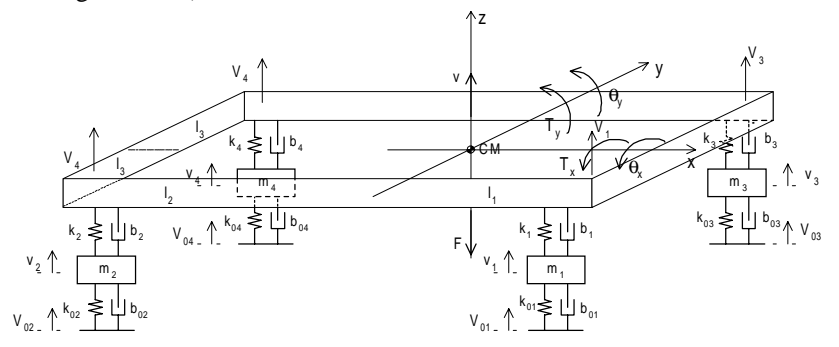

Figura 2. Modelo de Sete Graus de Liberdade

A geometria de um corpo arbitrário pode ser representada com três parâmetros: a característica de comprimento L com dimensões de comprimento; razão de comprimento adimensional *li* que relaciona todos os outros comprimentos com a característica de comprimento, e um ângulo generalizado  $\theta_i$  de dimensão zero. Para um corpo rígido qualquer, seriam incluídos em *li*, os parâmetros geométricos estabelecendo o ponto de aplicação da carga e sua linha de ação. Qualquer outra dimensão significativa, talvez um comprimento, pode ser escolhida como a dimensão característica. A seleção de uma dimensão característica é arbitrária.

O corpo que está se movimentando (girando ou deslocando-se) possui inércia de translação devido à sua massa M, e inércia de rotação devido a seu momento de inércia de massa *Jc* em torno de algum eixo especificado. *Ji* relacionam todos os outros componentes do tensor de inércia de rotação com o momento de inércia de massa característico. A quantidade *Ji* é para as propriedades inerciais o que *li* é para as condições geométricas. A massa M deste modelo de corpo rígido deve ser localizada a fim de que o centro de gravidade da estrutura esteja na correta posição, no entanto, não são requeridos parâmetros adicionais como os *li* incluídos neste requisito geométrico.

A aceleração da gravidade *g* e um coeficiente de fricção µ devem ser adicionados às propriedades inerciais M, J<sub>c</sub> e *Ji*, mais a geometria *li* para ter em consideração qualquer momento de estabilização e resistência de fricção para o deslizamento causado por efeitos gravitacionais.

Como comportamentos elásticos ou plásticos não serão simulados no modelo, considerações geométricas, efeitos inerciais, efeitos gravitacionais e cargas aplicadas caracterizam o fenômeno que deve ser modelado em um estudo de resposta num corpo rígido. O estudo não é completo, até que se decida acerca das respostas que deverão ser observadas. Assume-se aqui, entretanto o interesse em determinar o comprimento deslocado *x*, o ângulo de rolagem θ, a velocidade de translação deslocamento vertical ν, a velocidade de rotação ω, a aceleração de rotação α, todas em função do tempo.

#### **3.2.1. Criando os Termos Pi**

Os 17 parâmetros necessários para definir o problema são resumidos na Tab.(1), onde também são apresentados suas dimensões no sistema de engenharia força F, comprimento L e tempo T. Vai-se usar os procedimentos dados no item 3 para criar os 14 termos π que resultam deste grupo de 17 parâmetros.

A lista de parâmetros a serem trabalhados pode ser reduzida de 17 para 12 escrevendo-se por inspeção 5 termos que já são adimensionais por definição:  $\pi_1 = l_1$ ,  $\pi_2 = \theta_1$ ,  $\pi_3 = \mu$ ,  $\pi_4 = \theta$ ,  $\pi_5 = l_1$ ; em seguida são organizadas as 12 quantidades em uma matriz com suas dimensões fundamentais,

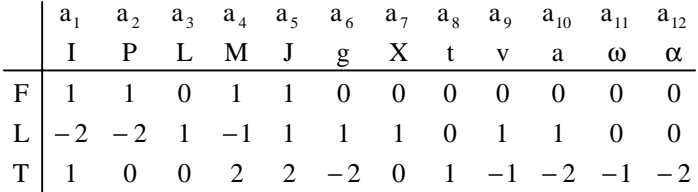

logo, reordena-se de maneira que as colunas  $a_3$ ,  $a_4$ , e  $a_6$  correspondentes a P, L e g respectivamente, sejam as três primeiras. As restantes nove colunas são os exponentes associados com cada um dos termos Pi.

Nota-se que uma combinação de *L*, *M* e *g* para vários exponentes entra em cada termo Pi para criar produtos adimensionais. Escreve-se uma variável das nove colunas da matriz acima e decide-se qual combinação das primeiras 3 colunas deve ser dividida ou multiplicada dentro dessa variável para que o resultado seja um produto adimensional. Usando estas regras, pode-se escrever os termos Pi por inspeção. Este procedimento pode ser sistematizado considerando que primeiro desenvolve-se uma submatriz identidade gerando produtos apropriados dos parâmetros *L*, *M*, e *g*. Os nove termos Pi achados junto com os cinco termos escritos por inspeção, para propósitos de discussão são ordenados e apresentados na Tab. (2).

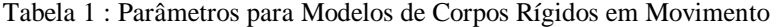

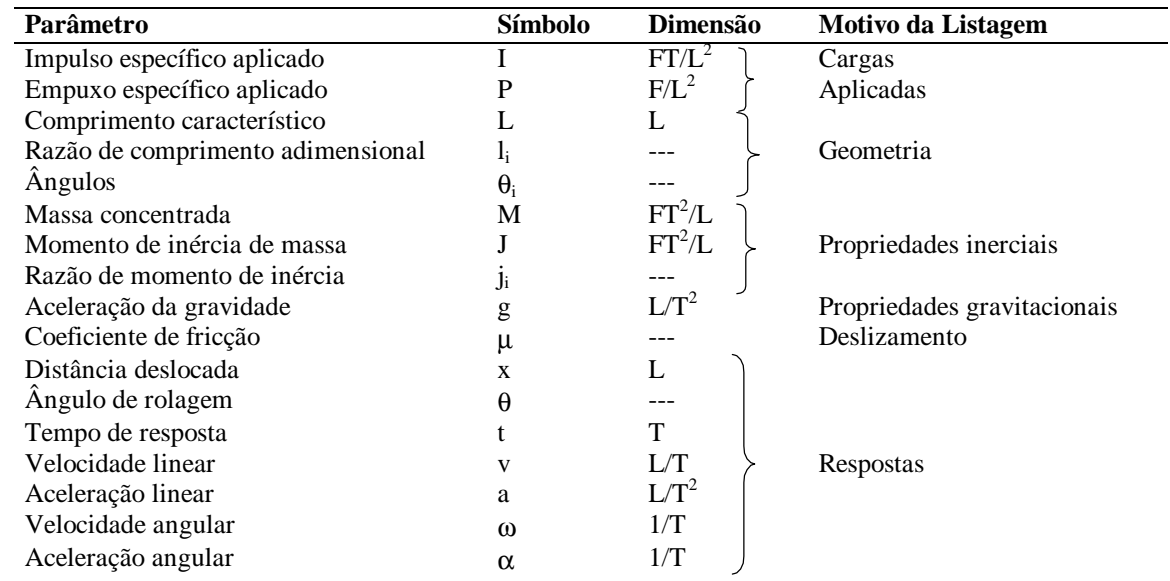

Tabela 2: Termos Pi Movimento de Corpos Rígidos

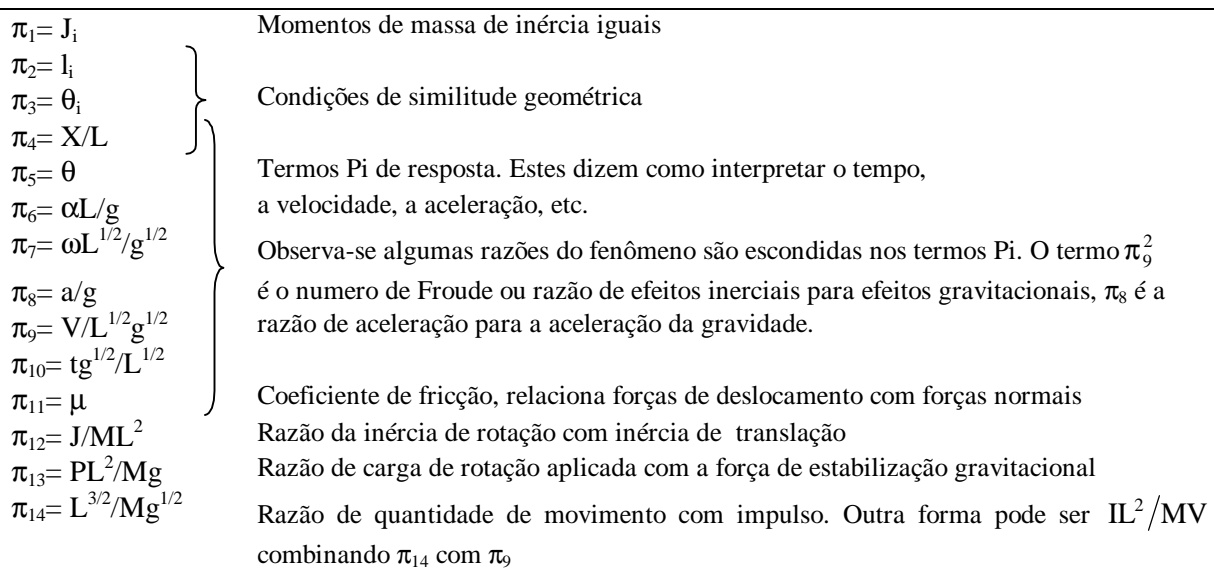

Os termos Pi 4 e 5 não são associados apenas às condições de similaridade geométrica, pois também são termos Pi de resposta. Eles estabelecem que os ângulos de rotação devem ser iguais no modelo e protótipo e o comprimento deslocado será escalado com o fator geométrico de escala λ. Outros termos Pi de resposta incluem os termos 6 a 10. Um fator apropriado de escala para estes parâmetros de resposta não pode ser estabelecido até que uma decisão seja tomada referente à escala para a aceleração da gravidade. Usualmente os modelos são testados na Terra em um campo gravitacional de um g. Posto que como o protótipo é também testado em um campo gravitacional de um g, o fator de escala gravitacional  $\lambda_{\rm g}$  usualmente é igual a 1,0, então  $\lambda_{\rm g} = \frac{{\rm g}_{\rm m}}{g_{\rm g}} = 1.0$ g  $\lambda_{\rm g} = \frac{g_{\rm m}}{g_{\rm p}} = 1.0$ . Pode-se centrifugar um experimento para

artificialmente criar um maior campo gravitacional no teste de um modelo, ou o modelo a testar seria tratado na Terra para um protótipo que seria empregado no campo gravitacional de outro corpo no sistema solar. No entanto, estas condições não são usuais. Para fixar a razão de comprimento e para testar ambos modelo e protótipo no campo gravitacional terrestre, são estabelecidos os fatores de escala para o tempo, velocidade e aceleração (escalas cinemáticas). O termo Pi 10 fornece o fator de escala para o tempo  $\lambda_i$ :

$$
\pi_{10} = \frac{t_m g_m^{1/2}}{L_m^{1/2}} = \frac{t_p g_p^{1/2}}{L_p^{1/2}} \qquad \lambda_t = \left(\frac{L_m}{L_p}\right)^{1/2} \left(\frac{g_p}{g_m}\right)^{1/2} = (\lambda)^{1/2} (1,0)^{1/2} = \lambda^{1/2}.
$$

De uma maneira similar, os outros parâmetros cinemáticos, tal como velocidade linear, aceleração linear, velocidade angular e aceleração angular, são obtidos dos termos Pi 9, 8, 7 e 6 respetivamente por:

$$
\lambda_{\rm v} = \lambda^{1/2}
$$
,  $\lambda_{\rm a} = 1.0$ ,  $\lambda_{\omega} = \frac{1}{\lambda^{1/2}}$ ,  $\lambda_{\alpha} = \frac{1}{\lambda}$ 

Em algumas ocasiões quando é usado um fator de escala gravitacional  $\lambda_g = \gamma$  que é outro diferente do já existente, os fatores de escala para o tempo, velocidade linear, aceleração linear, velocidade angular e aceleração angular são obtidos dos termos Pi 10, 9, 8, 7, e 6 respetivamente por:

$$
\lambda_{\tau} = \frac{\lambda^{1/2}}{\gamma^{1/2}}, \quad \lambda_{\nu} = \frac{\lambda^{1/2}}{\gamma^{1/2}}, \quad \lambda_{\alpha} = \gamma, \quad \lambda_{\omega} = \frac{\lambda^{1/2}}{\gamma^{1/2}}, \quad \lambda_{\alpha} = \frac{\lambda}{\gamma}
$$

Como é mostrado nesta discussão, tem-se concentrado em similaridade geométrica e cinemática associadas a um corpo rígido em movimento. Os restantes 4 termos Pi ( $\pi_{11}$  -  $\pi_{14}$ ) e em particular os dois últimos termos determinam como seriam escaladas as forças e a similaridade dinâmica. O termo  $\pi_{11}$  indica a superfície sobre a qual se deslizará o modelo ou protótipo, uma outra superfície teria o mesmo coeficiente de fricção no modelo e o protótipo. Esta condição muitas vezes pode ser encontrada sem maior dificuldade, particularmente se as superfícies em contato são do mesmo material nos modelos e protótipos. Isto não é uma indicação para que as superfícies de contato sejam de materiais similares, isto apenas é uma indicação para que os coeficientes de fricção sejam similares (Baker, 1991 e Angulo, 2000).

O termo  $\pi_{12}$  relaciona o momento de inércia da massa total do corpo rígido. Efetivamente, este termo Pi expressa que o raio de giração seria escalado como a razão de comprimento λ. Se o modelo é geometricamente similar, como já tinha sido indicado, então o raio de giração sendo uma propriedade geométrica conterá também similitude geométrica. Usualmente os modelos em escala são balanceados por pêndulos para medir o momento de inércia e massas pequenas são adicionadas em distâncias apropriadas do centro de gravidade, de modo que o momento de inércia pode ser ajustado para fornecer o correto valor de escala (Baker, 1991).

Dois termos Pi restam para ser satisfeitos, eles são os termos 13 e 14. Estas razões relacionam a carga rotacional para o esforço estabilizador gravitacional e o impulso aplicado à quantidade de movimento da estrutura respectivamente. Neste ponto da análise, ainda não se tem fixadas 3 quantidades: a razão de empuxo, a razão de massa, e a razão de impulso. Vai-se fixar a lei de escala depois de assumir uma apropriada escala para a massa, porque o termo  $\pi_{13}$  relaciona a razão de empuxo com a razão de massa, e o termo  $\pi_{14}$  relaciona a razão de impulso com a razão de massa. É possível estabelecer um número infinito de diferentes leis de escala porque tem-se um sistema sobredeterminado (3 quantidades para serem fixadas e apenas 2 termos Pi para serem satisfeitos). Se assume uma razão de

massa tal como  $\lambda_m = \beta$ , então o termo  $\pi_{13}$  fornece uma razão específica de pressão  $\lambda_p = \frac{\beta \gamma}{\lambda^2}$  e o termo  $\pi_{14}$  uma razão

específica de impulso  $\lambda_I = \frac{\beta \gamma^{1/2}}{2^{\frac{3}{2}}}$  $\mathbf{1} - \mathbf{\lambda}$  $\lambda_1 = \frac{\beta \gamma^{1/2}}{2 \beta^2}$ . Sob tais circunstâncias, isto é, sempre que  $\gamma = 1.0$ , o fator de escala para a pressão

específica deve ser  $\lambda_p = \frac{\beta}{\lambda^2}$ , e o fator de escala para o impulso específico é  $\lambda_1 = \frac{\beta}{\lambda^2}$ .

A Tabela (3) resume os fatores de escala para satisfazer todos os termos Pi da Tab. (2). Fatores de escala para a solução geral (isto é para separar fatores de escala de comprimento, aceleração da gravidade, e massa) e para a solução mais comum (isto é quando o fator de escalada aceleração da gravidade é  $\gamma$ =1,0) são apresentados nesta tabela.

### **4. Simulações do Modelo de Sete Graus de Liberdade**

Para as simulações neste item, se trabalhará com o modelo de sete graus de liberdade e com a Tab. (4), escolhendo um valor para o fator de massa de:  $\beta = \lambda^6$ . Toma-se este valor para que os fatores de escala sejam aproximadamente semelhantes aos valores de um veículo real, então todos os fatores de escala estarão em função de λ.

Foram realizadas simulações nas seguintes condições:

- Aplicando escala a todas as variáveis,
- Aplicando escala a todas as variáveis menos ao tempo "t" de excitação.

Em cada caso verificou-se o comportamento do protótipo (sem escala), o de um modelo em escala reduzida ( $\lambda$ =2) e o de um modelo em escala aumentada (λ=0,83). Nestas simulações foram utilizados os dados numéricos apresentados na Tab.(4), primeiramente se tem a ação do peso próprio, logo que o modelo se tenha estabilizado é que tem inicio as excitações de base que serão degraus de amplitude 0,10 m com inicio no instante quatro segundos para os pneus dianteiros e no instante cinco segundos para os pneus traseiros. Estes valores de tempo na primeira simulação são para o protótipo, e os valores para os modelo são calculados segundo as leis de similaridade achadas. Para a outra simulação os valores de tempo são iguais para os três modelos.

| Variável                | Símbolo  | Solução Geral<br><b>Fator Escala</b>                                  | $\gamma = 1.0$<br><b>Fator Escala</b> |
|-------------------------|----------|-----------------------------------------------------------------------|---------------------------------------|
| Comprimento             | L        | λ                                                                     | λ                                     |
| Aceleração da gravidade | g        | γ                                                                     | 1.0                                   |
| Massa                   | M        | β                                                                     | β                                     |
| Momento de inércia      | $J_c$    | $\beta \lambda^2$                                                     | $\beta \lambda^2$                     |
| Pressão específica      | P        |                                                                       | $\beta/\lambda^2$                     |
| Impulso específico      |          | $\frac{\beta \gamma / \lambda^2}{\beta \gamma^{1/2} / \lambda^{3/2}}$ | $\beta/\lambda^{3/2}$                 |
| Coeficiente de fricção  | $\mu$    | 1.0                                                                   | 1.0                                   |
| Tempo                   | T        | $\lambda^{1/2}/\gamma^{1/2}$                                          | $\lambda^{1/2}$                       |
| Deslocamento            | x        | λ                                                                     | λ                                     |
| Rotação angular         | θ        | 1.0                                                                   | 1.0                                   |
| Velocidade linear       | V        | $\lambda^{1/2} \gamma^{1/2}$                                          | $\lambda^{1/2}$                       |
| Aceleração linear       | a        | $\gamma$                                                              | 1.0                                   |
| Velocidade angular      | $\omega$ | $\gamma^{1/2}/\lambda^{1/2}$                                          | $1/\lambda^{1/2}$                     |
| Aceleração angular      | $\alpha$ | γΆ                                                                    | $1/\lambda$                           |

Tabela 3 : Fatores de Escala para Movimentos de Corpos Rígidos

Tabela 4 - Dados para Simulação do Modelo de Sete Graus de Liberdade.

|                   | <b>Fator Escala</b>    | Protótipo     | <b>Modelo 1</b> | <b>Modelo 2</b>  |
|-------------------|------------------------|---------------|-----------------|------------------|
|                   | $\beta = \lambda^6$    | $\lambda = 1$ | $\lambda = 2$   | $\lambda = 0.83$ |
| $M_1$             | $\overline{\lambda^6}$ | 1300,00       | 20,31           | 3881,78          |
| $m_1 = m_3$       | $\lambda^6$            | 20,00         | 0,31            | 59,72            |
| $m_2 = m_4$       | $\lambda^6$            | 25,00         | 0,39            | 74,65            |
| $I_p$             | $\lambda^8$            | 1400,00       | 5,47            | 6019,74          |
| $I_r$             | $\lambda^8$            | 750,00        | 2,93            | 3224,86          |
| $b_1 = b_2$       | $\lambda^{11/2}$       | 1500,00       | 33,15           | 4088,73          |
| $b_3 = b_4$       | $\lambda^{11/2}$       | 1500,00       | 33,15           | 4088,73          |
| $b_{10} = b_{20}$ | $\lambda^{11/2}$       | 2000,00       | 44,19           | 5451,64          |
| $b_{3o} = b_{4o}$ | $\lambda^{11/2}$       | 2000,00       | 44,19           | 5451,64          |
| $k_1 = k_3$       | $\lambda^5$            | 15000,00      | 468,75          | 37324,80         |
| $k_2 = k_4$       | $\lambda^5$            | 30000,00      | 937,50          | 74649,60         |
| $k_{10} = k_{20}$ | $\lambda^5$            | 160000,00     | 5000,00         | 398131,20        |
| $k_{30} = k_{40}$ | $\lambda^5$            | 160000,00     | 5000,00         | 398131,20        |
| g                 | 1                      | 9,80          | 9,80            | 9,80             |
| $l_1$             | λ                      | 0,50          | 0,25            | 0,60             |
| l <sub>2</sub>    | λ                      | 2,00          | 1,00            | 2,40             |
| $l_3$             | λ                      | 0,75          | 0,38            | 0,90             |
| $X_{O}$           | λ                      | 0,10          | 0,05            | 0,12             |

As freqüências naturais e os fatores de amortecimento são calculados e apresentados na Tab.(5), onde um aspecto importante é que as freqüências naturais são afetadas pelos fatores de escala notando-se claramente que para o modelo reduzido esta aumenta e para o modelo aumentado diminui. Surpreendentemente os coeficientes de amortecimento mantiveram-se constantes, mas isto é facilmente justificado, lembrando que estes parâmetros são adimensionais que mais uma vez permanecem constantes enquanto as freqüências vão variando segundo o caso.

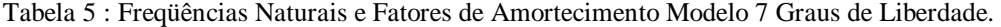

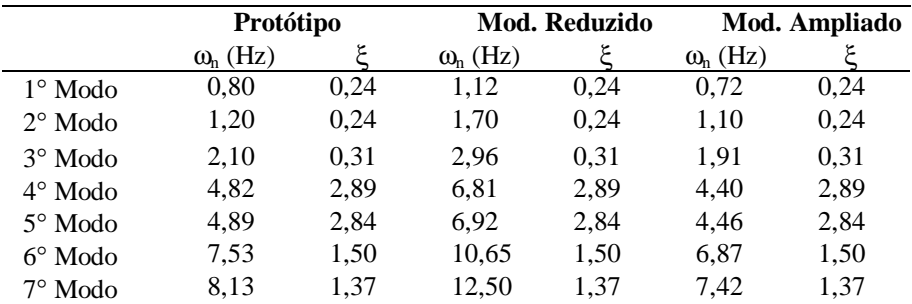

Pode-se observar nas figuras a seguir o efeito que produz os diferentes valores dos fatores de escala. Nos gráficos da Fig.(3), onde se aplica escala a todos os fatores, as curvas correspondentes ao protótipo e aos modelos tem diferentes amplitudes e duração. Estas curvas apresentam a mesma forma, então isso quer dizer que efetivamente o protótipo sofreu modificações as quais reduziram ou aumentaram suas dimensões, mas mantendo seu comportamento genérico.

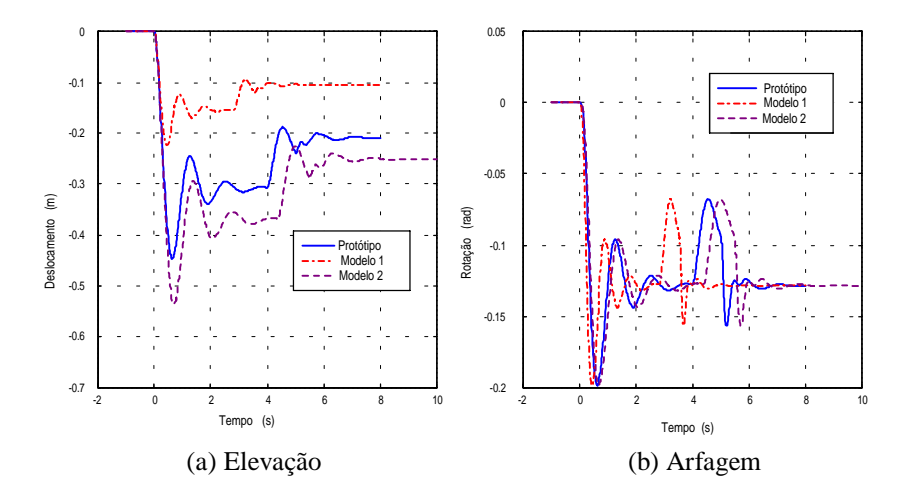

Figura 3 : Simulação do sistema aplicando as leis de escala em todas as variáveis

Agora para poder apreciar melhor esta semelhança nas curvas, os três sistemas serão excitados ao mesmo tempo, isto é o instante em que é dado o degrau de excitação não será afetado por nenhum fator e é fixado em 4 segundos para os pneus dianteiros e em 5 segundos para os traseiros, pois é o tempo que o protótipo leva para se acomodar, após a ação de seu peso.

Na Figura (4) tem-se os resultados desta modificação. Como se pode ver no tempo zero segundos (que é a resposta ao degrau associado ao peso próprio) os sistemas tem o mesmo comportamento, logo no segundo 4 em que foi fixado o início da excitação de base novamente os comportamentos são semelhantes, apesar do modelo aumentado ainda não ter chegado a sua posição de equilíbrio. Cabe dizer que o movimento de rolagem não é possível de ser observado.

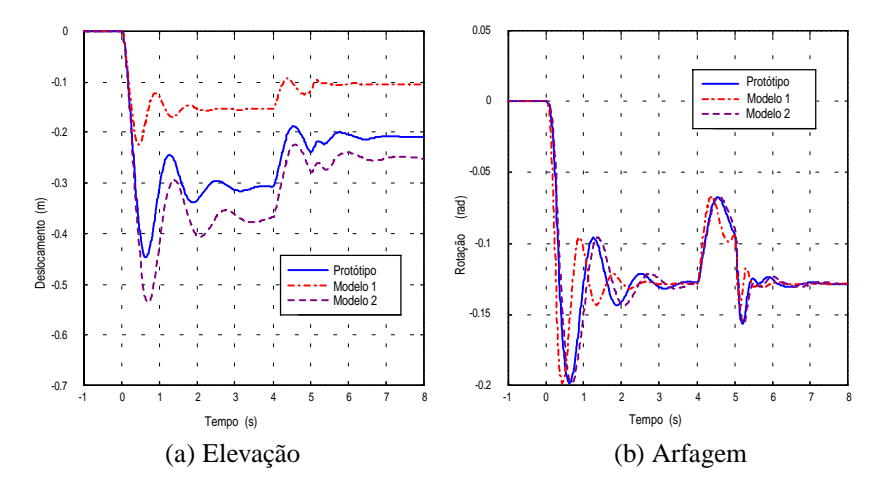

Figura 4 : Simulação do sistema sem aplicar as leis de escala ao tempo " $t_0$ " de excitação

Com a finalidade de analisar os movimentos de rolagem agora as excitações serão da seguinte maneira:

- em uma primeira simulação apenas vai se excitar um pneu do sistema (dianteiro);
- em outra simulação se excitarão dois pneus: um dianteiro e um traseiro do mesmo lado;
- em uma última simulação serão excitados também um pneu dianteiro e um traseiro só que de lados opostos.

Como nos casos anteriores a excitação é um degrau com amplitude 0,10 m, e a excitação para os pneus dianteiros começa em quatro segundos e para os traseiros em cinco segundos. Não se aplicou escala no tempo  $t_0$  em que começam as excitações, isto é elas começam no mesmo instante para o protótipo e para os modelos. Os resultados destas simulações estão apresentados na Fig.(5) a seguir.

Na Figura (5a) está a rolagem quando apenas se excita um pneu (pneu 1 Fig.(2)). Na Fig.(5b) estão os gráficos quando se excitam 2 pneus: pode se ver claramente o momento em que se produz as excitações. E por último na Fig.(5c) estão as curvas para quando se excitam pneus contrários (pneus 1 e 4 Fig.(2)). Aqui se vê que sendo o pneu traseiro oposto ao dianteiro o movimento de rolagem muda de sentido quando o sistema é excitado. De forma geral estes resultados são importantes porque mais uma vez pode-se validar o método desenvolvido neste trabalho, uma vez que sendo o movimento uma rotação esta deve ser igual para o protótipo e os modelos em escala, e é isso que se pode apreciar nestas figuras.

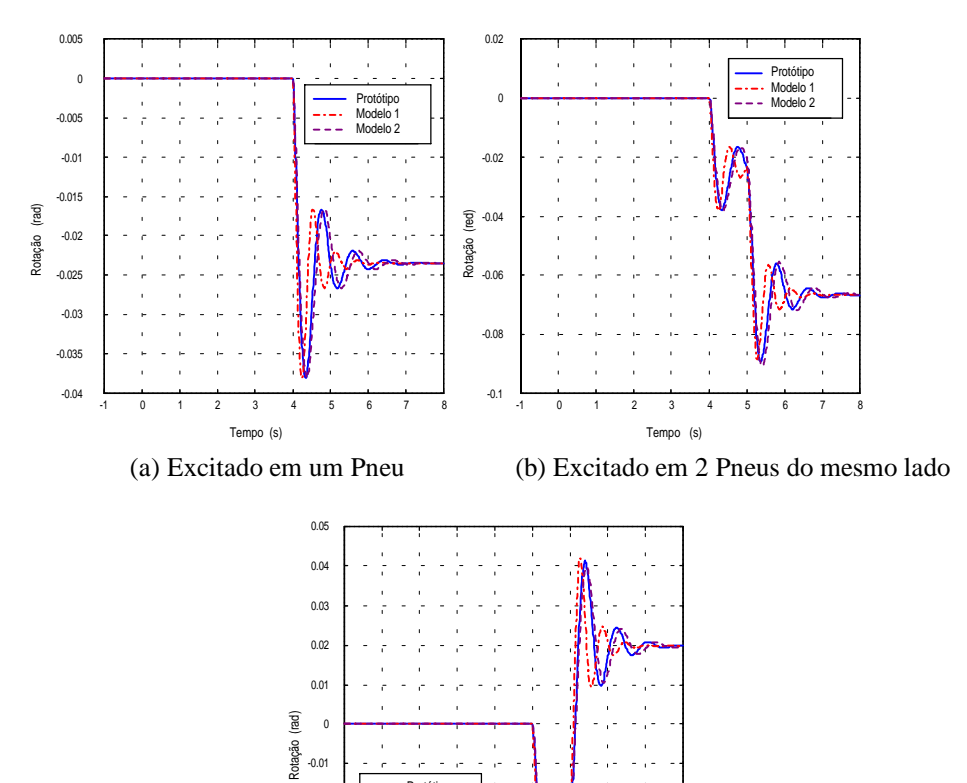

Observando o desenvolvimento do trabalho se tomaram modelos como os de 4 e 7 graus de liberdade, mas em todos os casos tratados partiu-se do veículo em tamanho natural determinando-se modelos similares maiores e menores. Agora se vai fazer o contrário, dos valores de um modelo em escala se encontrarão seus equivalentes em tamanho real. Para isto empregou-se os dados de um veículo comercial em escala da marca Tamiya modelo TA02.

 Protótipo Modelo 1 Modelo 2

Figura 5 : Simulação do sistema mostrando a rolagem sem aplicar as leis de escala ao tempo "to" de excitação.

-0.04  $0.03$ -0.02 -0.01

**5. Modelo em Escala Levado a seu Tamanho Real** 

-1 0 1 2 3 4 5 6 7 8 Tempo (s)

(c) Excitado num Pneu dianteiro e um traseiro oposto

Segundo as indicações do fabricante estes valores correspondem a uma redução de 10 vezes. Então agora mediante o procedimento apresentado vai-se ver quais são as dimensões equivalentes em tamanho real. Antes se tem que determinar as relações para os fatores de escala. Como o veículo está reduzido de 10 vezes, então é de se supor que os valores reais das variáveis listadas acima são 10 vezes maiores, sendo assim tem-se, segundo o procedimento, β=λ=10. Os resultados desta análise de equivalência são mostrados Tab.(6).

Na primeira coluna da Tab.(6), estão os dados fornecidos pelo fabricante, onde m é massa do veículo. Pode-se ver claramente que aplicados os fatores de escala apenas as variáveis geométricas chegam a ter valores aceitáveis para um veículo real, mas as massas têm valores que estão fora da realidade. Então como se tem dois fatores para definir os valores das variáveis e sendo que o correspondente aos parâmetros geométricos já está certo, pode-se trabalhar com o correspondente às massas. Assim na coluna dois da Tab.(6) se tem os valores ao aplicar o fator  $\beta = \lambda^{2.5}$ , onde pode-se observar que os novos valores achados estão perto de valores reais, mas ainda não satisfazem às características de um veículo verdadeiro.

Pelo verificado acima se chega à conclusão que toda a análise feita em um modelo em escala pode ser aproveitada em um protótipo real sempre que se faça uma escolha correta dos valores dos fatores de escala (Angulo, 2000). Assim para este exemplo considerando a massa aproximada do veículo em torno de 800 kg, então por uma simples operação

matemática partindo da relação entre protótipo e modelo  $\frac{m_p}{m} = \beta$  $\big)$  $\left( \frac{1}{2} \right)$  $\overline{\phantom{a}}$ l  $\frac{m_p}{\phantom{1}}$  = β m p m  $\lim_{p}$  =  $\beta$  e sendo  $\beta = \lambda^*$ , o que significa para este caso  $\frac{800}{1,14}$  = 10<sup>x</sup>, acha-se o valor do fator de escala β=λ<sup>2,85</sup>. Os resultados desta condição estão apresentados na terceira

coluna da Tab.(6), onde se podem apreciar os valores achados, sendo estes muito próximos de aqueles encontrados para um veículo desta categoria, como se nota no caso da rigidez das molas da suspensão e dos pneus. As massas dos pneus também apresentam bem razoáveis. Já os fatores de amortecimento, como foram estimados para o modelo em escala, apresentam valores incompatíveis com a realidade, mas através desta análise pode-se ajustá-los convenientemente.

|                   | <b>Modelo</b>  | Protótipo1        |                |                         | Protótipo 2    | Protótipo 3              |                |  |
|-------------------|----------------|-------------------|----------------|-------------------------|----------------|--------------------------|----------------|--|
| <b>Símbolo</b>    | Valor          | <b>Fator</b>      | Valor          | Fator                   | <b>Valores</b> | <b>Fator</b>             | <b>Valores</b> |  |
|                   |                | $\beta = \lambda$ | $\lambda = 10$ | $\beta = \lambda^{2,5}$ | $\lambda = 10$ | $\beta = \lambda^{2,85}$ | $\lambda = 10$ |  |
| m                 | 1,14           | λ                 | 11,40          | $\lambda^{2,5}$         | 360,50         | $\lambda^{2,85}$         | 807,00         |  |
| $k_1$             | 458,00         |                   | 458,00         | $\lambda^{1,5}$         | 14483,23       | $\lambda^{1,85}$         | 32424,00       |  |
| $k_2$             | 510,00         |                   | 510,00         | $\lambda^{1,5}$         | 16127,62       | $\lambda^{1,85}$         | 36105,00       |  |
| b                 | 60,00          | $\lambda^{1/2}$   | 189,64         | $\lambda^2$             | 6000,00        | $\lambda^{2,35}$         | 13432,00       |  |
| $J_{x}$           | $5,00x10^{-3}$ | $\gamma$ 3        | 5,00           | $\lambda^{4,5}$         | 158,11         | $\lambda^{4,85}$         | 354,00         |  |
| $J_{y}$           | 0,01           | $\lambda^3$       | 10,00          | $\lambda^{4,5}$         | 316,23         | $\lambda^{4,85}$         | 708,00         |  |
| $m_{pneu}$        | 0,03           | λ                 | 0,30           | $\lambda^{2,5}$         | 9,49           | $\lambda^{2,85}$         | 21,23          |  |
| $k_{\text{pneu}}$ | 2000,00        |                   | 20000,00       | $\lambda^{1,5}$         | 63245,55       | $\lambda^{1,85}$         | 141589,56      |  |
| $b_{\text{pneu}}$ | 100,00         | $\lambda^{1/2}$   | 316,23         | $\lambda^2$             | 10000,00       | $\lambda^{2,35}$         | 22387,00       |  |
| 1 <sub>1</sub>    | 0,14           | λ                 | 1,40           | λ                       | 1,40           | λ                        | 1,40           |  |
| 1 <sub>2</sub>    | 0,12           | λ                 | 1,20           | λ                       | 1,20           | λ                        | 1,20           |  |
| $l_3$             | 0,07           | λ                 | 0,70           | λ                       | 0,70           | λ                        | 0,70           |  |

Tabela 6 : Valores das Variáveis do Veículo em Escala Tamiya TA02.

# **6. Bibliografia**

- Angulo Llerena R. W., 2000, "Modelagem de um Simulador de Movimentos para Veículos Terrestres em Escala", Dissertação de Mestrado, Pontifícia Universidade Católica do Rio de Janeiro, Brasil, pp. 33-73.
- Baker W.E., P.S. Westine, E.T. Dodge, 1991, "Similarity Methods in Engineering Dynamics", Elsevier Science Publishers B. V.

Fertis Demeter G., 1995, "Mechanical and Structural Vibrations", John Wyley, Capítulo 11.

- Lobo Carneiro F., 1989, " Galileu e os Efeitos do Tamanho", Ciência Hoje, Vol. 9, No. 50, Rio de Janeiro, Brasil, pp. 31-38.
- Young D.F., 1971, "Basic Principles and Concepts of Model Analysis", Journal of Experimental Mechanics, july, pp 325- 336.

# **Dynamic Behavior Analysis of Scale Vehicles on Suspension, through the Application of Similarity Techniques**

# **Roberth Waldo Angulo Llerena**

Pontifícia Universidade Católica do Rio de Janeiro roberan@mec.puc-rio.br

**Mauro Speranza Neto**  Pontifícia Universidade Católica do Rio de Janeiro msn@mec.puc-rio.br

**Abstract.** *In this work is presented a procedure to get the dimensionless parameters of vehicles on suspension in order to treat scale prototype, in reduced size, with the purpose to analyze its dynamic behavior. It was used the principles of Dimensional Analysis together with the Theory of Similitude to develop the Pi terms by inspection that will relate the involved parameters in a rigid body. By means of Simulink/Matlab software simulations are made and the dynamic behavior of the prototype and the real vehicle is compareted*.

*Keywords. Scale Models, Similarity Techniques, System Dynamics* 

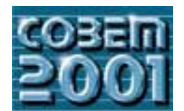

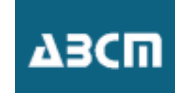

# SOBRE A IMPORTÂNCIA DO ESTUDO DA METODOLOGIA DE PROJETO NO ENSINO DE ENGENHARIA

## Protásio Dutra Martins Filho **José Henrique Sanglard** Fernando Antônio Sampaio de Amorim Escola de Engenharia/COPPE-UFRJ Universidade Federal do Rio de Janeiro Eng. Naval e Oceânica, Centro de Tecnologia Bloco C Sala 203, Cid. Universitária. Ilha do Fundão. Cx Postal 68508 21945-970 Rio de Janeiro, R.J.  $protasio@peno.coppe. ufrj.br$

Resumo. O desafio maior na projetação de sistemas de grande complexidade, como navios e embarcações em geral, reside na necessidade de manter o projetista imerso nas sucessivas análises técnicas e ainda com capacidade para avaliar a concepção global do sistema. Considerando ainda a perspectiva de complexidade crescente, no futuro próximo os objetos do projeto em engenharia, mesmo os mais simples, não mais poderão ser conduzidos por um único projetista, requisitando a cooperação de indivíduos em equipes interdisciplinares, o que torna método de trabalho e ferramentas de apoio elementos críticos no processo. Os modelos "computacionais" de projeto são importantes na superação destas dificuldades; facilitam a representação do complexo, com a riqueza de detalhe necessária ao processo, e permitem a representação de múltiplas visões do objeto, ajustadas ao contexto das decisões durante o processo. Trazem porém algumas preocupações no uso de soluções prontas, veiculadas em modelações sofisticadas, sem a visão crítica da pertinência do modelo ao problema tratado.

Considerando esta perspectiva, o trabalho apresenta uma discussão sobre a necessidade de se incorporar no Ensino de Engenharia, no estudo formal da metodologia de projeto, esforços pedagógicos em duas direções: uma voltada para a sistematização do uso intensivo do computador e todas as tecnologias a ele associadas e outra voltada para a coordenação de equipes de trabalho.

Palavras-chave. Projeto Assistido por Computador, Metodologia de Projeto em Engenharia, Educação em Engenharia

# 1. Introdução

No curso de Engenharia Naval e Oceânica da UFRJ a formação em projeto se concentra nos três últimos períodos e visa, sobretudo, a construir habilidades em temos metodológicos e a promover sínteses de conhecimentos, tratados de forma fragmenta na matriz curricular de disciplinas. No entanto busca-se desenvolver em outras disciplinas do curso habilidades necessárias ao trabalho de projeto e introduzir precocemente os conceitos fundamentais que sustentam as metodologias de projeto, relativos à formulação, ao refinamento e à validação dos conceitos de projeto. Este trabalho poderia ser resumido de forma esquemática da seguinte maneira:

- Em computação, são trabalhados os conceitos de modelação e estimulado o interesse pela experimentação e pesquisa de novas soluções.
- Em Introdução a Engenharia são trabalhados os conceitos de metodologia científica e metodologia de projeto, de formulação hipóteses e verificação analítica e experimental e de construção de protótipos como validação experimental de conceitos e hipóteses de projeto.
- Nos cursos de arquitetura naval, resistência dos materiais, hidrodinâmica e máquinas são trabalhados os conhecimentos que fundamentam os modelos racionais de análise e avaliação do comportamento do navio.
- Em Economia e Transportes Marítimos os conceitos relativos ao sistema político e econômico no qual o navio irá operar e que determinam atributos dos conceitos de projeto e critérios de avaliação
- As tecnologias de fabricação e construção são vistas em disciplinas como processos de fabricação tecnologia de soldagem e construção naval.

Em relação a Metodologia de Projeto ao busca-se ao longo do curso desenvolver habilidades através de proposição de trabalhos e desafios com as seguintes características:

- O aluno é apresentado a um desafio com múltiplas nuances técnicas (sistemas-sub-sistemas) e é estimulado a reconhecer o todo.
- Identifica as possibilidades de parceria com outros alunos, através da subdivisão do problema (subsistemas).
- Hierarquização dos problemas/subproblemas. Subdivisão para abordagem de problemas complexos.
- Avaliação global (multi-critério).

Este artigo relata o projeto acadêmico em curso na Eng. Naval e Oceânica da UFRJ, que objetiva formalizar o Estudo Metodológico do Projeto de Engenharia como matéria essencial para a formação do profissional de engenharia.

#### 2. O Processo de Projeto: entendendo o método

Projetar em Engenharia é essencialmente uma atividade humana, intelectual, que parte de reconhecer um problema para então desenvolver uma proposta de solução, definindo um produto ou processo de tal forma que sejam levados em conta todos os fatores influentes na implementação da solução (as tecnologias disponíveis, as limitações impostas, etc). Por mais simples que possam ser os objetos ou processos caracterizados pela ação de projetar (projetação), a atividade em si é complexa, exigindo do projetista (ou equipe) uma certa capacidade inventiva para a concepção das características do objeto projetado, alguma experiência técnica para reconhecer todos os elementos envolvidos em um problema particular de projeto e um razoável conhecimento a respeito das métodos e técnicas envolvidos nos processos de análise das alternativas de projeto, bem como, dos padrões de exigência aplicáveis sobre as características e atributos do objeto e, ainda, uma capacidade de representação do objeto do projeto, nos diversos padrões, decrescentes de abstração, de forma a permitir a validação das soluções junto aos atores interessados na implementação da solução.

Se o objeto em si é complexo e não existem soluções tipificadas, consolidadas com razoável consenso, maior será exigência sobre os projetistas em termos das habilidades necessárias ao desenvolvimento do processo, em especial da capacidade de compartilhar o processo decisório com os especialistas necessários tanto à construção de modelos específicos no processo de avaliação, quanto ao desenvolvimento de análises nos sub-domínios técnico-científicos do problema. Este é o caso na Engenharia Naval e Oceânica em que embarcações e sistemas flutuantes são concebidos e caracterizados como objetos a serem construídos, para desempenhar funções técnicas pertinentes às equipes de operação, funções econômicas das empresas proprietárias e funções sociais definidas pelo sistema político-econômicosocial do país, considerando somente algumas dimensões de contexto em que são tratados estes problemas.

O processo de projeto acontece em ciclos iterativos de definição das características e atributos do objeto projetado. Os elementos característicos são agregados envolvendo suposições sobre os elementos ainda indefinidos, num estágio de alta abstração. Posteriormente, em estágios mais avançados do processo de projeto, as características descritivas de detalhes do objeto são definidas e é possível realizar a verificação das suposições e hipóteses formuladas nos estágios iniciais. Desta forma o processo evolui voltando recorrentemente às fases anteriores. As definições e decisões são revistas, são reavaliadas e podem evoluir para sucessivas redefinições e ajuste de suposições, objetivando que sejam cada vez mais equilibradas e afinadas com as diferentes exigências e imposições das partes envolvidas no processo.

A teoria da projetação em engenharia (e áreas afins) está ainda em construção. Os pesquisadores mantêm uma preocupação constante na elaboração de referências metodológicas capazes de imprimir maior qualidade ao objeto projetado (produto ou processo) e maior eficiência na atividade dos projetistas (menor tempo de processo e minimização das iterações características da projetação) (Archer 1965.1979.1992. Chandrasekaran 1999. Andrews 1982. Hales 1993, Hubka 1987, MacCallum 1989, Aguilar 1998, Aravena 1998, Sanglard 1997). A figura 1 apresenta um esquema gráfico descrevendo uma lógica simplificada do processo de projeto, no qual está implícito o entendimento do processo como atividade intelectual humana: o esquema mostra as correlações entre as ações técnicas e cognitivas dos projetistas.

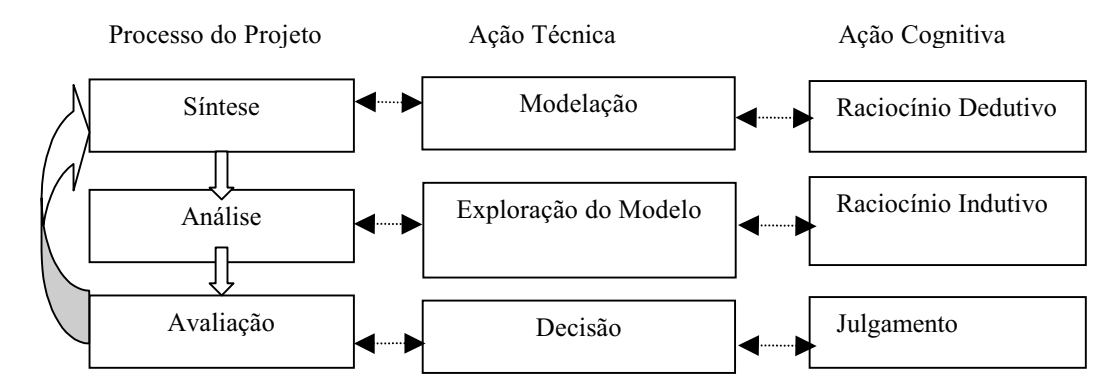

Figura 1: uma representação simplista da lógica do processo de projeto, correlacionando as atividades técnicas e as atividades cognitivas do projetista.

Esta representação simplificada do processo permite a focalização sobre os elementos associados às habilidades requeridas do projetista, que são:

Modelação: modelos matemáticos, geométricos, computacionais, físicos, etc.

Exploração do Modelo: análise paramétrica (em modelos matemáticos), análise funcional (em modelos gráficos/geométricos), simulação de desempenho (modelos geométrico-funcionais de comportamento), experimentação (de modelos físicos).

Decisão: aprimorar conceitos (representados em modelos reformulados), verificar qualidade de atributos (modelados), refutar idéias propostas (reiniciando o processo).

Em todos estes elementos o papel do modelo de projeto, que representa a solução conceituada, é primordial; sua função para o projetista é central já que através do modelo são validadas ou rejeitadas as concepções de solução  $\dot{A}$ exceção dos modelos físicos, todos podem ser hoje desenvolvidos na máquina computacional, o que caracteriza uma incorporação ampla da tecnologia da informática no processo da projetação. Destaca-se ainda que a incorporação desta tecnologia seja feita de forma plena durante a capacitação do engenheiro de projeto, seja no desenvolvimento dos modelos técnico-científicos de análise, seja no apoio às atividades complementares que o projetista desenvolve junto à equipe de projeto (comunicação e organização do processo de cooperação). Este último aspecto vem se tornando central na medida que o trabalho de projeto vem se tornando uma atividade coletiva e o processo de negociação não pode mais ser resolvido na base da hierarquia. A negociação necessária à tomada de decisão entre pares exige por um lado a externalização das idéias e dos argumentos que as fundamentam e o registro imediato do processo. As redes de computadores têm possibilitado organizar o acesso controlado dos membros da equipe aos registros documentais do projeto e também ao registro do processo da projetação, o que permite a coletivização da ação negociada e a coordenação refinada da metodologia de projeto adotada pelos grupos de projeto. Este tem sido tema de pesquisa sustentado como perspectiva promissora no aprimoramento metodológico do trabalho cooperativo em equipe (Amorim 1999, Aravena 1995, Martins 1997, 1998, 1999, [12-19].

A ação do projetista (indivíduo ou membro de equipe) é balizada por fatores importantes, dos quais se tem domínio limitado na atividade acadêmica de formação do profissional:

a criatividade, entendida e pesquisada em um campo de conhecimento distanciado das engenharias, para o que não se tem formulada um abordagem pedagógica mais efetiva do que a simples consideração do espaço a ser preservado para o seu exercício nas abordagens metodológicas;

o método de trabalho, que agora se organiza mais apropriadamente como disciplina formal no currículo, através de estudos do método em complemento à prática da projetação de objetos de projeto mais complexos;

a experiência anterior do profissional de proieto, para o que se tem uma limitação visível na Universidade, sendo conquistada efetivamente na prática profissional; mudanças tecnológicas no objeto, que impõem revisões para adaptação da técnica e do método, as quais nem sempre são disponíveis de imediato ao meio acadêmico pelo potencial econômico às vezes protegido pela não divulgação.

## 3. Formação do Engenheiro e Teoria de Projeto

A formação do engenheiro na área Naval e Oceânica na UFRJ é feita ao longo de cinco anos, quatro dos quais consumidos quase que totalmente dedicados ao aprendizado da base técnico-centífica de análise dos objetos da engenharia deste ramo (flutuação, comportamento estrutural, comportamento hidrodinâmico, máquinas térmicas e de transmissão de potência). Algumas poucas disciplinas de caráter informativo oferecem um panorama de tecnologias de sistemas flutuantes (produção offshore). A atividade de projeto, explorando a síntese e os raciocínios indutivo e dedutivo dos estudantes, desenvolvida formalmente em três disciplinas "Projeto do Navio", inicia-se ao fim de três anos e meio de curso, nos três últimos semestres da grade idealizada para o curso.

Embora não seja adequado antecipar-se as disciplinas "Projeto do Navio" no currículo, dada a necessidade de se ter um discernimento técnico global dos objetos da engenharia naval para se perceber a interação entre características, subsistemas e atributos do projeto, entende-se oportuno e necessária a introdução de atividades pedagógicas ancoradas em projetos de curso com problemas abertos de engenharia, que estimulem a idealização de soluções, introduzindo desde o início do curso o exercício de conjecturas e de avaliação/validação técnica das escolhas práticas.

A utilização de ferramentas computacionais vem se tornando cada vez mais intensa e os programas cada vez mais sofisticados. Tradicionalmente, esta utilização se concentrou na avaliação do comportamento dos sistemas (estrutural por elementos finitos e hidrodinâmico por fluido-dinâmica computacional). No entanto, com a ampliação substancial da capacidade de processamento, os aplicativos de caráter geral vêm avançando de forma progressivamente mais intensa para os estágios iniciais do processo de projeto; até pouco tempo atrás domínio de rascunhos e esboços feitos com papel e lápis, muita conversa e alguma análise de caráter econômico financeira. Cada vez mais este trabalho vem sendo realizado diretamente no computador. Este contexto mostra que cada vez mais o computador se transformou no principal elemento do ambiente de projeto, deixando de ser apenas um instrumento de cálculo. Atualmente ele é, sobretudo, o principal arquivo de documentação e registro do processo de projeto, atuando ainda como o principal meio de comunicação na equipe de projeto, mesmo quando ela está trabalhando junta, compartilhando o mesmo espaço. Voltando ao aspecto anterior da análise do comportamento do navio, é importante ressaltar que a grande maioria dos programas mais populares exige uma definição do objeto em um padrão muito rico. No processo de projeto estas abordagens podem ser aplicadas após alcançar-se uma definição detalhada da geometria do casco, da estrutura do casco, dos equipamentos da instalação propulsora e do arranjo do espaço interno, com a definição das condições de carregamento da embarcação. Com todos estes elementos é possível dispor das informações necessárias para simular o comportamento estrutural e o comportamento hidrodinâmico, de forma a avaliar as características e atributos da embarcação projetada. Como estes elementos só estão disponíveis, com o grau de detalhamento necessário, em fases avancadas do processo de projeto e como nas fases de concepção e validação de conceitos, não há ainda a definição de elementos detalhados que permitam estas análises, induz-se uma percepção errônea de que a definição mais rica em detalhes é mais precisa ou mais adequada, já que permite abolir estágios anteriores. O conceito primário da solução acaba não sendo avaliado nos seus aspectos centrais, justamente aqueles que podem promover um maior avanco na

qualidade, simplesmente porque as decisões mais importantes associadas a tais elementos já estão embutidas, e em geral acabam por se tornar quase transparentes, sem visibilidade diante dos elementos detalhados da análise. Embora a tarefa de desenvolver uma simulação para o comportamento mecânico ou hidrodinâmico da embarcação seja uma aspecto fundamental para a validação do conceito de projeto, ela não pode ser confundida com a essência do ato de projetar que está associada à definição de um casco e uma geometria mais eficientes para a função que o navio irá realizar. No entanto, este objetivo é alcancado operando sobre os parâmetros relativos a concepção primária e global da embarcação e não sobre os elementos relativos ao refinamento da representação do casco ou da estrutura.

Dois aspectos se tornam importantes neste contexto: a capacidade dos engenheirandos de desenvolver seus próprios modelos computacionais adequados às definições mais subjetivas do objeto do projeto e a sua capacidade de hierarquizar os elementos característicos de projeto em ordem de precedência/impacto na qualidade da solução, em acordo com os critérios eleitos para a avaliação. Isto implica tanto em programar (códigos computacionais) como em perceber as inter-relações entre as características utilizadas na modelação corrente.

A modelação matemático-computacional torna-se palavra-chave para esta competência e, sob pena de se tornar um elemento retórico e informativo na formação dos engenheiros navais, deve ser trabalhada ao longo do curso como habilidade necessária ao exercício da profissão, não só do projetista mas em qualquer ramo de atividades da engenharia.

A atividade experimental de pesquisa tem-se constituído em requisito acadêmico importante, interrompendo um longo período de baixo investimento e pouco prestígio; retomou-se recentemente as iniciativas acadêmicas neste campo. A experimentação em projeto é característica de soluções inovadoras, conceitos pioneiros, para as quais não se tem experiência anterior de validação conceitual. Embora as metas das atividades na pesquisa básica e na avaliação de comportamento em projeto sejam distintas, exigindo elementos mais refinados de mensuração em um e apreciação qualitativa global de comportamento em outro, a incorporação desta atividade no currículo permitirá a apreciação da perspectiva correta da experimentação no processo de projeto.

Em termos gerais há duas grandes classes referenciais de problemas de projeto, as quais requisitam abordagens metodológicas distintas, definindo a extensão de um domínio de ações de projeto, que são o projeto de objetos conceitualmente consagrados, tipificados, e o projeto de objetos inovadores, atípicos.

Objetos de Projeto Típicos: modelos já construídos são reutilizados, soluções e sub-soluções consagradas são consideradas; modelos numérico-computacionais ricos em informações estatísticas disponibilizadas pela experiência anterior, possuem detalhes das características e atributos registrados/publicados, permitindo a construção de correlações entre as características tomadas pelo projetista como parâmetros e os atributos do projeto, foco da atenção do projetista, sobre os quais recaem requisitos importantes - "projeto paramétrico".

Objetos Atípicos: exigem alta criatividade na concepção de soluções, frequentemente requisitando equipes de projeto com múltiplas competências; este tipo de processo de projeto tem grande potencial de interação entre os membros da equipe, envolve análises multi-critério, especializadas nas áreas de competência dos especialistas; "modelos paramétricos" não estão disponíveis e os modelos racionais tornam-se imprescindíveis; os múltiplos usuários destes modelos racionais utilizam referências diversas de qualidade relativa, usualmente conflitantes entre si, ocasionando um processo de troca de argumentos técnicos em busca de decisões/soluções negociadas. Projetos desta classe exigem com frequência o desenvolvimento de modelos físicos de avaliação de conceitos globais, dado o alto potencial de inovação neles embutidos.

Estas características relativas ao processo de projeto de objetos complexos, representam um padrão de referência futuro para o campo profissional do engenheiro naval e oceânico, dada a tendência hoje instalada de crescente complexidade dos objetos de projeto, que incorporam paulatinamente tecnologias de áreas novas, rompendo limites disciplinares anteriormente reconhecidos.

Embora não se possa desenvolver plenamente o processo de projeto de objetos complexos na graduação, a metodologia de trabalho que permite a atuação do profissional de engenharia em equipes multidisciplinares, compartilhando o objeto de interesse e seus modelos racionais, pode e deve ser incorporada ao ensino de formação do engenheiro.

#### 4. Experiência na Eng Naval e Oceânica da UFRJ e Proposta Pedagógica.

Com base nesta conceituação da atividade de projeto em engenharia e no reconhecimento das habilidades necessárias ao projetista, o ensino da matéria é abordado em diversas disciplinas, com enfoques, objetivos e abordagens diferenciadas. Em todas as abordagens a proposição pedagógica fundamental é de que só se aprende a projetar projetando. Esta afirmação aparentemente tautológica está longe de ser trivial. O senso comum na engenharia concebe o processo de projeto como uma seqüência de cálculos relativos a verificações, simulações e previsões diversas. Embora tais cálculos sejam muito importantes para a etapa de avaliação, eles não constituem a essência do processo de projeto. Projetar é reconhecer o problema e elaborar uma proposta de solução levando em conta todos os fatores que interferem no processo, as limitações impostas e a tecnologia disponível para transformar tal proposição em realidade. Neste contexto uma metodologia de projeto tem como objeto o trabalho do projetista e não a embarcação que está sendo projetada. Sua função principal é a de estimular os fluxos de idéias que levem a formulação das propostas de solução, externalizar e registrar os conceitos de projeto que formalizam as diversas soluções propostas e estruturar o processo de análise e avaliação. Cada um destes aspectos exige habilidades e capacidades intelectuais diferenciadas que só serão desenvolvidas através do trabalho autônomo dos alunos. Será preciso acompanha-los, discutir com eles suas escolhas, exigir que as fundamentem com argumentos consistentes e bem construídos, que entendam as implicações e

repercussões de suas decisões, enfim que percebam todas as relações que estão em jogo. Isto não se aprende repetindo protocolos predefinidos. Nem tampouco seguindo recomendações estritas dos professores. Durante muitos anos estas ações foram as referências básicas do modelo de ensino adotado nas disciplinas de projeto do curso de engenharia naval da UFRJ. A transformação para o modelo atual gerou, e continua gerando, muita polêmica e criou, e continua criando, muita resistência em boa parte do corpo docente.

Em Introdução à Engenharia Naval o foco está nas relações entre a ciência e a tecnologia. Nesta disciplina buscase, através de exercícios práticos, construir os conceitos de metodologia de projeto, de modelo físico e de modelo de projeto. O objetivo da disciplina é o de introduzir o aluno no ambiente da engenharia e construir os conceitos que fundamentam o trabalho do engenheiro como atividade racional de base científica. São propostos exercícios de projeto que evidenciem as relações ciência/engenharia. Durante o trabalho são construídos os modelos de projeto utilizados na etapa de avaliação, são discutidas as hipóteses de projeto, suas implicações e repercussões e, sempre que possível, verificadas experimentalmente. O mais importante é deixar claro que cada uma das etapas exige capacidades intelectuais diferentes, mas todas elas exigem um domínio profundo dos conceitos fundamentais com os quais se estará operando tanto na fase de síntese, quanto na construção dos modelos utilizados no processo de análise, quanto na avaliação das hipóteses de projeto.

Nos cursos de Arquitetura Naval I e II o foco está nas relações entre a geometria do casco da embarcação e os fenômenos relativos à flutuação e ao equilíbrio estático. Embora, sejam abordados qualitativamente os aspectos hidrodinâmicos, o objetivo principal, do ponto de vista da construção das habilidades intelectuais necessárias ao trabalho do projetista, é o desenvolvimento da percepção da geometria do casco, sua representação e os modelos relativos à avaliação da flutuabilidade e estabilidade. Nos dois cursos o centro dos trabalhos propostos não é a metodologia de projeto que aparece de forma acessória. Também não é a criação da geometria do casco, embora este tema seja introduzido de forma qualitativa, quando são indicados os aspectos hidrodinâmicos que determinam uma série de características da geometria do casco. O objetivo pedagógico central nestas disciplinas é construir as relações entre a geometria do casco e os fenômenos da flutuação e estabilidade.

No curso de Projeto I o foco está na formulação de um conceito de projeto. O objetivo do curso é o de produzir um entendimento a respeito da natureza do processo de projeto e das metodologias que podem ser utilizadas no processo da projetação. Como o centro está em formular um primeiro conceito para resolver um problema particular de projeto a preocupação central será com a concepção global do sistema. Os trabalhos do curso visam desenvolver as habilidades necessárias ao reconhecimento do problema de projeto e a formulação de uma solução viável capaz de superar a prática de projeto consolidada. O reconhecimento do problema é uma etapa fundamental e compreende a identificação de todos os elementos que irão determinar ou interferir na formulação de um conceito de projeto. Os alunos são divididos em grupos e cada um tem que formular dois problemas de projeto, a partir de sugestões do professor, e uma proposta de metodologia a ser utilizada na solução. A construção de uma metodologia é o primeiro e talvez o principal desafio do curso. Não há dúvida de que se trata de matéria excessivamente abstrata para a formação dos alunos de engenharia, pouco afeitos a discussões de caráter filosófico ou epistemológico. No entanto, o único caminho da metodologia de projeto não se transformar num conjunto rígido de prescrições, no estilo de uma receita, é construí-la com a participação dos alunos a partir de uma discussão da natureza do processo de projeto. A reação dos alunos é grande. Eles esperam e desejam uma receita que possa indicar o que o professor quer.

A etapa de projeto preliminar exige modelos simplificados de análise capazes dar as informações necessárias a avaliação do conceito de projeto com um foco nas relações entre os diversos elementos utilizados para representar o navio. Embora os modelos sejam simplificados exigem do projetista uma grande capacidade de síntese tanto na sua formulação, quanto na interpretação dos resultados que produzem. A construção e o desenvolvimento destas ferramentas de projeto são realizados em sala de aula com a participação de todos os alunos. Esta atividade coletiva intergrupos é uma forma utilizada para estimular a troca entre os grupos para fazer circular informações e de utilizar as aulas como espaço efetivo de trabalho. A construção de ferramentas de projeto também visa outro importante objetivo pedagógico que é o de promover uma síntese dos conhecimentos estudados em diversas disciplinas do curso de engenharia naval.

Os resultados dos trabalhos de cada grupo são apresentados em seminários, que funcionam como estudos de caso. Cria-se um espaco de discussão que estimula tanto um processo de construção coletiva do conhecimento, quanto as trocas com os colegas e o professor daquilo que foi produzido. Além disto, Estimulam o desenvolvimento da capacidade crítica de se auto-avaliar. Os seminários buscam ainda desenvolver a habilidade para apresentar e defender suas idéias e pontos de vista. São realizados cinco seminários ao longo do curso três para o primeiro trabalho e dois para o segundo. No primeiro seminário são apresentados os problemas formulados pelos alunos e uma primeira hipótese de solução, formulada a partir do esforço de reconhecer os elementos essenciais do problema e de levantar, na literatura técnica, navios que possam se constituir como solução para o seu problema. O aspecto central deste primeiro seminário é a metodologia a ser utilizada na solução do problema. No segundo seminário será apresentada a solução do problema. É um espaco coletivo de crítica com o objetivo de estimular a reprojetação e o aperfeicoamento da solução proposta. No terceiro seminário é apresentado o resultado final deste projeto. No segundo trabalho os objetivos dos dois primeiros seminários são fundidos, uma vez que os alunos já adquiririam alguma habilidade com relação a metodologia. No entanto, para reforçar este aspecto é sugerido um problema cuja solução recairá num tipo de embarcação pouco conhecida pelos alunos. Ao longo do curso todos os alunos trabalham simultaneamente num mesmo projeto que serve como exercício para fixar alguns conceitos, em especial aqueles relativos ao projeto da geometria do casco e para articular o esforço de construir a metodologia e as ferramentas de projeto a serem utilizadas nos dois projetos em grupo.

No curso de Projeto II o foco está no desenvolvimento e refinamento do conceito de projeto, que constituem a essência da etapa de projeto básico. A maioria dos alunos escolhe um dos trabalhos realizados em Projeto I e partem para o desenvolvimento do conceito. Alguns outros preferem começar outro projeto. O desenvolvimento e o refinamento do conceito de projeto exigirá a definição mais elaborada de alguns elementos que foram deixados de lado pela sua importância relativamente pequena na concepção global do sistema, mas que agora assume maior influência dada a necessidade de se evoluir na caracterização do conceito-solução. Exigirá também o refinamento daqueles elementos trabalhados na fase de projeto preliminar como a geometria do casco, estrutura do navio e arranjo do espaço interno. O ponto de partida é a necessidade de reprojetação ou de ajustamento identificada no seminário de apresentação do trabalho. Com a caracterização inicial mais global do objeto, com muitos elementos agregados, esta fase exige a retomada de uma série de verificações simplificadas na etapa anterior, agora com maior rigor e detalhe na representação do objeto em modelos mais detalhados.

No curso de Projeto III busca-se a validação do conceito definido e desenvolvido nas duas disciplinas anteriores de Projeto I e II. Para isto a definição do objeto do projeto deve alcancar uma caracterização estável, em que conflitos e requisitos sobre atributos e características de projeto tenham sido respectivamente resolvidos e satisfeitos. Nesta etapa de dá a verificação e a avaliação de todas as hipóteses de projeto. Este trabalho só pode ser feito quando se dispõe da representação do objeto de projeto com riqueza de detalhes e informações porque as verificações farão uso de modelos sofisticados que exigem tais informações. A principal dificuldade desta fase do trabalho reside em fazer com que os alunos compreendam que o trabalho de projeto não se esgota na tarefa de modelar o navio e rodar os programas e que vai muito além de constatar que os parâmetros analisados ultrapassam os valores mínimos determinados por códigos de segurança. Verificar hipóteses de projeto significa, sobretudo, avaliar se o que foi pensado como forma de ultrapassar a prática consolidada de projeto funciona de fato. Significa também julgar o que foi feito e a maneira de faze-lo, avaliando se não seria possível fazer melhor, ir mais longe, aperfeicoar ainda mais o conceito de projeto discutindo e aprimorando o próprio processo- a metodologia adotada. Esta tarefa é fundamental para fechar o ciclo pedagógico de aprendizado dos conceitos de projetar e de metodologia de projeto. Uma das principais conquistas (ou dilemas) desta etapa é perceber-se, com clareza, as deficiências conceituais acumuladas ao longo do curso, enquanto esta etapa se apresenta como uma última chance de corrigi-las. Embora este não seja um dos objetivos pedagógicos centrais do curso de Projeto III, é, sem dúvida, o que exige maior trabalho e energia dos professores envolvidos.

### 5. Exemplos de Projetos de Curso Desenvolvidos sob esta Abordagem

Dois casos de projeto desenvolvidos pelos estudantes no curso das disciplinas foram escolhidos como ilustrativos dos resultados obtidos com a abordagem apresentada. O primeiro caso apresenta uma embarcação de transporte de cargas sobre rodas – Navio Ro-Ro, para o qual existe uma exigência de equacionar o acesso e a movimentação da carga como elemento chave de projeto. O segundo, apresenta o caso de projeto de uma embarcação atípica, tipo catamarã (dois flutuadores), com particularidades estruturais e hidrodinâmicas, Navio SWATH.

# 5.1 Navio Ro-Ro

Este exemplo ilustra o projeto preliminar de um navio "roll-on-roll-off" para o transporte de carga geral em contentores e carretas, desenvolvido pelo grupo Joel Sena Sales Jr e Gerson Beraldo Mater, em Projeto I. As figuras foram tiradas do material produzido para a apresentação do terceiro seminário. Este tipo de navio tem como particularidade o fato de o conceito ser desenvolvido a partir do arranjo do espaço de carga. Não chega a ser um tipo consolidado e o projeto exigiu a construção de várias ferramentas analíticas.

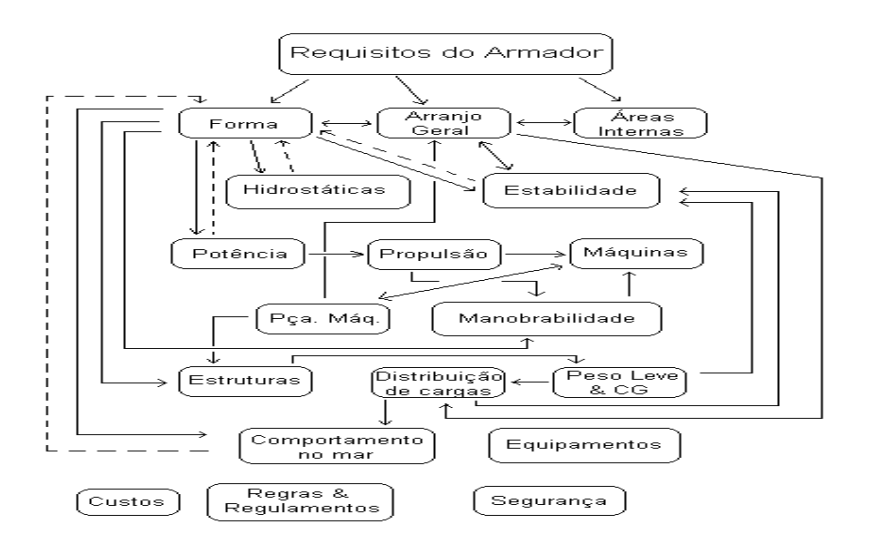

Figura 2: Diagrama representativo do Processo de Projeto adotado

A Figura 2 apresenta esquematicamente o Processo de Projeto desenvolvido pelos alunos, em que as etapas técnicas são correlacionadas em termos de precedência e hierarquia das ações técnicas envolvendo os elementos de caracterização do navio. A Figura 3 apresenta a visualização do modelo do objeto do projeto (forma geométrica do casco e topologia do arranjo estrutural na seção mestra); estes elementos gráficos foram gerados para a documentação do processo de projeto (relatório de projeto) a partir dos modelos computacionais do objeto. A Figura 4 apresenta uma visualização do arranjo geométrico-topológico-funcional dos conveses do navio (rampas de acesso, posicionamento de contentores e veículos), desenvolvida a partir do modelo computacional do objeto projetado.

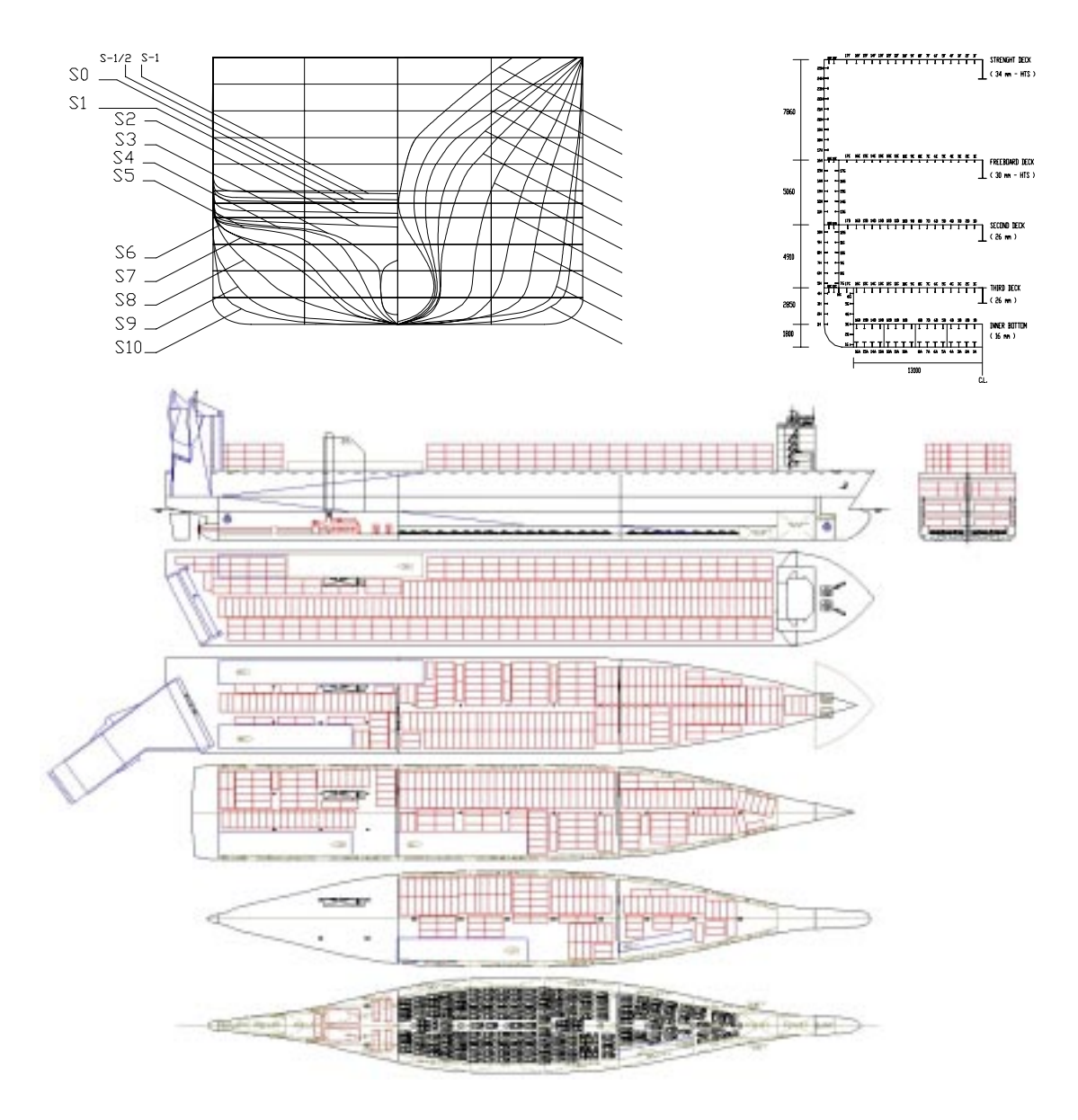

Figura 4 : Arranjo Geral

#### 5.3 Navio SWATH - Small Waterpalane Area Twin Hull

As figuras abaixo foram produzidas para o segundo seminário no curso de Projeto I pelos alunos Gerson Beraldo Matter e Joel Sena Sales Jr. As imagens ilustram os resultados obtidos bem como os modelos e recursos utilizados pelos alunos no projeto conceitual de uma embarcação atípica (ainda não utilizada no Brasil para transporte de carga e passageiros). Neste caso de projeto deve-se destacar o intrincado equacionamento entre elementos chave da solução: a forma não trivial, a funcionalidade do espaço operacional restrito pelo conceito e a integridade estrutural desta forma quando em operação no mar.

A Figura 5 apresenta uma apreciação econômica do transporte de veículos, parametrizada pelo deslocamento e a velocidade da embarcação. A Figura 6 apresenta uma caracterização da geometria do casco do SWATH, gerada através do modelo computacional desenvolvido. A Figura 7 mostra um esquema gráfico da configuração de arranjo de carga, tanques e propulsão, desenvolvido em ferramenta computacional de projeto e a Figura 8 apresenta diagramas gerados pelas ferramentas computacionais de análise da Estabilidade e do Comportamento em Mar, para a embarcação projetada (movimento de afundamento).

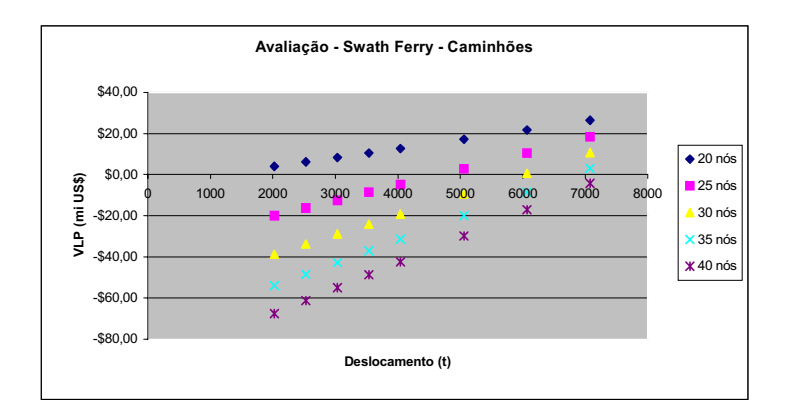

Figura 5: Análise Paramétrico-Econômica

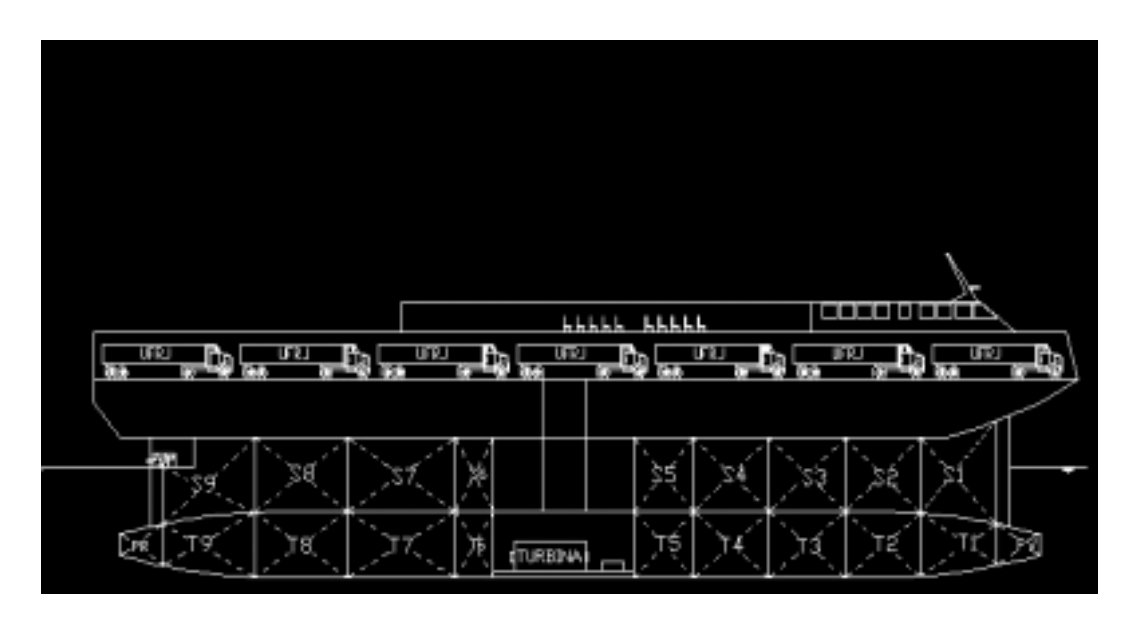

Figura 7: Arranjo Geral

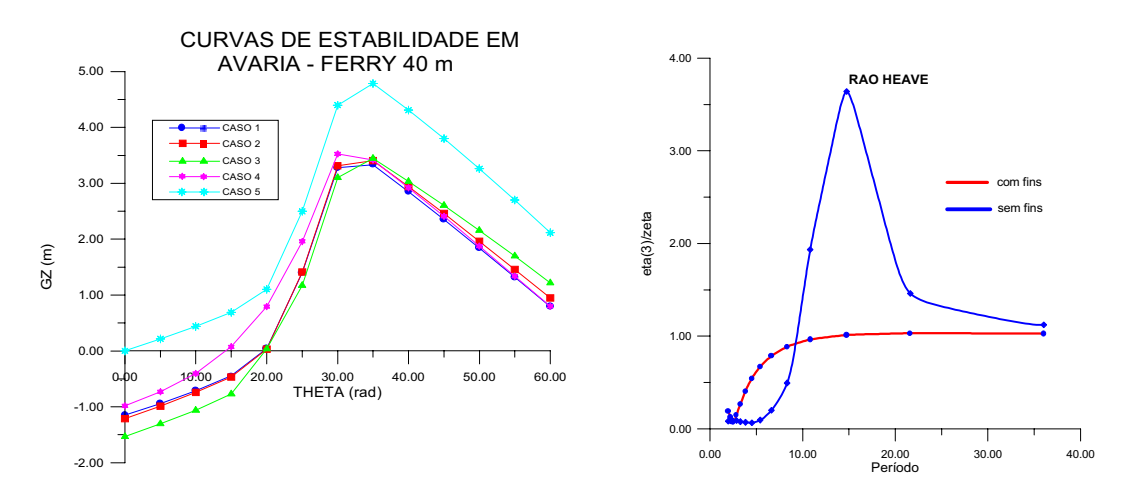

Figura 8 : Curvas de Estabilidade em Avaria e de Movimentos no Mar

### 6. Referências Bibliográficas

- Aguilar Molina M. L. -Uma Proposta de Ferramenta de Auxílio na Estruturação de Modelos Computacionais em Projetos de Engenharia Oceânica: uma abordagem baseada em objetos, Tese DSc, COPPE-Oceânica, julho 1998.
- Amorim F.S., Sanglard J.H., Martins P.D. Uma Abordagem Metodológica Integradora no Projeto do Navio, 15th Brazilian Congress of Mechanical Engineering, COBEM'99 ISBN 85-85769-03-3, vol 1 S6 (pg 97 res), Águas de Lindóia M.G., Novembro de 1999.

Andrews, D.J.: Creative Ship Design, Trans. RINA, Vol. 123, 1981, pp. 447-471.

- Aravena Reves J, Martins P.D. Hipertextos, Una Herramienta de Auxílio a la Argumentación en Projecto; 1 er Congreso Internacional de Ingenieria Oceánica UACH, vol 2, pp-3-11, Valdivia, Chile, Octubre 1995.
- Aravena Reyes J.A. -Sistema Computacional de Auxílio ao Projeto Coletivo da Forma de Embarcações de Planeio, Tese DSc, COPPE-Oceânica, Abril de 1998.
- Archer B. Systematic Method for Designers, The Design Council, report 1965, London, UK
- Archer B., Baynes K., Roberts P.: The Nature of Research into Design and Technology Education, Dpt of Design and Technology, Loughborough, 1992.
- Archer, B.: Design as a Discipline Whatever Became of Design Methodology?, Design Studies, Vol. 1, no. 1, 1979.
- Chandrasekaran B.: Multimodal Perceptual Representations and Design Problem Solving, in Visual and Spatial Reasoning in Design Conference -VR99. MIT, 1999, USA.
- Hales, C.: Managing Engineering Design, Longmans Scientific and Technical, Harlow, 1993
- Hubka, V. and Schregenberger, J.W.: Paths Towards Design Science, Proceedings of the 1990 International Conference on Engineering Design, ASME, Boston, 1987, pp. 3-14.
- MacCallum, K.J.: Computer Representation of Numerical Expertise for Preliminary Ship Design, Marine Technology, Vol. 26, no. 4, 1989.
- Martins P D, Reyes J. A -Usando Hipertextos como uma Ferramenta de Apoio ao 8Ensino de Metodologias de Projeto, XXVI Congresso Brasileiro de Ensino de Engenharia, COBENGE'98, São Paulo, outubro de 1998, vol 2, pg 869-884.
- Martins P D, et ali -A Remote Knowledge Repository System for Teaching and Learning, International Conference on Engineering Education, ICEE'98, Rio de J6aneiro, agosto de 1998, pp13, vol 4, CDRom.
- Martins P. D., Neves C. F., Maidantchik C. L. L. -Ensino de Engenharia com Tecnologias da Informática: cooperativo, em rede, exploratório e centrado na aprendizagem, XXVII Congresso Brasileiro de Ensino de Engenharia - COBENGE, vol. I, pg 792 - 799, Natal, RN, 12-15 Setembro de 1999.
- Martins P.D., Neves C.F., Maidanchick C.L. -Novas tecnologias e Métodos Medievais: como resgatar o debate para a sala de aula?, Encontro de Ensino de Engenharia-EEE '98, Vol. 1, pg 14-28, Itaipava/RJ, novembro de 1998.
- Martins P.D., Sanglard J.H., Amorim F.S., Um Método de Ensino de Projeto em Engenharia com Computadores, V Encontro de Ensino de Engenharia, Itaipava-R. J., Outubro de 1999.
- Martins PD, Aravena Reyes J -A Case Study on Collective Ship Design, Sixth International Marine Design Conference IMDC'97, pp 669-679, University of Newcastle upon Tyne, June 1997, Newcastle, England
- Mistree, F., Smith, W., Bras, B.A., Allen, J.K. and Muster, D.: Decision-Based Design: A Contemporary Paradigm for Ship Design Engineering Economy in Ship Design, Trans. SNAME, Vol. 98, 1990, pp. 565-597
- Nigel Cross: Developments in Design Methodology John Wiley&Sons, Chichester 1984.
- Sanglard J.H. -A Forma do Casco como Elemento Centralizador do Processo de Projeto. Tese DSc, COPPE-Oceânica, Dez 1997.
- Simon, A.: The Sciences of the Artificial, The MIT Press, Cambridge, 1981.

# ON THE NEED TO INCORPORATE DESIGN METHODOLOGY IN **ENGINEERING EDUCATION**

# Protásio Dutra Martins Filho

**José Henrique Sanglard** Fernando Antônio Sampaio de Amorim Escola de Engenharia/COPPE-UFRJ Universidade Federal do Rio de Janeiro Eng. Naval e Oceânica, Centro de Tecnologia Bloco C Sala 203, Cid. Universitária, Ilha do Fundão, Cx Postal 68508 21945-970 Rio de Janeiro, R.J. protasio@peno.coppe.ufrj.br

**Abstract.** The big challenge in the design of complex systems, such as ships and mobile units, is to keep the designer tuned in the technical analysis required and, simultaneously, able to assess the overall system as a whole. Having in mind that in the near future the engineering objects will grow in complexity, the design tasks will no longer be performed under a sole designer's responsibility, but will require cooperation among individuals in multidisciplinary design teams. Such a perspective imposes concern on design methodology and tools, as well as on engineering educational methods.

Computer models of design objects play an important role in this area: they turn it possible to represent complex systems, and to view the represented object in less complex layers, according to the immediate need to support decision making. On the other hand they also bring the ease of adopting ready solutions obscuring the evaluation of adequacy of those solutions to the problem in hand. This report presents a discussion on the need to bring into the Engineering Curricula formal studies on Design Methodology, bearing in mind two main pedagogical views: the first devoted to stimulate the intensive use of computer methods and information technologies, and the second devoted to the coordination of teamwork.

Keywords. Computer Aided Design, Engineering Design Methods, Engineering Curriculum

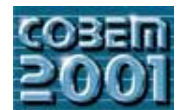

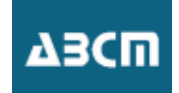

# **AUTOMAÇÃO DO PROCESSO DE MODELAMENTO E DETALHAMENTO DE TORRES DE AÇO EM 3D VIA TECNOLOGIA CAD**

# **José Ricardo Queiroz Franco**

Departamento de Engenharia de Estruturas da EEUFMG Avenida do Contorno, 842 2º Andar – Centro Belo Horizonte, M. G. , Cep.: 30110-060, Brasil e-mail: franco@cadtec.dees.ufmg.br,

# **Paulo Henrique Vieira Magalhães**

Departamento de Engenharia de Estruturas da EEUFMG e-mail: pauloh@cadtec.dees.ufmg.br

# **Luciano Antinossi Cordeiro da Mata**

Departamento de Engenharia de Estruturas da EEUFMG e-mail: luciano@cadtec.dees.ufmg.br

# **Fernando Poinho Malard**

Departamento de Engenharia de Estruturas da EEUFMG e-mail: fpmalard@cadtec.dees.ufmg.br

*Resumo. O detalhamento de estruturas de aço para torres consiste de uma complexa análise realizada sobre os resultados do dimensionamento visando à transferência do diagrama unifilar, gerado pelo cálculo, para as reais dimensões encontradas em campo.* 

 *Esta análise atualmente é considerada um dos grandes gargalos do processo de detalhamento. O objetivo deste projeto é desenvolver uma interface capaz de auxiliar na elaboração de modelamentos e detalhamentos em 3D, com auxilio da computação gráfica, da POO e do uso da tecnologia CAD.* 

*O presente trabalho mostra resultados parciais de um aplicativo, que esta sendo desenvolvido com a finalidade de automatizar a geração de novos objetos a partir de um banco de dados contendo informações sobre as barras e ligações provenientes dos programas de dimensionamento de estruturas de Aço. Tais dados serão transferidos e transformados em representações gráficas em ambiente CAD.* 

 *O aplicativo criará ainda os diversos sub produtos do detalhamento, como desenhos de fabricação, desenhos de montagem, lista de materiais, detalhamento em 3D e arquivos de dados para equipamentos de controle numérico.* 

 *Todos os módulos do aplicativo, que trabalham com objetos gráficos, serão desenvolvidos utilizando o ObjectARX Application, ferramenta essencial de programação do AutoCAD, o que nos permiti ter um acesso maior e alto desempenho na utilização desta plataforma gráfica.* 

**Palavras chave:** Detalhamento de Torres, Linguagem C++, Programação Orientada a Objetos, ObjectARX, CAD.

# **1. Introdução**

O presente trabalho é inédito no Brasil, sendo que no mundo, existem trabalhos, que abrangem de forma mais genérica o objetivo proposto neste trabalho: "Torres de Aço", o que de certa forma, o torna inédito no mundo.

 Trabalhos anteriores (Malard, 1998; Hütner, 1998 e Balabram, 2000), demonstraram que o uso de sistemas computacionais aplicados à tecnologia CAD e à engenharia agilizaram os processos de dimensionamento, análise, detalhamento e fabricação das estruturas envolvidas em um projeto.

O projeto de pesquisa do qual originou o presente trabalho, propõe a elaboração de um aplicativo capaz de automatizar o cálculo, a análise, o detalhamento e a fabricação de estruturas de aço para torres de transmissão. De todo processo, o ponto de maior estrangulamento se encontra na fase de detalhamento da estrutura, por este motivo e por recomendação das empresas parceiras na área de projetos de torres, este trabalho se concentra inicialmente na automação do processo de detalhamento. O processo foi analisado e parametrizado, levando-se em consideração as normas de detalhamento da AISC e as padronizações de detalhamento adotadas pelas empresas de projeto.

O sistema computacional criado foi concebido através dos conceitos de POO – Programação Orientada a Objeto, da linguagem C++, da biblioteca de classes ObjectARX (responsável pela automação CAD) e das bibliotecas de interface MFC da Microsoft.

### **2. Etapas do Projeto**

O projeto de uma interface capaz de analisar e detalhar estruturas como Torres Metálicas, é por si só um trabalho de extrema complexidade, por isso, este projeto será dividido em etapas, as quais viabilizarão um melhor aproveitamento e organização dos trabalhos a serem realizados na automação deste processo.

As etapas serão realizadas conforme fluxograma de desenvolvimento mostrado na Fig. (1).

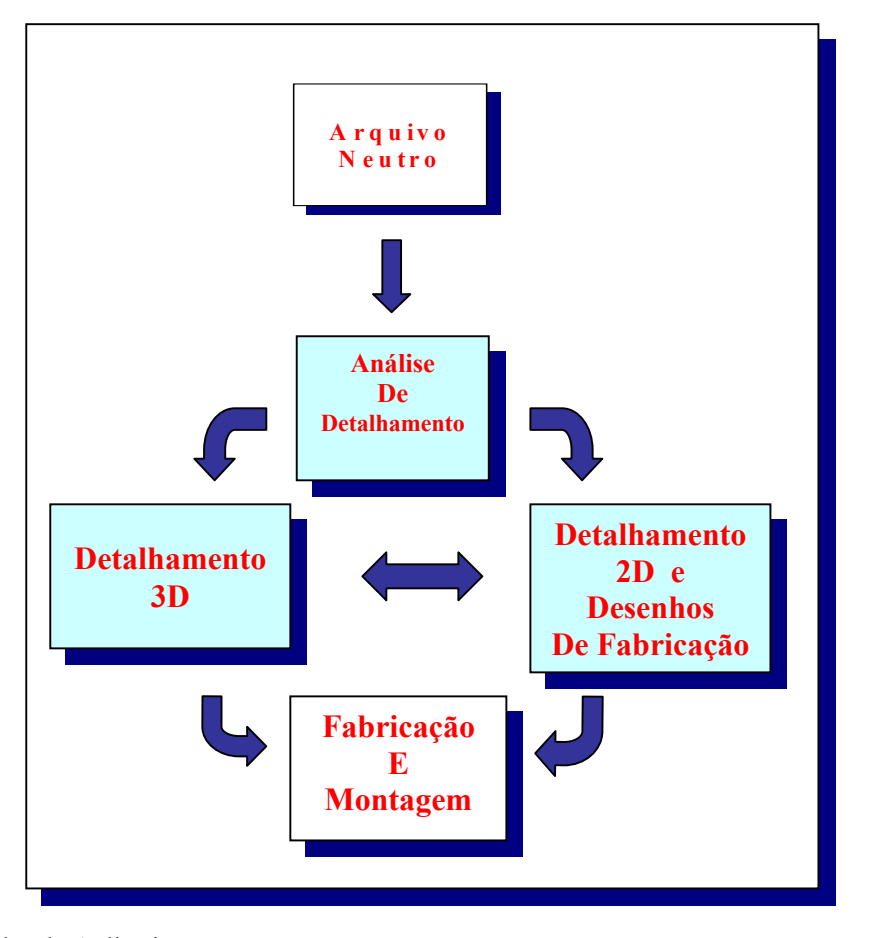

Figura 1. Módulos do Aplicativo.

**Etapa 1** : Arquivo Neutro - utilizado pelo programa de dimensionamento, como uma saída padronizada das análises realizadas pelo mesmo;

**Etapa 2** : Transição das Análises de Detalhamento (Análise de Interferências) para rotinas de programação. (Proposta Futura)

**Etapa 3** : Detalhamento da Estrutura de Aço em 3D – Parte do Detalhador Estrutural que transformará o **Arquivo Neutro** em representações gráficas CAD;

**Etapa 4** : Detalhamento dos Desenhos de Fabricação – Sub produto do Detalhamento em 3D. Esta etapa gera os desenhos de fabricação e de construção das estruturas de aço, bem como seus devidos quantitativos e listas de materiais.

**Etapa 5** : Elaboração dos arquivos de controle numérico e utilização dos desenhos produzidos na etapa 4.

# **3. Programação Orientada a Objeto Aplicada à Tecnologia CAD**

O levantamento dos dados e objetos componentes deste projeto foi realizado através da abstração dos mesmos para a programação. Este levantamento foi feito com a ajuda de algumas ferramentas utilizadas em análise de sistemas, tais como a UML (Casos de Uso, Diagramas de Classe,etc) e através de um planejamento sucinto de cada etapa.

A primeira etapa consiste da implementação e automação do detalhamento em 3D, onde a verificação das interferências entre as várias partes da torre se torna clara, possibilitando uma análise e intervenção do projetista sobre o detalhamento. Através de estudos realizados concluiu-se que esta seria a etapa chave para se alcançar os demais objetivos. A Fig. (2) mostra o diagrama UML (Diagrama de Classes) para este estudo.

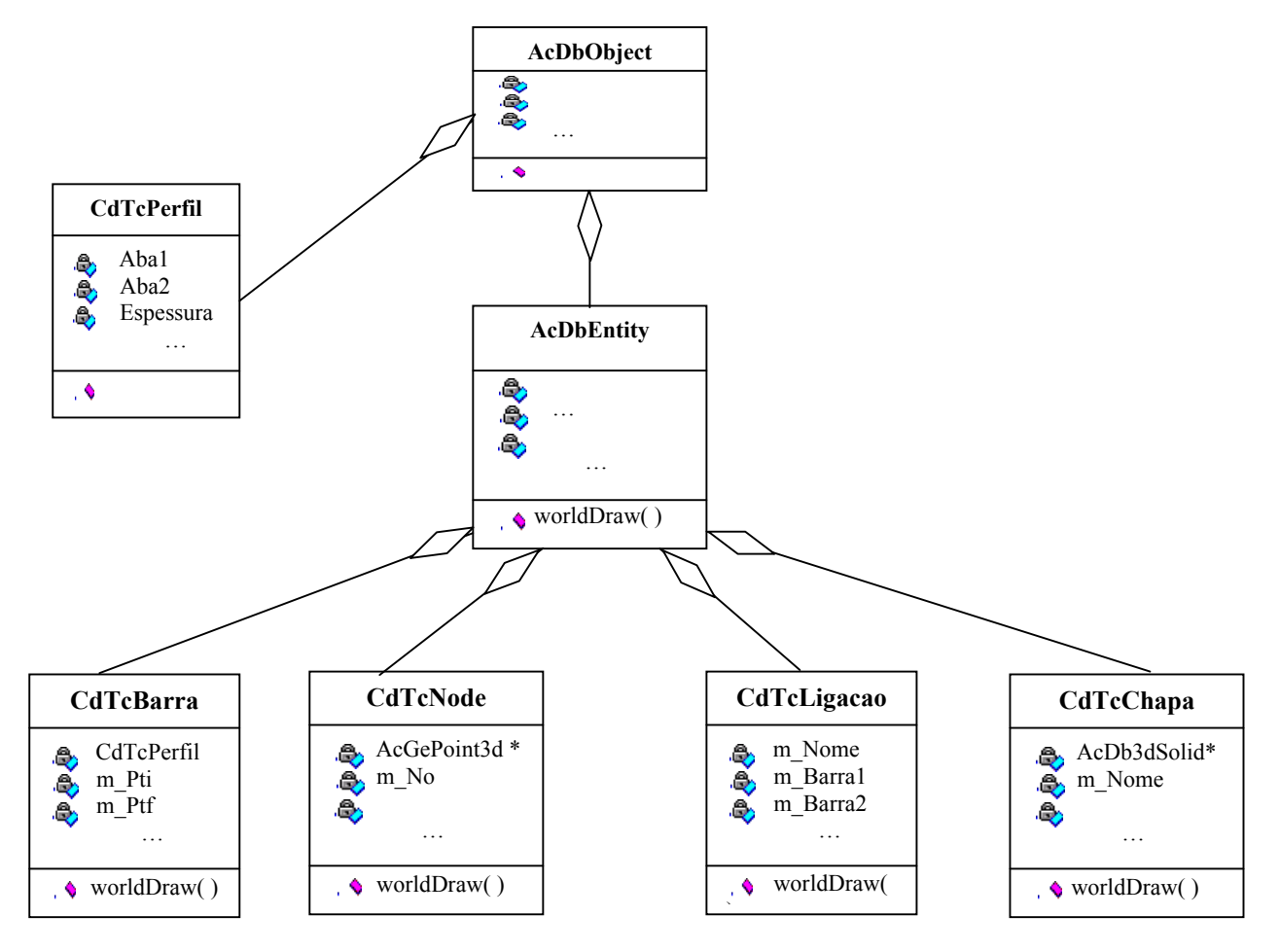

Figura 2. Diagrama de Classes do Aplicativo.

Conforme este estudo o aplicativo deverá conter, inicialmente, uma interface com o programa de dimensionamento, o qual fornecerá um arquivo de dados (Arquivo Neutro), contendo todas as informações necessárias ao detalhamento. Este arquivo deverá ser lido pelo aplicativo e transformado em representações gráficas (neste caso perfis metálicos) utilizando como plataforma gráfica o AutoCAD. Esta representação inicial da estrutura, construída a partir dos dados do diagrama unifilar do cálculo, passará por um processo de refinamento que irá transforma-la em uma estrutura real, onde se levam em conta as verdadeiras excentricidades e interferências. Com a representação gráfica determinada inicialmente o projetista fará de forma automatizada a análise através de uma interface interativa capaz de realizar mudanças no detalhamento da estrutura.

# **3.1. Arquivo de Dados (Arquivo Neutro)**

O arquivo de dados gerado pelo programa de dimensionamento é constituído por seções predeterminadas, as quais contêm informações básicas de cada elemento estrutural, possibilitando o detalhamento em 3D dos mesmos. A Tab. (1) representa um arquivo de dados para um tronco de torre que será detalhado.
| *Numero de Nos<br>/25<br>*****<br>$^*$ N<br>X<br>$\sqrt{1}$<br>$\boldsymbol{0}$<br>$\overline{c}$<br>$\boldsymbol{0}$<br>3<br>2500<br>$\overline{\mathcal{A}}$<br>3750<br>5<br>5000<br>6<br>5000<br>7<br>7300<br>8<br>10000<br>9<br>10000<br>10000<br>10<br>11<br>11250<br>12 12500<br>13 12500<br>14 12500<br>15 12500<br>16 15000<br>17 15000                                 | 15000<br>2500<br>2500<br>5000<br>10000<br>4867<br>5000<br>7500<br>10000<br>2500<br>2500<br>3750<br>11250<br>12500<br>15000                                    | Coordenadas Nodais<br>Y<br>$\boldsymbol{0}$<br>5000<br>5000<br>10000<br>10000<br>9733<br>10000<br>10000<br>10000<br>5000<br>5000<br>5000<br>5000<br>5000<br>0             | Ζ<br>$\boldsymbol{0}$<br>$\theta$<br>0<br>$\boldsymbol{0}$                                                                                                    | ******                                                                                                    |                                                                                                    |                                                                                                    |                                                                           |                                    | Bloco 1 |
|----------------------------------------------------------------------------------------------------|----------------------------------------------------------------------------------------------------|----------------------------------------------------------------------------------------------------|----------------------------------------------------------------------------------------------------|----------------------------------------------------------------------------------------------------|----------------------------------------------------------------------------------------------------|----------------------------------------------------------------------------------------------------|---------------------------------------------------------------------------|------------------------------------|---------|
| *Numero de Barras<br>/22<br>*****<br>*Nome<br>/M1<br>M <sub>2</sub><br>M3<br>M <sub>4</sub><br>T <sub>11</sub><br>T10<br>T1H<br>T <sub>1</sub> H<br>T <sub>21</sub><br><b>T20</b><br>T <sub>2</sub> H<br>T <sub>2</sub> H<br>S1<br>S <sub>2</sub><br>S3<br>S4<br>S <sub>20</sub><br>S <sub>13</sub><br>S <sub>11</sub><br>S <sub>10</sub><br>S <sub>21</sub><br>S <sub>20</sub> | LB1<br>200<br>200<br>200<br>200<br>100<br>100<br>100<br>100<br>100<br>100<br>100<br>100<br>200<br>200<br>200<br>200<br>200<br>200<br>200<br>200<br>200<br>200 | LB <sub>2</sub><br>200<br>200<br>200<br>200<br>100<br>100<br>100<br>100<br>100<br>100<br>100<br>100<br>200<br>200<br>200<br>200<br>200<br>200<br>200<br>200<br>200<br>200 | Esp<br>$\overline{2}$<br>$\mathfrak{2}$<br>$\overline{c}$<br>$\overline{2}$<br>$\overline{c}$<br>$\overline{c}$<br>$\overline{c}$<br>$\overline{c}$<br>$\overline{c}$<br>$\overline{2}$<br>$\overline{2}$<br>$\overline{2}$<br>$\overline{c}$<br>$\overline{c}$<br>$\overline{\mathbf{c}}$<br>$\overline{c}$<br>$\overline{c}$<br>$\overline{\mathbf{c}}$<br>$\overline{c}$<br>$\overline{c}$<br>$\overline{c}$<br>$\overline{2}$ | Incidencia das Barras ********<br>Noi<br>$\mathbf{1}$<br>16<br>17<br>$\overline{2}$<br>5<br>11<br>$\mathfrak{Z}$<br>11<br>8<br>14<br>12<br>14<br>5<br>8<br>10<br>6<br>5<br>6<br>$\mathbf{1}$<br>16<br>16<br>17 | Nof<br>5<br>8<br>10<br>6<br>4<br>8<br>$\overline{4}$<br>12<br>13<br>10<br>13<br>15<br>8<br>10<br>6<br>5<br>10<br>$\,$ $\,$<br>7<br>7<br>9<br>9 | <b>NNI</b><br>3<br>$\mathbf{1}$<br>$\boldsymbol{0}$<br>$\boldsymbol{0}$<br>$\boldsymbol{0}$<br>$\overline{0}$<br>$\theta$<br>$\boldsymbol{0}$<br>$\boldsymbol{0}$<br>$\boldsymbol{0}$<br>$\boldsymbol{0}$<br>$\overline{0}$<br>$\boldsymbol{0}$<br>$\boldsymbol{0}$<br>$\boldsymbol{0}$<br>$\boldsymbol{0}$<br>$\boldsymbol{0}$<br>$\boldsymbol{0}$<br>$\boldsymbol{0}$<br>$\boldsymbol{0}$<br>$\boldsymbol{0}$<br>$\mathbf{0}$ | <b>Nos</b><br>$\overline{c}$<br>3<br>4                                    | 11                                 | Bloco 2 |
| *****<br>$*$ Lig<br>Barra1<br>/1<br>/2<br>/3<br>$\overline{4}$<br>/5                                                                                                    | M1<br>S1<br>S11<br>S <sub>10</sub><br>S11                                                                                                    | <b>LIGACOES</b><br>Barra2<br>S1<br>CH <sub>11</sub><br>CH <sub>11</sub><br>CH11<br>S <sub>10</sub>                                                                        | $\mathbf{1}$<br>8<br>7<br>8<br>8                                                                                                    | ******<br>No ABAB1 ABAB2 N.P.<br>1<br>$\mathbf{1}$<br>1<br>1<br>$\boldsymbol{0}$                                                                                                    | $\mathbf{1}$<br>$\boldsymbol{0}$<br>$\boldsymbol{0}$<br>$\boldsymbol{0}$<br>1                                                                  |                                                                                                    | $\mathfrak{Z}$<br>$\overline{c}$<br>$\overline{2}$<br>1<br>$\overline{c}$ | D.P.<br>60<br>50<br>50<br>50<br>70 | Bloco 3 |

Tabela 1. Arquivo de Dados para um Tronco de Torre.

A leitura dos dados é realizada pelo programa através de uma caixa de diálogo Fig.(3), onde é escolhido o arquivo que contém os dados do detalhamento.

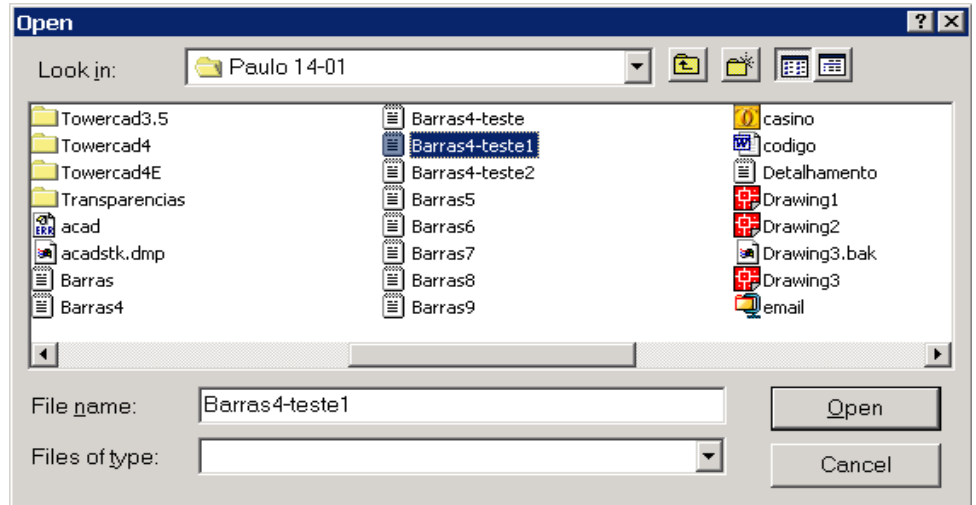

Figura 3. Interface de leitura do arquivo de dados.

Estes dados são representativos e contam com uma leitura interativa, sendo que no primeiro bloco (Bloco 1) são lidos os dados das incidências nodais, a partir dos quais são criados os objetos Nós da estrutura. O segundo bloco (Bloco 2) do arquivo representa os dados de geometria e incidência das Barras. As geometrias das barras, caso ainda não existam, serão armazenadas no dicionário de dados do AutoCAD e referenciadas pelo sólido que representa a barra tridimensional. O terceiro bloco (Bloco 3) do arquivo de dados representa as configurações de ligação, da qual poderá ser criado um novo objeto ligação ou simplesmente modificar uma ligação existente. A Fig.(4) representa a estrutura gerada pelo arquivo de dados após a leitura do mesmo. Esta figura ainda não sofreu as alterações previstas na etapa de análise do projetista.

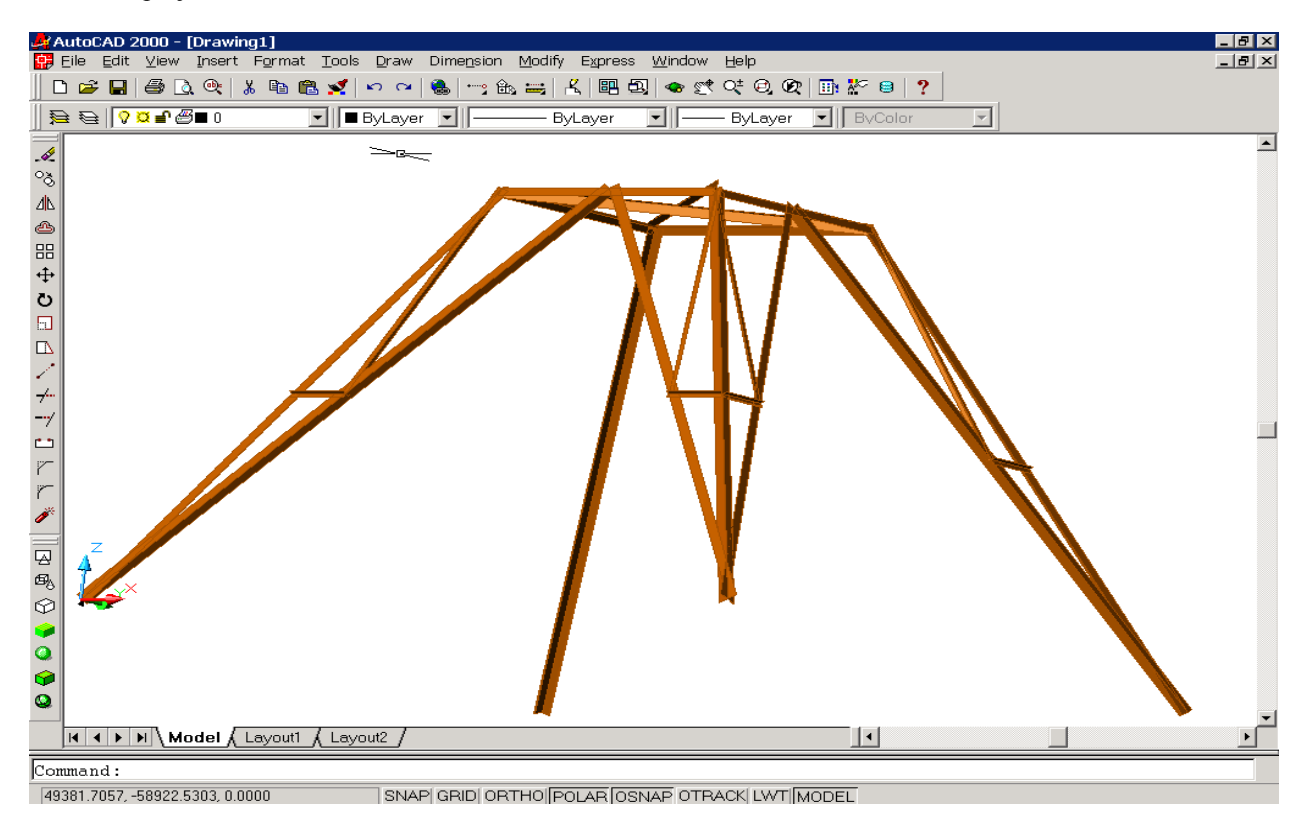

Figura 4. Detalhamento em 3D da Estrutura (sem análise de interferências).

#### **3.2. Detalhamento 3D (Estrutura Real)**

O corpo da estrutura detalhada a partir do arquivo de dados, se encontra de acordo com o modelo unifilar proveniente do cálculo. Esta etapa visa a transformação deste detalhamento idêntico ao unifilar em um detalhamento real, i.e., que considere as verdadeiras excentricidades e interferências localizadas na estrutura.

A análise de interferência é uma das etapas mais importantes na determinação da estrutura real. O detalhamento gerado pelo arquivo de dados auxilia esta etapa, tornando-a mais rápida e direta. Esta análise em um primeiro momento será realizada pelo projetista a partir do desenho 3D da estrutura Fig.(4), entretanto esta etapa será automatizada, implementada e ocorrerá quase que simultaneamente junto com o detalhamento.

A concepção inicial deste aplicativo prevê esta etapa e já a considerou no detalhamento. Utilizando um arquivo de dados obtido da análise de interferência feita manualmente pelo projetista, que contenha as modificações da estrutura, obteve-se o detalhamento apresentado na Fig.(5).

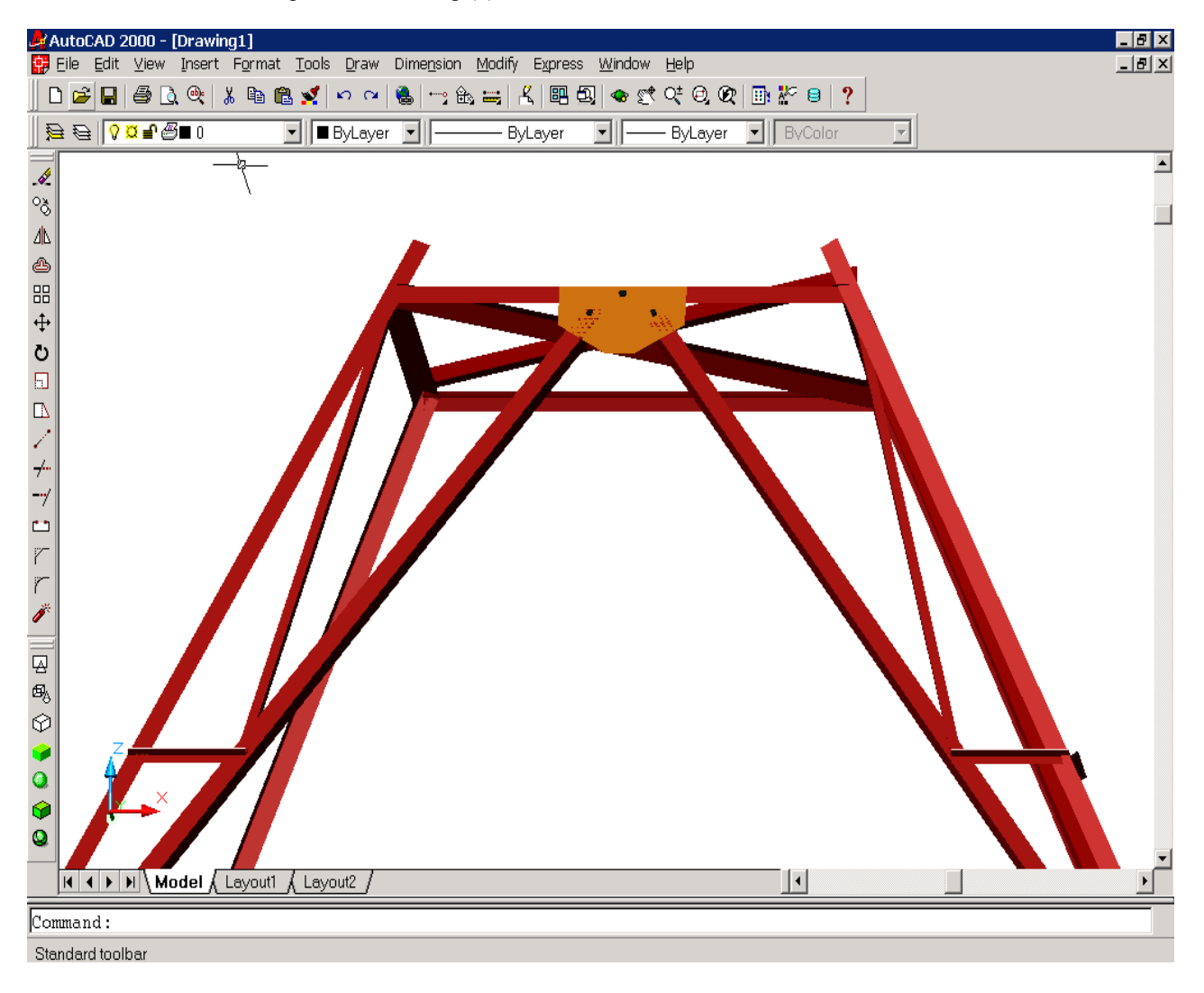

Figura 5. Detalhamento em 3D da Estrutura (considerando a análise de interferências).

Neste exemplo notamos que algumas interferências já foram solucionadas e que a ligação em chapa que produz a união de três elementos (barras) da estrutura foi pré-estabelecida.

O detalhamento de ligações foi concebido inicialmente para realizar: ligações de topo a topo de barras, de face a face e para ligar um conjunto de até 8 barras em uma única chapa. Esta classe abstraída das mais variadas ligações, traz em sua concepção métodos que verificam e posicionam automaticamente os parafusos e chapas pertencentes à mesma.

Os tipos de ligações produzidos por esta abstração são representados na Fig. (6).

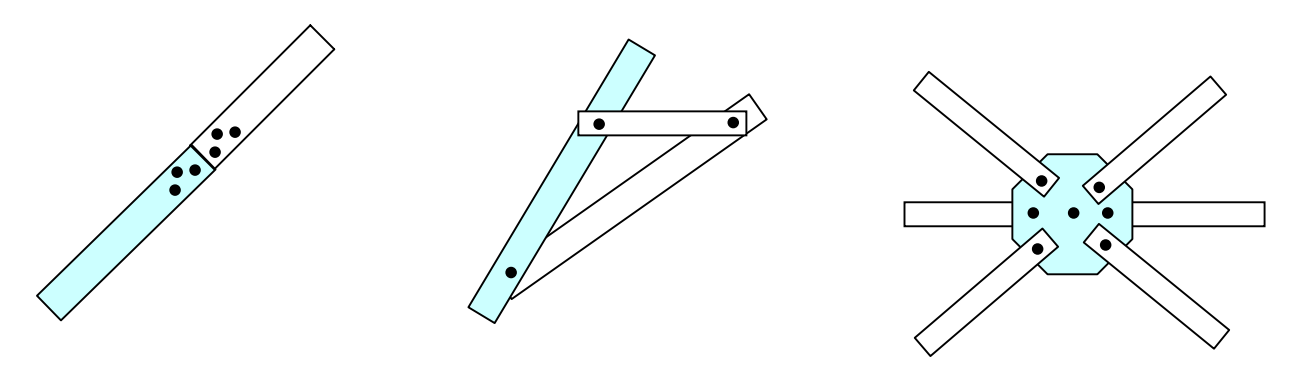

Figura 6. Ligações Parametrizadas .

As rotinas de desenho criadas pela customização do AutoCAD agilizam seu processo de detalhamento. Estas rotinas podem ser facilmente sobrecarregadas para outros tipos de perfis e ligações, bastando para isso criar um novo método de desenho que é simplesmente uma sobrecarga do método worldDraw ( ) do AutoCAD.

Utilizando a biblioteca de Classes ObjectARX junto com a linguagem C++ conseguimos criar um aplicativo que trabalha com as primitivas de desenho do AutoCAD: linhas, arcos, cascas e sólidos e que permite a criação de novas entidades básicas no AutoCAD: barras, chapas e ligações.

O algoritmo de orientação das barras, após alguns estudos, relacionados com geometria espacial e analítica, foi desenvolvido tomando como princípio básico, a seguintes relações geométricas:

#### **Barras em qualquer Plano XY,XZ, YZ**

O algoritmo de posicionamento destas barras parte do seguinte princípio: dado um plano qualquer, os vetores diretores da barra segue os vetores diretores dos planos diretores globais, veja Fig.(7).

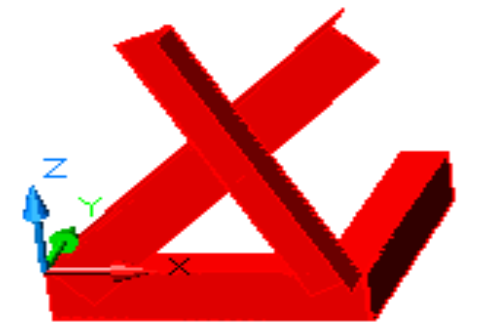

Figura 7. Posicionamento das barras nos planos XY,XZ,YZ .

#### **Barras no espaço 3D**

As barras que estão posicionadas no espaço 3D, são direcionadas por um vetor axial e pelos vetores diretores dos eixos globais X e Y, veja Fig.(8).

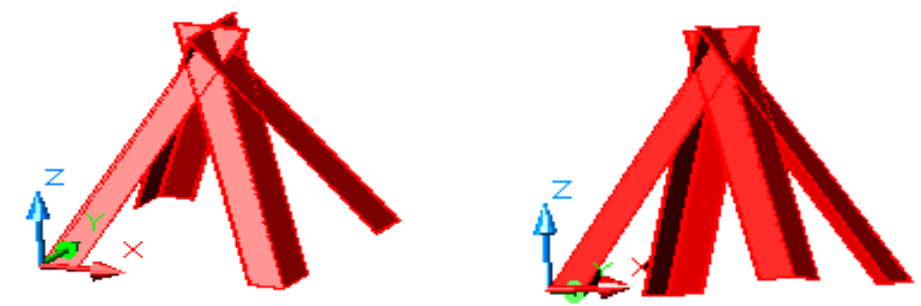

Figura 8. Posicionamento das barras nos espaço 3D .

Dentro do escopo global do trabalho propõe-se, ainda, a elaboração de desenhos de montagem e fabricação das estruturas de aço a partir do detalhamento 3D, que está em fase de implementação.

#### **4. Conclusões**

Um dos fatores de importância da automação de processos nos sistemas CAD reside na produção de desenhos de melhor qualidade com maior agilidade. Além disso, a reutilização de componentes de desenho proporciona a maior consistência e menor redundância nos dados, programas, procedimentos de trabalhos e desenhos produzidos (Magalhães, 2000).

O desenvolvimento deste aplicativo tomou como base, além dos conceitos modernos de programação, os conceitos da Engenharia Estrutural. A parametrização das rotinas de detalhamento objetivou a rápida implementação de um sistema com funcionalidade e confiabilidade. A estruturação e planejamento dos módulos componentes do aplicativo viabilizam a continuidade do trabalho e a construção de novos módulos com funcionalidades diversas.

A utilização de um ambiente gráfico aberto à programação , o AutoCAD, proporciona uma interface agradável ao usuário e permite que os problemas estruturais sejam o ponto de atenção do trabalho. A automação do detalhamento 3D de estruturas de aço proporcionará significativos aumentos de eficiência, produtividade e segurança em projetos de engenharia estrutural.

O detalhamento 3D permite ao usuário detectar problemas e interferências de uma maneira visual muito mais simplificada e imediata. A implementação das demais etapas do aplicativo, dimensionamento, detalhamento dos desenhos de fabricação e montagem, proporcionará um ganho significativo de produtividade.

O módulo de detalhamento é constituído por uma fase bastante complexa, que é o tratamento das ligações. O aplicativo soube tratar de forma simples e parametrizada as ligações básicas que ocorrem em detalhamentos de torres de aço. Os métodos de análise e detalhamento de ligações são extremamente simples e poderão, a qualquer momento, serem sobrecarregados para criarem um outro tipo de ligação ainda não implementada.

#### **5. Agradecimentos pelo apoio recebido das agências**

Capes – Coordenação de Aperfeiçoamento de Pessoal de Nível Superior;

CNPq – Conselho Nacional de Pesquisa e Tecnologia;

Fapemig – Fundação de Amparo à Pesquisa do Estado de Minas Gerais;

Fiemg – Federação das Indústrias do Estado de Minas Gerais

Finep – Financiadora de Estudos e Projetos.

#### **6. Referências**

Autodesk, 1999, "ObjectARX Developer's Guide", ObjectARX Documentation.

- Balabram, A.,2000, "Análise Limite de Vasos de Pressão Via Programação Orientada a Objetos Aplicada ao Método dos Elementos Finitos", Tese de Mestrado do Programa de Pós-Graduação em Engenharia de Estruturas, Universidade Federal de Minas Gerais, Belo Horizonte, Brasil, pp.133.
- Carmo, C.S.,2001, "Automação de Detalhamento de Peças Padronizadas em Concreto Armado Via CAD e Programação Orientada a Objetos", Tese de Mestrado do Programa de Pós-Graduação em Engenharia de Estruturas, Universidade Federal de Minas Gerais, Belo Horizonte, Brasil, pp.1-124.
- Crockett, F., 1997, "MFC Developer's Workshop", Microsoft foundation class library, ed. Microsoft Press, pp.1-440.
- Deitel, H.M., 1997, " C++ How to Program / H. M. Deitel, P. J. Deitel", 2nd ed. p. cm., Prentice Hall PTR, New Jersey, pp. 1-1073.
- Franco, J.R.Q., Magalhães, P.H.V.,2001, "Programação Orientada a Objeto e Tecnologia CAD Aplicadas Ao
- Modelamento e Detalhamento de Torres de Aço", trabalho a ser publicado no CILAMCE'2001.
- Hütner, A.,1998, "Modelador 3D para Estruturas de Barras Via CAD Engenharia/Visualização/Banco de Dados", Tese de Mestrado do Programa de Pós-Graduação em Engenharia de Estruturas, Universidade Federal de Minas Gerais, Belo Horizonte, Brasil, pp. 1-130.
- Magalhães, A.L.C.C.,2000, "Estudo, Projeto e Implementação de um Modelador de Sólidos Voltado para Aplicações em Eletromagnetismo", Tese de Doutorado do Programa de Pós-Graduação em Engenharia Elétrica, Universidade Federal de Minas Gerais, Belo Horizonte, Brasil, pp. 1-5.
- Magalhães, P.H.V., 2001, "Automação do Processo de Modelamento e Detalhamento de Torres de Aço em 3D Via Tecnologia CAD", Tese de Mestrado do Programa de Pós-Graduação em Engenharia de Estruturas, Universidade Federal de Minas Gerais, Belo Horizonte, Brasil.
- Malard, F.P.,1998, "Modelador 3D para Estruturas Via CAD Arquitetura do Sistema/ Banco de Dados/ Visualização", Tese de Mestrado do Programa de Pós-Graduação em Engenharia de Estruturas, Universidade Federal de Minas Gerais, Belo Horizonte, Brasil, pp. 181-194.

Montenegro, F., Pacheco, R.,1994, "Orientação a Objetos em C++", ed. Ciência Moderna, Rio de Janeiro, 394p.

#### **Automation of the Process for 3D Modeling and Detailing of Steel Towers Using CAD Technology**

#### **José Ricardo Queiroz Franco**

Departamento de Engenharia de Estruturas da EEUFMG Avenida do Contorno, 842 2º Andar – Centro Belo Horizonte, M. G. , Cep.: 30110-060, Brasil e-mail : franco@cadtec.dees.ufmg.br web page : http://www.cadtec.dees.ufmg.br/

### **Paulo Henrique Vieira Magalhães**

Departamento de Engenharia de Estruturas da EEUFMG e-mail: pauloh@cadtec.dees.ufmg.br: franco@cadtec.dees.ufmg.br,

### **Luciano Antinossi Cordeiro da Mata**  Departamento de Engenharia de Estruturas da EEUFMG

e-mail: luciano@cadtec.dees.ufmg.br

### **Fernando Poinho Malard**

Departamento de Engenharia de Estruturas da EEUFMG e-mail: fpmalard@cadtec.dees.ufmg.br

**Abstract***.. The development of steel structure projects for towers, consists of a complex analysis, performed based on the design results, for the conversion of the wire frame model into the real dimensions of the structure. Such an analysis can be regarded as one of the greatest challenges regarding automation of the detailing process. The objective of this project is to develop a CAD application capable of automating the 3D modeling and detailing processes, using computer graphics, OOP - Oriented Object Programming and CAD technology. A CAD application is being developed to generate new objects (entities), created from primitive objects (arches, lines, shells, etc). The new entities will be ordered by command line, toolbars or menu and will performed actions according to the project demands. The features of these objects will be extracted from a database file (Neutral File) containing all of the information of bars and connections. This file will be supplied by design codes for steel structures and the data will be read by the CAD application and transformed into new objects with graphic representation. The application will also create several sub products of the detailing process, such as fabrication drawings, assembly drawings, lists of material, 3D modeling and data files for numeric control equipments (CAD / CAE / CAM). All modules of the application, related to graphic objects, will be developed using the ObjectARX System environment, from AUTODESK Co., which provides an object oriented C++ programming interface for developers to use, customize and extend AutoCAD.* 

*The present work shows partial results of CAD application for automating the generation of new components of a tower considering the information extracted from tower design database. Such data is transferred to the application and transformed into graphical representation.* 

*Keywords Towers Design, C++ language, OOP - Object Oriented Program, ObjectARX, CAD.* 

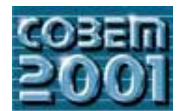

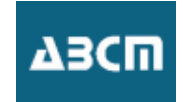

# **ANÁLISE PRELIMINAR DE UM REATOR NUCLEAR INTEGRAL DO TIPO "SIR" MODIFICADO**

**Lepartamento de Engenharia** Departamento de Engenharia Mecânica, UFF

**Pedro Carajilescov** Rua Passo da Pátria, 156 – Niterói, RJ pedroc@mec.uff.br pedroc<sub>o</sub>mec.uff.br

*Sumário. Os acidentes nucleares com as usinas de Three Mile Island e Chernobyl estimularam o desenvolvimento de novas concepções de reatores nucleares que dispusessem de menores núcleos, com densidade de potência reduzida e dotada de características de* integral inovativo, com todos os principais componentes do circuito primário – núcleo, geradores de vapor, bombas de circulação e *pressurizador – montados dentro do mesmo vaso de pressão. A concepção atual considera geração de vapor superaquecido dentro do* vaso de pressão, fato que requer geradores de vapor com grandes áreas de troca de calor e elevadas quedas de pressão no circuito primário, o que, no caso de um acidente com perda de potência nas bombas, irá reduzir a vazão de refrigerante por circulação natural. *primário, o que, no caso de um acidente com perda de potência nas bombas, irá reduzir a vazão de refrigerante por circulação natural.* do vaso de pressão, com o objetivo de se reduzir a área de troca de calor dos geradores de vapor e de se aumentar a vazão de circulação natural em situações acidentais, devido à redução da área de atrito do escoamento e aumento da diferença de pressão hidrostática entre *natural em situações acidentais, devido à redução da área de atrito do escoamento e aumento da diferença de pressão hidrostática entre as pernas quente e fria do circuito. Os resultados preliminares foram considerados bastante satisfatórios.*

*Palavras Chaves: Reatores PWR, reatores nucleares integrais, segurança intrínseca, circulação natural.*

### **1. Introdução**

No final de 1997, 17% da geração elétrica mundial era efetuada através de 442 reatores nucleares, dos quais 253 segurança e economia, os acidentes com a Unidade 2 de Three Mile Island, ocorrido em 1979 e Chernobyl, em 1986, mostraram ao mundo a vulnerabilidade dos projetos atuais. Desde então, demonstrar segurança, simplicidade, operabilidade e competitividade econômica representam os principais objetivos do projeto da próxima geração das usinas nucleares dotadas de reatores a água leve.

Apesar do fato dos projetistas estarem considerando características similares, tais como reatores menores com reduzida densidade de potência e recursos de segurança passiva, a concepção desses novos reatores avançados vem tomando diferentes direcões, entre as quais podem ser mencionadas o reator AP-600 (Bruschi, Vijuk, 1989), com resfriamento passivo do vaso de contenção, e várias concepções diferentes de reatores integrais tais como o PIUS (Forsberg, 1986), o ATEC (Samoilov et al. 1996) e o SIR (Hayns, 1989; Teare, Long, Crump, 1991; Matzie et al., 1992).

Uma das mais promissoras concepções, do tipo PWR, é representada pelo sistema SIR – Safe Integral Reactor, chamado "**integral**" devido ao fato de todos os componentes do circuito primário – núcleo, geradores de vapor, bombas de circulação do refrigerante e pressurizador – estarem localizados dentro de um único vaso de pressão. Uma vista esquemática do SIR é mostrada na figura 1.

Este sistema apresenta inúmeras vantagens sobre os sistemas tradicionais, entre as quais, pode-se mencionar: (a) eliminação da possibilidade de ocorrência de acidentes por perda do fluido refrigerante (LOCA – Loss of Coolant Accident), devido ao rompimento de tubulação do primário, reduzindo a necessidade de sistemas de refrigeração de emergência do núcleo; (b) seu caráter modular irá reduzir a necessidade de extensos trabalhos de soldagem in situ, melhorando, desta forma, a garantia de qualidade, o tempo de construção e seus custos; (c) maior inventário de água de refrigeração, o que irá proporcionar respostas mais longas no tempo, em caso de transitórios da usina.

Por outro lado, a concepção atual considera a utilização de vapor superaquecido como fluido de trabalho, evitando, desta forma, a necessidade de separadores de vapor. Este fato, no entanto, irá exigir grandes áreas de troca de calor, nos geradores de vapor, o que irá provocar um aumento nas dimensões do vaso de pressão. Ainda, em situações acidentais de perda de potência nas bombas de circulação, estas elevadas áreas irão provocar uma redução na vazão do refrigerante por perdação natural devido ao atrito do escoamento e redução da altura de pressão hidrostática entre as permas quente e frig circulação natural, devido ao atrito do escoamento e redução da altura de pressão hidrostática entre as pernas quente e fria do primário.<br>Desta forma, o presente trabalho tem por objetivo analisar, preliminarmente, um sistema SIR operando com vapor

saturado e separação de vapor externa ao vaso de pressão. saturado e separação de vapor externa ao vaso de pressão.

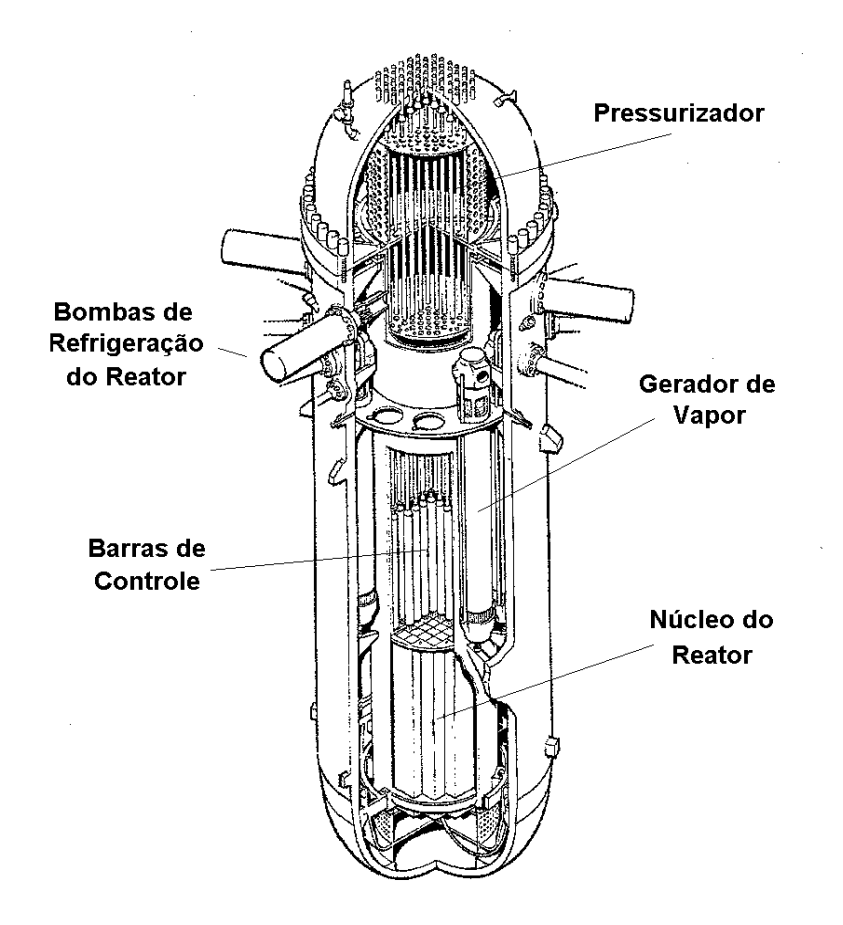

Figura 1 - Distribuição de componentes dentro do vaso de pressão do reator integral SIR.

### **2. O Sistema SIR Modificado**

Figura 2 apresenta uma comparação entre os esquemas do circuito primário da concepção original, utilizando vapor superaquecido como fluido de trabalho e a concepção considerada no presente trabalho.

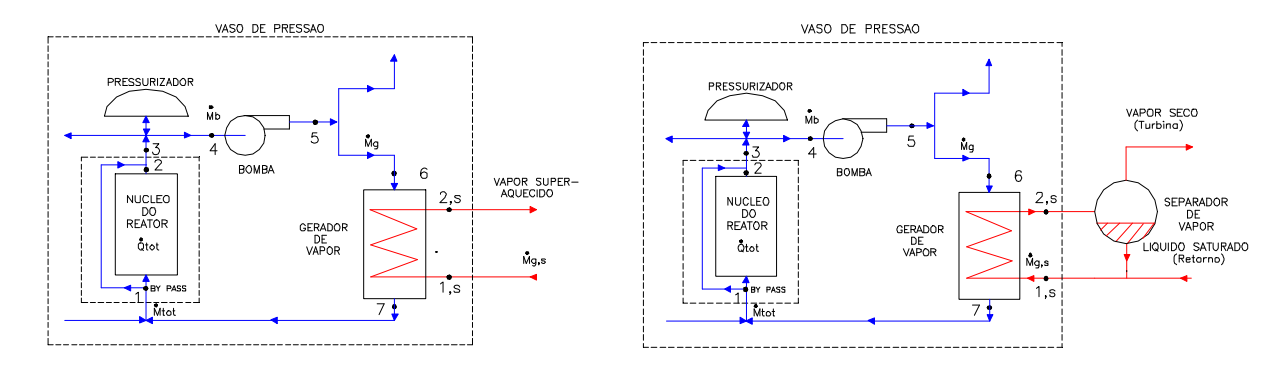

Figura 2. Comparação entre as concepções original e modificada do circuito primário do reator SIR.

Uma vista esquemática típica de um gerador de vapor do sistema SIR e as distribuições de temperatura do refrigerante do primário e do fluido de trabalho são apresentadas na figura 3.

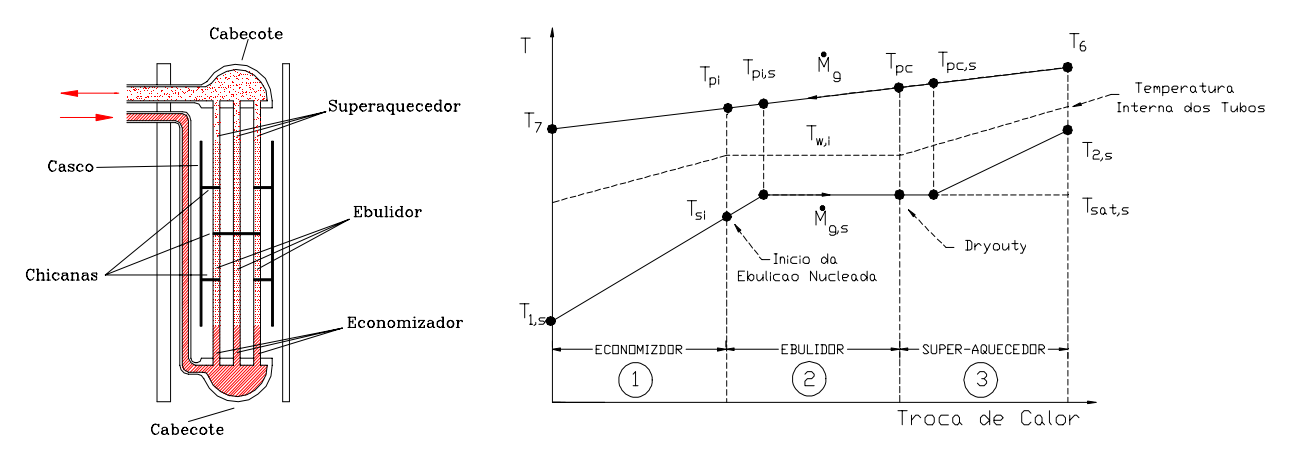

Figura 3. Vista esquemática e distribuição de temperatura típicas de geradores de vapor de uma passada.

Os processos de troca de calor, do lado secundário, nas regiões do economizador e do ebulidor são processos necessitar elevadas áreas de troca, para pequenos ganhos de superaquecimento. A concepção modificada tem por objetivo eliminar a região de superaquecimento, permitindo a saída, pelo lado secundário, de uma mistura líquido-vapor, com o vapor sendo separado e seco, externamente, para a alimentação da turbina.

A análise da modificação efetuada foi realizada utilizando-se a forma usual de cálculo de área de trocadores de calor através do Método da Diferença Logarítmica Média de Temperatura. Para a obtenção dos coeficientes de troca de calor, nos diversos regimes de troca, e coeficientes de perda de carga, foram utilizadas as correlações mais freqüentemente adotadas pela indústria nuclear nos EUA (ORNL, 1975). Detalhes das simulações e da forma de cálculo podem ser encontrados na referência (Pereira, 2000). encontrados na referência (Pereira, 2000).

As análises do sistema SIR foram realizadas em regime permanente de operação, tanto para o caso de circulação forcada quanto para circulação natural. Considerou-se, ainda, tratar-se de um sistema com 12 geradores de vapor dispostos ao redor da parede que compõe o vaso do reator e com 6 bombas de circulação do primário, cada uma delas atendendo 2 geradores de vapor.

 $\frac{1}{\sqrt{2}} \frac{1}{\sqrt{2}} \frac{1}{\sqrt{2}}$ Os principais dados do reator considerado se encontram na Tabela 1.

Tabela 1 - Dados operacionais de referência para o sistema SIR analisado.

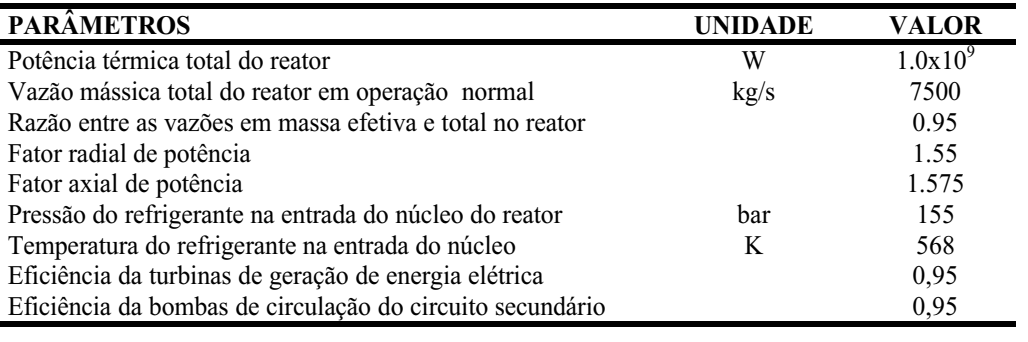

Foram analisados os efeitos do título da mistura líquido-vapor, na saída dos geradores de vapor e do "*pinch point*", primário e o fluido secundário.

No presente caso, o título da mistura líquido-vapor é definido como sendo:

$$
x = \frac{h - h_f}{h_{fo}}\,,\tag{1}
$$

*fg h*  $\sum_{i=1}^{n}$  representamente  $v_{\rm r}$ , respectively.

Figura 4 apresenta a variação das áreas das diversas seções de um GV, em função do título da mistura, para um pinch point igual a 20 °C. Pode-se observar que a área total do GV irá decrescendo ligeiramente com o título até pinch point igual a 20 °C. Pode-se observar que a area total do GV ira decrescendo ligeiramente com o título até o início do<br>"drvout". A partir deste ponto, o coeficiente de troca de calor, do lado secundário, irá se degra aumento da área de troca. Este comportamento irá persistir até a situação em que o local de ocorrência do pinch point se desloca da posição em que o fluido secundário atinge a temperatura de saturação para a saída do gerador de vapor. A partir daí, a área de troca de calor irá decrescer, uma vez que a temperatura de saída do secundário irá se manter constante, tornando-se necessária a redução da pressão do secundário para que as condições do GV sejam atendidas.

A título de comparação, observa-se que, para um título de saída de 0,90, comparado com o título de 1,06 dos A título de comparaciones que estable de comparaciones de comparaciones de  $\frac{1}{2}$ , comparado com o título de 4,0%

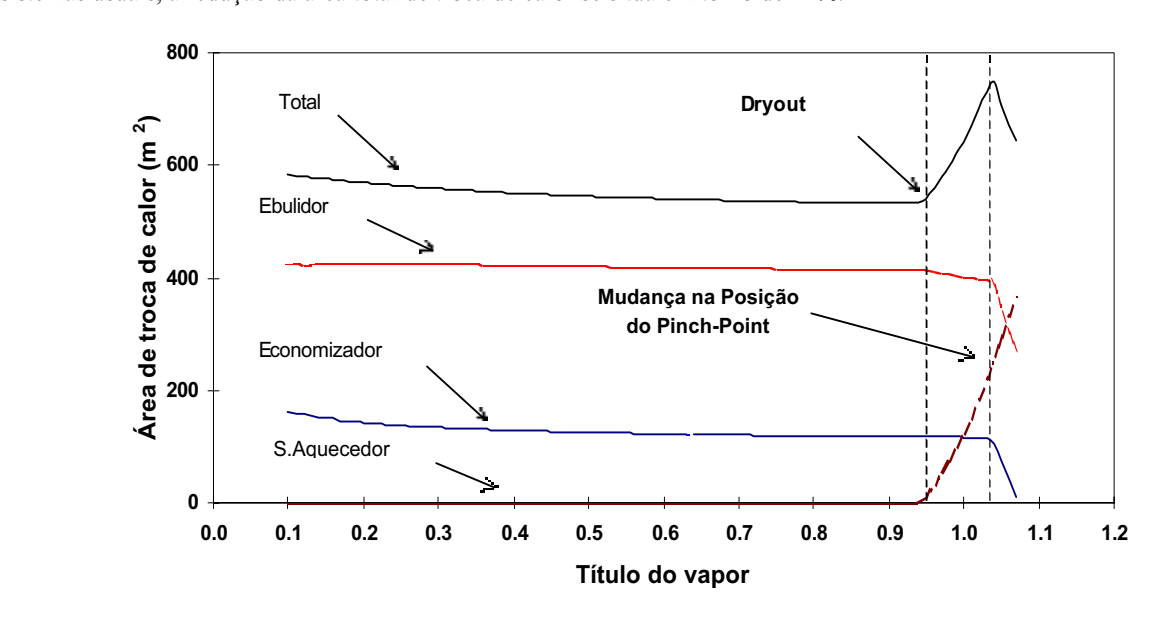

Figura 4 - Área de troca de calor de um gerador de vapor em função do título do vapor na saída.

As temperaturas do fluido secundário são apresentadas na figura 5, em função do título. Pode-se observar que, até as condições de vapor saturado, a temperatura de entrada do fluido irá diminuindo, com aquela de saída perma constante e igual à temperatura de saturação correspondente à pressão de operação do secundário. A partir deste ponto, a constante e igual à temperatura de saturação com o superaquecimento.

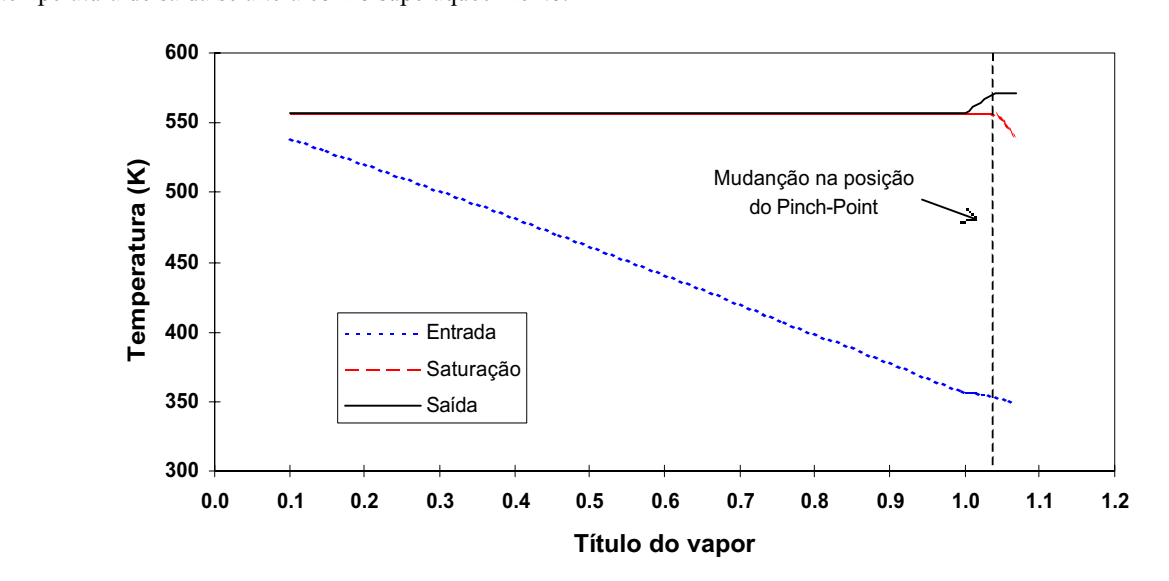

 $\mathcal{G}$ <sup>3</sup> - Variação da temperatura do secundário no gerador de vapor.  $\mathcal{G}$ 

O aumento da diferença de temperatura entre a saída e a entrada do fluido secundário, obviamente, irá se refletir a que a vazão do secundário irá decrescendo com o aumento do título do fluido na saída.

Para o regime de circulação natural, com parada total das bombas de refrigeração, considerou-se que a potência residual do reator era de aproximadamente 10% da potência nominal de operação. Figura 7 apresenta a vazão mássica do circuito primário, em regime permanente, mantendo-se inalterada a altura do vaso de pressão. Note que a vazão irá decrescendo com o aumento da área de troca de calor, que ocorre com o aumento do título. Considerando-se que o fluido primário escoa externamente ao tubos, a perda de carga, nos geradores de vapor, é afetada pela presença de um número maior de chicanas, para áreas maiores de troca de calor. Note, ainda, que, após a ocorrência do dryout, esta queda na vazão se torna mais acentuada.

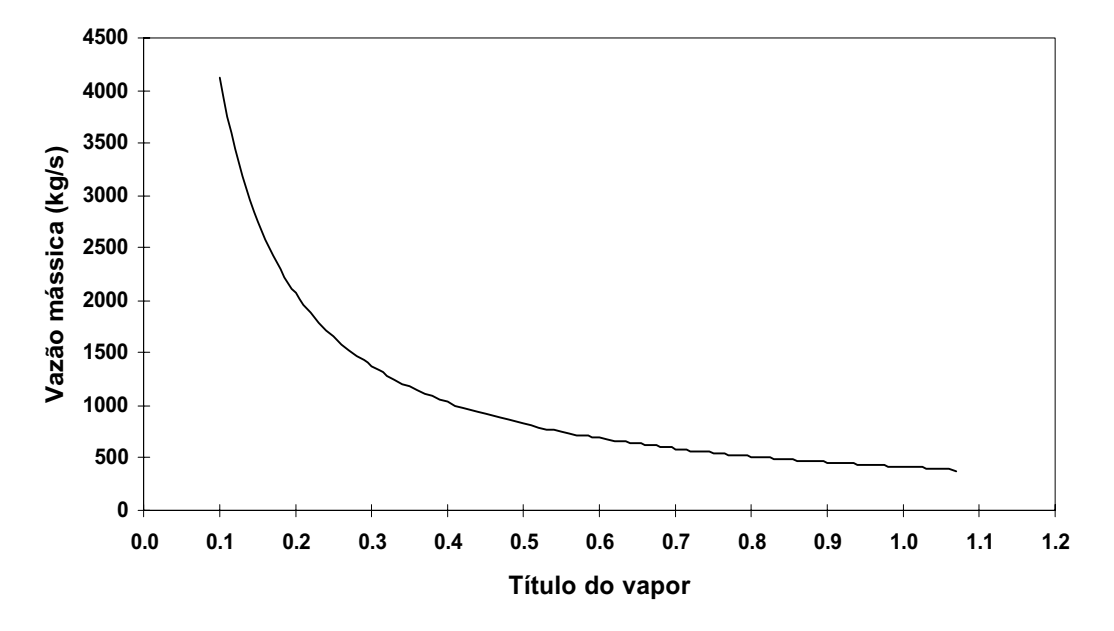

Figura 6 – Variação da vazão mássica no circuito secundário

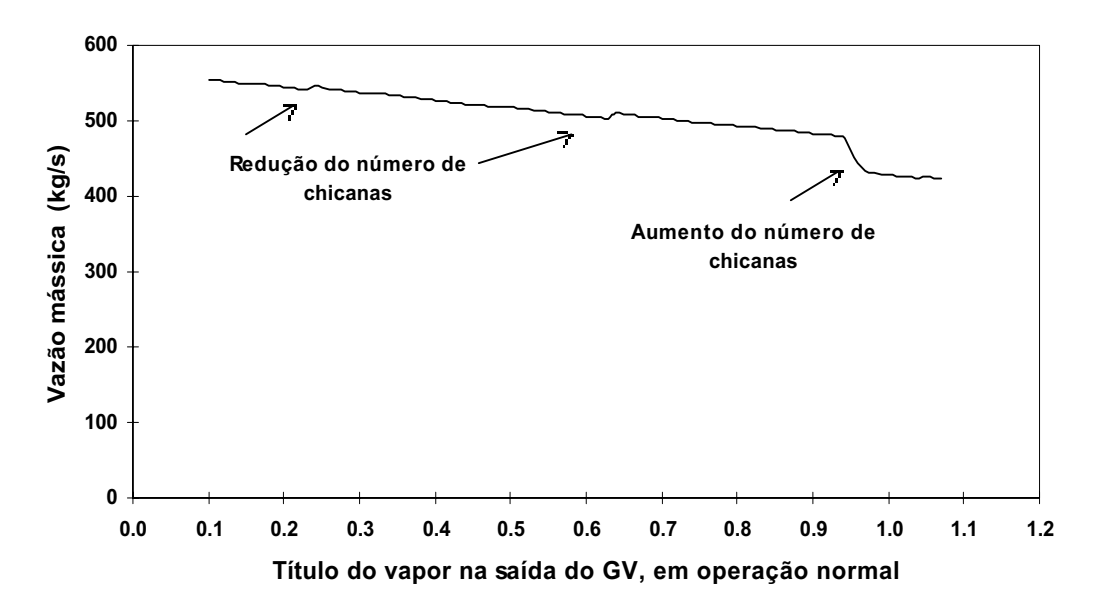

Figura 7 –Vazão mássica do circuito primário em regime de circulação natural

Teste efetuado, considerando-se mesma vazão mássica do primário, em circulação natural, comparando o sistema original, com título igual a 1,06, e o sistema atual, com título igual a 0,90, demonstrou que, nesta situação, o vaso de pressão

do sistema modificado poderia ter sua altura reduzida em aproximadamente 2 m, resultando em sensível redução de custo de fabricação.<br>Quanto ao efeito do pinch point, figura 8 mostra que a área de troca de calor de um gerador de vapor irá aumentar

com o seu decréscimo. Este fato se deve à redução da diferença de temperatura logarítmica média no trocador de calor.

Por outro lado, a redução do valor do pinch point irá provocar um aumento na eficiência térmica da usina, devido ao aumento da pressão do vapor, na entrada da turbina, conforme mostrado na figura 9. Por outro lado, a mudança da posição de ocorrência do pinch point, para a saída do GV, irá fazer com que a eficiência térmica decresça em função do  $\theta$ ecréscimo da pressão do vapor, como já foi mencionado

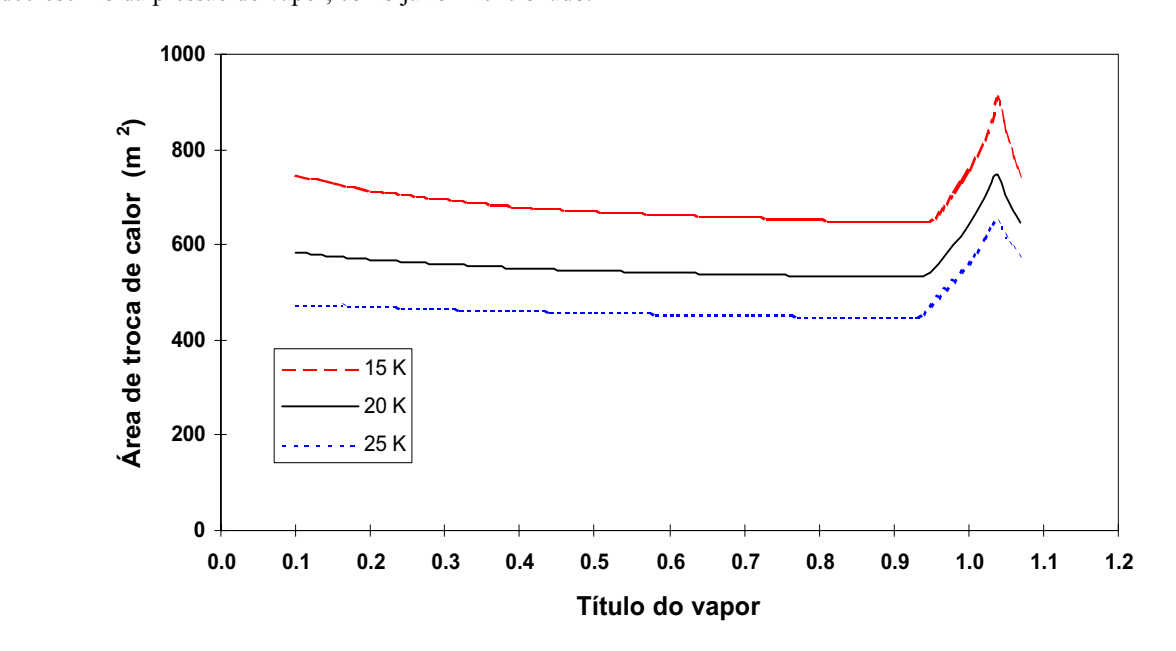

Figura 8 – Área de troca de calor dos geradores de vapor em função do "*pinch-point*"

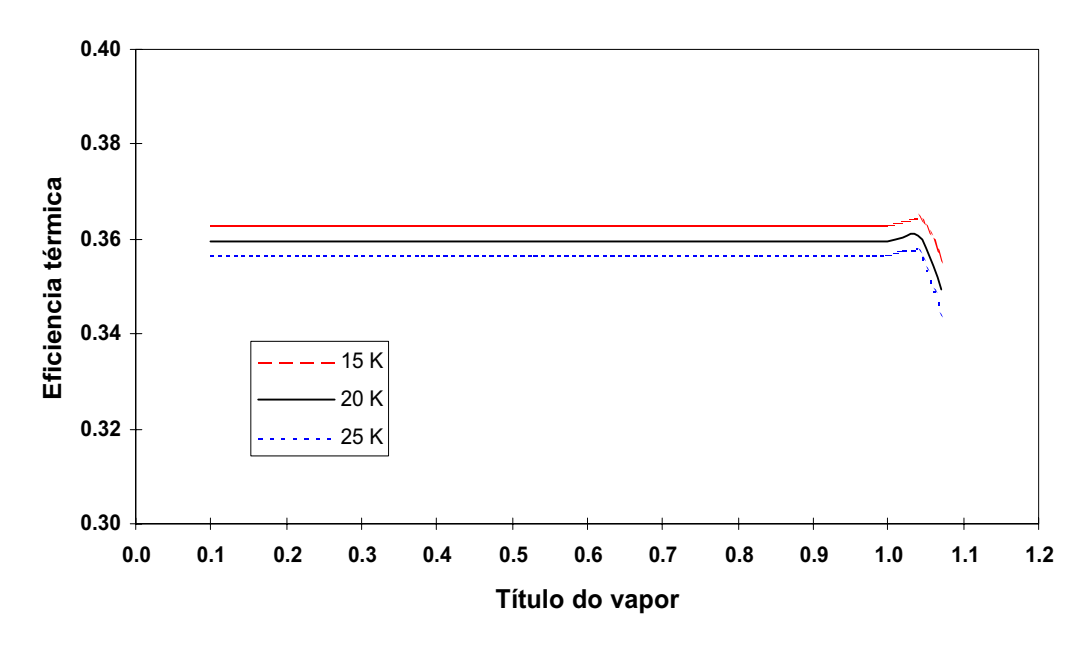

Figura 9 – Eficiência térmica em função do "pinch-point"

#### $\overline{4}$ . **4. Conclusões**

Através dos resultados preliminares mostrados, pode-se observar que o sistema SIR modificado apresenta diversas vantagens sobre o sistema modificado permitirá maior circulação natural em caso de nerda de potência nas bombas. Ainda o nível de o sistema modificado permitirá maior circulação natural, em caso de perda de perda de perda de perda de perda

circulação natural, necessário para a remoção do calor residual, sem provocar danos ao núcleo do reator, poderá ser separadores de vapor poderá ser compensado pela redução de custo do vaso de pressão e pelo custo menor dos geradores de vapor com menores áreas de troca. vapor com menores áreas de troca.

Bruschi, Howard J., Vijuk, Ronald P., 1990, "Safety: Envolving Technologies for Tomorrow's Power Reactors", Nuclear<br>Technology, Vol.91.,p. 95-101.

- ELETROBRÁS TERMONUCLEAR S.A. ELETRONUCLEAR, 1997, "A Situação da Energia Nucleoelétrica no Mundo", Rio de Janeiro, Brazil, 256 p.
- Forsberg, C.W., 1996, "A Process Inherent Ultimate Safety Boiling Water Reactor", Nuclear Tecnology, Vol. 72.
- Forsberg, C. W., 1996, "The Sit project", Atom I ondon IIKAEA Water Reactors Programme Directorate Harwell, Nuclear Technical Water Reactors Programme Directorate Harwell  $\frac{1}{100}$   $\frac{1}{100}$   $\frac{1$
- 392, p. 2-8.<br>Matzie, R.A. et al., 1992, "Design of the Safe Integral Reactor", Nuclear Engineering and Design, Vol. 136, p. 73-83.
- ORNL, 1975, "Design Guide for Heat Transfer Equipment in Water-Cooled Nuclear Reactor Systems", Report ORNL TM- $\overline{S}$ 3578.<br>Pereira, L. C., 2000, "Análise de uma concepção modificada de um reator integral do tipo SIR", Tese de Mestrado,
- Depto, Eng. Mecânica, UFF.
- Samoilov, O.B. et al., 1996, "Integral nuclear power reactor with natural coolant circulation. Investigation of passive RHR system", Nuclear Engineering and Design, Vol. 165, p. 259-264.
- Teare, K.R. Longo, J.; Crump, M.W., 1991, "Safe integral reactor core and NSSS design", Nuclear Energy, Vol. 30(2), p.  $109-115$

## **PREACTOR REACTOR**

*Abstract. A large number of nuclear reactors is operating in the whole world, providing electrical energy with safety and economy.***<br>However, the accidents of Three Mile Island (1979) and Chernobyl (1986) have demonstrate** plants. An alternative to face this challenge has consisted in the development of smaller reactors, with reduced power density and with *passive safety systems, among them are situated the Safe Integral Reactors - SIR. This nuclear system consists of an innovative PWR,* with all primary loop components - nuclear core, steam generators, pumps and pressurizer - mounted inside the pressure vessel. This fact represents a great advantage over the conventional PWR's since it eliminates the possibility of LOCA - Loss of Coolant Accidents, *fact reducing the necessity of several safety systems, such as the ECCS – Emergency Core Coolant System, and the need of extensive in situ assembly. The major disadvantage of this system is related to the size of the pressure vessel to accommodate the several components. The current conception considers the generation of superheated steam inside the pressure vessel, which requires a steam generator with large* heat transfer area and provokes an increase in the primary pressure drop, which, as consequence, will decrease the coolant natural circulation flow rate, in case of an accidental pump loss of power. In the present work, it is analyzed the operation of a SIR system with *caturated steam generation and with the steam separators located outside the pressure vessel, in order to reduce the steam generator heat* transfer area and to increase the coolant natural circulation flow rate, due to the reduction of the friction area and the increase of the *hidrostatic pressure difference between the hot and cold legs. The preliminary results were considered very satisfactory. hidrostatic pressure difference between the hot and cold legs. The preliminary results were considered very satisfactory.*

*Keywords: PWR reactors, integral nuclear reactors, intrinsic safety, natural circulation.*